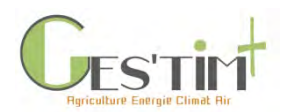

# **GES'TIM+ : la référence méthodologique pour l'évaluation de l'impact des activités agricoles sur l'effet de serre, la préservation des ressources énergétiques et la qualité de l'air**

Le changement climatique, la préservation des ressources énergétiques et la qualité de l'air constituent ces dernières années des préoccupations très fortes. L'Europe et la France se sont assignés des objectifs ambitieux et doivent mettre en œuvre des mesures pour les atteindre avec une cohérence environnementale globale. De ce fait, les acteurs agricoles de la recherche et du développement sont fortement mobilisés sur ces thématiques, conduisant à un accroissement des connaissances, méthodes et références.

Dans ce contexte, les instituts agricoles (ARVALIS Institut du Végétal, IDELE, CTIFL, IFIP, IFV, ITAVI, Terres Inovia) ont élaboré GES'TIM+, référentiel méthodologique d'estimation des impacts environnementaux des activités agricoles sur le changement climatique, la consommation d'énergie non renouvelable et la qualité de l'air. Ce travail a bénéficié du soutien financier et technique de l'ADEME et du suivi de l'INRA, l'UNIFA, le CITEPA et Solagro. Ce guide dresse un recensement des ressources mobilisables et constitue ainsi sur ces thématiques la référence pour les ingénieurs, chercheurs, techniciens, enseignants et décideurs.

Il fait suite à une première version du référentiel GES'TIM<sup>[1](#page-0-0)</sup>, paru en 2010, en vue de fournir un cadre méthodologique et une compilation des références concernant spécifiquement le changement climatique. Cette première version a constitué une référence et a été mobilisée pour alimenter de nombreux outils (ex : Dia'terre®, ClimAgri®,…) et études ou projets (Agribalyse®, étude Pellerin et al (2013) sur le potentiel d'atténuation des GES par l'agriculture).

# **Evolutions par rapport à GES'TIM**

Les objectifs globaux sont les mêmes que ceux de la précédente version : il s'agit de **recenser les différentes méthodes, outils, données d'activité mobilisables** pour des évaluations environnementales à différentes échelles (filière, exploitation, atelier, produit) et **guider l'utilisateur dans ses choix** en fonction de ses objectifs et des données disponibles.

En revanche, cette nouvelle version de GES'TIM+ se distingue sur les points suivants :

Un élargissement aux enjeux préservation des ressources énergétiques et qualité de l'air, du fait de la montée de ces préoccupations et des interactions avec la thématique changement climatique ;

Un élargissement des activités agricoles couvertes avec l'intégration de références sur la vigne et les fruits et légumes ;

<span id="page-0-0"></span><sup>1</sup> Référentiel issu du projet CASDAR «Gaz à Effet de Serre et Stockage de Carbone en exploitations agricoles»

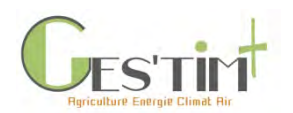

- Une quantité importante de références et méthodes. Depuis la publication de GES'TIM en 2010, de nombreux projets ont été menés afin d'améliorer l'évaluation environnementale de la contribution des activités agricoles. GES'TIM+ réunit ainsi des références produites dans le cadre de projets de recherche, mobilisant de nombreuses équipes de recherche et développement. Différentes méthodes et références peuvent ainsi être mobilisées en fonction des objectifs de l'étude conduite, des données disponibles. Alors que GES'TIM proposait en 2010 une méthode de compatibilité pour chacun des postes considérés, GES'TIM+ ambitionne de proposer un panorama des différentes méthodes existantes, sans être prescriptif. Une grille permet de guider l'utilisateur dans sa lecture du guide et ses choix méthodologiques.

Une mise à jour de l'ensemble des références préexistantes sur le changement climatique. Certains postes ont fait l'objet d'évolutions plus importantes dont en particulier les références concernant la production des engrais ainsi que le stockage de carbone dans les sols.

L'intégration d'une partie « exploration méthodologique » regroupant un état de l'art sur des questions méthodologiques rencontrées depuis la parution de GES'TIM en 2010, sans que des solutions soient pour le moment opérationnelles, ainsi qu'une présentation de projets en cours pouvant potentiellement permettre de mettre à jour à moyen terme des éléments de GES'TIM+.

L'intégration d'une partie « Cas d'étude » présentant des ordres de grandeur sur différentes productions agricoles et des exemples de travaux de comparaison de différents types de modèles.

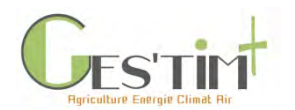

# **Structure et contenu de GES'TIM+**

Le guide est structuré en cinq parties, regroupant des fiches par thématique. Celles-ci peuvent ainsi être consultées et mises à jour indépendamment les unes des autres.

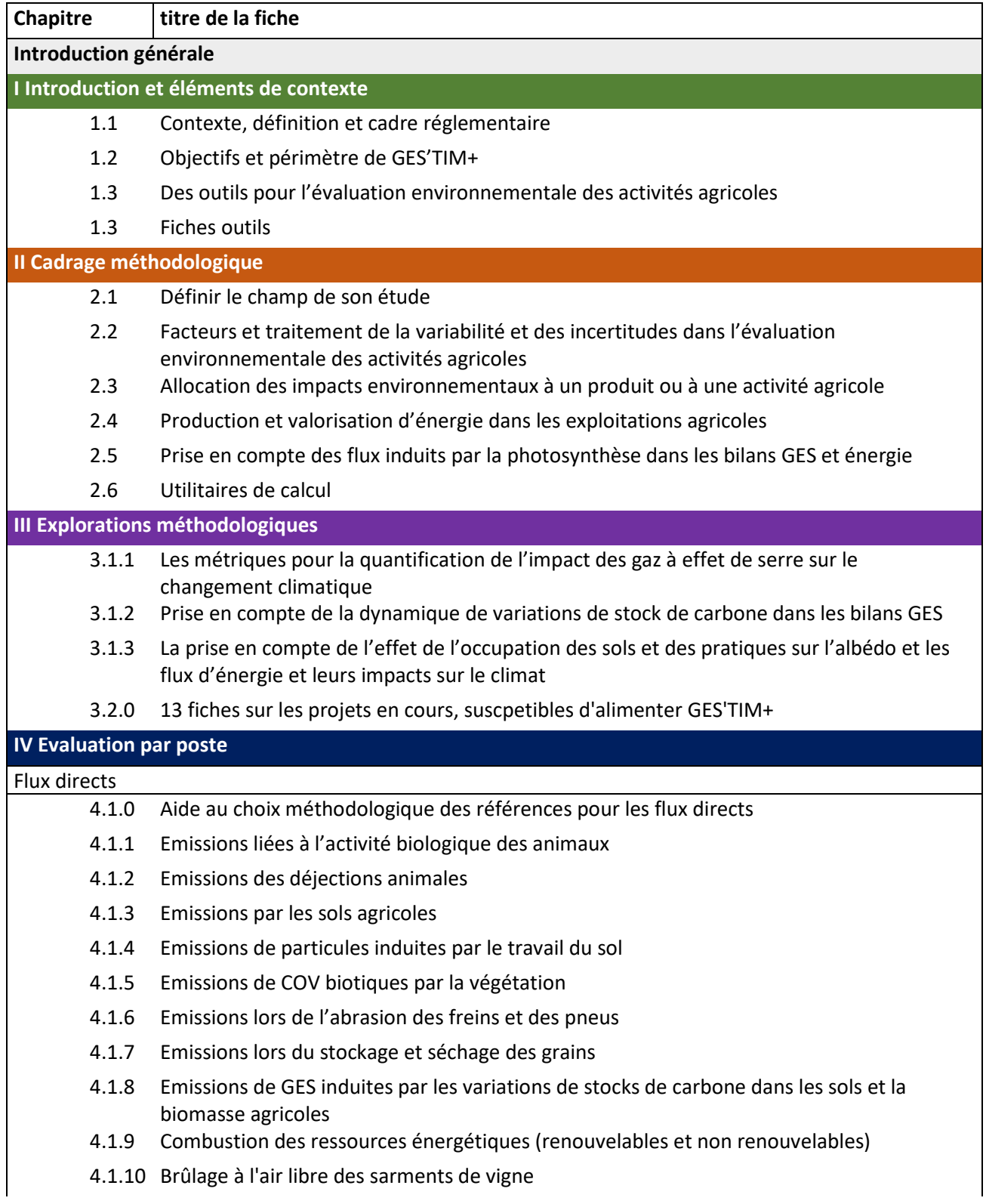

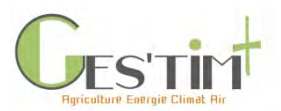

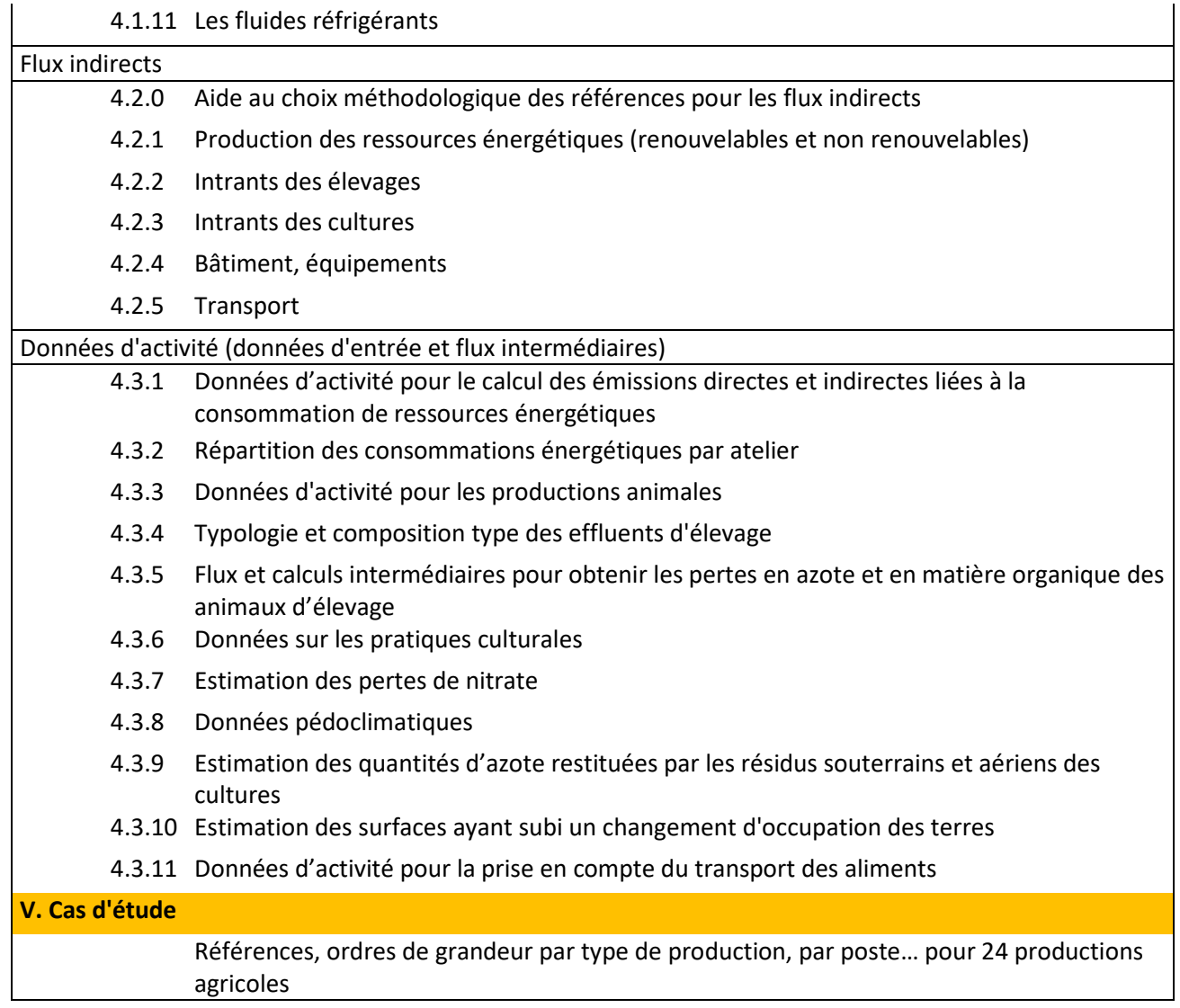

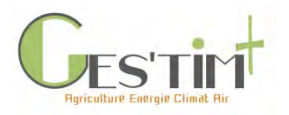

# Contexte, définition et cadre réglementaire

*Rédacteurs : Aurélie Tailleur (Arvalis - Institut du végétal), Cécile Le Gall (Terres Inovia), Elise Lorinquer (Idele)*

L'agriculture contribue de manière significative à trois enjeux environnementaux principaux : (i) le changement climatique, (ii) la préservation des ressources énergétiques et (iii) la qualité de l'air, en tant que :

- $\triangleright$  secteur émetteur de gaz et consommateur d'énergie
	- o *par voie directe via les flux émis, stockés ou produits induits directement par les processus agricoles (émissions de CH4, N2O par les processus de nitrification/ dénitrification, consommation et production d'énergie)*
	- o *par voie indirecte via les flux émis et stockés lors de la production des intrants, des ressources énergétiques, des équipements et des bâtiments agricoles ainsi que lors de la gestion des déchets*
- $\triangleright$  pourvoyeur de solutions au changement climatique et à la préservation des ressources énergétiques notamment.

Les paragraphes ci-dessous présentent pour chacun de ces enjeux :

- 1. la contribution du secteur agricole aux émissions nationales et les mécanismes d'émission ;
- 2. les objectifs et dispositifs de réduction français par polluant ;
- 3. les interactions éventuelles entre les différents polluants

*Dans cette partie Contexte, les éléments concernant la contribution du secteur agricole aux échelles nationale et internationale sont issus de travaux d'inventaires qui ne prennent en compte que la voie directe.* 

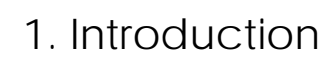

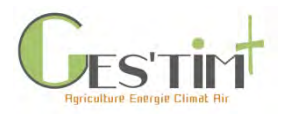

# **Contenu**

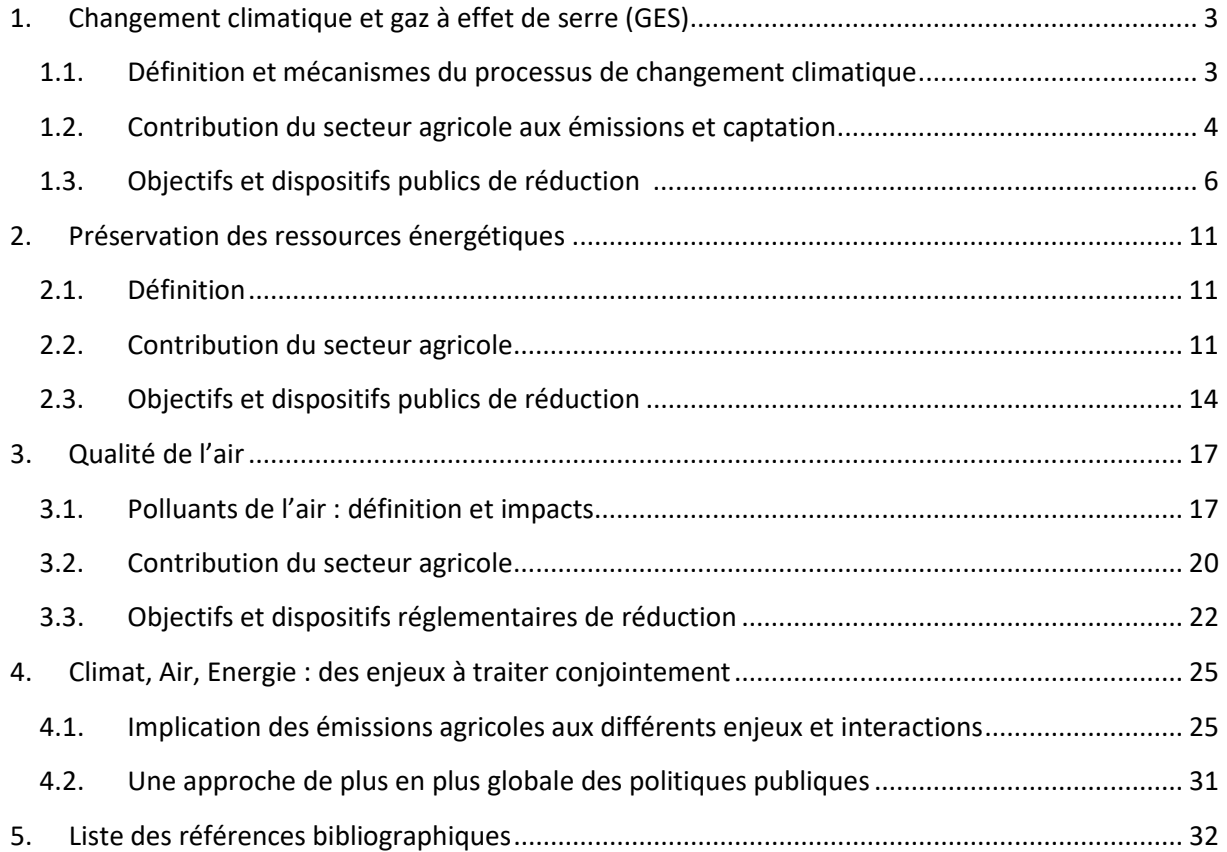

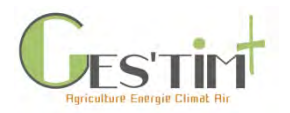

# <span id="page-6-0"></span>**1. Changement climatique et gaz à effet de serre (GES)**

<span id="page-6-1"></span>**1.1. Définition et mécanismes du processus de changement climatique** 

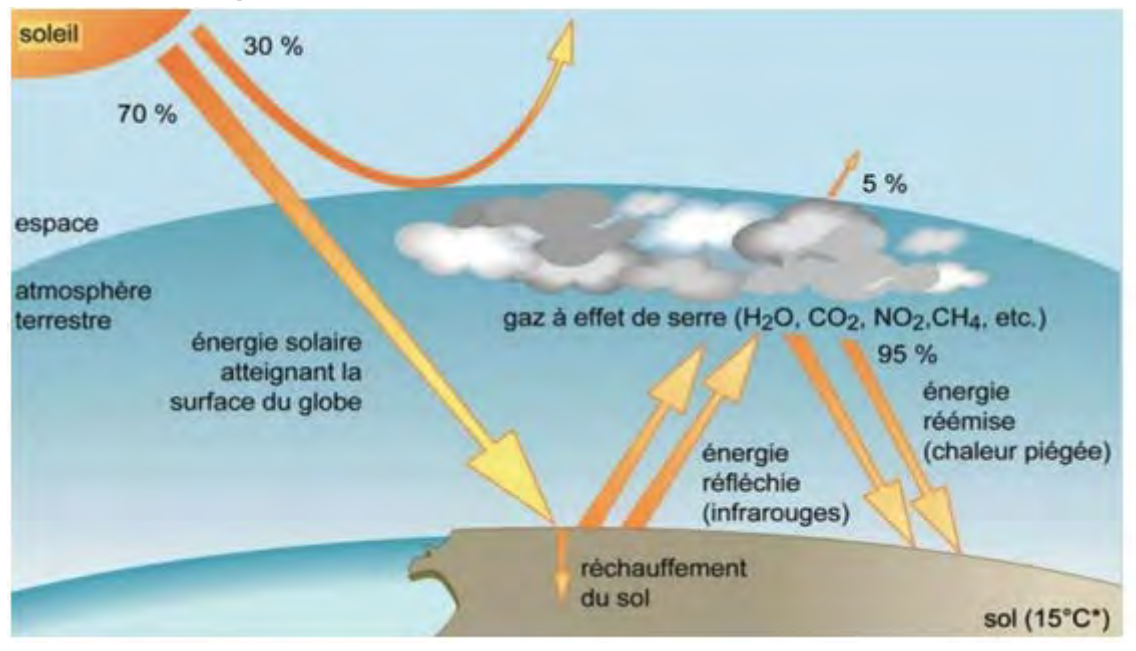

**Figure 1 : bilan radiatif solaire, source fiche Arctique CNES**

L'effet de serre est un phénomène naturel qui empêche une partie des rayons infrarouges provenant de la Terre de traverser l'atmosphère pour s'échapper vers l'espace. Bénéfique lorsqu'il maintient à la surface de la Terre une température moyenne de 15°C, il devient facteur de déséquilibres lorsqu'il s'accroît fortement.

**Plusieurs gaz** sont responsables d'un accroissement de l'effet de serre et notamment le dioxyde de carbone (CO2), le méthane (CH<sub>4</sub>), le protoxyde d'azote (N<sub>2</sub>O). Il y a aussi les gaz synthétiques fluorés<sup>[1](#page-6-2)</sup> (HFC, PFC,  $SF_6$ ), mais dont l'impact global est plus faible.

Outre l'augmentation de la concentration de GES dans l'atmosphère induite par les émissions des différents secteurs d'activité, l'homme modifie aussi **l'albédo** [\(voir fiche 3.1.3\)](http://arvalis.info/1uw), c'est-à-dire la quantité de rayonnement solaire réfléchie, de la surface de la Terre. Sur les derniers siècles, l'homme a considérablement modifié son environnement, en intégrant notamment beaucoup de surfaces avec un faible albédo, c'est à dire absorbant une grande partie du rayonnement solaire (*en particulier via les développements urbains et des axes de transports routiers, avec beaucoup de surfaces sombres absorbant plus le rayonnement : asphalte, toit des habitations, etc.*) : la chaleur qui s'en dégage représente une source de chaleur additionnelle, qui participe au changement climatique.

La contribution à l'effet de serre des différents gaz est variable et est caractérisée par leur potentiel de réchauffement global (PRG [; voir fiche 3.1.1\)](http://arvalis.info/1uu). Le potentiel de changement global d'un gaz se définit comme le forçage radiatif (c'est-à-dire la puissance radiative que le gaz à effet de serre renvoie vers le

<span id="page-6-2"></span><sup>1</sup> Dans les inventaires nationaux, les flux de gaz fluorés ne sont pas rattachés au secteur agricole. En revanche, dans le cadre de GES'TIM+, des références sont proposées pour les étapes de stockage des productions agricoles puisque l'objectif est de couvrir l'ensemble des activités avant la première transformation.<br>Guide GES'TIM+

Guide GES'TIM+ Juin 2020. Projet réalisé par Arvalis, en partenariat avec l'Idèle, le Ctifl, l'Ifv, l'Itavi, l'Ifip et Terres Inovia. Avec la participation financière de l'ADEME - Agence de la transition *écologique.*

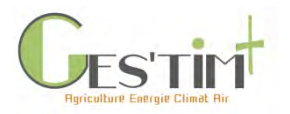

sol), cumulé sur une durée définie, le plus souvent de 100 ans. Cette valeur se mesure relativement au CO2 et l'impact sur l'effet de serre de chacun des gaz s'exprime en gramme équivalent CO2 (CO2 eq). Le [Tableau 1](#page-7-1) présente le PRG des 3 principaux gaz à effet de serre émis par l'agriculture : le dioxyde de carbone (CO2), le méthane (CH<sub>4</sub>) et le protoxyde d'azote (N<sub>2</sub>O) – source : CITEPA.

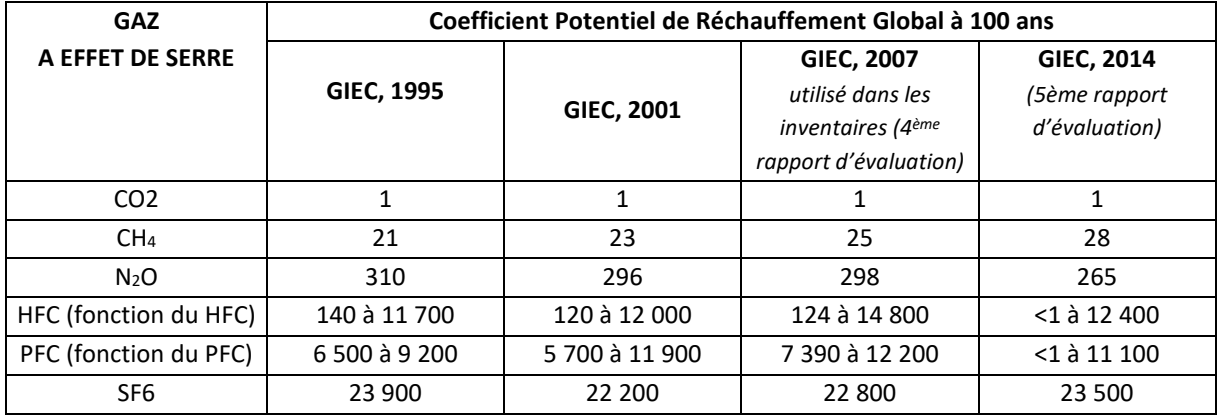

#### <span id="page-7-1"></span>**Tableau 1 : Potentiel de Réchauffement Global des principaux gaz émis par le secteur agricole**

L'impact global sur l'effet de serre d'une activité donnée, est ainsi exprimé en quantité d'équivalent CO2, par addition des contributions des différents gaz aux différents niveaux de cette activité.

Ces valeurs de PRG sont déterminées par le GIEC (Groupe d'experts intergouvernemental sur l'évolution du climat) et revues au cours du temps en fonction de l'avancée des connaissances. Actuellement, ce sont les valeurs du GIEC de 2007 qui sont utilisées pour établir les inventaires nationaux de gaz à effet de serre, comme défini par la CCNUCC (Convention Cadre des Nations Unies sur les Changements Climatiques), et ce jusqu'à la fin de la seconde période d'engagement du Protocole de Kyoto (2013-2020).

## <span id="page-7-0"></span>**1.2. Contribution du secteur agricole aux émissions et captation**

### a) Les émissions directes

**A l'échelle mondiale**, l'agriculture, représentée dans le secteur intitulé AFAT (Agriculture, Foresterie et Autres affectations des Terres), émet directement 11% des GES soit un peu moins de 5.3 Gt éq CO2 (GIEC, 2014). Trois gaz concernent principalement le secteur agricole : le **méthane** (**CH4**) le **protoxyde d'azote** (**N2O**) et enfin les émissions de dioxyde de carbone (**CO2**- 0,87% du total mondial de GES, secteurs de la sylviculture et de la pêche compris).

**En France**, le **CH4** et le **N2O** représentent respectivement 45% et 41% des émissions du secteur agricole. Ces deux gaz sont principalement d'origine agricole : le secteur représente respectivement 70% et 87% des émissions métropolitaines. Les 14% restant concernent les émissions de **CO2** liées à la combustion de ressources énergétiques fossiles (charbon, gaz naturel, gazole…) (CITEPA, 2018).

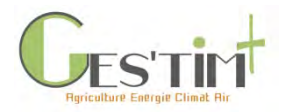

En 2017, les activités agricoles étaient directement responsables de 20% des émissions de gaz à effet de serre de la France (soit 85.5 millions t CO2 éq), avec 40% des émissions agricoles liées aux sols agricoles<sup>[2](#page-8-0)</sup>, 47% à l'élevage<sup>3</sup> et 12% à l'utilisation d'énergie en agriculture<sup>4</sup> (d'après les inventaires nationaux des émissions de gaz à effet de serre secteurs par secteurs, CITEPA, 2018, hors secteur Utilisation des Terres et Forêt incluant notamment le stockage de carbone dans le sol et la biomasse, cf [5.1.1.2,](#page-7-0) [b\)\)](#page-9-1). Bien qu'entre 1990 et 2017 ses émissions aient diminué d'environ 8% (soit une économie de 7 millions de tonnes d'équivalents CO2), le secteur agricole/sylvicole reste un des plus contributeurs à l'effet de serre en France.

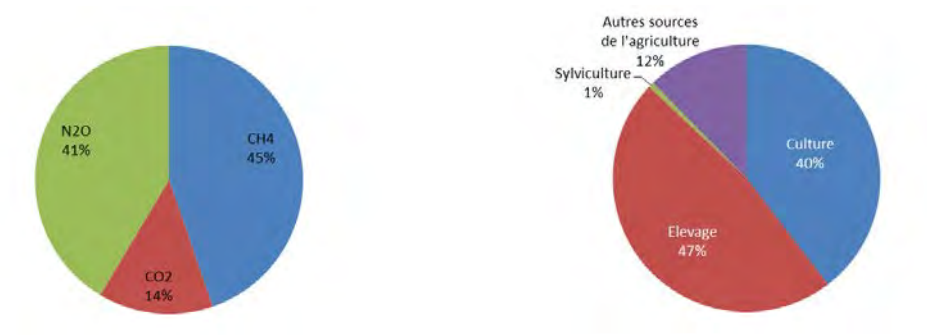

**Figure 2 : Bilan Agriculture / sylviculture net hors émissions CO2 des énergies renouvelables, en particulier issues de la biomasse et hors UTCATF (Utilisation des Terres, Changement d'Affectation des Terres et Foresterie), SECTEN 2018** 

Le **CH4** est un gaz produit essentiellement par l'élevage (il peut être également produit par les rizières mais en France ces émissions sont minoritaires). Il est principalement issu des fermentations entériques des animaux et également lors de la gestion des effluents au bâtiment et au stockage.

Le N<sub>2</sub>O est un gaz produit essentiellement par l'émission des sols liée à la fertilisation azotée dans le secteur des productions végétales. Il est émis par des processus biologiques dans les sols cultivés, dans l'horizon superficiel principalement. Le N<sub>2</sub>O est produit à différentes étapes du cycle de transformation de l'azote, par différentes familles de bactéries. Les émissions sont épisodiques, et très conditionnées par l'environnement : type de sol (en particulier le pH et la structure) et excès d'eau (anoxie) à la surface du sol dépendant des conditions climatiques (pluie et température notamment). Elles sont considérées comme proportionnelles au flux d'azote apporté au sol d'origine minérale et organique mais surviennent aussi suite à des flushs de minéralisation de la matière organique du sol ou des résidus de culture. Il est aussi émis depuis l'azote lessivé et lors du dépôt atmosphérique de l'azote ammoniacal précédemment volatilisé, ainsi que lors du stockage des déjections.

Le **CO2** est un gaz dont l'émission dans le secteur agricole résulte de la consommation d'énergie (en particulier les carburants fossiles) dans les exploitations agricoles. Toutefois les émissions de CO2 en rapport avec celles de CH<sub>4</sub> et de N<sub>2</sub>O, sont plus limitées, et elles sont comptabilisées, par convention, dans le secteur des activités liées à l'énergie. Néanmoins, dans diverses approches globales de diagnostic ou bilan des émissions GES du secteur agricole, elles peuvent être intégrées au bilan du secteur.

<span id="page-8-2"></span><sup>4</sup> Ceci comprend les émissions liées à la consommation de combustibles en agriculture

<span id="page-8-0"></span><sup>&</sup>lt;sup>2</sup> Ceci comprend les émissions directes des sols cultivés (y compris la fertilisation minérale et organique par les effluents d'élevage) et des sols pâturés mais ne tient pas compte des émissions indirectes, induites par la production des intrants.

<span id="page-8-1"></span><sup>&</sup>lt;sup>3</sup> Ceci comprend les émissions liées à la fermentation entérique et aux déjections animales (en bâtiment d'élevage et au stockage) ; cela comprend également les émissions de N2O par voies indirectes (lessivage, redéposition)

Guide GES'TIM+ Juin 2020. Projet réalisé par Arvalis, en partenariat avec l'Idèle, le Ctifl, l'Ifv, l'Itavi, l'Ifip et Terres Inovia. Avec la participation financière de l'ADEME - Agence de la transition *écologique.*

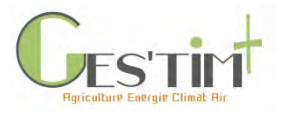

## b) La captation de CO2

<span id="page-9-1"></span>Par ailleurs, le secteur agricole présente avec la forêt la particularité de pouvoir capter du CO2 et de le capter sur du long terme. Il peut ainsi contribuer à réduire sa concentration dans l'atmosphère.

Dans les inventaires nationaux, cette contribution est estimée dans le secteur Utilisation des Terres et Forêt (UTCATF) en comptabilisant l'augmentation ou la réduction des quantités de carbone stockées dans les sols agricoles et forestiers et dans la biomasse pour les prairies et les cultures pérennes et la forêt. Le bilan net de ce secteur (qui intègre notamment également les feux de forêts, le brûlage des résidus de culture, la minéralisation de l'azote lors de la perte de carbone du sol) représente 30 à 50 millions de tonnes de CO2 selon les années, ce qui permet de compenser environ 10% des émissions totales de gaz à effet de serre (en CO2 eq) des autres secteurs et environ la moitié des émissions du secteur agricole. Le bilan net de stockage carbone du sol pour les terres agricoles s'élève en 2017 à 1.2 millions t CO2 éq<sup>[5](#page-9-2)</sup>.

En revanche, les flux de CO2 intervenant dans le cycle court du carbone (ex : CO2 captés dans des produits récoltés puis émis rapidement après lors de leur fin de vie) ne sont pas comptabilisés [\(Voir](http://arvalis.info/1us)  [Fiche 2.5.\)](http://arvalis.info/1us).

## <span id="page-9-0"></span>**1.3. Objectifs et dispositifs publics de réduction**

### a) Les cadres aux niveaux national et international

Le [Tableau 1](#page-7-1) présente les différents cadres définissant les objectifs et stratégies aux échelles internationale et nationale.

La France définit ses objectifs de réduction en cohérence avec les décisions prises par la Convention Cadre des Nations Unies ainsi que par l'Union européenne dans le cadre d'une mise en œuvre conjointe de ses obligations vis-à-vis de la CNUCCC.

Ainsi les engagements de la France s'inscrivent en grande partie dans un cadre européen, qui s'articule autour de grandes politiques en fonction des secteurs.

Un système d'échange de quotas d'émissions (SEQE) (dit EU ETS en anglais) couvre les émissions du secteur énergétique et industriel, ainsi que de l'aviation domestique au niveau européen sous la forme d'un marché carbone fixant un objectif de réduction d'émissions de GES au niveau européen de -43% vs 2005. Ce système d'échange de quotas d'émissions est mis en œuvre par une Directive, révisé en 2018 pour prolonger le système sur une phase IV jusqu'en 2030.

Pour les secteurs hors du SEQE, dont l'agriculture, des objectifs nationaux ont été acté dans une décision de partage de l'effort pour 2020 et un règlement de partage de l'effort pour 2030, où la France doit atteindre une réduction d'émissions de GES pour ces secteurs de -37% vs 2005.

Enfin, à partir de 2021 et jusqu'en 2030, l'ensemble des Etats-membres se sont engagés collectivement à développer les absorptions de CO2 du secteur des terres et des forêts (UTCATF, LULUCF en anglais)

<span id="page-9-2"></span><sup>5</sup> Ces estimations sont cependant dépendantes de la méthode d'estimation des surfaces avec des conversions de prairie à culture et inversement, ainsi que de l'utilisation des facteurs par défaut proposés par le GIEC pour estimer les variations de stock de carbone suite à des changements de pratiques. Ces deux points font actuellement l'objet de travaux d'amélioration (Voir section 3.2).<br>Guide GES'TIM+

Guide GES'TIM+ Juin 2020. Projet réalisé par Arvalis, en partenariat avec l'Idèle, le Ctifl, l'Ifv, l'Itavi, l'Ifip et Terres Inovia. Avec la participation financière de l'ADEME - Agence de la transition *écologique.*

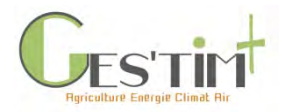

par un règlement fixant des règles de comptabilités engageant les Etats-membres a améliorer les absorptions par rapport à une référence (règle de non débit).

Au niveau français, La Loi relative à la transition énergétique pour la croissance verte (LTECV) (2015) a fixé pour la première fois par voie législative des objectifs visant à combiner efficacement la lutte contre le dérèglement climatique, et le renforcement de l'indépendance énergétique. Elle fixe un objectif la réduction de 40 % les émissions de GES en 2030 par rapport à 1990 et de diviser par 4 les émissions de GES en 2050 par rapport à la référence de 1990. Cette loi introduit la Stratégie Nationale Bas Carbone (SNBC) décrite à l'article L22 2-1 B du Code de l'Environnement. Cette stratégie constitue la feuille de route à suivre par les différents secteurs économiques et pour la société pour atteindre les objectifs nationaux de réduction d'émissions de gaz à effet de serre auxquels s'est engagée la France .. La SNBC définit également des plafonds d'émissions de gaz à effet de serre à l'échelle nationale à court et moyen termes : ce sont les budgets-carbone. Ils sont fixés sur des périodes de 5 ans (à l'exception du premier budget carbone 2015-2018).

En 2017, dans le cadre de son engagements à l'Accord de Paris (2015) visant à maintenir le réchauffement de la planète« bien en deçà de 2 °C », la France a annoncé dans son Plan Climat un objectif de neutralité carbone d'ici 2050. Cela signifie qu'elle s'engage d'ici 2050 à ce que, globalement, la quantité de gaz à effet de serre émise par les activités conduites sur le territoire soit égale à la quantité de gaz à effet de serre capturée (par des puits naturels ou artificiels). Cet objectif implique de diviser par un facteur supérieur à 6 nos émissions, et non plus par 4 (estimation publiée dans la révision du projet de SNBC2, parue en décembre 2018 et approuvée en commission mixte paritaire). Le plan Climat vise également la réduction de l'empreinte environnementale des français, notamment à travers la lutte contre l'importation de produits forestiers ou agricoles importés contribuant à la déforestation.

Le projet de loi énergie climat (voté en 2019, mais non promulguée à l'heure actuelle) vise à permettre la réalisation de la trajectoire vers la neutralité carbone. Elle actualise les objectifs de la politique de l'énergie et du climat pour tenir compte du Plan climat adopté en 2017, de la Stratégie nationale bas carbone (SNBC) et de la programmation pluriannuelle de l'énergie (PPE).

Une version projet de révision de la SNBC a ainsi été publiée en décembre 2018 pour tenir compte des engagements de l'Accord de Paris. Celle-ci s'appuie sur les travaux Rüdiner et al, 2018. Pour le secteur agricole, la stratégie vise une réduction de 20 % des émissions du secteur par rapport à 2015 à l'horizon du quatrième budget carbone (2029-2033) et de 46 % à l'horizon 2050. Pour atteindre ces objectifs, les hypothèses prises en compte tiennent compte d'ici 2050 des évolutions suivantes :

- Baisse de 25 % du cheptel bovin laitier,
- Baisse de 24 % du cheptel bovin autre que laitier,
- Réduction de 33 % de la fermentation entérique par substitution de glucides par des lipides dans l'alimentation des bovins,
- Augmentation de la méthanisation : 85% des effluents collectables sont méthanisés,
- Baisse de 85% du surplus azoté,
- Baisse de 44% d'énergie consommée par les exploitations agricoles,
- Couverture des sols maximisée avec notamment, incluant l'implantation des cultures intermédiaires,
- Diminution de la baisse tendancielle des prairies permanentes,

Guide GES'TIM+ Juin 2020. Projet réalisé par Arvalis, en partenariat avec l'Idèle, le Ctifl, l'Ifv, l'Itavi, l'Ifip et Terres Inovia. Avec la participation financière de l'ADEME - Agence de la transition *écologique.*

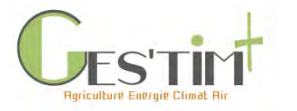

- Production croissante d'énergie et de matériaux biosourcés par le système agricole,
- Changements de comportements alimentaires (respect des recommandations nutritionnelles en matière de réduction de la consommation de viande et de charcuterie, d'augmentation de la consommation de protéines végétales (légumineuses), réduction du gaspillage alimentaire, augmentation de la consommation de produits locaux, bio, de qualité, durables et de saison).

### b) Les dispositifs mis en place par la France pour atteindre ses objectifs.

**A l'échelle nationale**, différents dispositifs existants ou à l'étude permettent d'encourager la mise en œuvre de pratiques agricoles contribuant à l'atténuation du changement climatique.

C'est le cas de dispositifs permettant d'apporter une rémunération de la mise en œuvre de certaines pratiques :

### **Aides versées dans le cadre de la PAC (deuxième pilier)** :

• mesures Agro-Environnementales et Climatiques de la PAC pour la période 2014-2020 ;

- MAEC Systèmes : maintien de pratiques pour les systèmes herbagers extensifs/limitation intensification et retour de la matière organique au sol ; maintien et changement de pratiques pour les systèmes de polyculture-élevage/limitation des intrants ; changement de pratiques pour les grandes cultures/limitation des intrants;

- MAEC localisées : réduction voire suppression des engrais, introduction de légumineuses dans les systèmes irrigués (en particulier dans les systèmes en monoculture de maïs) ;

• aides à la conversion de l'agriculture biologique ;

• aides aux investissements pour les exploitations agricoles via le Plan de Compétitivité et d'Adaptation des Exploitations Agricoles (200M euros/an sur 2014/2020) dont couverture de fosses, gestion des effluents pour l'élevage ;

• aides aux investissements des outils de récolte et de transformation dans le cadre du plan protéines végétales et réduction de la fertilisation minérale pour le secteur végétal.

### **Les certificats d'économie d'énergie**, c[f 5.1.2.3](#page-17-0)

 **Le label Bas-Carbone** : met en place un cadre innovant et transparent offrant des **perspectives de financement à des projets locaux** de réduction des émissions de gaz à effet de serre. Le label Bas Carbone a pour objectif de contribuer à l'atteinte des objectifs climatiques de la France en incitant à la mise en place d'actions locales bénéfiques pour le climat et en récompensant les comportements vertueux de réduction des émissions de gaz à effet de serre qui vont au-delà des pratiques usuelles. A travers le label, l'Etat garantit la qualité et la réalité des réductions d'émissions engendrées par ces projets, afin de favoriser la redirection de flux financiers privés vers des actions favorables au climat.

Pour cela, le label bas-carbone reconnaît des « réductions d'émission », dont la qualité environnementale est garantie, pouvant être achetées par des acteurs souhaitant compenser leurs émissions, ce qui permet le financement des projets.

Des collectivités, des entreprises, et même des citoyens, sont prêts à rémunérer des actions bénéfiques pour le climat sur une base volontaire. Le label bas-carbone permet la valorisation

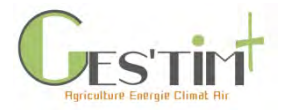

de réductions d'émissions de gaz à effet de serre (GES) qui ne pourraient pas être réalisées sans le projet (émissions additionnelles). Elles sont réalisées par des personnes physiques ou morales dans des secteurs d'activité variés (de l'entreprise à l'association non lucrative type ONG ou association caritative). Les méthodes de mesure de réduction des émissions mises en œuvre doivent être reconnues officiellement et faire l'objet d'une vérification. Le label bascarbone vise à susciter le développement de projets dans tous les secteurs diffus : forêt, agriculture, transports, bâtiment, etc.

Trois méthodes portant sur le secteur de la forêt et une méthode pour l'agriculture ont été approuvé en octobre 2019. La méthode approuvée dans le secteur agricole est portée par l'Institut de l'élevage (IDELE) et valorise les réductions d'émissions résultant de la mise en œuvre de plans d'actions dans les élevages bovins (laitiers et allaitants) s'appuyant sur un diagnostic multicritère. Cette méthode vise à déployer des leviers de réduction d'émissions de GES connus à l'échelle de l'exploitation et adaptés au contexte particulier de celles-ci tout en valorisant les résultats.

**Aux niveaux régional et local**, les collectivités sont mobilisées à travers les plans régionaux : anciennement les Schémas Régionaux Climat, Air, Energie (SRCAE), et depuis peu les Schémas Régionaux d'Aménagement et de Développement du Territoire (SRADDET) et à l'échelle infrarégionale, les Plan Climat Air Energie Territoriaux (PCAET) et les Plans de Protection de l'Atmosphère (PPA), cf [5.1.4.2.](#page-34-0)

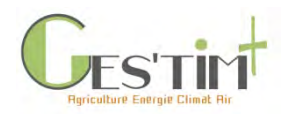

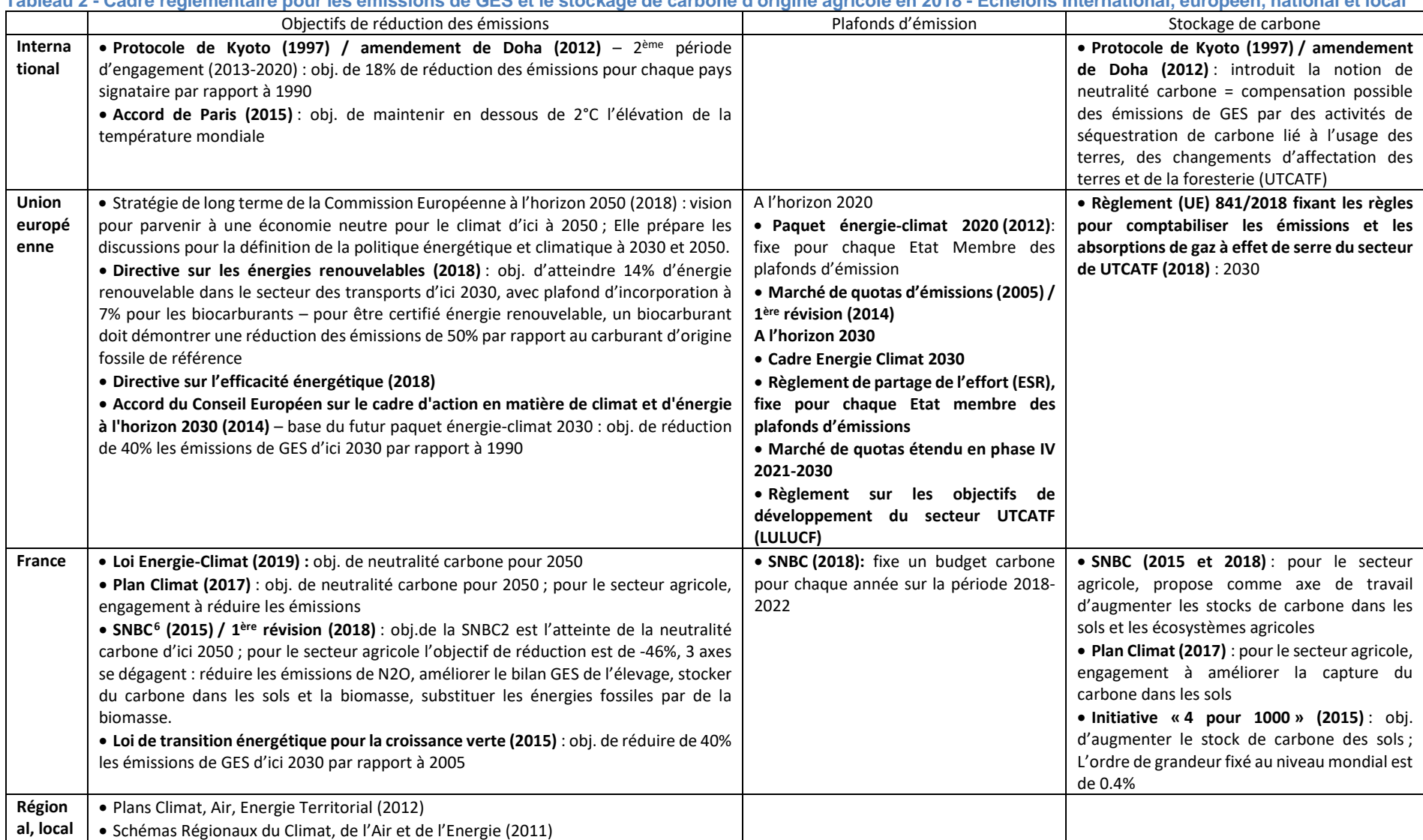

#### <span id="page-13-0"></span>**Tableau 2 - Cadre réglementaire pour les émissions de GES et le stockage de carbone d'origine agricole en 2018 - Echelons International, européen, national et local**

<sup>&</sup>lt;sup>6</sup> Stratégie Nationale Bas Carbone<br>Guide GES'TIM+

*Projet réalisé par Arvalis, en partenariat avec l'Idèle, le Ctifl, l'Ifv, l'Itavi, l'Ifip et Terres Inovia. Avec la participation financière de l'ADEME - Agence de la transition écologique.*

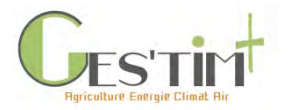

# <span id="page-14-0"></span>**2. Préservation des ressources énergétiques**

# <span id="page-14-1"></span>**2.1. Définition**

Différentes métriques sont utilisées pour estimer les productions et consommations d'énergie. Cellesci peuvent par exemple être quantifiées en termes :

- d'énergie primaire, qui correspond à l'énergie non transformée après extraction (houille, lignite, pétrole brut, gaz naturel électricité primaire),
- et/ou d'énergie finale, soit l'énergie livrée au consommateur pour sa consommation finale (essence à la pompe, électricité à l'exploitation…) (ADEME, 2016).

L'énergie finale n'est qu'une fraction de l'énergie primaire initiale, une fois que celle-ci a été transformée en énergie secondaire, stockée, transportée et enfin distribuée au consommateur final.

## <span id="page-14-2"></span>**2.2. Contribution du secteur agricole**

En 2015, le secteur agriculture, forêt, pêche consomme directement 4,5 Mtep par an, ce qui représente moins de 3 % de la consommation d'énergie finale de la France. A l'échelle des exploitations agricoles, la consommation énergétique moyenne, toutes OTEX confondues, est de 3 542 ktep sur la période 2007-2015.

En termes de contribution à la production d'énergie renouvelable (ENR), le secteur agricole participe à hauteur de 4.6 Mtep en énergie finale, soit 20% de la production nationale (ADEME et al, 2018).

a) Consommation d'énergie directe du secteur agricole par exploitation agricole et évolution L'ensemble des exploitations montre une quantité moyenne d'énergie utilisée égale à 14.5 tep / exploitation et affiche une augmentation de ces quantités de + 8% entre 2012 et 2015. Ramenée à l'hectare de SAU, la quantité d'énergie moyenne utilisée est de 0.20 tep/ha, dont 21% de fioul domestique, 19% d'électricité et irrigation, 19% d'achats d'aliments du bétail, 15% de fertilisation et 9% d'amortissement énergétique du matériel, les autres postes représentant encore 19% de l'énergie totale.

## b) Répartition par type d'énergie

Les produits pétroliers représentent 70% de la consommation d'énergie finale. La répartition des carburants utilisés montre que le fioul domestique et le fioul lourd constituent la moitié de ces consommations (49%). En 2011, le GNR (gazole non routier) ne représentait que 5% des consommations. Son utilisation a été rendu obligatoire au cours de la campagne agricole 2011. L'électricité constitue 18% des consommations d'énergie directes, suivie par le gaz naturel avec 8% et le GPL avec 5%.

53% de la consommation totale d'énergie est utilisé par les tracteurs et engins automoteurs, soit 2 090 ktep. Le deuxième poste le plus consommateur est le poste bâtiments d'élevage avec 11% soit 430 ktep et vient ensuite les serres et abris haut avec 10% soit 400 ktep. La consommation des autres postes est comprise entre 2 et 5% de la consommation totale d'énergie au sein des exploitations agricoles (Etude Agriculture et Efficacité énergétique, ADEME et al, 2018).

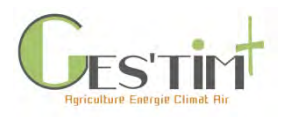

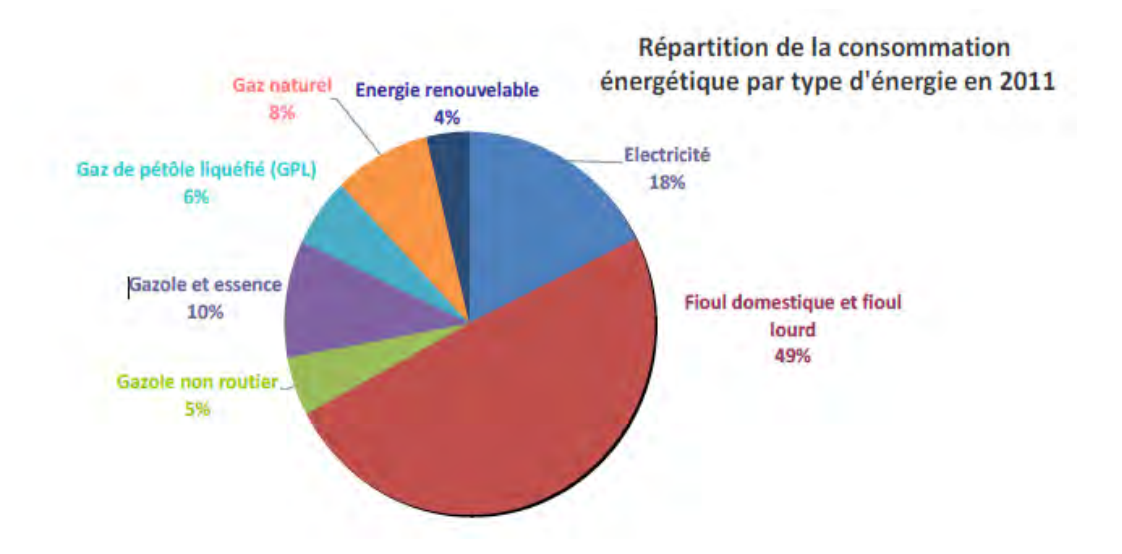

**Figure 3 : Répartition des consommations énergétiques des exploitations agricoles par type d'énergie dans les exploitations agricoles en 2011. Source : SSP, Agreste Primeur 311 dans ADEME, 2018**

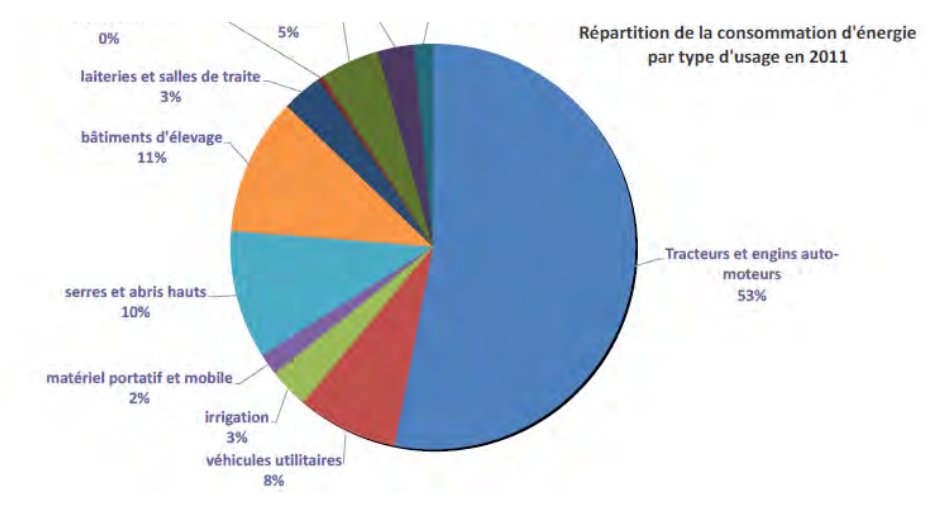

**Figure 4 : Répartition des consommations énergétiques des exploitations agricoles par type d'usage dans les exploitations agricoles en 2011. Source : SSP, Agreste Primeur 311 dans ADEME, 2018**

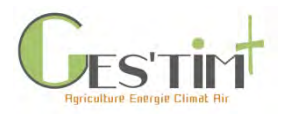

### c) Consommation et production d'énergie renouvelable du secteur agricole

La [Figure 5](#page-16-0) représente la part agricole dans la production nationale des différentes formes d'ENR (énergies renouvelables) en 2015.

En 2011, la consommation d'ENR par le secteur agricole ne représente que 4 % de la consommation d'énergie des exploitations, en grande partie liée à l'autoconsommation de bois ou de biomasses agricoles autres produites directement sur l'exploitation (Source : Chiffres et statistiques n°517, Mai 2014, CGDD). Le secteur des serres (maraîchage et horticulture) est le principal utilisateur de cette biomasse. Le développement des installations solaires (eau chaude, photovoltaïque), et plus encore des installations de méthanisation est récent. Ce développement n'est ainsi pas encore quantifié dans les données statistiques agricoles ou énergétiques.

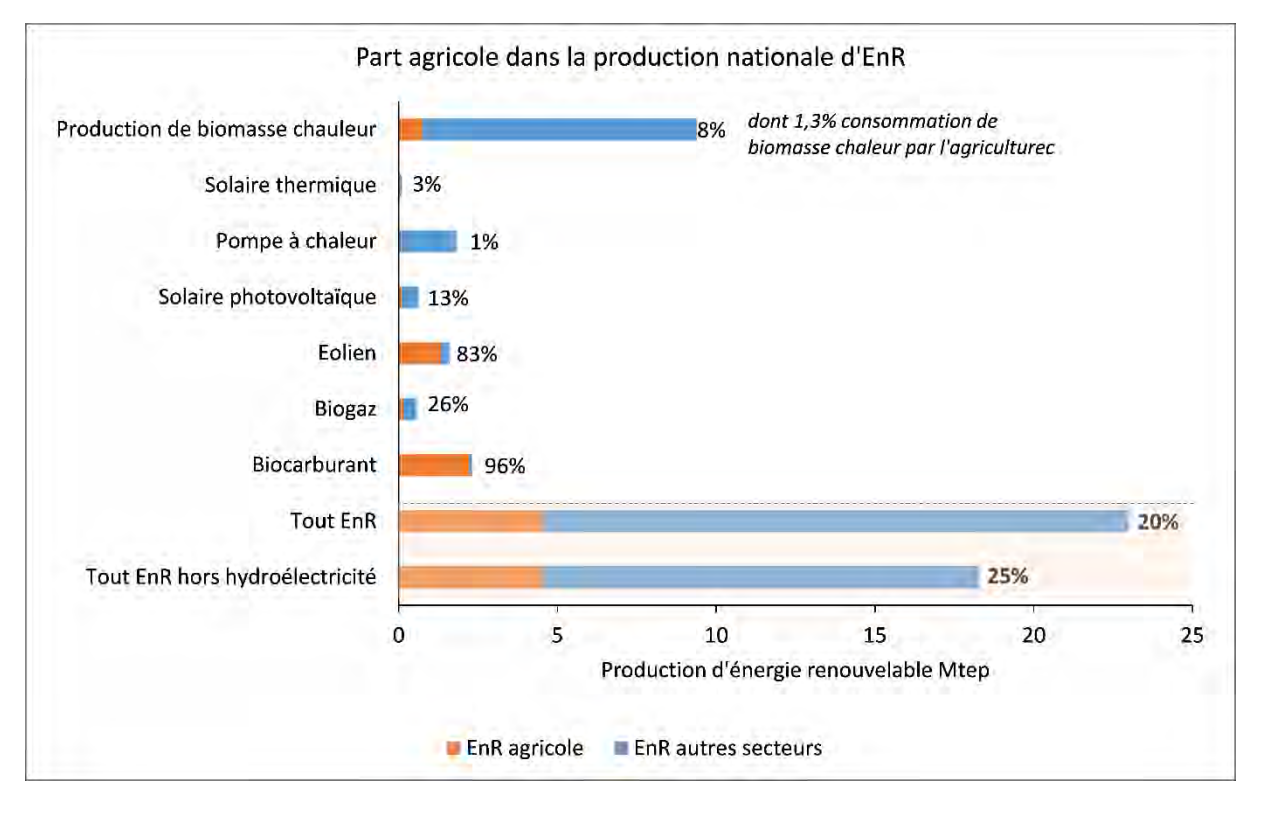

<span id="page-16-0"></span>**Figure 5 : Part agricole dans la production d'ENR en France par type d'ENR en 2015, Source : ADEME, 2018** 

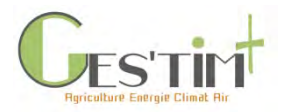

# <span id="page-17-0"></span>**2.3. Objectifs et dispositifs publics de réduction**

## **A l'échelle internationale**

De même que pour le changement climatique, des objectifs sont définis à l'échelle européenne dans le cadre du Paquet Energie Climat.

## **A l'échelle nationale**

En France, la loi relative à la Transition Énergétique pour la Croissance Verte puis la loi Energie Climat proposent de nouveaux outils de gouvernance nationale et territoriale pour répondre aux objectifs nationaux sur les enjeux énergie de même que sur l'enjeu changement climatique [\(5.1.1.3\)](#page-9-0).

La loi climat énergie (votée en 2019, non promulguée à l'heure actuelle) actualise les objectifs de la politique de l'énergie pour tenir compte du Plan climat adopté en 2017, de la Stratégie nationale bas carbone (SNBC) et de la programmation pluriannuelle de l'énergie (PPE) et décline également les engagements pris au niveau européen à l'horizon 2030. Les objectifs sont les suivants :

- neutralité carbone à l'horizon 2050 ;
- baisse de 40% de la consommation d'énergies fossiles par rapport à 2012 d'ici à 2030 (contre 30% précédemment) ;
- report à 2035 (au lieu de 2025) de la réduction à 50% de la part du nucléaire dans la production électrique (fermeture de 14 réacteurs).

Sur l'enjeu énergie, le secteur agricole est en particulier concerné par deux dispositifs visant à réduire les consommations d'énergie.

Le dispositif des certificats d'économies d'énergie (CEE) constitue l'un des principaux instruments de la politique de maîtrise de la demande énergétique. Le dispositif des CEE, créé en 2006, repose sur une obligation de réalisation d'économies d'énergie imposée par les pouvoirs publics aux vendeurs d'énergie appelés les "obligés" (électricité, gaz, GPL<sup>[7](#page-17-1)</sup>, chaleur et froid, fioul domestique et carburants pour automobiles). Ceux-ci sont ainsi incités à promouvoir activement l'efficacité énergétique auprès de leurs clients et des autres consommateurs d'énergie : ménages, collectivités territoriales ou professionnels. Un objectif pluriannuel est défini et réparti entre les opérateurs en fonction de leurs volumes de ventes d'énergie. En fin de période, ces obligés doivent justifier de l'accomplissement de leurs obligations par la détention d'un montant de CEE équivalent à ces obligations. A défaut de justifier du respect de leurs obligations à l'issue de la période considérée, les fournisseurs d'énergie sont tenus de verser une pénalité libératoire. Pour remplir leurs obligations, les obligés ont le choix des actions qu'ils souhaitent mettre en œuvre, dans tous les secteurs d'activité (résidentiel, tertiaire, industriel, agricole, transport, notamment) et auprès des différents types de clients (ménages, entreprises, collectivités publiques, notamment). Pour le secteur agricole, 22actions faisant l'objet d'opérations standardisées de fiches sont éligibles à ce dispositif (MTES, 2019)

<span id="page-17-1"></span> $7$  Gaz pétrole liquéfié<br>Guide GES'TIM+

Guide GES'TIM+ Juin 2020. Projet réalisé par Arvalis, en partenariat avec l'Idèle, le Ctifl, l'Ifv, l'Itavi, l'Ifip et Terres Inovia. Avec la participation financière de l'ADEME - Agence de la transition *écologique.*

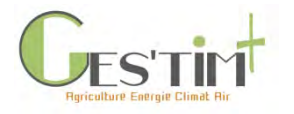

### **A l'échelle locale**

Ainsi que pour les enjeux changement climatique et qualité de l'air, les collectivités sont mobilisées à travers des plans régionaux : anciennement les Schémas Régionaux Climat, Air, Energie (SRCAE), et depuis peu les Schémas Régionaux d'Aménagement et de Développement du Territoire (SRADDET), et à l'échelle infrarégionale, les Plan Climat Air Energie Territoriaux (PCAET) et les Plans de Protection de l'Atmosphère (PPA), cf [5.1.4.2.](#page-34-0)

Les régions mettent en place des mesures pour le soutien aux investissements Energie Gaz à Effet de Serre dans le cadre des Plans de Compétitivité et d'Adaptation des Exploitations Agricoles (PCAE). Ces plans s'inscrivent dans les Programmes Régionaux de Développement Durable Rural (PRDR) et fonctionnent sur le principe d'appel à projet. Les orientations nationales sont définies par le Ministère de l'Agriculture et de l'Alimentation en cohérence avec le projet agro-écologique. Les régions sont libres de suivre ou non ces orientations nationales en matière d'investissement énergétiques. Ainsi, si toutes les régions soutiennent dans le cadre de ces plans ce type d'investissements, il existe de fortes disparités (ADEME, 2018).

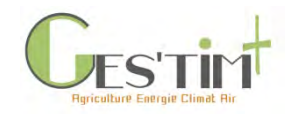

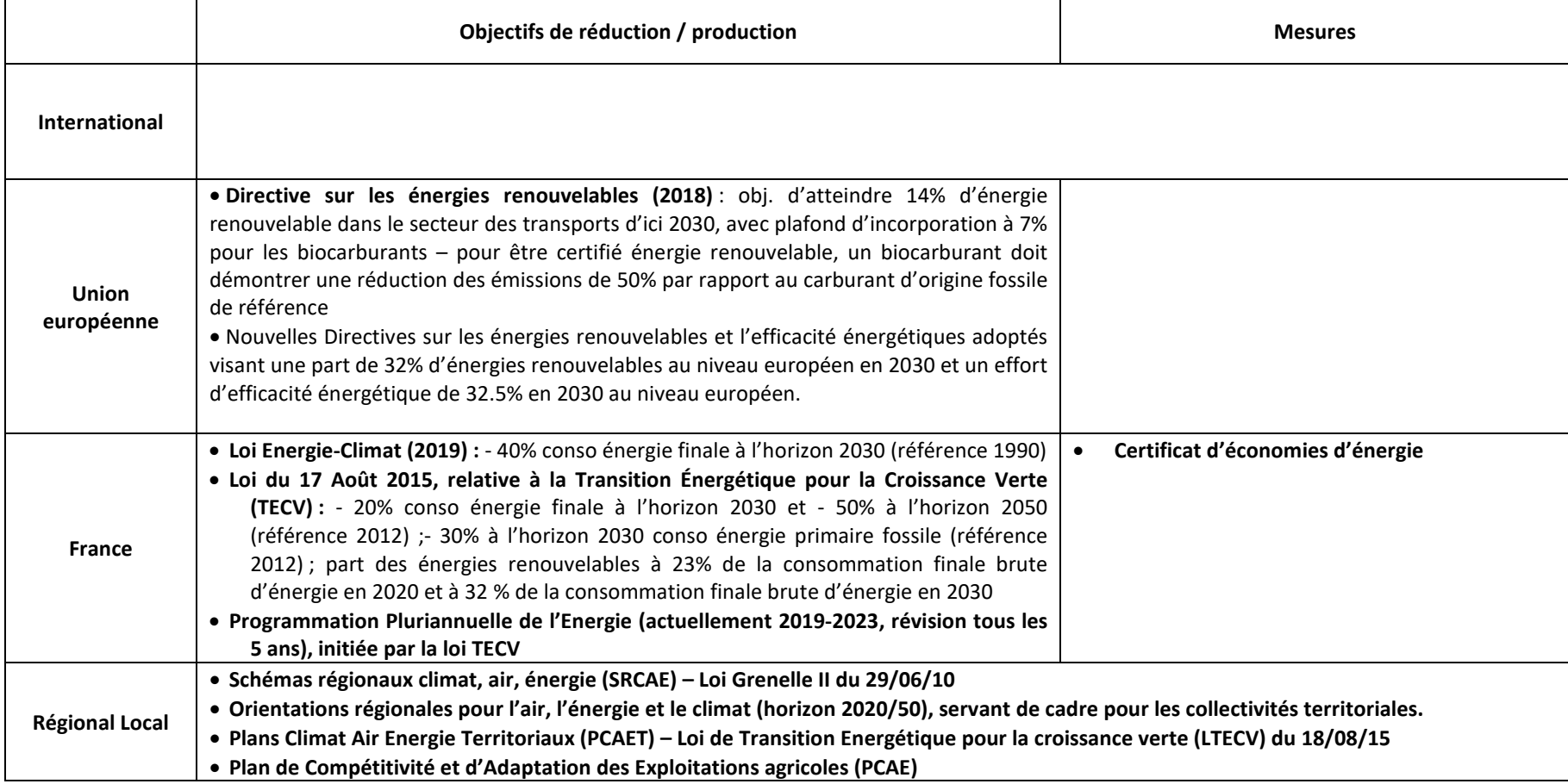

#### **Tableau 3 - Cadre réglementaire pour les consommations et productions d'énergie en 2018 - Echelons International, européen, national et local**

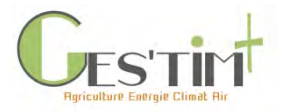

# <span id="page-20-0"></span>**3. Qualité de l'air**

Par définition (Article L220-2 du Code de l'environnement), constitue une pollution atmosphérique au sens du présent titre l'introduction par l'homme, directement ou indirectement, ou la présence, dans l'atmosphère et les espaces clos, d'agents chimiques, biologiques ou physiques ayant des conséquences préjudiciables de nature à mettre en danger la santé humaine, à nuire aux ressources biologiques et aux écosystèmes, à influer sur les changements climatiques, à détériorer les biens matériels, à provoquer des nuisances olfactives excessives.

Les polluants atmosphériques sont des gaz ou des particules. Les principaux polluants d'origine agricole ciblés par la règlementation sont l'ammoniac (NH<sub>3</sub>), les oxydes d'azote (NO et NO<sub>x</sub>), les particules (TSP, PM<sub>10</sub> et PM<sub>2.5</sub>), les composés organiques volatiles non méthaniques (COVNM), le dioxyde de soufre  $(SO<sub>2</sub>)$  et les produits phytosanitaires.

Concernant les **produits phytosanitaires**, aucune méthode d'inventaire n'est actuellement disponible. Ceux-ci ne sont pas traités dans le cadre de GES'TIM+.-L'étude Guiral et al, 2016, dresse cependant un état de l'art sur ces questions aux acteurs de la recherche, du développement agricole, de l'évaluation environnementale et de la décision publique.

# <span id="page-20-1"></span>**3.1. Polluants de l'air : définition et impacts**

a) Définition particules primaires, particules secondaires, précurseurs On distingue deux types de particules à l'origine de la pollution atmosphérique :

- **Les particules primaires** : ce sont des particules directement émises par l'action anthropique ainsi que par des processus naturels (éruption, érosion éolienne,…). Les particules les plus grosses se déposent rapidement, alors que les particules fines peuvent rester en suspension dans l'air plusieurs jours voire quelques semaines et parcourir des milliers de kilomètres. Le secteur agricole émet ainsi directement dans l'atmosphère particules fines et grossières.
- **Les particules secondaires** : provenant de la transformation de polluants primaires, appelés précurseurs de particules, suite à différentes réactions chimiques. Les **principaux précurseurs**  de particules gazeux sont les NO<sub>x</sub>, les SOx, le NH<sub>3</sub> et les COV. Le NH<sub>3</sub> est le principal précurseur de particules secondaires émis par l'agriculture. Basique, il réagit avec les composés acides tels que les NO<sub>x</sub> ou les  $SO_x$  provenant de l'ensemble des sources anthropiques, pour former des particules très fines de nitrate ou de sulfate d'ammonium (nucléation). Ces particules secondaires peuvent également avoir des effets directs néfastes (ex : effet de l'ammoniac sur la santé humaine et animale).

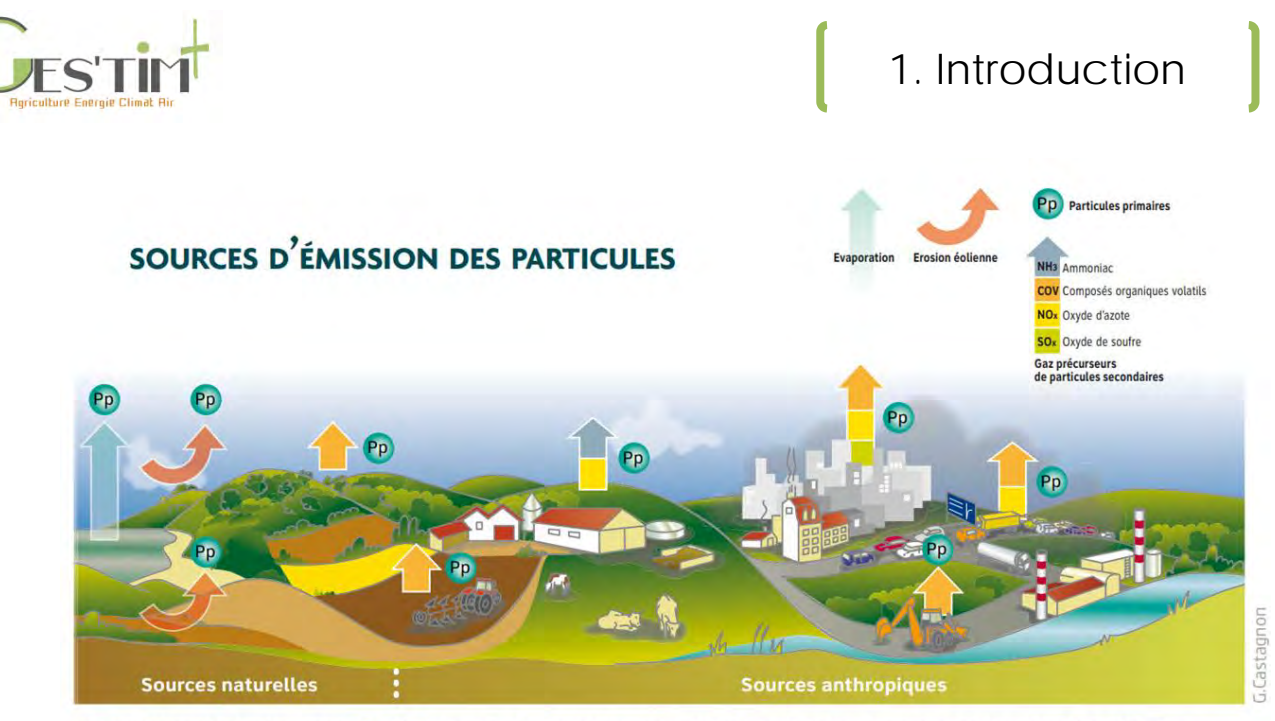

L'activité humaine est responsable de l'essentiel des émissions de particules primaires et des gaz précurseurs de particules secondaires. Les phénomènes naturels, érosion et embruns, génèrent des particules primaires.

#### **Figure 6 : Source d'émission des particules, ADEME, 2012**

*Qu'est-ce que les COV ?* Les COV regroupent une multitude de substances, qui peuvent être d'origine biogénique (naturelle) ou anthropique (humaine). Il s'agit de molécules formées principalement de liaisons entre des atomes de carbone et des atomes d'hydrogène. Les COV sont volatils dans les conditions habituelles de température et de pression et peuvent être transportés plus ou moins loin par rapport à leurs lieux d'émission. Les plus connus sont le butane, le toluène, l'éthanol (alcool à 90°), l'acétone et le benzène que l'on retrouve dans l'industrie, le plus souvent sous la forme de solvants organiques (par exemple, dans les peintures ou les encres).

#### b) Les différentes classes et composition des particules

Une particule atmosphérique est constituée d'un mélange de polluants solides et/ou liquides, en suspension dans l'air. Leur taille s'établit sur six ordres de grandeur, de quelques nanomètres (10<sup>-9</sup> m) à une centaine de micromètres ( $10^{-4}$  m). Les particules les plus grosses sont désignées sous le terme de poussières. Les plus fines sont nommées PM (Particulate Matter), terme complété d'un nombre renseignant sur leur diamètre. Les PM d'origine agricole sont principalement des PM<sub>10</sub> (taille inférieure 10 μm), dont des PM<sub>2.5</sub> (taille inférieure 2.5 μm).

L'ensemble des particules en suspension dans l'air est enfin nommé TSP (Total Suspended Particles).

# 1. Introduction

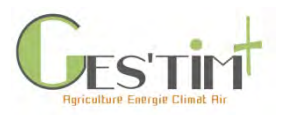

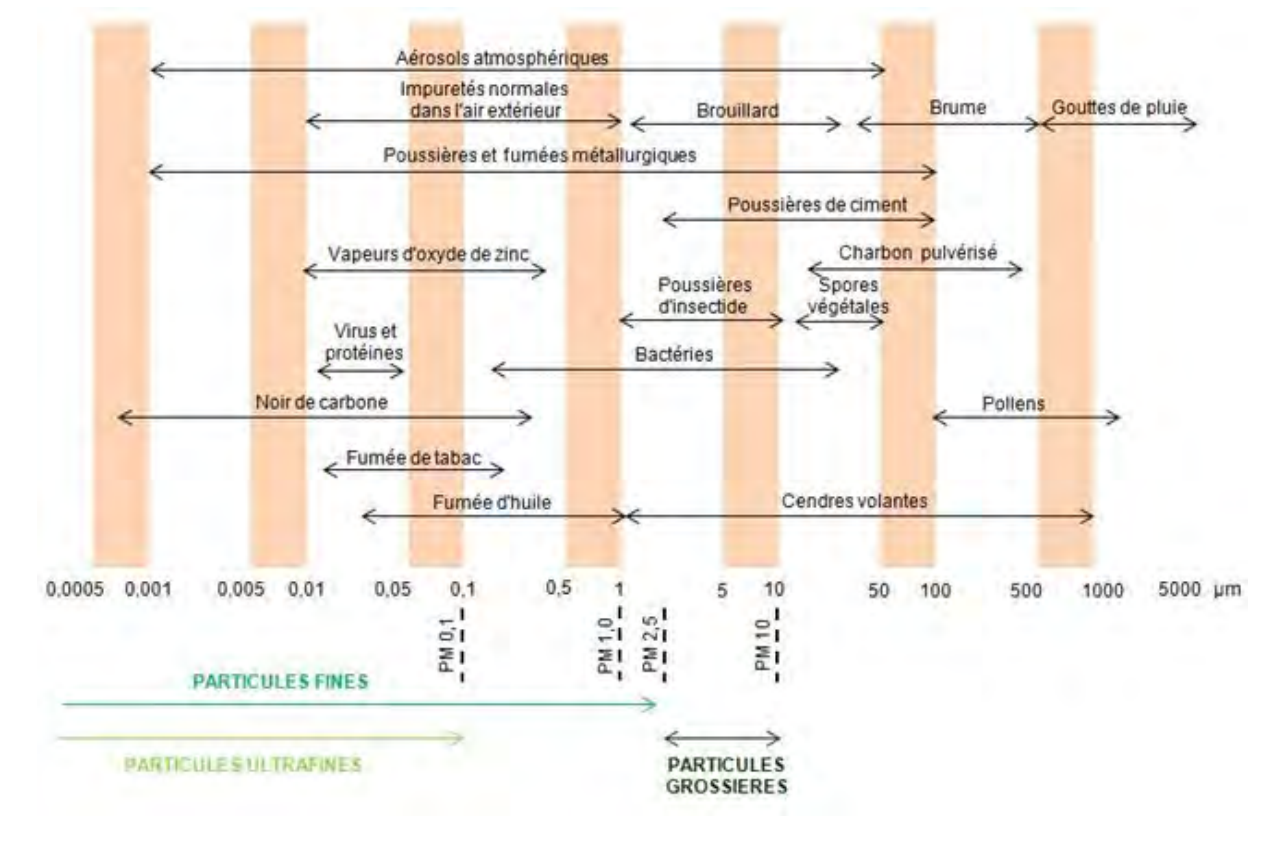

**Figure 7 : Taille des particules – échelle et ordre de grandeur, Source : CITEPA.** Note de lecture : la catégorie PM10 inclut les PM2.5 ainsi que les particules grossières

La composition chimique des particules dépend de l'origine et des mécanismes de formation. Elle associe :

- $\triangleright$  du carbone élémentaire (ou carbone suie), provenant de toutes les combustions,
- $▶$  une fraction minérale (éléments issus de l'érosion, sulfates, nitrates, titane, plomb, zinc...)
- $\triangleright$  des matières organiques, généralement constituées d'un mélange d'hydrocarbures, d'esters, d'alcools, de cétones, de polluants organiques persistants mais aussi de pollen et de spores.

Les particules fines (PM2,5) contiennent plutôt de la matière organique et des espèces secondaires (nitrate d'ammonium, sulfates), tandis que les particules plus grossières sont riches en fractions minérales issues de processus mécaniques (particules terrigènes, sels de mer…).

### c) Les impacts environnementaux et sanitaires induits par les polluants de l'air

Les particules et précurseurs contribuent à différents impacts environnementaux et sanitaires.

### • **Impact sur la santé humaine**

Les **particules** sont à l'origine ou aggravent de nombreuses pathologies : en s'immisçant dans le système respiratoire, elles interviennent dans toutes sortes de maux, mêlant à la fois effets immédiats et à long terme : asthme, allergies, maladies respiratoires, accidents vasculaires cérébraux cardiovasculaires, ou encore cancers. Elles affectent globalement toute la population mais certains travailleurs sont plus particulièrement exposés. Une étude a montré qu'indépendamment de l'âge et du comportement tabagique, les éleveurs de porcs étaient les plus touchés par l'asthme et les bronchites chroniques. En plus de rendre les conditions de travail difficiles, la mauvaise qualité de l'air

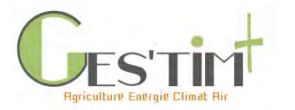

dans les bâtiments d'élevage nuirait donc à la santé de l'exploitant et de ses animaux. Avec comme dommage collatéral, de moindres performances zootechniques.

Les **COV, NOx, NH3 et SO2** ont également des impacts identiques à celles de particules sur la santé humaine.

## • **Acidification et eutrophisation**

**NH3, NOx et particules**, pouvant constituer un apport d'azote supplémentaire, perturbent aussi l'équilibre des écosystèmes terrestres et aquatiques par les phénomènes d'eutrophisation, favorisant la croissance de certaines espèces de la faune et de la flore au détriment d'autres et provoquant localement une perte de biodiversité, et acidification des sols, affectant les écosystèmes fragiles pauvres en éléments nutritifs comme les tourbières. Les particules sont par ailleurs impliquées dans le transport et le dépôt de polluants toxiques (métaux ou polluants organiques persistants comme les dioxines). Le **NH3** et le **SO2** participent quant à eux à l'acidification de l'air.

### • **Changement climatique**

Les effets des **particules** sur le changement climatique sont complexes, car difficiles à quantifier. Selon la nature des particules, le rayonnement solaire peut être en effet :

- $\triangleright$  absorbé, il crée alors de la chaleur
- $\triangleright$  ou bien réfléchi, il refroidit alors l'air.

Les particules les plus fines peuvent aussi servir de noyaux de condensation dans la formation des nuages et influer sur les régimes hydrologiques. Le **NH3** contribue par voie indirecte [\(voir fiche 4.1.3\)](http://arvalis.info/1v1) aux émissions de protoxyde d'azote.

### • **Formation d'ozone**

Enfin, des liens étroits unissent la pollution **particulaire** et la formation d'ozone troposphérique. Elles possèdent en effet des précurseurs communs, dont les **NOx** et les **COV**, et ont un impact sur les réactions photo-oxydantes. L'ozone troposphérique est néfaste pour la santé humaine et les écosystèmes et est également un gaz à effet de serre.

## <span id="page-23-0"></span>**3.2. Contribution du secteur agricole**

## a) L'ammoniac  $(NH_3)$

L'agriculture, et en particulier l'élevage, en est le principal émetteur.

Au niveau mondial, l'élevage serait responsable de 40 % des émissions de NH<sub>3</sub> et l'usage des engrais minéraux de 16 % des émissions (FAO, 2003), dont 56 % produits par les bovins, 22 % par les porcs et 14% par les volailles de 14 %.

Au niveau européen, le secteur agricole est responsable de la majorité des émissions de NH3 (92 %) en 2016, l'Allemagne, la France et l'Espagne étant les pays les plus émetteurs. Entre 1990 et 2016, les émissions agricoles de NH<sub>3</sub> en Europe ont baissé de 24 % (Emep, 2016), notamment grâce à l'amélioration de l'épandage des engrais organiques (-38 %).

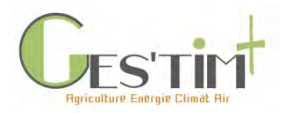

En France, sur les 606 kt de NH3 émis dans l'air, l'agriculture représente 568 kt en 2017, soit environ 94 % des émissions nationales. Les autres postes d'émissions sont l'industrie manufacturière, le transport routier et la transformation de l'énergie (CITEPA, 2019). En 2017, l'élevage est responsable de 64 % des émissions de NH<sub>3</sub> au niveau national (gestion des fumiers et lisiers au bâtiment/stockage/épandage, animaux à la pâture/parcours), alors que le poste cultures (cultures avec engrais et amendements minéraux, épandage des boues, compost et déjections importées, et le brûlage des résidus de culture) serait responsable des 30 % restants (CITEPA, 2019, cf. [Figure 8\)](#page-25-1).

### b) Les particules primaires (TSP,  $PM_{10}$  et  $PM_{2.5}$ )

En 2017, l'agriculture est responsable à l'échelle France de 54% des émissions de TSP, 20% des émissions de PM<sub>10</sub> et de 9% des émissions de PM<sub>2.5</sub> (CITEPA, 2019, c[f Figure 8\)](#page-25-1).

Trois postes sont identifiés comme fortement contributeurs de particules primaires : le travail du sol, le brûlage des résidus et la gestion des effluents. À eux seuls, les travaux des champs émettraient 92% des TSP, 48% des PM<sub>10</sub> et 8% des PM<sub>2,5</sub> issues des activités agricoles (CITEPA, 2019). Ces estimations ne prennent pas en compte les émissions de particules lors des épandages d'engrais et de pesticides.

Un processus naturel tel que l'érosion éolienne peut aussi conduire à des émissions lorsque les sols ne sont pas couverts, particulièrement par vents forts sur des sols secs. Néanmoins, l'impact de l'érosion éolienne sur les émissions de particules primaires n'est pas comptabilisé en France.

Les engins agricoles et sylvicoles contribueraient à hauteur de 27% dans les émissions de PM<sub>2,5</sub>. Elles sont alors liées à la combustion et à l'abrasion des freins et des pneumatiques.

La part de la gestion des déjections dans les émissions agricoles de poussières totales agricoles est moins importante que celle des cultures avec 7% des TSP. En revanche la gestion des effluents émettrait 41% des PM<sub>10</sub> et 45% des PM<sub>2,5</sub> émises par le secteur agricole. En effet, à l'intérieur des bâtiments, l'atmosphère sèche et les mouvements importants des différents animaux génèrent des émissions de particules issues de la litière, de l'alimentation et des animaux eux-mêmes (peau, poils, etc.).

c) Les oxydes d'azote (NO et NOx), les composés organiques volatiles non méthaniques (COVNM), le dioxyde de soufre  $(SO<sub>2</sub>)$ 

La [Figure 8](#page-25-1) présente les sources d'émission du secteur agricole pour chacun de ces flux.

*Remarque concernant les NO<sub>x</sub> et les COV* : Les COVNM et NO<sub>x</sub> de l'agriculture, à l'exception de ceux émis par le brûlage de résidus n'ont pas été pris en compte dans l'élaboration des objectifs de réduction réglementaires et ne sont ainsi pas pris en compte dans la [Figure 8.](#page-25-1) Ces émissions sont intégrées dans le secteur des « Sources biotiques agricoles ». Ce secteur constitue 27% des émissions de NOx hors total et 20 % des émissions de COVNM hors total en 2017.

Les émissions de COVNM issues de sources naturelles qui ne sont pas comptabilisées dans le total national sont des COV dits « biotiques », car générées naturellement par les espèces végétales (cultivées ou non). Ces émissions restent assez stables, entre 425 et 500 kt /an selon les années, au trois quart issus d'espèces cultivées (sources biotiques agricoles), le reste provenant surtout des forêts. Les fluctuations interannuelles dépendent des surfaces en question mais aussi des variations des conditions météorologiques.

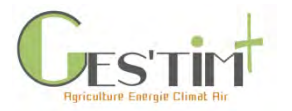

Les émissions de NO<sub>x</sub> du secteur « Sources biotiques agricoles » proviennent notamment de la gestion des déjections des animaux d'élevage et de la fertilisation organique et minérale des sols agricoles.

d) Synthèse contribution des différentes sources d'émissions de polluants atmosphériques du secteur agricole en France.

La [Figure 8](#page-25-1) présente la contribution des différentes sources d'émissions de polluants atmosphériques du secteur agricole en France.

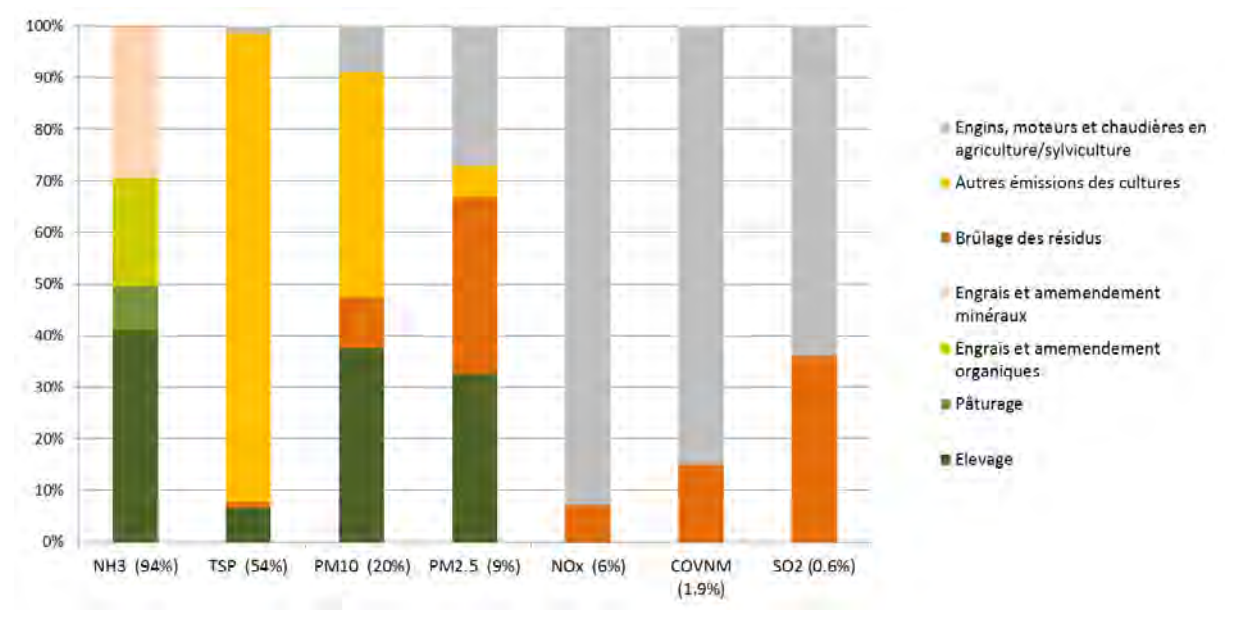

<span id="page-25-1"></span>**Figure 8 : source des émissions atmosphériques d'origine agricole en France, entre parenthèse : part du secteur agricole par rapport au total France (CITEPA, 2019)**

## <span id="page-25-0"></span>**3.3. Objectifs et dispositifs réglementaires de réduction**

Les éléments présentés ci-dessous sont issus de Bedos et al, 2019. Les émissions vers l'air de polluants d'origine agricole sont encadrées par un corpus réglementaire principalement défini aux niveaux international et européen, qui se décline aux niveaux national et local (tableau 1).

**Au niveau international**, le Protocole de Göteborg de la convention sur la pollution atmosphérique transfrontalière à longue distance (CLRTAP, 2012) définit des plafonds nationaux d'émission de SO<sub>2</sub>,  $NO<sub>x</sub>$ , COV, NH<sub>3</sub> et PM<sub>2.5</sub> sur la base d'objectifs de qualité environnementale pour les écosystèmes (charges critiques d'acidité, charge critique d'azote nutritif, niveaux critiques d'ozone). Le Protocole a été amendé le 4 mai 2012 avec de nouveaux engagements de réduction à horizon 2020 par rapport à l'année de référence 2005 (ex : -4% pour l'ammoniac et 27% pour les PM<sub>2.5</sub>). En 2018, cet amendement est toujours en cours de ratification.

**Au niveau européen**, deux directives abordent directement la problématique de la qualité de l'air. La directive « qualité de l'air » 2008/50/CE fixe des seuils de concentrations en particules PM<sub>10</sub> et PM<sub>2.5</sub> et d'oxyde d'azote, ainsi qu'un objectif de réduction de 20 % de l'exposition aux PM<sub>2.5</sub> entre 2010 et 2020. De son côté, la directive 2016/2284/UE révisant la directive NEC (« National Emission Ceilings ») définit les plafonds d'émission nationaux de chaque État membre pour le SO<sub>2</sub>, NO<sub>x</sub>, NH<sub>3</sub>, COVnm et PM<sub>2.5</sub> aux horizons 2020 et 2030 : Réduction en 2020 par rapport à 2005 de -4% pour le NH<sub>3</sub> et -27% pour les PM<sub>2,5</sub>, réduction en 2030 par rapport à 2005 de -13% pour le NH<sub>3</sub> et -57% pour les PM<sub>2,5</sub>. Lors de la révision de cette directive un plafond sur les émissions de CH<sub>4</sub>, précurseur d'ozone et à 50%

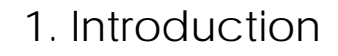

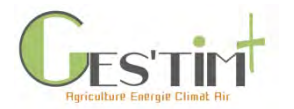

d'origine agricole, avait aussi été envisagé. Les émissions de NH<sub>3</sub> et de poussières des élevages sont également règlementées à travers la directive « IED - Industrial emission directive » 2010/75/UE. Cette directive impose notamment aux élevages avicoles (> 40 000 volailles) et porcins (> 2 000 porcs de production ou > 750 truies) de déclarer leurs émissions, de respecter des valeurs limites d'émissions d'ammoniac au niveau du bâtiment et d'appliquer les meilleures techniques disponibles (MTD) d'ici le 21 février 2021, y compris au stockage et à l'épandage des déjections animales. L'inclusion des élevages bovins dans le périmètre de la directive a également été analysée mais n'a pas abouti dans la mesure où les avantages environnementaux ont été estimés limités au regard des coûts administratifs et de mise en conformité des bâtiments potentiellement importants pour un grand nombre d'exploitations agricoles (COM/2013/0286 final).

**Au niveau national**, ces réglementations européennes sont intégrées dans le droit français à travers différents lois, décrets et arrêtés. En particulier, l'arrêté du 10 mai 2017 précise les mesures du Plan national de réduction des émissions de polluants atmosphériques (PREPA) imposé par la directive 2016/2284/UE. Ces mesures concernent notamment les émissions agricoles comme la restriction des conditions d'usage de l'urée entre février et avril, sa substitution par des engrais azotés moins émissifs, la mise en place d'un plan d'action visant à supprimer l'utilisation des matériels d'épandage les plus émissifs à horizon 2025 ou le développement de filières et techniques alternatives au brûlage à l'air libre des résidus agricoles. Bien que la présence dans l'air des produits phytopharmaceutiques (PP) ne soit pas réglementée au niveau européen, la France envisage leur surveillance dans l'air ambiant dans le cadre du plan ECOPHYTO II et du PREPA. Il est également attendu que les mesures mises en œuvre dans le cadre du plan ECOPHYTO II pour réduire de 50% l'usage des PP permettent également de maîtriser leur présence dans l'atmosphère. A titre d'exemple, le dispositif des certificats d'économie de produits phytopharmaceutiques (CEPP), mis en place sur le modèle des certificats d'économie d'énergie, inclut une fiche-action « 2017-003 Réduire la dose de produits phytopharmaceutiques au moyen de panneaux récupérateurs de bouillie en viticulture » ayant un effet à la fois sur l'usage et les pertes vers l'atmosphère (Arrêté du 9 mai 2017 définissant les actions standardisées d'économie de produits phytopharmaceutiques). Enfin, les évaluations de la dangerosité des nouvelles substances actives avant leur mise sur le marché réalisée par l'ANSES, incluent une estimation du niveau de contamination de l'air par les substances et leurs métabolites. Par ailleurs, pour le carbone suie, fraction majeure des particules issues de la combustion incomplètes d'énergie fossile (fuel) et de biomasse (bois), un travail d'expertise mené par l'ANSES recommande le suivi, la surveillance et l'acquisition de données pour ce polluant, actuellement non réglementé dans l'air ambiant (avis de l'ANSES, 2018). Le secteur agricole représente en 2016 14% des émissions nationales de carbone suie (CITEPA 2018, format SECTEN, périmètre métropole).

**Aux niveaux régional et local**, de même que pour les enjeux changement climatique et énergie, les collectivités sont mobilisées à travers les plans régionaux : anciennement les Schémas Régionaux Climat, Air, Energie (SRCAE), et depuis peu les Schémas Régionaux d'Aménagement et de Développement du Territoire (SRADDET) et à l'échelle infrarégionale, les Plan Climat Air Energie Territoriaux (PCAET) et les Plans de Protection de l'Atmosphère (PPA), cf [5.1.4.2.](#page-34-0)

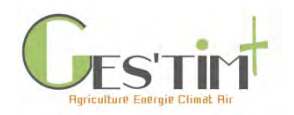

#### **Tableau 4 - Cadre réglementaire pour les émissions de polluants atmosphériques d'origine agricole en 2018 - Echelons International, européen, national et local**

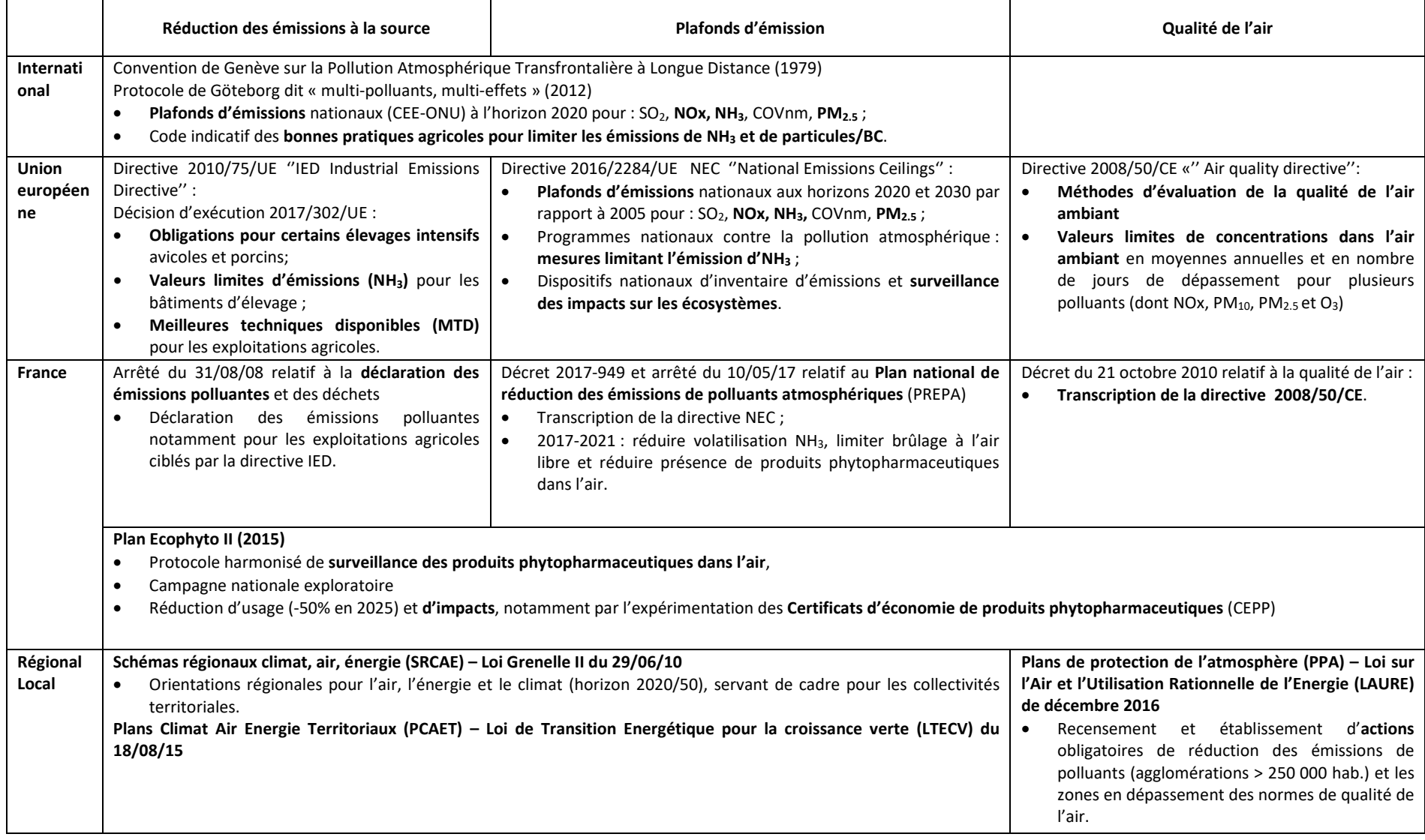

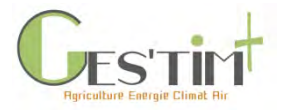

# <span id="page-28-0"></span>**4. Climat, Air, Energie : des enjeux à traiter conjointement**

Il existe de fortes interactions entre les 3 enjeux :

- $\triangleright$  certaines émissions contribuent directement ou indirectement à différents enjeux : certains polluants atmosphériques contribuent à l'effet de serre (ex : contribution de NH<sub>3</sub> à la production de N2O par voie indirecte), la combustion d'énergie fossile représente en France de l'ordre des deux tiers des émissions de gaz à effet de serre (CITEPA) et contribue à l'émission de particules primaires et secondaires,...
- $\triangleright$  les polluants atmosphériques s'inscrivent dans des cycles bio-géo-physico-chimiques complexes, les facteurs limitant l'émission de certains polluants peuvent favoriser l'émission d'autres polluants (ex : présence d'oxygène versus absence d'oxygène).
- $\triangleright$  le changement climatique a un effet sur les concentrations atmosphériques de certains polluants.

Du fait de ces interactions, les politiques publiques environnementales, et particulièrement sur les enjeux du climat, de l'air et de l'énergie, cherchent à être plus intégrées et transversales afin de mettre en œuvre des effets de synergie et d'assurer leur cohérence.

## <span id="page-28-1"></span>**4.1. Implication des émissions agricoles aux différents enjeux et interactions**

a) Impacts environnementaux des émissions atmosphériques et de la consommation d'énergie par le secteur agricole

La [Figure 7](#page-29-0) représente les différentes sources des consommations d'énergie, émissions de GES et émissions atmosphériques du secteur agricole et leur contribution à différents enjeux environnementaux. Ces contributions peuvent être directes ou indirectes, comme par exemple dans l'implication de précurseurs (NO<sub>x</sub>, les SOx, le NH<sub>3</sub> et les COV) dans la production de particules ou de certains gaz dans le changement climatique après réaction (NO<sub>x</sub>, les SOx, le NH<sub>3</sub> et les COV).

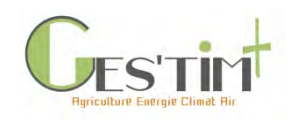

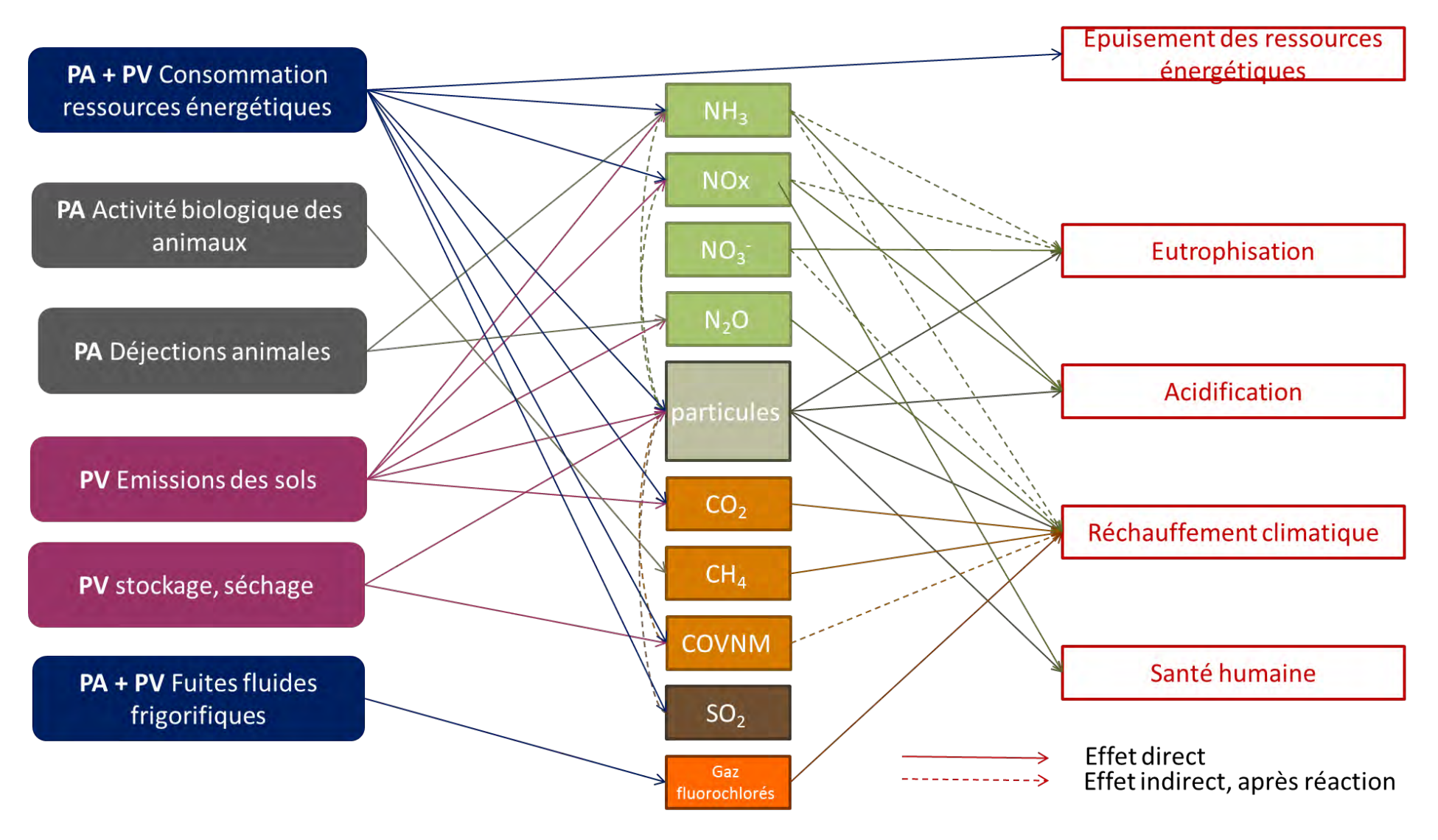

<span id="page-29-0"></span>**Figure 9 : Impacts environnementaux des émissions atmosphériques d'origine agricoles, PA : production animale, PV : production végétale**

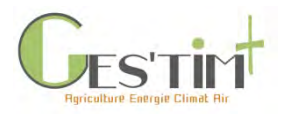

### b) Les différents processus d'émission de polluants azotés

Les pollutions azotées sont multiples : multiples dans leur forme (*nitrate, ammoniac, protoxyde d'azote et autres oxydes d'azote pour ne citer que les plus problématiques en agriculture*) et dans les enjeux qui leur sont associés : eutrophisation des milieux aquatiques pour le nitrate (NO<sub>3</sub>), changement climatique pour le protoxyde d'azote (N2O), santé humaine et animale, acidification et eutrophisation pour l'ammoniac (NH3) ou encore dégradation de la couche d'ozone pour les oxydes d'azote (NOx). Toutes ces formes sont dites **« réactives »,** en opposition avec le diazote (N2) c'est-à-dire capables de passer rapidement d'une forme à l'autre, au travers des différents compartiments de l'agroécosytème, d'où l'intérêt de ne pas uniquement les étudier séparément les unes des autres mais d'avoir également des approches globales.

L'ensemble de ces formes « réactives » sont liées au travers de processus physico-chimiques et biologiques ayant lieu dans le sol, l'air ou l'eau : toute action sur l'une de ces formes aura des répercussions sur les autres par le principe de « vase communicant ».

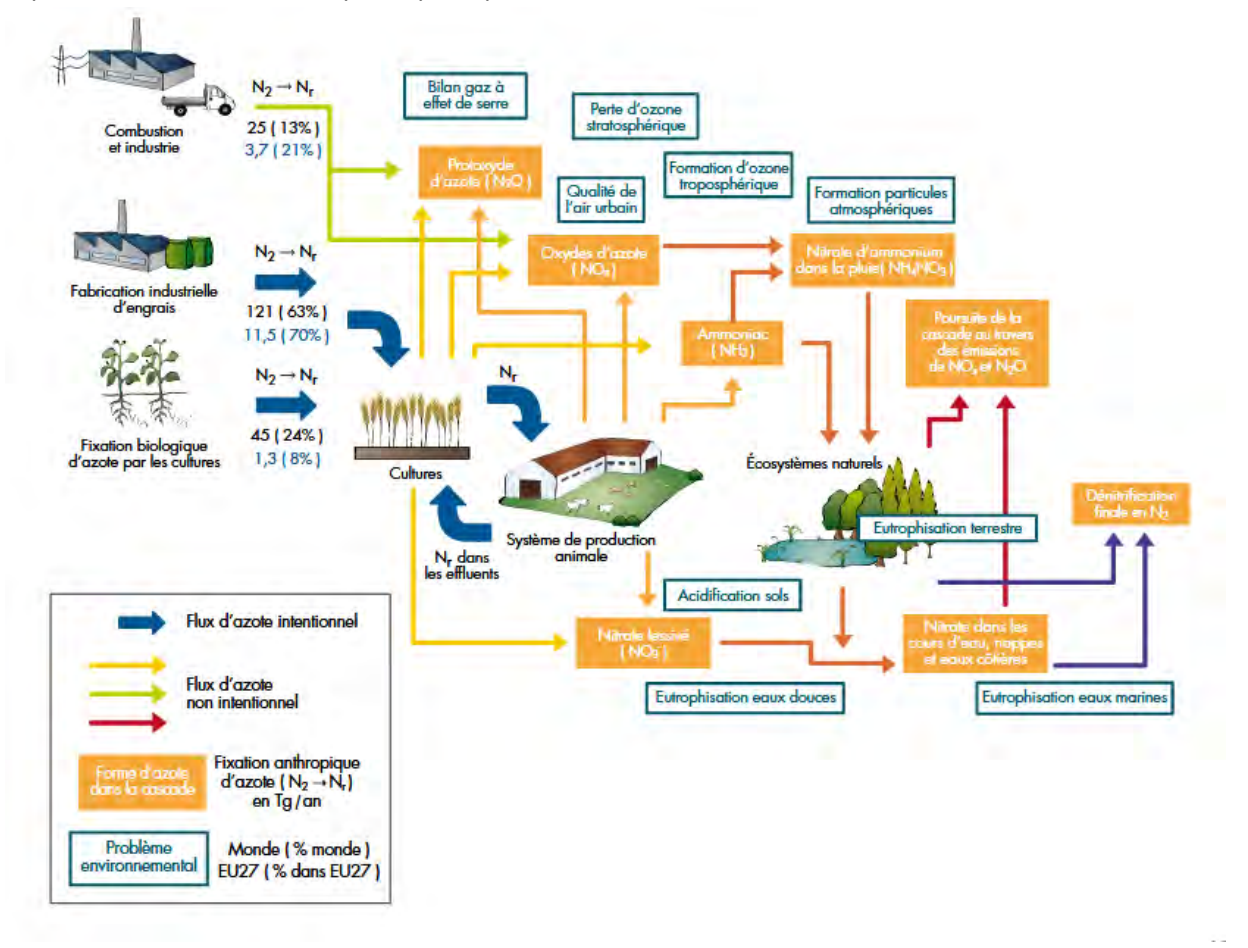

**Figure 10 - Flux d'azote réactif et impacts (Peyraud et al, 2012)** 

**Schéma simplifié de la cascade de l'azote mettant en évidence la fabrication d'azote réactif (procédé Haber-Bosch), les principales formes d'azote réactif utilisées ou produites dans l'environnement et les impacts environnementaux. Les flèches bleues représentent les flux intentionnels et celles d'autres couleurs, les flux non intentionnels (ENA 2011, synthèse pour les décideurs)** 

Guide GES'TIM+ Juin 2020. La production d'azote réactif au sein des agroécosystèmes n'est pas un problème en soi, il fait même partie intégrante de leur fonctionnement. Le problème se pose lorsque cet azote réactif passe les frontières de l'agroécosystème et s'introduit dans les autres compartiments de l'environnement, générant des impacts négatifs multiples. Et surtout, sur des aires géographiques très éloignées de la

Projet réalisé par Arvalis, en partenariat avec l'Idèle, le Ctifl, l'Ifv, l'Itavi, l'Ifip et Terres Inovia. Avec la participation financière de l'ADEME - Agence de la transition *écologique.*

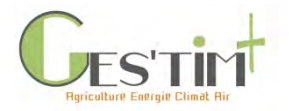

parcelle où il a été émis, du fait de leur transfert via les mouvements de masses d'air ou d'eau (souterraines ou superficielles) parfois à l'échelle d'un continent.

### **Les flux d'azote réactifs en production végétale**

A l'échelle de la parcelle agricole, c'est dans le sol (et à sa surface) qu'ils ont principalement lieu [\(Figure](#page-31-0)  [11\)](#page-31-0).

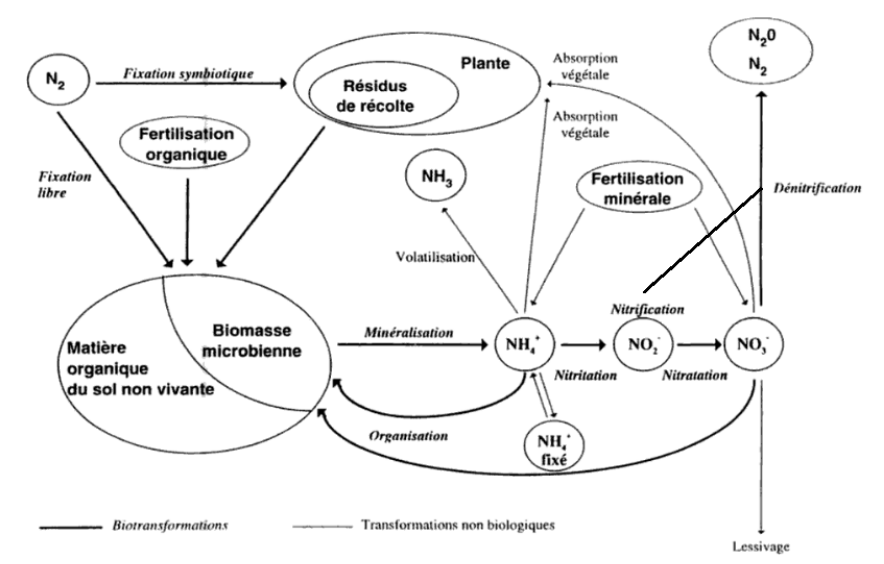

<span id="page-31-0"></span>**Figure 11 - processus biologiques et non biologiques affectant la formation d'espèces d'azote réactives dans l'agroécosytème (Nicolardot et al, 1997)**

- L'émission d'ammoniac (NH<sub>3</sub>) a lieu lorsque de l'azote sous forme ammoniacale (NH<sub>4</sub><sup>+</sup> en solution) est présent à la surface du sol ; ce pool est alimenté par la minéralisation de la matière organique du sol et des résidus, la minéralisation des MAFOR apportés sur la parcelle, l'apport d'engrais azotés minéraux contenant de l'ammonium ou ses précurseurs (comme l'urée). En dehors des processus biologiques alimentant le pool d'azote ammoniacale, le processus de transfert de l'ammoniac vers l'atmosphère est exclusivement un processus physico-chimique.
- Les émissions de N<sub>2</sub>O et de NO<sub>x</sub> sont au contraire majoritairement le fruit de processus biologiques dépendant aussi de conditions physico-chimiques comme l'anoxie et le pH des sols, la nitrification et la dénitrification ; ces processus ont lieu lorsqu'un pool d'azote sous forme ammoniacale – respectivement nitrique – est présent dans les premiers cm du sol (la formation de N2O a aussi lieu plus en profondeur du sol, mais il est assez souvent dégradé avant d'atteindre la surface du sol) ; les facteurs qui le contrôlent sont ceux qui vont agir sur le développement des espèces microbiennes impliquées.

### **Les flux d'azote réactifs en production animale**

Le flux d'azote réactif au sein de l'élevage est tout aussi diversifié qu'à l'échelle de l'agroécosystème. L'élevage utilise les sorties d'azote de ces agroécosystèmes via la production de grains, tourteaux et fourrage valorisé par les animaux sous forme d'alimentation. Ces aliments sont donc produits en partie avec de l'azote réactif (ex : engrais minéraux). L'utilisation de l'azote pour la production de lait, œuf, viande n'est pas complète.

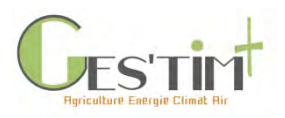

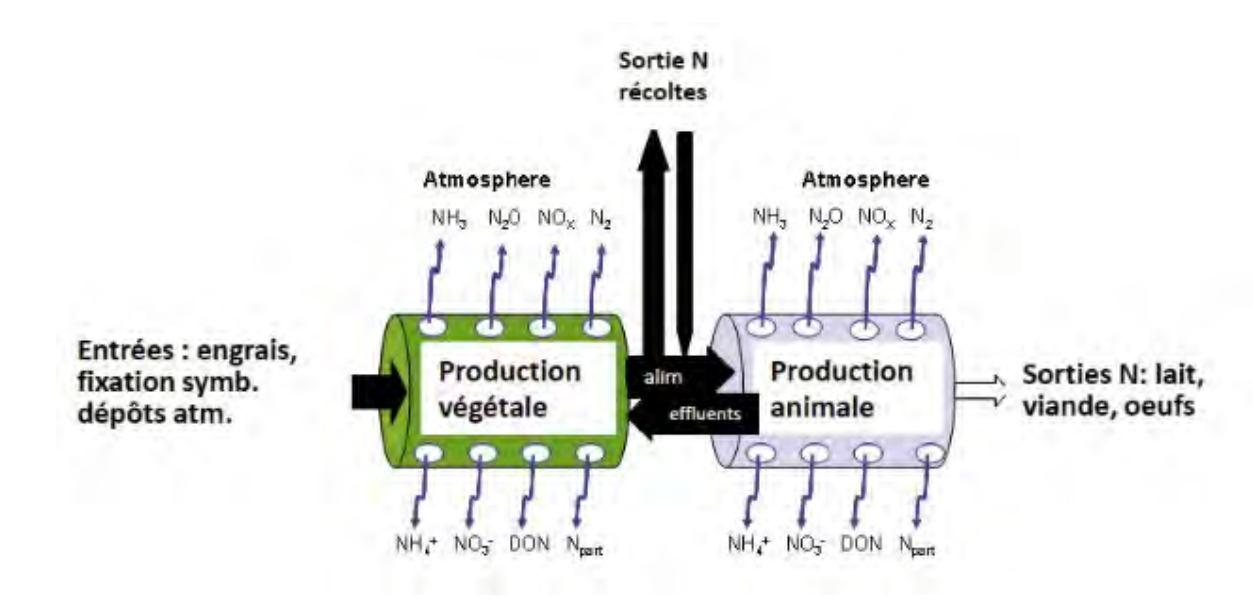

**Figure 12 – Circulation de l'azote dans le système de production agricole, d'après Onéma, 2009 (Peyraud et al, 2012)** 

Une partie de l'azote peut être perdu sur toute la chaine de gestion de l'animal, on identifie plusieurs postes où il existe un risque de perte vers l'environnement. Ce sont la gestion des effluents (bâtiment d'élevage, stockage des effluents, épandage des engrais organiques) et lors du pâturage des animaux ou des parcours. Les pertes peuvent avoir lieu sous différentes formes (NH<sub>3</sub>, N<sub>2</sub>O, N<sub>2</sub>, NO<sub>x</sub> pour la partie gazeuse et NH<sub>4</sub><sup>+</sup>, NO<sub>3</sub> pour la partie liquide). Les risques de lixiviation de nitrate et d'émissions de NH<sub>3</sub>, N<sub>2</sub>, N<sub>2</sub>O et NO au champ sont liés aux quantités apportées, au potentiel d'utilisation de l'azote présent par les plantes, aux propriétés du sol et aux conditions météorologiques (cf Flux d'azote réactifs en production végétale). Dans les bâtiments, différents facteurs contribuent aux pertes également comme la densité animale, le type de bâtiment, le type de ventilation, l'alimentation, les conditions météorologiques…

#### c) Azote et Carbone : des cycles couplés

Les cycles de l'azote (N) et du carbone (C) sont couplés à deux niveaux.

Un premier niveau de couplage se fait grâce à la photosynthèse et à l'assimilation de l'azote produisant la matière organique.

Par ailleurs, les cycles biogéochimiques du carbone et de l'azote interagissent dans le sol, au cours des transformations des matières organiques [\(Figure 10,](#page-33-0) Recous et al, 2017). Les micro-organismes hétérotrophes sont au cœur de ce couplage par leur action de dégradation de la matière organique. Cela se traduit par la minéralisation d'une partie du carbone sous forme ultime de CO2 émise vers l'atmosphère, l'autre partie est assimilée dans les corps microbiens. La partition entre assimilation et minéralisation se reproduit au cours du recyclage microbien, conduisant in fine à ce qu'une grande partie du carbone apporté à un sol soit minéralisé. Les micro-organismes morts sont à leur tour consommés par les micro-organismes vivants au cours du « recyclage microbien ». Une faible fraction des matières organiques apportées au sol (résidus végétaux, animaux, fumier etc.…) est directement humifiée ou transformée en matières organiques inaccessibles à la biodégradation. Les produits du

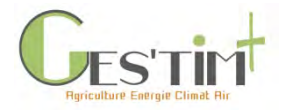

recyclage microbien peuvent aussi être inclus dans les agrégats et/ou adsorbés sur les surfaces minérales et contribuer à l'humification.

L'activité des organismes hétérotrophes agit directement sur les cycles des nutriments, dont, quantitativement, le principal élément est l'azote. L'importance des flux d'azote et des autres éléments majeurs (phosphore et soufre) associés à la dégradation du carbone, dépend de la richesse relative de ces éléments dans les matières organiques entrant dans les sols et dans les organismes.

Des pratiques permettant de favoriser le couplage entre carbone et azote permettent de réduire les pertes notamment de N dans l'environnement.

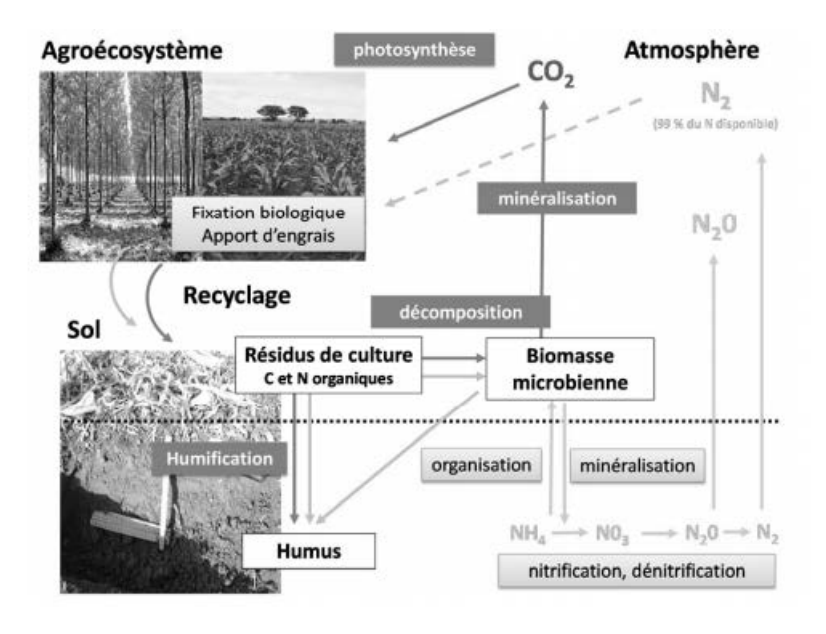

<span id="page-33-0"></span>**Figure 13 : Schéma simplifié des principaux processus du carbone et de l'azote dans un sol cultivé, Recous et al, 2017**

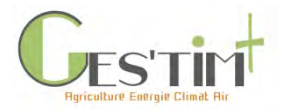

## <span id="page-34-0"></span>**4.2. Une approche de plus en plus globale des politiques publiques Au niveau national**

Après la loi POPE de 2005 et les lois Grenelle de 2009 et 2010, la loi de transition énergétique pour la croissance verte du 17 août 2015 et plus récemment la loi Energie-Climat du 28 juin 2019 renforcent l'intégration dans un même texte des dispositions relevant des trois politiques publiques que constituent les politiques de lutte contre le changement climatique, d'amélioration de la qualité de l'air et énergétique.

Cela se traduit au niveau des objectifs. Ainsi, la politique énergétique a pour objectif de préserver « la santé humaine et l'environnement, en particulier en luttant contre l'aggravation de l'effet de serre et contre les risques industriels majeurs, en réduisant l'exposition des citoyens à la pollution de l'air et en garantissant la sûreté nucléaire» (art. 1er de la LTECV). Elle doit également « contribuer à l'atteinte des objectifs de réduction de la pollution atmosphérique prévus par le plan national de réduction des émissions de polluants atmosphériques défini à l'article L. 222-9 du code de l'environnement ». Cela signifie que l'ensemble des objectifs de ces politiques doivent trouver leur articulation et leur cohérence et non que l'un domine l'autre. Ainsi, les exercices de révision de la stratégie nationale bas carbone et celui de la programmation pluriannuelle de l'énergie sont-ils menés en même temps.

Concernant plus spécifiquement le secteur agricole, le projet agro-écologique pour la France (2012) ambitionne d'accompagner l'essor de systèmes de production performants sur les plans économique et environnementaux, en favorisant notamment un meilleur bouclage des cycles (eau, azote, carbone…) et la préservation de la biodiversité.

### **Au niveau local**

Les SRADDET visent à établir une approche intégrée tenant compte des priorités régionales au titre du climat, de l'air et de l'énergie. Les PCAET imposent aux établissements publics de coopération intercommunale (EPCI) à fiscalité propre de plus de 20 000 habitants de transcrire ces orientations en actions à l'échelle locale, et doivent être révisés tous les 6 ans. Les PPA établissent sur un périmètre cohérent donné (agglomération, zone en dépassement…) les mesures à prendre pour réduire les émissions, en application de la directive sur la qualité de l'air. Les Plans régionaux d'agriculture durable (PRAD) visent à garantir la cohérence de ces actions pour le secteur agricole. Le plan de compétitivité et d'adaptation des exploitations agricoles (PCAE) est le principal dispositif d'aide aux exploitants agricoles qui permet d'accompagner les investissements dans la réduction des émissions (ex : matériel d'épandage, pulvérisateur) et des consommations d'énergie (cf [5.1.2\)](#page-14-0). Il s'articule au niveau régional avec le programme de développement rural régional (PDRR), notifié par la Région auprès de la Commission Européenne.

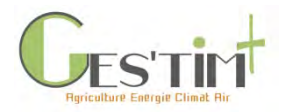

# <span id="page-35-0"></span>**5. Liste des références bibliographiques**

ADEME, 2012. Émissions agricoles de particules dans l'air. État des lieux et leviers d'action. Plan particule. mars 2012 - 35 p.

ADEME, 2016. Climat, Air et Energie – Les chiffres clé. 34 pages

ADEME, 2018 - Chiffres-clés 2018 - Climat, air et énergie. 224 pages

ADEME, SOLAGRO, CTIFL, ASTREDHOR, ARVALIS, FNCUMA, IDELE, IFIP, ITAVI, 2018 - Agriculture et efficacité énergétique : propositions et recommandations pour améliorer l'efficacité énergétique de l'agriculture des exploitations agricoles en France, 2018, 85 pages.

ANSES, 2018 - AVIS et RAPPORT de l'Anses relatif à l'identification, la catégorisation et la hiérarchisation de polluants actuellement non réglementés pour la surveillance de la qualité de l'air.

Bedos C., Génermont S., Castell JF., Cellier P., 2019 – Agriculture et Qualité de l'air, Comprendre, évaluer, agir. Quae, 324 pages

CITEPA, 2018 - Inventaire des émissions de polluants atmosphériques et de gaz à effet de serre en France – Séries sectorielles et analyses étendues.

CITEPA, 2019 - Inventaire des émissions de polluants atmosphériques et de gaz à effet de serre en France – Séries sectorielles et analyses étendues.

Emep, 2016. Emep/EEA air pollutant emission inventory guidebook 2016. Technical guidance to prepare national emission inventories. EEA Report No 21/2016, doi :10.2800/247535

GIEC, 2014 - 5ème rapport du GIEC (2013-2014) : volumes n°1 « les éléments scientifiques », 2 « impacts, vulnérabilité, adaptation », et 3 « atténuation » ; rapport de synthèse.

Guiral C., Bedos C., Ruelle B., Basset-Mens C., Douzals J.P., Cellier P., Barriuso E., 2016. Les émissions de produits phytopharmaceutiques dans l'air. Facteurs d'émissions, outils d'estimation des émissions, évaluations environnementales et perspectives de recherche – Synthèse. ADEME. 47p.

Martin E., Mathias E. 2013. Analyse du potentiel de 10 actions de réduction des émissions d'ammoniac des élevages français aux horizons 2020 et 2030 – Rapport. Ed ADEME, Angers, France.242p.

Nicolardot, B.; Mary, B.; Houot, S.; Recous, S., 1997. La dynamique de l'azote dans les sols cultivés. In: Lemaire, G.; Nicolardot, B., eds. Maîtrise de l'azote dans les agrosystèmes. Paris: Inra Editions, 87-103.Peyraud J.-L., Cellier P., Donnars C., Réchauchère O. (éditeurs), 2012. Les flux d'azote liés aux élevages, réduire les pertes, rétablir les équilibres. Expertise scientifique collective, synthèse du rapport, INRA (France), 68 p.

Recous S., Lashermes G, Bertrand I – Chapitre 3 Couplage et contrôles des cycles du carbone et de l'azote par les communautés microbiennes dans les sols cultivées dans Briat JF & Job D., coordinateurs – Les sols et la vie souterraine : des enjeux majeurs en agroécologie. 328 pages

Rüdiner, A. et al. (2018). Évaluation de l'état d'avancement de la transition bas-carbone en France. Iddri, Étude N°12/18.
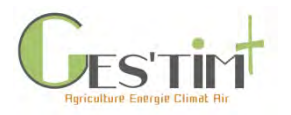

# Objectifs et périmètre de GES'TIM+

*Rédacteurs : Aurélie Tailleur (ARVALIS – Institut du végétal) et Armelle Gac (Idele)*

# **Contenu**

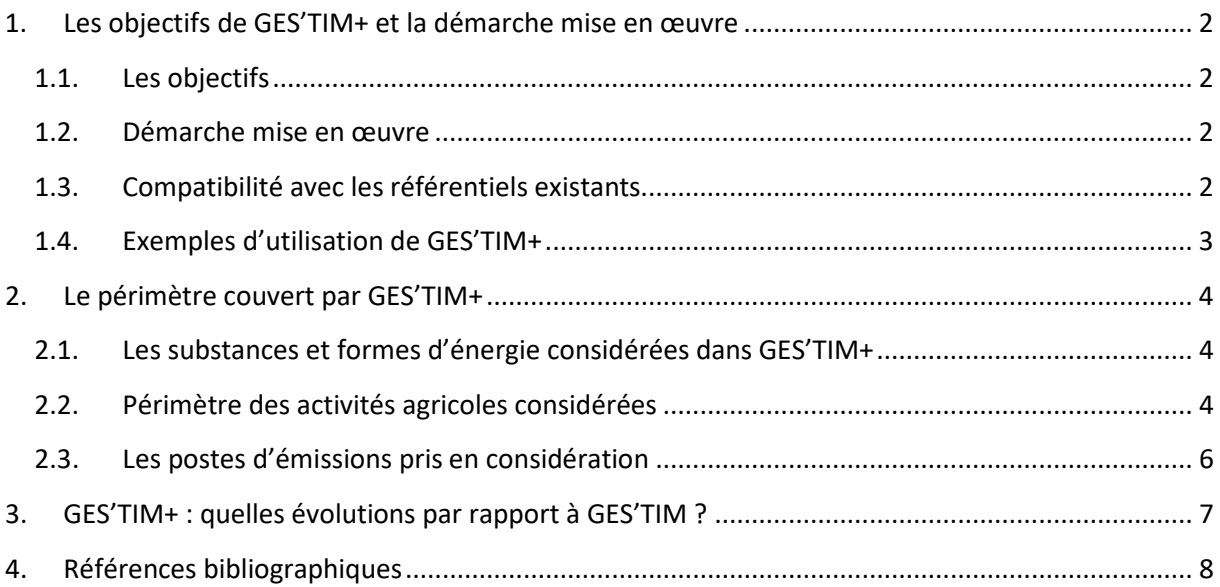

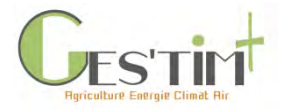

# <span id="page-37-1"></span><span id="page-37-0"></span>**1. Les objectifs de GES'TIM+ et la démarche mise en œuvre**

# **1.1. Les objectifs**

GES'TIM+ a pour vocation de constituer la référence pour l'évaluation des impacts environnementaux des activités agricoles sur les enjeux Changement climatique, Préservation des ressources énergétiques et Qualité de l'air. Il est destiné aux ingénieurs, chercheurs, techniciens, enseignants et décideurs.

Il constitue une mise à jour et un élargissement du guide méthodologique et du référentiel GES'TIM paru en 2009 (version 1.1) et 2010 (version 1.2), tenant compte des dernières connaissances disponibles (voir partie [0\)](#page-42-0).

Les objectifs de GES'TIM+ sont :

- De recenser les différentes méthodes, outils, données d'activité mobilisables pour des évaluations environnementales des activités agricoles à différentes échelles (filière, exploitation, atelier, produit) : les concepteurs ont fait le choix de ne pas sélectionner une seule donnée par poste d'émission, mais bien de présenter les différentes possibilités identifiées ;
- De guider l'utilisateur dans ses choix : c'est à lui d'identifier les méthodes et références les plus adaptées en fonction de ses objectifs et des données disponibles. Deux fiches spécifiques donnent en particulier des critères à prendre en compte dans ses choix pour estimer les émissions directes et indirectes.

# <span id="page-37-2"></span>**1.2. Démarche mise en œuvre**

Le référentiel GES'TIM+ est issu :

- De l'expertise des instituts techniques agricoles, issue d'une quinzaine d'années d'implication dans le cadre de projets de recherche et d'études sur ces thématiques. Les concepteurs ont ainsi cherché à capitaliser l'ensemble des éléments identifiés dans les travaux de R&D pour répondre aux questions de l'évaluation environnementale sur les trois enjeux Climat, Energie, Air.
- D'un appui conséquent de l'ADEME, l'INRA, l'UNIFA, le CITEPA et Solagro, membres du comité de pilotage, afin d'identifier l'ensemble des sources mobilisables et de valider le contenu technique du référentiel.

Il a bénéficié d'un appui financier de l'ADEME.

# <span id="page-37-3"></span>**1.3. Compatibilité avec les référentiels existants**

Les concepteurs ont cherché à prendre en compte les différentes règles méthodologiques et références issues des référentiels, guidelines et pratiques les plus courantes en matière d'évaluation environnementale appliquée aux systèmes agricoles.

1. Introduction

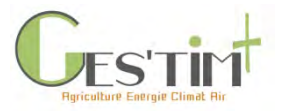

En particulier, les sources suivantes ont été considérées :

- Les **normes internationales ISO 14040 et ISO 14044 (ISO, 2006)** définissent les principes, le cadre méthodologique et la communication liés à l'Analyse du Cycle de Vie (ACV). Les normes ne fournissent pas de détails concernant le calcul des émissions et impacts mais permettant de donner un cadre méthodologique à l'ACV et ainsi définir les étapes à réaliser.
- La norme internationale ISO 14067 (ISO, 2018) posant les exigences et lignes directrices pour la quantification de l'empreinte carbone des produits
- L'ILCD (International Reference Life Cycle Data System) fournit un guide pour la réalisation d'études ACV cohérentes et de qualité (ILCD Handbook, JRC-IES, 2010). Sa vocation est de servir de socle méthodologique pour le développement de guides sectoriels, critères environnementaux et guides d'écoconception.
- Les **Guidelines LEAP de la FAO** (2015a et b, 2016, 2017a et b, 2019) sont des lignes directrices pour la réalisation d'ACV dans le secteur de l'élevage (alimentation animale, gros ruminants, petits ruminants, porc, volailles). Les principes méthodologiques sont en cohérence d'un guide à l'autre.
- Le rapport méthodologique AGRIBALYSE (Koch et Salou, 2017) qui fait référence au niveau national pour la réalisation d'ACV de produits agricoles, selon un cadre méthodologique partagé avec les autres productions agricoles étudiées (choix des modèles de calcul des émissions, d'allocation, etc.).
- Les **lignes directrices du GIEC 2006** concernant la quantification des émissions de gaz à effet de serre. **Des ajustements de ces lignes directrices ont été publiés en mai 2019** : ceux-ci ont pu être intégrés dans certaines fiches (émissions de protoxyde d'azote des sols, stockage de carbone dans le sol et la biomasse). Cela n'a cependant pas pu être le cas pour certains postes *(*activités biologique des animaux, émissions liées aux déjections), pour lesquels ces ajustements induisaient de plus importantes modifications dans les calculs.

# <span id="page-38-0"></span>**1.4. Exemples d'utilisation de GES'TIM+**

La consultation du référentiel GES'TIM+ permet de connaître les cadres méthodologiques pour les travaux d'évaluation environnementale sur ces enjeux et l'état de l'art sur des questions couramment rencontrées.

Pour les utilisateurs d'outils d'évaluation environnementale, utiliser GES'TIM+ permet de :

- Identifier les outils les plus appropriés pour répondre à leurs besoins,
- Leur permettre de comprendre ce qui est pris en compte ou non dans les méthodes utilisées et d'identifier éventuellement des méthodes alternatives pour aller plus loin sur certains sujets.

Pour les concepteurs d'outils, GES'TIM+ fournit les pistes et sources qui permettront d'alimenter des outils d'évaluation environnementale, lors de leur conception ou de leurs mises à jour (renvoi vers la cartographie), dont en particulier ClimAgri®.

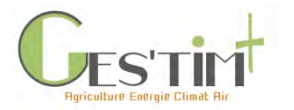

# <span id="page-39-0"></span>**2. Le périmètre couvert par GES'TIM+**

# <span id="page-39-1"></span>**2.1. Les substances et formes d'énergie considérées dans GES'TIM+**

Les flux environnementaux en lien avec les problématiques Changement Climatique, Préservation des ressources énergétiques et Qualité de l'air sont à la fois celles générées par des procédés naturels (animaux, sols, déjections) et industriels, ainsi que par l'utilisation d'énergie.

Le référentiel dresse un recensement large des différentes méthodes permettant de quantifier les flux nécessaires pour évaluer les impacts des activités agricoles sur ces trois enjeux environnementaux.

**Concernant les émissions de gaz à effet de serre**, les méthodes et références proposées permettent d'estimer les flux pour chacun des gaz. L'utilisateur peut ensuite les agréger en indicateur d'impact sur le changement climatique selon la méthode de son choix (cf. fiche métrique).

**Concernant les flux d'énergie**, les méthodes et références proposées permettent d'estimer :

- La consommation d'énergie finale : consommation de carburant et d'électricité par les activités agricoles,
- La consommation d'énergie primaire non renouvelable : il s'agit de l'ensemble des ressources énergétiques non renouvelables (fossiles et nucléaires) consommées pour la fabrication et mise à disposition des ressources énergétiques (en tenant compte de l'ensemble des étapes depuis l'extraction d'énergie primaire, c'est-à-dire sous forme directement disponible dans la nature), utilisées directement sur l'exploitation ainsi que pour la fabrication et le transport des intrants, équipements et bâtiments utilisés par les activités agricoles.

Par ailleurs, une fiche spécifique balaye les différents cas de figure de production et valorisation d'énergie en exploitations agricoles et précise comment les intégrer dans les bilans environnementaux des activités agricoles.

**Concernant les émissions impliquées dans la pollution de l'air**, les références et méthodes proposées permettent d'estimer les flux de certains précurseurs (NH<sub>3</sub>, NO<sub>x</sub>, SO<sub>2</sub>, COVNM) et des particules (TSP, PM10, PM2.5). Aucune méthode d'agrégation des flux n'est proposée.

# <span id="page-39-2"></span>**2.2. Périmètre des activités agricoles considérées**

Par activité agricole, on entend ici l'ensemble des processus nécessaires à la production de denrées agricoles ayant cours sur le périmètre intégrant l'amont et le site de l'exploitation agricole jusqu'à leur sortie au portail de la ferme (voir Figure 1). Les activités en aval de l'exploitation ne sont pas considérées.

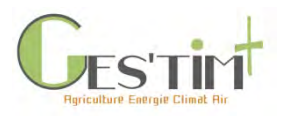

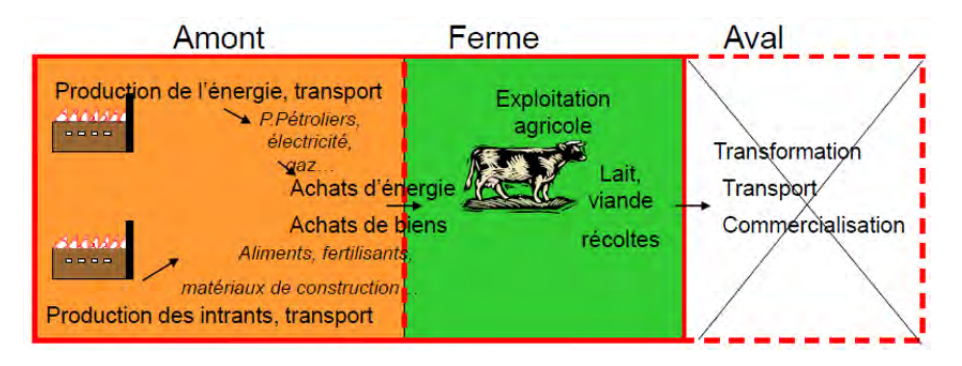

Figure 1 : Périmètre considéré pour l'évaluation environnementale des denrées agricoles (source : ADEME-Solagro, outil **Climagri®)** 

Le site de l'exploitation est défini ici comme la surface agricole utile (en propriété ou louée, y compris les surfaces non productives comme celles de compensation écologique) et l'infrastructure dévolue à la production agricole (bâtiments agricoles tels qu'étables ou serres, machines, véhicules, installations de stockage, nettoyage, séchage, conservation de la récolte à la ferme, …).

Ne seront pas caractérisés dans ce guide les impacts des bâtiments, infrastructures, installations réservés à l'habitation ou aux activités non strictement agricoles, comme par exemple une surface forestière. Pour les productions animales, le périmètre couvert par ce guide s'arrête à l'animal vif au portail de la ferme : les étapes d'abattage et de transformation ne sont pas être prises en compte. En ce qui concerne le lait, pourront être pris en compte les impacts du fonctionnement du tank à lait (stockage à la ferme), mais pas ceux liés à la livraison. Pour les productions végétales, le périmètre a été étendu au stockage (à la ferme ou chez un organisme stockeur) et à des étapes de transformation de manière à pouvoir fournir des références sur les intrants de l'alimentation animale.

Détail du périmètre couvert par ce guide :

- Pour les productions végétales :
	- o la production des semences
	- o la production des produits de protection des plantes
	- o la mécanisation liée à la culture des produits végétaux (gestion de l'inter-culture, préparation du sol, semis, traitements, récolte, transport agraire)
	- o l'irrigation des surfaces
	- o les travaux par les tiers
	- o la production et l'apport de fertilisants minéraux et organiques
	- o le séchage et le stockage des grains, pailles…
	- o le sol et ses interactions biologiques
- Pour les productions animales :
	- o la fabrication des aliments et de la litière
	- o l'activité biologique animale (fermentation entérique et déjections)
	- o l'activité du sol pendant le pâturage
	- o les travaux par les tiers
	- o les usages énergétiques en élevage (salle de traite, éclairage et ventilation, matériel de manutention, bâtiment…)

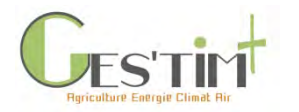

# **2.3. Les postes d'émissions pris en considération**

<span id="page-41-0"></span>Dans ce guide, nous aborderons les flux de gaz à effet de serre, d'énergie et de polluants atmosphériques induits par les postes suivants, sur le lieu de l'exploitation et en amont. Généralement, ce qui est appelé impact global est la somme des impacts directs et indirects liées à une activité agricole.

- **Impacts directs : liés aux émissions ayant physiquement lieu au cours et/ou sur le lieu de l'activité de production agricole**.

**Pour l'élevage** : les émissions entériques, les émissions des déjections au bâtiment, au stockage (et traitement), à l'épandage et au pâturage.

**Pour les cultures et prairies** : l'effet de la fertilisation et les effets différés du redépôt de l'azote volatilisé et de l'azote lessivé, le stockage / destockage de carbone dans le sol et dans la biomasse, les émissions de la végétation (COVNM), les émissions de particules lors du travail du sol et de la manutention des grains.

**Pour toutes les activités** : les émissions induites par la combustion de ressources énergétiques, l'abrasion des freins et des pneux, les pertes de fluides réfrigérants dans les installations de stockage et les équipements climatisés.

- **Impacts indirects : liés aux émissions ayant lieu lors de la production des intrants et des agroéquipements**

La Figure 2 présente un exemple de périmètre d'étude des impacts des activités d'élevage sur l'effet de serre.

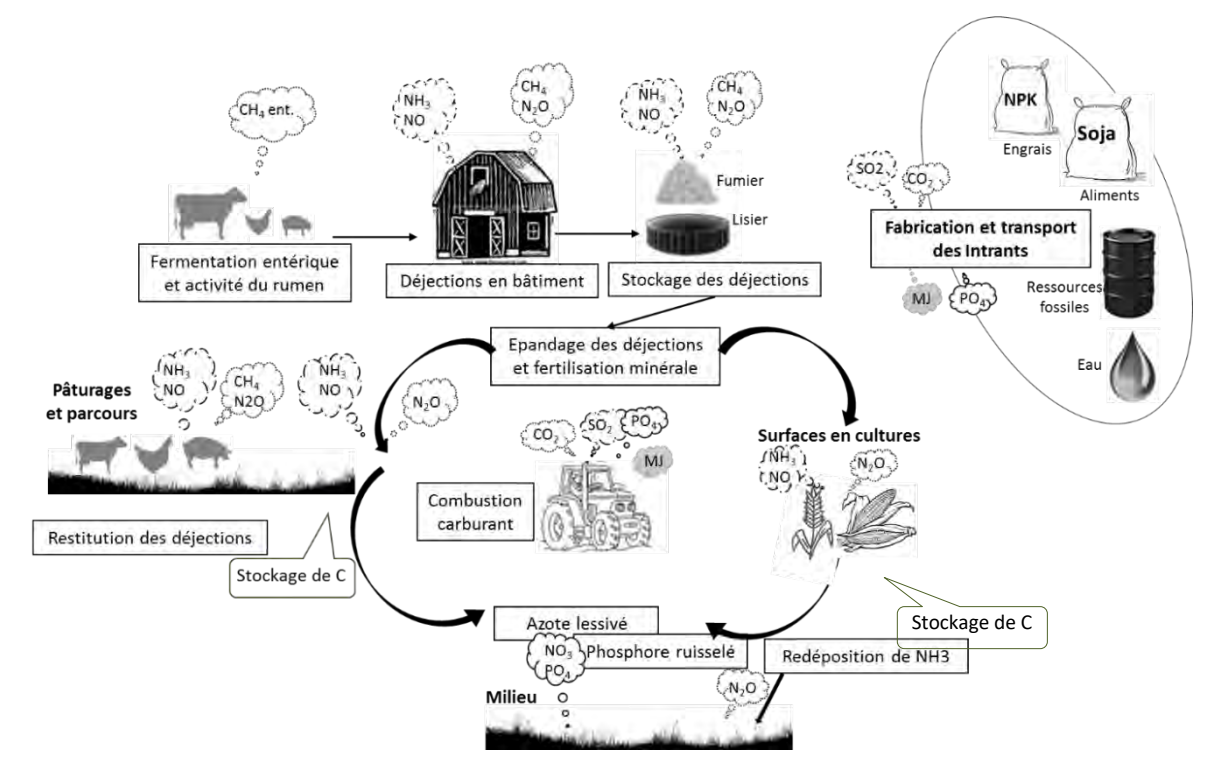

**Figure 2 : Les flux environnementaux des élevages à l'origine des principaux impacts potentiels (d'après Shaeffler, 2010).**

Guide GES'TIM+ Juin 2020.

Projet réalisé par Arvalis, en partenariat avec l'Idèle, le Ctifl, l'Ifv, l'Itavi, l'Ifip et Terres Inovia. Avec la participation financière de l'ADEME - Agence de la transition *écologique.*

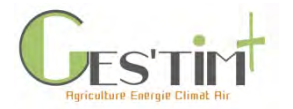

# <span id="page-42-0"></span>**3. GES'TIM+ : quelles évolutions par rapport à GES'TIM ?**

Les objectifs globaux sont les mêmes que ceux de la précédente version : il s'agit de recenser les différentes méthodes, outils, données d'activité mobilisables pour des évaluations environnementales à différentes échelles (filière, exploitation, atelier, produit) et guider l'utilisateur dans ses choix en fonction de ses objectifs et des données disponibles.

En revanche, cette nouvelle version de GES'TIM+ se distingue sur les points suivants :

Un élargissement aux enjeux préservation des ressources énergétiques et qualité de l'air, du fait de la montée de ces préoccupations et des interactions avec la thématique changement climatique ;

Un élargissement des activités agricoles couvertes avec l'intégration de références sur la vigne et les fruits et légumes ;

- Une quantité importante de références et méthodes. Depuis la publication de GES'TIM en 2010, de nombreux projets ont été menés afin d'améliorer l'évaluation environnementale de la contribution des activités agricoles. GES'TIM+ réunit ainsi des références produites dans le cadre de projets de recherche, mobilisant de nombreuses équipes de recherche et développement. Différentes méthodes et références peuvent ainsi être mobilisées en fonction des objectifs de l'étude conduite, des données disponibles. Alors que GES'TIM proposait en 2010 une méthode de compatibilité pour chacun des postes considérés, GES'TIM+ ambitionne de proposer un panorama des différentes méthodes existantes, sans être prescriptif. Une grille permet de guider l'utilisateur dans sa lecture du guide et ses choix méthodologiques.

Une mise à jour de l'ensemble des références préexistantes sur le changement climatique. Certains postes ont fait l'objet d'évolutions plus importantes dont en particulier les références concernant la production des engrais ainsi que le stockage de carbone dans les sols.

L'intégration d'une partie « exploration méthodologique » regroupant un état de l'art sur des questions méthodologiques rencontrées depuis la parution de GES'TIM en 2010, sans que des solutions soient pour le moment opérationnelles, ainsi qu'une présentation de projets en cours pouvant potentiellement permettre de mettre à jour à moyen terme des éléments de GES'TIM+.

L'intégration d'une partie « Cas d'étude » présentant des ordres de grandeur sur différentes productions agricoles et des exemples de travaux de comparaison de différents types de modèles.

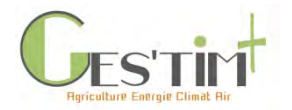

# <span id="page-43-0"></span>**4. Références bibliographiques**

ADEME - Solagro, 2016 – CLIMAGRI : Guide méthodologique. Version septembre 2016, 188 p.

GIEC, 2006. Lignes directrices 2006 du GIEC pour les inventaires nationaux de gaz à effet de serre, préparé par le Programme pour les inventaires nationaux de gaz à effet de serre, Eggleston H.S., Buendia L., Miwa K., Ngara T. et Tanabe K. (eds). Publié : IGES, Japon.

GIEC 2019. Refinement to the 2006 IPCC Guidelines for National Greenhouse Gas Inventories.

ISO, 2006. NF EN ISO 14044 : Management environnemental – Analyse du cycle de vie – Exigences et lignes directrices. Ed AFNOR, La Plaine Saint-Denis, France. 49 p.

ISO, 2018. NF EN ISO 14067 : Gaz à effet de serre — Empreinte carbone des produits — Exigences et lignes directrices pour la quantification. Ed AFNOR, La Plaine Saint-Denis, France. 51 p.

JRC-IES (2010) ILCD Handbook - General guide for Life Cycle Assessment - Detail guidance. 417. doi: 10.2788/38479

Koch P. and Salou T., 2017. AGRIBALYSE®: Rapport Méthodologique – Version 1.3. Février 2017. Ed ADEME, Angers, France. 393 p.

FAO, 2015. Environmental performance of large ruminant supply chains: Guidelines for assessment. Livestock Environmental Assessment and Performance (LEAP) Partnership. Rome, FAO.

FAO, 2015. Greenhouse gas emissions and fossil energy use from small ruminant supply chains: Guidelines for assessment. Livestock Environmental Assessment and Performance (LEAP) Partnership. Rome, FAO.

FAO, 2016. Greenhouse gas emissions and fossil energy demand from poultry supply chains. Livestock Environmental Assessment and Performance (LEAP) Partnership. Rome, FAO.

FAO, 2019. Measuring and modelling soil carbon stocks and stock changes in livestock production systems: Guidelines for assessment (Version 1). Livestock Environmental Assessment and Performance (LEAP) Partnership. Rome, FAO. 170 pp. Licence: CC BY-NC-SA 3.0 IGO.

LEAP, 2017. Environmental performance of pig supply chains. Livestock Environmental Assessment and Performance (LEAP) Partnership. Rome, FAO.

LEAP, 2017. Environmental performance of animal feeds supply chains. Livestock Environmental Assessment and Performance (LEAP) Partnership. Rome, FAO.

Schaeffler E., 2010. Evaluation environnementale selon une approche cycle de vie des exploitations laitières françaises. Choix méthodologiques pour l'application à la Base de Données des Réseaux d'Elevage et Résultats obtenus. Mémoire de fin d'études pour l'obtention du titre d'Ingénieur de l'ENITA de Bordeaux. 185 p.

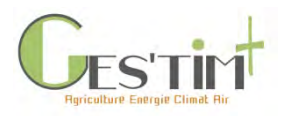

# Des outils pour l'évaluation environnementale des activités agricoles agriculture

*Rédacteurs : Armelle Gac (Idele) et Emilie Adoir (IFV)*

Les outils disponibles pour l'évaluation environnementale des systèmes et production agricole sont nombreux.

Dans le tableau ci-après, ont été recensés (de manière non exhaustive) quelques outils qui recouvrent le champ de GES'TIM+, à savoir l'évaluation des émissions de gaz à effet de serre, d'ammoniac et les consommations d'énergie.

Des initiatives dédiées au recensement des outils d'évaluation multicritère existent.

En particulier la plate-forme PLAGE du RMT Erytage dispose d'un outil d'aide au choix sur les outils d'évaluation de la durabilité : [http://www.erytage.org/erytage-aideauchoix/.](http://www.erytage.org/erytage-aideauchoix/)

Le RMT Elevage et Environnement a également recensé un ensemble d'outils et ressources pour l'évaluation environnementale des activités d'élevage : [http://www.rmtelevagesenvironnement.org/les\\_outils\\_du\\_RMT](http://www.rmtelevagesenvironnement.org/les_outils_du_RMT)

Dans la suite de ce chapitre introductif, des fiches ont été rédigées pour quelques outils récents qui permettront au lecteur d'aller plus loin dans sa connaissance des outils existants. Il s'agit des outils suivants :

- ABC'Terre
- ALDO
- AMG
- Dialecte
- Je diagnostique ma ferme

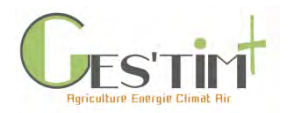

# 1. Introduction

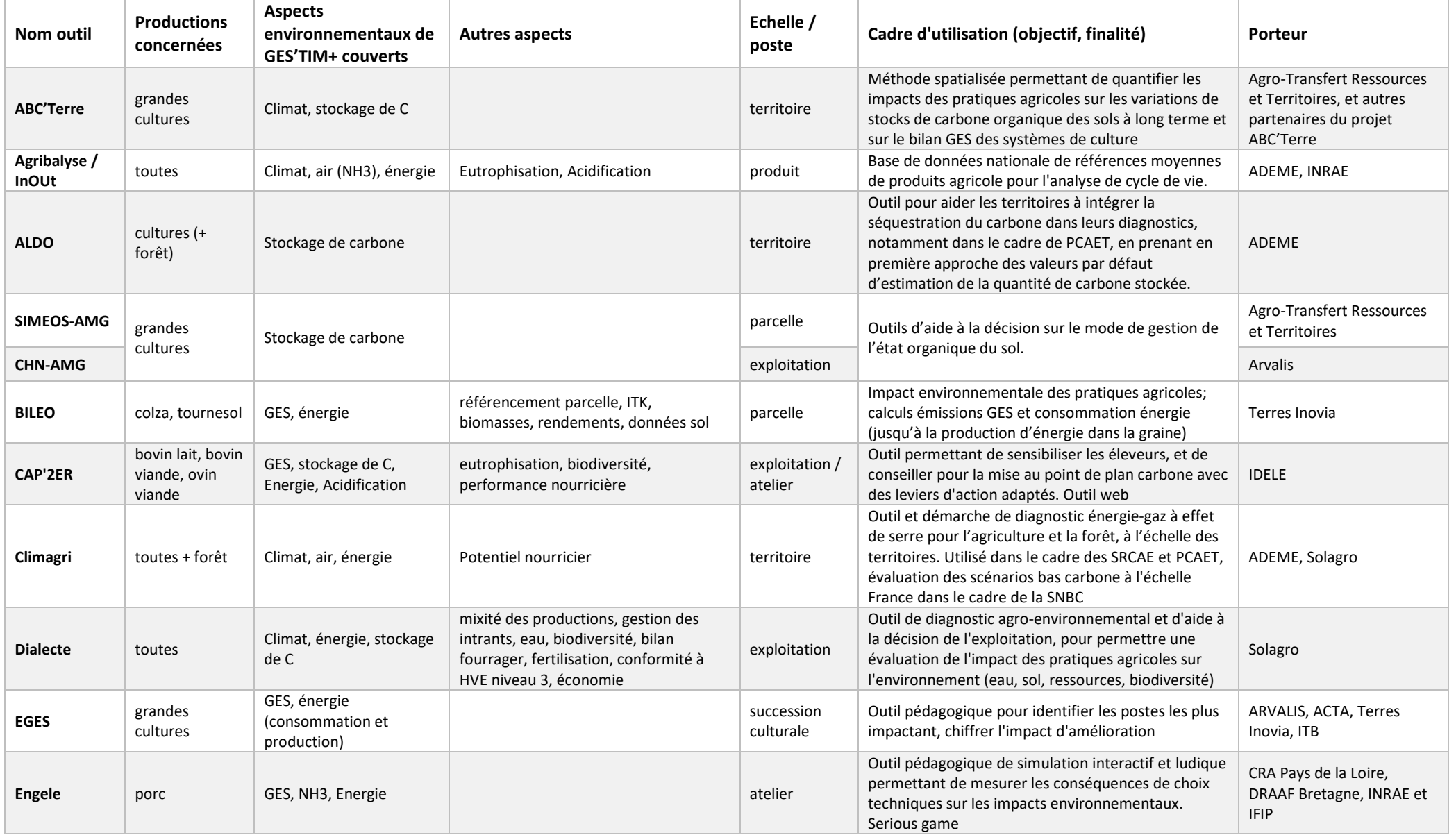

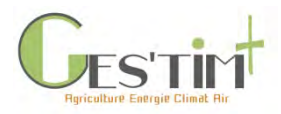

# 1. Introduction

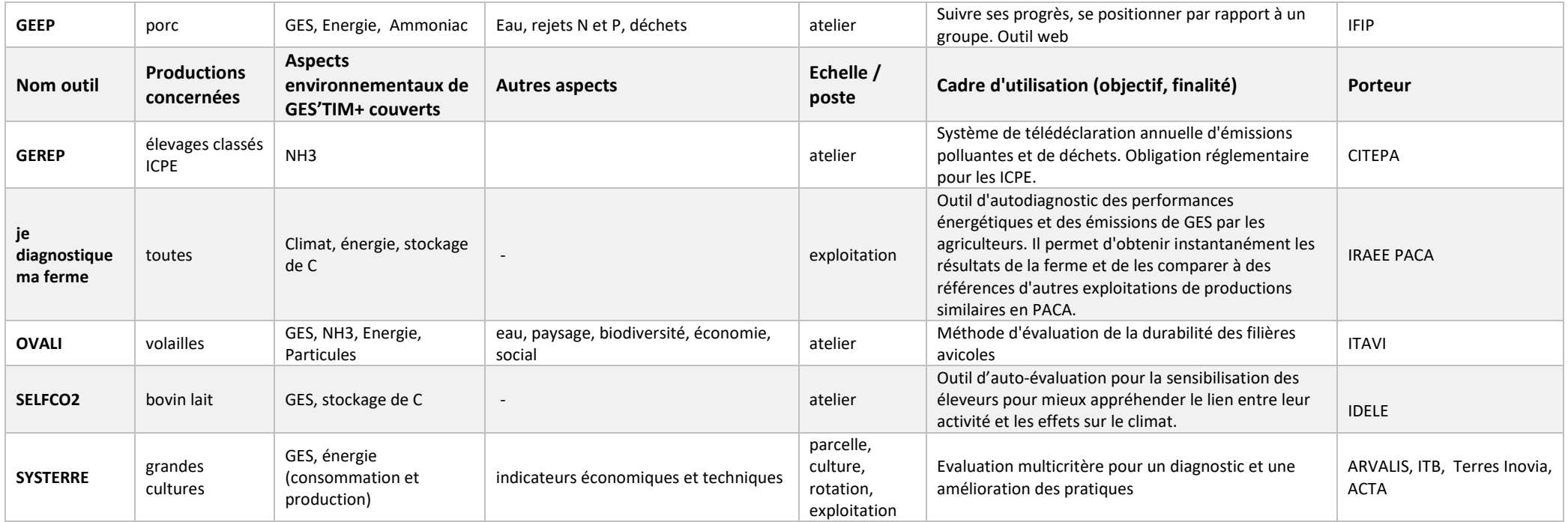

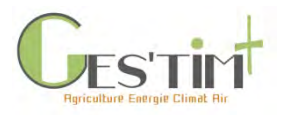

ABC'Terre

Evaluation à l'échelle de territoire des variations de stock du carbone du sol et intégration dans un bilan GES

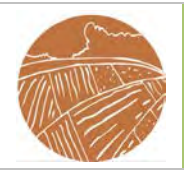

#### **Types d'outil :**

☒Productions concernées

 $\boxtimes$  grandes cultures ☐ …

☒ toutes

**Flux GES'TIM+ concernés :** 

#### ☒**Gaz à effet de serre**

**XCO**<sub>2</sub>  $\Box$ CH<sub>4</sub>  $\boxtimes$ N<sub>2</sub>O

#### ☐**Consommation d'énergie**

#### ☐**Qualité de l'air**

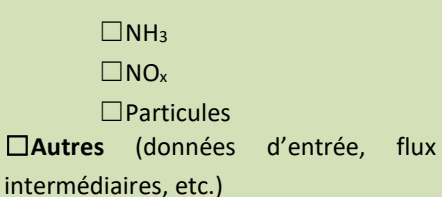

#### **Niveau d'évaluation**

☐niveau 1 (*modèle non spécifiquement adapté au contexte français, prenant un nombre limité de donnée d'entrée*)

☐niveau 2 (*modèle prenant en compte des conditions pédoclimatiques moyennes nationales et un nombre limité de donnée d'entrée*)

☒niveau 3 (*modèle mécaniste prenant en compte les conditions pédoclimatiques et l'itinéraire technique de production*)

# **Intitulé complet : ABC'Terre**

### **1. Objectifs**

ABC'Terre (Atténuation du Bilan gaz à effet de serre et stockage de Carbone organique dans les sols agricoles, à l'échelle des systèmes de culture d'un Territoire) est à la fois : - une méthode spatialisée permettant de quantifier à l'échelle territoriale les impacts des pratiques agricoles sur les variations de stocks de carbone organique à long terme et sur le bilan GES des systèmes de culture du territoire,

- une démarche participative où les acteurs agricoles du territoire sont mobilisés, sous forme d'ateliers, pour participer à l'interprétation des résultats du diagnostic initial et proposer des scénarios alternatifs de modifications de pratiques.

### **2. Périmètre de l'outil**

Le calcul des variations de stocks de carbone et des émissions de GES est effectué pour chaque combinaison de « rotation x pratiques culturales x type de sol x teneurs en carbone organique » reconstituée et localisée sur le territoire. La variation du stock de carbone du sol est simulée avec l'outil SIMEOS-AMG, intégré dans l'outil ABC'Terre. Le bilan GES intègre les émissions directes au champ (N2O par nitrification/dénitrification suite aux apports d'azote, directes ou indirectes, CO2 par combustion du carburant lors des passages des machines et suite aux apports d'urée et de chaux) et indirectes en amont (production et transport des semences, engrais azotés de synthèse, amendements, transformation et transport des PRO, production et stockage du matériel). La méthode s'appuie sur les recommandations du GIEC et de l'EMEP EEA, et les références utilisées sont issues des bases de données Agribalyse et Ecoinvent

### **3. Destinataires**

- Les collectivités territoriales : à travers la construction d'un plan d'actons, à partir des modifications de pratiques issues des ateliers participatifs, qui alimente le Plan Climat Air Energie Territorial,

- Les agriculteurs : via leur participation aux ateliers, les formations proposées et les échanges tout au long des ateliers participatifs (réflexion sur les projets et systèmes de production du territoire mais aussi de leur propre exploitation),

- Autres bénéficiaires possibles : les parcs naturels régionaux, les groupements d'agriculteurs, les syndicats d'eau…

# **4. Fonctionnement de l'outil**

L'outil se structure autour des 5 étapes de la méthode ABC'Terre (cf schéma suivant). Les trois premières sont dédiées à la collecte des données pour reconstituer les combinaisons spatialisées. Elles se basent sur le Registre Parcellaire Graphique, le Référentiel Régional Pédologique, la Base de Données des Analyses de Terres (INRAE InfoSol) et l'expertise des acteurs agricoles locaux.

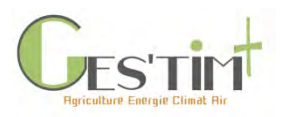

# Ces données sont consignées dans le « Fichier de collecte des données », qui est ensuite importé dans l'interface de

Fiche outil

simulation, qui calcule automatiquement et de manière chaînée, l'évolution des stocks de carbone, la dose d'azote minéral pour chaque culture et bilan de GES de chaque système de culture reconstituée

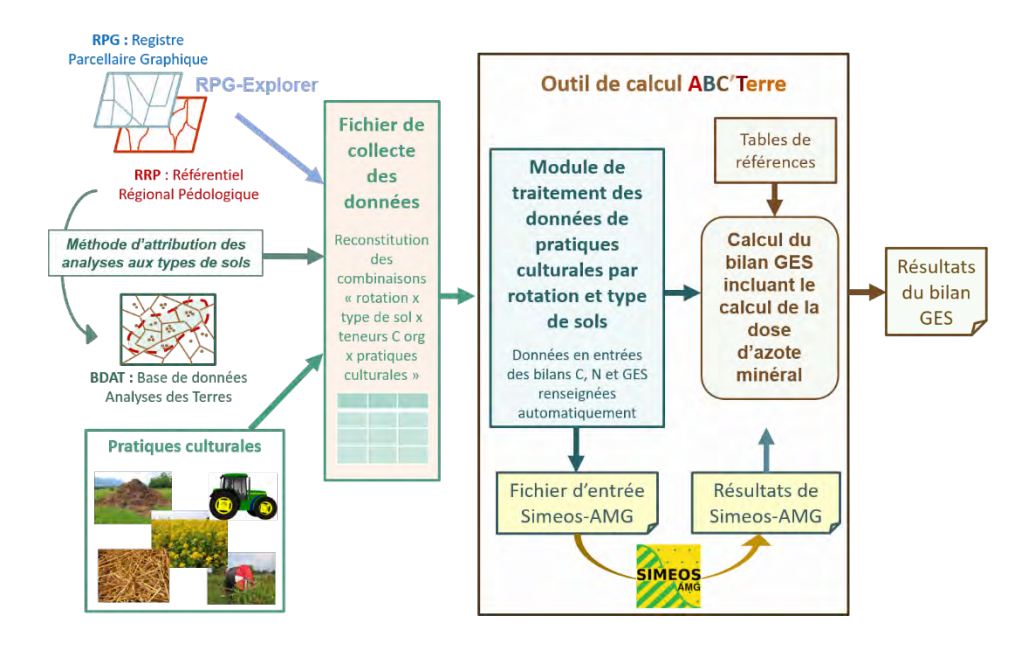

### **5. Porteur /partenariat**

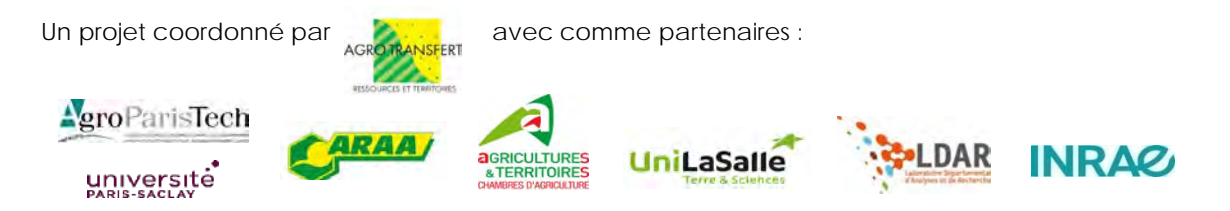

### **6. Version / année**

La démarche a été simplifiée, automatisée et testée sur quatre territoires pilotes dans le cadre du projet ABC'Terre-2A (2017- 2020), financé par l'ADEME et le Feder. Elle sera disponible au déploiement sur tout le territoire de France métropolitaine à partir de 2021. Une première session de formation sera organisée dès le début de l'année 2021.

### **7. Conditions d'accès**

Pour toute information et demande de mise en œuvre de la démarche, merci de contacter :

**Justine Lamerre, référente « ABC'Terre »,** 03 64 35 00 13, [j.lamerre@agro-transfert-rt.org](mailto:j.lamerre@agro-transfert-rt.org)

**Marion Delesalle, chargée de projet « ABC'Terre-2A »,** 03 22 97 86 14**,** [m.delesalle@agro-transfert-rt.org](mailto:m.delesalle@agro-transfert-rt.org)

**Annie Duparque, chargée de mission « Sols et Agrosystèmes »,** 03 22 85 75 89**,** [a.duparque@agro-transfert-rt.org](mailto:a.duparque@agro-transfert-rt.org)

Pour plus d'informations [: http://www.agro-transfert-rt.org/abcterre-2a/](http://www.agro-transfert-rt.org/abcterre-2a/) 

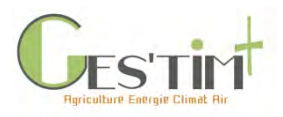

**Types d'outil :**

**Flux GES'TIM+ concernés :** 

☐**Autres** (données d'entrée, flux

*spécifiquement adapté au contexte français, prenant un nombre limité de* 

*compte des conditions pédoclimatiques moyennes nationales et un nombre* 

*prenant en compte les conditions pédoclimatiques et l'itinéraire technique de* 

☐niveau 1 (*modèle non* 

☒niveau 2 (*modèle prenant en* 

☐niveau 3 (*modèle mécaniste* 

☒Productions concernées

☐ … ☐toutes

☒**Gaz à effet de serre**

 $\boxtimes$ CO<sub>2</sub> ☐CH4  $\Box N_2O$ 

☐**Consommation d'énergie** 

☐**Qualité de l'air**

 $\Box$ NH<sub>3</sub> ☐NOx ☐Particules

intermédiaires, etc.)

*donnée d'entrée*)

*production*)

**Niveau d'évaluation** 

*limité de donnée d'entrée*)

☒culture (+ forêt)

ALDO Estimation de la séquestration de carbone dans le sol et dans la biomasse à l'échelle d'EPCI

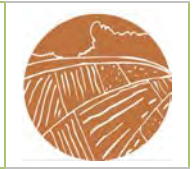

# **Intitulé complet : ALDO**

### **1. Objectifs**

Pour aider les territoires à intégrer la séquestration carbone dans leur diagnostic, l'ADEME propose un tableur excel « ALDO » qui propose à l'échelle des EPCI, en première approche, des valeurs par défaut pour estimer la quantité de carbone stockée dans le bois et la biomasse.

### **2. Périmètre de l'outil**

L'outil propose des valeurs pour :

- L'état des stocks de carbone organique des sols, de la biomasse et des produits bois en fonction de l'aménagement de son territoire (occupation du sol) ;

- La dynamique actuelle de stockage ou de déstockage liée aux changements d'affectation des sols, aux forêts et aux produits bois en tenant compte du niveau actuel des prélèvements de biomasse ;

- Les potentiels de séquestration nette de CO<sub>2</sub> liés à diverses pratiques agricoles pouvant être mises en place sur le territoire.

Il s'agit de valeur par défaut. Il est important de vérifier leur pertinence et, le cas échéant, de les remplacer par des valeurs plus cohérentes avec le territoire.

L'outil n'intègre cependant pas d'estimations des productions additionnelles de biomasse à usages autres qu'alimentaires ni les potentiels de développement de la séquestration de CO<sub>2</sub> dans les forêts.

#### **3. Destinataires**

Collectivités territoriales (outil mobilisable dans le cadre de PCAET)

### **4. Fonctionnement de l'outil**

Il s'agit d'un outil sous excel. Il propose des valeurs par défaut pour chaque EPCI. L'utilisateur peut affiner certaines références (occupation des sols, changement d'occupation des sols et pratiques agricoles). En résultats, il obtient une analyse de la valeur et de la répartition du stock de carbone ainsi que des flux liés aux changement d'affectation des terres, à la Foresterie et aux pratiques agricoles, et à l'usage des produits bois.

# **5. Porteur /partenariat**

ADEME

### **6. Version / année**

V0403029

### **7. Conditions d'accès**

Téléchargement libre <https://www.territoires-climat.ademe.fr/ressource/211-76>

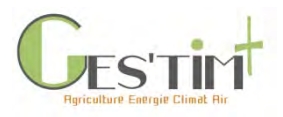

SIMEOS-AMG, CHN - AMG

# Evaluation des variations de stock du carbone du sol

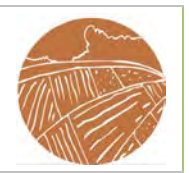

#### **Types d'outil :**

☒Productions concernées

 $\boxtimes$ grandes cultures ☐…

☐toutes

**Flux GES'TIM+ concernés :** 

#### ☒**Gaz à effet de serre**

 $\boxtimes$ CO<sub>2</sub> ☐CH4  $\Box N_2O$ 

#### ☐**Consommation d'énergie**

#### ☐**Qualité de l'air**

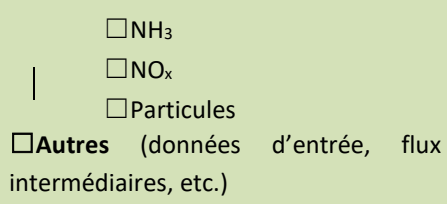

#### **Niveau d'évaluation**

☐niveau 1 (*modèle non spécifiquement adapté au contexte français, prenant un nombre limité de donnée d'entrée*)

☐niveau 2 (*modèle prenant en compte des conditions pédoclimatiques moyennes nationales et un nombre limité de donnée d'entrée*)

☒niveau 3 (*modèle mécaniste prenant en compte les conditions pédoclimatiques et l'itinéraire technique de production*)

### **Intitulé complet : SIMEOS-AMG, CHN-AMG**

#### **1. Objectifs**

Le modèle AMG est un modèle simple à deux compartiments de carbone du sol (un compartiment de carbone actif et un second de carbone stable) qui est considéré totalement inerte sur le court et moyen terme et trois paramètres (coefficient d'humification : efficience de conversion des apports de carbone frais en carbone humifié ; taux annuel de minéralisation du compartiment de carbone actif ; proportion initiale de carbone stable). Il requière un nombre limité de données d'entrée.

Il est implémenté en particulier dans deux outils de simulation : SIMEOS-AMG et CHN-AMG. Tous deux sont destinés notamment à aider à la décision sur le mode de gestion de l'état organique du sol à l'échelle de la parcelle ou de l'exploitation.

#### **2. Périmètre de l'outil**

Echelle de la parcelle, estimation de la variation de stock du carbone du sol Les détails concernant le domaine de validité (conditions pédoclimatiques, cultures, pratiques) sont présentés e[n 8. ANNEXE Compléments.](#page-51-0)

#### **3. Destinataires**

AMG – SIMEOS : Agriculteurs, techniciens et conseillers agricoles, enseignants et étudiants.

AMG – CHN : conseillers agricoles.

#### **4. Fonctionnement de l'outil**

A partir des données du système de culture (rotation culturale, les rendements des cultures, les cultures intermédiaires implantées, les amendements organiques, la dose d'irrigation le travail du sol), et des caractéristiques simples du sol de la parcelle et du climat local, les deux outils :

- calculent les entrées annuelles de carbone au sol
- estiment les pertes de carbone du sol
- simulent l'évolution de l'état organique du sol dans les couches travaillées et non travaillées.

#### **5. Porteur /partenariat /**

Consortium scientifique du modèle AMG : Agro-Transfert- Ressources et Territoires, Arvalis - Institut du végétal, INRA (US1158 AGRO-IMPACT Laon-Mons, UMR 1401 ECOSYS INRA Agroparistech Grignon), LDAR (Laboratoire d'Analyses et de Recherche de l'Aisne).

Portage SIMEOS – AMG : Agro-Transfert- Ressources et Territoires

Portage CHN – AMG : Arvalis - Institut du végétal

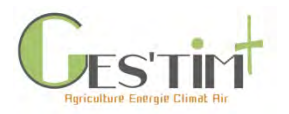

### **6. Version / année**

SIMEOS - AMG V1.3 de 2018 CHN-AMG 2018/2019

### **7. Conditions d'accès**

SIMEOS – AMG : version démo en accès libre sur internet, version complète sous licence (600 € HT/an), [http://www.simeos](http://www.simeos-amg.org/)[amg.org/](http://www.simeos-amg.org/)

<span id="page-51-0"></span>CHN – AMG : non diffusé pour le moment, contact : h.lagrange@arvalis.fr

### **8. ANNEXE Compléments**

#### Rédacteurs : Annie Duparque<sup>1</sup>, Jean-Christophe Mouny<sup>1</sup>, Hélène Lagrange<sup>2</sup>, Robert Trochard<sup>2</sup>

<sup>1</sup> : Agro-Transfert- Ressources et Territoires, <sup>2</sup> : ARVALIS – Institut du végétal

Cette note a été produite dans le cadre du projet SOCLE [\(voir fiche 3.1.2\)](http://arvalis.info/1uv) et mise à jour dans le cadre de GES'TIM+. Elle a pour objectifs de faire le point sur le domaine de validité, les atouts et limites du modèle, et des différents outils qui l'intègrent, en vue d'alimenter des études ACV.

#### **8.1. Principe du modèle**

#### *D'après Bouthier et al, 2014 et Duparque et al, 2011.*

Le modèle AMG (du nom de ses auteurs : Andriulo, Mary, Guérif) a été mis au point dès 1999 par l'INRA de Laon (Andriulo et al, 1999).

Il a été adapté à partir du premier modèle de bilan humique réalisé en France par Hénin et Dupuis (1945). Celui-ci considère deux compartiments de carbone organique (CO) : apports de carbone frais m dans le schéma ci-dessous) par les résidus aériens et racinaires des cultures et des amendements organiques et carbone organique du sol (COS). Dans le modèle AMG, le pool de COS humifié est divisé en deux compartiments : un compartiment de carbone actif (Ca) et un second de carbone stable (Cs) qui est considéré totalement inerte sur le court et moyen terme (i.e. son temps de turnover est de l'ordre du millénaire). Le compartiment actif est le seul à être alimenté par les apports de carbone frais et affecté par la minéralisation annuelle (sorties).

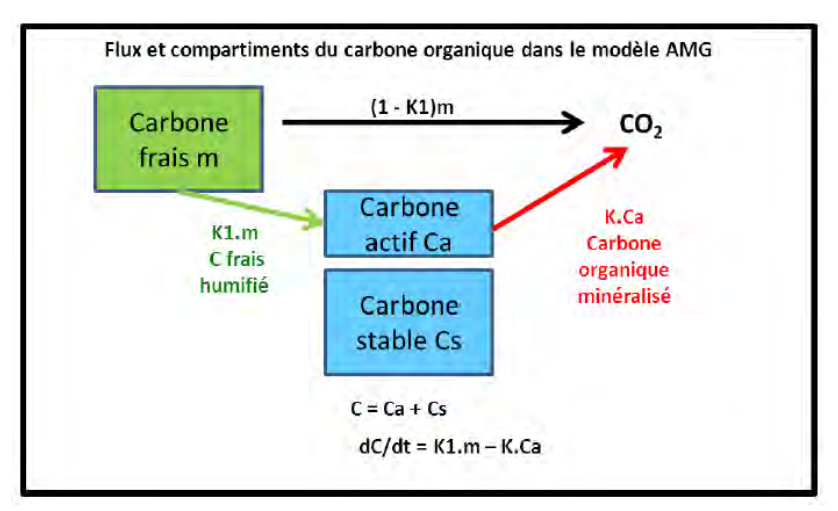

Il a trois principaux paramètres :

- K1 = " coefficient d'humification ", ie. efficience de conversion des apports de carbone frais en carbone humifié ;
- K = taux annuel de minéralisation du Ca ;
- Cs/Co = proportion initiale de carbone stable (Co =teneur en COS initiale).

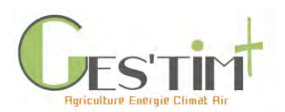

Fiche outil

Par comparaison avec d'autres modèles plus complexes (Century), AMG constitue un modèle simple, dont les données d'entrées sont faciles à réunir. Il est notamment destiné à aider à la décision sur le mode de gestion de l'état organique du sol à l'échelle de la parcelle ou de l'exploitation.

Bien que simple, le modèle AMG est robuste et de bonne valeur prédictive pour simuler l'évolution à long terme des stocks de carbone des sols en grandes cultures (Saffih et Mary, 2008 ; Dinh, 2012 ; Duparque et al, 2013 ; Clivot et al, 2019).

#### **8.2. Les outils basés sur le modèle AMG**

Le modèle a servi de base au développement de différents outils informatisés :

- SIMEOS-AMG : outil web [\(http://www.simeos-amg.org/](http://www.simeos-amg.org/) ) destiné aux conseillers, techniciens agricoles, agriculteurs, enseignants et étudiants, qui a été réalisé dans le cadre du projet 'Gestion et Conservation de l'Etat Organique des Sols' (GCEOS, 2004-2011, http://www.agro-transfert-rt.org/projets/gestion-conservation-etat-organique-des-sols/), mené à Agro-Transfert Ressources et Territoires. Il est accessible sous licence d'utilisation en version « complète » et librement en version « démo ». Les différences entre les 2 versions de l'outil accessibles en ligne tiennent principalement à la capitalisation des données saisies et à possibilité de réaliser directement des comparaisons de scénarios : ces fonctions ne sont pas accessibles en version démo

- Application CHN-AMG (Labardesque M et al, 2017) : outil interne ARVALIS non diffusé.

Les outils SIMEOS-AMG et CHN-AMG s'appuient sur les développements conduits par le Consortium AMG<sup>[2](#page-52-1)</sup> et reposent globalement sur le même paramétrage. Ils divergent cependant sur les points suivants :

- Simulation de l'évolution année par année dans le cas de CHN-AMG tandis que SIMEOS-AMG simule l'évolution des stocks sur le long terme en s'appuyant sur des entrées et sorties comptabilisées pour chacune des années de cultures d'une rotation et ramenées à une moyenne annuelle.

- CHN-AMG estime l'évolution de la MO dans le sol cm par cm tandis que SIMEOS-AMG l'estime sur l'ensemble de l'horizon travaillé ou de la zone de prélèvement. Du fait de ce choix, les deux outils ont retenu une méthode pour le calcul du stock de carbone stable différente.

Les deux outils (CHN-AMG version 2016-2017, Simeos-AMG version 1.2) ont fait l'objet de comparaisons afin de quantifier l'écart sur différentes situations. Les premiers résultats permettent de chiffrer un écart de l'ordre de 1%.

#### **8.3. Domaine de validité**

#### • **Situations pédo-climatiques**

Le modèle a été évalué sur une base de données d'essais de longue durée répartis sur le territoire de de France métropolitaine (Dinh, 2012 ; Clivot et al, 2019). La validation du modèle AMG reste encore à préciser et paramétrer pour les sols très riches en matière organique, les sols hydromorphes et les sols sous prairie permanente ou récemment affectés par des changements d'usage : retournement d'une prairie, déboisement…

#### • **Cultures et pratiques couvertes**

a) Cultures couvertes

Le modèle est paramétré pour les principales cultures annuelles.

Liste des cultures principales actuellement couvertes par AMG (outil SIMEOS-AMG v1.3, 2018 et CHN-AMG) (**en bleu**, cultures spécifiques à Simeos-AMG V1.3 de 2018).

<span id="page-52-0"></span> $1$  Les paramètres pH et C/N des MO du sol sont intégrés à la fonction de calcul de k dans la nouvelle version du modèle AMG, Clivot et al, 2019

<span id="page-52-1"></span><sup>&</sup>lt;sup>2</sup> Consortium réunissant Agro-Transfert- Ressources et Territoires, Arvalis Institut du végétal, INRA (US1158 AGRO-IMPACT Laon-Mons, UMR 1401 ECOSYS INRA Agroparistech Grignon), LDAR (Laboratoire d'Analyses et de Recherche de l'Aisne), ayant pour objectif de maintenir un cœur de modèle commun, de faciliter son évaluation, ainsi que de permettre son amélioration et sa validation.

Guide GES'TIM+ Juin 2020. *Projet réalisé par Arvalis, en partenariat avec l'Idèle, le Ctifl, l'Ifv, l'Itavi, l'Ifip et Terres Inovia. Avec la participation financière de l'ADEME - Agence de la transition écologique.* [3]

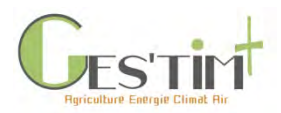

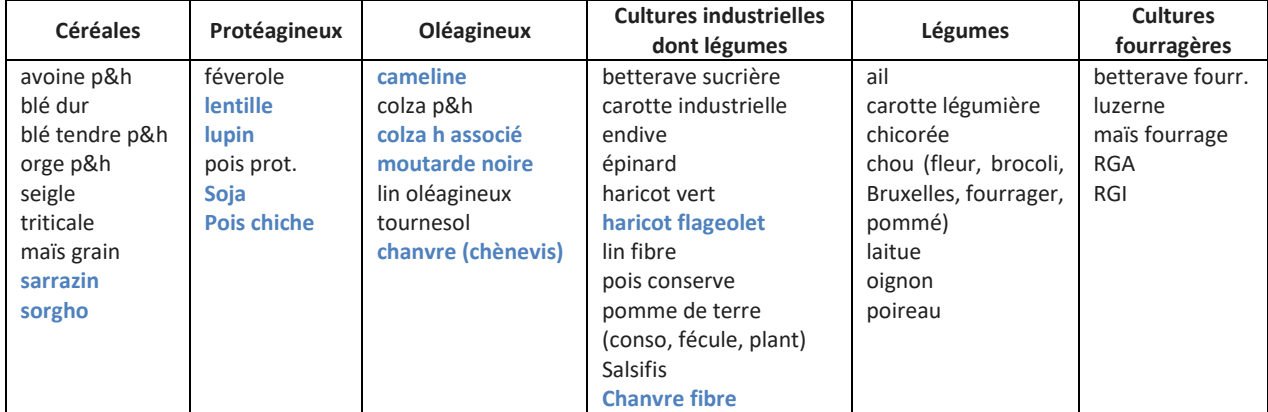

p : culture de printemps ; h : culture d'hiver

La pratique des cultures intermédiaires (CI) et des cultures dérobées (CD) est prise en compte : deux listes respectivement de 60 espèces de CI et de 25 espèces de CD sont disponibles au choix, dans la version 1.3 de Simeos-AMG. Pour introduire une CI dans la rotation, celle-ci est sélectionnée dans la liste déroulante puis l'utilisateur indique sa fréquence d'intervention et la biomasse aérienne produite au moment de l'enfouissement (4 classes de biomasse). L'introduction d'une culture dérobée reprend le même schéma de saisie que celle des cultures principales….

b) Technique de travail du sol

Le recours au labour et la profondeur du travail du sol influence le mélange et donc la répartition dans le profil de sol de la matière organique du sol et de la matière organique humifiée déposée en surface, mais n'influence pas ou peu la minéralisation du carbone actif du sol (Dimassi, et al., 2014; Mary, et al., 2018). Ce paramétrage de l'effet du travail du sol a été actualisé afin de tenir compte des derniers résultats obtenus sur des essais longue durée dans Simeos-AMG (v1.3) et CHN-AMG. Les résultats actuels de la comparaison du labour au non-labour à Boigneville et de synthèses bibliographiques internationales récentes (Dimassi, et al., 2014; Mary, et al., 2018) ont conduit à nuancer la prise en compte de l'effet du travail du sol en comparaison à la version précédente d'AMG. Si le calcul des comparaisons des stocks sont réalisés de façon très rigoureuse (comparaisons de date à date sur une même masse de terre), les différences de stocks de C organique constatées sur le long terme entre ces deux modes de conduite du sol sont nulles à Boigneville (Dimassi et al, 2013 et 2014), ou faibles (Virto et al, 2012 ; Meurer et al, 2018). Le nouveau paramétrage du modèle AMG (Clivot, et al. 2019) est proposé sur la base des travaux cités (travaux dans le cadre du projet SoléBIOM<sup>[3](#page-53-0)</sup>).

c) Fertilisation organique

Ce module permet de calculer les apports au sol de C organique par les PRO (Produits Résiduaires Organiques) en s'appuyant sur le choix d'un PRO dans une liste préétablie, en indiquant la fréquence d'apport du PRO choisi dans la rotation et la dose d'apport. La liste actuelle (versions 1.2 et 1.3 de Simeos-AMG) propose 30 produits, paramétrés suivant leur teneur en C organique (kg C org/ t de produit brut) et par un coefficient isohumique k1 Les derniers travaux, Levavasseur et al (en cours de publication, 2020) ont montrés que le coefficient isohumique k1 peut être approché par l'ISMO dans le paramétrage d'AMG. Elle est composée de 30 PRO classiques + 9 PRO fictifs balayant une gamme de types de produits en croisant le niveau de teneur en Corg (3 classes) et la valeur de k1 (3 classes).

<span id="page-53-0"></span><sup>3</sup> Projet SOLéBIOM (2015-2018 ; AàP SAS PIVERT 2014) : « Evaluation de prototypes de systèmes de grande culture orientés vers la production de biomasse pour la bioraffinerie, vis à vis de la préservation du bilan de carbone organique des sols à long terme », porté par Agro-Transfert-RT en partenariat avec l'INRA (UR Agro-Impact Laon, UMR Ecosys Grignon), Terres Inovia et Arvalis Institut du Végétal. L'objectif du 1<sup>er</sup> axe du projet est l'amélioration du modèle AMG.

Guide GES'TIM+ Juin 2020. *Projet réalisé par Arvalis, en partenariat avec l'Idèle, le Ctifl, l'Ifv, l'Itavi, l'Ifip et Terres Inovia. Avec la participation financière de l'ADEME - Agence de la transition écologique.* [4]

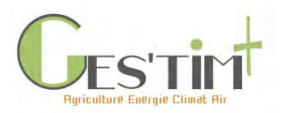

#### **8.4. Les données d'entrée nécessaires**

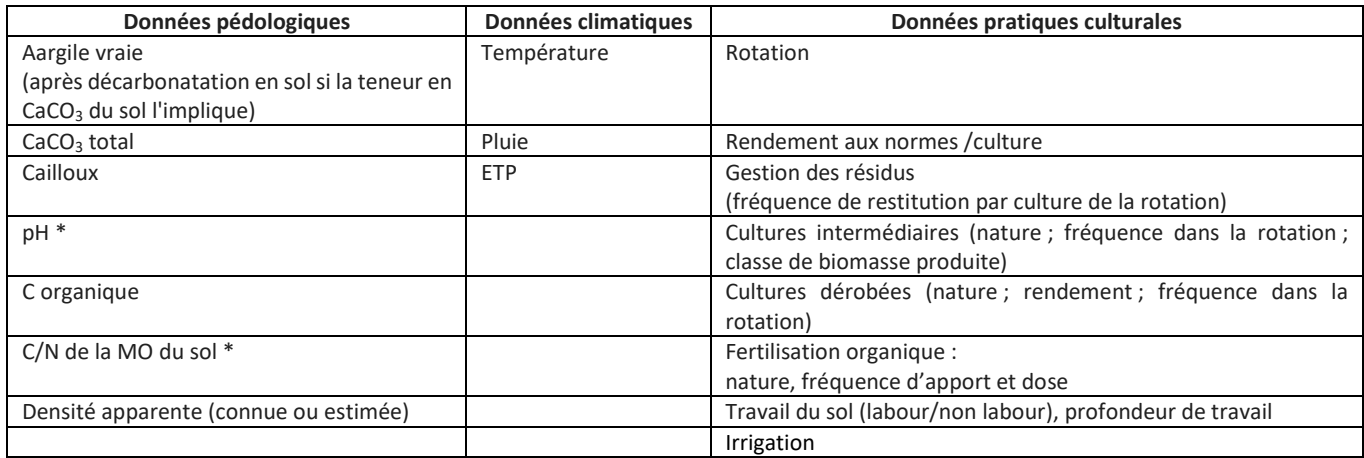

\* : pris en compte en version v2 d'AMG (Clivot et al, 2018) et v1.3 de Simeos-AMG

Le stock de C organique initial est une des données d'entrées qui influence le plus l'évolution du bilan humique, d'où l'importance d'une détermination rigoureuse de cette grandeur. Le modèle est également sensible aux entrées de carbone, directement indexées sur les rendements indiqués en données d'entrées, et modulées par les règles de gestion des résidus de culture (retour à la parcelle des pailles). Enfin, parmi les conditions pédoclimatiques, la modulation de la minéralisation potentielle est particulièrement sensible à la température moyenne annuelle, aux teneurs en argiles, ainsi qu'au pHeau du sol.

#### **8.5. Développement en cours et à venir**

La nouvelle version du modèle AMG (V2) (Clivot et al, 2019) intègre la nouvelle fonction de minéralisation de la MO du sol développée initialement dans STICS<sup>[4](#page-54-0)</sup> (Clivot et al., 2017) et comprenant la prise en compte du pH et du C/N des MO. Cette fonction est intégrée à la version 1.3 de Simeos-AMG et le sera prochainement (2eme semestre 2019) à l'outil CHN-AMG. La modification du mode de prise en compte de l'effet du travail du sol sur la vitesse de minéralisation annuelle est encore en cours de travail.

L'intégration d'une calculette permettant de visualiser les biomasses des résidus des différentes cultures de la rotation à la version 1.3 de Simeos-AMG permet d'affiner l'analyse des contributions des différentes cultures à l'apport de carbone frais au sol. Jusqu'à présent, seules les quantités de biomasse aérienne et racinaires globales à l'échelle de la rotation étaient consultables. L'amélioration de cette calculette pour renseigner également les quantités de carbone frais restituées ou restituable par la culture est prévue pour une version intermédiaire à la version future prévue pour 2021 (v2.0).

Le paramétrage du modèle AMG pour tenir compte des prairies (en culture pluriannuelle de longue durée et/ou prairies permanentes) est envisagé, en lien direct avec celui du modèle STICS.

<span id="page-54-0"></span>Des travaux réalisés dans le cadre de SOLéBIOM (travaux de l'équipe de Sabine Houot – INRA ECOSYS Grignon) ont permis d'affiner et d'adapter les valeurs des k1 des PRO classiques. Il a s'agit notamment d'examiner dans quelle mesure la valeur de l'indicateur ISMO (Indice de Stabilité des Matières Organiques ; Lashermes et al, 2009) déterminable en laboratoire, peut être assimilé au k1 des PRO ou servir à le déterminer. L'intérêt de prendre en compte une fraction stable du C organique des PRO qui alimenterait le compartiment de C organique stable du sol est à l'étude dans le cadre de ce projet. Dans ce cadre, des références pour le fumier bovin ont déjà été utilisées pour partitionner le carbone total apporté par ce type de PRO. La grande diversité de produits et la rareté des références disponibles rend ce type d'amélioration du paramétrage complexe. Actuellement, l'ISMO a été définit comme le meilleur prédicteur pour les k1 des PRO dans le modèle AMG. Ces travaux feront l'objet de deux publications (Levavasseur, et al. 2020, à paraître), l'une pour Stics, l'autres pour AMG. Ces nouveaux paramétrages de PRO sont disponibles dabs Simeos-AMG (v1.3) et le seront dans la version CHN-AMG prévue au 2<sup>nd</sup> semestre 2019.

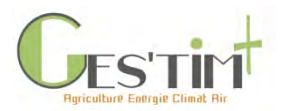

### **8.6. Points forts et points de vigilance pour une utilisation en vue d'alimenter des ACV**

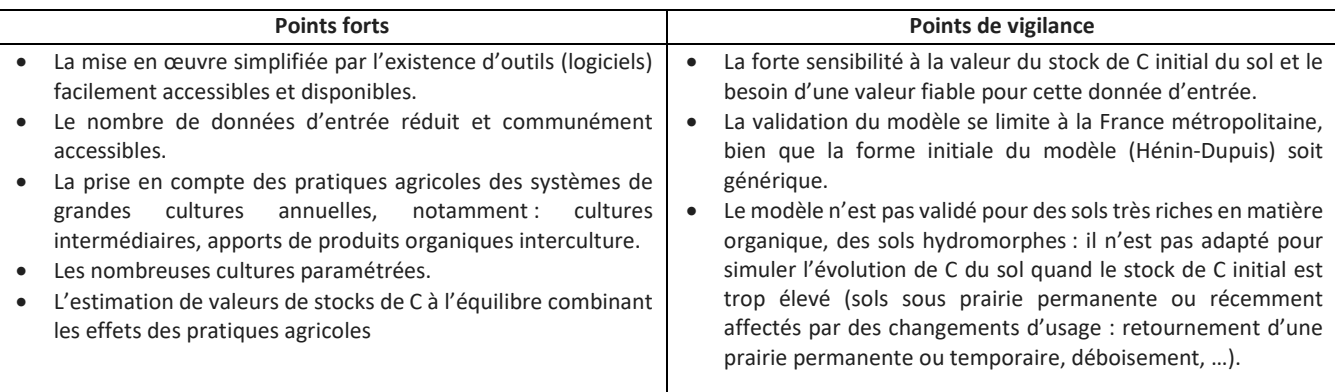

Guide GES'TIM+ Juin 2020. *Projet réalisé par Arvalis, en partenariat avec l'Idèle, le Ctifl, l'Ifv, l'Itavi, l'Ifip et Terres Inovia. Avec la participation financière de l'ADEME - Agence de la transition écologique.* [6]

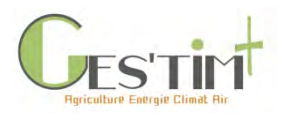

#### **8.7. Références bibliographiques**

Andriulo A., Mary B., Guérif J., 1999. Modelling soil carbon dynamics with various cropping sequences on the rolling pampas. Agronomie 19, 365-377.

Bouthier A., Duparque A., Mary B., Sagot S., Trochard R, Levert M, Houot S, Damay N, Denoroy P, Dinh J.-L, Blin B, Ganteil F., 2014 - Adaptation et mise en oeuvre du modèle de calcul de bilan humique à long terme AMG dans une large gamme de systèmes de grandes cultures et de polyculture-élevage. Innovations Agronomiques 34 (2014), 125-139

Brisson, N., Launay M., Mary B., Beaudouin. N., 2008. Conceptual basis formalisations and parameterization of the STICS crop model. Ed QUAE. Versailles. 300p.

Clivot H., Mary B., Valé M., Cohan J.P., Champolivier L., Piraux F., Laurent F., Justes E. (2017) Quantifying in situ and modeling net nitrogen mineralization from soil organic matter in arable cropping systems. Soil Biology and Biochemistry, Volume 111, pp. 44-59.

Hugues Clivot, Jean-Christophe Mouny, Annie Duparque, Jean-Louis Dinh, Pascal Denoroy, et al.. Modeling soil organic carbon evolution in long-term arable experiments with AMG model. Environmental Modelling and Software, Elsevier, 2019, 118, pp.99-113

Dimassi B, Cohan JP, Labreuche J, Mary B (2013) Changes in soil carbon and nitrogen following tillage conversion in a longterm experiment in Northern France. Agriculture, Ecosystems and Environment, 169: 12-20.

Dimassi B, Mary B, Wylleman R, Labreuche J, Couture D, Piraux F, Cohan JP (2014) Long-term effect of contrasted tillage and crop management on soil carbon dynamics during 41 years. Agriculture, Ecosystems and Environment 188: 134-146.

Dinh JL. 2012. Modélisation et correction des erreurs de prédiction du modèle AMG par des modèles linéaires à effets mixtes. Mémoire de fin d'étude -AgroParis-Tech. 41 pages.

Duparque, A. V.Tomis, B. Mary, H. Boizard, et N. Damay. 2011. « Le bilan Humique AMG, pour une démarche de conseil fondée sur des cas-types régionaux ». In : 10e rencontres de la fertilisation raisonnée et de l'analyse de terre. GEMAS-COMIFER. Reims : 16p

Duparque, A., JL Dinh et B. Mary. 2013. AMG: a simple SOC balance model used in France for decision support. International workshop SOMpatic Rauischholtzhausern (Germany), November 20-22, 2013

Labardesque M., Bessard Duparc P, Soenen B., Métais P., Trochard R, Lebris X, 2017. CHN : practical case of valorization of a dynamic crop model to estimate the number of available days for cultivation works. Conference: EFITA WCCA Montpellier 2017

Lashermes G., Nicolardot B., Parnaudeau V., Thuriès L., Chaussod R., Guillotin M.L., Linères M., Mary B., Metzger L., Morvan T., Tricaud A., Villette C., Houot S., 2009. Indicator of potential residual carbon in soils after exogenous organic matter application. European Journal of Soil Science, 60, 297-310

Meurer K.H.E,. Haddaway N.R,. Bolinder M.A,.Kätterer T. 2018. Tillage intensity affects total SOC stocks in boreo-temperate regions only in the topsoil—A systematic review using an ESM approach. Earth Science Review. 177 : 613 – 622.

Saffih-Hdadi K, Mary B (2008) Modelling consequences of straw residues export on soil organic carbon. Soil Biology & Biochemistry, 40: 594-607.

Virto I, Barré P, Burlot A, Chenu C (2012) Carbon input differences as the main factor explaining the variability in soil organic C storage in no-tilled compared to inversion tilled agrosystems. Biogeochemistry 108:17–26.

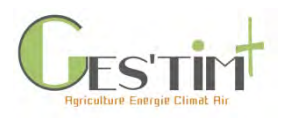

# Dialecte Diagnostic agroenvironnemental d'exploitation

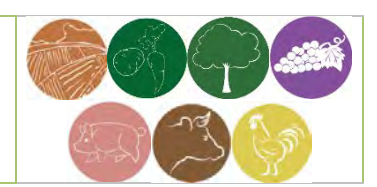

#### **Types d'outil :**

☒Productions concernées

☒…toutes

#### **Flux GES'TIM+ concernés :**

#### ☒**Gaz à effet de serre**

 $\boxtimes$ CO<sub>2</sub> ☒CH4  $\nabla N_2$ 

#### ☒**Consommation d'énergie**

#### ☐**Qualité de l'air**

 $\Box$ NH<sub>3</sub>  $\Box$ NO<sub>x</sub> ☐Particules ☒**Autres** (données d'entrée, flux

intermédiaires, etc.)

#### **Niveau d'évaluation**

☐niveau 1 (*modèle non spécifiquement adapté au contexte français, prenant un nombre limité de donnée d'entrée*)

☒niveau 2 (*modèle prenant en compte des conditions pédoclimatiques moyennes nationales et un nombre limité de donnée d'entrée*)

☐niveau 3 (*modèle mécaniste prenant en compte les conditions pédoclimatiques et l'itinéraire technique de production*)

# **Intitulé complet : Dialecte**

#### **1. Objectifs**

Dialecte est un logiciel de diagnostic agro-environnemental et d'aide à la décision, créé et développé par Solagro depuis 1993 pour décrire les systèmes de production et permettre une évaluation de l'impact des pratiques agricoles sur l'environnement (eau, sol, ressources, biodiversité) à l'échelle de l'exploitation.

L'analyse permet d'identifier et d'accompagner les pratiques agroécologiques à développer.

#### **2. Périmètre de l'outil**

Echelle : exploitation agricole

Approche globale (mixité des productions, gestion des intrants)

Approche thématique (eau : 9 indicateurs ; sol : 5 indicateurs ; biodiversité : 5 indicateurs ; consommation des ressources : 5 indicateurs)

Bilan de fertilisation (balance azotée), bilan fourrager, bilan énergétique (consommations d'énergie, efficacité énergétique), bilan gaz à effet de serre (émissions brutes de GES, stockage additionnel de carbone).

L'outil comprend aussi trois modules optionnels : biodiversité des plantes messicoles, conformité à HVE niveau 3 (option A ou B), et approche économique.

#### **3. Destinataires**

Techniciens et conseillers agricoles (pour les agriculteurs). Enseignants et étudiants. Outil disponible en 7 langues.

#### **4. Fonctionnement de l'outil**

Les fondements de Dialecte sont de privilégier les systèmes agricoles mixtes, favorisant les transferts de fertilité, l'évitement des pertes d'azote, les équilibres biologiques (rotations, prairies naturelles, etc.), les économies d'énergie et l'autonomie aussi bien en intrant que décisionnelle.

L'outil permet une compréhension globale de l'exploitation et une évaluation des performances environnementales au travers d'indicateurs et notamment grâce à des bilans azoté, fourrager et énergétique de l'exploitation. Il fournit une approche systémique **quantitative** et **qualitative** basée sur 12 critères et 43 indicateurs.

Le diagnostic est effectué à l'échelle de l'exploitation agricole pour une campagne agricole. Les données d'entrées sont les déclarations PAC, les effectifs animaux, les pratiques sur les cultures (fertilisation, phytos, irrigation, etc.) les pratiques d'élevage (types d'aliments et concentrés, déjections etc.) et les surfaces d'IAE. Le temps nécessaire pour réaliser un diagnostic complet est de 1 jour à 1,5 jour.

Les résultats de l'exploitation peuvent être comparés à ceux issus de la base de données des diagnostics Dialecte (sélection par critères dans la base des 2100 fermes), ou à un diagnostic précédent.

Flux direct – émissions par les sols de NH3 induites par la fertilisation azotée minérale Guide GES'TIM+ Juin 2020.

*Projet réalisé par Arvalis, en partenariat avec l'Idèle, le Ctifl, l'Ifv, l'Itavi, l'Ifip et Terres Inovia. Avec la participation financière de l'ADEME - Agence de la transition écologique.*

### **5. Porteur /partenariat**

SOLAGRO,

Partenaires de conception : CRAMP, Conseil général Haute-Garonne, Agence de l'Eau Adour-Garonne

#### **6. Version / année**

Sur Internet depuis 2006. Version 3.2.0

#### **7. Conditions d'accès**

Support de l'outil : documentation disponible sur le site web dédié.

Mode d'accès : mise à disposition gratuite sur Internet après inscription (identifiant et mot de passe)<http://dialecte.solagro.org/>

Pour en savoir plus : <http://dialecte.solagro.org/>

[http://plage](http://plage-evaluation.fr/webplage/index.php?option=com_flexicontent&view=item&cid=118&id=256&Itemid=179)[evaluation.fr/webplage/index.php?option=com\\_flexicontent&view=item&cid=118&id=256&Itemid=179](http://plage-evaluation.fr/webplage/index.php?option=com_flexicontent&view=item&cid=118&id=256&Itemid=179)

Contacts Marine GIMARET Solagro CS27608 - 75 voie du TOEC 31076 TOULOUSE CEDEX 3 Tél : 05 67 69 69 69 Mail : [Solaro@solagro.asso.fr](mailto:Solaro@solagro.asso.fr)

*de l'ADEME - Agence de la transition écologique.*

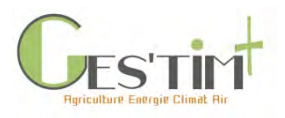

# Jediagnostiquemaferme.com Autodiagnostic énergie-GES des exploitations agricoles de PACA

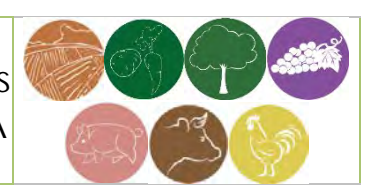

**Types d'outil :**

☒Productions concernées

☐cult ☐porc

☒…toutes

**Flux GES'TIM+ concernés :** 

☒**Gaz à effet de serre**

 $\boxtimes$ CO<sub>2</sub> ☒CH4  $\nabla N_2$ 

☒**Consommation d'énergie** 

☐**Qualité de l'air**

 $\Box$ NH<sub>3</sub>  $\square$ NO<sub>x</sub> ☐Particules ☒**Autres** (données d'entrée, flux intermédiaires, etc.)

#### **Niveau d'évaluation**

☒niveau 1 (*modèle non spécifiquement adapté au contexte français, prenant un nombre limité de donnée d'entrée*)

☐niveau 2 (*modèle prenant en compte des conditions pédoclimatiques moyennes nationales et un nombre limité de donnée d'entrée*)

☐niveau 3 (*modèle mécaniste prenant en compte les conditions pédoclimatiques et l'itinéraire technique de production*)

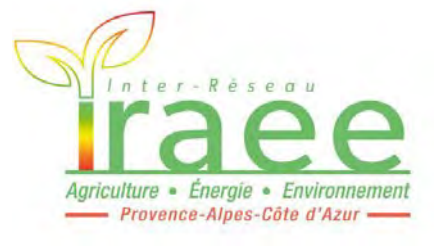

**Intitulé complet : autodiagnostic énergie-GES des exploitations agricoles de PACA** 

### **1. Objectifs**

L'auto-diagnostic énergie / Gaz à Effet de Serre (GES) est un outil d'estimation des performances énergétiques et des émissions de GES destiné aux exploitations agricoles. Il permet d'obtenir instantanément les résultats de la ferme et de se comparer avec des références d'autres exploitations de productions similaires de la région PACA.

### **2. Périmètre de l'outil**

Échelle : exploitation agricole (productions principale et secondaire) Consommation d'énergie directe et indirecte par grand poste Production d'énergie renouvelables de la ferme Émissions directes et indirectes de GES (5 postes principaux) Variation annuelle de stockage de carbone (sols et biomasse)

#### **3. Destinataires**

L'auto-diagnostic est à disposition de tous les publics du secteur agricole, sensibles au changement climatique et qui souhaitent contribuer à la transition énergétique. Plus spécifiquement, il intéressera les agriculteurs qui s'interrogent sur l'état de leurs consommations d'énergies et leurs émissions GES et sur leurs évolutions possibles ; Les conseillers agricoles non spécialisés en énergie pour les actions d'animation et d'accompagnement des agriculteurs individuellement ou en groupe ; Les enseignants et formateurs qui y trouveront un outil simple et rapide, d'état des lieux et de simulation, de discussion et d'animation.

### **4. Fonctionnement de l'outil**

Outil en ligne, sans inscription obligatoire, hormis le mail si l'on souhaite recevoir le rapport de diagnostic en pdf.

Il s'agit d'une approche globale de l'exploitation agricole avec sa production principale et une production secondaire facultative (listes de choix et quantités produites). La méthode est volontairement simplifiée (omission de postes généralement mineurs de consommation d'énergie ou d'émissions de GES ; simplification des modes de calculs en regroupant des intrants par catégorie).

Les données utilisées sont facilement accessibles par l'agriculteur : l'assolement, les effectifs des cheptels et les types de déjections associées, les quantités d'énergies et d'intrants utilisées, les productions d'énergie renouvelable (solaire thermique, solaire photovoltaïque, éolien, biomasse solide, biogaz) et les variations de surfaces et pratiques améliorant le stockage de carbone. Les résultats sont l'inventaire énergie/GES de la ferme, globalement pour la ferme, par ha et par unité produite.

Flux direct – émissions par les sols de NH3 induites par la fertilisation azotée minérale Guide GES'TIM+ Juin 2020.

 $\overline{[1]}$ 

*Projet réalisé par Arvalis, en partenariat avec l'Idèle, le Ctifl, l'Ifv, l'Itavi, l'Ifip et Terres Inovia. Avec la participation financière de l'ADEME - Agence de la transition écologique.*

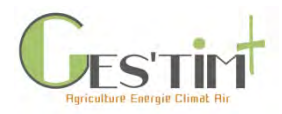

### **5. Porteur /partenariat**

IRAEE PACA, (Inter Réseau Agriculture énergie environnement) composé de Bio de Provence Alpes Côte d'Azur, Chambre d'agriculture Bouches du Rhône, Chambre d'Agriculture Vaucluse, CRIPT PACA, MRE Maison régionale Elevage PACA, Filière Cheval PACA, GERES, CIVAM, Solagro.

Réalisé avec le soutien de l'ADEME PACA et de la région SUD Provence Alpes Côte d'Azur.

#### **6. Version / année**

Juin 2017

#### **7. Conditions d'accès**

Support de l'outil / mode d'accès : disponible sur le site internet de l'IRAE[E http://www.jediagnostiquemaferme.com/](http://www.jediagnostiquemaferme.com/)

Pour en savoir plus **:**  <http://www.jediagnostiquemaferme.com/>

**Contacts** [iraee@jediagnostiquemaferme.com](mailto:iraee@jediagnostiquemaferme.com) ou un des partenaires IRAEE (cf. site Internet)

Solagro- Jean-Luc Bochu [: jean.luc.bochu@solagro.asso.fr](mailto:jean.luc.bochu@solagro.asso.fr)

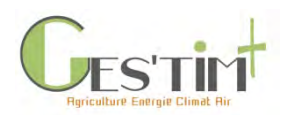

| 2.1. | Définir le champ de son étude |  |
|------|-------------------------------|--|
|------|-------------------------------|--|

*Rédacteurs : Aurélie Tailleur (ARVALIS – Institut du végétal) et Armelle Gac (Idele)*

Ce document a pour objectif de présenter des éléments à prendre en compte lors de la définition du champ d'une étude, soit la définition du périmètre couvert et de l'unité fonctionnelle.

# **Contenu**

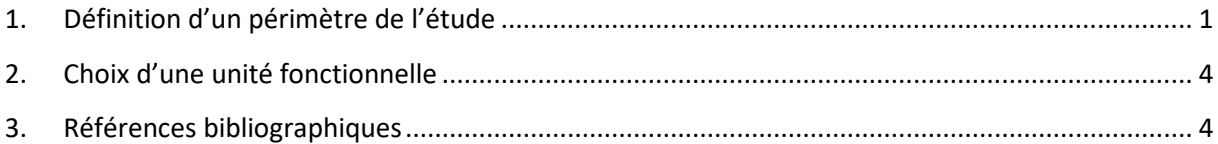

# <span id="page-61-0"></span>**1. Définition d'un périmètre de l'étude**

Dans la pratique d'une évaluation des impacts d'une activité agricole sur l'environnement, le périmètre étudié (c'est-à-dire les frontières du système que l'on étudie, les types et postes d'émission comptabilisés, ceux qui sont exclus) dépend de l'approche (filière ou exploitation), et des objectifs poursuivis. Quelle que soit l'étude, le choix du périmètre peut fortement conditionner les résultats et conclusions. Il est donc conseillé (et même nécessaire pour certaines études comme l'ACV) de bien décrire le périmètre d'étude associé à toute évaluation d'impact sur l'effet de serre d'une activité, d'un produit ou d'une exploitation agricole (cf. exemple de descriptif des périmètres retenus dans le cadre d'Agribalyse – schéma descriptif et liste des Processus et moyens de production non pris en compte).

Prenons l'exemple de l'évaluation des impacts d'un produit agricole à l'échelle du bassin d'approvisionnement d'une usine agro-alimentaire. Il s'agit d'une approche « filière » d'évaluation des impacts d'un itinéraire de production moyen (ou représentatif) sur la zone géographique considérée, qui peut être d'un niveau national ou plus localisé. Certains postes d'émissions des exploitations agricoles du bassin peuvent ne pas être pris en compte soit car ils sont à relier à d'autres produits que celui dont on étudie les impacts, soit car leur impact est estimé comme négligeable à l'échelle considérée. En revanche, ces mêmes postes pourraient être comptabilisés dans un autre périmètre, par exemple dans le cas d'une approche « exploitation » (cf. exemple ci-dessous).

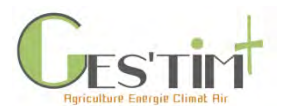

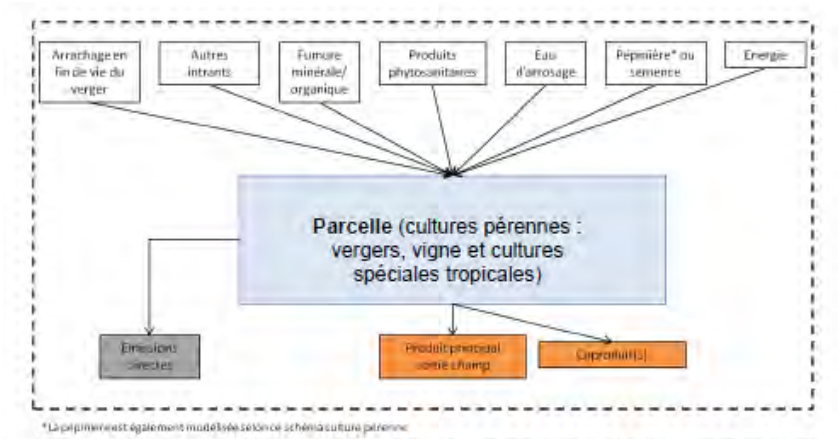

Figure 1 : Délimitation du système pour les cultures perénnes telles que les vergers, la vigne et les cultures spéciales tropicales (café, clémentine).

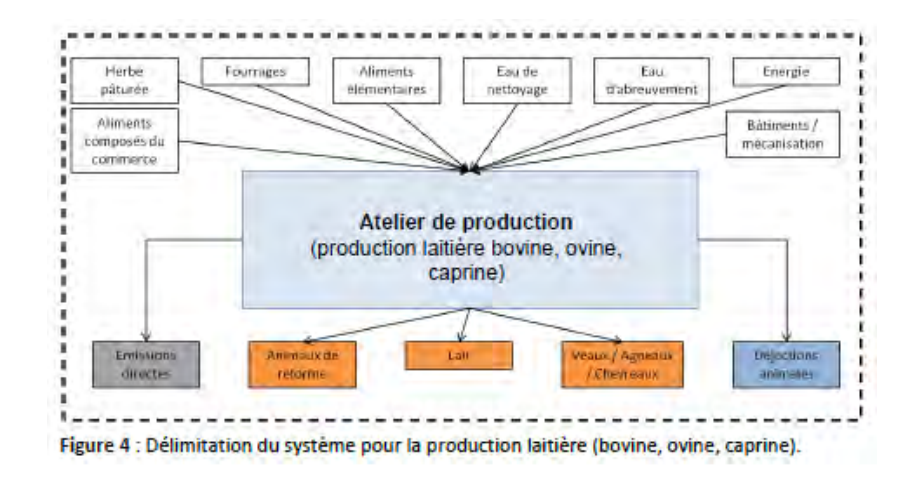

#### **Processus et moyens de production non pris en compte dans le cadre du programme AGRIBALYSE®.**

**Motifs de l'exclusion, abréviations** Ils existent indépendamment de la production agricole (colonne 1, « IP »), les ICV ne sont pas disponibles (colonne 2, défaut ICV « DI »), les méthodes de caractérisation (méthode permettant de convertir les flux de substance n indicateur d'impact) ne sont pas disponibles (colonne 3, défaut méthode « DM »), les impacts des processus ont été jugés négligeables (colonne 4, impacts négligeables « IN »), données non disponibles pour les intrants considérés (colonne 5, « ND »).

# 2. Cadrages méthodologiques

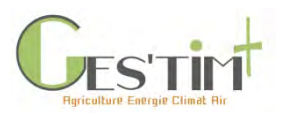

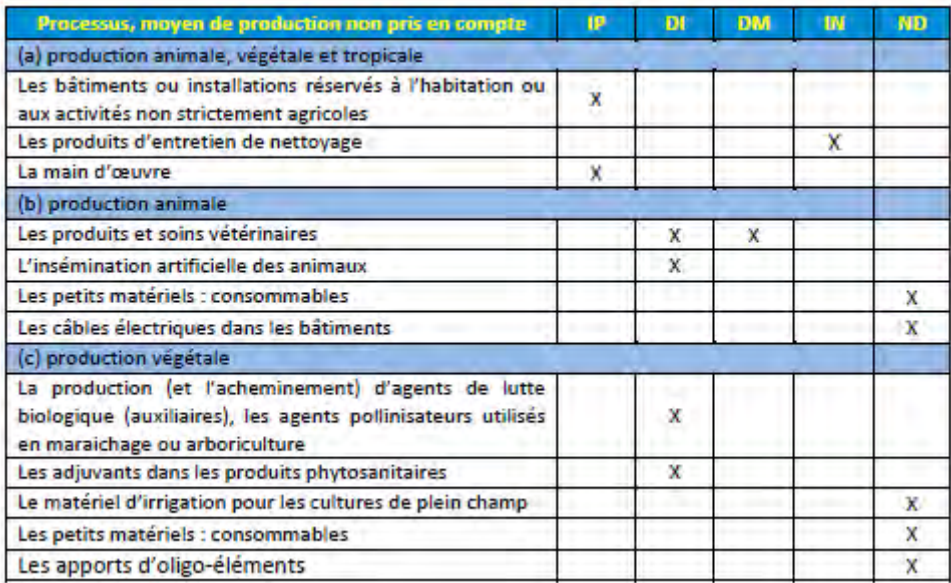

**Figure 1 : description du périmètre retenue dans le cadre d'Agribalyse, (Koch et Salou, 2016)**

*Exemple de la prise en compte de la fabrication du matériel agricole : pour un grand nombre de productions végétales, la contribution de ce poste aux impacts totaux est relativement faible (cf. fiches Cas d'étude, exemple du blé tendre : 0 à 7% des indicateurs de flux et d'impact présentés dans la fiche). Pour simplifier la collecte de données dans le cas d'une étude à grande échelle, il pourrait être possible de l'exclure du périmètre ou d'utiliser des forfaits (valeur fixe issue de la bibliographie ou d'étude précédente) comme c'est le cas dans ClimAgri®.* 

Les impacts sur l'environnement de l'agriculture peuvent être évalués dans le cadre d'études dont le périmètre dépasse le site de l'exploitation et considère les activités aval de transport, de manipulation, de stockage, de conditionnement, de transformation, de vente ou de mise à disposition des produits issus de l'activité agricole. C'est en particulier le cas des études d'Analyse du Cycle de Vie de produits alimentaires, produits bio-énergétiques, de composants bio-chimiques ou de bio-matériaux issus de produits agricoles (approches sur l'ensemble d'une filière). Des données et méthodes complémentaires à celles présentées dans ce guide sont alors nécessaires pour évaluer les émissions de gaz à effet de serre liées aux activités en aval des activités agricoles *sensus stricto*.

**Point de vigilance : la tentation de comparer les impacts des produits ou systèmes entre eux peut être grande, pour les positionner les uns par rapport aux autres**. Mais pour cela, il est nécessaire de connaître les périmètres sur la base desquels les impacts de ces produits ont été évalués. Une comparaison solide et fiable de deux produits ou systèmes ne serait idéalement possible que si le périmètre d'étude et la méthode d'évaluation des impacts sont identiques, ou si cette comparaison fait l'objet d'une étude spécifique.

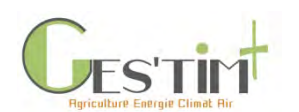

# <span id="page-64-0"></span>**2. Choix d'une unité fonctionnelle**

Afin d'exprimer les résultats d'indicateur d'impact environnemental, il est nécessaire d'utiliser une ou des « **unités fonctionnelles** » notées UF. Ce sont les unités communes dans lesquelles sont rapportés les impacts ou flux. Elles doivent permettre de rendre compte des multiples fonctions et finalités des systèmes agricoles étudiés.

**Suivant l'approche et le périmètre considéré, les UF** pourront être différentes :

- Pour une approche produit/filière : l'UF est généralement la quantité de produit, exprimée souvent en poids ou unité de volume (kg de produit brut, kg de matière sèche, kg de viande nette, litre de lait). Il peut également s'agir d'une unité relative à un critère de qualité ou à une fonctionnalité recherchée (kg de protéines, kcal d'énergie brute, MJ d'énergie potentielle, etc.). Les impacts peuvent être également exprimés à l'aide d'une unité fonctionnelle économique (par exemple en  $\epsilon$  produit = quantité \*prix de vente).
- Pour une approche système/exploitation : l'unité fonctionnelle pourra être la même que dans l'approche produit (une unité par produit), mais on peut aussi choisir d'exprimer les résultats selon la surface utilisée (en hectares) ce qui permet d'exprimer dans la même unité les impacts de toutes les cultures d'une rotation (approche système).

L'utilisation d'une Unité Fonctionnelle par produit, en kg, ne traduit généralement pas l'usage ou la fonction du produit étudié. Des UF exprimant par exemple l'énergie apportée (MJ, cal) ou une valeur alimentaire (contenu en protéine) seraient plus adaptées. Toutefois, dans la pratique, lorsque l'on se situe au stade de la production agricole, on s'intéresse à des productions intermédiaires qui seront utilisées dans d'autres systèmes en aval (parfois avec différents usages possibles : alimentaire, énergétique) et l'unité d'expression des impacts en sortie du système se fait le plus souvent par kg de produit.

**« Pour aller plus loin » :** Espagnol, Dourmad, Brame, 2019 (Chapitre 12)

# <span id="page-64-1"></span>**3. Références bibliographiques**

AFNOR, 2006. NF EN ISO 14044. Octobre 2006. Management Environnemental – Analyse du cycle de vie – Exigences et lignes directrices. 49 p.

Espagnol S., Dourmad J.Y, Brame C., (coord), 2019. Pratiques d'élevae et environnement. Coll. Savoir Faire. Ed. Quae, Paris, 376 p.

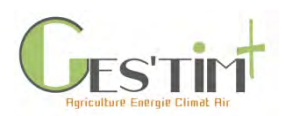

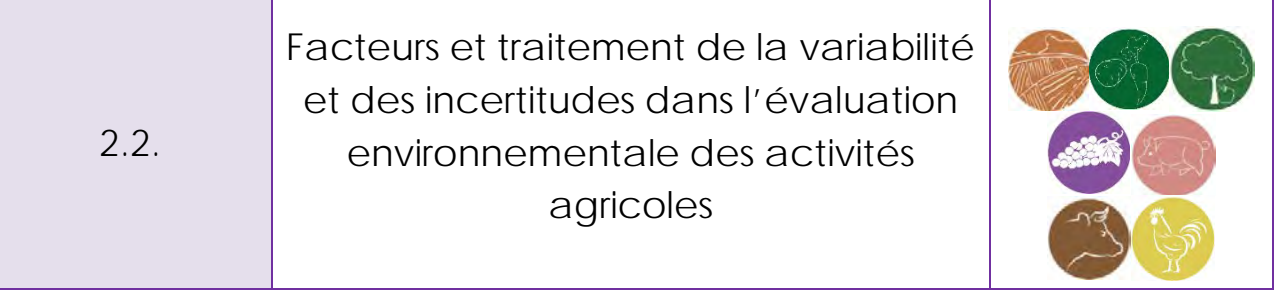

*Rédacteurs : Aurélie Tailleur (ARVALIS – Institut du végétal) et Armelle Gac (Idele)*

En évaluation environnementale, notamment en ACV, le terme d'incertitude est souvent utilisé au sens large et recouvre à la fois des notions d'incertitude et de variabilité. Quand l'incertitude est liée à un manque de connaissance sur la valeur d'une quantité, elle peut être réduite par de nouvelles mesures plus fidèles et justes. Si la variabilité est liée à la nature hétérogène des valeurs, elle ne peut pas être réduite, elle peut seulement être mieux évaluée par un échantillonnage adéquat (Ferrand et al, 2012).

Il s'agit ici de présenter :

- les facteurs de variabilité et d'incertitudes rencontrées dans l'évaluation environnementale des activités agricoles par approche ACV,
- différentes approches proposées dans la bibliographie.

#### *Lien avec autre fiche* :

- *[Fiche 4.1.0. Flux directs - Méthode et aide au choix des références pour les flux directs.](http://arvalis.info/1uy)* 

# **Contenu**

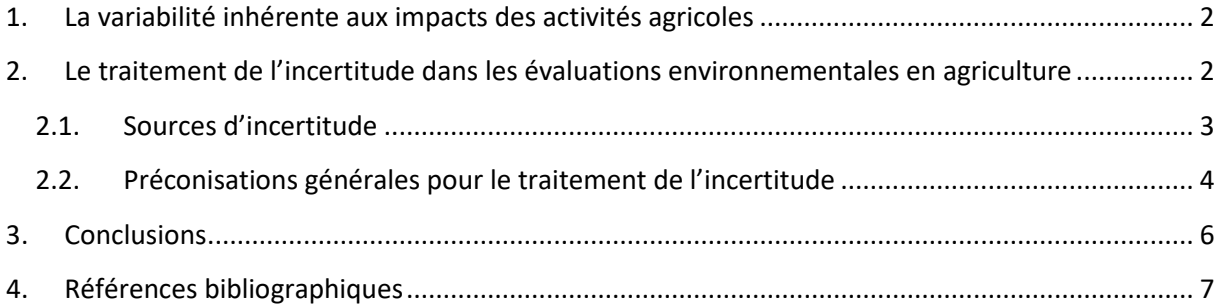

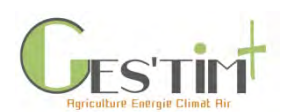

# <span id="page-66-0"></span>**1. La variabilité inhérente aux impacts des activités agricoles**

Les systèmes agricoles et les émissions associées se caractérisent par plusieurs sources de variabilité :

- variabilité des pratiques inter-annuelles, inter- et intra-régionales, liées aux conditions pédoclimatiques et aux spécificités des systèmes de production (race des animaux, espèces cultivées, orientations techniques et débouchés, etc.) ;
- variabilité des émissions directes, liée à la variabilité des phénomènes biologiques et biochimiques en jeu en fonction des conditions chimiques, physiques et pédo-climatiques des milieux.

Contrairement à d'autres secteurs d'activités (industrie), pour connaitre les émissions couvertes dans le cadre de GES'TIM+ pour un site de production agricole donné, il est fait appel à des méthodes d'estimation et non à des mesures sur site. Il s'agit en effet d'émissions diffuses (émanant de plusieurs sources et non d'une source ponctuelle, comme une cheminée en industrie) et de différentes natures (plusieurs gaz ou substances, vers plusieurs compartiments de l'environnement) qu'il n'est pas envisageable de mesurer à partir de dispositifs instrumentés sur le terrain pour toutes les exploitations agricoles.

GES'TIM+ propose différents types de méthode d'estimation des flux directs. Les méthodes de niveau 1 ou 2 permettent d'estimer les émissions selon des facteurs d'émissions moyens tandis que les méthodes de niveau 3 faisant appel à des équations ou modèles (ou des mesures spécifiques) peuvent être utilisées pour produire des estimations plus adaptées à un contexte donné. Dans tous les cas, ces facteurs ou équations sont établis à partir des connaissances acquises à partir de travaux de recherche impliquant des campagnes de mesure.

De même, dans GES'TIM+ sont présentées des méthodes d'estimation des données techniques nécessaires à la quantification des flux. Il peut s'agir pour certaines de données mesurables ou collectées sur l'exploitation agricole. Lorsque les données sont issues d'une mesure ou directement disponibles sur l'exploitation, il est préférable d'utiliser ces dernières.

Par ailleurs, afin de s'affranchir de la variabilité interannuelle des pratiques et émissions, l'ILCD recommande de considérer une moyenne pluri-annuelle. La méthode AGRIBALYSE (Koch & Salou, 2015) a ainsi retenu une période de cinq ans pour caractériser les différents systèmes de production étudiés. Par ailleurs, pour les cultures pluri-annuelles, la limite temporelle est égale à la durée de la culture, de son implantation jusqu'à la destruction afin de tenir compte des de l'ensemble des cycles de de production.

# <span id="page-66-1"></span>**2. Le traitement de l'incertitude dans les évaluations environnementales en agriculture**

Les études d'évaluation globale d'impacts environnementaux ne peuvent que traduire des impacts potentiels, dans la mesure où les estimations sont faites en fonction de l'état des connaissances et sur la base de tentatives de représentation des systèmes et des flux de polluants et de leurs effets sur les

Guide GES'TIM+ Juin 2020. Projet réalisé par Arvalis, en partenariat avec l'Idèle, le Ctifl, l'Ifv, l'Itavi, l'Ifip et Terres Inovia. Avec la participation financière de l'ADEME - Agence de la transition *écologique.*

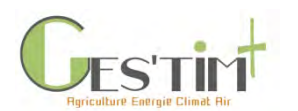

principaux enjeux et compartiments environnementaux (climat, eau, sol, écosystèmes,…), et non sur des mesures précises sur site, cf [Figure 1.](#page-67-1)

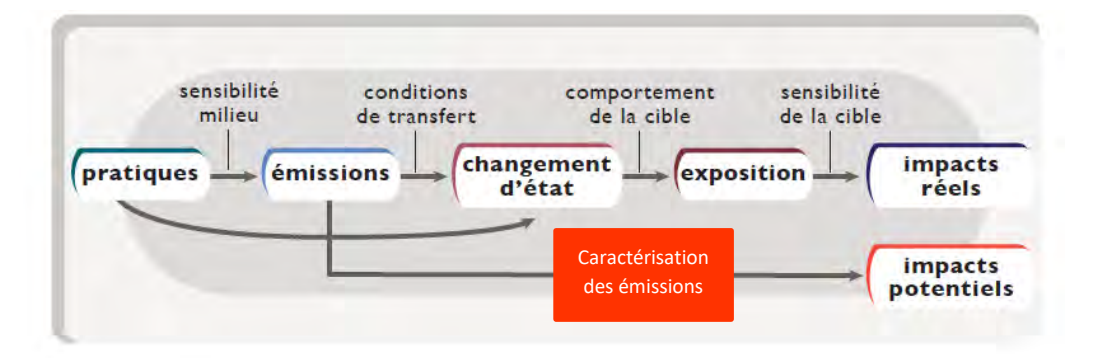

<span id="page-67-1"></span>**Figure 1 : Les trois niveaux d'incertitude intervenant lors de l'évaluation environementale (schéma de décomposition des liens de causalité entre pratique et impacts issu de Lairez, Feschet et al. 2015)** 

Les résultats de ce type d'études sont donc nécessairement assortis d'un niveau d'incertitude important.

# <span id="page-67-0"></span>**2.1. Sources d'incertitude**

Les sources d'incertitude sur les calculs proviennent des 3 principales catégories de données nécessaires à la réalisation de ces évaluations :

#### - **Données d'activité**

Il s'agit à la fois des données brutes (par exemple les effectifs animaux, les surfaces) et des références et coefficients qui permettent de traduire les données brutes en flux de matières et d'énergie (par exemple, quantité d'azote excrété par catégorie animale).

Le niveau d'incertitude est variable. Il diminue généralement avec l'échelle du système étudié et la connaissance de son fonctionnement et de ses caractéristiques, du niveau national au niveau exploitation, de l'utilisation de données par défaut à des données spécifiques.

On constate que les données statistiques et références techniques existantes par production (telles que normes CORPEN pour l'élevage) ne comportent généralement aucune information sur l'incertitude liée. Ces données sont établies, par des organismes officiels, techniques ou professionnels, sur la base d'enquêtes, estimations et avis d'experts.

#### - **Facteurs d'émissions, et facteurs de conversion des données d'activité en quantité de polluants**

Il peut s'agir par exemple, du facteur d'émission (FE) de N2O par kg d'azote excrété. Le niveau d'incertitude est variable, mais il est généralement connu et documenté. Les facteurs d'émission disponibles dans les publications scientifiques ou dans les méthodologies internationales sont généralement assortis d'un niveau d'incertitude. La source de l'incertitude provient de la qualité du dispositif d'obtention de la donnée (par exemple précision d'un appareil de mesure) mais aussi et

Guide GES'TIM+ Juin 2020. Projet réalisé par Arvalis, en partenariat avec l'Idèle, le Ctifl, l'Ifv, l'Itavi, l'Ifip et Terres Inovia. Avec la participation financière de l'ADEME - Agence de la transition *écologique.*

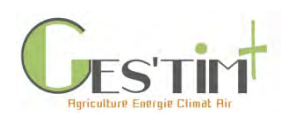

surtout des conditions opératoires (variabilité de mise en œuvre, cf Hassouna, Eglin et al 2015 en ce qui concerne les émissions gazeuses en élevage).

### - **Facteurs de caractérisation permettant de convertir les quantités de polluants en quantification d'impact, par exemple conversion des émissions de GES en équivalent CO2.**

Ces données sont établies à dire d'experts ou résultent de conventions ou consensus scientifiques. Leur incertitude est très grande et peu connue, elle est peu renseignée. En ACV, pour les autres indicateurs d'impact que l'effet de serre, ce niveau d'incertitude est très dépendant des méthodes utilisées.

Les incertitudes sur les facteurs d'émission et de caractérisation (paramètres) sont très peu décrites dans les études d'ACV et rarement prises en compte. Les principales études où les incertitudes ont été considérées montrent des fourchettes d'estimation pouvant atteindre -50 à 100 % sur les émissions azotés (NH<sub>3</sub>, NO, N<sub>2</sub>O, N<sub>2</sub>, NO<sub>3</sub>) (Payraudeau et al., 2007). Ces larges fourchettes sont liées à un manque de connaissance sur les paramètres, les expérimentations référencées ne couvrant que quelques situations dans des contextes différents (Vigne et al., 2011).

A cette incertitude sur les calculs s'ajoute l'incertitude liée à l'ensemble des choix méthodologiques, qui jouent sur la précision et la justesse des résultats finaux :

- Qualité de la représentation des systèmes et niveau de description des flux (finesse / « granulométrie » et justesse).
- Critères de coupure retenus, intégration ou non de flux, remplacement d'un flux par son inventaire standard, etc.
- Mode d'allocation retenu.

# <span id="page-68-0"></span>**2.2. Préconisations générales pour le traitement de l'incertitude**

La question de l'évaluation des incertitudes est pourtant fréquemment abordée dans les méthodes existantes d'évaluation environnementale telles que l'ACV ou les méthodologies d'établissement des inventaires d'émissions gazeuses.

#### - **Le contrôle de sensibilité selon la norme NF EN ISO 14044**

L'objectif du contrôle de sensibilité consiste à évaluer la fiabilité des résultats et des conclusions finaux en déterminant s'ils sont affectés par des incertitudes dans les données, les méthodes d'affectation ou le calcul des résultats d'indicateurs de catégorie, etc.

Ce contrôle inclut l'analyse d'incertitude et l'analyse de sensibilité.

L'analyse d'incertitude est définie comme une « procédure systématique permettant de quantifier l'incertitude introduite dans les résultats d'un inventaire du cycle de vie, par les effets cumulés de l'imprécision du modèle, de l'incertitude sur les entrants et de la variabilité des données. Cette analyse d'incertitude se fonde soit sur des plages, soit sur des lois de probabilité ». Ainsi, ces analyses

# 2. Cadrages méthodologiques

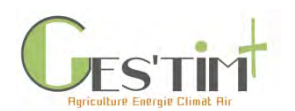

d'incertitudes consistent à répéter les calculs d'inventaire pour différentes sources de données ou pour différentes valeurs choisies, soit au hasard (test de Monte Carlo) soit de façon déterministe (plage de données).

Elle est à distinguer de l'analyse de sensibilité qui est une « procédure systématique pour estimer les effets sur les résultats d'une étude des choix concernant les méthodes et les données » (analyse de l'impact des choix méthodologiques).

#### *Exemples d'application :*

*Ferrand et al, 2012 propose une analyse de l'incertitude en deux temps : une première analyse Morris est conduite afin de répartir l'incertitude entre les différentes sources et ainsi limiter le nombre de paramètre à introduire dans l'analyse d'incertitude.* 

*Si le niveau d'incertitude de certains facteurs de caractérisation est connu, il est souvent difficile de caractériser la distribution de probabilité de chacune des données d'entrée et paramètre. La base de données d'ICV ecoinvent® propose une approche semi-quantitative de gestion de l'incertitude qui prend en compte l'ensemble des données d'arrière-plan, d'ores et déjà modélisées dans la base de données, pour le calcul d'incertitude. Cette approche, ici appelée « approche pedigree » (Frischknecht et al, 2007), combine une approche statistique et l'utilisation d'une matrice pedigree pour combiner deux typologies d'incertitude. Cette approche quantifie donc 1) l'incertitude de base qui représente la variance ou l'inexactitude et 2) l'incertitude additionnelle qui témoigne de l'utilisation d'une donnée imparfaite à la fois pour le contexte de l'étude et par rapport à sa source.*

#### - **Méthodes proposées par le GIEC dans le cadre des inventaires nationaux**

Le GIEC (2006) propose deux niveaux de méthodes pour évaluer les incertitudes totales sur les inventaires d'émissions :

o Méthode de rang 1 : Elle est basée sur la propagation d'erreurs et utilisée pour estimer l'incertitude des catégories de sources d'émission individuellement. L'incertitude sur les émissions est calculée à partir des incertitudes des données sur les activités, des facteurs d'émission et des autres paramètres d'estimation, par l'équation de propagation d'erreur. Les estimations de la moyenne et de l'écart-type sont nécessaires pour chaque entrée, ainsi que l'équation par laquelle les données d'entrées sont combinées pour estimer une sortie. Les lignes directrices du GIEC proposent un tableau et des équations pour calculer cette incertitude.

o Méthode de rang 2 : Elle utilise l'analyse Monte Carlo ou des techniques similaires. Elle est adaptée à une évaluation détaillée des incertitudes, catégorie de source par catégorie de source. Elle convient en particulier si les incertitudes sont élevées, la distribution non normale, les algorithmes des fonctions complexes et/ou s'il y a des corrélations entre certains ensembles de données d'activité, certains FE ou les deux. Ainsi, des valeurs aléatoires de données sur les activités et facteurs d'émission sont choisies pour calculer les valeurs d'émission correspondantes. On voit ainsi la répercussion sur la variation du résultat d'émission. Elle

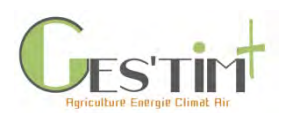

nécessite l'utilisation de logiciels, par lesquels des échantillons de données d'entrée du modèle sont produits par un générateur de nombres pseudo-aléatoires.

Quant au choix de la méthode, le GIEC préconise d'utiliser la méthode de rang 2 lorsque des méthodes de niveau 2 ou 3 sont utilisées pour établir les inventaires (Tier 2 et Tier 3), qui plus est dans le cas de systèmes complexes tels que ceux du secteur AFAT, Agriculture Foresterie et autres Affectations des Terres.

*Exemple d'application : Pour ce qui est de la réalisation des inventaires des émissions de GES en France, le CITEPA (CITEPA, 2019. Rapport CCNUCC) a opté pour la méthode de rang 1 du GIEC. Le niveau de connaissance sur les incertitudes est similaire dans la plupart des pays développés et le recours à l'avis d'expert est la méthode la plus répandue.* 

*Les incertitudes sont évaluées pour les deux types de données « activité » et « facteurs d'émission ». Il faut noter que l'incertitude sur les émissions totales n'est pas égale à la somme des incertitudes de chaque poste. Une évaluation spécifique est réalisée à chaque niveau d'agrégation, lors de la consolidation des données par bouclage (sur bilans matière ou énergétiques). Le CITEPA obtient ainsi incertitude faible, c'est à dire inférieure ou égale à 5%, pour les gaz pour lesquels il est possible de recouper les calculs par des bilans matières, par exemple pour les émissions de CO<sub>2</sub> et de SO<sub>2</sub>.* 

*Dans l'inventaire national établi par le CITEPA, les émissions totales de GES pour la France (inclus l'utilisation des terres, leurs changements et la forêt, UTCF) sont assorties d'une incertitude de +/- 12,2%. Les secteurs présentant les plus hauts niveaux d'incertitudes concernent en particulier l'agriculture : le N2O de l'agriculture (l'incertitude représente 8,6% des émissions totales et le CH4 de la fermentation entérique (1,2%). L'incertitude sur les flux de CO2 du secteur UTCF représente quant à lui 7% des émissions, les surfaces en culture et en prairie représentant plus précisément des incertitudes de 1,5% et 1,0% des émissions.* 

*Toutefois, si l'incertitude totale sur l'inventaire total des émissions est forte, l'incertitude sur l'évolution des émissions dans le temps est plus faible.*

# <span id="page-70-0"></span>**3. Conclusions**

De même, dans le cadre d'évaluations globales d'impacts, même si les résultats sont assortis d'une forte incertitude, ils permettront toutefois de mettre en évidence les postes les plus émetteurs, d'identifier les marges de progrès ou de réaliser des comparaisons de systèmes. Ceci à condition de procéder aux évaluations dans un cadre méthodologique adapté et harmonisé entre productions, ce qui est notamment l'intérêt du référentiel méthodologique GES'TIM+ pour l'évaluation des impacts des activités agricoles sur les enjeux Energie, Changement climatique et Qualité de l'air.

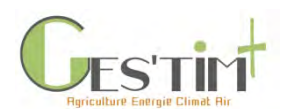

# <span id="page-71-0"></span>**4. Références bibliographiques**

AFNOR, 2006. NF EN ISO 14044. Octobre 2006. Management Environnemental – Analyse du cycle de vie – Exigences et lignes directrices. 49 p.

CITEPA, 2019. Rapport CCNUCC

CITEPA, 2019. Rapport OMINEA – 16ème édition

Ferrand M., Manneville V., Moreau S., Lorinquer E., Charroin T., Charpiot A., Gac A., Lopez C., Brun F., 2012. Uncertainty estimation in life cycle analysis: contribution of sensitivity analysis, limits of the model (Estimation de l'incertitude dans les analyses de cycle de vie en élevage : apport de l'analyse de sensibilité, limites du modèle). Proceedings 12th European Symposium on STATISTICAL METHODS FOR THE FOOD INDUSTRY (12èmes Journées Européennes AGRO-INDUSTRIE ET METHODES STATISTIQUES (AGROSTAT 2012)). February 28, 29 th and March 1st, 2nd 2012. Paris, France.

Frischknecht R., Jungblut N., Althaus H-J., Doka G., Dones R., Heck T., Hellweg S., Hischier R., Nemecek T., Rebitzer G., Spielmann M. and Wernet G., 2007. Overview and methodology - Data v2.0 (2007). ecoinvent® report No. 1. Ed Swiss Center for Life Cycle Inventories, Dübendorf, Switzerland. p77.

GIEC – Lignes directrices 2006, Volume 1, Chapitre 3

Hassouna Mélynda, Eglin Thomas et al., 2015. Mesurer les émissions gazeuses en élevage : gaz à effet de serre, ammoniac et oxydes d'azote. Diffusion INRA-ADEME. 314p.

ILCD, 2010 - International Reference Life Cycle Data System (ILCD) Handbook - Specific Guide for Life Cycle Inventory Data Sets. 139 p.

Koch P. and Salou T., 2016. AGRIBALYSE® : Rapport Méthodologique – Version 1.3. November 2016. Ed ADEME, Angers, France. 343 p.

Lairez J., Feschet P., Aubin J., Bockstaller C., Bouvarel I., Agriculture et développement durable. Guide pour l'évaluation multicritère. Quae et Educagri éditions, décembre 2015, 226 pages
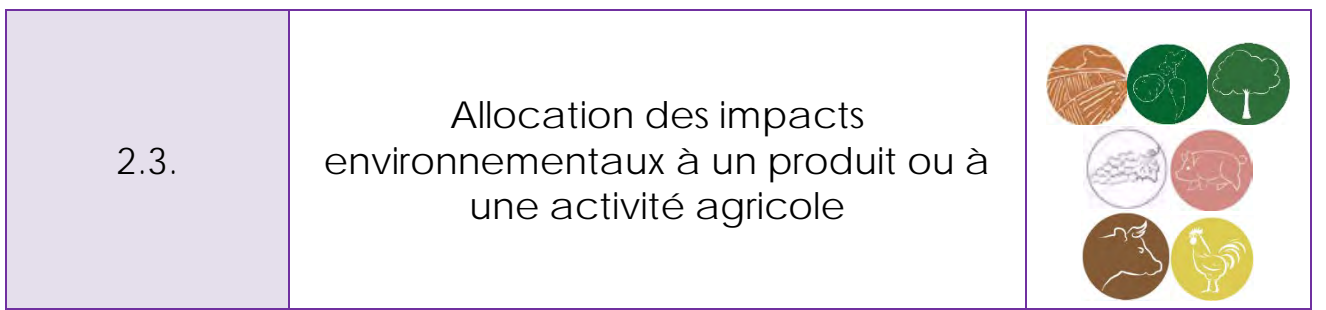

*Rédacteurs : Armelle Gac (Idele), Aurélie Tailleur (ARVALIS – Institut du végétal), Sylvie Dauguet (Terres Inovia)* 

Cette fiche a pour objectif de poser les principes de l'allocation des impacts entre coproduits d'un même système de production et d'en présenter les grands enjeux et les avancées méthodologiques.

## **Contenu**

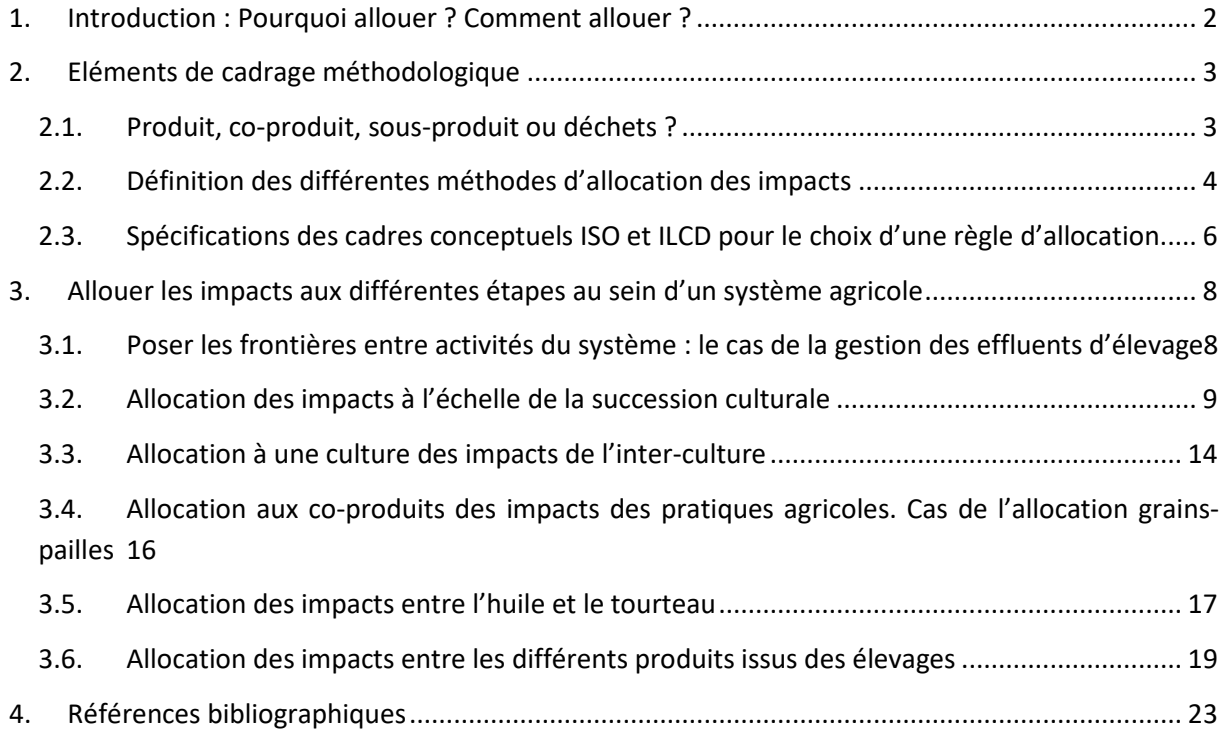

## <span id="page-73-0"></span>**1. Introduction : Pourquoi allouer ? Comment allouer ?**

Un système de production agricole qu'il s'agisse d'une exploitation ou d'un atelier, concourt le plus souvent à la **production concomitante de plusieurs biens ou services**. En évaluation environnementale, il s'agit alors de répartir les intrants et impacts environnementaux du système entre les différents produits et coproduits que génère ce **système multifonctionnel**.

Plusieurs cas de figure peuvent se présenter en fonction de l'échelle analysée et des caractéristiques du système.

La gestion d'un atelier peut être très dépendante de la présence et de la conduite d'autres ateliers sur la même exploitation. Ainsi, l'assolement et notamment la part de cultures fourragères d'une exploitation mixte (élevage et grandes cultures) seront complètement liés aux caractéristiques et à la conduite des ateliers de productions animales. De même, il peut exister un grand nombre de **flux internes à l'exploitation**, avec des productions passant d'un atelier à l'autre. Pour prendre en compte les impacts liés à la production et à la gestion de ces produits (déjections, fourrages), et les répercuter sur les productions sortant de l'exploitation, il s'agit d'affecter les flux de matière et consommations de ressources, de manière spécifique à un atelier ou à une production donnée de l'exploitation. Cela est généralement possible lors de la collecte de données ou grâce aux dires de l'exploitant (telles surfaces sont dédiées aux cultures de vente, avec telles pratiques et tel usage d'intrants, tandis que les autres surfaces sont dédiées à l'alimentation du troupeau, etc.). Pour certains flux, en particulier l'énergie ou la consommation d'eau, cela est plus difficile s'il n'y a pas de compteurs séparés. Des méthodes existent pour palier à cela, en proposant des clés de répartition, basées sur des consommations théoriques (voir Fiche 4.3.2).

Dans d'autres cas, au sein d'un même atelier, **deux productions sont concomitantes**. Par exemple, pour un atelier laitier, la production de lait et les ventes de veaux et de vaches de réformes sont totalement liées. On fait alors appel à une règle d'allocation des impacts et consommations de ressources entre ces coproduits.

Souvent, le degré **d'interdépendance des productions et des activités** agricoles entre elles conduit à les considérer comme des coproduits d'un même système, d'où le besoin d'allouer les impacts entre ces sortants. Ainsi, la production de grandes cultures s'organise généralement autour d'une succession culturale au sein de laquelle la conduite de chaque culture influence plus ou moins la conduite des autres. Ce degré d'interdépendance est bien sûr variable selon la taille, les contraintes propres et l'orientation technico-économique de l'exploitation.

Le [Tableau 1](#page-73-1) liste les différentes situations où une allocation peut être nécessaire lors de la réalisation de bilans environnementaux d'activités agricoles (périmètre pris en compte ici : avant-première transformation, sauf pour certains aliments pour l'élevage). Certaines d'entre elles sont approfondies dans cette fiche, en détaillant les différentes options mises en œuvre dans des études antérieures.

<span id="page-73-1"></span>La répartition des impacts entre les produits d'un même système n'est pas simple et il est difficile d'aboutir à un consensus qui satisfasse les intérêts de toutes les filières. L'allocation est une question

Guide GES'TIM+ Juin 2020. *Projet réalisé par Arvalis, en partenariat avec l'Idèle, le Ctifl, l'Ifv, l'Itavi, l'Ifip et Terres Inovia. Avec la participation financière de l'ADEME - Agence de la transition écologique.*

méthodologique majeure dans les évaluations environnementales ; c'est aussi une question qui a une portée stratégique et politique car selon les choix, elle peut fortement influencer les résultats d'impacts pour un produit donné. Pour aller plus loin, les travaux de Espagnol et al. (2017) se sont intéressés aux raisons des dissensus entre acteurs du secteur de la viande dans le choix d'une règle d'allocation et se sont posé la question des motivations et raisons de leurs préférences.

La présente fiche ne prétend pas faire de propositions opérationnelles mais repose les éléments de cadrage méthodologique et met l'accent sur les derniers travaux réalisés en France sur le sujet, en mettant en évidence les choix faits dans des travaux structurants tels qu'Agribalyse.

|               | <b>Production</b>           | <b>Situation</b>          | <b>Chapitre disponible</b>             |
|---------------|-----------------------------|---------------------------|----------------------------------------|
| Exploitation, | Toutes                      | entre<br>Interaction      | Gestion des déjections                 |
| région        |                             | différents ateliers       | Allocation d'impacts de l'atelier      |
|               |                             |                           | productions végétales à l'atelier de   |
|               |                             |                           | production animale                     |
|               |                             |                           | Allocation de flux estimés à l'échelle |
|               |                             |                           | d'une exploitation entre différents    |
|               |                             |                           | ateliers                               |
| Productions   | <b>Grandes cultures</b>     | même<br>d'une<br>Cultures | X                                      |
| végétales     |                             | succession culturale      |                                        |
|               |                             | Impacts de l'interculture | X                                      |
|               |                             | Grain / paille            | X                                      |
|               | Vignes et arboriculture     | Valorisation de biomasse  |                                        |
|               | aliments<br><b>Intrants</b> | Huile / tourteau          | X                                      |
|               | élevage                     |                           |                                        |
| Productions   | Production laitièrer        | Lait / viande             | x                                      |
| animales      | Poule pondeuse              | Œufs / viande             | x                                      |

**Tableau 1 : Situations dans lesquelles une allocation des impacts aux coproduits agricoles est nécessaire**

## <span id="page-74-0"></span>**2. Eléments de cadrage méthodologique**

L'allocation est depuis longtemps un des points méthodologiques névralgiques des évaluations environnementales par Analyse de Cycle de Vie et ce, quel que soit son domaine d'application. En effet, de la méthode d'allocation choisie va dépendre la répartition des impacts entre le produit dit principal et ses coproduits et donc influencer grandement les résultats finaux. Bien que la norme ISO 14044 (2006) définisse une hiérarchie dans les choix des critères d'allocation, son utilisation et son interprétation sont encore vivement discutées. Dans ce chapitre, nous revenons sur le principe même de coproduit avant d'aborder les principales règles d'allocation existantes, en s'appuyant sur les principaux standards méthodologiques et recommandations existantes. Son contenu reprend les éléments développés par Espagnol et al. (2017).

### <span id="page-74-1"></span>**2.1. Produit, co-produit, sous-produit ou déchets ?**

Deux grands types de produits peuvent résulter d'un système de produits (ISO 14044, 2006) : le premier est le produit en tant que tel, qui peut être un service (transport), un outil informatique, un

Guide GES'TIM+ Juin 2020. *Projet réalisé par Arvalis, en partenariat avec l'Idèle, le Ctifl, l'Ifv, l'Itavi, l'Ifip et Terres Inovia. Avec la participation financière de l'ADEME - Agence de la transition écologique.*

produit matériel (pièce de voiture) ou encore une matière issue de processus (lubrifiant) ; le second est le ou les co-produit(s) issu(s) du processus industriel ; selon la norme, les intrants et les extrants doivent être attribués entre les produits et co-produits.

L'ADEME (2000) distingue le « co-produit » *sensu stricto* qui est intentionnel et inévitable, du sousproduit (encore appelé résidu) qui est non intentionnel et imprévisible. Ce dernier peut être vendu, en tant que tel ou être transformé préalablement. Une autre sortie créée par un système est le déchet qui dans certaines conditions, peut être transformé et devenir un co-produit. Généralement, le déchet est éliminé : son processus d'élimination peut fournir un bonus (création d'énergie), entrer dans une boucle (cas du recyclage) ou représenter uniquement un coût pour l'environnement (Gac et al., 2012). La gestion des déchets est intégrée dans le cycle de vie des produits et par convention aucun impact n'est habituellement attribué aux déchets (LEAP, 2014a). Les définitions de produits, sous-produits et déchets ont donc toute leur importance dans la mise en œuvre d'une règle d'allocation car elles créent une hiérarchie d'intérêt et d'utilité entre ces différents sortants du système.

L'ordonnance n°2010-1579 du 17 décembre 2010 donne des éléments de réponse pour la distinction entre sous-produit et déchet. Un sous-produit est *« Une substance ou un objet issu d'un processus de production dont le but premier n'est pas la production de cette substance ou cet objet ».* Il ne doit pas être considéré comme un déchet au sens de l'article L.541-1-1 si l'ensemble des conditions suivantes est rempli :

- *1- « L'utilisation ultérieure de la substance ou de l'objet est certaine ;*
- *2- La substance ou l'objet peut être utilisé directement sans traitement supplémentaire autre que les pratiques industrielles courantes ;*
- *3- La substance ou l'objet est produit en faisant partie intégrante d'un processus de production ;*
- *4- La substance ou l'objet répond à toutes les prescriptions relatives aux produits, à l'environnement et à la protection de la santé prévues pour l'utilisation ultérieure ;*
- *5- La substance ou l'objet n'aura pas d'incidences globales nocives pour l'environnement ou la santé humaine. »*

Ces critères ont également été retenus dans le cadre du projet de base de données ACYVIA, pour classer les sous-produits animaux en coproduits ou déchets (Quantis et Agroscope, 2016).

## <span id="page-75-0"></span>**2.2. Définition des différentes méthodes d'allocation des impacts**

#### **2.2.1. Comment éviter l'utilisation d'une règle d'allocation**

**- Par subdivision des processus** : Un système est constitué de processus eux-mêmes constitués de sous-processus qui donnent des produits/co-produits. Si des sous-processus sont spécifiques à des produits/co-produits, alors on peut subdiviser les processus d'un système. On alloue ensuite les intrants et émissions soit aux produits mêmes, soit directement ou indirectement aux processus de production (ISO 14044, 2006 ; LEAP, 2014a). Cette subdivision s'effectue d'abord sur les produits/coproduits eux-mêmes. Si ce n'est pas possible, la subdivision s'effectue directement ou indirectement sur les processus de production. La subdivision nécessite une connaissance approfondie du système étudié.

**- Par expansion du système** : Ce procédé consiste à étendre le système pour y inclure les fonctions supplémentaires des produits et prendre en compte les impacts environnementaux évités par ces derniers, tout en tenant compte des frontières du système (European Commission, 2010 ; ILCD, 2010 ; ISO 14044, 2006). Cette expansion peut se faire par substitution soustractive. L'expansion du système repose sur un grand nombre d'hypothèses. Face à la complexité de sa mise en œuvre, de nombreux auteurs lui préfèrent *in fine* l'utilisation d'une règle d'allocation.

### **2.2.2. Utilisation d'une règle d'allocation**

Si la mise en œuvre des deux procédés précédents n'est pas possible, il est alors nécessaire de choisir la règle d'allocation la plus appropriée afin d'attribuer des impacts aux produits du système considéré.

Les règles d'allocation existantes répondent à deux logiques différentes : la règle d'allocation biophysique se base sur les relations sous-jacentes entre les intrants et les sortants alors que les autres règles se basent sur les caractéristiques des sortants [\(Figure 1\)](#page-76-0).

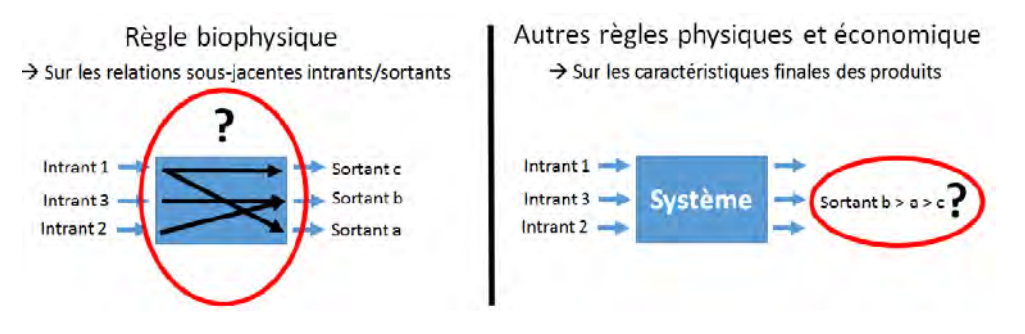

<span id="page-76-0"></span>**Figure 1 : Deux logiques de construction des règles d'allocation (source : Espagnol et al., 2017)**

#### 2.2.2.1. Affectations selon les relations sous-jacentes entre les intrants et les sortants

Aubin et al. (2019) précisent cette notion de relation sous-jacente. Quand l'ISO 14044 (2006) propose d'allouer d'une manière qui reflète les relations physiques sous-jacentes entre les produits/coproduits (voir ci-dessous), cela signifie en suivant la manière dont les intrants et extrants sont affectés par des changements quantitatifs dans les produits délivrés par le système considéré. Classiquement, cette phrase se traduit par des allocations sur des critères massique, énergétique ou protéique. Pourtant, Ponsioen et van der Werf (2017) considèrent que ces propriétés n'établissent pas réellement une relation sous-jacente entre les coproduits puisque tous les produits agricoles ont une masse, un contenu énergétique et protéique sans pour autant être tous reliés entre eux. Ces critères ne sont donc pas discriminants pour établir une relation entre coproduits. Les auteurs concluent qu'une méthode d'allocation physique ne doit donc pas être basée sur des propriétés physico-chimiques mais sur les **mécanismes physiques ou biologiques**reflétant leur origine commune. Ce type d'allocation est appelée biophysique.

**L'allocation biophysique** alloue des impacts entre produits au prorata de la quantité d'intrants/ressources nécessaires à leur création (Chen et al., 2016 ; IDF, 2010 ; Nguyen et al., 2013). Les intrants considérés peuvent être l'énergie ingérée pour couvrir les besoins énergétiques (kcal ou

MJ). Ainsi, elle rend compte des relations physiques sous-jacentes entre les coproduits et les intrants et extrants nécessaires à leur production.

#### 2.2.2.2. Affectations selon les caractéristiques physiques des coproduits

Les allocations physiques se basent, comme l'indique l'appellation, sur des caractéristiques physiques entre les produits d'un système de produits (Gac et al., 2012 ; Nguyen et al., 2013). Plusieurs règles d'allocation existent :

- **Allocation massique** : Elle alloue des impacts entre produits au prorata de leur masse. Ce peut être la masse brute ou la quantité en matière sèche.

- **Allocation énergétique** : Elle alloue des impacts entre produits au prorata de leur contenu énergétique (kcal, MJ). Elle est essentiellement basée sur le pouvoir calorifique inférieur (PCI).

- **Allocation protéique** : Elle alloue des impacts entre produits au prorata de leur contenu protéique.

- **Allocation lipidique** : Elle alloue des impacts entre produits au prorata de leur contenu lipidique (matières grasses).

- **Allocation protéique et lipidique** : Elle alloue des impacts entre produits au prorata de leur contenu protéique et lipidique.

- **Allocation économique** : Elle alloue des impacts entre produits au prorata de leur valeur marchande. Dans la majorité des cas, on utilise des données économiques lissées sur plusieurs années, par exemple sur 5 ans, en considérant toutes les années, ou en excluant les deux années extrêmes (moyenne olympique). Cela permet ainsi de représenter tout de même la valeur d'un produit, et l'évolution de la valeur que le marché lui attribue, tout en s'affranchissant des fortes variations de prix.

## <span id="page-77-0"></span>**2.3. Spécifications des cadres conceptuels ISO et ILCD pour le choix d'une règle d'allocation**

### **2.3.1. Ce que dit la norme ISO 14044 (2006)**

La norme d'application de la méthode d'Analyse de Cycle de Vie (ISO 14040 à 14044) indique que les règles d'allocation doivent respecter « *les relations et les caractéristiques fondamentales* » des intrants et des sortants. Elles doivent également être « *uniformément appliquées* » entre intrants et sortants similaires du système étudié. En outre, « c*haque fois que plusieurs règles d'affectation semblent applicables, une analyse de sensibilité doit être réalisée pour montrer les conséquences de la nonutilisation de la méthode sélectionnée. »* 

Cette norme énonce ensuite 3 étapes dans le choix des règles d'allocation, la première étape consistant à tenter d'éviter cette affectation :

**«** *Étape 1 : Il convient que l'affectation soit évitée autant que possible en :*

*1) divisant le processus élémentaire à affecter en deux sous-processus ou plus et en recueillant les données d'intrants et d'extrants rattachées à ces sous-processus,*

*2) étendant le système de produits pour y inclure les fonctions supplémentaires des co-produits, en tenant compte des frontières du système.* 

*Étape 2 : Lorsque l'affectation est inévitable, il convient que les intrants et les extrants du système soient répartis entre ses différents produits ou fonctions d'une manière qui reflète les relations physiques sous-jacentes existant entre eux ; c'est-à-dire qu'il convient que ces relations physiques illustrent la manière dont les intrants et les extrants évoluent avec les modifications quantitatives des produits ou des fonctions que le système fournit.*

*Étape 3 : Lorsqu'une relation physique seule ne peut pas être établie ou utilisée comme base de l'affectation, il convient que les intrants soient affectés entre les produits et les fonctions d'une manière qui reflète d'autres relations mutuelles. Par exemple, des données d'intrants et d'extrants pourraient être affectées entre co-produits proportionnellement à la valeur économique des produits. »* 

## **2.3.2. Ce que dit l'ILCD (2010)**

L'ILCD (2010) détaille les 3 étapes de l'ISO 14044 (2006) en commençant par décliner la subdivision en différentes catégories :

- Subdivision totale : Est-il possible de connaître tous les processus qui permettent l'élaboration de chaque produit ?

- Subdivision partielle : Est-il possible de connaître les processus majeurs d'un système ?

- Subdivision virtuelle (totale ou partielle) : Réaliser la subdivision via la compréhension que l'on a du système de produits étudié sinon, réaliser l'expansion du système.

Lorsque l'allocation est inévitable, celle-ci doit présenter des résultats d'inventaire similaires à la subdivision. Si ce n'est pas le cas, un appui bibliographique ainsi que la prise en compte de cette différence dans l'analyse de sensibilité doivent être utilisés comme justification de la méthode utilisée.

La première règle d'allocation utilisée est celle qui se base sur des critères physiques. Celle-ci peut être **appliquée aux biens comme aux services**. Ainsi, il est possible d'allouer via des critères physiques des biens intrants à des co-services, des biens intrants à des biens co-produits (basé sur la fonction des biens co-produits) et des services intrants à des biens co-produits. L'ILCD (2010) reconnait deux catégories de services intrants : ceux réalisés en parallèle qui permettent l'obtention de co-produits en même temps et ceux réalisés en série, c'est-à-dire effectués les uns après les autres pour élaborer un produit. Pour le cas où les services sont effectués en parallèle, l'allocation est réalisée en combinant la durée du service avec les relations physiques sous-jacentes des biens co-produits. Lorsque les services sont en série, deux cas de figure existent. Si l'importance du service est stable dans le temps, l'allocation est basée soit sur la durée du service, soit sur les critères physiques des biens co-produits. Si l'importance du service fluctue dans le temps ou si les produits élaborés ont des caractéristiques différentes, l'allocation économique doit être appliquée.

Selon l'ILCD (2010), l'allocation économique peut également être déclinée en deux cas. Le premier, devant être choisi préférentiellement, se réfère à la situation où les produits sont prêts à être utilisés

Guide GES'TIM+ Juin 2020. *Projet réalisé par Arvalis, en partenariat avec l'Idèle, le Ctifl, l'Ifv, l'Itavi, l'Ifip et Terres Inovia. Avec la participation financière de l'ADEME - Agence de la transition écologique.*

et ont plusieurs fonctions différentes et peu de fonctions communes. Le principe Quality Function Deployment (QFD) est alors utilisé. Celui-ci, basé sur les besoins des consommateurs, permet d'attribuer des fonctions majeures aux biens et aux services et par conséquent, de les différencier. Le 2<sup>ème</sup> cas est la situation où les produits sortent du système de produits sans subir de transformation. L'allocation se base alors sur le prix du marché qui est la combinaison du prix de production du produit et du prix de sa transformation, transport, emballages futurs.

## <span id="page-79-0"></span>**3. Allouer les impacts aux différentes étapes au sein d'un système agricole**

## <span id="page-79-1"></span>**3.1. Poser les frontières entre activités du système : le cas de la gestion des effluents d'élevage**

Bien définir et poser les frontières entre les activités et ateliers d'un même système de production agricole permet souvent de résoudre des questions d'allocation, en définissant des sous-systèmes. Toutefois, dans cette définition des limites du système, des questions spécifiques se posent.

Le problème de l'allocation des émissions lors de la gestion des déjections est le suivant : doit-on imputer ces émissions à l'atelier animal qui produit la déjection, à l'atelier cultures qui l'utilise en tant que fertilisant ou la répartir entre les deux ? Pour bien comprendre cette question, l[a Figure 2](#page-79-2) présente les différentes étapes (numérotées de 1 à 4) lors de la gestion des déjections animales.

<span id="page-79-2"></span>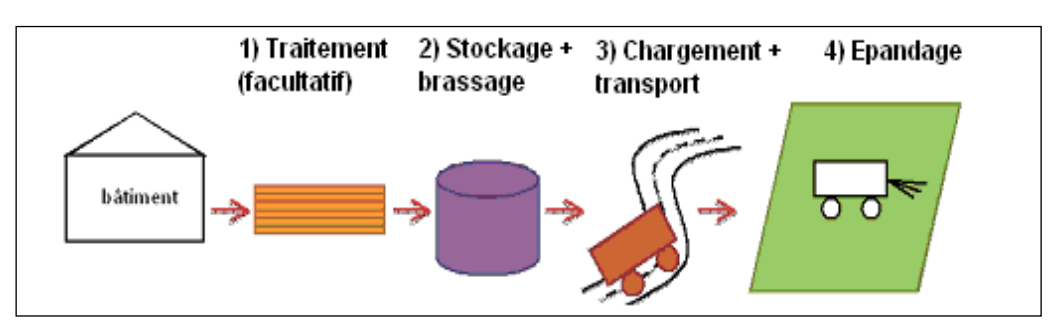

#### **Figure 2 : Etapes de la gestion des déjections**

**Tableau 2 : Allocation des émissions de gaz à effet de serre pour les déjections entre atelier végétal /animal**

|                 | <b>OPTION A</b> | <b>OPTION B</b> |
|-----------------|-----------------|-----------------|
| Atelier animal  | $1 + 2$         | $1 + 2 + 3$     |
| Atelier végétal | $3 + 4$         |                 |

La proposition suivante a été formulée dans le cadre de la 1ère version de GESTIM (Gac et al., 2010) et reprise par AGRIBALYSE (Koch et Salou, 2016) :

- l'option A se base sur le cas où le céréalier est demandeur de déjections animales. Dans ce cas, les émissions liées au traitement éventuel (abattement de l'azote, compostage ou méthanisation), au stockage et au brassage des déjections sont attribuées à l'atelier animal et les émissions liées au chargement, transport et épandage à l'atelier végétal qui va bénéficier de ces déjections.

- l'option B se base sur le cas où l'éleveur doit gérer et exporter ses déjections. Dans ce cas l'atelier animal se verra attribuer les émissions liées au traitement, au stockage, au brassage, au chargement et au transport et l'atelier végétal les émissions liées à l'épandage.

Il est également possible, en tant qu'indicateur complémentaire, de calculer un indicateur « économie d'engrais » apporté afin de faire mentionner que les déjections exportées ont une certaine valeur agronomique et énergétique. Cette économie d'engrais serait calculée sur la base de la composition de l'engrais organique et le facteur de disponibilité de l'azote dans cet engrais.

## <span id="page-80-0"></span>**3.2. Allocation des impacts à l'échelle de la succession culturale**

### **3.2.1. Approche globale**

Dans une majorité d'étude, dont Agribalyse (Koch & Salou, 2016), les limites temporelles considérées pour les cultures annuelles sont de récolte à récolte. L'inventaire d'une culture commence à la récolte de la culture précédente ou à la récolte de la culture intermédiaire précédente si celle-ci est valorisée économiquement. C'est-à-dire que, globalement, les impacts de l'ensemble des interventions ayant lieu entre la récolte du précédent et la récolte de la culture étudiée sont attribués à la culture étudiée.

Cependant, bien qu'une partie des pratiques culturales soit directement liée à une culture spécifique, bon nombre se raisonnent à l'échelle de la succession culturale comme par exemple les fumures de fond, les apports de matière organique, les décompactages ou la destruction des adventices vivaces. Pour exprimer les impacts des pratiques, culture par culture, il peut donc être nécessaire de définir une méthode d'allocation de ces impacts par culture. Dans tous les cas, il est essentiel de présenter la succession dans laquelle se trouve la culture étudiée.

Afin de définir, pour chaque pratique, s'il est nécessaire de procéder à une allocation, il est utile de se demander si la pratique est conditionnée par et/ou profite à une seule ou plusieurs cultures. Si l'existence d'une pratique est conditionnée par une seule culture, les impacts de cette pratique peuvent être directement attribués à celle-ci, même si les cultures suivantes en bénéficient. En revanche, l'allocation des impacts d'une pratique à plusieurs cultures doit passer par une analyse plus précise de la fonction de cette pratique.

De façon générale, lorsqu'il est possible de quantifier le bénéfice d'une intervention pour chaque culture de la succession, l'impact de cette intervention peut être affecté au prorata de ce bénéfice : c'est le cas par exemple d'un apport d'engrais phosphaté ou d'un engrais potassique.

Différentes possibilités peuvent être mises en œuvre :

- répartir les impacts annuellement sur une durée correspondant à la fréquence de cette intervention et à part égale sur toute la surface utilisée (Van Zeijts et al., 1999 ; Audsley, 2003).
- allouer les effets à long terme du système de culture sur la base d'un critère générique, tel que le critère d' « unité céréalière » (indice de contenu en énergie métabolisable par comparaison à celui

de l'orge), la biomasse produite, le contenu énergétique ou un indicateur économique (Goglio et al, 2017).

### **3.2.2. Les émissions directes (autres que nitrates) et indirectes induites par la fertilisation**

Se pose le problème des interventions qui ont plusieurs fonctions et notamment les apports d'engrais binaires ou ternaires et l'épandage d'effluents organiques qui apportent de l'azote minéral (affectation aux cultures de la succession en fonction de la dynamique de dégradation annuelle), des éléments  $P_2O_5$ et K2O (affectation au prorata du bénéfice pour chaque culture de la succession) et de la matière organique qui améliore globalement la qualité physique, chimique et biologique du sol (affectation à part égale sur les cultures suivantes).

Afin de considérer au moins l'ensemble des fonctions nutritives des apports d'effluents organiques et d'engrais composés, binaires ou ternaires, nous proposons :

- De décomposer l'impact de l'intervention pour isoler les parts que l'on sait attribuer à chaque élément nutritif contenu. Dans le cas des engrais ternaires ou binaires, les impacts des phases industrielles et de la dénitrification sont facilement affectables à chaque élément. De même, lors de l'épandage d'un effluent organique, la dénitrification peut être directement affectée à l'élément azote. Les impacts du passage de l'épandeur peuvent être répartis entre les éléments à hauteur de leur présence dans l'engrais.

- De procéder à l'affectation de chaque part d'impact lié à un des éléments nutritifs en suivant les règles prévues pour l'élément en question :

o l'azote minéral bénéficie directement à la culture en place

o l'azote présent dans un amendement organique bénéficie aux cultures de la rotation en fonction de la dynamique de dégradation annuelle de l'amendement apporté

o les éléments  $P_2O_5$  et K<sub>2</sub>O d'origine minérale comme organique (efficacité du phosphore et potassium organique proche de celle des engrais minéraux) bénéficient aux cultures de la rotation soit au prorata de leurs besoins respectifs en ces 2 éléments, soit en tenant compte des besoins mais également des exigences des cultures (Wilfart et al , 2017, cf détails cidessous)

#### *Détail de la méthode d'allocation des apports phosphatés et potassiques selon Wilfart et al, 2017 :*

Les apports phosphatés et potassiques ne sont pas directement corrélés aux besoins des cultures mais tiennent compte d'autres paramètres dont notamment l'exigence des cultures (une culture exigeante peut ainsi recevoir des apports supérieurs à ses besoins, l'excédent bénéficiant aux cultures suivantes) et les réserves en P<sub>2</sub>O<sub>5</sub> du sol. Cette méthode d'allocation a pour objectif d'intégrer ces deux paramètres afin de mieux tenir compte du poids des différentes cultures dans la détermination des doses d'engrais apportées. Il s'agit dans un premier temps de comparer sur l'ensemble de la rotation les apports totaux et les exportations totales, et d'appliquer l'une des deux règles suivantes en fonction du résultat obtenu :

-Si les apports sont inférieurs aux exportations : on fait alors l'hypothèse que cela correspond aux situations où le sol est riche en  $P_2O_5$  et que l'exigence des cultures est déjà pourvue. On ne prend alors pas en compte la notion d'exigence et alloue les apports au prorata des exportations.

-Si les apports sont supérieurs aux exportations : on réalloue l'excédent des apports en fonction des exportations de chacune des cultures multipliées par un facteur d'exigence des cultures, estimé sur la base des coefficients proposés par les grilles COMIFER pour estimer les apports des cultures (COMIFER, 2009).

### **3.2.3. Cas particulier : les émissions de nitrates**

L'estimation des pertes de nitrate est nécessaire pour estimer les émissions « indirectes » de N<sub>2</sub>O, selon la méthode GIEC tier 1, 2006 (voir Fiche 4.1.3). Or, il est difficile d'attribuer une quantité de NO3 lixiviée à une culture donnée. En effet, ces pertes sont fonction d'apports réalisés sur chacune des cultures mais également du mode de gestion de l'interculture et des résidus, de la capacité d'absorption des cultures mais également de la minéralisation des produits résiduaires organiques et de l'humus stable. Différentes règles d'allocation ont été étudiées par Wilfart et al 2017.

Deux d'entre elles ont finalement été retenues :

- Allocation de l'ensemble des pertes estimées sur l'ensemble de la rotation également entre les différentes cultures puisque ce sont les pratiques à l'échelle de la rotation qui déterminent ce flux et qu'aucune règle simple d'attribution n'a pu être identifiée.

- Allocation des pertes estimées sur la période de drainage qui suit la récolte de la culture étudiée. Cette méthode a été retenue dans le cadre d'Agribalyse car elle permet de limiter la collecte de données nécessaire, par comparaison à la méthode précédente. Bien que l'azote sous forme nitrate (N-NO3-) généré par un apport d'engrais n'est en général pas lixivié sur une période déterminée, il est courant en ACV de raisonner par période pour allouer la lixiviation entre les cultures. C'est au cours de l'interculture, laps de temps entre deux cultures principales, que se manifestent les risques les plus élevés de fuite de nitrate dans l'eau.

En effet, au cours de cette période se cumulent plusieurs processus :

- d'accumulation d'azote : reliquat d'azote à la récolte de la culture 1 [\(Figure 3](#page-83-0) ) minéralisation depuis la récolte, éventuels apports d'effluents organiques en vue de l'implantation de la culture 2 ;
- de transfert d'azote : absence de couverts susceptibles d'utiliser l'azote présent, excédent pluviométrique contribuant à l'infiltration (COMIFER, 2001).

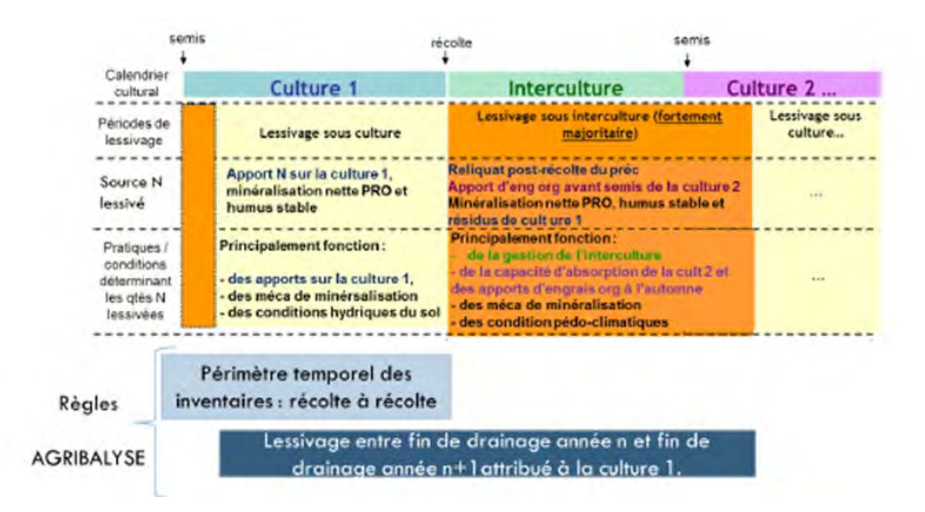

<span id="page-83-0"></span>**Figure 3 : Variables influençant les quantités de nitrate lixivié sous la culture et la période de drainage suivant sa récolte Proposition de règles d'allocation à l'échelle de la succession culturale**

Le [Tableau 3](#page-84-0) : propose des règles d'allocation pour les principales interventions réalisées à l'échelle de la succession culturale. La liste d'opérations n'est pas exhaustive. Ces méthodes sont proposées mais non obligatoires. Elles ont pour but d'aiguiller l'utilisateur et peuvent être améliorées ou remplacées par d'autres plus pertinentes qui devront être justifiées.

Les données d'activité (voir Fiche 4.3.6) qui sont nécessaires sont : besoin des cultures (cf. coefficients d'exportation à appliqués au rendement proposés par le COMIFER, 2009) ; données sur les cinétiques de minéralisation (Bouthier et al, 2009).

#### <span id="page-84-0"></span>**Tableau 3 :** *Interventions réalisées à l'échelle de la succession culturale et règles d'allocations proposées (quand différentes options possibles, règles retenues par Agribalyse en gras souligné)*

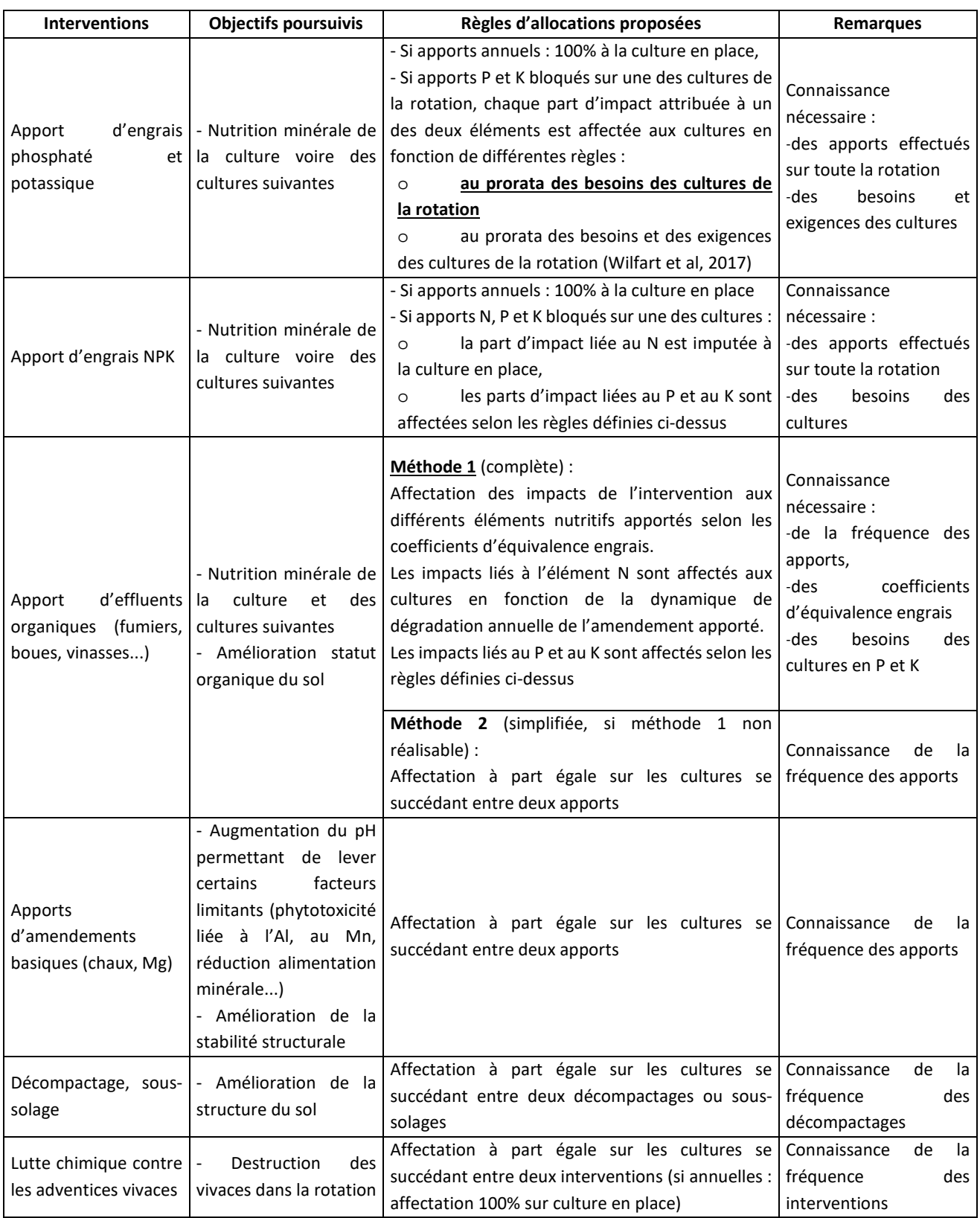

Guide GES'TIM+ Juin 2020. *Projet réalisé par Arvalis, en partenariat avec l'Idèle, le Ctifl, l'Ifv, l'Itavi, l'Ifip et Terres Inovia. Avec la participation financière de l'ADEME - Agence de la transition écologique.*

## **3.3. Allocation à une culture des impacts de l'inter-culture**

<span id="page-85-0"></span>L'inter-culture se définit comme la période qui s'écoule entre deux cultures principales. Elle débute lors de la récolte de l'une et termine lors de l'implantation de l'autre.

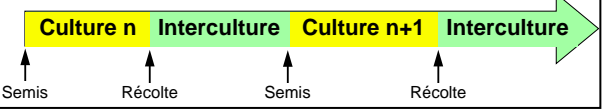

Différentes interventions culturales ont lieu lors de l'inter-culture, la difficulté réside en l'affectation des impacts de chacune de ces interventions à la culture suivante ou précédente. La méthode proposée est la suivante :

o Lister précisément, pour chaque succession de culture, les interventions qui sont réalisées pendant l'inter-culture, entre la récolte du précédent, la culture n, (le broyage et le ramassage éventuels des résidus sont affectés à la culture n) et l'implantation de la culture n+1 suivante.

o Pour chaque intervention, calculer les impacts globaux.

o Pour chaque intervention, établir les objectifs poursuivis et décider d'une règle d'affectation aux cultures précédentes ou suivantes tenant compte de ces objectifs. Les impacts globaux calculés seront alors répartis entre les cultures n et n+1 (voire au-delà) selon cette règle.

Une précision doit être apportée concernant le cas des cultures dérobées de légumineuses pures ou en mélange. La culture de légumineuses pures en dérobé permet de fixer l'azote de l'air. Cet azote est ensuite restitué aux cultures suivantes et peut permettre de diminuer la fertilisation minérale de ces cultures. La minéralisation de ces légumineuses après destruction et enfouissement est rapide. L'azote libéré est dans sa quasi-totalité disponible pour la culture suivante. La règle d'allocation est donc d'affecter la totalité de l'azote fixé à la culture suivante.

Concernant les légumineuses utilisées en association avec d'autres espèces non fixatrices de l'azote de l'air, la règle d'allocation est la même que celle relative aux légumineuses pures. La totalité de l'azote fixé est affectée à la culture suivante. Les résultats expérimentaux indiquent que le risque de lessivage de nitrate est diminué par rapport au sol nu et comparable à celui résultant de la mise en place d'une culture intermédiaire piège à nitrate.

Le [Tableau 4](#page-86-0) propose quelques règles d'allocation pour les cas les plus courants d'interventions en inter-culture. La liste n'est pas exhaustive, de plus, il s'agit de propositions, **toute autre méthode peut être utilisée dès lors qu'elle est justifiée.**

La règle d'allocation dans la méthodologie **Agribalyse**, concernant la culture intermédiaire précédant la culture inventoriée, est qu'elle est inclue dans le système considéré lorsqu'elle n'est pas valorisée économiquement. Ainsi, les intrants et opérations propres à la culture intermédiaire (semences, opérations de semis, entretien, broyage…) sont alloués à la culture suivante. Lorsque la culture intermédiaire est récoltée ou a une fonction économique, elle est considérée en tant que telle, et non comme une culture intermédiaire.

#### <span id="page-86-0"></span>**Tableau 4** *: Interventions réalisées pendant l'inter-culture et règles d'allocations proposées (quand différentes options possibles, règles retenues par Agribalyse en gras souligné)*

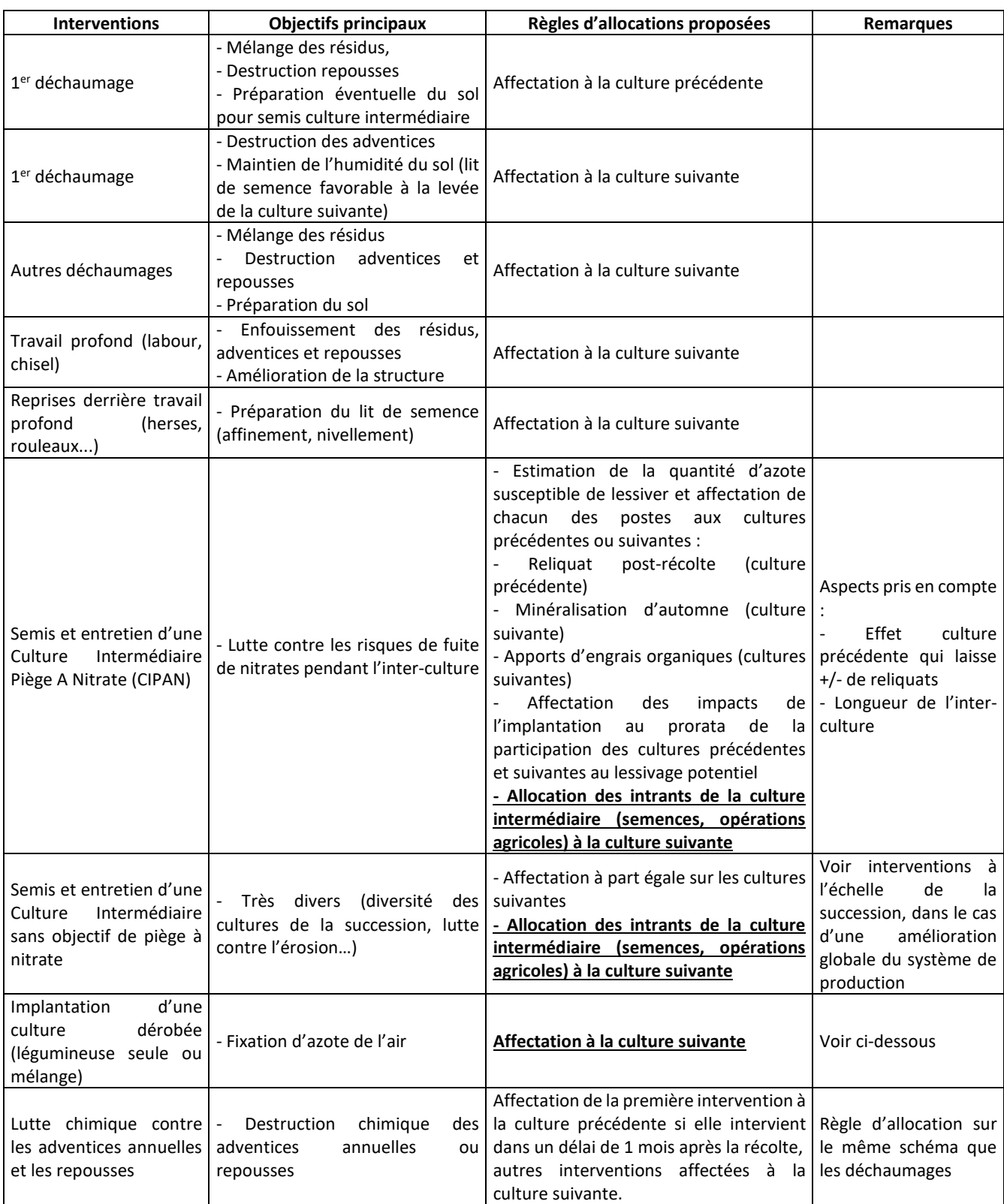

## <span id="page-87-0"></span>**3.4. Allocation aux co-produits des impacts des pratiques agricoles. Cas de l'allocation grains-pailles**

Il existe plusieurs méthodes pour estimer les impacts respectifs du grain et de la paille : soit en utilisant une clé de répartition des impacts des pratiques culturales entre grain et paille, soit en élargissant le système étudié à la valorisation de la paille. Avant de procéder à l'une de ces possibilités, il est nécessaire de préciser que l'allocation des impacts de la culture entre grain et paille n'est nécessaire que pour les pailles exportées. La paille restituée au sol n'est pas considérée comme sortant du système étudié (Azapagic and Clift, 1995). L[e Tableau 5](#page-87-1) présente les principales méthodes d'allocation des impacts entre grain et paille : toute autre méthode peut être utilisée si elle est justifiée.

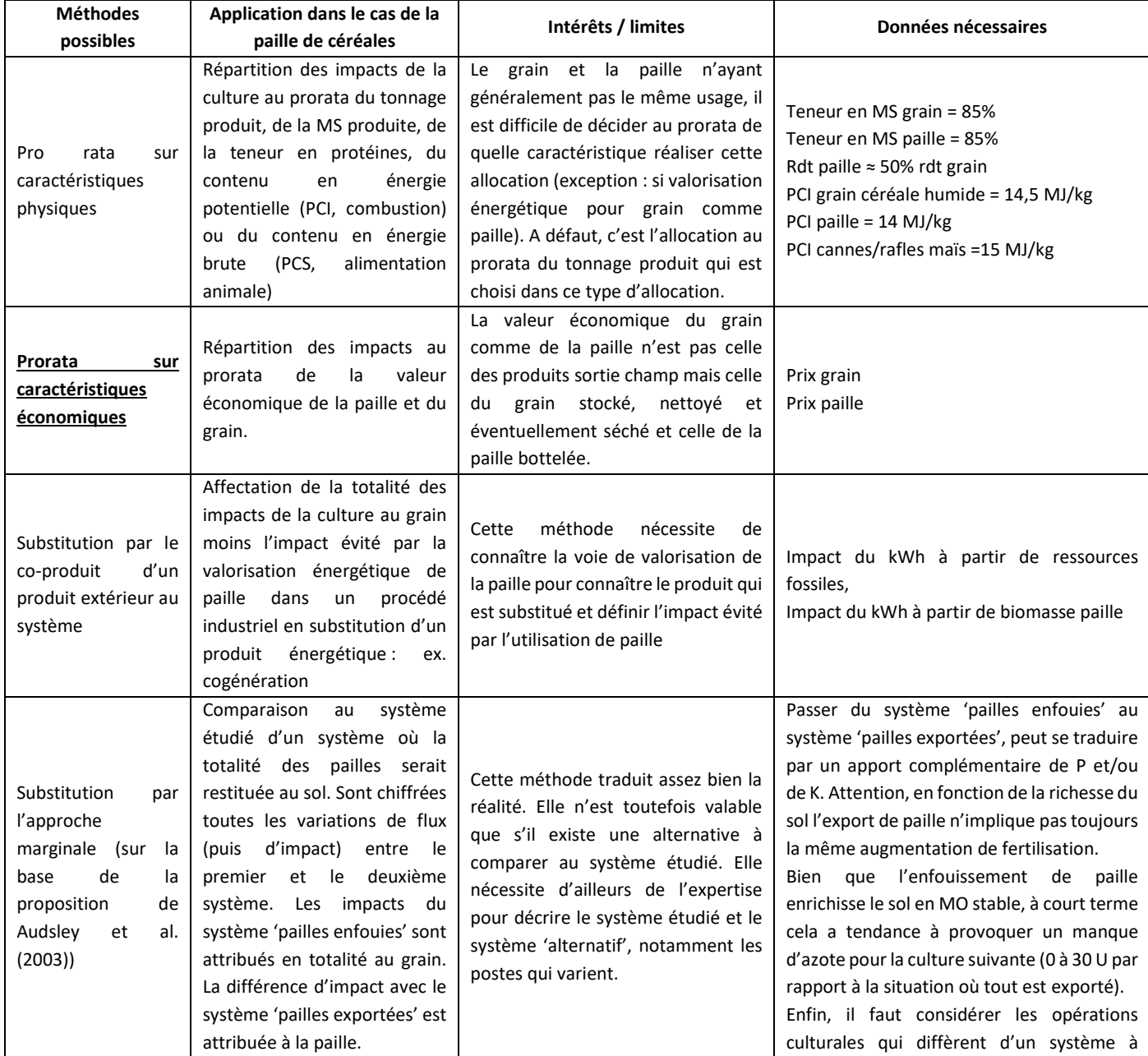

#### <span id="page-87-1"></span>**Tableau 5** *: Proposition de règles d'affectation des impacts au grain et à la paille (rdt= rendement) (quand différentes options possibles, règles retenues par Agribalyse en gras souligné)*

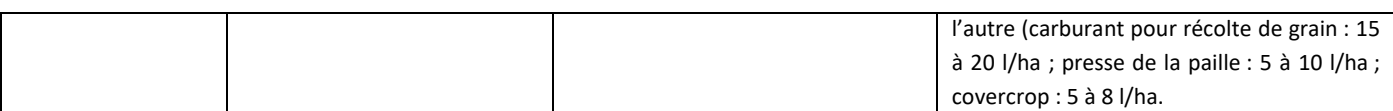

La méthode d'allocation retenue par Agribalyse est l'allocation sur le critère économique. Cependant, le marché de la paille étant à l'heure actuelle peu structuré, les données concernant la valeur économique de ce coproduit sont peu fiables. En conséquence, aucune valeur n'a été attribuée à la paille, ce qui signifie que 100% des impacts sont attribués au grain.

## <span id="page-88-0"></span>**3.5. Allocation des impacts entre l'huile et le tourteau**

Lors du processus de première transformation des graines oléagineuses (étape de trituration), deux produits sont obtenus simultanément : de l'huile brute (qui peut ensuite être raffinée pour l'alimentation humaine, ou semi-raffinée puis estérifiée quand elle est utilisée pour la fabrication de biocarburant, ces étapes ultérieures générant également d'autres coproduits) et du tourteau (valorisé en alimentation animale).

Les tourteaux utilisés pour l'alimentation animale peuvent donc être issus des filières de production d'huile alimentaire ou de biocarburant.

Dans le premier cas, l'impact à allouer au tourteau peut être estimé selon l'une des méthodes présentées au préalable, par exemple au prorata sur des caractéristiques physiques (tels que le tonnage du produit, ou quantité d'énergie) ou économiques. Le choix est laissé en fonction du champ et des objectifs de l'étude à mener. Des études portant sur les matières premières pour l'alimentation animale (exemple : projet ECOALIM) ont privilégié une allocation économique pour l'ensemble des matières premières coproduits d'une agro-industrie. Le secteur des huiles végétales quant à lui a fait le choix d'une allocation en fonction du contenu énergétique des coproduits, qui assure une stabilité et une robustesse des bilans environnementaux.

Dans le deuxième cas, l'allocation des impacts se fait entre un produit destiné à la production de biocarburant et un co-produit destiné à l'alimentation animale. Dans l'étude réalisée par Bio IS (ADEME 2010), 4 méthodes d'allocation sont comparées : la substitution, et les prorata massique, énergétique et économique. Les critères de comparaison sont la faisabilité opérationnelle (faisabilité calculatoire et accessibilité des données), la stabilité et la robustesse des résultats (sur les données d'entrée et sur les paramètres d'allocation), la représentativité de la méthode aux impacts réellement évités par le coproduit et la cohérence avec l'enjeu de la filière. Sur la base des conclusions de l'étude de Bio IS, il est recommandé, pour les filières biocarburants, d'utiliser une allocation au prorata énergétique pour répartir les impacts entre l'huile et le tourteau. La méthode de substitution est rejetée pour deux raisons principales. D'une part, le choix des produits substitués ne fait pas consensus. D'autre part, les produits substitués sont des coproduits d'autres filières. L'estimation des impacts évités requiert donc soit une allocation au prorata entre les produits de ces autres filières, ce qui n'est pas cohérent avec la volonté de privilégier la substitution, soit des calculs de substitution en cascade dont le résultat est très sensible aux données d'entrée et aux hypothèses de substitution. Parmi les méthodes de prorata, l'allocation économique est écartée en raison de l'instabilité des prix de marché et des difficultés pour déterminer une valeur pour certains coproduits. L'allocation énergétique est privilégiée, car elle est

Guide GES'TIM+ Juin 2020.

*Projet réalisé par Arvalis, en partenariat avec l'Idèle, le Ctifl, l'Ifv, l'Itavi, l'Ifip et Terres Inovia. Avec la participation financière de l'ADEME - Agence de la transition écologique.*

cohérente avec les enjeux de la filière biocarburant qui est de générer des produits avec un fort contenu énergétique. Cette méthodologie a été retenue pour les différentes filières biocarburants et bénéficie d'une reconnaissance nationale. Elle est également reprise dans le cadre de l'application de la directive européenne sur les énergies renouvelables.

Cette méthode est reprise pour l'étude de la durabilité des biocarburants au niveau européen.

La valeur économique de l'huile étant plus élevée que celle des tourteaux en général, l'allocation économique contribue à allouer plus d'impacts à l'huile par rapport au tourteau, comparativement à l'allocation énergétique. Cependant l'allocation économique est susceptible d'évoluer dans le temps.

C'est le cas pour le colza. Dans le [Tableau 6,](#page-89-0) les données d'allocation économiques sont celles qui ont été utilisées pour les données sur matières premières de l'alimentation animale du projet ECOALIM, qui ont été intégrées dans la base de données AGRIBALYSE. Avec des données économiques 2008- 2012 pour colza, 78,3% des impacts sont attribués à l'huile et 21.7% au tourteau. Avec des données économiques plus récentes (moyenne olympique 2014-2018), l'affectation à l'huile est inférieure, à 73.3%, soit 5 points d'écart, et celle au tourteau augmente à 26.7%. Sans modifier les intrants et émissions dues à la fabrication de ces produits, les impacts peuvent évoluer par le contexte économique qui change.

Ainsi, le choix d'un mode d'allocation des impacts doit être réfléchi en fonction de l'objectif de l'étude et de son cadre, et il convient de tester la sensibilité du résultat ACV à ce choix en testant d'autres règles d'allocation.

<span id="page-89-0"></span>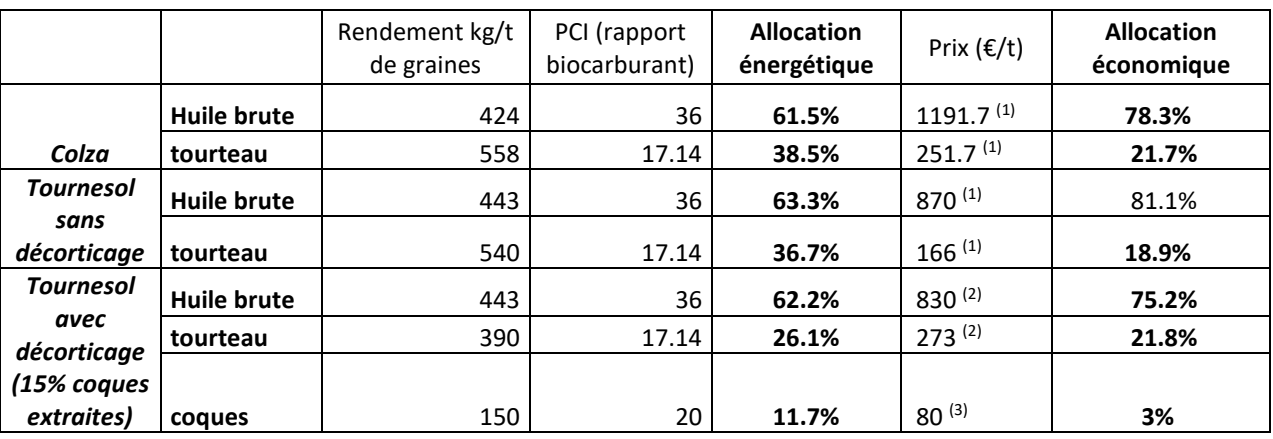

#### **Tableau 6 : exemples de facteurs d'allocation énergétiques et économiques pour les huiles et tourteaux**

(1) Moyenne olympique 2008-2012 (Source Oil world Annual 2012)

(2) Moyenne 2012-2014 (Source La Dépêche le petit meunier)

(3) Estimation par industriel

## <span id="page-90-0"></span>**3.6. Allocation des impacts entre les différents produits issus des élevages**

Concernant la mise en œuvre de l'allocation pour les filières animales, l'étape 1 proposée par l'ISO 14044 (éviter l'allocation, expansion de système, substitution) est peu employée en ACV élevage car les produits substitués ont rarement les mêmes propriétés que les produits d'origine et sont souvent issus eux-mêmes de processus multifonctionnels. L'essentiel des discussions autour de l'allocation se fait donc autour du choix d'une allocation sur critères dits physiques ou économiques.

## **3.6.1. Synthèse des recommandations d'allocation en élevage**

Des recommandations de mise en œuvre de l'ACV sont établies pour différents secteurs d'activité. Elles figurent dans des guides internationaux, des normes / référentiels, des guides méthodologiques de projets multi-partenariaux français en charge de produire des données agricoles pour l'affichage environnemental et/ou pour l'écoconception. Afin de synthétiser les recommandations relatives à l'allocation pour les produits animaux (étape agricole), les sources suivantes ont été consultées :

Les guidelines LEAP de la FAO (2014a et 2014b); partenariat pour l'évaluation et la performance environnementale de l'élevage, rassemblant chercheurs et représentants de filières de plusieurs pays. Les lignes directrices publiées pour la réalisation d'ACV dans le secteur de l'élevage (alimentation animale, gros ruminants, petits ruminants, porcs).

La norme BPXs 30-323. Au niveau français, dans le cadre du projet d'affichage environnemental des produits de grande consommation, des groupes sectoriels avaient été constitués par filière. Les acteurs rassemblés devaient établir un consensus sur les modalités de l'évaluation environnementale pour l'affichage. Ces travaux ont été formalisés au travers de référentiels sectoriels et d'un référentiel transversal. Tous les groupes n'ont pas abouti à la rédaction de référentiel, notamment la filière viande. Ici, seul le référentiel général (BPX 30-323, ADEME, 2016) est considéré.

- **Le guide méthodologique du projet Agribalyse**. Les ACV de produits animaux au portail de la ferme de cette base de données publique ont notamment été produites, selon un cadre méthodologique partagé avec les autres productions agricoles étudiées : choix des modèles de calcul des émissions, d'allocation, etc. (Koch et Salou, 2016).

Les guidelines du PEF. Une expérimentation européenne sur la performance environnementale a été lancée en janvier 2014, portant à la fois sur des produits alimentaires et non alimentaires. Un projet « viande » avait pour objectif de réaliser le référentiel de l'analyse du cycle de vie de la viande pour trois espèces : le bœuf, l'agneau et le porc. La version finale du guide n'a pas été validée mais les réflexions en leur état d'avancement (version 3.0) ont été prises en compte.

Le [Tableau 7](#page-91-0) synthétise les recommandations et la liste les argumentaires associés.

Ainsi, ces différentes sources divergent dans leurs recommandations d'une règle d'allocation : d'un produit à un autre ; mais aussi, entre sources pour un même produit. Certaines sources n'argumentent pas leur choix, tandis que d'autres s'appuient sur des critères divers : homogénéité entre les coproduits (finalité), stabilité (prix), facilité de mise en œuvre, …

En terme d'allocation, l'unique bonne réponse n'existe pas, il reste cependant important d'argumenter un choix par rapport aux objectifs de l'étude et de tester la sensibilité du résultat ACV à ce choix en testant d'autres règles d'allocation.

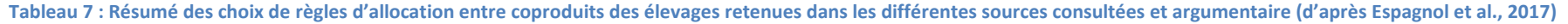

<span id="page-91-0"></span>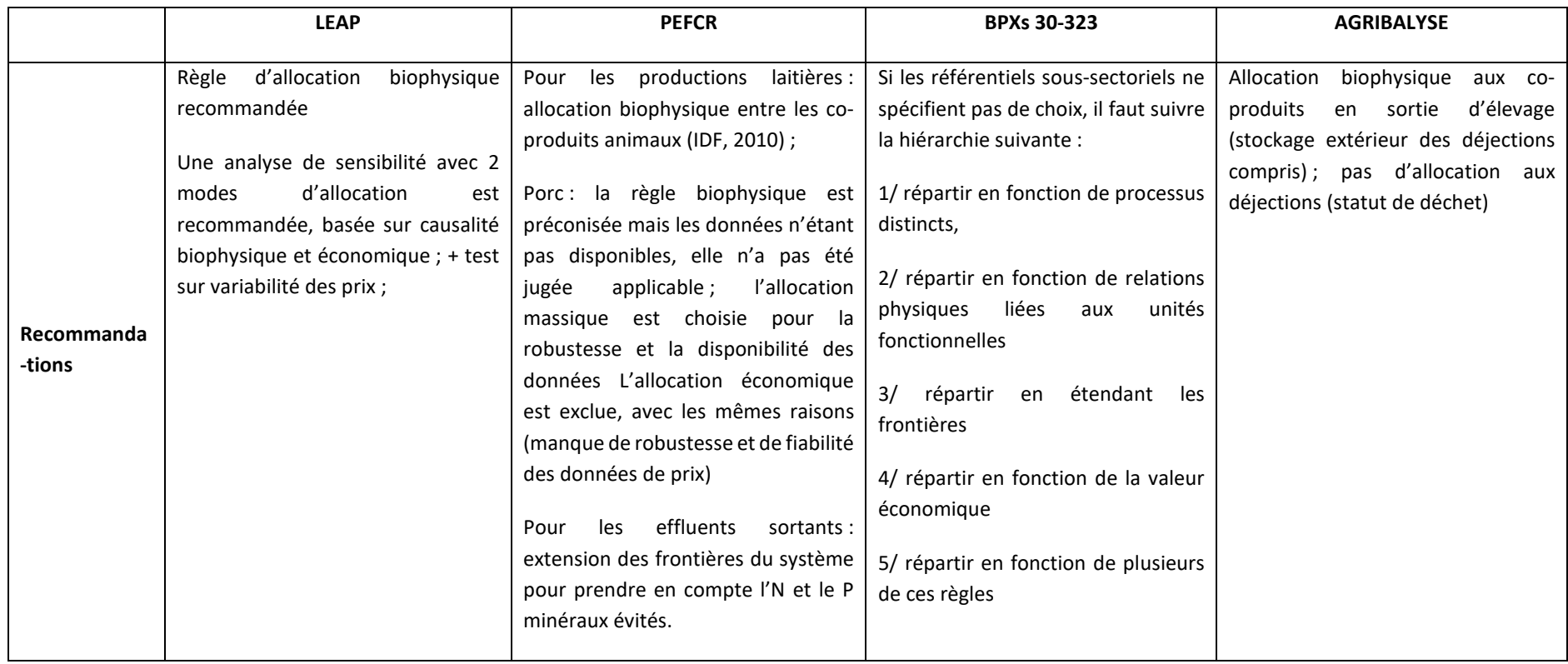

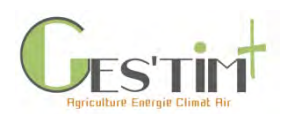

## **3.6.2. Explicitation des différents modes d'allocation possibles en élevage**

Les modes d'allocation possibles sont détaillés ci-après, avec des exemples, en considérant les cas les plus courants, sans aborder les sous-produits de type cuir, plumes, cornes, pour lesquels cette question peut aussi se poser en fonction du périmètre. Elles sont présentées dans l'ordre des préconisations de la norme ISO 14 044 sur l'ACV, et résumés dans le [Tableau 8.](#page-92-0) Nous présentons à la suite les différentes méthodes pouvant être appliquées.

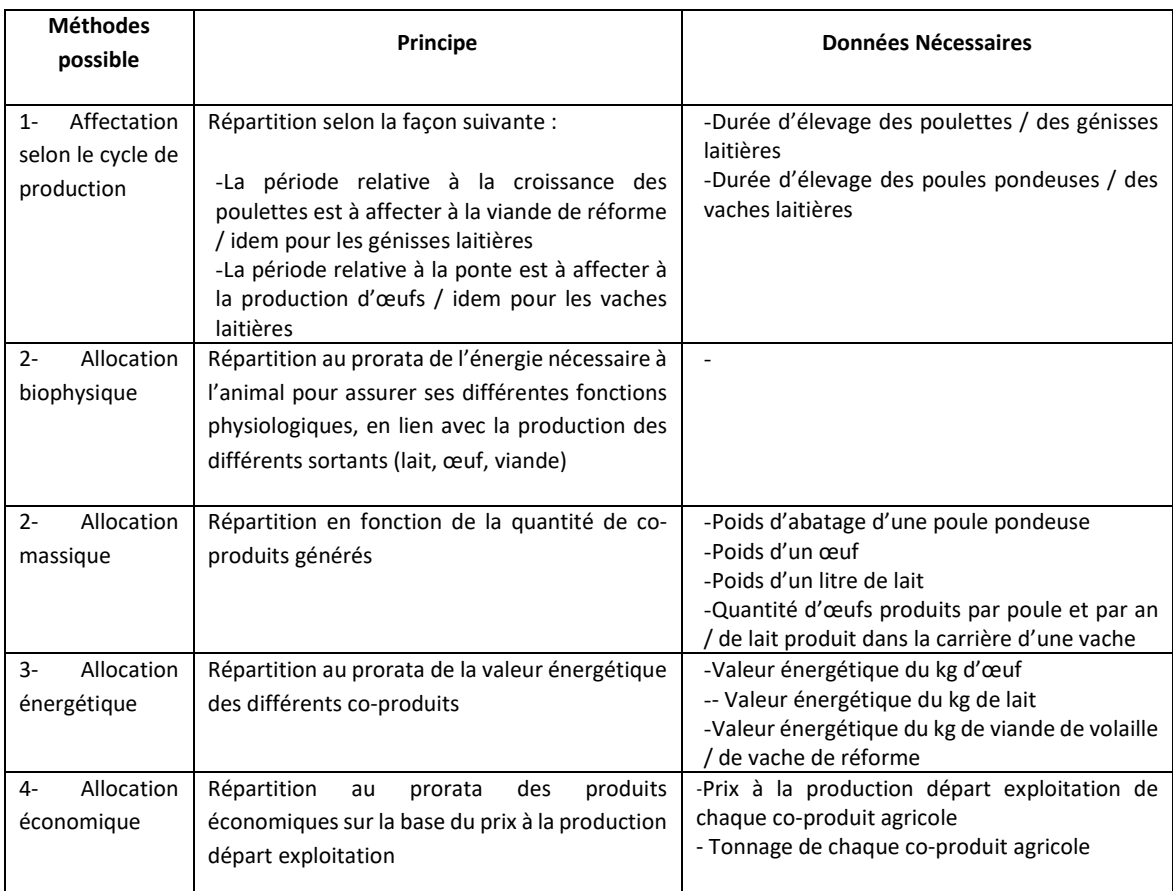

<span id="page-92-0"></span>**Tableau 8 : Différentes allocations possibles pour les co-produits animaux, illustration par le cas de la production d'œufs et de lait, et simultanément de viande de réforme** 

#### **1- Affectation selon le cycle de production**

Cette méthode tient compte des différentes étapes de l'élevage et de leur finalité : les impacts ayant lieu lors des phases liées à la reproduction et au renouvellement sont affectés aux productions telles que œufs, lait, veaux, broutards ; les impacts ayant lieu lors des phases de croissance et d'engraissement sont à affecter à la production de viande.

# 2. Cadrages méthodologiques

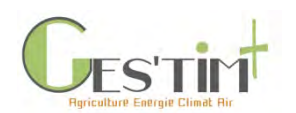

Ainsi, en divisant le système en sous-processus distincts, on évite l'allocation à proprement parlé, dans le respect des préconisations de la norme ISO 14 044 sur l'ACV : on répartit l'ensemble des intrants et des impacts sur l'un ou l'autre des produits.

#### **Allocation biophysique**

L'allocation biophysique à l'étape de l'élevage est construite en considérant la physiologie de l'animal et l'utilisation de l'énergie alimentaire nécessaire aux différentes phases de vie de l'animal (croissance, gestation, lactation). Elle est adoptée et décrite pour le secteur laitier par l'IDF (2010) puis dans le cadre d'Agribalyse, pour l'ensemble des productions animales par Koch et [Salou \(2016\)](https://docs.google.com/document/d/17YPg4QLayF_FAoRotxuYn9EUJIPyu_dh4wrg9ooIlLA/edit#_ENREF_16).

La mise en œuvre dans Agribalyse est en réalité un mix entre l'affectation par phase de production (les étapes de la vie de l'animal sont renseignées séparément et les étapes de croissance sont affectées à la viande) et d'allocation biophysique (pour les animaux en phase de production, une allocation biophysique entre le lait et le veau, est appliquée).

#### **2- Allocation massique**

Ce mode d'allocation permet de rendre compte d'une relation physique simple entre les différents produits et co-produits générés par un système. Il présente l'avantage de la disponibilité des données pour la plupart des cas.

#### **3- Allocation protéique ou énergétique**

Ces deux modes d'allocation permettent de rendre compte de la valeur intrinsèque des différents produits et co-produits générés par un système, en fonction de leur teneur en protéine ou de leur contenu énergétique.

#### **4- Allocation économique**

Par ce type d'allocation, les impacts des différents produits sont répartis en fonction de leur prix de vente.

## **3.6.3. Exemples de clés d'allocation pour les productions animales**

**Tableau 9 : Exemple d'application des différentes méthodes d'allocation dans le cas d'un élevage avicole (source : Gestim v1.2, Gac et al., 2010)**

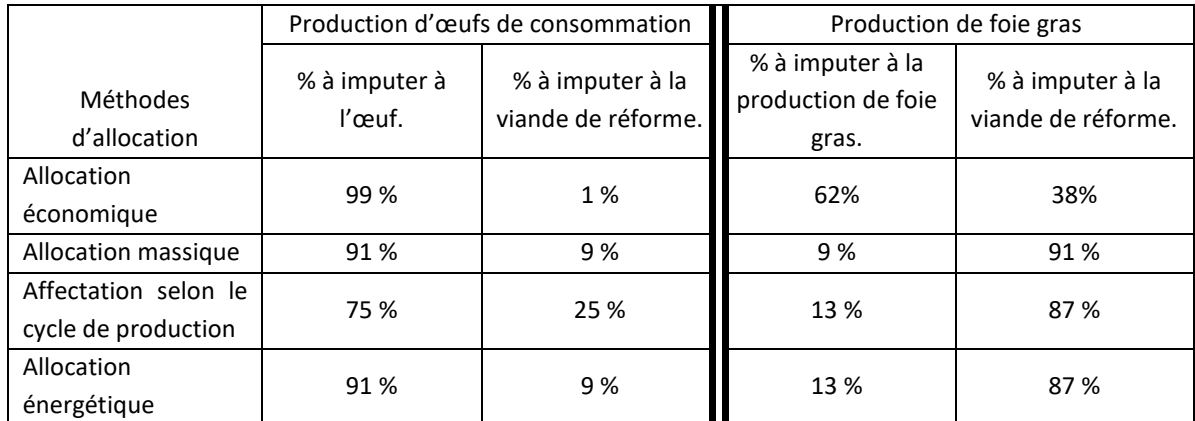

Guide GES'TIM+ Juin 2020.

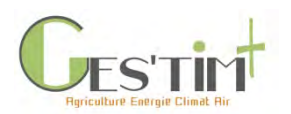

**Tableau 10 : Effet de la procédure de gestion des coproduits sur le facteur d'allocation (%) et sur l'empreinte carbone (EC) du lait, de la vache de réforme et du veau pour un système laitier français (en kg eq CO2 / kg lait corrigé et par kg de poids vif) (source : Gac et al. 2014)**

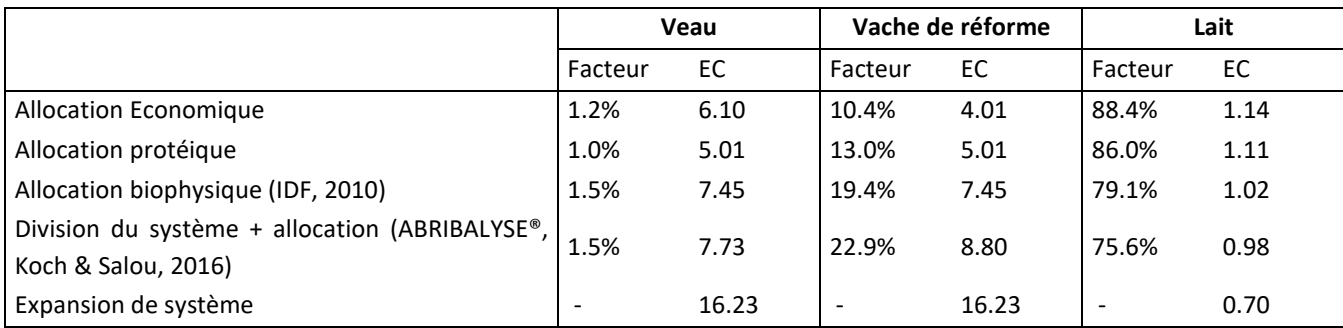

## <span id="page-94-0"></span>**4. Références bibliographiques**

ADEME, 2000. Co-produits d'origine végétale des industries agroalimentaires : leur valorisation en alimentation animale et leur place dans les circuits courts industries-éleveurs. Agence de l'environnement et la maîtrise de l'énergie, France. Connaître pour agir. Réf : 2895. ISSN 1263-1779. 74p.

ADEME, 2010. Analyses de Cycle de Vie appliquées aux biocarburants de première génération consommés en France. Rapport réalisé par Bio Intelligence Service, 236 p.

ADEME, 2016. BPX 30-323-0. Principes généraux pour l'affichage environnemental des produits de grande consommation – Partie 0 : principes généraux et cadre méthodologique. ADEME. 57p.

Aubin J., Gac A., Espagnol S., Wilfart A. Comment mobiliser la méthode "analyse du cycle de vie » pour éclairer les enjeux environnementaux des élevages ? In Espagnol S., Brame C., Dourmad J-Y. (coord), 2019. Pratiques d'élevage et environnement. Mesurer, évaluer, agir. Eds Quae, 2019. pp 199-206

Audsley, E., Alber, S., Clift, R., Cowell, S., Crettaz, P., Gaillard, G., Hausheer, J., Jolliet, O., Kleijn, R., Mortensen, B., Pearce, D., Roger, E., Teulon, H., Weidema, B.P., Zeijts, H., 2003. Harmonisation of Environmental Life Cycle Assessment for Agriculture. Final report concerted action

Azapagic A., Clift R., 1995. Life cycle assessment and linear programming environmental optimisation of product system. Computer & Chemical Engineering, vol 19, supplement 1, pp 229-234. DOI 10.1016/0098- 1354(95)87041-5

Bouthier A., Trochard R., Parnaudeau V., Nicolardot B. (2009) : Cinétique de minéralisation nette de l'azote organique des produits résiduaires organiques à court terme in situ et en conditions contrôlées, 9e Renc. Fertilisation raisonnée et de l'analyse de la terre, Comifer-Gemas, Blois, 6 p.

Chen X., Wilfart A., Puillet L. et Aubin J., 2016. A new method of biophysical allocation in LCA of livestock coproducts: modelingmetabolic energy requirements of body-tissue growth. The international Journal of Life Cycle Assessment. DOI 10.1007/s11367-016-1201-y.

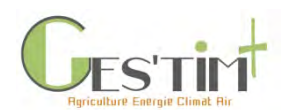

COMIFER, 2001. Lessivage des nitrates en systèmes de cultures annuelles. Diagnostic du risque et proposition de gestion de l'interculture. Ed COMIFER, Puteaux, France. p41.

COMIFER, 2009. Grille de calcul PKMg. Available on : <http://www.comifer.asso.fr/images/publications/livres/tablesexportgrillescomifer2009.pdf>

Espagnol S, Gac A, Chen X., Renoir A., Aubin J et Wilfart A., 2017. Allocations pour l'affectation de l'impact environnemental entre les produits et co-produits carnés. FranceAgrimer, 81 p.

European Commission, 2010. Joint Research Centre - Institute for Environment and Sustainability: International Reference Life Cycle Data System (ILCD) Handbook - General guide for Life Cycle Assessment - Detailed guidance. First edition March 2010. EUR 24708 EN. Luxembourg. Publications Office of the European Union.

Gac A., Deltour L., Cariolle M., Dollé J-B., Espagnol S., Flénet F., Guingand N., Lagadec S., Le Gall A., Lellahi A., Malaval C., Ponchant P., Tailleur A. 2010. GES'TIM, Guide méthodologique pour l'estimation des impacts des activités agricoles sur l'effet de serre. Version 1.2. 156 p. Institut de l'Elevage, Paris.

Gac. A, Tribot Laspière P., Lapasin C., Scislowski V., Chevillon P., Guardia S., Ponchant P. et Nassy G., 2012. Recherches de méthodes d'évaluation de l'empreinte carbone des produits viande. Institut de l'Elevage. p130. Réf : 00 12 33 023 – ISSN 1773-4738.

Gac A., Salou T., Espagnol S., Ponchant P., Dollé J.B. et van der Werf H.M.G, 2014. An original way of handling coproducts with a biophysical approach in LCAs of Livestock systems. 9<sup>th</sup> International Conference LCA of Food San Francisco.

Goglio P, Brankatschk G, Knudsen M, Williams AG, Nemecek, 2017. Addressing crop interactions within cropping systems in LCA. International Journal of Life Cycle Assessment. DOI 10.1007/s11367-017-1393-9

IDF, 2010. A common carbon footprint approach for dairy: the IDF guide to standard lifecycle assessment methodology for the dairy sector. Bulletin of the International Dairy Federation 445/2010, IDF, Brussels.

ILCD, 2010. ILCD Handbook: Analysis of existing Environmental Impact Assessment methodologies for use in Life Cycle Assessment European Commission. Joint Research Center, European Union. 115p.

ISO 14044:2006, 2006. Management environnemental—Analyse du cycle de vie—Exigences et lignes directrices. NF EN ISO 14044 2006-10. ISSN 0335-3931.

Koch P., Salou T., 2016. AGRIBALYSE®: Rapport Méthodologique – Version 1.3. Novembre 2016. Ed ADEME, Angers, France. 343 p.

LEAP, 2014. Environmental performance of animal feeds supply chains: Guidelines for quantification. Livestock Environmental Assessment and Performance Partnership. FAO, Rome, Italy.

LEAP, 2014. Greenhouse gas emissions and fossil energy demand from small ruminant supply chains: Guidelines for quantification. Livestock Environmental Assessment and Performance Partnership. FAO, Rome, Italy.

LEAP, 2015. Environmental performance of large ruminant supply chains: Guidelines for assessment. Livestock Environmental Assessment and Performance (LEAP) Partnership. FAO, Rome, Italy.

LEAP, 2016. Environmental performance of pig supply chains: Guidelines for assessment. Livestock Environmental Assessment and Performance (LEAP) Partnership. FAO, Rome, Italy.

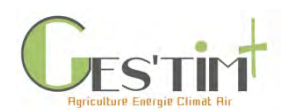

Nguyen T.T.H. et van der Werf H.M.G., 2013. Comparaisons de différentes méthodes d'allocation pour les matières premières utilisées en alimentation animale. Effets sur les résultats d'Analyse du Cycle de Vie. ADEME. 45p.

Nguyen T.T.H., Doreau M., Corson M.S., Eugène M., Delaby L., Chesneau G., Gallard Y. et van der Werf H.M.G., 2013. Effect of dairy production system, breed and co-product handling methods on environmental impacts at farm level. Journal of Environmental Management. 120:127-137.

Ponsioen, T. C. and H. M. G. van der Werf, 2017. "Five propositions to harmonize environmental footprints of food and beverages." Journal of Cleaner Production 153(1): 457-464.

Quantis et Agroscope, 2016. ACYVIA : Référentiel Méthodologique. REFERENTIEL METHODOLOGIQUE PERMETTANT LA PRODUCTION DE DONNEES D'ICV POUR LA TRANSFORMATION AGRO-ALIMENTAIRE. Version 1.00, 19 décembre 2016. ADEME, 381 p.

Van Zeijts H., Leneman H. et Wegener Sleeswijk A., 1999, Fitting fertilization in LCA: allocation to crops in a cropping plan. Journal of Cleaner Production. 7. 69-74.

Wilfart A., Tailleur A., Dauguet S., 2017. Guide méthodologique pour la conception des ICV intrants de l'élevage de la base de données ECOALIM

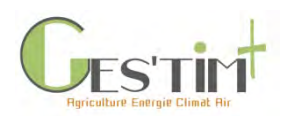

2.4. Production et valorisation d'énergie dans les exploitations agricoles

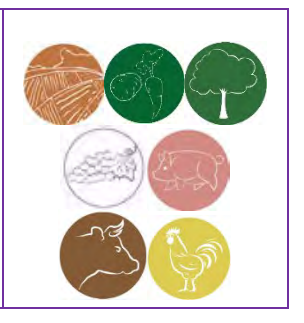

*Rédacteurs : Dominique Grasselly (CTIFL) et Armelle Gac (Idele), avec la contribution de François Gervais (Idele) et Ariane Grisey (CTIFL)* 

Cette fiche a pour objet de balayer les différents cas de figure de production et valorisation d'énergie en exploitations agricoles et de préciser comment les intégrer dans les bilans environnementaux des activités agricoles.

Il s'agit donc de proposer un cadre méthodologique et des références ainsi que d'identifier les questions en suspens pour permettre aux utilisateurs d'intégrer dans les bilans :

- l'impact de la **consommation d'énergie renouvelable**, produite ou non sur l'exploitation agricole, consommée par les exploitations agricoles ;
- la contribution des exploitations à la **production d'énergie renouvelable**, que ce soit par la production d'énergie sur son exploitation ou la production de ressources qui seront valorisées énergétiquement sur un autre site ;
- le cas de la **cogénération à partir de gaz naturel** ;
- la **récupération d'énergie** issue de process industriels appelée « énergie fatale ».

*Lien avec d'autres fiches :* 

- [1.1. Contexte, définition et cadre réglementaire](http://arvalis.info/1uk)
- [3.2. Fiche Projets](http://arvalis.info/1ux) : EnR<sup>2</sup>
- 4.1.9. Flux directs Combustion des ressources énergétiques (renouvelables et non [renouvelables\)](http://arvalis.info/1v7)
- [4.3.1. Données d'activité Consommation de ressources énergétiques](http://arvalis.info/1vg)

Guide GES'TIM+ Juin 2020. Projet réalisé par Arvalis, en partenariat avec l'Idèle, le Ctifl, l'Ifv, l'Itavi, l'Ifip et Terres Inovia. Avec la participation financière de l'ADEME - Agence de la transition *écologique.*

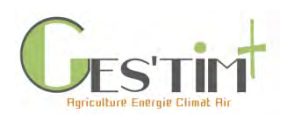

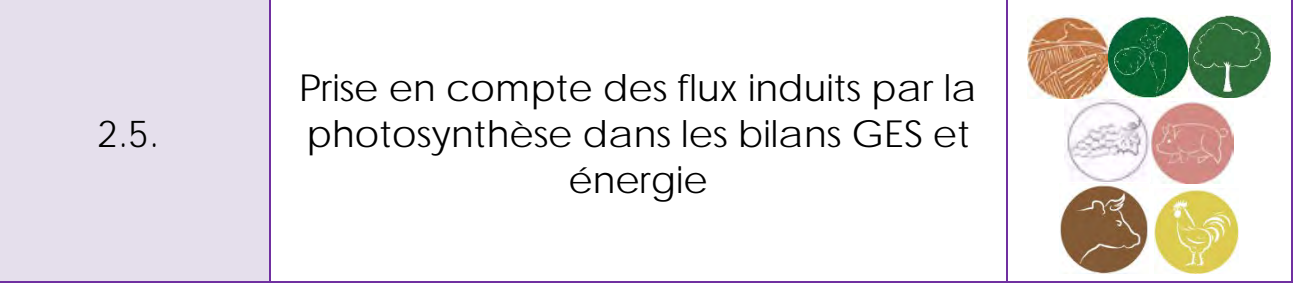

*Rédacteurs : Aurélie Tailleur (ARVALIS – Institut du végétal) et Armelle Gac (Idele)*

L'agriculture joue un rôle particulier sur les enjeux changement climatique et énergie. En effet, elle contribue via le processus physiologique de photosynthèse :

- à capter du CO<sub>2</sub> : le carbone minéral de l'atmosphère (sous forme de CO<sub>2</sub>) est fixé sous forme de carbone organique par la photosynthèse lors de la croissance de la biomasse végétale (le bilan entre photosynthèse et respiration qui, elle, libère du CO<sub>2</sub> est positif : plus de CO<sub>2</sub> absorbé que libéré).
- à convertir l'énergie solaire en énergie chimique.

Cette fiche a pour objectif d'illustrer comment ces caractéristiques peuvent être prises en compte dans les bilans gaz à effet de serre et énergie appliqués sur la base d'un cas d'étude en productions végétales.

*Lien avec d'autres fiches :* 

- [1.1. Contexte](http://arvalis.info/1uk)
- [2.4. Production et valorisation d'énergie dans les exploitations agricoles](http://arvalis.info/1ur)
- [3.1.2. Prise en compte de la dynamique de variations de stock de carbone dans les bilans GES](http://arvalis.info/1uv)
- 4.1.8. Emissions de [GES induites par les variations de stocks de carbone dans les sols et la](http://arvalis.info/1v6)  [biomasse agricoles](http://arvalis.info/1v6)

## **Contenu**

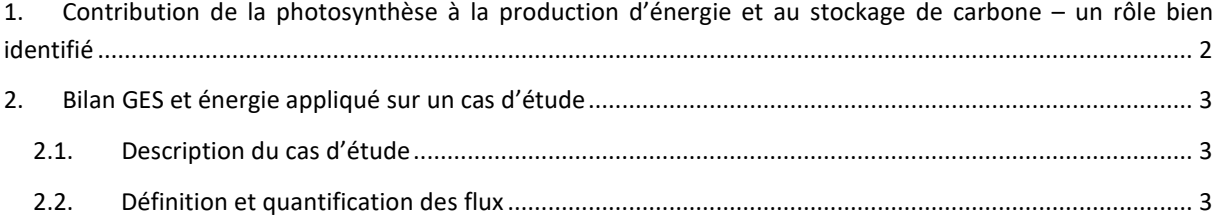

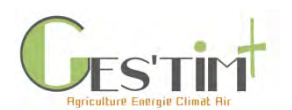

# 2. Cadrages méthodologiques

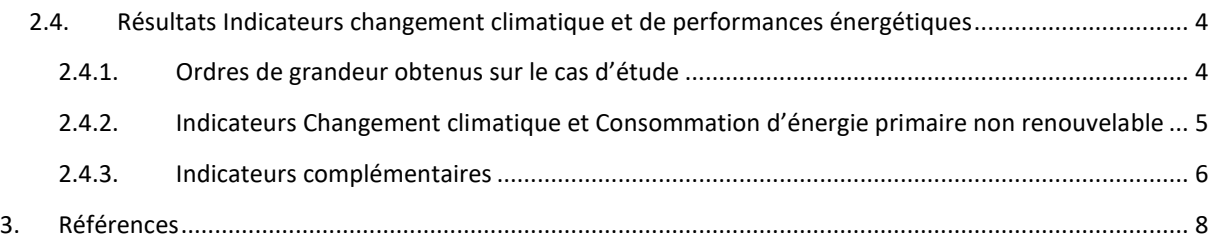

## <span id="page-99-0"></span>**1. Contribution de la photosynthèse à la production d'énergie et au stockage de carbone – un rôle bien identifié**

La valorisation de la photosynthèse est bien identifiée par les stratégies nationales et internationales de préservation de l'environnement, en particulier comme un levier pour :

- l'atténuation du changement climatique par le stockage de carbone dans la biomasse et dans le sol. L'initiative 4 pour 1000 vise en particulier à montrer que les sols agricoles peuvent jouer un rôle crucial pour la sécurité alimentaire et le changement climatique. Elle s'appuie sur le constat qu' « un taux de croissance annuel de 0,4% des stocks de carbone du sol, ou 4‰ par an, dans les premiers 30 à 40 cm de sol, réduirait de manière significative dans l'atmosphère la concentration de CO<sub>2</sub> liée aux activités humaines » [\(Figure 1\)](#page-99-1).
- la préservation de ressources énergétiques fossiles (ex : objectif d'augmentation de 60% des surfaces de cultures intermédiaires à valorisation énergétique dans la Stratégie Nationale Bas Carbone).

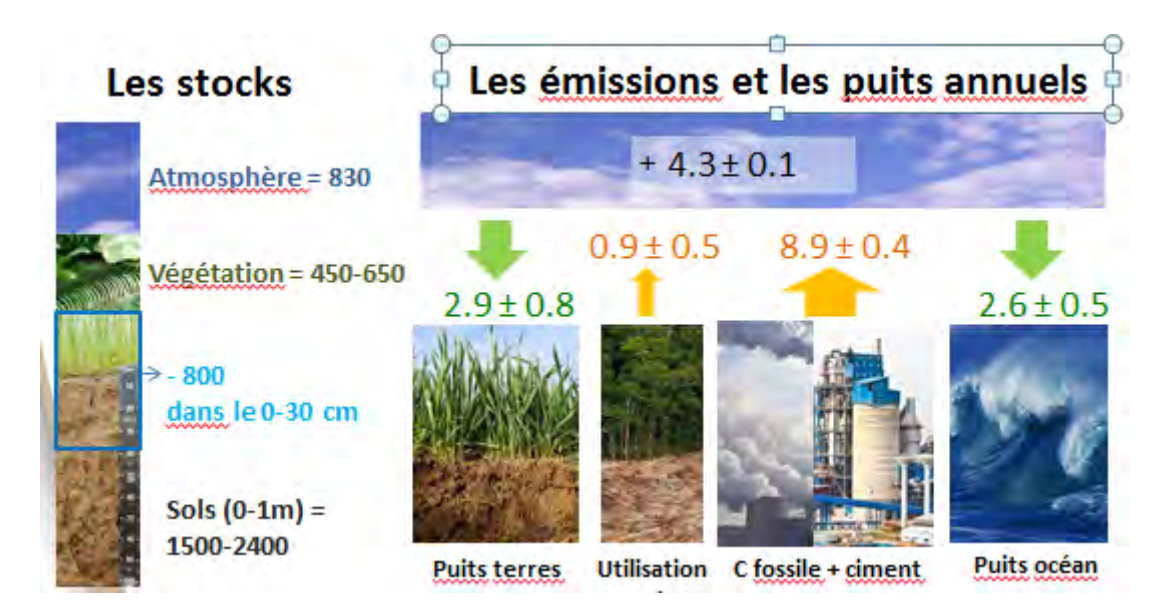

<span id="page-99-1"></span>**Figure** 1 **: Stock de carbone et flux de GES, en Gt C, moyennes pour 2014-2013 (Le Quéré et al., 2014) (Rq : à titre de comparaison, les biomasses animale, bactérienne et fongique constituent respectivement des stocks de 2, 70 et 12 Gt C (Bar-On et al, 2018) )** 

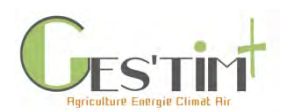

Cette contribution peut être mise en avant dans des bilans GES et énergie au travers :

- des indicateurs Changement climatique et Consommation d'énergie primaire ;
- des indicateurs complémentaires.

## <span id="page-100-0"></span>**2. Bilan GES et énergie appliqué sur un cas d'étude**

Ce cas d'étude a pour objectif d'illustrer les flux pris en compte dans les bilans GES et énergie et les indicateurs potentiellement mobilisables en compléments des indicateurs Changement climatique et Consommation d'énergie primaire non renouvelable.

## <span id="page-100-1"></span>**2.1. Description du cas d'étude**

**Tableau 1 : Description du cas d'étude pour la quantification des différents flux GES et énergie, cas d'étude issu de Tailleur et al, 2019**

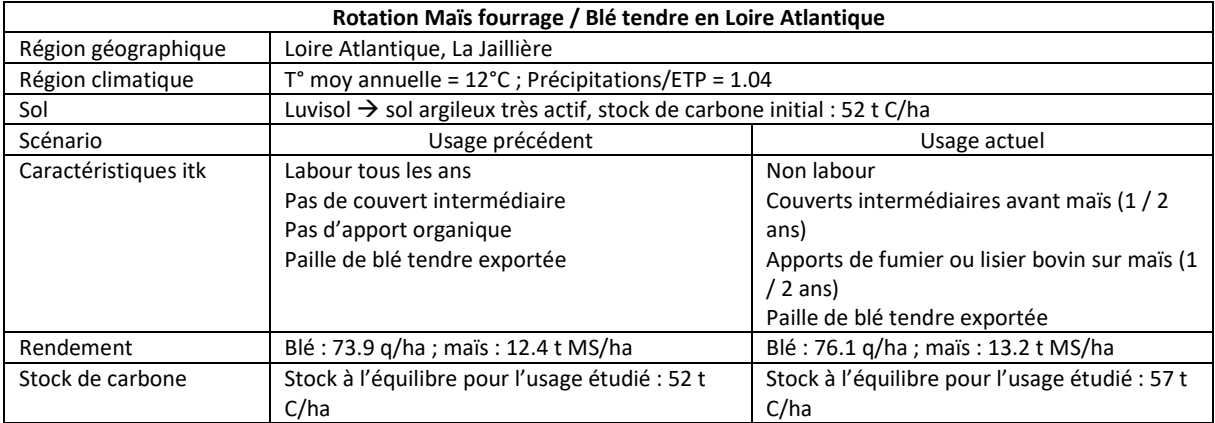

## <span id="page-100-2"></span>**2.2. Définition et quantification des flux**

Les données collectées et méthodes utilisées sont les suivantes :

**Tableau 2 : Définition et méthodes pour la quantification des différents flux GES et énergie**

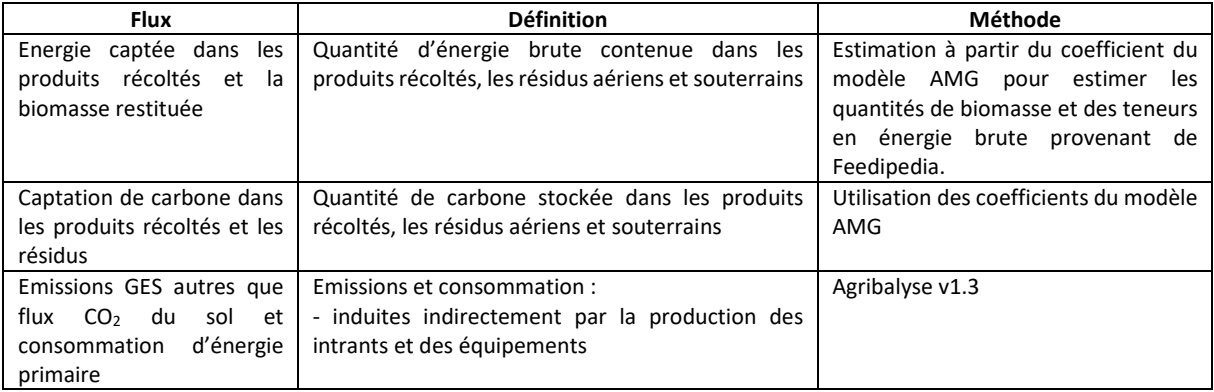

Guide GES'TIM+ Juin 2020.

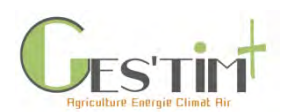

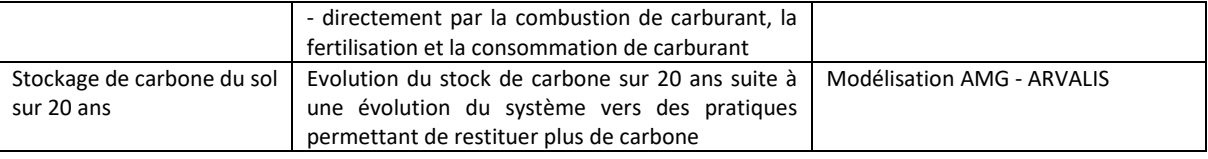

### <span id="page-101-0"></span>**2.3. Résultats Indicateurs changement climatique et de performances énergétiques**

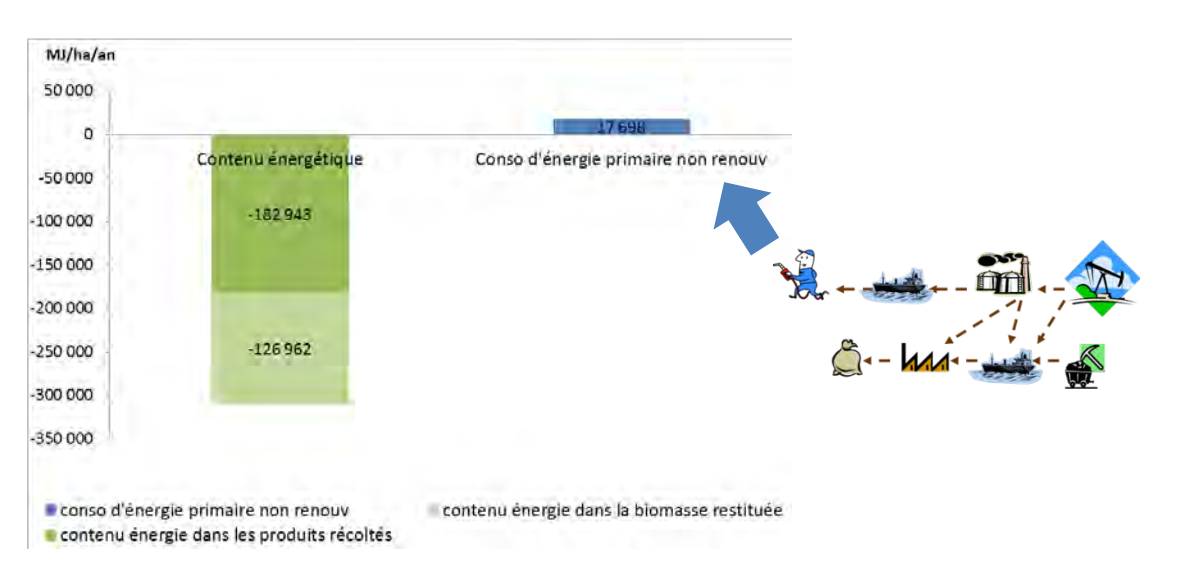

## <span id="page-101-1"></span>**2.3.1. Ordres de grandeur obtenus sur le cas d'étude**

**Figure 2 : Comparaison du contenu énergétique de la biomasse produite et de la quantité d'énergie primaire non renouvelable consommée sur le cas d'étude, MJ/ha/an**

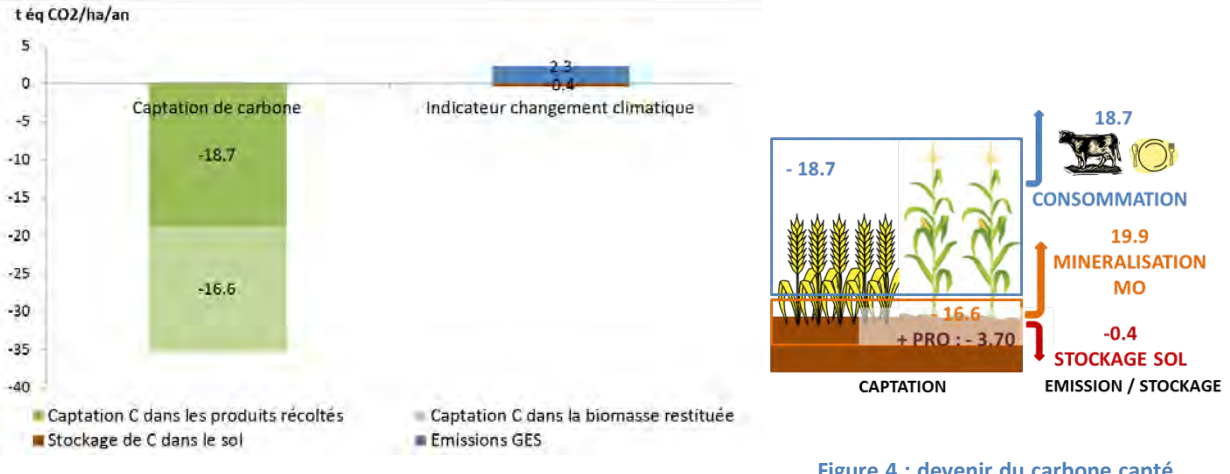

**Figure 4 : Comparaison flux de CO2 capté dans la biomasse (résultant du bilan entre carbone capté par la photosynthèse et émis par la respiration) et flux de GES pris en compte dans l'indicateur changement climatique, t éq CO2/ha/an, résultats obtenus sur le cas d'étude**

**Figure 4 : devenir du carbone capté dans la biomasse, en t éq CO2/ha/an, résultat obtenu sur le cas d'étude**

Les quantités de carbone captées et d'énergie produite par la parcelle sont très importantes au regard des consommations d'énergie primaire et des émissions de GES nécessaires induites par les différentes

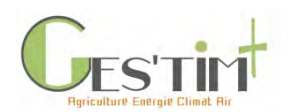

interventions culturales, avec un ratio de près de 18 entre la production d'énergie totale et la consommation d'énergie primaire et de 15 entre la quantité de CO<sub>2</sub> captée et les émissions de GES.

La quantité de carbone stockée sur 20 ans représente quant à elle près de 16% des quantités d'émissions GES émises. Sur les 7 t C restitué/ha/an supplémentaire avec l'usage actuel par comparaison à l'usage précédent, 5% ont été stockés.

## **2.3.2. Indicateurs Changement climatique et Consommation d'énergie primaire non renouvelable**

<span id="page-102-0"></span>L'**indicateur de consommation d'énergie non renouvelable** a pour objectif d'évaluer le niveau de dépendance vis-à-vis de ressources énergétiques non renouvelables. Il n'est pas pertinent de réaliser un bilan net en soustrayant de la production d'énergie cette consommation d'énergie dans la mesure où le type de ressources énergétiques impliqué n'est pas le même (renouvelable pour la production, non renouvelable pour la consommation). Le contenu énergétique de la biomasse produite correspond par ailleurs à une quantité d'énergie brute valorisable tandis que les consommations d'énergie primaire tiennent compte du rendement des processus d'utilisation de l'énergie. Enfin l'énergie captée dans la biomasse n'a pas pour vocation de se substituer à l'énergie non renouvelable consommée pour sa production.

L'**indicateur Changement climatique** a pour objectif d'évaluer l'impact des activités sur le changement climatique. L'horizon de temps le plus fréquemment utilisé pour cette évaluation est de 100 ans. Dans ce cadre, selon la norme 14067, si les émissions GES liées aux phases d'utilisation et de fin de vie ont lieu dans les 10 années suivant la mise en utilisation du produit, celles-ci doivent aussi être incluses dans le calcul et considérées comme ayant lieu au début de la période d'analyse.

Ainsi la captation de carbone dans les produits récoltés et dans la biomasse non permanente n'y est pas comptabilisée. En revanche, le stockage carbone dans le sol, alimenté par le carbone capté par la photosynthèse, est considéré comme durable et y est intégré.

Les guidelines LEAP sur le carbone du sol (FAO, 2019) s'intéressent à la prise en compte du carbone du sol dans les ACV. Il est constaté qu'actuellement, les principaux standards et guides méthodologiques sur l'ACV reconnaissent l'importance de tenir compte du Carbone organique du sol, mais sans avoir de position claire sur le fait de l'intégrer ou non dans les bilans. La dernière version du PAS 2050 (2011) reconnait que, compte tenu des avancées des connaissances scientifiques sur les phénomènes et l'effet des pratiques, des exigences supplémentaires ou une révision du standard sont prévues, pour faciliter leur prise en compte dans les comptabilisations. Au niveau européen, dans les règles du PEF (Product Environmental Footprint, EC, 2013), il est suggéré de calculer la séquestration de carbone de manière spécifique et de le mentionner de manière séparée du total de l'empreinte carbone ; ce qui est conforme à la norme 14067 (ISO, 2018) sur l'empreinte carbone des produits. La différenciation de ces flux du reste de l'inventaire s'explique en particulier du fait de de leur réversibilité.

Par ailleurs, le GHG Protocol (WRI & WBCSD, 2013) autorise de comptabiliser les évolutions de stockage de carbone dans le sol, à condition qu'elles relèvent « d'interventions », donc de pratiques volontaires.

Guide GES'TIM+ Juin 2020. Projet réalisé par Arvalis, en partenariat avec l'Idèle, le Ctifl, l'Ifv, l'Itavi, l'Ifip et Terres Inovia. Avec la participation financière de l'ADEME - Agence de la transition *écologique.*

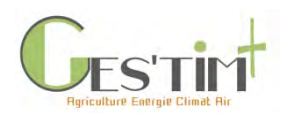

## **2.3.3. Indicateurs complémentaires**

<span id="page-103-0"></span>Le [Tableau 3](#page-103-1) présente quelques exemples d'indicateurs complémentaires, calculés sur la base du cas d'étude. L'intérêt et limite de ces indicateurs sont détaillés dans les paragraphes qui suivent.

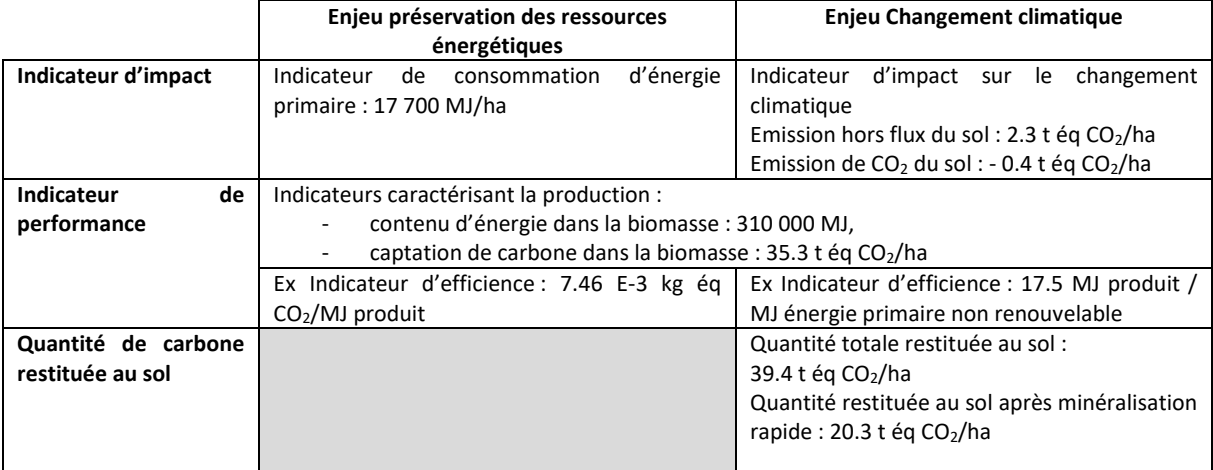

<span id="page-103-1"></span>**Tableau 3 : Exemple d'indicateurs complémentaires obtenus sur le cas d'étude**

#### - **Indicateurs de performance**

Si la quantité de carbone captée et celle d'énergie produite ne sont pas comptabilisées dans les deux indicateurs agrégés présentés ci-dessus, leur prise en compte dans les bilans peut présenter un intérêt afin de tenir compte du niveau de performance du système étudié :

- Directement à travers ces indicateurs de production ou de captation (ex : quantité de carbone captée ou d'énergie produite à l'hectare ou à l'échelle de l'exploitation)
- Ou à travers d'indicateurs ramenant le bilan GES et les consommations d'énergie primaire non renouvelable à ces quantités captées et produites (ex : émissions de GES ramenées à la quantité d'énergie contenue dans la récolte).

D'autres unités (ex : t MS ou kg protéines produites) peuvent également être identifiées pour quantifier la production en fonction du mode de valorisation des produits (voir Fiche 2.1.).

#### *Prise en compte de la biomasse restituée ou uniquement des produits récoltés*

En termes de production d'énergie, selon les objectifs de l'étude, il peut être pertinent :

- de ne tenir compte uniquement des produits récoltés, issus de la culture principale et des cultures en dérobée (ex : culture intermédiaire à valorisation énergétique), si on souhaite se focaliser sur des vocations alimentaires ou énergétiques,
- d'intégrer également la biomasse restituée qui contribuera à alimenter le fonctionnement du sol. Pour juger de l'importance de cette restitution d'énergie, il faut toutefois pouvoir disposer de références afin de les comparer et ainsi mettre en évidence l'intérêt d'un système ou d'une occupation des terres par comparaison à une référence.

Guide GES'TIM+ Juin 2020. En termes de carbone restitué au sol pour la biomasse, des modèles peuvent permettre d'estimer le stockage potentiel de carbone dans le sol (voir Fiche 4.1.8.). A défaut de donnée permettant d'estimer

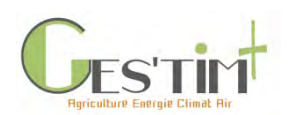

# 2. Cadrages méthodologiques

ce stockage, il est possible de comparer des systèmes entre eux sur la base de la quantité de carbone restitué au sol, puisque cette quantité détermine le stock de carbone à l'équilibre dans un contexte pédoclimatique donné. Il est en revanche plus pertinent de déduire de la quantité de carbone totale la partie du carbone libérée sous forme de CO<sub>2</sub> par minéralisation rapide (dite primaire) afin de tenir compte uniquement des quantités participant aux processus d'humification, si on veut mieux tenir compte du potentiel de stockage du carbone restitué. En effet, le coefficient d'humification varie en fonction des cultures et des formes exogènes de matière organique.

#### - **Indicateurs sur la part d'énergie renouvelable par rapport à l'énergie totale consommée**

Cet indicateur ne peut se substituer à l'indicateur Consommation d'énergie primaire non renouvelable car l'information délivrée n'est pas la même. Il s'agit de quantifier la part d'énergie renouvelable consommée et de la ramener à l'énergie totale (renouvelable / non renouvelable) consommée.

#### - **Part du carbone d'origine biosourcée**

Cet indicateur peut être utilisé sur des produits transformés (exemple de label utilisant ce type d'indicateurs[, Figure 5\)](#page-104-1). Son mode de calcul est encadré par des normes (CEN, 2014). Il s'agit d'indiquer dans le contenu carbone d'un produit la part provenant de produits issus de l'agriculture et de la forêt. Il ne délivre pas d'information sur l'impact environnemental du produit mais sur l'effort de valorisation de ressources primaires dans la composition du produit. Si ces produits ont une longue durée de vie (c[f 2.4.2\)](#page-102-0), cette captation de carbone peut toutefois être prise en compte dans l'indicateur changement climatique.

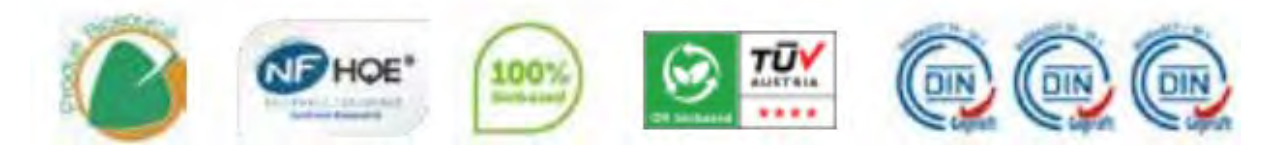

<span id="page-104-1"></span><span id="page-104-0"></span>**Figure 5 : Labels permettant de repérer rapidement les produits biosourcés, ADEME, 2019** Produit biosourcé » de Karibati, « Bâtiment biosourcé », « Bio-based content » de Dutch Standardization Network (NEN), « OK biobased » de TüvAustria ou « Biobased – XX% » de DIN CERTCO

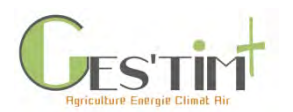

## **3. Références**

ADEME, 2019. Des produits biosourcés durables pour les acheteurs publics et privés. Clés pour agir. 46 pages.

ADEME. Aurélie Tailleur, Anthony Benoist, Cécile Bessou, Armelle Gac, Caroline Godard, Julie Lebas de Lacour, 2019, Application de différentes méthodes pour la prise en compte de l'évolution du stock de carbone organique en ACV sur 5 filières agricoles Projet SOCLE, soil organic carbon changes in LCA, which evaluations to improve environmental assessments? 111p.

AFNOR, 2018. ISO 14067:2018 : Gaz à effet de serre -- Empreinte carbone des produits -- Exigences et lignes directrices pour la quantification. Ed AFNOR, La Plaine Saint-Denis, France.

Bar-On Y. M., Philips R., Milo R. The biomass distribution on Earth. PNAS June 19, 2018 115 (25) 6506-6511

CEN, 2014. FD CEN/TR 16721, Produits biosourcés - Vue d'ensemble des méthodes pour déterminer la teneur biosourcée.

Le Quéré, C., Moriarty, R., Andrew, R. M., Peters, G. P., Ciais, P., Friedlingstein, P., Jones, S. D., Sitch, S., Tans, P., Arneth, A., Boden, T. A., Bopp, L., Bozec, Y., Canadell, J. G., Chini, L. P., Chevallier, F., Cosca, C. E., Harris, I., Hoppema, M., Houghton, R. A., House, J. I., Jain, A. K., Johannessen, T., Kato, E., Keeling, R. F., Kitidis, V., Klein Goldewijk, K., Koven, C., Landa, C. S., Landschützer, P., Lenton, A., Lima, I. D., Marland, G., Mathis, J. T., Metzl, N., Nojiri, Y., Olsen, A., Ono, T., Peng, S., Peters, W., Pfeil, B., Poulter, B., Raupach, M. R., Regnier, P., Rödenbeck, C., Saito, S., Salisbury, J. E., Schuster, U., Schwinger, J., Séférian, R., Segschneider, J., Steinhoff, T., Stocker, B. D., Sutton, A. J., Takahashi, T., Tilbrook, B., van der Werf, G. R., Viovy, N., Wang, Y.-P., Wanninkhof, R., Wiltshire, A., and Zeng, N.: Global carbon budget 2014, Earth Syst. Sci. Data, 7, 47-85, https://doi.org/10.5194/essd-7-47-2015, 2015.

ISO. ISO 14067:2018 Greenhouse gases - Carbon footprint of products – Requirements and Guidelines for quantification. International Standardization Organization for Standardization (ISO). Geneva.

PAS. 2011. PAS 2050: 2011. Specification for the assessment of the life cycle greenhouse gas emissions of goods and services. British Standards (BSI). 38 pp

Commission Européenne. 2013. Product Environmental Footprint (PEF) Guide. Annex II to the Recommendations of the Commission on the use of common methods to measure and communicate the life cycle environmental performance of products and organizations. European Commission Joint Research Centre. Luxemburg, Publications Office of the European Union.

FAO. 2019. Measuring and modelling soil carbon stocks and stock changes in livestock production systems: Guidelines for assessment (Version 1). Livestock Environmental Assessment and Performance (LEAP) Partnership. Rome, FAO. 170 pp. Licence: CC BY-NC-SA 3.0 IGO.

WRI & WBCSD, 2013. GHG-Protocol, Technical Guidance for calculation Scope 3 Emissions (version 1.0). 182 p. Accès le 15/10/2019:<https://ghgprotocol.org/scope-3-technical-calculation-guidance>

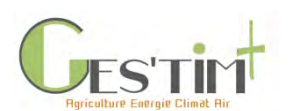

# 2. Cadrages méthodologiques

# **Contenu**

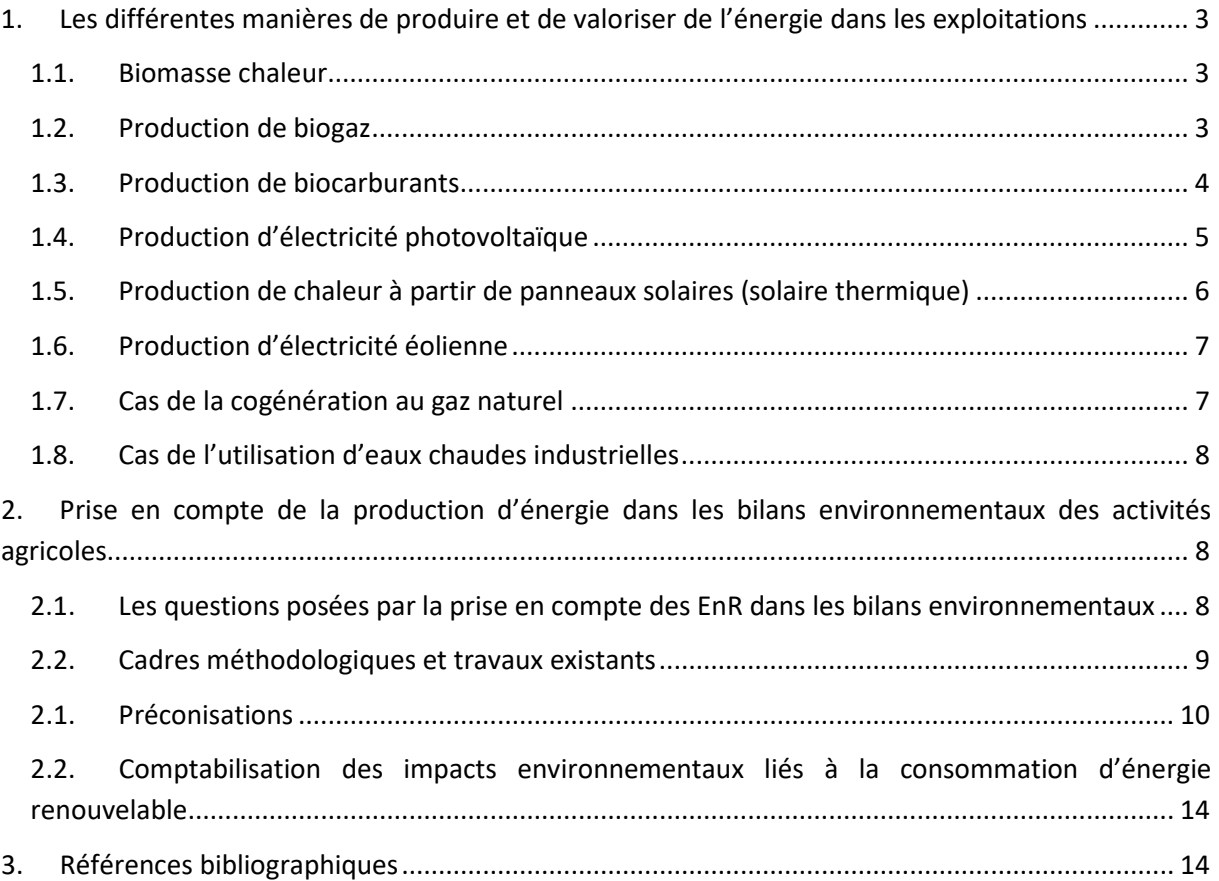

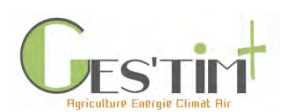

## <span id="page-107-0"></span>**1. Les différentes manières de produire et de valoriser de l'énergie dans les exploitations**

L'agriculture dispose d'un potentiel important de production d'énergie renouvelable (EnR) avec la biomasse (biomasse chaleur, méthanisation, biocarburants,...) et la gestion de surfaces importantes, en toiture de bâtiment et au sol, susceptibles d'accueillir des systèmes de production d'électricité renouvelable (éolien, photovoltaïque, solaire thermique). Par ailleurs, des exploitations valorisent l'énergie fatale issue de process industriels. La production des bois et forêts n'est ici pas considérée.

Les intérêts environnementaux de l'utilisation de ces énergies concernent à la fois la limitation de l'épuisement des ressources fossiles et des impacts moindres sur l'effet de serre.

Dans les paragraphes suivants, les différentes technologies sont abordées en apportant des éléments descriptifs, les quantités d'énergie concernées et les modèles d'affaires existants.

## <span id="page-107-1"></span>**1.1. Biomasse chaleur**

La biomasse peut être utilisée comme combustible dans des chaudières pour produire de l'eau chaude et ainsi contribuer au chauffage des serres et des bâtiments d'élevage, voire des habitations. La biomasse peut aussi produire de la vapeur pour alimenter des turbines ou des moteurs pour produire de l'électricité (cogénération biomasse). Elle est aussi parfois utilisée sous forme d'air chaud pour du séchage.

Trois grands types de combustibles peuvent être utilisés en agriculture :

- Le bois énergie, c'est-à-dire les ressources ligneuses issues de l'exploitation agricole (arbres fruitiers, vignes, haies, taillis, voire forêt) ;
- Les sous-produits agricoles ou industriels (paille, poussières de céréales, noyaux, coques de fruits secs) ;
- Le bois déchet, issu des matériaux de conditionnement (cageots, palettes...), de l'ameublement et des chantiers de démolition.

Le modèle d'affaires le plus répandu est l'autoconsommation de chaleur issue d'une chaudière biomasse dont l'agriculteur est l'investisseur et l'exploitant (ADEME, 2017). Cependant, le modèle le plus important en volume de bois est le chauffage de serres.

## <span id="page-107-2"></span>**1.2. Production de biogaz**

D'après une étude récente (ADEME, 2019), on dénombrait en juin 2018, 506 installations agricoles de méthanisation, principalement destinées à traiter les effluents d'élevage et dans une moindre mesure, les résidus de cultures. Néanmoins, le développement des unités de méthanisation basées sur le traitement exclusif de CIVE (Cultures Intermédiaires à Vocation énergétique) et de résidus de culture est en plein essor dans certaines zones géographiques.
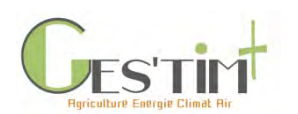

La majeure partie valorise le biogaz en cogénération tandis que, aujourd'hui plus de 50, le valorisent par injection dans le réseau de transport ou de distribution du gaz.

Quatre grands types de modèle d'affaires sont rencontrés :

- Les unités individuelles à la ferme, essentiellement exploitées par un seul agriculteur ;
- Les petites unités collectives exploitées par les agriculteurs et dont le capital de la société est majoritairement détenu par les agriculteurs ;
- Les unités collectives exploitées par un tiers mais dont le capital de la société est majoritairement détenu par les agriculteurs pour lesquelles un acteur tiers est impliqué aux côtés des agriculteurs (au nombre de plus de 20) et qui ne sont pas installées sur une exploitation agricole ;
- Les unités entièrement portées par un acteur extérieur, dans laquelle on ne fait appel aux agriculteurs, industries de l'agroalimentaire ou collectivités que comme fournisseurs d'intrants (effluents d'élevage, résidus de culture, déchets organiques, …).

Les valorisations possibles du biogaz sont, par ordre d'importance :

- Cogénération pour produire de l'électricité et de la chaleur. Cette dernière pouvant être vendue et/ou consommée sur place. C'était le principal modèle jusqu'à présent.
- Injection de biométhane : le biogaz est purifié pour obtenir du biométhane qui est ensuite injecté dans les réseaux. Ce modèle est en plein développement afin de valoriser au mieux le biogaz produit en bénéficiant de la capacité de stockage du réseau de gaz et à augmenter la part de biométhane dans le réseau.
- Production et commercialisation (ou autoconsommation) de chaleur seule (minoritaire)
- Biométhane carburant, peu utilisé en France (quelques installations pilotes). Il existe actuellement 150 stations GNL/GNC, raccordées au réseau gaz, qui peuvent potentiellement distribuer du biométhane carburant, et 100 nouvelles stations sont en projet dans les 4 prochaines années avec la mise en service de 2 100 véhicules équivalent poids lourds destinés au transport des marchandises (AAP Ademe 2016 « Solutions intégrées de mobilités GNV).

Même si par le passé la cogénération était la valorisation généralement retenue par les porteurs de projets méthanisation, depuis la mise en œuvre des tarifs d'achat du biométhane, c'est l'injection du biométhane qui est en pleine expansion, avec +80 % de nouvelles installations chaque année depuis 2018.

### **1.3. Production de biocarburants**

Le nombre d'exploitations agricoles impliquées dans la production de biocarburant est supérieur à 30 000 (ADEME et al., 2017). Les surfaces de cultures destinées à la production de biocarburants (colza, betterave) représentaient en 2014, près de 3% de la SAU française.

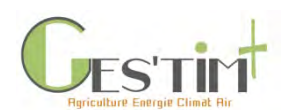

Les principales filières énergétiques existant au stade commercial, transformant les produits agricoles issus de la ferme France, sont actuellement :

- Le biodiesel,
- Le bioéthanol (essence),
- Les huiles végétales pures.

On peut également mentionner les HVO (huiles hydrotraitées) pour prendre en compte la production de l'usine Total à la Mède (une partie provient des huiles de colza).

Les 2 modèles d'affaires les plus répandus sont la vente de produits agricoles (à une coopérative ou un industriel) pour la fabrication de biodiesel et pour la fabrication de bioéthanol. Dans les deux cas, l'investissement est uniquement extérieur et l'agriculteur est fournisseurs de matière première agricole. L'autoconsommation d'huile végétale pure, produite sur des unités individuelles avec un investissement de l'agriculteur ou d'une CUMA, est le 3<sup>ème</sup> modèle d'affaires existant, mais qui reste marginal.

D'autres filières en développement sont à mentionner :

- le BtL (Biomass to liquid) : transformation de biomasse grâce à un procédé de gazéification puis conversion de ce gaz de synthèse en hydrocarbures de type gazole (filière au stade démonstration) ;
- Le gaz (méthane ou hydrogène obtenu par gazéification/synthèse).

Ces filières sont des des modèles à grande échelle dans lesquels les agriculteurs sont fournisseurs de matière première. Des programmes de recherche [\(BIOCORE,](https://solagro.org/travaux-et-productions/references/biocore-programme-de-recherche-pour-un-modele-de-bioraffinerie-durable) [BABET REAL 5\)](https://www.babet-real5.eu/) portent sur des pilotes de transformation des matières premières agricoles pour des biocarburants de seconde génération.

#### **1.4. Production d'électricité photovoltaïque**

D'après les estimations de l'ADEME (2017), l'énergie photovoltaïque concerne plus de 11 000 exploitations agricoles et la puissance installée photovoltaïque issue du secteur agricole représente 785 MW et une production de 81 ktep (chiffres 2015). L'essentiel de cette production d'électricité est revendu sur le réseau, mais les installations en autoconsommation (partielles ou totales) devraient aussi se développer dans les années à venir (Crédit Agricole, 2019).

Le plus souvent, l'agriculteur loue ses surfaces de terres ou de toits à une société qui exploite les panneaux. Il peut aussi investir (au titre de l'exploitation agricole ou dans une société de projet) et valoriser l'électricité générée.

Le terme d'agrivoltaïsme est de plus en plus souvent utilisé, sans que le périmètre en soit clairement défini. Une étude de l'ADEME démarre en 2019 pour définir les technologies que recouvre l'agrivoltaïsme et identifier les types de culture adéquates pour de telles installations.

On peut distinguer 3 types d'installations de panneaux photovoltaïques :

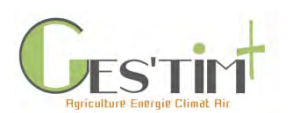

## 2. Cadrages méthodologiques

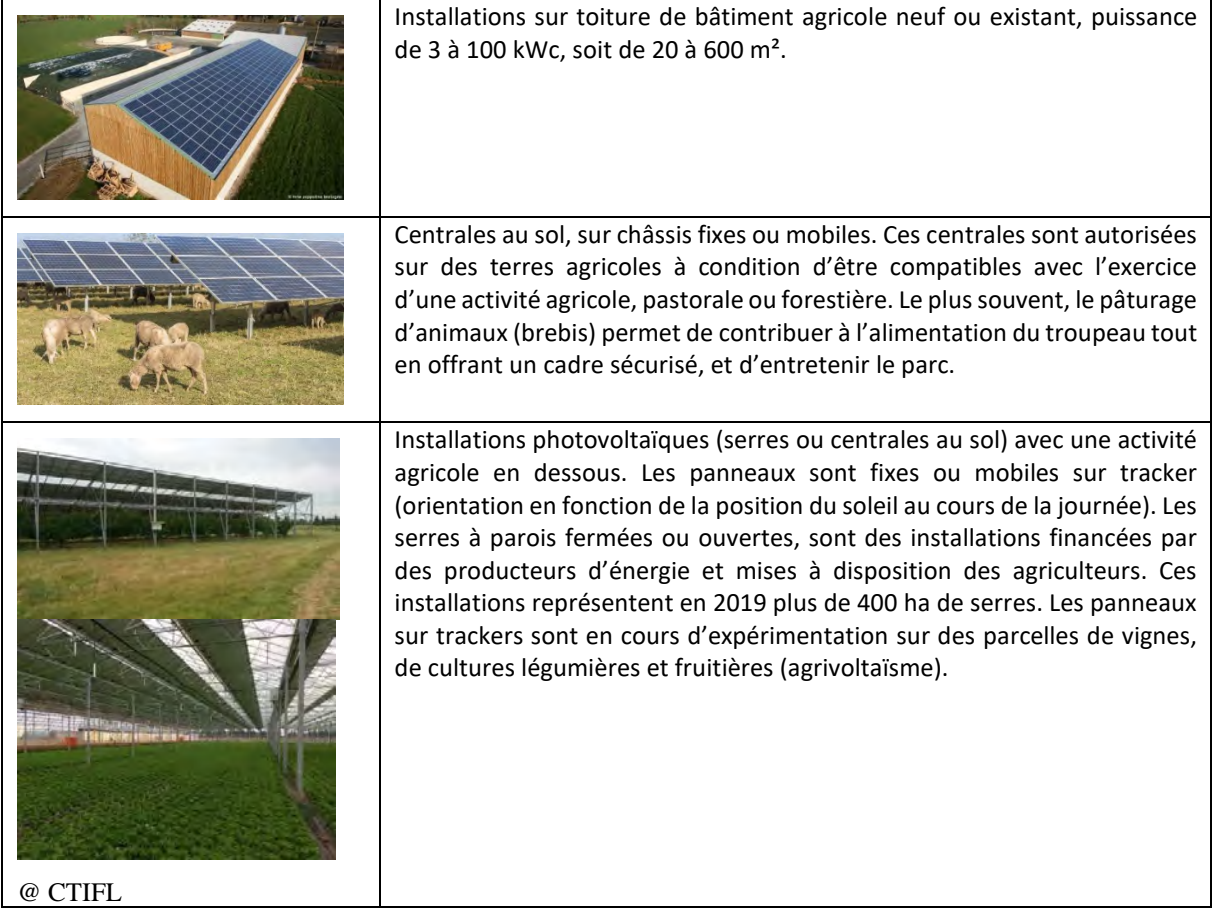

### **1.5. Production de chaleur à partir de panneaux solaires (solaire thermique)**

ADEME et al. (2017) indique que le solaire thermique agricole représente seulement 3 ktep (chiffre 2015). Le solaire est utilisé dans des exploitations qui ont des besoins spécifiques de chaleur. Cela concerne notamment :

- La production d'eau chaude pour laver les salles de traite, les tanks à lait, les fromageries, les ateliers de transformation.
- La production d'air chaud pour chauffer des bâtiments d'élevage, sécher du foin ou des produits récoltés (noix par exemple).

De récents travaux, notamment menés par le CTIFL, ont mis en évidence l'intérêt et l'adéquation du solaire thermique pour répondre aux besoins énergétiques des serres : les zones géographiques (Ouest de la France) pour lesquelles les besoins estivaux (en déshumidification) peuvent être importants sont des cibles prioritaires pour de telles installations. La contribution de technologies solaires thermiques pour refroidir des serres reste pour le moment à l'étape de projet de R&D. Quelques serres expérimentales ou commerciales existent dans le monde (Danemark, Australie, Mexique, Allemagne, Italie, Kenya).

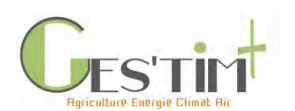

Pour ce type d'équipement, c'est l'agriculteur qui investit et utilise la chaleur en totalité, permettant ainsi de réduire la consommation d'énergie fossile.

#### **1.6. Production d'électricité éolienne**

La majorité du parc éolien est installé en zone agricole. D'après l'étude de l'ADEME et al. (2017), 53% du parc éolien se situerait sur des terrains d'exploitations de grandes cultures, 16% en polyculture élevage et 21% en élevage bovin. L'éolien agricole représente 1 341 ktep (2015).

On distingue 3 grandes catégories d'éolien :

- Les grandes éoliennes, d'une puissance supérieure ou égale à 2 MW.
- Les petites éoliennes, destinées aux sites non reliés au réseau ou cherchant l'autoconsommation.
- Les éoliennes de puissance intermédiaire, reliées au réseau, d'une puissance de 36 à 250 kW, avec des hauteurs de mât inférieures à 50 m.

Deux modèles d'affaires existent :

- L'agriculteur loue ses terres à une société et perçoit un loyer et/ou une indemnisation.
- L'agriculteur est l'investisseur et tire profit de l'exploitation des éoliennes et de la vente d'électricité.

#### **1.7. Cas de la cogénération au gaz naturel**

Ces 25 dernières années, les installations de cogénération au gaz naturel se sont développées dans les exploitations qui produisent des légumes sous serre. Ces exploitations produisent de l'électricité qui est revendue sur le réseau (contrat de 12 ans) et utilisent la chaleur produite pour chauffer les cultures, voire récupèrent le CO<sub>2</sub> des fumées pour l'injecter dans les serres pour augmenter la photosynthèse.

Actuellement, plus de la moitié des surfaces de serres maraichères chauffées (en tomate et concombre), soit environ 600 ha et près de 200 sites, utilisent des eaux chaudes issues d'installations de cogénération au gaz naturel. En France, ces cogénérations installées chez les serristes représentent une puissance de 606 MW électrique (chiffre 2019, communication personnelle de l'ATEE).

Dans la plupart des cas, l'agriculteur investit dans une installation. L'électricité est vendue sur le réseau et la chaleur utilisée sur l'exploitation et dans de rares cas sur une exploitation voisine. Le plus souvent, l'agriculteur crée une société dédiée à cette activité de production d'énergie, distincte de la société d'exploitation agricole.

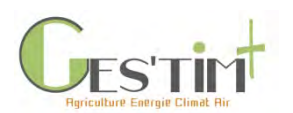

### **1.8. Cas de l'utilisation d'eaux chaudes industrielles**

De nombreux process industriels (centrales électriques, nucléaires ou thermiques, incinération, …) génèrent de grandes quantités d'eau tiède, en général issues des circuits de refroidissement. Cette énergie appelée énergie fatale dont la température dépend du process (de 30 °C à 65 °C), peut être valorisée pour le chauffage des serres. Ainsi, dans les années 1980, après les chocs pétroliers, plusieurs hectares de serres ont été chauffés à partir de centrales nucléaires ou d'enrichissement de l'uranium (Chinon et Pierrelatte-Drôme). A partir des années 2000, les serristes, à la recherche de solutions de chauffage moins coûteuses, cherchent à installer leurs nouvelles serres à proximité de gisement d'énergies fatales (usines de cogénération, d'incinération, …). Des contrats sont ainsi conclus entre les industriels et les agriculteurs pour assurer la fourniture d'eau chaude à des prix compétitifs pour des durées d'une vingtaine d'années. Cette valorisation concerne environ 64 ha de serres en France, soit 6% du parc de serres en 2017 (Grisey et al., 2017).

### **2. Prise en compte de la production d'énergie dans les bilans environnementaux des activités agricoles**

#### **2.1. Les questions posées par la prise en compte des EnR dans les bilans environnementaux**

Lorsqu'une exploitation agricole utilise et/ou produit une source d'énergie renouvelable, moins impactante pour l'effet de serre, il est tentant de faire valoir ces économies de CO<sub>2</sub> dans le bilan des activités agricoles.

Cependant, des précautions doivent être prises en fonction des cas de figure, en particulier en fonction de la manière dont activité agricole et production d'énergie sont interconnectées.

Si la production d'énergie est revendue en totalité, sans bénéficier au fonctionnement de l'activité agricole et sans être alimentée par elle (par exemple dans le cas de panneaux photovoltaïques installés par un producteur d'énergie sur un bâtiment d'élevage existant), il s'agit de **deux activités indépendantes** et le bénéfice environnemental apporté par cette énergie renouvelable n'est pas à relier au bilan GES de l'activité agricole (la production de viande, dans notre exemple) ; elle est en revanche prise en compte dans le mix électrique national.

Par contre, si l'activité agricole fournit des substrats pour la production d'énergie et/ou autoconsomme tout ou partie de l'énergie produite, en particulier dans le cas de la méthanisation, il y a **interaction entre les deux activités** : l'activité agricole d'origine a mis en place une installation (s'il s'agit bien d'une unité portée par un ou plusieurs agriculteurs) qui lui permet de réduire ses émissions de gaz à effet de serre (et de réduire l'empreinte carbone de ses produits agricoles). Le bilan environnemental de l'activité agricole doit tenir compte (au moins en partie) de cette activité annexe.

Ce sont ces différents cas de figure qui sont précisés dans la suite de la fiche.

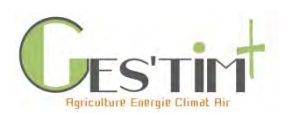

Dans tous les cas, il est toujours possible, si besoin au travers d'indicateurs complémentaires, de faire valoir que l'agriculture fournit un service à l'environnement et à la société en produisant des EnR.

#### **2.2. Cadres méthodologiques et travaux existants**

La question de la prise en compte de la consommation et de la production d'EnR dans les bilans environnementaux en agriculture a déjà été abordée par les partenaires techniques et ceux de la R&D agricole, au cours de précédents projets ou de développements d'outils portés par l'ADEME.

Dans l'outil **ClimAgri®** (diagnostic énergie – GES – pollution de l'air des activités agricoles à l'échelle de territoires), les consommations d'énergie et la production d'EnR sont présentées de manière **distincte**, sans réaliser de bilan.

Dans l'ancien outil **Dia'terre®[1](#page-113-0)** (bilan énergie-GES à l'échelle d'exploitations agricoles), il était possible de considérer les énergies renouvelables, mais de manière **distincte** des énergies fossiles.

Voici ce que précisait le guide Dia'terre® (ADEME, 2015) sur le sujet :

*Les consommations d'énergie renouvelable ne sont pas associées dans les résultats, aux consommations d'énergie non renouvelables. On pourrait être tenté de les associer directement aux résultats des consommations d'énergie non renouvelables pour essayer de mettre en évidence une compensation de la consommation d'énergie par des énergies renouvelables. Toutefois, des précautions doivent être prises, et celles-ci justifient que les résultats des énergies renouvelables soient distincts de ceux des énergies non renouvelables :* 

- *dans les faits, la production d'énergie renouvelable sur une exploitation peut se faire sans diminution de la consommation d'énergie fossile sur l'exploitation (par exemple, ce peut être le cas de production d'énergie photovoltaïque qui aurait pour but uniquement la vente de l'électricité produite au réseau).*
- *par ailleurs, si des énergies renouvelables sont consommées sur l'exploitation en substitution à des énergies non renouvelables, le bénéfice pour l'exploitation se verra au niveau des consommations d'énergie non renouvelables qui seront alors logiquement plus basses par rapport à une référence moyenne de comparaison.*
- la consommation et/ou la production d'énergie renouvelable sur une exploitation, comme sur tout *autre site (habitation, entreprise, industrie, …) ne se substitue pas à la diminution préalable des consommations d'énergie dans un souci d'efficacité énergétique. En termes d'énergie, la première action consiste en effet à réaliser des économies d'énergie, avant d'envisager le développement d'énergies renouvelables.*

Un autre outil de l'ADEME, **DIGES** (bilan effet de serre d'installations de méthanisation, agricoles ou non ; Bioteau & Dabert, 2009) a une approche différente ; en effet, son objectif n'est pas de fournir une quantification des émissions de gaz à effet de serre pour une installation donnée mais d'en établir

<span id="page-113-0"></span> $1$  Cet outil n'est plus maintenu ni diffusé par l'ADEME depuis mi 2017. Néanmoins, il demeure intéressant de pouvoir se référer à des points de la méthode. Cette dernière avait été le résultat de travaux de concertation impliquant divers partenaires.<br>Guide GES'TIM+

Guide GES'TIM+ Juin 2020. Projet réalisé par Arvalis, en partenariat avec l'Idèle, le Ctifl, l'Ifv, l'Itavi, l'Ifip et Terres Inovia. Avec la participation financière de l'ADEME - Agence de la transition *écologique.*

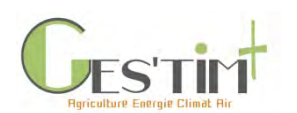

## 2. Cadrages méthodologiques

un calcul approchant pour **comparer le scenario** de méthanisation par rapport à des scenarios de référence pour la gestion des déchets : *Le bilan effet de serre d'un projet de digestion anaérobie est calculé en comparant les émissions de gaz à effet de serre liées à ce projet, à celles qui auraient été émises dans le cas d'un scénario de référence, pour le traitement des substrats et la production d'énergie*. Il met ainsi en évidence les **émissions GES évitées** d'une situation avec méthanisation, par rapport à une situation sans méthanisation. Ce bilan est établi à l'échelle de l'installation, exprimé en tonnes d'équivalent CO2, mais n'est pas rapporté par kWh ou kg de produit agricole.

La production d'énergie à partir de biogaz d'origine agricole a ceci de particulier que les installations de méthanisation agricoles sont en interaction à la fois avec l'activité agricole (en partie, pour ce qui concerne la fourniture de déjections (lisiers, fumiers) et d'effluents (eaux blanches, vertes, …) d'élevage ou autres ressources agricoles carbonées méthanogènes, pour la valorisation du digestat sur les cultures et prairies et pour la valorisation de l'énergie, le cas échéant) et avec des activités extérieures à l'exploitation (utilisation d'autres substrats agricoles ou non, exportation du digestat le cas échéant, vente d'énergie). De plus, les intérêts environnementaux de la méthanisation sont multiples, en particulier la réduction des émissions de gaz à effet de serre et la fourniture d'une énergie verte. Ceci pose des questions à l'évaluation environnementale : comment évaluer une installation de méthanisation ? par rapport à quel service rendu (production agricole, modalité de gestion des déjections, production d'énergie) ? comment prendre en compte l'apport de cosubstrats extérieurs ? etc. Ces questions ont été abordées lors du projet CASDAR **Meterri** (Levasseur, 2017), qui a permis de préciser les modalités de calcul par ACV dans les différentes configurations. Notamment, une procédure d'allocation, au prorata du potentiel méthanogène apporté par les effluents des élevages, a été proposée pour attribuer à l'exploitation agricole une partie des bénéfices environnementaux de la méthanisation.

Dans le cadre du programme CASDAR Methalae (ADEME, Solagro, 2018), cette question a également été abordée, qu'il s'agisse d'unité de méthanisation individuelle ou collective, différents stade de bilans sont produits :

- L'inventaire des consommations d'énergie primaire et des émissions brutes de GES ;
- L'inventaire des productions d'énergie renouvelable ; seules les plus-values issues du traitement des matières de l'exploitation agricole à proprement parler (effluents et/ou CIVE) ont été comptabilisées, le traitement de matières extérieurs ayant été exclu.
- La présentation d'un « bilan net » énergie et GES

### **2.1. Préconisations**

Le bilan environnemental fera apparaitre des réductions de consommations d'énergie fossile dans certains cas (s'il y a substitution) ; dans d'autres cas, la production d'EnR de l'exploitation ne se substitue pas à sa consommation, il est alors préconisé de présenter les indicateurs de consommation et de production de manière distincte (par exemple en mentionnant qu'il s'agit

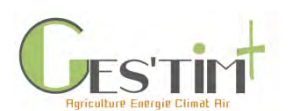

d'une production d'EnR qui contribue à diminuer la part des énergies fossiles dans le mix énergétique national).

Le bilan environnemental peut être réalisé à différentes échelles en fonction des situations : le bilan peut être fait à l'échelle unitaire de l'exploitation agricole ; mais une production d'EnR peut être affectée au fonctionnement d'un atelier et donc traduisible dans un indicateur à l'échelle du produit (exemple : empreinte carbone du lait qui aura une valeur réduite ;  $CO<sub>2</sub>$  évité / litre de lait ou kg de poids), uniquement pour la partie qui est autoconsommée par cet atelier.

Il est également possible de procéder à une **comparaison d'une situation par rapport à une autre** : une situation donnée est comparée à un ou plusieurs scenarios (par exemple un scenario de cogénération sera comparé à un scenario alternatif de production de chaleur + un scénario de production d'électricité). Cela suppose des choix ou hypothèses sur la solution alternative pour la comparaison. Rien n'étant jamais totalement substituable, il est généralement choisi de comparer à une situation majoritaire ou la plus probable, afin de limiter la part de subjectivité associée à un choix de scenario.

Dans ce cas de figure, les résultats des deux situations comparées peuvent être mis en regard, en restant distincts, ou peuvent être soustraits l'un de l'autre pour raisonner en bilan net (cas de DIGES), émissions de GES évitées, ou consommation d'énergie fossile substituée. Dans ce cas, il est recommandé de le préciser dans la dénomination de l'indicateur et d'accompagner le résultat d'explications sur les modalités de calcul et sur les scenarios comparatifs retenus. La méthode de calcul et de choix des scenarios devra être transparente pour éviter des interprétations erronées de la part des utilisateurs ou une communication qui pourrait être perçue comme abusive ou mensongère.

Les indicateurs d'impacts ou de bilans environnementaux, peuvent également être associés à des **indicateurs complémentaires** ou des éléments de **communication positive.** Il est recommandé là-aussi de préciser au besoin les modalités de calcul et l'interprétation qui peut en être faite.

- Indicateurs complémentaires possibles : % EnR / total consommé ; % EnR produite / total énergie consommée, etc.
- Lorsque l'énergie produite est revendue, il est possible de faire valoir cette activité comme un service, avec un indicateur qui montre la contribution au mix électrique français moins carboné.

Dans le cas de la **cogénération au gaz naturel**, la question se pose d'allouer les impacts environnementaux induits entre l'activité agricole (production de tomates par exemple, qui bénéficie de la chaleur et des émissions de CO<sub>2</sub>) et l'activité de production d'électricité. On préconise d'utiliser une allocation énergétique : considérer les rendements électriques et thermiques de la cogénération pour allouer les flux ; on considère donc que 44% de la consommation de gaz naturel est utilisée par la cogénération pour produire de la chaleur et donc chauffer les serres.

Dans le cas d'une **récupération d'énergie fatale**, issue d'un site industriel, cette énergie ne porte pas d'impact environnemental, car elle aurait été perdue sans cette valorisation (même cas que les déchets).

Guide GES'TIM+ Juin 2020. Projet réalisé par Arvalis, en partenariat avec l'Idèle, le Ctifl, l'Ifv, l'Itavi, l'Ifip et Terres Inovia. Avec la participation financière de l'ADEME - Agence de la transition *écologique.*

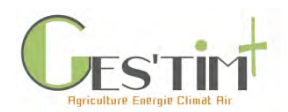

## 2. Cadrages méthodologiques

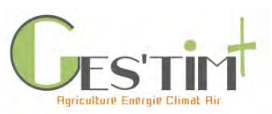

<span id="page-117-0"></span>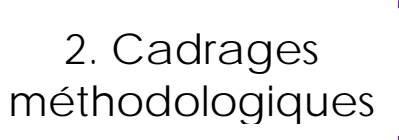

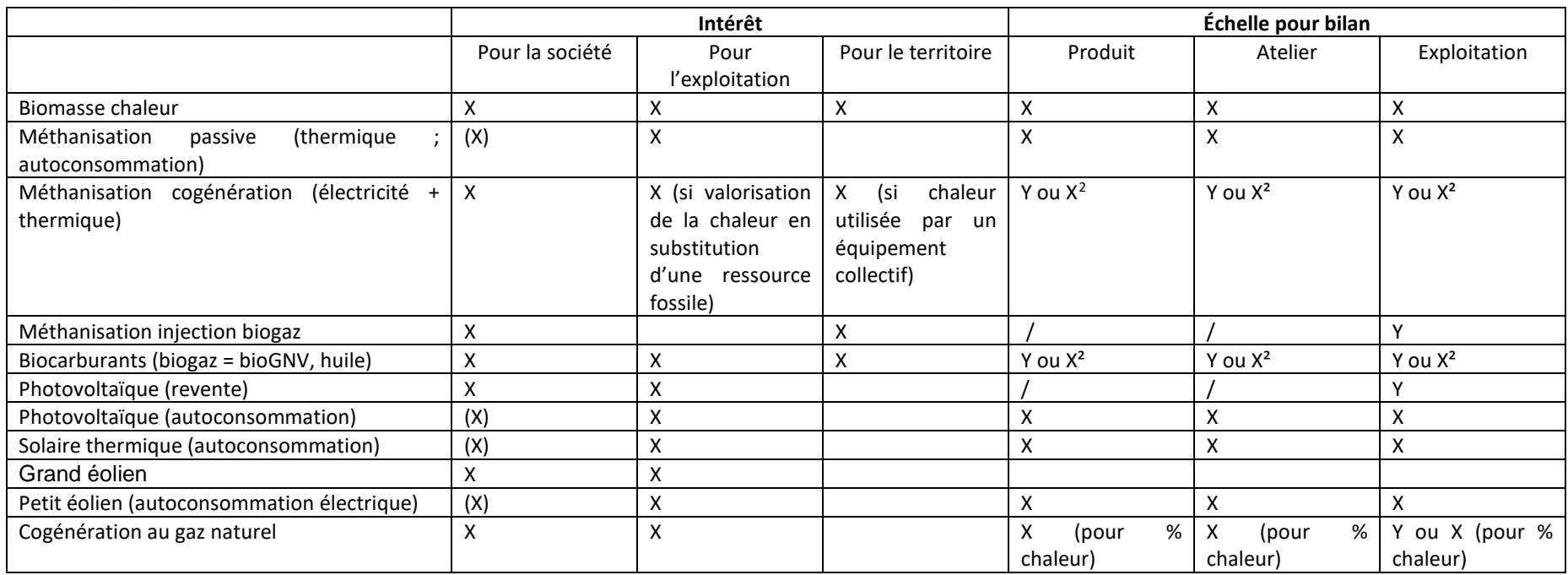

**Tableau 1 : Les différents types de production d'énergie en exploitation agricole, échelle du bénéfice, échelle pour la réalisation des bilans environnementaux, avec ou sans substitution et type de bilan possible (X : substitution ; Y : pas de substitution, consommation et production doivent être présentées de manière distincte)** 

 $2$  au prorata de l'autoconsommation<br>Guide GES'TIM+

Guide GES'TIM+ Juin 2020.

*Projet réalisé par Arvalis, en partenariat avec l'Idèle, le Ctifl, l'Ifv, l'Itavi, l'Ifip et Terres Inovia. Avec la participation financière de l'ADEME - Agence de la transition écologique.*

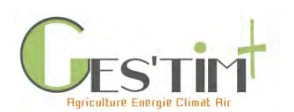

#### **2.2. Comptabilisation des impacts environnementaux liés à la consommation d'énergie renouvelable**

Peu de données sont disponibles pour intégrer l'impact de la consommation d'énergie renouvelable par les activités agricoles dans leurs bilans environnementaux.

Les facteurs d'émissions disponibles proviennent de la Base Carbone®.

**Photovoltaïque** : L'évaluation des émissions de GES liées à cette production d'électricité devrait, dans l'idéal, tenir compte du type et de l'origine des panneaux, de la région où ils sont installés, de leur orientation par rapport au soleil, etc, pour tenir compte du niveau de production d'électricité. Des données d'ACV existent pour certains types de panneaux, avec des résultats par kWh produit pour une ou plusieurs régions (références). La documentation générale de la Base Carbone® indique un facteur d'émissions relatif à l'électricité photovoltaïque pour la France de 56 g CO2éq par kWh. Cette valeur a été calculée à partir de données de 2011 des matériaux et composants photovoltaïques. Elle tient compte des parts de marché des principales technologies de modules. La valeur retenue est arrondie à 55 g CO2éq par kWh avec une incertitude de 30%.

**Eolien** : Une analyse de cycle de vie réalisée pour l'ADEME en 2017 a permis de fournir des données sur les impacts environnementaux de la production éolienne avec les spécificités du parc français. Le facteur d'émissions du parc éolien terrestre est de 12,7 g CO<sub>2</sub> éq par kWh. Ces valeurs correspondent à la capacité de production en 2013, délivré sur le réseau électrique, avec un facteur de charge moyen calculé sur 5 années (2010-2014), pour une durée de vie du parc de 20 ans.

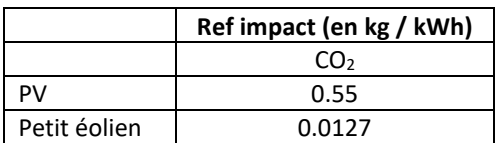

**Tableau 2 : Facteurs d'impact et de flux pour les principales sources d'énergie renouvelables et fatales valorisées en exploitation agricole (source : Base Carbone®)** 

### **3. Références bibliographiques**

ADEME, 2015. Diaterre® Guide d'analyse et d'interprétation » Version 4.0. Date de mise à jour : 08/06/2015.

ADEME, 2017. Analyse du Cycle de Vie de la production d'électricité d'origine éolienne en France », Rapport final. ADEME. 93p.

ADEME, Base Carbone.

ADEME, I Care & Consult, Blézat consulting, CERFrance, Céréopa. 2017. Agriculture et énergies renouvelables : état de l'art et opportunités pour les exploitations agricoles. 70p.

ADEME, Solagro, 2018. La méthanisation, levier de l'Agro-écologie, Synthèse des résultats du programme MéthaLAE, 14 pages. disponible en ligne su[r www.ademe.fr/médiatheque](http://www.ademe.fr/m%C3%A9diatheque) 

Guide GES'TIM+ Juin 2020. Projet réalisé par Arvalis, en partenariat avec l'Idèle, le Ctifl, l'Ifv, l'Itavi, l'Ifip et Terres Inovia. Avec la participation financière de l'ADEME - Agence de la transition *écologique.*

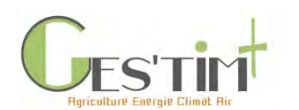

ADEME, 2019. Réaliser une unité de méthanisation à la ferme. 40 p. [https://www.ademe.fr/realiser-unite](https://www.ademe.fr/realiser-unite-methanisation-a-ferme)[methanisation-a-ferme](https://www.ademe.fr/realiser-unite-methanisation-a-ferme) (accès le 27/09/2019)

Bioteau T., Dabert P., 2009. DIGES - DIgestion anaérobie et Gaz à Effet de Serre, Application pour le calcul du bilan des émissions de gaz à effet de serre des installations de digestion anaérobie. Version 2.0. Guide méthodologique. 57 p.

Crédit Agricole Centre-Est, CNR, Hespul, 2019. Livre Blanc – Produire mon électricité solaire, une opportunité à saisir ! 20 p.

De Wild-Scholten, SmartGreenScans, 2014. Solar resources and carbon footprint of photovoltaic power in different regions in Europe.

Grisey A., Brajeul E., Decker M., 2017. Evolution du parc de serres chauffées en tomate et concombre. Résultats de l'enquête CTIFL 2016. Infos CTIFL, n° 333, p.54-59.

Levasseur P., 2017. METERRI – Conforter l'autonomie énergétique des zones à forte densité d'élevage par des projets de méthanisation agricole durables, en harmonie dans leur territoire. Compte rendu final du projet CASDAR 5344. Version 1.0. Octobre 2017. 247 p.

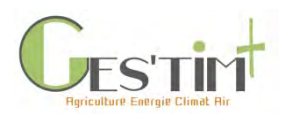

2.6. Utilitaires de calcul

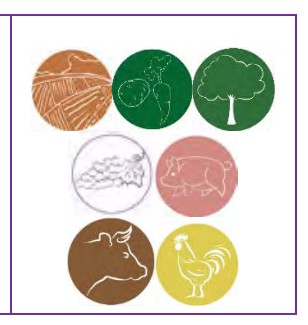

#### **Pouvoir de réchauffement global des principaux gaz à effet de serre en agriculture**

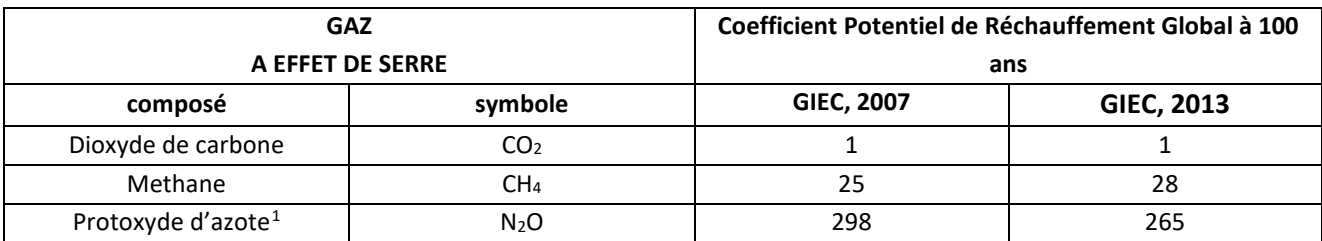

**Table de conversion pour les unités de gaz**

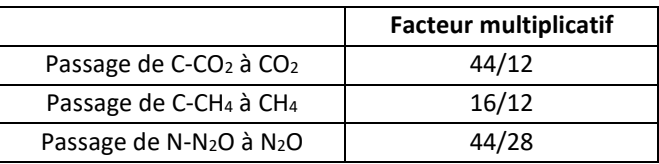

#### **Préfixes et facteurs de multiplication**

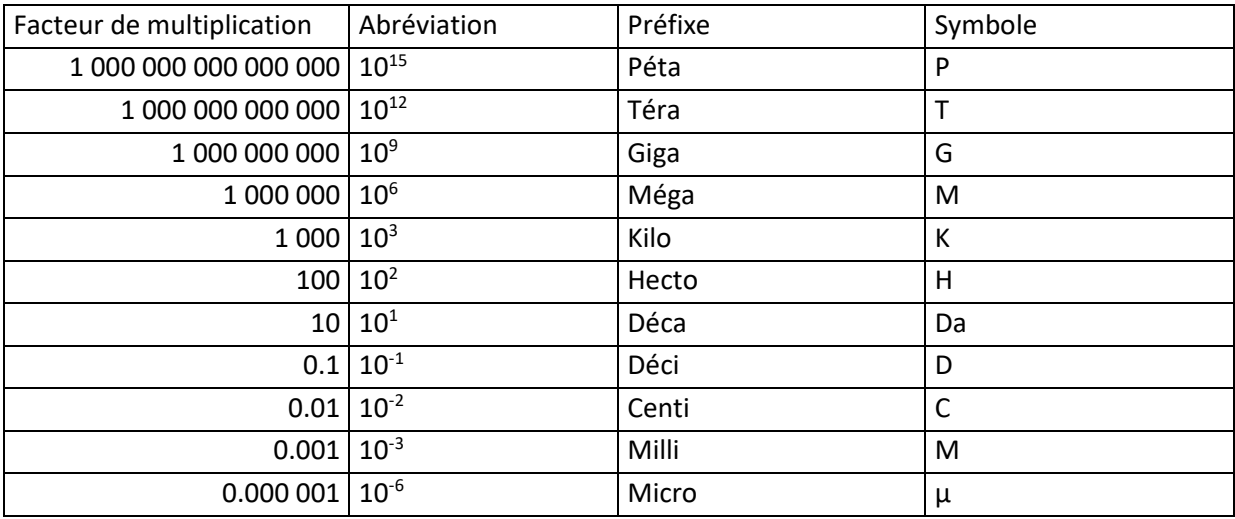

<span id="page-120-0"></span><sup>1</sup>  $1$  ou Hémioxyde d'azote ou Oxyde nitreux<br>Guide GES'TIM+

Guide GES'TIM+ Juin 2020. Projet réalisé par Arvalis, en partenariat avec l'Idèle, le Ctifl, l'Ifv, l'Itavi, l'Ifip et Terres Inovia. Avec la participation financière de l'ADEME - Agence de la transition *écologique.*

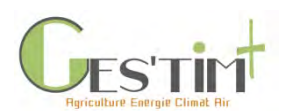

## 2. Cadrages méthodologiques

#### **Conversion des unités utilisées dans le domaine de l'énergie**

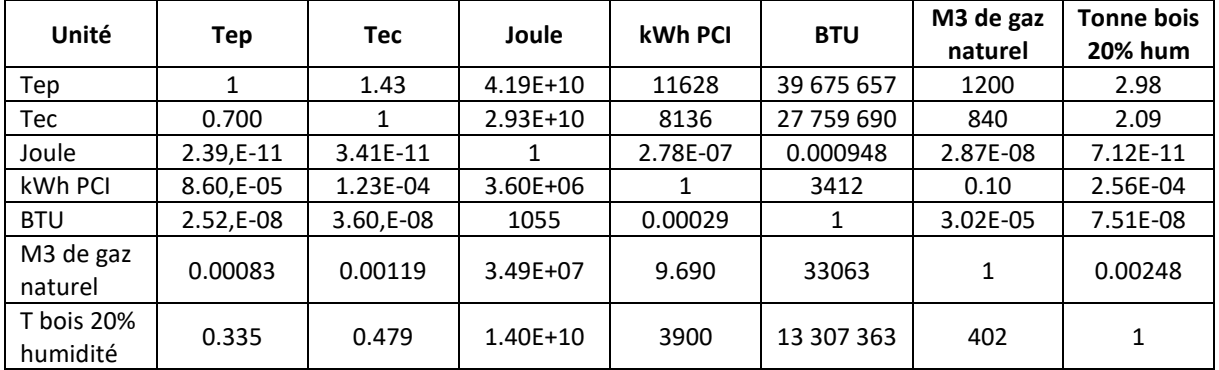

#### **Masses volumiques des principaux combustibles fossiles solides et du gaz naturel (à15°C)**

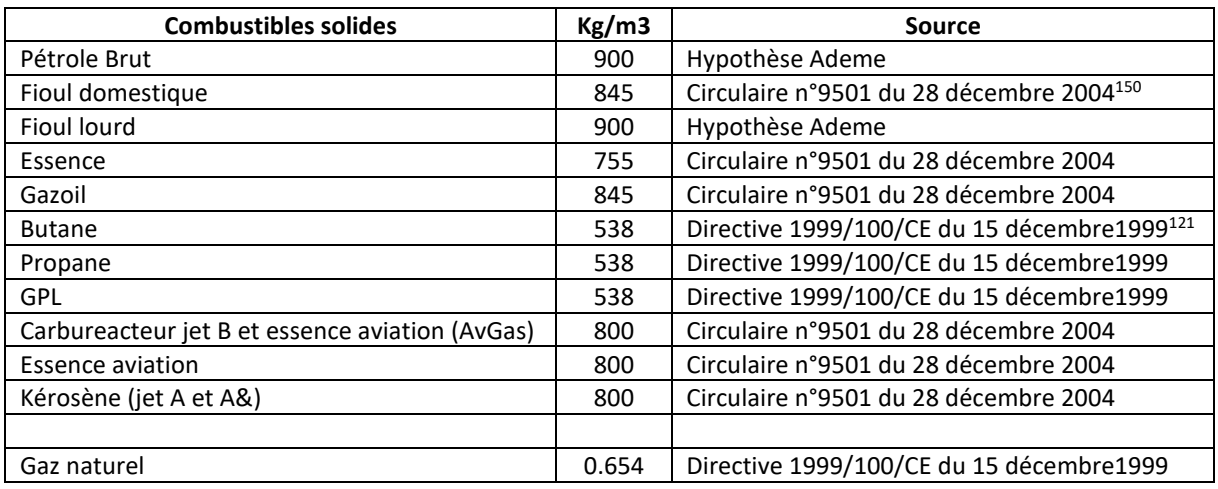

#### **Références bibliographiques**

GIEC, 2006. 2006 IPCC Guidelines for National Greenhouse Gas Inventories. Eggleston H.S., Buendia L., Miwa K., Ngara T. & Tanabe K. (eds). Publié : IGES, Japon.

GIEC, 2013. Climate Change 2013: The Physical Science Basis. Contribution of Working Group I of the Fifth Assessment Report on the Intergovernmental Panel on Climate Change. Cambridge University Press, Cambridge, United Kingdom and New York, NY, USA, 1535 p.

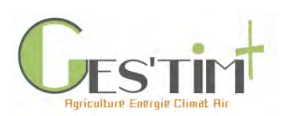

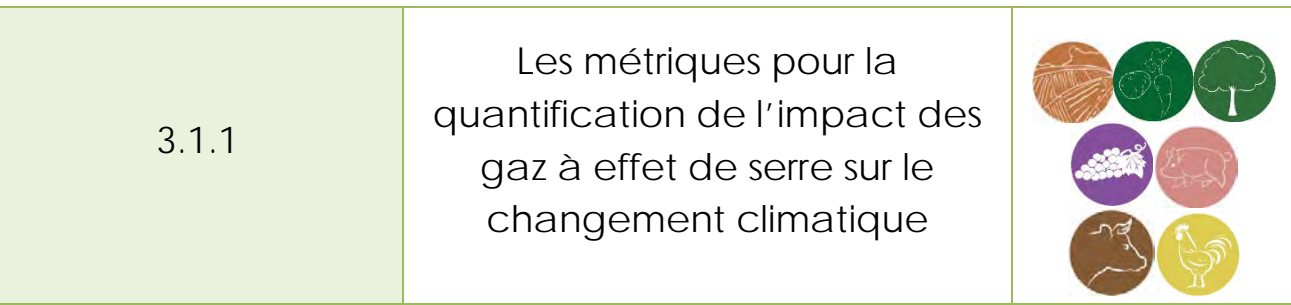

*Rédacteurs : Armelle Gac (Institut de l'Elevage), avec la relecture et les propositions d'Aurélie Tailleur (Arvalis) et de Robert Bellini (ADEME)*

Cette fiche a pour objet de faire le point sur les différentes manières de traduire l'effet des gaz à effet de serre sur le changement climatique. Des alternatives existent en effet au Pouvoir de Réchauffement Climatique à 100 ans, qui est le convertisseur le plus couramment utilisé, et des travaux récents proposent de nouvelles voies pour prendre en compte l'effet des GES à courte durée de vie dans l'atmosphère, dont le méthane, sur les changements de températures.

## **Contenu**

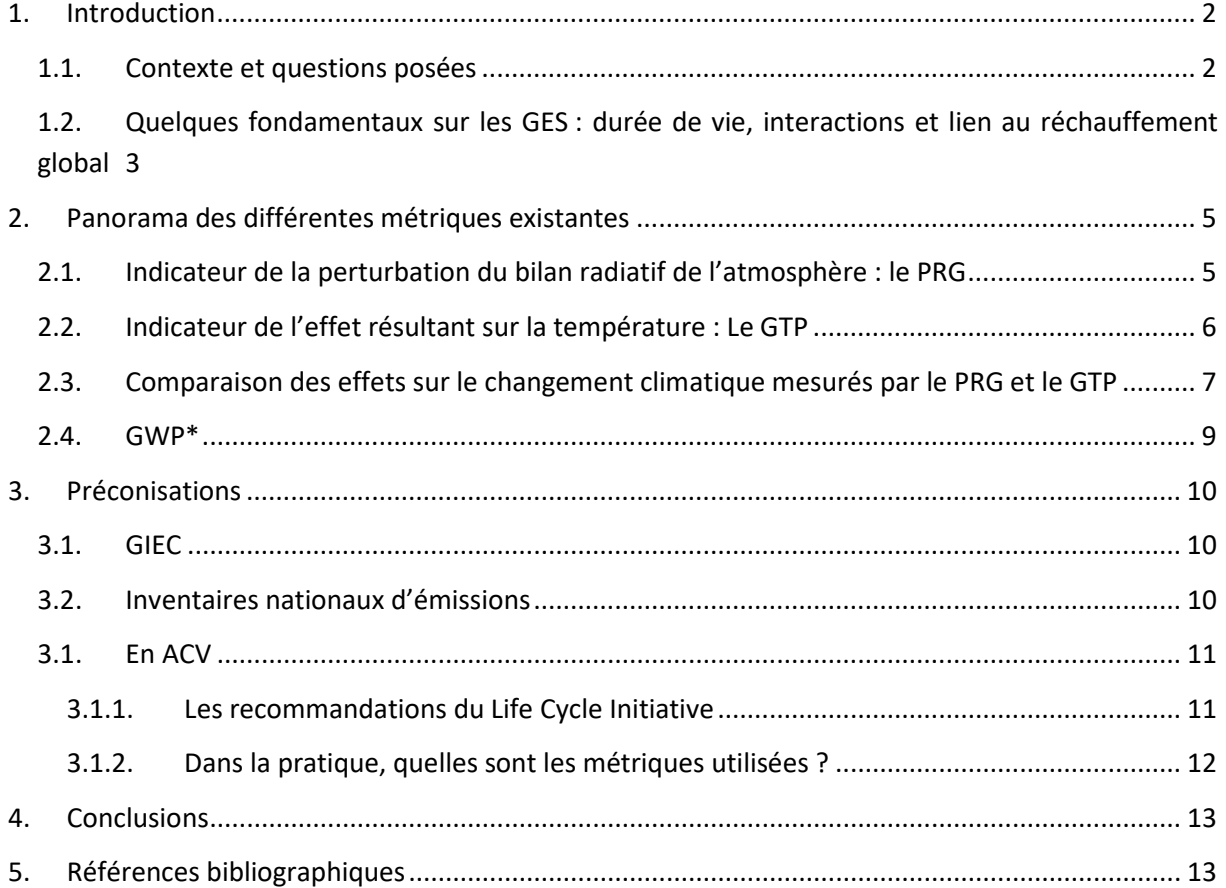

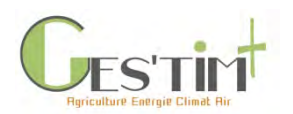

## <span id="page-123-0"></span>**1. Introduction**

#### <span id="page-123-1"></span>**1.1. Contexte et questions posées**

Pour quantifier et comparer l'impact sur le changement climatique des différents gaz à effet de serre (GES) émis (pour l'agriculture majoritairement du N<sub>2</sub>O, CH<sub>4</sub> et CO<sub>2</sub>), des coefficients, propres à chaque gaz, sont utilisés. Ils sont mobilisés à la fois pour comptabiliser les GES de secteurs et de territoires (inventaires nationaux d'émissions) et pour des bilans environnementaux par ACV, à l'échelle de systèmes fournisseurs de produits ou services.

Les Potentiels de Réchauffement Global (PRG, ou GWP pour Global Warming Potential) à 100 ans, publiés par le GIEC en 2006, sont majoritairement utilisés. Ils permettent d'exprimer l'impact de chaque gaz sur l'effet de serre en équivalent  $CO<sub>2</sub>$  (eq  $CO<sub>2</sub>$ ). Des PRG à d'autres horizons de temps (20, 500 ans) existent également. Périodiquement, au travers de ses différents rapports, le GIEC réévalue la valeur des PRG, en fonction de l'évolution des connaissances sur les comportements et effet des gaz de l'atmosphère sur le climat. Dans son rapport de 2013, le PRG du méthane a ainsi été revu à la hausse et celui du N2O à la baisse.

Plusieurs publications (Fuglestvedt et al. 2003; Fuglestvedt et al. 2010; Shine et al. 2005; Shine 2009; Shine et al. 2007, Bowerman et al. 2013; Manning and Reisinger 2011; Shine 2009; Smith et al. 2012; Tanaka et al. 2010, Gasser et al. 2017), ainsi que le 5<sup>ème</sup> rapport du GIEC (2013) soulignent que le PRG 100 ans n'est pas la seule possibilité. La principale métrique alternative mise en avant est le GTP (Global Température Potential).

Des travaux récents (Allen et al., 2018) proposent également un facteur de conversion alternatif, le GWP\* (GWP « star » ou PRG « étoile »), permettant de corriger les PRG actuels pour tenir compte du fait que certains gaz à effet de serre, dont le méthane, ont une durée de vie courte dans l'atmosphère.

Ces différentes métriques se perfectionnent et de nouvelles apparaissent au fur et à mesure de l'évolution des connaissances sur les mécanismes climatiques. Toutefois, un fossé existe toujours entre les connaissances climatiques qui évoluent et les pratiques de l'évaluation environnementale avec des méthodes d'évaluation de l'impact sur le climat qui restent majoritairement centrées sur le PRG, métrique retenue par défaut dans les années 1990 (Cherubini et al., 2016). En évaluation environnementale, il est en effet parfois plus important de respecter un cadre méthodologique donné par convention, pour assurer une homogénéité dans les calculs et permettre la comparaison des résultats (benchmark, suivi de progrès, affichage), que de représenter finement les phénomènes physico-chimiques ou biologiques en lien avec l'environnement. Le choix de l'une ou l'autre des métriques peut pourtant avoir une incidence forte sur les résultats finaux et sur les conclusions apportées, surtout quand il s'agit de décisions concernant l'orientation de systèmes de production ou le choix d'options de réduction.

Il importe donc de bien comprendre ce que représente chaque métrique pour sélectionner la manière la plus appropriée de quantifier les effets sur le changement climatique en fonction des objectifs poursuivis. La présente fiche propose un éclairage sur ces points.

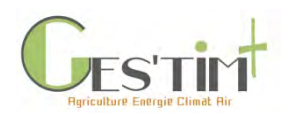

#### <span id="page-124-0"></span>**1.2. Quelques fondamentaux sur les GES : durée de vie, interactions et lien au réchauffement global**

Les principaux gaz à effet de serre sont : la vapeur d'eau (H<sub>2</sub>O), le dioxyde de carbone (CO<sub>2</sub>), le méthane  $(CH_4)$ , le protoxyde d'azote  $(N_2O)$ , l'ozone  $(O_3)$ , les hydrochlorofluorocarbures, les chlorofluorocarbures, le tétrafluorométhane et l'hexafluorure de soufre. Chacun de ces gaz à une **durée de vie** différente dans l'atmosphère, de quelques jours à quelques années pour les GES à durée de vie courte (CH<sub>4</sub> et NTCFs<sup>[1](#page-124-1)</sup>; certains d'entre eux sont précurseurs d'ozone, aérosols ou précurseurs d'aérosols) à plusieurs années pour les GES à durée de vie moyenne et longue (CO<sub>2</sub>, CH<sub>4</sub>, N<sub>2</sub>O, SF<sub>6</sub>, CFC, etc.).

Avec une durée de vie de 12 ans, le CH4 est classé plus généralement dans les GES à durée de vie courte, mais peut aussi être considéré comme GES à durée de vie longue. La durée de vie du N<sub>2</sub>O est de 120 ans pour le N<sub>2</sub>O, et celle du CO<sub>2</sub> de 500 à 200 ans.

Ces gaz, de différents types au niveau moléculaire, en mélange dans l'atmosphère entrainent un **ensemble d'interactions physiques et chimiques**, non linéaires, dont des changements de durée de vie du CH4 ou la formation de couches de nuages et autres phénomènes atmosphériques (GIEC, 2013).

Environ 95% du CH4 est détruit dans l'atmosphère dont 84% dans la troposhère (atmosphère basse) par réaction avec des radicaux hydroxyl (OH). En fin de réaction, le CH<sub>4</sub> est réduit en CO<sub>2</sub> (mais des incertitudes persistent sur les quantités concernées). Dans le cas des émissions de CH4 d'origine agricole, il s'agit de CH<sub>4</sub> biogénique qui vient de la transformation de la biomasse. Le CO<sub>2</sub> qui en est issu par réaction dans l'atmosphère est donc également du CO<sub>[2](#page-124-2)</sub> biogénique<sup>2</sup>. Par ailleurs, la réaction entre le CH4 et les radicaux OH produit de l'ozone et de la vapeur d'eau, qui sont des gaz à effet de serre. Munoz et Schmidt (2016) ont proposé une amélioration sur ce point par rapport au 5<sup>ème</sup> rapport IPCC (2013).

Par ailleurs, le changement du climat lui-même modifie le cycle du carbone : c'est un effet rebond, ou une boucle de rétroaction (appelé Climate-carbon feedback en anglais). Ainsi, un accroissement global  $d'$ émissions de CO<sub>2</sub> va générer une augmentation de la température, qui va elle-même réduire le phénomène de puits de carbone au niveau local, ce qui va entrainer du déstockage de carbone séquestré et de nouvelles émissions de CO<sub>2</sub>... Cet effet a été introduit dans le 5<sup>ème</sup> rapport IPCC de 2013, avec une première prise en compte, mais imparfaite (basée sur une publication régionale). Depuis, Gasser et al. (2017) ont fait de nouvelles propositions méthodologiques pour tenir compte de cet effet sur le  $CO<sub>2</sub>$  et également sur les autres gaz.

Il existe donc un ensemble de réactions consécutives à une émission de gaz, conduisant à des impacts environnementaux de différentes natures, à différentes échelles de temps. Les GES à durée de vie courte vont plutôt être impliqués dans des effets à court terme, sur la santé humaine, et les GES à durée de vie moyenne et longue vont impacter la qualité des écosystèmes, puis les ressources naturelles et les services écosystémiques (voir [Figure 1\)](#page-125-0).

<span id="page-124-2"></span><sup>2</sup> Voir fiche Prise en compte des flux induits par la photosynthèse dans les bilans GES et énergie Guide GES'TIM+

<span id="page-124-1"></span><sup>1</sup> les NTCFs, pour Near Term Climates Forcers (gaz à effet court terme), sont les NOx, CO, SOx, COV…

Guide GES'TIM+ Juin 2020. Projet réalisé par Arvalis, en partenariat avec l'Idèle, le Ctifl, l'Ifv, l'Itavi, l'Ifip et Terres Inovia. Avec la participation financière de l'ADEME - Agence de la transition *écologique.*

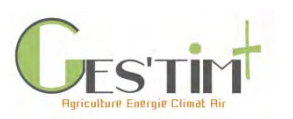

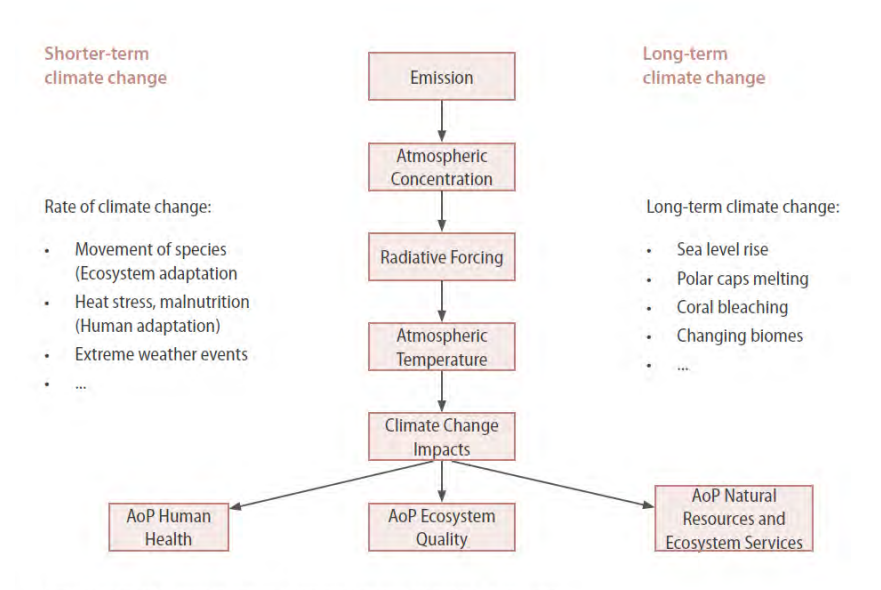

Figure 3.1: Simplified impact pathway for climate change (AoP: Area of protection)

#### <span id="page-125-0"></span>**Figure 1 : Relation de cause à effet simplifiée pour le changement climatique (AoP : Aire de Protection). UNEP, 2016**

Par ailleurs, chaque gaz à effet de serre est caractérisé par son forçage radiatif. Le GIEC (2013) explique que *les substances émises et les processus qui affectent le bilan énergétique de la Terre (entre le rayonnement solaire entrant et les rayonnements infrarouge sortants) sont des facteurs de changement climatique. Le forçage radiatif (FR) quantifie les changements de flux d'énergie causés par ces facteurs, en 2011 par rapport à l'ère préindustrielle. Un FR positif entraine un réchauffement et un FR négatif un effet refroidissant. Les FR sont estimés sur la base de mesures in-situ et d'observations, des propriétés des GES et aérosols, et de modélisations représentant les processus observés.*

Il est également défini comme « le taux de transfert d'énergie par unité de surface, mesuré dans les hautes couches de l'atmosphère », exprimé en watt par mètre carré (W/m²) » (GIEC, 2013).

La [Figure 2](#page-126-2) présente l'estimation du forçage radiatif global en 2011, par rapport à ce qu'on peut modéliser de l'ère préindustrielle (l'année de référence ici retenue est 1750), ainsi que sur les années intermédiaires 1980 et 1950. La contribution de chaque composé émis, ainsi que des facteurs dont il est précurseur est donnée. Le niveau d'incertitude associé est indiqué sur la droite (VH : très élevé H : élevé, M : Moyen, L : bas).

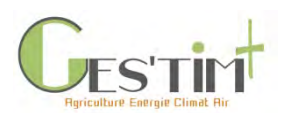

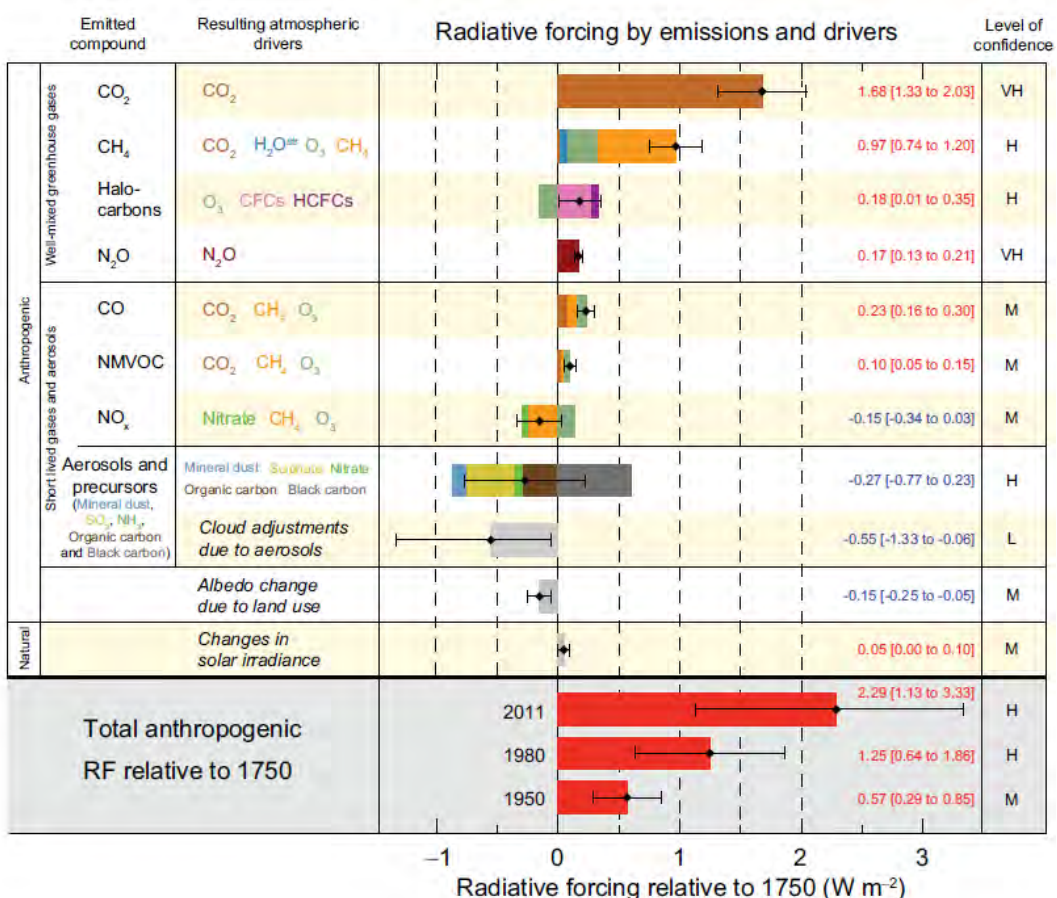

<span id="page-126-2"></span>**Figure 2 : Forçage radiatif des émissions anthropogéniques de GES entre 1750 et 2011 (GIEC., 2013)**

### <span id="page-126-0"></span>**2. Panorama des différentes métriques existantes**

Les modèles climatiques utilisent directement les concentrations des GES : ils n'ont pas besoin d'un indicateur commun aux GES. Par contre, pour une raison de synthèse et de praticité, la comptabilité de GES utilise un indicateur commun qui permet de ramener les émissions de chacun des gaz à des « tonnes équivalent CO<sub>2</sub> », calculées à l'aide de métriques, dont les principales sont présentées cidessous.

#### <span id="page-126-1"></span>**2.1. Indicateur de la perturbation du bilan radiatif de l'atmosphère : le PRG**

Le PRG (Potentiel de Réchauffement Global, ou GWP pour Global Warming Potential) est une mesure intégrée, définie comme le forçage radiatif intégré d'un gaz (comparativement au CO<sub>2</sub>), entre le moment de l'émission et un horizon de temps choisi. Il traduit donc l'effet cumulé d'une émission d'un GES, jusqu'à un horizon de temps (même poids pour toutes les années).

Par convention, le PRG du CO<sub>2</sub> est défini à 1 et celui des autres GES est donné relativement à celui du CO<sub>2</sub>.

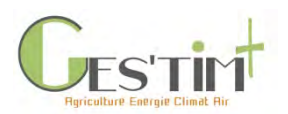

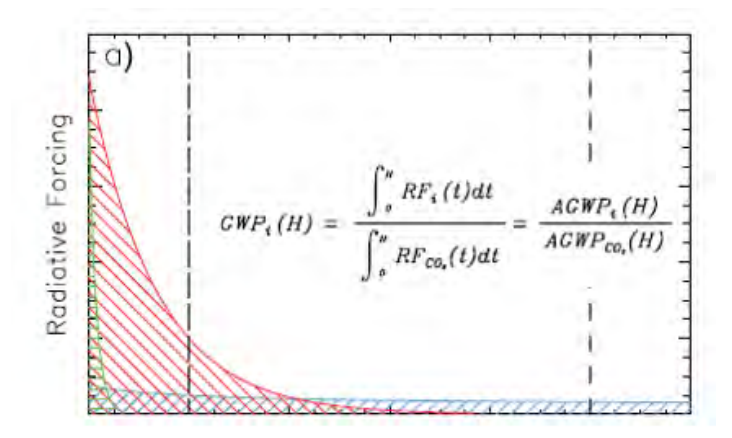

**Figure 3 : Principe de calcul du PRG d'un gaz (IPCC, 2013)**

Le **PRG à 100 ans** est la principale métrique utilisée pour quantifier les GES. C'est la métrique généralement considérée par défaut, par convention depuis le rapport IPCC de 1990. Ce rapport donnait déjà quelques avertissements quant à ce choix : « Il convient de souligner qu'il n'existe pas de méthodologie universellement acceptée pour combiner tous les facteurs pertinents en un seul potentiel de réchauffement global pour les émissions de gaz à effet de serre. Une approche simple a été adoptée ici pour illustrer les difficultés inhérentes au concept » (Houghton et al. 1990).

Cette métrique du PRG à 100 ans a également été retenue par l'UNFCCC (United Nations Framework Convention on Climate Change) pour les inventaires des émissions de gaz à effet de serre des pays signataires, dans le cadre des accords internationaux sur le climat. Son usage est également généralisé dans les bilans environnementaux et les analyses de cycle de vie, pour quantifier l'impact sur le changement climatique.

#### <span id="page-127-0"></span>**2.2. Indicateur de l'effet résultant sur la température : Le GTP**

Le GTP (Global Temperature change Potential ; Shine et al. 2005) représente le **changement de température moyenne** de la surface de la terre à un horizon de temps choisi, induit par l'émission d'un gaz, comparativement à celui du CO<sub>2</sub> (référence). Il représente ainsi la réponse climatique en tenant compte de la force radiative et des durées de vie atmosphériques. Il traduit la température potentielle à une année donnée (sans poids pour les années antérieures ou postérieures).

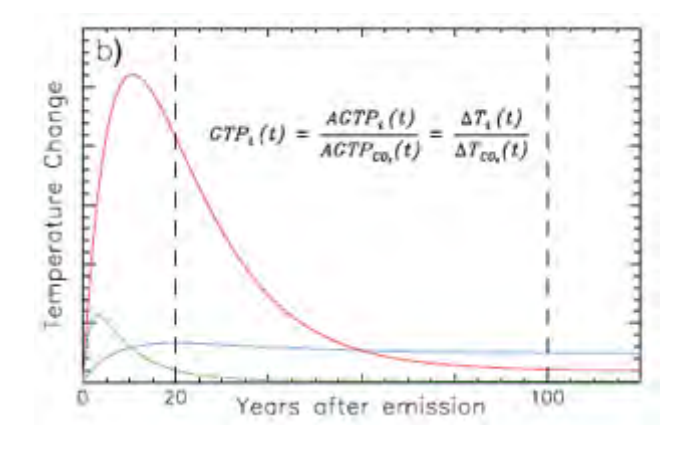

**Figure 4 : Principe de calcul du GTP d'un gaz (IPCC, 2013)**

Guide GES'TIM+ Juin 2020.

Projet réalisé par Arvalis, en partenariat avec l'Idèle, le Ctifl, l'Ifv, l'Itavi, l'Ifip et Terres Inovia. Avec la participation financière de l'ADEME - Agence de la transition *écologique.*

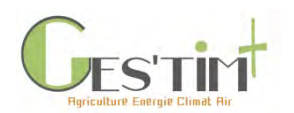

#### <span id="page-128-0"></span>**2.3. Comparaison des effets sur le changement climatique mesurés par le PRG et le GTP**

La [Figure 5](#page-128-1) permet de comparer l'effet des émissions des différents gaz à effet de serre en fonction de la métrique et de l'horizon de temps utilisés. Sur une échelle de temps courte, certains NTCF, en particulier le CH<sub>4</sub>, ont des effets proches de celui du CO<sub>2</sub>, que ce soit mesuré par le PRG ou le GTP. Sur les échelles de temps plus longues, quelle que soit la métrique, l'effet du CO<sub>2</sub> domine. La contribution du N2O est quant à elle peu variable en fonction de la métrique retenue.

Cela suppose que les secteurs d'activité qui émettent beaucoup de CH4 (élevage, déchets) apparaissent comme des contributeurs importants lorsque l'on considère une période de temps courte (10 ou 20 ans). Il faut noter que les secteurs qui ont le plus fort impact à long terme (énergie, industrie, transport) ont un effet de refroidissement à court terme (surtout par les émissions de SO2). Il existe donc des effets contraires à court et long termes.

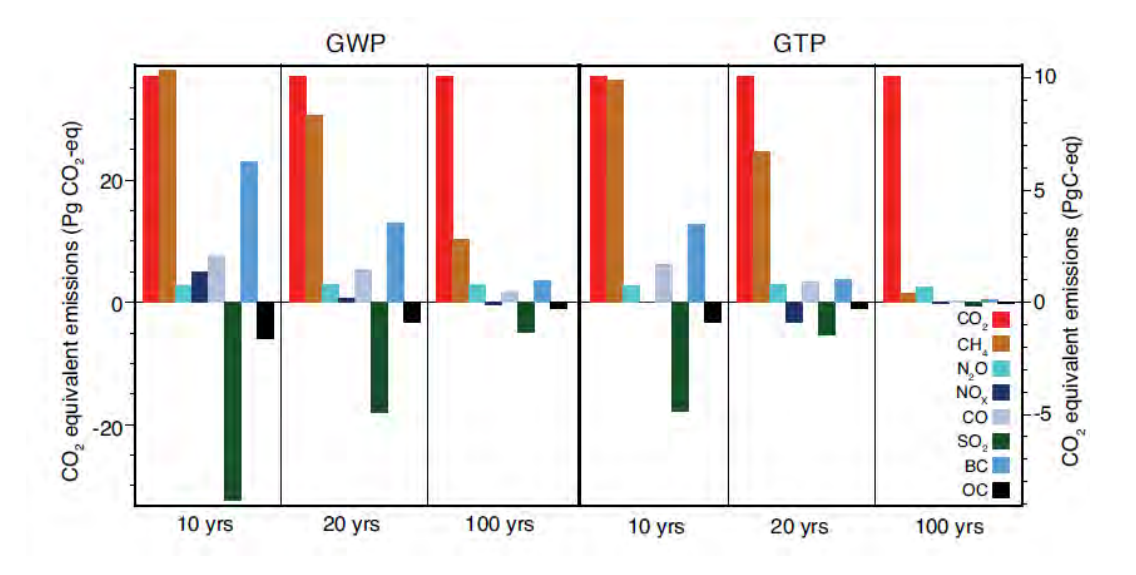

<span id="page-128-1"></span>**Figure 5 : Effet sur le changement climatique des principaux GES émis, en fonction de la métrique utilisée : GWP et GTP à 3 horizons de temps donnés (GIEC, 2013)** 

Le [Tableau 1](#page-129-0) compile les valeurs des GWP et GTP rencontrés au travers des différents rapports du GIEC et publications qui ont suivi. Ainsi, le JRC, dans sa dernière méthode de caractérisation des impacts en ACV, EF 3.0 (pour Environnemental Footprint) propose des adaptations du PRG par rapport aux coefficients du GIEC 2013 (Fazio et al., 2018).

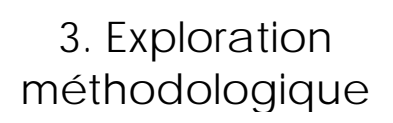

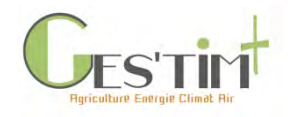

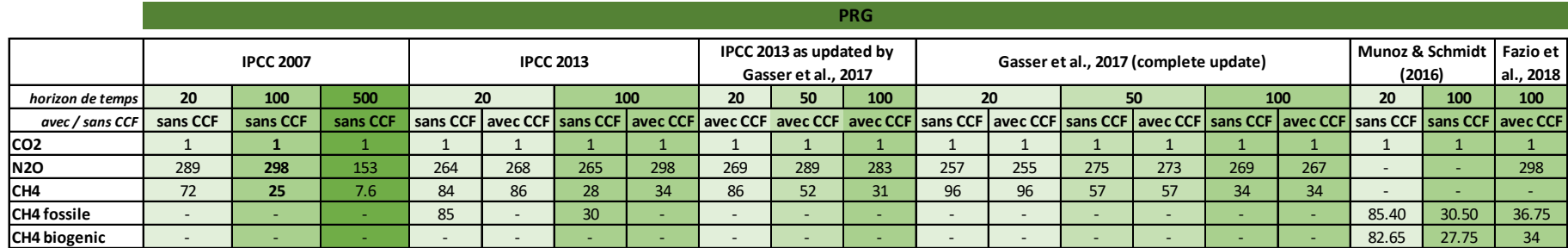

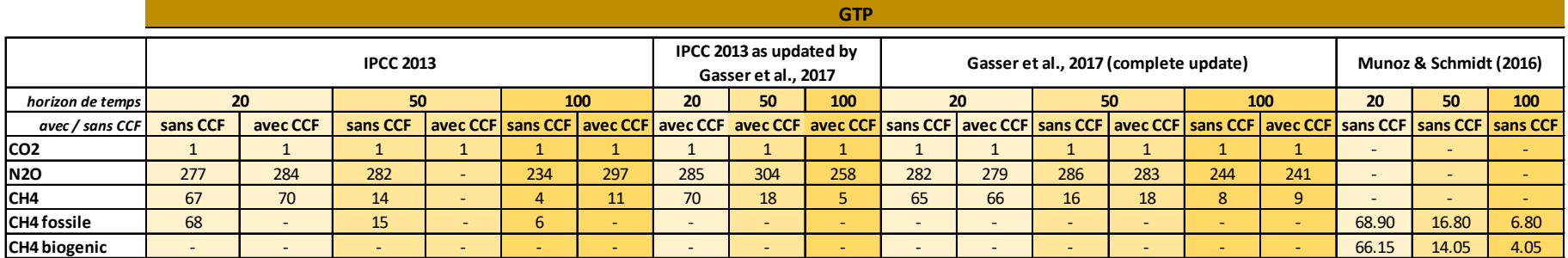

<span id="page-129-0"></span>**Tableau 1 : Valeur des PRG et GTP avec et sans Carbon-Climate Feedback (CCF), selon les différents rapports du GIEC (2007, 2013), Munoz & Schmidt (2016) et Gasser et al. (2017)**

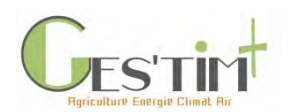

Le 5ème rapport du GIEC (Myrhe et al., 2013) précise que PRG et GTP peuvent être utilisés pour **quantifier** et **communiquer** les contributions absolues et relatives au changement climatique des émissions de différents gaz, et de secteurs ou pays. Il existe cependant une g**rande incertitude** sur chacune des mesures (plus grande pour GTP) et aucune des deux métriques ne rend compte du phénomène de manière complète. Des limites persistent en effet (effets indirects, effet rebonds).

Ainsi, le choix de la métrique et de l'horizon de temps dépendent de l'objet de la quantification, et de l'effet du changement climatique à considérer. Ce choix est donc fonction des objectifs politiques ou stratégiques de l'évaluation réalisée, en lien avec le type d'effet considéré et la période de temps.

#### <span id="page-130-0"></span>**2.4. GWP\***

L'effet de réchauffement du CO<sub>2</sub> et du N<sub>2</sub>O (durée de vie longue) est déterminé par l'effet cumulatif des émissions jusqu'à une date donnée, alors que celui du CH4 (durée de vie courte) est plutôt déterminé par le niveau d'émissions de méthane au cours d'une décennie que par son historique. Des travaux récents de l'université d'Oxford (Allen et al., 2018, Lynch J., 2019), proposent ainsi une alternative au PRG et au GTP, avec le GWP\* (GWP-star) qui reflète l'équivalence entre un niveau  $d'$ émission de méthane et les émissions cumulatives de CO<sub>2</sub> en termes de réponse sur la climat.

Les auteurs ne remettent pas en cause le fait qu'une molécule de CH<sub>4</sub> dans l'atmosphère a un impact de réchauffement global plus important que le CO<sub>2</sub> (forçage radiatif). Ils expliquent cependant, qu'en raison de leur durée de vie très différentes, la relation entre une émission donnée de méthane et sa concentration dans l'atmosphère est très différente de celle existant pour le CO<sub>2</sub> : schématiquement, à niveau d'émissions constant, il y a un effet cumulatif beaucoup plus important pour le CO<sub>2</sub>, qui va mener à des concentrations plus importantes et donc à un plus fort effet sur le climat.

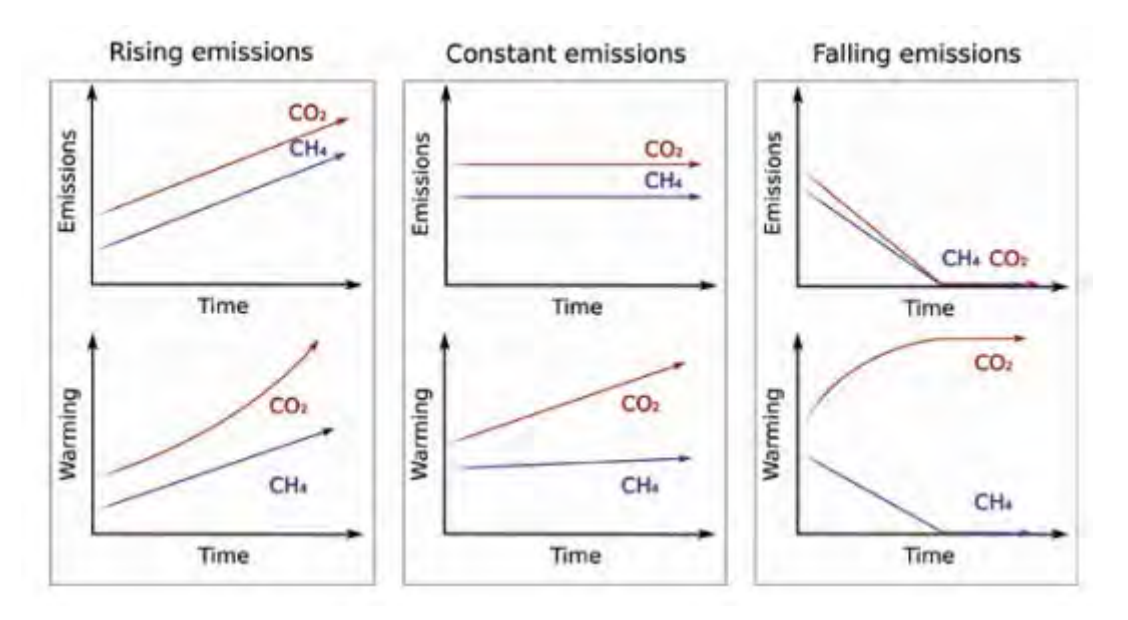

**Figure 6 : Evolutions des émissions de CO2 et CH4 et réponse sur le réchauffement climatique (Allen et al., 2018)**

Le GWP<sup>\*</sup> s'intéresse à un changement de niveau d'émission de méthane dans l'atmosphère, comparativement à une quantité totale de  $CO<sub>2</sub>$  (et autres GES de long terme). Cela suppose que les

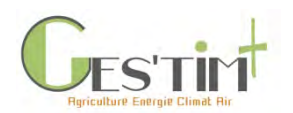

émissions actuelles de CH4 ne génèrent pas d'effet de serre supplémentaire. Les secteurs agricoles concernés sont les productions animales et en particulier les ruminants, et la culture de riz.

Bien que plusieurs communications récentes aient été faites sur ce nouveau concept et les fondements du calcul (y compris lors d'un symposium spécialisé dans le domaine agricole<sup>[3](#page-131-3)</sup>), les nouveaux coefficients de correspondance entre les GES et le CO<sub>2</sub> n'ont pas été diffusés. Cette nouvelle métrique ne semble pas donc mûre pour une mise en application opérationnelle.

Précédemment, Sekiya & Okamoto (2010) avaient déjà proposé un indicateur alternatif au PRG, le CEWN (Carbon Dioxide Equivalent Warming Number), pour tenir compte de la durée de vie des gaz à effet de serre.

## <span id="page-131-1"></span><span id="page-131-0"></span>**3. Préconisations**

### **3.1. GIEC**

Dans ses guidelines parues en 1996 et 2006, le GIEC préconisait d'utiliser le PRG 100 ans, en rappelant qu'il s'agit d'une convention, et qu'il n'y a pas de raison objective de retenir cette métrique plutôt qu'une autre.

Dans ses nouvelles lignes directrices, le GIEC (2019) ne recommande plus de métrique spécifique pour calculer les émissions en équivalents CO<sub>2</sub>. Il est estimé que le fait de choisir une métrique en particulier relève de décisions politiques, prises par exemple dans le cadre d'accords internationaux.

*Methods are provided for estimating emissions (and removals as appropriate) for each gas in mass units. It does not recommend any specific metrics (e.g., GWP values) to calculate emission estimates in CO<sub>2</sub> equivalent units. Some guidance (e.g., key category analysis) suggests calculation of emission estimates in* CO2 *equivalent, for which inventory compilers may use any metrics that are designed to convert greenhouse gas emissions into* CO2 *equivalent*

Dans le rapport de 2013, il était déjà précisé que :

• Various metrics can be used to compare the contributions to climate change of emissions of different substances. The most appropriate metric and time horizon will depend on which aspects of climate change are considered most important to a particular application. No single metric can accurately compare all consequences of different emissions, and all have limitations and uncertainties. The Global Warming Potential is based on the cumulative radiative forcing over a particular time horizon, and the Global Temperature Change Potential is based on the change in global mean surface temperature at a chosen point in time. Updated values are provided in the underlying Report. {8.7}

Toutefois, dans le rapport du GIEC 2019, les quantifications ont été réalisées en retenant les PRG de 2013 à 100 ans sans effet rebond  $(CO_2 = 1$ ; N<sub>2</sub>O = 265; CH<sub>4</sub> = 28; CH<sub>4</sub> fossile = 30).

### <span id="page-131-2"></span>**3.2. Inventaires nationaux d'émissions**

Selon les décisions prises à ce jour par la Conférence des Parties (COP) et conformément à la Convention-Cadre des Nations Unies sur les Changements Climatiques (CNUCC ; lignes directrices

<span id="page-131-3"></span><sup>&</sup>lt;sup>3</sup> The role of ruminants is sustainable diets - Correctly assessing the nutritional and environmental implications of ruminant livestock. Organized by the Belgian Association of Meat Science and Technology & International Dairy Federation. 21 June, Brussels, Belgium<br>Guide GES'TIM+

Guide GES'TIM+ Juin 2020. Projet réalisé par Arvalis, en partenariat avec l'Idèle, le Ctifl, l'Ifv, l'Itavi, l'Ifip et Terres Inovia. Avec la participation financière de l'ADEME - Agence de la transition *écologique.*

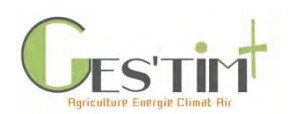

relatives à l'établissement des communications nationales des Parties visées par l'annexe I de la Convention, document FCCC/CP/2013/10), les émissions anthropiques de GES des pays signataires des accords internationaux sont reportées en équivalent  $CO<sub>2</sub>$  en utilisant les PRG de ces différents gaz tels que définis par le GIEC dans son rapport de 2007 (CO<sub>2</sub> = 1 ; N<sub>2</sub>O = 298 ; CH<sub>4</sub> = 25).

Les nouvelles valeurs de PRG produites par le 5e rapport du GIEC (2013), ne sont pas encore entérinées par la COP pour la comptabilisation des émissions de GES dans le cadre des inventaires des Parties à la CCNUCC.

### <span id="page-132-1"></span><span id="page-132-0"></span>**3.1. En ACV**

### **3.1.1. Les recommandations du Life Cycle Initiative**

Le Life Cycle Initiative, partenariat multi-acteurs publics et privés, coordonné par l'ONU-Environnement, constitue une interface entre les experts et utilisateurs de l'approche cycle de vie. Dans ses guidelines (Levasseur et al., 2016, UNEP, 2016), il est recommandé pour l'évaluation des impacts sur le changement climatique :

- de considérer 2 types de catégories d'impact :
	- **-** l'une représentant les impacts à l'échelle d'une décennie (plus court terme), en utilisant le **PRG à 100 ans**
	- **-** l'autre représentant les impacts à l'échelle du siècle (plus long terme), en utilisant le **GTP à 100 ans** ;
- d'utiliser comme métriques les PRG et GTP à 100 ans du 5ème rapport de **l'IPCC (2013)** ;
- d'utiliser les métriques qui incluent le **Climate-Carbon Feedback (CCF) pour tous les GES** ;
- de s'intéresser aux impacts sur le changement climatique liés aux gaz ayant un effet de court terme (NTCFs), dont les gaz de courte durée de vie (tel que le CH4) au travers d'une **analyse de sensibilité** ; les PRG à 20 ans peuvent alors être utilisés comme métrique alternative pour évaluer les effets à court terme.

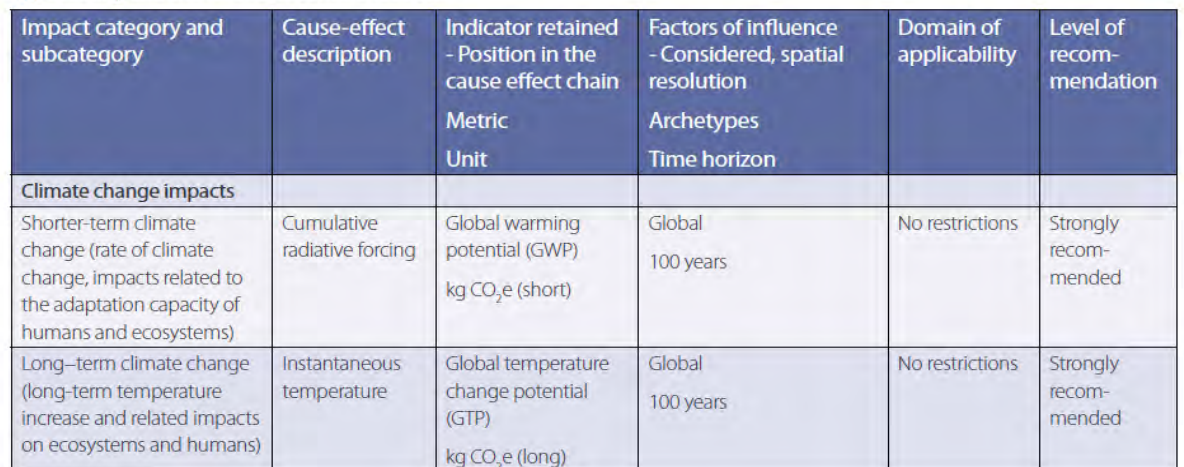

Table 7.1: Characteristics of the environmental life cycle impact category indicators recommended, their domain of applicability and the level of recommendation

**Figure 7 : Extrait des recommandations du Life Cycle Initiative pour l'évaluation de l'impact sur le changement climatique (UNEP, 2016)**

Guide GES'TIM+ Juin 2020. Projet réalisé par Arvalis, en partenariat avec l'Idèle, le Ctifl, l'Ifv, l'Itavi, l'Ifip et Terres Inovia. Avec la participation financière de l'ADEME - Agence de la transition *écologique.*

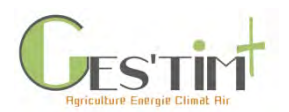

#### **3.1.2. Dans la pratique, quelles sont les métriques utilisées ?**

<span id="page-133-0"></span>Quelques publications font état de travaux d'ACV intégrant une analyse de sensibilité concernant l'impact sur le changement climatique, sur l'horizon de temps considéré et/ou sur le type de métrique (PRG et GTP).

Peters & al. (2011), dans leur étude sur le secteur du transport ont conclu que :

- changer de métrique conduit à des conclusions différentes sur les stratégies de réduction à privilégier (entre GES, entre long/court terme)
- la question des métriques est un point qui devrait être discuté dans la communauté ACV, aussi important que d'autres choix méthodologiques

Iordan et al. (2016) ont réalisé ce type d'analyse sur un cas de production de biogaz et Mourra et al. (2013) sur la capture de  $CO<sub>2</sub>$  dans une centrale à charbon.

Lynch (2019), sur le cas de la production de viande bovine, préconise que les ACV de produits agricoles présentent des émissions de GES de manière désagrégée, plutôt qu'un indicateur unique en équivalent CO2. Sur la base d'une revue bibliographique, il observe que trop peu de publications permettent de remonter à l'inventaire des GES. Le changement de métrique, en passant de PRG 100 ans à GTP 100 ans, peut donner des positionnements différents d'un système de production à l'autre. Ici, des différences (non significatives statistiquement) apparaissent entre les systèmes d'alimentation basés sur l'herbe et les autres : ils sont moins performants avec le PRG 100 et deviennent plus performants avec le GTP 100.

Ces changements de positionnement entre systèmes alimentaires lors d'une modification de métrique (PRG 100 et GTP 100) ne sont pas observés par Reisinger et al. (2017) pour les élevages laitiers en Nouvelle Zélande. Cependant, des différences de positionnement importantes apparaissent entre systèmes de production dans certains cas, notamment en fonction du niveau de dépendance aux intrants. Ces auteurs souhaitent plus de transparence quant à l'effet des métriques utilisées, qui peuvent orienter des choix de décideurs politiques ou de consommateurs vers des options inappropriées.

De manière plus générale, dans d'autres études sur les évaluations de quantités de GES émises, par un territoire ou un secteur, il est davantage d'usage d'utiliser les PRG à 100 ans qui sont utilisés pour la réalisation des inventaires nationaux au moment des quantifications. Ainsi, dans l'étude nationale sur les réductions des GES de l'agriculture, Pellerin et al. (2013) ont utilisé les PRG à 100 ans du GIEC datant de 1995, qui étaient alors utilisés par le Citepa pour la réalisation des inventaires français d'émissions. Actuellement, le Citepa utilise la version de 2007 des PRG à 100 ans. Ils sont également intégrés dans plusieurs outils de calculs de bilans en agriculture (dont l'outil de Climagri de l'ADEME et le logiciel CAP2ER pour les bilans environnementaux en élevage de ruminants).

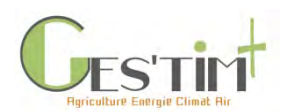

## <span id="page-134-0"></span>**4. Conclusions**

On observe actuellement que différentes métriques sont utilisées en fonction du domaine d'application : PRG à 100 ans, version 2007, dans des outils de bilans GES et dans les inventaires nationaux ; PRG à 100 ans, version 2007 ou 2013, dans les méthodes ACV et références d'ACV publiées. D'un strict point de vue méthodologique, il serait souhaitable de converger vers une même version du PRG à 100 ans pour assurer la comparabilité des données. Toutefois, dans le cadre de décisions relevant des politiques publiques, il peut être intéressant d'évaluer les effets à plus court terme, ou au moins de vérifier dans quelle mesure les décisions et orientations peuvent être amenées à évoluer en fonction de la métrique utilisée.

Par ailleurs, les notions de GTP, de boucles de rétroaction et d'effet différencié pour le CH<sub>4</sub> biogénique semblent peu connues et peu intégrées dans les évaluations. Des échanges pourraient être engagés sur ces points entre les acteurs de la R&D française pratiquant l'ACV. Il serait utile de tester de manière exploratoire les nouvelles manières de faire et se les approprier, s'accorder sur un cadre commun, des bonnes pratiques et systématiser les calculs avec les différentes métriques permettant une analyse potentiellement différente des résultats. Cela pourrait se faire par exemple au travers de projets de recherche multi partenariaux, via des réseaux tels que les RMT ou la plate-forme Agribalyse.

## <span id="page-134-1"></span>**5. Références bibliographiques**

Allen R. M., Shine K. P., Fuglestvedt J. S., Millar R. J., Cain M., Frame D. J., Macey A. H., 2018. A solution to the misrepresentations of CO2-equivalent emissions of short-lived climate pollutants under ambitious mitigation. npj Climate and Atmospheric Science volume 1, Article number: 16 (2018)

Cherubini F., Fuglestvedt J., Gasser T., Reisinger A., Cavalett O., Huijbregts M.A.J., Johansson D.J.A., Jørgensen S.V., Raugei M., Schivley G., Strømman A., Tanaka K., Levasseur A., 2016. Bridging the gap between impact assessment methods and climate science. Environmental Science & Policy, Volume 64, October 2016, Pages 129- 140

Fazio S., Biganzioli F., De Laurentiis V., Zampori L., Sala S., Diaconu E., 2018. Supporting information to the characterisation factors of recommended EF Life Cycle Impact Assessment methods, version 2, from ILCD to EF 3.0, EUR 29600 EN, European Commission, Ispra, 2018, ISBN 978-92-79-98584-3, doi:10.2760/002447, PUBSY No. JRC114822.

Gasser, T., Peters, G. P., Fuglestvedt, J. S., Collins, W. J., Shindell, D. T., and Ciais, P.: Accounting for the climate– carbon feedback in emission metrics, Earth Syst. Dynam., 8, 235-253, https://doi.org/10.5194/esd-8-235-2017, 2017.

Houghton J.T., Jenkins G.J., Ephraums J.J. (Eds.), 1990. Climate change: the IPCC scientific assessment, Cambridge University Press, Cambridge, UK (1990), pp 365.

Iordan C., Lausselet C., Cherubini F., 2016. Life-cycle assessment of a biogas power plant with application of different climate metrics and inclusion of near-term climate forcers. Journal of Environmental Management, Volume 184, Part 3, 15 December 2016, Pages 517-527

IPCC, 2006. 2006 IPCC Guidelines for National Greenhouse Gas Inventories. Eggleston H.S., Buendia L., Miwa K., Ngara T. & Tanabe K. (eds). Publié : IGES, Japon.

Guide GES'TIM+ Juin 2020. Projet réalisé par Arvalis, en partenariat avec l'Idèle, le Ctifl, l'Ifv, l'Itavi, l'Ifip et Terres Inovia. Avec la participation financière de l'ADEME - Agence de la transition *écologique.*

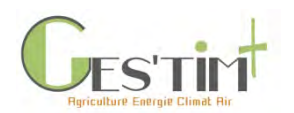

IPCC, 2013. Climate Change 2013: The Physical Science Basis. Contribution of Working Group I of the Fifth Assessment Report on the Intergovernmental Panel on Climate Change. Cambridge University Press, Cambridge, United Kingdom and New York, NY, USA, 1535 p.

IPCC, 2019. 2019 Refinement to the 2006 IPCC Guidelines for National Greenhouse Gas Inventories. Overview chapter. 15 p.

Levasseur A., Cavalett O., Fuglestvedt J.S., Gasser T., Jørgensen S.V., Raugei M., Reisinger A., Schivley G., Strømman A., Tanaka K., Cherubini F., 2016. Enhancing life cycle impact assessment from climate science: Review of recent findings and recommendations for application to LCA. Ecological Indicators, Volume 71, December 2016, Pages 163-174

Lynch J., 2019. Availability of disaggregated greenhouse gas emissions from beef cattle production: A systematic review. Environmental Impact Assessment Review, Volume 76, May 2019, Pages 69-78.

Moura M.C.P., Castelo Branco D.A., Peters G.P., Salem Szklo A., Schaeffer R., 2013. How the choice of multi-gas equivalency metrics affects mitigation options: The case of CO<sub>2</sub> capture in a Brazilian coal-fired power plant. Energy Policy, Volume 61, October 2013, Pages 1357-1366

Munoz, I. and Schmidt, J.H., 2016. Methane oxidation, biogenic carbon, and the IPCC's emission metrics. Proposal for a consistent greenhouse-gas accounting. The International Journal of Life Cycle Assessment, 21:1069-1075.

Reisinger A., Ledgard S.F., Falconer S.J., 2017. Sensitivity of the carbon footprint of New Zealand milk to greenhouse gas metrics. Ecological Indicators, Volume 81, October 2017, Pages 74-82

Sekiya A., Okamoto S., 2010. Evaluation of carbon dioxide equivalent values for greenhouse gases: CEWN as a new indicator replacing GWP. Journal of Fluorine Chemistry, Volume 131, Issue 3, March 2010, Pages 364-368

UNEP, 2016. Global Guidance for Lief Cycle Imapct Assessment Indicators. Volume 1. UNEP STAC Life Cycle Initiative. UNEP, Paris, France, 166 p.

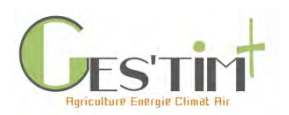

3.1.2.

Prise en compte de la dynamique de variations de stock de carbone dans les bilans GES

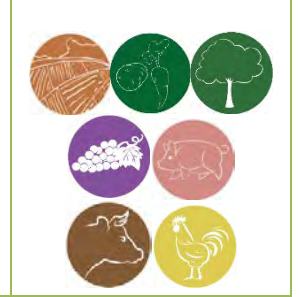

*Rédacteurs : Aurélie Tailleur (ARVALIS – Institut du végétal), Armelle Gac (Idele)*

Il s'agit dans cette fiche de présenter les questions que soulève la prise en compte de la dynamique du stockage / destockage de carbone dans les bilans GES et les différentes approches méthodologiques existantes. Si les méthodes « Gain Loss » et « Stock difference » sont les plus utilisées, d'autres approches ont été proposées en réponse à ces questions et peuvent être intéressantes à explorer dans certains cadres.

Cette fiche s'appuie en particulier sur les enseignements issus du projet REACCTIF SOCLE (Bessou et al, 2018). Un exemple d'application est présenté en Partie [4](#page-148-0) afin de les illustrer.

Les processus en jeu ainsi que les références et méthodes disponibles pour estimer les émissions et stockage de carbone liés à des changements d'usage, de pratique ou à l'occupation des terres sont détaillées dans une fiche du chapitre 4 : Flux Directs - Carbone du sol et de la biomasse.

*Lien avec autre fiche* : *[4.1.8 Flux Directs - Emissions GES induites par les variations de stocks de carbone](http://arvalis.info/1v6)  [dans les sols et la biomasse agricoles](http://arvalis.info/1v6)* 

## **Contenu**

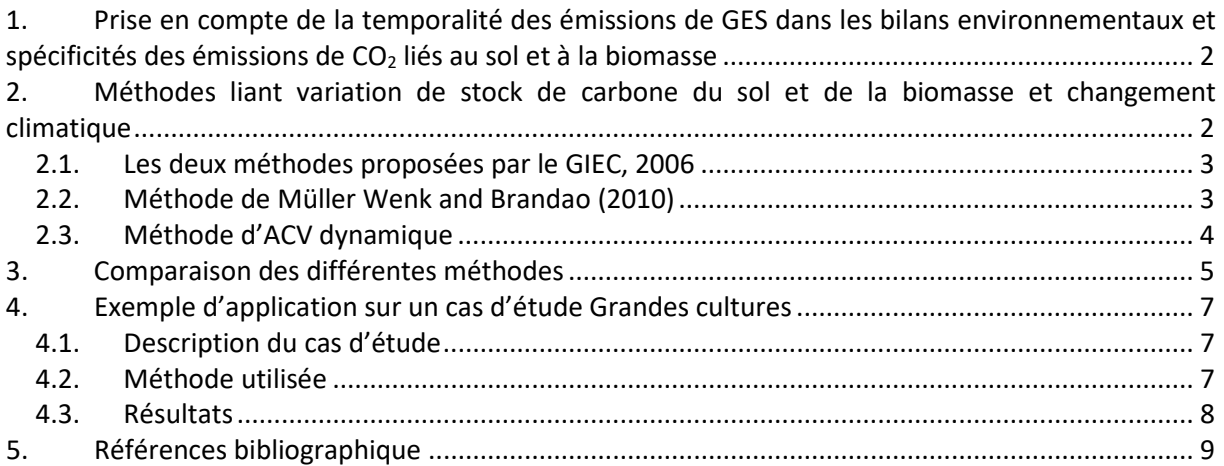

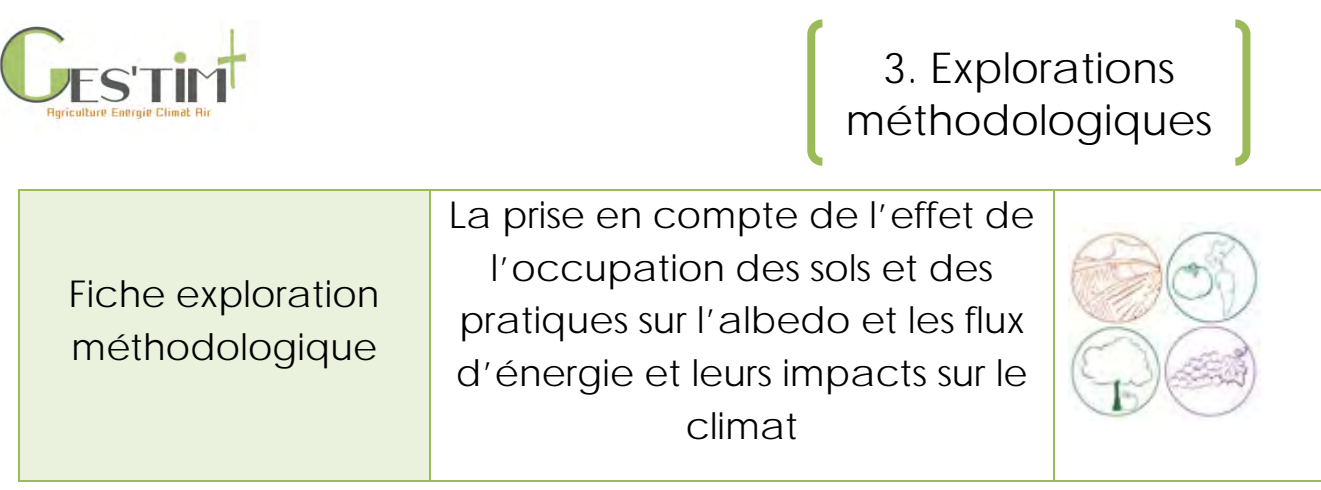

*Rédacteurs : Eric Ceschia (CESBIO), Aurélie Tailleur (ARVALIS), Armelle Gac et Pierre Mischler (Idele)*

Les changements d'occupation des sols et des pratiques agricoles modifient des propriétés biogéophysiques de surface comme l'albédo, la rugosité ou les modifications de flux d'énergie à la surface du globe (e.g. rayonnement infrarouge, rapport entre flux de chaleurs sensible et évapotranspiration). Ces mécanismes peuvent selon les cas renforcer ou atténuer les changements climatiques.

L'objectif de cette fiche est de présenter les mécanismes en jeu, un état de l'art sur l'effet des changements d'occupation des sols et des pratiques ainsi que sur leur prise en compte dans l'évaluation des impacts des activités agricoles sur le changement climatique.

*Liens avec autre fiche* :

- *[Fiche 3.2. Projet Albédo.](http://arvalis.info/1ux)* 

## **Contenu**

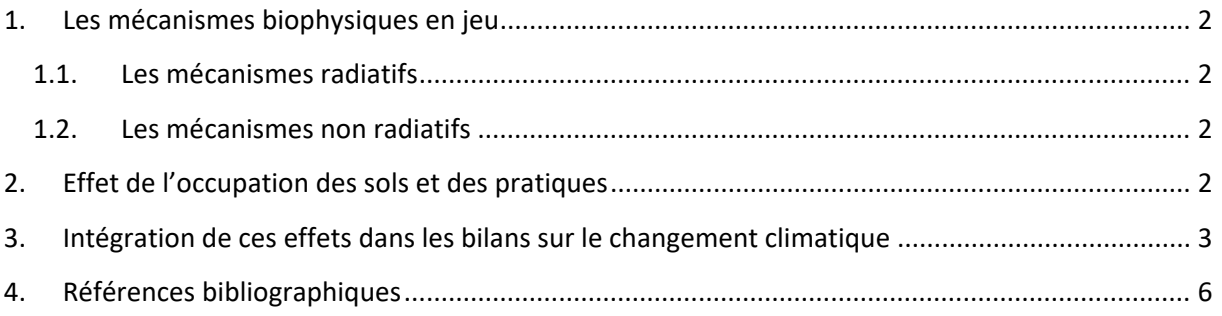

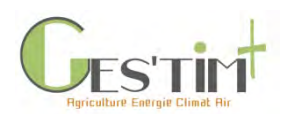

## <span id="page-138-0"></span>**1. Les mécanismes biophysiques en jeu**

Parmi les changements de propriétés biophysiques de surface, on distingue des mécanismes radiatifs (albédo, rayonnement infra-rouge) et des mécanismes non radiatifs (modification de la rugosité de surface, des flux de chaleurs sensibles et évapotranspiration).

### <span id="page-138-1"></span>**1.1. Les mécanismes radiatifs**

La surface terrestre émet différents types d'ondes électromagnétiques se caractérisant par leur longueur. Les activités agricoles peuvent modifier deux types de radiation.

**L'albédo** caractérise la fraction d'énergie solaire de courte longueur d'onde (400 - 2500 nm) qui est réfléchie par la surface. Cette fraction est notamment fonction de la nature de la surface, de l'humidité et de son relief. En cas d'augmentation de l'albédo, une part plus importante du rayonnement solaire repartira donc vers l'espace, et comme ce rayonnement de courtes longueurs d'ondes interagit peu avec les molécules de GES de l'atmosphère, il n'induit pas (ou peu) de réchauffement de l'atmosphère au cours de son retour vers l'espace. La quantité d'énergie disponible à la surface va donc diminuer, engendrant globalement un refroidissement du système (forçage radiatif négatif).

La surface terrestre absorbe des radiations solaires et ainsi chauffée réémet le flux solaire absorbé sous forme de **rayonnement thermique infrarouge** (longueurs d'ondes > 2500 nm). Ce rayonnement est fonction de la température de la surface. Cette température diminue en présence de végétation car la transpiration des plantes consomme de l'énergie.

### **1.2. Les mécanismes non radiatifs**

<span id="page-138-2"></span>Il s'agit principalement de transferts d'énergie entre la surface terrestre et l'atmosphère sous forme de chaleur sensible (échange d'énergie calorifique avec l'atmosphère via la turbulence par exemple) ou sous forme de chaleur latente, dans le cas notamment de processus d'évapo-transpiration. Une modification du rapport entre flux de chaleurs sensibles et latente aura une incidence sur le climat qui, pour être évaluée correctement, nécessite un couplage en modèle de surface simulant ces flux et un modèle atmosphérique.

## <span id="page-138-3"></span>**2. Effet de l'occupation des sols et des pratiques**

Les effets des changements d'albédo et de flux d'énergie en surface sur le climat, en lien avec des changements d'utilisation des terres ont largement été étudiés. Ces études ont démontré que les changements d'occupation des terres, qu'ils soient naturels ou d'origine anthropiques, ont modifié le climat à des échelles régionales ou globale en modifiant l'albédo de surface, les bilans d'énergie (rapport flux de chaleur sensible/chaleur latente) de la basse atmosphère et les cycles hydrologiques (Pellerin et al, 2019).

Des études ont notamment comparé l'albédo pour des prairies et des forêts sur la base de mesures sur le terrain ou en s'appuyant sur des données de télédétection (Pielke et. al. 2002 ; Carrer at al 2012 ; Luyssaert et al., 2014).

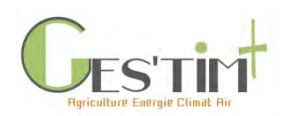

En revanche, peu d'études ont analysé les conséquences biogéophysiques des changements de gestion des écosystèmes continentaux (e.g. Davin et al., 2014) bien que Luyssaert et al. (2014) aient constaté que les effets biogéophysiques sur le climat liés à des changements de pratiques sont de même ordre de grandeur que ceux induits par des changements d'occupation du sol.

Ceschia et al. (2017) a également démontré l'importance de ces effets dans une étude visant à évaluer l'effet de l'implantation d'une culture intermédiaire sur ces flux sur la base d'une expérimentation menée en 2013-2014 sur le site de Lamasquère [\(Figure 1\)](#page-140-0). Les effets biogéophysiques, radiatifs et non radiatifs, atteignent des ordres de grandeur comparables à ceux du stockage de carbone et, de plus, ne s'atténuent pas au fil du temps. Remplacer un sol nu par une culture intermédiaire modifie deux paramètres du bilan radiatif des parcelles (rayonnement net) : l'albédo et le rayonnement infra-rouge thermique émis par la surface. Enfin, la présence d'une culture intermédiaire va affecter la façon dont l'énergie qui reste disponible en surface va être utilisée, entre chaleur latente (consommée par l'évaporation) et chaleur sensible : le couvert végétal a tendance à accroître l'évapotranspiration, en raison de l'augmentation de la surface d'échanges avec l'atmosphère que représente le feuillage, et de la mobilisation, via le système racinaire, de ressources en eau plus profondes. Cet accroissement des flux de chaleur latente à la surface tend à refroidir le microclimat local ainsi que le sol.

### <span id="page-139-0"></span>**3. Intégration de ces effets dans les bilans sur le changement climatique**

Il n'existe pas de méthodologie simple pour convertir ces effets en équivalent  $CO<sub>2</sub>$ , unité permettant de quantifier les effets sur le changement climatique, ce qui rend difficile la comparaison des effets climatiques d'ordres biogéochimique et biogéophysique. Ce type de comparaison reste en effet complexe (Pellerin et al, 2019 ; Bright et al., 2015) et c'est un domaine de recherche à part entière. Même la comparaison entre eux des effets climatiques liés aux phénomènes biogéophysiques sur le climat est délicate (Bright et al., 2015 ; Sherwood et al., 2018). Elle nécessite, pour être analysée convenablement, d'avoir recours à des approches de modélisations couplées surface-atmosphère qui permettent de prendre en compte les effets de rétroaction du climat sur la surface, comme cela a été réalisé par Davin et al. (2014) pour l'étude de l'effet du travail simplifié du sol sur le climat. Ces comparaisons d'effets biogéophysiques mènent d'ailleurs parfois à des résultats qui peuvent sembler surprenants ou contre intuitifs. Ainsi, les études concernant la déforestation ou l'afforestation ont montré que, selon le type de forêt et les latitudes auxquelles ont lieu ces changements, les conséquences peuvent parfois être opposées.

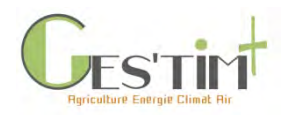

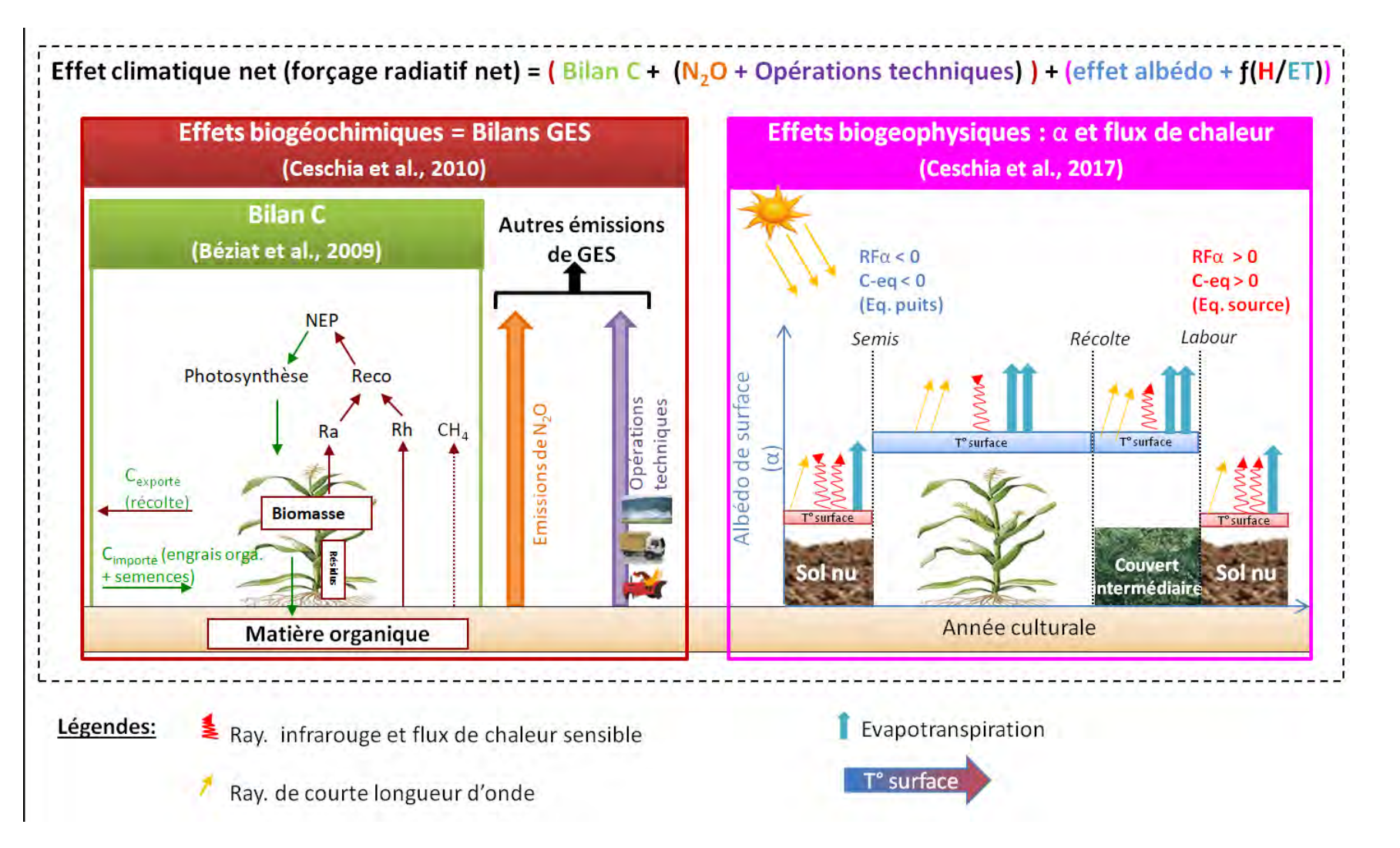

<span id="page-140-0"></span>Figure 1 : Représentation conceptuelle de la contribution des composantes biogéochimiques et biogéophysiques au forçage radiatif net appliqué à une culture d'hiver suivie d'un **couvert intermédiaire (CI), (ET : évapo-transpiration, H : chaleur sensible) .** 

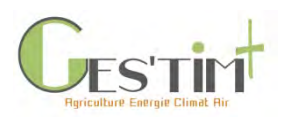

Le cadre rouge regroupe l'ensemble des effets biogéochimiques et correspond au bilan annuel de GES de la parcelle, ce qui englobe le bilan de C (encadré vert). Celui-ci est calculé à partir du flux net de CO2 (ou **NEP**) qui est la résultante des flux de photosynthèse et de respiration de l'écosystème. La respiration de l'écosystème (**Reco**) est composée de la respiration des plantes (**Ra**) et des micro-organismes du sol (**Rh**). Les autres entrées de C (**Cimporté**) sont la fertilisation organique et les semences. Les autres sorties de C sont les produits récoltés (Cexporté). Les flux de CH4 sont généralement négligeables (hormis pour les rizières). Les émissions de **N2O** (flèches orange), qui entrent en compte dans le calcul du bilan de GES, résultent de l'activité microbienne (nitrification, dénitrification). Les émissions de GES liées aux opérations techniques (flèches violettes) regroupent l'ensemble des opérations réalisées sur la parcelle et en amont (utilisation/entretien des machines et outils, fabrication, transport, stockage des engrais et produits phytosanitaires…). Le cadre rose représente les effets biogéophysiques sur le forçage radiatif net de la parcelle. Ils sont composés d'effets radiatifs de courtes (rayonnement visible et proche infra-rouge) et longues (rayonnement infra-rouge thermique) longueurs d'ondes et d'effets non radiatifs (transport turbulent de l'énergie entre la parcelle et l'atmosphère).Concernant les effets radiatifs de courtes longueurs d'onde, quand l'albédo (**α** = la fraction de rayonnement solaire de courte longueur d'onde qui est réfléchie par la surface) augmente, comme en présence de végétation ou résidus de culture par rapport à un sol nu, la fraction de rayonnements courtes longueurs d'ondes (flèches jaunes) réfléchie par la surface augmente, ce qui entraîne un forçage radiatif (**RFα**). En conséquence, il y a moins d'énergie à la surface pour chauffer l'atmosphère si l'albédo augmente. Cet effet refroidissant se répercute sur l'atmosphère et peut être assimilé à un piégeage équivalent de CO<sub>2</sub> atmosphérique. Cet effet est modulé par la répartition de l'énergie qui reste à la surface. Si cette énergie est préférentiellement utilisée pour évapotranspirer de l'eau (flèches bleues ; typiquement en présence d'une culture) alors l'effet refroidissant sera accentué. En revanche quand l'énergie restante est préférentiellement utilisée pour produire des flux de chaleur sensible et du rayonnement infra-rouge (flèches rouges ; typiquement en présence de résidus ou de sol nu), alors l'effet albédo est atténué voire compensé. Si l'albédo décroît (ex. passage de résidus ou couvert à du sol nu), alors cela engendre un forcage positif, équivalent à un accroissement de CO<sub>2</sub> dans l'atmosphère. Notez qu'en présence de végétation, la surface de la parcelle est globalement plus froide qu'en période de sol nu car la transpiration des plantes consomme de l'énergie. De ce fait, les quantités d'énergies émises sous forme de rayonnement infra-rouge (et de chaleur sensible) sont globalement plus faibles. Le cadre noir représente le forçage radiatif net (**RFnet**) de la parcelle agricole qui englobe les forçages radiatifs liés aux effets biogéochimiques et biogéophysiques. Adapté de Ferlicoq & Ceschia (2015) et de Pellerin et al, 2019.

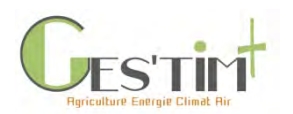

## <span id="page-142-0"></span>**4. Références bibliographiques**

Bright R. M., Zhao K., Jackson R. B. Cherubini F., 2015. Quantifying surface albedo and other direct biogeophysical climate forcings of forestry activities. Global Change Biology (2015) 21, 3246–3266, doi: 10.1111/gcb.12951

Carrer D., Meurey C., Ceamanos X., Roujean JL., Calvet C., and Siliang Liu. 2012. "Dynamic Mapping of Snow-Free Vegetation and Bare Soil Albedos at Global 1 Km Scale from 10-Year Analysis of MODIS Satellite Products." Remote Sensing of Environment 140 (January): 420–32. doi:10.1016/j.rse.2013.08.041.

Ceschia E, Mary B., Ferlicoq M., Pique G., Carrer D., Dejoux J-F., Dedieu G., 2017 - Potentiel d'atténuation des changements climatiques par les couverts intermédiaires. Innovations Agronomiques 62 (2017), 43-58

Davin E.L., Seneviratne S.I., Ciais P., Olioso A., Wang T., 2014. Preferential cooling of hot extremes from cropland albedo management. PNAS 111, 9757–9761.

Luyssaert S., Jammet M., Stoy P. C., Estel S., Pongratz J., Ceschia E., Churkina G., et al. 2014. Land Management and Land-Cover Change Have Impacts of Similar Magnitude on Surface Temperature. Nature Climate Change 4 (5):389–93. doi:10.1038/nclimate2196.

Pellerin S. et Bamière L. (pilotes scientifiques), Launay C., Martin R., Schiavo M., Angers D., Augusto L., Balesdent J., Basile-Doelsch I., Bellassen V., Cardinael R., Cécillon L., Ceschia E., Chenu C., Constantin J., Darroussin J., Delacote P., Delame N., Gastal F., Gilbert D., Graux A-I., Guenet B., Houot S., Klumpp K., Letort E., Litrico I., Martin M., Menasseri S., Mézière D., Morvan T., Mosnier C., Roger-Estrade J., Saint-André L., Sierra J., Thérond O., Viaud V., Grateau R., Le Perchec S., Savini I., Réchauchère O. (coordinateur), 2019. Stocker du carbone dans les sols français, Quel potentiel au regard de l'objectif 4 pour 1000 et à quel coût ? Synthèse du rapport d'étude, INRA (France), 114 p.

Pielke R. A., Marland G., Betts R. A., Chase T. N., Eastman J. L., Niles J. O., Niyogi D., and Running S. W, 2002. The Influence of Land-Use Change and Landscape Dynamics on the Climate System: Relevance to Climate- Change Policy beyond the Radiative Effect of Greenhouse Gases." Philosophical Transactions of the Royal Society of London. Series A: Mathematical, Physical and Engineering Sciences 360 (1797): 1705–19. doi:10.1098/rsta.2002.1027.

Sherwood S. C., Dixit V, Salomez C, 2018. The global warming potential of near-surface emitted water vapour. Environmental Research Letters 13 (2018) 104006[, https://doi.org/10.1088/1748-9326/aae018.](https://doi.org/10.1088/1748-9326/aae018)

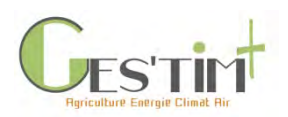

### <span id="page-143-0"></span>**1. Prise en compte de la temporalité des émissions de GES dans les bilans environnementaux et spécificités des émissions de CO2 liés au sol et à la biomasse**

L'évaluation de l'impact induit par des émissions de polluants pose de manière générale des questions de temporalité :

- Définition d'un horizon de temps : il s'agit de la perspective de temps qui est retenue pour évaluer les impacts environnementaux. Au-delà de cet horizon temporel, les impacts ne sont pas considérés. Un horizon de 100 ans est couramment utilisé pour des bilans GES pour des raisons plus politiques que scientifiques (Shine, 2009).
- Prise en compte des aspects temporels par la méthode de caractérisation : détermination de facteurs de caractérisation dépendant du temps écoulé depuis la date de d'émission/de consommation d'une ressource.

Cette dernière question se pose en particulier pour la prise en compte des processus de variation de stock de carbone du sol et de la biomasse dans les bilans GES. En effet, il s'agit de processus réversibles, dont la cinétique de stockage est plus lente que la cinétique de stockage. Par ailleurs, ces cinétiques de variation de stock sont fonction de l'état initial du stock de carbone. Enfin, les quantités stockées sont conditionnées par l'usage du sol et le contexte pédoclimatique : en cas de changement récent d'usage ou de pratiques, le système peut connaître une période de stockage ou déstockage dont l'intensité dépend, entre autres, de la teneur en matière organique initiale et du contexte pédoclimatique. Si l'occupation du sol et les pratiques sont constantes depuis un grand nombre d'années, le système peut s'approcher d'un équilibre autour duquel la teneur en matière organique se stabilise (il n'y a donc plus de stockage ou déstockage additionnel).

Différentes questions en lien avec ces caractéristiques en termes de dynamique peuvent se poser :

- Quel est l'impact d'un stockage temporaire de carbone dans le sol et la biomasse ?
- Peut-on compenser des émissions ayant lieu à un instant t par un stockage qui sera effectif au bout de t + n années ?
- Comment prendre en compte dans le bilan GES les quantités de carbone stockées à l'état d'équilibre dans un usage donné ?

C'est à ces questions que cette fiche tente de donner des éléments de réponse.

### <span id="page-143-1"></span>**2. Méthodes liant variation de stock de carbone du sol et de la biomasse et changement climatique**

Si ces questions de temporalité ne sont pas ou peu prises en compte selon les cadres d'évaluation environnementale, différentes approches ont été développées en vue de mieux prendre en compte ces dynamiques. Le projet SOCLE (Bessou et al 2018) a identifié différents types d'approche dont les principales sont présentées ci-dessous.
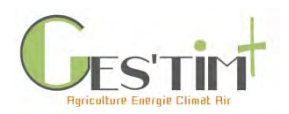

# **2.1. Les deux méthodes proposées par le GIEC, 2006**

Ces deux méthodes estiment des variations de stock de carbone, les convertissent en quantité de  $CO<sub>2</sub>$  sur la base de masses molaires (facteur de conversion C ->  $CO<sub>2</sub>$  = 44/12) et appliquent le même pouvoir de réchauffement global (PRG, voir Fiches [1.1](http://arvalis.info/1uk) et [3.1.1\)](http://arvalis.info/1uu) que celui appliqué pour les émissions CO2 d'origine fossile (soit un PRG de 1).

# **2.1.1. Méthode « gain loss » (GIEC, 2006)**

Cette approche se base sur une **évolution annuelle des stocks de carbone des sols et de la biomasse**, soit sur la base de mesures ou de simulations. Ces variations sont alors converties en quantité équivalent  $CO<sub>2</sub>$  sur la base du ratio des masses molaires du  $CO<sub>2</sub>$  et du C.

# **2.1.2. Méthode « stock difference » (GIEC, 2006)**

Cette approche se base sur une **comparaison de stocks entre deux points temporels**. Dans le cadre des méthodes GIEC tier 1 et tier 2 pour estimer les flux de carbone, il s'agit de comparer les stocks d'équilibre de carbone entre deux usages (pratiques ou occupation. Selon cette méthode, l'impact sur le réchauffement climatique induit par une variation de stock de carbone (du sol ainsi que de la biomasse) sur une année donnée est estimé par la différence de stocks entre les deux usages, divisée par la période de temps présumée nécessaire pour que les stocks de carbone atteignent l'équilibre l'ancien et le nouvel usage. Une valeur de 20 ans est proposée par défaut. De même que pour la méthode précédente, les variations sont alors converties en quantité équivalent  $CO<sub>2</sub>$  sur la base du ratio des masses molaires du CO<sub>2</sub> et du C.

Cette méthode peut toutefois permettre de prendre en compte des cinétiques différentes de stockage pour des changements de pratiques ou d'occupation sur une période retenue, si celles sont connues. Ces cinétiques peuvent être :

- connues par des mesures de suivi dans le temps ou de la modélisation
- ou approximée par la méthode d'approximation exponentielle [\(cf. Fiche 4.1.8\)](http://arvalis.info/1v6).

Il est dans ce cas possible d'estimer les stocks de carbone à une date donnée, en tenant compte de la dynamique du stockage / déstockage de carbone.

Dans le cas d'une approximation linéaire, ces différences de cinétique ne pourront alors pas être prises en compte.

# **2.2. Méthode de Müller Wenk and Brandao (2010)**

Elle considère l'impact des usages et changements d'usages des sols sur le transfert de  $CO<sub>2</sub>$  entre la végétation, le sol et l'atmosphère. Cette méthode prend en compte à la fois l'impact sur le climat lié à la transformation et à l'occupation [\(Figure 1\)](#page-145-0).

• L'impact de transformation prend en compte la variation de stockage de carbone (dans le sol et la biomasse), comparativement à un usage de référence (peut être un état antérieur, la végétation naturelle potentielle, etc.), et le temps de régénération nécessaire pour le

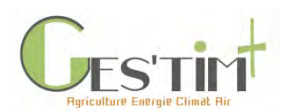

rétablissement des stocks après changement d'usage ou après occupation d'un sol vers cet état de référence.

• L'impact de l'occupation est fonction de la durée de l'occupation du sol pour l'usage considéré.

Cette méthode utilise également comme métrique le PRG mais introduit dans le calcul des indicateurs d'impact des facteurs de pondération tenant compte des temps de régénération et, pour l'impact transformation, de la durée d'occupation.

Des facteurs de caractérisation sont proposés pour certains usages et changements d'usage, pour six zones climatiques différentes à l'échelle globale.

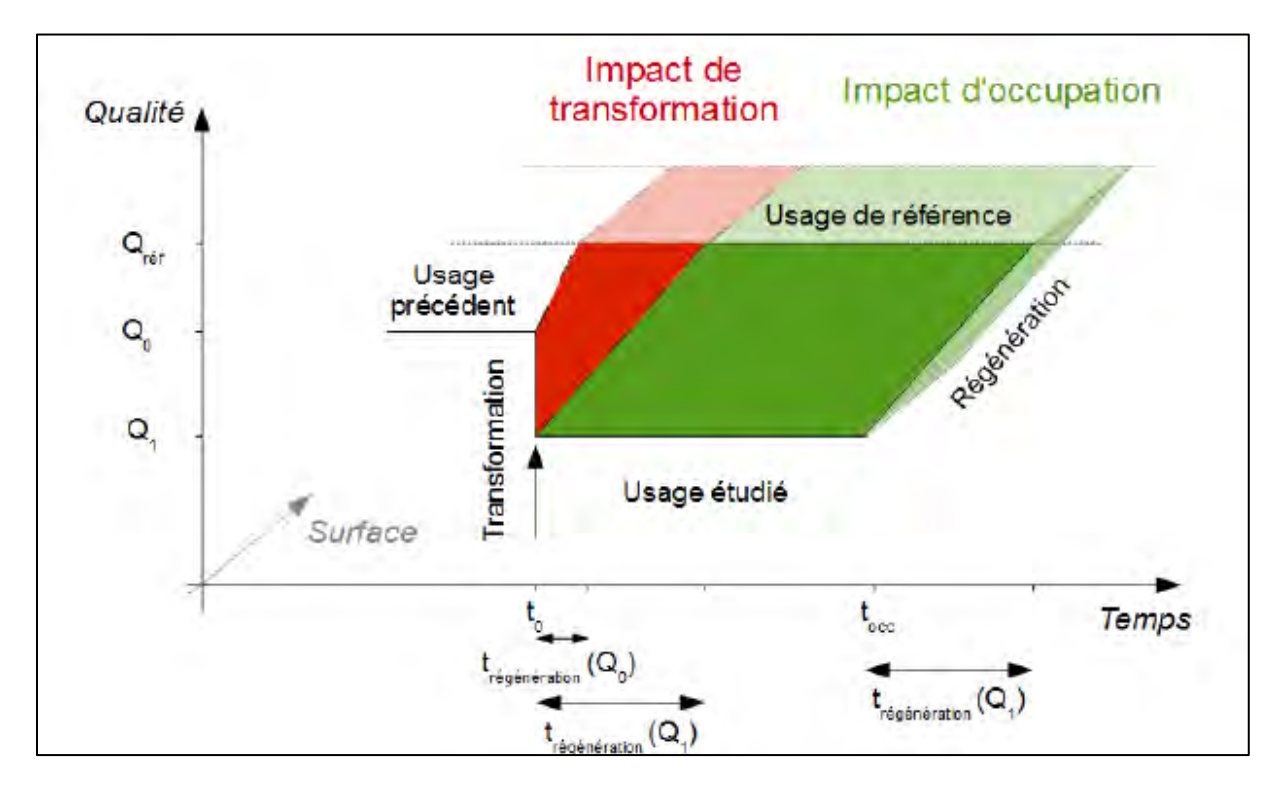

<span id="page-145-0"></span>**Figure 1 : Représentation schématique du cadre conceptuel de prise en compte de l'usage des sols en ACV, pour une transformation réversible (adaptée de (Koellner et al. 2013a)**

# **2.3. Méthode d'ACV dynamique**

Le principe de la méthode est d'introduire une caractérisation différente des émissions de gaz à effet de serre selon leur année d'émission (Levasseur, 2010), en modifiant les PRG. Cette caractérisation tient compte du temps entre l'émission et un moment retenu pour l'étude, mais pas de la variation de la concentration atmosphérique au cours du temps. Cette méthode nécessite de développer un inventaire qui tient compte de la distribution temporelle des émissions et d'utiliser un calculateur (ex : DynCO2, [http://www.ciraig.org/en/dynco2.php\)](http://www.ciraig.org/en/dynco2.php).

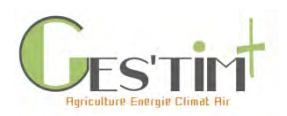

# 3. Explorations méthodologiques

# **3. Comparaison des différentes méthodes**

Le tableau ci-dessous résume les principales caractéristiques des différentes méthodes.

Les méthodes « Gain Loss » et « Stock difference » sont les plus utilisées. La méthode Müller Wenk et Brandao présente l'avantage d'intégrer partiellement la dynamique de carbone et d'apporter un éclairage complémentaire par rapport à la méthode « Stock difference » en tenant compte de l'écart de stock de carbone entre l'usage étudié et l'état de référence, à travers l'indicateur impact de l'occupation. En revanche, sa mise en œuvre soulève des difficultés de collecte de données (temps de régénération). Par ailleurs, les résultats obtenus ne sont pas comparables avec ceux obtenus avec les deux autres approches.

Le choix de la ou des méthodes est à définir en fonction du cadre de l'étude (objectif de comparabilité avec d'autres références, besoin de ne prendre en compte que l'évolution des pratiques ou également du stock de carbone atteint).

Le projet SOCLE (Bessou et al, 2018) avait abouti à recommander l'utilisation du GIEC « Stock difference » ou de Müller-Wenk and Brandão (2010), celle-ci étant en particulier recommandée pour des études visant à respecter les recommandations de l'UNEP (Koellner et al., 2013) pour la prise en compte des effets du Land Use dans les ACV. Pour cette méthode, il est également recommandé de conduire une analyse de sensibilité avec d'autres états de référence potentielle et/ou d'autres dynamiques de régénération.

Il est dans tous les cas conseillé de bien différencier dans les bilans GES les flux de  $CO<sub>2</sub>$  des sols et de la biomasse des autres flux.

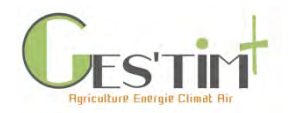

# 3. Exploration méthodologique

#### Tableau 1 : comparaison des différentes approches pour l'intégration des flux de CO<sub>2</sub> du sol dans les bilans GES

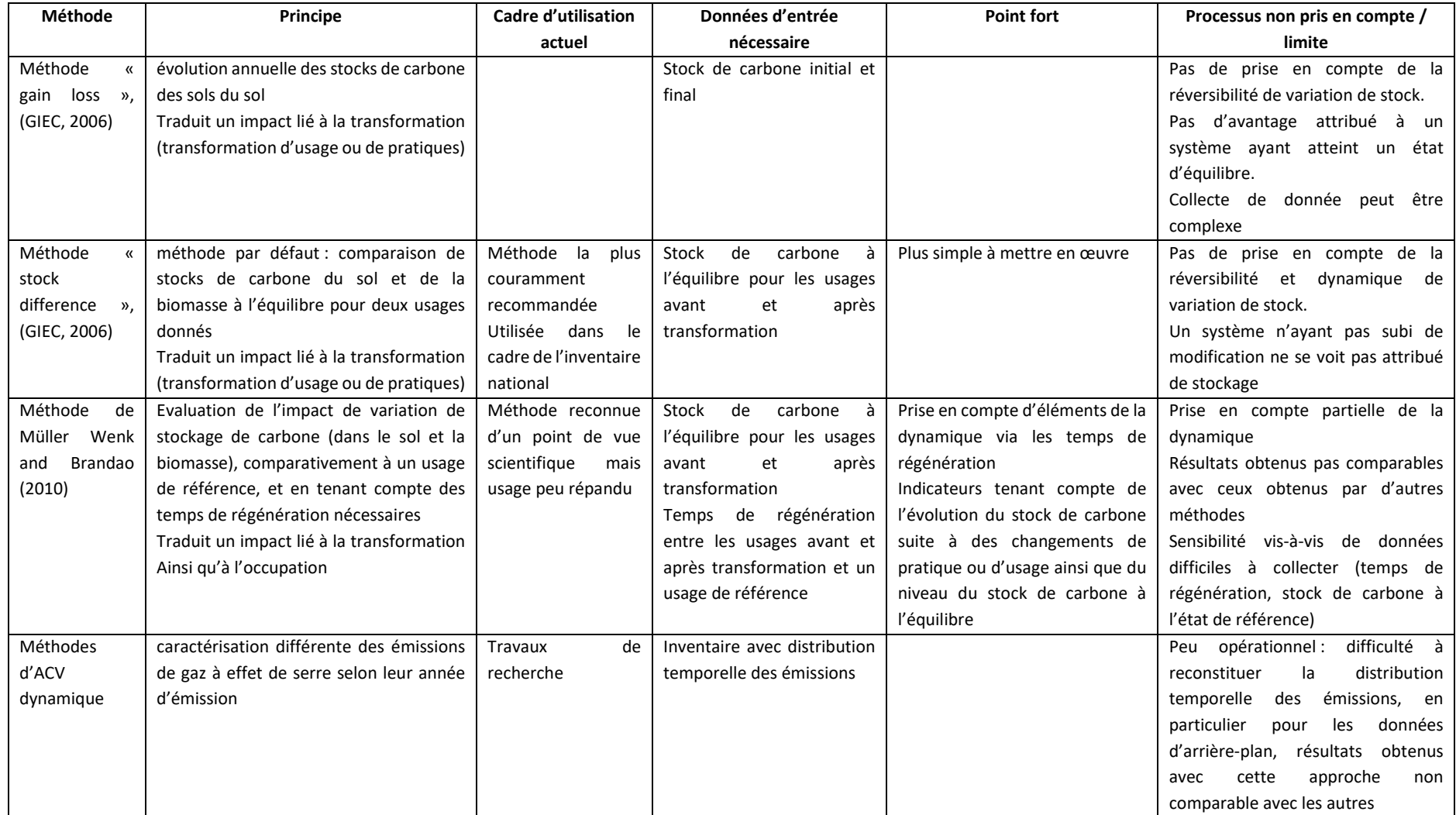

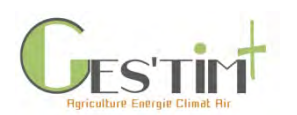

# **4. Exemple d'application sur un cas d'étude Grandes cultures**

# **4.1. Description du cas d'étude**

Il s'agit de réaliser le bilan GES d'un système maïs fourrage / blé tendre en y intégrant l'impact d'un changement de pratique (évolution vers des pratiques plus favorables en termes de stockage de carbone). Ce cas d'étude est issu du projet SOCLE (Tailleur et al, 2019).

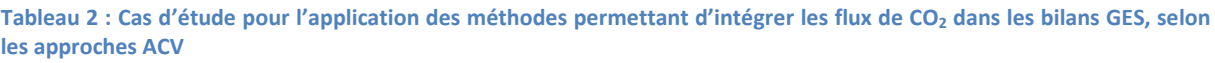

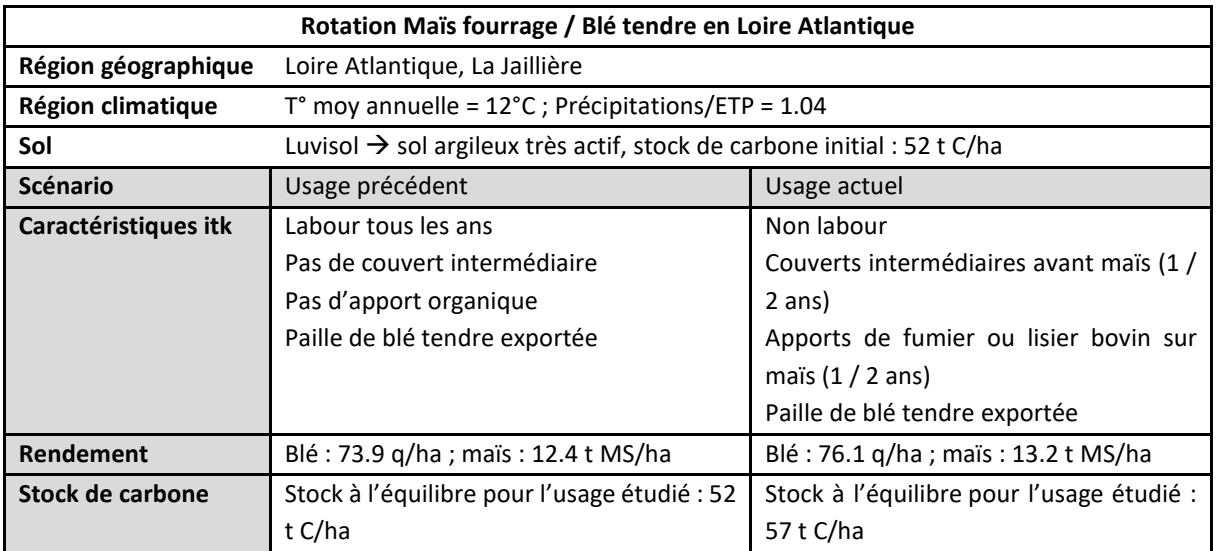

# **4.2. Méthode utilisée**

Les trois premières méthodes décrites ci-dessus ont été mises en œuvre. L'évolution du stock de carbone a été estimée en utilisant le modèle AMG. Les autres émissions GES induites par les pratiques dans l'usage précédent et actuel ont été obtenues selon la méthode Agribalyse v1.3. Une durée de transition de 20 ans entre l'équilibre du précédent usage à l'usage actuel a été prise en compte et les impacts ont été alloués linéairement sur cette période.

Pour Müller Wenk and Brandao (2010), le temps de régénération est issu de Müller Wenk and Brandao (2010) pour l'usage forêt (soit valeur de 74 ans) et a été fixé à 20 ans pour l'usage permettant d'obtenir un stock maximal pour la région étudiée. Les sources données utilisées pour les stocks de carbone de référence sont :

- pour la forêt : stock C dans le sol et dans la biomasse aérienne) estimé selon la méthode GIEC, 2006, soit respectivement des stocks de 88 t C/ha et de 84 t C/ha
- pour la valeur maximale pour la région étudiée : stock C dans la biomasse aérienne selon la méthode GIEC, 2006 (nul pour les cultures annuelles) et stock C dans le sol à partir des données Réseau de Mesure de la Qualité des Sols (troisième quartile pour la région Pays de la Loire, tout usage confondu, soit 55 t C/ha).

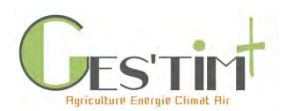

# **4.3. Résultats**

**Tableau 3 : Prise en compte dans un cas d'étude des flux de CO2 du sol selon trois méthodes différentes** *Les valeurs négatives correspondent à un stockage et les valeurs positives à une émission*

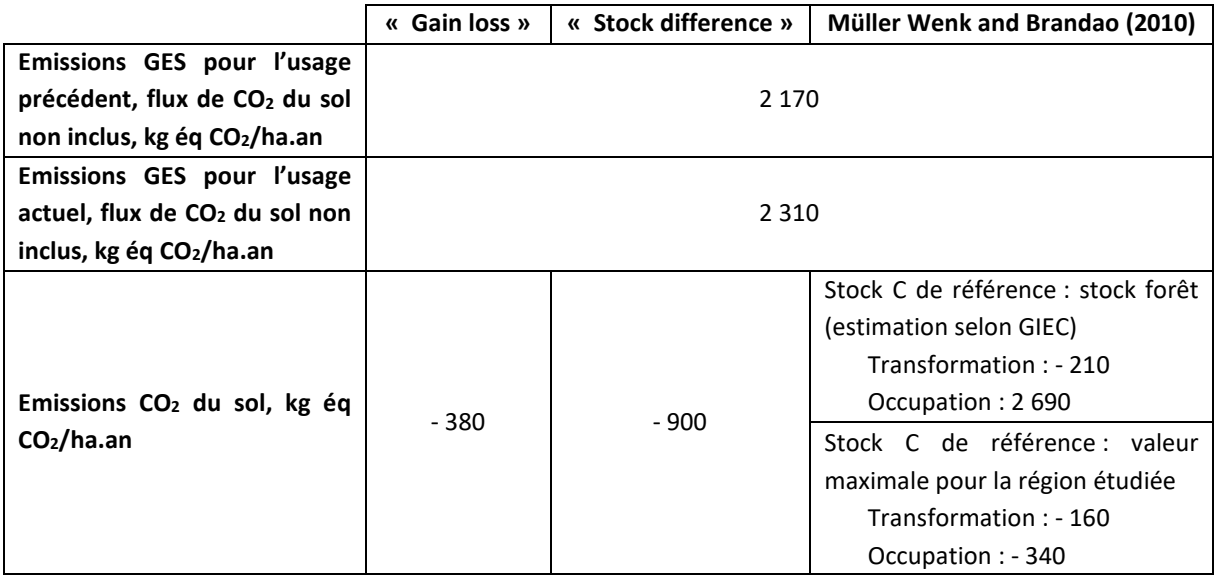

**Selon la méthode « Gain loss »**, le stockage de carbone induit par le système du fait de l'évolution de pratique est de 380 kg éq CO<sub>2</sub>/ha.an sur 20 ans. Lorsque le stock de carbone aura atteint l'état d'équilibre, aucun stockage ne sera pris en compte.

Selon la méthode « Stock difference », le stockage obtenu est de 900 kg éq CO<sub>2</sub>/ha. La valeur est plus importante que pour la méthode « Gain loss » car le stock de carbone obtenu après 20 ans de simulation sur ce cas d'étude est beaucoup plus faible que celui obtenu à l'état d'équilibre. Dans un usage où les pratiques sont stables depuis plus de 20 ans, aucun stockage ou destockage de carbone ne sera pris en compte dans le bilan GES.

**Selon la méthode Müller Wenk and Brandao (2010)**, on distingue deux types d'impact :

- L'impact transformation correspondant à l'impact de l'évolution des pratiques sur le changement climatique. Celui-ci est obtenu par la différence entre le facteur transformation pour l'usage actuel et celui pour l'usage précédent. Le facteur transformation prend lui-même en compte l'écart de stock entre un usage de référence et un usage étudié, multipliée par un ratio tenant compte du temps de régénération de l'usage étudié à la référence. Ce ratio étant inférieur à 1, l'impact transformation est inférieur à la valeur de stockage obtenue avec les deux méthodes précédentes.
- L'impact occupation correspond à l'impact de disposer d'un usage en comparaison à une référence. Il est obtenu par l'écart de stock de carbone entre un usage de référence et un usage actuel, divisé par la durée de vie dans l'atmosphère du CO<sub>2</sub>.

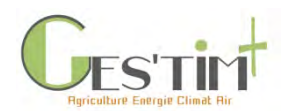

# 3. Exploration méthodologique

Cette méthode permet de tenir compte de l'effet de l'évolution des pratiques mais également du niveau du stock de carbone du système par comparaison à une référence. Elle nécessite de définir un ou des usages de références et un temps de régénération de l'usage étudié à l'usage de référence.

# **5. Références bibliographique**

ADEME. Anthony Benoist, Cécile Bessou, 2018, Prise en compte en analyse de cycle de vie (ACV) du lien usage des sols – changement climatique : revue critique des méthodologies existantes. Projet SOCLE, soil organic carbon changes in LCA, which evaluations to improve environmental assessments? 101p.

ADEME. Aurélie Tailleur, Anthony Benoist, Cécile Bessou, Armelle Gac, Caroline Godard, Julie Lebas de Lacour, 2018, Application de différentes méthodes pour la prise en compte de l'évolution du stock de carbone organique en ACV sur 5 filières agricoles Projet SOCLE, soil organic carbon changes in LCA, which evaluations to improve environmental assessments? 108p.

Koellner T., De Baan L., Beck T., Brandao M., Civit B., Margini M., Milà i Canals L., Saad R., Maia de Souza D. et Müller-Wenk R., 2013. UNEP-SETAC guideline on global land use impact assessment on biodiversity and ecosystem services in LCA. In: The International Journal of Life Cycle Assessment [en ligne]. 2013. Vol. 18, n° 6, p. 1188‑1202. DOI 10.1007/s11367-013-0579-z. Disponible à l'adresse : <http://link.springer.com/10.1007/s11367-013-0579-z>

Müller-Wenk, R., and M. Brandão. 2010. Climatic impact of land use in LCA—carbon transfers between vegetation/soil and air. Int. J. Life Cycle Assess. 15(2): 172–182. doi: 10.1007/s11367-009-0144-y.

Shine, K. P. (2009). The global warming potential - the need of an interdisciplinary retrial. Climatic Change, 96, 467-472.

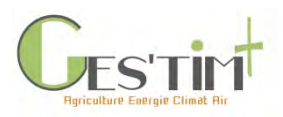

# Projet Vitivalo  $\overline{\phantom{a}}$  Facteurs d'émissions directes

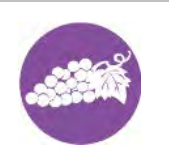

#### **Types de données :**

☐Elément de cadrage méthodologique

☒Modèles pour estimer des émissions directes

☐niveau 1

☐niveau 2  $\boxtimes$ niveau 3

☐Référence sur les émissions indirectes (induites par la production d'intrants, bâtiments, agroéquipements)

☐Données d'activité

#### **Flux concernés :**

#### ☐**Gaz à effet de serre**

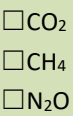

#### ☐**Consommation d'énergie**

#### ☒**Qualité de l'air**

 $\Box$ NH<sub>3</sub> ☒NOx ☒Particules

#### **1. Partenariat**

Université Savoie Mont-Blanc (Laboratoire de Chimie Moléculaire et Environnement), professionnels viticoles et de pépinières viticoles, services de l'Etat (DREAL, DRAAF, DDT, Chambre Agriculture Savoie, CCI Savoie), collectivités territoriales savoyardes(élus et services), laboratoires de recherche (LOCIE-USMB/CNRS, AMVALOR-ENSAM), bureau d'études INDIGGO et Amarilis, associations et agences environnementales (Atmo AuRA, ASDER), entreprise de collecte (TRIALP) et Crédit Agricole des Savoie.

#### **2. Financement**

Conseil Savoie Mont-Blanc, ADEME, Communauté de Communes Cœur de Savoie, syndicat des Vins de Savoie, Syndicat des Pépiniéristes Viticoles de Savoie, le GDA Cœur de Savoie et la Chambre d'Agriculture Savoie Mont Blanc, Université Savoie Mont-Blanc, Fondation USMB, Crédit Agricole des Savoie et financement participatif.

#### **3. Durée** 2017 – 2022

# **4. Objectifs**

(1) Mesurer les facteurs d'émissions en NOx et particules fines générés par le brûlage à l'air libre des déchets bois (sarments, souches, plants de vigne) issus de la filière viticole (vignoble et pépinières). En effet, face au constat du véritable manque de données de facteurs d'émission, des mesures sur le terrain sont réalisées pour identifier et quantifier les particules fines et les principaux composés toxiques et dangereux émis lors du brûlage à l'air libre des déchets viticoles en fonction de plusieurs paramètres. Le LCME s'appuie pour cela sur un pilote de mesures à l'émission des fumées après dilution équipé des méthodes d'échantillonnage déjà utilisées auparavant, et en partenariat avec Atmo Auvergne-Rhône-Alpes.

(2) Développer de nouvelles filières de valorisation des déchets viticoles ligneux (issus de la viticulture et des pépinières viticoles) durables et dans un contexte d'économie circulaire, en impliquant de nombreux partenaires professionnels, institutionnels, publics, universitaires et associatifs, sur le territoire.

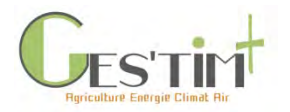

#### **5. Livrables**

Rapports et articles scientifiques sur les résultats obtenus à partir des analyses.

#### **6. Références GES'TIM+ qui pourront être mises à jour**

Facteurs d'émission des polluants atmosphériques émis lors du brûlage à l'air libre de sarments.

### **7. Pour aller plus loin (références bibliographiques, site internet)**

<https://www.univ-smb.fr/vitivalo/>

Guide GES'TIM+ Juin 2020. *Projet réalisé par Arvalis, en partenariat avec l'Idèle, le Ctifl, l'Ifv, l'Itavi, l'Ifip et Terres Inovia. Avec la participation financière de l'ADEME - Agence de la transition écologique.* [2]

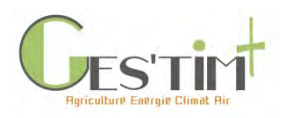

# Projet **ELFE EL**evages et **F**acteurs d'**E**mission

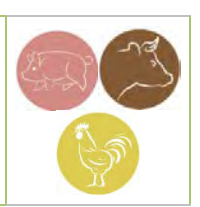

#### **Types de données :**

☐Elément de cadrage méthodologique

☒Modèles pour estimer des émissions directes

☐niveau 1 (*modèle non spécifiquement adapté au contexte français, prenant un nombre limité de donnée d'entrée*)

☐niveau 2 (*modèle prenant en compte des conditions pédoclimatiques moyennes nationales et un nombre limité de donnée d'entrée*)

☒niveau 3 (*modèle mécaniste prenant en compte les conditions pédoclimatiques et l'itinéraire technique de production*)

☐Référence sur les émissions indirectes (induites par la production d'intrants, bâtiments, agroéquipements)

☐Données d'activité

☐Références sur des systèmes types

**Flux concernés :** 

#### ☒**Gaz à effet de serre**

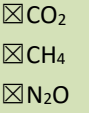

#### ☐**Consommation d'énergie**

#### ☒**Qualité de l'air**

 $\boxtimes$ NH<sub>3</sub>

#### **1. Partenariat**

ADEME, ARVALIS, CITEPA, CRAB, IDELE, IFIP, INRA-UMR ECOSYS, INRA-UMH, INRA-UMR PEGASE, INRA-UMR SAS, INRA UMR-UREP, IRSTEA, ITAVI

#### **2. Financement**

ADEME, ANR, Ministère de l'Agriculture et de l'Alimentation

**3. Durée**  2016-2019

#### **4. Objectifs**

Des acteurs de la recherche et du développement se sont donc associés afin de développer une base de données appelée ELFE (ELevages et Facteurs d'Emission), compilant les valeurs publiées dans la littérature internationale des émissions d'ammoniac, de gaz à effet de serre, de particules et d'odeurs, sur toute la chaîne de gestion des effluents des élevages bovins, porcins et avicoles ainsi que leurs métadonnées associées. Les émissions concernent toute la chaîne de gestion des effluents, lors des différents postes d'émissions (bâtiment, pâturage, stockage, traitement, épandage des effluents). Parmi les 1 000 références bibliographiques collectées, environ 350 ont été intégrées à ce jour à la base de données, fournissant ainsi, un peu plus de 5 200 valeurs d'émission. La base de données ELFE permet de déterminer des moyennes d'émission associées à leurs écarts-types prenant en compte la diversité des systèmes d'élevage. Ces données pourront ainsi alimenter les inventaires nationaux d'émissions en proposant des facteurs d'émissions ajustés à des systèmes d'élevage définis et également, permettre d'évaluer la mise en place de pratiques de réduction des émissions. Cette base de données représente aussi une source d'informations pour la réalisation d'évaluations multicritères permettant notamment, de préciser l'influence de paramètres sur les niveaux d'émissions (climat, type de bâtiment, etc.).

#### **5. Livrables**

Les livrables du projet sont constitués de bases de données, de publications scientifiques, de publications et communications techniques.

#### **6. Références GES'TIM+ qui pourront être mises à jour**

Les Facteurs d'Emissions des systèmes d'élevages pour l'ammoniac, les GES, les particules et odeurs.

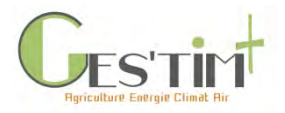

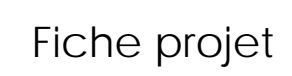

#### **7. Pour aller plus loin (références bibliographiques, site internet)**

Hassouna, Melynda; Vigan Aurore, 2019, "Database to collect emission values for livestock systems : ELFE database", https://doi.org/10.15454/MHJPYT, Portail Data Inra, V1 (accès le 30/09/2019)

Vigan Aurore, Hassouna Mélynda, Guingand Nadine, Brame Coline, Edouard Nadège, Eglin Thomas, Espagnol Sandrine, Eugène Maguy, Génermont Sophie, Lagadec Solène, Lorinquer Elise, Loyon Laurence, Ponchant Paul, Robin Paul, 2019. Development of a Database to Collect Emission Values for Livestock Systems, Dataset paper, Journal Of Environmental Quality, doi:10.2134/jeq2019.01.0007

Vigan Aurore, Hassouna Mélynda, Brame Coline, Edouard Nadège, Eglin, T., Espagnol Sandrine, Eugène Maguy, Génermont Sophie, Guingand Nadine, agadec Solène, Lorinquer Elise, Loyon Laurence, Ponchant Paul, Robin Paul, 2018. La base de données ELFE : vers une meilleure connaissance des émissions gazeuses liées à l'élevage. Renc. Rech. Ruminants, 2018, 24, 483-487.

Vigan, A., Guingand, N., Espagnol, S., Hassouna, M., Lagadec, S., Loyon, L, Mathias, E., Eglin, T., Robin, P., 2018. Contribution de ELFE à l'établissement de facteurs d'émission d'ammoniac par les bâtiments et le stockage en élevage porcin. Journées Recherche Porcine, 50, 13-24.

Vigan, A., Ponchant, P., Guingand, N., Espagnol, S., Hassouna, M., Lorinquer, E., Lagadec, S., Brame, C., Edouard, N., Genermont, S., Loyon, L., Eugène, M., Klumpp, K., Fiorelli, J-L., Mathias, E., Legall, C., Cohan J-P., Eglin, T., Robin, P., 2017. 12èmes Journées de la Recherche Avicole et Palmipèdes à Foie Gras, Tours, France. 386-390.

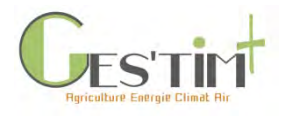

Projet "EnR²"

Des outils et références pour la production d'Energies Renouvelables dans les élevages de Ruminants en France

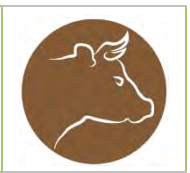

#### **Types de données :**

☐Elément de cadrage méthodologique

☐Modèles pour estimer des émissions directes

☐niveau 1 (*modèle non spécifiquement adapté au contexte français, prenant un nombre limité de donnée d'entrée*)

☐niveau 2 (*modèle prenant en compte des conditions pédoclimatiques moyennes nationales et un nombre limité de donnée d'entrée*)

☐niveau 3 (*modèle mécaniste prenant en compte les conditions pédoclimatiques et l'itinéraire technique de production*)

☐Référence sur les émissions indirectes (induites par la production d'intrants, bâtiments, agroéquipements)

☐Données d'activité

☐Références sur des systèmes types

#### **Flux concernés :**

#### ☒**Gaz à effet de serre**

 $\Box$ CO<sub>2</sub>  $\Box$ CH<sub>4</sub>  $\square$ N<sub>2</sub>O

#### ☐**Consommation d'énergie**

#### ☐**Qualité de l'air**

 $\boxtimes$ NH<sub>3</sub>  $\square$ NO<sub>x</sub> ☐Particules **1. Partenariat**  Institut de l'Elevage (pilote), Chambre d'Agriculture des Pays de la Loire (Ferme expérimentale laitière de Derval), AgroParisTech (Ferme expérimentale de Grignon), AGESEM (station expérimentale veaux de boucherie, le Rheu),

Chambres d'Agriculture (Indre-et-Loire, Côte-d'Or, Saône-et-Loire, Rhône, Cantal, Bretagne), Lycée agricole Olivier de Serres (Ferme expérimentale caprine du Pradel), le réseau des établissements d'enseignement agricole.

**2. Financement** 

CNE, Cniel

#### **3. Durée**

24 mois (Septembre 2018-Août 2020)

#### **4. Objectifs**

Les objectifs sont de mieux connaître, au travers d'expériences de terrain et d'acteurs clefs dans le déploiement de ces technologies, le processus de réalisation d'un projet, les types et quantité d'énergie produite, les données techniques des équipements, leurs coûts d'investissement et de fonctionnement.

L'étude portera sur quatre sources d'énergie pertinentes en élevage de ruminants, à savoir :

- le solaire photovoltaïque
- le bois énergie
- le solaire thermique
- la méthanisation

Un focus sera aussi mis sur un modèle adapté aux élevages français, la petite méthanisation, ainsi qu'une réflexion sur les possibilités de développement du biogaz porté.

Le projet est articulé en 2 actions :

Action 1 – Consolidation de données et d'expertise de fermes d'élevage productrices d'EnR : aider à leur développement par l'élaboration d'un outil d'aide à la décision

Action 2 – Production de références technico-économiques sur le fonctionnement de deux procédés de petite méthanisation

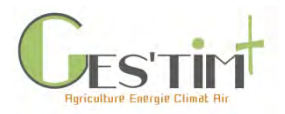

#### **5. Livrables**

• Un outil d'aide à la décision sous forme d'arbre de décision, pour aider à identifier les opportunités et le type d'énergie renouvelable à proposer en fonction des atouts et contraintes de l'élevage.

• Une synthèse sur les réussites techniques et économiques de la petite méthanisation en voie liquide et sur les acteurs clés.

• Une brochure favorisant la connaissance et la mise en place d'équipements de production d'énergie renouvelable dans les exploitations d'élevage illustrée par des témoignages sur les réussites et motivations de leur choix.

• Une brochure sur les résultats de production d'électricité photovoltaïque en fermes expérimentales.

#### **6. Références GES'TIM+ qui pourront être mises à jour**

Les résultats de ce projet permettront d'alimenter la fiche Cadrage méthodologique : Production et valorisation d'énergie dans les exploitations agricoles

#### **7. Pour aller plus loin**

François Gervais (Tél. 02 41 18 61 70 ; [francois.gervais@idele.fr \)](mailto:francois.gervais@idele.fr) Jean-Yves Blanchin (Tél. 04 92 72 33 57 ; [jean-yves.blanchin@idele.fr\)](mailto:jean-yves.blanchin@idele.fr)

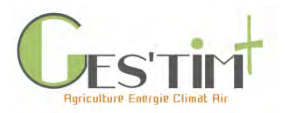

Projet "ALBEDO-Prairies"

ALBÉDO-prairies : Etude du 3ème levier de l'atténuation du réchauffement climatique

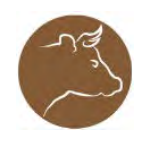

#### **Types de données :**

☒Elément de cadrage méthodologique

☐Modèles pour estimer des émissions directes

☐niveau 1 (*modèle non spécifiquement adapté au contexte français, prenant un nombre limité de donnée d'entrée*)

☐niveau 2 (*modèle prenant en compte des conditions pédoclimatiques moyennes nationales et un nombre limité de donnée d'entrée*)

☐niveau 3 (*modèle mécaniste prenant en compte les conditions pédoclimatiques et l'itinéraire technique de production*)

☐Référence sur les émissions indirectes (induites par la production d'intrants, bâtiments, agroéquipements)

☐Données d'activité

☐Références sur des systèmes types

**Flux concernés :** 

#### ☒**Gaz à effet de serre**

 $\Box$ CO<sub>2</sub>  $\Box$ CH<sub>4</sub>  $\square$ N<sub>2</sub>O

#### ☐**Consommation d'énergie**

#### ☐**Qualité de l'air**

 $\Box$ NH<sub>3</sub>  $\square$ NO<sub>x</sub> ☐Particules

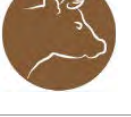

#### **1. Partenariat**

Institut de l'élevage, UPS-CESBIO (Université Paul Sabatier-Centre d'Etudes Spatiales de la Biosphère) sous la quintuple tutelle de l'Université Paul Sabatier, du CNRS, du CNES, de l'IRD et de l'INRA et …), INRA (UMR 1348 Pégase) Site INRA de Méjusseaume, Station expérimentale de Trévarez (29), Ferme expérimentale de Thorigné d'Anjou (49), Station expérimentale de Derval (44), Ferme du Pradel (07), Ferme expérimentale de Jalogny (71) , CIIRPO (Ferme du Mourier 87), AFPF (Association Française pour la Production Fourragère) .L'enseignement agricole sera représenté au travers du site du Pradel et de son lycée l'EPLEFPA d'Aubenas.

#### **2. Financement**

Montant total du projet : 356 672 € Subvention CASDAR: 283 600 €

#### **3. Durée**

42 mois, à compter du 1<sup>er</sup> janvier 2020

#### **4. Objectifs**

L'albédo, est le pouvoir réfléchissant d'une surface, c'est-à-dire le rapport de l'énergie solaire réfléchie par rapport à l'énergie reçue. On peut considérer que dans le cadre de la lutte contre le réchauffement, il faut favoriser le renvoi d'énergie vers l'espace (cf. approches SRM de l'IPCC). Volet important de l'effet d'une activité sur le changement climatique, le Forçage Radiatif net (RFnet) d'une pratique agricole est généralement évaluée via les émissions de gaz à effet de serre qu'elle provoque ou le stockage/déstockage de carbone qu'elle engendre : c'est ce qu'on appelle les composantes biogéochimiques du forçage radiatif net. Moins connues sont les composantes biogéophysiques du RFnet dont l'albédo. Cette composante du RFnet lié aux pratiques agricoles a été évaluée pour les grandes cultures et les couverts intermédiaires, et elle a pu être comparée aux composantes biogéochimiques. Il est apparu dans certains cas (mise en place de cultures intermédiaires) que la gestion de l'albédo pouvait constituer un très bon levier d'atténuation du réchauffement climatique. Il existe beaucoup moins de travaux concernant l'albédo des prairies.

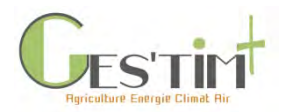

# Fiche projet

Le projet ALBÉDO-Prairies vise donc, in fine, à mettre au point et à maitriser les termes de bilans environnementaux de l'utilisation des prairies qui prendraient en compte l'albédo. Ces bilans peuvent avoir beaucoup de sens à l'échelle de systèmes d'exploitation, à l'échelle de territoires pour infléchir des politiques d'aménagement par exemple, et à l'échelle de filières (en réponse aux demandes sociétales). Ceci passe par la mise au point de calculs pertinents à ces différentes échelles, mais aussi et surtout par une meilleure connaissance de l'albédo des prairies, de ses facteurs de variation (sols, pratiques agricoles, climats) et de sa dynamique de variation tout au long de l'année.

• C'est pourquoi la première action du projet doit consister à mettre en place et faire fonctionner un réseau de 7 sites de mesure de l'albédo en fermes expérimentales, pour compléter substantiellement les quelques résultats déjà connus issus des instrumentations en place (réseau ICOS), notamment par rapport au lien entre gestion de la prairie et albédo

• Ces mesures permettront d'étalonner et de consolider des algorithmes de calcul de l'albédo à partir d'images satellitaires à haute résolution (ex. Sentinel 2). Sentinel 2 est un satellite qui fournit des images tous les 5 jours ce qui permet d'envisager une cartographie dynamique de l'albédo, en lien avec la connaissance des pratiques de valorisation des prairies (Fauche/pâture) et le climat. Ce sera l'objectif principal de l'action 2 du projet.

• La troisième action du projet est conçue comme une action de première valorisation des acquis du projet puisqu'elle consistera à réaliser une analyse des effets de l'albédo à plusieurs échelles (calculs de forçages radiatifs aux échelles exploitation, et territoire via la cartographie Haute Résolution de l'albédo) avec une comparaison aux autres composantes du RFnet Global : les bilans de C et de GES.

#### **5. Livrables**

- de nouveaux outils de mesure (Albédomètres de terrain, mesures satellitaires) et d'intégration de ces mesures à différentes échelles ;
- diffusion vers les milieux scientifiques ;
- amélioration de la connaissance de l'albédo des prairies, pour le secteur de l'élevage et en complément des connaissances déjà centralisées sur d'autres composantes des systèmes cultivés : grandes cultures, cultures intermédiaires, forêts, agroforesterie.

### **6. Références GES'TIM+ qui pourront être mises à jour**

Mise à jour de la fiche Exploration méthodologique : *La prise en compte de l'effet de l'occupation des sols et des pratiques sur l'albedo et les flux d'énergie et leurs impacts sur le climat.* 

#### **7. Pour aller plus loin (références bibliographiques, site internet)**

Ceschia E, Mary B., Ferlicoq M., Pique G., Carrer D., Dejoux J-F., Dedieu G., 2017 - Potentiel d'atténuation des changements climatiques par les couverts intermédiaires. Innovations Agronomiques 62 (2017), 43-58

contact : [pierre.mischler@idele.fr,](mailto:pierre.mischler@idele.fr) [jean-christophe.moreau@idele.fr,](mailto:jean-christophe.moreau@idele.fr) [eric.ceschia@cesbio.cnes.fr](mailto:eric.ceschia@cesbio.cnes.fr) 

Guide GES'TIM+ Juin 2020. *Projet réalisé par Arvalis, en partenariat avec l'Idèle, le Ctifl, l'Ifv, l'Itavi, l'Ifip et Terres Inovia. Avec la participation financière de l'ADEME - Agence de la transition écologique.* [2]

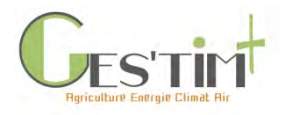

Thèse ACV Evaluation des fermes maraichères biologiques

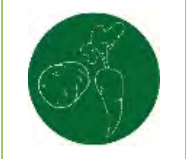

**Types de données :**

☒Elément de cadrage méthodologique

☐Modèles pour estimer des émissions directes

☐niveau 1 (*modèle non spécifiquement adapté au contexte français, prenant un nombre limité de donnée d'entrée*)

☐niveau 2 (*modèle prenant en compte des conditions pédoclimatiques moyennes nationales et un nombre limité de donnée d'entrée*)

☐niveau 3 (*modèle mécaniste prenant en compte les conditions pédoclimatiques et l'itinéraire technique de production*)

☐Référence sur les émissions indirectes (induites par la production d'intrants, bâtiments, agroéquipements)

☐Données d'activité

☒Références sur des systèmes types

#### **Flux concernés :**

#### ☒**Gaz à effet de serre**

**XCO**<sub>2</sub> ☐CH4  $\nabla N_2$ 

#### ☒**Consommation d'énergie**

#### ☒**Qualité de l'air**

 $\boxtimes$ NH<sub>3</sub>

#### **1. Partenariat**  INRA-UMR SAS et CTIFL

**2. Financement**  CTIFL, INRA, ANRT

**3. Durée**  2019 - 2021

### **4. Objectifs**

Ce travail de thèse a comme objectif de répondre aux questions suivantes :

- Comment évaluer la performance environnementale de systèmes maraîchers en AB situés sur un gradient allant de « Système simple, intensif en intrants extérieurs » à « Système complexe, intensif en agroécologie » ?
- Comment adapter le cadre méthodologique de l'ACV à l'évaluation de systèmes complexes basés sur l'agroécologie ?
- Quels indicateurs complémentaires à l'ACV pour évaluer l'impact sur la biodiversité cultivée et spontanée d'une gamme de systèmes maraîchers en AB ?
- Comment modifier les systèmes de production maraîchers en AB afin de réduire leurs impacts environnementaux ?
- Comment utiliser les résultats obtenus pour formuler des propositions de modification du cahier des charges de l'AB, afin de contribuer à l'amélioration de la performance environnementale des systèmes AB ?

En répondant à ces questions le travail de thèse va produire des connaissances neuves sur l'évaluation environnementale de systèmes agricoles complexes, basés sur l'agroécologie. Ceci permettra d'enrichir le cadre méthodologique de l'ACV. Les connaissances produites seront utiles aux systèmes AB, mais également aux systèmes conventionnels qui ont comme ambition de substituer graduellement les intrants de synthèse par des pratiques agroécologiques

### **5. Livrables**

Les livrables du projet sont constitués de publications scientifiques, d'une thèse, de publications et communications diverses.

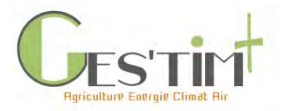

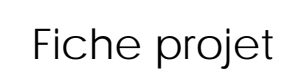

#### **6. Références GES'TIM+ qui pourront être mises à jour**

Un enrichissement du cadre méthodologique et potentiellement de nouveaux modèles d'émissions.

### **7. Pour aller plus loin (références bibliographiques, site internet)**

Contacts :

- Hayo van der Werf [\(hayo.van-der-werf@inra.fr\)](mailto:hayo.van-der-werf@inra.fr)
- Dominique Grassely [\(dominique.grasselly@ctifl.fr\)](mailto:dominique.grasselly@ctifl.fr)

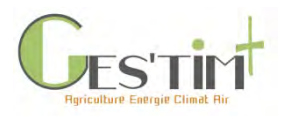

Projet CSOPRA Stockage de carbone dans les sols

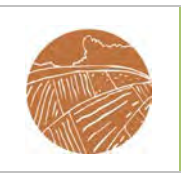

#### **Types de données :**

☐Elément de cadrage méthodologique

☐Modèles pour estimer des émissions directes

☐niveau 1 (*modèle non spécifiquement adapté au contexte français, prenant un nombre limité de donnée d'entrée*)

☐niveau 2 (*modèle prenant en compte des conditions pédoclimatiques moyennes nationales et un nombre limité de donnée d'entrée*)

☒niveau 3 (*modèle mécaniste prenant en compte les conditions pédoclimatiques et l'itinéraire technique de production*)

☐Référence sur les émissions indirectes (induites par la production d'intrants, bâtiments, agroéquipements)

☐Données d'activité

☒Références sur des systèmes types

**Flux concernés :** 

#### ☒**Gaz à effet de serre**

⊠CO<sub>2</sub>  $\Box$ CH<sub>4</sub>  $\square$ N<sub>2</sub>O

#### ☐**Consommation d'énergie**

#### ☐**Qualité de l'air**

- $\square$ NH<sub>3</sub>
- $\Box$ NO<sub>x</sub>
- ☐Particules

# **Intitulé complet : Méthodes de comptabilisation du stockage de carbone organique des sols sous l'effet des pratiques culturales**

# **1. Partenariat**

INRA-Infosol, INRA-ASTER, ARVALIS, CITEPA, CNRS-CEA-UVSQ, INRA-AgroClim, INRA-AgroImpact, INRA-Agro-Transfer-RT

**2. Co-financement**  ADEME (REACCTIF)

**3. Durée**  2014 - 2018

### **4. Objectifs**

Ce projet s'appuie sur un effort de mise en commun de données de suivi long terme (issue du projet CASDAR AMG) pour valider des modèles Tier 3 de complexité variable, et déduire des niveaux d'incertitudes associés à ces modèles. Les modèles sont appliqués dans un second temps à l'ensemble des sites RMQS en grandes cultures et sont contraints, en fonction des données disponibles, par des forçages. A l'issue de ce travail, une méthode pour l'estimation des niveaux de stockage de carbone dans les sols français, liés aux différentes pratiques et systèmes de cultures, et prenant en compte la variabilité pédo-climatique du territoire, est proposée. Ces travaux seront pris en compte dans le projet d'évolution de la méthode d'estimation de l'évolution du carbone du sol mise en œuvre par le CITEPA dans le cadre des inventaires nationaux (cf fiche projet correspondante).

### **5. Livrables**

- Infrastructure de gestion de données et de simulation Csopra rassemblant les données AIAL et RMQS
- Evaluation des modèles mécanistes Roth C, Century, Orchidée, AMG et du modèle GIEC tier 1 sur la base de suivis de long terme
- Base de données sol et pratiques agronomiques sur les sites RMQS en grandes cultures
- Méthode Tier 2 ou 3 pour les grandes cultures nationales

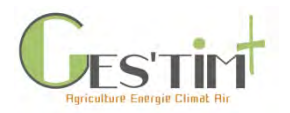

### **6. Références GES'TIM+ qui pourront être mises à jour**

*Détails sur le domaine de validité des références produites, particularités par rapport aux données actuellement disponibles.*

- Données d'activité : 400 sites en grandes cultures avec données pédoclimatiques et pratiques culturales, sur lesquels des modèles de culture complexes peuvent être appliqués
- Aide au choix des modèles sur la base des travaux de comparaison
- Fonction d'erreur sur quatre modèles de niveau 3 (Roth C, Century, Orchidée, AMG)
- Amélioration de la méthode d'estimation de l'évolution du carbone du sol mise en œuvre par le CITEPA cf fiche CITEPA

### **7. Pour aller plus loin (références bibliographiques, site internet)**

Martin, M., Dimassi, B., Millet, F., Picaud, C., Bounoua, E.-M., Bardy, M., Bispo, A., Boulonne, L., Bouthier, A., Duparque, A., Eglin, T., Guenet, B., Huard, F., Mary, B., Mathias, E., Mignolet, C., Robert, C., Saby, N., Sagot, S., Schott, C., Toutain, B., Trochard, R., 2019. Méthodes de comptabilisation du stockage de carbone organique des sols sous l'effet des pratiques culturales (CSopra)

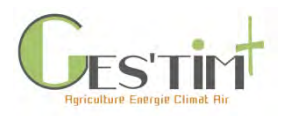

Projet GRAINE CE-**Carb** 

# Stockage carbone dans les sols des cultures énergétiques

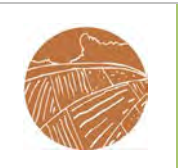

#### **Types de données :**

☐Elément de cadrage méthodologique

☐Modèles pour estimer des émissions directes

☐niveau 1 (*modèle non spécifiquement adapté au contexte français, prenant un nombre limité de donnée d'entrée*)

☒niveau 2 (*modèle prenant en compte des conditions pédoclimatiques moyennes nationales et un nombre limité de donnée d'entrée*)

☐niveau 3 (*modèle mécaniste prenant en compte les conditions pédoclimatiques et l'itinéraire technique de production*)

☐Référence sur les émissions indirectes (induites par la production d'intrants, bâtiments, agroéquipements)

☐Données d'activité

☐Références sur des systèmes types

**Flux concernés :** 

☒**Gaz à effet de serre**

⊠CO<sub>2</sub>  $\Box$ CH<sub>4</sub>  $\square$ N<sub>2</sub>O

#### ☐**Consommation d'énergie**

#### ☐**Qualité de l'air**

 $\boxtimes$ NH<sub>3</sub>  $\Box$ NO<sub>x</sub> ☐Particules **Intitulé complet : Cultures Energétiques et stockage de CARBone dans les sols** 

#### **1. Partenariat**

INRA (UR AgroImpact), ECOSYS, Arvalis et Agro-Transfert Ressources et **Territoires** 

**2. Financement**  Partenaires et ADEME

#### **3. Durée**

42 mois

Du 16/11/2017 au 16/04/2021

#### **4. Objectifs**

Les objectifs du projets sont : i) apporter de nouvelles références fiables concernant l'impact des cultures énergétiques pérennes, pluriannuelles et annuelles sur les évolutions de stocks de C du sol, en fonction des pratiques culturales et du contexte pédoclimatique ; ii) identifier les déterminants des variations de stocks observées ; iii) évaluer leurs conséquences sur le bilan GES des cultures ; iv) adapter et paramétrer un outil de simulation de l'évolution des stocks de C du sol pour ces cultures et évaluer des scénarios de production de biomasse.

#### **5. Livrables**

Le projet CE-CARB apportera des références concernant l'impact d'une large gamme de cultures énergétiques sur les stocks de C du sol (livrable du lot 1). Il devrait aussi permettre d'améliorer notre compréhension du déterminisme du stockage de carbone sous ces cultures énergétiques (livrable du lot 2). Le projet débouchera aussi sur le paramétrage d'un outil de simulation (SIMEOS-AMG), facilement réutilisable pour de futures évaluations.

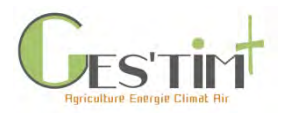

# Fiche projet

#### **6. Références GES'TIM+ qui pourront être mises à jour**

Concernant l'acquisition de références expérimentales, le projet se focalise sur deux expérimentations de longue durée, implantées en 2006 dans des pédoclimats contrastés : le dispositif « Biomasse & Environnement » (B&E, INRA d'Estrées-Mons, Somme) et la plateforme du GIE GAO (Haute-Garonne). Ces expérimentations ont fait l'objet de mesures initiales des stocks de carbone du sol et permettent de comparer différentes espèces et pratiques culturales. Une première mesure de l'évolution des stocks de carbone avait en outre déjà été réalisée sur le dispositif B&E en 2011-2012 (Ferchaud *et al.*, 2016). Le dispositif B&E permet de comparer des cultures pérennes (miscanthus, switchgrass), pluriannuelles (fétuque, luzerne) et annuelles (maïs, triticale). La plateforme du GIE GAO est centrée sur les cultures pérennes. Des campagnes d'échantillonnage et de mesure ont été réalisées en 2018 et 2019 afin de quantifier les stocks de carbone dans les différents traitements expérimentaux. Ces stocks seront exprimés à masse de sol équivalente et comparés aux stocks initiaux.

Le projet s'attachera également à expliquer les variations de stocks de carbone observées. Les déterminants de ces variations de stocks (quantités et nature des entrées de C aériennes et/ou souterraines, vitesse de minéralisation du C organique en lien avec la protection physique des matières organiques) seront analysés. Cette évaluation sera réalisée par une approche couplant différentes mesures (quantification des restitutions de carbone par les résidus végétaux, caractérisation de la matière organique du sol (fractionnements, traçage isotopique  $^{13}$ C)) et l'utilisation d'un modèle d'évolution des stocks de carbone du sol (AMG).

Enfin, les cultures énergétiques étudiées dans le projet seront paramétrées dans l'outil de simulation SIMEOS-AMG et cet outil sera utilisé pour simuler l'impact de différents scénarios de production (espèces × pratiques × pédoclimats) sur les stocks de C du sol.

#### **7. Pour aller plus loin (références bibliographiques, site internet)**

Ferchaud, F., Vitte, G., and Mary, B. (2016). Changes in soil carbon stocks under perennial and annual bioenergy crops. *Global Change Biology Bioenergy* 8, 290-306.

Contact: [fabien.ferchaud@inra.fr](mailto:fabien.ferchaud@inra.fr)

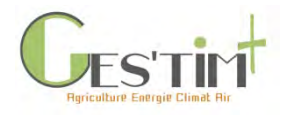

Projet CARSOLEL

Construction d'une méthodologie et d'un référentiel sur les flux de carbone dans les sols agricoles dans les territoires d'élevage bovin (France).

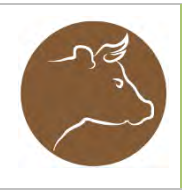

#### **Types de données :**

☐Elément de cadrage méthodologique

☐Modèles pour estimer des émissions directes

☐niveau 1 (*modèle non spécifiquement adapté au contexte français, prenant un nombre limité de donnée d'entrée*)

☒niveau 2 (*modèle prenant en compte des conditions pédoclimatiques moyennes nationales et un nombre limité de donnée d'entrée*)

☒niveau 3 (*modèle mécaniste prenant en compte les conditions pédoclimatiques et l'itinéraire technique de production*)

☐Référence sur les émissions indirectes (induites par la production d'intrants, bâtiments, agroéquipements)

☐Données d'activité

☐Références sur des systèmes types

**Flux concernés :** 

#### ☒**Gaz à effet de serre**

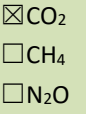

#### ☐**Consommation d'énergie**

#### ☐**Qualité de l'air**

 $\Box$ NH<sub>3</sub>

#### **1. Partenariat**

Institut de l'élevage (pilote) et INRAE : UMR SAS, UMR PEGASE, UREP (INRAE, et sites SOERE Theix-Laqueuille), INRAE (SOERE Lusignan) URP3F et l'UE-Ferlus Lusignan

#### **2. Financement**

ADEME, programme Graine

#### **3. Durée**

42 mois (juillet 2018-décembre 2021)

#### **4. Objectifs**

Partant du constat que les acteurs en élevage ont besoin d'être mieux outillés pour aborder la question de la séquestration du carbone dans les plans d'action climat, notamment autour du rôle tenu par les prairies, CarSolEl vise à dégager des tendance robustes et fiables sur l'évolution des stocks de carbone et d'azote dans les sols agricoles, assorties de leurs conditions de validité et pouvant être intégrées dans des outils d'évaluation et d'aide à la décision. Le transfert des connaissances vers les conseillers est un élément clef du projet. CarSolEl mobilisera ainsi les acquis scientifiques des projets et modèles existants pour contribuer à la construction d'un modèle simple (basé sur l'intégration de données pédoclimatiques et de pratiques : rotation, durée de prairie, journées de pâturage, niveaux de fertilisation…) et d'un référentiel de valeurs de stockage/déstockage du carbone dans les sols, sur la base des simulations effectuées dans des territoires contrastés. Il fera pour cela le lien avec d'autres études en cours, notamment les études « prairies et gestion de l'azote », EFESE et 4p1000.

#### **5. Livrables**

Les livrables attendus du projet sont :

- Un référentiel sur les niveaux de stockage/déstockage de carbone dans les sols agricoles intégrant les pratiques courantes sur les systèmes de cultures et les pédoclimats rencontrés dans trois territoires d'élevage contrastés en France métropolitaine ;
- Un modèle simplifié utilisable pour un chiffrage rapide du niveau de stockage/déstockage de carbone dans une situation particulière ;
- Un guide pédagogique expliquant la méthode, l'utilisation du référentiel et du modèle, illustré d'exemples concrets.

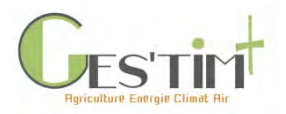

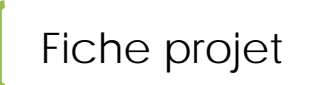

# **6. Références GES'TIM+ qui pourront être mises à jour**

Les résultats produits par CarSolEl permettront de mettre à jour les données de GES'TIM+ concernant le carbone du sol et de la biomasse, pour les surfaces en cultures et en prairie au niveau français.

#### **7. Pour aller plus loin**

Contact :

Hélène Chambaut [\(helene.chambaut@idele.fr\)](mailto:helene.chambaut@idele.fr) Laure Brun-Lafleur [\(laure.brun-lafleur@idele.fr\)](mailto:laure.brun-lafleur@idele.fr)

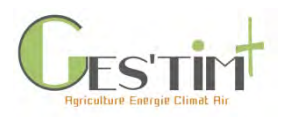

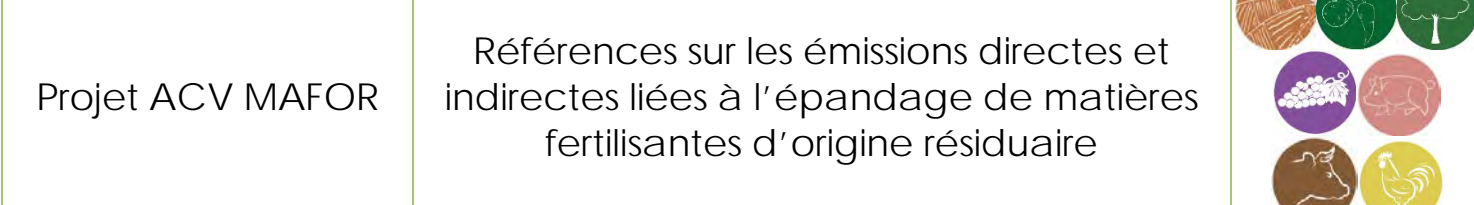

#### **Types de données :**

☒Elément de cadrage méthodologique

☐Modèles pour estimer des émissions directes

☐niveau 1 (*modèle non spécifiquement adapté au contexte français, prenant un nombre limité de donnée d'entrée*)

☒niveau 2 (*modèle prenant en compte des conditions pédoclimatiques moyennes nationales et un nombre limité de donnée d'entrée*)

☐niveau 3 (*modèle mécaniste prenant en compte les conditions pédoclimatiques et l'itinéraire technique de production*)

☒Référence sur les émissions indirectes (induites par la production d'intrants, bâtiments, agroéquipements)

☐Données d'activité

☐Références sur des systèmes types

**Flux concernés :** 

☒**Gaz à effet de serre**

**XCO**<sub>2</sub> ☒CH4 ☒N2O

☒**Consommation d'énergie** 

☒**Qualité de l'air**

 $\boxtimes$ NH<sub>3</sub> ☒NOx ☐Particules

**Intitulé complet : Inventaires de cycle de vie et modèles d'émission au champ adaptés pour le recyclage agricole des matières fertilisantes d'origine résiduaire** 

**1. Partenariat**  CIRAD, INRA

**2. Co-financement**  ADEME (Agribalyse)

**3. Durée**  2017-2019

#### **4. Objectifs**

Le projet ACV-MAFOR propose d'incorporer dans AGRIBALYSE une collection d'inventaires de cycle de vie des traitements de résidus organiques produisant des matières fertilisantes d'origine résiduaire (MAFOR). Y compris le calcul des émissions directes au champ au moyen de modèles adaptés au mode d'action des MAFOR, qui prennent en compte les principaux mécanismes et facteurs déterminant des émissions.

Ces processus ciblant les MAFOR seront utilisés pour construire des nouveaux processus agricoles, en remplaçant tout ou partie des fertilisants chimiques, et en prenant en compte l'efficience de la fertilisation.

#### **5. Livrables**

Des inventaires de cycle de vie (ICV) des processus de traitement de PRO, qui produisent ou coproduisent des MAFOR : compostage, co-compostage, stockage, déshydratation/séchage, et digestion anaérobie.

Un article sur les ICV et un outre article de revue sur les modèles d'émission directe (azotés) pertinentes pour l'ACV agricole, focalisé sur le maraîchage et l'agriculture en milieu tropicale.

Un outil sur tableur implémentant les modèles spécifiques et calculant les facteurs d'émission pour estimer les émissions directes au champ associées à l'utilisation des MAFOR dans l'agriculture.

Guide GES'TIM+ Juin 2020.

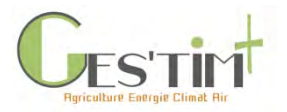

### **6. Références GES'TIM+ qui pourront être mises à jour**

- Emissions au champ de l'utilisation des MAFOR

#### **7. Pour aller plus loin (références bibliographiques, site internet)**

<https://ur-recyclage-risque.cirad.fr/principaux-projets/acv-mafor>

Avadí, A. (in prep.) Screening LCA of French organic amendments and fertilisers. Int J Life Cycle Assess

Avadí, A., Galland, V., Bockstaller, C. (in prep.) Suitability of simple N direct field emissions models to represent contrasting agricultural situations in agricultural LCA: review and prospectus. Int J Life Cycle Assess

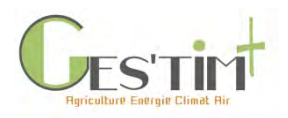

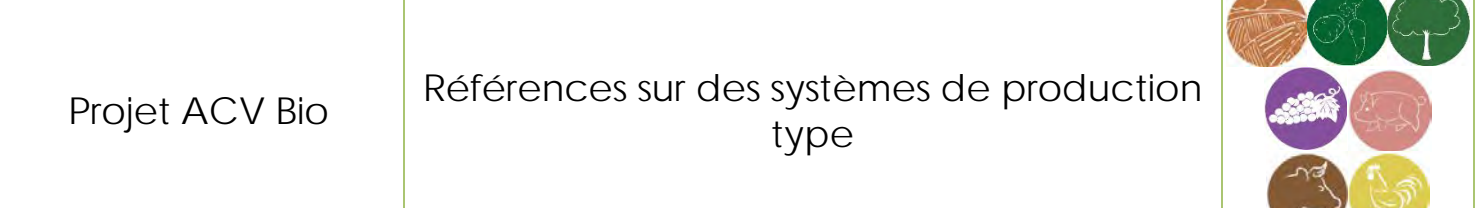

#### **Types de données :**

☒Elément de cadrage méthodologique

☐Modèles pour estimer des émissions directes

☐niveau 1 (*modèle non spécifiquement adapté au contexte français, prenant un nombre limité de donnée d'entrée*)

☒niveau 2 (*modèle prenant en compte des conditions pédoclimatiques moyennes nationales et un nombre limité de donnée d'entrée*)

☐niveau 3 (*modèle mécaniste prenant en compte les conditions pédoclimatiques et l'itinéraire technique de production*)

☐Référence sur les émissions indirectes (induites par la production d'intrants, bâtiments, agroéquipements)

☐Données d'activité

☒Références sur des systèmes types

**Flux concernés :** 

☐**Gaz à effet de serre**

⊠CO<sub>2</sub>  $\boxtimes$ CH<sub>4</sub>  $\nabla$ N<sub>2</sub>O

☒**Consommation d'énergie** 

#### ☒**Qualité de l'air**

 $\boxtimes$ NH<sub>3</sub> **⊠NO**¥ ☐Particules

### **Intitulé complet : Analyse du cycle de vie de produits issus de l'agriculture biologique française**

**1. Partenariat** 

INRA UMR SAS, ARVALIS, TERRES INOVIA, ESA, IDELE, ITAB, IFIP, ITAVI

**2. Financement**  ADEME (Agribalyse)

**3. Durée**  2017-2020

#### **4. Objectifs**

L'objectif principal du projet ACV Bio est la production de données d'inventaire de cycle de vie (ICV) et d'analyse du cycle de vie (ACV) des produits végétaux et animaux de l'agriculture biologique (AB) française à la sortie de la ferme. Les données d'ICV permettront d'enrichir la BDD AGRIBALYSE. Ceci permettra aux acteurs de l'AB de connaître les impacts de leurs productions et de mettre en œuvre des démarches d'amélioration des systèmes de production afin d'en réduire les impacts. L'évaluation des pratiques et systèmes de l'AB peut également s'inscrire dans une démarche plus générale d'éco- conception des systèmes agricoles, puisque ces pratiques et systèmes peuvent être mobilisés dans le cadre de l'agro-écologie au sens large, qui va au-delà de l'AB. Outre la production de références, le projet traite de questions méthodologiques visant à une meilleure prise en compte des cultures associées ainsi qu'à identifier des indicateurs complémentaires à l'ACV.

#### **5. Livrables**

Les livrables du projet ACV Bio sont :

Une base de données (BDD) d'inventaire du cycle de vie de tous les systèmes de production végétale ou animale modélisés dans le projet. La base de données sera livrée directement à l'ADEME pour intégration dans la BDD AGRIBALYSE. Les données ACV Bio seront disponibles sous format Ecospold et SimaPro (formats lisibles par les différents logiciels ACV) et seront disponibles gratuitement sous réserve de posséder une licence Ecoinvent ; Un rapport final qui présentera les résultats du projet ainsi que la démarche

suivie pour l'obtention des-dit résultats ;

 $[1]$ 

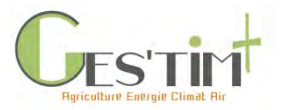

[2]

- Un article scientifique publié dans une revue internationale à comité de lecture qui permettra de valider les résultats obtenus.

#### **6. Références GES'TIM+ qui pourront être mises à jour**

*Détails sur le domaine de validité des références produites, particularités par rapport aux données actuellement disponibles.*

Le projet AGRIBALYSE 1 (2010-2013) qui avait comme objectif de produire des données d'ICV correspondants à des systèmes moyens pour la France (ex. blé moyen France). Pour les systèmes en agriculture biologique ceci n'est pas possible, faute de données suffisantes. De ce fait le projet ACV Bio vise la production des données d'ICV qui représentent une partie de la diversité des systèmes en agriculture biologique en France, sans pouvoir quantifier la part de la diversité totale représentée par les données produites.

Le projet ACV Bio a permis de réfléchir sur des points méthodologiques pour calcul par ACV des émissions et impacts des systèmes en agriculture bio pour différents impacts (ex : changement climatique, consommation d'énergie non renouvelable). Parmi ces réflexions, ont peu citer :

- Les successions culturales et associations de culture ;
- Les indicateurs complémentaires ;
- Les systèmes très diversifiés

#### **7. Pour aller plus loin (références bibliographiques, site internet)**

#### **Présentation du projet ACV Bio**

van der Werf H.M.G., 2018. Projet ACV Bio, analyse du cycle de vie de produits issus de l'agriculture biologique française. 16 pages.

#### **Rapports méthodologiques :**

Perrin A., Renaud-Gentié C., van der Werf H.M.G., 2017. Définition et qualification des produits et déclinaisons pour le projet ACV Bio. Note méthodologique. 31 pages.

Armelle Gac (Idele), Natacha Sautereau (Itab), Hayo van der Werf (Inra). 2018. Les indicateurs complémentaires à l'analyse du cycle de vie pour l'évaluation environnementale des systèmes en agriculture biologique. 49 pages.

Dauguet S., Tailleur A., Lebas de Lacour J., van der Werf H., Auberger J., 2018. Evaluation des cultures associées et des successions culturales par l'ACV. 14 pages.

Armelle Gac (Idele), Catherine Experton (Itab). 2018. Evaluation environnementale d'un système agricole très diversifié. 16 pages.

#### **Conférences et posters :**

Hélène Chambaut, Vincent Colomb, Armelle Gac, Jean-Marc Lévêque, Natacha Sautereau, Hayo van der Werf, 2018. Evaluation environnementale et agriculture biologique. La Terre est Notre Métier, Retiers, France.

van der Werf, H.M.G., Nitschelm, L., Auberger, J., Chambaut, H., Colomb, V., Dauguet, S., Gac, A., Lebas de Lacour, J., Perrin, A., Renaud-Gentié, C., Roinsard, A., Sautereau, N., Tailleur, A., 2018. AGRIBALYSE goes organic: life cycle assessment of French organic agriculture, The 11th International Conference on Life Cycle Assessment of Food (LCA Food 2018). Kasetsart University, King Mongkut's University of Technology Thonburi and the National Science and Technology Development Agency, Bangkok, Thailand, pp. 121-124.

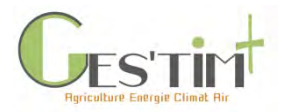

Nitschelm, L., Tailleur, A., van der Werf, H.M.G., 2018. Analyse du cycle de vie de systèmes de culture en agriculture biologique, Vers des systèmes de culture agroécologiques. Chambres d'agriculture de Bretagne, Rennes, France.

Pour plus d'information, contacter :

- Laure Nitschelm [\(laure.nitschelm@inra.fr\)](mailto:laure.nitschelm@inra.fr)
- Hayo van der Werf [\(hayo.van-der-werf@inra.fr\)](mailto:hayo.van-der-werf@inra.fr)

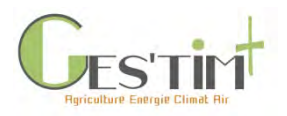

Inventaire national GES : Suivi des Terres

Surfaces d'utilisation des terres et de changement d'affectation des terres

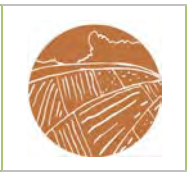

#### **Types de données :**

☒Elément de cadrage méthodologique

☐Modèles pour estimer des émissions directes

☐niveau 1 (*modèle non spécifiquement adapté au contexte français, prenant un nombre limité de donnée d'entrée*)

☐niveau 2 (*modèle prenant en compte des conditions pédoclimatiques moyennes nationales et un nombre limité de donnée d'entrée*)

☐niveau 3 (*modèle mécaniste prenant en compte les conditions pédoclimatiques et l'itinéraire technique de production*)

☐Référence sur les émissions indirectes (induites par la production d'intrants, bâtiments, agroéquipements)

☒Données d'activité

☐Références sur des systèmes types

**Flux concernés :** 

#### ☒**Gaz à effet de serre**

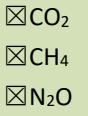

#### ☐**Consommation d'énergie**

#### ☐**Qualité de l'air**

- $\Box$ NH<sub>3</sub>
- $\Box$ NO<sub>x</sub>
- ☐Particules

# **Intitulé complet : Mise à jour de la méthode de suivi des surfaces d'utilisation/occupation du sol au niveau national dans le cadre du secteur UTCATF de l'inventaire national de gaz à effet de serre**

**1. Partenariat**  Citepa, MTES

**2. Co-financement**  Dans le cadre du contrat MTES/DGEC – Citepa et autofinancement Citepa

**3. Durée** 

En cours

#### **4. Objectifs**

Le Citepa réalise chaque année la mise à jour l'inventaire national d'émissions de gaz à effet de serre pour le compte du Ministère en charge de l'environnement, notamment pour le secteur UTCATF (Utilisation des Terres, Changements d'Affectation des Terres et Forêt, LULUCF en anglais). Pour estimer les flux de carbone dans les sols et la biomasse, le suivi des surfaces annuelles de changement d'utilisation des terres est primordial. La méthode actuelle, basée sur une approche statistique et les données TerUti, doit évoluer vers une approche spatialement explicite compte tenu de nouvelles exigences européennes et des nouveaux produits disponibles. Le projet vise à développer un cadre d'intégration de données hétérogènes permettant de générer des séries temporelles cohérentes et permettre un affinement des calculs de flux de carbone. Des collaborations avec d'autres organismes (IGN, SSP, Cesbio...) sont envisagées.

#### **5. Livrables envisagés**

- Mise à jour des livrables habituels (rapport, tableaux) de l'inventaire national de GES
- Infrastructure technique et protocole (bases de données, traitements, algorithmes) conservés au Citepa
- Rapport méthodologique OMINEA chapitre UTCATF mis à jour
- Séries temporelles (tableaux, matrices) d'occupation du sol à différentes échelles (nationale, régionale…) conservées
- Couches SIG (maillage d'un ha envisagé) *L'ensemble des livrables en amont des résultats de l'inventaire resteront la propriété du Citepa. Des exports pourront être fournis sur demande.*

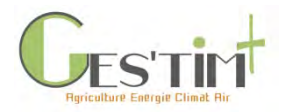

## **6. Références GES'TIM+ qui pourront être mises à jour**

*Données d'activité sur utilisation des terres.* 

#### **7. Pour aller plus loin (références bibliographiques, site internet)**

- Citepa, Rapport Organisation et méthodes des inventaires nationaux des émissions atmosphériques en France (OMINEA). Consulter la dernière édition téléchargeable sur le site du Citepa.

- Robert C. 2016, Comprendre les changements d'utilisation des terres en France pour mieux estimer leurs impacts sur les émissions de gaz à effet de serre. De l'observation à la modélisation. Thèse de doctorat, soutenue le 15 déc. 2016, sous la direction de M. Cohen. Université Paris Diderot. 531 p. [https://tel.archives-ouvertes.fr/tel-](https://tel.archives-ouvertes.fr/tel-01512608)[01512608](https://tel.archives-ouvertes.fr/tel-01512608)

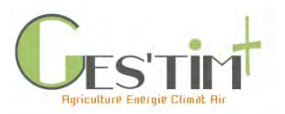

Inventaire national GES : Carbone des sols agricoles

Dynamique du carbone du sol des terres agricoles (cultures, prairies) sans changement

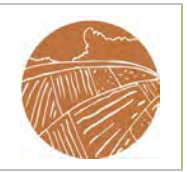

#### **Types de données :**

☒Elément de cadrage méthodologique

☒Modèles pour estimer des émissions directes

☐niveau 1 (*modèle non spécifiquement adapté au contexte français, prenant un nombre limité de donnée d'entrée*)

☐niveau 2 (*modèle prenant en compte des conditions pédoclimatiques moyennes nationales et un nombre limité de donnée d'entrée*)

☒niveau 3 (*modèle mécaniste prenant en compte les conditions pédoclimatiques et l'itinéraire technique de production*)

☐Référence sur les émissions indirectes (induites par la production d'intrants, bâtiments, agroéquipements)

☐Données d'activité

☐Références sur des systèmes types

**Flux concernés :** 

#### ☒**Gaz à effet de serre**

**XCO**<sub>2</sub>  $\Box$ CH<sub>4</sub>  $\nabla N_2$ 

#### ☐**Consommation d'énergie**

#### ☐**Qualité de l'air**

 $\Box$ NH<sub>3</sub>  $\Box$ NO<sub>x</sub> ☐Particules

**Intitulé complet : Mise à jour de la méthode d'estimation de l'évolution du carbone du sol dans les cultures et prairies sans changement d'utilisation au niveau national dans le cadre du secteur UTCATF de l'inventaire national de gaz à effet de serre** 

**1. Partenariat**  Citepa, MTES

#### **2. Co-financement**

Dans le cadre du contrat MTES/DGEC – Citepa et autofinancement Citepa

# **3. Durée**

En cours

#### **4. Objectifs**

Le Citepa réalise chaque année la mise à jour l'inventaire national d'émissions de gaz à effet de serre pour le compte du Ministère en charge de l'environnement, notamment pour le secteur UTCATF (Utilisation des Terres, Changements d'Affectation des Terres et Forêt, LULUCF en anglais). Pour estimer les flux de carbone dans les sols agricoles (cultures, prairies) sans changement, une approche de niveau 1 du Giec est appliquée. Elle associe l'évolution des pratiques culturales à des facteurs de déstockage ou de surstockage. Cette approche présente de nombreuses limites et les enseignements du projets C-Sopra (Inra) peuvent être appliquées pour passer à une approche de niveau 2 ou 3 dans l'inventaire.

#### **5. Livrables envisagés**

Mise à jour des livrables habituels (rapport, tableaux) de l'inventaire national de GES

#### **6. Références GES'TIM+ qui pourront être mises à jour**

Méthode de niveau 2 ou 3 pour estimer les variations de stock de carbone du sol pour la France

### **7. Pour aller plus loin (références bibliographiques, site internet)**

- Citepa, Rapport Organisation et méthodes des inventaires nationaux des émissions atmosphériques en France (OMINEA). Consulter la dernière édition téléchargeable sur le site du Citepa.

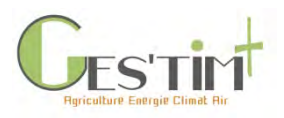

# Fiche projet

Projet CARBOCAGE Stockage carbone dans les sols et la biomasse par les haies gérées durablement

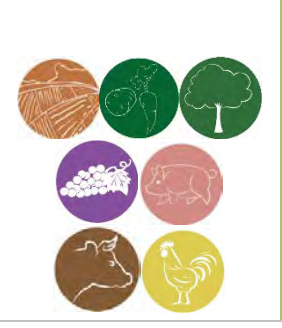

#### **Types de données :**

☐Elément de cadrage méthodologique

☒Modèles pour estimer des émissions directes

☐niveau 1 (*modèle non spécifiquement adapté au contexte français, prenant un nombre limité de donnée d'entrée*)

☒niveau 2 (*modèle prenant en compte des conditions pédoclimatiques moyennes grand ouest et un nombre limité de donnée d'entrée*)

☐niveau 3 (*modèle mécaniste prenant en compte les conditions pédoclimatiques et l'itinéraire technique de production*)

☐Référence sur les émissions indirectes (induites par la production d'intrants, bâtiments, agroéquipements)

☐Données d'activité

☐Références sur des systèmes types

**Flux concernés :** 

#### ☒**Gaz à effet de serre**

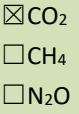

#### ☐**Consommation d'énergie**

#### ☐**Qualité de l'air**

 $\Box$ NH<sub>3</sub>  $\square$ NO<sub>x</sub>

# **Intitulé complet : Valorisez le carbone stocké par les haies gérées durablement sur vos territoires**

#### **1. Partenariat**

Chambre régionale d'Agriculture (CRA) Pays de la Loire, CRA Bretagne, Chambre départementale d'agriculture (CDA) 49, CDA 72, CDA 56, ESA, INRA UMR 1302 SMART-LERECO, INRA UMR 1069 SAS, CCI Pays de la Loire, O2M Conseil

#### **2. Co-financement**

Partenaires + ADEME (appel à projets de recherche REACCTIF)

### **3. Durée**

36 mois

#### Du 17/10/2016 au 17/10/2019

#### **4. Objectifs**

Carbocage permet de concevoir une méthode assurant l'évaluation du stockage de carbone par les haies et propose l'expérimentation d'un marché carbone local sur 3 territoires pilotes : le Pays des Mauges, le Pays du Roi Morvan et le Pays de la Vallée de la Sarthe.

#### **5. Livrables**

*Rapport global du projet*

*Guide de gestion des systèmes stockeurs rassemblant des fiches techniques par système intégrant les modes de gestion mais aussi des indicateurs sur le stockage additionnel de carbone.* 

Ce guide en s'appuyant sur le plan d'aménagement et de gestion durable des haies (PAGDH) permet d'estimer le stockage additionnel de carbone pour des haies gérées durablement selon leur âge, leur type et leur mode de gestion.

Stockage du carbone des sols et de la biomasse par des haies gérées durablement Guide GES'TIM+ Juin 2020. ☐Particules

*Projet réalisé par Arvalis, en partenariat avec l'Idèle, le Ctifl, l'Ifv, l'Itavi, l'Ifip et Terres Inovia. Avec la participation financière de l'ADEME - Agence de la transition écologique.*

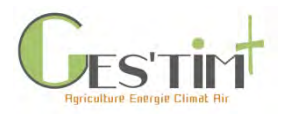

#### **6. Références GES'TIM+ qui pourront être mises à jour**

*Détails sur le domaine de validité des références produites, particularités par rapport aux données actuellement disponibles.*

Le stock de carbone additionnel lié aux haies se calcule sur 4 compartiments dans le cadre du projet Carbocage : le sol (0-90 cm), la biomasse racinaire, la biomasse aérienne non exploitée, la biomasse aérienne exploitée. Ainsi selon les types de haies, l'âge de la haie et les modalités de gestion, le stock de carbone est différent.

Ce stockage additionnel estimé à partir des références acquises dans le cadre du projet ne peut être garanti que dans le cadre d'une gestion durable des haies. En effet une haie non gérée n'aura pas le potentiel de croissance et donc de stockage de carbone d'une haie gérée durablement, qui sera régénérée lors de chaque cycle d'exploitation.

Ainsi le stockage de carbone est calculé sur une cinétique de croissance de 15 ans et ramené à l'année. En effet, cette cinétique n'est pas linéaire. Il faut garantir la gestion de la haie sur cette période pour en garantir le stockage dans le sol et la biomasse.

Les paragraphes ci-dessous présentent l'approche retenue dans le cadre du projet pour estimer les différents compartiments. Les résultats obtenus seront publiés très prochainement.

#### **Compartiment sol :**

Les références en termes de potentiel de stockage additionnel suite à l'implantation de haies font état d'une grande variabilité temporelle et spatiale (Pellerin et al., 2013), ce qui rend la comparaison avec les stocks de carbone additionnels d'autres études difficiles. Le taux de stockage additionnel en présence de haie n'est pas linéaire et diminue au cours du temps. Le stockage de C est représenté par une approximation exponentielle, caractérisée par deux paramètres : l'amplitude Δ (tC / 100 m linéaires) qui est la différence de stock à l'équilibre entre la haie et la situation de référence sans haie, et une constante de vitesse k (/an) du stockage. Le taux moyen annuel de stockage F (tC / an / 100 m linéaires) pour une durée t (an) est donné par l'équation suivante : F = Δ\*[1-exp(-kt)]/t

Les références acquises dans CARBOCAGE sur des haies jeunes (20 ans) et sur des haies anciennes (120 ans), permettent d'évaluer le taux de stockage moyen pour 2 durées de stockage et de renseigner les paramètres de l'équation de stockage. Le stock mesuré sur les haies anciennes est considéré comme proche de l'équilibre.

Les mesures effectuées dans les 3 territoires pilotes montrent un effet significatif de la haie sur le stockage additionnel de carbone dans le sol des parcelles adjacentes jusqu'à une distance de 3 mètres. Nous observons un stockage additionnel de carbone en présence de haie quel que soit l'usage du sol adjacent à la haie (rotation de culture annuelle, rotation de prairies temporaires et cultures annuelles, prairie permanente). Le stockage additionnel est plus élevé dans le secteur du Pays du Roi Morvan, où, de façon générale, les stocks de C dans les sols sont importants.

Fiche projet

*Projet réalisé par Arvalis, en partenariat avec l'Idèle, le Ctifl, l'Ifv, l'Itavi, l'Ifip et Terres Inovia. Avec la participation financière de l'ADEME - Agence de la transition écologique.*

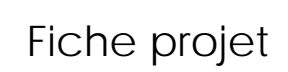

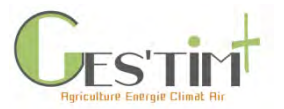

#### **Biomasse :**

**La biomasse aérienne** est estimée selon 4 types de haies, cette biomasse, potentiellement exploitée, n'est pas comptabilisée en totalité dans le compartiment stockage. Seule la part laissée sur place est comptabilisée dans le stockage.

Dia'terre®(ADEME 2011), fournit des valeurs de stockage total additionnel annuel 0 et 1,628 teqCO2/ha<sup>/</sup>an sans préciser le devenir des parties aériennes récoltées de la haie.

Selon le type de haie, la part de biomasse comptabilisée en stockage est :

**Tableau 1 : Part de biomasse comptabilisée en stockage selon le type de haie** 

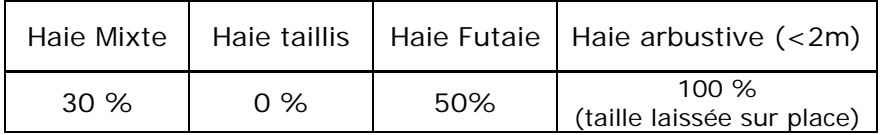

**La biomasse racinaire** est estimée par un coefficient de conversion issue de la bibliographie à partir des calculs de biomasse aérienne. L'étude la plus récente (Crossland M., 2015) sur le stockage carbone dans des haies recépées, dresse le bilan des connaissances sur le stockage carbone dans les racines et leurs réactions au recépage et que les racines permettent de stocker le tiers du stockage des parties aériennes.

Des données ont été obtenues par compartiments de biomasse, à savoir la biomasse racinaire et la biomasse aérienne. Ce dernier compartiment se divisant en biomasse exploitée et non exploitée. La biomasse exploitée est exportée et valorisable sous différentes formes dont le bois énergie. La biomasse non exploitée est laissée sur place et stocke durablement le carbone.

### **7. Pour aller plus loin (références bibliographiques, site internet)**

Pellerin S. et al. 2013. Quelle contribution de l'agriculture française a la réduction des émissions de gaz à effet de serre ? Potentiel d'atténuation et cout de dix actions techniques. INRA. 38 p.

ADEME, 2015. L'agroforesterie un outil «carbone» pour les PCET, Mettre en place une démarche d'agroforesterie sur le territoire d'un PCET. ADEME Languedoc Roussillon. 50p.

Arrouays, D.; Balesdent, J.; Germon, J.C.; Payet, P.A.; Soussana, J.F.; Stengel, P., 2002. Contribution à la lutte contre l'effet de serre, Stocker du carbone dans les sols agricoles de France ? Synthèse. Paris: INRA, Expertise scientifique collective. 36p.

Bazin, P., Chevalier, D., Hubert, J., Dupin, M. 1985. Etude des potentialités et de la valorisation des ressources des haies bocagères de Basse-Normandie. Editions Marchésieux Chambre Régionale d'Agriculture de Normandie, 71p.

Bouvier, D., 2008. Estimation de la productivité des haies de l'Ouest de la France, Recerche de références pour l'amélioration de la valorisation énergétique des haies. Mémoire LPE « PARTAGER », Université de Rennes 1. 84 pages.

Crossland M., 2015. Growing local energy. The carbon sequestration potential of hedges managed for woodfuel. The Organic Research Center. 41p.

Crow, T.J., Houston. 2004. The influence of soil and coppice cycle on the rooting habit of short rotation poplar and willow coppice. Biomass and Bioernegy 26 (6): 497-505.

Duhamel, F. 2016. Evaluation des services écosystémiques liés au sol et à l'eau rendus par les haies bocagères. Mémoire de fin d'étude. UniLaSalle. 93p.

Krejza, J., Svetlik, J., Bednar, P. 2017. Allometric relationship and biomass expansion factors (BETs) for above- and belowground biomass prediction and stem volume estimation for ash (*Fraxinus excelsior* L.) and oak (Quercus robur L.). Trees 31: 1303-1316

Stockage du carbone des sols et de la biomasse par des haies gérées durablement Guide GES'TIM+ Juin 2020.

*Projet réalisé par Arvalis, en partenariat avec l'Idèle, le Ctifl, l'Ifv, l'Itavi, l'Ifip et Terres Inovia. Avec la participation financière de l'ADEME - Agence de la transition écologique.*

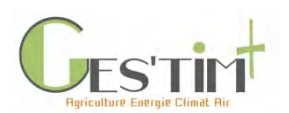

4.1.0 Flux directs Aide au choix méthodologique des références pour les flux directs

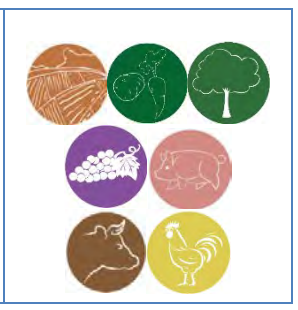

*Rédacteur : Aurélie Tailleur (Arvalis – Institut du Végétal)* 

La partie « IV. Evaluation par poste » présente un recensement exhaustif des différentes ressources mobilisables pour évaluer les flux pris en compte dans l'évaluation environnementale des activités agricoles.

Pour estimer les flux directs, différents types de modèles ont ainsi été identifiés par poste, se caractérisant par des niveaux de sensibilité et d'application différents. C'est à l'utilisateur d'identifier le choix le plus pertinent en fonction des objectifs et contraintes (temps, données disponibles, expertise) de son étude.

# **Identifier le type de modèle le plus adapté à son cadre d'étude**

Afin de le guider dans ces choix, tous les modèles présentés dans GES'TIM+ ont été classés selon les trois niveaux ci-dessous (classification inspirée de la typologie proposée dans les lignes directrices du GIEC).

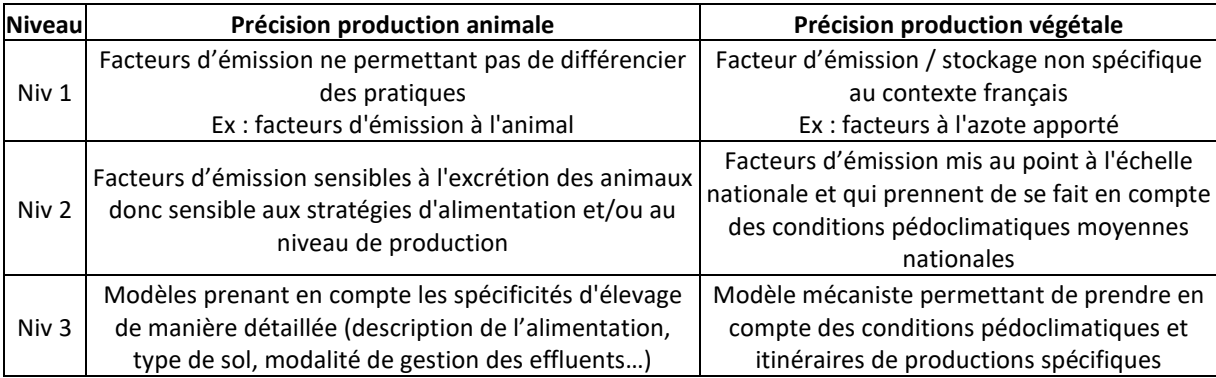

#### **Tableau 1 : les différents niveaux de modèles pour estimer les flux directs**

La grille ci-dessous permet d'identifier *a priori* le type de modèles le plus adapté en fonction des objectifs, des données et du temps disponibles. Il s'agit d'une grille indicative : elle ne donne pas de

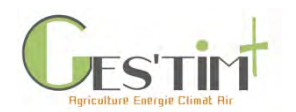

réponse spécifique mais un niveau de compatibilité au vue de l'expérience des rédacteurs, afin de faciliter la lecture du guide.

Remarque : cette grille s'applique bien à des modèles et non à des outils qui peuvent faire appel à des modèles complexes tout en étant simple d'utilisation. Pour une aide au choix quant aux outils d'évaluation environnementale en agriculture, on pourra consulter la plate-forme Erytage.

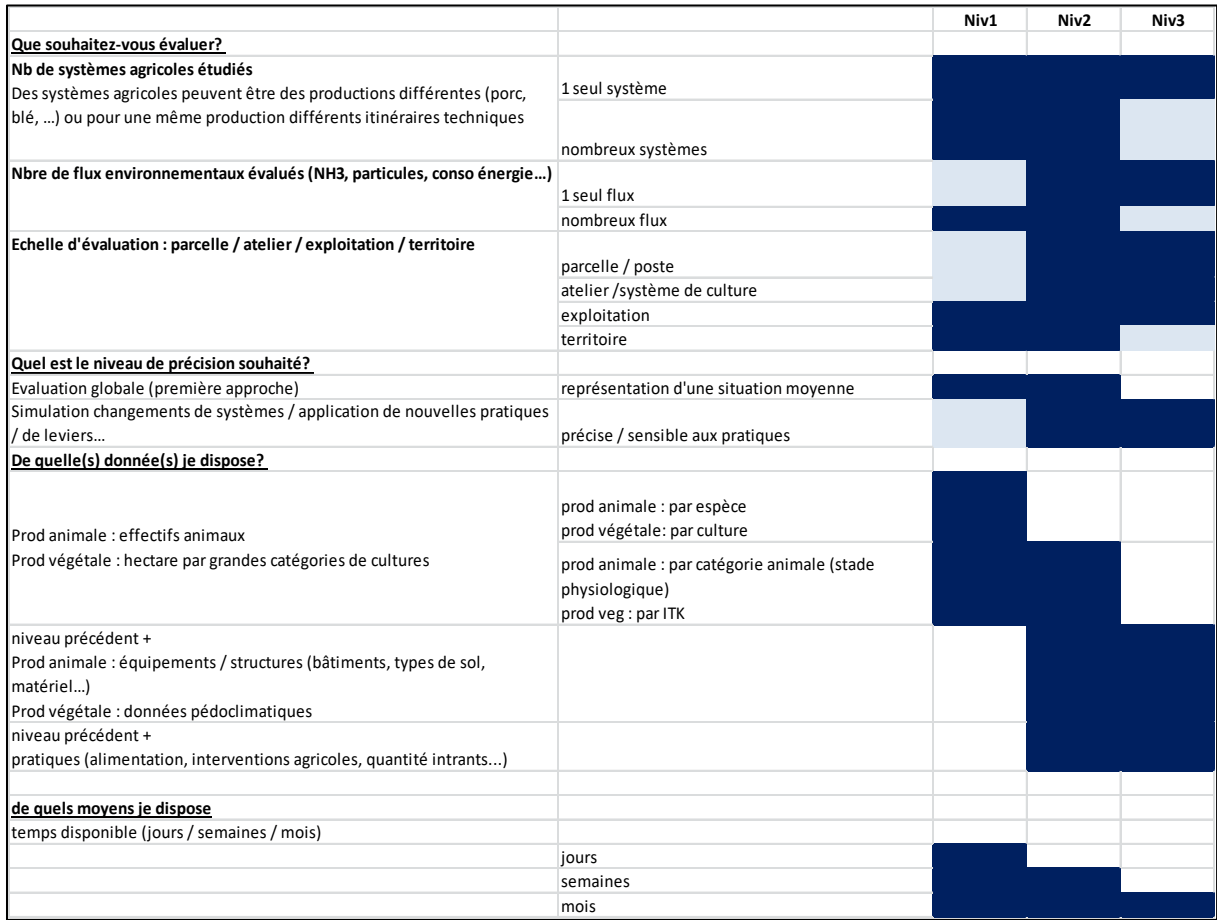

**Figure 1 : Grille d'aide pour identifier le type de modèle le plus adapté, conçue par retour d'expérience des auteurs (case non colorée : choix pas impossible mais moins courant)**

# **Pour aller plus loin dans la réflexion**

Pour chaque poste, est listé l'ensemble des modèles identifiés, leur classification mais également leur domaine de validité, leur niveau de complexité et les données d'entrée nécessaires, ainsi que des informations concernant les conditions d'accès aux modèles. Ces informations complémentaires peuvent également contribuer au choix.
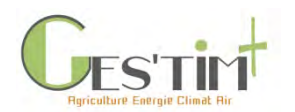

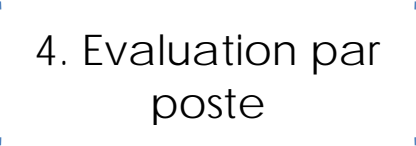

Par ailleurs, dans la partie « V. Cas d'étude » sont présentés des résultats de travaux de comparaison de modèle. Ceux-ci ont été conduits pour répondre à des utilisations bien précises, mais les conclusions obtenues peuvent apporter des pistes de réflexion supplémentaires sur les intérêts et limites de chaque type de modèle.

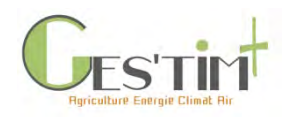

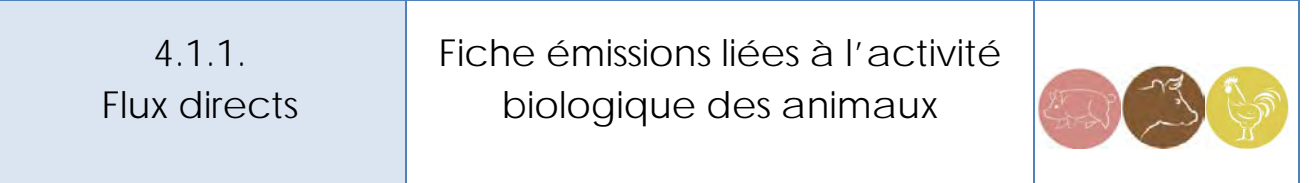

*Rédacteurs : Sandrine Espagnol (IFIP), Elise Lorinquer (Idele), Aurore Vigan (Idele)*

L'objectif de cette fiche est de fournir les éléments de compréhension des principes de calcul des émissions de méthane entérique issues de l'activité biologique des animaux d'élevage. En effet, en digérant leurs aliments, la plupart des animaux produisent du méthane entérique en quantité significative. Le GIEC ne considère que les émissions entériques des ruminants et des porcins.

*Remarque : Les données du dernier rapport du GIEC 2019, paru concomitamment à la finalisation de cette fiche, n'ont pas pu être incluses ici. Elles pourront faire l'objet d'une future mise à jour de la fiche.* 

# **Contenu**

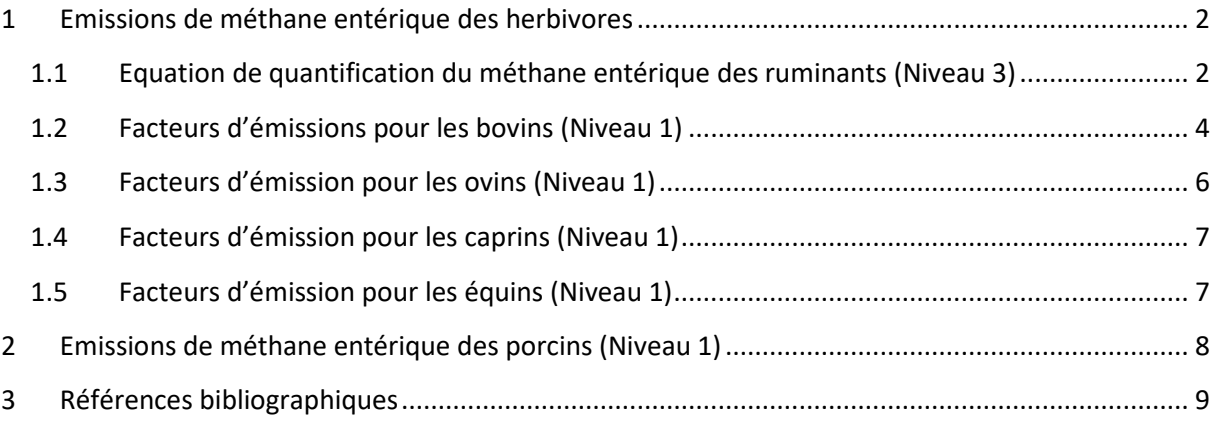

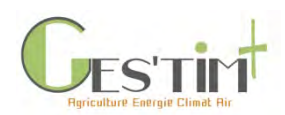

Le guide GES'TIM+ propose plusieurs facteurs d'émission et méthodes d'estimation des émissions gazeuses en élevage. Ils sont issus de méthodologies internationales de calculs et/ou de publications scientifiques. Ces facteurs d'émission et méthodes de calcul sont classés en fonction de leur précision et du nombre de données d'activités nécessaires au calcul des émissions.

Ainsi 3 niveaux sont proposés :

- Niveau 1 : Il s'agit de facteurs d'émission globaux. L'émission est calculée en associant une donnée globale (ex : un effectif) au facteur d'émission.
- Niveau 2 : Il s'agit de facteurs d'émission prenant en compte un paramètre pouvant varier selon les pratiques d'élevage. L'émission est généralement calculée en associant deux paramètres (ex : un effectif et un niveau d'excrétion) résultant des performances zootechniques de l'élevage.
- Niveau 3 : Il s'agit de facteurs d'émission prenant en compte plus d'un facteur de variation issus des pratiques d'élevage (ex : aménagements dans les bâtiments, conditions climatiques, …). L'émission est généralement calculée en associant un effectif avec un niveau d'excrétion résultant des performances zootechniques de l'élevage ainsi qu'une information sur le mode de logement, le type de ventilation, la température extérieure, la teneur en matière sèche des effluents ,….

Pour identifier une méthode appropriée pour estimer les émissions gazeuses, il est nécessaire au préalable d'identifier les exigences de l'utilisateur (temps, données d'activité disponibles, périmètre d'étude…).

- Approche filière : Niveau 1 ou 2
- Approche exploitation : Niveau 2
- Approche atelier/bâtiment : Niveau 1, 2 ou 3

## <span id="page-182-0"></span>**1 Emissions de méthane entérique des herbivores**

### <span id="page-182-1"></span>**1.1 Equation de quantification du méthane entérique des ruminants (Niveau 3)**

Pour les sources d'émissions ayant une contribution importante, l'IPCC (2006) recommande de privilégier les quantifications de niveau tier 3. Les émissions de méthane entérique des ruminants sont évaluées à partir d'une équation spécifiquement développée dans le cadre de l'amélioration des inventaires nationaux d'émissions gazeuses (MONDFERENT, 2013). Cette équation qui permet de calculer de manière spécifique les émissions de méthane entérique des ruminants en fonction de leur alimentation correspond au **niveau 3** en termes de précision.

Les émissions de méthane entérique découlent de la MOD (Matière Organique Digestible) ingérée (Sauvant & Nozière, 2013). La démarche proposée combine les effets du niveau d'ingestion (NI) de matière sèche et de la proportion de concentrés (PCO) selon la relation suivante :

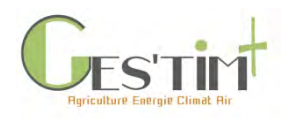

 $CH_4$  entérique (kg/PMA) =  $CH_4$  (g/kg MOD) \* MOD<sub>corrigée</sub> (kg/PMA) / 1000

Où:

MODcorrigée : Matière Organique Digestible corrigée par tête, en kg

CH<sub>4</sub> (en g/kg MOD) = 45,42 – 6,66\*NI + 0,75\*NI<sup>2</sup> + 19,65\*PCO – 35\*PCO<sup>2</sup> - 2,69\*NI\*PCO NI : Niveau d'Ingestion (sans unité) = kg de matière sèche ingérée pour 100 kg de poids vif PCO : proportion de concentrés dans la ration (% de la quantité de matière sèche ingérée).

**Équation 1: Calcul des émissions de méthane entérique par animal et par an, pour la catégorie animale considérée (Sauvant & Nozière, 2013)**

Les variables MOD (Matière Organique Digestible) et NI (Niveau d'Ingestion) sont des paramètres zootechniques qu'il convient d'estimer selon la méthode Systali (INRA, 2018). Ces données sont indiquées dans la fiche des données d'activités des animaux (fiche 4.3.3).

Au-delà de cette équation, des facteurs d'émission sont proposés dans différentes méthodologies ou sources bibliographiques pour les différentes catégories animales. Ces facteurs sont présentés par espèce et par catégorie animale dans les tableaux suivants. Pour chaque donnée, le niveau de précision (1, 2 ou 3) est précisé.

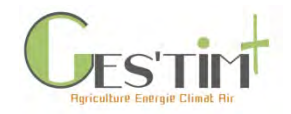

### **1.2 Facteurs d'émissions pour les bovins (Niveau 1)**

**Tableau 1 : Facteurs d'émissions de méthane entérique pour les bovins**

<span id="page-184-0"></span>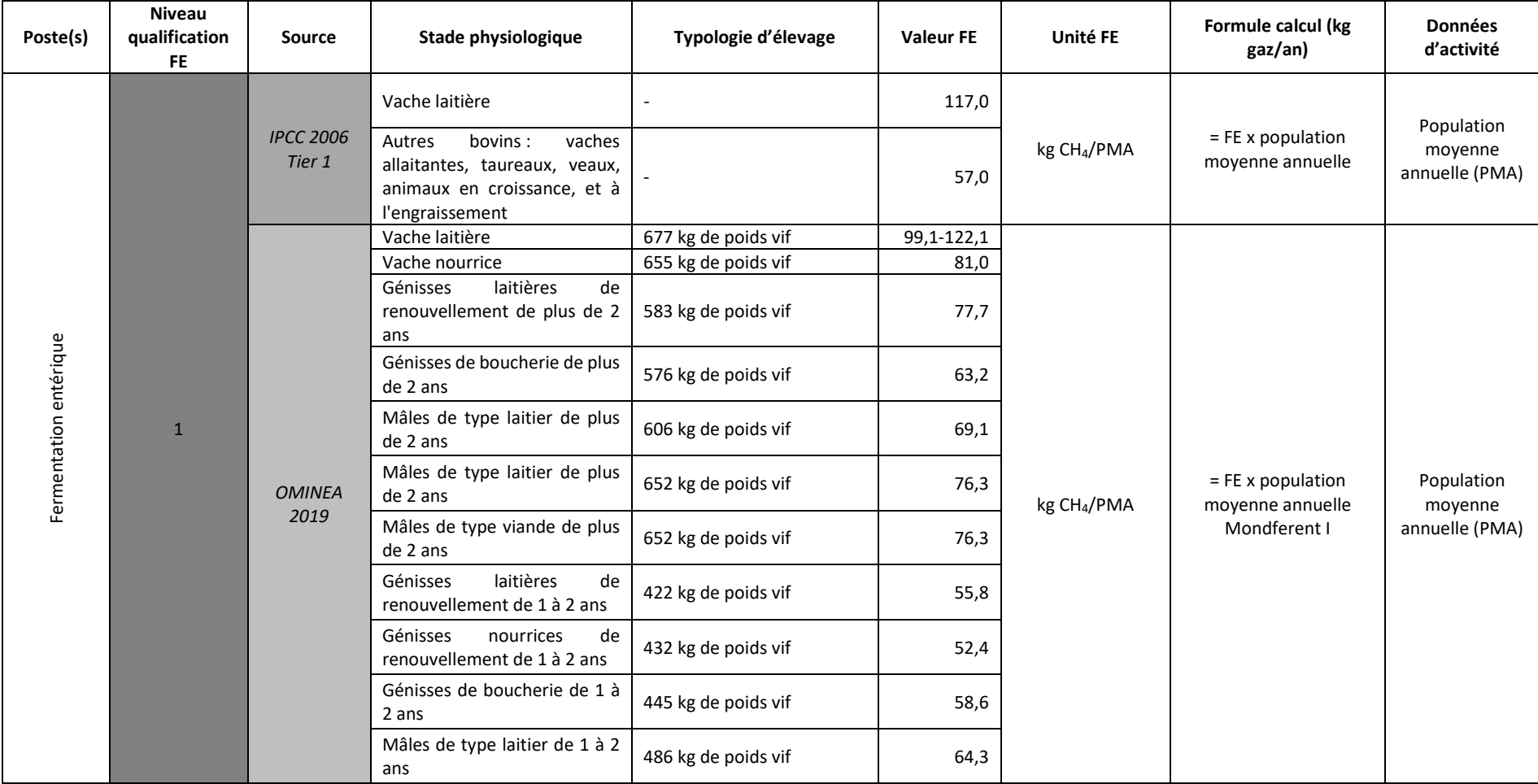

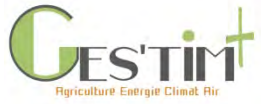

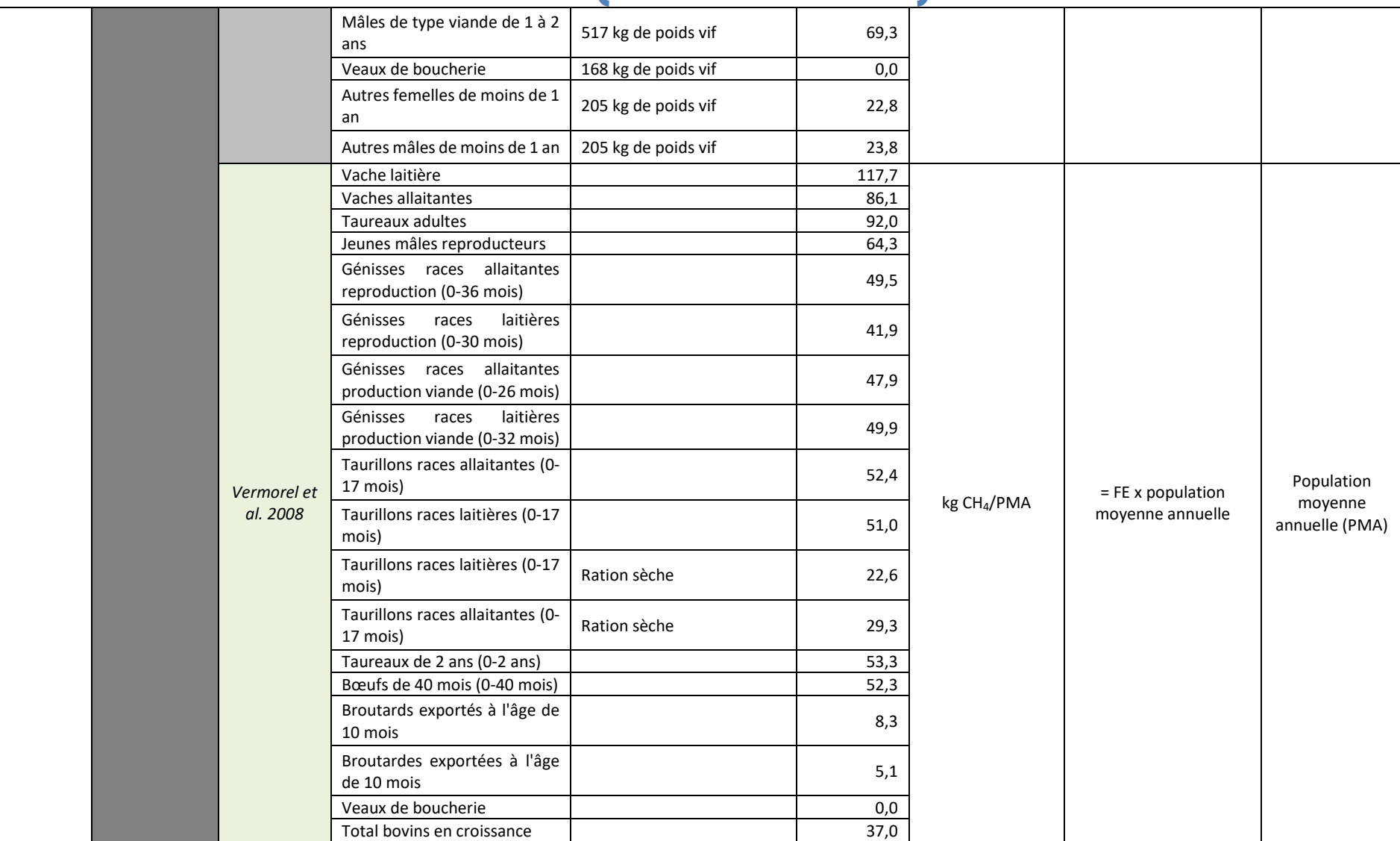

Guide GES'TIM+ Juin 2020.

*Projet réalisé par Arvalis, en partenariat avec l'Idèle, le Ctifl, l'Ifv, l'Itavi, l'Ifip et Terres Inovia. Avec la participation financière de l'ADEME - Agence de la transition écologique.*

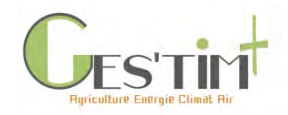

### **1.3 Facteurs d'émission pour les ovins (Niveau 1)**

#### **Tableau 2 : Facteurs d'émissions de méthane entérique pour les ovins**

<span id="page-186-0"></span>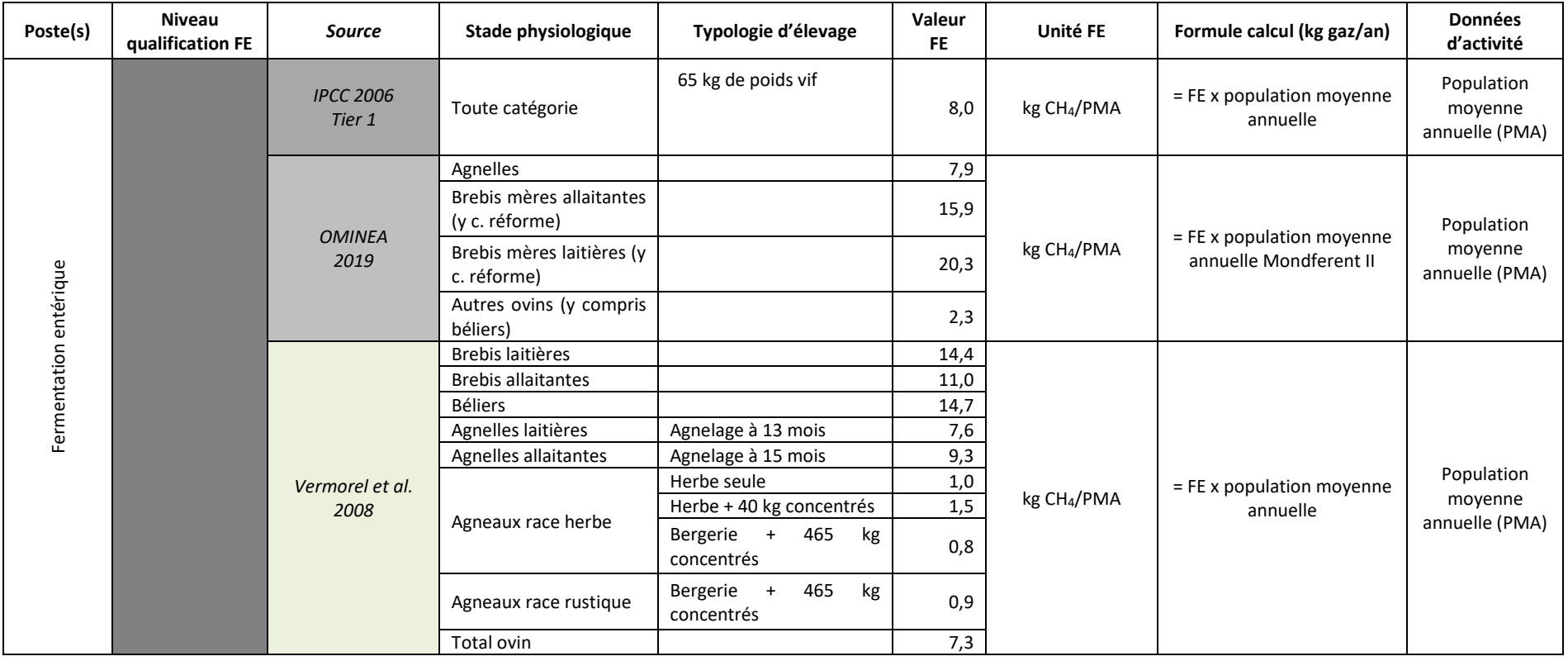

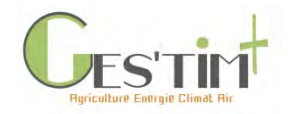

### **1.4 Facteurs d'émission pour les caprins (Niveau 1)**

**Tableau 3 : Facteurs d'émissions de méthane entérique pour les caprins**

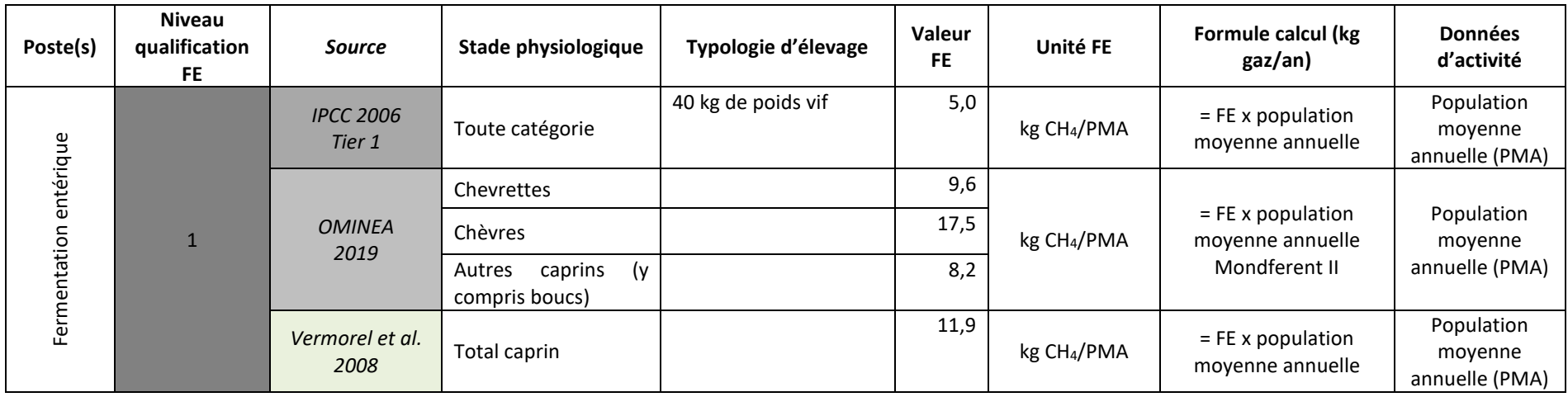

### <span id="page-187-0"></span>**1.5 Facteurs d'émission pour les équins (Niveau 1)**

**Tableau 4 : Facteurs d'émissions de méthane entérique pour les équins**

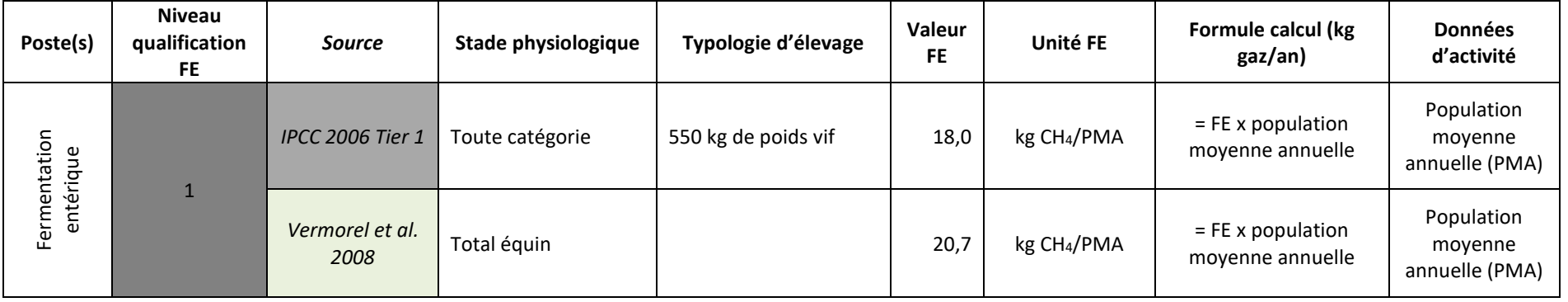

<span id="page-187-1"></span>Guide GES'TIM+ Juin 2020. *Projet réalisé par Arvalis, en partenariat avec l'Idèle, le Ctifl, l'Ifv, l'Itavi, l'Ifip et Terres Inovia. Avec la participation financière de l'ADEME - Agence de la transition écologique.*

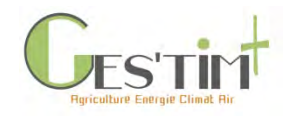

## **2 Emissions de méthane entérique des porcins (Niveau 1)**

**Tableau 5 : Facteurs d'émissions de méthane entérique pour les porcs**

<span id="page-188-0"></span>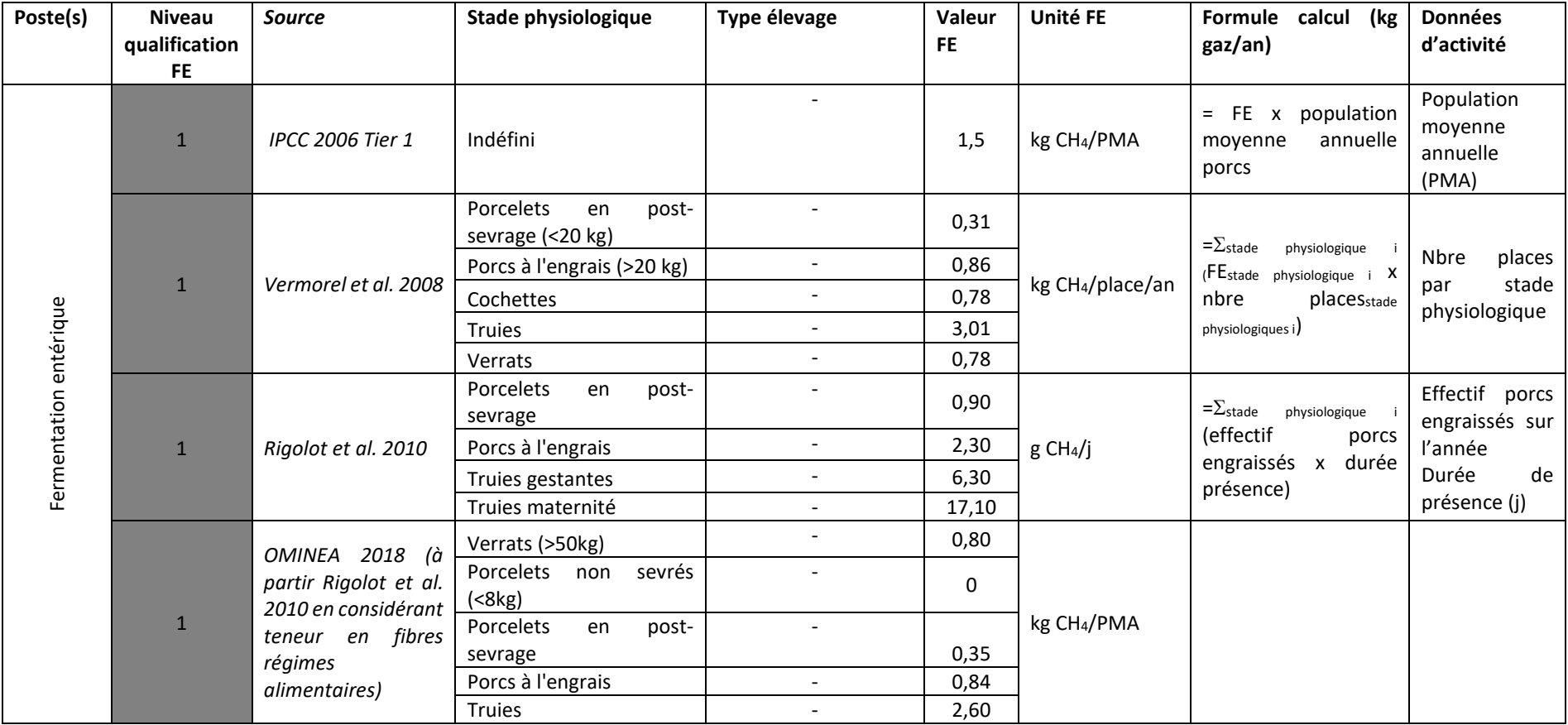

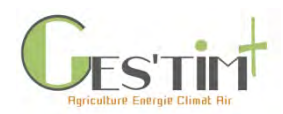

# <span id="page-189-0"></span>**3 Références bibliographiques**

CITEPA, 2019. Rapport OMINEA –16ème édition

INRA. (2018). *INRA Feeding System for Ruminants .* INRA.

IPCC, 2006. IPCC guidelines for national greenhouse gas inventories : Volume 4 : Agriculture, forestryand other land use. Intergovernmental Panel on Climate Change. Paris, IPCC.

MONDFERENT I (2013). *Emissions de méthane par les bovins en France.* Theix: INRA.

MONDFERENT II. *Émissions de méthane entérique et MOND des petits ruminants en France.*

Rigolot C., Espagnol S., Robin P., Hassouna M., Béline F., Paillat J-M., Dourmad J-Y., 2010. Modelling of manure production by pigs and NH3, N2O and CH4 emissions. Part II: effect of animal housing, manure storage and treatment practices. Animal, 12p. doi : 10.1017/S1751731110000509Sauvant, D., & Nozière, P. (2013). *La quantification des principaux phénomènes digestifs chez les ruminants : les relations utilisées pour rénover les systèmes d'unités d'alimentation énergétique et protéique.* INRA Productions Animales, 26 (4), 327 - 346.

Vermorel M., Jouany J.-P., Eugène M., Sauvant D., Noblet J., Dourmad J.-Y., 2008. Evaluation quantitative des émissions de méthane entérique par les animaux d'élevage en 2007 en France. INRA Prod. Anim., 2008, 21 (5), 403-418

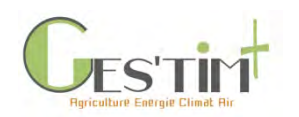

4.1.2.

Flux Directs Emissions des déjections animales

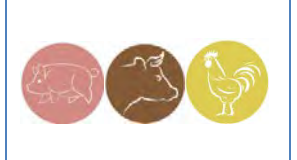

*Rédacteurs : Vincent Blazy (ITAVI), Sandrine Espagnol (IFIP), Elise Lorinquer (Idele), Paul Ponchant (ITAVI), Aurore Vigan (Idele)* 

L'objectif de cette fiche est de fournir les éléments de compréhension des principes de calcul des flux directs des composés polluants des élevages. Il fait état d'une synthèse des méthodes les plus utilisés selon le temps disponible pour l'évaluation des flux et des données disponibles.

*Remarque* : *Les données parues dans le dernier rapport du GIEC 2019 n'ont pas pu être incluses dans cette fiche.* 

# **Contenu**

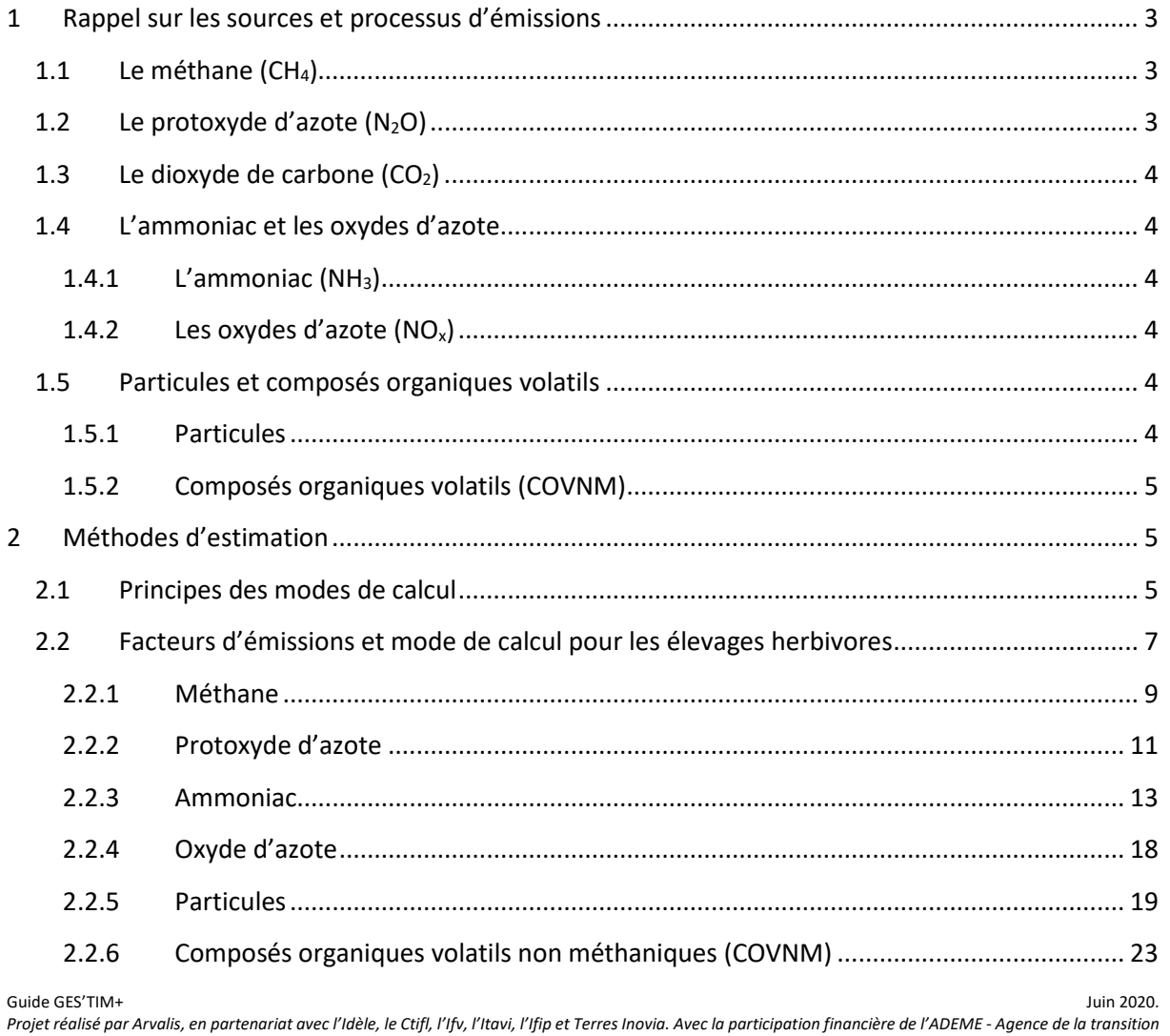

*écologique.*

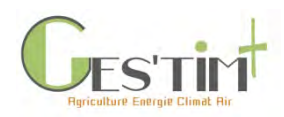

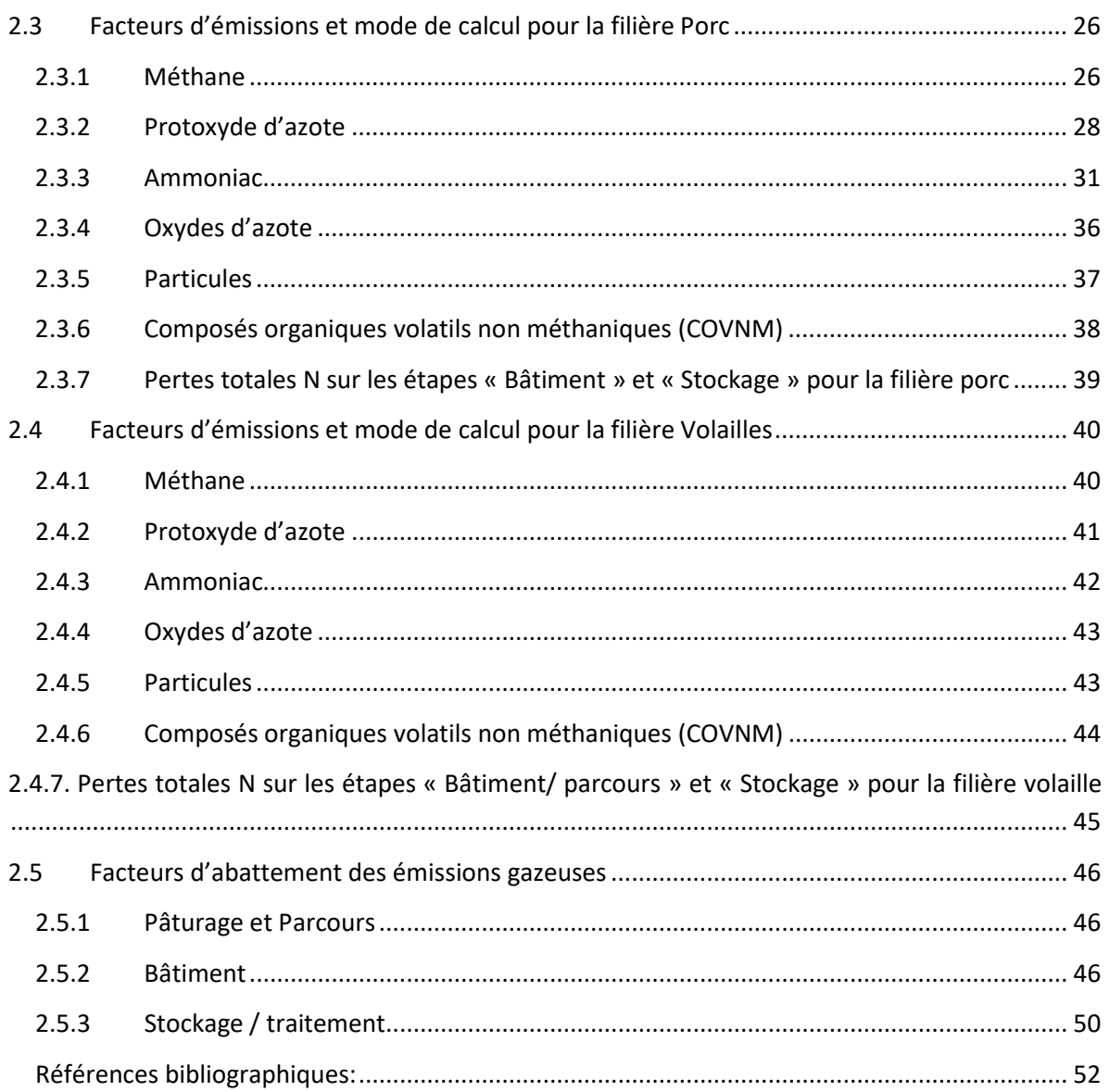

<span id="page-191-0"></span> $\overline{3}$ 

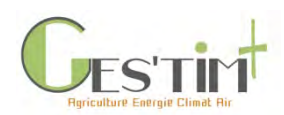

## **1 Rappel sur les sources et processus d'émissions**

Les déjections animales, par leur composition en matière organique et en azote, sont des sources potentielles d'émission de gaz à effet de serre et d'ammoniac. Les activités d'élevages sont également sources d'émissions de particules (poils, matériaux de litière…). Ces émissions de polluants se répartissent sur l'ensemble de l'atelier « Elevage » avec différents postes d'émissions : (i) pâturages/parcours, (ii) bâtiments d'élevage, (iii) stockage des effluents, (iv) traitement éventuel, et (v) épandage.

Les principaux gaz à effet de serre émis en élevage qui participent à l'impact changement climatique sont : le méthane (CH<sub>4</sub>), le protoxyde d'azote (N<sub>2</sub>O) et de dioxyde de carbone (CO<sub>2</sub>). Concernant l'impact qualité de l'air, ce sont les particules (classées selon leur taille) qui sont impliquées, ainsi que les précurseurs de particules dont notamment l'ammoniac (NH<sub>3</sub>).

### <span id="page-192-0"></span>**1.1 Le méthane (CH4)**

Le méthane est produit en milieu anaérobie dans lequel des chaînes de minéralisation anaérobie se constituent. Divers groupes de bactéries se relayent pour transformer les polymères organiques en des molécules plus simples comme CH<sub>4</sub>, CO<sub>2</sub>, H<sub>2</sub>, H<sub>2</sub>O, etc. (Guérin *et al.,* 2006).

Les déjections animales sont, selon leur nature physique, plus ou moins soumises à des conditions anaérobies. La matière organique est dégradée par voie biologique pour produire du CH4. Ainsi, un lisier non aéré ou un fumier très tassé ou pauvre en matière sèche (MS) émettra beaucoup de CH4, car des zones anaérobies vont être conservées à l'intérieur du lisier ou du tas de fumier (Espagnol *et al.,* 2006).

## <span id="page-192-1"></span>**1.2 Le protoxyde d'azote (N2O)**

La formation du N<sub>2</sub>O a lieu au cours du processus de nitrification/dénitrification qui se produit lors de l'étape de stockage ou de traitement des déjections et consécutivement à l'épandage des effluents sur les sols agricoles.

Au niveau du stockage ou du traitement des effluents (traitement biologique par nitrification/ dénitrification visant à un abattement de l'azote des lisiers), deux mécanismes peuvent expliquer les émissions de N2O. Le premier est l'inhibition de la nitrification par manque d'oxygène et/ou du fait de l'accumulation du NO<sub>2</sub>. Dans ces conditions, les bactéries autotrophes sont capables de réduire le NO<sub>2</sub> en N<sub>2</sub>O afin de pallier au manque d'oxygène et à l'accumulation toxique du NO<sub>2</sub>. Le second est l'inhibition partielle de la dénitrification par la présence d'oxygène dissous et/ou un manque de carbone assimilable. Dans ce cas, la dénitrification est incomplète et s'arrête à l'étape de production du N2O (Degré *et al.* 2001).

Du N2O est émis également par les sols agricoles suite aux épandages de déjections animales. Ces émissions peuvent être la conséquence, directement de l'apport de sources azotées organiques, mais aussi minérales, ou indirectement de la dénitrification de l'azote lessivé ou du dépôt de l'azote atmosphérique.

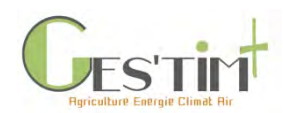

### <span id="page-193-0"></span>**1.3 Le dioxyde de carbone (CO2)**

La production de CO<sub>2</sub> par les déjections est liée à leur gestion qui conduira ou non à une disponibilité en oxygène. Le maintien en conditions aérobies permettra la transformation d'une partie des produits carbonés en  $CO<sub>2</sub>$ , alors que les conditions anaérobies favoriseront la dégradation de la matière organique et donc la production de méthane et de CO<sub>2</sub>. Par exemple, un fumier riche en litière et bien aéré émettra une quantité importante de CO<sub>2</sub>, alors qu'un lisier non aéré émettra surtout du biogaz formé d'environ 60% de CO<sub>2</sub> en base massique (Marquis, 2002). Les émissions de CO<sub>2</sub> des déjections ne sont pas prises en compte dans ce guide, car considérées dans le cycle court du carbone. Aucun facteur d'émissions  $CO<sub>2</sub>$  n'est donc fourni concernant la gestion des effluents.

### <span id="page-193-1"></span>**1.4 L'ammoniac et les oxydes d'azote**

### <span id="page-193-2"></span>**1.4.1 L'ammoniac (NH3)**

Chez les volailles, sa production résulte de l'hydrolyse, par des bactéries uricolytiques, de l'acide urique présente dans les fientes, en urée, puis de la transformation de l'urée en azote ammoniacal par l'action de l'uréase (Baltazart, 2010).

Chez les porcs et les bovins, l'uréase, produite par les bactéries présentes dans les fèces ou dans l'environnement, agit sur l'urée de l'urine, pour aboutir au même phénomène (Cortus *et al.,* 2008, Monteny et Erisman, 1998).

De nombreux facteurs vont influencer la vitesse de dégradation de l'acide urique et de l'urée en azote ammoniacal, la température, le pH et/ou l'humidité (GrootKoerkamp, 1994). La volatilisation de l'azote ammoniacal en ammoniac est quant à elle influencée par la température, le pH des déjections et la surface et le temps de contact entre les déjections avec l'air.

### <span id="page-193-3"></span>**1.4.2 Les oxydes d'azote (NOx)**

Les oxydes d'azote (communément définis comme  $NO<sub>x</sub> = NO + NO<sub>2</sub>$  - précurseur de particules) proviennent majoritairement de la combustion des combustibles fossiles et de quelques procédés industriels (production d'acide nitrique, fabrication d'engrais, etc.). Cependant lors de la gestion des effluents des émissions de  $NO<sub>x</sub>$  ont lieues. Elles surviennent notamment lors des phases de nitrification/dénitrification qui aboutissent non seulement à l'émission de protoxyde d'azote, mais également à des émissions de **NO** et de N2.

### <span id="page-193-4"></span>**1.5 Particules et composés organiques volatils**

#### <span id="page-193-5"></span>**1.5.1 Particules**

Deux catégories de particules, les PM10 et PM2,5, qualifiées de respirables font l'objet d'une surveillance accrue depuis plus de vingt ans. Elles présentent un impact sur la santé et l'environnement. Ainsi, les particules PM10 (diamètre aérodynamique inférieur à 10μm) ont été les premières à être mesurées dans le cadre du suivi de la qualité de l'air. Les particules PM2,5 ou particules fines (diamètre aérodynamique inférieur à 2,5μm) sont prises en compte depuis 2008 dans les inventaires nationaux. Au niveau de l'élevage, plusieurs facteurs sont responsables des émissions

Guide GES'TIM+ Juin 2020. Projet réalisé par Arvalis, en partenariat avec l'Idèle, le Ctifl, l'Ifv, l'Itavi, l'Ifip et Terres Inovia. Avec la participation financière de l'ADEME - Agence de la transition *écologique.*

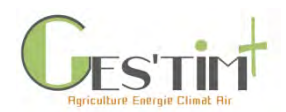

de particules primaires : l'activité et l'alimentation des animaux, la litière, la gestion et la composition des effluents ainsi que les caractéristiques des bâtiments (taille, type de sol, gestion de l'ambiance). Tout ce qui favorise l'activité des animaux génère davantage de particules primaires. Ensuite, la saison et la période de la journée influent aussi : chaleur et lumière sont plutôt propices à l'émission de particules.

## <span id="page-194-0"></span>**1.5.2 Composés organiques volatils (COVNM)**

Les émissions de composés organiques non volatils dues à l'élevage sont principalement liées au type de ration des animaux. En effet, les fermentations des ensilages, les fermentations du rumen, les graisses partiellement digérées, la décomposition des protéines et glucides dans le rumen et les déjections sont des sources d'émissions de CONNM (d'après EMEP, 2016).

## <span id="page-194-1"></span>**2 Méthodes d'estimation**

### <span id="page-194-2"></span>**2.1 Principes des modes de calcul**

L'élevage participe aux émissions gazeuses (NH<sub>3</sub>, N<sub>2</sub>O, NOx, N<sub>2</sub>, CH<sub>4</sub> et CO<sub>2</sub>) avec de multiples postes d'émissions allant des bâtiments abritant les animaux et leurs déjections jusqu'à l'épandage des effluents et au pâturage

Les animaux d'élevage vont excréter des éléments volatilisables comme l'azote et la matière organique dans leurs déjections. Pour chaque poste d'un élevage (bâtiment, pâturage/parcours, stockage, traitement, épandage), l'azote et la matière organique vont se volatiliser en fonction des dispositifs/ équipements/caractéristiques de l'élevage. Le calcul des émissions sur l'ensemble de l'atelier d'élevage est obtenu par un calcul des flux à partir de bilan massique pour chaque poste de l'élevage (Figure 1). Ainsi, à partir d'une valeur d'azote ou de Matière Organique ingérée, une quantité d'élément est excrétée au bâtiment ou au pâturage. Des facteurs d'émissions sont associés à cette excrétion durant cette période. La quantité d'éléments restants (non volatilisés) à la sortie du bâtiment, va devenir la quantité entrante dans le poste suivant (ici : stockage des effluents) et va se retrouver associée à des facteurs d'émission spécifique de ce poste. Ce calcul « en cascade » des flux entrants et sortants à chaque étape de la gestion des effluents dans l'atelier élevage permet de différencier les facteurs d'émissions en fonction des pratiques et d'apporter de la précision aux calculs des émissions.

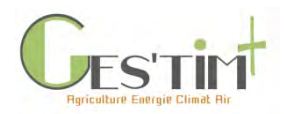

Postes d'émissions de la gestion des effluents sur l'élevage

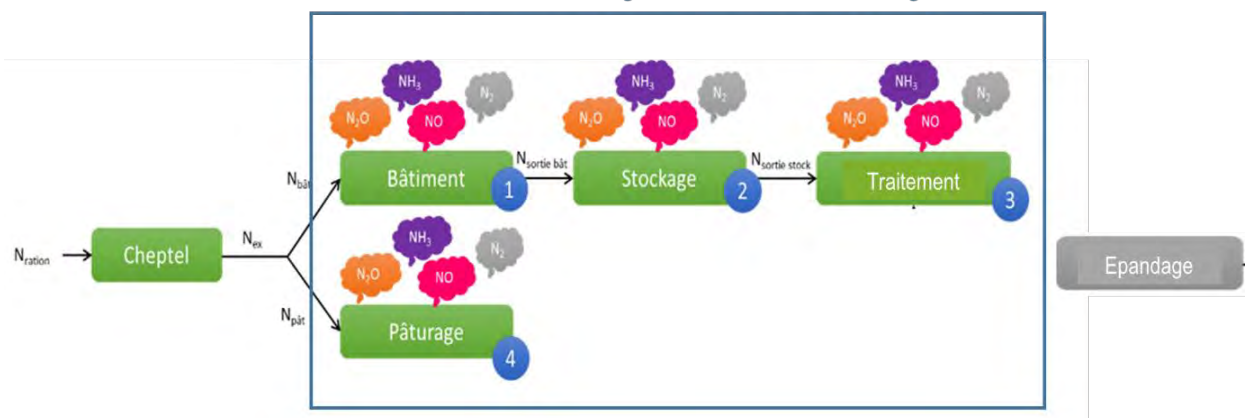

**Figure 2 - Postes d'émissions azotées d'un élevage liés à la gestion des effluents (adaptation du guide méthodologique CAP'2ER, Idele, 2018)** 

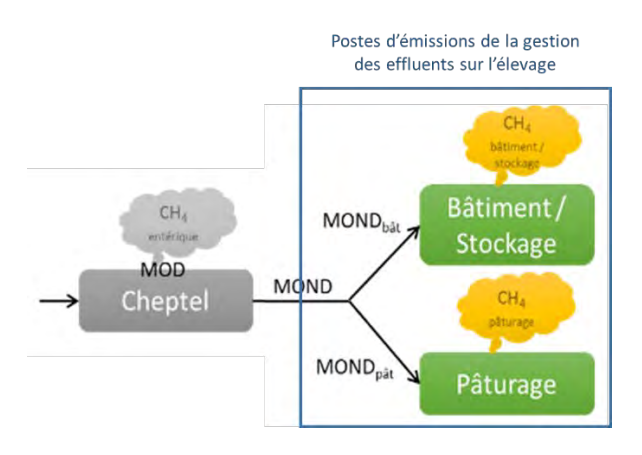

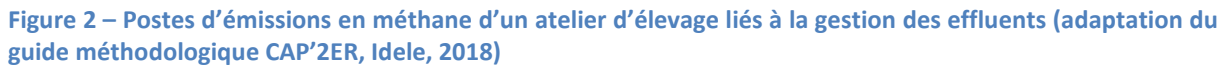

Les instituts techniques, en collaboration avec l'INRA, l'IRSTEA, et les chambres d'agricultures, mènent depuis plusieurs années des travaux pour évaluer les émissions sur les différents postes de l'élevage en essayant de prendre en compte les différentes configurations d'élevage représentatives de la diversité française. Ainsi, plusieurs paramètres influent sur le niveau d'émissions gazeuses en bâtiment, parmi lesquels on recense :

- pour les déjections bovines : la catégorie animale, le type d'alimentation, le temps de présence des animaux en bâtiment vs au pâturage, le type de bâtiment, le taux de paillage, le mode de gestion des déjections, …
- pour les déjections porcines : le type de sol (caillebotis intégral, caillebotis partiel et litière), le stade physiologique (porcs à l'engrais, porcelet et truie), le temps de présence des animaux par stade physiologique, les modalités de gestion des effluents avec notamment les fréquences d'évacuation, …
- pour les déjections avicoles : l'espèce et le mode de production, le poids et l'âge des animaux, les types de déjections (liquide ou solide), les systèmes de régulation de l'ambiance des bâtiments, les performances zootechniques,…

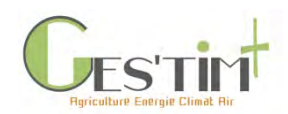

Au stockage, les paramètres qui influent sur les émissions gazeuses sont :

- la configuration des unités de stockage pour le stockage des lisiers avec la surface de stockage résultante
- la couverture des effluents qui limite le contact entre l'air et les déjections. Le stockage sous hangar ou fumière couverte des effluents solides permet également de limiter l'humidification de tas de fumier.
- le séchage des effluents (dans le cas des fientes de poules pondeuses) qui permet de ralentir l'activité des microorganismes responsable de la dégradation de l'azote et de la matière organique.

Des émissions gazeuses ont également lieu de l'épandage des effluents. Ce poste d'émissions n'est pas géré dans cette fiche mais dans la [Fiche 4.1.3.](http://arvalis.info/1v1)

Ce guide GES'TIM+ propose plusieurs facteurs d'émissions et méthode d'estimation des émissions gazeuses en élevage. Ces facteurs d'émissions sont issus de méthodologies internationales de calculs (notamment l'EMEP 2016 pour l'ammoniac, le COVNM et les particules, et les GIEC 2006 pour les GES et / ou de publications scientifiques des organismes de recherche, dont font partie les Instituts Techniques). Ces facteurs d'émission et méthodes de calcul sont classés en fonction de leur précision et du nombre de données d'activités nécessaires au calcul des émissions.

On retrouve les trois niveaux présents dans l'ensemble du guide :

- Niveau 1 : il s'agit de facteurs d'émission globaux. L'émission est calculée en associant une donnée globale au facteur d'émission, typiquement un effectif d'animaux pour ces postes d'émissions liées aux effluents d'élevage.
- Niveau 2 : Facteurs d'émission prenant en compte un paramètre pouvant varier selon les pratiques d'élevage. L'émission est généralement calculée en associant deux paramètres comme un effectif d'animaux et un niveau d'excrétion, résultant des performances zootechniques de l'élevage.
- Niveau 3 : Facteurs d'émission prenant en compte plus d'un facteur de variation issus des pratiques d'élevage avec par exemple des aménagements dans les bâtiments, des conditions climatiques, …. L'émission est généralement calculée en associant un effectif d'animaux avec un niveau d'excrétion résultant des performances zootechniques de l'élevage ainsi qu'une information sur le mode de logement, le type de ventilation, la température extérieure, la teneur en matière sèche des effluents.

### <span id="page-196-0"></span>**2.2 Facteurs d'émissions et mode de calcul pour les élevages herbivores**

Pour les bovins, dans le cas où le bâtiment présente une zone de couchage des animaux sur litière et une aire d'exercice raclée (ou une zone en caillebotis et une aire d'exercice raclée), il conviendra de pondérer les FE des différentes zones.

L'équation devient alors :

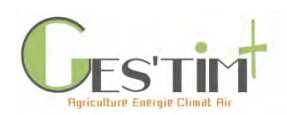

Emissions = (FE raclé x % déjections sur aire raclée + FE litière x % déjections sur litière accumulée + FE lisier x % déjections sur caillebotis) x UGB x temps présence /1000

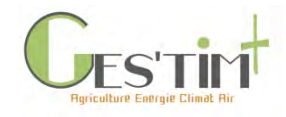

### **2.2.1 Méthane**

#### **Tableau 1 : Facteurs d'émissions de méthane pour les bovins**

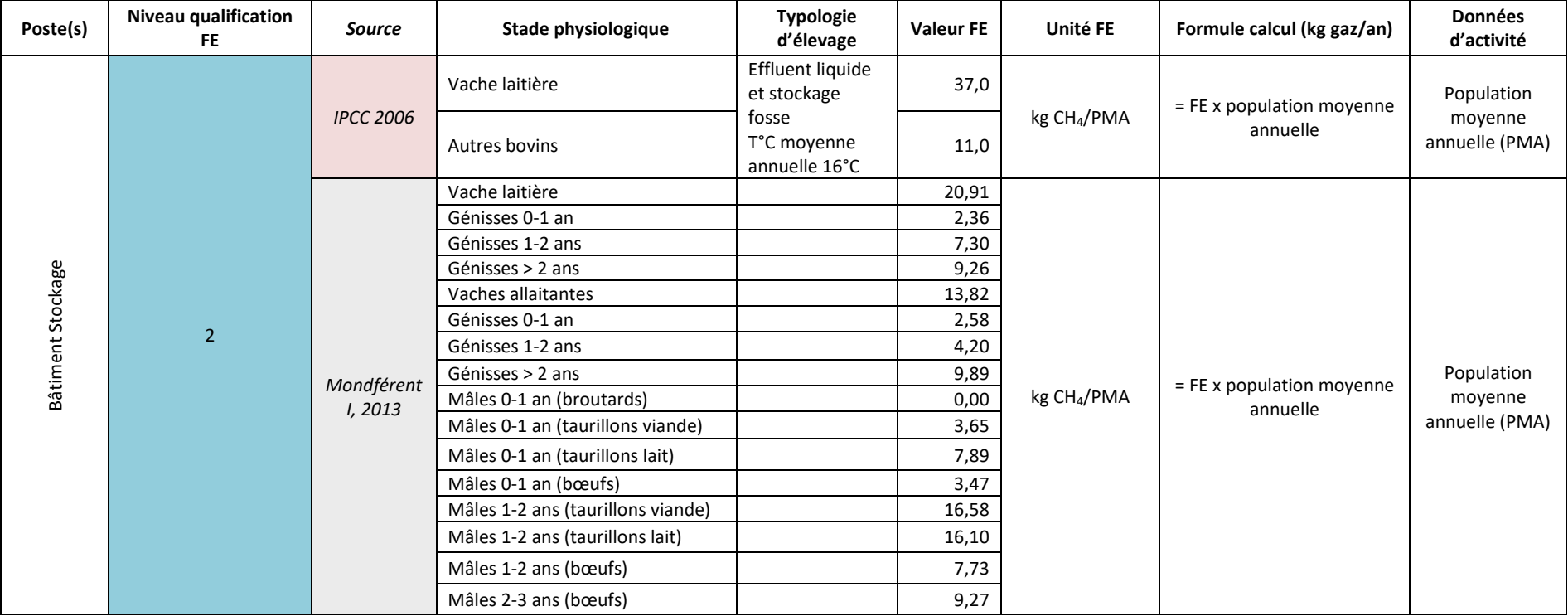

#### <span id="page-198-0"></span>**Tableau 2 : Facteurs d'émissions de méthane pour les ovins**

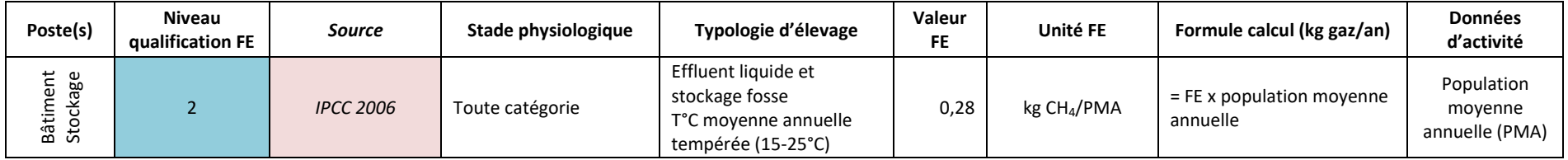

Guide GES'TIM+ Juin 2020.

*Projet réalisé par Arvalis, en partenariat avec l'Idèle, le Ctifl, l'Ifv, l'Itavi, l'Ifip et Terres Inovia. Avec la participation financière de l'ADEME - Agence de la transition écologique.*

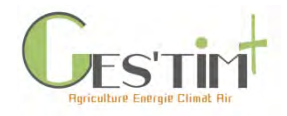

#### **Tableau 3 : Facteurs d'émissions de méthane pour les caprins**

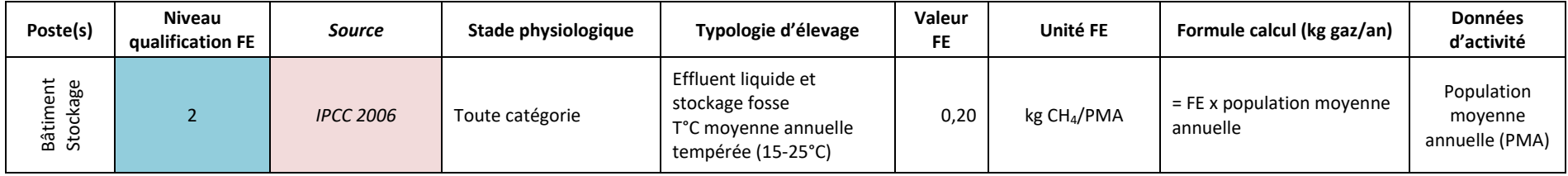

**Tableau 4 : Facteurs d'émissions de méthane pour les équins**

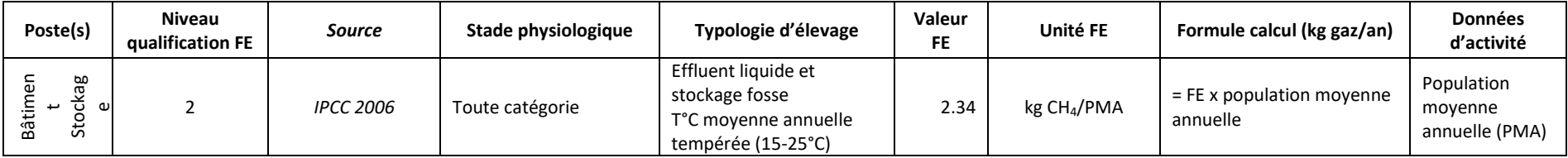

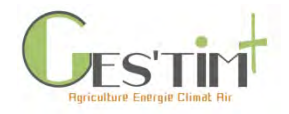

### **2.2.2 Protoxyde d'azote**

#### **Tableau 5 : Facteurs d'émissions de protoxyde d'azote pour les bovins**

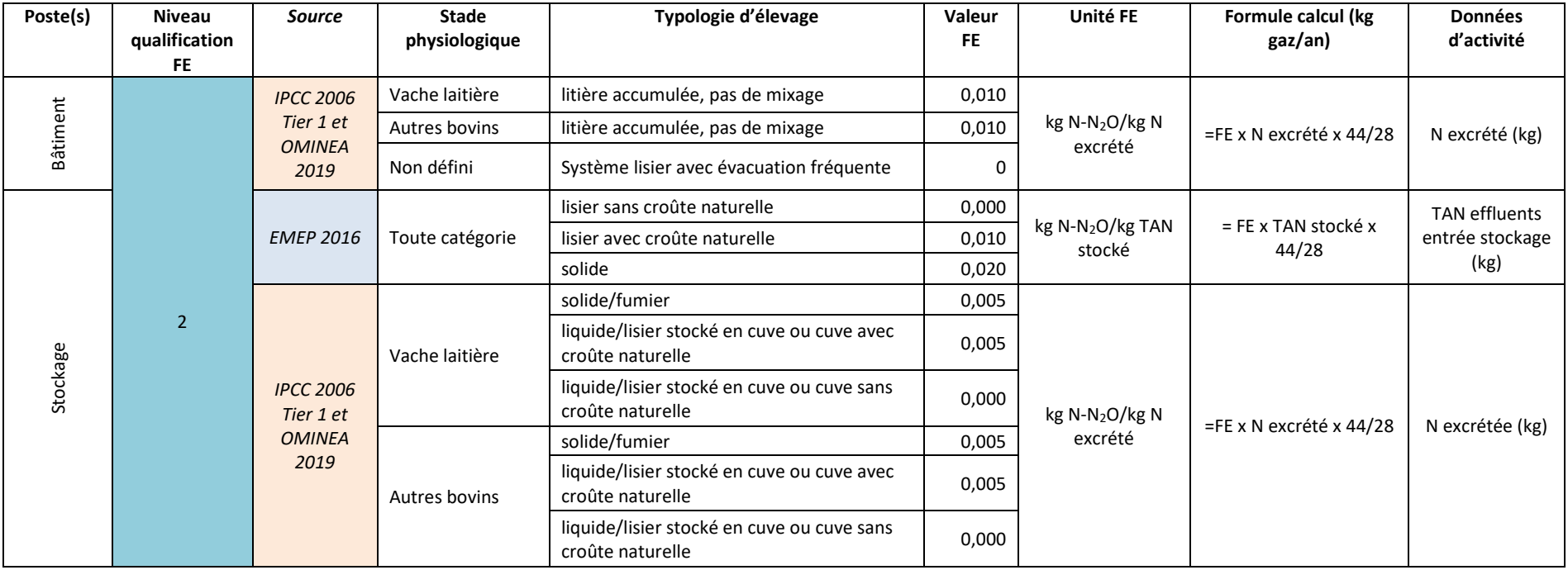

#### <span id="page-200-0"></span>**Tableau 6 : Facteurs d'émissions de protoxyde d'azote pour les ovins**

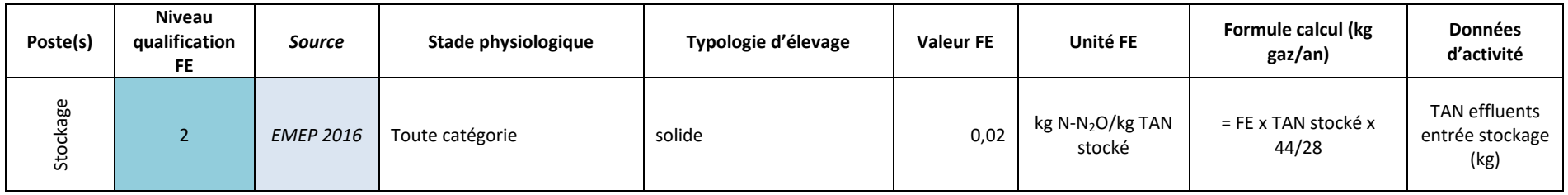

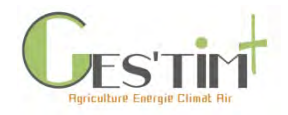

#### **Tableau 7 : Facteurs d'émissions de protoxyde d'azote pour les caprins**

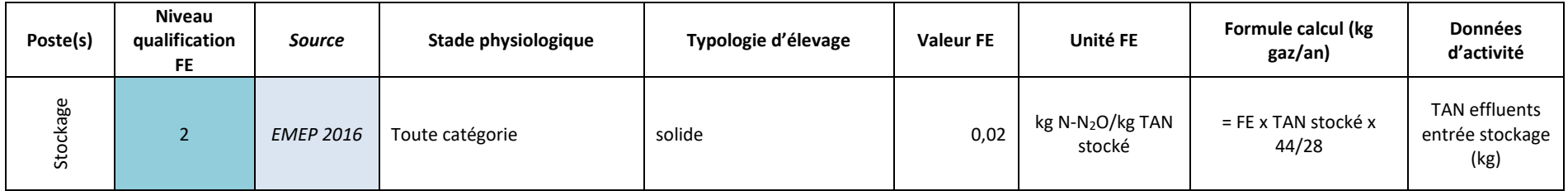

#### **Tableau 8 : Facteurs d'émissions de protoxyde d'azote pour les équins**

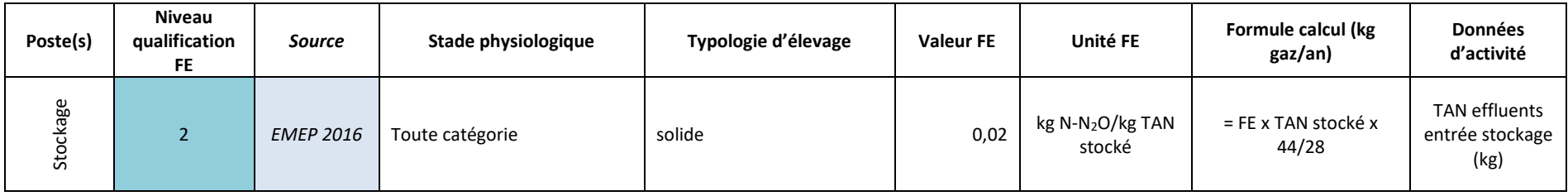

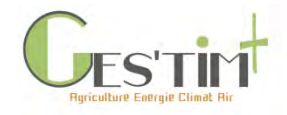

### **2.2.3 Ammoniac**

#### **Tableau 9 : Facteurs d'émissions d'ammoniac pour les bovins (1/2)**

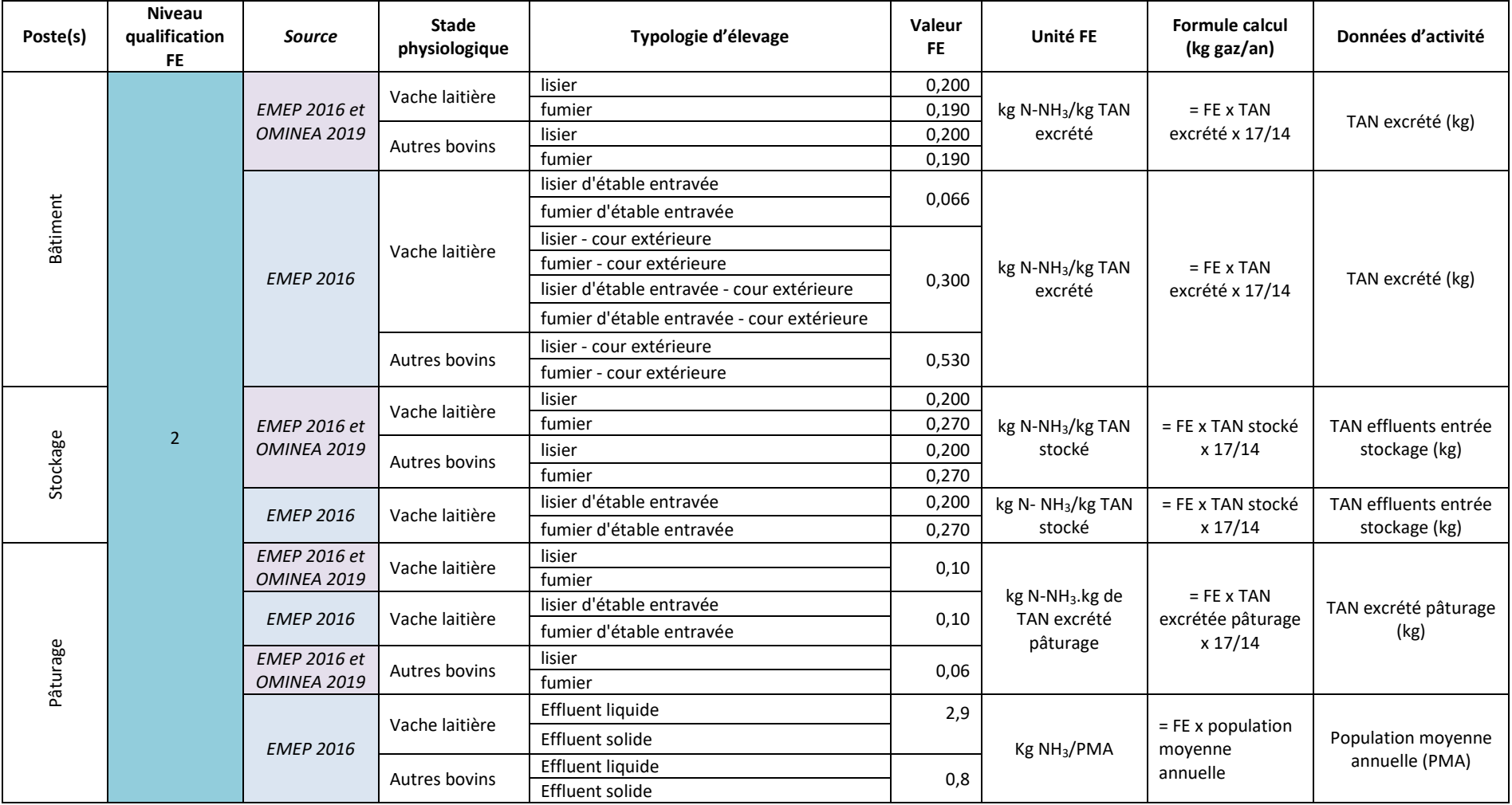

<span id="page-202-0"></span>Guide GES'TIM+ Juin 2020.

*Projet réalisé par Arvalis, en partenariat avec l'Idèle, le Ctifl, l'Ifv, l'Itavi, l'Ifip et Terres Inovia. Avec la participation financière de l'ADEME - Agence de la transition écologique.*

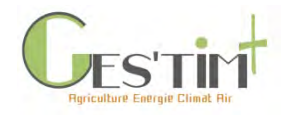

#### **Tableau 10 : Facteurs d'émissions d'ammoniac pour les bovins (2/2)**

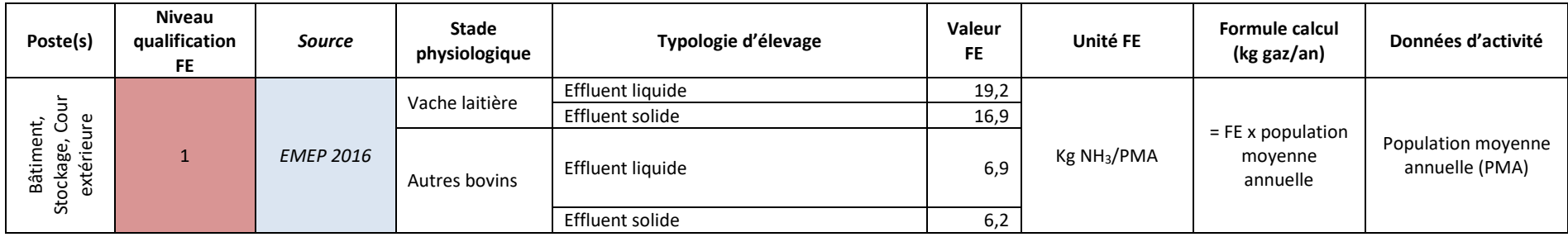

#### **Tableau 11 : Facteurs d'émissions d'ammoniac pour les ovins**

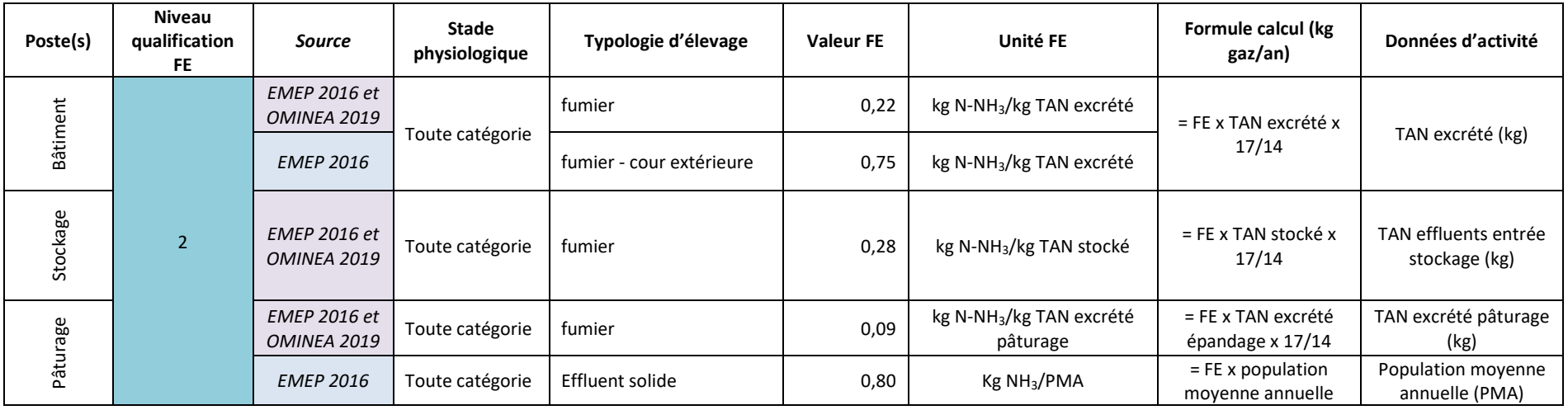

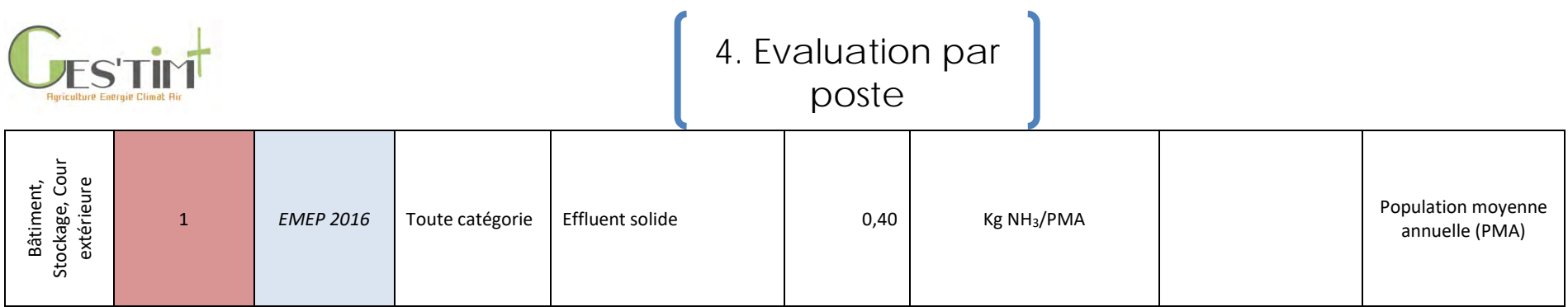

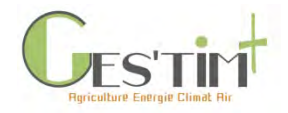

**Tableau 12 : Facteurs d'émissions d'ammoniac pour les caprins**

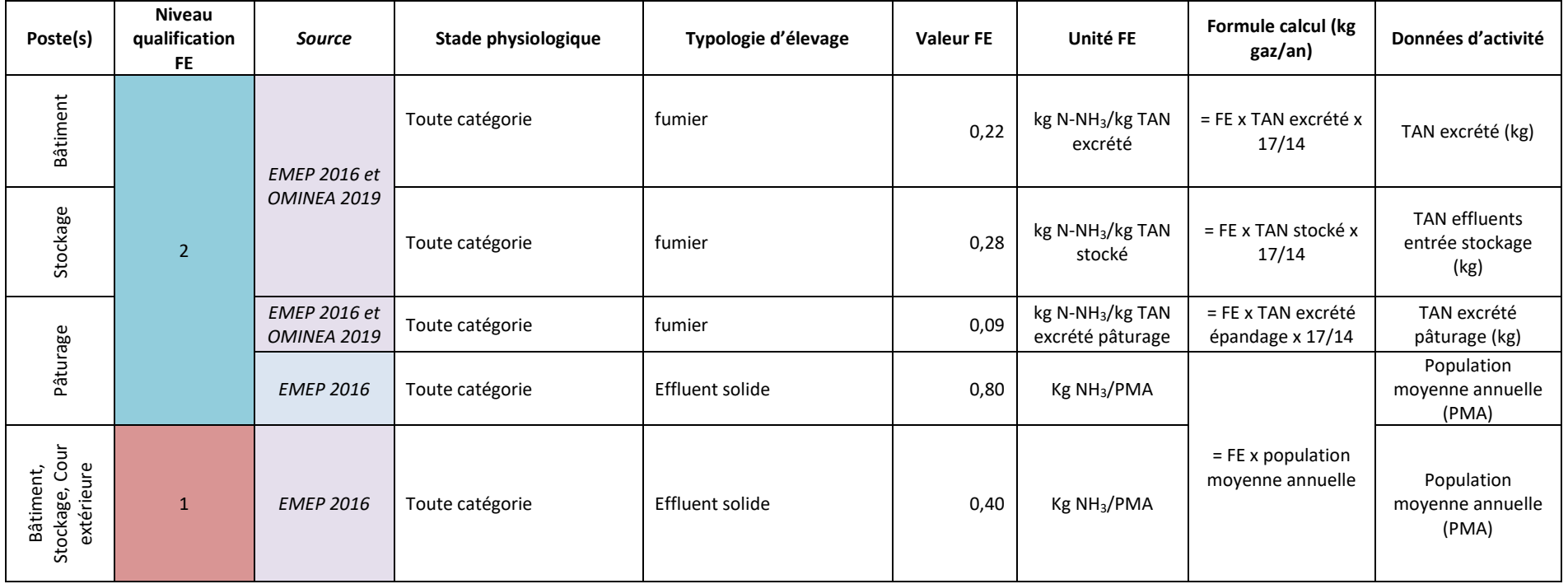

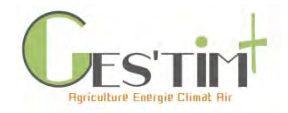

**Tableau 13 : Facteurs d'émissions d'ammoniac pour les équins**

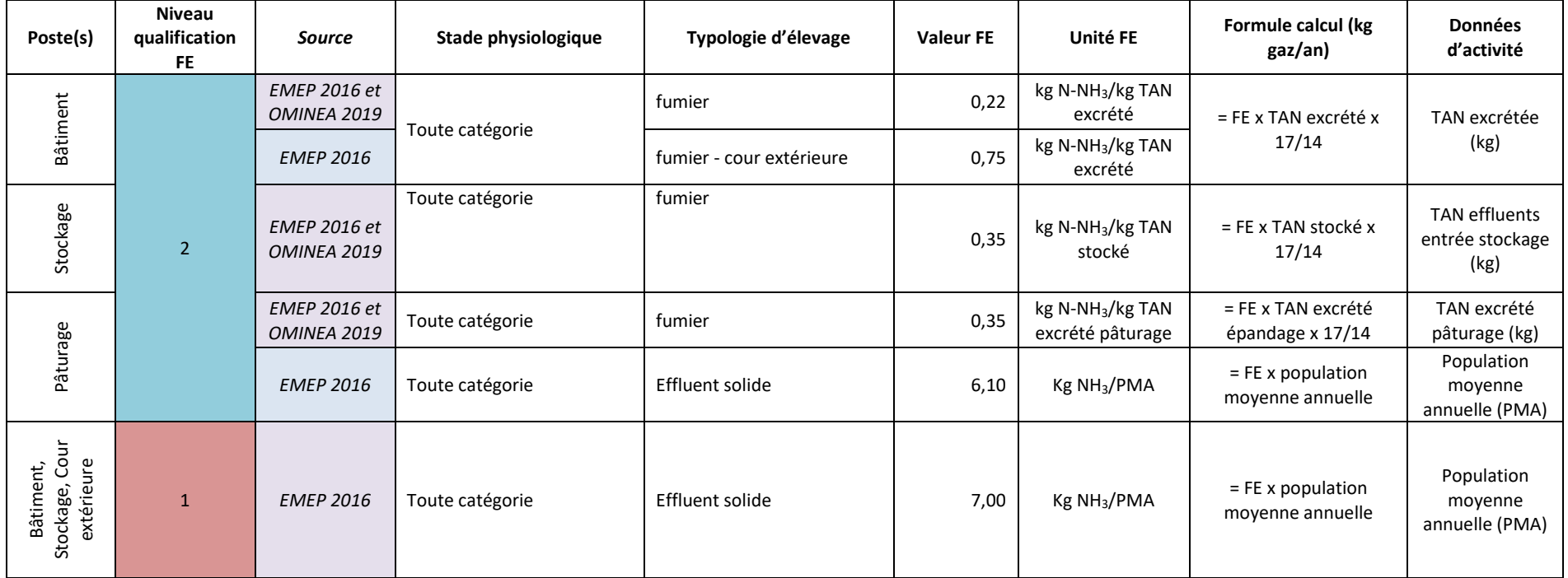

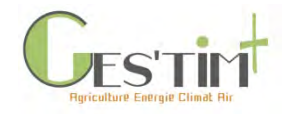

### **2.2.4 Oxyde d'azote**

**Tableau 14 : Facteurs d'émissions d'oxyde d'azote pour les bovins**

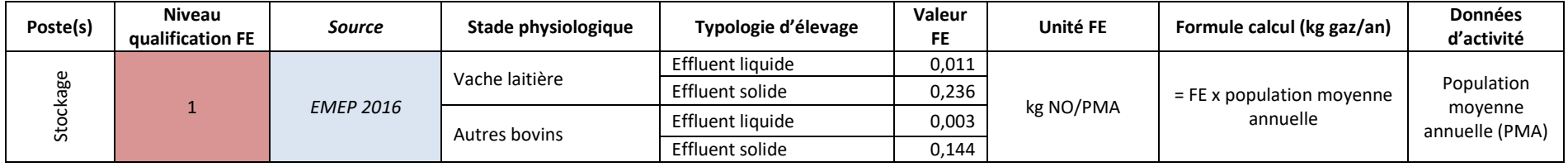

#### **Tableau 15 : Facteurs d'émissions d'oxyde d'azote pour les ovins**

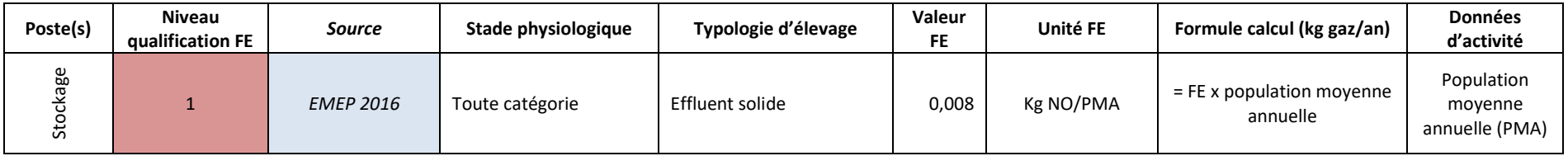

#### **Tableau 16 : Facteurs d'émissions d'oxyde d'azote pour les caprins**

<span id="page-207-0"></span>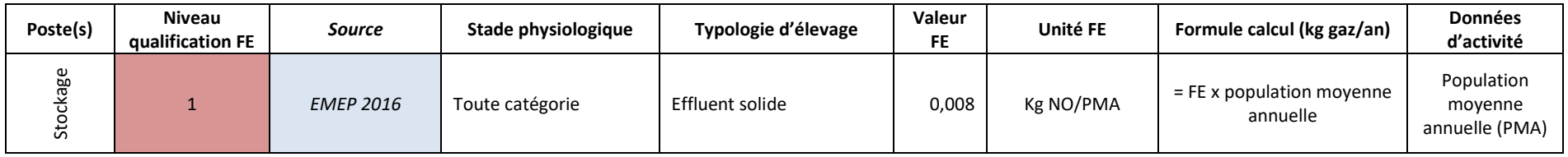

#### **Tableau 17 : Facteurs d'émissions d'oxyde d'azote pour les équins**

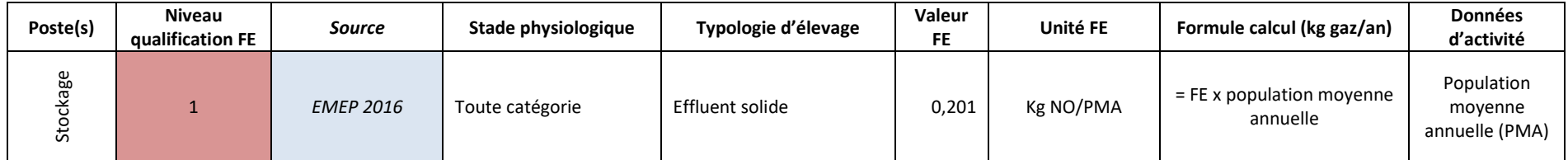

Guide GES'TIM+ Juin 2020. *Projet réalisé par Arvalis, en partenariat avec l'Idèle, le Ctifl, l'Ifv, l'Itavi, l'Ifip et Terres Inovia. Avec la participation financière de l'ADEME - Agence de la transition écologique.*

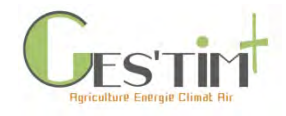

### **2.2.5 Particules**

**Tableau 18 : Emissions de particules par les bovins**

<span id="page-208-0"></span>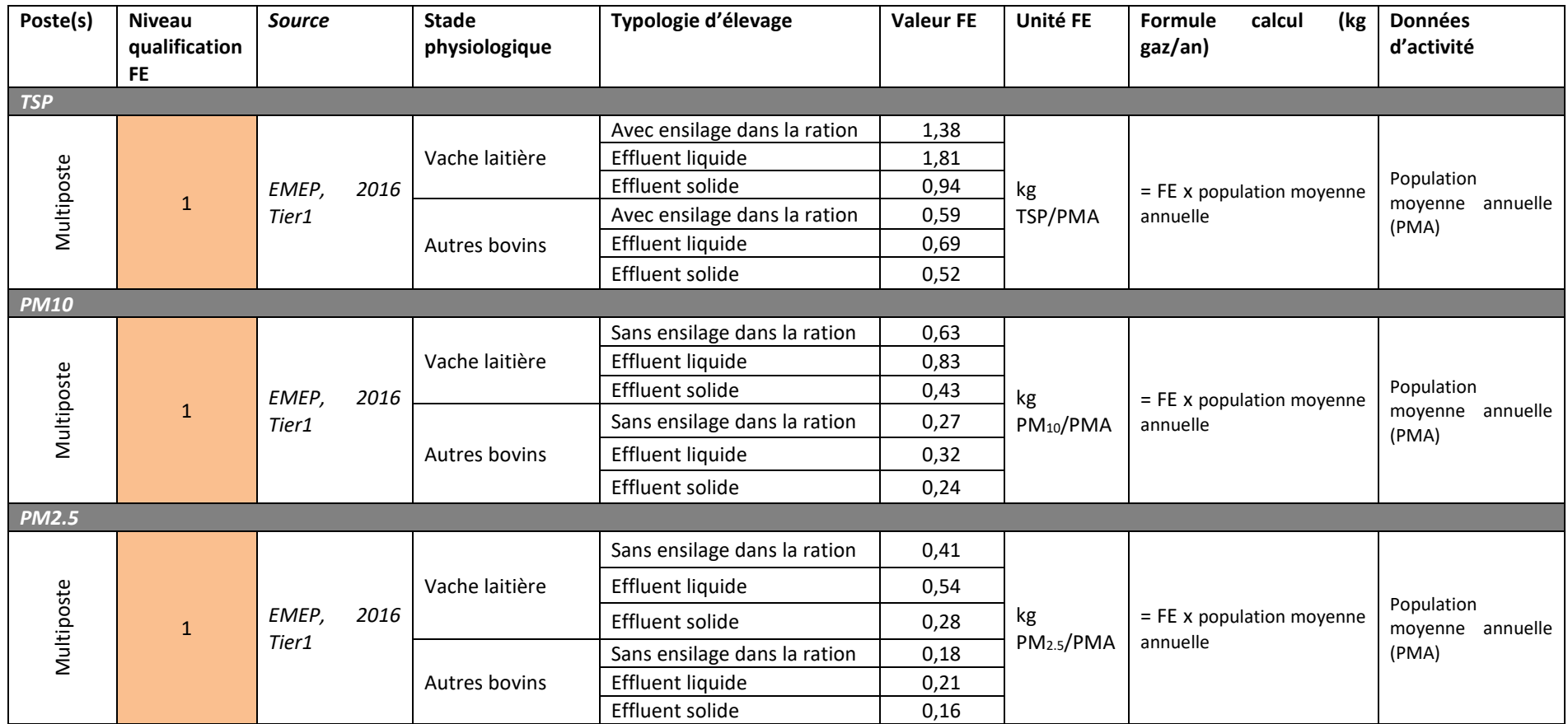

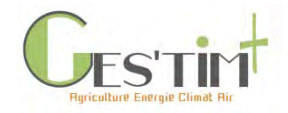

**Tableau 19 : Emissions de particules par les ovins**

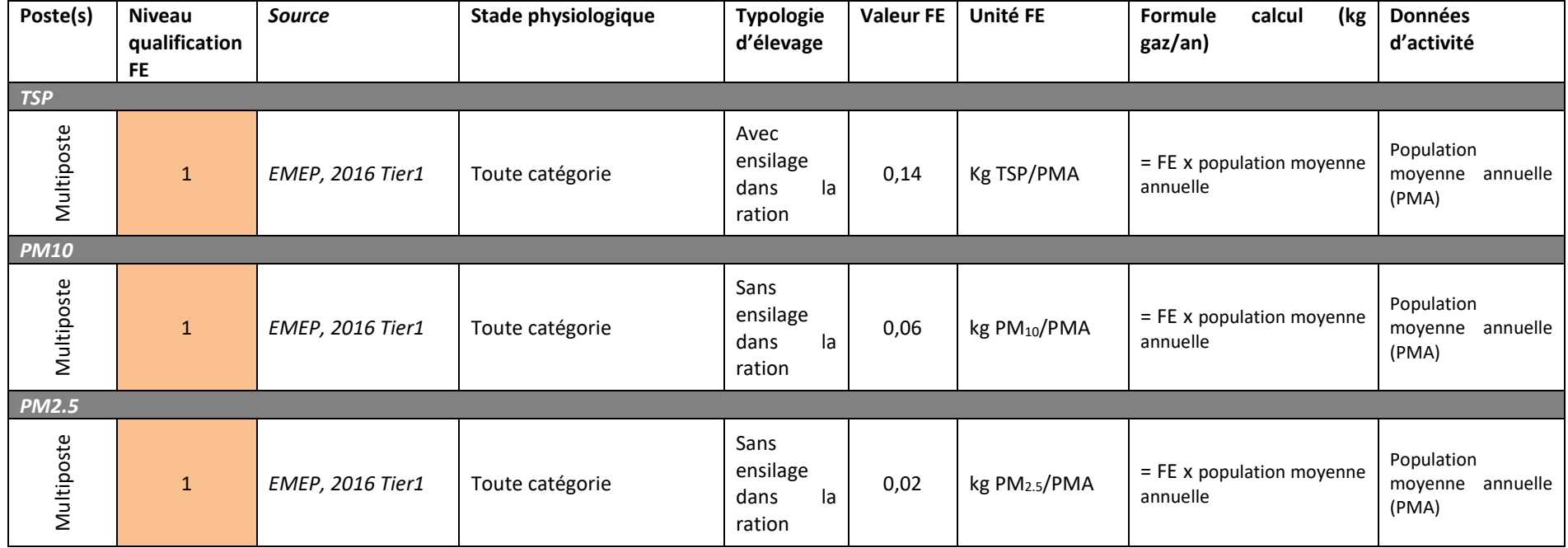

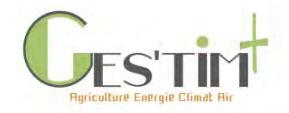

**Tableau 20 : Emissions de particules par les caprins**

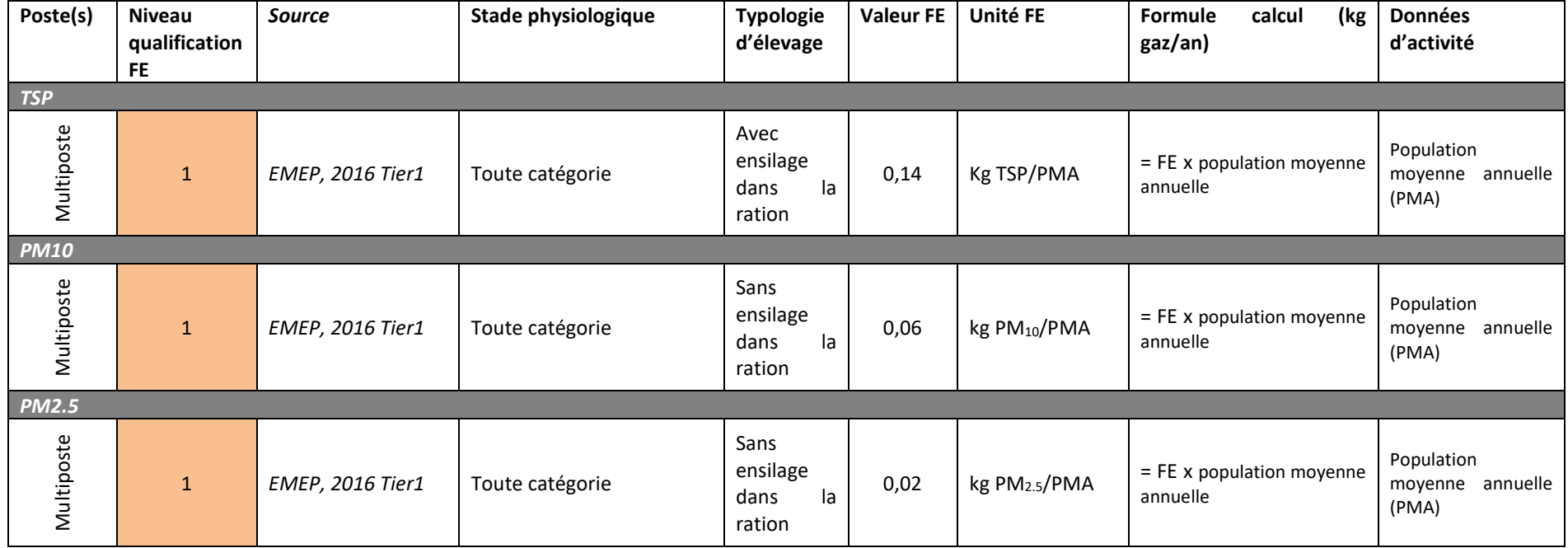

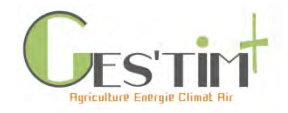

**Tableau 21 : Emissions de particules par les équins**

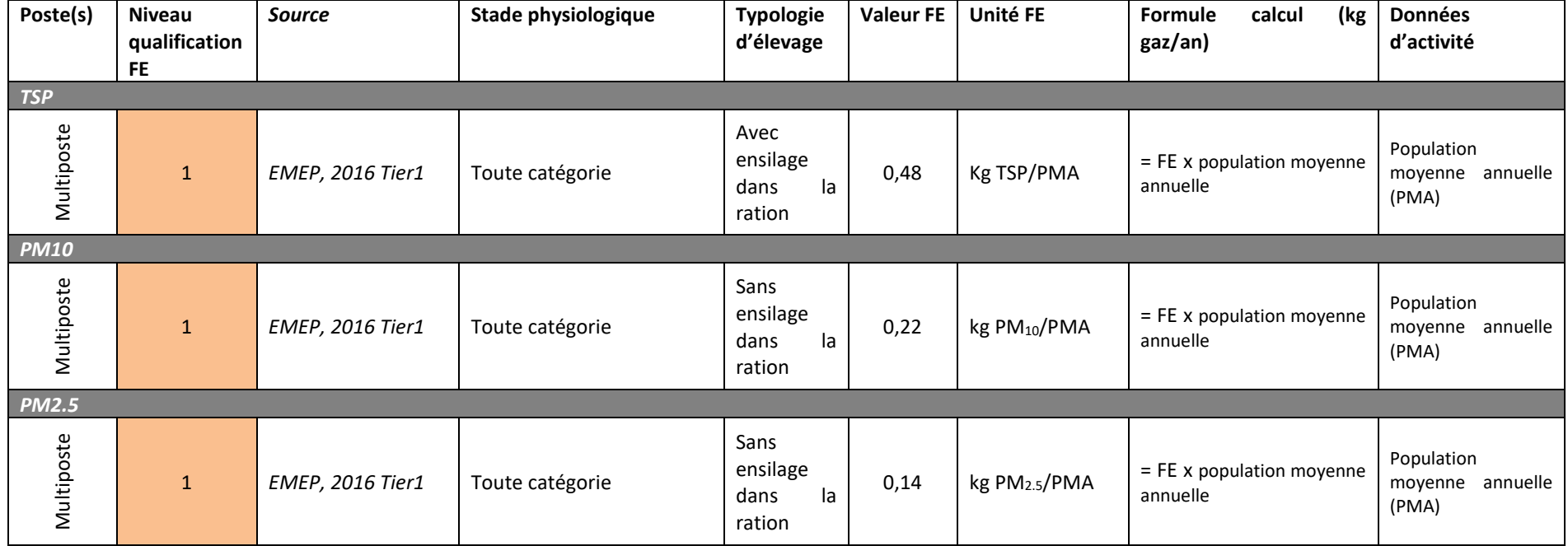

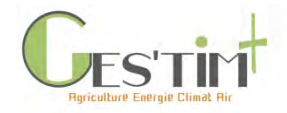

## **2.2.6 Composés organiques volatils non méthaniques (COVNM)**

**Tableau 22 : Facteurs d'émissions de COVNM pour les bovins**

<span id="page-212-0"></span>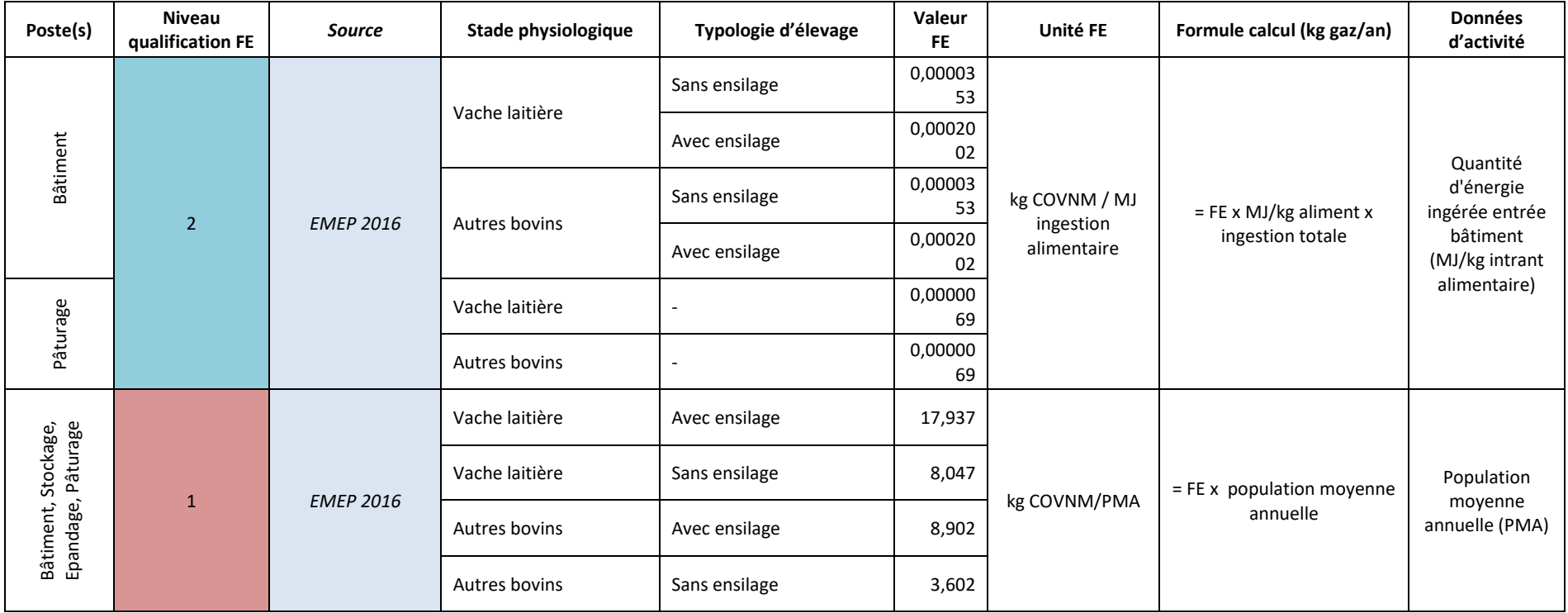

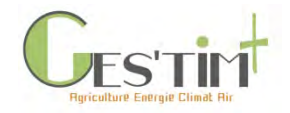

**Tableau 23 : Facteurs d'émissions de COVNM pour les ovins**

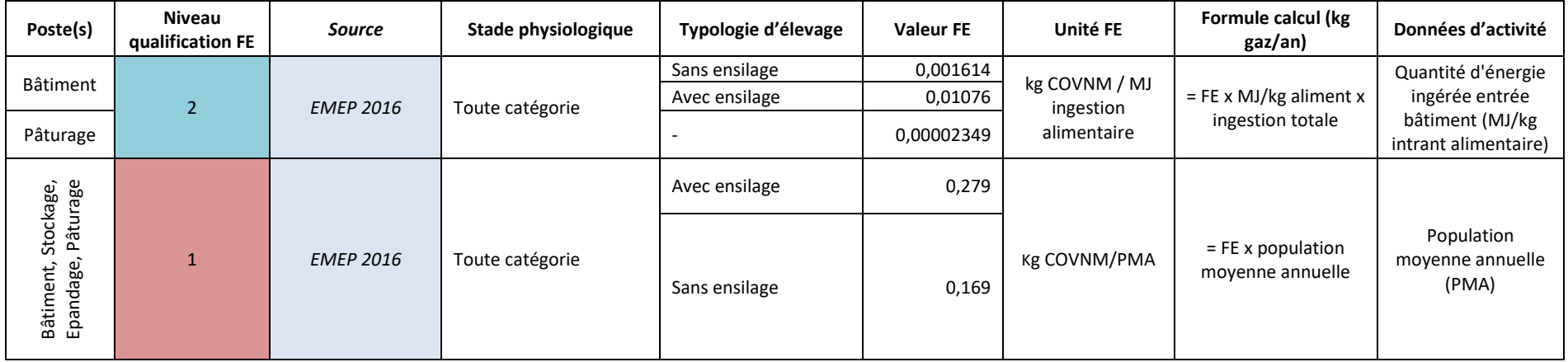

#### **Tableau 24 : Facteurs d'émissions de COVNM pour les caprins**

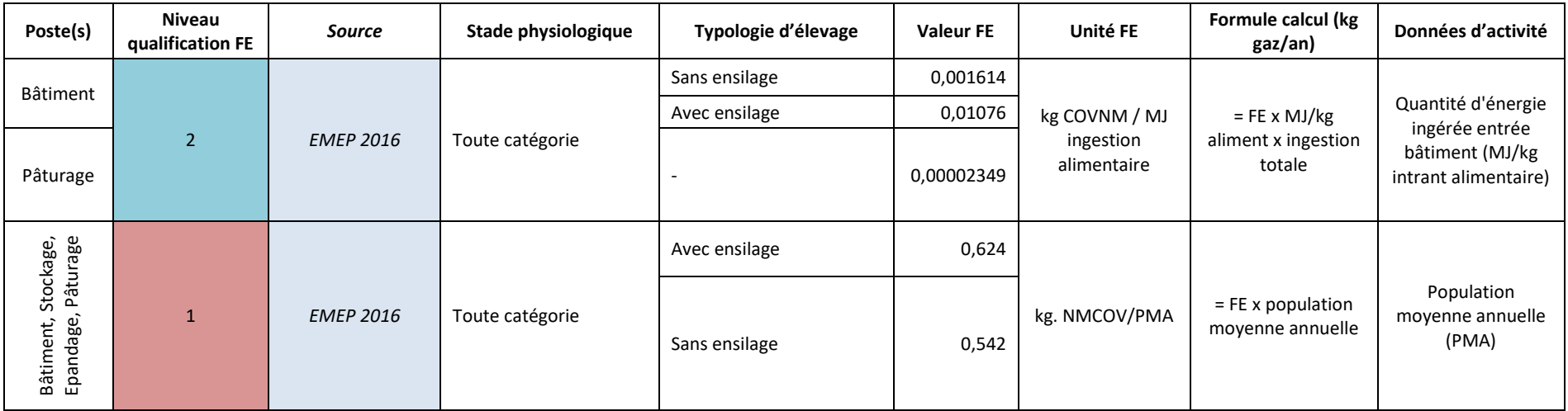

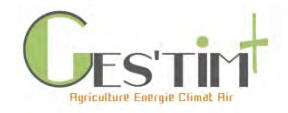

**Tableau 25 : Facteurs d'émissions de COVNM pour les équins**

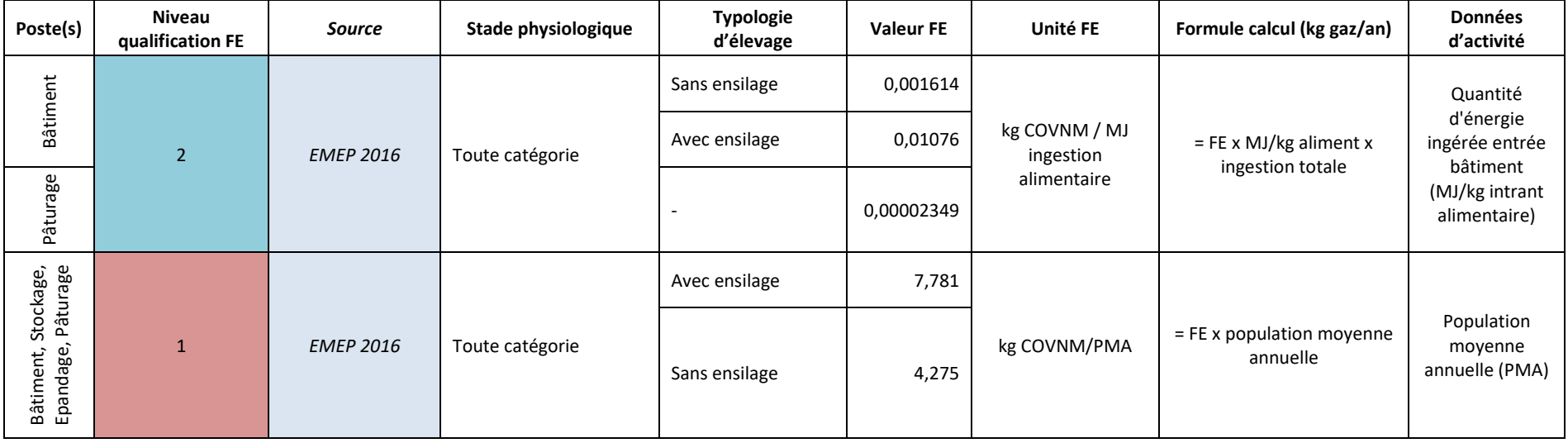

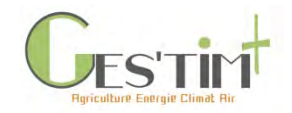

4. Evaluation par poste

## **2.3 Facteurs d'émissions et mode de calcul pour la filière Porc**

Dans les élevages porcins, un bâtiment peut être muni de salles sur caillebotis et de salles sur litière, les émissions totales de l'élevage sont donc obtenues en additionnant l'ensemble des émissions de ces deux bâtiments.

### **2.3.1 Méthane**

#### **Tableau 26 : Facteurs d'émissions de méthane pour les porcs (1/2)**

<span id="page-215-1"></span><span id="page-215-0"></span>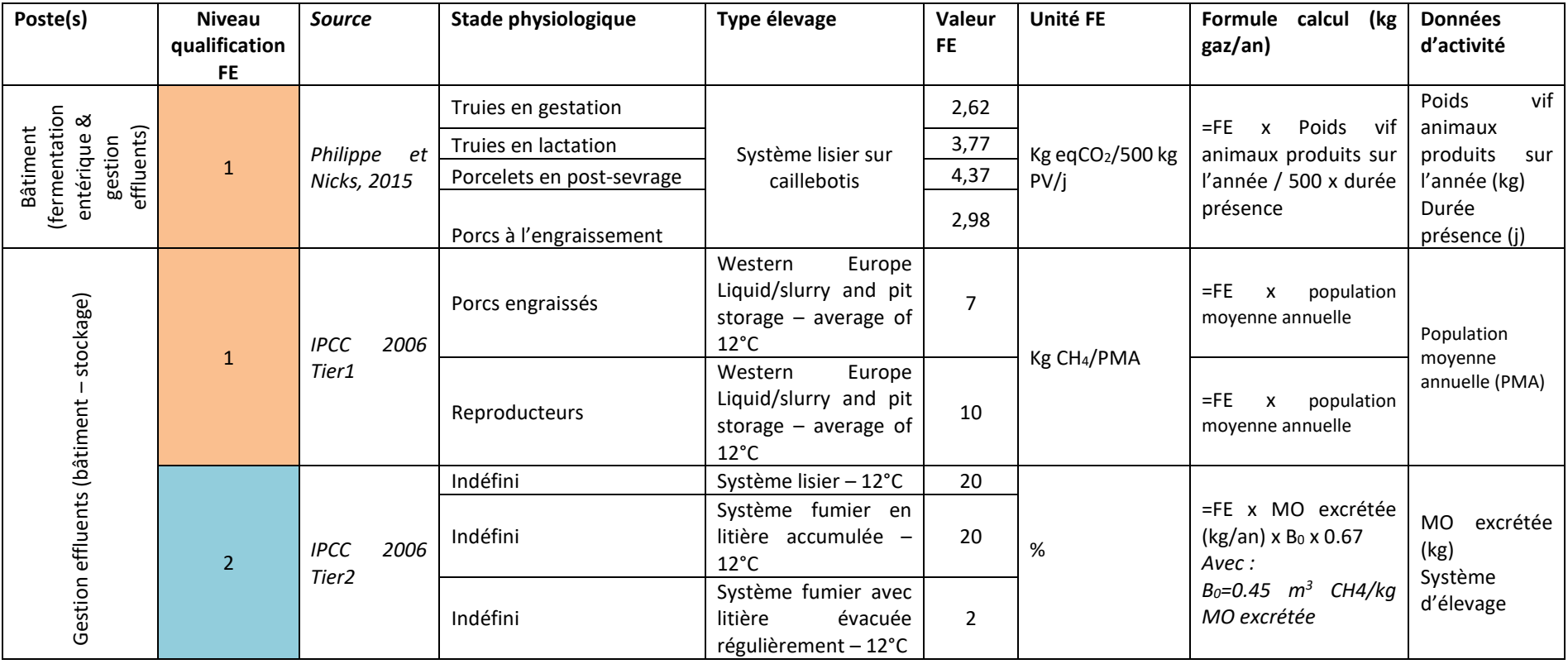
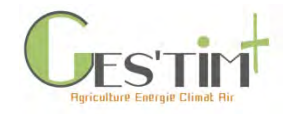

**Tableau 27 : Facteurs d'émissions de méthane pour les porcs (2/2)** 

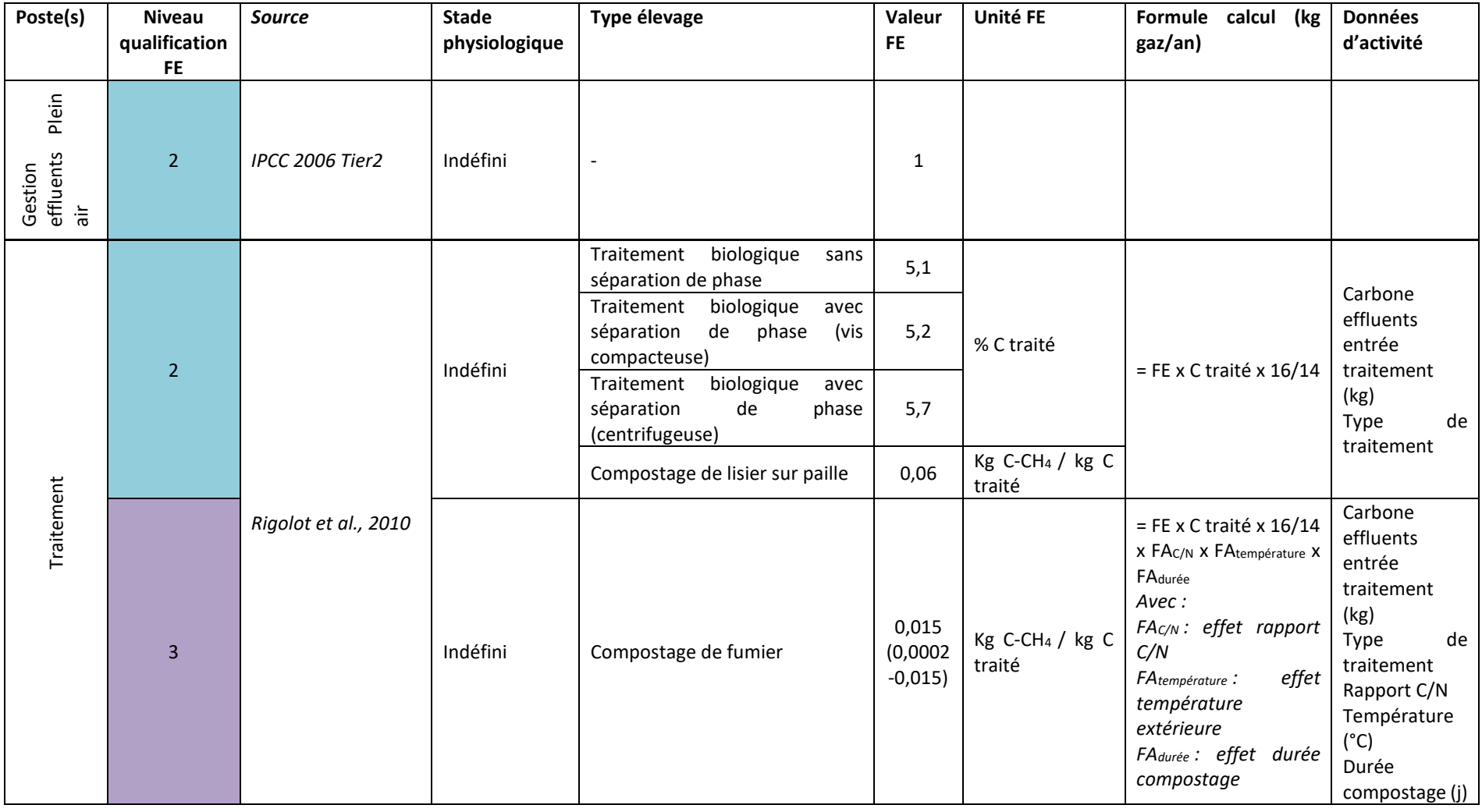

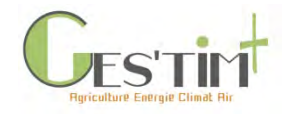

#### **2.3.2 Protoxyde d'azote**

**Tableau 28 : Facteur d'émissions de protoxyde d'azote pour les porcs (1/3)**

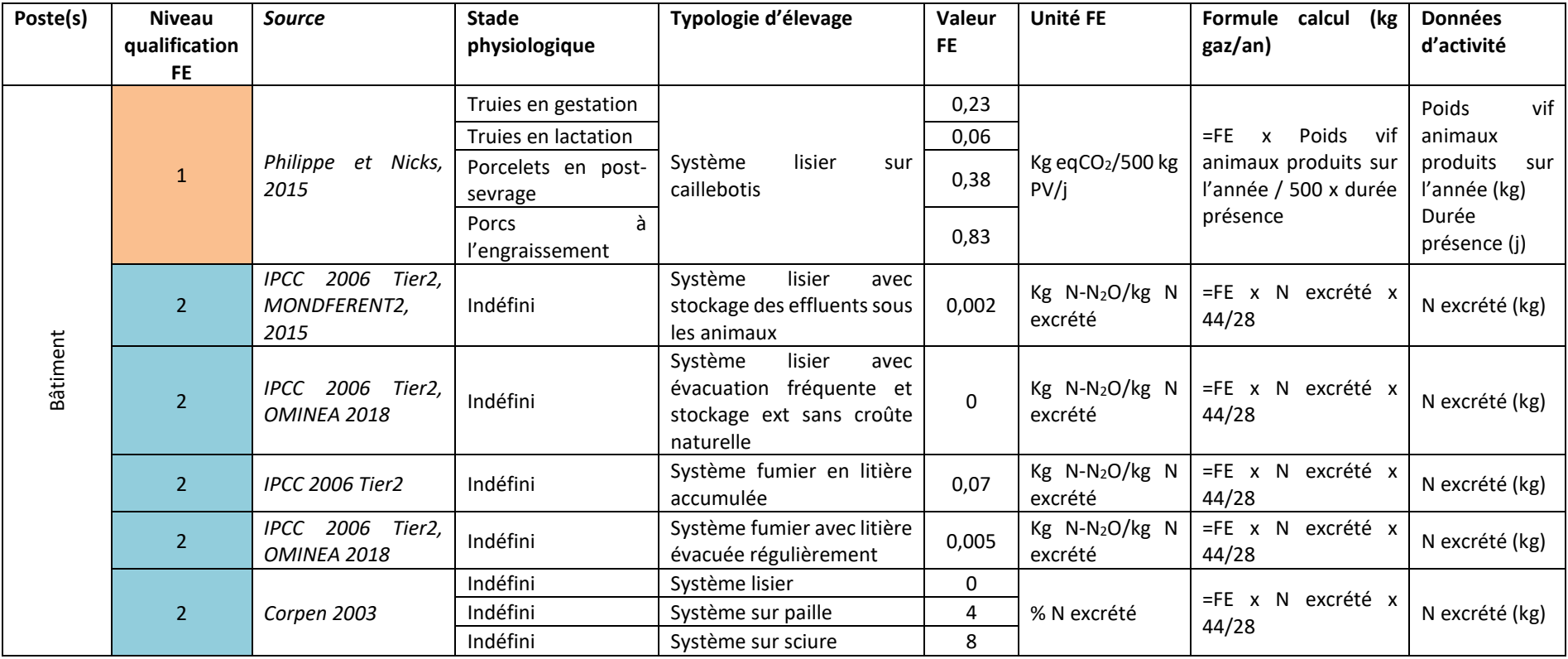

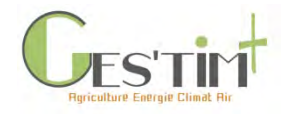

**Tableau 29 : Facteur d'émissions de protoxyde d'azote pour les porcs (2/3)**

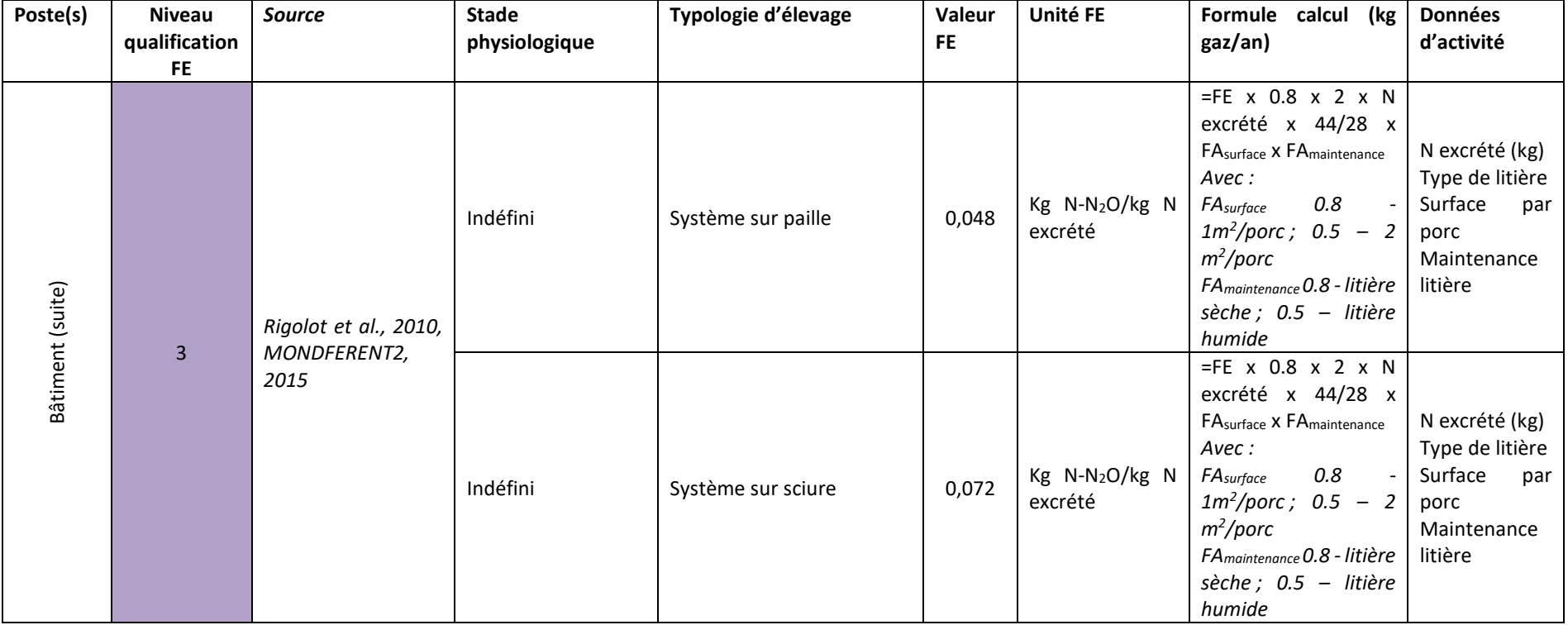

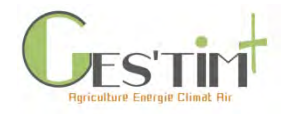

**Tableau 30 : Facteur d'émissions de protoxyde d'azote pour les porcs (3/3)**

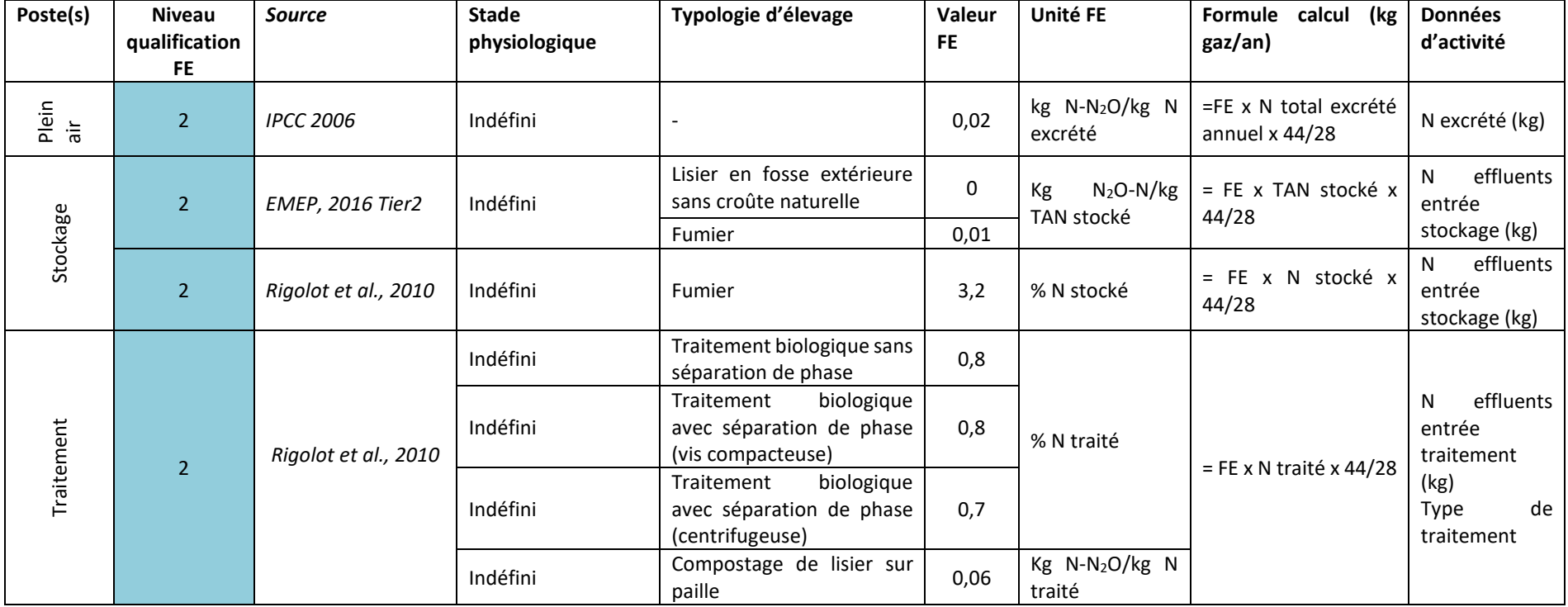

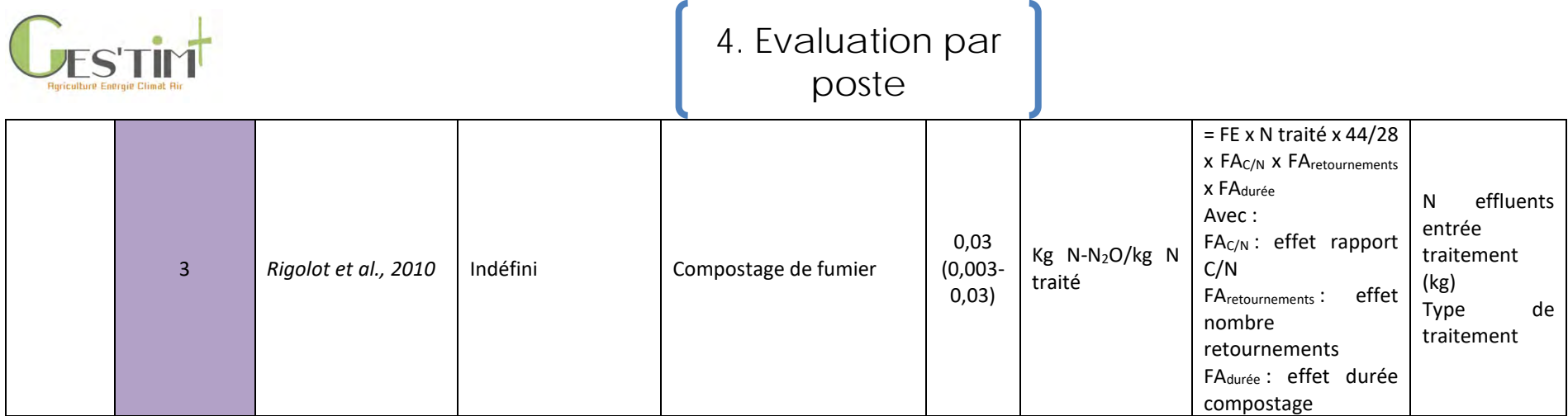

#### **2.3.3 Ammoniac**

#### **Tableau 31 : Facteur d'émissions d'ammoniac pour les porcs (1/5)**

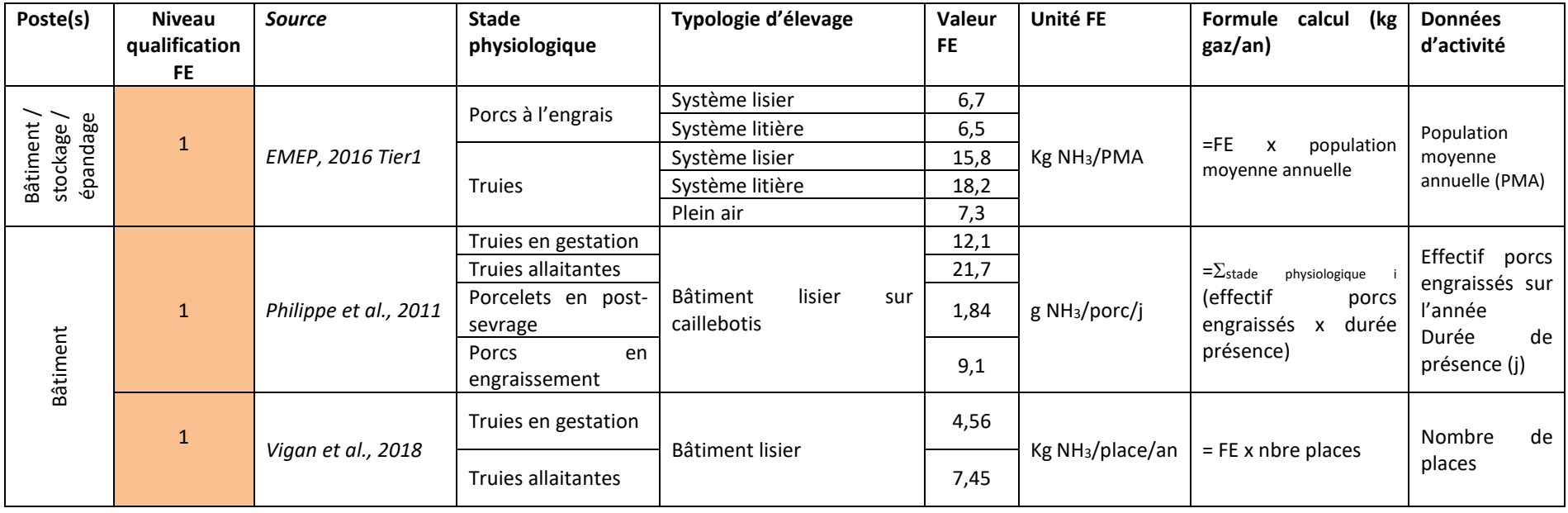

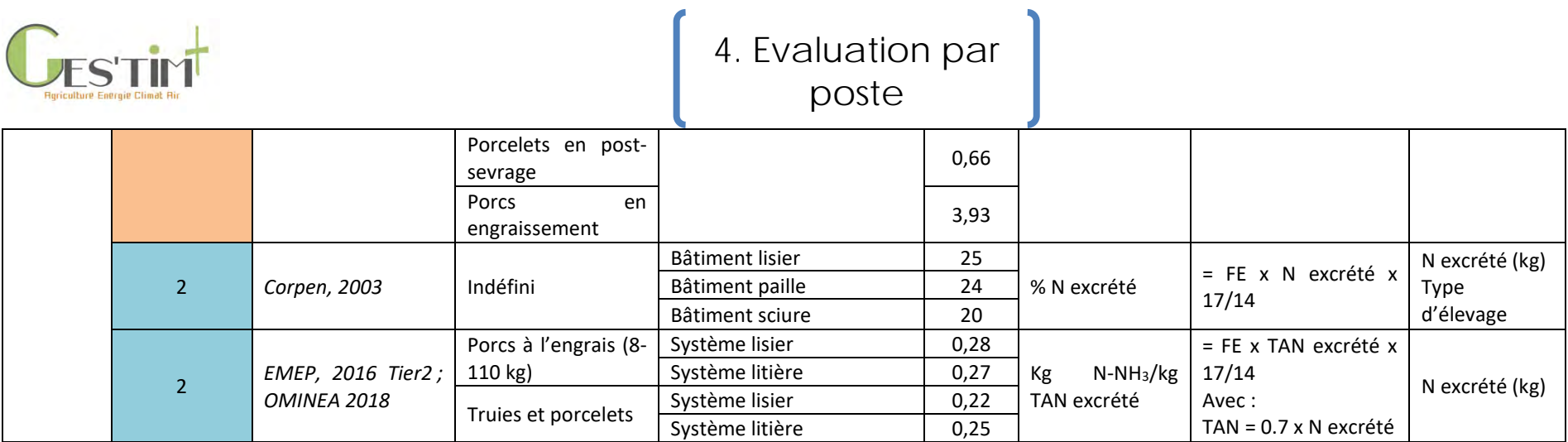

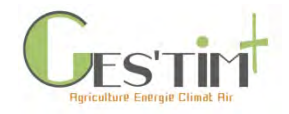

**Tableau 32 : Facteur d'émissions d'ammoniac pour les porcs (2/5)**

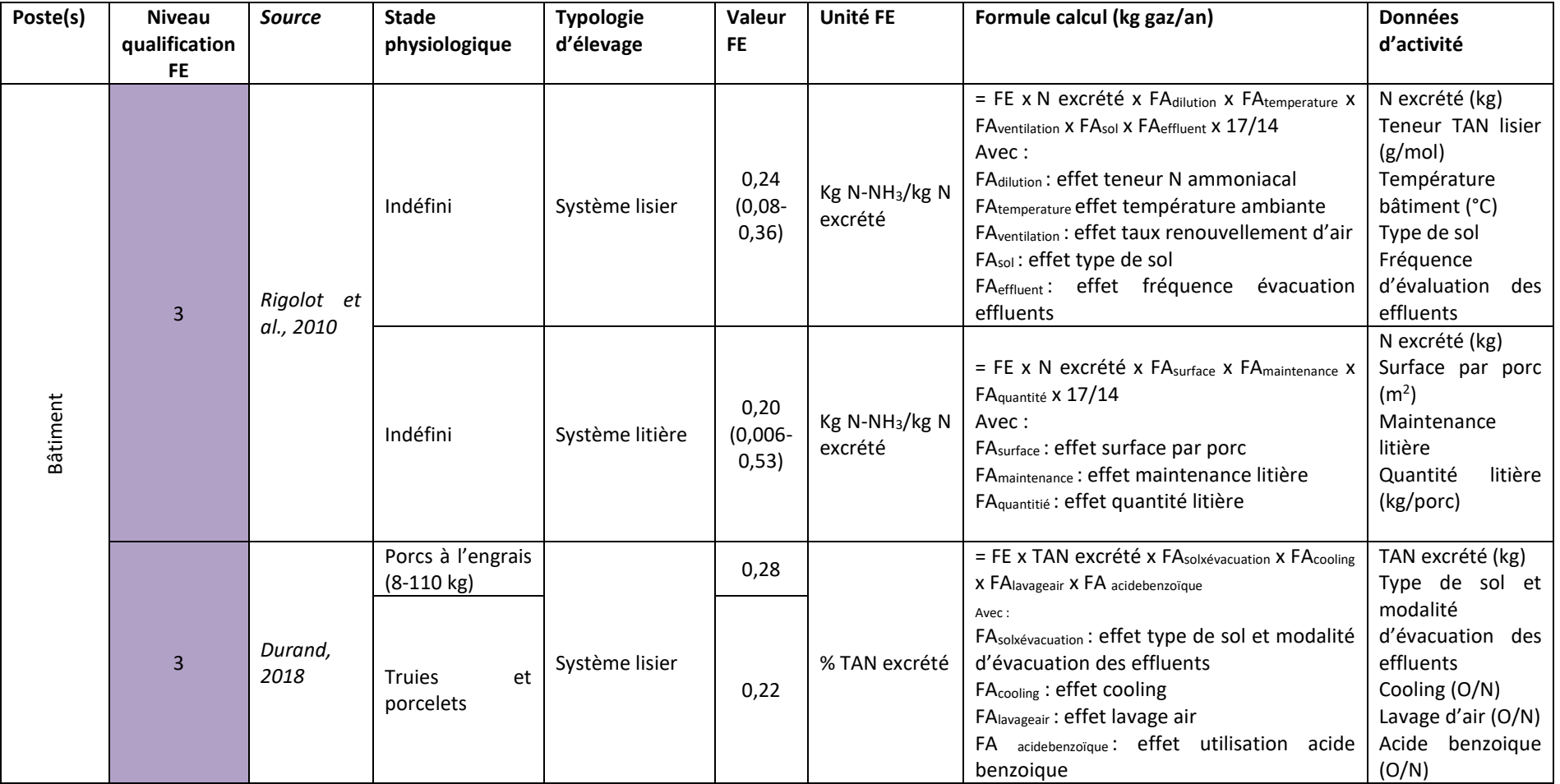

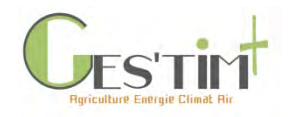

#### **Tableau 33 : Facteur d'émissions d'ammoniac pour les porcs (3/5)**

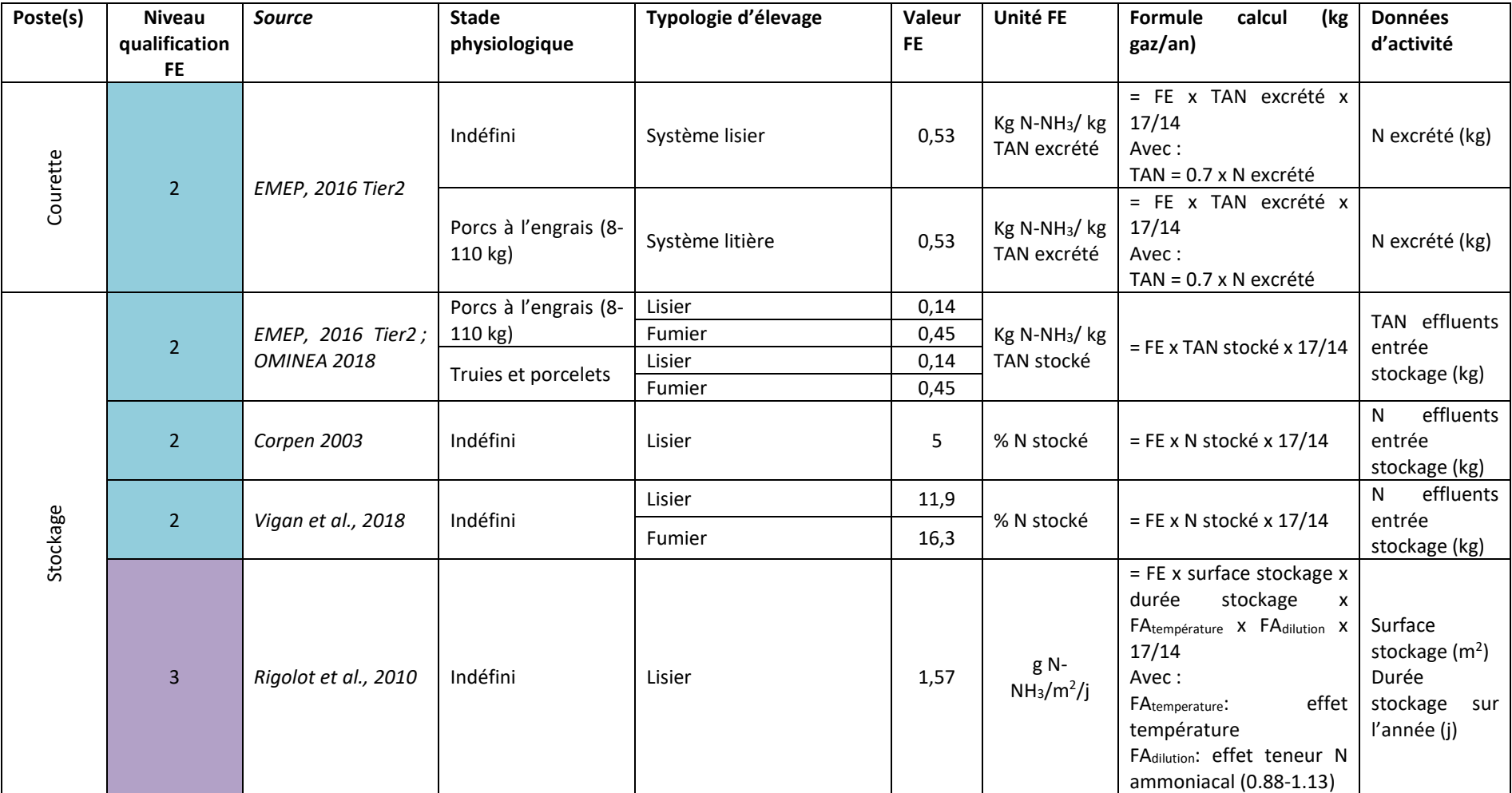

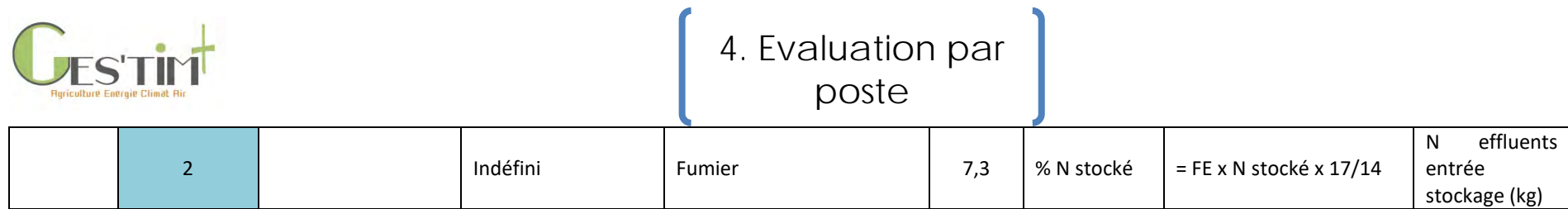

 $\mathbf{r}$ 

#### **Tableau 34 : Facteur d'émissions d'ammoniac pour les porcs (4/5)**

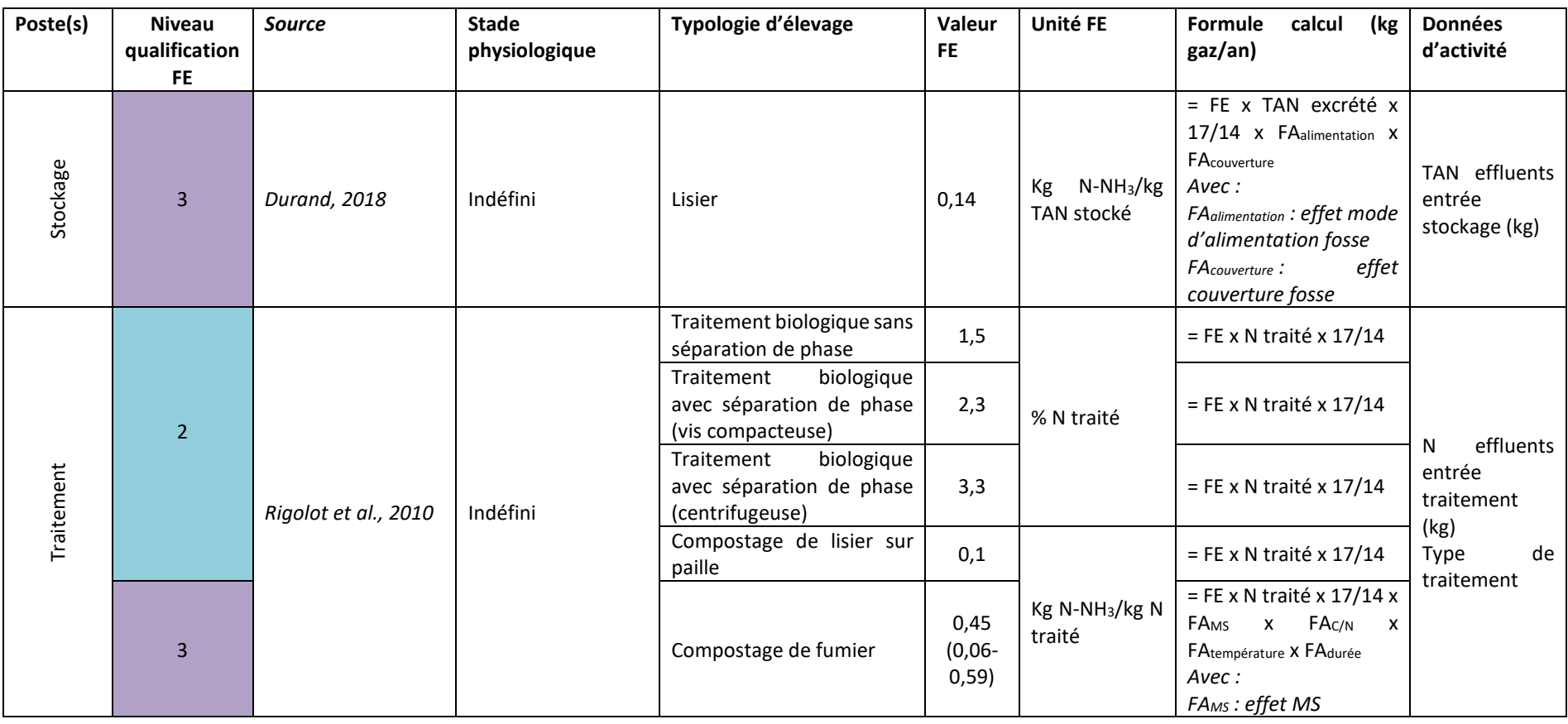

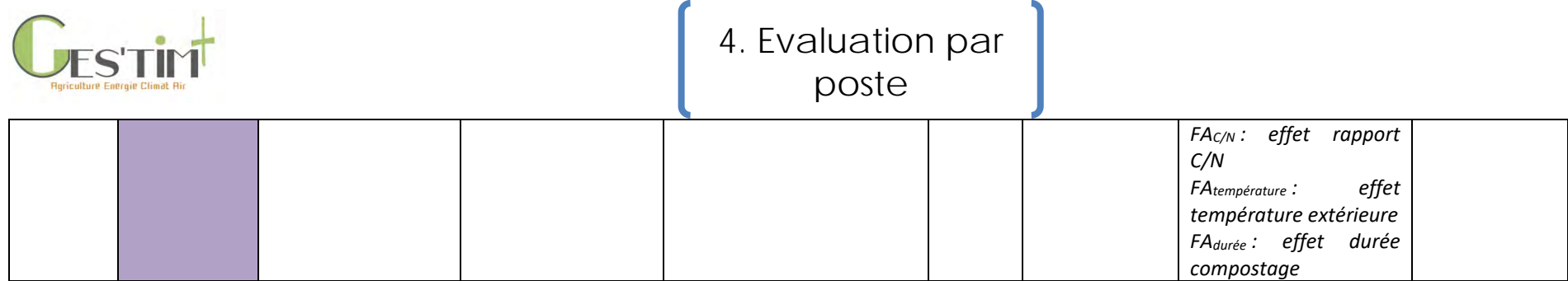

#### **Tableau 35 : Facteur d'émissions d'ammoniac pour les porcs (5/5)**

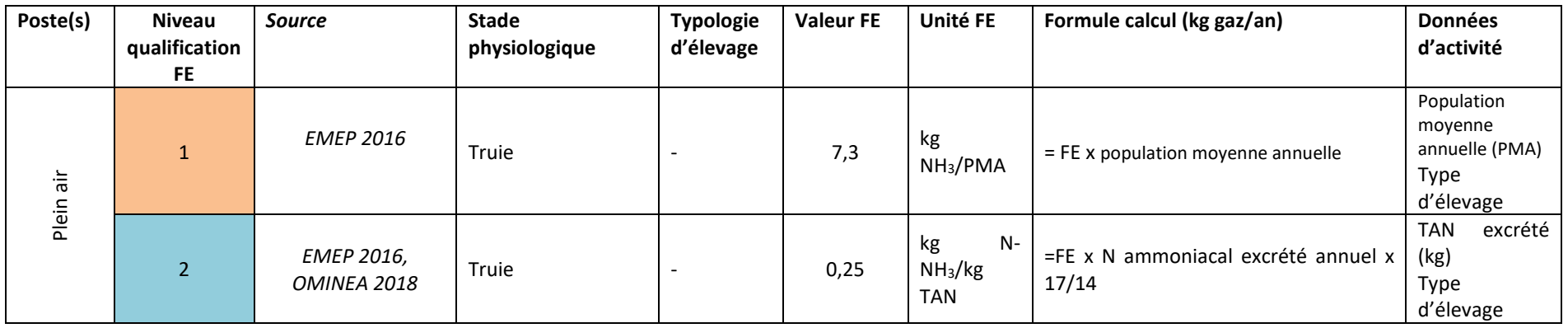

### **2.3.4 Oxydes d'azote**

#### **Tableau 36 : Facteur d'émissions de NOx pour les porcs**

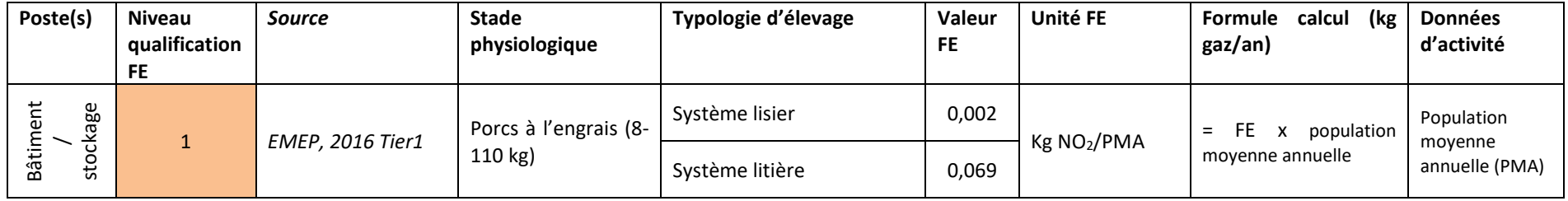

Guide GES'TIM+ Juin 2020. *Projet réalisé par Arvalis, en partenariat avec l'Idèle, le Ctifl, l'Ifv, l'Itavi, l'Ifip et Terres Inovia. Avec la participation financière de l'ADEME - Agence de la transition écologique.*

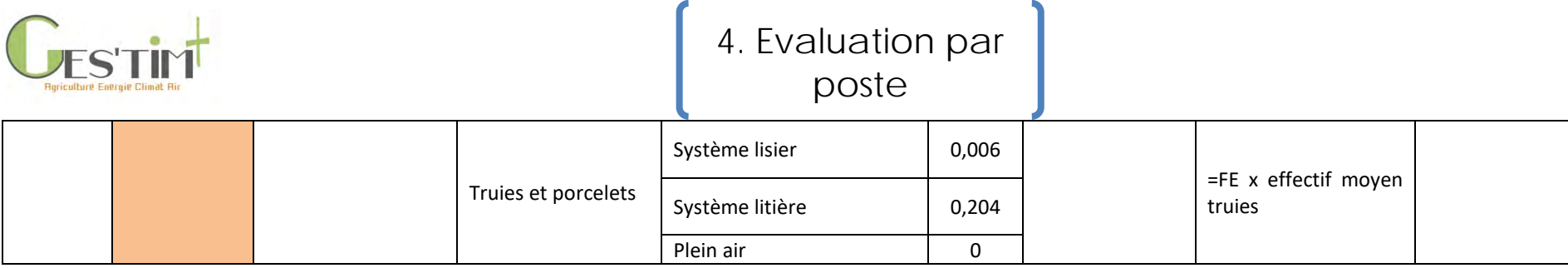

#### **2.3.5 Particules**

#### **Tableau 37 : Facteur d'émissions de particules pour les porcs**

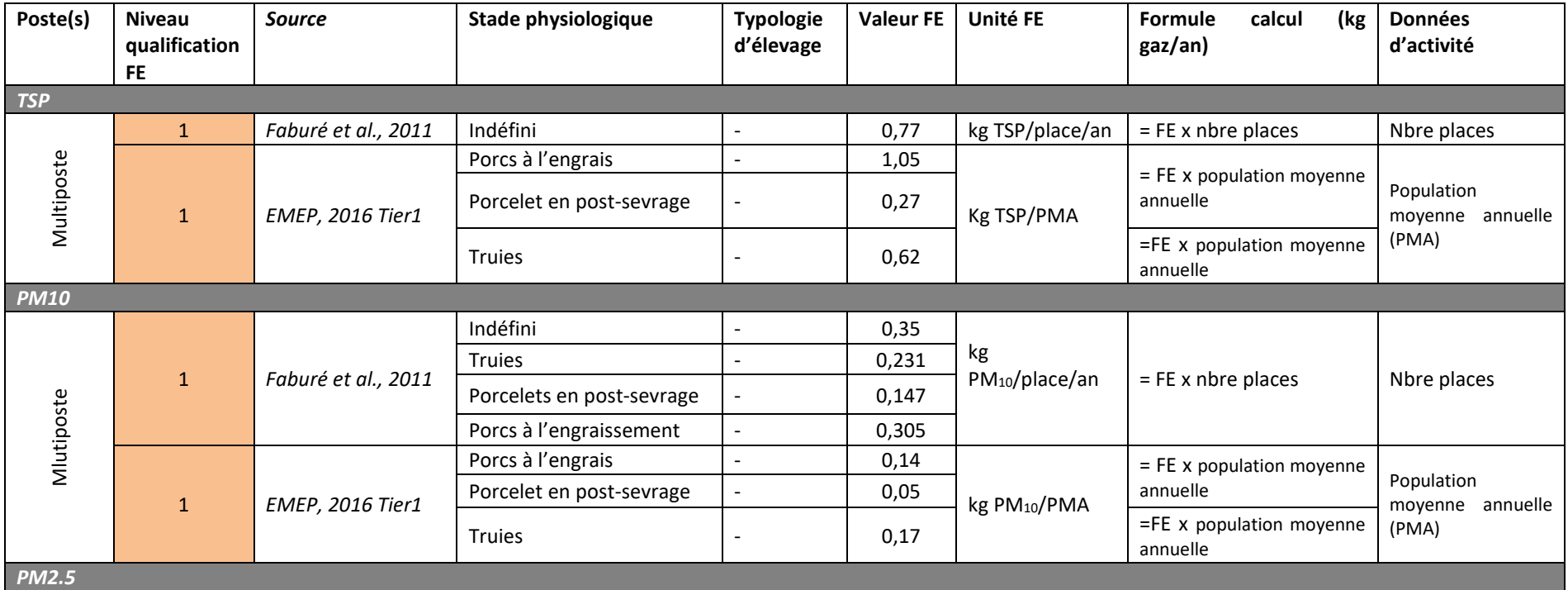

Guide GES'TIM+ Juin 2020.

*Projet réalisé par Arvalis, en partenariat avec l'Idèle, le Ctifl, l'Ifv, l'Itavi, l'Ifip et Terres Inovia. Avec la participation financière de l'ADEME - Agence de la transition écologique.*

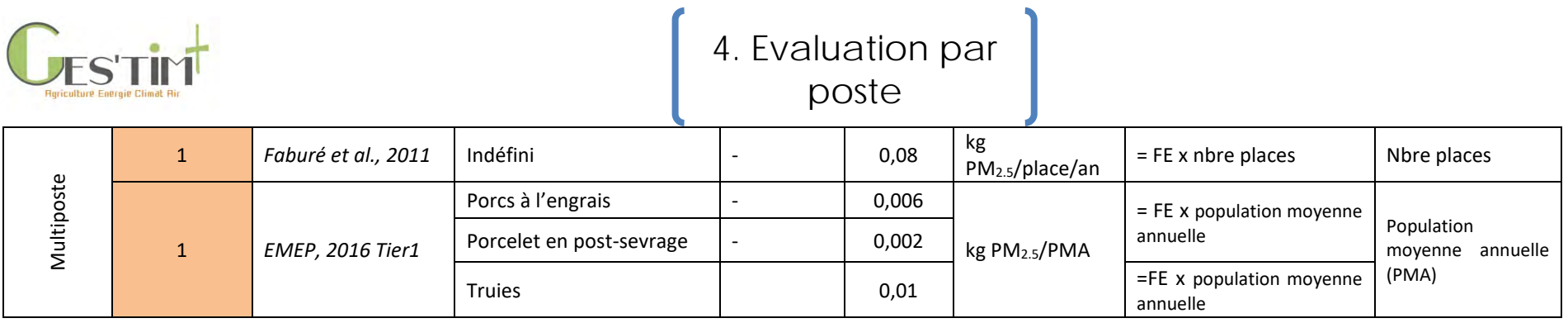

### **2.3.6 Composés organiques volatils non méthaniques (COVNM)**

**Tableau 38 :** Facteurs d'émissions de COVNM pour les porcs

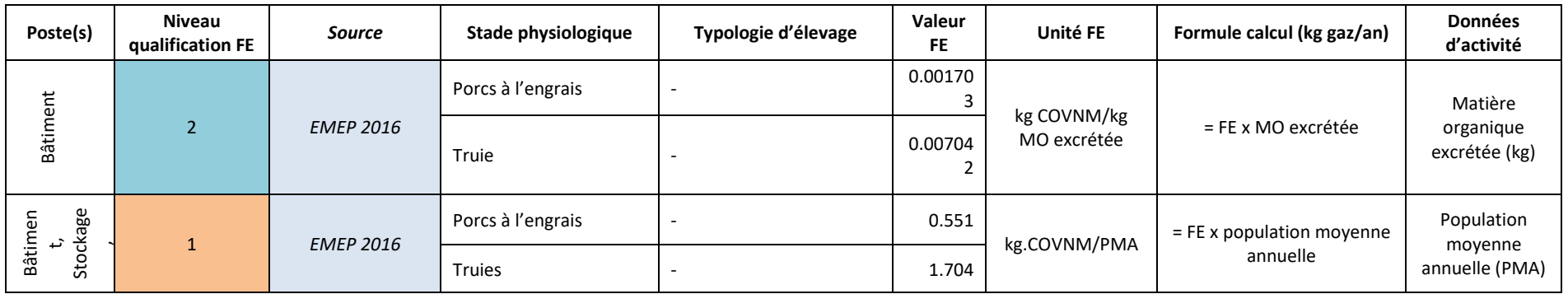

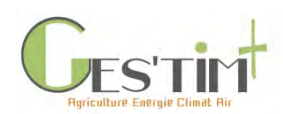

#### **2.3.7 Pertes totales N sur les étapes « Bâtiment » et « Stockage » pour la filière porc**

Quelques références fournissent des données sur les pertes totales N de filières de gestion des effluents au cours des étapes « bâtiment » et « stockage ».

Le RMT Elevages et Environnement (2016) indique des pertes moyennes. Deux projets permettent de compléter avec quelques données expérimentales mesurées au cours de filières de gestion des effluents connectées à des salles d'engraissement : EMITEC (Espagnol et al., 2014) et EFAC (Lagadec et al., 2018).

**Tableau 39 : Pertes N cumulées Bâtiment + Stockage pour différents itinéraires (exprimées en pourcentage de l'azote excrété)**

| <b>Type</b><br>de<br>filière | <b>Modalités Bâtiment</b>                                                                                           | Modalités Stockage des effluents                                                                    | <b>RMT</b><br>(2016) | <b>EMITEC</b><br>(2014) | <b>EFAC</b><br>(2018) |
|------------------------------|----------------------------------------------------------------------------------------------------|----------------------------------------------------------------------------------------------------|----------------------|-------------------------|-----------------------|
| Filières lisier              | Bâtiment avec caillebotis intégral et<br>stockage des lisiers sous les<br>animaux pendant leur durée de<br>présence | Fosse à lisier non couverte                                                                         | 29,3%                | 36,2%                   |                       |
|                              | Bâtiment avec caillebotis intégral et                                                                               | Fosse à lisier non couverte                                                                         |                      | 28%                     |                       |
|                              | stockage des lisiers sous les<br>animaux pendant leur durée de<br>présence + lavage d'air                           | Fosse à lisier couverte                                                                             |                      | 21%                     |                       |
|                              | Bâtiment avec caillebotis intégral et                                                                               | Fosse à lisier non couverte                                                                         |                      | 26%                     |                       |
|                              | évacuation gravitaire des lisiers<br>tous les 15 jours                                                              | Fosse à lisier couverte                                                                             |                      | 20%                     |                       |
|                              | Bâtiment avec caillebotis intégral et                                                                               | Fosse à lisier non couverte                                                                         |                      | 31%                     |                       |
|                              | flushing                                                                                                    | Fosse à lisier couverte                                                                             |                      | 23%                     |                       |
|                              | Bâtiment avec caillebotis intégral et<br>raclage en V                                                               | Stockage de la fraction liquide<br>dans une fosse découverte et<br>compostage de la fraction solide |                      |                         | 44,2%                 |
|                              |                                                                                                    | Stockage de la fraction liquide<br>dans une fosse couverte et<br>compostage de la fraction solide   |                      |                         | 43.9%                 |
|                              | Bâtiment avec caillebotis intégral et                                                                               | Méthanisation en voie liquide des                                                                   |                      |                         | 25%                   |
|                              | raclage en V                                                                                                    | fractions liquides et solides issues<br>du raclage en V                                             |                      |                         |                       |
| Filières<br>litière          | Bâtiment sur litière paille                                                                                         | Stockage litière en andain                                                                          | 57%                  |                         |                       |
|                              | Bâtiment sur litière sciure                                                                                         | Stockage litière en andain                                                                          | 72%                  |                         |                       |
|                              | Bâtiment sur litière paille                                                                                         | Compostage                                                                                          | 69,9%                |                         |                       |
|                              | Bâtiment sur litière sciure                                                                                         | 74,8%                                                                                               |                      |                         |                       |

Guide GES'TIM+ Juin 2020. Projet réalisé par Arvalis, en partenariat avec l'Idèle, le Ctifl, l'Ifv, l'Itavi, l'Ifip et Terres Inovia. Avec la participation financière de l'ADEME - Agence de la transition *écologique.*

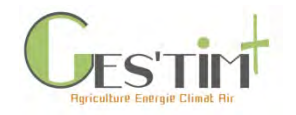

### **2.4 Facteurs d'émissions et mode de calcul pour la filière Volailles**

#### **2.4.1 Méthane**

#### **Tableau 40 : Facteurs d'émissions du méthane en volailles**

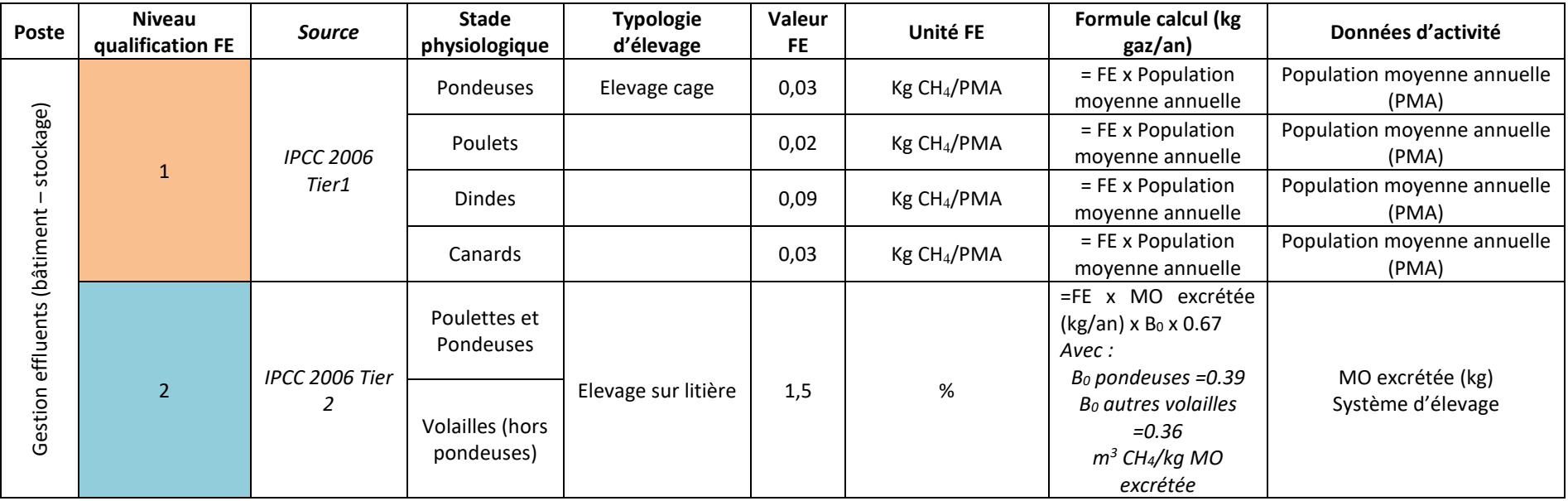

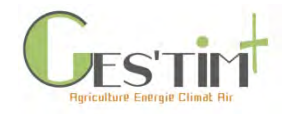

#### **2.4.2 Protoxyde d'azote**

**Tableau 41 : Facteurs d'émissions du protoxyde d'azote en volailles**

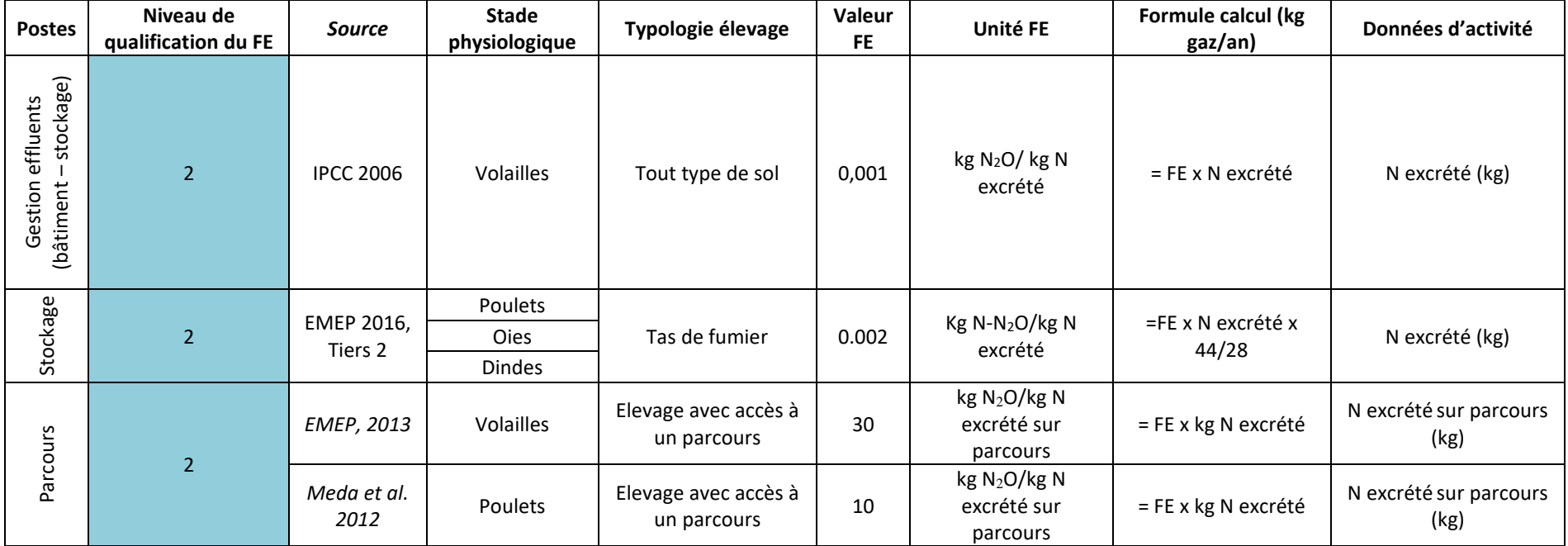

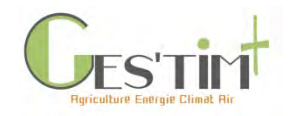

### **2.4.3 Ammoniac**

**Tableau 42 : Facteurs d'émissions de l'ammoniac en volailles**

| Poste(s)                           | <b>Niveau</b><br>qualification<br><b>FE</b> | <b>Source</b>             | <b>Stade</b><br>physiologique | Type élevage                   | Valeur<br><b>FE</b> | Unité FE                                       | <b>Formule calcul</b><br>(kg gaz/an)                                         | Données d'activité                    |
|------------------------------------|---------------------------------------------|---------------------------|-------------------------------|--------------------------------|---------------------|------------------------------------------------|------------------------------------------------------------------------------|---------------------------------------|
| épandage<br>Bâtiment-<br>stockage- | $\mathbf{1}$                                | EMEP, 2016 Tiers 1        | Poulets                       | Non défini                     | 0,22                | kg N-NH <sub>3</sub> /PMA                      | $=$ FE x Population<br>moyenne annuelle                                      | Population moyenne<br>annuelle (PMA)  |
|                                    |                                             |                           | <b>Dindes</b>                 | Non défini                     | 0,95                |                                                |                                                                              |                                       |
|                                    |                                             |                           | Canards                       | Non défini                     | 0,68                |                                                |                                                                              |                                       |
|                                    |                                             |                           | Pondeuses                     | Non défini                     | 0,48                |                                                |                                                                              |                                       |
|                                    |                                             |                           | Oies                          | Non défini                     | 0,35                |                                                |                                                                              |                                       |
| Bâtiment                           | $\overline{2}$                              | <b>EMEP, 2016 Tiers 2</b> | Pondeuses                     | Elevage sur litière ou en cage | 0,41                | kg N-NH <sub>3</sub> /kg<br><b>TAN excrété</b> | $=$ FE x TAN<br>excrété x 17/14<br>Avec:<br>TAN excrété = 0.7<br>x N excrété | N excrété (kg)                        |
|                                    |                                             |                           | Oies                          | Elevage sur litière            | 0,57                |                                                |                                                                              |                                       |
|                                    |                                             |                           | Poulets                       | Elevage sur litière            | 0,28                |                                                |                                                                              |                                       |
|                                    |                                             |                           | <b>Dindes</b>                 | Elevage sur litière            | 0,35                |                                                |                                                                              |                                       |
|                                    |                                             |                           | Canards                       | Elevage sur litière            | 0,24                |                                                |                                                                              |                                       |
| Parcours                           | 2                                           | Meda et al. 2012          | Poulets                       | Accès parcours                 | 0,0125              | $kg$ N-NH <sub>3</sub> /kg N                   | $=$ FE x kg N<br>excrété sur<br>parcours                                     | N excrété (kg) sur<br>parcours        |
| Stockage                           | $\overline{2}$                              | <b>EMEP 2016, Tiers 2</b> | Pondeuses                     | Non défini-                    | 0,14                | $N-NH_3/kg$<br>kg<br>TAN stocké                | $=$ FE x TAN stocké<br>x 17/14                                               | TAN effluents entrée<br>stockage (kg) |
|                                    |                                             |                           | Pondeuses<br>(poulette)       | Non défini                     | 0,14                |                                                |                                                                              |                                       |
|                                    |                                             |                           | Poulets                       | Non défini                     | 0,17                |                                                |                                                                              |                                       |
|                                    |                                             |                           | <b>Dindes</b>                 | Non défini                     | 0,24                |                                                |                                                                              |                                       |
|                                    |                                             |                           | Canards                       | Non défini                     | 0,24                |                                                |                                                                              |                                       |
|                                    |                                             |                           | Pintades                      | Non défini                     | 0,16                |                                                |                                                                              |                                       |
|                                    |                                             |                           | Cailles                       | Non défini                     | 0,17                |                                                |                                                                              |                                       |
|                                    |                                             |                           | Volailles                     | Non défini                     | 0,24                |                                                |                                                                              |                                       |

Guide GES'TIM+ Juin 2020. *Projet réalisé par Arvalis, en partenariat avec l'Idèle, le Ctifl, l'Ifv, l'Itavi, l'Ifip et Terres Inovia. Avec la participation financière de l'ADEME - Agence de la transition écologique.*

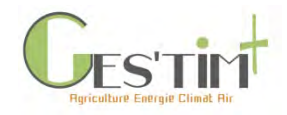

#### **2.4.4 Oxydes d'azote**

#### **Tableau 43 : Facteurs d'émissions de l'oxyde d'azote en volailles**

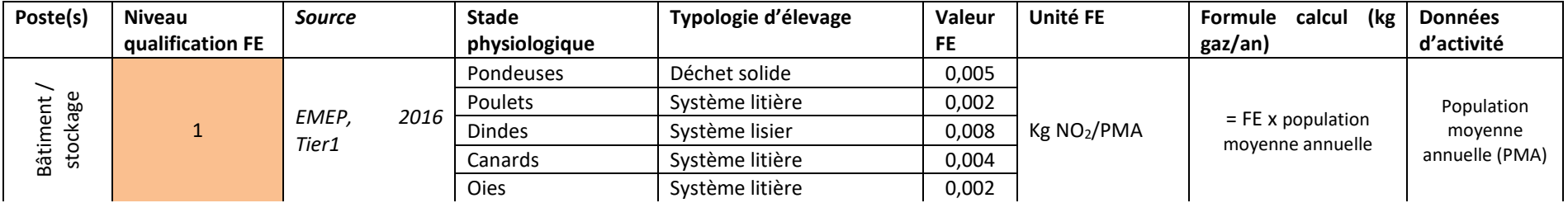

#### **2.4.5 Particules**

#### **Tableau 44 : Facteurs d'émissions de particules en volailles**

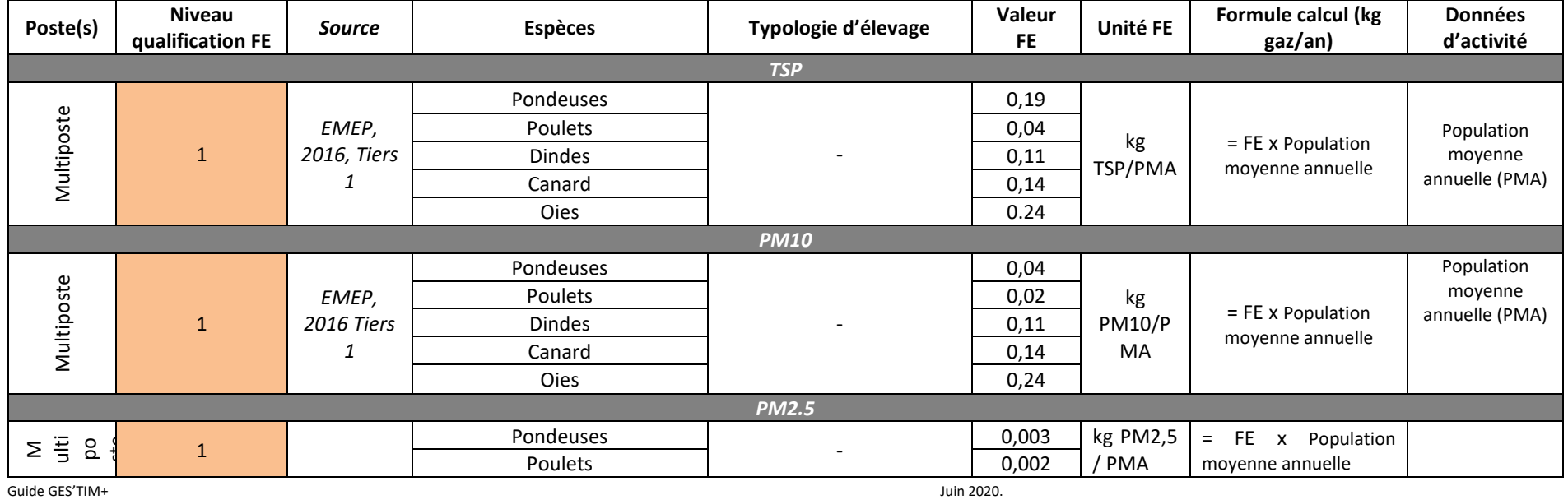

*Projet réalisé par Arvalis, en partenariat avec l'Idèle, le Ctifl, l'Ifv, l'Itavi, l'Ifip et Terres Inovia. Avec la participation financière de l'ADEME - Agence de la transition écologique.*

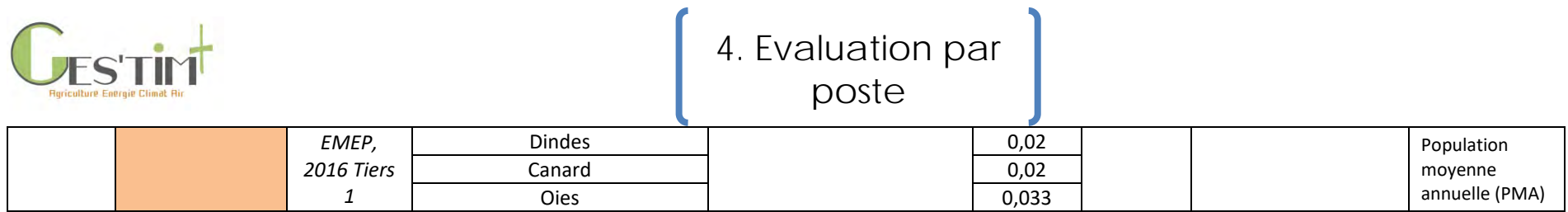

### **2.4.6 Composés organiques volatils non méthaniques (COVNM)**

**Tableau 45 : Facteurs d'émissions des COVNM en volailles** 

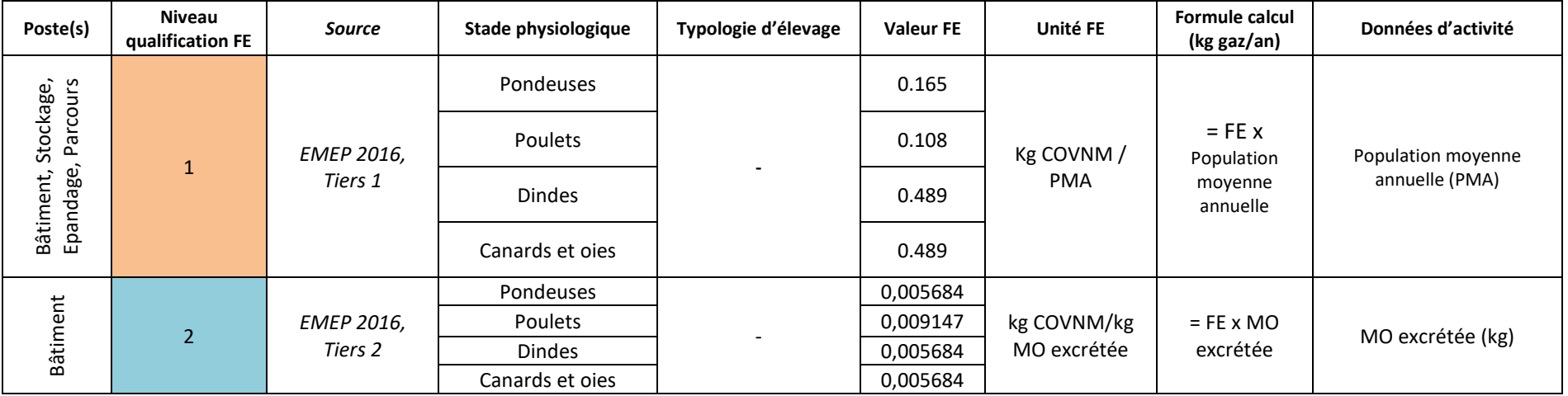

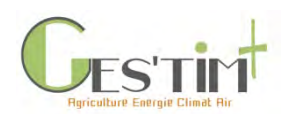

### **2.4.7. Pertes totales N sur les étapes « Bâtiment/ parcours » et « Stockage » pour la filière volaille**

Les pertes d'azote par volatilisation au bâtiment sont définies à partir de coefficients de volatilisation indiqués dans le tableau 46 et d'après Ponchant et al., 2012 ; Aubert ,2013 et le CORPEN volailles 2006 et 1996 :

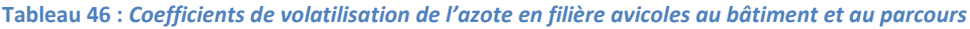

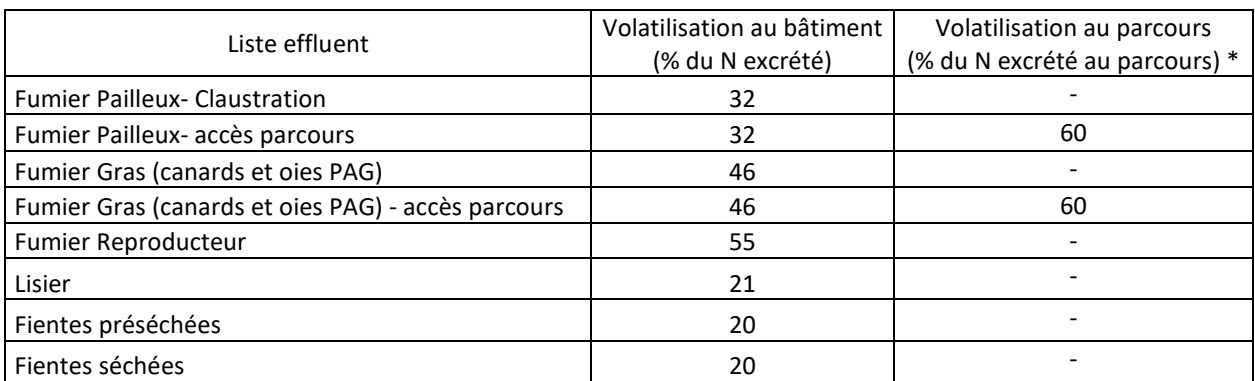

*\*Le CORPEN (1996) estime que 23 % des déjections ont lieu sur parcours pour les volailles de chair et 82 % de déjection ont lieu sur parcours pour les canards et oies PAG.*

Concernant les formes d'azote volatilisées de fumiers, celle-ci sont estimés être au bâtiment à 85% de l'ammoniac, environ 8.5% du N<sub>2</sub>O (environ 10 fois moins) et les 6.5% sont sous forme de NOx (ITAVI, 2013). Cette répartition reste fonction de l'état et de l'entretien de la litière, dont l'humidité couplée à l'activité des animaux seront plus ou moins propices à l'établissement de zone anaérobies…

Pour les lisiers la part de N<sub>2</sub>O est négligeable (cela vaut également au stockage) car les conditions anaérobies sont non propices à sa production.

Les pertes d'azote par volatilisation au bâtiment sont définies à partir de coefficients de volatilisation indiqués dans le tableau 47 et d'après Ponchant et al., 2012 ; Aubert ,2013 et le CORPEN volailles 2006 et 1996 :

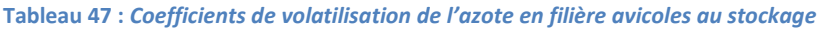

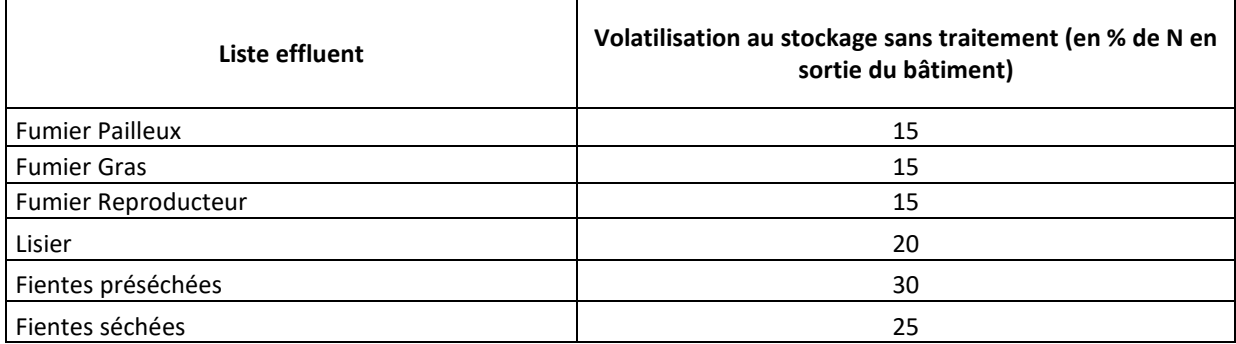

Les formes d'azotes perdus au stockage par typologie d'effluent sont similaires aux pertes au bâtiment puisque les processus sont identiques.

Guide GES'TIM+ Juin 2020.

Projet réalisé par Arvalis, en partenariat avec l'Idèle, le Ctifl, l'Ifv, l'Itavi, l'Ifip et Terres Inovia. Avec la participation financière de l'ADEME - Agence de la transition *écologique.*

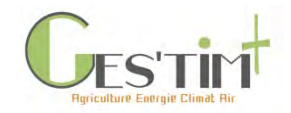

4. Evaluation par poste

#### **2.5 Facteurs d'abattement des émissions gazeuses**

Cette partie présente des pratiques permettant des réductions des émissions gazeuses aux différents postes d'émissions relatifs à la gestion des effluents (bâtiment, stockage et traitement).

#### **2.5.1 Pâturage et Parcours**

**Tableau 32 : Facteurs d'abattement de bonnes pratiques au bâtiment en bovins** 

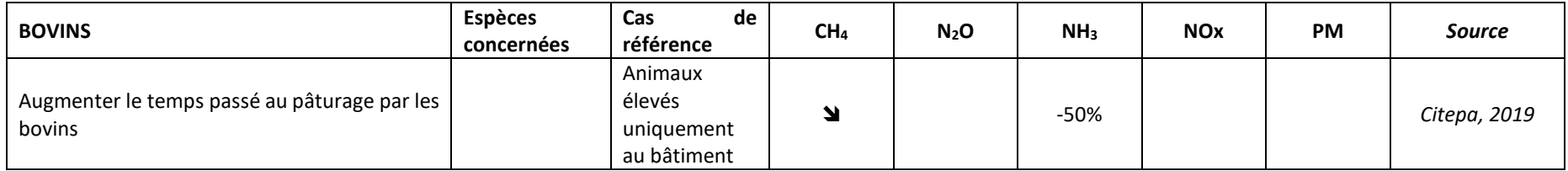

#### **2.5.2 Bâtiment**

#### **Tableau 32 : Facteurs d'abattement de bonnes pratiques au bâtiment en bovins**

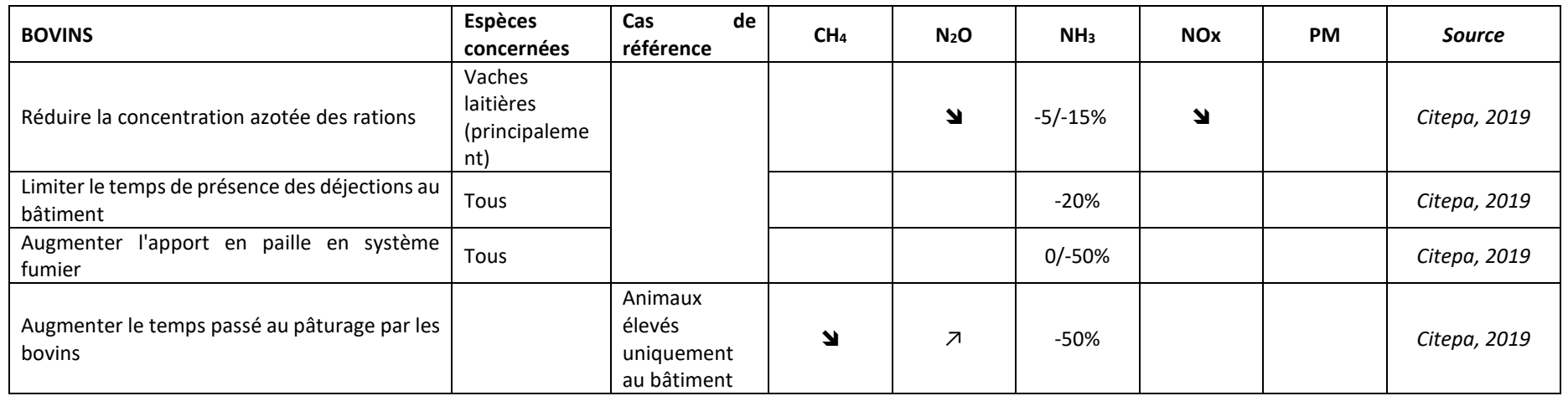

Guide GES'TIM+ Juin 2020.

*Projet réalisé par Arvalis, en partenariat avec l'Idèle, le Ctifl, l'Ifv, l'Itavi, l'Ifip et Terres Inovia. Avec la participation financière de l'ADEME - Agence de la transition écologique.*

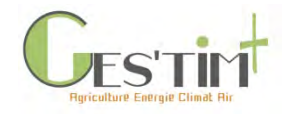

#### **Tableau 32 : Facteurs d'abattement de bonnes pratiques au bâtiment en porcs (1/2)**

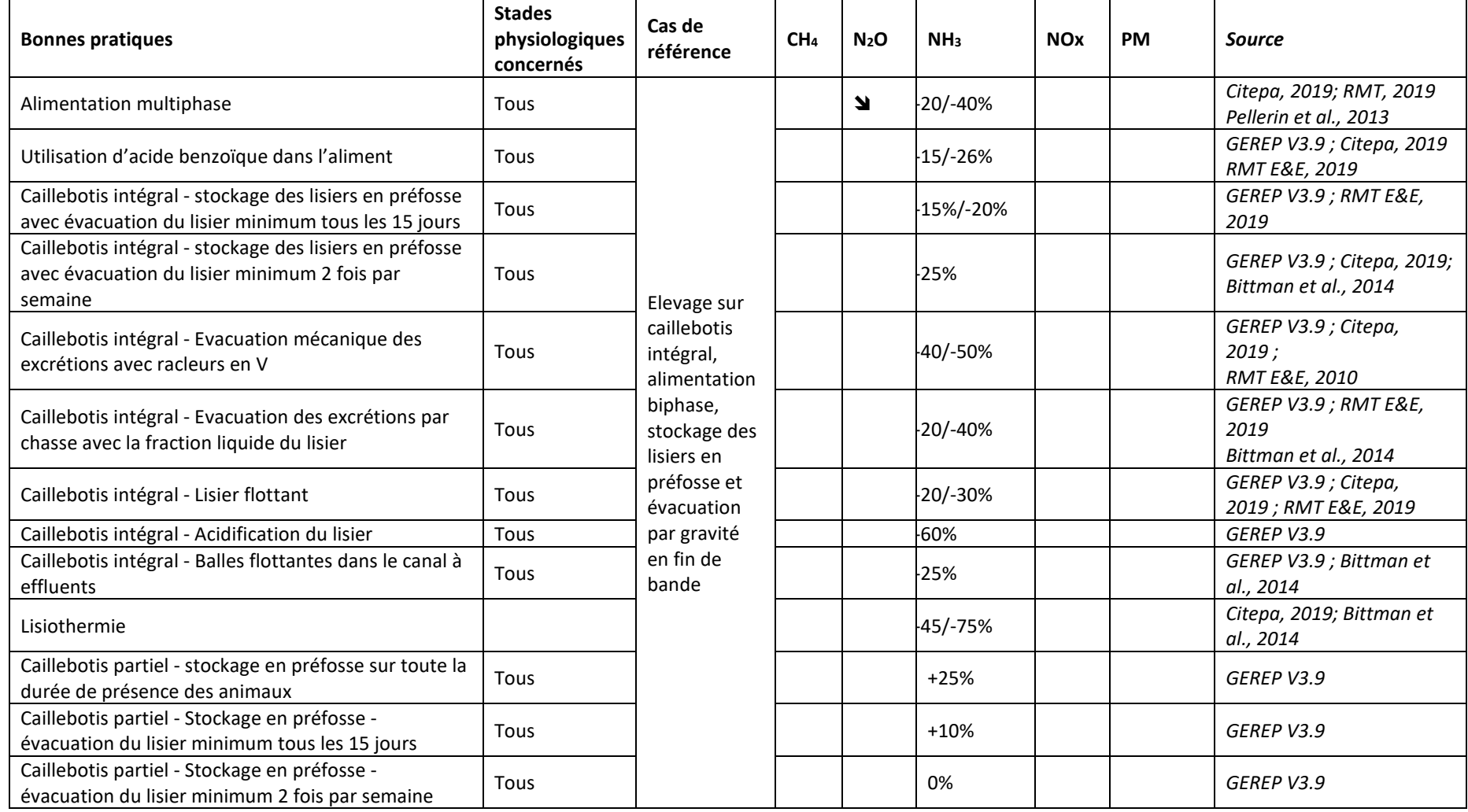

Guide GES'TIM+ Juin 2020.

*Projet réalisé par Arvalis, en partenariat avec l'Idèle, le Ctifl, l'Ifv, l'Itavi, l'Ifip et Terres Inovia. Avec la participation financière de l'ADEME - Agence de la transition écologique.*

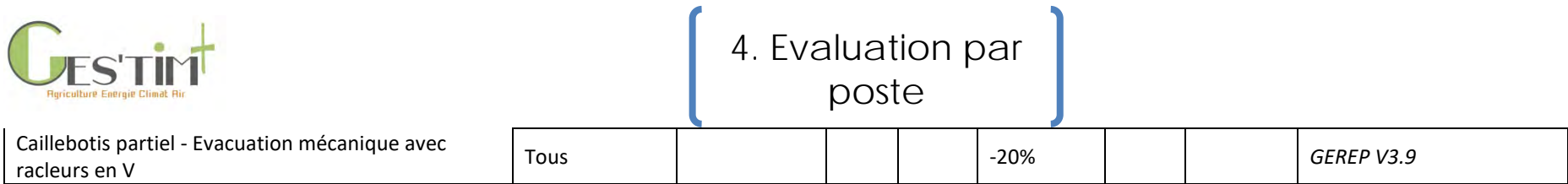

 $\mathbf{r}$ 

#### **Tableau 32 : Facteurs d'abattement de bonnes pratiques au bâtiment en porcs (2/2)**

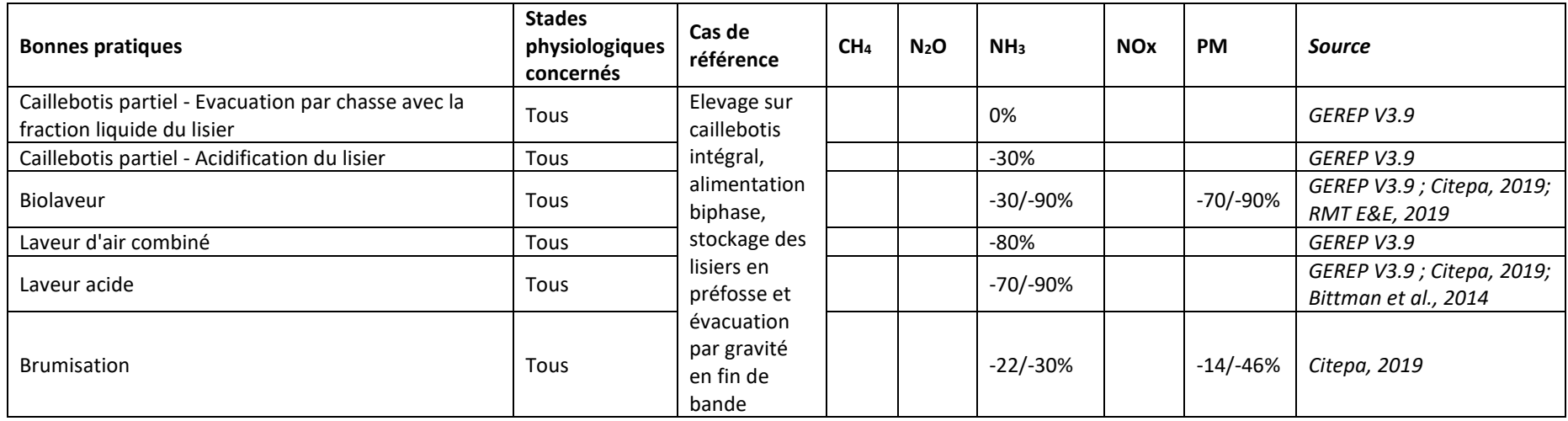

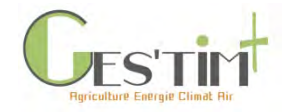

#### **Tableau 32 : Facteurs d'abattement de bonnes pratiques au bâtiment en volailles**

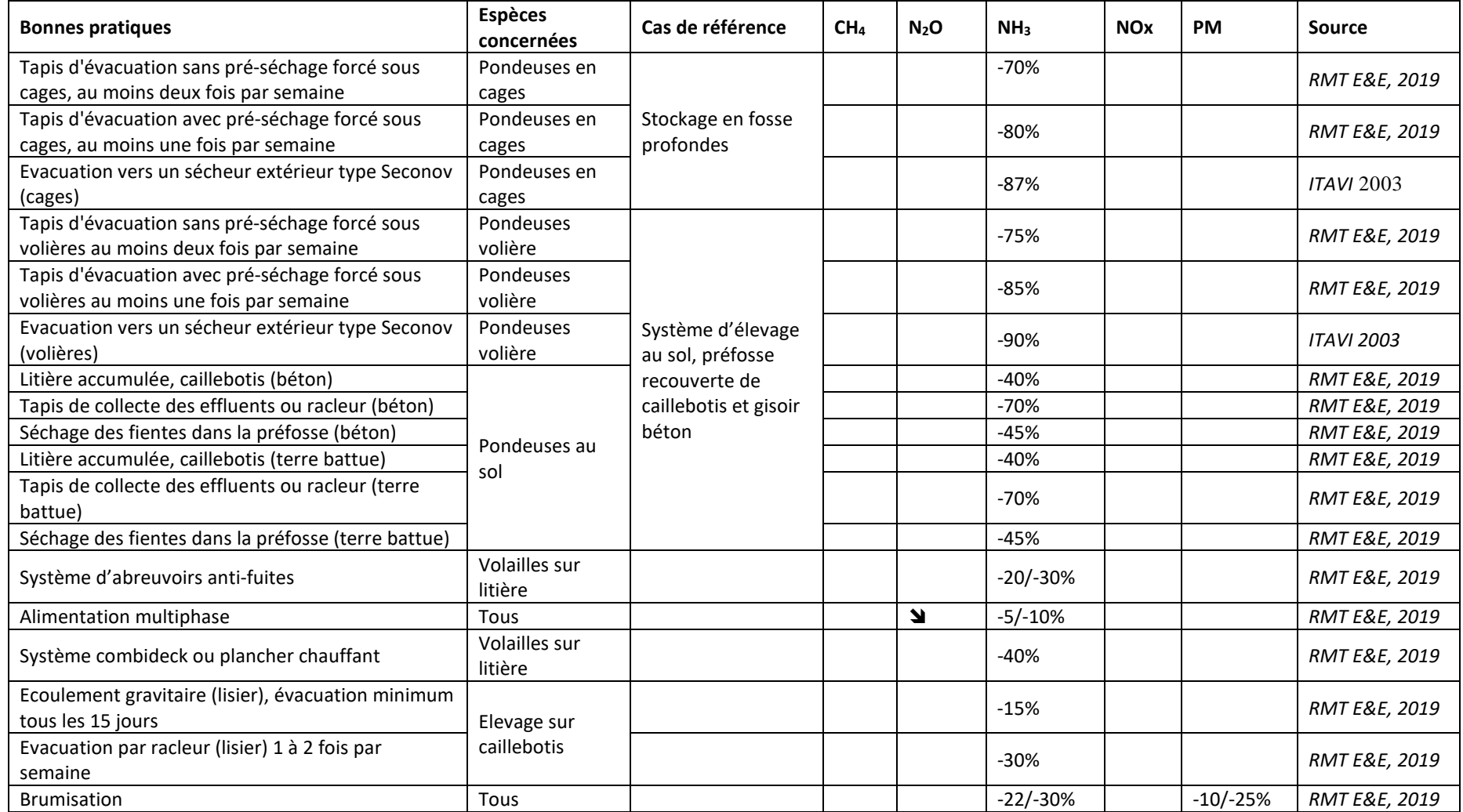

Guide GES'TIM+ Juin 2020.

*Projet réalisé par Arvalis, en partenariat avec l'Idèle, le Ctifl, l'Ifv, l'Itavi, l'Ifip et Terres Inovia. Avec la participation financière de l'ADEME - Agence de la transition écologique.*

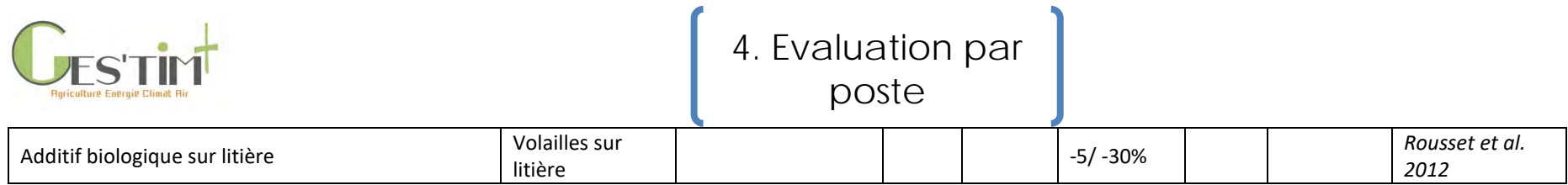

Ы

#### **2.5.3 Stockage / traitement**

**Tableau 32 : Facteurs d'abattement de bonnes pratiques lors du stockage et du traitement en herbivores** 

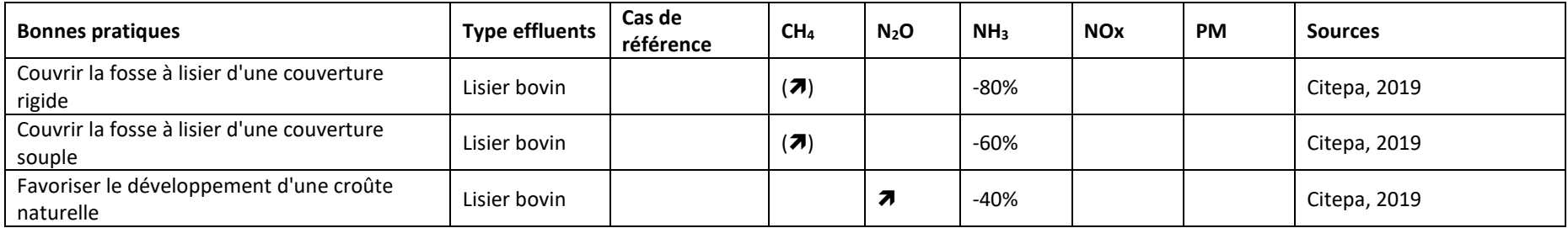

#### **Tableau 32 : Facteurs d'abattement de bonnes pratiques lors du stockage et du traitement en porcs**

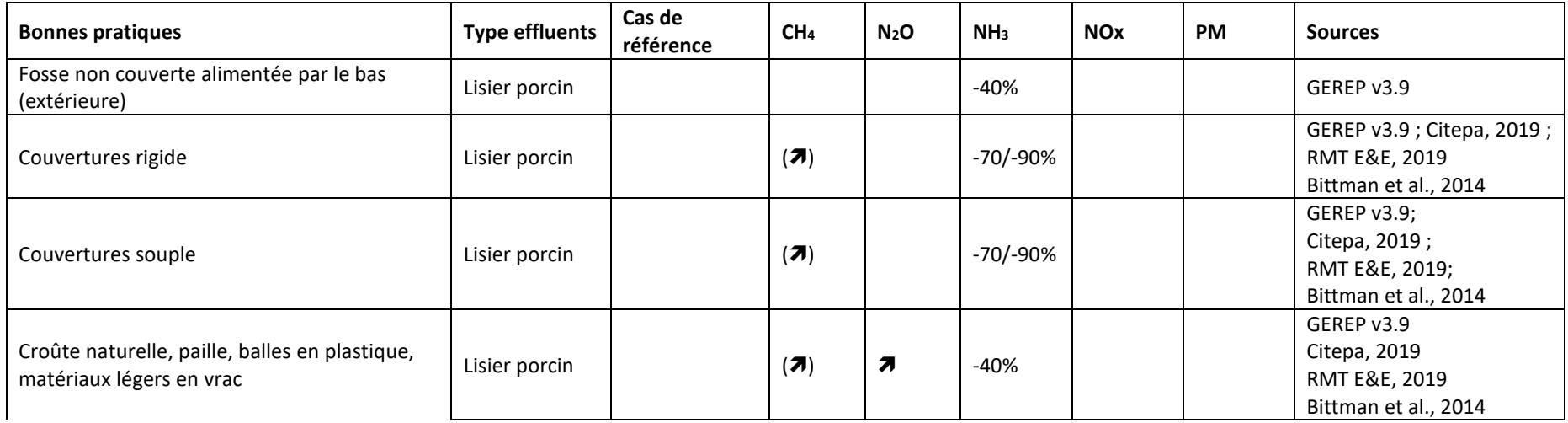

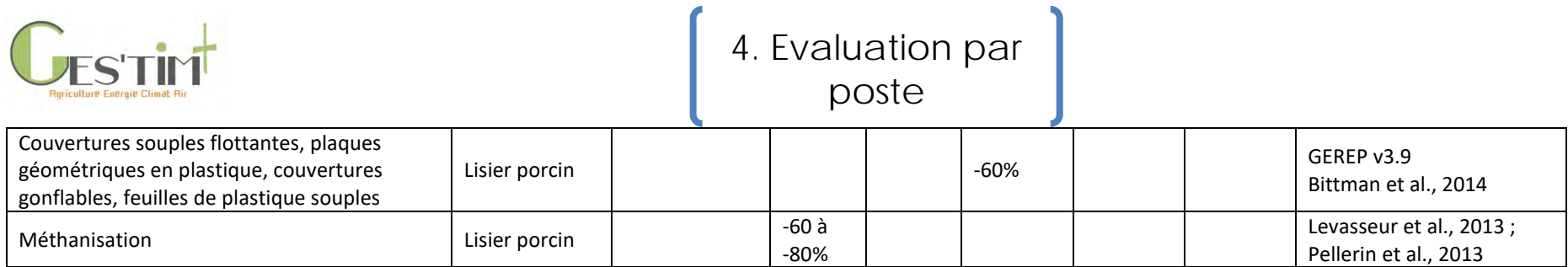

 $\mathbf{r}$ 

**Tableau 33 : Facteurs d'abattement de bonnes pratiques lors du stockage et du traitement en volailles**

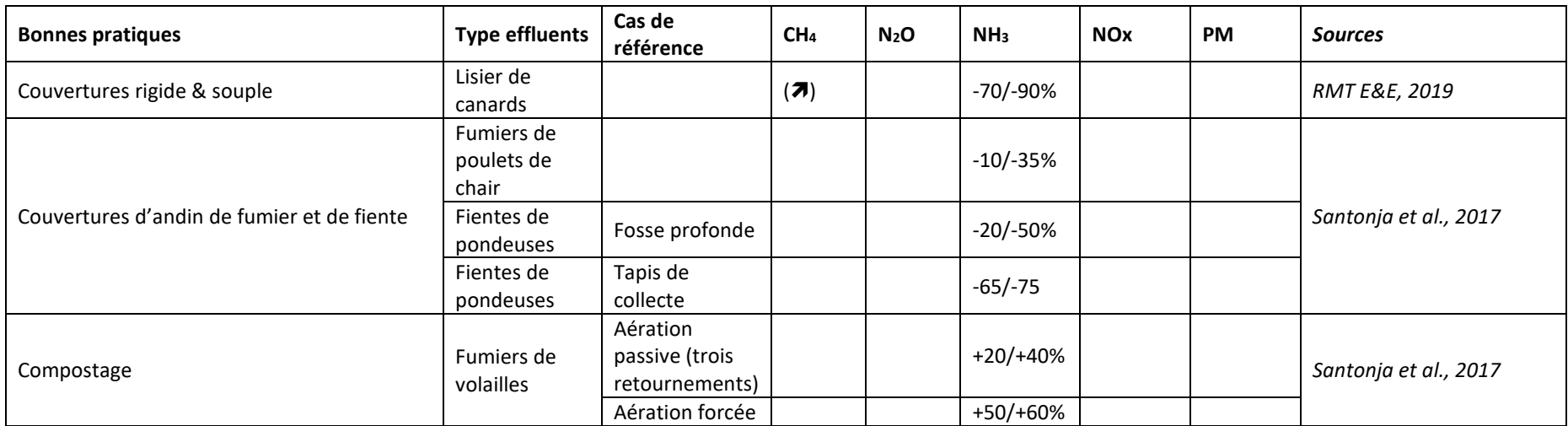

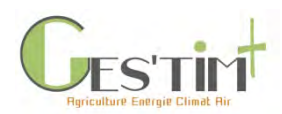

## **3 Références bibliographiques :**

Aubert C., 2013- Estimation des rejets d'azote, phosphore, potassium, calcium, cuivre et zinc par les poulets, dindes et canards - 10èmes Journées de la Recherche Avicole et Palmipèdes à Foie Gras, p 131-135.

Bittman S., Dedina M., Howard C.M., Oenema O., Sutton M.A., 2014. Options for ammonia mitigation: Guidance from the UNECE Task Force on Reactive Nitrogen. TFRN, LRTAP, 83p.

CITEPA. 2019. Guide des bonnes pratiques agricoles pour l'amélioration de la qualité de l'air. ADEME, Angers. 56 pages.

Corpen, 2003. Estimation des rejets d'azote – phosphore – potassium – cuivre et zinc des porcs. Influence de la conduite alimentaire et du mode de logement des animaux sur la nature et la gestion des déjections produites. 41p.

CORPEN, 2006. Estimation des rejets d'azote, phosphore, potassium, calcium, cuivre et zinc par les élevages avicoles.

Cortus E.L.., Lemay P., Barber M., Hill G.A., Godbout S., 2008. A dynamic model of ammonia emission fromurine puddles. Biosystems engineering, 99, 390– 402.

Degré A., Verheve D. et Debouche C., 2001, Emissions gazeuses en élevage porcin et modes de réduction : revue bibliographique. *Biotechnol. Agron. Soc. Environ.* 135-143.

Durand A., 2018. Descriptif méthodologique de l'outil de calcul des émissions de NH3, N2O, CH4 et particules des élevages IED porcins. Ministère de l'écologie du développement durable et de l'énergie et CITEPA, 39p.

EMEP, 2016. 3.B: Manure management, 62p.

Espagnol S., Guingand N., Genermont S., 2014. Emissions gazeuses d'itinéraires techniques en élevages porcins combinant de bonnes pratiques. Rapport final projet ADEME, 98p.

Espagnol S., Hassouna M., Robin P., Levasseur P., Paillat J-M., 2006. Emissions gazeuses de NH3, N2O, CH4 lors du stockage de fumier de porc provenant d'une litière accumulée : effets du retournement. Journées de la recherche porcine, 38, 41-48.

Guérin, F., Abril G., Richard S., Burban B., Reynouard C., Seyler P. et Delmas R., 2006, Methane and carbon dioxide emissions from tropical reservoirs: Significance of downstream rivers, Geophys. Res. Lett., 33p. Hassouna M., Meda B., Chantal A., Dourmad J-Y., Garcia-Launay F., 2015. MONDFERENT2: excretions of organic matter and nitrogen of poultry and pig productions to assess gas emissions. CITEPA et INRA, 97p.

IPCC, 2006. Chapter 10: Emissions from livestock and manure management, 87p.

ITAVI 2003. Caractérisation des fumiers, lisiers et fientes de volailles. Etude OFIVAL, 41 p.

Lagadec S., Toudic A., Decoopman B., Espagnol S., Richard R., Genermont S., Hassouna M., 2018. Flux d'azote et de carbone au bâtiment avec raclage en V, stockage, méthanisation et épandage des produits obtenus. 61p.

Marquis A., 2002, Émissions de gaz à effet de serre par les animaux aux bâtiments, document disponible sur : <http://www.c-ciarn.uoguelph.ca/documents/marquis.pdf>

Guide GES'TIM+ Juin 2020. Projet réalisé par Arvalis, en partenariat avec l'Idèle, le Ctifl, l'Ifv, l'Itavi, l'Ifip et Terres Inovia. Avec la participation financière de l'ADEME - Agence de la transition *écologique.*

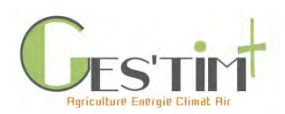

Méda B., 2012, Une approche dynamique des flux d'éléments et d'énergie des ateliers de production avicole avec ou sans parcours : Conception et application du modèle MOLDAVI. Manuscrit de thèse 239p.

MONDFERENT. (2013). *Emissions de méthane par les bovins en France.* Theix: INRA.

Monteny G.J., Erisman J.W., 1998. Ammonia emission from dairy cow buildings: a review of measurement techniques, influencing factors and possibilities for reduction. Netherlands Journal of Agricultural Science, 46, 225-247.

OMINEA, 2018. Organisation et méthodes des inventaires nationaux des émissions atmosphériques en France. Ministère de la transition écologique et solidaire et CITEPA, 559-640.

Philippe F-X., Nicks B., 2015. Review on greenhouse gas emissions from pig houses: production of carbon dioxide, methane and nitrous oxide by animals and manure. Agriculture, Ecosystems and Environment, 199, 10-25.

Ponchant P., Rousset N., Aubert C., Hassouna M., 2012 - Estimation des niveaux de volatilisation de l'azote dans les bâtiments d'élevage, TeMA n°23, p 7-9.

Rigolot C., Espagnol S., Robin P., Hassouna M., Béline F., Paillat J-M., Dourmad J-Y., 2010. Modelling of manure production by pigs and NH3, N2O and CH4 emissions. Part II: effect of animal housing, manure storage and treatment practices. Animal, 12p. doi : 10.1017/S1751731110000509

RMT Élevage et Environnement, 2019. Guide des bonnes pratiques environnementales d'élevage.356 pages.

RMT élevages et environnement, 2018. Evaluation des rejets d'azote, phosphore, potassium, cuivre et zinc des porcs. 26p.

Rousset N., Aubert C., Ponchant P., Allain E., Berreaute Y., 2012. Ensemencement des litières en cours d'élevage de poulets de chair avec des complexes de microorganismes sélectionnés pour réduire les émissions d'ammoniac dans les bâtiments. TeMA nº23, 6 pages.

Santonja G.G., Georgitzikis K., Scalet B.M., Montobbio P., Roudier S., Delgado Sancho L., 2017. Best Available Techniques (BAT) Reference Document for the Intensive Rearing of Poultry or Pigs; EUR 28674 EN

Vigan A., Guingand N., Espagnol S., Hassouna M., Lagadec S., Loyon L., Mathias E., Eglin T., Robin P., 2018. Contribution de ELFE à l'établissement de facteurs d'émission d'ammoniac au bâtiment et au stockage en élevage porcin. Journées de la recherche porcine, 50, 13-24.

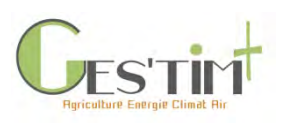

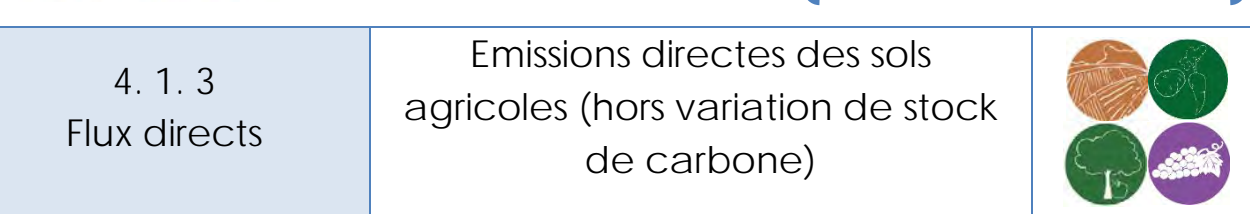

*Rédacteurs : Aurélie Tailleur (ARVALIS – Institut du végétal), Cécile Le Gall (Terres Inovia), Vincent Blazy (ITAVI), Elise Lorinquer (Idele)*

Différents types de gaz sont émis par les sols : des émissions azotées telles que l'ammoniac (NH3) et le protoxyde d'azote ( $N_2O$ ), ainsi que des émissions de dioxyde de carbone ( $CO_2$ ) suite à l'apport d'urée et de chaux. Cette fiche a pour objectif de détailler :

- les mécanismes d'émission en jeu,
- les différentes méthodes d'estimation : les méthodes de niveau 1 sont détaillées dans cette fiche, tandis que les méthodes de niveau 2 et 3 font l'objet d'une description en annexe.
- les données d'activités nécessaire à leur mise en œuvre ; les sources mobilisables sont présentées plus en détail dans des fiches dédiées.

*Rq* : Pour ces flux peuvent se poser, selon l'échelle de l'étude, des questions d'allocation entre cultures de la succession culturale. Celles-ci sont traitées dans une fiche dédiée.

*Rq* 2 : du méthane (CH4), est aussi émis par les sols cultivés mais le plus souvent on observe à l'inverse des autres gaz une consommation du CH4 plus forte que des émissions (le CH4 produit étant oxydé par la microflore du sol). Les étant négatifs, ils ne sont pas traités dans cette fiche.

#### *Lien avec d'autres fiches de GES'TIM+ :*

- *[1.1. Introduction Contexte](http://arvalis.info/1uk)*
- *[2.3. Cadrage méthodologique Allocation des impacts environnementaux à un produit](http://arvalis.info/1uq) ou à [une activité agricole](http://arvalis.info/1uq)*
- *[4.1.2. Flux directs Emissions des déjections animales](http://arvalis.info/1v0)*
- *[4.1.8. Flux directs Emissions de GES induites par les variations de stocks de carbone dans les](http://arvalis.info/1v6)  [sols et la biomasse agricoles](http://arvalis.info/1v6)*
- *[4.2.3 Flux indirects Intrants des cultures](http://arvalis.info/1vd)*
- *[4.3.6. Données d'activité Données sur les pratiques culturales](http://arvalis.info/1vl)*
- *[4.3.7. Données d'activité Estimation des pertes de nitrate](http://arvalis.info/1vm)*
- *[4.3.8. Données d'activité Données pédoclimatiques](http://arvalis.info/1vn)*
- *[4.3.9. Données d'activité –Estimation des quantités d'azote restituées par les résidus](http://arvalis.info/1vo)  [souterrains et aériens des cultures](http://arvalis.info/1vo)*

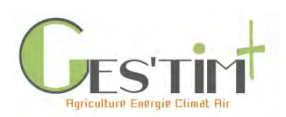

# **Contenu**

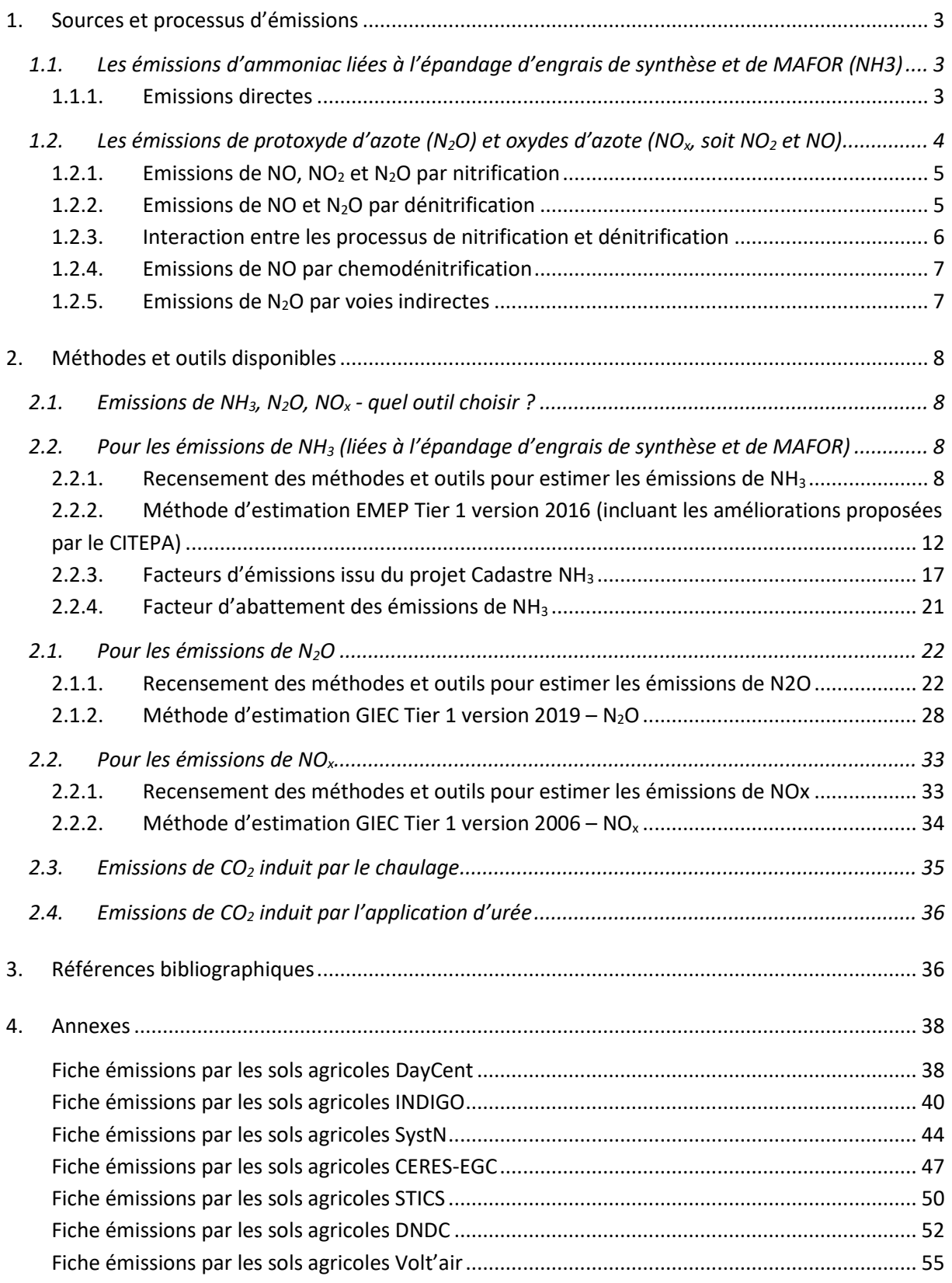

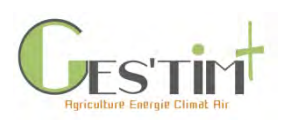

# <span id="page-245-0"></span>**1. Sources et processus d'émissions**

## <span id="page-245-1"></span>**1.1. Les émissions d'ammoniac liées à l'épandage d'engrais de synthèse et de MAFOR (NH3)**

## **1.1.1. Emissions directes**

<span id="page-245-2"></span>La volatilisation d'ammoniac est le transfert dans l'atmosphère de l'ammoniac présent à l'interface entre l'air et le sol (voire le produit épandu, organique ou minéral) [Sommer et al., 2003]. D'un point de vue physique, le point crucial est le transfert de l'ammoniac présent à la surface vers la couche d'air directement à son contact : il est dépendant de la vitesse du vent et de la concentration en ammoniac juste au-dessus de la surface du sol ou du produit ; le transfert d'ammoniac se fait de manière horizontale au sein du couvert par advection et verticalement par diffusion turbulente [Génermont & Cellier, 1997]. Ce transfert se fait sous l'action d'un gradient de concentration : pour qu'il y ait transfert, il faut qu'il y ait une différence de concentration entre la surface du sol (ou du produit) et la couche d'air environnante ; s'il y a peu de vent, cette couche d'air sera peu renouvelée et sera vite « saturée » en ammoniac : c'est-à-dire que les deux milieux auront la même concentration en ammoniac et le transfert sera stoppé ; dans le cas contraire, le transfert pourra se poursuivre et la quantité d'ammoniac totale perdue, à durée d'observation égale, sera plus forte.

L'ammoniac présent à cette interface est lui-même le fruit d'un équilibre chimique et physique entre l'ammonium présent en solution à la surface du sol ou du produit, son passage en phase gazeuse puis sa transformation en ammoniac proprement dit. Cette dynamique de l'azote est en partie déterminés par d'autres processus ayant lieu cette fois-ci dans le sol [Génermont & Cellier, 1997 ; Sommer et al., 2003].

En effet, présent dans le produit épandu ou solubilisé dans la solution du sol à l'interface avec l'atmosphère, l'ammonium a plusieurs devenirs : soit une transformation en ammoniac, soit aussi en nitrate ou en dioxyde d'azote. Ces équilibres sont en particulier contrôlés par la température et le pH : plus la température et/ou le pH sont élevés, plus cet équilibre sera favorable à la transformation en ammoniac.

Outre les facteurs climatiques, la volatilisation ammoniacale est très largement influencée par les pratiques culturales :

- La période d'épandage : la probabilité d'avoir des températures chaudes et l'absence de pluies dans les 24h suivant l'épandage (*la pluie permettant l'infiltration de l'ammonium dans le sol*) est plus forte en fin d'été qu'en sortie d'hiver.
- Le pH du sol : les pertes seront plus élevées sur sol à pH élevé ;
- Le pH du produit : plus encore que le pH du sol, un pH élevé pour un produit induit des pertes plus importantes ;
- La forme de l'engrais : elle conditionne la quantité d'ammonium (ou ses précurseurs) apportée ; pour les produits organiques, il faut prendre en compte la quantité d'ammonium apportée au moment de l'épandage mais aussi sa dynamique de minéralisation ; pour les

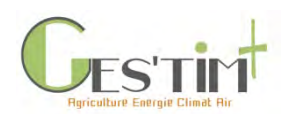

poste engrais à base d'urée, l'ajout d'un inhibiteur d'uréase<sup>[1](#page-246-1)</sup> peut constituer un levier pour limiter le risque de volatilisation

4. Evaluation par

La technique d'épandage : l'enfouissement des engrais permet de réduire drastiquement la volatilisation, même s'il est superficiel ; en revanche, il doit être pratiqué très tôt après l'épandage car la majorité des émissions ont lieu durant les premières heures après l'épandage. Néanmoins, la faisabilité et l'efficacité de cette pratique dépend du matériel utilisé et du type d'effluent.

En effet, après épandage des produits, minéraux ou organiques, la volatilisation se fait sur un pas de temps de quelques semaines après l'épandage. Néanmoins, et surtout si les conditions pédoclimatiques sont favorables, la plus grande majorité de l'azote est perdue dans les 24h après épandage, voire, pour certains produits très propices à la volatilisation, dans les 6 premières heures, comme illustrées dans la figure suivante.

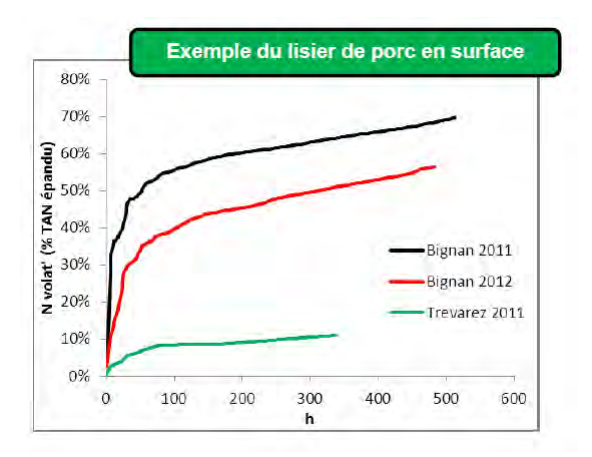

**Figure 1 - Volatilisation mesurée après épandage de lisier de porc en surface dans 3 essais menés dans le cadre du projet Volat'NH3 (Cohan et al, 2014)**

En revanche, la figure 1 illustre la difficulté à estimer un coefficient de volatilisation « unique » pour chaque produit car les conditions de chaque situation peuvent grandement le faire varier (dans l'exemple ci-dessus : 10% à 70% au bout de 300h après épandage).

### <span id="page-246-0"></span>**1.2. Les émissions de protoxyde d'azote (N2O) et oxydes d'azote (NOx, soit NO2 et NO)**

Le protoxyde d'azote (N<sub>2</sub>O) les oxydes d'azote (très largement le NO, même si le NO<sub>2</sub> est quelquefois cité) sont issus majoritairement des mêmes processus de production dans les sols, qui sont la **nitrification et la dénitrification**, généralement réalisés par des microorganismes. Pour le N2O, il d'autres mécanismes ont été identifiés mais restent encore mal connus (Butterbach et al, 2013). Enfin,

<span id="page-246-1"></span> $1$  Cette pratique a fait l'objet d'une saisine de l'ANSES, intitulée « Demande d'évaluation de l'utilisation des inhibiteurs d'uréase et de nitrification au regard des risques pour l'environnement, pour les applicateurs et pour les consommateurs ». Dans son rapport de mars 2019, l'ANSES indique que les données disponibles sont insuffisantes (sauf pour la dicyandiamide) pour conclure à l'absence d'effet nocif sur la santé et l'environnement et que les inhibiteurs d'uréase permettent de réduire la volatilisation de l'azote uréique. Le rapport est disponible sur le site de l'ANSES.<br>Guide GES'TIM+

Guide GES'TIM+ Juin 2020. *Projet réalisé par Arvalis, en partenariat avec l'Idèle, le Ctifl, l'Ifv, l'Itavi, l'Ifip et Terres Inovia. Avec la participation financière de l'ADEME - Agence de la transition écologique.*

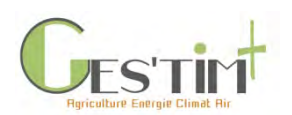

pour le NO, **le processus de chemodénitrification** (décomposition abiotique) de l'oxyde nitreux (HNO2) est aussi un process d'importance mais uniquement pour des situations particulières, comme par exemple en milieu de sédiments côtiers (Wankel et al, 2017).

## **1.2.1. Emissions de NO, NO2 et N2O par nitrification**

<span id="page-247-0"></span>Le processus de **nitrification**, classiquement observé en présence d'oxygène (conditions aérobies) et sans matière organique (réaction autotrophe), est l'oxydation de l'ammonium (NH<sub>4</sub>+) successivement en nitrite (NO<sub>2</sub>) et nitrate (NO<sub>3</sub>). Il peut aussi conduire à la production et la libération de protoxyde d'azote (N<sub>2</sub>O) comme cela a été démontré sur des souches pures [Blackmer et al., 1980] et sur des échantillons de sol [Garrido et al., 2002].

**La nitrification est le principal process à l'origine des émissions de NO**. En conditions aérobies, le processus de production est mal connu. En conditions anaérobies, la réaction de nitrification est largement inhibée ; mais elle subsiste pour certaines populations de bactéries et de champignons, qui sont hétérotrophiques (*dans notre cas, cela implique qu'ils utilisent des composés organiques au lieu de minéraux pour produire du nitrate*) : dans la chaine de réactions chimiques conduisant à la production de nitrate, du NO et du NO2 sont produits. L'importance de ces voies de production de NO et NO<sub>2</sub> en anaérobiose par nitrification sont mal connues mais pourraient être d'importance, au moins dans certains écosystèmes.

Les mécanismes conduisant à la **libération de N2O au cours de la nitrification ne sont pas non plus clairement connus**. Certains auteurs proposent que le N2O soit formé au cours de l'oxydation de l'ammonium, mais le mécanisme « nitrification/dénitrification », c'est-à-dire la production de N<sub>2</sub>O à partir du nitrite issu de la nitrification, est de plus en plus mentionné dans la littérature.

## **1.2.2. Emissions de NO et N2O par dénitrification**

<span id="page-247-1"></span>La **dénitrification** est la réduction successive des formes oxydées de l'azote, ioniques solubles (nitrate puis nitrite) puis gazeuses (oxyde nitrique : NO ; oxyde nitreux ou protoxyde d'azote : N<sub>2</sub>O) en azote moléculaire (N<sub>2</sub>). Elle a lieu principalement en conditions anaérobies, c'est-à-dire en absence d'oxygène dans les sols ; ces conditions surviennent le plus souvent lorsque le sol est tassé ou lorsque qu'il est saturé en eau (après une forte pluie ou un dégel). La dénitrification biologique est une forme de respiration microbienne où les formes oxydées de l'azote servent d'accepteurs d'électrons et qui s'observe en général en cas d'absence d'oxygène (anaérobie) et de la présence de substrat organique (réaction hétérotrophe). Chaque étape de la dénitrification est catalysée par une enzyme spécifique. La majorité des microorganismes vivant dans les sols ont la capacité de réduire le nitrate en nitrite. La capacité à réaliser les étapes productrices de gaz, caractéristique des « vrais dénitrifiants » [Mahne et Tiedje, 1995] est en revanche plus rare, et concernerait de 0.1 à 5 % des micro-organismes [Philippot et Germon, 2005].

**NO et N2O sont des produits intermédiaires de la réaction**. Le N2O peut être éliminé via sa transformation en  $N_2$ , ce qui constitue le seul mécanisme identifié d'élimination de  $N_2O$  dans notre écosystème : ce mécanisme est sous le contrôle de certaines populations bactériennes, dont l'activité de réduction du N<sub>2</sub>O en N<sub>2</sub> est très largement influencée par les conditions environnementales, avec la teneur en carbone organique du sol et surtout son pH. Dans de récents projets, il a ainsi pu être mis en évidence qua la capacité des populations bactériennes du sol à réduire le N<sub>2</sub>O en N<sub>2</sub> était très faible pour des sols dont le pH est inférieur à 6.4 et au contraire plutôt élevée pour des pH supérieurs à 6.8

Guide GES'TIM+ Juin 2020. Projet réalisé par Arvalis, en partenariat avec l'Idèle, le Ctifl, l'Ifv, l'Itavi, l'Ifip et Terres Inovia. Avec la participation financière de l'ADEME - Agence de la transition *écologique.*

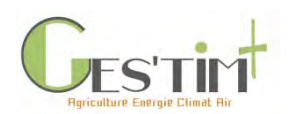

(Hénault et al, 2019). Cette capacité peut cependant évoluer avec le pH du sol : dans ces mêmes projets, il a ainsi été montré qu'une remontée de pH induite par un chaulage pouvait permettre de restaurer cette capacité, et de réduire les émissions de N<sub>2</sub>O en conséquence.

<span id="page-248-0"></span>Pour le NO, la dénitrification constitue aussi la voie principale de dégradation. Néanmoins, d'autres microorganismes sont capables d'oxyder le NO en N<sub>2</sub>O en conditions aérobies.

### **1.2.3. Interaction entre les processus de nitrification et dénitrification**

Du fait de la coexistence dans les sols de zones aérobies et anaérobies, **les processus de nitrification et de dénitrification peuvent fonctionner simultanément à l'échelle d'une parcelle agricole**. Par ailleurs, les composés produits par un process peuvent être utilisés comme substrat pour l'autre. Les liens entre les deux processus sont mis en évidence dans la figure suivante :

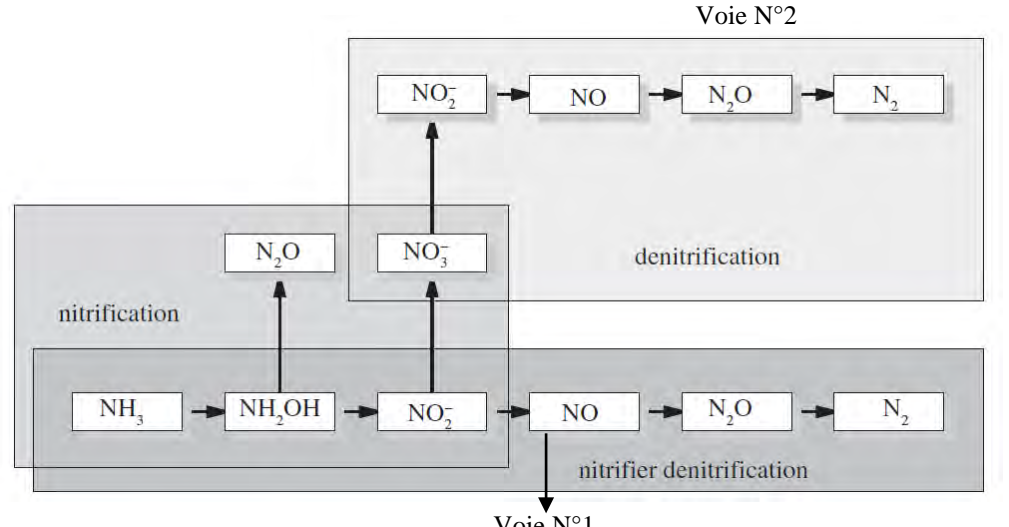

Voie N°1

#### **Figure 2 - Interactions entre nitrification et dénitrification (Pilegaard, 2013)**

Comme ces deux processus sont à l'origine simultanément du NO et du N<sub>2</sub>O, la question qui se pose est celle du ratio de production entre ces deux formes. Le plus souvent, ce ratio NO/N<sub>2</sub>O est relié au contenu en eau du sol. En effet, **dans des sols bien aérés** (et donc avec une teneur en eau modérée), la nitrification produit du NO qui s'échappe rapidement vers l'atmosphère. Dans ces conditions, **le principal produit sera la NO (Voie N°1 de la figure 2)**. **Dans les sols humides**, où la teneur en oxygène est réduite, la dénitrification domine et le NO est alors consommé pour produire du N<sub>2</sub>O. Dans ce cas, **le principal produit est le N2O (Voie N°2 de la Figure 2)**. La teneur en eau est souvent caractérisée par la « water filled pore space » (WFPS), c'est-à-dire la proportion de porosité qui est occupée par de l'eau : plus cette WFPS augmente, plus la porosité est occupée par l'eau et moins par l'oxygène. Lorsque cette WFPS est inférieure ou égale à 60%, la nitrification domine et le rapport NO/N<sub>2</sub>O est proche de 1 comme le montre la figure suivante :

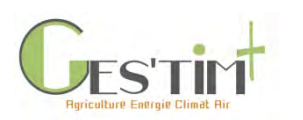

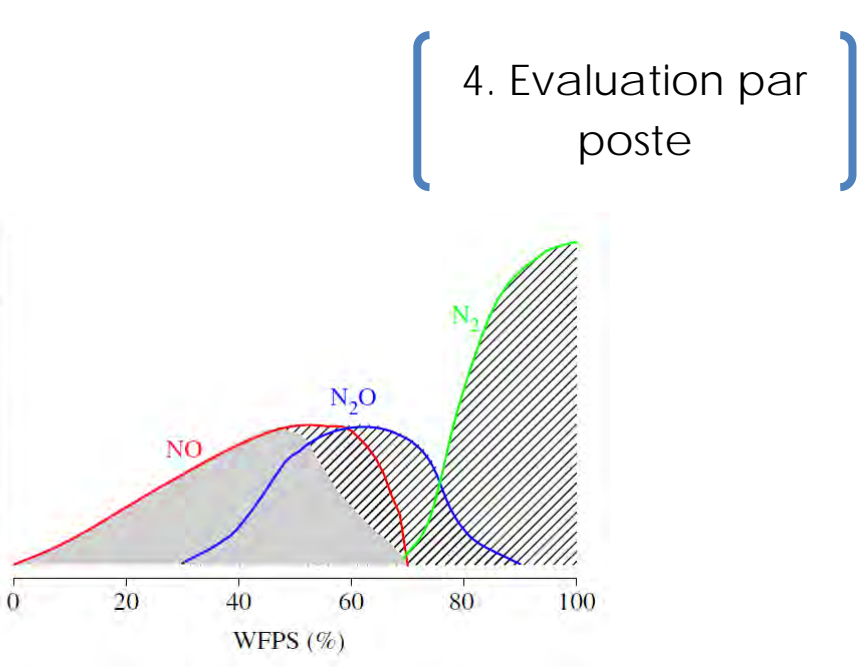

**FIgure 3 - Proportion relatives des différents composés NO, N2O et N2 en fonction de la WFPS atteinte dans le sol (Pilegaard, 2013)**

### **1.2.4. Emissions de NO par chemodénitrification**

<span id="page-249-0"></span>La décomposition de l'acide nitreux (HNO<sub>2</sub>) conduit strictement à la production de NO. Aussi appelée « **chemodénitrification** », elle a lieu essentiellement dans les sols acides avec des niveaux élevés en matière organique, une accumulation d'azote sous forme de nitrite (NO<sub>2</sub>), et la présence d'ions métalliques (FE3+ notamment) permettant la transformation du nitrite en NO. Cette accumulation se produit lorsqu'on assiste à des épisodes très rapides de gel, d'humectation ou au contraire de dessèchement des sols, qui stoppent les réactions de dégradation du nitrite avant qu'elles aient pu se produire : le nitrite s'accumule alors dans des films d'eau et sont susceptibles de se transformer en NO

via le process suivant :<br>  $NO_2^- + Fe^{2+} + 2H^+ \rightarrow NO \uparrow + Fe^{3+} + H_2O.$ 

gaseous N

### **1.2.5. Emissions de N2O par voies indirectes**

<span id="page-249-1"></span>En plus des émissions dites « directes », c'est-à-dire des émissions issues des processus de production de N<sub>2</sub>O dans les sols, il existe aussi des voies de production du N<sub>2</sub>O dites « indirectes » : il s'agit d'émissions de N2O à partir de :

- nitrate ou nitrite dissous dans les eaux et entrainés vers les nappes phréatiques ou vers les eaux superficielles par ruissellement ;
- dépôt d'ammoniac ou de NOx qui, dissout dans l'eau, va se transformer en NH $_4^+$  et ainsi alimenter à nouveau les processus de nitrification et dénitrification ; il peut aussi être transformé en nitrate, lixivié, et contribuer aux émissions indirectes de  $N_2O$  selon le processus décrit ci-dessus.

Les processus à l'origine des émissions indirectes à partir du nitrate ou du nitrite sont encore mal connus [Hasegawa et al, 2000]. Le N<sub>2</sub>O produit dans le sous-sol et dissous dans l'eau peut être émis très rapidement dans l'atmosphère lorsque les eaux atteignent la surface, par exemple en sortie des réseaux de drainage [Vilain et al, 2011]. Ainsi, les ruisseaux semblent contribuer significativement aux émissions indirectes de N2O [Garnier et al, 2009 ; 2010]. De plus, le N2O peut aussi être produit dans les eaux de surface par nitrification ou par dénitrification dans les sédiments des ruisseaux et rivières.

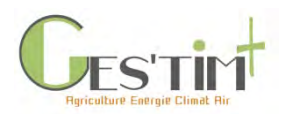

## <span id="page-250-0"></span>**2. Méthodes et outils disponibles**

Pour chacune des émissions de gaz, ont été identifiées des méthodes de niveau de complexité différentes. L'arbre de décision ci-dessous propose une démarche pour identifier l'outil / le modèle le plus approprié en fonction de l'échelle étudiée et des données disponibles.

## <span id="page-250-1"></span>**2.1. Emissions de NH3, N2O, NOx - quel outil choisir ?**

Le choix de l'outil va dépendre de trois paramètres : l'échelle d'analyse, la précision (et l'incertitude) requise sur les résultats et le temps disponible pour réaliser l'étude. De manière générale, les modèles mécanistes sont les méthodes qui permettront d'aboutir à une incertitude sur les résultats qui sera la plus faible, sauf peut-être aux échelles larges (type continentale). Ils permettent de prendre en compte beaucoup plus de facteurs et donc de discriminer beaucoup mieux les émissions en fonction des conditions pédoclimatiques et des pratiques culturales (et donc leur répartition spatiale). Néanmoins, le temps à investir est beaucoup plus conséquent ; ils demandent aussi une connaissance plus fine des processus à l'origine des émissions afin de pouvoir, le cas échéant, modifier leur paramétrage et l'adapter aux situations simulées.

Par ailleurs, la plupart de ces modèles (en dehors de Daycent) ont été conçus pour être utilisés à l'échelle parcellaire. Si on veut les utiliser à une échelle territoriale, il est nécessaire de les coupler à des modèles atmosphériques et/ou hydrogéologiques, ce qui requiert un investissement en temps (et en compétences informatiques) d'autant plus considérable. Ce type d'approche a été appliqué en France avec la création de l'outil Nitroscape (Duretz et al, 2011). Il résulte d'un couplage entre différents modèles décrivant les processus de transferts et de transformations d'azote (NH<sub>3</sub>, NO<sub>x</sub>, NO<sub>3</sub> , NH<sub>4</sub><sup>+</sup>, N<sub>2</sub>O) dans quatre grands compartiments des paysages (territoires de quelques km<sup>2</sup> à dizaines de km<sup>2</sup>).

**Ces différents outils sont décrits en détail dans cette fiche ou font l'objet d'une annexe pour les modèles mécanistes. Pour ces derniers, nous pouvons distinguer des modèles dédiés spécifiquement à l'ammoniac ou permettant de couvrir plusieurs flux (SystN, CERES-EGC, STICS et DNDC).** 

## <span id="page-250-2"></span>**2.2. Pour les émissions de NH3 (liées à l'épandage d'engrais de synthèse et de MAFOR)**

### <span id="page-250-3"></span>**2.2.1. Recensement des méthodes et outils pour estimer les émissions de NH3**

Guide GES'TIM+ Juin 2020. Plusieurs méthodes et outils d'estimation des pertes par volatilisation existent. Les outils les plus simples (notés avec une complexité « + ») utilisent des facteurs d'émissions (*c'est-à-dire que la quantité d'azote volatilisé est un pourcentage de l'azote épandu voire plus rarement de l'azote issu de la minéralisation des résidus ou de la matière organique*). L'avantage est que les données d'entrée sont le plus souvent faciles à obtenir, elles sont valables en général sur toutes les cultures et à toute échelle de calcul (même si elles restent plus pertinents pour des calculs à une échelle « large » plutôt que la parcelle). Les outils les plus compliqués font appel à des modèles mécanistes, qui modélisent les processus physico-chimiques et biologiques ainsi que leurs variations sous l'effet du type de sol, du

Projet réalisé par Arvalis, en partenariat avec l'Idèle, le Ctifl, l'Ifv, l'Itavi, l'Ifip et Terres Inovia. Avec la participation financière de l'ADEME - Agence de la transition *écologique.*

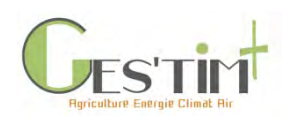

climat et des pratiques culturales. Ce sont des outils beaucoup plus précis mais aussi plus lourds à manipuler car ils nécessitent un grand nombre de données d'entrée et sont peu ergonomiques (c'est pourquoi leur complexité est noté « ++++ ») ; une exception concerne les outils SystN et CHN où les modèles mécanistes ont été intégrés dans des outils facilement accessibles pour des utilisateurs non spécialistes (d'où une note de complexité de « ++ » uniquement).

*Chacun des modèles / outils suivants présente une méthode d'estimation différente. Chaque modèle mécaniste fait l'objet d'une fiche outil en annexe. Seules les méthodes de niveau 1 et 2 sont détaillées à la suite.*
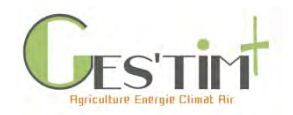

**Tableau 4 : modèles permettant de simuler les émissions de NH3**

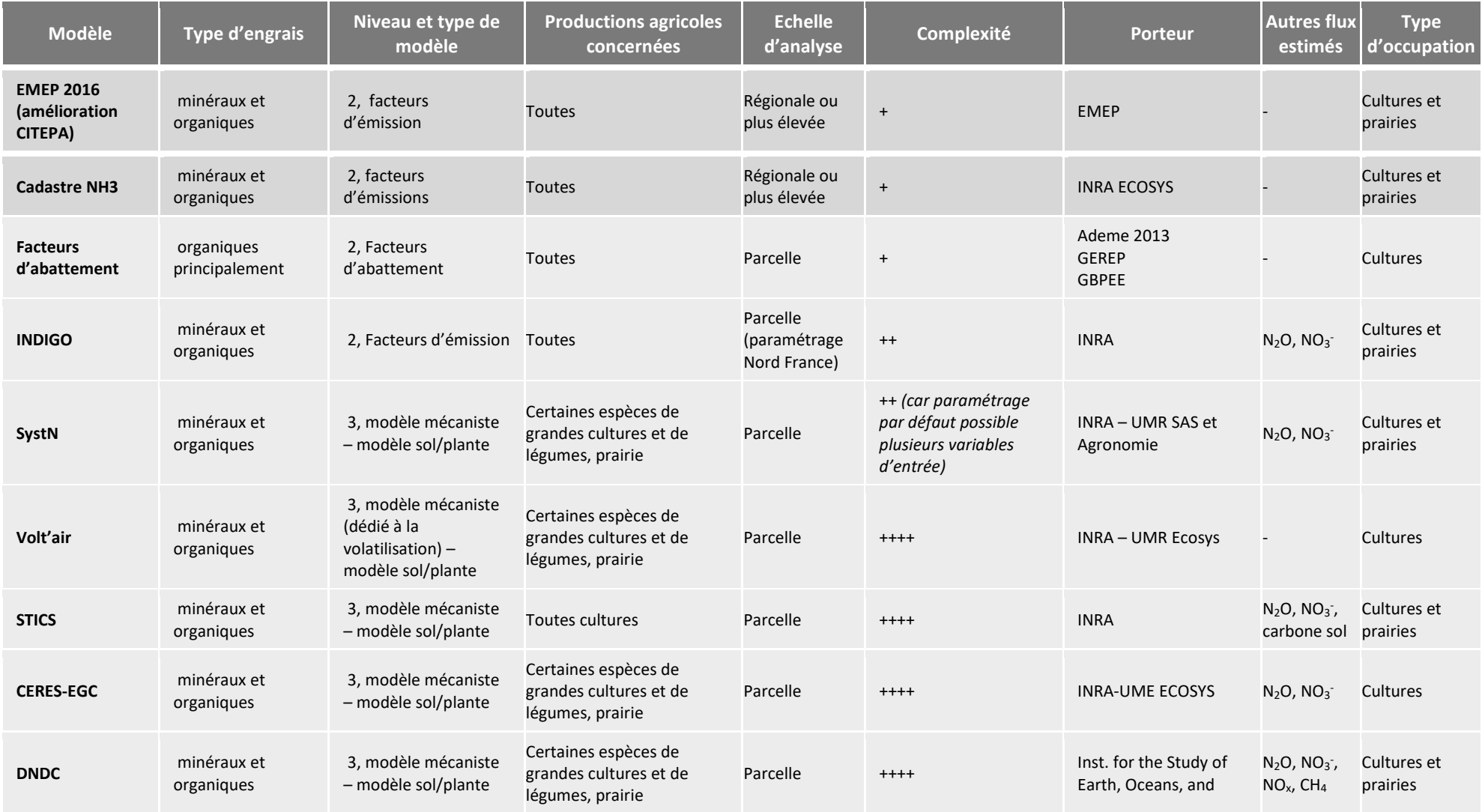

Guide GES'TIM+ Juin 2020.

*Projet réalisé par Arvalis, en partenariat avec l'Idèle, le Ctifl, l'Ifv, l'Itavi, l'Ifip et Terres Inovia. Avec la participation financière de l'ADEME - Agence de la transition écologique.*

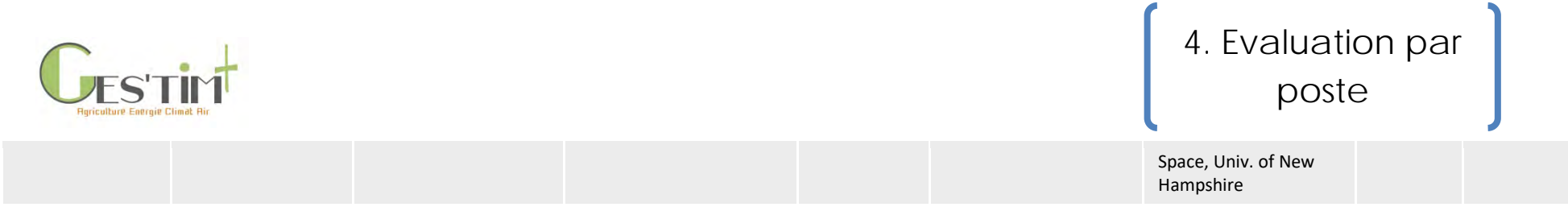

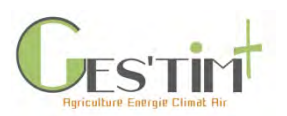

### **2.2.2. Méthode d'estimation EMEP Tier 1 version 2016 (incluant les améliorations proposées par le CITEPA)**

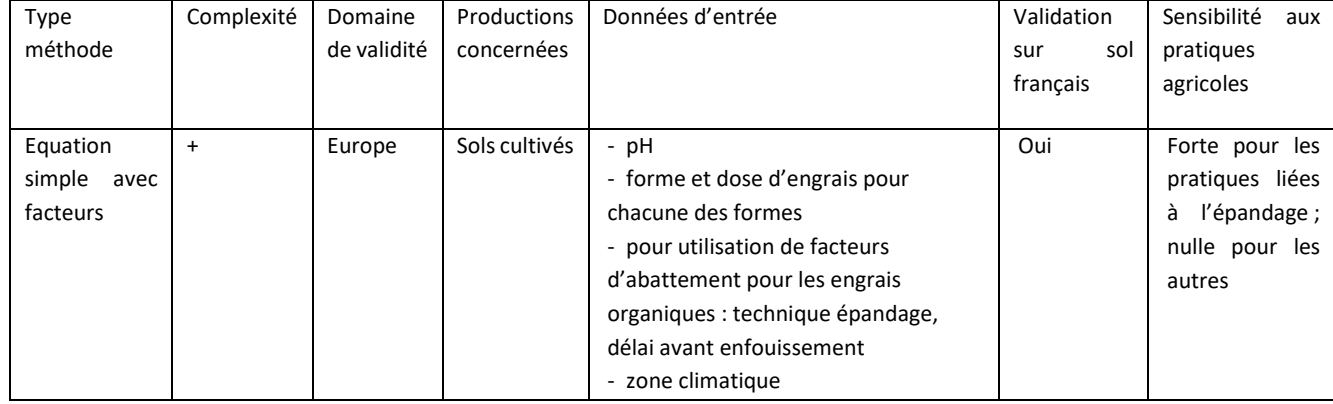

La méthode de référence est la méthode de niveau 2 présentée dans le guide EMEP/ EEA (version 2016). La partie présentée ici ne concerne que les émissions liées à l'épandage des engrais, y compris organiques : pour la gestion des déjections animales hors épandage, se référer à la Fiche *4.1.2. Flux directs – Emissions des déjections animales*. C'est la méthode actuellement utilisée pour la réalisation des inventaires nationaux d'émissions. Dans ce cadre d'utilisation, elle a été améliorée (i) en utilisant une catégorisation animale bien plus fine que celle d'EMEP et (ii) en intégrant l'effet d'abattement de certaines pratiques pour l'épandage des déjections animales (facteurs spécifiques au CITEPA, différents de ceux présentés dans la Fiche *4.1.2. Flux directs – Emissions des déjections animales*).

Les émissions sont calculées à partir des quantités d'azote épandues, soit issues d'engrais minéraux soit issues de produits organiques. Les émissions de cultures non fertilisées sont considérées comme nulles.

#### *Engrais minéraux*

Les émissions sont estimées à partir des quantités d'azote apportées (en kg/ha) et en tenant compte d'une part du pH du sol de la parcelle et d'autres parts du climat, qui font varier le facteur d'émission (FE) :

 $NH<sub>3</sub>$  min = Népandu (kg/ha) \* FE/100 \* (17/14)

Où N épandu : quantité d'azote épandue FE : facteur d'émission (cf tableau ci-après)  $(17/14)$  : coefficient de transformation stochiométrique du N-NH<sub>3</sub> en NH<sub>3</sub>

Le facteur d'émissions est défini en fonction de la classe de pH (normal ou high) et du type de climat (cool pour une température moyenne annuelle inférieure ou égale à 14°C, temperate pour une température comprise entre 15 et 25°C ou warm pour une température supérieure ou égale à 26°C ; selon les classes de climat sont celles définies dans les lignes directrices du GIEC, guide IPCC 2006, chapitre 4 : Emissions imputables au bétail et à la gestion du fumier) :

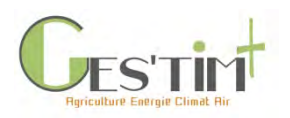

#### **Tableau 5 : facteur d'émission de N-NH3, EMEP 2016**

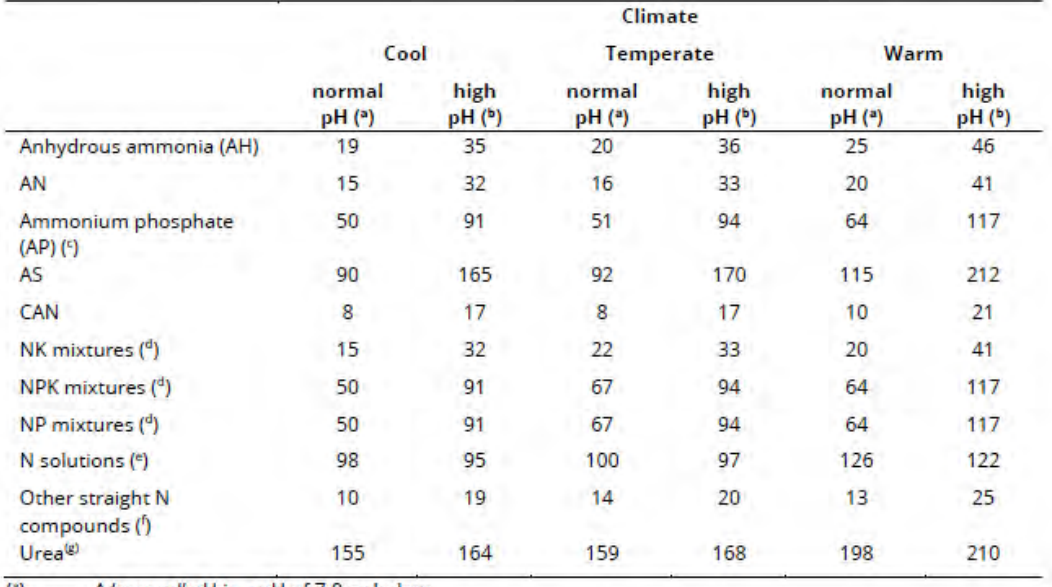

A 'normal' pH is a pH of 7.0 or below.  $^{\left( a\right) }$ 

A 'high' pH is a pH of more than 7.0 (usually calcareous soils).  $<sup>(b)</sup>$ </sup>

AP is the sum of ammonium monophosphate (MAP) and diammonium phosphate (DAP).  $\circ$ 

 $<sup>d</sup>$ </sup> NK mixtures are equivalent to AN, NPK and NP mixtures, which are 50 % MAP plus 50 % DAP.

 $<sup>(e)</sup>$ </sup> N solutions are equivalent to urea AN.

 $\circ$ Other straight N compounds and equivalent to calcium nitrate.

Urea is an organic compound with the chemical formula CO(NH2)2.  $(g)$ 

En Métropole, la majeure partie des régions est en zone « froide » (température moyenne <15°C) à l'exception de la Corse et de la région Provence-Alpes-Côte d'Azur pour certaines années (climat « tempéré », compris entre 15°C et 25°C). Pour les inventaires nationaux, le CITEPA a conduit une simulation en prenant en compte ces pH de manière à différencier les facteurs d'émission EMEP 2016. Cette simulation a donné des résultats très similaires à ceux obtenus en appliquant le facteur d'émission moyenné entre les deux gammes de pH disponibles dans EMEP 2016, pour un climat « froid ». Le choix a été fait de conserver cette approche simplifiée, à savoir l'application des facteurs d'émission moyennés pour la gamme de pH en climat « froid », pour le calcul d'émission d'ammoniac des engrais minéraux.

#### **Tableau 3 : facteur d'émission de N-NH3 moyen France, OMINEA 2019**

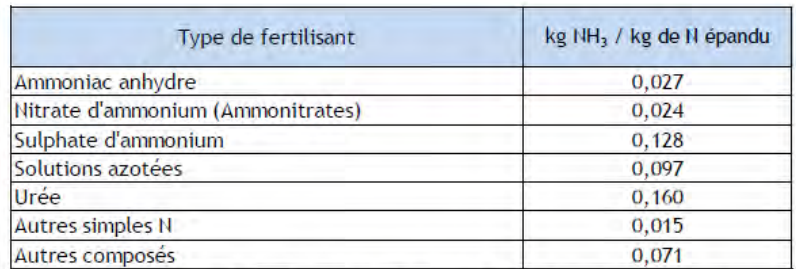

Source CITEPA / format OMINEA - février 2018 Graph\_OMINEA\_3.xls/FE\_minéral

Guide GES'TIM+ Juin 2020. Projet réalisé par Arvalis, en partenariat avec l'Idèle, le Ctifl, l'Ifv, l'Itavi, l'Ifip et Terres Inovia. Avec la participation financière de l'ADEME - Agence de la transition *écologique.*

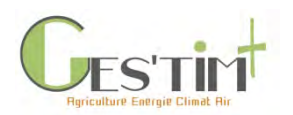

#### *Engrais organique*

Nous proposons de reprendre la méthodologie développée par le CITEPA, plus précise que le seul guide EMEP.

Les émissions d'ammoniac sont calculées à partir des quantités d'ammonium épandues au champ. Ces quantités sont calculées en multipliant la quantité de produit épandue par le pourcentage d'ammonium qu'il contient : ce pourcentage est fourni par une abaque EMEP et est différencié en fonction du type de produit organique.

 $N-NH_4$  org (kg de N-NH<sub>4</sub>/ha/an) = produit épandu x TAN

Avec Produit épandu = quantité de produit épandu (en T/ha ou m<sup>3</sup>/ha) TAN = % d'ammonium contenu dans le produit (cf tableau proposées dans la partie « donnes d'activité »)

La quantité d'ammoniac volatilisé se calcule alors de la manière suivante :

NH<sub>3</sub> org (kg de NH3/ha/an) = N-NH<sub>4</sub> org x FE x FA x (17/14)

Où N-NH<sub>4</sub> org = quantité d'ammonium épandue (en kg de N-NH<sub>4</sub>/ha/an)

FE = facteur d'émission d'ammoniac

FA = facteur d'abattement

 $(17/14)$  = coefficient de transformation stœchiométrique du N-NH<sub>3</sub> en NH<sub>3</sub>

Les facteurs d'émissions (FE) sont fournies par EMEP ; ils ont été différenciés par le CITEPA en fonction de l'espèce animale, du débouché de l'atelier d'élevage voire aussi de l'âge de l'animal :

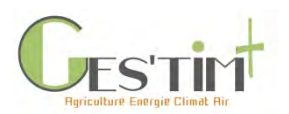

#### **Tableau 6 : facteurs d'émissions de N-NH3 à l'épandage, CITEPA, 2018**

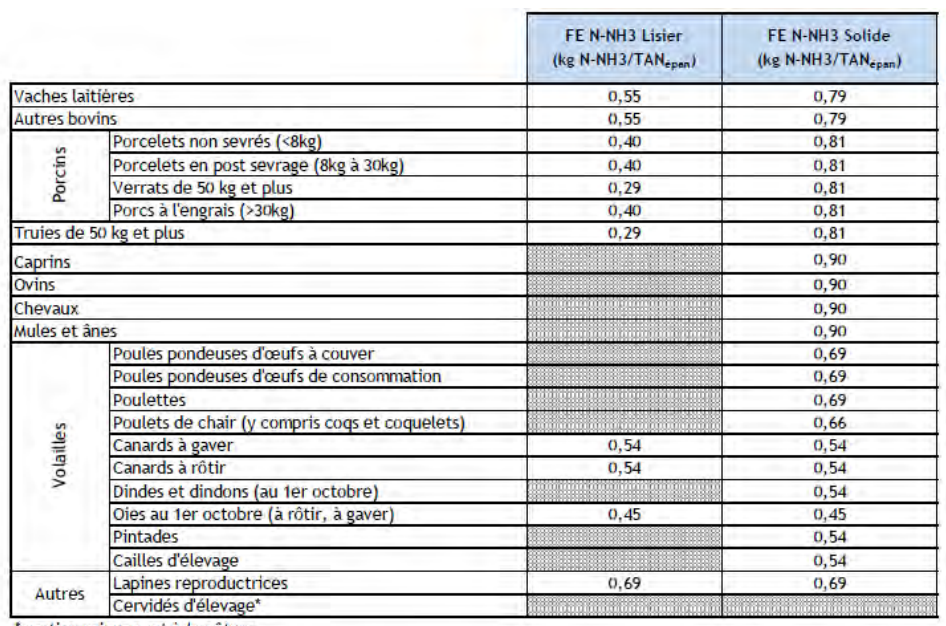

\* gestion uniquement à la pâture

Graph\_OMINEA\_3.xls/FE\_NH3\_épan

Source CITEPA / format OMINEA - février 2018

A noter que pour les oies, en élevage sur litière, le GIEC propose un facteur d'émissions plus élevé : 0.57 kg N-NH3/kg TAN excrété.

La valeur du facteur d'abattement (FA) varie en fonction du matériel d'épandage utilisé, qui détermine la profondeur d'enfouissement, et du délai d'enfouissement après épandage (plus le produit est enfoui profond et rapidement après épandage, plus la volatilisation sera réduite). De tels facteurs n'ont pas pu été pris en compte pour l'épandage d'engrais minéraux car celui-ci se fait toujours en surface (pas de technique d'enfouissement opérationnelle à ce jour en France). Les facteurs d'abattement liés aux matériels utilisés proviennent de la guidance UNECE mentionnée par EMEP 2016. Ceux liés aux délais d'incorporation après épandage sont tirés de l'étude prospective ADEME « Analyse du potentiel de réduction de 10 actions de réduction des émissions d'ammoniac des élevages français aux horizons 2020 et 2030 ». D'autres valeurs de facteurs d'abattement sont proposées dans la Fiche *4.1.2. Flux directs – Emissions des déjections animales*.

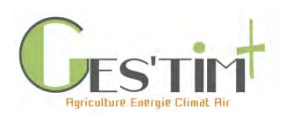

<span id="page-258-0"></span>**Tableau 7 : facteur d'abattement lié aux pratiques d'épandage, CITEPA, 2018**

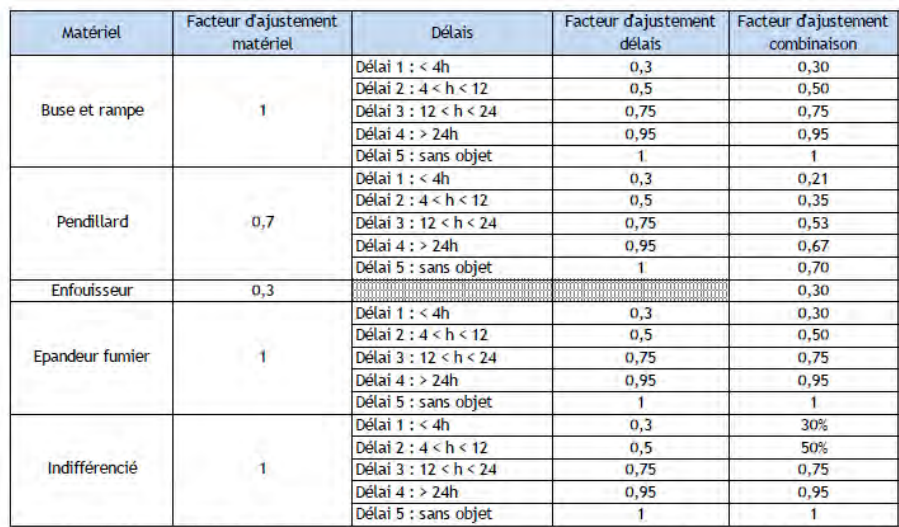

Source CITEPA / format OMINEA - février 2018

Graph OMINEA 3.xls/Pratiques FA

#### **2.2.2.1. Données d'activité**

#### *1.1.Engrais minéraux*

- Définition du pH eau : se référer à la BDAT (Base de Données d'Analyse de Terre) accessible en ligne depuis le portail GEOSOL -<https://webapps.gissol.fr/geosol/>
- Définition du type de climat : utiliser les données de température moyennes des stations Météo France situées sur les aéroports (mise à disposition gratuite sur le site de Météo France ; Rq : des traitements de ces données sont disponibles dans certaines études : ex : carte avec T° moyennes régionales réalisées par le CITEPA (voir aussi la fiche *4.3.8. Données d'activité - Données pédoclimatiques*)

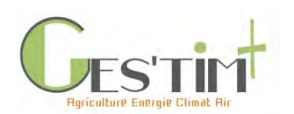

#### *1.2.Engrais organiques*

- Définition du TAN : voir la fiche *4.3.4. Typologie et composition type des effluents d'élevage*

Tableau 31 : Tableau récapitulatif des proportions de TAN utilisées par catégorie animale

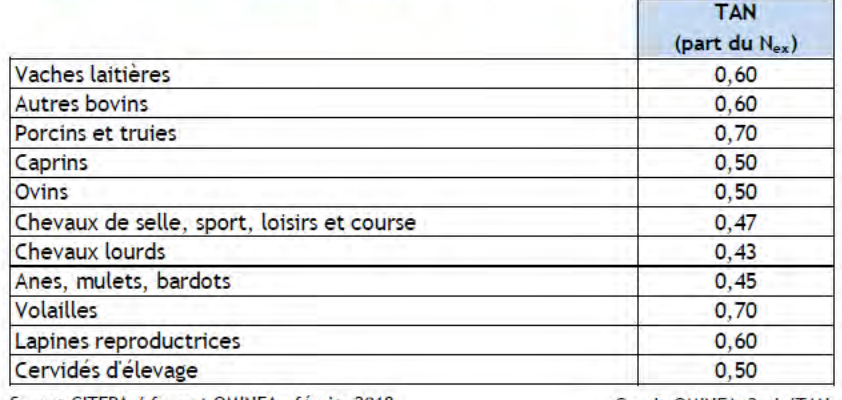

Source CITEPA / format OMINEA - février 2018

Graph\_OMINEA\_3.xls/TAN

### **2.2.3. Facteurs d'émissions issu du projet Cadastre NH3**

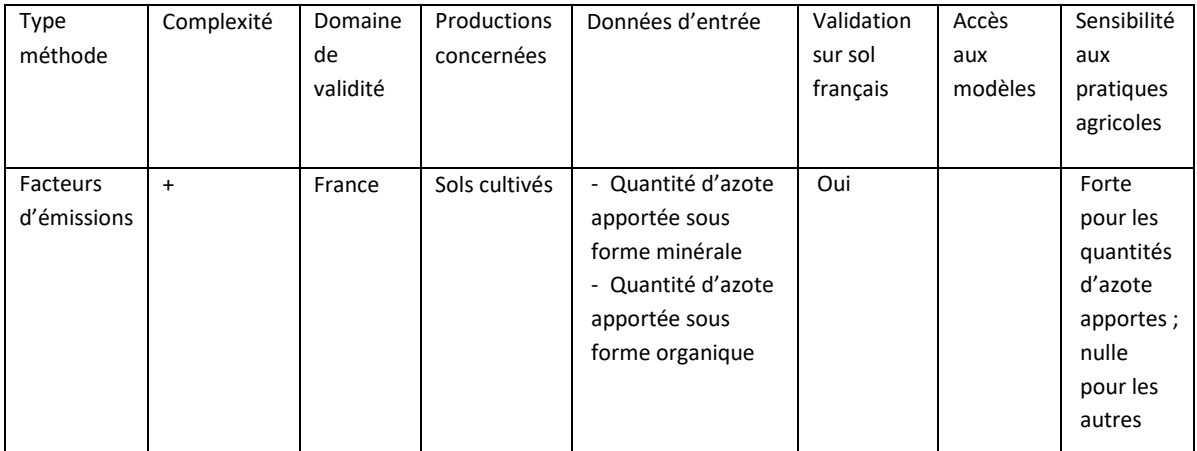

### **2.2.3.1. Méthode d'estimation**

Les émissions sont estimées à partir des quantités d'azote apportées:

NH3= Népandu (kg/ha) \* FE/100 \* (17/14)

Où N épandu : quantité d'azote épandue

FE : facteur d'émission (cf tableau ci-après)

 $(17/14)$  : coefficient de transformation stœchiométrique du N-NH<sub>3</sub> en NH<sub>3</sub>

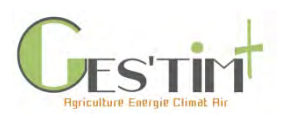

#### **Tableau 8 : facteur d'émission de N-NH3, Maharavo et al 2018**

NH<sub>3</sub> emission factors for each type of mineral fertilizers and organic manure.

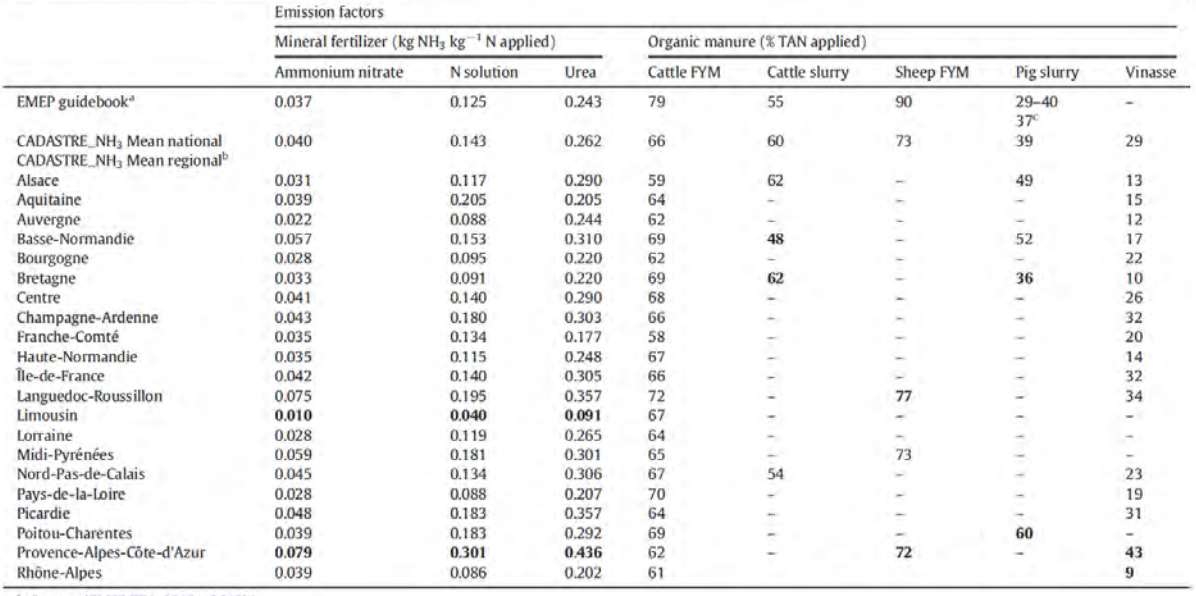

Source: (EMEP/EEA, 2013a, 2013b).

<sup>b</sup> In bold are the minimum and maximum of mean regional EF.

Mean value for CITEPA due to the proportion of both pig slurry categories.

*%TAN = Total Amount of Nitrogen applied : % d'azote total apporté*

A la grande différence des facteurs EMEP, les facteurs d'émissions proposés à l'issue du projet Cadastre NH3 sont régionalisés.

En effet, le projet Cadastre NH3 s'est notamment attaché à constituer une base de données où, pour chaque région française, ont été décrites : les pratiques culturales pour chaque culture (basées sur l'enquête Pratiques Culturales SCESS 2006), la surface occupée par chaque culture, les données de sol et de climat ; à côté, a été constitué une base de données regroupant, pour chaque type de fertilisants, ses principales propriétés : % d'azote, humidité etc.

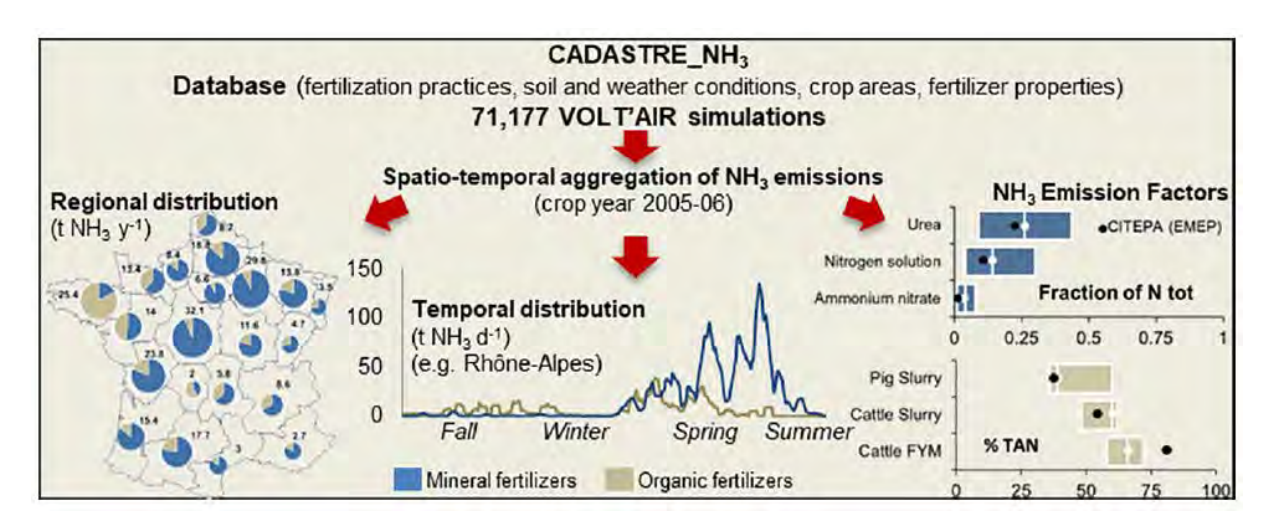

**Tableau 9 : Démarche mise en oeuvre dans le cadre du projet CASDAR\_NH3, Maharavo, 2018**

Guide GES'TIM+ Juin 2020. Projet réalisé par Arvalis, en partenariat avec l'Idèle, le Ctifl, l'Ifv, l'Itavi, l'Ifip et Terres Inovia. Avec la participation financière de l'ADEME - Agence de la transition *écologique.*

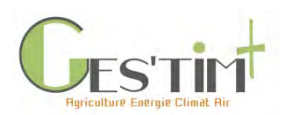

Le modèle Volt'Air (Voir [Annexes\)](#page-280-0) a ensuite été appliqué à cette base de données, afin de calculer pour chaque trio *sol x climat x culture* de chaque région les émissions d'ammoniac associées :

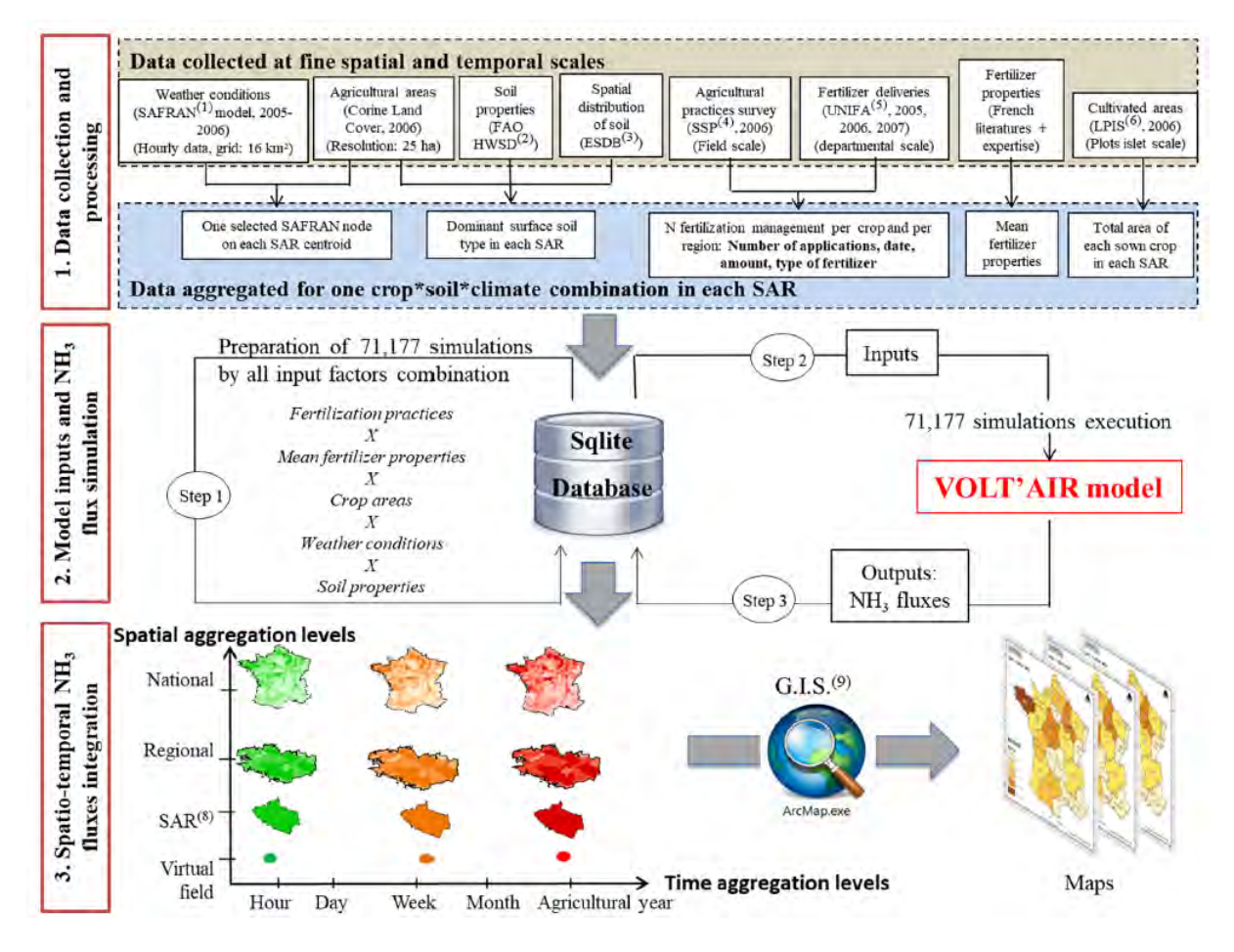

**Tableau 10 : diagramme de flux du projet CADASTRE\_NH3 pour estimer les émissions spatiales et temporelles de NH3 induites par la fertilisation azotée, (1) SAFRAN: Système d'Analyse Fournissant des Renseignements, Atmosphériques à la Neige. (2) FAO HWSD: Harmonized World Soil Database of the Food and Agriculture Organization. (3) ESDB: European Soil DataBase. (4) SSP: Service de la Statistique et de la Prospective (Department of Statistics and Forecasting of the French Ministry of Agriculture). (5) UNIFA: Union des Industries de la Fertilisation. (6) LPIS: Land Parcel Identification System. (7) SAR: Small Agricultural Region. (8) GIS: Geographical Information System.**

Ces données de flux de NH<sub>3</sub> calculées à l'échelle de chaque région, rapportées à la quantité d'azote apportée (sous forme organique ou minérale) de chaque forme d'engrais considéré, a permis de calculer les facteurs d'émissions présentés dans le précédent tableau.

L'ensemble de la méthode est décrit dans la publication suivante :

*Maharavo et al, 2018 - A new framework to estimate spatio-temporal ammonia emissions due to nitrogen fertilization in France - https://doi.org/10.1016/j.scitotenv.2018.06.202*

### **2.2.3.2. Données d'activités**

- Pratiques culturales (dose d'azote, forme d'engrais,) : se référer aux résultats de l'enquête SSP sur les pratiques culturales (2011)

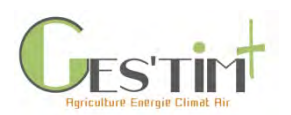

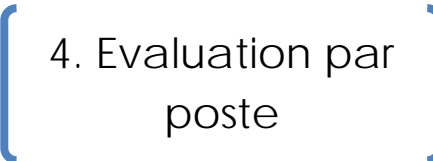

Cf plus de détail dans la fiche *4*.*3.6. Données sur les pratiques culturales*

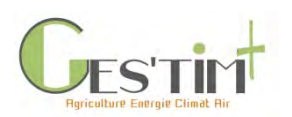

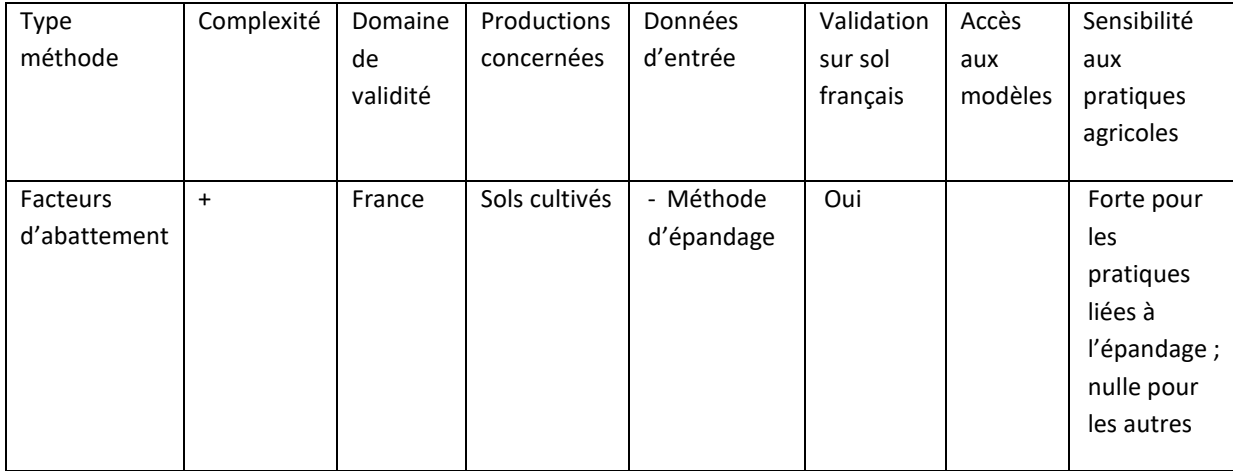

### **2.2.4. Facteur d'abattement des émissions de NH3**

### **2.2.4.1. Méthode d'estimation**

Cette méthode ne peut être appliquée qu'à partir du moment où l'on souhaite estimer le niveau d'émissions obtenues après mise en œuvre d'une technique (technique d'épandage, forme d'engrais…) permettant de réduire le niveau d'émissions initial. La liste des techniques pour lesquelles un abattement est connu et amenée à être complétée selon les références acquises dans les années à venir.

A ce jour, différents travaux ont permis de définir des facteurs d'abattement en fonction des pratiques et ont été publiés dans les documents suivants :

- 1. INRA, 2012 : ESCO INRA « Les flux d'azote liés aux élevages, réduire les pertes, rétablir les équilibres » (2012) – à télécharger sur le site de l'INRA [\(http://inra.dam.front.pad.brainsonic.com/ressources/afile/223284-a5b7f-resource](http://inra.dam.front.pad.brainsonic.com/ressources/afile/223284-a5b7f-resource-expertise-flux-d-azote-chapitre-6.html)[expertise-flux-d-azote-chapitre-6.html\)](http://inra.dam.front.pad.brainsonic.com/ressources/afile/223284-a5b7f-resource-expertise-flux-d-azote-chapitre-6.html).
- 2. ADEME, 2013 : Etude prospective Ademe « Analyse du potentiel de réduction de 10 actions de réduction des émissions d'ammoniac des élevages français aux horizons 2020 et 2030 » (2013) – à télécharger sur le site de l'Ademe [\(https://www.ademe.fr/sites/default/files/assets/documents/analysepotentieldedixactio](https://www.ademe.fr/sites/default/files/assets/documents/analysepotentieldedixactionsreductionemissionsammoniacelevagesfrancais_2020-2030_rapport_2013.pdf) [nsreductionemissionsammoniacelevagesfrancais\\_2020-2030\\_rapport\\_2013.pdf\)](https://www.ademe.fr/sites/default/files/assets/documents/analysepotentieldedixactionsreductionemissionsammoniacelevagesfrancais_2020-2030_rapport_2013.pdf).
- 3. Bittman S. Dedina M., Howard C.M., Oenema O., Sutton M.A., 2014. Options for ammonia mitigation: guidance from the UNECE Task Force on Reactive Nitrogen. 83p.
- 4. GEREP : Durand A., 2018. Guide utilisateur et descriptif méthodologique de l'outil d'aide à l'évaluation des émissions à l'air des élevages IED Porcins. 71p. – [https://www.declarationpollution.developpement](https://www.declarationpollution.developpement-durable.gouv.fr/gerep/afficherGuideAidePopup.do?methode=lecture)[durable.gouv.fr/gerep/afficherGuideAidePopup.do?methode=lecture.](https://www.declarationpollution.developpement-durable.gouv.fr/gerep/afficherGuideAidePopup.do?methode=lecture)
- 5. GBPEE 2019 : Guingand N., Lorinquer E., Ponchant P., Blazy V., 2019. Guide des bonnes pratiques environnementales d'élevage. RMT « élevages et environnement » : [http://rmtelevagesenvironnement.org/les\\_outils\\_du\\_RMT.](http://rmtelevagesenvironnement.org/les_outils_du_RMT)

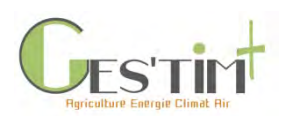

- 6. GBPA : Ademe, 2019. Guide des bonnes pratiques agricoles pour l'amélioration de la qualité de l'air, 71p.
- 7. Guidance UNECE mentionnée par EMEP 2016
- 8. Guide méthodologique OMINEA édité par le CITEPA (dernière version : 2019), téléchargeable sur le site du CITEPA [https://www.citepa.org/images/III-](https://www.citepa.org/images/III-1_Rapports_Inventaires/OMINEA/OMINEA2019.pdf)1 Rapports Inventaires/OMINEA/OMINEA2019.pdf , cf les références reprises dans le [Tableau 7](#page-258-0) de cette fiche, p [16.](#page-258-0)

Ils donnent une valeur forfaitaire d'abattement en fonction du produit, de la technique d'épandage mise en œuvre et du délai d'enfouissement. Ces facteurs d'abattement concernent essentiellement les produits organiques issus d'élevage (pour la vinasse et le compost, ils peuvent être assimilés à celui du fumier de bovin).

Pour les six premières publications citées ci-dessus, les facteurs d'abattement proposés sont présentés dans le [Tableau 11.](#page-265-0)

Les études INRA, 2012 et ADEME, 2013 ont été menées en même temps, sur la base d'un corpus bibliographique différent, ce qui explique que les pratiques recensées ne soient pas tout à fait les mêmes. L'étude ADEME se base uniquement sur des publications postérieures à 2010 ; l'étude INRA, pour la partie sur les facteurs d'abattement, se base sur la publication UNNECE 2007. Pour les volailles, des facteurs d'abattements spécifiques ont été définis.

### **2.2.4.1. Données d'activités**

Surfaces concernées par la mise en œuvre des différentes techniques d'épandage citées : se baser sur les résultats de l'enquête SSP « Pratiques Culturales » 2011

Cf plus de détail dans *4*.*3.6. Données sur les pratiques culturales.* 

### **2.1. Pour les émissions de N2O**

### **2.1.1. Recensement des méthodes et outils pour estimer les émissions de N2O**

Le type d'outil utilisé est le même que pour les émissions d'ammoniac ; par ailleurs on retrouve des outils communs aux deux formes d'azote.

*Chacun des modèles / outils suivants présente une méthode d'estimation différente. Chaque modèle mécaniste fait l'objet d'une fiche outil en annexe. Seules sont détaillées à la suite les méthodes de niveau 1.*

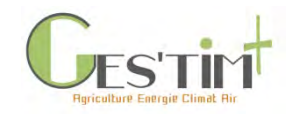

<span id="page-265-0"></span>**Tableau 11 : facteur d'abattement selon les techniques d'épandage, ADEME 2013, INRA 2012, GEREP 3.9, GBPA 2019, GBPEE 2019**

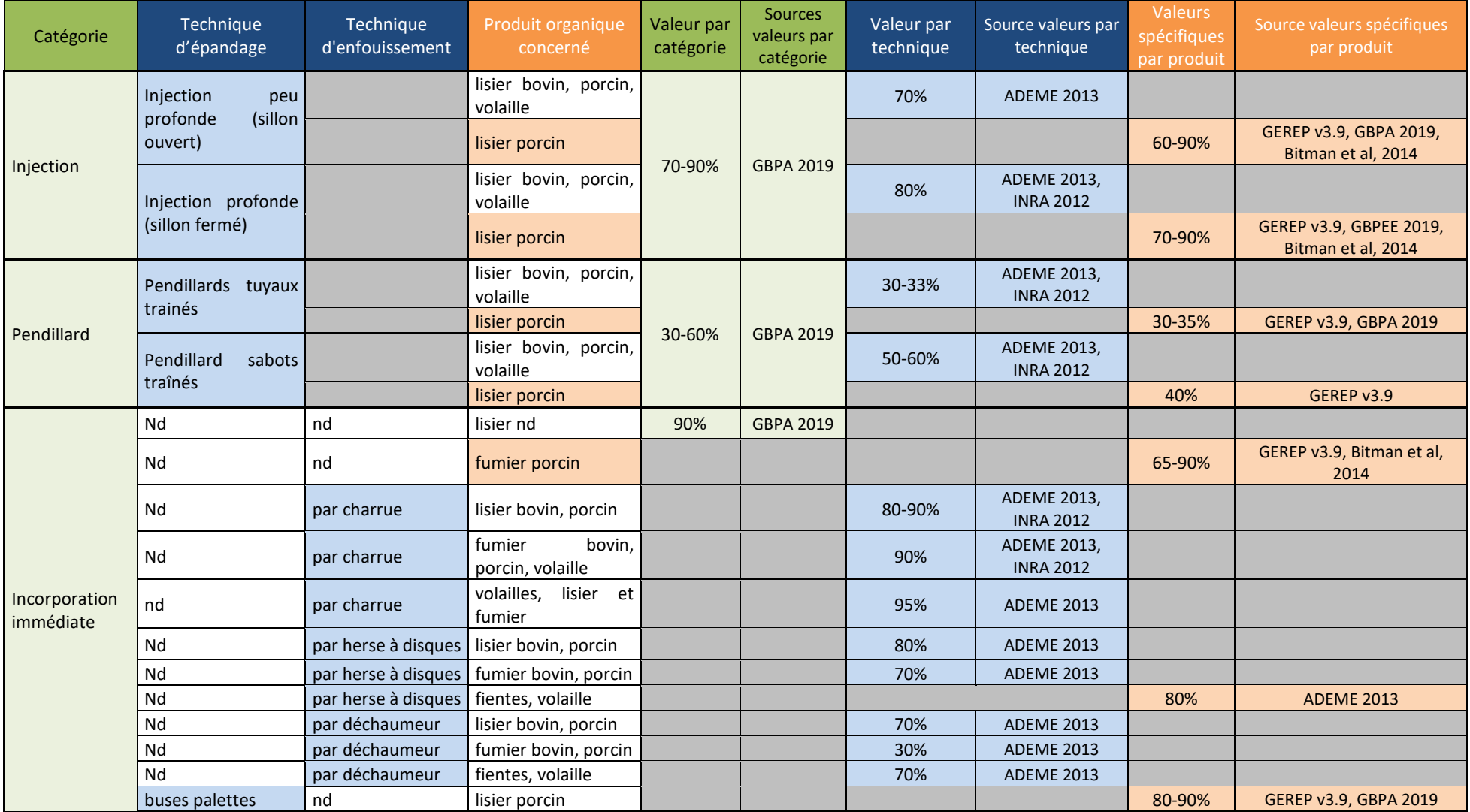

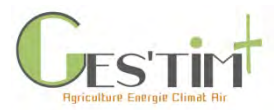

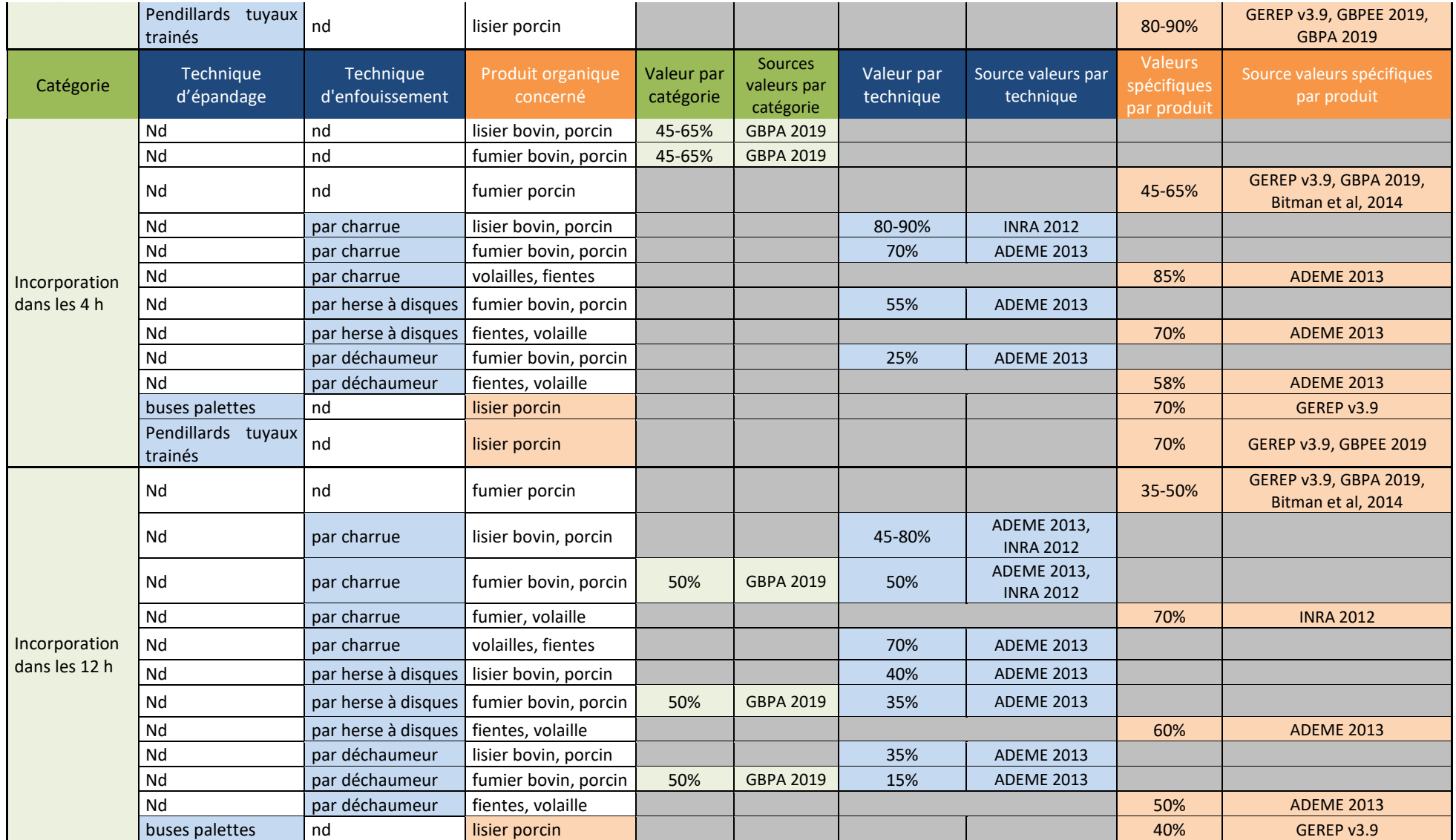

Guide GES'TIM+ Juin 2020. *Projet réalisé par Arvalis, en partenariat avec l'Idèle, le Ctifl, l'Ifv, l'Itavi, l'Ifip et Terres Inovia. Avec la participation financière de l'ADEME - Agence de la transition écologique.*

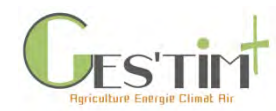

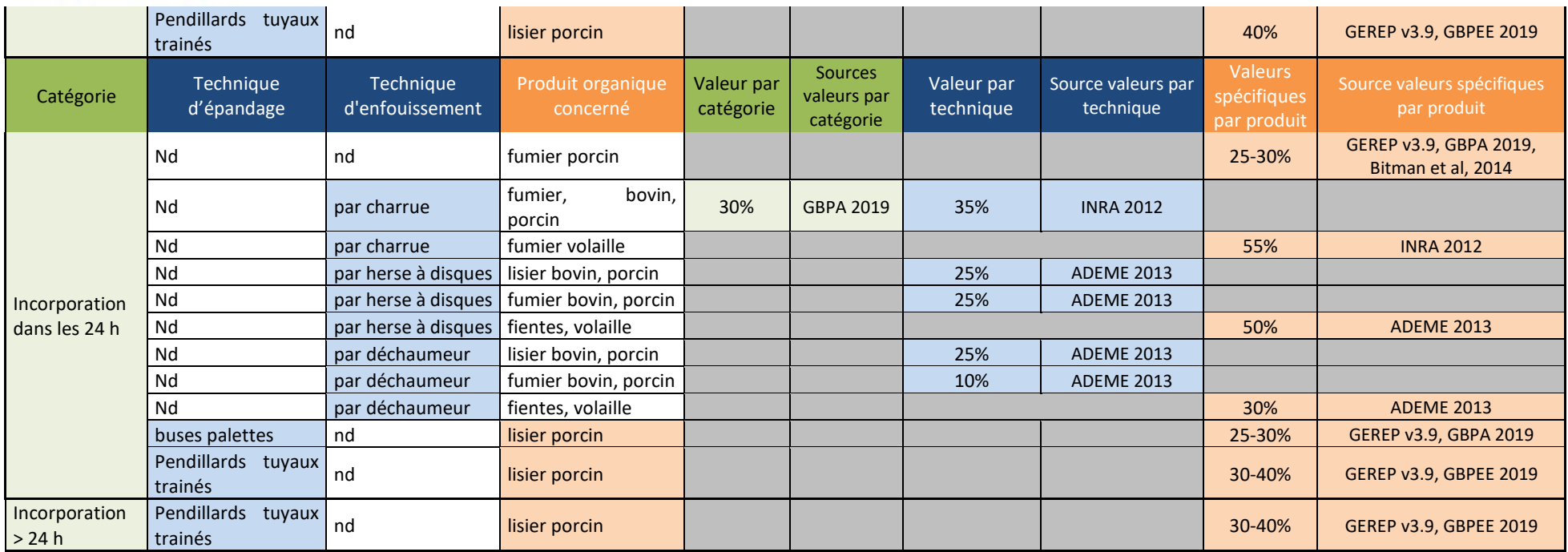

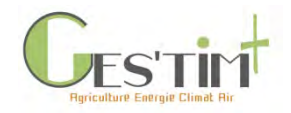

**Tableau 12 : modèles permettant de simuler les émissions de N2O** 

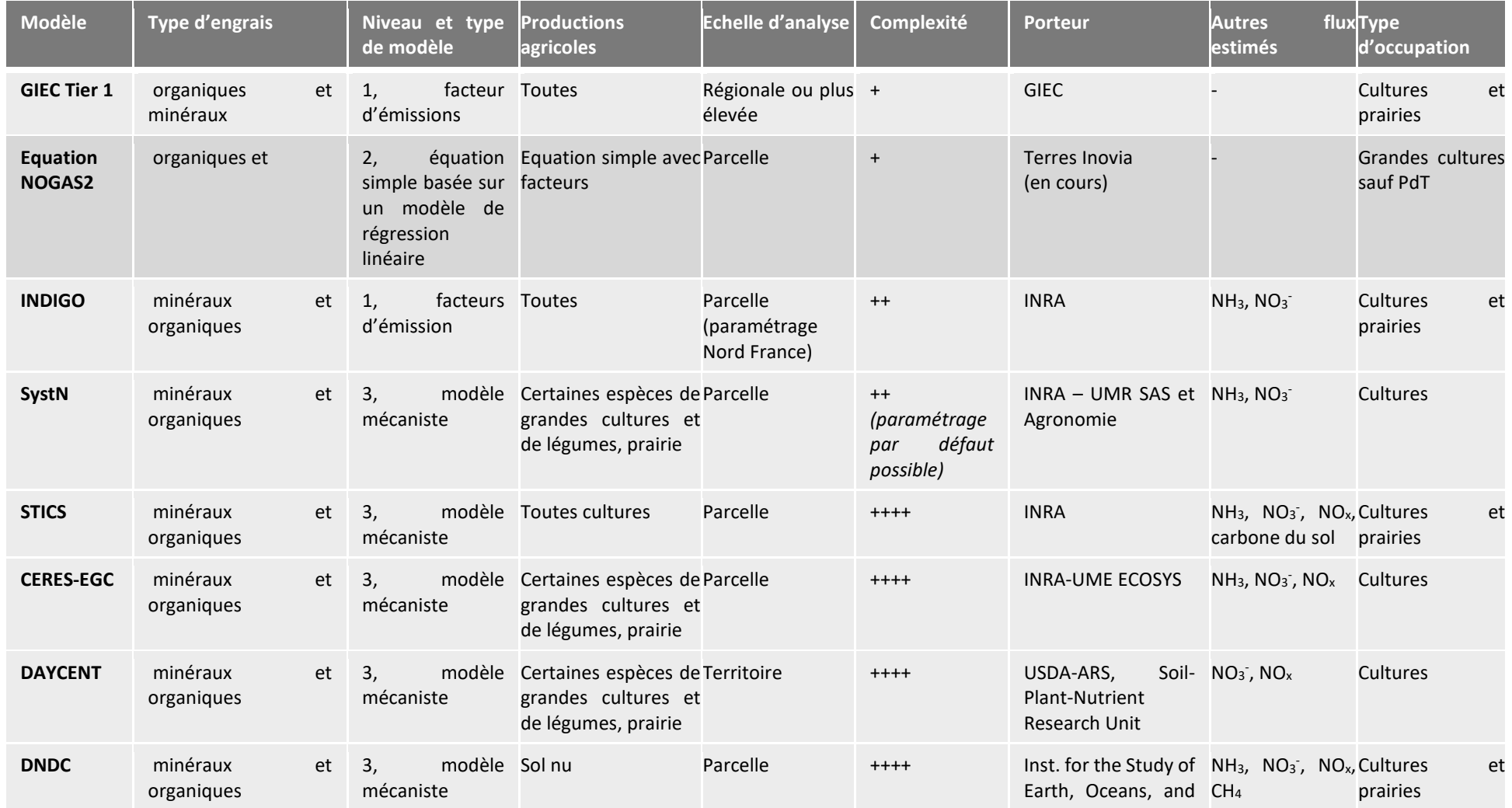

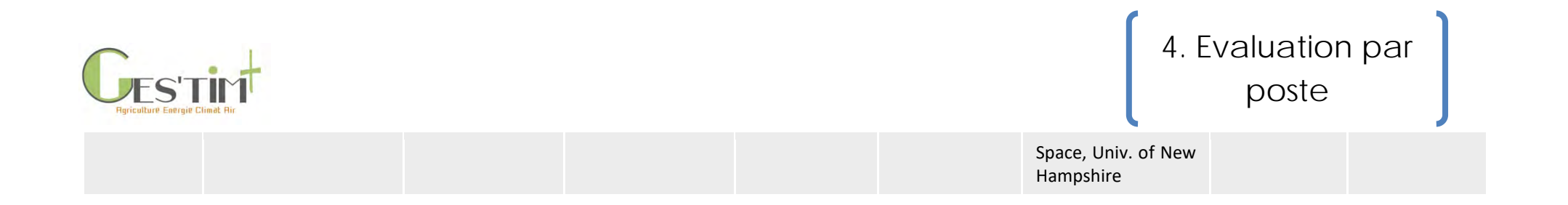

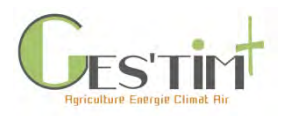

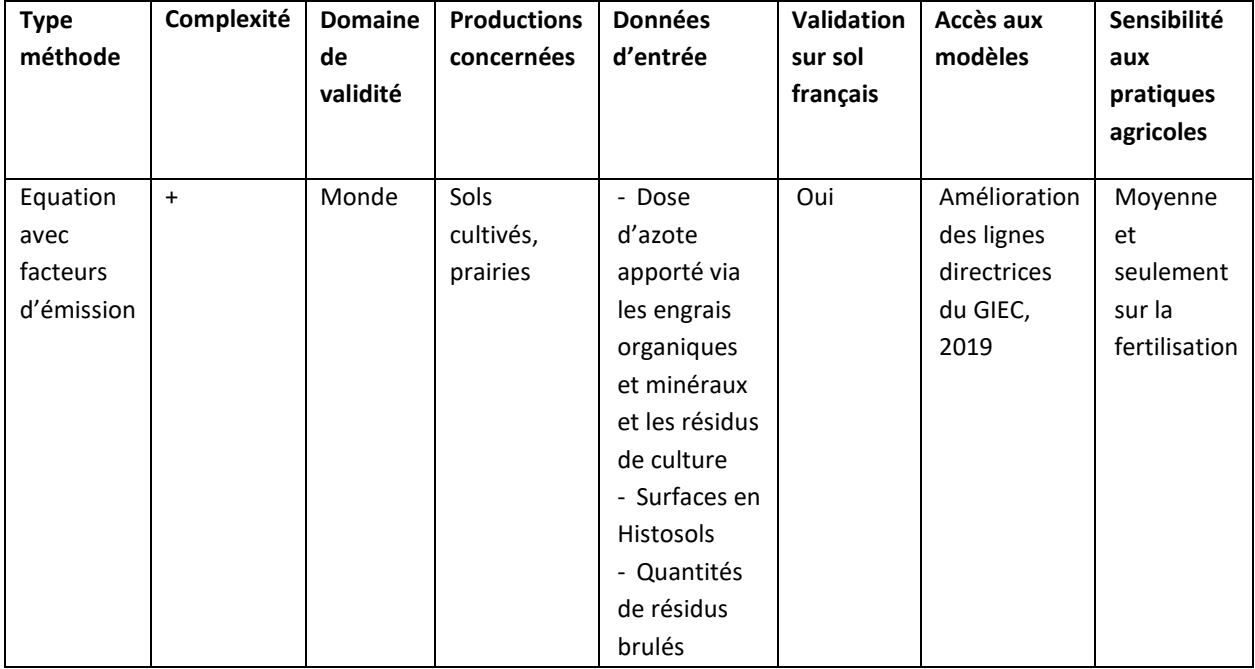

### **2.1.2. Méthode d'estimation GIEC Tier 1 version 2019 – N2O**

### **2.1.2.1. Emissions de N2O directes**

Celles-ci sont estimées à partir des quantités d'azote apportées par les engrais minéraux et organiques, l'enfouissement des résidus de cultures, ainsi que la quantité d'azote libérée du fait d'un déstockage du carbone.

 $N_2O$  direct =  $N_2O$ <sub>intrants</sub> +  $N_2O$ <sub>sols organiques</sub> +  $N_2O$ <sub>urines et bouses</sub>

Où :

- N2Ointrants : N2O issu des intrants fertilisants et des résidus de culture retournés au sol
- N<sub>2</sub>O<sub>sols organiques</sub> : N<sub>2</sub>O issu des histosols
- N<sub>2</sub>O<sub>urines et bouses</sub> : N<sub>2</sub>O issu des déjections animales au pâturage

Avec N2Ointrants calculés de la manière suivante :

 $N_2O$  intrants =  $(QN_{\text{engrais minéraux}}+QN_{\text{products}})$  reganiques +  $QN_{\text{residual}}$  de cultures +  $QN_{\text{minéralis\'e}}$ ) \* EF1

Où :

- QN<sub>engrais minéraux</sub> : quantité d'azote apporté via les engrais de synthèse
- QN<sub>produits organiques</sub> : quantité d'azote apporté via les produits organiques
- QN<sub>résidus de cultures</sub> : quantité d'azote apporté via les résidus de culture
- QN<sub>minéralisé</sub> : quantité d'azote apporté via l'azote issu de la minéralisation basale des sols

Avec N2Ominéralisé calculé de la manière suivante :

Guide GES'TIM+ Juin 2020. Projet réalisé par Arvalis, en partenariat avec l'Idèle, le Ctifl, l'Ifv, l'Itavi, l'Ifip et Terres Inovia. Avec la participation financière de l'ADEME - Agence de la transition *écologique.*

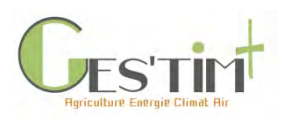

 $QN_{\text{minéralisé}} = (Q_c * 1/C/N) * 1000$ , avec  $Q_c$ : quantité de carbone déstocké annuellement – et C/N : ratio de la matière organique du sol.

Le facteur d'émission EF1 proposé est de 0,01 kg N<sub>2</sub>O-N/kg N (soit 0,0157 kgN<sub>2</sub>O /kgN), avec une plage d'incertitude comprise entre 0,001 et 0,018 kg N<sub>2</sub>O-N/kg N.

Le facteur EF1 peut néanmoins être désagrégé en deux facteurs différents en fonction du type de sources d'azote :

- Engrais minéraux : EF1 = 0.016 N<sub>2</sub>O-N/kg N (soit 0,0251 kgN<sub>2</sub>O /kgN), avec une plage d'incertitude comprise entre 0,013 et 0,019 kg N2O-N/kg N.
- Autres sources d'azote : EF1 = 0.006 (soit 0,0094 kgN<sub>2</sub>O /kgN), avec une plage d'incertitude comprise entre 0,001 et 0,011 kg  $N_2O-N/kg$  N.

Les émissions liées aux histosols et aux déjections animales au pâturage ne seront pas traitées dans cette partie.

### **2.1.2.2. Emissions de N2O indirectes**

Elles sont calculées à partir des quantités d'azote volatilisées sous forme de NH3 et redéposées de NOx, et lessivées sous forme de NO<sub>3</sub> auxquelles on applique respectivement les facteurs d'émission FE(v) et FE (l) :

 $N_2O$ indirectes =  $N_2O$ indirectes\_NH3+NOX +  $N_2O$ indirectes\_lessivage

Avec N<sub>2</sub>O<sub>indirectes NH3+NOX</sub> calculé de la manière suivante :

```
N_2Oindirectes_NH3+NOX = (QN_{engrais minéraux} * Taux_{MIN\_NHA\_NOX} + (QN_{produits} organiqueS+QN<sub>résidus de cultures</sub>) *
Taux<sub>ORG</sub> _{NH3} _{NOX}<sup>*</sup>FE(v)
```
Où :

- Taux<sub>MIN NH3</sub> NOX : taux de volatilisation et redéposition des engrais minéraux
- Taux<sub>ORG NH3</sub> NOX : taux de volatilisation et redéposition des produits organiques

Avec N<sub>2</sub>O<sub>indirectes</sub> lessivage calculé de la manière suivante :

 $N_2O$ indirectes\_NH3+NOX =  $(QN_{engrais minéraux} + QN_{produits} \text{organiques} + QN_{résidus de cultures} + QN_{minéralisé})$  \* Tau $X_{less aivage}$  \* FE(I)

Les valeurs de FE(v) et FE (I) proposées par le GIEC sont respectivement 0,01 kg N<sub>2</sub>O-N/kg NH<sub>3</sub>-N + NOx-N volatilisée (plage d'incertitude de 0,002 à 0.018 kg N2O-N/kg NH3-N + NOx-N volatilisée) et de 0,011 kg N<sub>2</sub>O-N/kg N lessivé (plage d'incertitude de 0 à 0,02 kg N<sub>2</sub>O-N/kg N lessivé). Autrement dit, le GIEC estime que 1 % de l'azote volatilisé sous forme de NH<sub>3</sub> et de NOx a été ré-émis sous forme de N<sub>2</sub>O et que 1,1 % de l'azote lessivé a été ré-émis sous forme de  $N_2O$ )

Dans le [Tableau 13,](#page-272-0) ces facteurs ont été exprimés en kgN<sub>2</sub>O /kg N apporté.

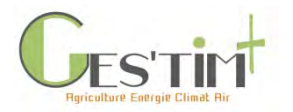

#### **Tableau 13: Emissions de N2O liées à la dénitrification de l'azote dans les sols, GIEC tier 1, 2006**

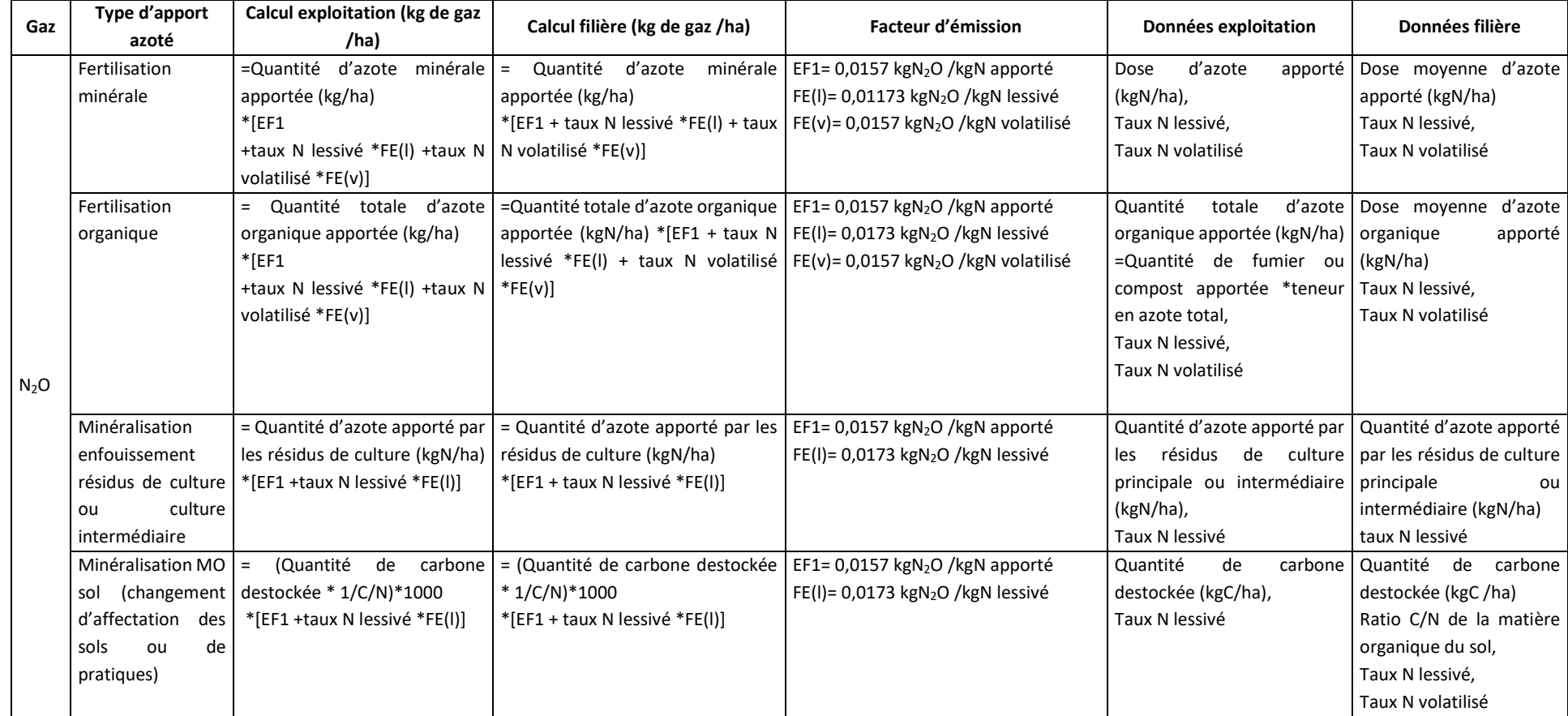

<span id="page-272-0"></span>Guide GES'TIM+ Juin 2020. *Projet réalisé par Arvalis, en partenariat avec l'Idèle, le Ctifl, l'Ifv, l'Itavi, l'Ifip et Terres Inovia. Avec la participation financière de l'ADEME - Agence de la transition écologique.*

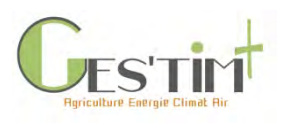

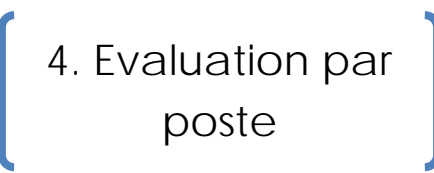

Il est toutefois à noter que cette méthode établit un lien très grossier et unique entre émissions de N2O et apport d'azote et conduit donc à des estimations avec une forte incertitude. Par ailleurs, avec une telle approche, la seule voie envisageable de réduction des émissions de  $N_2O$  est de diminuer la dose totale d'azote apportée. D'autres leviers existent pourtant, comme les modalités de fertilisation (formes d'engrais et dates d'apport), le travail du sol, le pilotage de l'irrigation et la gestion des matières organiques exogènes (VALE et al. 2007 par exemple).

### **2.1.2.3. Données d'activité, valables sur une année - Taux d'azote lessivé (étude échelle exploitation et échelle filière)**

Le taux d'azote lessivé proposé par défaut par le GIEC est de 0.24 N<sub>2</sub>O-N/kg N (soit 0,38 kgN<sub>2</sub>O /kgN), avec une plage d'incertitude comprise entre 0,01 et 0,73 kg N<sub>2</sub>O-N/kg N.

Ce taux correspond en France aux situations les plus à risque. Ce taux annuel peut varier de 0-5% (situation d'intercultures courtes ou d'intercultures longues avec CIPAN, en sols non filtrants de type limons profonds) à 30% (intercultures longues sans CIPAN, sols filtrants de type sable), avec des situations intermédiaires à 10 ou 20% de lessivage moyen annuel (par exemple sols argilo-calcaires moyens, avec alternances cultures d'hiver et de printemps sans CIPAN ; Voir Fiche *4.3.7. Données d'activité – Estimation des pertes de nitrate*).

### **- Taux d'azote volatilisé et redéposé (étude échelle exploitation et échelle filière) : TauxMIN\_NH3\_NOX et TauxORG\_NH3\_NOX**

Le taux d'azote volatilisé proposé par défaut par le GIEC est :

- Pour les engrais minéraux : 0.11 N<sub>2</sub>O-N/kg N (soit 0,173 kgN<sub>2</sub>O /kgN), avec une plage d'incertitude comprise entre 0,02 et 0,33 kg N<sub>2</sub>O-N/kg N.
- Pour les produits organiques : 0.21 N<sub>2</sub>O-N/kg N (soit 0,33 kgN<sub>2</sub>O /kgN), avec une plage d'incertitude comprise entre 0 et 0,31 kg  $N_2O-N/kg$  N.

Dans les références françaises, la part d'azote apportée qui est volatilisée varie de 0 à 50% pour des apports d'engrais azoté et de 0 à 70% de la fraction NH4 des lisiers. Cf [2.2.](#page-250-0)

### - **Doses moyennes d'azote minéral et organique apportées (étude échelle filière)**

Des données d'apport moyen sont disponibles pour les grandes cultures, à l'échelle régionale, grâce aux enquêtes du Ministère de l'Agriculture publiées par Agreste (2008). Voir Fiche *4.3.6. Données d'activité – Données sur les pratiques culturales*.

#### **- Quantité d'azote minéralisée suite à un changement d'affectation des terres**

Voir Fiche *4.1.8. Emissions de GES induites par les variations de stocks de carbone dans les sols et la biomasse agricoles*.

#### **- Quantité d'azote restituée par les résidus de culture**

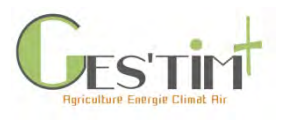

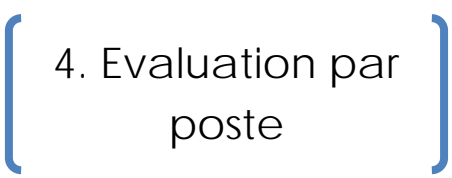

Voir Fiche 4.*3.9. Données d'activité –Estimation des quantités d'azote restituées par les résidus souterrains et aériens des cultures.* 

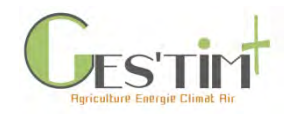

### **2.2. Pour les émissions de NOx**

### **2.2.1. Recensement des méthodes et outils pour estimer les émissions de NOx**

Sans surprise, les outils utilisés pour estimer les émissions de NOx sont en grande partie ceux utilisés pour les émissions de N<sub>2</sub>O, les processus d'émissions étant les mêmes pour la plupart.

**Tableau 14 : modèles permettant de simuler les émissions de NOx**

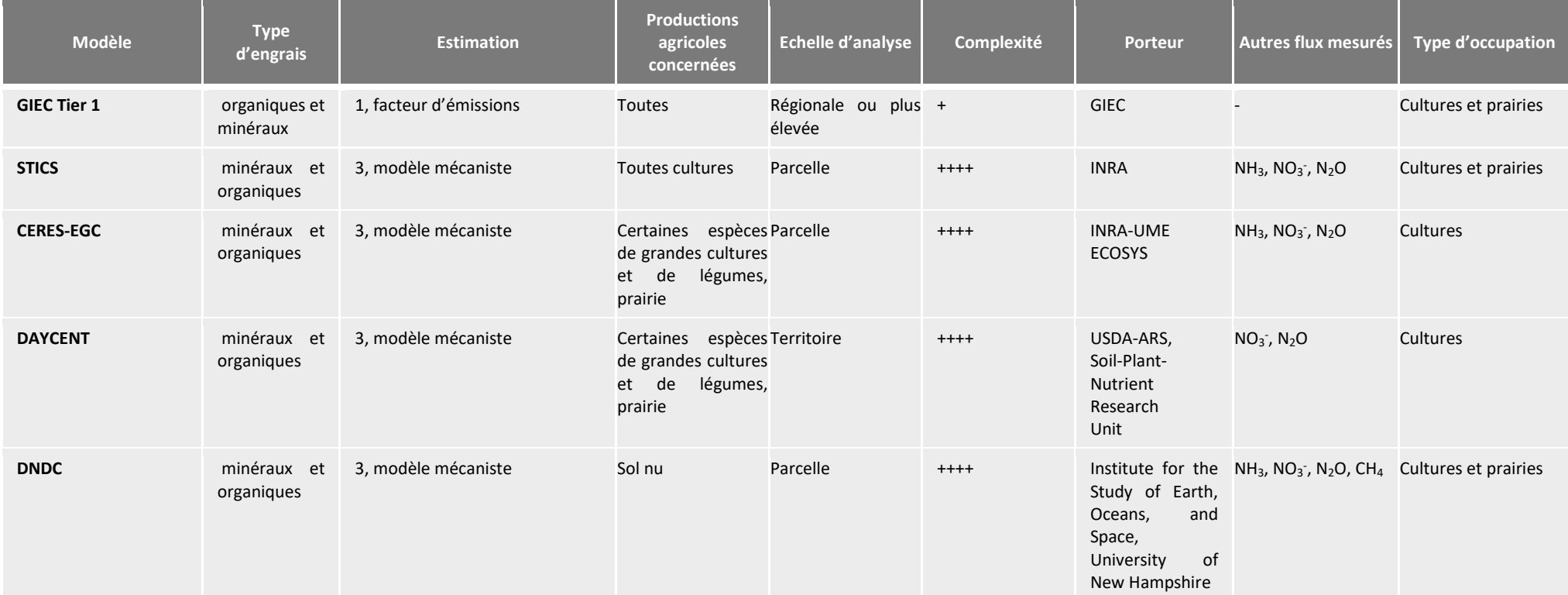

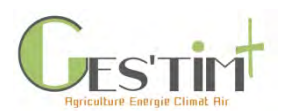

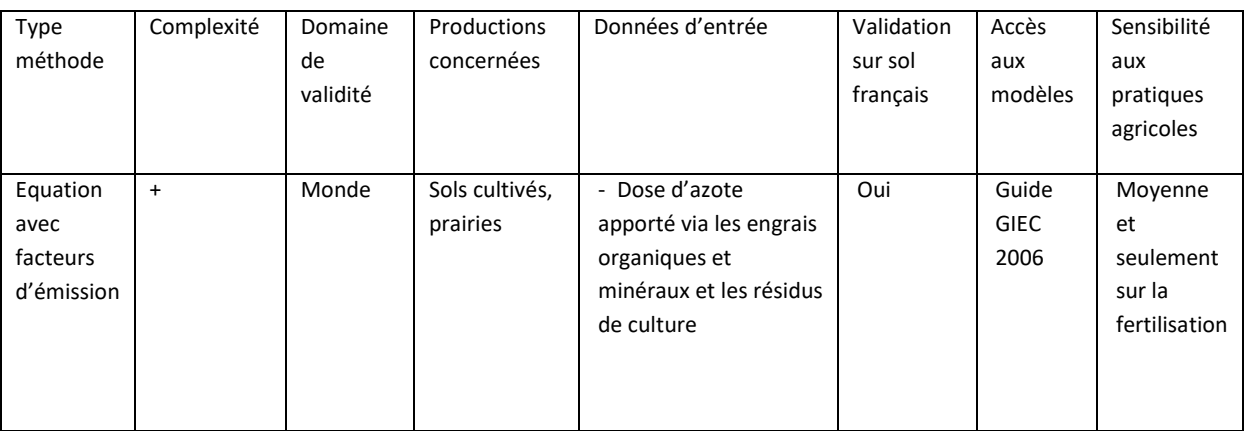

### **2.2.2. Méthode d'estimation GIEC Tier 1 version 2006 – NOx**

### **2.2.2.1. Méthode d'estimation**

La méthode proposée est sensiblement la même que celle des émissions de  $N_2O$ , mais ne fait pas intervenir autant de paramètres :

### N-NO =  $\Sigma_i$  ( $F_{SM}$ ; x  $FE_i$ ) + ( $F_{OM}$  +  $F_{PPP}$ ) x  $FE_{oro}$

Avec :  $F_{SM}$  = quantité annuelle de N d'engrais synthétique i appliquée aux sols (kgN/an) ; FE<sub>i</sub> = facteur d'émission de NO associé à l'engrais i (kg N-NO/kg N) ;  $F_{OM}$ : quantité annuelle de fumier animal, compost, boues et autres ajouts organiques appliquée aux sols (kgN/an) ;  $FE_{org}$  = facteur d'émission de NO associé aux apports organiques (kg N-NO/kg N) ; F<sub>PPP</sub> = quantité annuelle d'azote des urines et fèces déposée au pâturage (kg N/an)

Le facteur FE<sub>i</sub> est décliné en fonction du type d'engrais :

- ammonitrate et ammoniac anhydre : 0.5%
- autres engrais synthétiques : 0.6%

Pour les engrais organiques, le facteur d'émission est identique quelle que soit la forme regardée :  $FE_{org} = 0.4%$ .

### **2.2.2.2. Données d'activités**

-Pratiques culturales (dose d'azote, forme d'engrais,) : se référer aux résultats de l'enquête SSP sur les pratiques culturales (2011)

Pour plus de détail, se référer à la Fiche *4.3.6. Données d'activité – Données sur les pratiques culturales*.

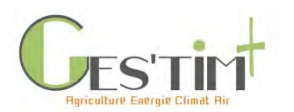

### **2.3. Emissions de CO2 induit par le chaulage**

La méthode proposée par défaut par le GIEC considère que l'ensemble du carbone de la chaux est émis sous forme de  $CO<sub>2</sub>$  dans l'année qui suit son application. Cette approche maximise les impacts. La description de la méthode est issue des lignes directrices du GIEC, 2006 (pas de modification dans le cadre des améliorations publiées en 2019), volume 4, chapitre 11.

Les émissions de  $CO<sub>2</sub>$  dues aux ajouts de carbonate de chaux peuvent être estimées à l'aide de l'équation :

EMISSIONS ANNUELLES DE CO<sub>2</sub> DUES A L'APPLICATION DE CHAUX  $CO<sub>2</sub>-C$  Emissions =  $(M_{C_{\text{cluster}}} \bullet FE_{C_{\text{cluster}}})+(M_{D_{\text{Pole}}}\bullet FE_{D_{\text{Pole}}}$ 

Où :

Émissions de CO<sub>2</sub>-C= émissions annuelles de C dues à l'application de chaux, tonnes C an<sup>-1</sup>

M = quantité annuelle de calcaire calcique (CaCO<sub>3</sub>) ou dolomie (CaMg(CO<sub>3</sub>)<sub>2</sub>), tonnes an<sup>-1</sup>

FE = facteur d'émissions, tonnes de C (tonne de calcaire ou de dolomie)  $^{-1}$ 

### **Étapes de calcul**

Les étapes permettant d'estimer les émissions de CO<sub>2</sub>-C dues au chaulage sont les suivantes :

**Étape 1** : Estimer la quantité totale (M) de carbonate contenant de la chaux appliqué annuellement aux sols du pays, en faisant la différence entre le calcaire et la dolomie (Note : M doit inclure toute la chaux appliquée aux sols, même la proportion appliquée dans des mélanges avec des engrais). À noter que si le carbonate de chaux représente le matériau principal du chaulage dans les systèmes gérés, les oxydes (par exemple, le CaO) et les hydroxydes de chaux sont également utilisés, dans une moindre mesure, pour le chaulage des sols. Ces matériaux ne contiennent pas de carbone inorganique et ne sont pas inclus dans les calculs d'estimation des émissions de  $CO<sub>2</sub>$  dues aux applications sur les sols (le CO<sub>2</sub> est produit lors de leur fabrication mais pas suite à une application sur les sols).

**Étape 2** : Appliquer un facteur d'émissions global (FE) de 0,12 pour le calcaire et 0,13 pour la dolomie, c'est-à-dire l'équivalent de la teneur en carbone de carbonate des matériaux (12 % pour le CaCO<sub>3</sub>, 13 % pour le CaMg(CO<sub>3</sub>)<sub>2</sub>). L'incertitude est de – 50 % en fonction des approximations suggérant que les émissions pourront représenter moins de la moitié de la valeur maximale, qui est la valeur actuelle du facteur (Note : les incertitudes ne peuvent pas être supérieures aux facteurs d'émissions car ces valeurs représentent les émissions absolument maximales associées au chaulage).

**Étape 3** : Multiplier les quantités totales de calcaire et de dolomie par leurs facteurs d'émissions respectifs, et additionner les deux valeurs afin d'obtenir les émissions totales de  $CO<sub>2</sub>-C$ .

Multiplier par 44/12 afin de convertir les émissions de  $CO<sub>2</sub>$ –C en  $CO<sub>2</sub>$ .

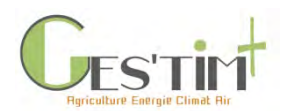

### 2.4. Emissions de CO<sub>2</sub> induit par l'application d'urée

Voir la fiche *4.2.3 Intrants des cultures*.

## **3. Références bibliographiques**

Blackmer AM., Bremner JM., Schmidt EL. 1980. Production of nitrous oxide by ammonia-oxidizing chemoautotrophic microorganisms in soil. Appl. Env. Microb. 40:1060-1066.

Butterbach-Bahl, K., Baggs, E. M., Dannenmann, M., Kiese, R.,and Zechmeister-Boltenstern, S.: Nitrous oxide emissions fromsoils: how well do we understand the processes and theircontrols?, Philos. T. R. Soc. B, 368, 20130122–20130122,doi:10.1098/rstb.2013.0122, 2013.

Cohan, J. P., Charpiot, A., Morvan, T., Eveillard, P., Trochard, R., Champolivier, L., ... & Génermont, S. (2013). Quantification des émissions d'ammoniac suite à l'épandage de produits résiduaires organiques et d'engrais minéraux au champ; 1ère synthèse des résultats acquis dans le cadre du projet Casdar Voltat'NH3. COMIFER-GEMAS, 11èmes Rencontres de la fertilisation raisonnée et de l'analyse. 8p.

Duretz S., Drouet J.L., Durand P., Hutchings N.J., Theobald M.R., Salmon-Monviola J., Dragosits U., Maury O., Sutton M.A., Cellier P., 2011. NitroScape: a model to integrate nitrogen transfers and transformations in rural landscapes. Environmental Pollution, 159, 3162-3170[. http://dx.doi.org/doi:10.1016/j.envpol.2011.05.005](http://dx.doi.org/doi:10.1016/j.envpol.2011.05.005)

Garnier, J. A., Mounier, E. M., Laverman, A. M., & Billen, G. F. (2010). Potential denitrification and nitrous oxide production in the sediments of the Seine River drainage network (France). Journal of Environmental quality, 39(2), 449-459.

Garnier, J., Billen, G., Vilain, G., Martinez, A., Silvestre, M., Mounier, E., & Toche, F. (2009). Nitrous oxide (N2O) in the Seine river and basin: observations and budgets. Agriculture, ecosystems & environment, 133(3-4), 223- 233.

Garrido F., Hénault C., Gaillard H., Pérez S., Germon J.C. 2002. N2O and NO emissions by agricultural soils with low hydric potentials. Soil Biol. Biochem, 34. 559-575.

Génermont, S., & Cellier, P. (1997). A mechanistic model for estimating ammonia volatilization from slurry applied to bare soil. Agricultural and Forest Meteorology, 88(1-4), 145-167.

Hasegawa, K., Hanaki, K., Matsuo, T. and Hidaka S.: 2000, 'Nitrous Oxide from the Agricultural Water System Contaminated with High Nitrogen', Chemosphere Global Change Sci. 2, 335–345.

Hénault, C., Bourennane, H., Ayzac, A., Ratié, C., Saby, N. P., Cohan, J. P., ... & Le Gall, C. (2019). Management of soil pH promotes nitrous oxide reduction and thus mitigates soil emissions of this greenhouse gas. Scientific Reports, 9(1), 1-11.

IPCC, 2019 - Refinement to the 2006 IPCC Guidelines for National Greenhouse Gas Inventories, vol 4, ch 11, 48p.

Mahne, I., & Tiedje, J. M. (1995). Criteria and methodology for identifying respiratory denitrifiers. Appl. Environ. Microbiol., 61(3), 1110-1115.

Philippot, L., & Germon, J. C. (2005). Contribution of bacteria to initial input and cycling of nitrogen in soils. In Microorganisms in soils: roles in genesis and functions (pp. 159-176). Springer, Berlin, Heidelberg.

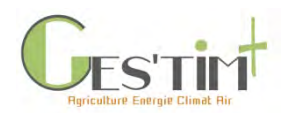

Pilegaard K. 2013 Processes regulating nitric oxide emissions from soils. Phil Trans R Soc B 368: 20130126.http://dx.doi.org/10.1098/rstb.2013.0126

Sommer, S. G., S. Génermont, P. Cellier, N. J. Hutchings, J. E. Olesen, and T. Morvan (2003), Processes controlling ammonia emission from livestock slurry in the field, Eur. J. Agron., 19, 465– 486.

Vilain, G., Garnier, J., Passy, P., Silvestre, M., & Billen, G. (2011). Budget of N2O emissions at the watershed scale: Role of land cover and topography (the Orgeval basin, France). Biogeosciences Discussions, 8(6), 10823.

Wankel, S. D., Ziebis, W., Buchwald, C., Charoenpong, C., de Beer, D., Dentinger, J., ... & Zengler, K. (2017). Evidence for fungal and chemodenitrification based N 2 O flux from nitrogen impacted coastal sediments. Nature communications, 8, 15595.

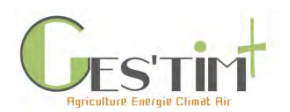

## <span id="page-280-0"></span>**4. Annexes**

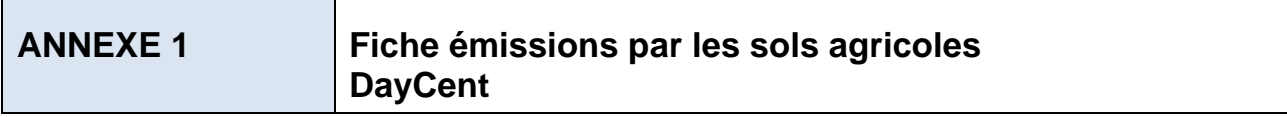

*Attention, le modèle Daycent est un modèle conçu aux Etats-Unis et validé uniquement sur des situations américaines. La validation du modèle, pour son utilisation sur des conditions françaises, devra être réalisée en préalable de toute simulation pour estimer des flux de N2O.*

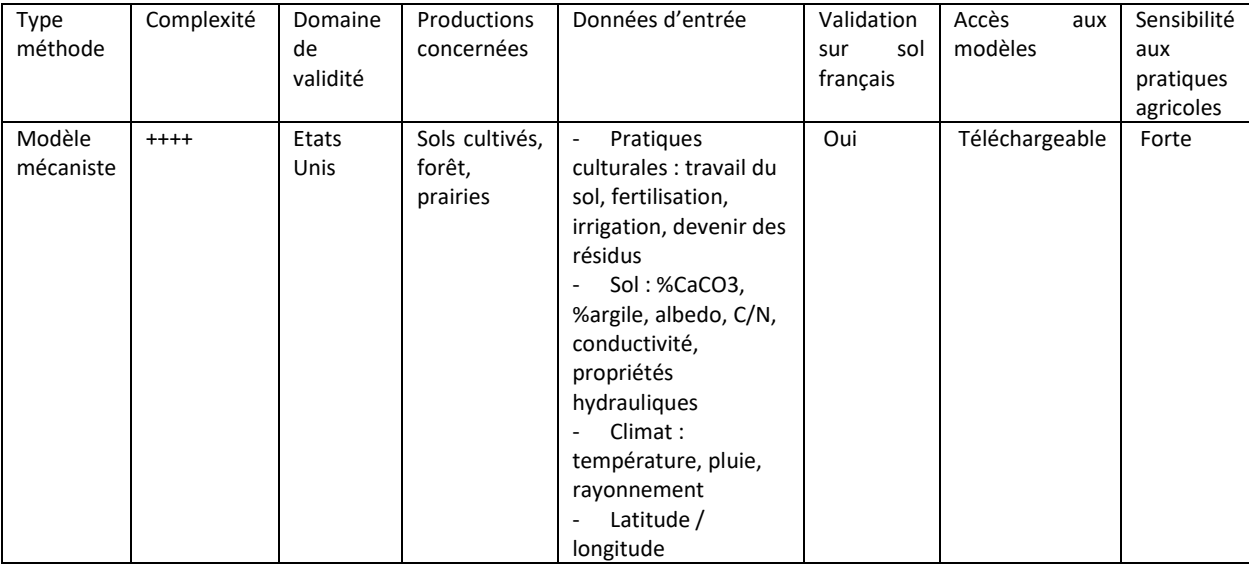

#### **a. Méthode d'estimation**

Daycent est un modèle simulant les flux de carbone et d'azote au sein des écosystèmes terrestres, entre l'atmosphère, le sol et la végétation ((Del Grosso et al., 2001; Parton et al., 1998). Daycent est la version du modèle Century adapté pour travailler à l'échelle temporelle journalière. C'est un modèle prévu pour travailler à l'échelle territorial et non parcellaire.

Pour sa partie concernant les émissions gazeuses, DayCent simule les processus à l'origine des flux de N2O et de NOx, au travers de la dénitrification et de la nitrification. La proportion de nitrate dénitrifié chaque jour est calculée, pour chaque couche de sol, à partir de la teneur en nitrate distribuée au travers du profil de sol ; elle est conditionnée en fonction de la quantité de carbone labile disponible, le contenu en eau du sol, la texture et la température du sol. Le taux de nitrification journalière est calculé de manière similaire à partir de la teneur en ammonium de chaque couche du sol ; il est contrôlé par le contenu en eau du sol, la texture et la température dans l'horizon superficiel (Del Grosso et al., 2001, 2008a; Parton et al., 2001).

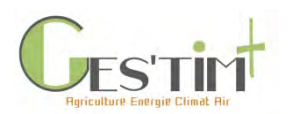

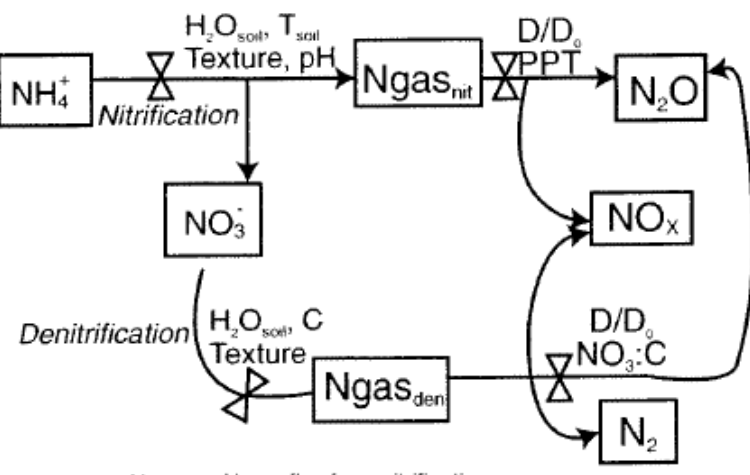

 $Ngas_{nd} = Ngas$  flux from nitrification  $Ngas<sub>der</sub> = N gas flux from denitrification$  $D/D_0$  = index of gas diffusivity in soil  $PPT = precipitation$  $C =$  labile carbon

#### **Figure 1 - Schéma du modèle implémenté dans DayCent (Delgrosso et al, 2001)**

#### **b. Données d'activité**

Les données d'entrée sont :

- Données météorologiques : température, pluie ; ces données doivent être obtenues à l'échelle journalière ; ces données sont disponibles sur le site de MétéoFrance pour plusieurs sites en France (accès payant)
- Classe de texture de sol : se référer aux guides pédologiques locaux ou se référer aux données fournies par la base de données DoneSol (base de données nationale structurant et regroupant les données ponctuelles et surfaciques des études pédologiques) accessible à partir de https://dw3.gissol.fr/login (après demande d'ouverture de compte)
- Données d'occupation du sol : se référer aux données issues de la base de données Corine Land Cover, disponible pour la France sur le site data.gouv.fr [\(https://www.data.gouv.fr/fr/datasets/corine-land-cover-occupation-des-sols-en-france/\)](https://www.data.gouv.fr/fr/datasets/corine-land-cover-occupation-des-sols-en-france/)

Le modèle est téléchargeable sur le site de l'université de l'état du Colorado : [https://www2.nrel.colostate.edu/projects/daycent-downloads.html;](https://www2.nrel.colostate.edu/projects/daycent-downloads.html) différentes publications sur le calibrage, la validation et l'utilisation du modèle sont référencées sur ce même site.

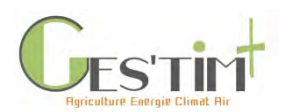

### **ANNEXE 2 Fiche émissions par les sols agricoles INDIGO**

La méthode *INDIGO regroupe un ensemble d'indicateurs sur différents impacts environnementaux, sociaux et économiques. Au sein de ces indicateurs, certains permettent d'estimer les pertes de NH3 et d'autres celles de N2O. Les deux composés seront donc traités au sein de la même fiche.*

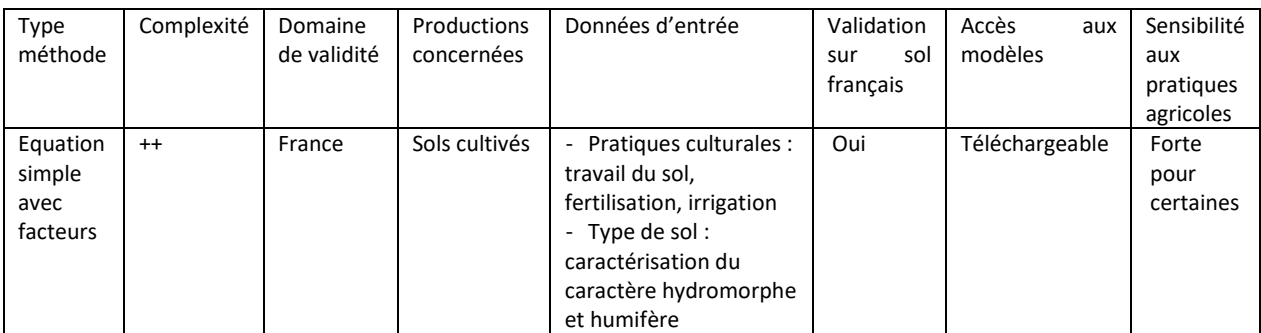

#### **a. Méthode d'estimation**

Les émissions de NH3 et les émissions de N2O sont utilisées pour calculer un indicateur « azote » global, qui prend aussi en compte les pertes par lixiviation. De ce fait, à partir d'un même pool d'azote dans le sol, les 3 processus peuvent se produire ; sur la base de la connaissances des processus d'émissions, il a été choisi d'ordonner la mise en marche de ces différents processus : ainsi les émissions de NH3 par volatilisation est le premier processus à avoir lieu ; les émissions de N2O sont le second processus : la quantité de N2O émise est donc calculée, non pas directement à partir du pool d'azote initial du sol, mais à partir du pool obtenu après volatilisation (égal au pool intiial moins la quantité d'azote volatilisée).

Pour le NH3, la méthode d'estimation est :

### Volat. NH $3 = \Sigma(Dose * Coefficient volatilisation)$

avec Dose : dose d'azote de l'engrais (quantité d'azote sous forme NH<sub>3</sub> pour les fertilisants organiques) de chaque apport

Coefficient volatilisation : coefficient de volatilisation inspiré de données de la littérature (cf. Annexe 1).

Les coefficients de volatilisation varient en fonction de la forme, la date d'apport, l'enfouissement ou non en post-épandage et du pH du sol :

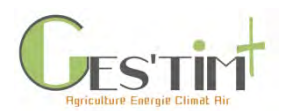

#### Pour un apport effectué entre le 1 novembre et le 31 mars

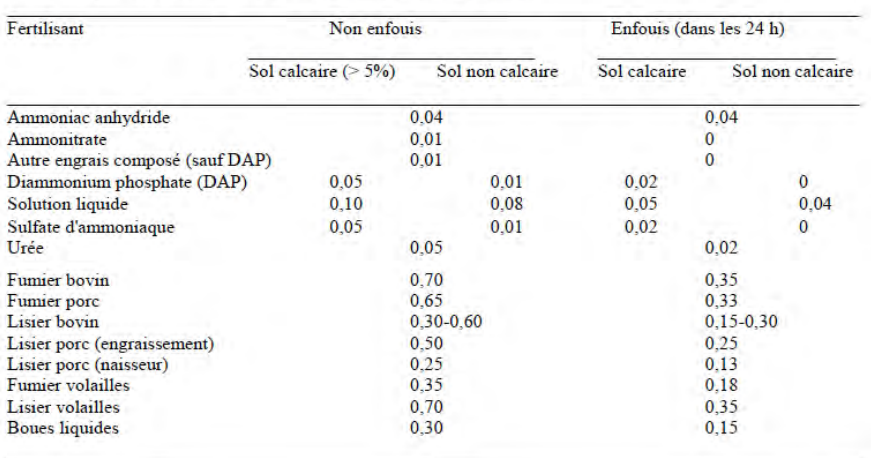

Pour un apport effectué entre le 1 avril et le 30 mai, et, entre le 1 septembre et le 31 octobre

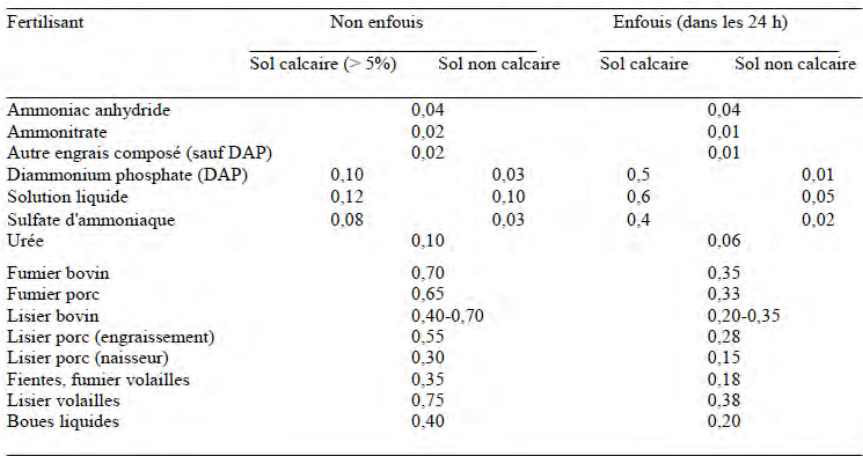

#### Pour un apport effectué entre le 1 juin et le 31 août

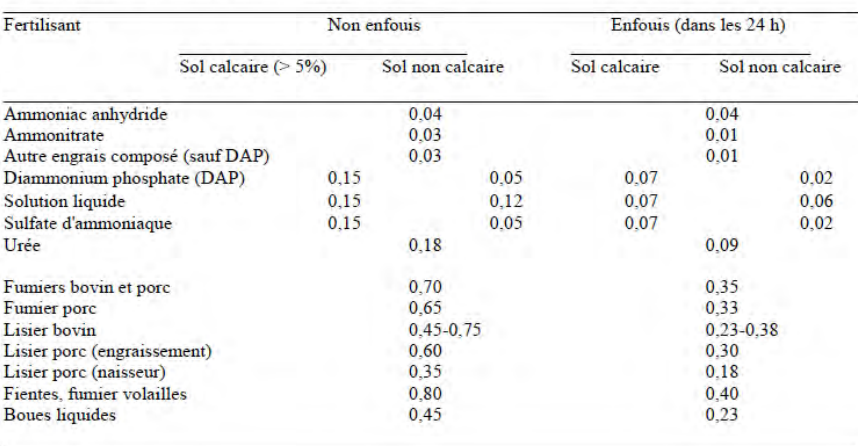

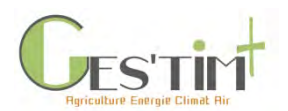

Pour le N2O, la méthode d'estimation est :

En l'absence de surfertilisation (augmentation des reliquats Nre = 0 (cf  $\S 4.3.3$ )) Emis.  $N2O = X' * 0.0125 * Csol * Ctravailsol * Cmodeanport * Cirr$ 

avec

 $X'$ : Dose totale d'azote  $(X)$  à laquelle on a déduit les pertes par volatilisation V. Pour les fertilisants organiques, on prendra la dose totale et non pas la dose disponible pour la culture

Csol : facteur de pondération prenant en compte l'effet sol (Tab. 12). Ctravailsol : facteur de pondération prenant en compte l'effet du travail du sol (Tab. 13). Cmodeapport : facteur de pondération prenant en compte l'effet du mode d'apport (injection des lisiers) (Tab. 14)

Cirr : facteur de pondération prenant en compte l'effet de l'irrigation (Tab. 15).

En cas de surfertilisation (augmentation des reliquats Nre  $> 0$  (cf §4.3.3)) Emis. N2O =  $(X^*$  0.0125 + Nre \* 0.0175) \* Csol \* Ctravailsol\*Cmodeapport \* Cirr

Dans le cas d'une légumineuse : Emis. N2O = 3,0 kg N<sub>2</sub>O-N/ha

Les valeurs prises par Csol en fonction du type de sol sont les suivantes :

Tab. 12 – Détermination du facteur de pondération prenant en compte l'effet sol

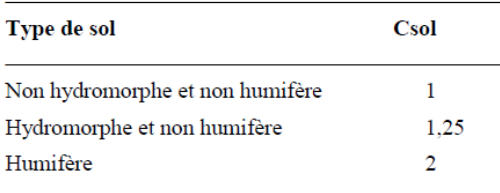

#### Les valeurs prises par Ctravailsol sont les suivantes :

Tab. 13 - Détermination du facteur de pondération prenant en compte l'effet du travail du sol

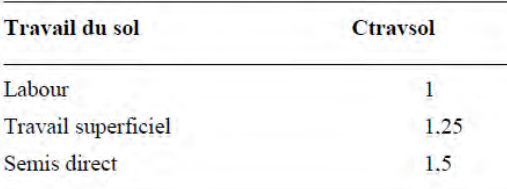

#### Les valeurs prises par Cmodeapport sont les suivantes :

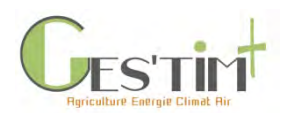

Tab. 14 - Détermination du facteur de pondération prenant en compte l'effet du mode d'apport de fertilisants organiques

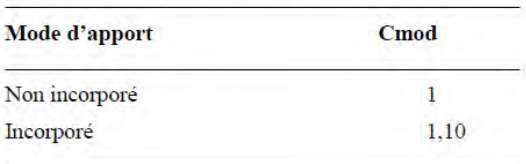

#### Les valeurs prises par Cirrigation sont :

Tab. 15 – Détermination du facteur de pondération prenant en compte l'effet de l'irrigation

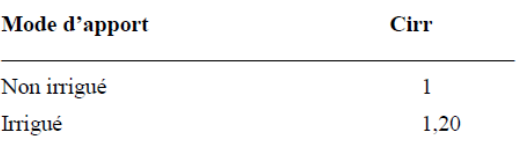

#### **b. Données d'activités**

- Pratiques culturales (dose d'azote, forme d'engrais, incorporation ou non, irrigation, travail du sol) : se référer aux résultats de l'enquête SCEES sur les pratiques culturales (2011)
- Type de sol et hydromorphie: la majorité des sols français sont catégorisés comme non humifères, les sols humifères étant classés en pédologie en tant qu'histosols ; pour déterminer le type de sol, se référer aux guides pédologiques locaux ou se référer aux données fournies par la base de données DoneSol (base de données nationale structurant et regroupant les données ponctuelles et surfaciques des études pédologiques) accessible à partir de<https://dw3.gissol.fr/login> (après demande d'ouverture de compte)

Pour plus d'informations sur la méthode INDIGO, contacter Chantal Rabolin (chantal[.rabolin@colmar.inra.fr\)](mailto:rabolin@colmar.inra.fr)

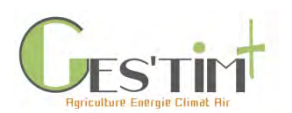

**ANNEXE 3 Fiche émissions par les sols agricoles SystN**

*L'outil SystN inclue un modèle dynamique simulant les processus de transformation d'azote dans les sols. Il permet de quantifier au pas de temps journalier les émissions de NH3, de N2O et de nitrates. Les deux composés N2O et NH3 seront donc traités au sein de la même fiche.*

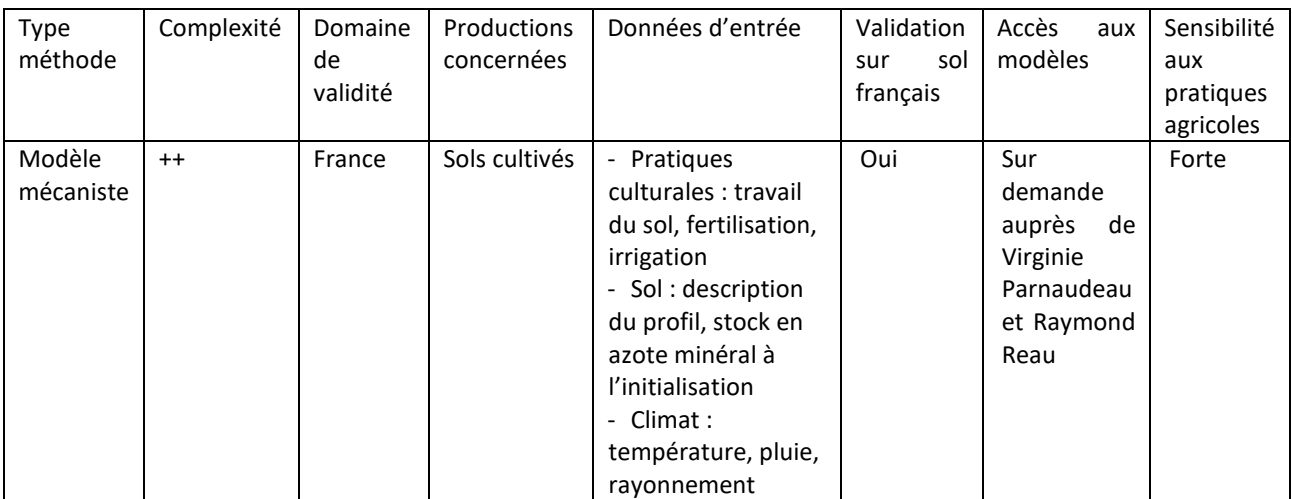

**a. Méthode d'estimation**

Le simulateur est ainsi basé sur un modèle dynamique de simulation des flux d'azote dans le système sol-plante-atmosphère, fonctionnant à un pas de temps journalier (pour pouvoir simuler la volatilisation notamment), et permettant l'enchainement de plusieurs années culturales. Il calcule les flux d'azote dans le sol et en direction des compartiments eau et air, à partir des données d'entrée décrivant le climat, le sol et le système de culture.

Le modèle se compose de modules représentant les grands types de transformations ou de transferts de l'azote dans le système. Ces modules sont fondés sur des concepts et des formalismes issus de la bibliographie internationale, la plupart déjà utilisés dans des modèles adaptés aux conditions françaises. Les modules ont été sélectionnés avec l'objectif de conserver un niveau de complexité cohérent entre les différents modules, tout en intégrant des connaissances récentes sur les flux d'azote. Ainsi, le modèle intègre des modules existants issus de AZOFERT (Machet et al., 2004) pour la minéralisation de la matière organique et des résidus de récolte, AZODYN (Jeuffroy et al., 1999) pour l'absorption d'azote par les cultures, et STICS (Brisson et al., 1998) pour le bilan hydrique et la lixiviation des nitrates. Il reprend également le modèle NOE (Hénault et al., 2005) pour simuler les pertes de N2O par dénitrification, ainsi que des concepts du modèle Volt'air (Génermont et al., 1997) adaptés à notre cahier des charges pour les émissions d'ammoniac par volatilisation au champ. Tous ces formalismes ont été réécrits pour Syst'N, afin de correspondre à la structure informatique choisie, ainsi qu'aux données et paramètres disponibles auprès des utilisateurs visés.

#### **Pour les émissions de NH3 :**

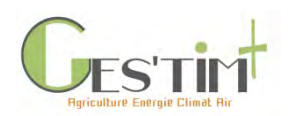

La sortie de ce module est la quantité d'azote volatilisé sous forme de NH3. Pour chaque engrais et produit résiduaire organique (PRO), une quantité d'azote potentiellement volatilisable est calculée dans le module « interventions ». Le module « volatilisation » discrimine le potentiel selon le pH du sol (sols calcaires ou non). Ce potentiel est ensuite affecté de différentes fonctions de réponse soit globales (s'appliquant uniformément, avec la même valeur, tous les jours à partir d'un jour défini) soit journalières (s'appliquant ponctuellement sur un jour donné, et n'ont pas d'influence directe sur les jours suivants). L'effet de chaque engrais ou PRO est pris en compte pendant 20 jours à partir de son application ou, le cas échéant, jusqu'à ce que le module « interventions » stoppe la volatilisation du produit (par un enfouissement du produit par exemple). A la fin des 20 jours, l'azote ammoniacal non volatilisé est considéré comme nitrifié.

#### **Pour les émissions de N2O :**

Il fournit au simulateur la quantité d'azote minéral restant dans chaque couche élémentaire du sol, et les quantités d'azote émises sous formes gazeuses pour l'ensemble du profil (N-N2O) et (N-N2).

Le calcul se base sur le modèle NOE (Hénault et al., 2005), dans le lequel une dénitrification potentielle est modulée par des coefficients traduisant les effets respectifs de la température, du pH, de l'humidité et de l'azote minéral du sol, afin de calculer la dénitrification réelle.

Le N2O issu de la dénitrification est calculé à l'aide d'un coefficient représentant le rapport N2O / (N2O + N2), issu des travaux de Hénault et al. (2005). Le calcul est effectué dans chaque couche élémentaire du sol, jusqu'à la profondeur de la couche minéralisante de la matière organique du sol.

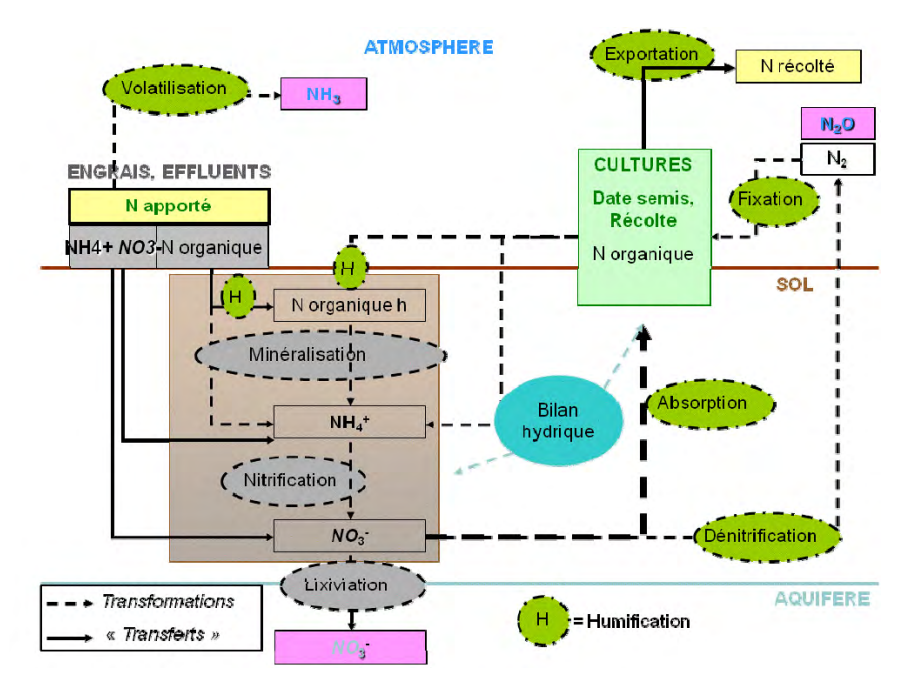

**Figure 2 - Schéma du modèle dynamique implémenté dans SystN (Parnaudeau, 2012)**

Le modèle est téléchargeable sur le site du RMT fertilsiation et Environnement, après prise de contact avec les chefs de projets Virginie Parnaudeau [\(virginie.parnaudeau@inra.fr\)](mailto:virginie.parnaudeau@inra.fr) et Raymond Reau [\(raymond.reau@inra.fr\)](mailto:raymond.reau@inra.fr) pour expliquer votre démarche.

#### **b. Données d'activité**

Guide GES'TIM+ Juin 2020. *Projet réalisé par Arvalis, en partenariat avec l'Idèle, le Ctifl, l'Ifv, l'Itavi, l'Ifip et Terres Inovia. Avec la participation financière de l'ADEME - Agence de la transition écologique.*
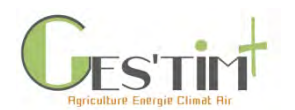

Les données nécessaires pour paramétrer l'outil sont les suivantes :

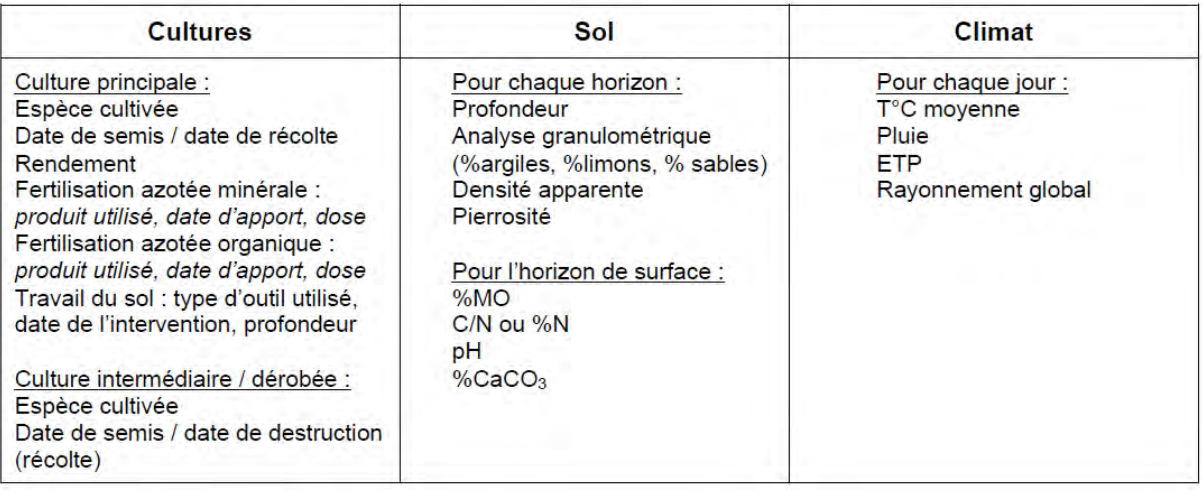

- Pratiques culturales (date de semis, date de récolte, dose, forme, date d'apport, travail du sol, culture intermédiaire) : se référer aux résultats de l'enquête SCEES sur les pratiques culturales (2011)
- Données sol : l'outil inclue l'accès à une basse de données Sol régionalisée ; sinon, se référer aux valeurs fournies par la BDAT (Base de Données d'Analyse de Terre) accessible en ligne depuis le portail GEOSOL -<https://webapps.gissol.fr/geosol/>
- Données climatiques : elles doivent avoir été acquises au pas de temps journalier ; ces données sont disponibles sur le site de MétéoFrance pour plusieurs sites en France (accès payant)

Pour plus d'informations sur SystN, contacter Virginie Parnaudeau [\(virginie.parnaudeau@inra.fr\)](mailto:virginie.parnaudeau@inra.fr); une documentation complète sur SystN est disponible sur le site du RMT Fertilisation et Environnement (http://www.rmt-fertilisationetenvironnement.org/moodle/course/view.php?id=8) .

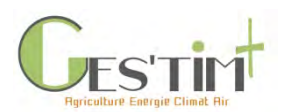

**ANNEXE 4 Fiche émissions par les sols agricoles CERES-EGC** 

*L'outil CERES-EGC est un modèle dynamique simulant les processus de transformation d'azote dans les sols. Il permet de quantifier au pas de temps journalier les émissions de NH3, de N2O et de nitrates. Les deux composés N2O et NH3 seront donc traités au sein de la même fiche.*

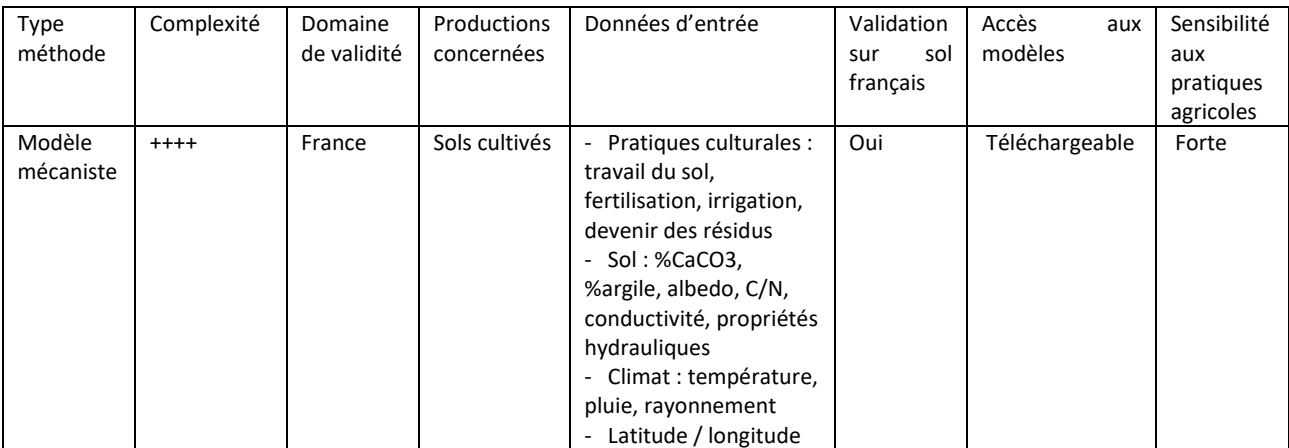

### **a. Méthode d'estimation**

Le modèle CERES-EGC (Crop Environment REsource Synthesis -Environnement et Grandes Cultures) est basé sur la famille des modèles CERES développés aux États-Unis par Jones et Kiniry (1986).

CERES-EGC est conçu de façon modulaire avec des sous-modèles pour simuler les dynamiques de l'eau, de C et N dans le sol et d'échanges de gaz avec l'atmosphère (N2O, NH3, NO) (Gabrielle et al. 1995). Le modèle CERES-EGC simule le développement et la croissance de nombreuses cultures à un pas de temps journalier. L'originalité du modèle CERES-EGC est sa conception basée sur l'évaluation des impacts environnementaux des cultures. En conséquence, les fonctions de production sont couplées avec des modules d'émissions vers l'environnement.

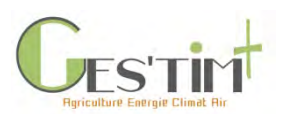

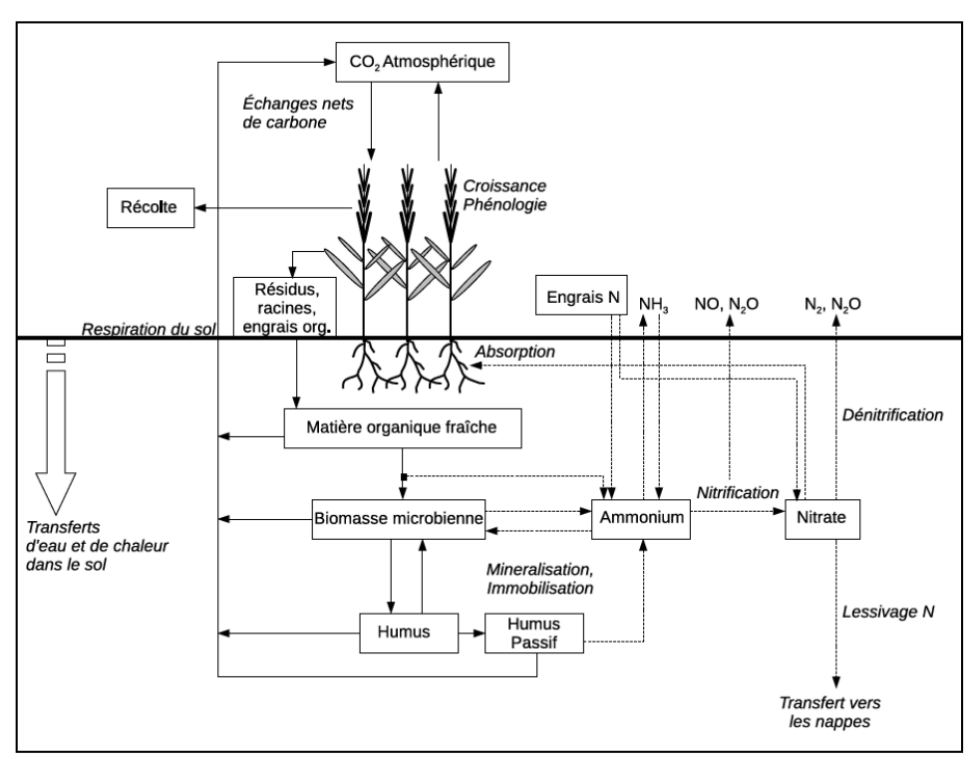

**Figure 3 - Schéma du modèle dynamique implémenté dans CERES-EGC (Lehuger, 2009)**

#### **Pour le NH3 :**

Le modèle prend en compte l'effet des conditions atmosphériques juste au-dessus du sol et au-delà ; il simule le transport par turbulence au travers du couvert, en tenant de la résistance à al diffusion induite par la présence du couvert à partir de la dynamique du LAI (mais sans simuler la réabsorption à différents étages du feuillage).le modèle simule par ailleurs de manière précise l'équilibre chimique entre ammoniac et ammonium à la surface du sol.

#### **Pour le N2O :**

CERES-EGC inclue le modèle NOE (Hénault et al, 2005) dans sa version complète (qui inclue la dénitrification et la nitrification) ; le module pour le calcul de la dénitrification est similaire à celui de SystN ; pour la nitrification, c'est une équation de type Michaëlis-Menten (le substrat étant l'ammonium) qui est implémentée (Garrido et al, 2002). Les deux processus sont couplés par le fait que le N2O produit par nitrification peut être réduit en N2 par dénitrification.

Le modèle est téléchargeable sur le site : [https://ecosys.versailles](https://ecosys.versailles-grignon.inra.fr/ceres_mais/cerca/html/doc_ceres.html)[grignon.inra.fr/ceres\\_mais/cerca/html/doc\\_ceres.html.](https://ecosys.versailles-grignon.inra.fr/ceres_mais/cerca/html/doc_ceres.html)

#### **Pour les NOx :**

Les émissions de NO sont calculées comme une proportion fixe de l'azote nitrifié à partir de l'ammonium présent dans l'horizon superficiel du sol ; pour avoir une meilleure représentation des interactions climat-sol, cet horizon est séparé en 2 couches : 0-2cm et 2-15cm. L'algorithme de calcul

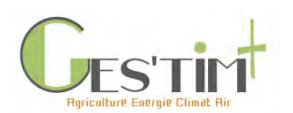

en lui-même n'est pas modifié : le NO est une fraction de l'ammonium nitrifié. Mais le coefficient de transformation est calculé sur des bases différentes, en fonction de la couche considérée.

### **b. Données d'activité**

- Données météorologiques : elles doivent avoir été acquises au pas de temps journalier; ces données sont disponibles sur le site de MétéoFrance pour plusieurs sites en France (accès payant)
- Pratiques culturales : se baser sur les résultats de l'enquête SCEES « Pratiques Culturales » 2011
- Données sol : pour la teneur en CaCO3, le C/N et le % d'argile,ce sont les données classiques d'une analyse de terre ; se référer aux valeurs fournies par la BDAT (Base de Données d'Analyse de Terre) accessible en ligne depuis le portail GEOSOL <https://webapps.gissol.fr/geosol/> ; pour l'albedo, une valeur par défaut est souvent prise
- Conductivité et caractéristiques hydrauliques du sol : cela demande une analyse détaillée du sol, réalisée uniquement par certains laboratoires spécialisés

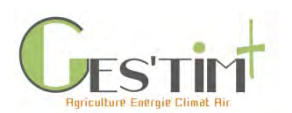

**ANNEXE 5 Fiche émissions par les sols agricoles STICS** 

*L'outil STCS est un modèle dynamique simulant les processus de transformation d'azote dans les sols. A ce titre, il permet de quantifier au pas de temps journalier les émissions de NH3, de N2O et de nitrates. Les deux composés N2O et NH3 seront donc traités au sein de la même fiche.*

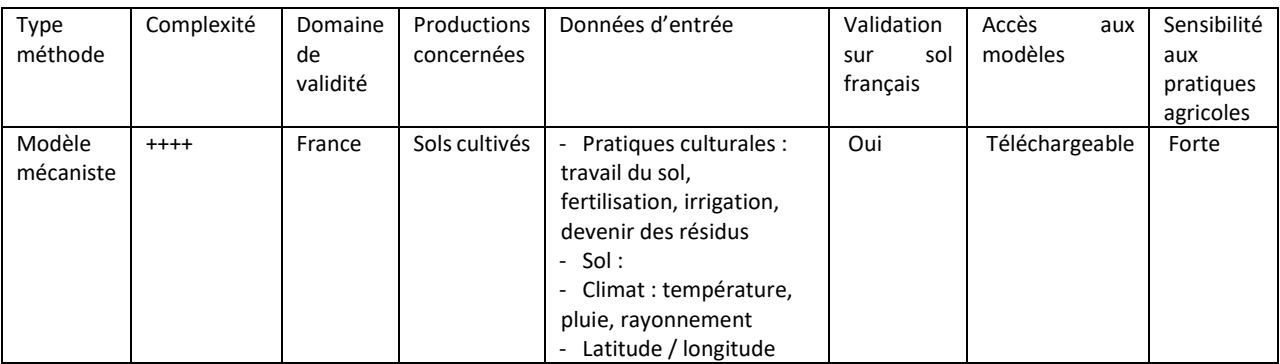

#### **a. Méthode d'estimation**

STICS est un modèle développé par l'INRA : il simule la croissance et le développement des plantes, la dynamique de l'eau, de l'azote et du carbone dans le sol sous le contrôle des variables climatiques. Il calcule à la fois des variables agronomiques et environnementales (pertes en eau et en azote, dont N2O et NH3, mais aussi nitrate). Le modèle est au départ un modèle de simulation de développement de la plante auquel ont été adjoint différents modules pour simuler els process de transformation de l'azote.

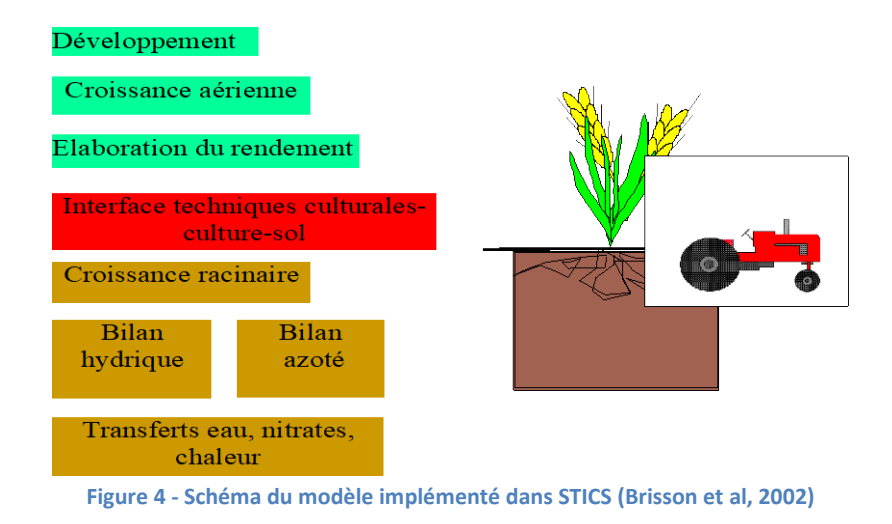

Guide GES'TIM+ Juin 2020. *Projet réalisé par Arvalis, en partenariat avec l'Idèle, le Ctifl, l'Ifv, l'Itavi, l'Ifip et Terres Inovia. Avec la participation financière de l'ADEME - Agence de la transition écologique.*

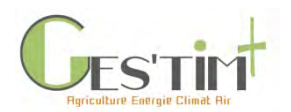

# 4. Evaluation par poste

#### **Pour le NH3 :**

La volatilisation est simulée à partir de la quantité d'ammonium présente en surface, issue d'un apport d'engrais ou non (dans le premier cas, le modèle simule l'infiltration de l'ammonium au fil du temps et ne volatilise que la partie restée en surface). La quantité d'azote volatilisé est calculée via différentes fonctions de réponse (au pH, de la température, de la teneur en eau de l'horizon de surface et du vent).

#### **Pour le N2O :**

La dénitrification et la nitrification sont simulés dans les premières couches du sol. La nitrification est simulée en appliquant différentes fonctions de réponses (à la température, au PH et à l'humidité du sol) à la quantité d'ammonium présente dans le sol ; ce processus est mis en œuvre avant celui de la volatilisation. La dénitrification est basée sur le modèle NOE (Hénault et al, 2005).

### **Pour les NOx :**

#### **????**

Le modèle est téléchargeable sur le site : [https://www6.paca.inra.fr/stics/Telechargement.](https://www6.paca.inra.fr/stics/Telechargement)

- **b. Données d'activités**
- Données météorologiques : elles doivent avoir été acquises au pas de temps journalier; ces données sont disponibles sur le site de MétéoFrance pour plusieurs sites en France (accès payant)
- Pratiques culturales : se baser sur les résultats de l'enquête SCEES « Pratiques Culturales » 2011
- Données sol : pour les caractéristiques physico-chimiques,ce sont les données classiques d'une analyse de terre ; se référer aux valeurs fournies par la BDAT (Base de Données d'Analyse de Terre) accessible en ligne depuis le portail GEOSOL <https://webapps.gissol.fr/geosol/>; pour l'albedo, une valeur par défaut est souvent prise
- Conductivité et caractéristiques hydrauliques du sol : cela demande une analyse détaillée du sol, réalisée uniquement par certains laboratoires spécialisés

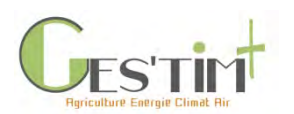

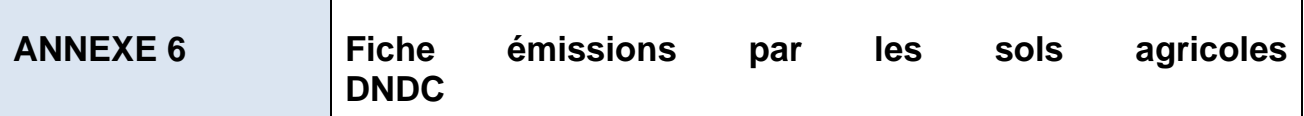

*L'outil DNDC est un modèle dynamique simulant les processus de transformation d'azote dans les sols. A ce titre, il permet de quantifier au pas de temps journalier les émissions de NH3, de N2O et de nitrates. Les deux composés N2O et NH3 seront donc traités au sein de la même fiche.*

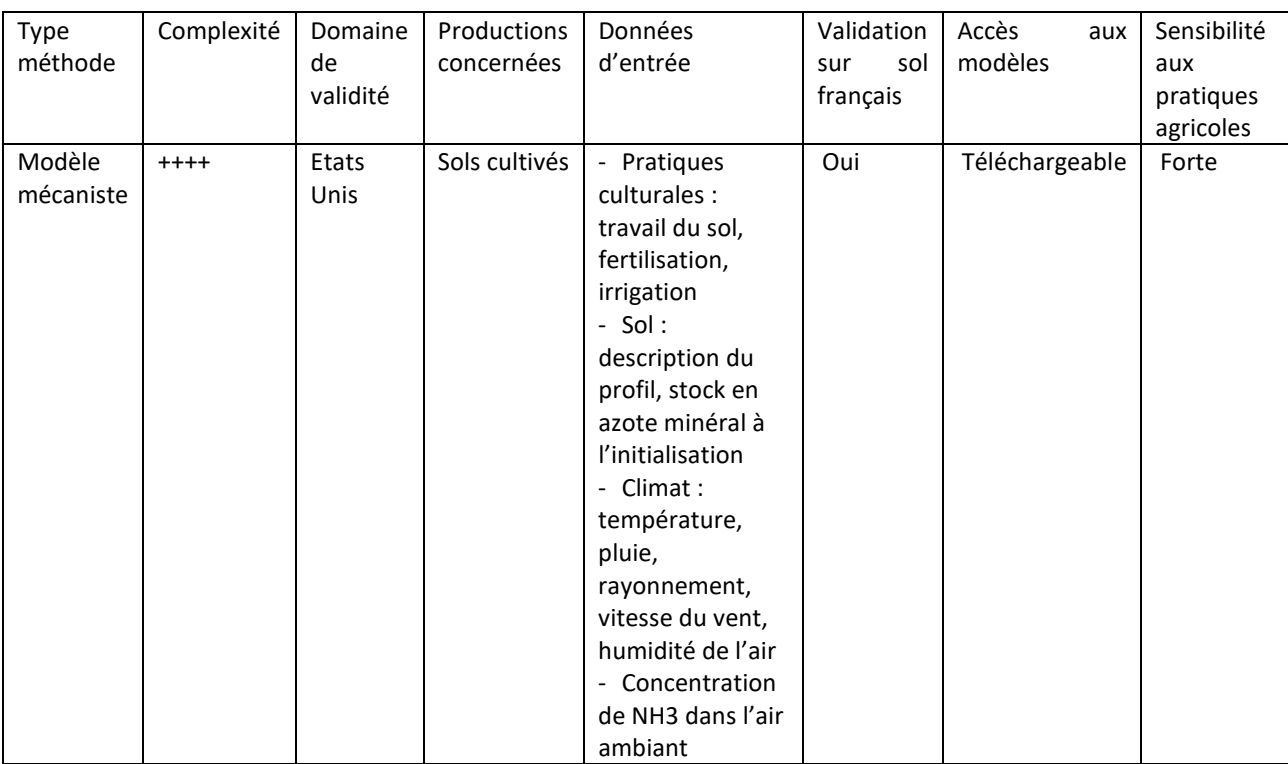

*Attention, le modèle DNDC est un modèle conçu aux Etats-Unis et validé uniquement sur des situations américaines. La validation du modèle, pour son utilisation sur des conditions françaises, devra être réalisée en préalable de toute simulation pour estimer des flux de N2O.*

### **a. Méthode d'estimation**

Le modèle DNDC est un modèle mécaniste biogéochimique dé rivant les processus de transformation du carbone et de l'azote dans les agroécosystèmes. Originellement, le modèle a été créé pour prédire les émissions de N2O et CO2 des sols agricoles, puis a été progressivement étendu à d'autres composés. Le modèle est séparé en deux compartiments. Le premier est constitué de trois sousmodules : climat, croissance et développement des cultures et décomposition de la matière organique et autres process du sol ; le second concerne exclusivement la nitrification, la dénitrification et la fermentation. C'est ce second compartiment permet de réaliser l'estimation du N2O, du NO et du NH3, sous l'action de différents facteurs de l'environnement.

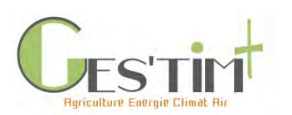

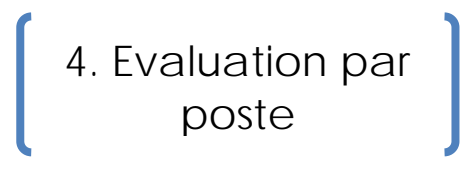

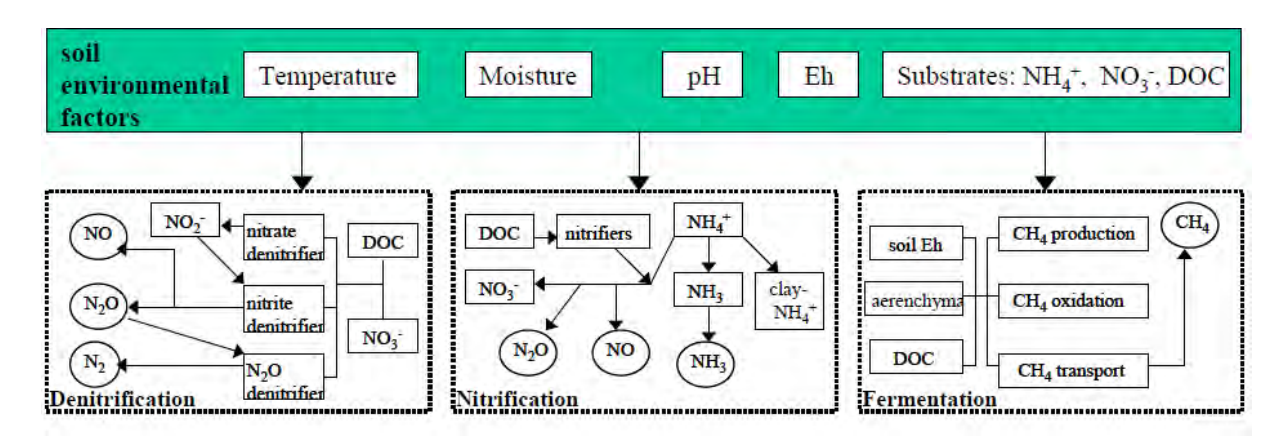

**Figure 5 - Schéma du modèle implémenté dans DNDC (Deng et al, 2012)**

#### **Pour le NH3 :**

La quantité de NH3 volatilisé est calculée à partir de la quantité d'ammonium présente à la surface du sol en lui appliquant différentes fonctions de réponse à la température. Le production d'ammonium est elle-même sous le contrôle de ce qui est apporté par les engrais organiques et minéraux ; un soin particulier a été apporté à la simulation de l'ammonium issu de la dégradation de l'urée, issu soit de l'urée de synthèse ou des déjections animales (pour ces dernières un module spécifique, Manure-DNDC a été conçu, gérant les échanges physicochimiques entre le produit et la surface du sol).

#### **Pour le N2O :**

Les émissions de N2O sont issues des processus de dénitrification et de nitrification. Les émissions par nitrification sont simulées à partir de la quantité d'ammonium présente dans l'horizon superficiel du sol, sous le contrôle de la biomasse microbienne des populations de bactéries nitrifiantes, la quantité de carbone disponible dans le sol et le taux de diffusion du gaz au travers de la porosité du sol. La dénitrification n'est activée que lorsque la teneur en eau du sol est élevée ou bien que la teneur en oxygène est faible – indépendamment de la teneur en eau (ex : quand la température devient négative) ; la dénitrification est sous le contrôle de la teneur en carbone labile du sol, du pH, de la teneur en eau du sol et de sa température. Afin de reproduire au plus près les processus ayant lieu dans le sol, les concepteurs ont intégré au modèle la possibilité de simuler simultanément des émissions par nitrification et dénitrification : en effet, l'hétérogénéité d'une parcelle fait que cohabitent côte à côté des sites aérobies et anaérobies, ce qui veut dire qu'il doit être possible, à l'échelé d'une parcelle de simuler en même temps les deux processus.

Le modèle est téléchargeable sur le site internet de l'université du New Hampshire : [http://www.dndc.sr.unh.edu/.](http://www.dndc.sr.unh.edu/)

### **b. Données d'activité**

Données météorologiques : vent, précipitation, température, humidité de l'air, rayonnement ; elles doivent avoir été acquises au pas de temps journalier; ces données sont disponibles sur le site de MétéoFrance pour plusieurs sites en France (accès payant)

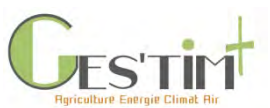

poste - Données sol : pour les caractéristiques physico-chimiques,ce sont les données classiques d'une analyse de terre ; se référer aux valeurs fournies par la BDAT (Base de Données d'Analyse de Terre) accessible en ligne depuis le portail GEOSOL <https://webapps.gissol.fr/geosol/>; pour l'albedo, une valeur par défaut est souvent prise

4. Evaluation par

- Conductivité et caractéristiques hydrauliques du sol : cela demande une analyse détaillée du sol, réalisée uniquement par certains laboratoires spécialisés
- Pratiques culturales : se baser sur les résultats de l'enquête SCEES « Pratiques Culturales » 2011

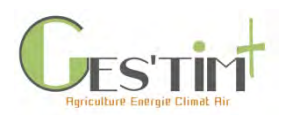

### **ANNEXE 7 Fiche émissions par les sols agricoles Volt'air**

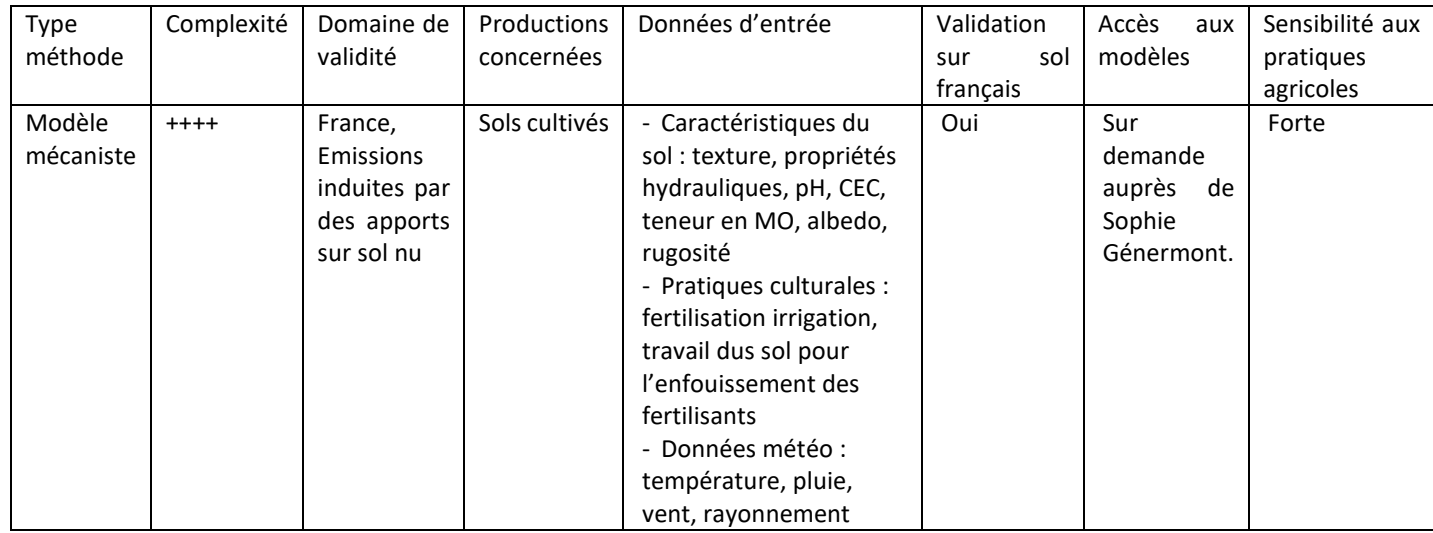

### **a. Méthode d'émission**

Le modèle Volt'Air a pour principal objectif de simuler des flux de volatilisation de l'ammoniac après épandage sur sol nu de fertilisants organiques (lisiers) ou minéraux (ammonitrate, urée, solution azotée), ainsi que la volatilisation des produits phytosanitaires (pesticides), avec éventuellement un travail du sol et/ou une irrigation. Attention, il ne permet pas de simuler des émissions pour des apports faits en végétation (pour des cultures annuelles ou sur prairies).

Il a été notamment déjà utilisé par la réalisation de cadastres d'émissions à l'échelle France (projet Ademe Cadastre NH3).

Le modèle décrit deux compartiments distincts : le sol et l'atmosphère. La description des processus impliqués dans le sol (équilibres entre les différentes formes chimiques, transferts dans le sol et les puits et sources) permet de calculer la concentration en ammoniac à l'interface entre le sol et l'atmosphère, et la description des mécanismes dans l'atmosphère permet, à partir de cette concentration, le calcul du flux de volatilisation. Les différents processus impliqués sont décrits de manière modulaire. L'échelle spatiale est la parcelle agricole et l'échelle temporelle est de plusieurs jours à plusieurs semaines avec un pas de temps infra horaire, horaire ou pluri-horaire.

L'échelle spatiale est la parcelle agricole et l'échelle temporelle est de plusieurs jours à plusieurs semaines avec un pas de temps infra horaire, horaire ou pluri-horaire. C'est un modèle 1D. Le compartiment sol est divisé en plusieurs couches sur 1 mètre de profondeur environ.

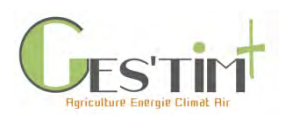

#### **b. Données d'activités**

Les données d'entrée du modèle sont :

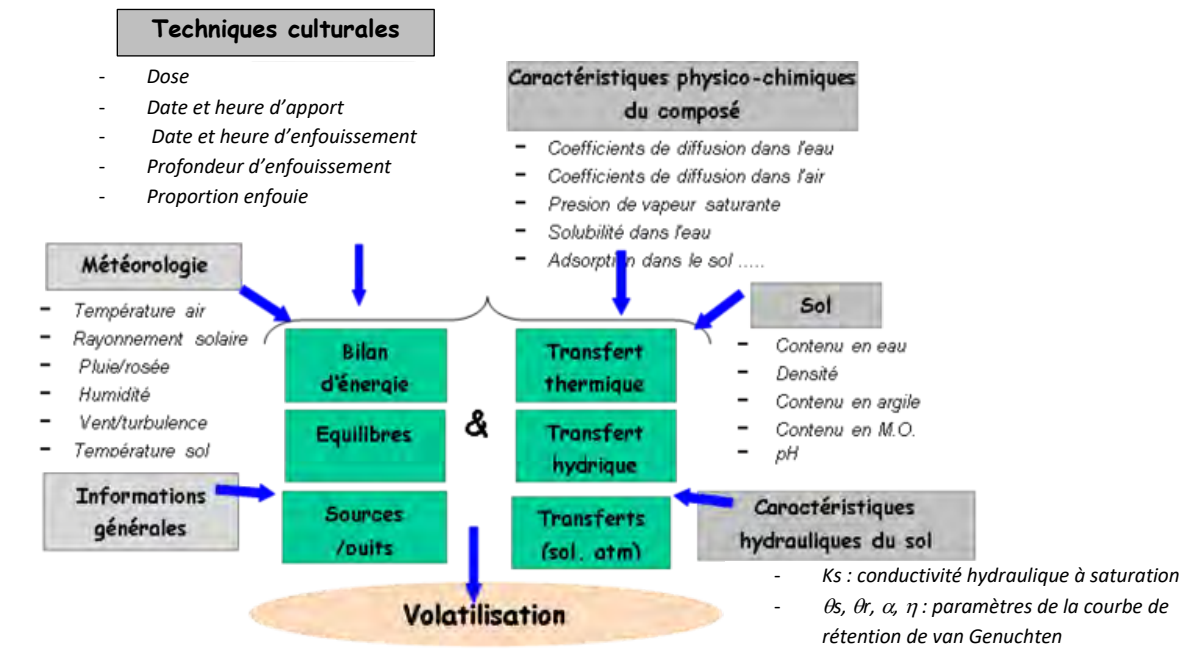

**Figure 6 - processus et paramètres impliqués dans le calcul de flux de volatilisation par Volt'Air**

- Données météorologiques : elles doivent avoir été acquises au pas de temps horaire ; ces données sont disponibles sur le site de MétéoFrance pour plusieurs sites en France (accès payant)
- Données de techniques culturales : se baser sur les résultats de l'enquête SCEES « Pratiques Culturales » 2011
- Caractéristiques du produit : cela demande une analyse détaillée des produits appliqués, réalisée uniquement par certains laboratoires spécialisés
- Données sol : ce sont les données classiques d'une analyse de terre ; se référer aux valeurs fournies par la BDAT (Base de Données d'Analyse de Terre) accessible en ligne depuis le portail GEOSOL [- https://webapps.gissol.fr/geosol/](https://webapps.gissol.fr/geosol/)
- Caractéristiques hydrauliques du sol : cela demande une analyse détaillée du sol, réalisée uniquement par certains laboratoires spécialisés

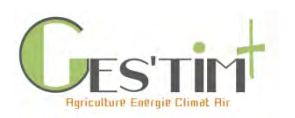

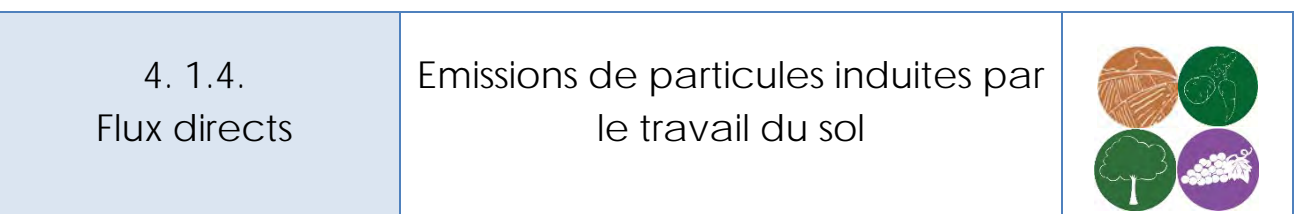

*Rédacteur : Aurélie Tailleur (Arvalis Institut du Végétal)*

### **1. Sources et processus d'émissions**

Les activités agricoles pour les cultures constituent, en France, la principale source directe d'émissions de particules, soit environ 80 % des émissions primaires de particules totales d'origine agricole (ADEME, 2012). Le niveau des émissions varie selon la nature des travaux effectués (préparation du champ, récolte, …) et le matériel utilisé (tracteur, pulvérisateur, …). Tous les travaux au champ sont émetteurs de particules primaires mais à des degrés divers (quantités émises). Un labour le serait plus qu'un semis et lui-même en générant plus que le passage d'un pulvérisateur. La taille des particules dépendrait elle aussi des opérations réalisées, avec plus de poussières (TSP) par un labour réalisé avec un tracteur, c'est-à-dire émettant des grosses particules > 10 µm.

Les conditions climatiques et le type de sol influencent également les émissions qui seront notamment d'autant plus élevées que les sols sont sensibles à l'érosion éolienne.

### **2. Méthode d'estimation**

Les facteurs d'émission proposés pour le travail du sol sont ceux utilisés par le CITEPA dans le cadre de l'inventaire national 2016 (CITEPA, 2018). Il s'agit des facteurs d'émissions de niveau 1 des particules primaires fournis dans les lignes directrices EMEP 2016 [table 3-1 p 14] pour les émissions de PM<sub>10</sub> et PM<sub>2.5</sub>. Pour les TSP, le facteur a été estimé grâce à la granulométrie utilisée dans GAINS pour les sols agricoles.

#### **Tableau 1 : facteurs d'émission pour les sols agricoles, CITEPA, 2018**

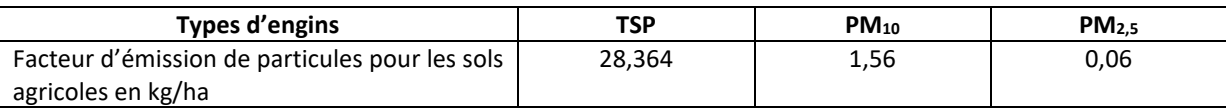

*NB : TSP signifie en anglais « Total Suspended Particules » = Poussières dont le diamètre de particules est supérieur à 10 µm* 

## **3. Données d'activité**

Surface cultivée.

### **4. Sources bibliographiques**

ADEME, 2012. Émissions agricoles de particules dans l'air. État des lieux et leviers d'action. Plan particule. Mars 2012 - 35 p.

CITEPA, 2018. Rapport OMINEA – 15ème édition. 878 p.

EMEP, 2016. Chapitre 3D - Crop production and agricultural soils. 41 p.

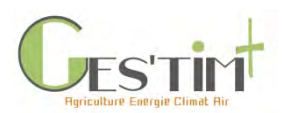

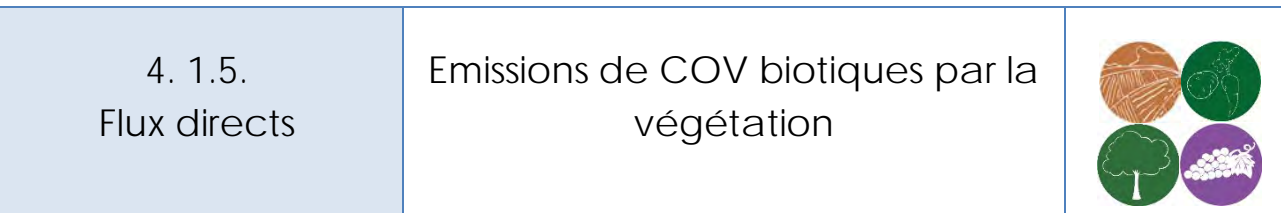

*Rédacteur : Aurélie Tailleur (ARVALIS-Institut du végétal)*

### **1. Sources et processus d'émissions**

La végétation naturelle ou cultivée émet dans l'air des composés organiques volatiles non méthaniques (COVNM), un terme couvrant une grande variété de substances notées usuellement COVs. Certaines substances de « COVs » vont permettre à la plante d'avoir un effet attractif sur les insectes pollinisateurs, d'autres de résister à des situations de stress, ou bien en général le résultat métabolique de l'activité de la plante et ainsi correspondre à des déchets éliminés dans l'air par la plante.

Différents facteurs abiotiques peuvent influencer ces émissions de COVs : la température, l'intensité de la lumière, le stress hydrique ou encore la pollution de l'air. D'autres facteurs biotiques favorisent aussi les émissions de COVs : le stade de développement de la plante ainsi que les processus de sénescence des feuilles (EMEP, 2016).

### **2. Méthode d'estimation, EMEP 2016 (niveaux 1 et 2)**

Les deux méthodes proposées par EMEP, 2016 s'appuient sur un nombre limité de publications, peu récentes et dont les résultats présentés sont en général assortis de fortes incertitudes.

La méthode de niveau 2 repose sur des facteurs d'émission par hectare et par kg de matière sèche pour différents types de culture.

La méthode de niveau 1 propose un facteur d'émission par hectare et par an pour l'ensemble des surfaces cultivées (types blé, seigle, colza, prairies). Ces facteurs sont issus de ceux de la méthode de niveau 2 avec des hypothèses sur les rendements et la répartition des cultures (cf. colonnes grisées, Tableau 1).

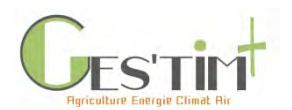

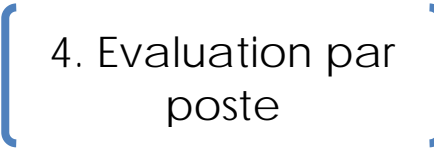

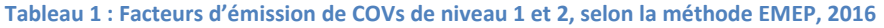

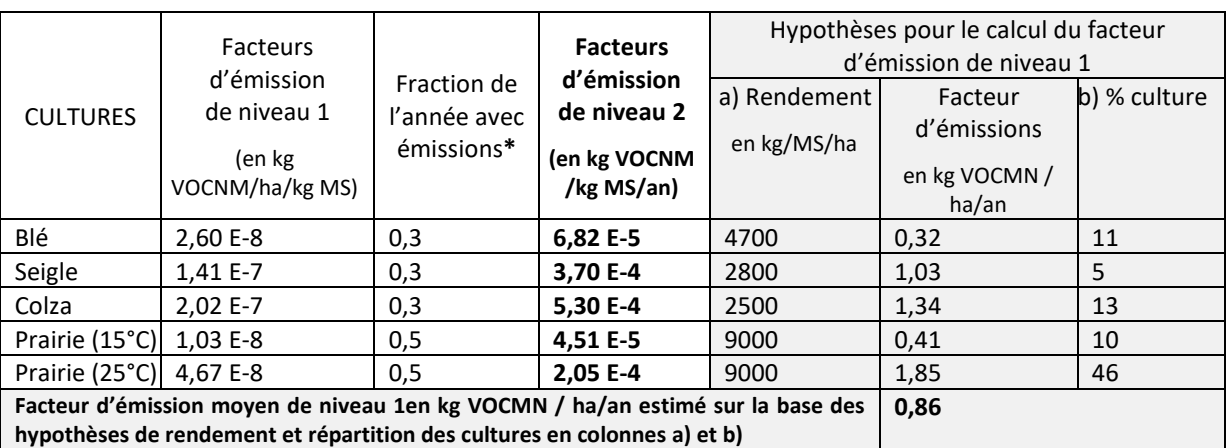

**\*** *La plante émet des COVNM uniquement au cours de la phase de croissance.* 

### **3. Données d'activité**

Pour la méthode de niveau 1 : surface cultivée.

Pour la méthode de niveau 2 : culture, surface cultivée et rendement en matières sèche.

## **4. Références bibliographiques**

EMEP/EEA, 2016. Air pollutant emission inventory guidebook. Chap 3D Crop production and agricultural soils. Technical report No 21/2016. Ed European Environment Agency (EEA), Copenhagen, Danemark. 41 p.

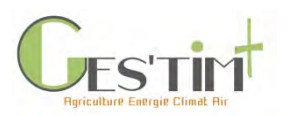

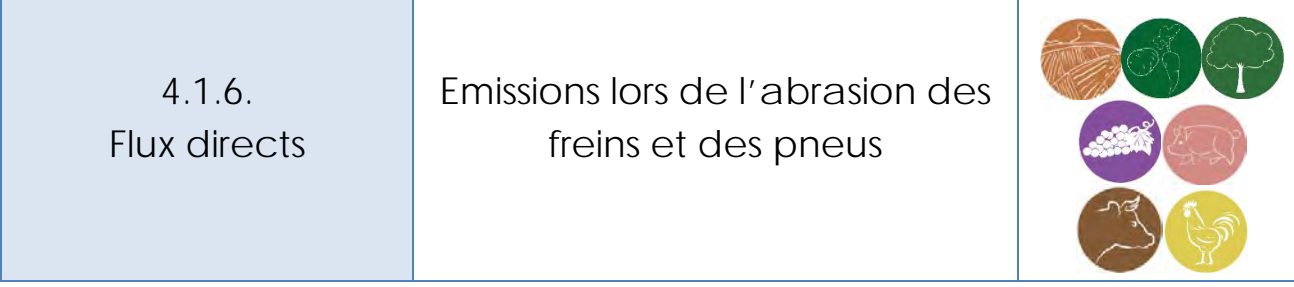

*Rédacteurs : Aurélie Tailleur (ARVALIS – Institut du végétal)*

*Lien à d'autres fiches :* 

- *[4.3.1. Données d'activité pour le calcul des émissions directes et indirectes liées à la](http://arvalis.info/1vg) [consommation de ressources énergétiques](http://arvalis.info/1vg)*

### **1. Sources et processus d'émissions**

Les tracteurs émettent des particules du fait de la combustion de carburant mais aussi par l'abrasion des freins et des pneumatiques notamment. Les particules fines issues d'une usure mécanique sont naturellement différentes en taille et dans leur composition chimique de celles issues de la combustion des moteurs thermiques.

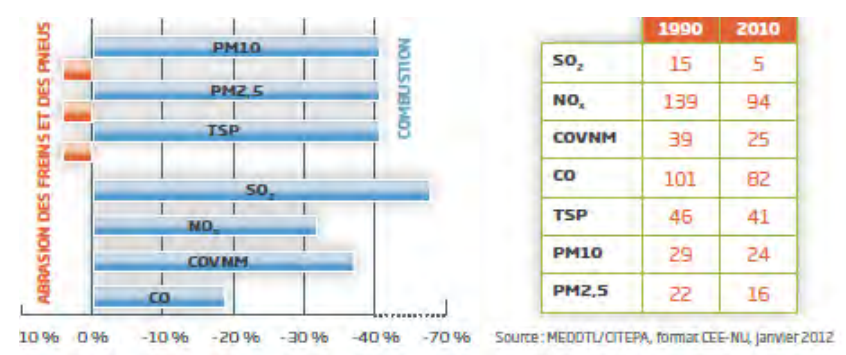

*Nb : Évolution sur vingt ans en % (graphique) et émissions en kilotonnes/an (Tableau) (Source : ADEME 2012)*

Figure 1 : Émissions dans l'air de polluants gazeux (SO<sub>2</sub>, NOx, COVNM, CO) et particulaires (TSP, PM<sub>10</sub>, PM<sub>2.5</sub>) des engins **non routiers du secteur agricole et sylvicole entre 1990 et 2010**

## **2. Méthode d'estimation**

Les facteurs proposés sont ceux utilisés par le CITEPA dans le cadre des inventaires nationaux.

Les émissions de particules totales relatives à l'abrasion (usure des pneus, des freins, des embrayages et du revêtement routier) sont déterminées par rapport à un temps d'utilisation des engins. Les facteurs d'émission TSP sont estimés à partir des facteurs d'émission PM<sub>10</sub> fournis par l'OFEFP (Office fédéral suisse de l'environnement, des forêts et du paysage) et du ratio TSP/PM<sub>10</sub> déduit de valeurs moyennes obtenues pour les engins routiers. Cette référence OFEFP produit une information détaillée

Guide GES'TIM+ Juin 2020. Projet réalisé par Arvalis, en partenariat avec l'Idèle, le Ctifl, l'Ifv, l'Itavi, l'Ifip et Terres Inovia. Avec la participation financière de l'ADEME - Agence de la transition *écologique.*

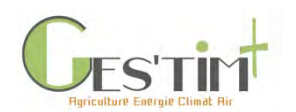

# 4. Evaluation par poste

par type d'abrasion (pneumatiques, freins, embrayages et revêtement routier). Les tracteurs, moissonneuses, débardeuses et débusqueuses sont assimilés aux poids lourds tandis que les motoculteurs sont assimilés aux véhicules particuliers. Les facteurs d'émission utilisés dans l'inventaire sont estimés en considérant un fonctionnement des tracteurs sur un revêtement routier pendant 5 % de leur temps.

En ce qui concerne les motoculteurs, l'abrasion du revêtement routier est supposée ne pas avoir lieu et pour les équipements non munis de roues (tronçonneuses), il est supposé qu'il n'y a pas d'émissions de particules liées à l'abrasion.

**Tableau 1 : Facteurs d'émission pour les particules liées à l'abrasion des pneus et des freins (CITEPA, 2018)** 

| Types d'engins                            | <b>Facteurs</b><br>d'émission<br>g TSP/h | <b>Facteurs</b><br>d'émission<br>$gPM_{10}/h$ | <b>Facteurs</b><br>d'émission<br>g PM $_{2.5}$ /h |
|-------------------------------------------|------------------------------------------|-----------------------------------------------|---------------------------------------------------|
| batteuses,<br>Tracteurs,<br>moissonneuses | 6,7                                      | 3,2                                           | 1,7                                               |
| débardeuses, etc.                         |                                          |                                               |                                                   |
| <b>Motoculteurs</b>                       | 7,3                                      | 1,3                                           | 0,3                                               |

### **3. Données d'activité**

Nombre d'heures d'utilisations des différents types d'engin

### **4. Références bibliographiques**

ADEME, 2012. Émissions agricoles de particules dans l'air. État des lieux et leviers d'action. Plan particule. Brochure, mars 2012 - 35 pages.

```
CITEPA, 2018. Rapport OMINEA – 15ème édition. 878 pages.
```
OFEFP – Mesures pour la réduction des émissions de PM10. Document Environnement n°136 - juin 2001.

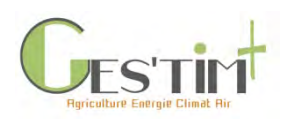

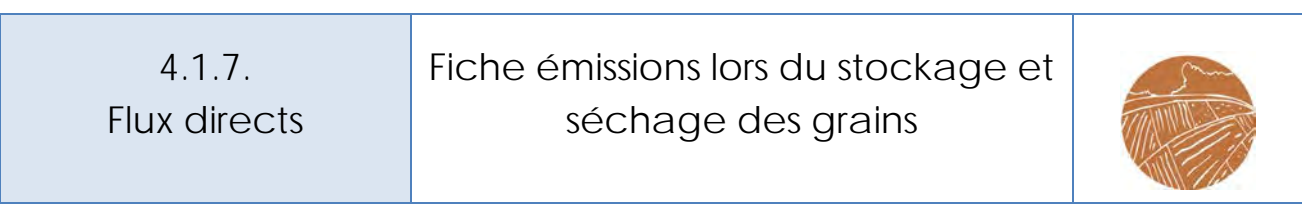

*Rédacteurs : Aurélie Tailleur (ARVALIS-Institut du végétal)*

Fiches associées :

- *4.1.9. [Flux direct Combustion des ressources énergétiques](http://arvalis.info/1v7)*
- *[4.2.1. Flux indirects production des ressources énergétiques](http://arvalis.info/1vb)*
- *[4.3.1. Données d'activité Calcul des émissions directes et indirectes liées à la d'activité](http://arvalis.info/1vg)  [estimation des consommations d'énergie](http://arvalis.info/1vg)*

Il s'agit dans cette fiche de proposer des facteurs d'émission des particules lors du séchage et de la manutention des grains du fait de leur manipulation. Ne sont pas présentées dans cette fiche les méthodes permettant d'estimer les émissions induites par la combustion de ressources énergétiques.

### **1. Sources et processus de stockage et d'émissions**

La manutention et le séchage des grains peuvent générer des émissions de poussières importantes susceptibles de conduire à des nuisances sanitaires, environnementales et visuelles. En effet, lors de leur manipulation, les lots de grains émettent des particules, déjà présentes dans le lot ou générées par l'abrasion ou par la chute des grains. Ces rejets, encadrés par différentes réglementations, peuvent être limités avec la mise en œuvre par les organismes stockeurs de grains de techniques favorables à la réduction des émissions de particules.

## **2. Méthode d'estimation**

Les facteurs d'émission proposés pour le stockage et le séchage des grains sont issus du projet EMICER soutenu par l'ADEME dans le cadre de l'appel à projets CORTEA (COnnaissances, Réduction à la source et Traitement des Emissions Atmosphériques). Ils sont issus de mesures *in situ* obtenus sur :

- Deux types de séchoirs à maïs :
	- o séchoirs équipés d'une cheminée de section rectangulaire, correspondant aux séchoirs de grandes puissances,
	- o séchoirs de faibles puissances (séchoirs de type fermier) équipés d'un conduit de section circulaire,

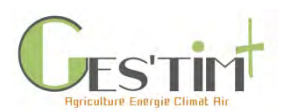

# 4. Evaluation par poste

Des opérations de déchargement de grain de blé en fosse de réception ou lors des opérations de chargement de bateau sur les sites portuaires. Les différents facteurs d'émissions présentés dans le cadre de cette étude de recherche ont été déterminés pour le blé uniquement, celui-ci apparaissant comme le type de céréales le plus émissif en termes de poussières.

Les émissions de particules fines liées au séchage et la conservation des grains sont le produit d'un tonnage et de facteurs d'émission. Les facteurs d'émission proposés sont à appliquer aux quantités de grain affectées par chacune des observations.

**Tableau 1 : Facteurs d'émissions de particules fines liées à la manipulation des grains, exprimés en gramme par tonne de matière brute de grain (Source : EMICER, 2015)**

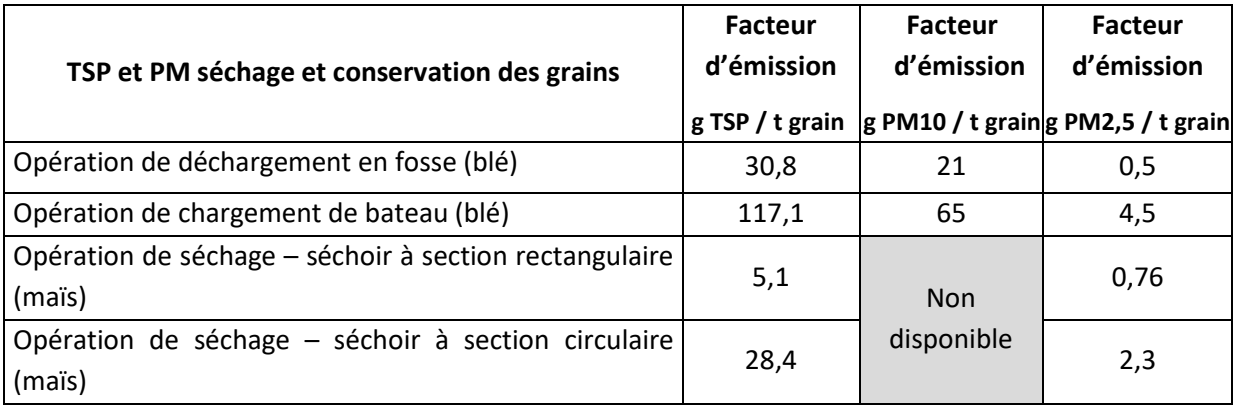

### **3. Données d'activité**

Quantités de grains en tonne de matière brute concernées par chacune des opérations de manutention

### **4. Références bibliographiques**

ADEME, 2015 – Mesures et contrôle des émissions de poussières lors de la manutention et du séchage des céréales. Rapport, 150 pages.

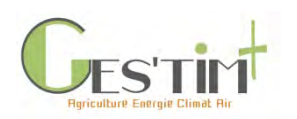

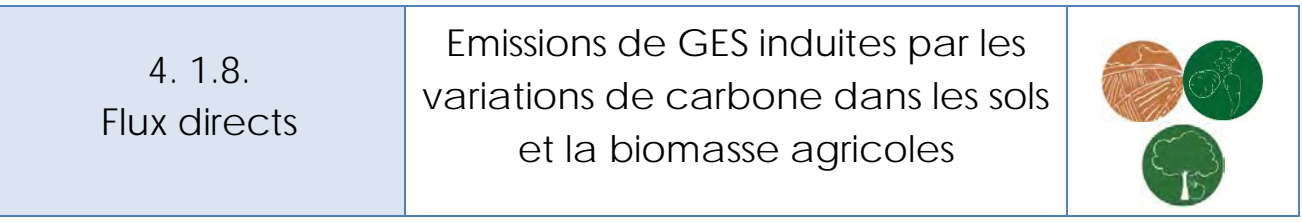

*Rédacteurs : Aurélie Tailleur (Arvalis – Institut du Végétal)*

Cette fiche a pour objectifs de présenter les mécanismes en jeu ainsi que les différentes méthodes disponibles pour estimer les quantités de carbone stockées dans le sol et dans la biomasse et leurs variations. Des références sont également proposées pour la forêt afin de fournir des ordres de grandeur et permettre de chiffrer des changements d'occupation d'une forêt à un usage agricole. En annexe, on y trouve une comparaison des modèles évoqués.

Lien avec autres parties GES'TIM+ :

- *1.3. Fiches outils :* [ALDO, AMG, ABC'terre](http://arvalis.info/1um)
- *[3.1.2. Prise en compte des dynamiques de variation](http://arvalis.info/1uv) de stock de carbone dans les bilans GES :*  exploration méthodologique permettant de préciser la manière d'aborder les aspects de cinétiques et de dynamiques de stockage et déstockage et panorama des différentes méthodes de caractérisation de l'impact sur le changement climatique ;
- *[3.1.3. Prise en compte des flux liés à la photosynthèse dans les bilans énergie et GES](http://arvalis.info/1uw) :* cette fiche traite du lien entre photosynthèse, captation de Carbone (et donc variations des stocks de carbone du sol et de la biomasse qui sont abordés ici) et traduction en bilan GES et impact sur le changement climatique ;
- *3.2.0 Fiches projet [: projets en court qui permettront de fournir à moyen termes des référence /](http://arvalis.info/1ux)  [méthodes mobilisables pour estimation flux de carbone](http://arvalis.info/1ux) :* CARBOCAGE, Carsolel, CE-Carb (stockage de carbone lié aux cultures semi-pérennes énergétiques), Csopra, Méthode CITEPA pour estimer les changements d'occupation des sols, Méthode CITEPA pour estimer les variations de stocks de carbone suite à des changements de pratique
- 4.[1.3. Emissions par les sols agricoles](http://arvalis.info/1v1) : pour les liens carbone azote pris en compte dans certains modèles
- *[4.3.10. Estimation des surfaces ayant subi un changement d'occupation des terres](http://arvalis.info/1vp) :* cette fiche précise quelles sources de données sont mobilisables pour alimenter les modèles qui sont présentés ici ;

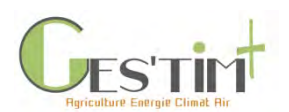

## 4. Evaluation par poste

## **Contenu**

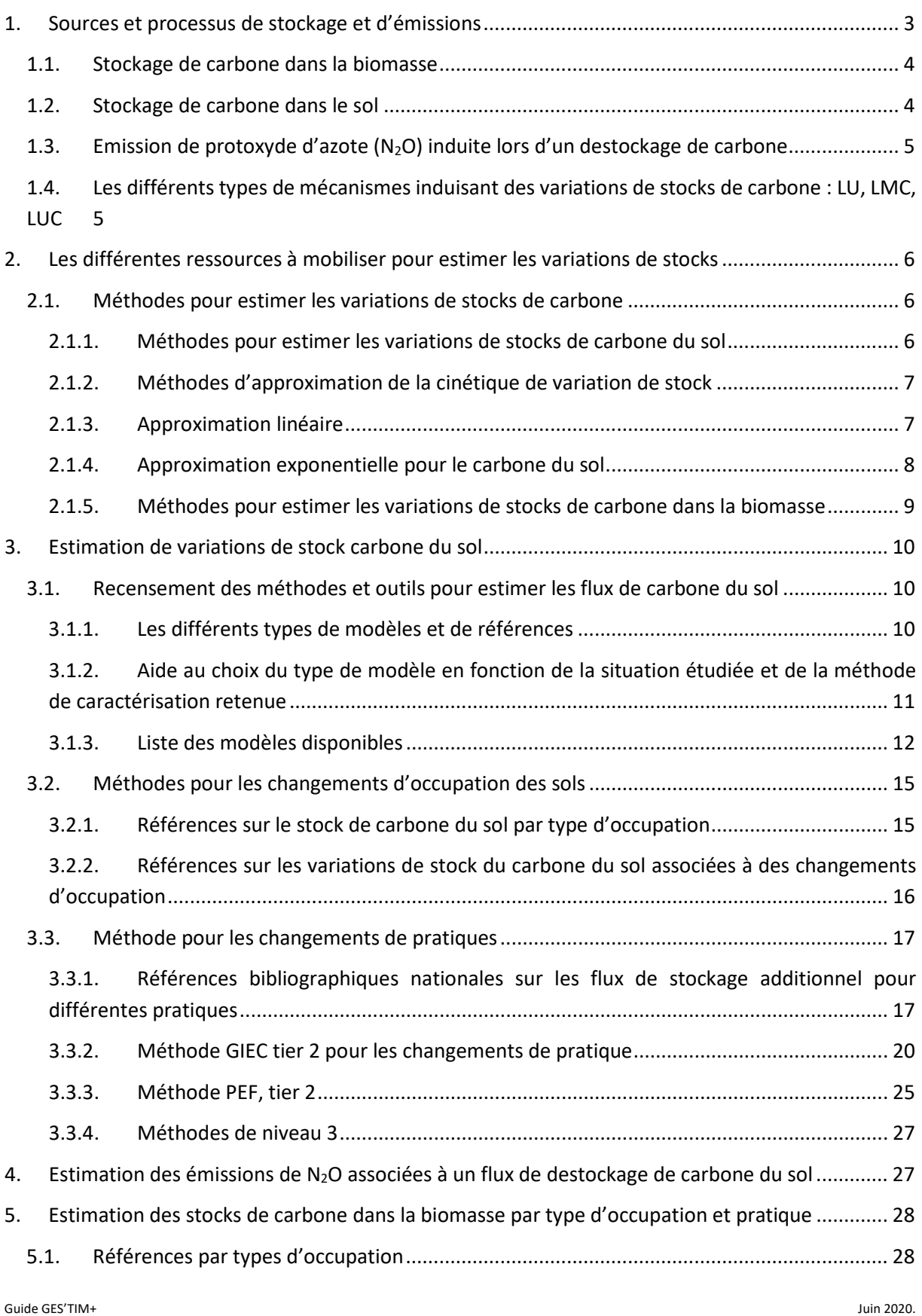

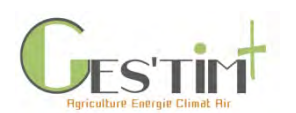

# 4. Evaluation par poste

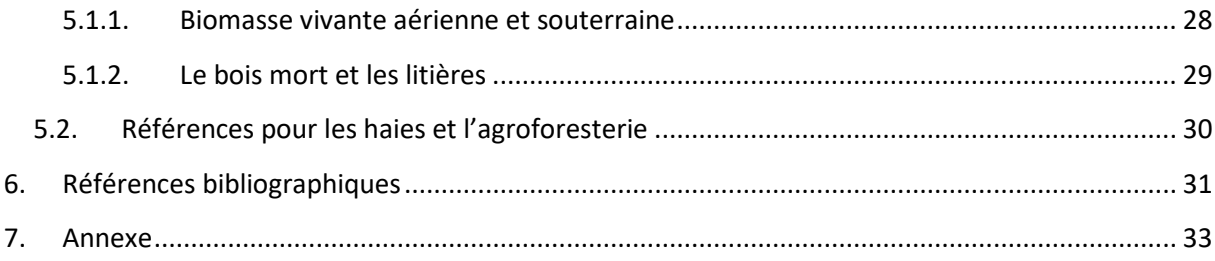

### <span id="page-308-0"></span>**1. Sources et processus de stockage et d'émissions**

Le stockage de carbone organique<sup>[1](#page-308-2)</sup> correspond à la rétention dans le sol et la biomasse de carbone sous forme organique, le déstockage correspond à la libération de ces stocks par minéralisation dans l'atmosphère sous forme de  $CO<sub>2</sub>$ . En moyenne, le carbone compose environ 58% de la matière organique du sol (Antoni et Arrouays, 2008) et de l'ordre de 40-50% de la biomasse végétale (Hazard et al 1996, Clivot et al, 2019).

Les stocks de carbone dans la biomasse et le sol [\(Figure 1\)](#page-308-1) résultent d'un équilibre entre des entrées (photosynthèse, apports exogènes) et des sorties (respiration des plantes et des organismes du sol, récolte, feux, érosion). Les différentes situations sont les suivantes :

- Situation de stockage de carbone si les entrées excèdent les sorties,
- Situation de déstockage de carbone si les entrées sont inférieures aux sorties ;
- Situation d'équilibre en cas d'entrées égalant les sorties.

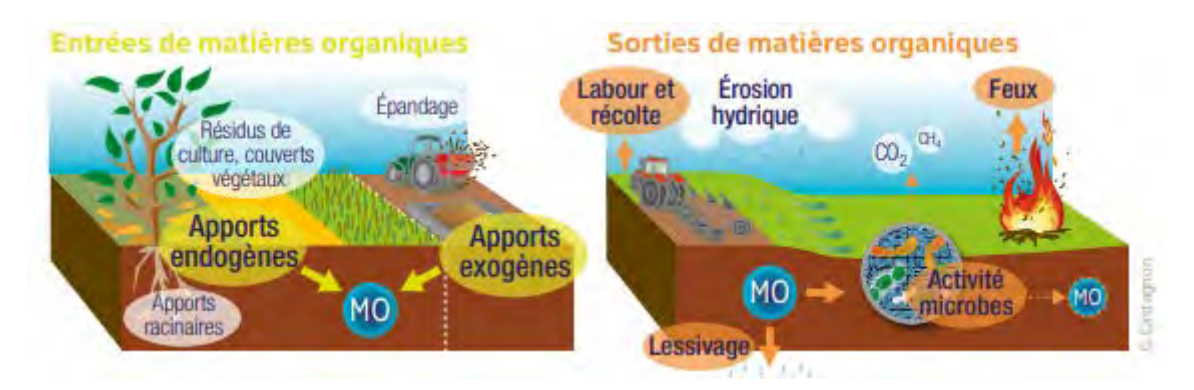

<span id="page-308-1"></span>**Figure 1 Modalités de formation et de dégradation des matières organiques du sol, ADEME, GIS Sol, 2015**

Cette partie précise les mécanismes de variation de stock de carbone dans le sol et la biomasse, tandis que les parties suivantes de cette fiche précisent la manière de les quantifier.

<span id="page-308-2"></span><sup>&</sup>lt;sup>1</sup> Le stockage et déstockage de carbone sous forme minérale (ex : carbonates) ne sont pas considérés ici car relevant d'un cycle plus long.<br>Guide GES'TIM+

Guide GES'TIM+ Juin 2020. Projet réalisé par Arvalis, en partenariat avec l'Idèle, le Ctifl, l'Ifv, l'Itavi, l'Ifip et Terres Inovia. Avec la participation financière de l'ADEME - Agence de la transition *écologique.*

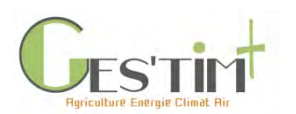

### **1.1. Stockage de carbone dans la biomasse**

<span id="page-309-0"></span>Le carbone minéral de l'atmosphère (sous forme de CO<sub>2</sub>) est fixé sous forme de carbone organique par la photosynthèse lors de la croissance de la biomasse végétale (le bilan entre photosynthèse et respiration qui, elle, libère du  $CO<sub>2</sub>$  est positif : plus de  $CO<sub>2</sub>$  absorbé que libéré).

Seules les quantités stockées « durablement » sont prises en compte dans les bilans GES (Voir Fiche 3.1.2). Les lignes directrices du GIEC ne précisent pas de durée à partir de laquelle un stockage est considéré durable. En revanche, la norme ISO 14067 (AFNOR, 2018) propose une durée minimale de 10 ans.

Le GIEC distingue différents pools de carbone :

- biomasse aérienne et biomasse souterraine,
- matière organique morte : bois mort et litière.

### <span id="page-309-1"></span>**1.2. Stockage de carbone dans le sol**

Lorsque de la matière organique est apportée au sol (dite « fraîche »), elle subit des processus de décomposition sous l'action des organismes vivants du sol. Une partie du carbone contenu est libéré sous forme de CO<sub>2</sub> par minéralisation rapide (dite primaire) tandis qu'une partie participe aux processus d'humification, synthèses de nouvelles molécules organiques issues de la transformation des résidus. Les matières organiques « humifiées » sont plus ou moins stables en fonction notamment de la nature des matières fraîches apportées, du niveau de maturation, des caractéristiques du sol et du climat, de l'historique des pratiques culturales, du type et de l'activité des organismes microbiens présents. Les matières organiques humifiées peuvent, en fonction de leur « instabilité », être dégradées plus ou moins rapidement par minéralisation (dite secondaire), le carbone contenu étant là aussi libéré sous forme de CO<sub>2</sub>. La stabilité des matières organiques peut être renforcée par un phénomène dit « de protection ». En effet, l'apport au sol de matière organique favorise le développement de la population microbienne et de son activité autour de cette matière organique. Lorsque la texture du sol permet la formation d'associations organo-minérales (présence d'argile dans les sols), les produits de la dégradation microbienne réduisent progressivement l'accession des microorganismes à la matière organique encore non dégradée, ce qui entraîne la formation d'associations organo-minérales protégeant plus ou moins durablement les matières organiques des dégradations ultérieures.

Le type d'occupation des sols et les pratiques mises en œuvre peuvent modifier le stock de carbone en modifiant les flux suivants :

(1) les entrées en modifiant la production primaire et donc les quantités de carbone dans la biomasse aérienne et racinaire : par exemple, en modifiant le type d'occupation de sols (ex : prairies, cultures pérennes, en augmentant la couverture des sols ou en augmentant la production de biomasse,

(2) le retour au sol d'une partie de la biomasse végétale produite : par exemple, en restituant ou non les résidus de récolte, en réduisant l'intensité d'un pâturage,

(3) l'import de matières organiques externes à la parcelle (par exemple des produits résiduaires organiques tels que des composts, des effluents d'élevage) ou

Guide GES'TIM+ Juin 2020.

Projet réalisé par Arvalis, en partenariat avec l'Idèle, le Ctifl, l'Ifv, l'Itavi, l'Ifip et Terres Inovia. Avec la participation financière de l'ADEME - Agence de la transition *écologique.*

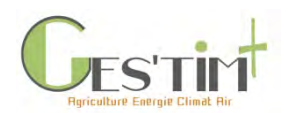

(4) la minéralisation des matières organiques (par exemple en limitant les opérations de travail du sol qui stimulent la décomposition).

D'après les connaissances actuelles (Pellerin et al, 2019), parmi ces pratiques, ce sont celles influençant les quantités de carbone restituées, qui alimentent le pool de C organique du sol (flux (1), (2) et (3)), qui vont déterminer le stock de carbone à l'équilibre dans un contexte pédoclimatique donné.

Le sol peut donc être un puits ou une source de carbone, en fonction des dynamiques de dégradation des matières organiques fraîches apportées, d'humification et de minéralisation de la matière organique dans sol. La notion de stockage et déstockage est très dépendante du pas de temps considéré : le stockage du carbone dans le sol est toujours temporaire car les flux d'entrée et sortie s'équilibrent à terme (exemple : la minéralisation de la matière organique augmente avec l'augmentation des stocks de carbone). Par ailleurs, il s'agit d'un processus réversible.

### <span id="page-310-0"></span>**1.3. Emission de protoxyde d'azote (N2O) induite lors d'un destockage de carbone**

Les cycles de l'azote et du carbone sont fortement interdépendants (Voir Fiche 1.1). Ainsi, lorsque les matières organiques se dégradent, elles produisent des formes labiles de carbone mais également d'azote. Une fraction de cet azote est émise sous forme de N2O et contribue à l'impact sur le changement climatique.

Pour toute molécule de C déstockée par le sol, des molécules de N sont donc également perdues, au prorata du rapport C/ N. Le GIEC propose une valeur par défaut de 15 pour le ratio carbone sur azote (plage d'incertitude allant de 10 à 30, GIEC 2006).

### <span id="page-310-1"></span>**1.4. Les différents types de mécanismes induisant des variations de stocks de carbone : LU, LMC, LUC**[2](#page-310-2)

Lors de la quantification de l'impact des activités anthropiques sur le stockage de carbone dans le sol et dans la biomasse, on distingue différentes situations provoquant des flux de variation :

- **Evolution sous l'action d'un type d'usage des sols (LU, Land Use)** : il s'agit d'évaluer sur une période donnée l'évolution du stock de carbone pour un usage du sol donné (sans changement d'occupation des terres, ni de pratiques).
- **Evolution sous l'action d'un changement d'occupation des sols (LUC, Land Use Change)** : les stocks de carbone diffèrent fortement en fonction du type d'occupation et le passage d'une occupation à une autre peut provoquer d'importants de flux de  $CO<sub>2</sub>$  (séquestration ou déstockage). La conversion d'un bois, d'une prairie ou d'une culture s'accompagne de modifications des caractéristiques physico-chimiques du milieu, du mode et du régime d'incorporation des entrées organiques, de la nature et de la protection de la matière organique du sol.
- **Evolution sous l'effet d'un changement de pratique (LMC, Land Management Change),** cf. 4.1.1 pour le détail sur les mécanismes.

<span id="page-310-2"></span><sup>&</sup>lt;sup>2</sup> Terminologie utilisée dans les lignes directrices du GIEC.<br>Guide GES'TIM+

Guide GES'TIM+ Juin 2020. Projet réalisé par Arvalis, en partenariat avec l'Idèle, le Ctifl, l'Ifv, l'Itavi, l'Ifip et Terres Inovia. Avec la participation financière de l'ADEME - Agence de la transition *écologique.*

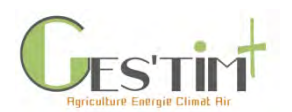

### <span id="page-311-0"></span>**2. Les différentes ressources à mobiliser pour estimer les variations de stocks**

Cette partie donne un aperçu des différents types de méthodes à mobiliser pour estimer les variations de stocks de carbone.

### <span id="page-311-2"></span><span id="page-311-1"></span>**2.1. Méthodes pour estimer les variations de stocks de carbone**

### **2.1.1. Méthodes pour estimer les variations de stocks de carbone du sol**

Le choix des méthodes est fonction des objectifs et de la disponibilité des données sur la situation étudiée (cf [3\)](#page-315-0).

En fonction du type de modèle retenu, il peut être nécessaire de mettre en œuvre une méthode d'approximation de la cinétique de la variation de stock si l'objectif est de s'approcher de la variation de stock sur une période donnée [\(Figure 2\)](#page-312-2) :

- les modèles de niveau 3 (cf [3.3.4\)](#page-332-0) permettent directement d'estimer la dynamique des variations de stocks,
- les modèles de niveau 1 ou 2 (cf [3.3.2](#page-325-0) et [3.3.3\)](#page-330-0) permettent d'estimer des stocks de carbone à l'équilibre : ils nécessitent de faire un choix en termes d'approximation de la cinétique de variation de stock (c[f 2.1.2\)](#page-312-0). Des flux annuels de variation de stock sont cependant également directement disponibles (cf [0](#page-321-1) et [3.3.1\)](#page-322-1).

*Remarque concernant la [Figure 2](#page-312-2) : aucun modèle opérationnel permettant d'évaluer l'effet d'un changement d'occupation des sols n'étant aujourd'hui disponible, seules des méthodes de niveau 1 ou 2 peuvent être mobilisées (cf [3.2\)](#page-320-0).* 

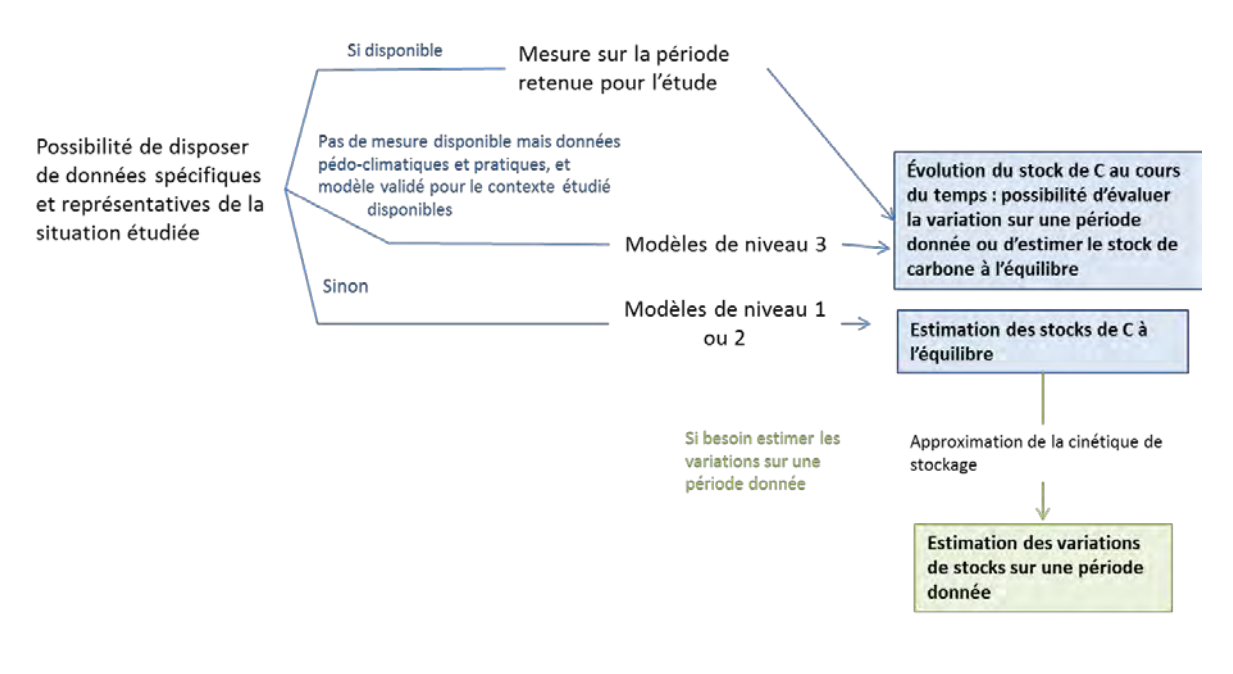

Guide GES'TIM+ Juin 2020.

*Projet réalisé par Arvalis, en partenariat avec l'Idèle, le Ctifl, l'Ifv, l'Itavi, l'Ifip et Terres Inovia. Avec la participation financière de l'ADEME - Agence de la transition écologique.*

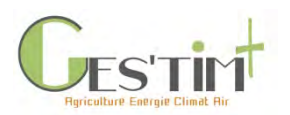

<span id="page-312-2"></span>**Figure 2 : Les différentes étapes à mettre en œuvre pour estimer des variations de stock en fonction du modèle retenu**

### **2.1.2. Méthodes d'approximation de la cinétique de variation de stock**

<span id="page-312-0"></span>Si seuls les stocks de carbone à l'équilibre sont disponibles mais pas la cinétique de stockage, il est possible d'utiliser l'une des deux types d'approche d'approximation de la cinétique de de variation de stock : approximation linéaire et approximation exponentielle [\(Figure 3\)](#page-312-3).

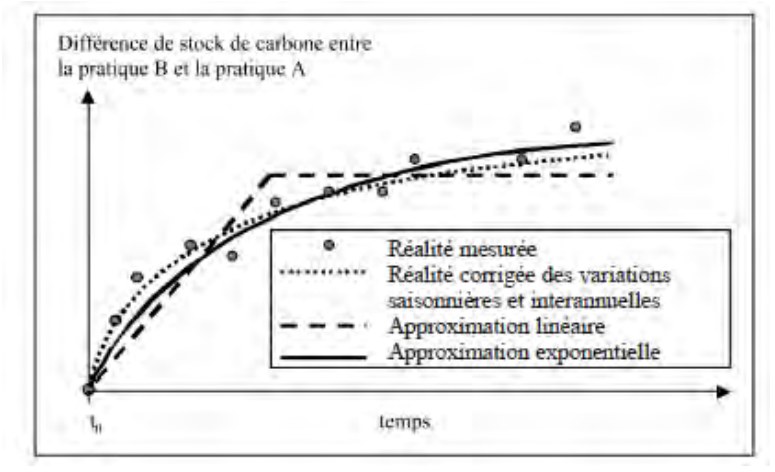

<span id="page-312-3"></span>**Figure 3 : Deux modes d'approximation de la cinétique du stockage de carbone, dans le cas où une pratique B succède à une pratique A, Arrouays et al 2002**

Différents critères sont à prendre en compte dans le choix de l'une des approches :

- Seule l'approche exponentielle permet de mettre en évidence que le déstockage est plus rapide que le stockage,
- Le respect de référentiels existants : par exemple, l'ILCD (2010) (référentiel pour la conduite des ACV, produit par le JRC) recommande par défaut une approximation linéaire et préconise l'utilisation d'une approximation exponentielle quand cela est possible,
- La comparabilité avec d'autres études (ex : le CITEPA utilise une approximation linéaire pour l'inventaire national, Pellerin et al, 2013 et Perez et al, 2018 utilisent une approximation exponentielle selon l'approche Arrouays et al, 2002).

### **2.1.3. Approximation linéaire**

<span id="page-312-1"></span>Pour une surface affectée par un changement d'usage (pratique ou occupation) A -> B sur la période définie dans le cadre de l'étude, le flux de CO<sub>2</sub> correspond à l'écart de stock de carbone à l'équilibre entre la nouvelle et l'ancienne occupation divisé par la dépendance temporelle des facteurs de variation des stocks.

**Équation 1 : Estimation des variations de stock annuelles dans le sol et la biomasse, selon la méthode « Stock difference », d'après la méthode GIEC tier 1, 2006**

$$
Flux CO2 A \rightarrow B = \frac{[(Csol_B + Cbiom_B) - (Csol_A + Cbiom_A)] * F_{C \rightarrow CO2}}{D}
$$

Avec :

Guide GES'TIM+ Juin 2020. Projet réalisé par Arvalis, en partenariat avec l'Idèle, le Ctifl, l'Ifv, l'Itavi, l'Ifip et Terres Inovia. Avec la participation financière de l'ADEME - Agence de la transition *écologique.*

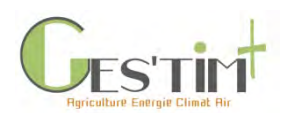

Flux CO2 : émission (si < 0) ou stockage annuel de carbone dans la biomasse et dans le sol suite à un changement d'usage des sols de A vers B, t CO2/ha/an

Csol : stock de carbone dans le sol pour un usage donné, t C/ha (cf. Partie [3\)](#page-315-0)

Cbiom : stock de carbone dans la biomasse pour un usage donné, t C/ha (cf. Partie [5\)](#page-332-2)

F C->CO2 : facteur de conversion de C en CO2, soit 44/12

D: durée permettant d'atteindre le nouvel équilibre, ans, proposition du GIEC par défaut : 20 ans

Cette approche, proposée notamment dans les lignes directrices du GIEC et mise en œuvre dans le cadre des inventaires nationaux, ne prend pas en compte la dynamique de variation de carbone après le changement d'occupation. Elle ne prend donc pas en compte le fait que les cinétiques de stockage/déstockage diffèrent entre un changement d'occupation de A -> B et de B -> A. Par exemple, le déstockage engendré par la conversion d'une forêt en prairie, est deux fois plus rapide que le stockage induit par la conversion inverse.

### **2.1.4. Approximation exponentielle pour le carbone du sol**

<span id="page-313-0"></span>Il existe deux approches d'approximation exponentielle.

#### - **Approche sur la base d'une constante de vitesse du stockage**

Cette approche a été développée par l'INRA dans Arrouays et al, 2002. Le stockage est déterminé par deux paramètres :

- une amplitude Δ qui est la différence de stock à l'équilibre  $(Csol_R) (Csol_A)$ , cf. méthodes d'estimation disponibles au paragraphe 2
- une constante de vitesse k du stockage, des valeurs sont disponibles dans Arrouays et al, 2002.

Le flux moyen annuel F peut être calculé pour une durée de scénario D choisie :

**Équation 2 : Estimation des flux annuels de variation dans le sol et la biomasse, selon la méthode d'approximation développée dans Arrouays et al, 2002**

Flux 
$$
CO_2 = \Delta^*[1 - exp(-k * D)]/D
$$

#### - **Approche exponentielle proposée par l'ILCD**

L'ILCD propose de considérer que les pertes ou le stockage suivent une distribution triangulaire sur une période permettant de couvrir au moins 90% de la variation de stock de l'état initial jusqu'à l'état d'équilibre du nouvel usage. La formule proposée par l'ILCD est la suivante :

**Équation 3 :** Calcul du pourcentage d'impact alloué à l'année n en dégressif linéaire pour une durée D en année (l'ILCD recommandant 20 ans par défaut)

*Pourcentn = (100\*2)/(D+1)\*(D-n)/D*

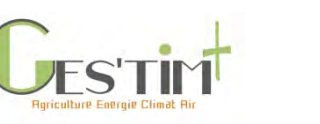

### **2.1.5. Méthodes pour estimer les variations de stocks de carbone dans la biomasse**

<span id="page-314-0"></span>Deux cas de figure nécessitent d'estimer des variations de stock :

- Dans le cadre de changement d'occupation des sols, se reporter aux méthodes de quantification de la partie [5.1,](#page-333-1)
- Dans le cadre de l'implantation de haie ou d'agroforesterie, se reporter aux méthodes de quantification de la partie [5.2.](#page-335-0)

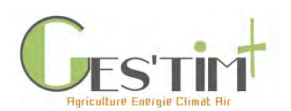

### <span id="page-315-1"></span><span id="page-315-0"></span>**3. Estimation de variations de stock carbone du sol**

### **3.1. Recensement des méthodes et outils pour estimer les flux de carbone du sol**

### **3.1.1. Les différents types de modèles et de références**

<span id="page-315-2"></span>Pour rappel, la classification des modèles adoptée dans GES'TIM<sup>+</sup> est la suivante :

- Modèle de niveau 1 : basé sur des références internationales, prenant en compte un nombre très limité de données d'entrée concernant le contexte pédo-climatique ou les pratiques (GIEC tier 1).
- Modèle de niveau 2 : références ou modèle simplifié adaptés au contexte français
- Modèle de niveau 3 : modèle mécaniste

Par ailleurs, concernant les modèles d'estimation des flux de carbone du sol, on peut également les différencier en 3 catégories :

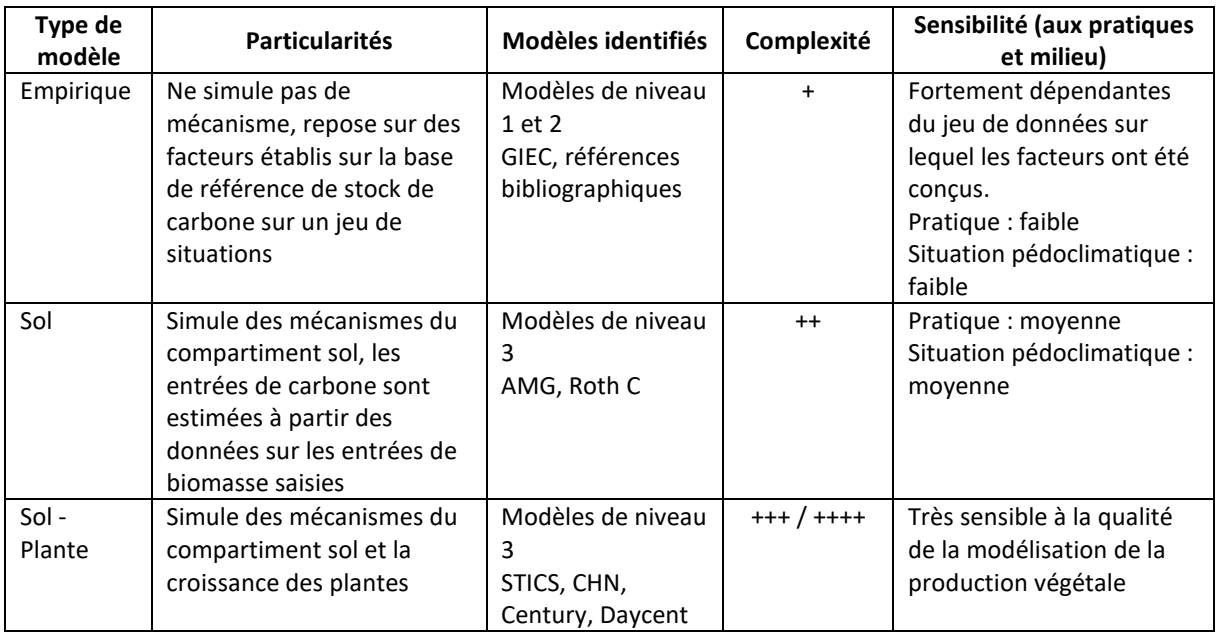

#### **Tableau 1 : les différents types de modèles de carbone du sol**

Concernant spécifiquement les **références bibliographiques issues d'essais de longue durée**, leur utilisation pose des limites :

o Dans la plupart des essais de longue durée, les pratiques testées sont reproduites systématiquement chaque année durant au moins vingt ans, tandis que dans la réalité, on observe plutôt une alternance de pratiques. La dynamique de stockage et déstockage des matières organiques n'est ni linéaire ni symétrique, le stockage étant plus lent que le déstockage (Arrouays et al., 2002). Cela rend donc très difficile de préjuger, au regard de ces données, de l'impact d'une alternance de pratiques.

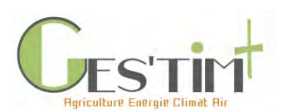

o Du fait de la non-linéarité des processus de stockage et déstockage de la matière organique, les résultats, qui sont des moyennes annuelles d'évolution du stock de matière organique, peuvent être très différentes des données réelles annuelles.

### **3.1.2. Aide au choix du type de modèle en fonction de la situation étudiée et de la méthode de caractérisation retenue**

### <span id="page-316-0"></span>**Le choix du type de modèle diffère notamment en fonction du type de mécanisme étudié (cf. [1.4\)](#page-310-1) :**

- **LU** : il est alors nécessaire de connaître le stock de carbone initial et de recourir à des mesures ou à un modèle de niveau 3 pour estimer l'évolution pour l'usage étudié.
- **LUC** : cette évolution est souvent évaluée par l'utilisation de références bibliographiques pour différentes occupations étudiées, ou par la méthode GIEC (tier 1 ou 2). En effet, si des modèles de niveau 3 (ORCHIDEE, Century) pourraient les simuler, ceux-ci manquent de fiabilité.
- LMC : des modèles de niveau 1, 2 ou 3 peuvent être utilisés en fonction des données disponibles et des objectifs.

### **Compatibilité avec les différentes méthodes de caractérisation présentées dans la fiche 03\_Prise en compte des dynamiques de variation de stock de carbone dans les bilans GES**

- Les références et modèles proposés ci-dessous sont utilisables pour chacune des méthodes présentées mais les méthodes Müller Wenk and Brandao (MW&B) et ACV dynamique requièrent des données supplémentaires (temps de régénération entre l'usage étudié et l'usage de référence pour la première, inventaire dynamique des autres flux pour la seconde). Celles-ci ne sont pas couvertes dans GES'TIM+, cf ADEME - Tailleur et al, 2019 pour accéder aux sources identifiées dans le cadre de du projet SOCLE).
- Pour la méthode « Stock difference », aucun impact LU n'est pris en compte.
- La méthode MW&B intègre un impact Occupation ne tenant pas compte de l'évolution du stock de carbone observé sur une période donnée mais de l'écart de stock de carbone à l'équilibre pour l'usage étudié et un usage de référence, ainsi que de du temps de régénération pour le rétablissement du stock de carbone de l'usage étudié à l'usage de référence.
- Les méthodes « Gain Loss » et ACV dynamique peuvent en revanche être utilisées dans des situations LU, LUC, LMC à condition de disposer de données mesurées ou d'utiliser un modèle de niveau 3.

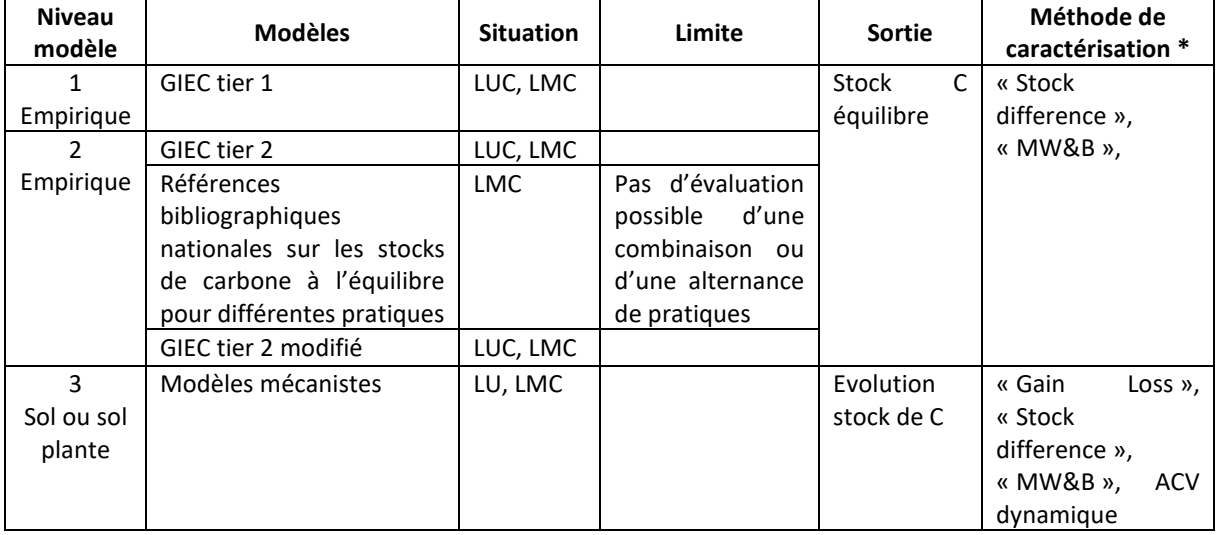

#### **Tableau 2 : Aide au choix des modèles concernant les flux de variation de stock de carbone dans le sol**

Guide GES'TIM+ Juin 2020. Projet réalisé par Arvalis, en partenariat avec l'Idèle, le Ctifl, l'Ifv, l'Itavi, l'Ifip et Terres Inovia. Avec la participation financière de l'ADEME - Agence de la transition *écologique.*

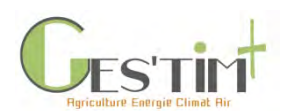

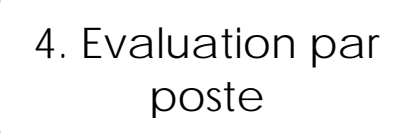

*\* Différentes méthodes de caractérisation des impacts sur le réchauffement climatique induits par les émissions GES provenant du stockage et déstockage de carbone dans les sols et la biomasse agricoles sont présentées dans la fiche (03\_Prise en compte des dynamiques de variation de stock de carbone dans les bilans GES). La dernière colonne du tableau présente la compatibilité des différents modèles avec ces différentes méthodes de caractérisation.*

### **3.1.3. Liste des modèles disponibles**

<span id="page-317-0"></span>**A noter** : pour toutes les références et modèles cités ci-dessous, seuls les 30 premiers cm du sol sont pris en compte. Mais la moitié du stockage de carbone s'observe à des profondeurs plus importantes (Balesdent et al, 2018). L'étude Pellerin et al, 2019 estime ainsi dans un deuxième temps le stockage sur 1 m de profondeur à partir des estimations obtenues sur les 30 premiers et de l'hypothèse d'un stockage du même ordre de grandeur dans les couches inférieures (excepté pour le semis direct, pour lequel un stockage additionnel est considéré dans les 30 premiers cm et aucun stockage n'est considéré en tenant compte sur 1 m de profondeur en tenant compte des couches inférieures).

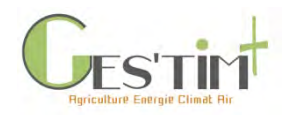

#### **Tableau 3: Modèles pour évaluer l'évolution du stock de carbone dans le sol pour des situations LU, LUC et LMC, liste non exhaustive**

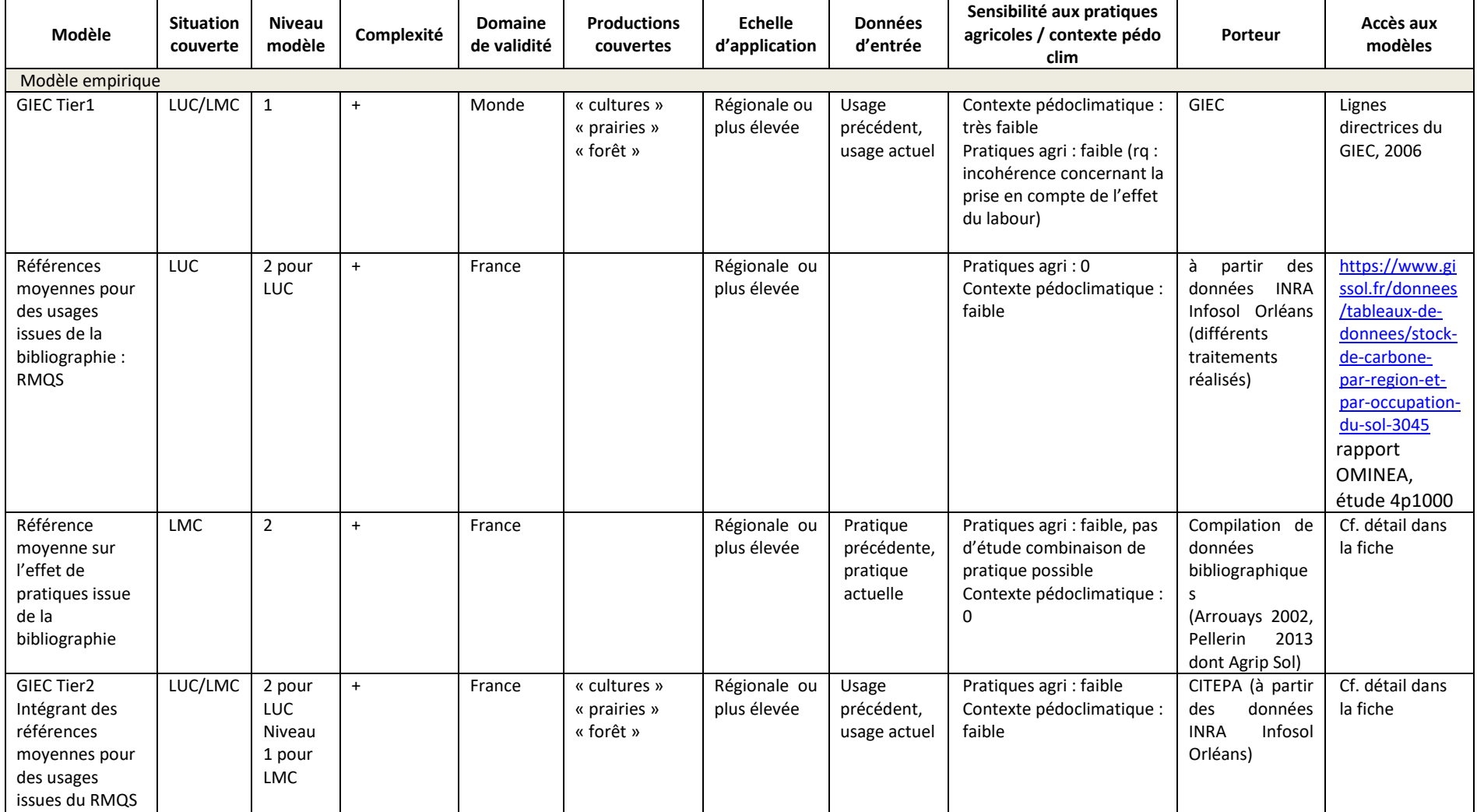

Guide GES'TIM+ Juin 2020. *Projet réalisé par Arvalis, en partenariat avec l'Idèle, le Ctifl, l'Ifv, l'Itavi, l'Ifip et Terres Inovia. Avec la participation financière de l'ADEME - Agence de la transition écologique.*

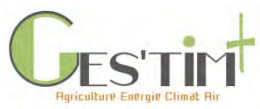

# 4. Evaluation par poste

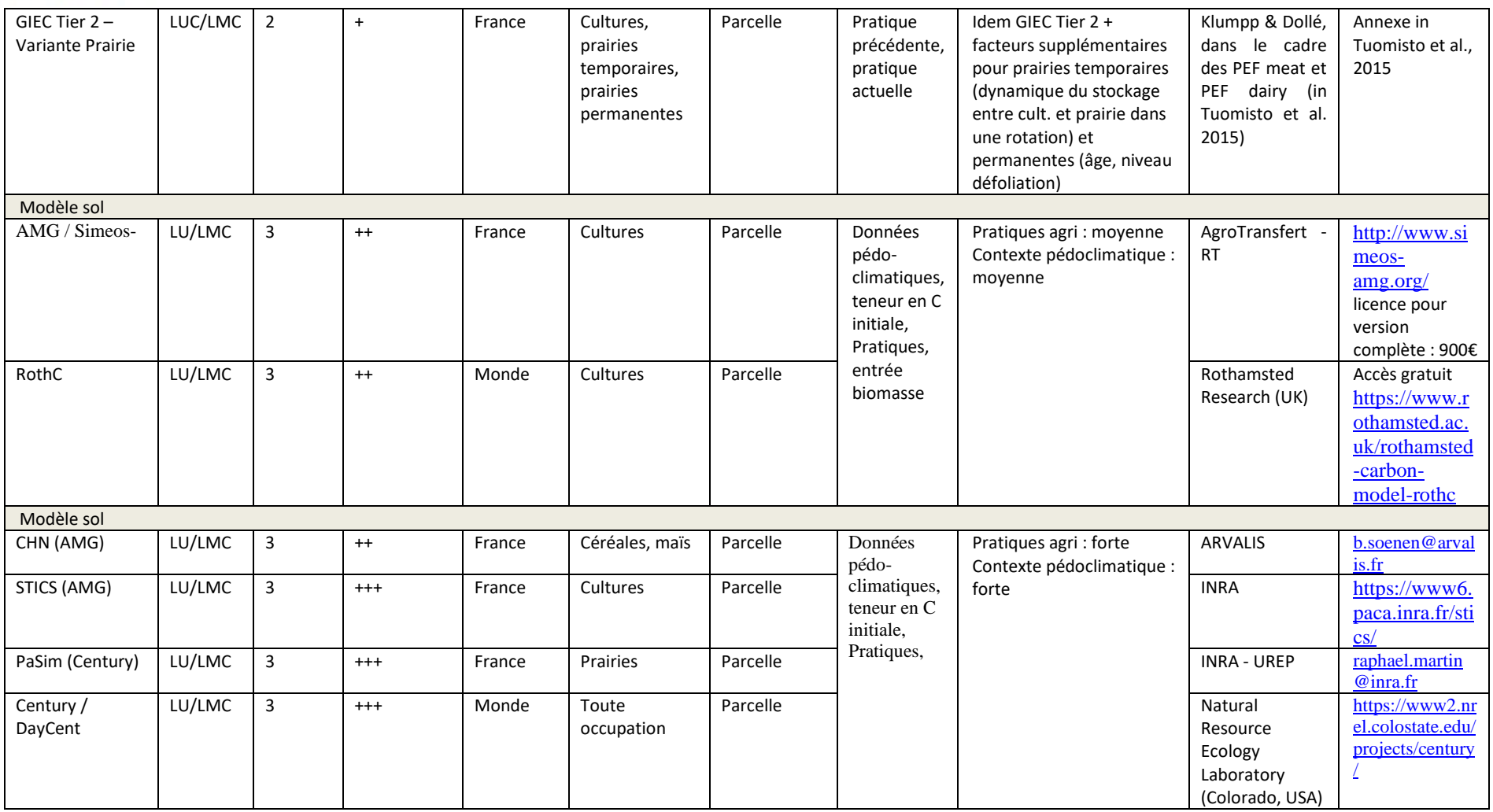

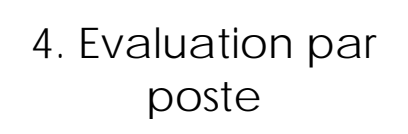

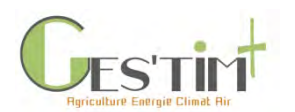

### <span id="page-320-0"></span>**3.2. Méthodes pour les changements d'occupation des sols**

Il s'agit ici d'estimer les flux de carbone associés à des changements d'occupation qui ont eu lieu sur une certaine période (en fonction de l'approche adoptée : situation antérieure ou de référence).

A défaut de disposer de données spécifiques, le réseau RMQS permet d'obtenir des références moyennes pour le contexte français, qui peuvent être utilisées par approximation comme des estimations du stock de carbone à l'équilibre. Il est possible d'utiliser des extractions ou de s'appuyer sur des traitements réalisés dans le cadre d'études spécifiques. Certaines d'entre elles (cf. [0\)](#page-321-1) proposent des références sur des flux annuels estimés par approximation exponentielle (cf. [2.1.4\)](#page-313-0).

Le RMQS, Réseau de Mesure de la Qualité des Sols, repose sur le suivi de 2 200 sites répartis uniformément sur le territoire français, selon une maille carrée de 16 km de côté. Des prélèvements d'échantillons de sols, des mesures et des observations sont effectués tous les dix à quinze ans au centre de chaque maille. L'ensemble des opérations réalisées sur un site est détaillé dans le Manuel du Réseau de Mesures de la Qualité des Sols (Jolivet et al, 2006). La première campagne de prélèvement en métropole s'est déroulée de 2000 à 2009. La seconde campagne a été initiée en 2016 pour une période de 12 ans.

### **3.2.1. Références sur le stock de carbone du sol par type d'occupation**

<span id="page-320-1"></span>Différentes sources sont mobilisables en fonction de l'échelle souhaitée.

L'extraction des données RMQS téléchargeable sur le site [\(https://www.gissol.fr/donnees/tableaux](https://www.gissol.fr/donnees/tableaux-de-donnees/stock-de-carbone-par-region-et-par-occupation-du-sol-3045)[de-donnees/stock-de-carbone-par-region-et-par-occupation-du-sol-3045\)](https://www.gissol.fr/donnees/tableaux-de-donnees/stock-de-carbone-par-region-et-par-occupation-du-sol-3045) permet de disposer de stock de carbone pour sept grands types d'occupation du sol [\(Tableau 4\)](#page-320-2), sur le territoire métropolitain (Corse inclue), de façon globale et par région administrative.

Par ailleurs, une carte issue notamment du programme Global Soil Map (Mulder et al, 2016) estime sur une grille de 1km de résolution les stocks de carbone sur 30 cm [\(https://www.gissol.fr/donnees/cartes/la-carte-nationale-des-stocks-de-carbone-des-sols-integree](https://www.gissol.fr/donnees/cartes/la-carte-nationale-des-stocks-de-carbone-des-sols-integree-dans-la-carte-mondiale-de-la-fao-4335)[dans-la-carte-mondiale-de-la-fao-4335\)](https://www.gissol.fr/donnees/cartes/la-carte-nationale-des-stocks-de-carbone-des-sols-integree-dans-la-carte-mondiale-de-la-fao-4335).

<span id="page-320-2"></span>**Tableau 4 : Types d'occupation des terres disponibles dans la base de données RMQS**

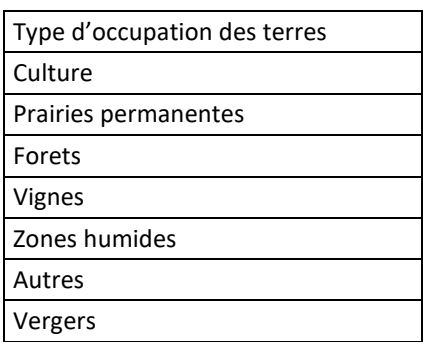

Des valeurs par occupation et zone pédoclimatique, définie selon les lignes directrices du GIEC (cf. méthode en partie [3.3.2.3](#page-327-0) - [a\)](#page-327-1) et Fiche Données d'activité – données pédoclimatiques), sont utilisées dans les inventaires du CITEPA (2018) pour des occupations culture, praire et forêt [\(Tableau 6\)](#page-321-2). Celles-

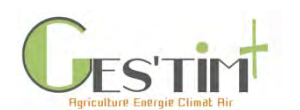

ci sont disponibles par Communauté de Communes et Communauté d'agglomérations depuis l'outil ALDO (Perez et al, 2018).

**Tableau 5 : Stocks de carbone moyens selon les caractéristiques des zones pédoclimatiques, CITEPA, 2018 (voir les définitions des classes de texture et climat au 2.4.3.1)** 

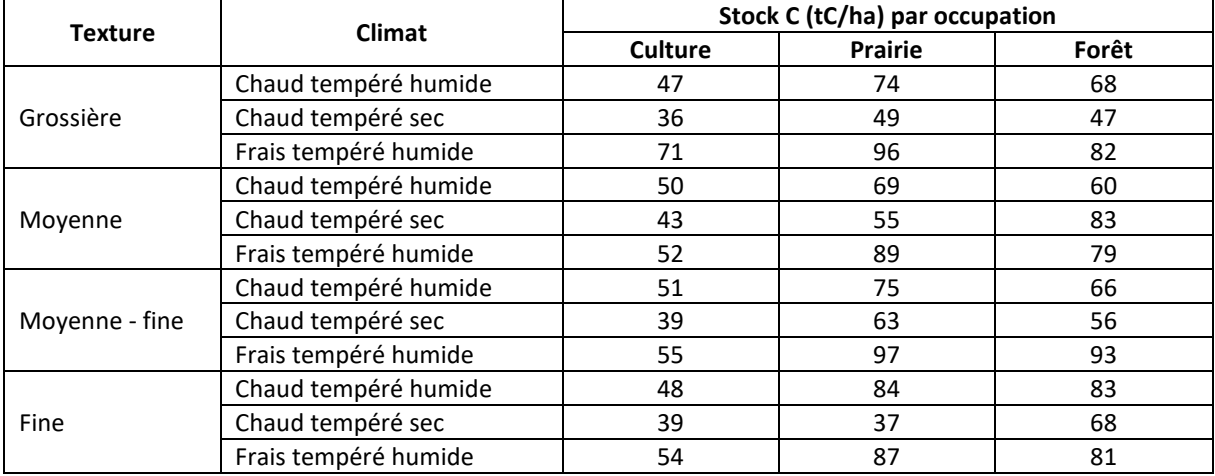

### <span id="page-321-1"></span>**3.2.2. Références sur les variations de stock du carbone du sol associées à des changements d'occupation**

#### <span id="page-321-0"></span>**Moyennes à l'échelle France**

Une synthèse bibliographique a été conduite dans le cadre de l'étude Pellerin et al, 2019. Les valeurs obtenues sont issues de l'approche exponentielle (cf [2.1.4\)](#page-313-0).

<span id="page-321-2"></span>**Tableau 6 : Variations des stocks de carbone organique du sol associées aux changement du sol, Pellerin et al, 2019 d'après une méta-analyse de Poeplau et al 2011 .** 

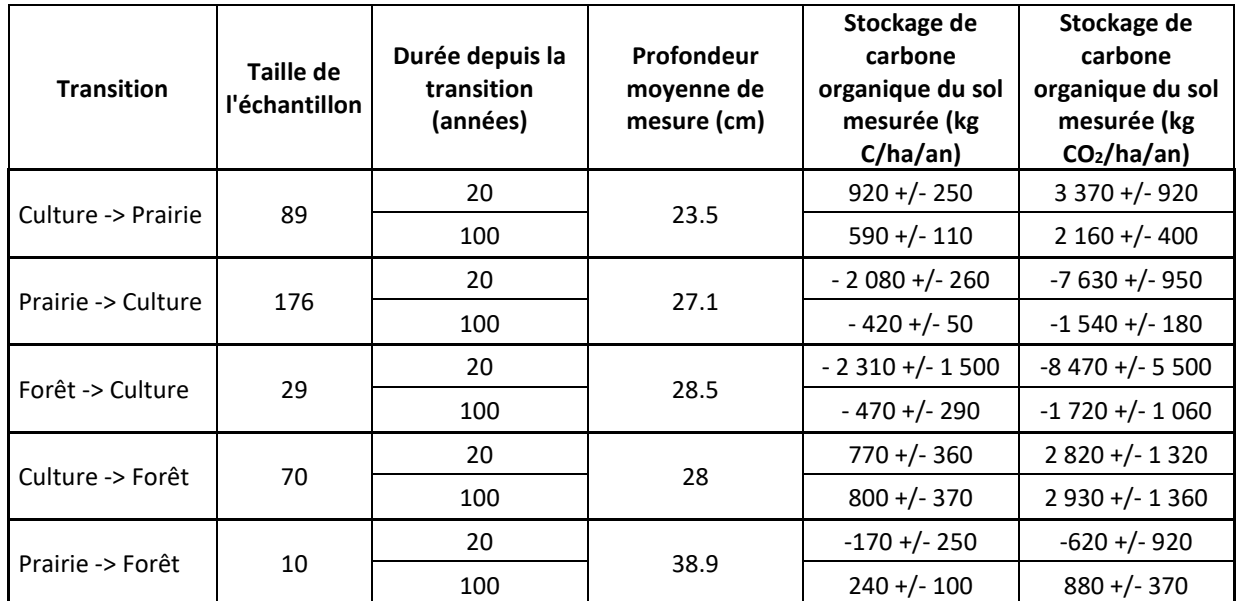

Guide GES'TIM+ Juin 2020. Projet réalisé par Arvalis, en partenariat avec l'Idèle, le Ctifl, l'Ifv, l'Itavi, l'Ifip et Terres Inovia. Avec la participation financière de l'ADEME - Agence de la transition *écologique.*

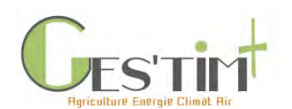

### **Moyennes à une échelle plus fine**

Des valeurs par zone pédoclimatique ont été estimées avec une approche exponentielle sur la base des données du RMQS. Ces estimations sont disponibles à l'échelle de Communauté de Commune et Communauté d'Agglomérations dans l'outil ALDO (Perez et al, 2018).

### <span id="page-322-1"></span><span id="page-322-0"></span>**3.3. Méthode pour les changements de pratiques**

### **3.3.1. Références bibliographiques nationales sur les flux de stockage additionnel pour différentes pratiques**

Les ordres de grandeur proposés ci-dessous dans le [Tableau 7](#page-323-0) sont issus des études INRA suivantes.

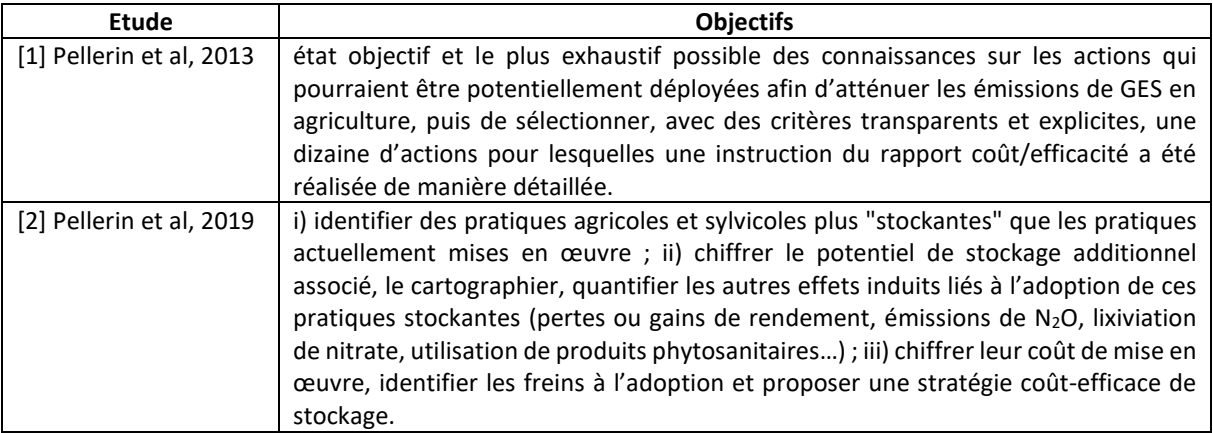

Pour plus d'informations sur les sources mobilisées ainsi que le bilan GES (stockage carbone et autres émissions) de scénarios avec des pratiques plus stockantes par rapport aux pratiques actuelles, se référer au rapport des deux études.

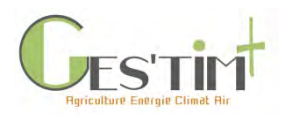

# 4. Evaluation par poste

**Tableau 7 : Estimation des impacts de changement de pratiques sur le stockage de carbone dans les sols, valeurs retenues dans le cadre de l'étude Pellerin et al, 2013 et 2019, 1/2**

<span id="page-323-0"></span>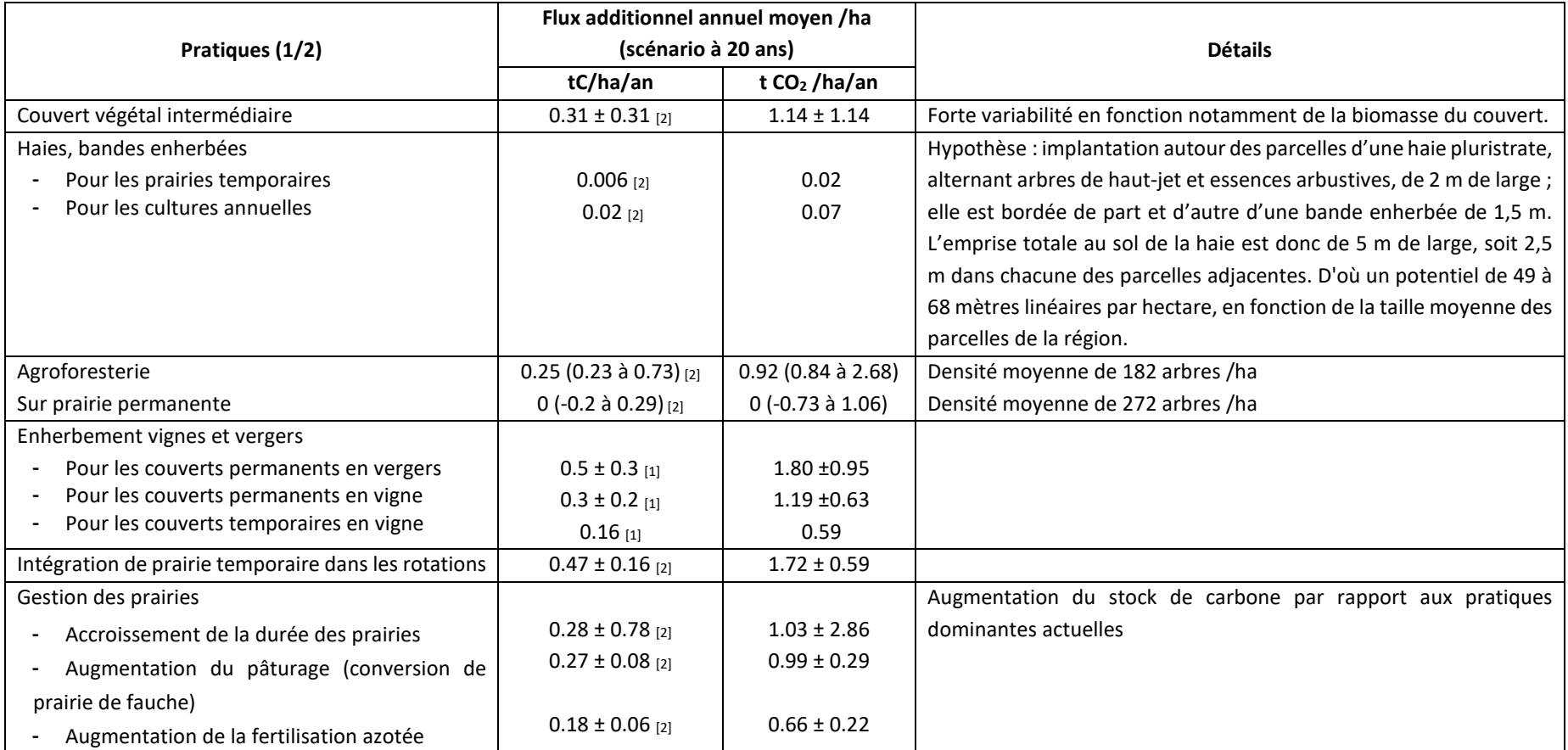
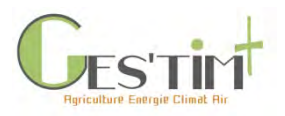

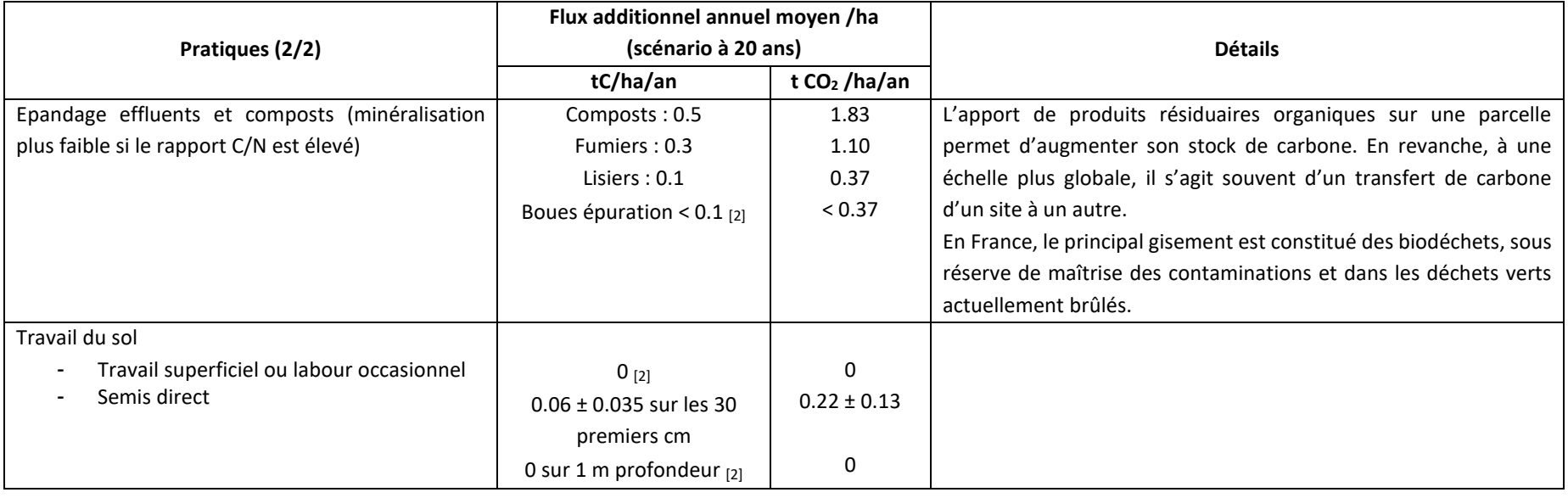

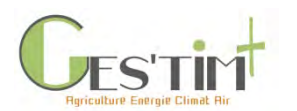

## **3.3.2. Méthode GIEC tier 2 pour les changements de pratique**

### **3.3.2.1. Description générale**

Le modèle empirique des lignes directrices du GIEC appartient à la catégorie des modèles empiriques, c'est à dire qu'il ne représente pas explicitement les processus d'apport et de minéralisation de la matière organique des sols, mais modélisent directement des niveaux de SOC en fonction de quelques variables d'entrée (Martin et al, 2019). Dans la représentation GIEC (GIEC et al, 2006), ce modèle s'écrit:

$$
COS(t) = COS_{ref}.F_{LU}.F_I.F_g \qquad (1)
$$

où  $SOC_{ref}$  est le stock de COS, dans les conditions de référence (c'est à-dire lorsque la végétation indigène n'a été ni dégradée, ni améliorée), dans la couche de 0 à 30 cm de profondeur (tC/ha).  $F_{LU}$ est le facteur lié à l'affectation des sols, qui reflète l'influence de l'occupation du sol sur les niveaux de stocks de COS associés, suivant les différentes régions climatiques.  $F_i$  le facteur des intrants, reflétant la différence entre le stock de COS associé aux différents niveaux d'apport de carbone et le stock de COS de référence et enfin  $F_a$  est le facteur de gestion, reflétant la différence entre le stock de COS associé au type de travail du sol et le stock de COS de référence, pour une année t.

Dans la pratique, l'équation est appliquée en distinguant :

- Les surfaces affectées par des LUC :  $F_I$  et  $F_g$  sont alors fixés à 1. Voir plutôt la démarche proposée en [3.2.](#page-320-0)
- Les surfaces affectées par un LMC :  $F_{LI}$  est alors fixé à 1.

Les valeurs prises par les facteurs d'émission liés aux pratiques agricoles dépendent de la catégorisation des pratiques agricoles. Cette catégorisation est donnée dans le [Tableau 8.](#page-326-0)

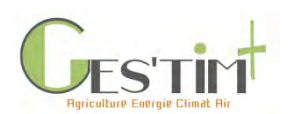

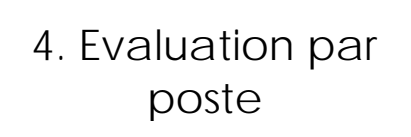

<span id="page-326-0"></span>**Tableau 8 : Pratiques culturales prises en compte dans la méthodologie de Tier 1 des lignes directrices du GIEC (GIEC, 2006) et classes pour les facteurs d'émission. Les valeurs des facteurs d'émission correspondant à chacune des classes sont déclinées par grande zone climatique**

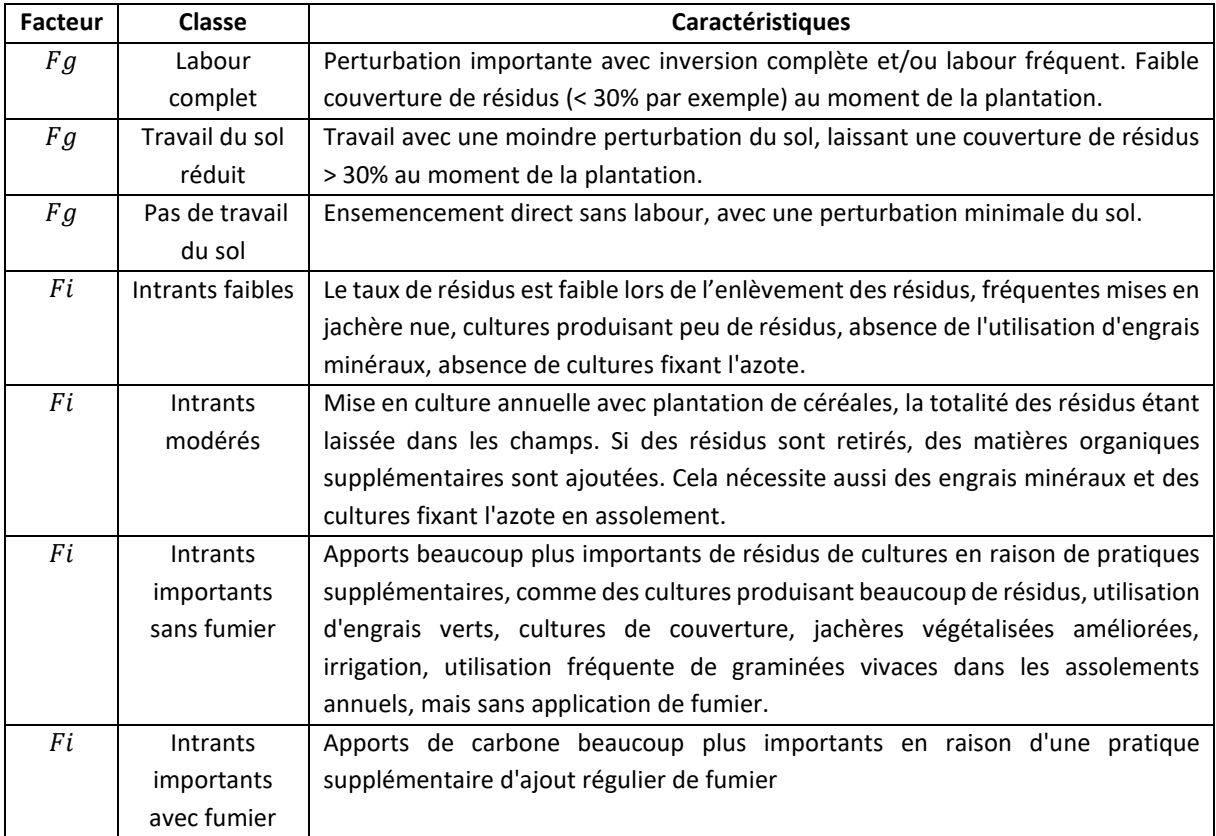

## **3.3.2.2. Implémentations dans le contexte français**

La méthode des lignes directrices du GIEC pour la prise en compte des terres en grandes cultures a déjà fait l'objet d'implémentations différentes dans le contexte français (Besson, Tosser, and Martin 2013 ; Mathias and Martin 2013). Le rapport Martin et al, 2019 explique les différences entre les différentes approches.

Pour le facteur intrants, la méthode utilisée dans les inventaires nationaux par le CITEPA repose sur l'utilisation d'un système "à points" permettant de moduler les intrants depuis la catégorie intrants faibles à élevés avec fumure organique, la présence de fumure organique permettant soit de passer dans la catégorie d'intrant supérieure, soit de passer de la catégorie intrants élevés à intrants élevés avec fumure organique selon la typologie GIEC. Cet algorithme de classification est donné dans la [Figure 4.](#page-327-0)

Au contraire, dans Besson, Tosser, and Martin (2013), le choix de représentation réalisé a été celui d'un arbre décisionnel, qui implique par construction une certaine hiérarchisation des pratiques ou des assemblages de modalités de pratiques. Cette représentation est peut-être plus conforme aux lignes directrices du GIEC, dans lesquelles les pratiques (en dehors de la fumure organique) ne sont pas toutes équivalentes. Cela n'est pas possible dans la représentation "à points" de l'approche CITEPA. Cette représentation prend en compte également les doses de fertilisants minéraux.

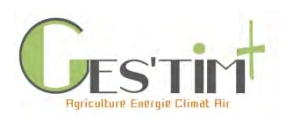

# 4. Evaluation par poste

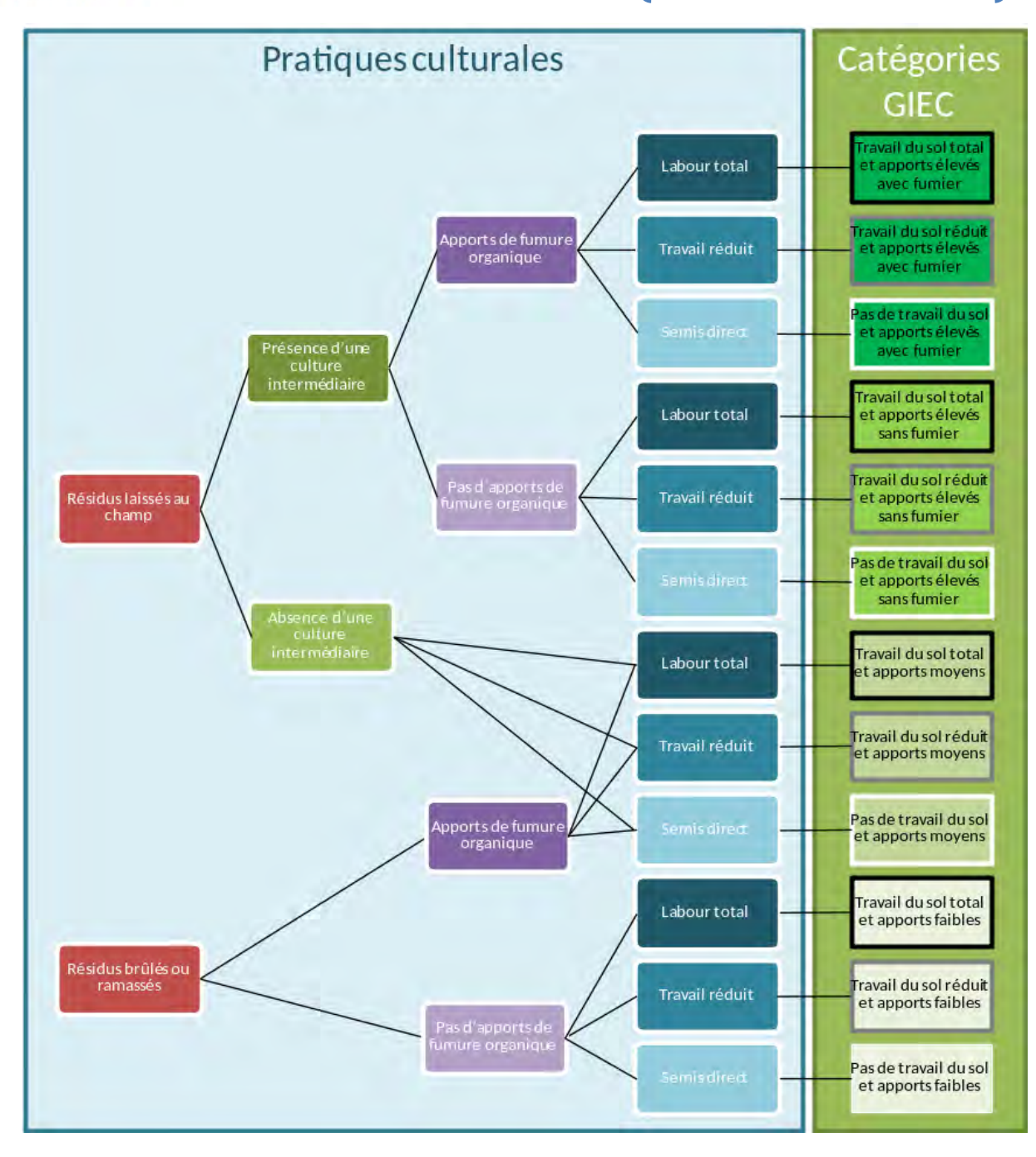

<span id="page-327-0"></span>**Figure 4 : Critères de délimitation des catégories GIEC en fonction des données disponibles dans les enquêtes sur les pratiques culturales (Source : CITEPA, 2018)** 

## **3.3.2.3. Identification des stocks de carbone de référence et des facteurs d'émission**

### **a) Identification du contexte pédoclimatique**

#### **Règles proposées par le GIEC pour la classification du climat**

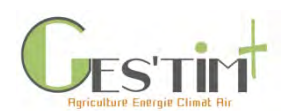

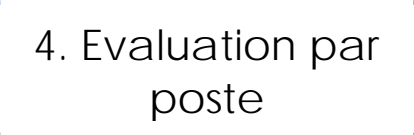

La classification se base sur l'élévation, la température annuelle moyenne (TAM), les précipitations annuelles moyennes (PAM), le rapport précipitations annuelles moyennes/taux potentiel d'évapotranspiration (PAM:TPE), et les occurrences du gel.

Figure 3A.5.2 Système de classification pour les régions climatiques par défaut. La classification se base sur l'élévation, la température annuelle moyenne (TAM), les précipitations annuelles moyennes (PAM), le rapport précipitations annuelles moyennes/taux potentiel d'évapotransporatio (PAM:TPE), et les occurrences du gel.

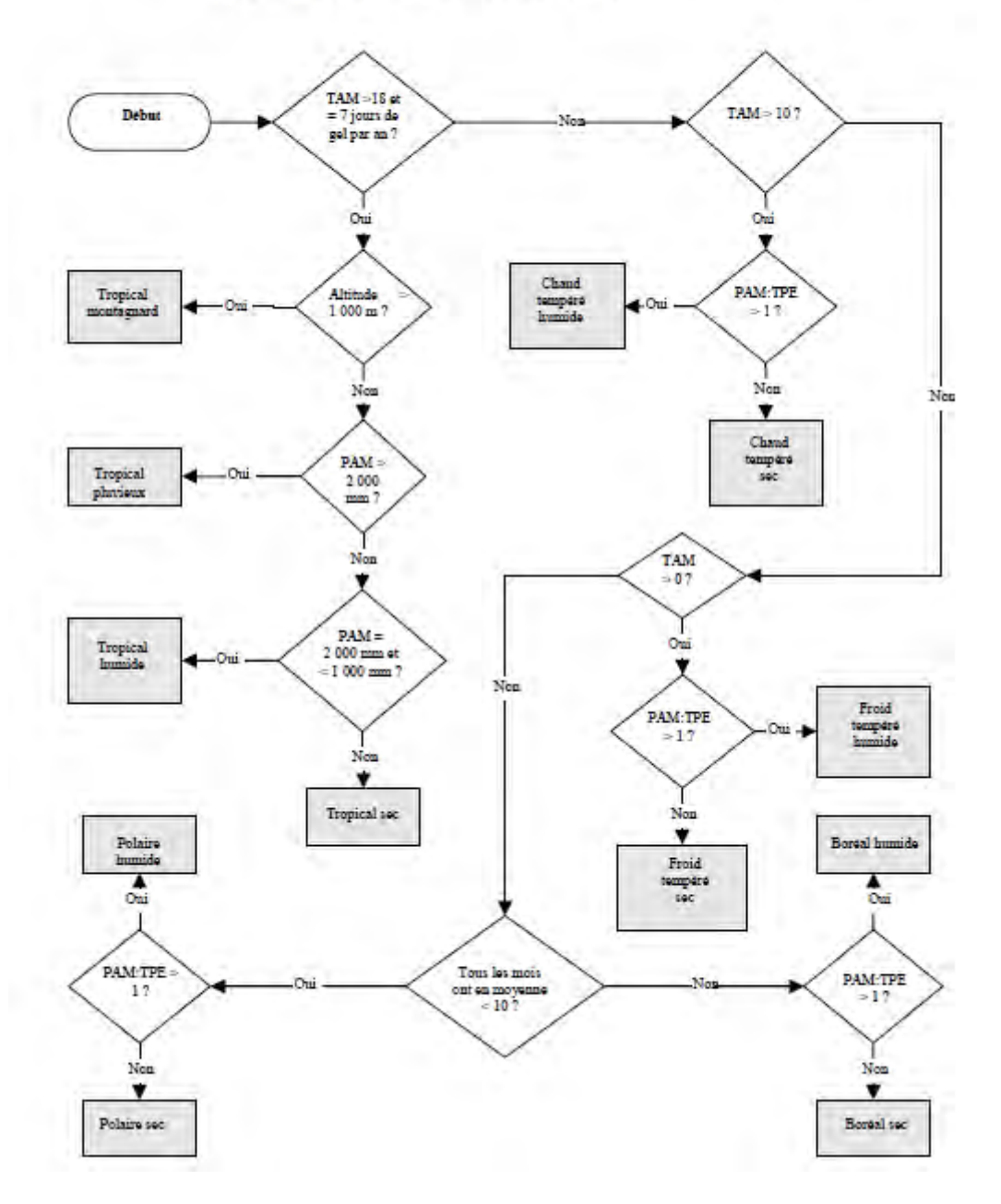

**Figure 5 : règle de décision pour la détermination de la catégorie climatique, GIEC et al, 2006, vol 4, chapitre 3**

#### **Règles utilisées par le CITEPA pour la classification du type de sol**

Guide GES'TIM+ Juin 2020. Projet réalisé par Arvalis, en partenariat avec l'Idèle, le Ctifl, l'Ifv, l'Itavi, l'Ifip et Terres Inovia. Avec la participation financière de l'ADEME - Agence de la transition *écologique.*

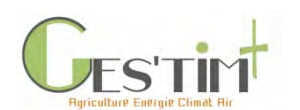

Le CITEPA utilise pour les inventaires nationaux une typologie avec cinq niveaux de texture (1 = grossière ; 2 = moyenne ; 3 = moyenne fine ; 4 = fine ; 5 = très fine).

Voir données d'activité pour identifier des sources de données permettant d'identifier le contexte pédoclimatique

### **b) Identification des stocks de carbone de référence**

Le stock de carbone sous forêt (source de données RMQS) est utilisé comme stock de carbone de référence.

#### **Par zone pédoclimatique**

**Tableau 9 : Stocks de carbone moyens pour l'occupation forêt selon les caractéristiques des zones pédoclimatiques (tC/ha), OMINEA 2018**

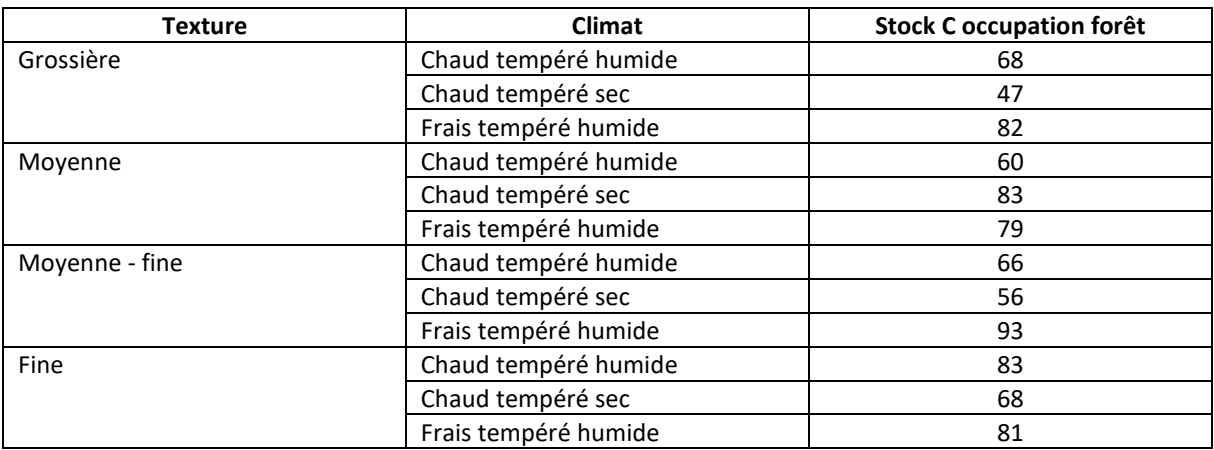

#### **A l'échelle de région administrative**

**Tableau 10 : Stocks de carbone moyens pour l'occupation forêt par région administrative (tC/ha), OMINEA 2018**

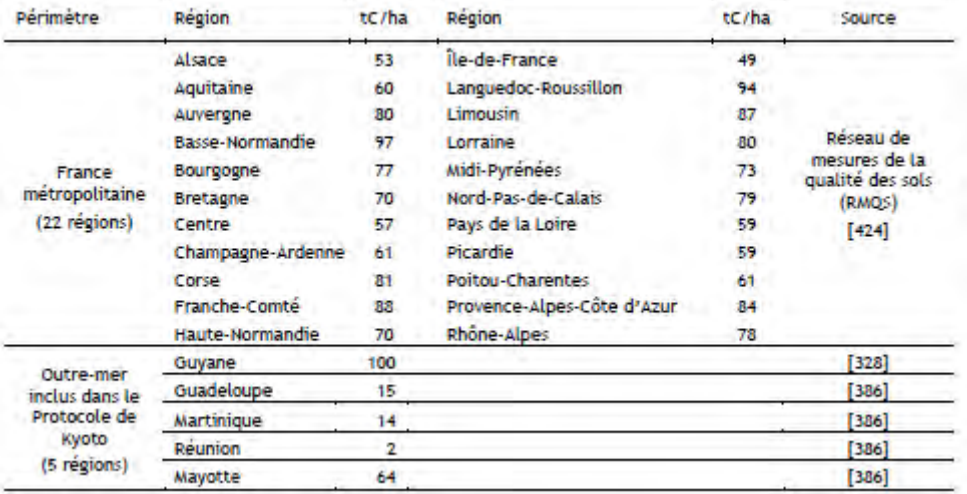

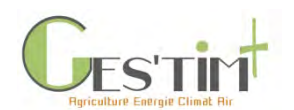

#### **A l'échelle de communauté de communes ou d'agglomérations**

Cf. outil ALDO (Perez et al, 2018)

### **c) Identification des facteurs d'émission**

Les valeurs proposées par le GIEC sont identiques entre la version de 2006 et la version actualisée de 2019.

Pour les tableaux complets, cf. GIEC 2006, vol 4, chap 5, p5.20 et GIEC 2019, vol 4, chap 5, p5.30.

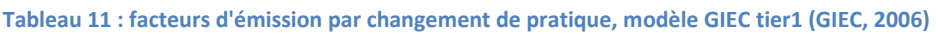

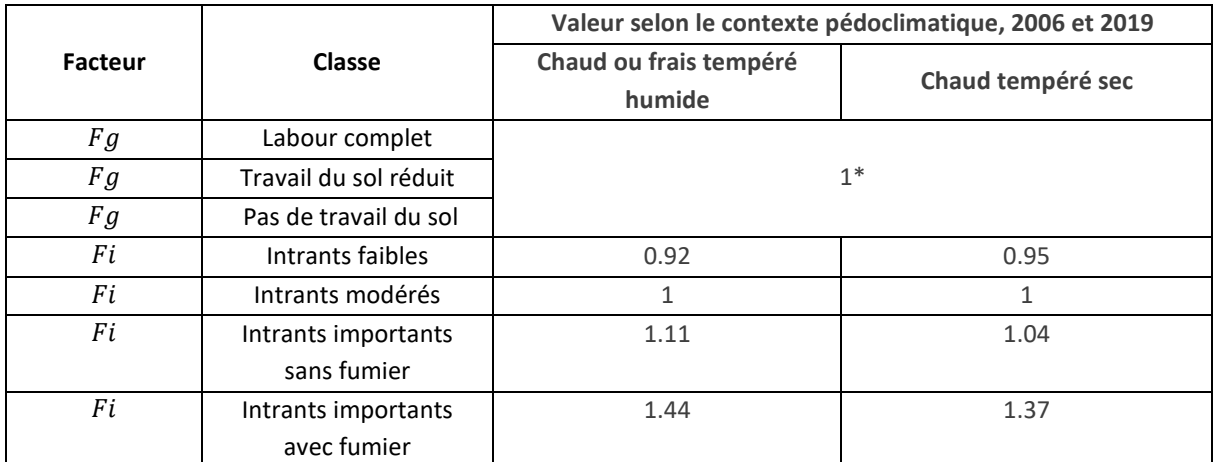

*\* les lignes directrices GIEC, 2006 propose des facteurs différenciés en fonction du travail du sol. Au regard des résultats de l'étude Pellerin et al, 2019, il est proposé de ne pas considérer d'effet.* 

## **3.3.3. Méthode PEF, tier 2**

Dans le cadre de l'expérimentation européenne sur l'affichage environnemental menée par la Commission Européenne de 2013 à 2018, la question de la prise en compte des flux de carbone des sols dans les empreintes produits s'est posée. Des propositions ont été faites par le Cow Model Working Group - CMWG (Tuomisto et al., 2015) et des outils de calculs développés, notamment dans le cadre du PEF Red Meat :

- Blonk *(outil Carbon Sequestration pour le PEF Meat),* avec les facteurs par défaut IPCC
- K Klump & JB Dollé *(*o*util et annexe Carbon sequestration / release in grassland systems dans le cadre des PEF meat et PEF dairy ; in Tuomisto et al., 2015),* avec des facteurs complémentaires pour la prairie

Ces approches ont été reprises et appliquées dans le cadre du projet SOCLE (ADEME, 2018).

La méthode est celle de l'IPCC Tier 2, avec ajout de paramètres pour spécifier le stockage sous prairie (en fonction des pratiques).

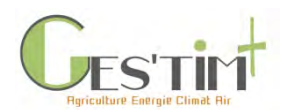

#### **Prairies permanentes :**

Deux paramètres, sur le niveau de défoliation et l'âge des prairies permanentes sont ajoutés. L'équation (1) devient :

$$
SOC(t) = SOC_{ref} \cdot F_{LU} \cdot F_I \cdot F_g \cdot F_d \cdot F_a \qquad (2)
$$

où

 $SOC_{ref}$  est le stock de COS, dans les conditions de référence (c'est à-dire lorsque la végétation indigène n'a été ni dégradée, ni améliorée), dans la couche de 0 à 30 cm de profondeur (tC/ha).

 $F_{LI}$  est le facteur lié à l'affectation des sols, qui reflète l'influence de l'occupation du sol sur les niveaux de stocks de COS associés, suivant les différentes régions climatiques.

 $F_i$  le facteur des intrants, reflétant la différence entre le stock de COS associé aux différents niveaux d'apport de carbone et le stock de COS de référence

 $F_q$  est le facteur de gestion, reflétant la différence entre le stock de COS associé au type de travail du sol et le stock de COS de référence, pour une année t.

 $F_d$  est le facteur de défoliation de la prairie (niveau de prélèvement des parties aériennes).

 $F_a$  est le facteur lié à l'âge de la prairie

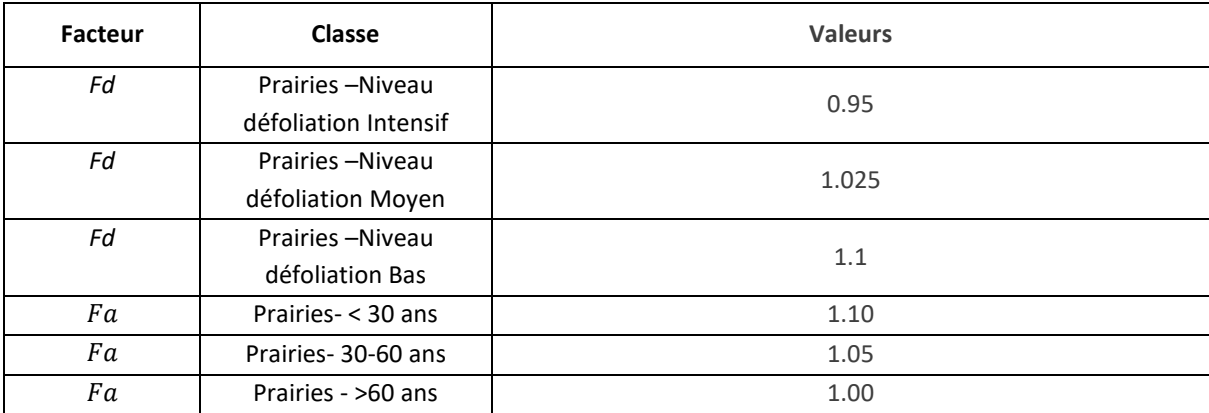

**Tableau 12 : Facteurs de modulation du stock de référence, en fonction du niveau de défoliation et de l'âge des prairies permanentes(Tuomisto et al., 2015)**

#### **Prairies temporaires :**

Il est considéré que la prairie temporaire (PT) se comporte comme une prairie permanente vis-à-vis du carbone du sol et qu'elle se trouve en rotation avec des cultures. Cela conduit à calculer, pour une surface de ce type d'usage, un facteur de variation de stock pondéré à la rotation.

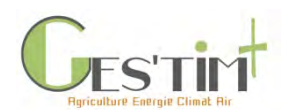

Ainsi pour une rotation de X années, avec Y années de présence de la prairie temporaire et Z années de cultures (avec X = Y+Z), le stock de carbone organique annuel moyen à l'échelle de la rotation se calcul à partir des stocks annuels des occupations prairies (SOC PT) et cultures (SOC cult).

Pour les prairies temporaires, l'équation (1) est utilisée (sans les paramètres supplémentaires pour la prairie permanente) et devient l'équation (3) :

SOC rotation (t) = (SOC prairie temporaire  $Y + SOC$  culture  $(Z) / X$  (3)

## **3.3.4. Méthodes de niveau 3**

Les performances des modèles Century, Roth C et AMG (cf annexe Fiche outil AMG) ont été évaluées et comparées avec la méthode GIEC tier 1 sur une base de 21 essais (81 traitements) mises en place par ARVALIS ou l'INRA, seul ou avec d'autres partenaires (données de ces sites saisies dans la base de données AIAL). Ces différents modèles font l'objet d'une description dans Martin et al, 2019. Les résultats de leur comparaison sont présentés dans l'annexe, sur la comparaison de modèles.

## **4. Estimation des émissions de N2O associées à un flux de destockage de carbone du sol**

La perte de carbone du sol induit des émissions de  $N<sub>2</sub>O$ . Les lignes directrices du GIEC proposent d'estimer ces émissions en divisant les quantités de carbone perdues par le ratio C/N.

Rq : Les modèles STICS (Voir Annexe de la Fiche 4.1.3) et CHN estiment également les émissions de N2O, dont ces émissions liées à un destockage.

### **Emissions de N2O par voie directe**

**Emissions de N**<sub>2</sub>O déstockage suite changement usage A à un usage B

$$
= (COS_B-COS_A) / R * FE_{(p)} * 1 000
$$

Avec :

- Emissions de N<sub>2</sub>O en : kg N<sub>2</sub>O/ha
- COSB et COSA : stock de carbone organique des usage B et A, en t C/ha
- R : rapport C:N de la matière organique des sols. Valeur par défaut du GIEC indiqué en partie 1.3.
- $-$  FE<sub>(p)</sub>: facteur de conversion des quantités d'azote en quantité de protoxyde d'azote, = 44/14

Il faut ensuite éventuellement ramener ces émissions à l'année en les divisant par la durée période de l'étude prise en compte.

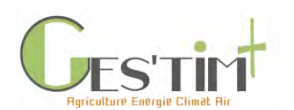

# **5. Estimation des stocks de carbone dans la biomasse par type d'occupation et pratique**

Selon les lignes directrices du GIEC, il s'agit de comptabiliser les stocks contenus dans la biomasse vivante aérienne et souterraine, le bois mort et la litière. Les références sur forêts sont présentées également afin de pouvoir quantifier les flux induits par des changements d'occupation depuis ou vers une forêt.

## <span id="page-333-0"></span>**5.1. Références par types d'occupation**

## **5.1.1. Biomasse vivante aérienne et souterraine**

#### **Références à l'échelle de grandes régions**

Les références ci-dessous proviennent de CITEPA, 2018, elles sont utilisées pour les inventaires nationaux.

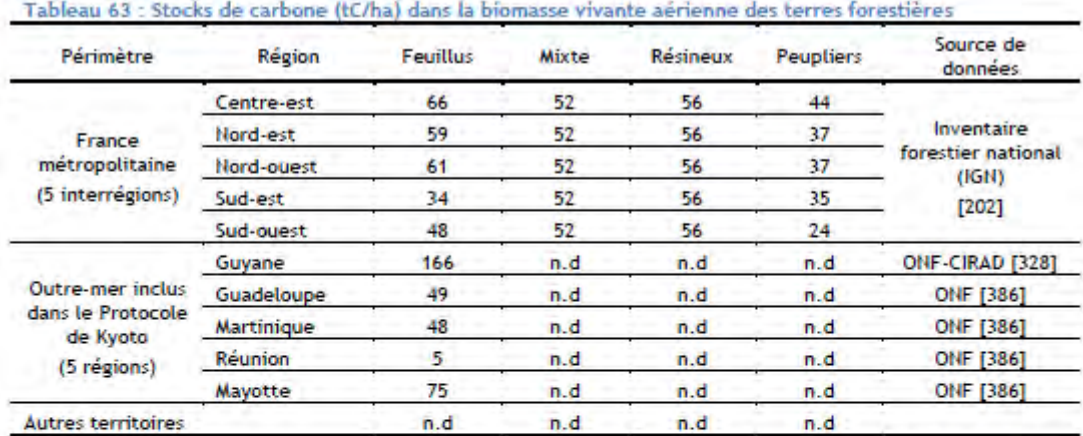

n.d : non déterminé

#### Tableau 64 : Stocks de carbone (tC/ha) dans la biomasse vivante aérienne des terres non forestières

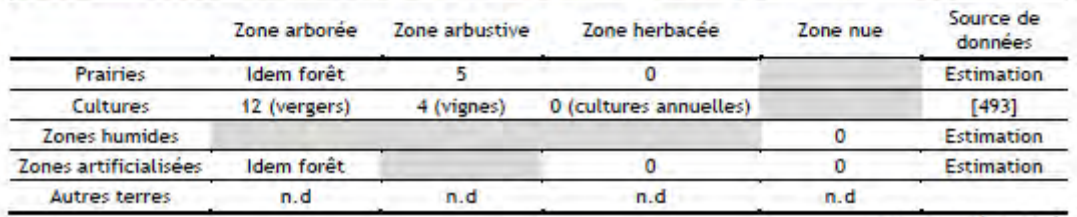

n.d : non déterminé

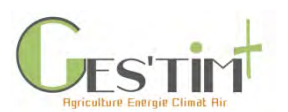

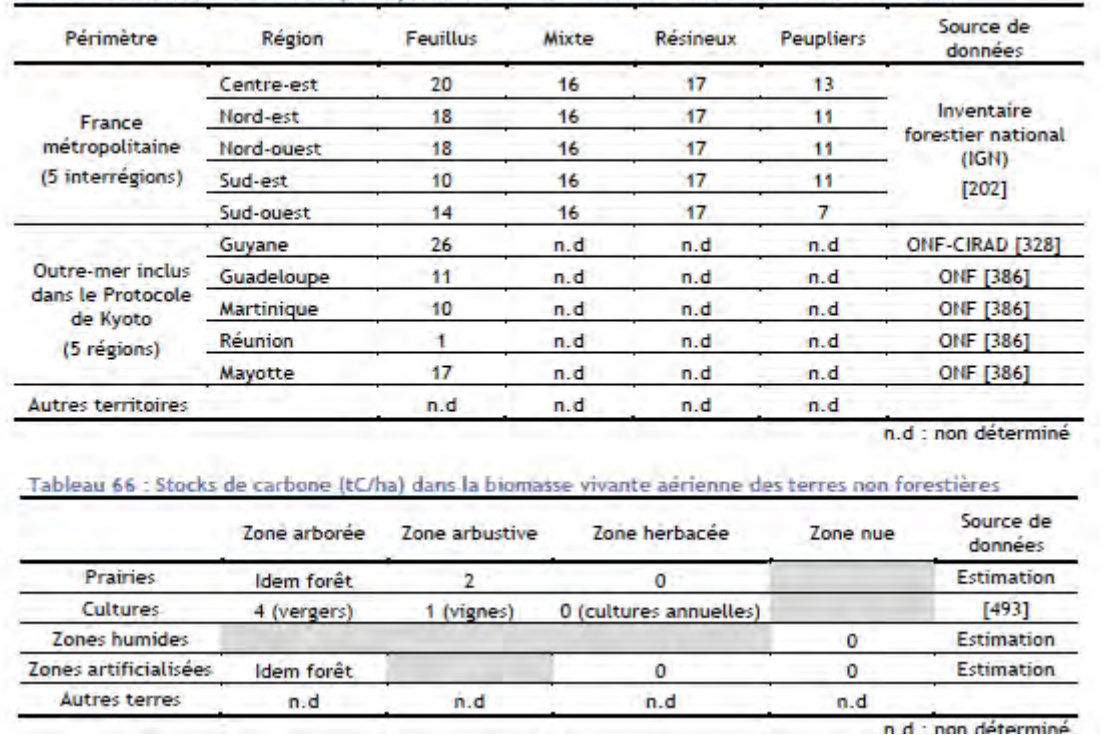

Tableau 65 : Stocks de carbone (tC/ha) dans la biomasse vivante racinaire des terres forestières

**Figure 6: Stock de carbone dans la biomasse vivante aérienne et souterraine en t C/ha, estimation par grande région, source CITEPA, 2018**

#### **Références à une échelle plus fine**

L'outil ALDO (Perez et al, 2018) permet d'accéder à des estimations, provenant de l'inventaire national forestier réalisé par l'IGN sur la période 2012-2016 :

- Par grande région écologique pour les forêts de feuillus, de résineux et mixtes,
- Par bassins populicoles pour les peupliers
- Par Communauté de Communes et Communautés d'Agglomération : moyennes des références obtenues à une échelle plus fine.

Sont également disponibles des références par essence à l'échelle de la sylvo-éco-région (ADEME, IGN, 2019).

## **5.1.2. Le bois mort et les litières**

Les références ci-dessous sont utilisées par le CITEPA, 2018 pour les inventaires nationaux.

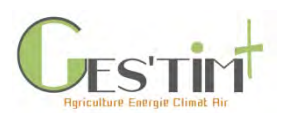

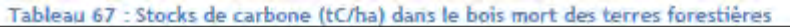

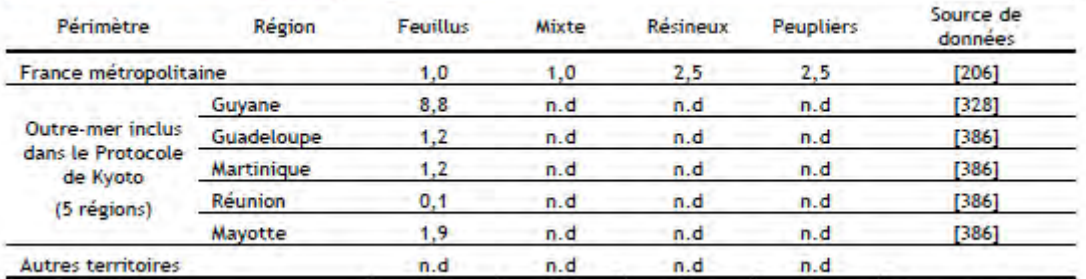

n.d : non déterminé

Tableau 68 : Stocks de carbone (tC/ha) dans la litière des terres forestières

| Périmètre                                                               | Région         | <b>Feuillus</b> | Mixte | Résineux | <b>Peupliers</b> | Source de<br>données |
|-------------------------------------------------------------------------|----------------|-----------------|-------|----------|------------------|----------------------|
| France métropolitaine                                                   |                | 9,0             | 9,0   | 9,0      | 9,0              | $[206]$              |
| <b>Outre-mer inclus</b><br>dans le Protocole<br>de Kyoto<br>(5 régions) | Guyane         | 2,0             | n.d   | n.d      | n.d              | [328]                |
|                                                                         | Guadeloupe     | 0,6             | n.d   | n.d      | n.d              | [386]                |
|                                                                         | Martinique     | 0.6             | n.d   | n.d      | n.d              | [386]                |
|                                                                         | <b>Réunion</b> | 0,1             | n.d   | n.d      | n.d              | [386]                |
|                                                                         | Mayotte        | 0,9             | n.d   | n.d      | n.d              | [386]                |
| <b>Autres territoires</b>                                               |                | n.d             | n.d   | n.d      | n.d              |                      |
|                                                                         |                |                 |       |          |                  | n.d : non déterminé  |

**Figure 7: Stock de carbone dans le bois mort et la litière en t C/ha, estimation par grande région, source CITEPA, 2018**

### **5.2. Références pour les haies et l'agroforesterie**

Le CITEPA considère un stock de carbone de la biomasse vivante ligneuse (aérien et racinaire) identiques à la forêt (cf. [5.1.1\)](#page-333-0) pour les surfaces de haies et de bosquet.

Les références de flux annuel suite à l'implantation de haie de l'étude Pellerin et al, 2013 sont les suivantes :

- pour 60 mètres linéaires de haie : 0.09 t C/ha/an,
- pour 100 mètres linéaires de haie : 0.015 t C/ha/an,
- pour l'agroforesterie : 0.7 t C/ha/an

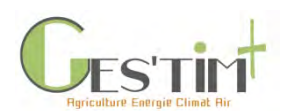

# **6. Références bibliographiques**

ADEME, GIS Sol, 2015 - Le carbone organique des sols - L'énergie de l'agro-écologie, une solution pour le climat. 15 p.

ADEME, IGN, 2019. Contribution de l'IGN à l'établissement des bilans carbone des forêts des territoires (PCAET). 30 pages.

ADEME. Aurélie Tailleur, Anthony Benoist, Cécile Bessou, Armelle Gac, Caroline Godard, Julie Lebas de Lacour, 2019, Application de différentes méthodes pour la prise en compte de l'évolution du stock de carbone organique en ACV sur 5 filières agricoles Projet SOCLE, soil organic carbon changes in LCA, which evaluations to improve environmental assessments? 111p.

ADEME. Martin Manuel, 2018. Méthode de comptabilisation du stockage organique des sols sous l'effet des pratiques culturales (CSopra). Rapport de synthèse 14p.

AFNOR, 2018. ISO 14067:2018 : Gaz à effet de serre -- Empreinte carbone des produits -- Exigences et lignes directrices pour la quantification. Ed AFNOR, La Plaine Saint-Denis, France.

Antoni V., Arrouays D., 2007 – Le stock de carbone dans les sols agricoles diminue. Les 4 pages, Ifen, n° 121, novembre 2017, 4p.

Arrouays, D., J. Balesdent, J.C. Germon, P.A. Jayet, J.F. Soussana et P. Stengel (eds) (2002). Contribution à la lutte contre l'effet de serre. Stocker du carbone dans les sols agricoles de France ? Expertise scientifique collective. Rapport. INRA. 332 pp.Balesdent J., Basile-Doelsch I., Chadoeuf J., Cornu S., Derrien D., Fekiacova Z., Hatté C. Atmosphere-soil carbon transfer as a function of soil depth. Nature 11 juillet 2018

Chenu C., Klumpp K., Bispo A., Angers D., Colnenne C., Metay A., 2014 Stocker du carbone dans les sols agricoles : évaluation de leviers d'action pour la France. Innovations Agronomiques 37, 23-37

CITEPA, 2018. Rapport OMINEA – 15ème édition

Clivot, H. ; Mouny, J.-C. ; Duparque ; Dinh ; Denoroy, P. ; Houot, S. ; Vertes, F. ; Trochard, R. ; Bouthier, A. ; Sagot, S. ; Mary, B. Modeling soil organic carbon evolution in long-term arable experiments with AMG model Environmental Modelling and Software, 2019, 118 : 99-113.

GIEC, 2006. Lignes directrices 2006 du GIEC pour les inventaires nationaux de gaz à effet de serre, préparé par le Programme pour les inventaires nationaux de gaz à effet de serre, Eggleston H.S., Buendia L., Miwa K., Ngara T. et Tanabe K. (eds). Publié : IGES, Japon.

Hazard C., Barette J.-P. et Mayer J., 1996 - Mémotech Bois et Matériaux Associés, Paris, Éditions Casteilla.

ILCD, 2010 - International Reference Life Cycle Data System (ILCD) Handbook - Specific Guide for Life Cycle Inventory Data Sets. 139 p.

Jolivet C., Boulonne L., Ratié C., 2006. Manuel du Réseau de Mesures de la Qualité des Sols. Edition 2006, Unité InfoSol, INRA Orléans, France, 190 p.

Mulder, V.L., Lacoste, M., Richer-de-Forges, A.C., Martin, M.P., Arrouays, D., 2016. National versus global modelling the 3D distribution of soil organic carbon in mainland France. Geoderma 263, 16–34

Pellerin S. et Bamière L. (pilotes scientifiques), Launay C., Martin R., Schiavo M., Angers D., Augusto L., Balesdent J., Basile-Doelsch I., Bellassen V., Cardinael R., Cécillon L., Ceschia E., Chenu C., Constantin J., Darroussin J.,

Guide GES'TIM+ Juin 2020. Projet réalisé par Arvalis, en partenariat avec l'Idèle, le Ctifl, l'Ifv, l'Itavi, l'Ifip et Terres Inovia. Avec la participation financière de l'ADEME - Agence de la transition *écologique.*

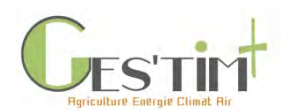

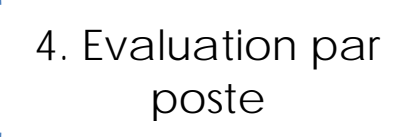

Delacote P., Delame N., Gastal F., Gilbert D., Graux A-I., Guenet B., Houot S., Klumpp K., Letort E., Litrico I., Martin M., Menasseri S., Mézière D., Morvan T., Mosnier C., Roger-Estrade J., Saint-André L., Sierra J., Thérond O., Viaud V., Grateau R., Le Perchec S., Savini I., Réchauchère O. (coordinateur), 2019. Stocker du carbone dans les sols français, Quel potentiel au regard de l'objectif 4 pour 1000 et à quel coût ? Synthèse du rapport d'étude, INRA (France), 114 p.

Perez L., Buitrago M, Eglin T. 2018. Notice technique de l'outil ALDO : Estimation des stocks et des flux de carbone des sols, des forêts et des produits bois à l'échelle d'un EPCI. 21p., [https://www.territoires](https://www.territoires-climat.ademe.fr/actualite/loutil-aldo-pour-une-premiere-estimation-de-la-sequestration-carbone-dans-les-sols-et-la-biomasse)[climat.ademe.fr/actualite/loutil-aldo-pour-une-premiere-estimation-de-la-sequestration-carbone-dans-les](https://www.territoires-climat.ademe.fr/actualite/loutil-aldo-pour-une-premiere-estimation-de-la-sequestration-carbone-dans-les-sols-et-la-biomasse)[sols-et-la-biomasse](https://www.territoires-climat.ademe.fr/actualite/loutil-aldo-pour-une-premiere-estimation-de-la-sequestration-carbone-dans-les-sols-et-la-biomasse) 

Tuomisto H.L., Saouter E., Pant R., 2015. Default approaches for cross-cutting issues for the cattle related product environmental footprint pilots. European Commission, Joint Research Center. Italy. 21p.

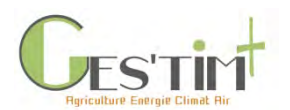

# **7. Annexe**

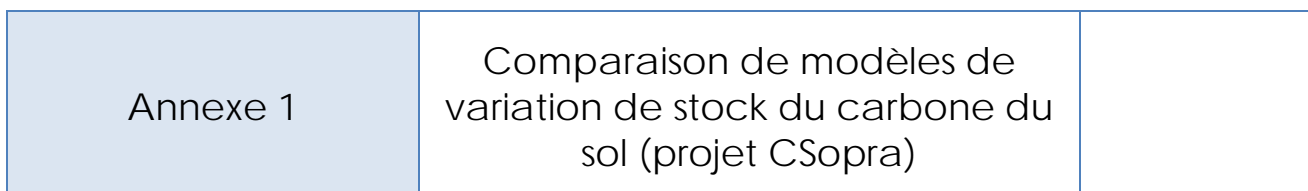

Cette fiche a pour objectif de présenter les travaux de comparaison de modèles conduits dans le cadre du projet CSopra (Manuel et al, 2019).

Ce projet est présenté dans les Fiches projet (Voir 3.2.0.)

# **Objectifs**

En matière d'étude de la dynamique de la matière organique, les modèles sont un élément important pour, dans un cadre mathématique et informatique, intégrer, étudier et tester les dynamiques et connaissances qui s'y rattachent. Les modèles de dynamique du carbone sont nombreux et de complexité variable, bien que de nombreux partagent les mêmes concepts. Ceux-ci sont basés sur une discrétisation des types de la matière organique des sols en différents compartiments et une dynamique linéaire du premier ordre, où les vitesses de minéralisation ne dépendent pas des quantités de matière organique des sols, ni de sa nature. Les modèles les plus couramment utilisés (RothC, Century, DayCent, Yasso, AMG en contexte français, le module SOM ORCHIDEE pour les modèles globaux) appartiennent à cette catégorie, mais intègrent cependant des processus variés qui vont moduler de façon plus ou moins fine la dynamique de la matière organique dans les différents compartiments. Cette augmentation de la complexité des modèles doit permettre de mieux représenter la dynamique du COS et d'améliorer la performance des modèles dans des conditions plus variées. Néanmoins, cette augmentation de la complexité aboutit généralement à une baisse de l'applicabilité, car les modèles complexes nécessitent un plus grand nombre de données d'entrée que les modèles simples. Ils peuvent également présenter des limites en termes de robustesse lorsque certains processus fins n'ont pu être calibrés et validés que sur un nombre très restreint de situations.

Les modèles présentent différents niveaux de complexité concernant leur représentation du sol et la représentation de l'effet des pratiques sur d'une part les entrées de carbone et d'autre part la minéralisation du COS. Plus le modèle est complexe, concernant un processus donné, plus, en général, les variables d'entrées sont nombreuses. Par exemple, on peut comparer le modèle Century d'un côté, qui, pour le bilan hydrique, nécessite de caractériser les différents horizons du solum, et les modèles type RothC ou AMG qui ne considèrent qu'un horizon de surface, unique (même si pour ces deux modèles, des améliorations ont été testées afin de caractériser des comportements variables du COS selon la profondeur).

Guide GES'TIM+ Juin 2020. Une autre différence fondamentale parmi les modèles de la matière organique des sols, est leur intégration d'un module de croissance végétale, ou plus généralement de simulation des entrées de carbone dans les sols. Par exemple, les modèles RothC, AMG, Yasso, ont comme variable d'entrée le

Projet réalisé par Arvalis, en partenariat avec l'Idèle, le Ctifl, l'Ifv, l'Itavi, l'Ifip et Terres Inovia. Avec la participation financière de l'ADEME - Agence de la transition *écologique.*

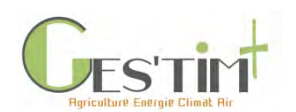

carbone organique entrant dans le sol, alors que des modèles tels que STICS (qui initialement est d'ailleurs un modèle de culture) ou Century intègrent un module de croissance végétale, et simulent donc eux-mêmes ces entrées en fonction du type de couvert, de la gestion du couvert, du sol et du climat.

# **Méthode**

AMG, RothC, Century, ORCHIDEE et GIEC tier 1 ont été testés sur le jeu de données AIAL, base de données des sites expérimentaux de suivi de longue durée pour évaluer les modèles. Les sites de suivis sont des expérimentations de moyenne durée (entre 7 et 40 ans) qui ont été mises en place par ARVALIS ou l'INRA, seul ou avec des partenaires, dans différents contextes pédoclimatiques français. Ces expérimentations concernent notamment le travail du sol, les rotations, système de culture, gestion des pailles, mode de gestion des périodes d'interculture (sol nu, cultures intermédiaires), apports de produits résiduaires organiques, fertilisation PK. Ces essais comportent un suivi de la teneur en carbone organique du sol (COS) de la couche arable avec plusieurs mesures sur la période de suivi. L'ensemble des interventions culturales susceptibles d'affecter le stock de COS a été enregistré ainsi que le rendement des cultures mesuré chaque année. Un ensemble de 21 essais avec plusieurs modalités (soit 81 traitements) a été constitué, après sélection statistique parmi des jeux de données candidats. Une quinzaine d'autres essais ont été analysés depuis et ont été incorporés à cette base de données, notamment concernant le site de Boigneville.

Les simulations ont porté sur une profondeur correspondant à la couche labourée (ou ayant été labourée dans le cas des sites avec travail réduit du sol).

# **Résultats**

La [Figure 8](#page-340-0) et le [Tableau 13](#page-340-1) présentent les résultats sur certains des modèles testés et dans certaines configurations de simulation (d'autres modèles ont été testés, et certains modèles présentés sur la [Figure 8](#page-340-0) ont été testés avec d'autres modalités de simulation).

C'est avec des modèles simples et forcés à l'aide de données d'entrée de carbone que les meilleurs résultats ont été obtenus. L'approche Tier 1 du GIEC, telle qu'elle a été implémentée dans le projet, a le plus faible pouvoir prédictif.

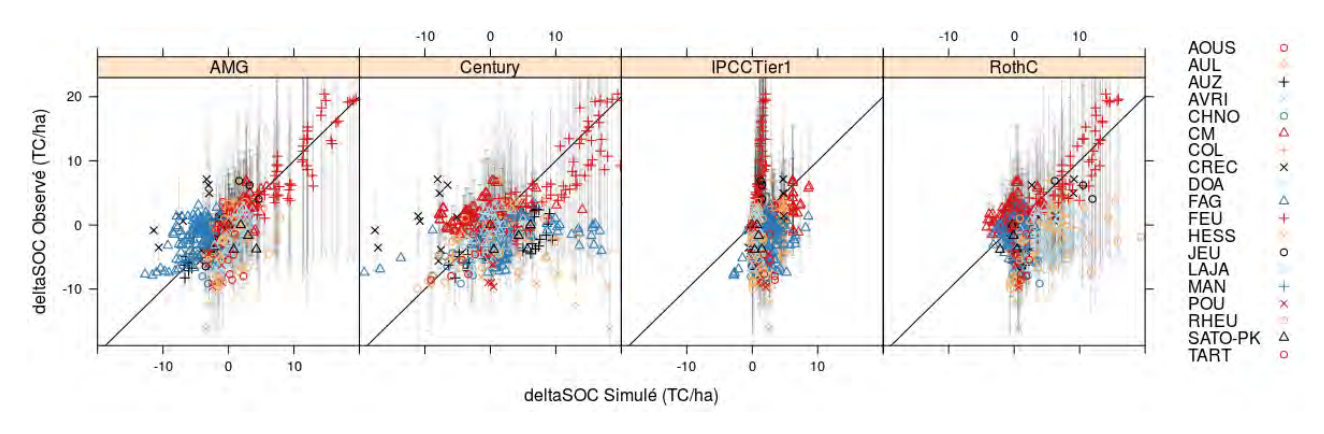

Guide GES'TIM+ Juin 2020. Projet réalisé par Arvalis, en partenariat avec l'Idèle, le Ctifl, l'Ifv, l'Itavi, l'Ifip et Terres Inovia. Avec la participation financière de l'ADEME - Agence de la transition *écologique.*

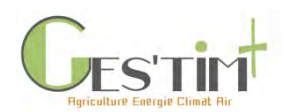

<span id="page-340-0"></span>**Figure 8 : Comparaisons des variations de stocks de carbone simulées et mesurées pour 19 sites de longue durée de la base de données AIAL.**

<span id="page-340-1"></span>**Tableau 13 : Performance des modèles sur l'estimation des variations de stocks de carbone (RothCRelaxed : initialisation avec relaxation, forçage avec observations de rendements ; RothCRelaxed\_SAACins : RothC avec forçage des entrées issus des statistiques agricoles).**

**R2** : coefficient de détermination, indicateur qui permet de juger la qualité d'une régression linéaire simple ici entre les valeurs estimées et les valeurs mesurées, **RMSPE** : erreur quadratique moyenne de prédiction, **MPE** : erreur de prédiction moyenne, **MedPE** : erreur de prédiction médiane, **RMedSPE** : racine carré de la médiane des carrée des écarts entre valeurs estimées et valeurs mesurées.

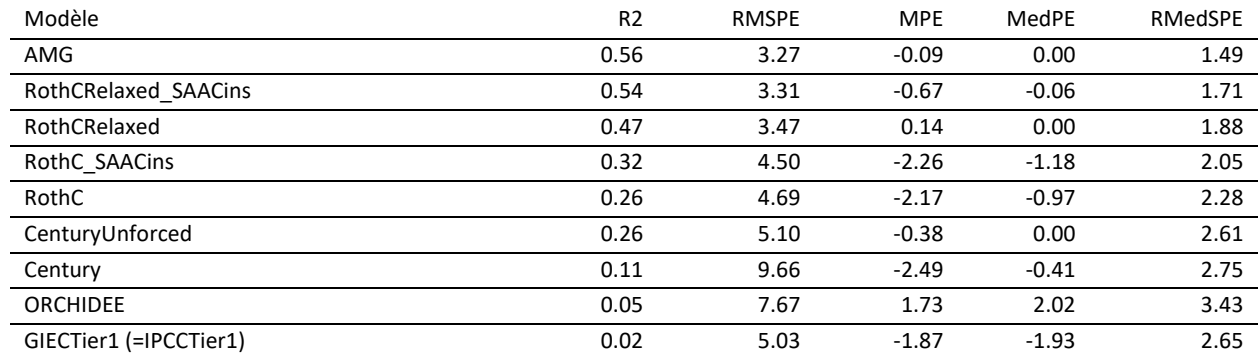

Martin, M., Dimassi, B., Millet, F., Picaud, C., Bounoua, E.-M., Bardy, M., Bispo, A., Boulonne, L., Bouthier, A., Duparque, A., Eglin, T., Guenet, B., Huard, F., Mary, B., Mathias, E., Mignolet, C., Robert, C., Saby, N., Sagot, S., Schott, C., Toutain, B., Trochard, R., 2019. Méthodes de comptabilisation du stockage de carbone organique des sols sous l'effet des pratiques culturales (CSopra).

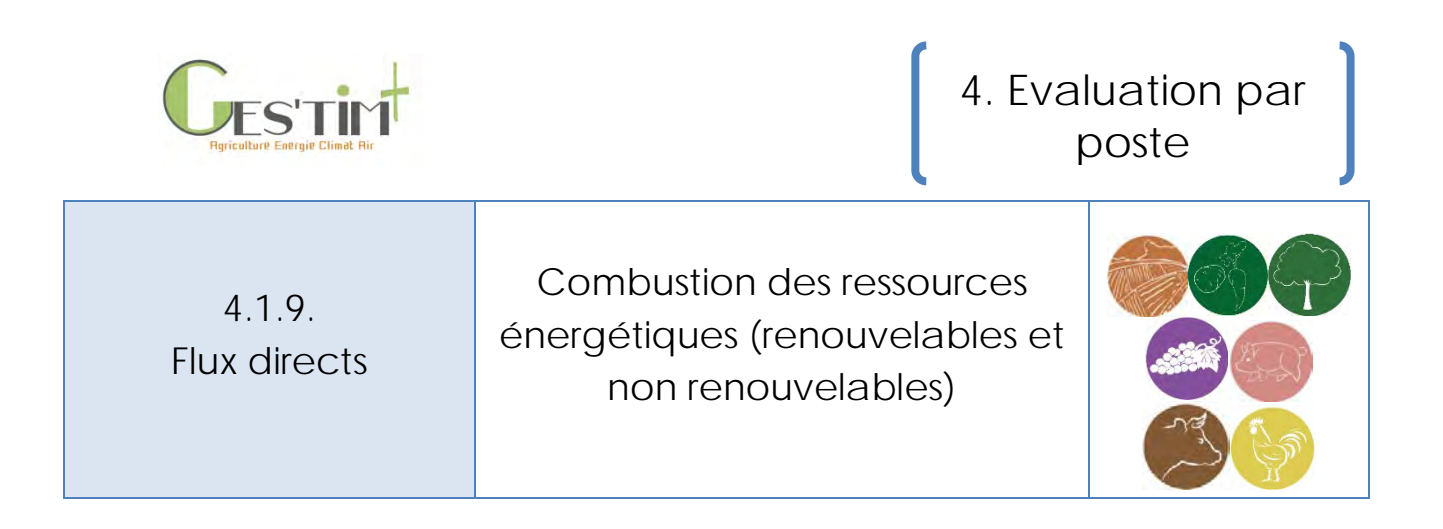

*Rédacteurs : Emilie Adoir (IFV)*

Fiches associées :

- *[2.4. Cadrage méthodologique Production et valorisation d'énergie dans les exploitations](http://arvalis.info/1ur)  [agricoles](http://arvalis.info/1ur)*
- *[4.2.1. Flux indirect Production des ressources énergétiques](http://arvalis.info/1vb)*
- 4.*[3.1. Données d'activité Calcul des émissions directes et indirectes liées à la consommation](http://arvalis.info/1vg)  [de ressources énergétiques](http://arvalis.info/1vg)*

## **Contenu**

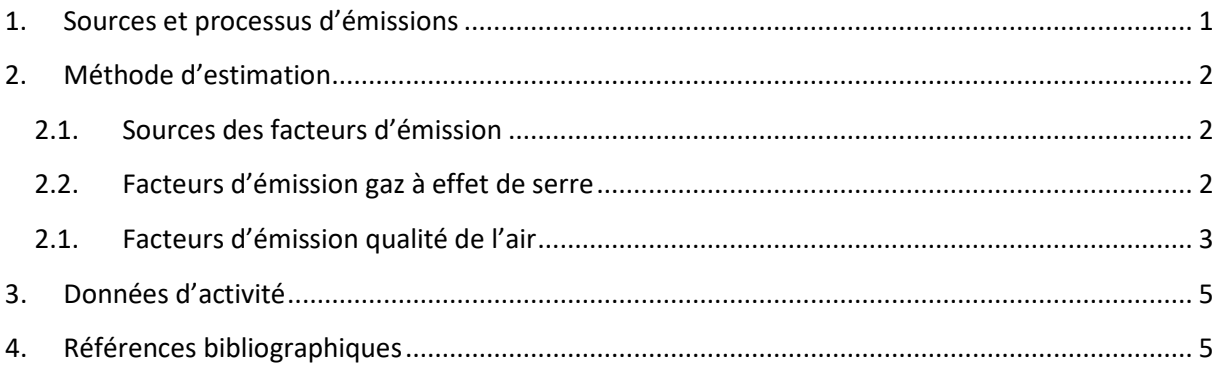

## <span id="page-341-0"></span>**1. Sources et processus d'émissions**

La consommation de ressources énergétiques conduit à deux types d'impacts :

- des impacts indirects : émissions et énergie nécessaires lors des phases de production et de mise à disposition de ces ressources énergétiques.
- des impacts directs : émissions lors de la combustion des ressources énergétiques.

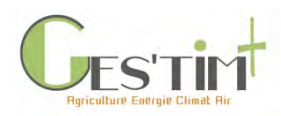

Les flux traités dans cette fiche sont uniquement les émissions conduisant des impacts directs.

## <span id="page-342-0"></span>**2. Méthode d'estimation**

La méthode pour estimer les émissions directes liées à la combustion des ressources énergétiques consiste à multiplier un facteur d'émission (fournis dans ce paragraphe) par une donnée d'activité (voir paragraphe 3).

## <span id="page-342-1"></span>**2.1. Sources des facteurs d'émission**

La majorité des facteurs d'émission directe de gaz à effet de serre liée à la combustion de ressources énergétiques proposés ci-dessous (Tableau 1) proviennent de la Base Carbone®, produite par l'ADEME. Il s'agit de la base qui doit obligatoirement être utilisée pour réaliser un bilan gaz à effet de serre réglementaire.<sup>1</sup>

Les facteurs d'émission de substances dégradant la qualité de l'air proviennent de la base de données OMINEA, produite par le CITEPA pour les inventaires nationaux d'émissions (Tableau 2). Les facteurs d'émission ne sont pas disponibles pour toutes les ressources dans cette base. Ils résultent du calcul de la moyenne des facteurs d'émission publiés chaque année par le CITEPA entre 2012 et 2016.

Pour le diesel, une autre source de données fournit des facteurs d'émissions pour les gaz à effet de serre (Tableau 1) et les substances dégradant la qualité de l'air (Tableau 2): il s'agit du modèle proposé dans EcoInvent® v2 (Nemecek and Kägi, 2007), qui a été mobilisé dans la méthode de la base d'inventaires Agribalyse. Ces références sont présentées si le lecteur souhaite avoir des résultats suivant la même méthodologie qu'Agribalyse.

## <span id="page-342-2"></span>**2.2. Facteurs d'émission gaz à effet de serre**

Les Potentiel de Réchauffement Global utilisés ici [\(Tableau 1\)](#page-344-0) pour calculer les facteurs d'émission de gaz à effet de serre (agrégeant les facteurs d'émission de chaque gaz à effet de serre) sont ceux du 5<sup>ème</sup> rapport du GIEC (2013) : 1 pour le CO2, 30 pour le CH4 et 265 pour le N2O. Dans la perspective d'une mise à jour des PRG par le GIEC dans son prochain rapport (fin 2019), le lecteur devra rechercher les facteurs d'émission mis à jour dans la Base Carbone® (accessible à tous).

Le détail des facteurs d'émission pour les trois principaux gaz à effet de serre est présenté ici pour visualiser leur contribution respective au facteur d'émission global. Mais ces trois gaz ne suffisent pas à calculer le facteur d'émission global, et c'est bien ce dernier qu'il faut utiliser pour réaliser un bilan gaz à effet de serre.

<span id="page-342-3"></span> $1$  Contacter l'Association Bilan Carbone pour plus d'informations sur les bilans gaz à effet de serre réglementaires : https://www.associationbilancarbone.fr/<br>Guide GES'TIM+

Guide GES'TIM+ Juin 2020. Projet réalisé par Arvalis, en partenariat avec l'Idèle, le Ctifl, l'Ifv, l'Itavi, l'Ifip et Terres Inovia. Avec la participation financière de l'ADEME - Agence de la transition *écologique.*

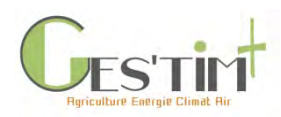

# <span id="page-343-0"></span>**2.1. Facteurs d'émission qualité de l'air**

Voi[r Tableau 2.](#page-344-1)

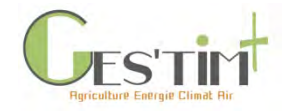

# 4. Evaluation par poste

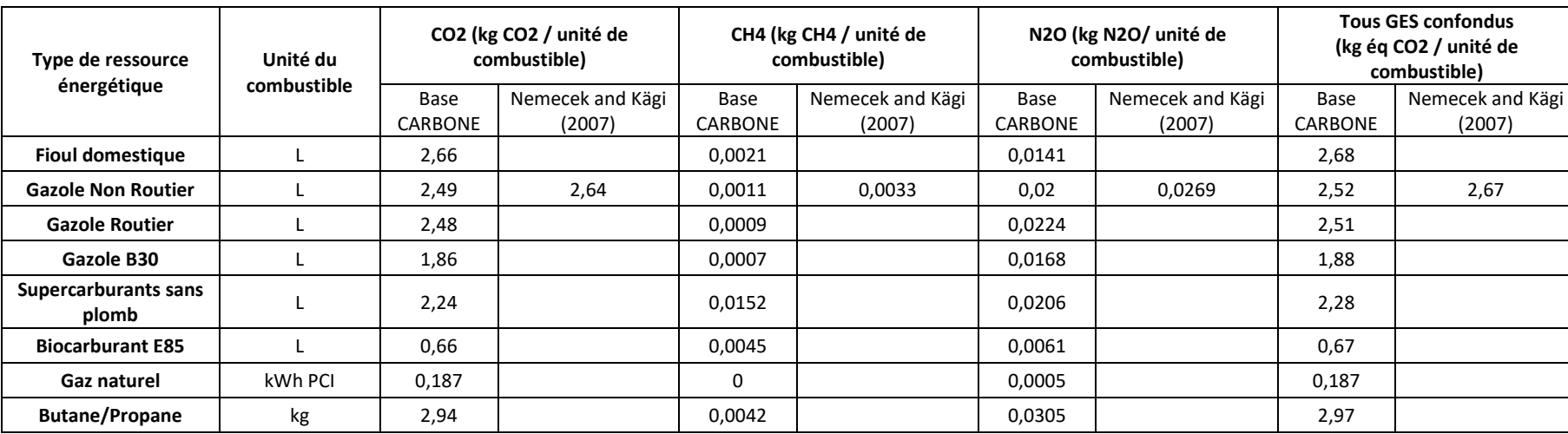

**Tableau 1 : Facteurs d'émission directe de gaz à effet de serre pour les ressources énergétiques combustibles, Base carbone® et OMINEA**

#### **Tableau 2 : Facteurs d'émission directe de polluants atmosphériques pour les ressources énergétiques combustibles, Base carbone® et OMINEA**

<span id="page-344-1"></span><span id="page-344-0"></span>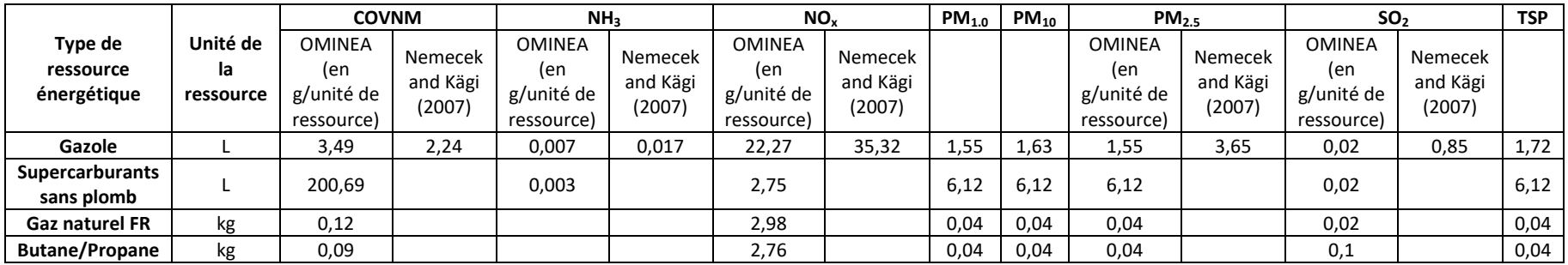

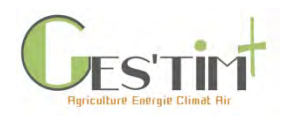

# <span id="page-345-0"></span>**3. Données d'activité**

Quantité de chaque ressource énergétique consommée.

# <span id="page-345-1"></span>**4. Références bibliographiques**

ADEME, 2014. Base Carbone® version 17.0

CITEPA, 2017. Base OMINEA

Nemecek T. and Kägi T., 2007. Life Cycle Inventories of Swiss and European Agricultural Production Systems - Data v2.0 (2007). Ecoinvent<sup>®</sup> report No. 15a. Ed Swiss Center for Life Cycle Inventories, Zurich and Dübendorf, Switzerland. p360.

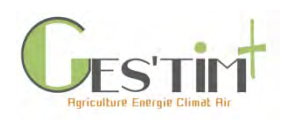

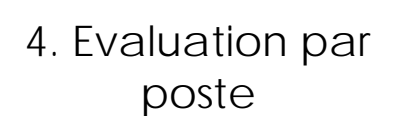

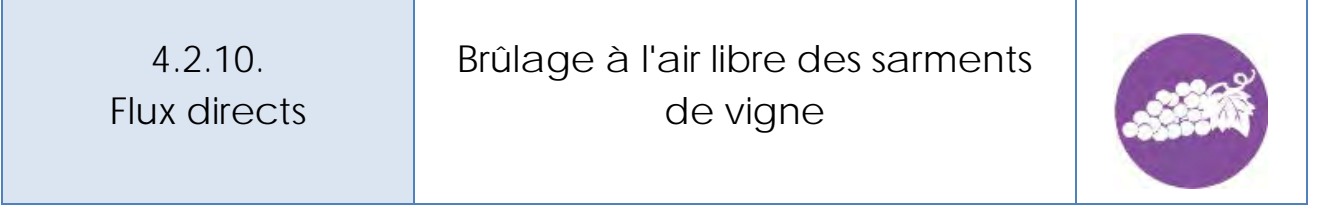

*Rédacteurs : Emilie Adoir (IFV)*

# **Contenu**

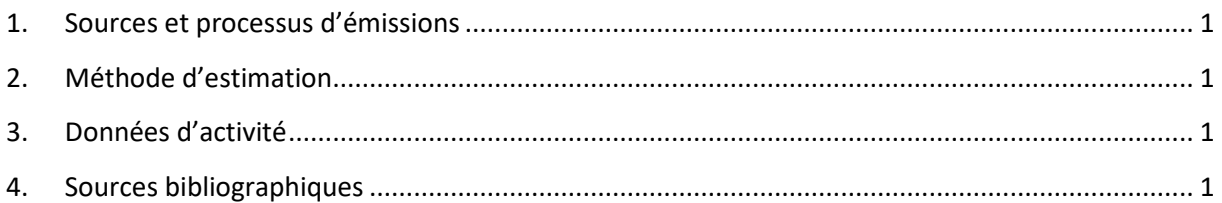

# <span id="page-346-0"></span>**1. Sources et processus d'émissions**

Le brûlage à l'air libre des sarments de vigne est une pratique interdite en France, sauf dérogations dans certains vignobles. Il peut donc être important de prendre en compte ce flux selon l'étude menée.

# <span id="page-346-1"></span>**2. Méthode d'estimation**

La base OMINEA du CITEPA propose des facteurs d'émissions pour les polluants atmosphériques émis lors du brûlage à l'air libre des sarments de vigne (code SNAP = 090701).

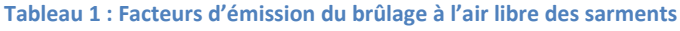

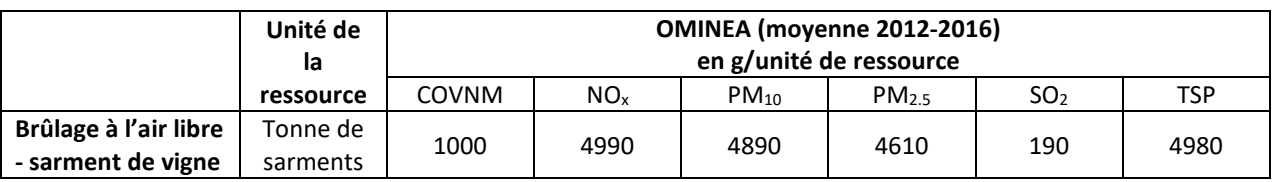

# <span id="page-346-2"></span>**3. Données d'activité**

Quantité de sarments brûlée

# <span id="page-346-3"></span>**4. Sources bibliographiques**

CITEPA, 2017. Base OMINEA

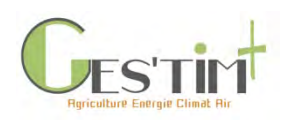

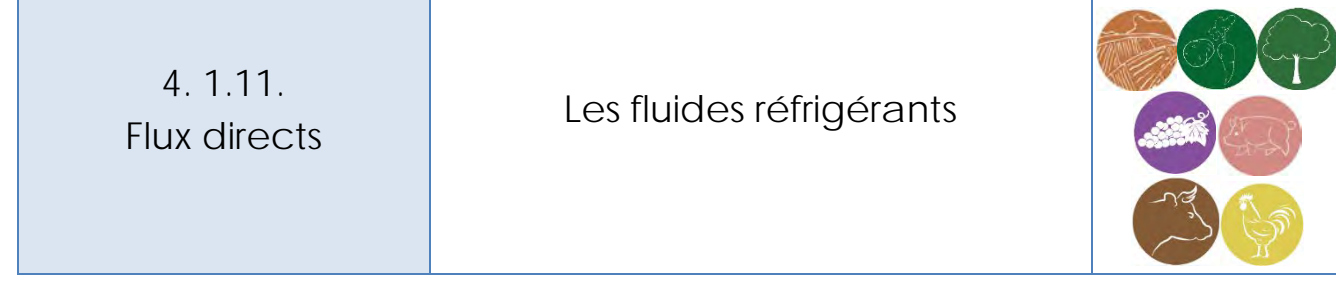

### *Rédacteur : Dominique Grassely (CTIFL)*

# **Contenu**

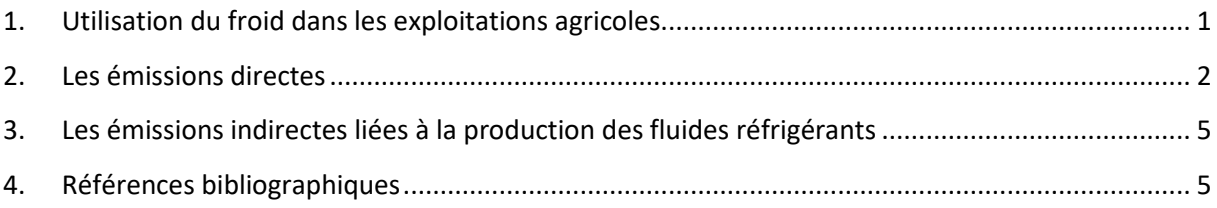

# <span id="page-347-0"></span>**1. Utilisation du froid dans les exploitations agricoles**

Les fluides frigorigènes sont des substances ou des mélanges de substances utilisés dans les équipements de production de froid ou de climatisation. La présence d'installations de froid dans les exploitations agricoles est généralisée dans certaines filières comme la production laitière. Des équipements sont également rencontrés dans certaines exploitations fruitières et légumières pour conserver les produits jusqu'à leur livraison à la station de conditionnement ou à la plateforme du client. La production d'endive est un cas particulier qui nécessite du froid pour entreposer les racines produites au champ pendant plusieurs mois puis refroidir les salles de forçage dans lesquelles sont produites les endives. Le froid est également de plus en plus utilisé dans les caves pour améliorer les processus de vinification (refroidissement de vendange, outil de traitement thermique). Enfin, les équipements de climatisation embarqués dans les véhicules et certains engins agricoles (tracteurs, automoteurs) sont également à prendre en compte dans le cadre des activités agricoles.

Les fluides réfrigérants susceptibles d'être rencontrés dans les exploitations agricoles appartiennent à trois grandes familles :

- Les substances inorganiques pures (ex.  $NH<sub>3</sub>$  et CO<sub>2</sub>)
- Les hydrocarbures (ex. propane)
- Les hydrocarbures halogénés (HCFC et HFC)

Les PRG indiqués dans ce tableau sont issus pour la plupart des deux derniers rapports du GIEC, 4<sup>ème</sup> rapport 2007 (AR4) et 5<sup>ème</sup> rapport 2016 (AR5). L'utilisation des valeurs les plus récentes sont recommandées.

Les valeurs du 4<sup>ème</sup> rapport 2007 (AR4) sont également présentées car elles sont parfois utilisées dans certains inventaires.

Guide GES'TIM+ Juin 2020. Projet réalisé par Arvalis, en partenariat avec l'Idèle, le Ctifl, l'Ifv, l'Itavi, l'Ifip et Terres Inovia. Avec la participation financière de l'ADEME - Agence de la transition *écologique.*

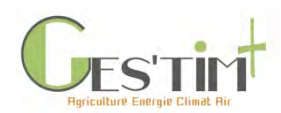

#### **Tableau 1 : Principaux fluides réfrigérants avec leur PRG à 100 ans selon les 4ème (AR4) et 5ème (AR5) rapport du GIEC**

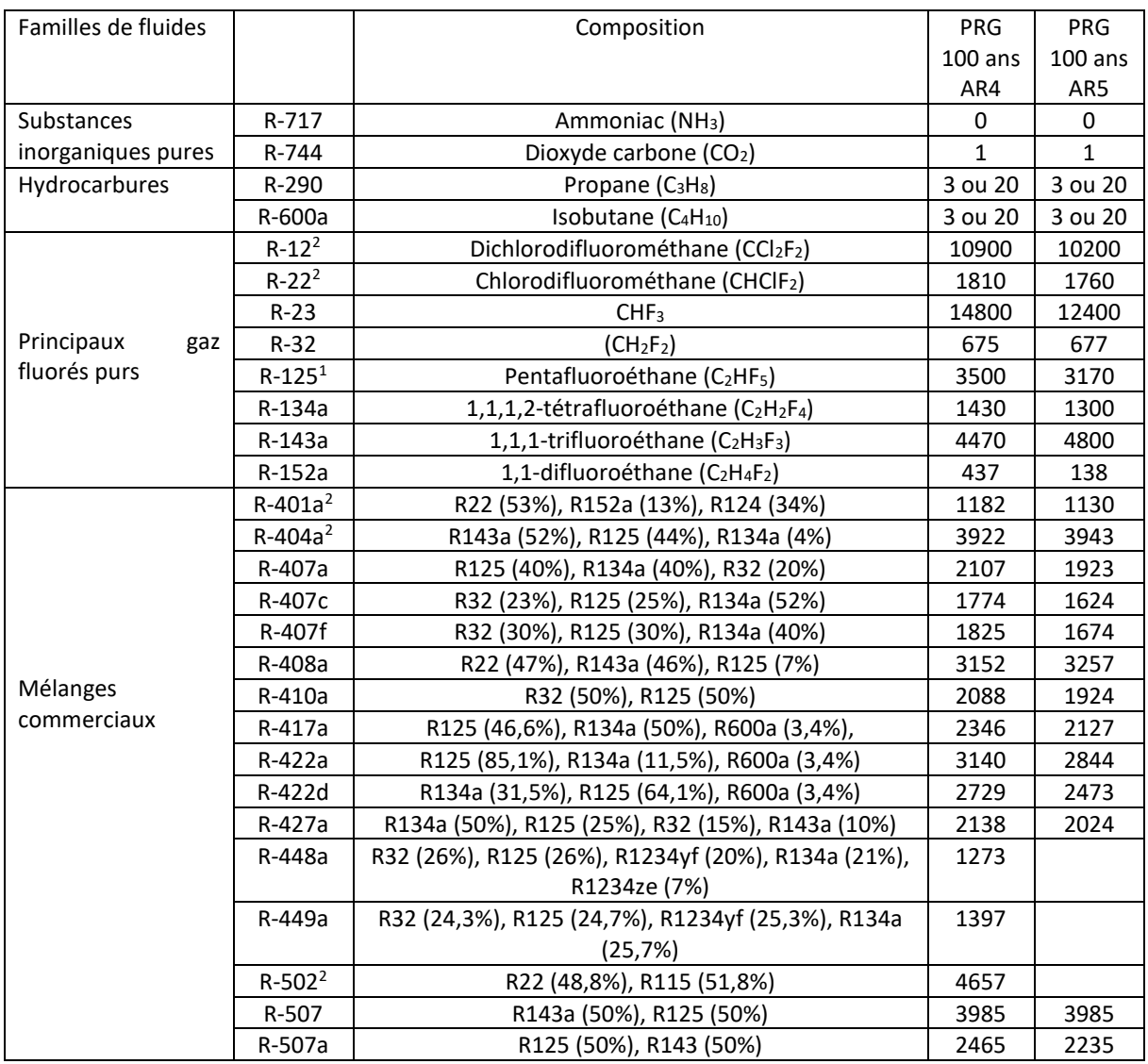

*<sup>1</sup> Fluide jamais utilisé pur mais entre dans la composition de plusieurs mélanges*

*<sup>2</sup> Ces fluides sont interdits dans les équipements neufs. La vente du R-22, R-401a et R-402a pour la maintenance des installations est interdite depuis 2015*

## <span id="page-348-0"></span>**2. Les émissions directes**

Les émissions directes sont liées aux pertes de fluides intervenant tout au long de la vie de l'équipement, de la première charge de l'installation jusqu'à la fin de vie, en passant par les émissions fugitives, les émissions à la maintenance des équipements ainsi que lors d'un éventuel rétrofit, opération consistant à remplacer un fluide frigorigène par un autre.

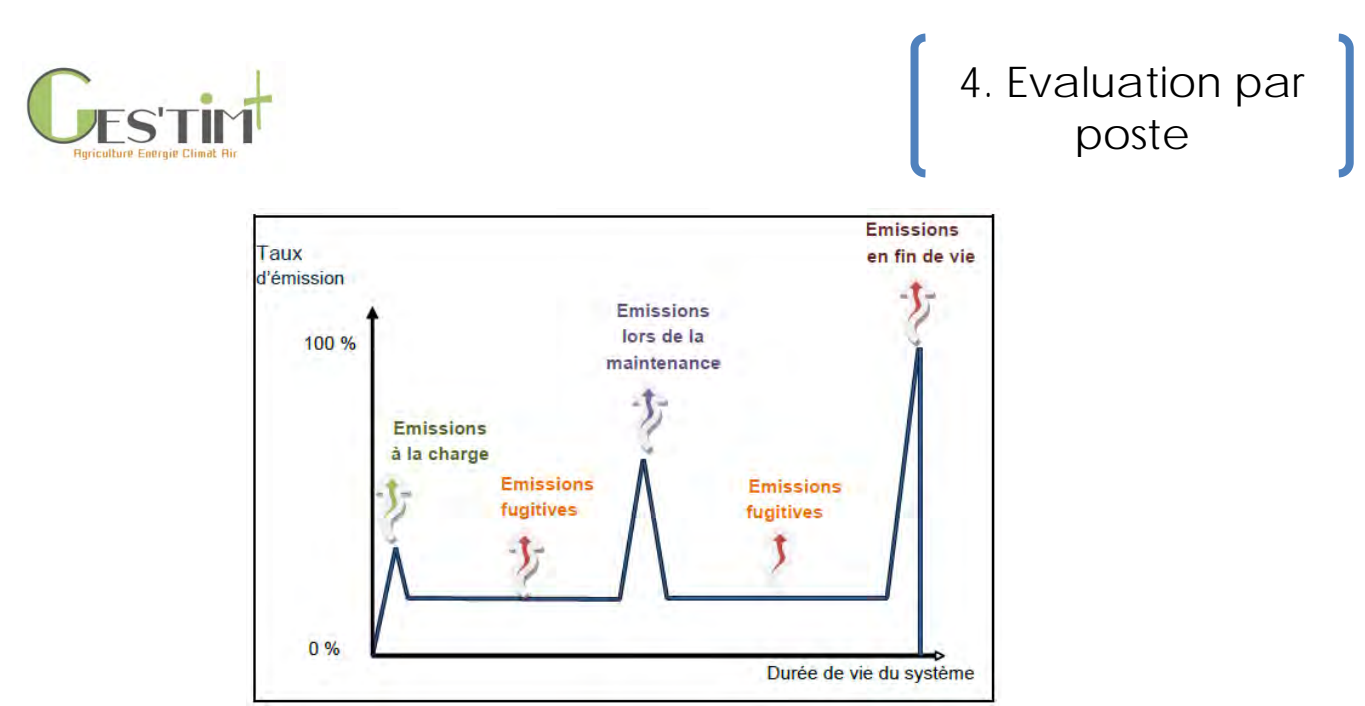

**Figure 1. Emissions au cours de la vie de l'équipement. (D'après Barrault et Clodic, 2017)**

Le calcul des émissions de GES des équipements froids consiste donc à :

- déterminer la quantité de fluide contenue dans l'installation,
- évaluer les émissions cumulées sur la durée de vie de l'équipement
- répartir les émissions sur la durée de vie de l'équipement pour obtenir des données moyennes annuelles.

La quantité de fluide contenue dans les installations et les quantités réintroduites en cas de fuites sont en principe connues des exploitations. Depuis le  $1<sup>er</sup>$  avril 2008, les équipements mis sur le marché contenant une charge en fluide supérieure à 2 kg doivent comporter de façon lisible et indélébile l'indication de la nature et de la quantité du fluide frigorigène. Par ailleurs, les entreprises qui interviennent pour la maintenance annuelle des installations doivent informer les clients des quantités de fluide ajoutées.

Toutefois, si ces informations ne sont pas retrouvées, il est possible de les évaluer grâce à la méthode mise en œuvre pour l'inventaire des émissions de fluides frigorigènes France et DOM COM (Barrault et Clodic, 2017). Ce rapport propose des valeurs moyennes pour estimer la quantité de fluide de l'équipement en fonction de la puissance frigorifique de l'installation, les taux de fuite pour les différentes étapes de la vie de l'équipement. L'inventaire national a pour but d'évaluer, au niveau national, les émissions de GES et, dans le cas présent, les émissions de fluides frigorigènes par secteur. Les hypothèses sont établies à partir des données du GIEC, des retours d'expérience issus d'enquête de terrain et des avis d'experts. Ces valeurs concernent huit domaines d'application, décomposés en 44 sous-secteurs.

Les huit domaines sont :

- Le froid domestique,
- Le froid commercial,
- Les transports frigorifiques.
- Le froid industriel, (agro-alimentaires, chimiques et pharmaceutiques),
- La climatisation à air.
- Les groupes refroidisseurs d'eau,

Guide GES'TIM+ Juin 2020. Projet réalisé par Arvalis, en partenariat avec l'Idèle, le Ctifl, l'Ifv, l'Itavi, l'Ifip et Terres Inovia. Avec la participation financière de l'ADEME - Agence de la transition *écologique.*

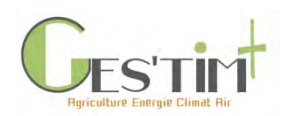

- Les pompes à chaleur résidentielles,
- La climatisation embarquée.

Des références spécifiques aux tanks à lait sont données dans ce rapport. Pour l'entreposage des fruits et légumes, les références à retenir sont celles du domaine du froid industriel et des groupes refroidisseurs d'eau. Les taux d'émissions présentés sont établis à partir d'enquêtes ponctuelles et associées à une courbe de tendance.

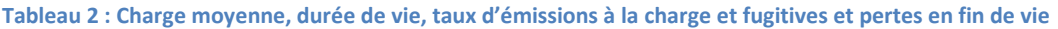

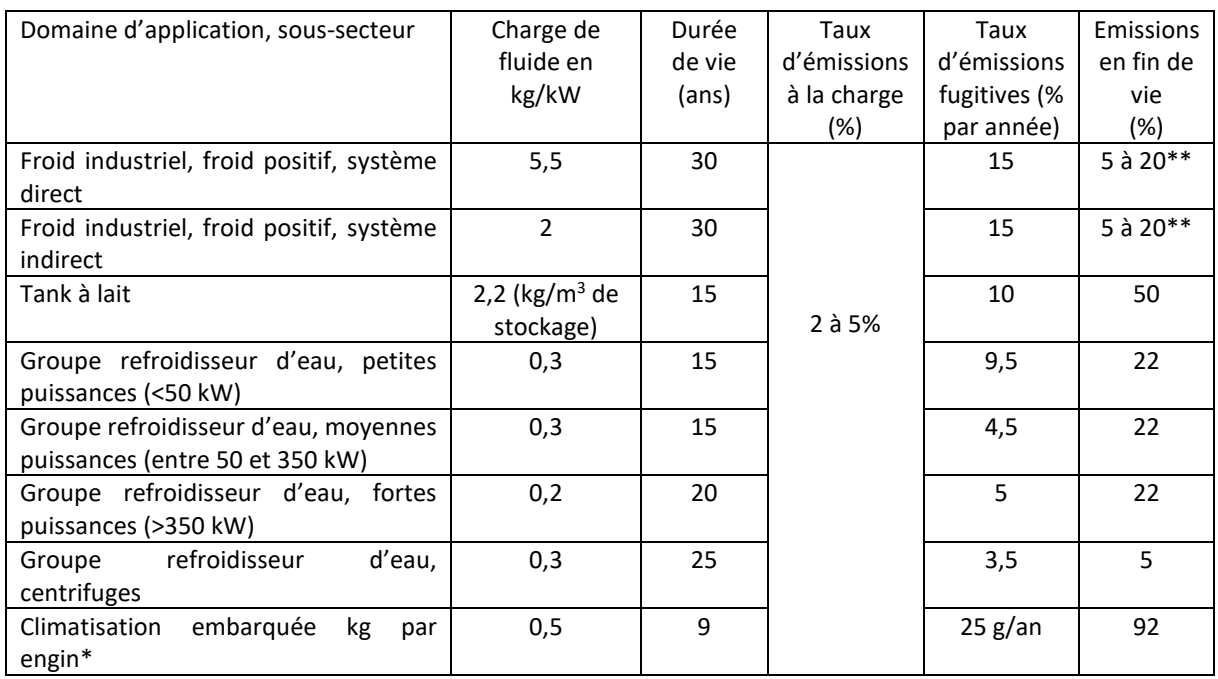

*\*les données correspondent à la climatisation automobile*

*\*\*Valeur indiquée pour Froid industriel, Agroalimentaire. Pour les installations ICPE, les pertes en fin de vie ne seraient plus que de 5%.*

Les émissions annuelles de fluide des installations froid (sauf pour la climatisation embarquée) peuvent donc être calculées à l'aide de la formule suivante :

Emissions annuelles de fluide = 
$$
\frac{P_f \times C_f}{ddv} \times [E_c + (E_f \times ddv) + E_{fdv}]
$$

 $P_f$  = Puissance froid de l'installation

 $C_f$  = Charge de fluide

Ddv = Durée de vie de l'installation

Ec = Emissions à la charge

 $E_f$  = Emissions fugitives

Efdv = Emissions en fin de vie

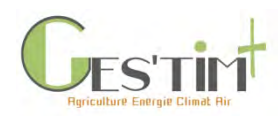

## <span id="page-351-0"></span>**3. Les émissions indirectes liées à la production des fluides réfrigérants**

Peu d'éléments sont disponibles sur les émissions liées à la production des gaz fluorés. Seul le R134a est renseigné dans Ecoinvent V3.5. Il est donc proposé d'utiliser le R134a comme proxy ou préférentiellement de constituer chaque fluide, de manière spécifique, en fonction de sa composition.

## <span id="page-351-1"></span>**4. Références bibliographiques**

ADEME, 2017. Documentation Base Carbone 14.0.0, 323p.

Barrault S., Clodic D., (2017). Inventaire des émissions de fluides frigorigènes, France et DOM COM, année 2015, Rapport final, 123p.

CITEPA, 2018. Rapport OMINEA – 15ème édition, 878p.

 $GIEC - AR4 - 4<sup>ème</sup> rapport (2007)$ 

 $GIEC - AR5 - 5<sup>ème</sup> rapport (2013)$ 

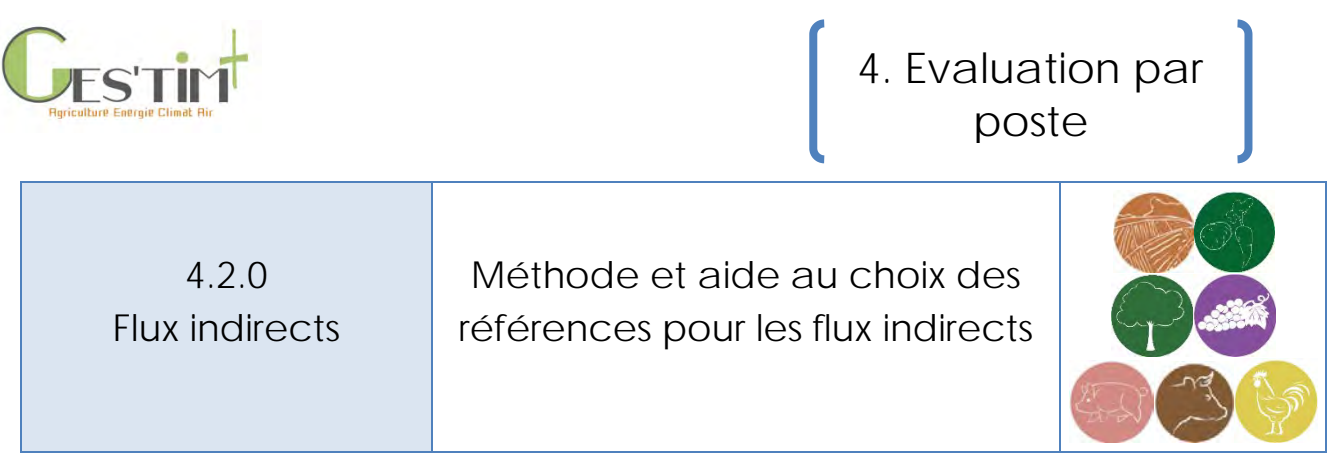

*Rédacteur : Aurélie Tailleur (ARVALIS – Institut du végétal)*

Les flux indirects correspondent dans GES'TIM+ aux flux émis lors de la production d'intrants et d'agroéquipements. Contrairement aux flux émis directement, ces flux ne sont pas estimés au travers de modèles, intégrant des données spécifiques aux systèmes de production étudiés, mais par l'utilisation de facteurs d'émission. Ces flux sont également parfois appelés données secondaires ou données d'arrière-plan.

## **Définition des flux présentés et méthodes**

Différents types de facteurs sont proposés :

- Des facteurs flux de substances émises ou énergie primaire consommée,
- Des indicateurs d'impact sur le changement climatique (calculés selon la méthode GIEC 2013).

Pour les flux en lien avec la qualité de l'air, aucun indicateur agrégé n'est proposé ici mais il existe différentes méthodes mobilisables en fonction des impacts étudiés (ex : acidification des sols, santé humaine).

## **Quels critères considérer pour le choix des données d'arrière-plan ?**

Parmi les critères à prendre en compte dans le choix de la source à mobiliser, figurent :

- Les flux couverts par l'étude,
- Le cadre référentiel choisi :
	- o Comparabilité avec d'autres études ;
	- o Respect d'un référentiel détaillant les sources à utiliser pour les données secondaires ; *Exemple : dans le cadre d'un exercice de bilans GES réglementaires ou plus généralement d'un exercice de comptabilité carbone, la norme ISO 14064-1 recommande de rester sur de facteur d'émission moyen pour le pays et non un facteur d'émission fournisseur.*
	- o Exigence d'utiliser une même source pour l'ensemble des flux couverts afin de s'assurer des cohérences méthodologiques (périmètre, allocation, …) mise en œuvre pour obtenir les différentes données d'arrière-plan.

*Exemple choix retenue dans le cadre de la constitution d'une base de données ACV (ex : Agribalyse) : le choix d'une seule et même source pour l'ensemble des flux est couramment retenu afin de s'assurer de la cohérence des méthodes ainsi que de simplifier des mises à jour futures.* 

Guide GES'TIM+ Juin 2020. Projet réalisé par Arvalis, en partenariat avec l'Idèle, le Ctifl, l'Ifv, l'Itavi, l'Ifip et Terres Inovia. Avec la participation financière de l'ADEME - Agence de la transition *écologique.*

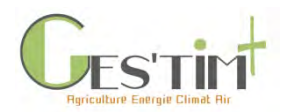

**Selon la contribution de ce poste au résultat final, il peut être pertinent de conduire une analyse de sensibilité vis-à-vis du choix de la source de données.**

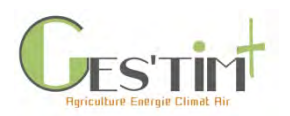

4. 2.1. Flux indirects

Production des ressources énergétiques (renouvelables et non renouvelables)

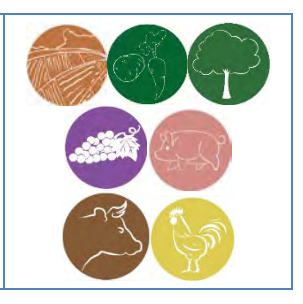

*Rédacteurs : Emilie Adoir (IFV)*

Lien à d'autres fiches :

- *[2.4. Fiche Cadrage méthodologique Production et valorisation d'énergie](http://arvalis.info/1ur)*
- *[4.1.9. Fiche Flux direct Combustion des ressources énergétiques](http://arvalis.info/1v7)*
- *[4.3.1. Fiche Données d'activité Données d'activité pour le calcul des émissions directes et](http://arvalis.info/1vg)  [indirectes liées à la consommation](http://arvalis.info/1vg) de ressources énergétiques*

## **Contenu**

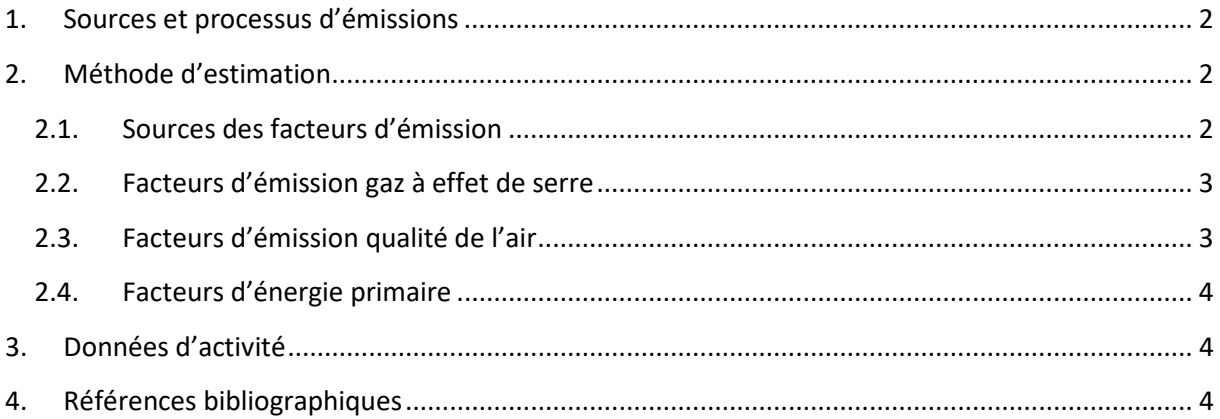

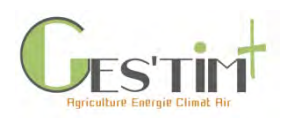

## <span id="page-355-0"></span>**1. Sources et processus d'émissions**

La consommation de ressources énergétiques conduit à deux types d'impacts :

- des impacts indirects : émissions et énergie nécessaire lors des phases de production et de mise à disposition de ces ressources énergétiques. Dans le cas des ressources non renouvelables, ces impacts sont principalement fonction du pays producteur et du type d'énergie brute (ou énergie primaire) utilisé : charbon, pétrole brut, gaz naturel, uranium…. On considère dans ce cas, et lorsque cela est possible, des mix d'approvisionnement propre à un pays consommateur donné, ici la France continentale.
- des impacts directs : émissions lors de la combustion des ressources énergétiques.

Les flux traités dans cette fiche sont uniquement les émissions conduisant à des impacts indirects.

# <span id="page-355-1"></span>**2. Méthode d'estimation**

La méthode pour estimer les émissions indirectes liées à la production et à la mise à disposition des ressources énergétiques consiste à multiplier un facteur d'émission (fournis dans ce paragraphe) par une donnée d'activité (voir paragraphe 3).

## <span id="page-355-2"></span>**2.1. Sources des facteurs d'émission**

Les facteurs d'émission indirecte de gaz à effet de serre liée à la combustion de ressources énergétiques compilés dans le Tableau 2 proviennent de la Base Carbone®, produite par l'ADEME. Il s'agit de la base qui doit obligatoirement être utilisée pour réaliser un bilan gaz à effet de serre réglementaire.<sup>1</sup>

Les facteurs d'émission de substances dégradant la qualité de l'air (Tableau 3) ainsi que l'énergie primaire (Tableau 4) de ces ressources énergétiques proviennent d'Ecolnvent® 3.5.

En termes de représentativité géographique des ressources énergétiques, tous les facteurs d'émission de la base Carbone® correspondent à des mix France continentale. Les facteurs de la base EcoInvent® proviennent eux d'inventaires non spécifiques à la France, excepté le mix électrique français. Ils sont nommés de manière précise dans le tableau 1.

| Type de ressource<br>énergétique     | Intitulé de l'inventaire de cycle de vie                              |  |  |  |  |
|--------------------------------------|-----------------------------------------------------------------------|--|--|--|--|
| <b>Fioul domestique</b>              | Light fuel oil {Europe without Switzerland}   market for   Cut-off, S |  |  |  |  |
| Gazole                               | Diesel {Europe without Switzerland}  market for   Cut-off, S          |  |  |  |  |
| <b>Supercarburants sans</b><br>plomb | Petrol, unleaded {RER}  market for   Cut-off, S                       |  |  |  |  |
| <b>Gaz naturel FR</b>                | Natural gas, low pressure {RoW}  market for   Cut-off, S              |  |  |  |  |
| <b>Butane/Propane</b>                | Liquefied petroleum gas {RoW}  market for   Cut-off, S                |  |  |  |  |

**Tableau 1 : Nom des inventaires de cycle de vie d'EcoInvent® 3.5 utilisés comme références dans cette fiche et période temporelle de représentativité**

<span id="page-355-3"></span>Guide GES'TIM+ Juin 2020. <sup>1</sup> Contacter l'Association Bilan Carbone pour plus d'informations sur les bilans gaz à effet de serre réglementaires : https://www.associationbilancarbone.fr/

*Projet réalisé par Arvalis, en partenariat avec l'Idèle, le Ctifl, l'Ifv, l'Itavi, l'Ifip et Terres Inovia. Avec la participation financière de l'ADEME - Agence de la transition écologique.*

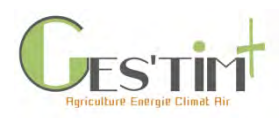

<span id="page-356-0"></span>**Electricité moyenne FR** | Electricity, low voltage  ${FR}$  | market for | Cut-off, S

## **2.2. Facteurs d'émission gaz à effet de serre**

Les Potentiel de Réchauffement Global utilisés pour calculer les facteurs d'émission de gaz à effet de serre sont ceux du 5<sup>ème</sup> rapport du GIEC (2013) : 1 pour le CO2, 30 pour le CH4 et 265 pour le N2O. Dans la perspective d'une mise à jour des PRG par le GIEC dans son prochain rapport (à venir fin 2019), le lecteur devra rechercher les facteurs d'émission mis à jour dans la Base Carbone® (accessible à tous).

Le détail des facteurs d'émission pour les trois principaux gaz à effet de serre est présenté ici pour visualiser leur contribution respective au facteur d'émission global. Mais ces trois gaz ne suffisent pas à calculer le facteur d'émission global, et c'est bien ce dernier qu'il faut utiliser pour réaliser un bilan gaz à effet de serre.

**Tableau 2 : Facteurs d'émission indirecte des gaz à effet de serre liée à la production et mise à disposition des ressources énergétiques.** 

|                                      | Unité de la<br>ressource | Base Carbone <sup>®</sup>                      |                                           |                                          |                                                                          |  |  |
|--------------------------------------|--------------------------|------------------------------------------------|-------------------------------------------|------------------------------------------|--------------------------------------------------------------------------|--|--|
| Type de ressource<br>énergétique     |                          | $CO2$ (kg éq $CO2$ )<br>unité de<br>ressource) | $CH4$ (kg éq CO2 /<br>unité de ressource) | $N2O$ (kg ég CO2/<br>unité de ressource) | tous GES<br>confondus (kg ég<br>CO <sub>2</sub> / unité de<br>ressource) |  |  |
| <b>Fioul domestique</b>              |                          | 0,519                                          | 0,052                                     | 0                                        | 0,571                                                                    |  |  |
| Gazole non routier                   |                          | 0,576                                          | 0,051                                     | 0,029                                    | 0,656                                                                    |  |  |
| <b>Gazole routier</b>                | L                        | 0,581                                          | 0,042                                     | 0,035                                    | 0,657                                                                    |  |  |
| Gazole B30                           | L                        | 0,792                                          | 0,039                                     | 0,154                                    | 0,985                                                                    |  |  |
| <b>Supercarburants sans</b><br>plomb | L                        | 0,472                                          | 0,037                                     | 0,018                                    | 0,527                                                                    |  |  |
| <b>Biocarburant E85</b>              |                          | 0,806                                          | 0,032                                     | 0,174                                    | 1,01                                                                     |  |  |
| Gaz naturel                          | kWh PCI                  | 0,024                                          | 0,003                                     | 0,00024                                  | 0,04                                                                     |  |  |
| <b>Butane/Propane</b>                | kg                       | 0,35                                           | 0,137                                     | 0,00027                                  | 0,487                                                                    |  |  |
| Electricité moyenne FR               | kWh                      |                                                |                                           |                                          | 0,057                                                                    |  |  |

## <span id="page-356-1"></span>**2.3. Facteurs d'émission qualité de l'air**

**Tableau 3 : Facteurs d'émission indirecte des substances polluantes de l'air liée à la production et mise à disposition des ressources énergétiques.**

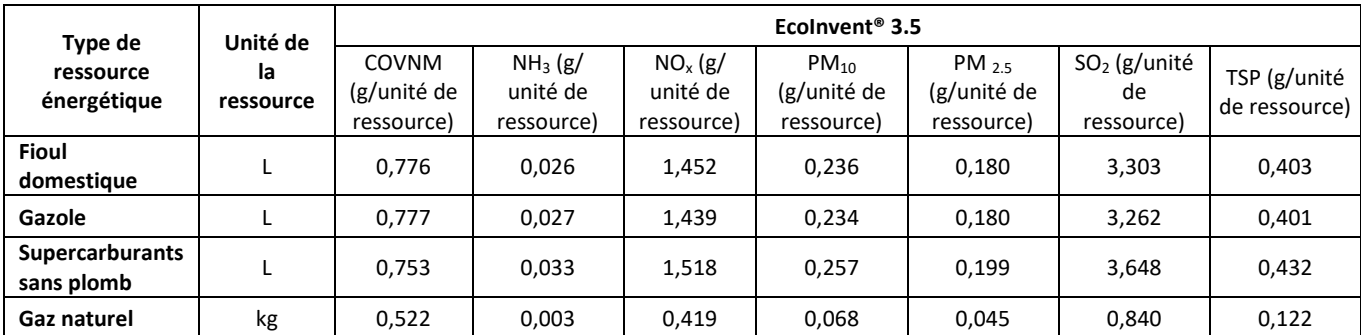

Guide GES'TIM+ Juin 2020.

*Projet réalisé par Arvalis, en partenariat avec l'Idèle, le Ctifl, l'Ifv, l'Itavi, l'Ifip et Terres Inovia. Avec la participation financière de l'ADEME - Agence de la transition écologique.*

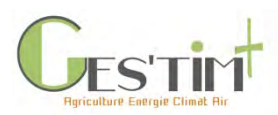

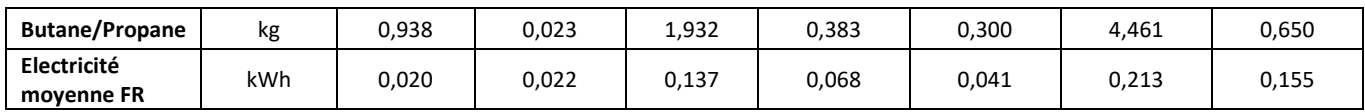

## <span id="page-357-0"></span>**2.4. Facteurs d'énergie primaire**

**Tableau 4 : Facteurs d'énergie primaire liée à la production et mise à disposition des ressources énergétiques**

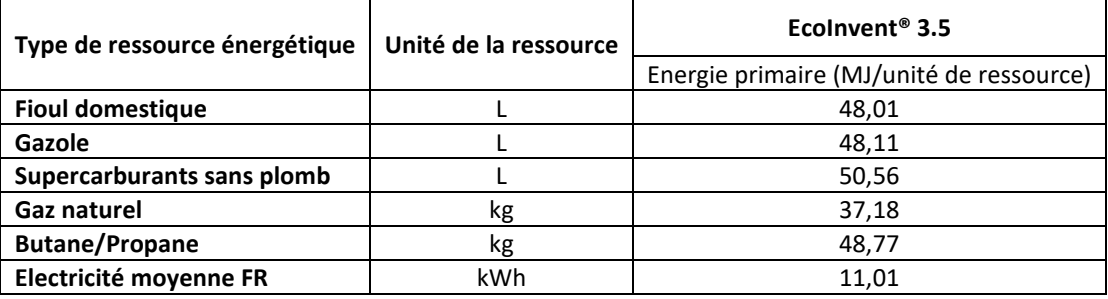

# <span id="page-357-1"></span>**3. Données d'activité**

Quantité de chaque ressource énergétique consommée.

# <span id="page-357-2"></span>**4. Références bibliographiques**

ADEME, 2014. Base Carbone® version 17.0

Wernet, G., Bauer, C., Steubing, B., Reinhard, J., Moreno-Ruiz, E., and Weidema, B., 2016. The ecoinvent database version 3 (part I): overview and methodology. The International Journal of Life Cycle Assessment, [online] 21(9), pp.1218–1230. Available at: <http://link.springer.com/10.1007/s11367-016-1087-8> [Accessed DD MM YYYY].

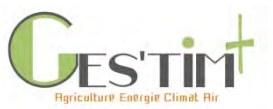

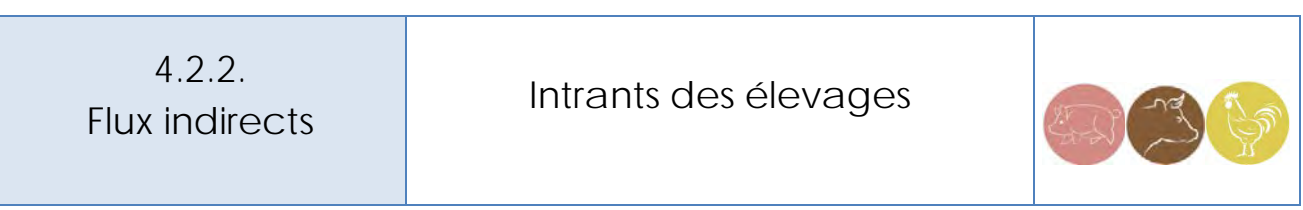

*Rédacteurs : Armelle Gac (Idele), Sandrine Espagnol (IFIP), Aurélie Buteau (ITAVI)*

Cette fiche aborde les principaux intrants des élevages qui peuvent rentrer sur les exploitations d'élevage, à savoir : les aliments, des animaux et des litières. Bien que situés en amont de l'exploitation, il convient de les intégrer dans l'évaluation des impacts des activités agricoles car ils sont associés à des impacts indirects, avec des émissions gazeuses, des consommations d'énergie et d'autres flux environnementaux lors de leurs étapes de production et de leur approvisionnement.

D'autres intrants comme les produits vétérinaires ou d'hygiène, les semences animales, etc. ne sont pas considérés et quantifiés, parce qu'ils représentent des volumes beaucoup plus restreints et également par manque d'informations.

## **Contenu**

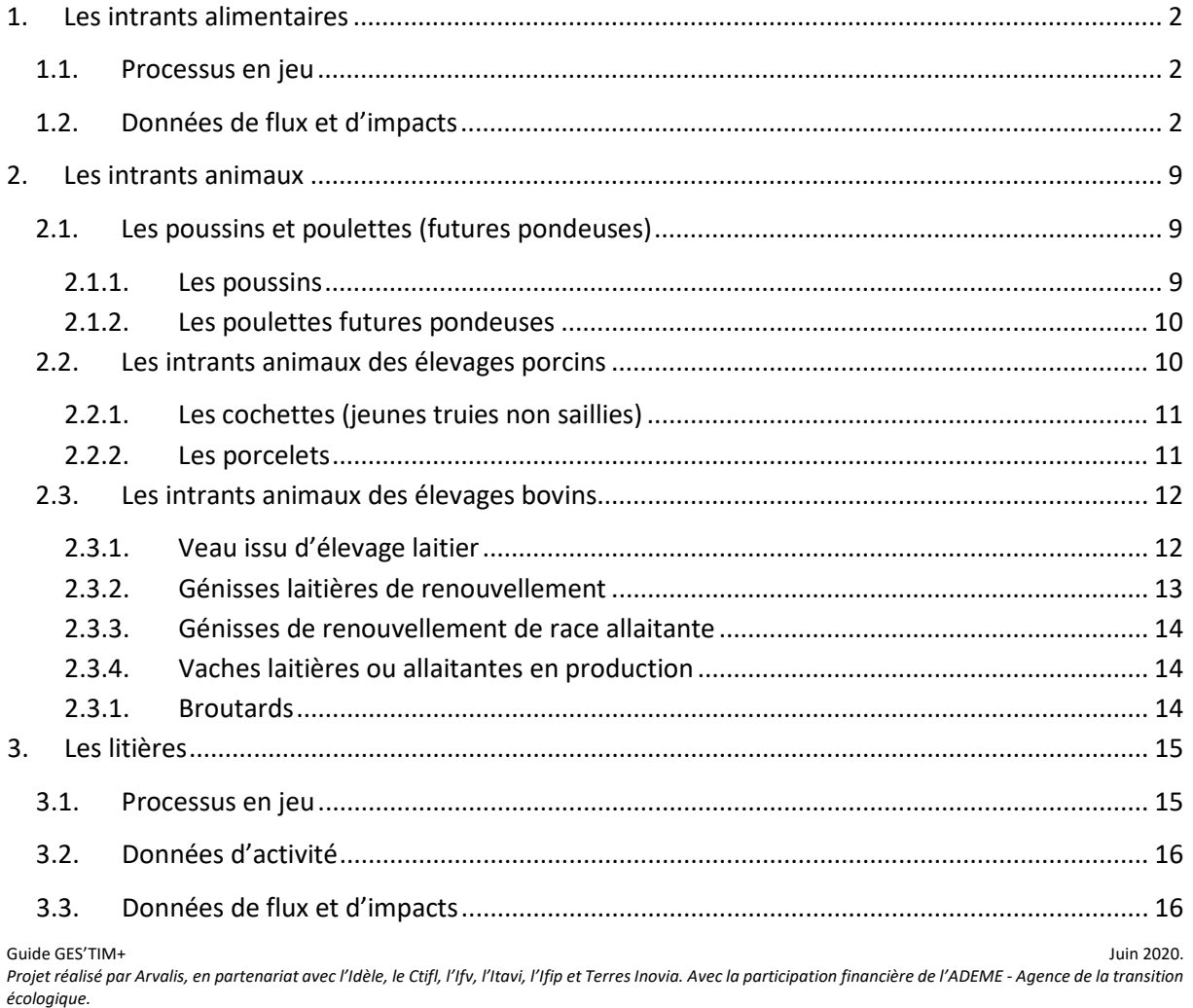

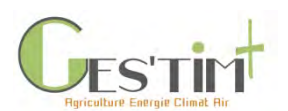

4. [Références bibliographiques.......................................17](#page-373-2)

# <span id="page-359-1"></span><span id="page-359-0"></span>**1. Les intrants alimentaires**

## **1.1. Processus en jeu**

En fonction des espèces animales et des systèmes de production, l'alimentation du bétail peut se composer de fourrages, d'herbe pâturée (pour les ruminants) et de concentrés (céréales, protéagineux, oléagineux et coproduits de l'industrie agro-alimentaire). Les concentrés sont généralement distribués en mélange, faits par l'éleveur (on parle de fabrication d'aliment à la ferme ou de mélange fermier) ou par un fabricant d'aliment du bétail qui propose un aliment composé à partir de différentes matières premières broyées ou granulées.

Les intrants alimentaires ici considérés sont les ingrédients utilisés en alimentation animale qui sont produits en dehors de l'exploitation. Il s'agit :

- D'aliments composés du commerce. Ces derniers se composent de matières premières qu'il a fallu produire, éventuellement transformer, transporter et intégrer à la fabrication des aliments du bétail. Les aliments composés sont ensuite transportés jusqu'à l'exploitation.

- Les matières premières consommées en l'état et achetées (provenant d'exploitations voisines ou du commerce). Sont ici concernés majoritairement les céréales et tourteaux, qui peuvent être consommés en l'état, et ne provenant pas de l'exploitation. Ces intrants seront considérés au cas par cas, pour une évaluation à l'échelle de l'exploitation (connaissance des sources d'approvisionnement et de la distance) ou d'une filière (détermination d'une distance moyenne).

A noter que d'autres éléments comme les fourrages produits sur l'exploitation ou l'herbe pâturée devront également être intégrés à l'évaluation. Ils sont soit intégrés dans le fonctionnement de l'activité d'élevage (inclus dans l'approche système) en tenant compte de leurs flux directs et des intrants associés, soit considérés comme des intrants de l'activité d'élevage (cas d'Agribalyse) avec des valeurs d'impacts et de flux environnementaux. Tout dépend du périmètre de l'évaluation.

## <span id="page-359-2"></span>**1.2. Données de flux et d'impacts**

Les données ECOALIM (Wilfart *et al.,* 2016) intégrées à la base de données Agribalyse proposent des inventaires de cycles de vie associés à la production des principaux intrants alimentaires utilisés dans les alimentations composées et les concentrés du bétail.

Ces données intègrent plusieurs étapes [\(Figure 1\)](#page-360-0) :

- La production des céréales, protéagineux et fourrages
- Le stockage des cultures récoltées
- L'éventuelle transformation des cultures
- Toutes les étapes de transport entre le champ, les unités de stockage, les usines de transformation, le port d'arrivée en France pour les matières premières importées.
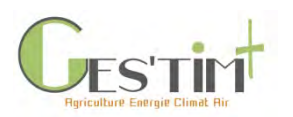

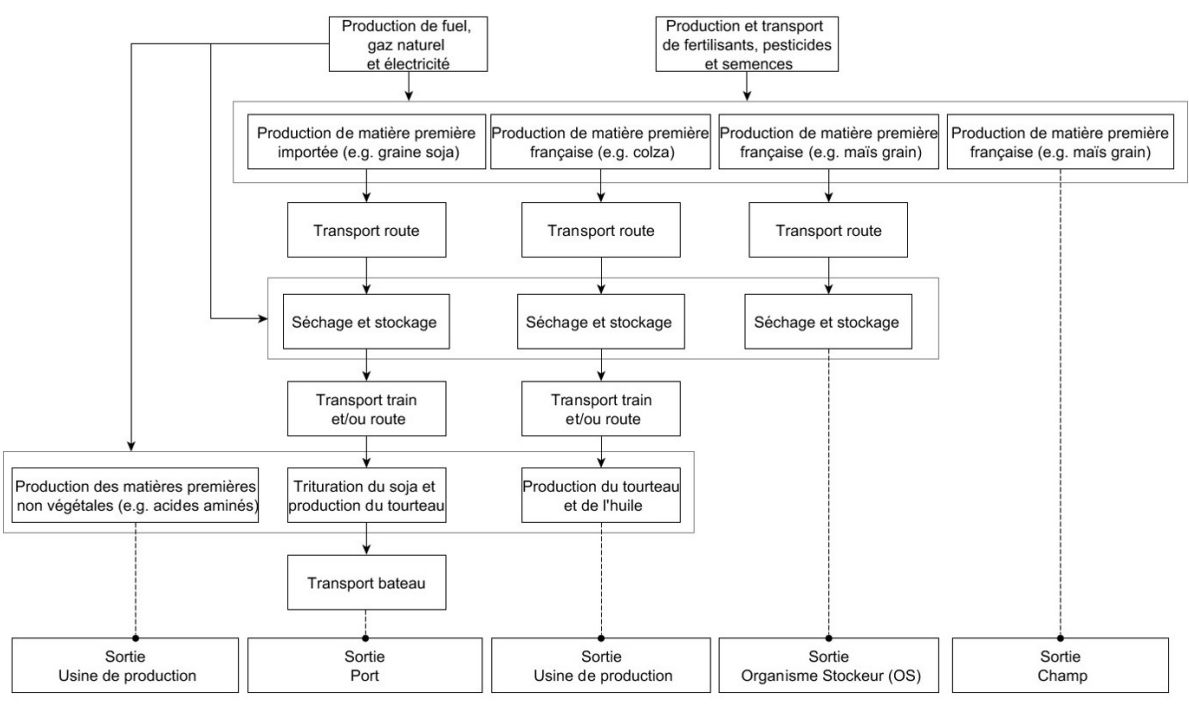

**Figure 1 : Détail des étapes prise en compte dans les valeurs d'impacts ECOALIM (Wilfart et al., 2016)**

*Remarque : le transport de l'usine d'aliment à la ferme est à ajouter ; les données correspondantes se trouvent dans la fiche 4.3.11 « Données d'activité pour la prise en compte du transport des aliments ».* 

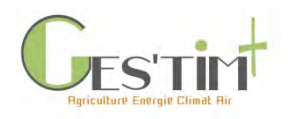

#### **Tableau 1 : Inventaire de cycle de vie des intrants alimentaires du bétail (par kilogramme de matière première)**

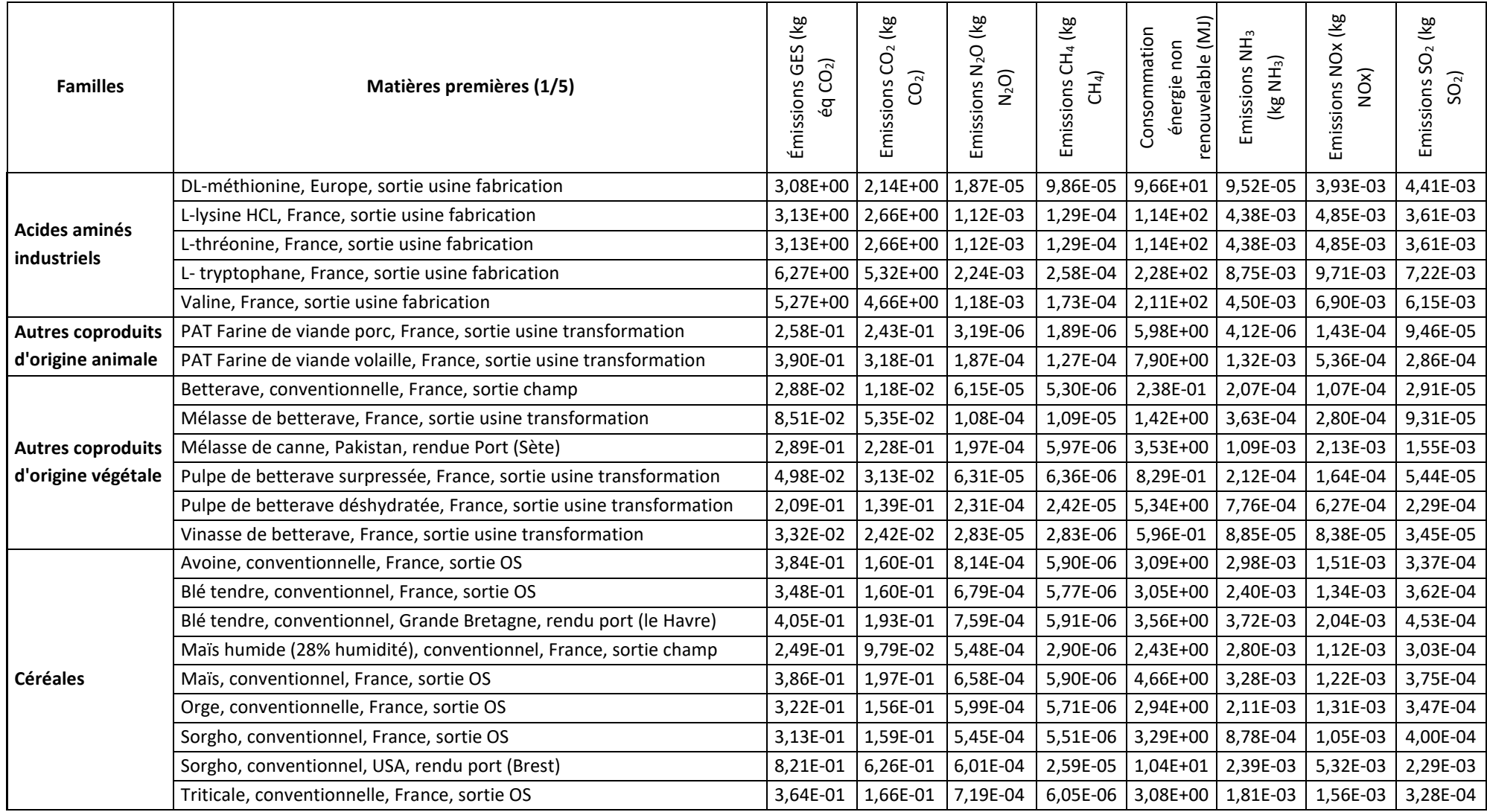

Guide GES'TIM+ Juin 2020.

*Projet réalisé par Arvalis, en partenariat avec l'Idèle, le Ctifl, l'Ifv, l'Itavi, l'Ifip et Terres Inovia. Avec la participation financière de l'ADEME - Agence de la transition écologique.*

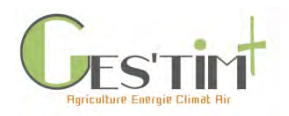

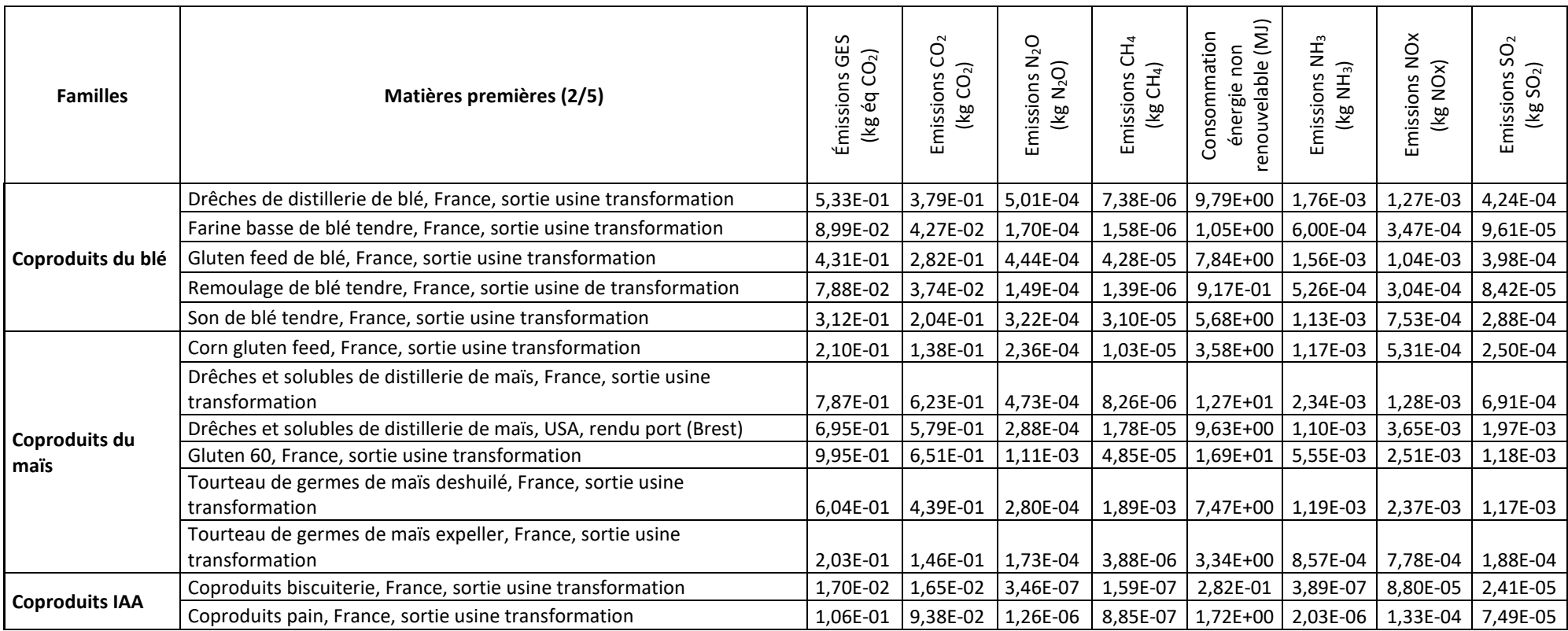

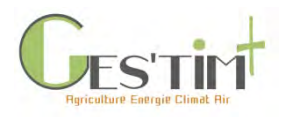

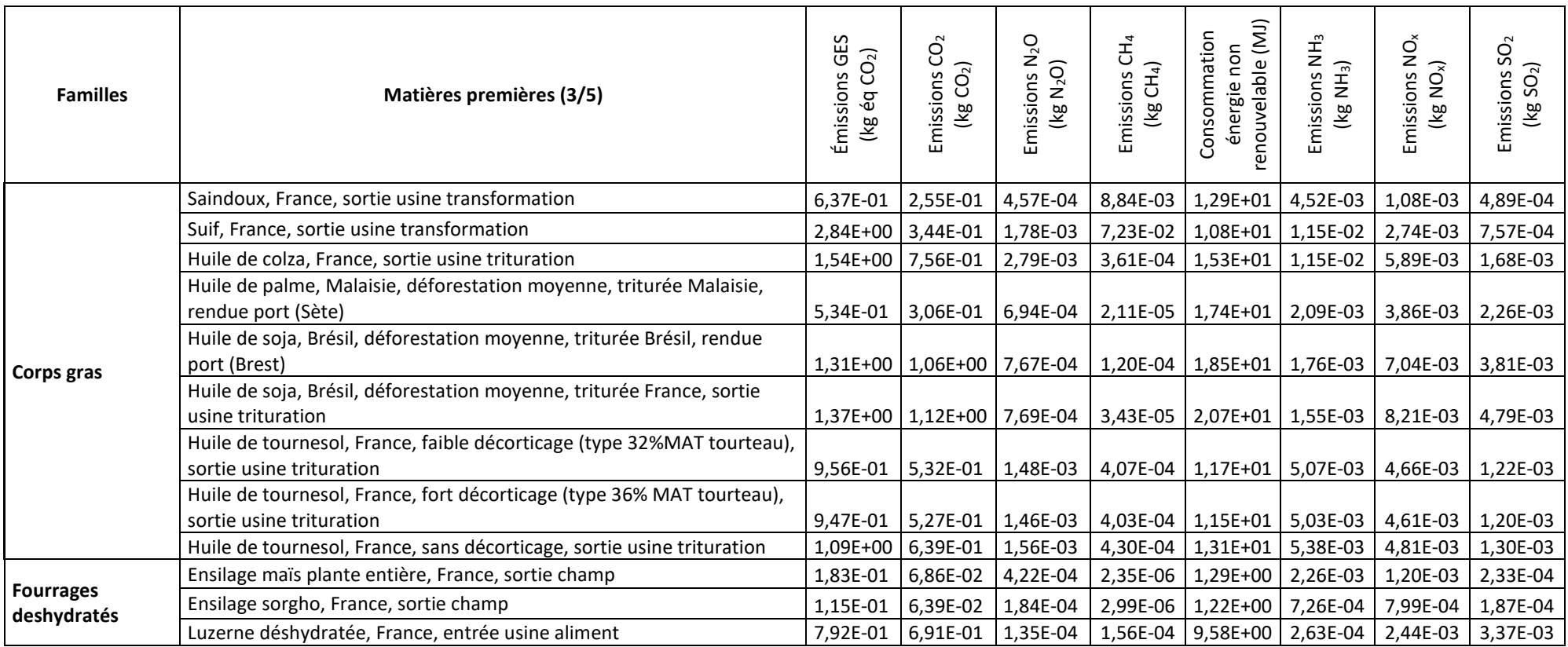

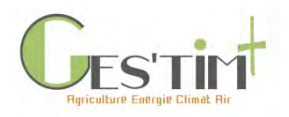

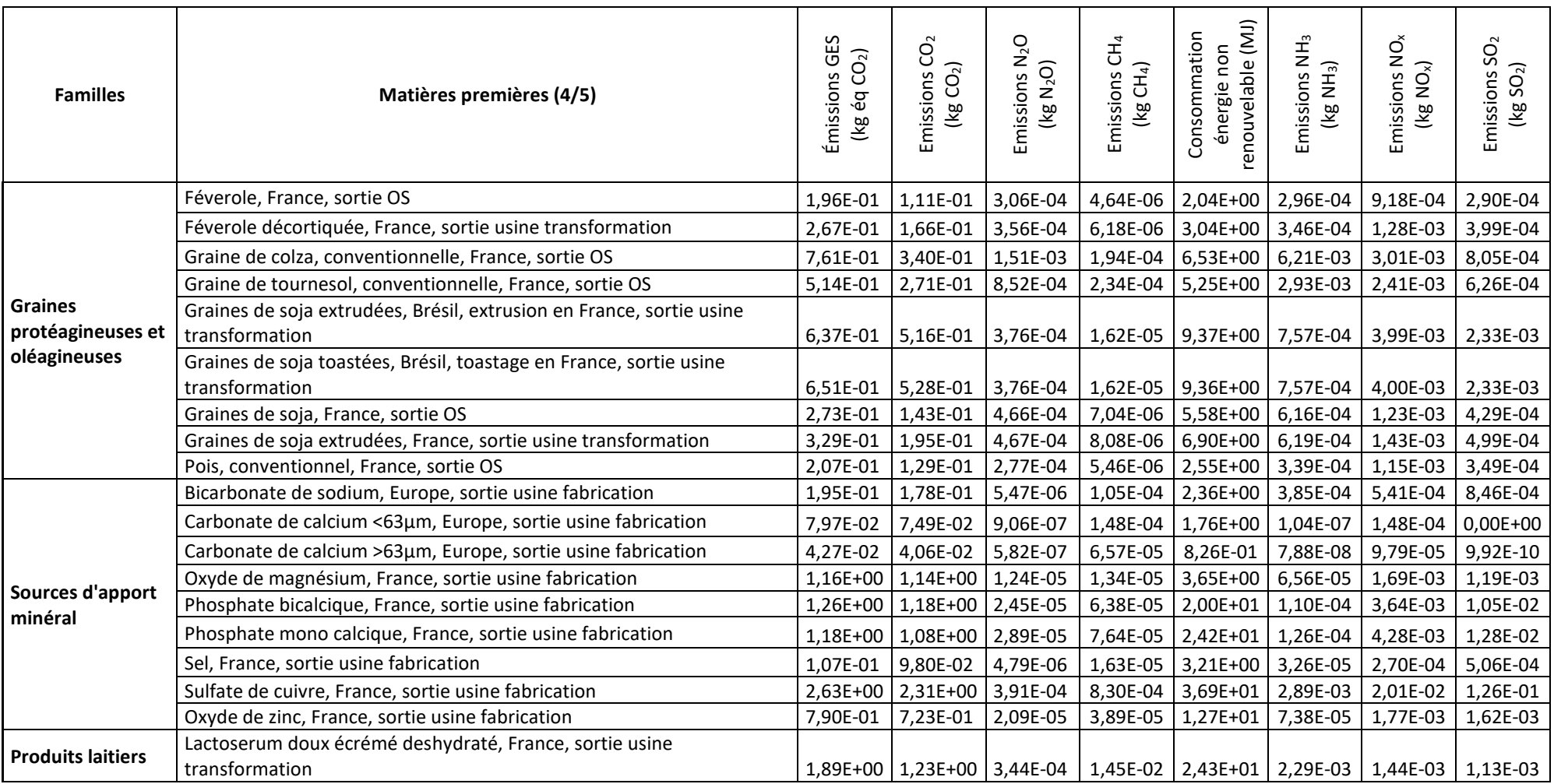

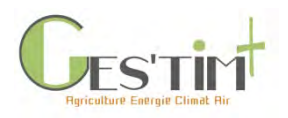

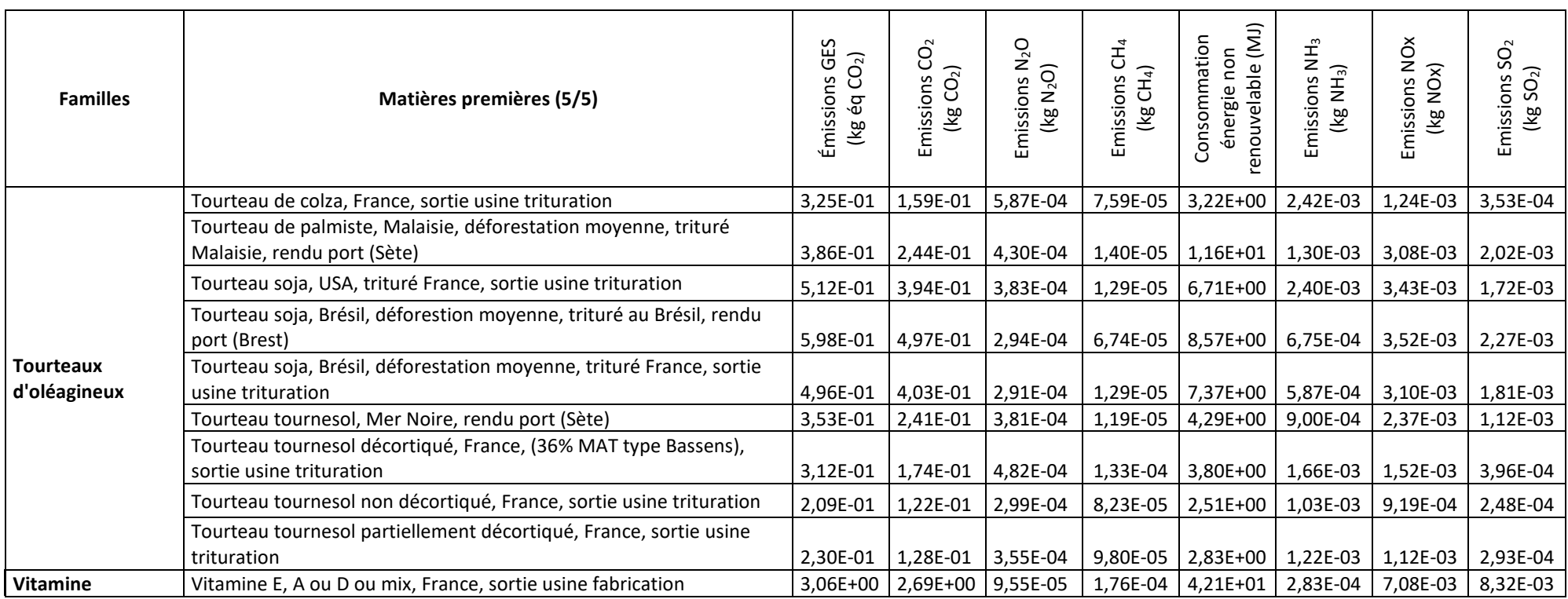

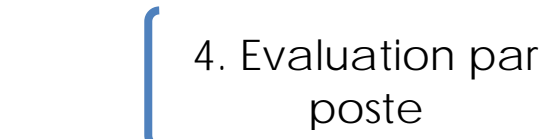

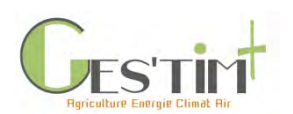

## **2. Les intrants animaux**

### **2.1. Les poussins et poulettes (futures pondeuses)**

Les intrants animaux des élevages avicoles dépendent de la production considérée. En élevage de poulet standard, l'intrant animal est le poussin, qui arrive comme poussin d'un jour en élevage avec un poids moyen de 40 g. En élevage de poules pondeuses, l'intrant animal est la poulette prête à pondre, qui arrive à environ 18 semaines d'âge.

### **2.1.1. Les poussins**

En élevage de poulets de chair standard, les poussins futurs poulets de chair sont tous livrés en même temps le premier jour du lot. Il s'agit de poussins d'un jour, d'un poids moyen de 40 g. À la fin du lot, après l'abattage des poulets (à 40,4 jours en moyenne dans le cas d'étude considéré ici), une période de vide sanitaire est respectée pendant laquelle le bâtiment est vide de toute volaille. Un nouveau lot est ensuite mis en place avec l'arrivée des nouveaux poussins.

Les inventaires utilisés ici sont ceux d'Agribalyse (v1.4, version non diffusée). L'impact des poussins prend en compte l'élevage des parentaux (reproducteurs, parents des poussins) : phase de croissance des animaux futurs parentaux, et phase d'élevage/de production d'œufs. Sont considérés à chaque étape le bâtiment, les consommations d'énergie, l'eau, l'aliment, la litière.

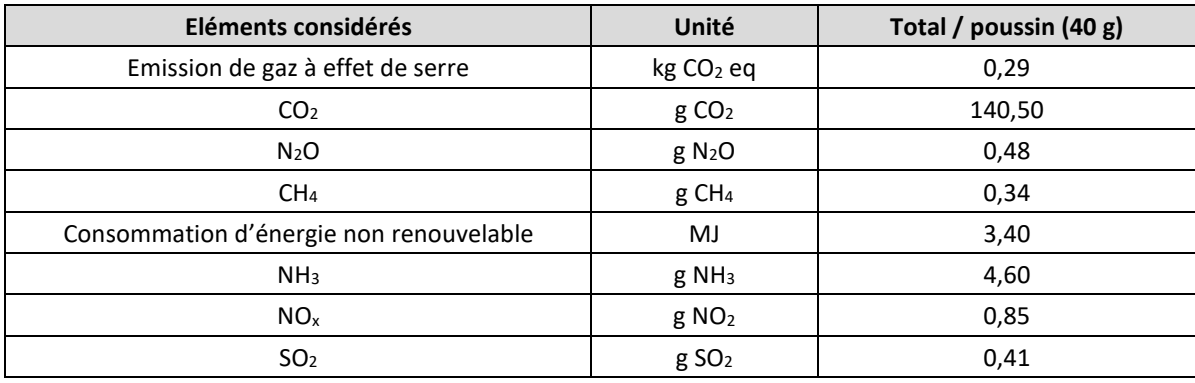

#### **Tableau 2 : Inventaire de cycle de vie lié à un poussin (40 g) (source : Agribalyse v1.4)**

#### **Tableau 3 : Inventaire de cycle de vie lié à un kilogramme de poussin (source : Agribalyse v1.4)**

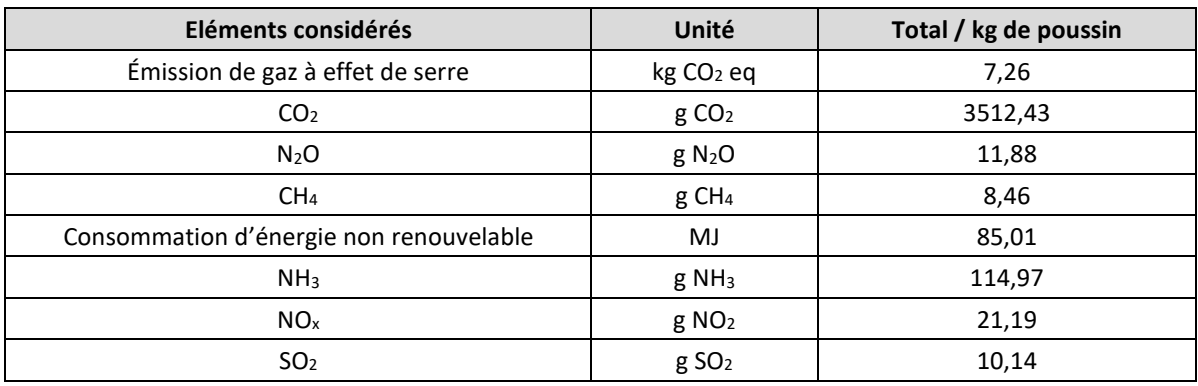

Guide GES'TIM+ Juin 2020.

*Projet réalisé par Arvalis, en partenariat avec l'Idèle, le Ctifl, l'Ifv, l'Itavi, l'Ifip et Terres Inovia. Avec la participation financière de l'ADEME - Agence de la transition écologique.*

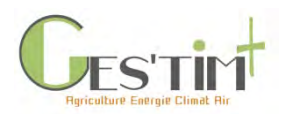

#### **2.1.2. Les poulettes futures pondeuses**

En élevage de poules pondeuses, les animaux arrivent au stade "poulette". Ce sont des animaux de 18 semaines environ (125 jours dans l'inventaire Agribalyse, v1.4). Auparavant, les poulettes sont élevées dans des élevages spécifiques, qui eux-mêmes reçoivent les animaux au stade poussin.

Attention ! L'impact de la phase d'élevage des poulettes, et de leurs parentaux, ne se retrouve pas du tout dans l'impact total d'un kilogramme d'œufs. L'allocation est biophysique : les œufs portent les impacts de la période de ponte (à partir de 18 semaines et jusqu'à la réforme), tandis que les poules de réforme portent les impacts de l'élevage des parentaux et des poulettes. L'impact "poulette" théorique est donc le même que l'impact poule de réforme.

Les inventaires utilisés ici sont ceux d'Agribalyse v1.4. L'impact des poulettes (ou des poules de réforme) prend en compte l'élevage des parentaux (reproducteurs, parents des poussins) : phase de croissance des animaux futurs parentaux, et phase d'élevage/de production d'œufs ; ainsi que la phase d'élevage des poulettes, jusqu'à 125 jours. Sont considérés à chaque étape le bâtiment, les consommations d'énergie, l'eau, l'aliment, la litière.

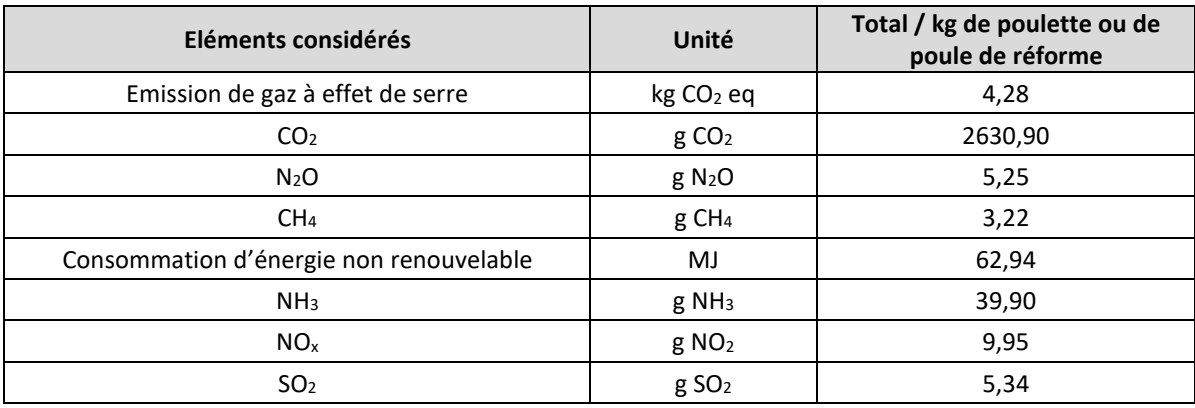

**Tableau 4 : Inventaire de cycle de vie lié à un kilogramme de poulette ou poule de réforme (source : Agribalyse v1.4)**

#### **2.2. Les intrants animaux des élevages porcins**

Les intrants animaux des élevages porcins sont :

- Les cochettes pour les élevages naisseurs-engraisseurs (environ 105 kg)
- Les porcelets de près de 8 kg pour les élevages post-sevreurs-engraisseurs
- Les porcelets d'environ 28 kg pour les élevages engraisseurs

Les données d'inventaires indiquées ci-après proviennent d'Agribalyse (v1.4).

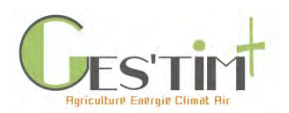

#### **2.2.1. Les cochettes (jeunes truies non saillies)**

En élevage porcin, 40 à 50% des truies sont réformées chaque année à cause de problème de reproduction et de troubles de la locomotion. En pratique, dans le cas d'une conduite en bande, cela revient à introduire en moyenne 20 à 25% de nullipares dans chaque lot de truies au sevrage.

L'achat des futurs reproducteurs est réalisé dans 80 à 90% des élevages avec la généralisation de l'utilisation de la truie croisée.

La programmation des livraisons est faite en fonction des dates de sevrage en prenant en compte une durée minimale de 5 semaines en quarantaine. Elles s'effectuent en général toutes les 6 semaines pour les troupeaux de taille moyenne ou toutes les 3 semaines pour les unités plus importantes.

Les cochettes arrivant à l'élevage sont majoritairement des cochettes d'environ 105 kg. Nous avons considéré ces dernières comme un porc charcutier dont voici des éléments de l'inventaire de cycle de vie.

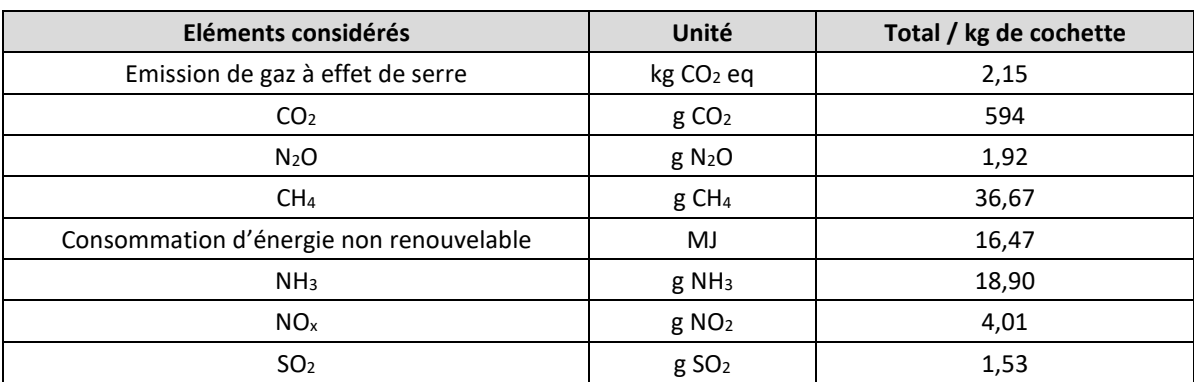

#### **Tableau 5 : Inventaire de cycle de vie lié à un kilogramme de cochette (source : Agribalyse v1.4)**

#### **2.2.2. Les porcelets**

#### **- Elevage post-sevrage-engraissement et post-sevrage**

Le post-sevrage-engraissement est une activité qui représente près de 12.8% du total porcins (porc par les chiffres, 2018). Les porcelets sont livrés au sevrage à un poids moyen 8.0 kg (porc par les chiffres, 2017). L'activité spécialisée de post-sevrage est également possible mais elle n'a jamais atteint un développement important et est en voie de disparition.

#### **- Elevage engraissement**

Les élevages engraissement représentent 9.4 % du total porcin (porc par les chiffres, 2018). L'achat de porcelets a lieu au poids moyen de 28.1 kg et la vente des porcs charcutiers aux environs de 121.5 kg (porc par les chiffres, 2017).

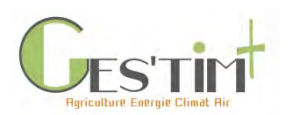

**Tableau 6 : Inventaire de cycle de vie lié à un porcelet acheté par les élevages post-sevreurs-engraisseurs (source : Agribalyse v1.4)**

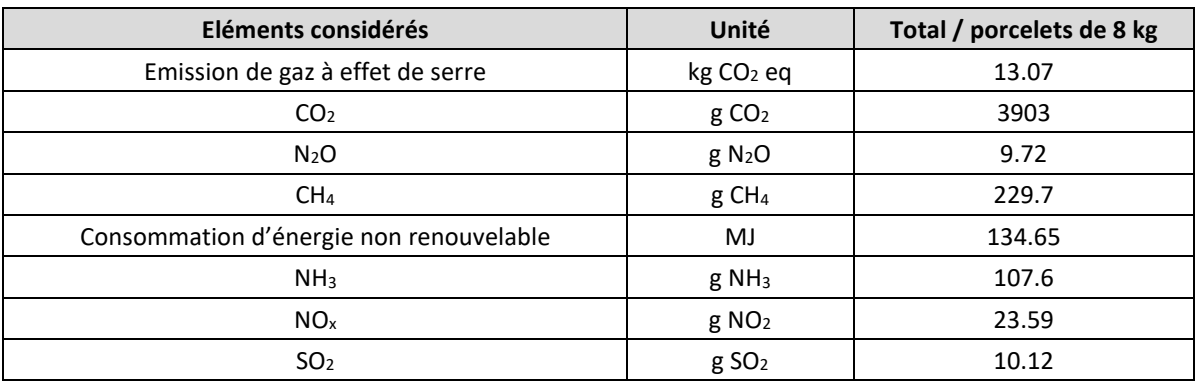

**Tableau 7 : Inventaire de cycle de vie lié à un porcelet en fin de post-sevrage acheté par les élevages engraisseurs (source : Agribalyse v1.4)**

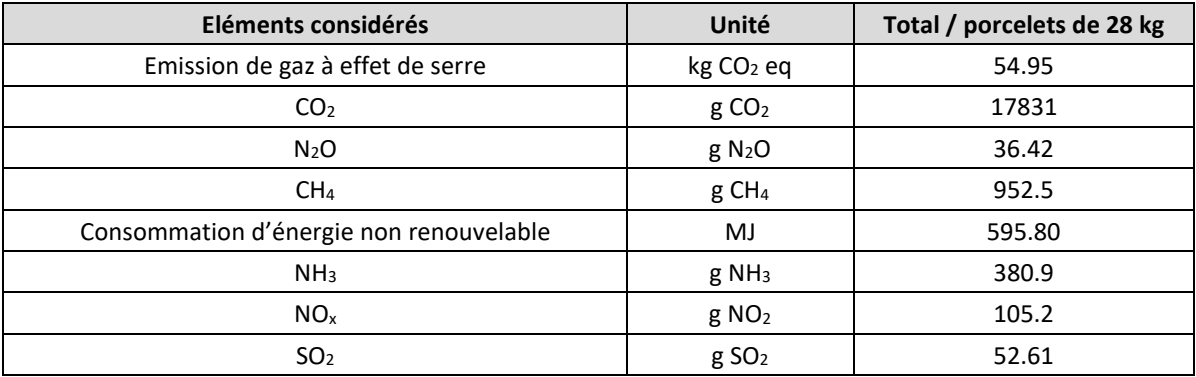

#### **2.3. Les intrants animaux des élevages bovins**

En élevage bovin, les intrants animaux peuvent être de différents types :

- -veau issu d'élevage laitier, pour la production de veau de boucherie en atelier d'engraissement
- -génisses laitières de renouvellement
- -vache laitière en production
- -génisses de renouvellement de race allaitante
- -broutards et broutardes, pour la production de jeunes bovins en atelier d'engraissement

Les données d'inventaires indiquées ci-après proviennent d'Agribalyse (v1.4).

#### **2.3.1. Veau issu d'élevage laitier**

Les veaux issus des élevages laitiers (race laitière ou croisés) rejoignent les ateliers d'engraissement à un âge moyen de 15 jours et 50 kg de poids vif.

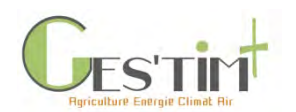

Le veau représenté ci-dessous est de race Prim'holstein, issu d'un élevage laitier de plaine (+30% maïs / SFP), pour un poids de 49,7 kg (cas de figure retenu dans la modélisation Agribalyse comme intrant pour la production de veau de boucherie).

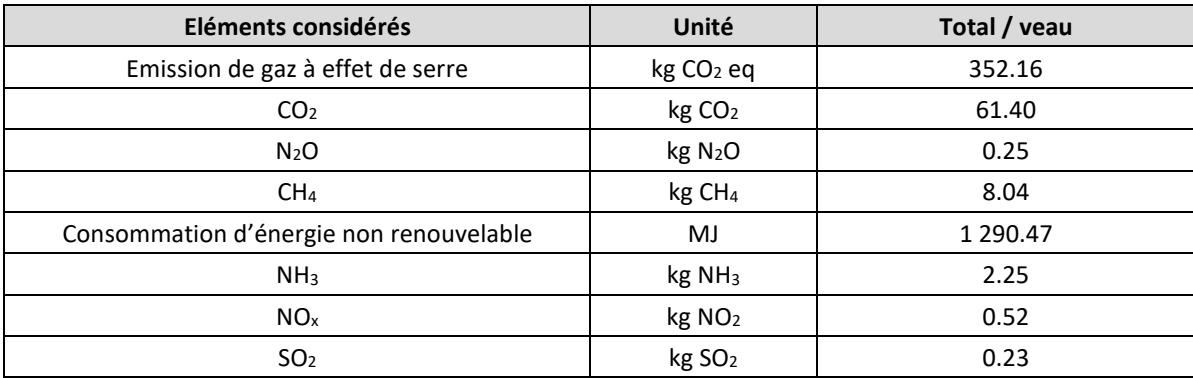

#### **Tableau 8 : Inventaire de cycle de vie lié à un veau laitier (source : Agribalyse v1.4)**

#### **2.3.2. Génisses laitières de renouvellement**

Les élevages laitiers peuvent faire appel à de l'achat de génisses de renouvellement dans différents cas : accroissement d'effectifs, stratégie d'externaliser tout ou partie de l'élevage des génisses, etc.

Les génisses sont alors achetées généralement juste avant le vêlage, à 2 ans ou plus.

Les flux et impacts environnementaux de ces intrants varient en fonction de la race, du type de système d'élevage de provenance et de l'âge au vêlage. Nous présentons ci-dessous les moyennes rencontrées dans la base Agribalyse 1.4 pour différentes catégories d'âge de génisses.

<span id="page-370-0"></span>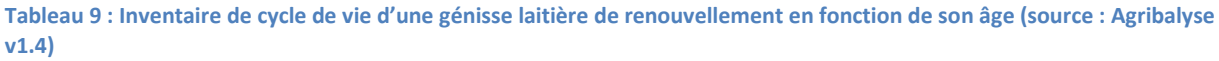

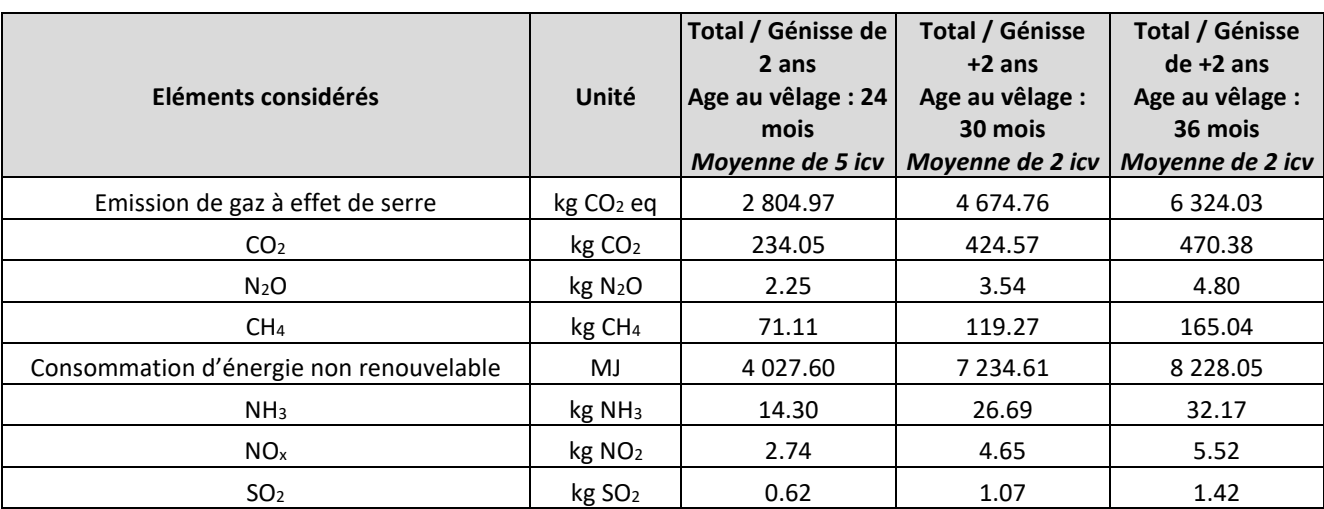

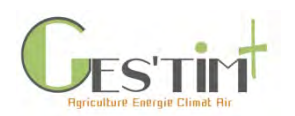

### **2.3.3. Génisses de renouvellement de race allaitante**

De manière similaire, des génisses de renouvellement des troupeaux allaitants peuvent être achetées par les éleveurs.

De la même manière qu'en élevage laitier, les flux et impacts environnementaux de ces intrants varient en fonction de la race, du type de système d'élevage de provenance et de l'âge au vêlage.

Nous présentons ci-dessous les cas de figures rencontrés dans la base Agribalyse 1.4, correspondant à 2 systèmes allaitants en race charolaise, avec différents âges au vêlage (ces deux systèmes se caractérisent aussi par des niveaux d'intensification à la surface différents : chargement inférieur ou supérieur à 1,2 UGB/ ha SFP).

<span id="page-371-0"></span>**Tableau 10 : Inventaire de cycle de vie d'une génisse allaitante de renouvellement en fonction de son âge (source : Agribalyse v1.4)**

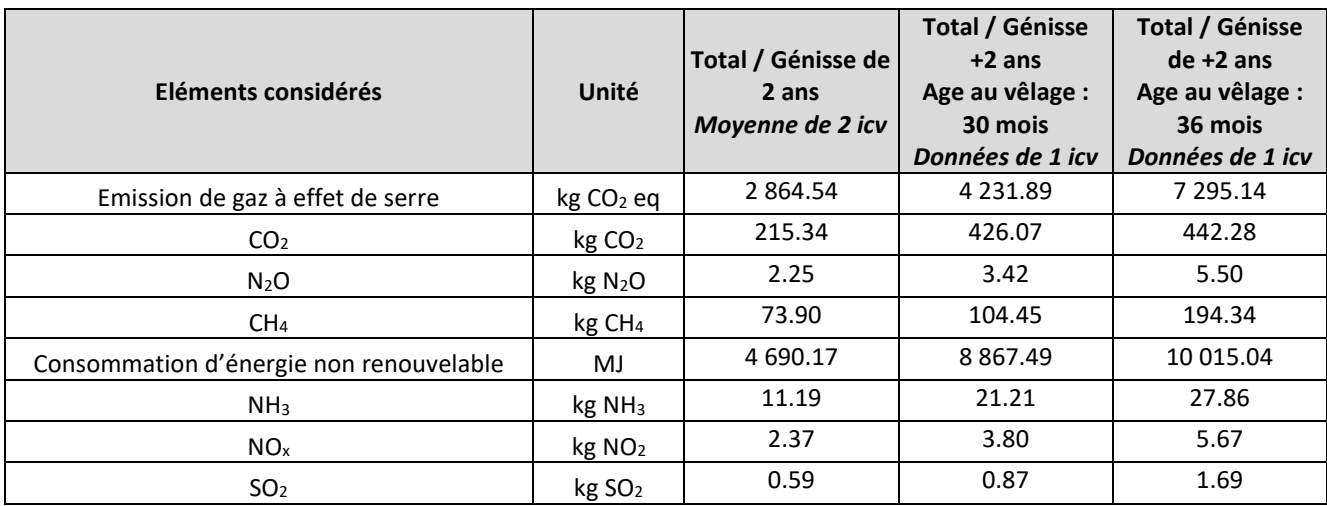

#### **2.3.4. Vaches laitières ou allaitantes en production**

Pour les mêmes raisons que pour l'achat de génisses de renouvellement, les éleveurs sont susceptibles d'acheter des vaches laitières ou de race allaitante en production (ayant déjà vêlé, en cours de lactation). Compte tenu de l'allocation biophysique appliquée dans Agribalyse, qui tient compte du fait que les impacts d'une vache en production sont alloués au veau et au lait produit, il faut considérer les impacts liés à sa croissance en amont de la ferme d'achat. Il s'agit donc de reprendre les données des génisses de renouvellement prêtes à vêler (voir [Tableau 9](#page-370-0) et [Tableau 10\)](#page-371-0).

#### **2.3.5. Broutards**

Les broutards sont des animaux issus des élevages allaitants, sevrés et vendus pour rejoindre des ateliers d'engraissement (pour la production de jeunes bovins).

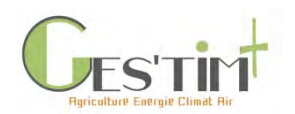

Nous présentons ci-dessous la moyenne de deux broutards modélisés dans Agribalyse 1.4 issus de 2 systèmes allaitants en race charolaise, avec niveaux d'intensification à la surface (chargement inférieur ou supérieur à 1,2 UGB/ ha SFP).

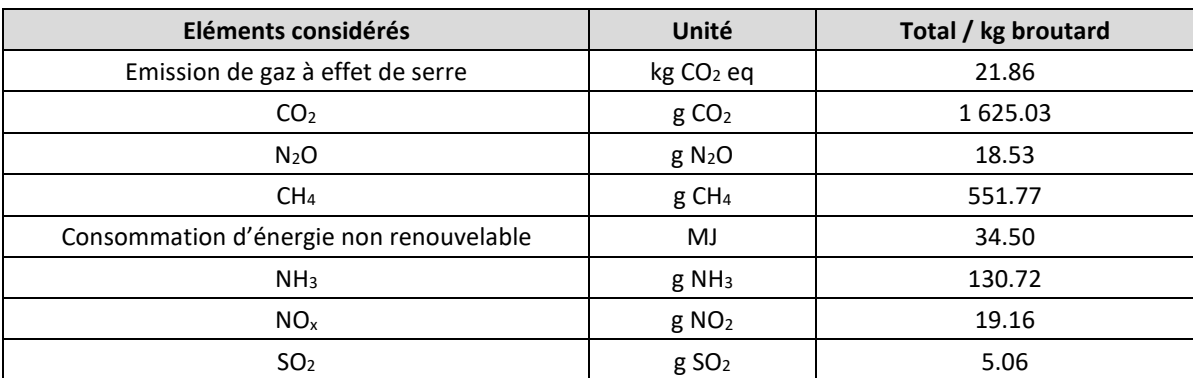

#### **Tableau 11 : Inventaire de cycle de vie par kg de broutard (source : Agribalyse v1.4)**

## **3. Les litières**

#### **3.1. Processus en jeu**

Différents types de matériaux végétaux sont utilisés pour la litière dans les élevages. En effet, le support litière joue un rôle dans la composition du fumier. Ainsi, la capacité d'absorption des liquides varie suivant la nature de la litière. Par ailleurs, en faisant varier la quantité de litière apportée, on modifie le rapport quantité de déjections / quantité de litière. Par conséquent, la concentration en éléments fertilisants du fumier varie également.

Les supports pouvant être utilisés pour la litière sont nombreux et ne présentent pas tous les mêmes caractéristiques (absorption, poussières, pouvoir isolant). On trouve principalement :

- la paille entière, étalée dans le bâtiment sans aucun traitement mécanique particulier. Cette paille est issue des cultures céréalières (blé, orge,…)
- la paille hachée mécaniquement donne un produit très souple,
- la paille broyée, défibrée, dépoussiérée. Cela permet d'éclater les tiges rigides de la paille,
- les copeaux, non traités et provenant de bois blanc ou de résineux. Souvent associés à un peu de sciure.
- Autres supports moins utilisés, comme le lin, le chanvre, les pailles de riz…

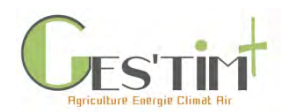

### **3.2. Données d'activité**

En termes de quantités de paille utilisées, les tableaux suivants fournissent quelques références.

**Tableau 12 : Besoins en litière en production de volaille de chair (Chambre d'agriculture de Bretagne, chambre d'agriculture des Pays de la Loire, IFIP, INRA, 2012)**

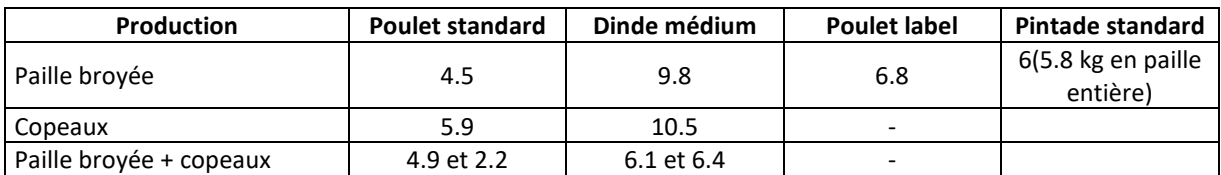

**Tableau 13 : Quantité moyenne de paille par animal en production porcine (Chambre d'agriculture de Bretagne, chambre d'agriculture des Pays de la Loire, IFIP, INRA, 2012)**

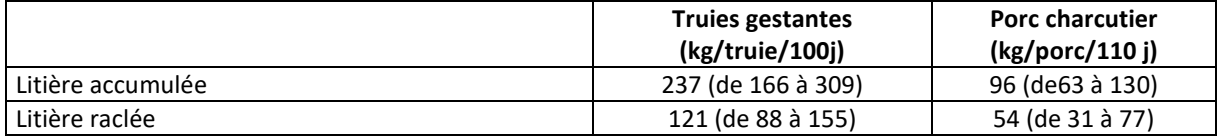

#### **3.3. Données de flux et d'impacts**

Dans cette partie, un focus est fait sur la paille qui est la principale litière utilisée.

En sortie champ, l'impact de la paille dépendra de la règle d'allocation appliquée entre le grain et la paille (cf. partie x). Si une règle d'allocation économique est utilisée et que la paille n'est pas vendue, elle n'aura aucun impact en sortie champ, le tout allant sur le grain.

Il faudra alors ajouter les consommations d'énergie liées aux travaux de gestion de la paille qui sont une mise en balle de paille et un transport du champ à la ferme.

Les flux de l'inventaire liés à ces opérations sont précisés dans le [Tableau 14.](#page-373-0)

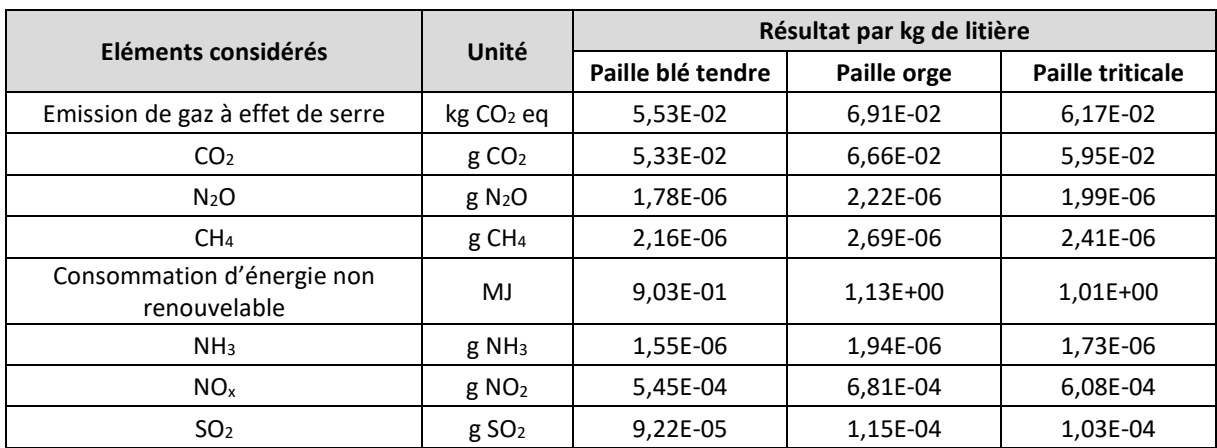

<span id="page-373-0"></span>**Tableau 14 : Inventaire de cycle de vie lié à des kilogrammes de paille (Source : Agribalyse v1.3)**

Guide GES'TIM+ Juin 2020. *Projet réalisé par Arvalis, en partenariat avec l'Idèle, le Ctifl, l'Ifv, l'Itavi, l'Ifip et Terres Inovia. Avec la participation financière de l'ADEME - Agence de la transition écologique.*

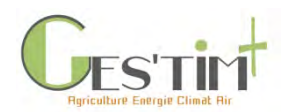

## **4. Références bibliographiques**

ADEME, 2017. AGRIBALYSE v1.3, janvier 2017, fichier de synthèse. Disponible sur : https://www.ademe.fr/sites/default/files/assets/documents/agribalyse\_fs\_v1.3.xlsx

Chambre d'agriculture de Bretagne, chambre d'agriculture des Pays de la Loire, IFIP, INRA, 2012. Elever des porcs sur litière : comprendre les fonctionnements, améliorer les résultats. 60p.

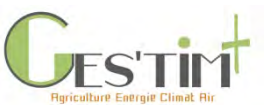

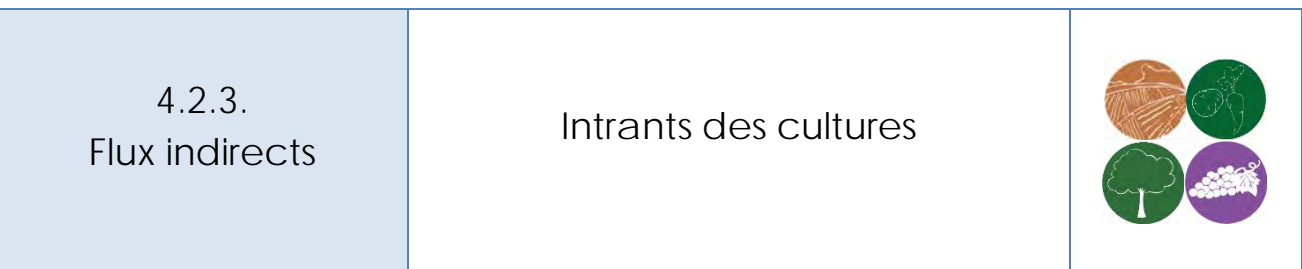

*Rédacteurs : Aurélie Tailleur (Arvalis-Institut du Végétal), Sylvie Dauguet (Terres Inovia), Dominique Grassely (CTIFL)*

*Lien vers d'autres fiches :* 

- *[4.1.3. Flux direct Emission par les sols](http://arvalis.info/1v1)*
- *[4.3.6. Données d'activité Pratiques culturales](http://arvalis.info/1vl)*

## **Contenu**

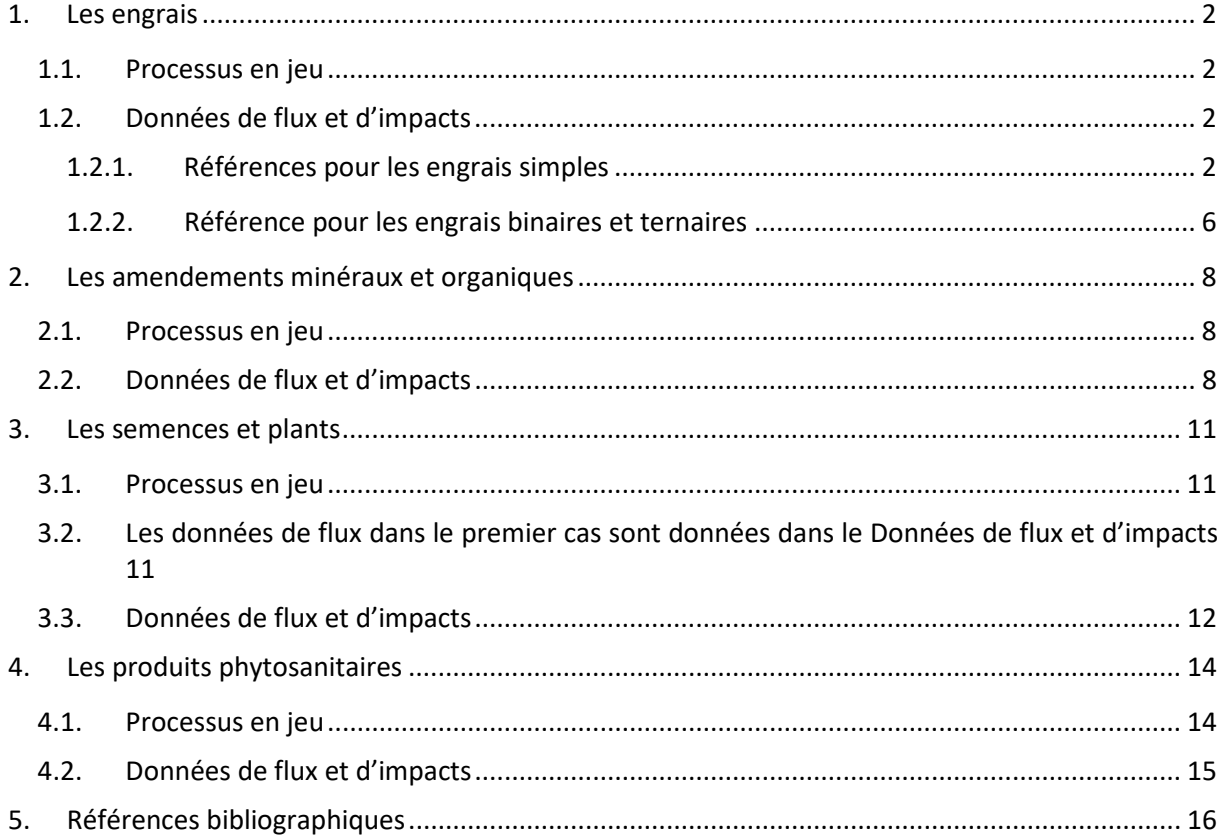

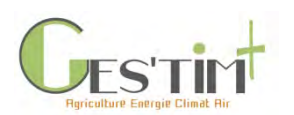

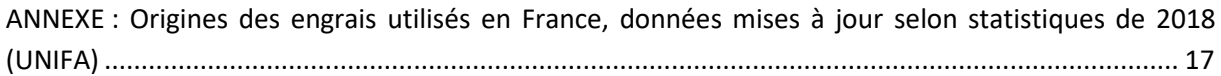

Cette fiche aborde les principaux intrants des cultures qui peuvent rentrer sur les exploitations agricoles, à savoir : les engrais de synthèse, les amendements minéraux et organiques, les semences et les produits phytosanitaires. Bien que situés en amont de l'exploitation, il convient de les intégrer dans l'évaluation des impacts des activités agricoles car ils sont associés à des impacts indirects, avec des émissions gazeuses, des consommations d'énergie et d'autres flux environnementaux lors de leurs étapes de production et de leur approvisionnement.

D'autres intrants comme les oligo-éléments, les inoculums ne sont pas considérés et quantifiés, parce qu'ils représentent des volumes beaucoup plus restreints et également par manque d'informations.

## <span id="page-376-1"></span><span id="page-376-0"></span>**1. Les engrais**

### **1.1. Processus en jeu**

Les phases de production des engrais minéraux nécessitent l'extraction de minerais et roches sédimentaires (roches phosphatées sédimentaires, apatites, potasse, soufre), l'utilisation de ressources énergétiques fossiles au cours de plusieurs phases de transformation en usine et du transport international. Concernant les engrais azotés minéraux, les procédés de fabrication sont plus particulièrement impactant du fait :

- de l'utilisation de gaz naturel comme matière première lors de la fabrication de l'ammoniac,
- des émissions de  $N_2O$  lors de la production d'acide nitrique.

Le secteur de la fertilisation est soumis en Europe aux obligations d'échanges de quotas européens depuis 2013. Il est ainsi amené à réduire ces émissions, notamment avec la mise en œuvre de nouveaux procédés de catalyse réduisant le N<sub>2</sub>O issu de la production d'acide nitrique en N<sub>2</sub>, neutre pour l'atmosphère.

### <span id="page-376-2"></span>**1.2. Données de flux et d'impacts**

Les valeurs présentées incluent la fabrication des engrais dans leurs différentes origines, le transport du pays de production jusqu'à la France et le transport jusqu'à la ferme.

### **1.2.1. Références pour les engrais simples**

<span id="page-376-3"></span>Deux types de références sont proposés :

- Des références moyennes représentatives de l'approvisionnement français, [Tableau 1](#page-378-0) : elles ont été obtenues à partir des références de la WFLDB 3.3 sur les procédés de transformation et des hypothèses sur les approvisionnements et les distances parcourues issus des statistiques de l'UNIFA de 2018 (cf ANNEXE [: Origines des engrais utilisés en France, données](#page-391-0)  [mises à jour selon statistiques de 2018\)](#page-391-0).

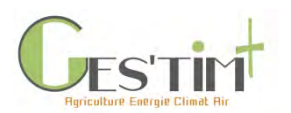

Des références moyennes différenciant les engrais produits en Europe des engrais produits dans d'autres régions du monde dans l[e Tableau 2 \(](#page-379-0)références obtenues à partir des références de la WFLDB 3.3 sur les procédés de transformation et des hypothèses sur les distances parcourues (cf ANNEXE : Origine des engrais utilisés en France).

Ces références de la WFLDB 3.3 (World Food Life cycle assessment Data Base) sont les plus à jour actuellement disponibles : elles proviennent des données de Fertilizers Europe, fournies en 2014, et représentant la technologie de production européenne de l'année 2011.

Les données qui étaient utilisées précédemment à cette mise à jour pour les engrais minéraux n'étaient plus représentatives des procédés de production actuels :

- Source Ecoinvent ® : elles étaient représentatives de la technologie de production européenne des années 90,
- Source GES'TIM, 2010 : elles se basaient sur des données sur la technologie de production européenne de 2006.

Or, incitées par les réglementations européennes visant à réduire les émissions industrielles, les industries européennes de la fertilisation ont largement amélioré leurs technologies afin de réduire leurs émissions et consommation d'énergie.

#### **Comment utiliser les données des [Tableau 1](#page-378-0) et [Tableau 2](#page-379-0) :**

#### *Exemple de calculs*

*Si on apporte 300 kg d'ammonitrate sur un hectare de culture, on apporte 300\*0.335=100,5 kg de N. Les impacts de cet engrais, pour 1 ha cultivé, seront alors de 100,5 multiplié par les valeurs du tableau 1 pour l'ammonitrate (valeurs des impacts exprimées par kg d'élément nutritif, dans cet exemple kg de N).* 

*Si on apporte 100 kg de MAP (monoammonium phosphate) sur un hectare de culture, on apporte 100\*0.52=52 kg de P2O5. Les impacts de cet engrais, pour 1 ha cultivé, seront alors de 52 multiplié par les valeurs du tableau 1 pour le MAP. Il ne faudra pas ajouter d'impact par rapport à la dose d'azote également contenue dans le MAP.* 

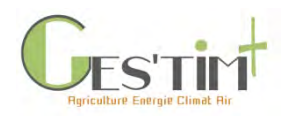

**Tableau 1 : Impacts des engrais minéraux liés à la fabrication des engrais, de leurs matières premières et à leur transport, pour un approvisionnement moyen France, références produites sur la base des données de la WFLDB 3.3 et des statistiques de l'UNIFA**

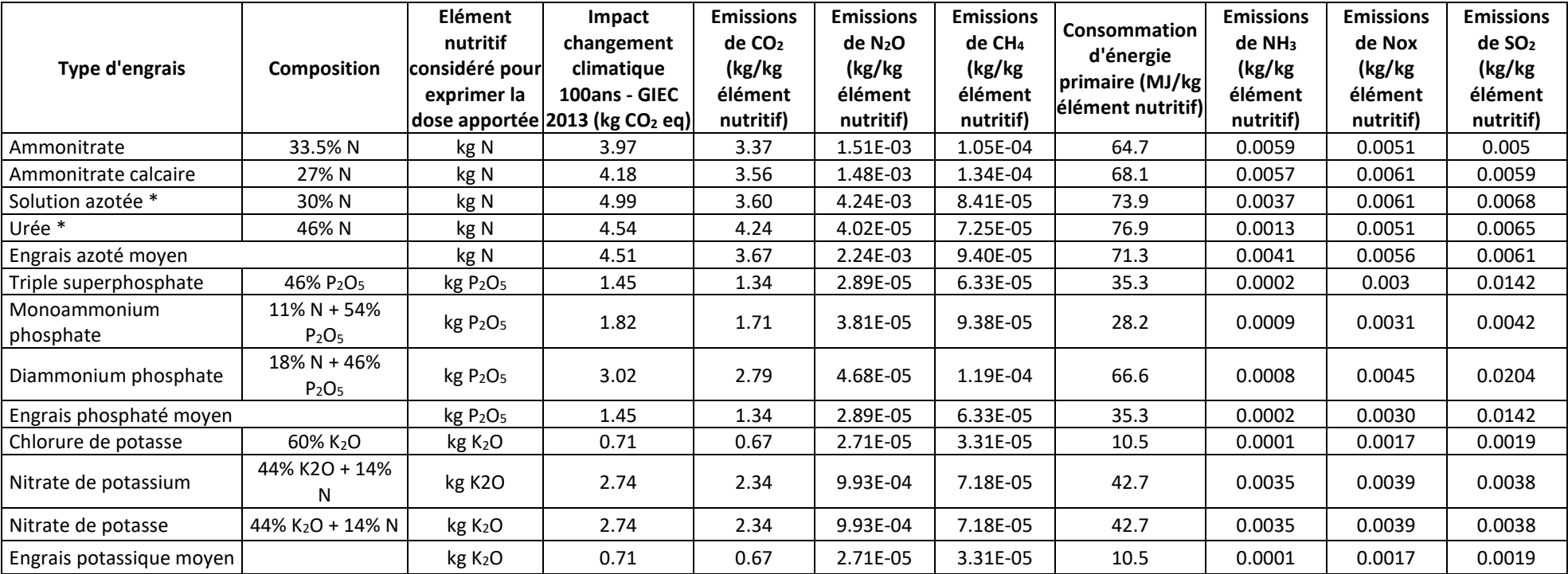

<span id="page-378-0"></span>*\* la production d'urée CO(NH2)2 capture une molécule de CO2. Cela réduit l'émission au stade industriel, mais cette molécule est libérée au moment de l'hydrolyse de l'urée apportée au sol.*  Cette captation temporaire ayant lieu lors de la fabrication n'a ici pas été intégrée. Il n'est donc pas nécessaire d'ajouter des émissions au champ pour estimer l'impact total de ces engrais. Par rapport aux références intégrant la réduction au stade industriel, l'écart ici est de : +1.593 kg CO2/ kg de N de l'urée, +0.797 kg de CO2/kg de N de la solution azotée (50% du N sous *forme urée).*

Hypothèses retenues pour les engrais moyens :

- o Engrais azoté moyen : dans la situation où le type d'engrais azoté utilisé n'est pas connu, il est possible d'avoir recours à un « engrais azoté moyen » français, qui se base sur la répartition des engrais azotés utilisés en France. Les références utilisées sont les statistiques UNIFA 2018-2019 : urée : 21.12%, ammonitrate haut dosage : 26.6%, solution azotée : 38.4%, ammonitrate moyen-bas dosage CAN : 13.8%, autres simples azotés (sulfate d'ammoniac, mélange urée+sulfate d'ammoniac) : négligé
- Engrais phosphaté moyen : 100% de triple superphosphate

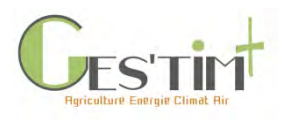

#### - Engrais potassique moyen : 100% de chlorure de potassium

4. Evaluation par poste

<span id="page-379-1"></span>**Tableau 2 : Impacts des engrais minéraux liés à la fabrication des engrais, de leurs matières premières et à leur transport, selon leur provenance**

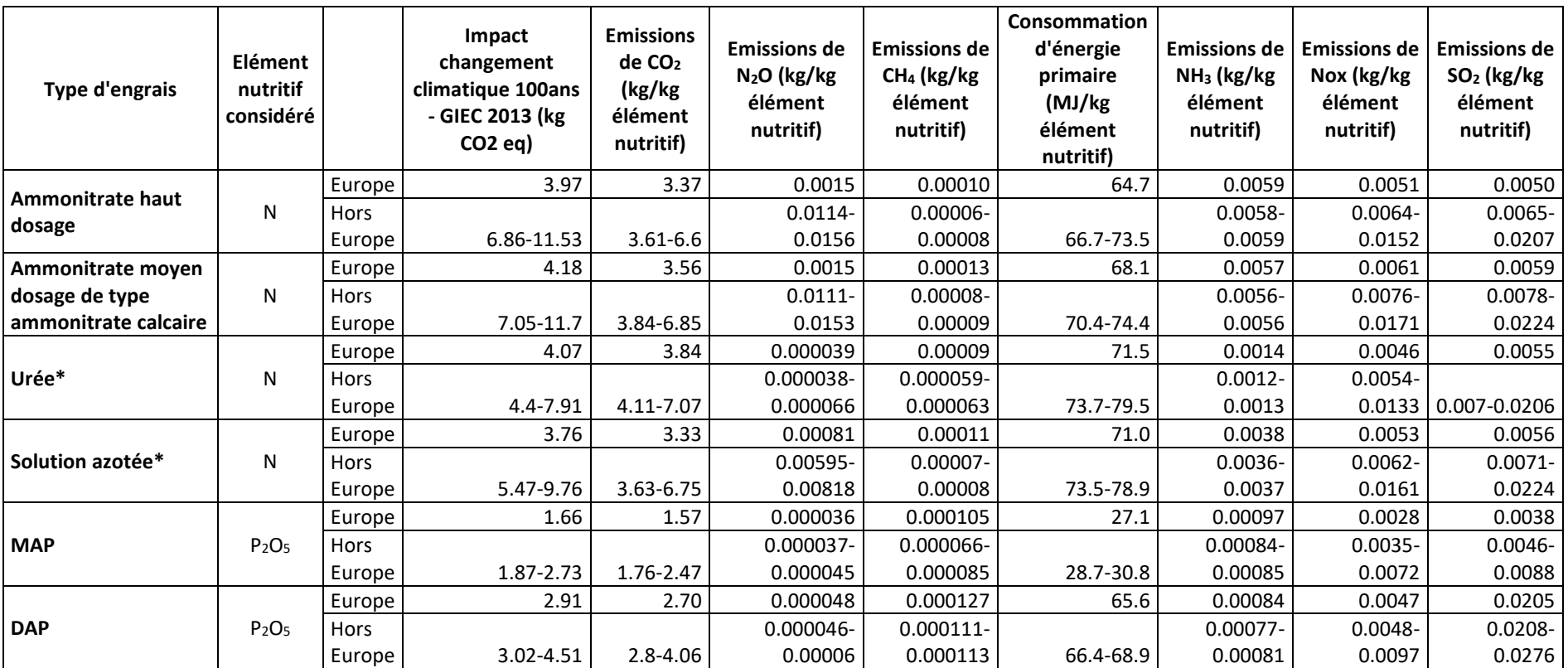

<span id="page-379-0"></span>\*Urée et solution azotée : la production d'urée CO(NH<sub>2</sub>)<sub>2</sub> capture une molécule de CO<sub>2</sub>. Cela réduit l'émission au stade industriel, mais cette molécule est libérée au moment de l'hydrolyse de l'urée apportée au sol. Cette captation temporaire ayant lieu lors de la fabrication n'a ici pas été intégrée. Il n'est donc pas nécessaire d'ajouter des émissions au champ pour estimer *l'impact total de ces engrais. Par rapport aux références intégrant la réduction au stade industriel, l'écart ici est de : +1.593 kg CO2/ kg de N de l'urée, +0.797 kg de CO2/kg de N de la solution azotée (50% du N sous forme urée).* 

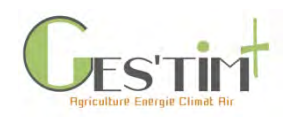

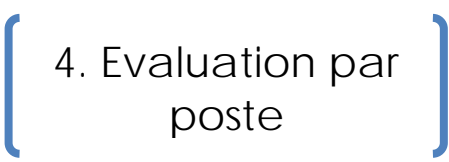

#### **1.2.2. Référence pour les engrais binaires et ternaires**

Pour les engrais binaires et ternaires, des références par élément fertilisant [\(Tableau 3\)](#page-380-1) ont été estimées sur la base des impacts de leur précurseur (cf [Tableau 2,](#page-379-1) hypothèse d'une production européenne) et le poids de chacun d'eux dans leur fabrication [\(Tableau 3\)](#page-380-1).

Pour calculer leur impact, il faut additionner les impacts de chaque élément.

Exemple : impact d'un apport de X kg d'engrais ternaire 15-15-15 = X \*(0.15\*impact N-NPK *[\(Tableau 3,](#page-380-1) ligne 1)* + 0.15\*impact P-NPK *[\(Tableau 3,](#page-380-1) ligne 2)*  + 0.15\*impact K-NPK *[\(Tableau 3,](#page-380-1) ligne 3)*)

<span id="page-380-1"></span>**Tableau 3 : Impacts des engrais binaires et ternaires mis à jour dans GES'TIM+ et part des principales formes d'engrais simples dont proviennent les engrais composés**

<span id="page-380-0"></span>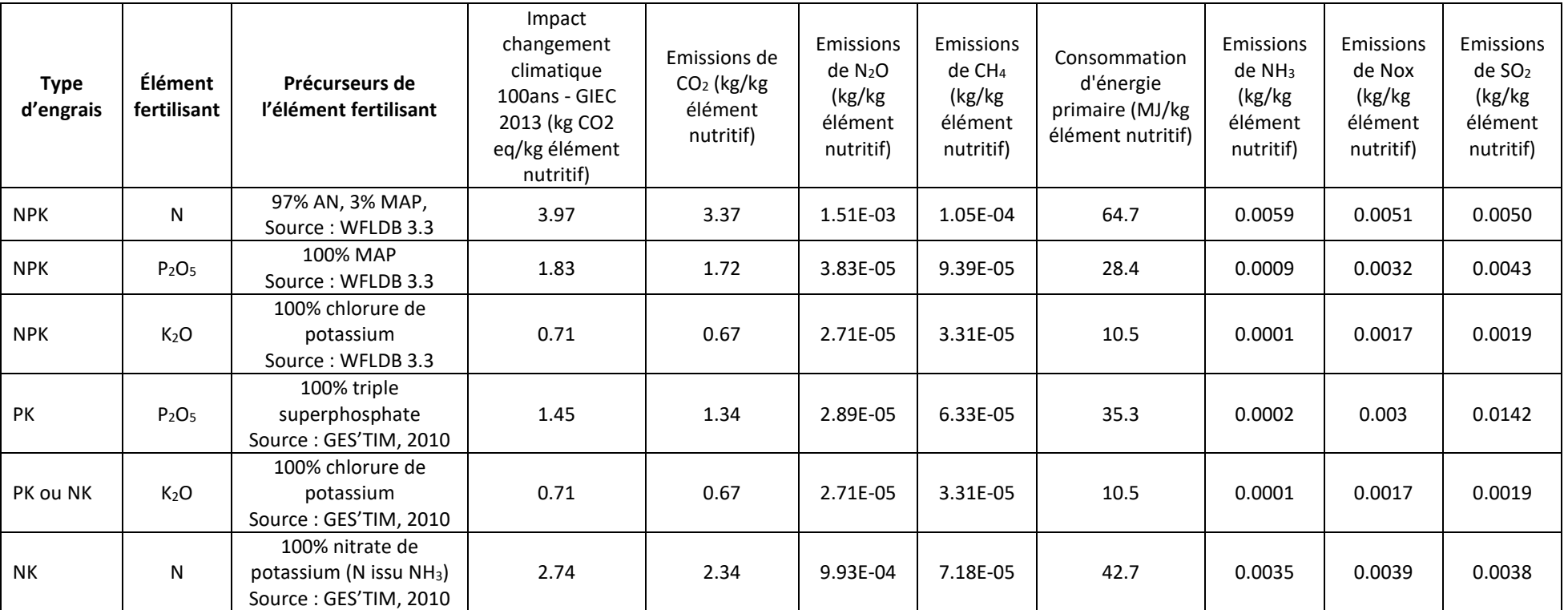

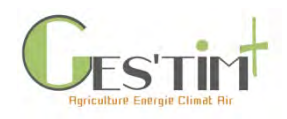

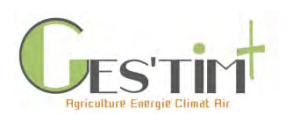

# <span id="page-382-0"></span>**2. Les amendements minéraux et organiques**

### <span id="page-382-1"></span>**2.1. Processus en jeu**

Les amendements minéraux basiques, également appelés amendements calcaires jouent un rôle dans la fertilité des sols permettent de lutter contre l'acidification des sols (naturelle liée à la roche mère, et sous l'action du climat, des micro-organismes et de la mise en culture). Ils apportent aussi du calcium et/ou du magnésium. Ils se distinguent en deux groupes principaux, les chaux (amendements cuits) et les carbonates (amendements crus) selon qu'ils passent respectivement par une étape de cuisson à haute température (900°C) ou de séchage à une température plus basse (110°C). Les chaux vives représentent 20% du marché des amendements minéraux basiques exprimé en valeur neutralisante (statistiques UNIFA 2018/2019) et les amendements crus (carbonate de calcium étant prédominant dans cette catégorie, les dolomies étant peu présentes) représentent 49% du marché Il existe également une autre catégorie d'amendements minéraux basiques, les écumes de sucreries, qui sont également très utilisées en France (31%, statistiques UNIFA 2018/2019), mais nous ne disposons pas de données d'inventaire pour ce type. Concernant chaux, carbonates de calcium et dolomie, classés en amendements minéraux basiques, les ressources sont locales à partir d'une cinquantaine de carrières sur la France. On peut estimer la distance moyenne de transport de 100 km entre le lieu de production et la parcelle où a lieu l'apport.

Les amendements organiques sont de plusieurs natures : (i) déjections animales produites à la ferme ou sur une exploitation voisine, (ii) des engrais organiques fabriqués et commercialisés. Pour la première catégorie, les impacts liés à leur fabrication sont considérés comme nuls (impacts intégrés à l'atelier élevage dont ils sont issus, les déjections étant considérées comme des déchets auxquels ne sont attribués aucun impact). Pour la deuxième catégorie, des impacts sont pris en compte pour leur fabrication (procédés d'obtention) et leur transport.

### <span id="page-382-2"></span>**2.2. Données de flux et d'impacts**

#### **Amendements minéraux basiques, données disponibles :**

- Chaux vive (Quicklime, milled, loose, production), provenant de la base de données Ecoinvent3. Sont pris en compte l'énergie, les équipements et la consommation d'eau nécessaires pour la production de la chaux vive. Une estimation de distance parcourue entre lieu de fabrication et lieu d'utilisation (parcelle agricole) est de 100 km en camion.
- Carbonate de calcium (Soil pH raising agent, as CaCO3 {GLO}| lime to generic market for soil pH raising agent | Cut-off, S), provenant de la base de données Ecoinvent3, datée de 2015, les données d'arrière-plan faisant référence à un carbonate créé en 2010.
- Ecumes de sucrerie (Lime fertilizer, from sugar production/FR) : cette donnée n'étant pas disponible dans les bases Agribalyse ni Ecoinvent, il s'agit ici d'une donnée provenant de la base AgriFootPrint.

Les impacts des amendements minéraux basiques sont présentés dans le [Tableau 4.](#page-384-0)

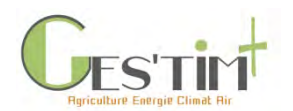

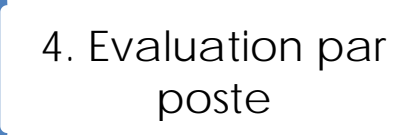

#### **Amendements organiques :**

Les données de références d'inventaire de cycle de vie sur les engrais organiques sont disponibles à partir du projet ACV MAFOR (Avadi et al 2020, Avadi 2020) et représentent un inventaire exhaustif de l'ensemble des amendements organiques fabriqués ou provenant des élevages, et disponibles pour la fertilisation organique des productions végétales en France. Ces données sont intégrées dans la base Agribalyse 3.0 qui sera publiée en juin 2020. Au total, sont disponibles 10 composts, 15 digestats, 14 effluents animaux et 17 boues d'épuration. Les frontières du système modélisé pour ces données incluent : la génération des matières premières (cas des coproduits avec une valeur commerciale ; pour les intrants considérés comme des déchets, tels des déjections animales, pas de prise en compte de leur fabrication, seulement de leur transport et stockage), les transports entre lieu de génération de la matière première et lieu traitement, procédés de traitement, stockage, émissions au cours de ces étapes de traitement et stockage. Le [Tableau 5](#page-384-1) présente seulement une partie des amendements organiques issus du projet MAFOR. Attention, **ces données non publiées sont susceptibles d'être modifiées** et les valeurs du [Tableau 5](#page-384-1) de ce Guide GES'TIM+ pourraient nécessiter une rapide mise à jour.

Ils sont présentés **sans prendre en compte un transport** du lieu de production de ces engrais organiques à la parcelle agricole.

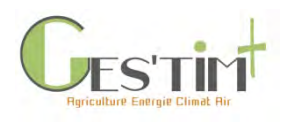

**Tableau 4 : Impacts des amendements calcaires, exprimé en kg de Valeur Neutralisante (VN)**

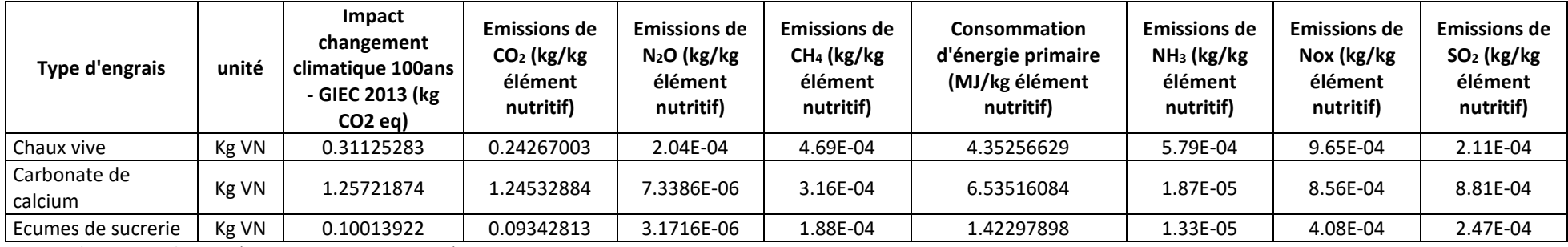

Valeurs neutralisantes (VN =  $%$  CaO + 1,4 x  $%$  MgO) :

Amendements cuits (chaux vive) : 0.94 - Amendements crus (carbonate de calcium, dolomie) : 0.55 - Autres amendements (écumes de sucrerie) : 0.35

#### **Tableau 5 : Impacts des amendements organiques (exprimé en tonne de produit)**

<span id="page-384-0"></span>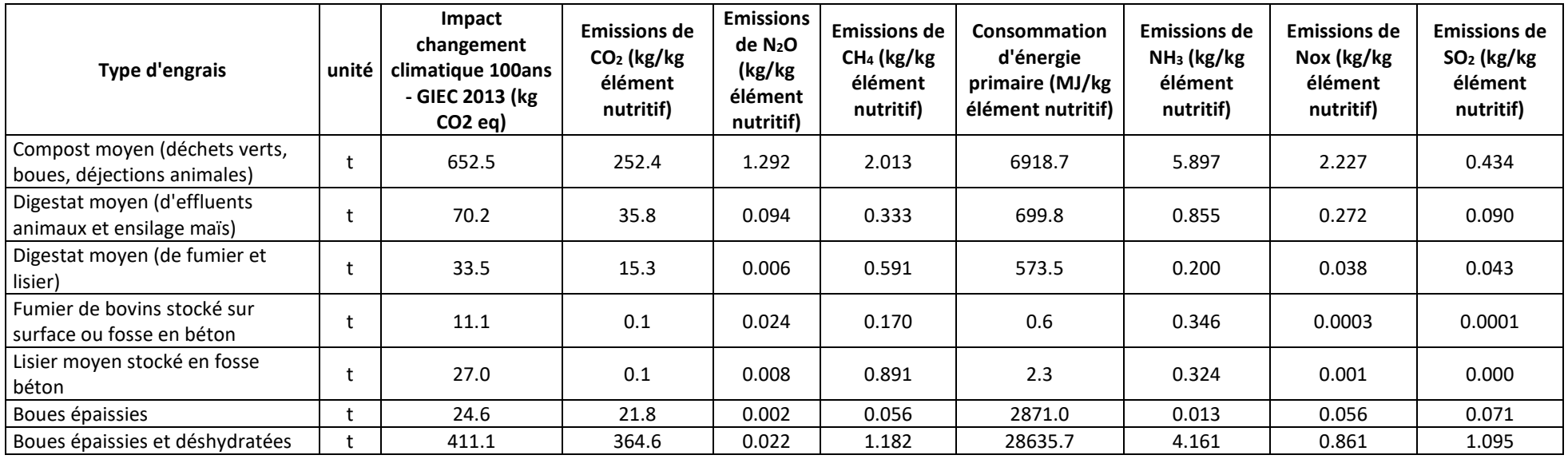

<span id="page-384-1"></span>Guide GES'TIM+ Juin 2020.

*Projet réalisé par Arvalis, en partenariat avec l'Idèle, le Ctifl, l'Ifv, l'Itavi, l'Ifip et Terres Inovia. Avec la participation financière de l'ADEME - Agence de la transition écologique.*

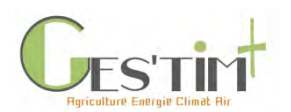

# <span id="page-385-0"></span>**3. Les semences et plants**

### <span id="page-385-1"></span>**3.1. Processus en jeu**

L'utilisation de semences ne conduit pas directement à des émissions directes. Cependant plusieurs étapes de la production des semences et plants sont en revanche responsables d'émissions indirectes. Les semences utilisées comme intrants des cultures peuvent provenir :

- d'une production dédiée : on parle de production de semences, avec des pratiques culturales spécifiques, des rendements au champ qui peuvent être différent de la culture, et des étapes de triage post-récolte spécifiques
- de la récolte de l'année précédente : on parle de « semence de ferme », une partie de la récolte précédente est conservée en vue de servir en tant que semences. Il n'y a pas de pratique culturale spécifique dans ce cas.

### <span id="page-385-2"></span>**3.2. Les données de flux dans le premier cas sont données dans le [Données de flux et d'impacts](#page-386-0)**

[Tableau 6 : Impacts des semences et plants.](#page-386-0) La construction des inventaires de ces productions de semences avait été détaillée dans le guide GES'TIM 2010 (Gac et al., 2010), puis ces règles ont été intégrées dans la méthodologie d'Agribalyse.

Pour les semences de ferme, il convient de prendre les données d'impact de la culture elle-même, sans autre modification.

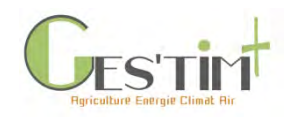

### **3.3. Données de flux et d'impacts**

#### **Tableau 6 : Impacts des semences et plants**

<span id="page-386-0"></span>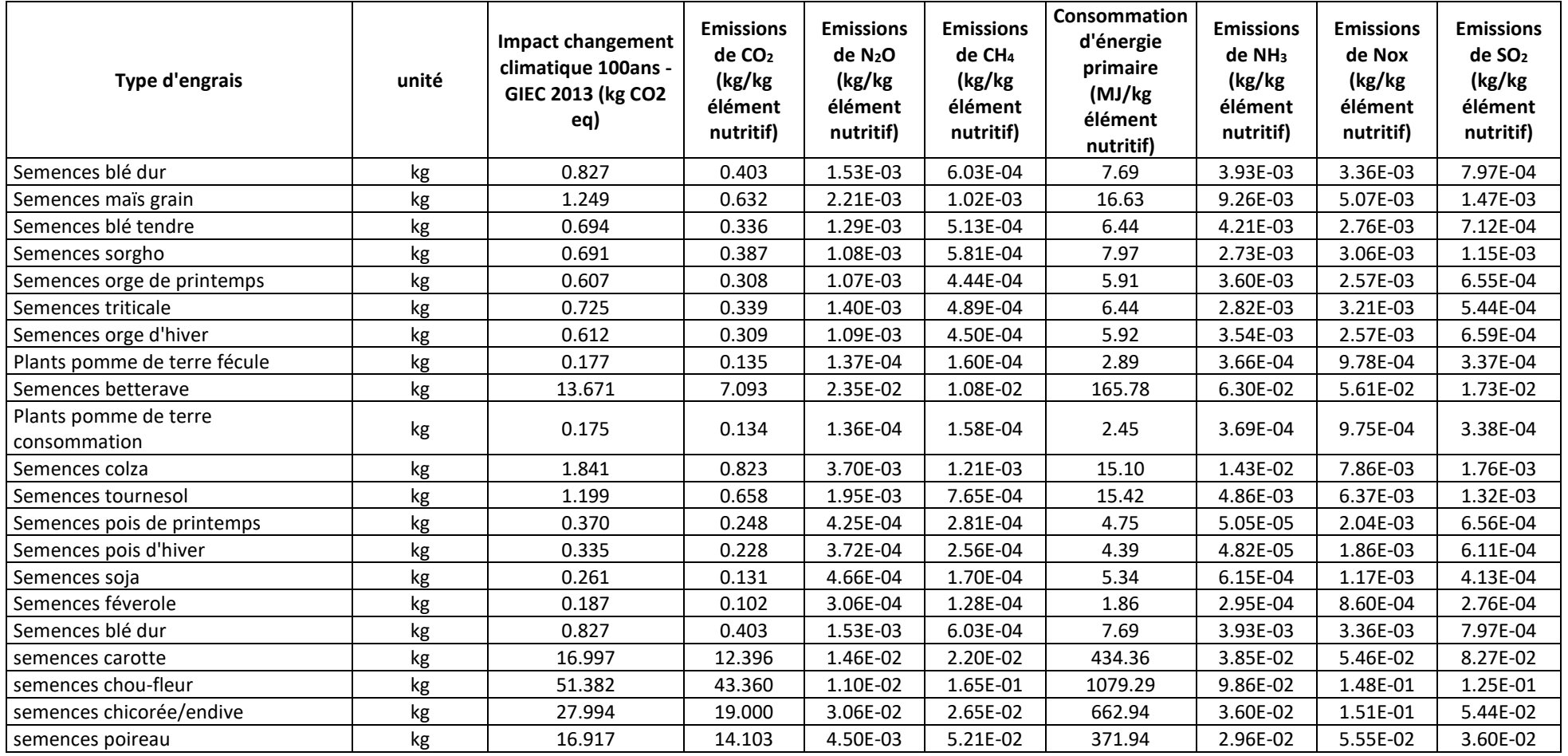

Guide GES'TIM+ Juin 2020.

*Projet réalisé par Arvalis, en partenariat avec l'Idèle, le Ctifl, l'Ifv, l'Itavi, l'Ifip et Terres Inovia. Avec la participation financière de l'ADEME - Agence de la transition écologique.*

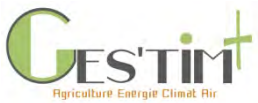

4. Evaluation par poste

| semences laitue                                                        | kg      | 226.960 | 167.974 | 1.43E-01 | 6.86E-01 | 4677.73 | 7.79E-01 | 6.50E-01 | 4.78E-01 |
|------------------------------------------------------------------------|---------|---------|---------|----------|----------|---------|----------|----------|----------|
| semences melon                                                         | kg      | 44.928  | 36.648  | 1.51E-02 | 1.39E-01 | 959.32  | 1.13E-01 | 1.43E-01 | 9.14E-02 |
| semences oignon                                                        | kg      | 25.961  | 17.907  | 2.66E-02 | 2.99E-02 | 605.19  | 3.53E-02 | 1.27E-01 | 7.18E-02 |
| semences courgette                                                     | kg      | 28.609  | 20.571  | 2.34E-02 | 5.85E-02 | 577.87  | 5.18E-02 | 1.01E-01 | 5.37E-02 |
| plant de poireau pour culture<br>d'automne                             | 1 plant | 0.002   | 0.001   | 1.22E-06 | 3.28E-06 | 0.03    | 2.10E-06 | 8.27E-06 | 2.52E-06 |
| plant de chou-fleur pour culture d'été                                 | 1 plant | 0.003   | 0.002   | 2.01E-07 | 8.48E-06 | 0.15    | 1.32E-06 | 5.89E-06 | 5.13E-06 |
| plant de chou-fleur pour culture<br>d'hiver conventionnelle            | 1 plant | 0.002   | 0.001   | 1.82E-07 | 6.01E-06 | 0.13    | 1.01E-06 | 4.12E-06 | 3.35E-06 |
| plant de chou-fleur pour culture<br>d'hiver biologique                 | 1 plant | 0.001   | 0.001   | 1.03E-07 | 5.24E-06 | 0.12    | 7.82E-07 | 3.29E-06 | 2.45E-06 |
| plant de poireau pour culture primeur                                  | 1 plant | 0.000   | 0.000   | 4.99E-08 | 2.54E-06 | 0.05    | 1.56E-07 | 8.87E-07 | 8.33E-07 |
| plant de laitue pour culture<br>d'automne                              | 1 plant | 0.001   | 0.001   | 3.16E-07 | 7.94E-06 | 0.23    | 1.51E-06 | 3.64E-06 | 2.80E-06 |
| plant de laitue pour culture d'hiver                                   | 1 plant | 0.002   | 0.001   | 3.30E-07 | 9.04E-06 | 0.25    | 1.77E-06 | 4.70E-06 | 4.08E-06 |
| plant de melon pour culture sous<br>chenille                           | 1 plant | 0.044   | 0.039   | 2.42E-06 | 1.18E-04 | 2.68    | 9.30E-06 | 5.30E-05 | 3.59E-05 |
| plant de melon pour culture de plein<br>champ                          | 1 plant | 0.033   | 0.029   | 2.39E-06 | 9.69E-05 | 2.49    | 9.29E-06 | 4.55E-05 | 3.31E-05 |
| plant de melon pour culture sous<br>tunnel                             | 1 plant | 0.078   | 0.069   | 6.22E-06 | 2.20E-04 | 4.62    | 2.93E-05 | 1.03E-04 | 6.02E-05 |
| plant de melon pour culture de plein<br>champ biologique               | 1 plant | 0.032   | 0.028   | 2.90E-06 | 9.58E-05 | 2.48    | 1.24E-05 | 4.54E-05 | 3.12E-05 |
| plant de courgette pour culture<br>d'automne sous tunnel               | 1 plant | 0.012   | 0.009   | 5.34E-06 | 6.46E-05 | 2.29    | 1.27E-05 | 3.93E-05 | 2.71E-05 |
| plant de courgette pour culture de<br>printemps sous tunnel            | 1 plant | 0.053   | 0.047   | 5.60E-06 | 1.42E-04 | 3.18    | 1.35E-05 | 6.99E-05 | 4.24E-05 |
| plant de courgette pour culture de<br>printemps sous tunnel biologique | 1 plant | 0.052   | 0.047   | 4.95E-06 | 1.40E-04 | 3.17    | 1.35E-05 | 6.79E-05 | 3.99E-05 |
| plant motte de fraisier pour culture<br>plein champ                    | 1 plant | 0.019   | 0.016   | 4.68E-06 | 6.57E-05 | 0.72    | 1.97E-05 | 5.27E-05 | 1.18E-04 |
| stolon de fraisier                                                     | 1 plant | 0.006   | 0.005   | 2.13E-06 | 1.56E-05 | 0.17    | 4.66E-06 | 2.39E-05 | 9.01E-05 |
| trayplant de fraisier pour culture hors<br>sol antigel                 | 1 plant | 0.088   | 0.074   | 1.82E-05 | 3.12E-04 | 3.15    | 9.91E-05 | 2.02E-04 | 2.70E-04 |

Guide GES'TIM+ Juin 2020.

*Projet réalisé par Arvalis, en partenariat avec l'Idèle, le Ctifl, l'Ifv, l'Itavi, l'Ifip et Terres Inovia. Avec la participation financière de l'ADEME - Agence de la transition écologique.*

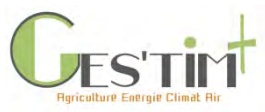

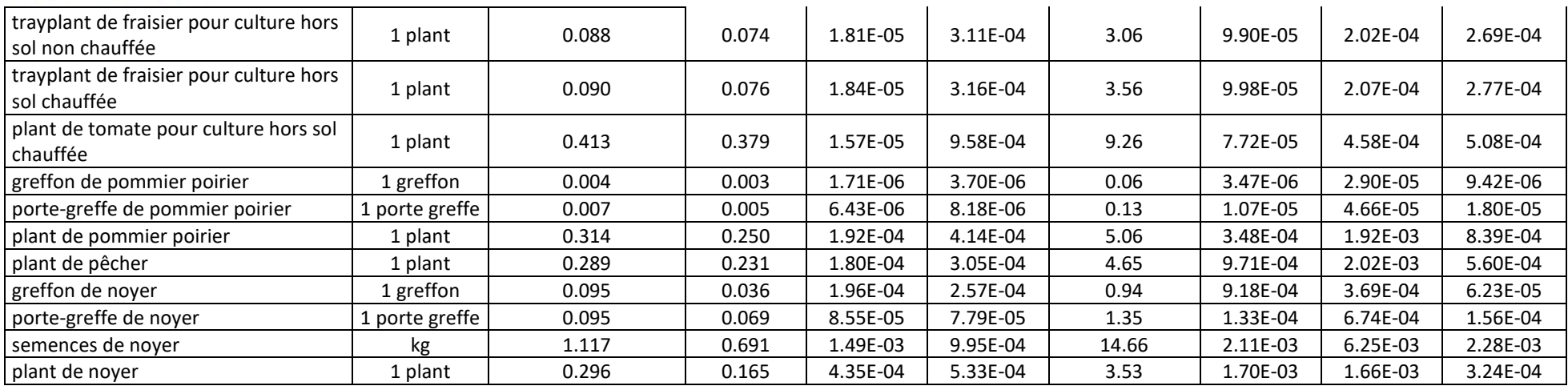

## **4. Les produits phytosanitaires**

### **4.1. Processus en jeu**

La fabrication de produits phytosanitaires a des impacts. La base de données Ecoinvent propose des impacts pour un nombre important de matières actives (données éditées initialement en 2011). Dans ce guide, le choix a été fait de présenter uniquement une valeur générique « Pesticide unspecified » (une valeur moyenne de l'ensemble des substances phytosanitaires). En effet, sur les impacts changement climatique, consommation d'énergie et émissions considérées dans ce guide, la contribution des produits phytosanitaires est marginale.

<span id="page-388-1"></span><span id="page-388-0"></span>Un impact lié au transport des produits phytosanitaires a été également considéré, entre le lieu d'approvisionnement et le champ. Les distances considérées : 15 km tracteur + remorque (tonnage : 300 tkm/h), avec l'hypothèse d'une teneur moyenne des produits phytosanitaires en substance active de 50% pour estimer le poids du produit phytosanitaire à partir de la quantité de substance active appliquée.

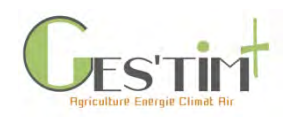

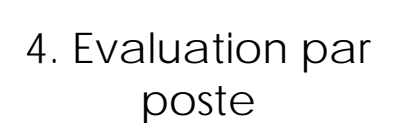

## **4.2. Données de flux et d'impacts**

Le [Tableau 7](#page-389-1) présente les impacts considérés pour les produits phytosanitaires.

#### <span id="page-389-1"></span>**Tableau 7 : Impacts des produits phytosanitaires**

<span id="page-389-0"></span>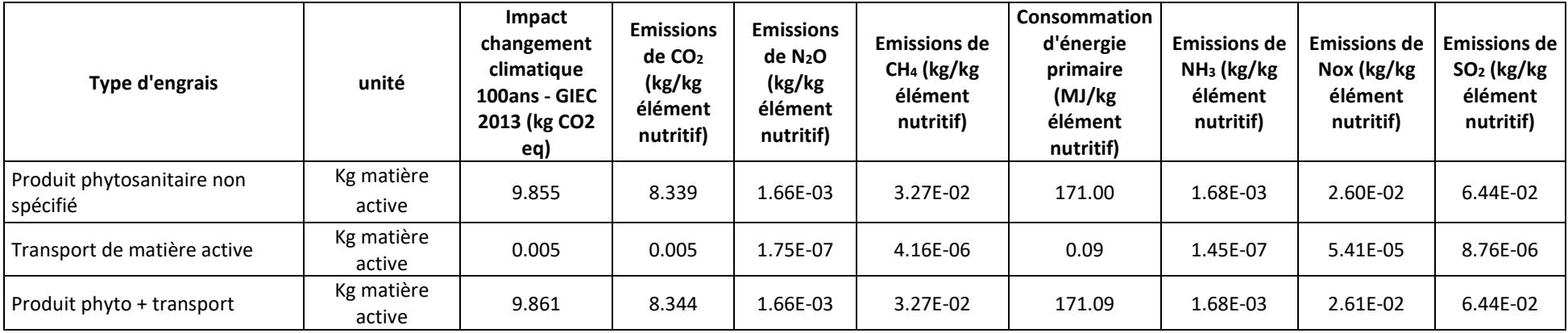

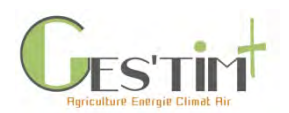

# <span id="page-390-0"></span>**5. Références bibliographiques**

Avadi A., Aissani L., Pradel M., Wilfart A., 2020. Life cycle inventory data on French organic waste treatments yielding organic amendments and fertilisers. Data in Brief, Elsevier, 28, p. 7. <https://doi.org/10.1016/j.dib.2019.105000>

Avadí, A, 2020. Screening LCA of French organic amendments and fertilisers. *Int J Life Cycle Assess* **25,** 698–718. https://doi.org/10.1007/s11367-020-01732-w

Gac A., Deltour L., Cariolle M., Dollé J-B., Espagnol S., Flénet F., Guingand N., Lagadec S., Le Gall A., Lellahi A., Malaval C., Ponchant P., Tailleur A., 2010. GES'TIM, Guide méthodologique pour l'estimation des impacts des activités agricoles sur l'effet de serre. Version 1.2. 156 p. Institut de l'Elevage, Paris. Diffusion via le site internet de l'Institut de l'Elevage : Version 1.2 juin 2010.

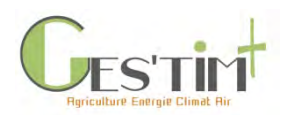

## <span id="page-391-0"></span>**ANNEXE : Origines des engrais utilisés en France, données mises à jour selon statistiques de 2018 (UNIFA)**

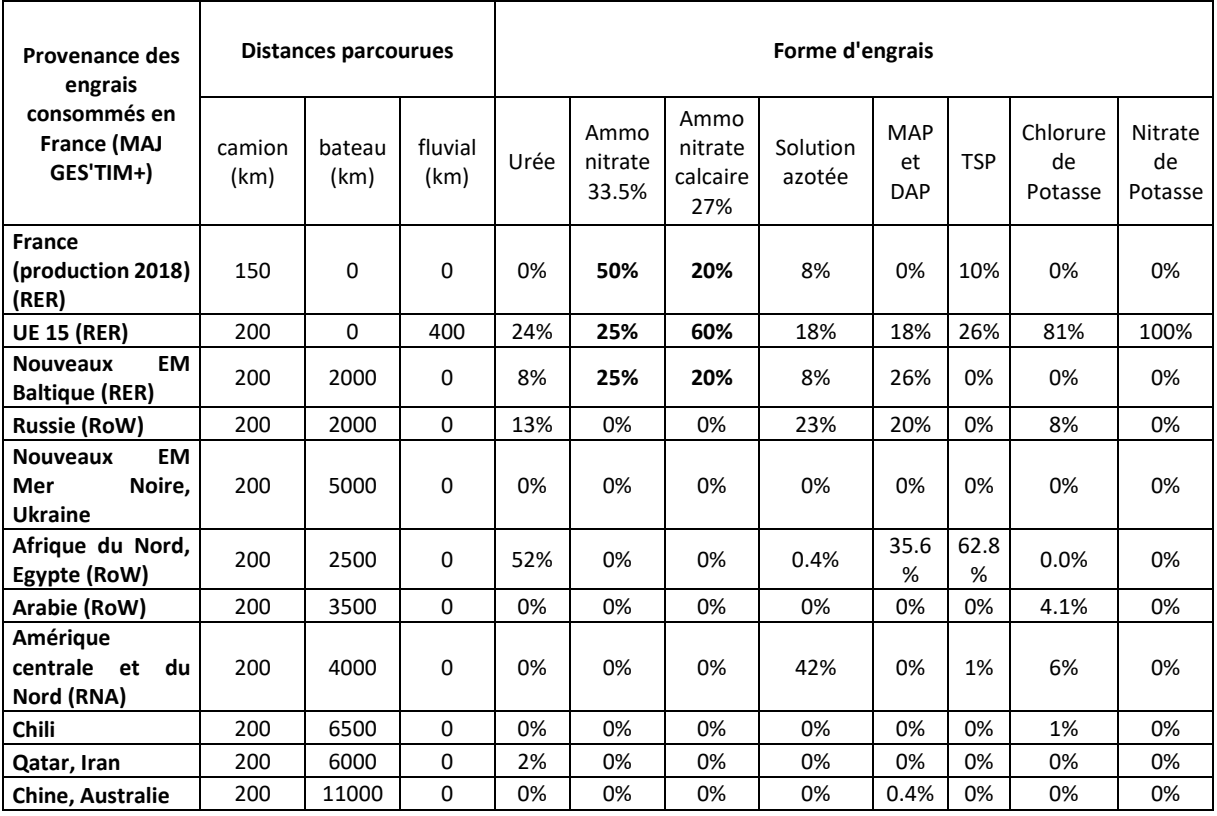

Distances parcourues calculées, pour 1 kg d'élément nutritif, exprimé en tonne.km pour les engrais moyens rendus France en prenant en compte la répartition des provenances

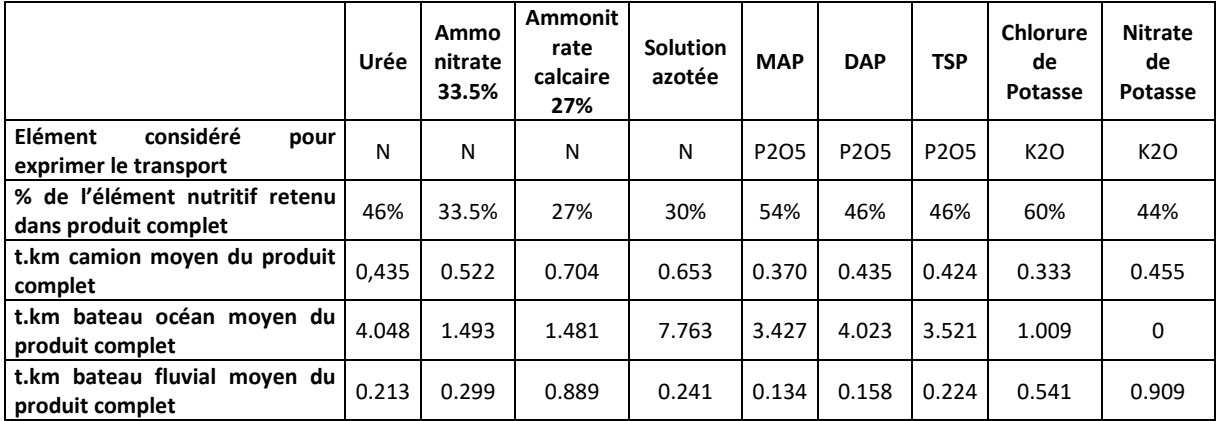

Explication du calcul : 1 kg de N contenu dans l'urée parcourant 200 km, sachant que l'urée contient 46% de N, c'est en réalité 200km\*1kg/0.46=435 kg.km de produit complet qui est transporté (soit 0.435 t.km).

Guide GES'TIM+ Juin 2020. Projet réalisé par Arvalis, en partenariat avec l'Idèle, le Ctifl, l'Ifv, l'Itavi, l'Ifip et Terres Inovia. Avec la participation financière de l'ADEME - Agence de la transition *écologique.*

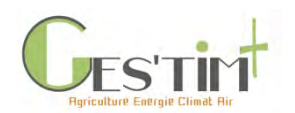

Aussi il est important de ne compter qu'une seule fois un engrais (selon son élément nutritif majoritaire) puisque tous les impacts de fabrication et de transport sont pris en compte dans les valeurs proposées par kg de l'élément nutritif retenu. Si on apporte du DAP, il faut prendre ses impacts à partir de la dose de P2O5 apporté, et surtout ne pas rajouter d'impacts à partir de la dose de N apportée.

Les inventaires d'arrière-plan utilisés pour les transports sont issus d'Ecoinvent<sup>®</sup> v3.5 :

- Transport camion : Transport, freight, lorry, unspecified {GLO}| market group for transport, freight, lorry, unspecified | Cut-off, S
- Transport bateau : Transport, freight, sea, transoceanic ship {GLO}| processing | Cut-off, S
- Transport fluvial : Transport, freight, inland waterways, barge {RER}| processing | Cut-off, S

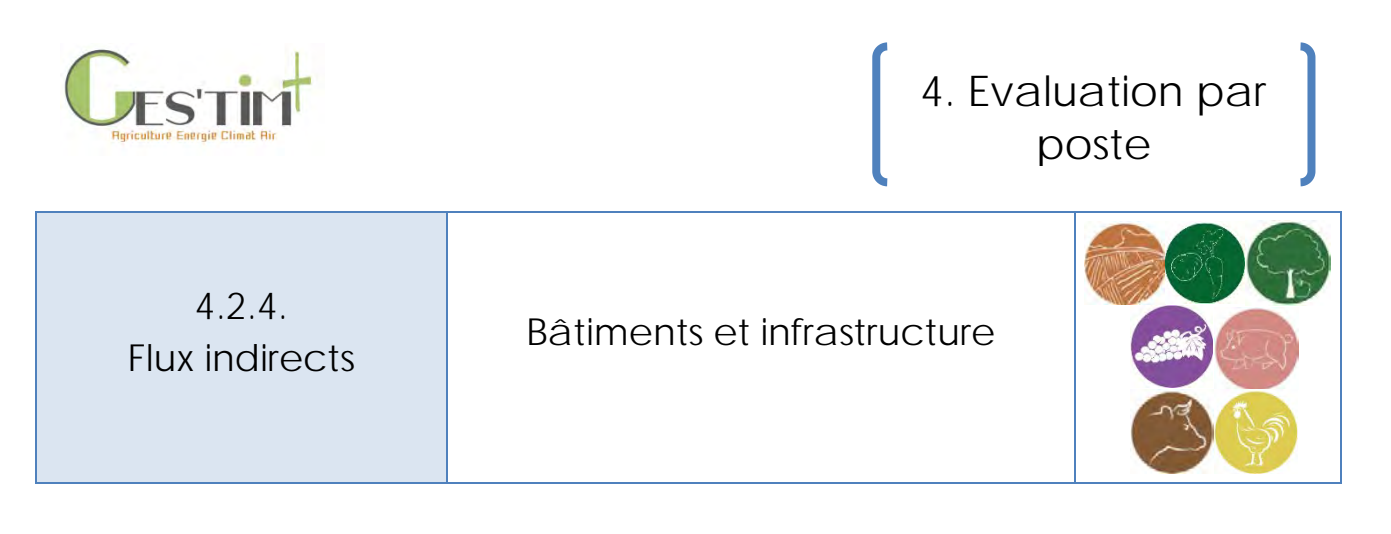

*Rédacteurs : Armelle Gac (Idele)*

Cette fiche aborde les principaux bâtiments et infrastructures associés aux activités agricoles : bâtiments d'élevage, hangar, silos, serres, etc.

Les inventaires utilisés ici sont ceux d'Agribalyse (v1.4, version non diffusée). Les données source proviennent essentiellement du projet CASDAR « Éco-construction et bâtiments d'élevage » (Institut de l'Elevage et al., 2009). Les unités utilisées sont : la surface annuelle utilisée en m2.an, ou une place utilisée pendant un an. Pour les serres (serre verre, à double paroi gonflée et tunnel plastique), des ICV se basant sur des données issues de constructeurs françaises ont été utilisés (Boulard et al, 2011).

### **Contenu**

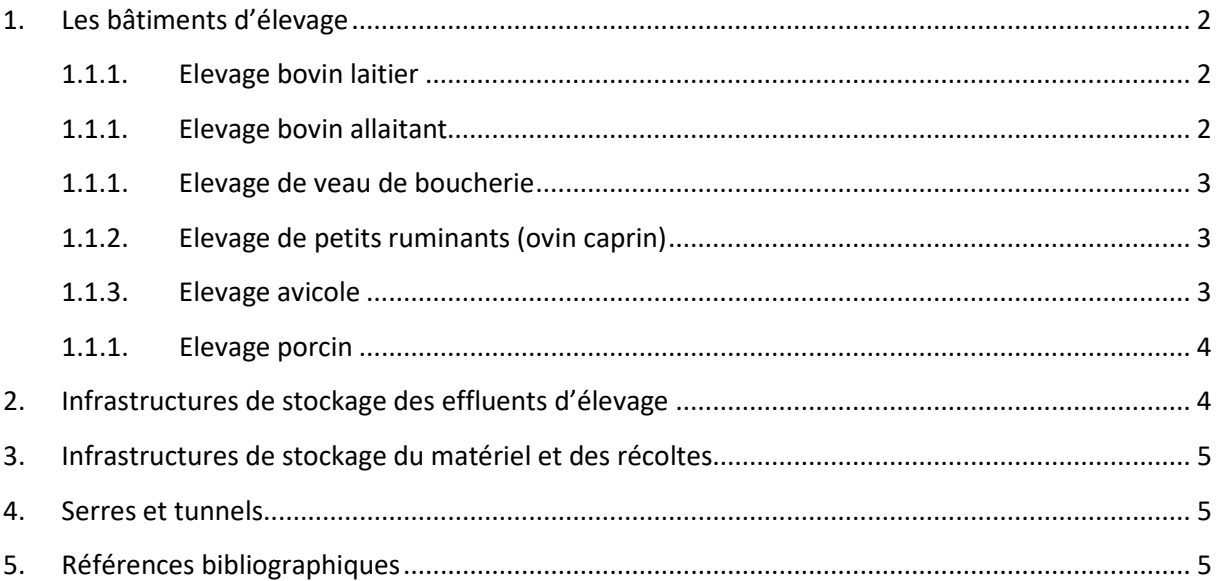

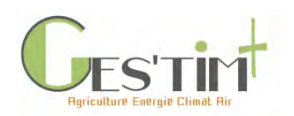

# <span id="page-394-1"></span><span id="page-394-0"></span>**1. Les bâtiments d'élevage**

### **1.1.1. Elevage bovin laitier**

**Tableau 1 : Inventaire de cycle de vie des bâtiments d'élevage bovin lait, en m² (source : Agribalyse v1.4)**

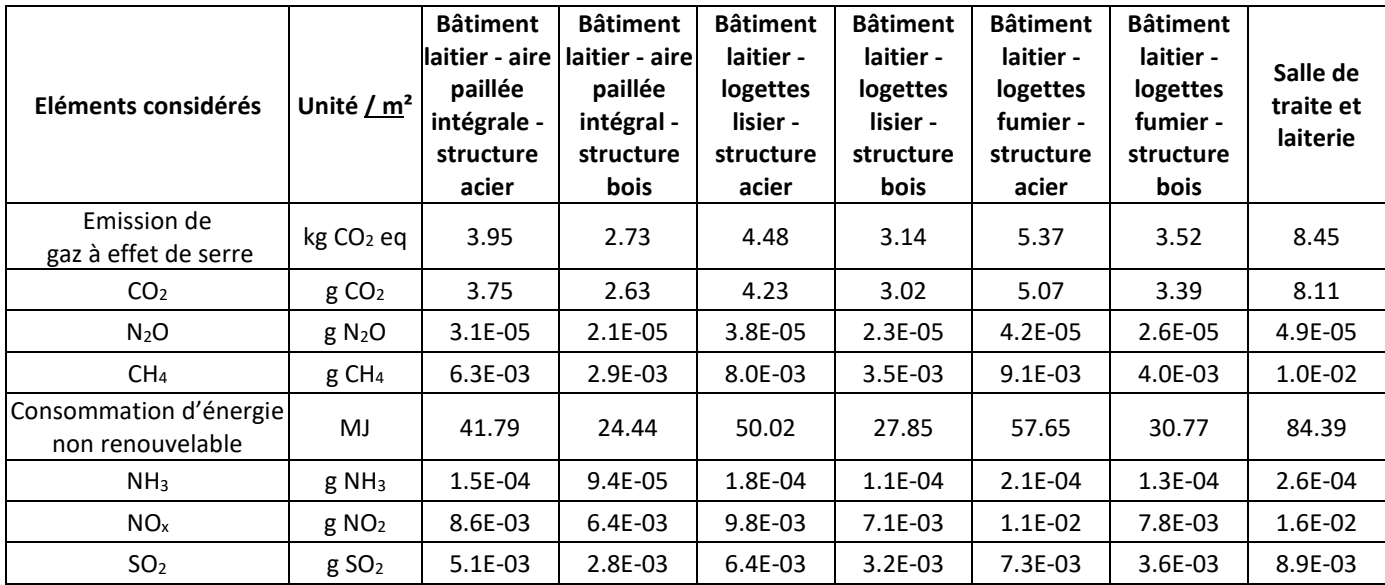

### **1.1.1. Elevage bovin allaitant**

<span id="page-394-2"></span>**Tableau 2 : Inventaire de cycle de vie des bâtiments d'élevage bovin allaitant, en m² (source : Agribalyse v1.4)**

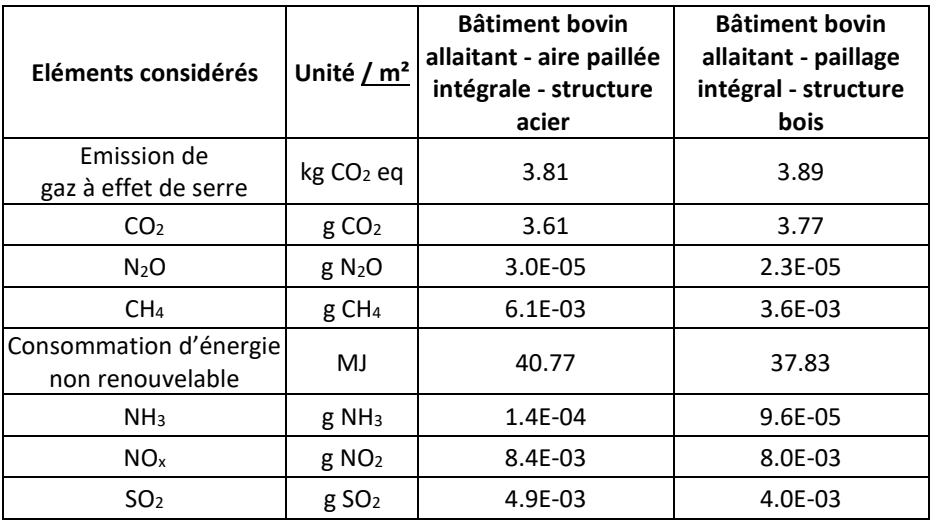

Guide GES'TIM+ Juin 2020. Projet réalisé par Arvalis, en partenariat avec l'Idèle, le Ctifl, l'Ifv, l'Itavi, l'Ifip et Terres Inovia. Avec la participation financière de l'ADEME - Agence de la transition *écologique.*

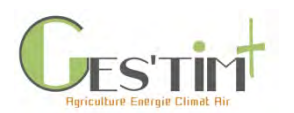

### **1.1.1. Elevage de veau de boucherie**

<span id="page-395-0"></span>**Tableau 3 : Inventaire de cycle de vie d'un bâtiment pour veaux de boucherie, par place par an (source : Agribalyse v1.4)**

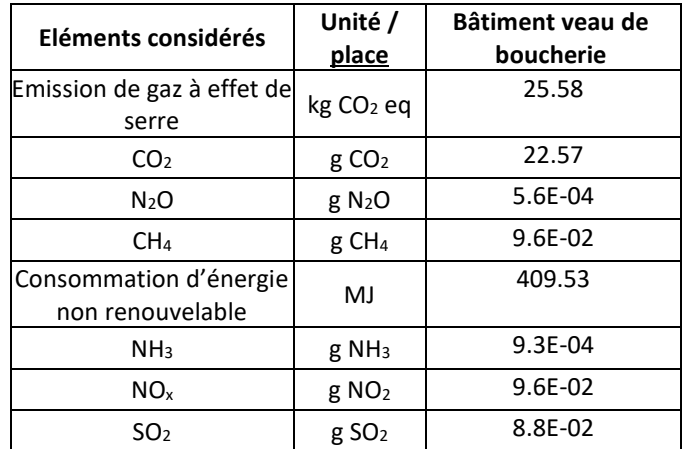

#### **1.1.2. Elevage de petits ruminants (ovin caprin)**

<span id="page-395-1"></span>**Tableau 4 : Inventaire de cycle de vie des bâtiments d'élevage de petits ruminants, en m² (source : Agribalyse v1.4)**

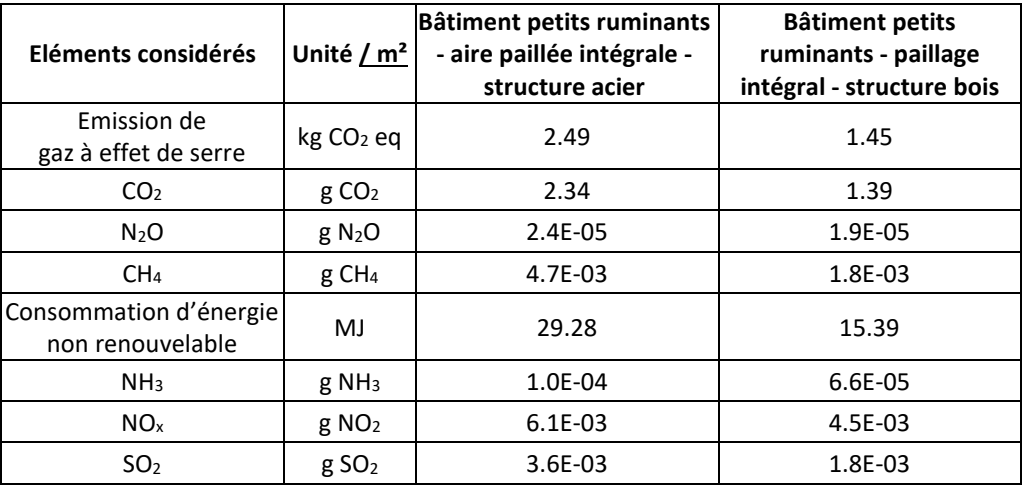

#### **1.1.3. Elevage avicole**

<span id="page-395-2"></span>**Tableau 5 : Inventaire de cycle de vie des bâtiments d'élevage de canards, en m² (source : Agribalyse v1.4)**

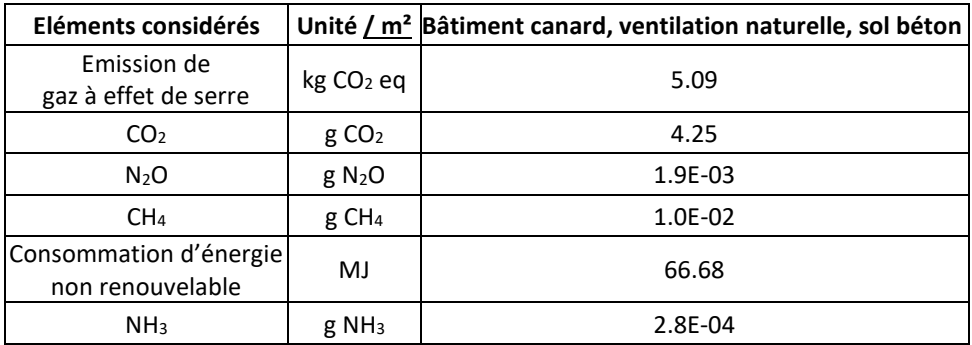

Guide GES'TIM+ Juin 2020.

Projet réalisé par Arvalis, en partenariat avec l'Idèle, le Ctifl, l'Ifv, l'Itavi, l'Ifip et Terres Inovia. Avec la participation financière de l'ADEME - Agence de la transition *écologique.*
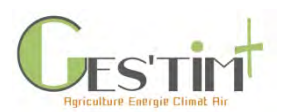

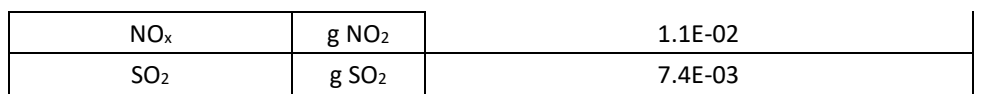

### **1.1.1. Elevage porcin**

La base de données Agribalyse comporte une diversité de bâtiments d'élevage porcin, en fonction :

- des catégories animales (gestation, maternité, post-sevrage, engraissement),
- des modes d'élevages (conventionnel, agriculture biologique, Label Rouge),
- du mode de logement des animaux (plein air, bâtiment intégral),
- du type de sol (caillebotis béton ou plastique),
- du type de mur (brique ou béton),
- avec ou sans distributeur automatique de concentrés (DAC)

Ce sont ainsi 35 types de bâtiments qui sont modélisés. Leur icv étant renseigné par place.

Il est ainsi recommandé de prendre connaissance de la base de données Agribalyse et des métadonnées accompagnant chaque type de bâtiment, ou de prendre contact avec l'IFIP, pour valider la pertinence du choix des données à utiliser.

# **2. Infrastructures de stockage des effluents d'élevage**

**Tableau 6 : Inventaire de cycle de vie des infrastructures de stockage, en m² (source : Agribalyse v1.4)**

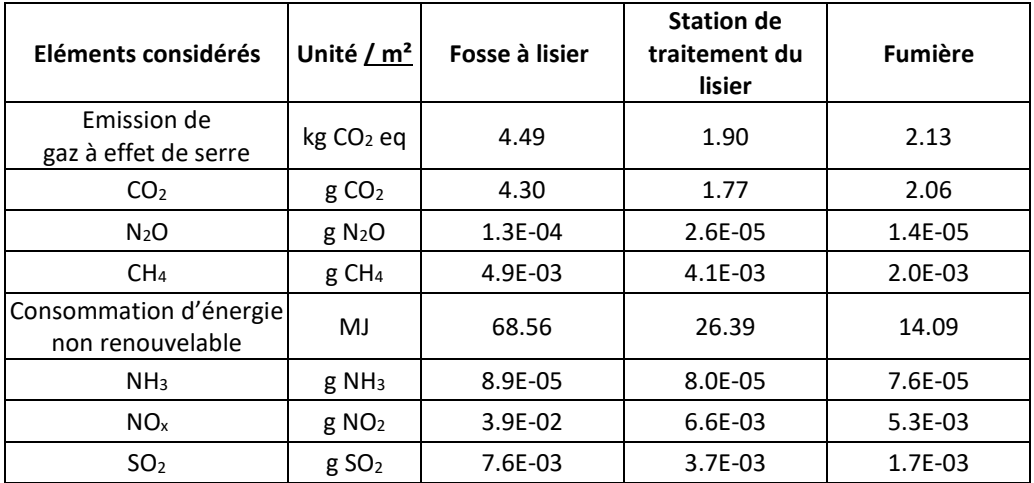

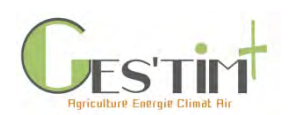

# **3. Infrastructures de stockage du matériel et des récoltes**

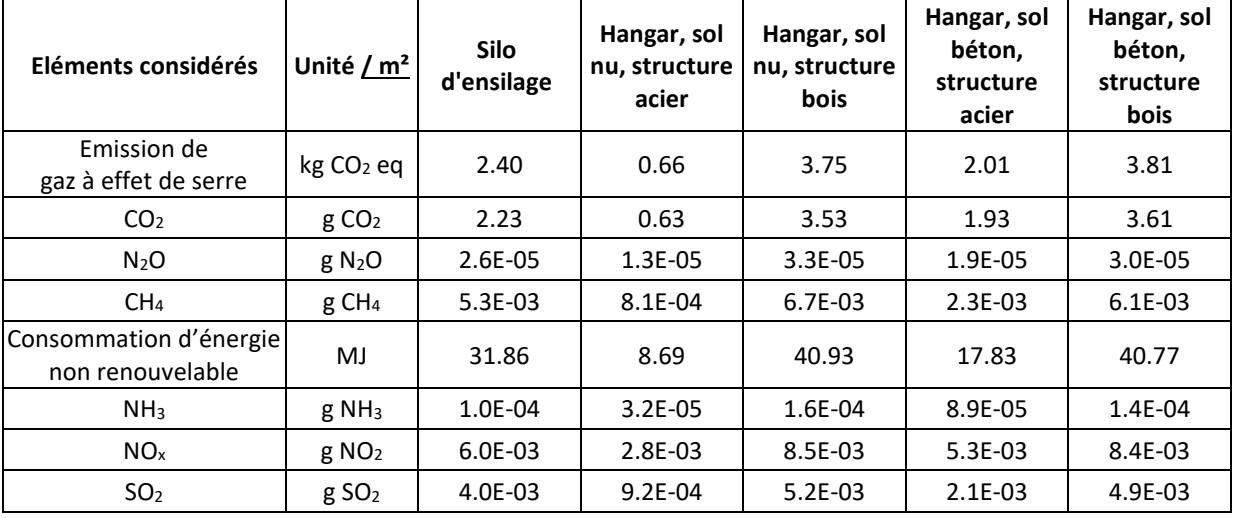

**Tableau 7 : Inventaire de cycle de vie des infrastructures de stockage, en m² (source : Agribalyse v1.4)**

# **4. Serres et tunnels**

**Tableau 8 : Inventaire de cycle de vie des serres et tunnels de maraîchage, en m² (source : Agribalyse v1.4)**

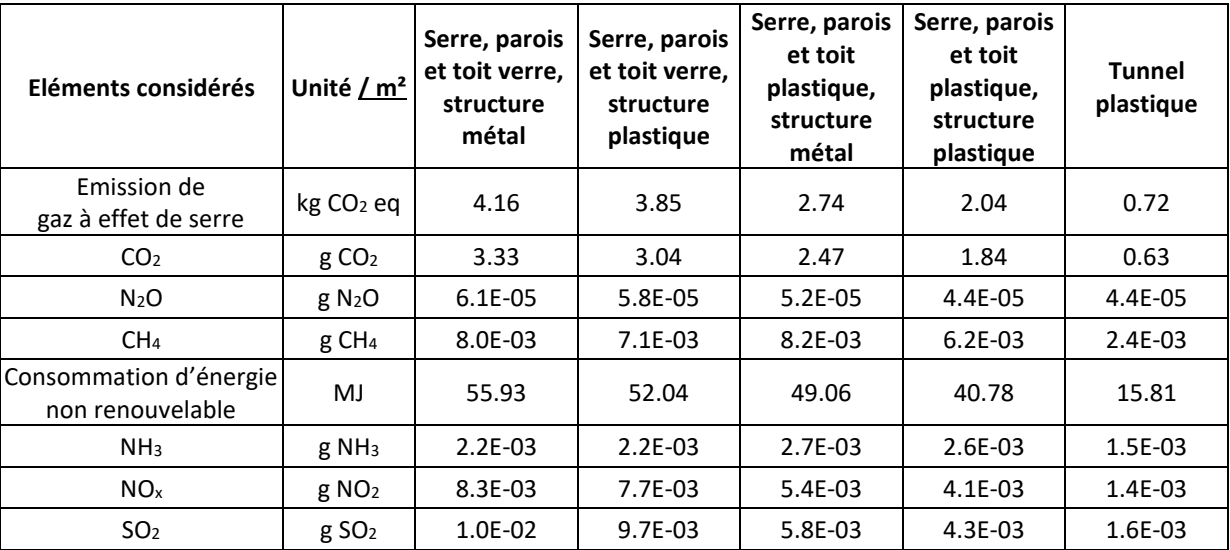

# **5. Références bibliographiques**

ADEME, 2017. AGRIBALYSE v1.3, janvier 2017, fichier de synthèse. Disponible sur : [https://www.ademe.fr/sites/default/files/assets/documents/agribalyse\\_fs\\_v1.3.xlsx](https://www.ademe.fr/sites/default/files/assets/documents/agribalyse_fs_v1.3.xlsx) 

Boulard T., Raeppel C., Brun R., Lecompte F., Hayer F. and Gaillard G., 2011. Evaluation environnementale de la production de tomate en serre en France. 6ème Rencontres du végétal, 10-11/01/11. Agrocampus Ouest, centre d'Angers.

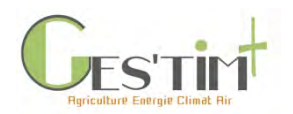

# 4. Evaluation par poste

Institut de l'Elevage, ADEME, ITAVI, IFIP, SICA, CAUE du Loiret, MRE PACA, Chambres d'Agricultures and Ministère de l'Alimentation de l'Agriculture et de la Pêche, 2009. Application d'une démarche d'éco-construction et de management environnemental aux bâtiments agricoles. Lauréat de l'appel à projet CASDAR 2007.

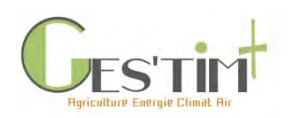

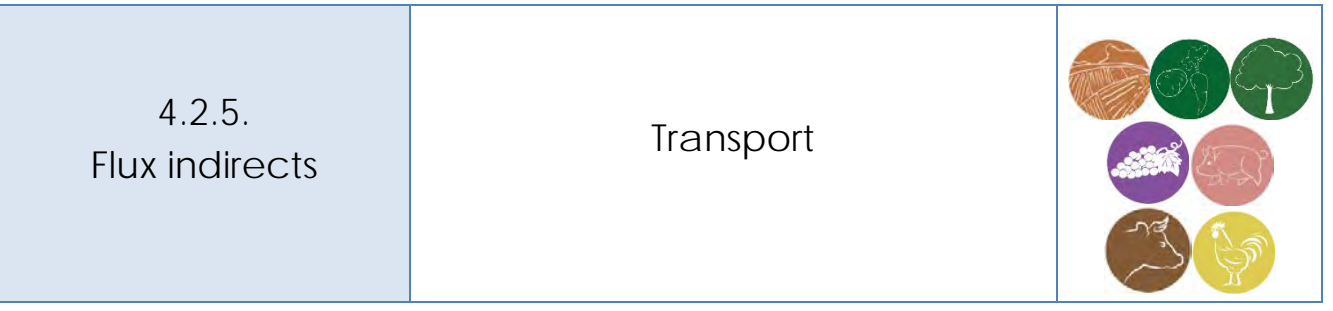

*Rédacteurs : Aurélie Tailleur (Arvalis - Institut du Végétal) et Sandrine Espagnol (IFIP)* 

*Lien avec d'autres fiches :* 

- *[4.1.9. Flux Directs Combustion des ressources énergétiques](http://arvalis.info/1v7)*
- *[4.2.1. Flux Directs Production des ressources énergétiques](http://arvalis.info/1vb)*
- *[4.2.3. Flux Indirects Intrants des cultures](http://arvalis.info/1vd)*
- *[4.2.4. Flux Indirects Bâtiments Equipements](http://arvalis.info/1ve)*
- *[4.3.11. Données d'activité pour la prise en compte du transport des aliments](http://arvalis.info/1vq)*

# **Contenu**

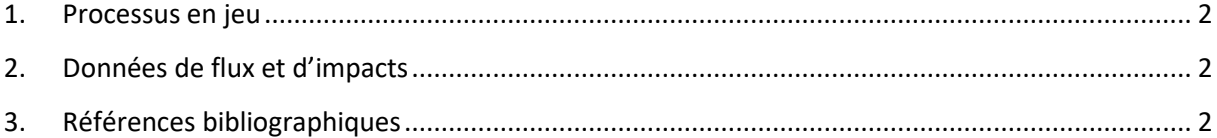

Dans GES'TIM+, les références environnementales concernant la plupart des intrants des cultures et de l'élevage intègrent déjà l'impact du transport (flux directs et indirects liés à la ressource énergétique, flux indirect induit par la fabrication de l'équipement) jusqu'à la porte de la ferme.

Ce n'est pas le cas pour certains intrants. Par ailleurs, pour d'autres, des travaux récents réalisés en France ont permis de compléter ces flux ou de les préciser avec des hypothèses adaptées à nos contextes agricoles. Cette fiche propose des références de flux et d'impact environnementaux, à savoir :

- Du transport des effluents d'élevage,
- Du transport des grains de la ferme à un organisme de collecte (déjà intégré dans les références sur les matières premières de l'alimentation animale),
- Du transport des intrants de l'alimentation animale de la sortie port, usine de production ou organisme stockeur jusqu'à l'usine de fabrication d'aliment puis de l'usine de fabrication d'aliment jusqu'à la ferme (cf proposition d'hypothèse sur les distances et le mode de transport dans la fiche Données d'activité – distance de transport des intrants de l'alimentation animale).

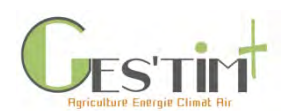

# <span id="page-400-0"></span>**1. Processus en jeu**

Le transport induit des émissions directes par la combustion de ressources énergétiques (CO<sub>2</sub>, CH<sub>4</sub>, N<sub>2</sub>O, NH<sub>3</sub>, NO<sub>x</sub>, SO<sub>2</sub> et particules) et indirectes par la production des ressources énergétiques et des équipements.

L'impact induit par le transport est fonction de sa consommation de carburant et de sa capacité de charge mais également de son taux d'utilisation moyen et de son taux de retour à vide.

# <span id="page-400-1"></span>**2. Données de flux et d'impacts**

Pour les transports traités dans cette fiche, deux principales sources de données ont été identifiées. Seules les références mobilisées dans Agribalyse, s'appuyant sur des références issues d'Ecoinvent®, permettent de couvrir l'ensemble des flux traités par GES'TIM+. La Base Carbone® permet de couvrir uniquement les émissions de gaz à effet de serre mais permet de disposer de références souvent plus adaptées au contexte français.

*Remarque :* 

- Concernant la Base Carbone®, sont extraites ici uniquement les références moyennes obtenues par t.km à partir d'hypothèses techniques proposées par défaut. Les données disponibles sur le site [http://www.bilans-ges.ademe.fr](http://www.bilans-ges.ademe.fr/) permettent d'affiner ces références en fonction d'autres hypothèses.

- Concernant la Base Ecoinvent® v3.5 : des références européennes sont également disponibles notamment en fonction de la taille des camions et leur norme EURO.

# <span id="page-400-2"></span>**3. Références bibliographiques**

ADEME. Documentation des facteurs d'émissions de la Base Carbone ®. 11.5.0 - mercredi 2 mars 2016, 287 pages.

Koch P. and Salou T., 2016. AGRIBALYSE®: Rapport Méthodologique – Version 1.3. November 2016. Ed ADEME, Angers, France. 343 p.

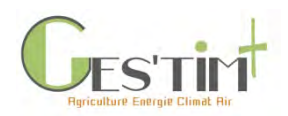

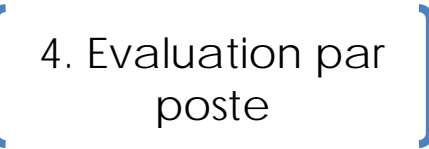

Tableau 1 : sources et références identifiées pour le transport des engrais organiques, les grains de la ferme à l'organisme stockeur, transport des intrants de l'alimentation animale de la **jusqu'à l'usine de fabrication d'aliment puis jusqu'à l'exploitation**

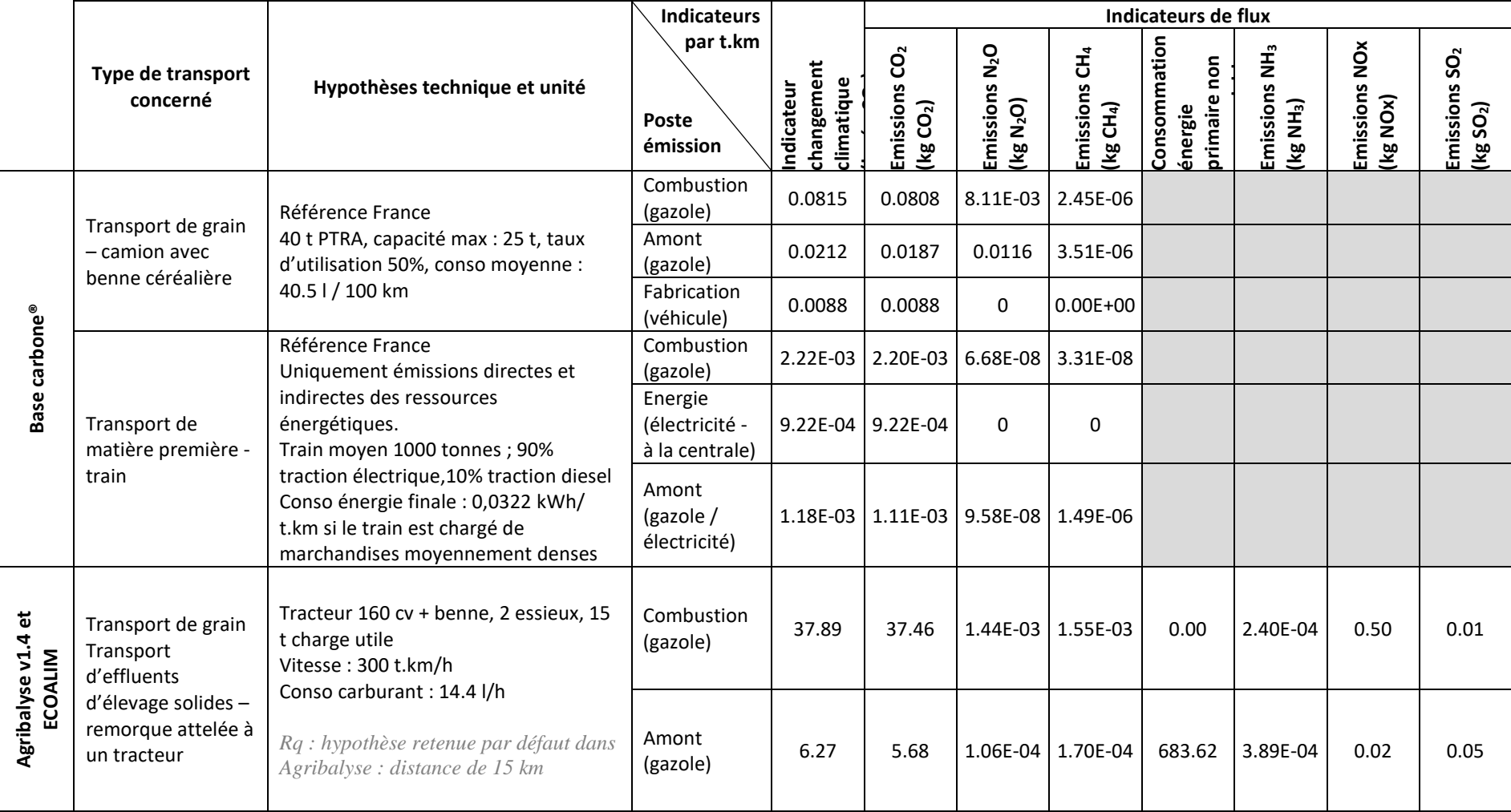

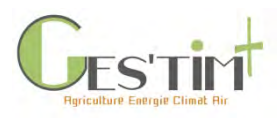

# 4. Evaluation par poste

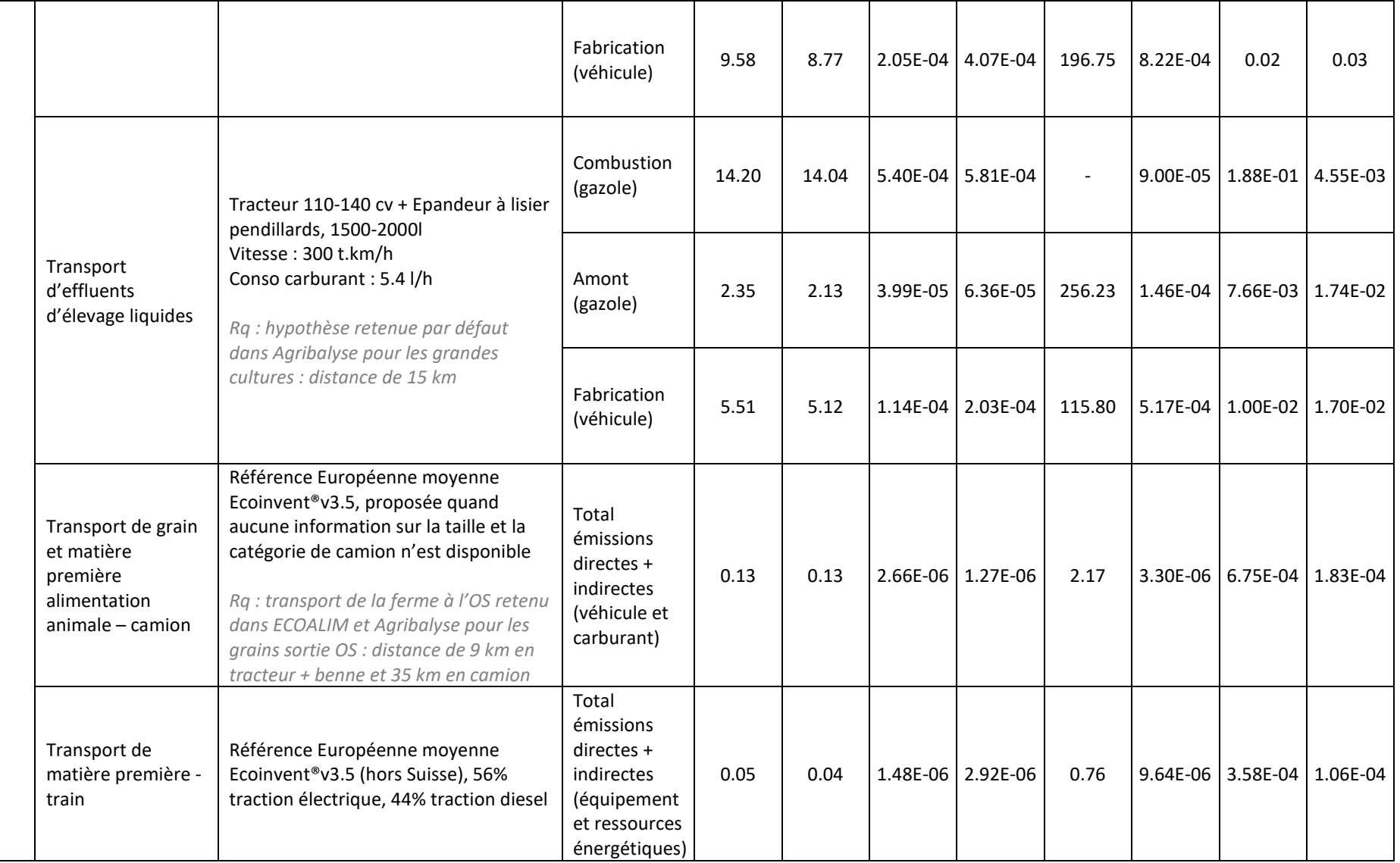

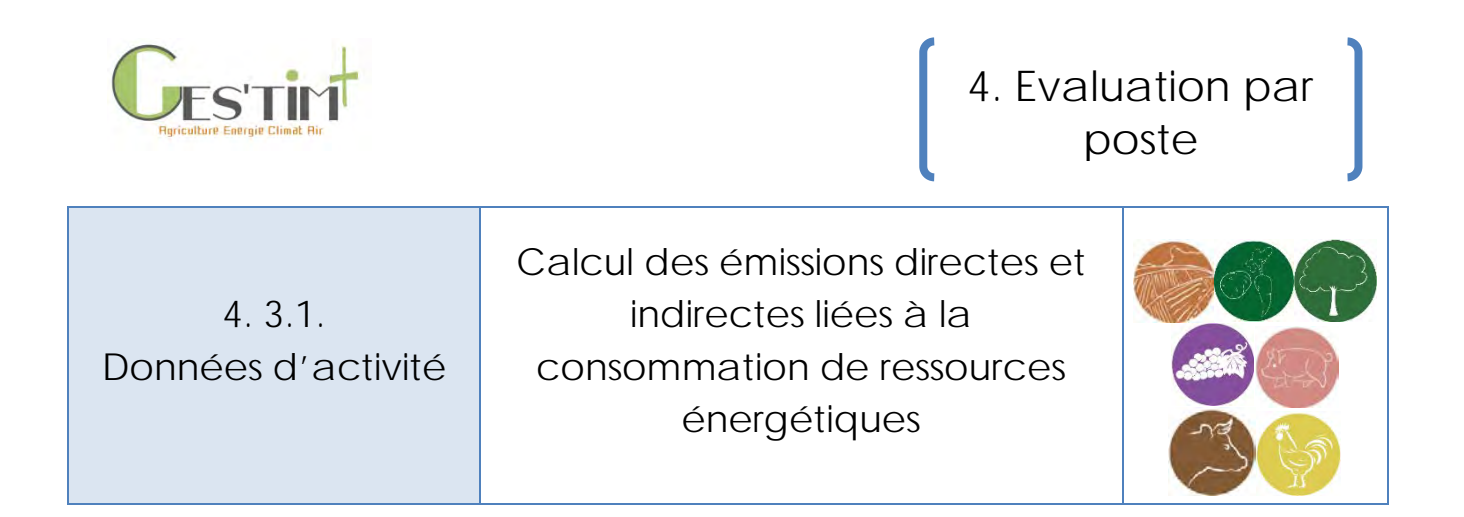

*Rédacteurs : Emilie Adoir (IFV)*

*Liens à d'autres fiches :* 

- *[4.1.9. Fiche Flux direct combustion des ressources énergétiques](http://arvalis.info/1v7)*
- *[4.2.1. Fiche Flux indirect production des ressources énergétiques](http://arvalis.info/1vb)*
- *[4.2.4. Fiche Flux indirect bâtiments et équipements](http://arvalis.info/1ve)*
- *[4.3.2. Fiche Données d'activité Répartition des consommations énergétiques par atelier](http://arvalis.info/1vh)*

## **Contenu**

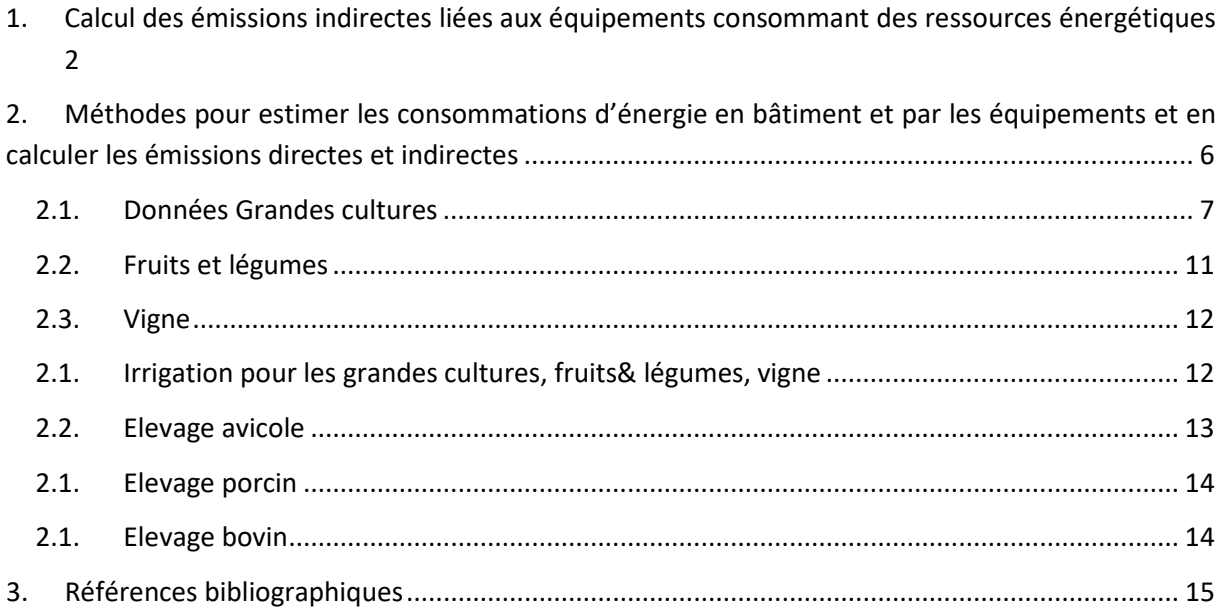

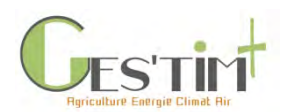

Dans cette fiche, des données d'activité sont fournies pour calculer les émissions liées à trois types de poste, dans le cas où l'évaluateur ne dispose pas de données primaires spécifiques à son cas d'étude :

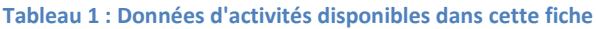

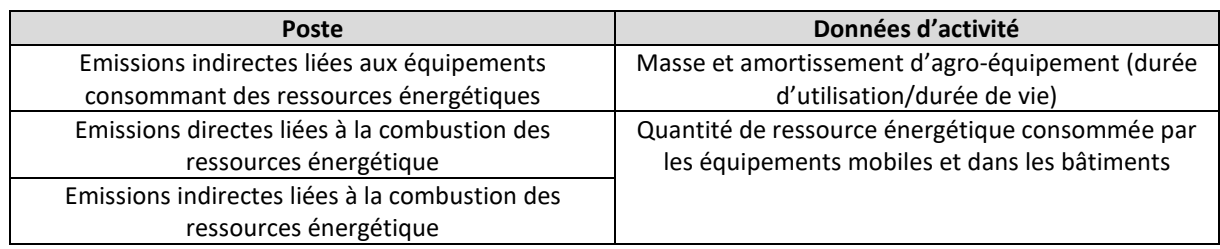

Les données fournies consistent soit en un forfait directement applicable au facteur d'émission, soit en une formule de calcul avec une partie ou non des données d'entrée disponibles.

# <span id="page-404-0"></span>**1. Calcul des émissions indirectes liées aux équipements consommant des ressources énergétiques**

En général, les facteurs d'émission (FE) pour estimer les émissions indirectes liées aux équipements consommant des ressources énergétiques sont exprimés en kg de substance par kg d'équipement. Le calcul à réaliser est donc le suivant :

> *Emissions (kg de substance/ha) =*

*FE (kg de substance par kg d'équipement) \* masse de l'équipement (kg) \* <sup>débit</sup> de chantier (h/ha)* durée de vie  $(h)$ 

Des données d'entrée nécessaires à ce calcul sont disponibles dans le [Tableau 2](#page-405-0) pour les grandes cultures, dans le [Tableau 3](#page-407-0) pour les vignes larges.

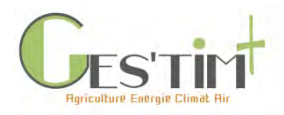

# 4. Evaluation par poste

#### <span id="page-405-1"></span>**Tableau 2 : Données d'activité pour équipements mobiles en grandes culture par type d'intervention (Source : Agribalyse, 2016 - hypothèses fixées dans la cadre d'Agribalyse sur la base de l'expertise des instituts)**

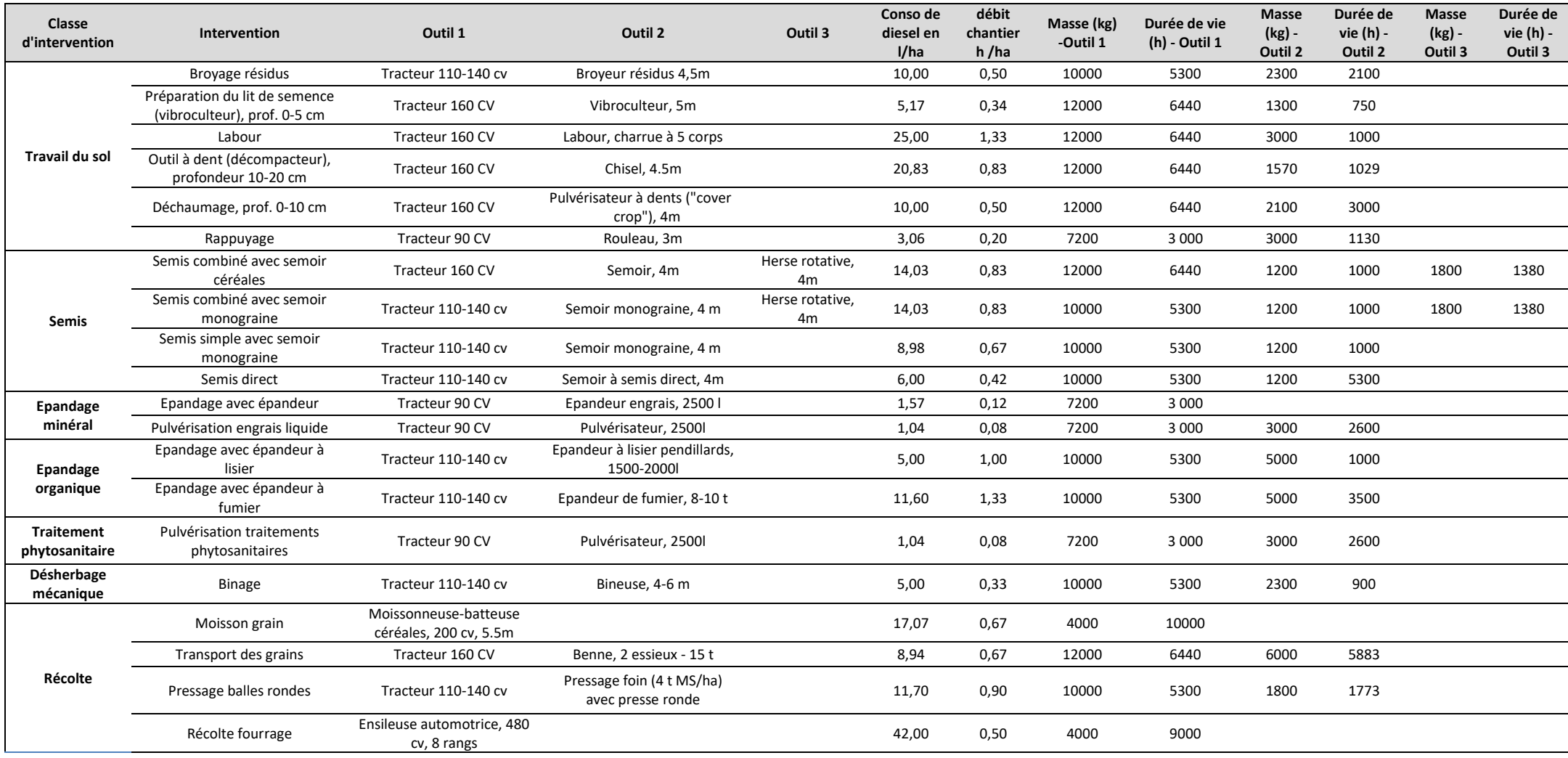

<span id="page-405-0"></span>Guide GES'TIM+ Juin 2020.

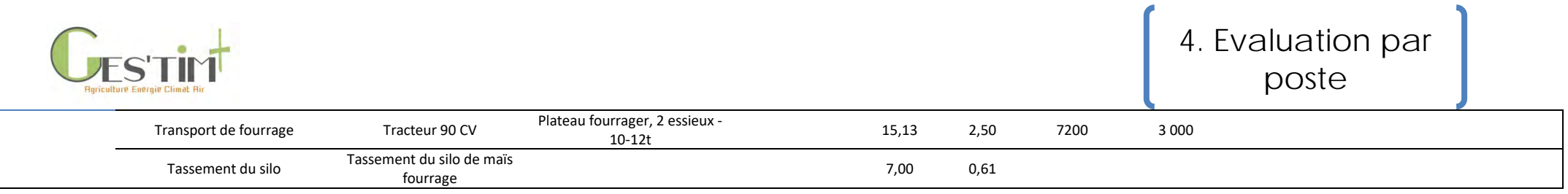

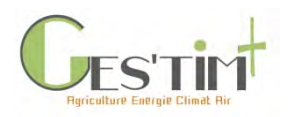

#### <span id="page-407-0"></span>**Tableau 3 : Données d'activité pour équipements mobiles en vigne large par type d'outil (source : IFV, 2019)**

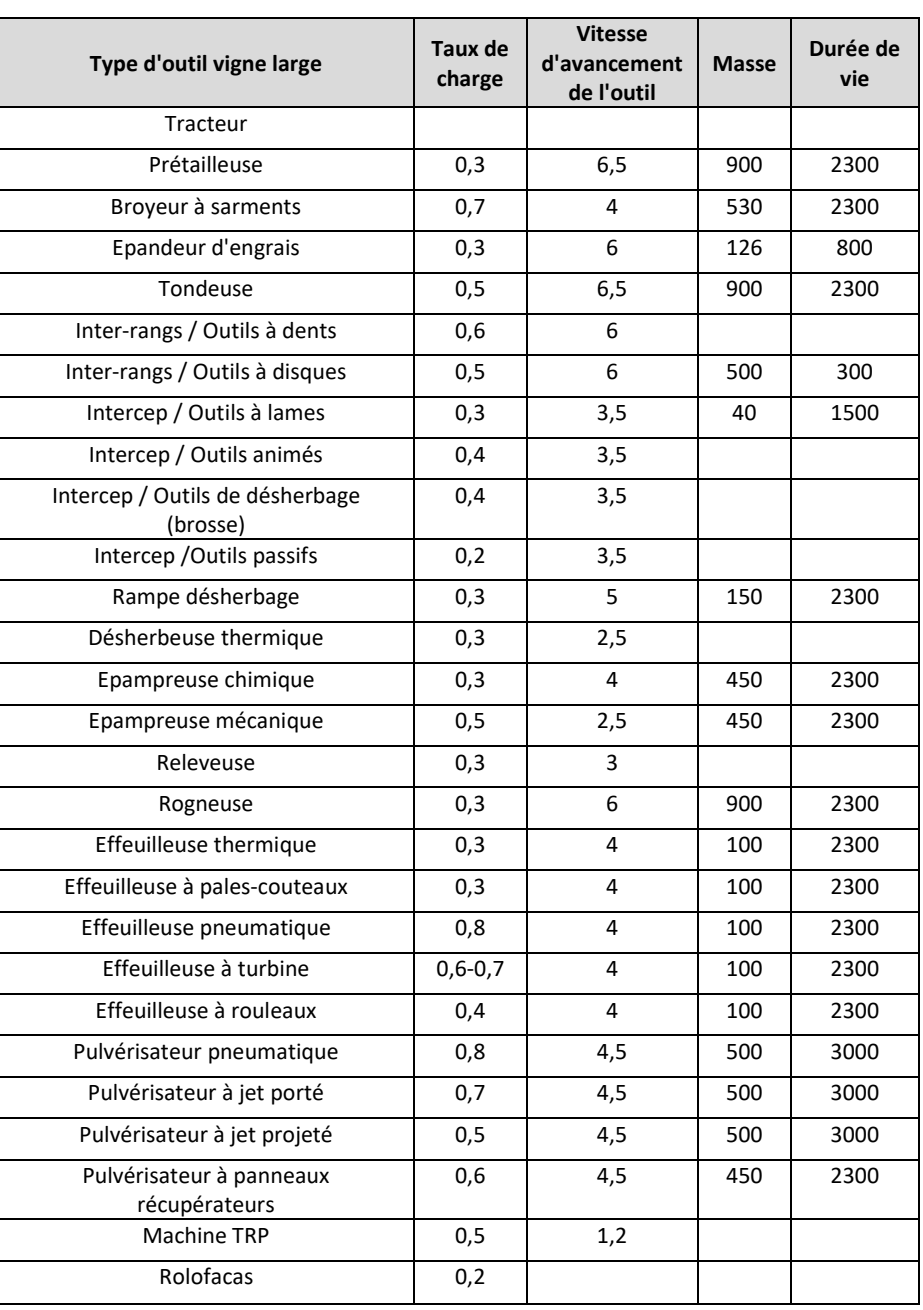

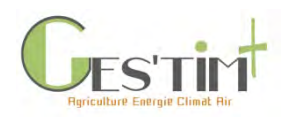

# <span id="page-408-0"></span>**2. Méthodes pour estimer les consommations d'énergie en bâtiment et par les équipements et en calculer les émissions directes et indirectes**

Pour les postes Emissions directes et Emissions indirectes liées à la consommation de ressources énergétiques, la quantité de ressource énergétique consommée doit être mesurée ou estimée. Or, bien souvent il est difficile de mesurer cette donnée, notamment si l'on travaille à une échelle autre que l'échelle exploitation agricole.

Une première option est donc d'estimer les consommations à partir de données de référence. Les tableaux qui suivent, présentés par type de culture, sont fournis pour aider l'utilisateur à calculer la consommation de ressources énergétiques.

Les ressources détaillées ici sont : le diesel, l'électricité, le gaz naturel et le propane.

A noter qu'il s'agit de méthodes d'estimation basées sur des caractéristiques standard de fonctionnement des matériels consommateurs d'énergie.

Toutefois, dès que cela est possible, il est fortement recommandé de décrire les systèmes de production de la manière la plus détaillée possible et d'y inclure les consommations spécifiques de postes pour lesquels les informations sont disponibles (relevés précis des consommations affectables à une activité). Cela permet d'affiner l'approche et de mettre en évidence les leviers d'action possibles et les marges de progrès qu'ils permettent. Pour cette deuxième option, des clés de répartition de la consommation de ressources énergétiques pour différents ateliers sont disponibles dans la fiche dédiée (Voir *Fiche 4.3.2 Répartition des consommations énergétiques par atelier*).

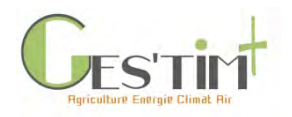

4. Evaluation par poste

### **2.1. Données Grandes cultures**

**Tableau 4 : Consommation de diesel en grandes cultures (équipements mobiles et manutention des grains)**

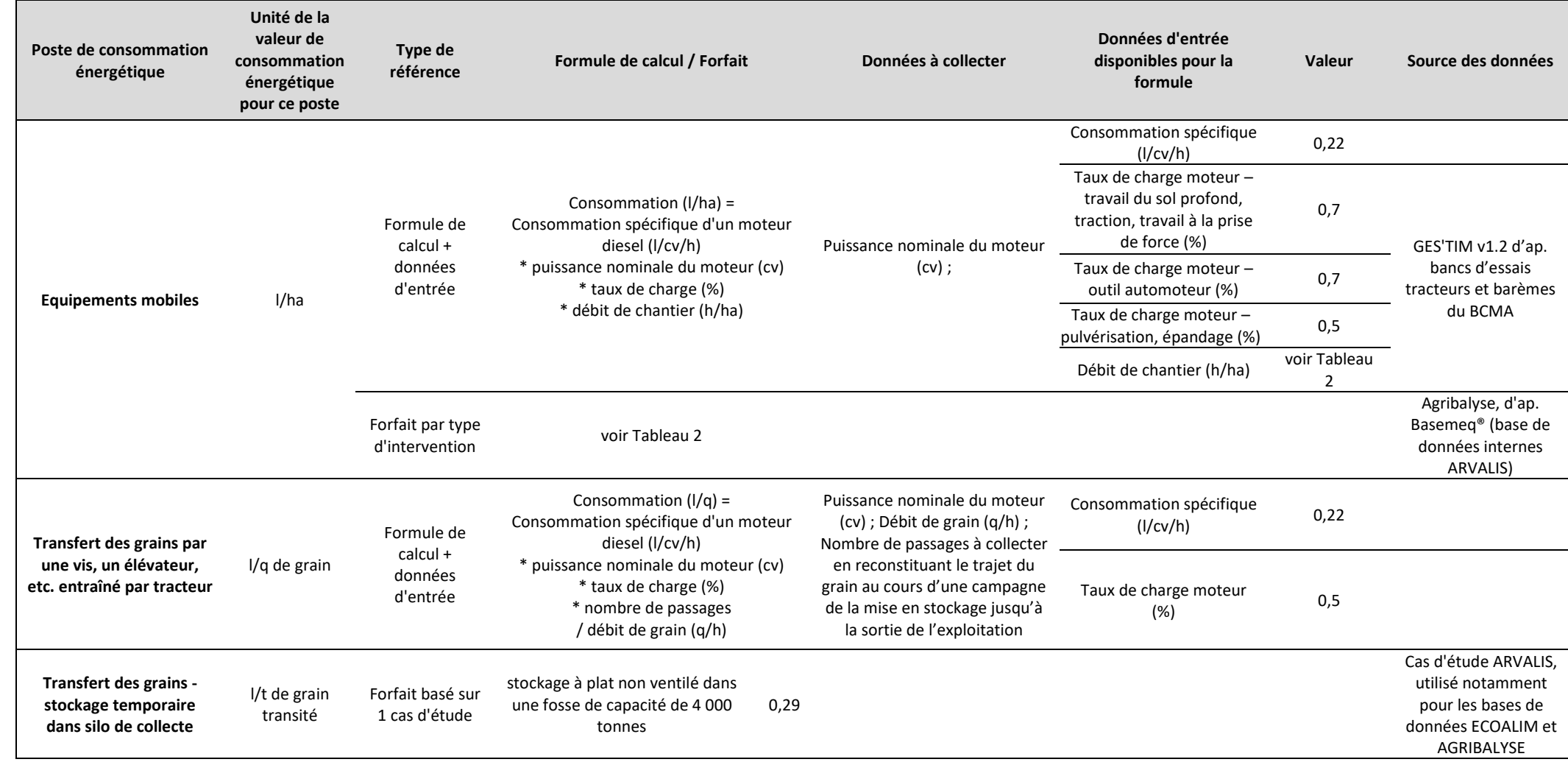

<span id="page-409-0"></span>Guide GES'TIM+ Juin 2020.

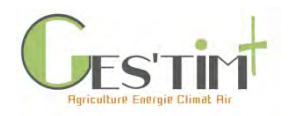

#### **Tableau 5 : Consommation d'électricité en grandes cultures (manutention des grains)**

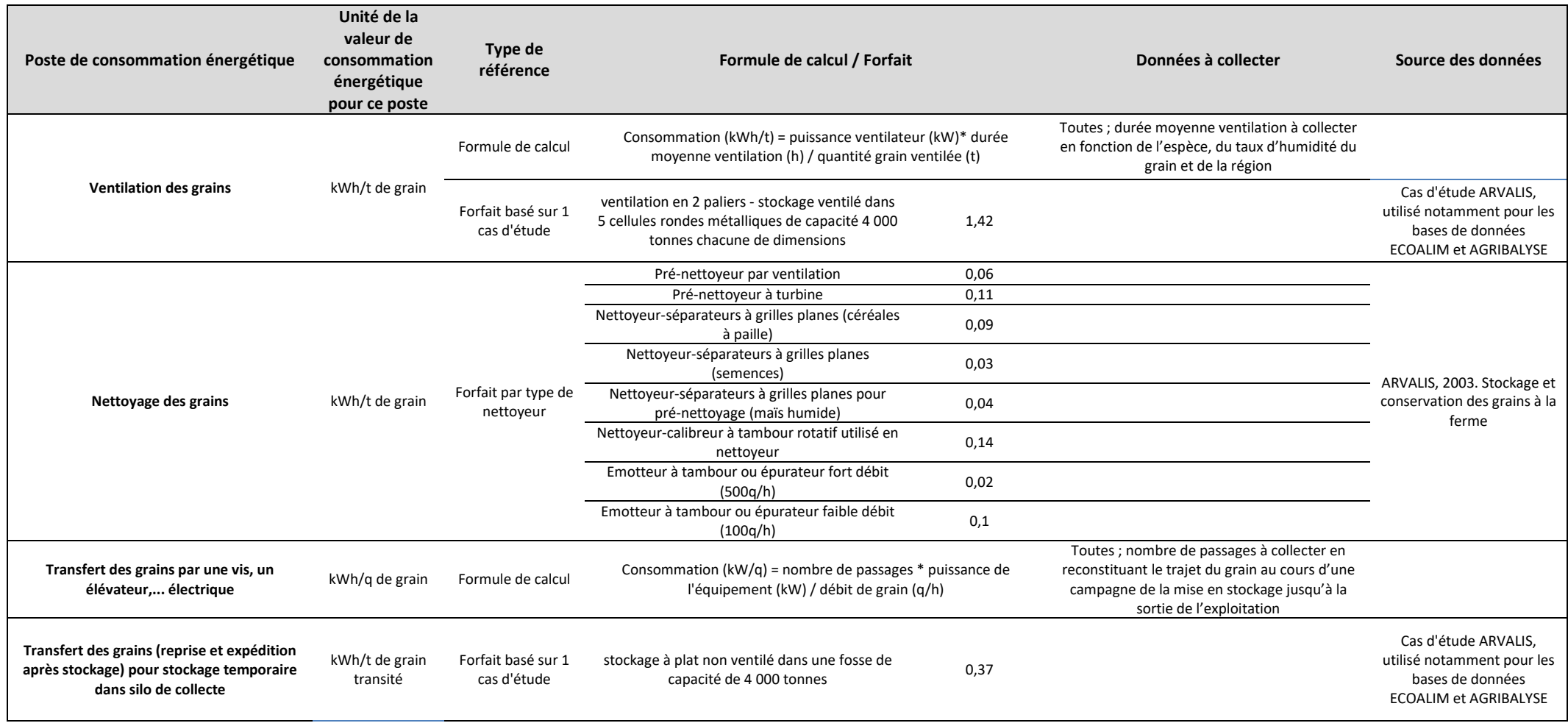

Guide GES'TIM+ Juin 2020.

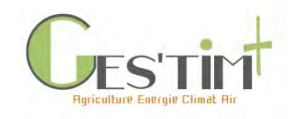

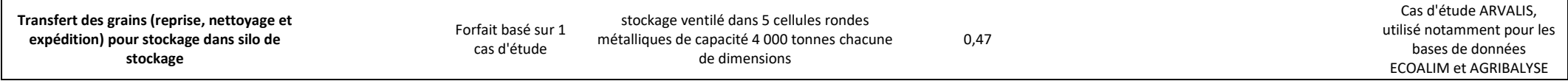

#### **Tableau 6 : Consommation de gaz naturel en grandes cultures (séchage à la ferme)**

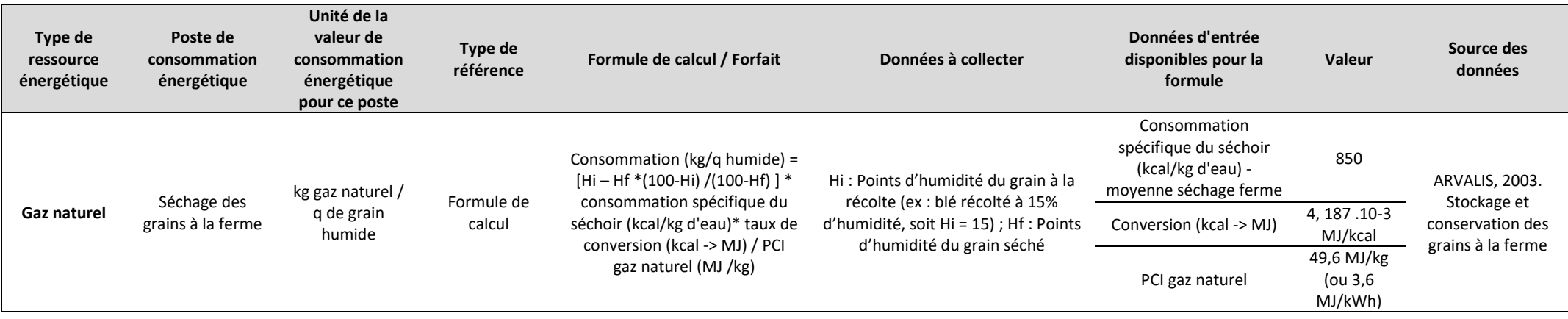

Les références ci-dessous proviennent d'un cas d'étude, dont la représentativité n'est pas connue. Ils peuvent être utilisés pour calculer des ordres de grandeur, mais, selon les objectifs de l'étude et le niveau de précision attendu, il peut être nécessaire de collecter des données spécifiques.

#### **Tableau 7 : Consommation de diesel et de gaz naturel en maïs et sorgho (séchage par un organisme de collecte)**

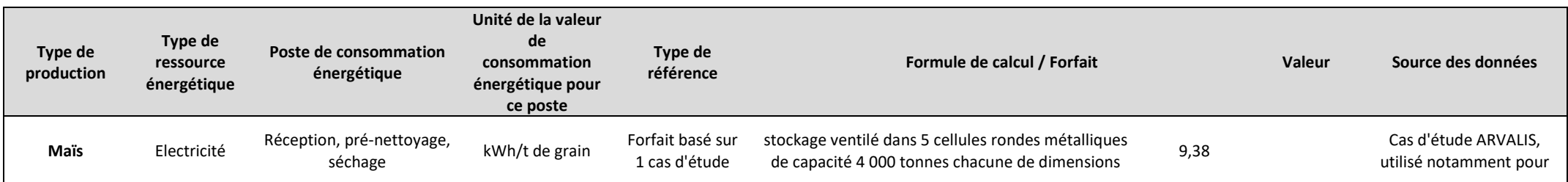

Guide GES'TIM+ Juin 2020.

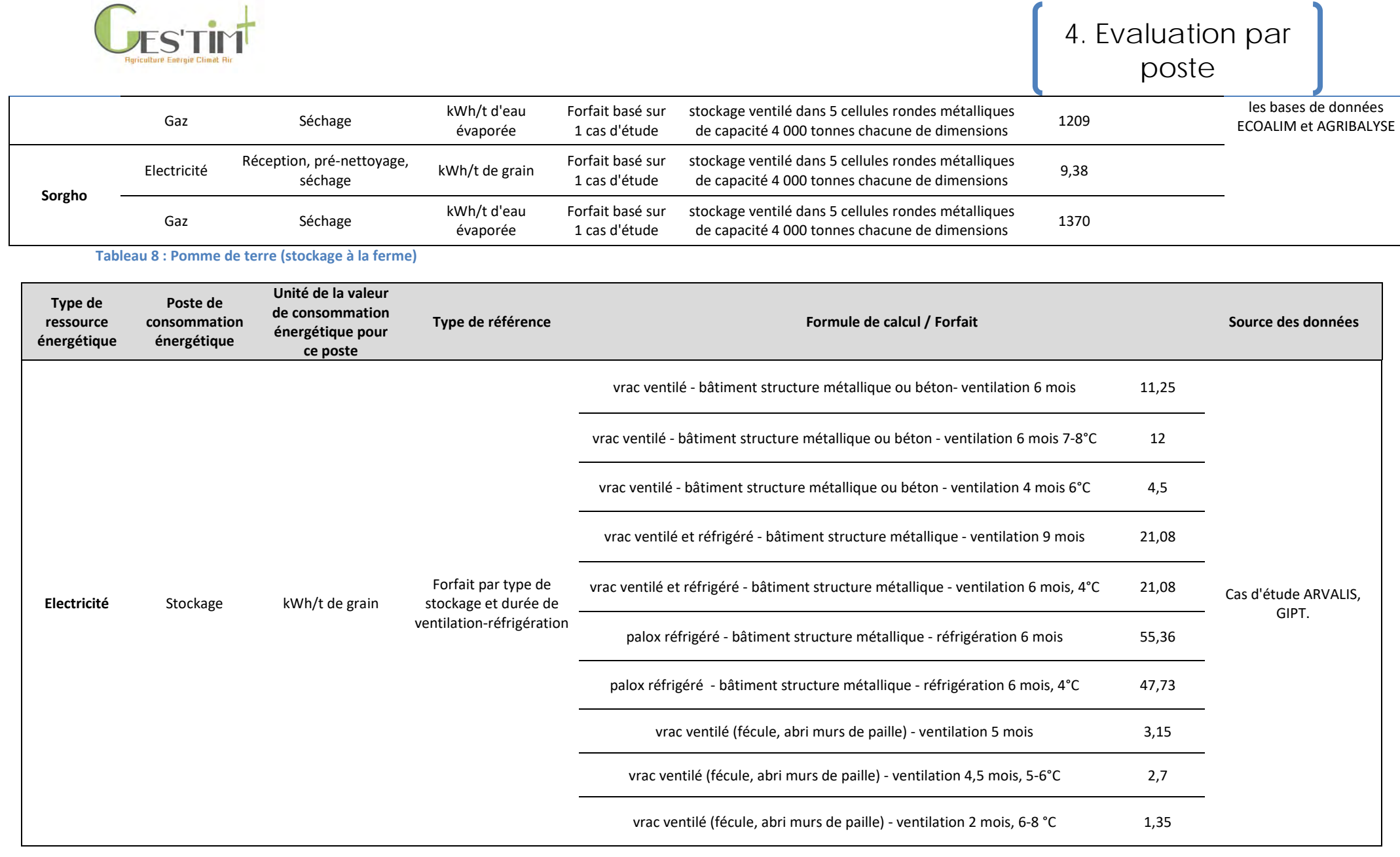

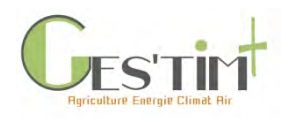

### **2.2. Fruits et légumes**

**Tableau 9 : Consommations énergétiques associées aux équipements mobiles, serre et bâtiments endives et noix**

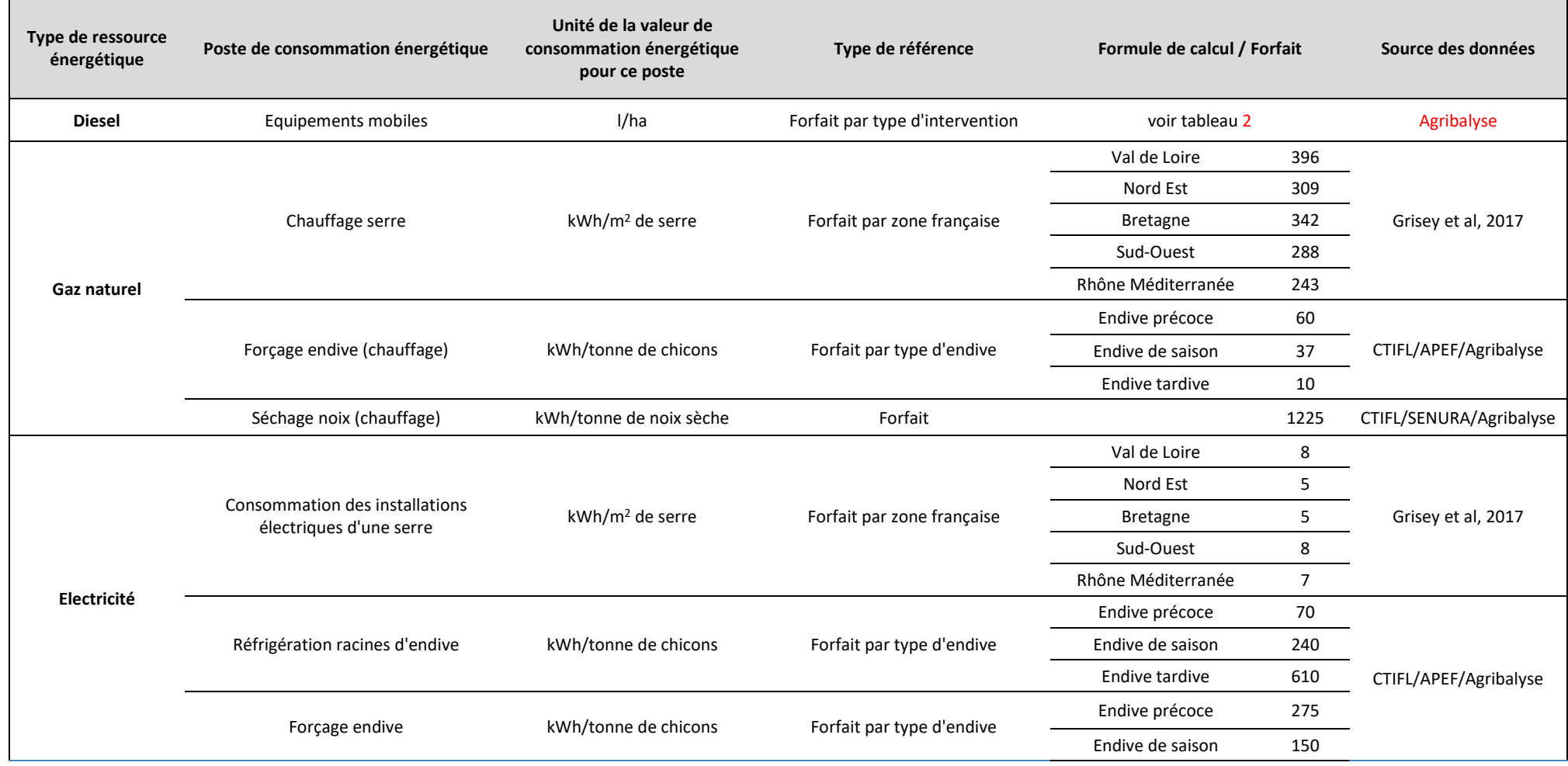

<span id="page-413-0"></span>Guide GES'TIM+ Juin 2020.

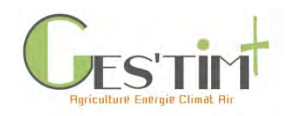

Endive tardive 285

### **2.3. Vigne**

**Tableau 10 : Consommations énergétiques associées aux équipements mobiles** 

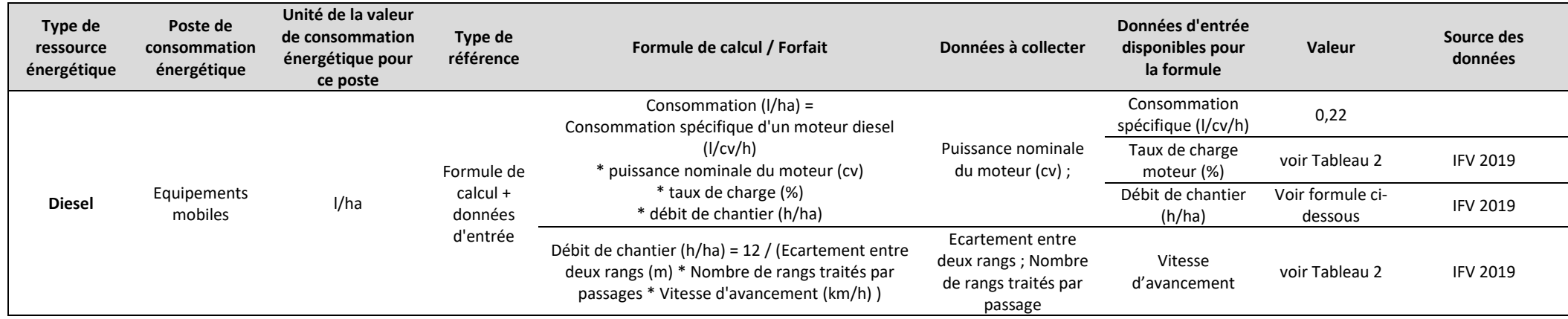

### **2.1. Irrigation pour les grandes cultures, fruits& légumes, vigne**

<span id="page-414-0"></span>**Tableau 11 : consommation d'électricité pour l'irrigation**

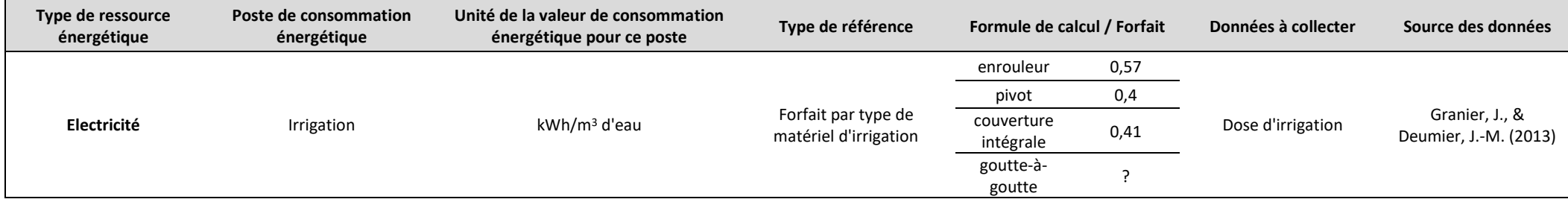

<span id="page-414-1"></span>Guide GES'TIM+ Juin 2020.

### **2.2. Elevage avicole**

**Tableau 12 : Consommations énergétiques types pour l'élevage avicole** 

<span id="page-415-0"></span>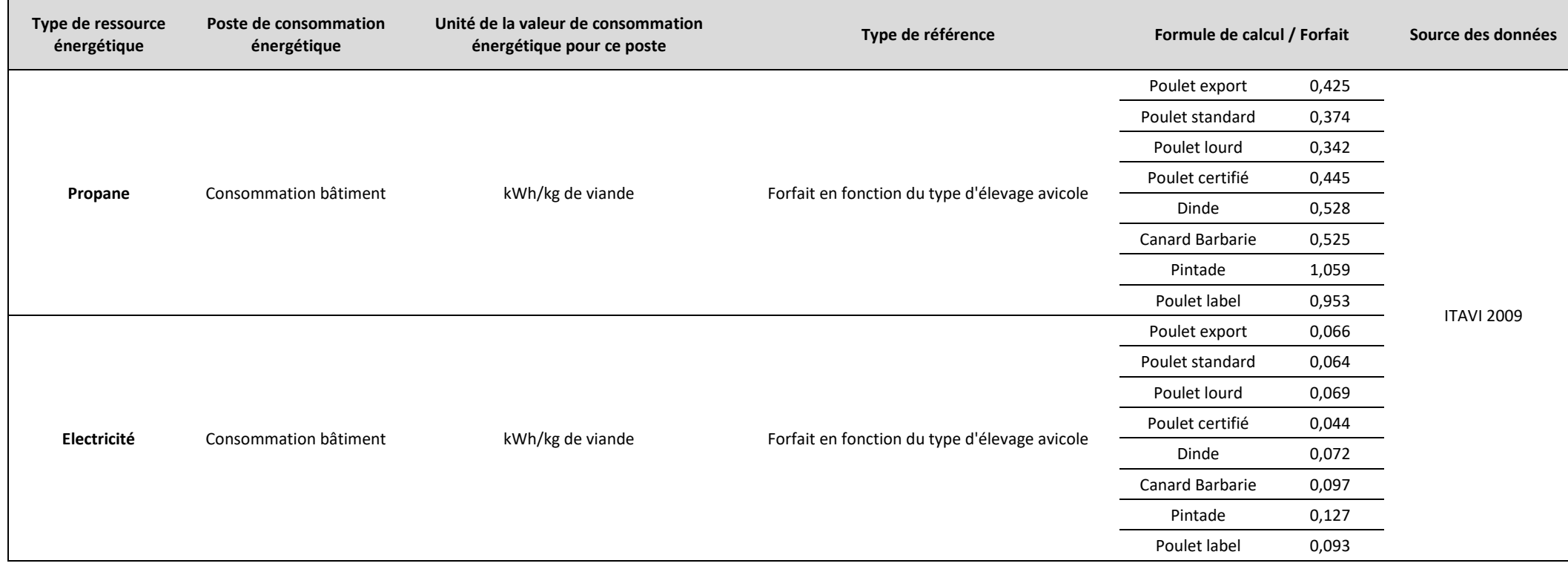

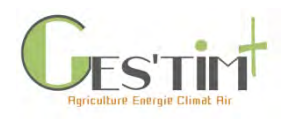

### **2.1. Elevage porcin**

**Tableau 13 : Consommations énergétiques types pour l'élevage porcin** 

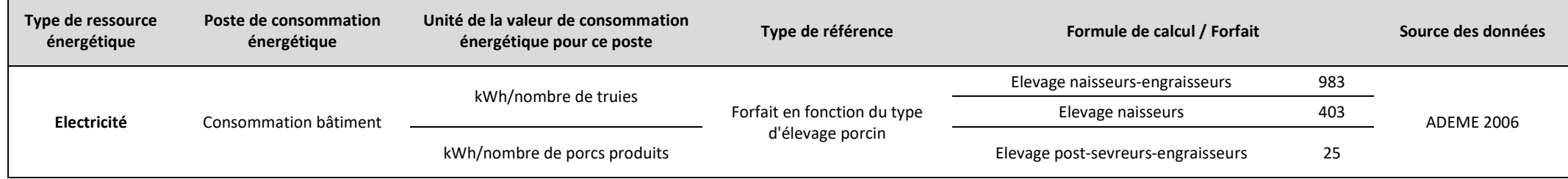

### **2.1. Elevage bovin**

**Tableau 14 : Consommations énergétiques types pour l'élevage bovin** 

<span id="page-416-1"></span><span id="page-416-0"></span>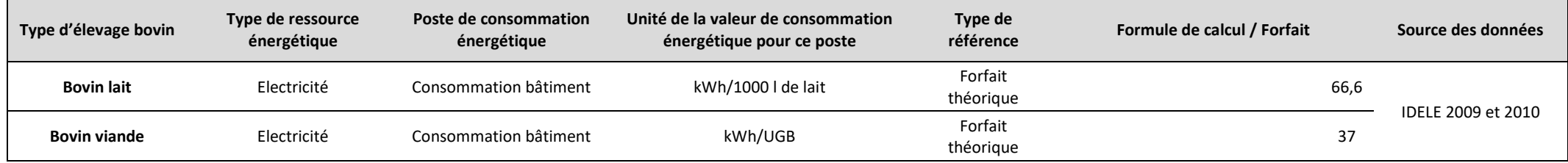

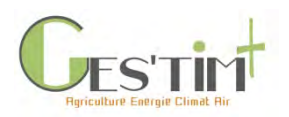

# <span id="page-417-0"></span>**3. Références bibliographiques**

Gac A., Deltour L., Cariolle M., Dollé J-B., Espagnol S., Flénet F., Guingand N., Lagadec S., Le Gall A., Lellahi A., Malaval C., Ponchant P., Tailleur A., 2010. GES'TIM, Guide méthodologique pour l'estimation des impacts des activités agricoles sur l'effet de serre. Version 1.2. 156 p. Institut de l'Elevage, Paris. Diffusion via le site internet de l'Institut de l'Elevage : Version 1.2 juin 2010.

Granier J., Deumier J.M., 2013 : Efficience hydraulique et énergétique : les nouveaux critères de performances pour les systèmes d'irrigation du futur. Sciences Eaux et Territoires, 11, 30-35.

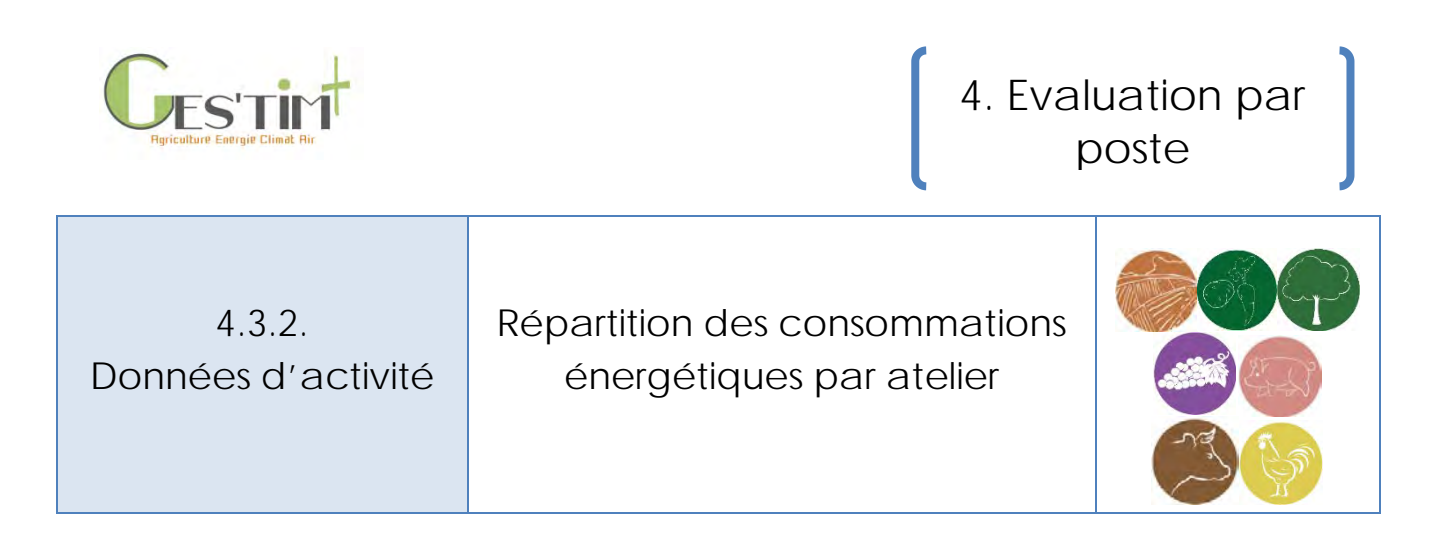

*Rédacteur : Armelle Gac (Idele)* 

Cette fiche explique comment il est possible de répartir la consommation électrique globale d'une exploitation agricole à ses différentes activités. Les équations et références reportées ici ont antérieurement été mobilisées dans les outils Diaterre (ADEME, 2014) ou CAP'2ER® (Idele, 2018).

#### *Autres fiches associées :*

- *[4.1.9. Fiche Flux direct combustion des ressources énergétiques](http://arvalis.info/1v7)*
- *[4.2.1. Fiche Flux indirect production des ressources énergétiques](http://arvalis.info/1vb)*
- *[4.2.4. Fiche Flux indirect bâtiments et équipements](http://arvalis.info/1ve)*
- *[4.3.1. Fiche Données d'activité Calcul des émissions directes et indirectes liées à la](http://arvalis.info/1vg)  [consommation de ressources énergétiques](http://arvalis.info/1vg)*

# **Contenu**

<span id="page-418-0"></span>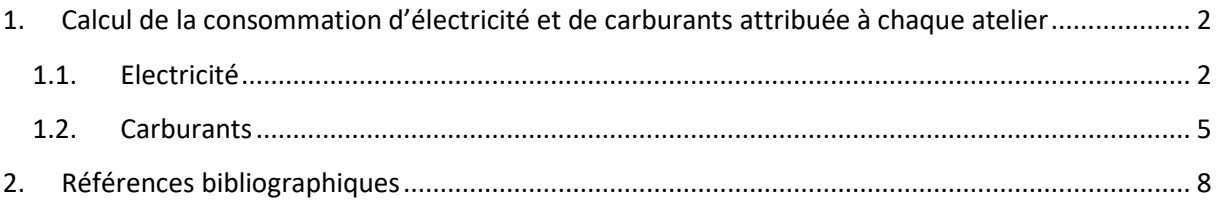

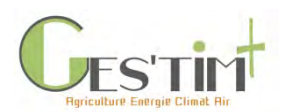

# **1. Calcul de la consommation d'électricité et de carburants attribuée à chaque atelier**

### <span id="page-419-0"></span>**1.1. Electricité**

Afin de calculer la consommation d'électricité attribuée à chaque atelier, il est nécessaire d'avoir les données d'entrée (=indicateurs de pratiques) suivantes :

- La consommation à l'échelle de l'exploitation : Electotale
- La consommation domestique (s'il y a lieu et si elle est associée au le même compteur que celui de l'exploitation) : Elecdomestique.
	- o deux valeurs par défaut sont disponibles : 4 000 kWh sans chauffage électrique, 15 000 kWh avec chauffage électrique.
- La consommation des ateliers hors-sol (s'il y a et si c'est sur le même compteur que l'exploitation) : Elec<sub>volaille</sub> et Elec<sub>porcs</sub>. CAP'2ER® propose également des valeurs par défaut, modifiable par l'utilisateur [\(Tableau 1\)](#page-419-1).
- La consommation liée à l'irrigation : Elec<sub>irrigation</sub>.

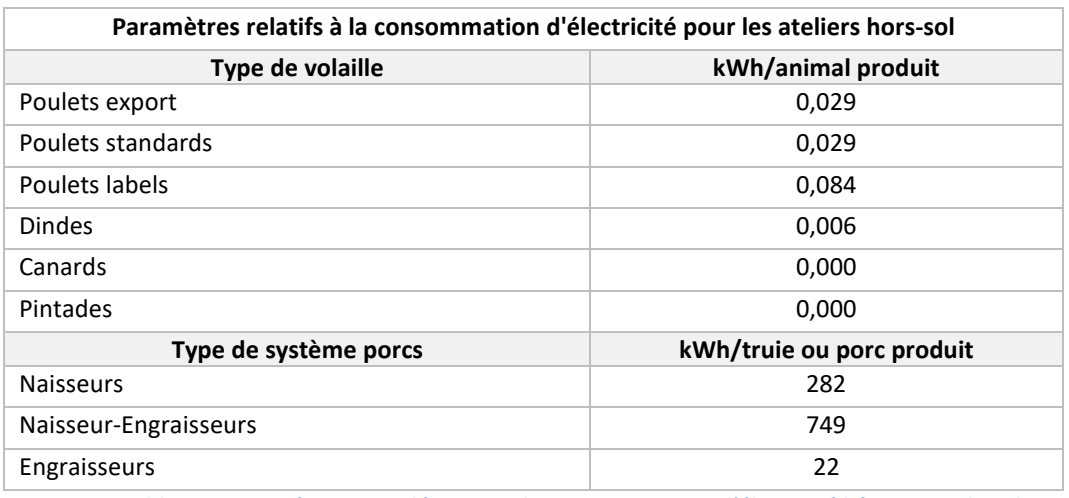

**Tableau 1: Paramètres pour déterminer les consommations d'électricité liées aux ateliers hors-sol**

<span id="page-419-1"></span>Les consommations d'électricité liées à l'utilisation domestique et aux ateliers hors-sol sont déduites de la consommation totale à l'échelle de l'exploitation afin de connaitre la consommation d'électricité de l'exploitation hors ateliers spécifiques (Elecexploitation) :

**Elecexploitation** (kWh/an) = Electotale (kWh/an) – Elecdomestique (kWh/an) – Elecvolaille (kWh/an) - Elec<sub>porcs</sub> (kWh/an)

**Équation 1: Calcul de la consommation d'électricité, hors ateliers hors-sol et utilisation domestique**

A partir de la consommation d'électricité de l'exploitation, hors ateliers hors-sol et utilisation domestique (Elec<sub>exploitation</sub>), des clés de répartition (% d'allocation) sont utilisées pour connaitre les consommations d'électricité affectées à chaque atelier : **bovin lait, bovin viande, cultures/fourrages de vente**.

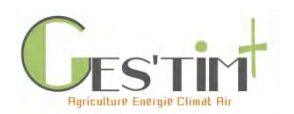

La répartition de la consommation d'électricité entre les ateliers d'une exploitation s'opère de la façon suivante (Institut de l'Elevage, 2010) :

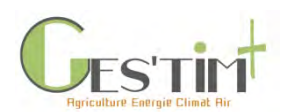

#### *1er cas de figure : pas d'atelier bovin lait sur l'exploitation*

1. Détermination de la consommation théorique en électricité pour chaque atelier (bovin viande et cultures/fourrages de vente) selon des valeurs repères :

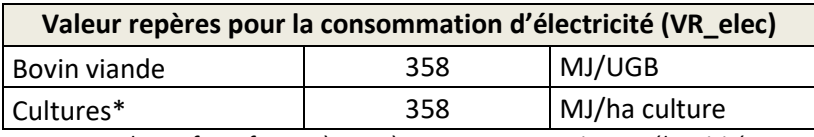

<span id="page-421-0"></span>*\*Ici ne sont pas prises en compte les surfaces fourragères, très peu consommatrices en électricité* **Tableau 2: Valeurs repères pour déterminer les consommations théoriques en électricité**

Un atelier animal est défini comme étant le troupeau et les surfaces utilisées par celui-ci (surfaces fourragères et surfaces en cultures autoconsommées). Ainsi, les consommations de carburants liées aux surfaces utilisées par les animaux sont prises en compte dans l'atelier animal :

Elecatelier BV théo (MJ/an) = UGB<sub>BV</sub> (UGB) \* VR elec<sub>BV</sub> (MJ/UGB) + Surf<sub>cultures BV</sub> (ha) \* VR\_eleccultures (MJ/ha)

**Elecatelier cultures de vente théo (MJ/an)** = Surfcultures vendues (ha) \* VR eleccultures (MJ/ha)

Où VR\_eleci sont les valeurs repères du [Tableau 2.](#page-421-0) Surf<sub>cultures i</sub> est la surface en cultures utilisée par l'atelier i

**Équation 2: Calcul de la consommation théorique d'électricité de chaque atelier, lorsqu'il n'y a pas d'atelier bovin lait**

#### 2. Calcul du **% de répartition (allocation)** pour chaque atelier :

**%Allocation\_elec**<sub>atelier BV</sub> = Elec<sub>atelier BV théo / (Elec<sub>atelier BV théo</sub> + Elec<sub>atelier cultures de vente théo)</sub></sub>

**%Allocation** elecatelier cultures de vente = Elecatelier cultures de vente théo / (Elecatelier BV théo + Elecatelier cultures de vente théo)

**Équation 3: Calcul de la répartition de la consommation d'électricité entre les ateliers, lorsqu'il n'y a pas d'atelier bovin lait**

3. Le **pourcentage théorique obtenu est alors appliqué à la consommation réelle** de l'exploitation (Elec<sub>exploitation</sub>) pour obtenir la consommation réelle pour chaque atelier :

Elecatelier Bv (kWh/an) = Elec<sub>exploitation</sub> (kWh/an) \* %Allocation elecatelier BV

**Elec**<sub>atelier cultures de vente (kWh/an) = Elec<sub>exploitation</sub> (kWh/an) \* %Allocation elec<sub>atelier cutures de vente</sub></sub>

Guide GES'TIM+ Juin 2020. *Projet réalisé par Arvalis, en partenariat avec l'Idèle, le Ctifl, l'Ifv, l'Itavi, l'Ifip et Terres Inovia. Avec la participation financière de l'ADEME - Agence de la transition écologique.*

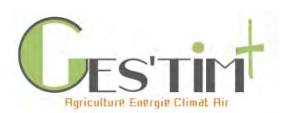

**Équation 4: Calcul de la consommation réelle d'électricité de chaque atelier, lorsqu'il n'y a pas d'atelier bovin lait**

*2ème cas de figure : présence d'un atelier bovin lait sur l'exploitation*

#### 1. Détermination de la **consommation théorique en électricité des ateliers bovin viande et cultures/fourrages de vente**

Cette estimation se fait selon les valeurs repères du [Tableau 2](#page-421-0) et l['Équation 5.](#page-422-1) En effet, en présence d'un atelier bovin lait, les valeurs repères du [Tableau 2](#page-421-0) sont utilisées en valeurs absolues pour déterminer les consommations électriques des ateliers bovin viande et cultures/fourrages de ventes :

 $Elec_{\text{atelier BV}}$  (kWh/an) = [UGB<sub>BV</sub> (UGB) \* VR elecBV (MJ/UGB) + Surfcultures BV (ha) \* VR eleccultures (MJ/ha)] \* Coeff<sub>MJ\_kWh</sub> (MJ/kWh)

**Elecatelier cultures de vente (kWh/an)** = [Surfcultures vendues (ha) \* VR\_eleccultures (MJ/ha)] \* Coeff<sub>MJ\_kWh</sub> (MJ/kWh)

Où

VR\_eleci sont les valeurs repères du [Tableau 2.](#page-421-0)

Surf<sub>cultures i</sub> est la surface en cultures utilisée par l'atelier i

Coeff<sub>MJ\_kWh</sub> (MJ/kWh) est un coefficient (= 10,4 MJ/kWh) permettant de convertir des MJ en kWh.

<span id="page-422-1"></span>**Équation 5: Calcul de la consommation réelle d'électricité des ateliers bovin viande et cultures/fourrages de vente, en présence d'un atelier bovin lait**

2. Calcul de la **consommation réelle de l'atelier lait** : la consommation électrique de l'atelier lait est déduite de la consommation réelle de l'exploitation selon l'équation suivante :

**Elecatelier BL (kWh/an)** = Elec<sub>exploitation (kWh/an) - Elecatelier BV (kWh/an) - Elecatelier cultures de vente (kWh/an)</sub>

Où

Elecatelier BV et Elecatelier cultures de vente sont les consommations réelles des autres ateliers, déterminées selon [l'Équation 5.](#page-422-1) 

Coeff<sub>MJ\_kWh</sub> (MJ/kWh) est un coefficient (= 10,4 MJ/kWh) permettant de convertir des MJ en kWh.

<span id="page-422-0"></span>**Équation 6: Calcul de la consommation réelle d'électricité d'un atelier bovin lait**

### **1.2. Carburants**

Afin de calculer la consommation de carburants attribuée à chaque atelier, il est nécessaire d'avoir les données d'entrée (=indicateurs de pratiques) suivantes :

- La consommation à l'échelle de l'exploitation : Carbutotale
- La consommation des ateliers hors-sol (s'il y a et si c'est sur le même compteur que l'exploitation) : Carbu<sub>volaille</sub> et Carbu<sub>porcs</sub>. Des valeurs par défaut sont également proposées, à modifier si des données plus précises sont disponibles [\(Tableau 3\)](#page-423-0).
- La consommation liée à l'irrigation : Carbuirrigation

Guide GES'TIM+ Juin 2020. *Projet réalisé par Arvalis, en partenariat avec l'Idèle, le Ctifl, l'Ifv, l'Itavi, l'Ifip et Terres Inovia. Avec la participation financière de l'ADEME - Agence de la transition écologique.*

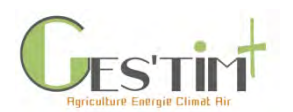

- La consommation de carburants liée aux travaux réalisés par et pour des tiers :
	- o Le carburant lié aux travaux réalisés par des tiers (Carbu<sub>travaux par tiers</sub>) est ajouté à la consommation de carburants totale,
	- o Le carburant lié aux travaux réalisés pour des tiers (Carbu<sub>travaux</sub> pour tiers) est soustrait à la consommation de carburants totale.

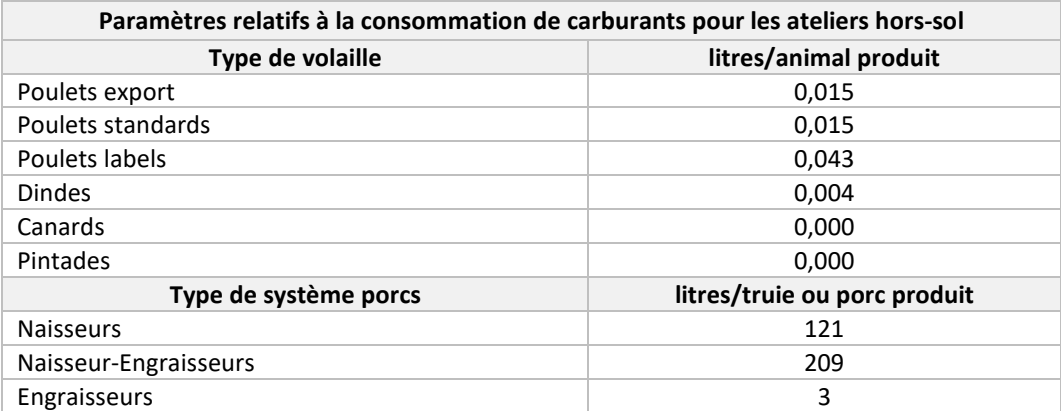

**Tableau 3: Paramètres pour déterminer les consommations de carburants liées aux ateliers hors-sol**

<span id="page-423-0"></span>Des forfaits de consommation de carburants (/heures ou /ha) selon le type de travail sont utilisés :

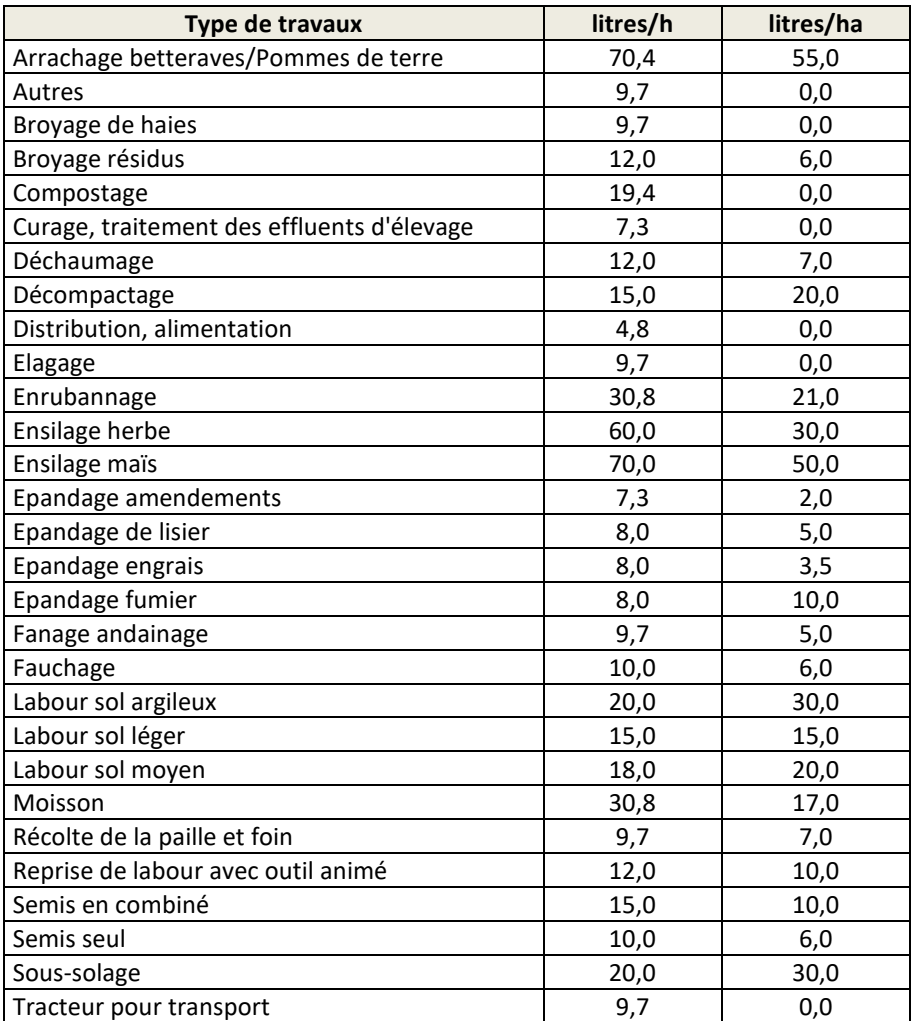

Guide GES'TIM+ Juin 2020.

*Projet réalisé par Arvalis, en partenariat avec l'Idèle, le Ctifl, l'Ifv, l'Itavi, l'Ifip et Terres Inovia. Avec la participation financière de l'ADEME - Agence de la transition écologique.*

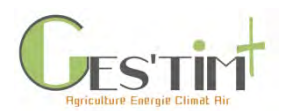

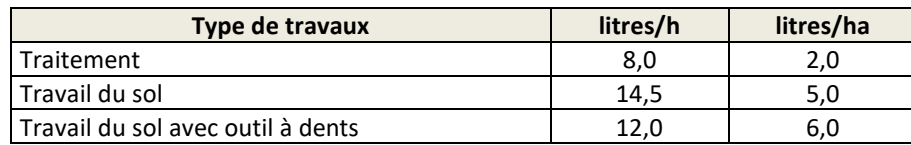

**Tableau 4: Paramètres pour déterminer la consommation de carburants liée aux travaux par/pour des tiers**

Les consommations de carburants liées aux ateliers hors-sol sont déduites de la consommation totale à l'échelle de l'exploitation afin de connaitre la consommation de carburants de l'exploitation hors ateliers spécifiques (Carbu<sub>exploitation</sub>) :

Carbuexploitation (litres/an) = Carbutotale (litres/an) – Carbuvolaille (litres/an) - Carbu<sub>porcs</sub> (litres/an) + Carbutravaux\_par\_tiers (litres/an) - Carbutravaux\_pour\_tiers (litres/an)

**Équation 7: Calcul de la consommation de carburants, hors ateliers hors-sol**

A partir de la consommation de carburants de l'exploitation, hors ateliers hors-sol (Carbu<sub>exploitation</sub>), des clés de répartition (% d'allocation) sont utilisées pour connaitre les consommations de carburants affectées à chaque atelier : **bovin lait, bovin viande, cultures/fourrages de vente**.

La répartition de la consommation de carburants entre les ateliers d'une exploitation s'opère de la façon suivante (Institut de l'Elevage, 2010) :

3. Détermination de la **consommation théorique** en carburants pour chaque atelier (bovin lait, bovin viande et cultures/fourrages de vente) selon des valeurs repères (*[Tableau 5](#page-424-0)*) :

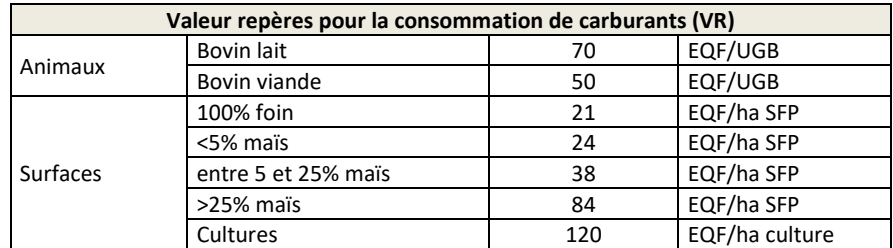

**Tableau 5: Valeurs repères pour déterminer les consommations théoriques en carburants (Source : Dires d'expert selon résultats obtenus sur la BDD Inosys et adapté de (Institut de l'Elevage, 2010))**

<span id="page-424-0"></span>Les valeurs concernant les surfaces ont été adaptées de (Institut de l'Elevage, 2010) pour prendre en compte les travaux réalisés par des tiers. Cette adaptation a été faite selon les observations faites sur les résultats de la base de données Inosys.

Un atelier animal est défini comme étant le troupeau et les surfaces utilisées par celui-ci (surfaces fourragères et surfaces en cultures autoconsommées). Ainsi, les consommations de carburants liées aux surfaces utilisées par les animaux sont prises en compte dans l'atelier animal :

Carbuatelier BL théo (EQF/an) = UGBBL (UGB) \* VRBL (EQF/UGB) + Surffourrages BL (ha) \* VRfourrages (EQF/ha) + Surfcultures BL (ha) \* VRcultures (EQF/ha)

Carbuatelier BV théo (EQF/an) = UGBBV (UGB) \* VRBV (EQF/UGB) + Surffourrages BV (ha) \* VRfourrages (EQF/ha) + Surfcultures BV (ha) \* VR<sub>cultures</sub> (EQF/ha)

Guide GES'TIM+ Juin 2020. *Projet réalisé par Arvalis, en partenariat avec l'Idèle, le Ctifl, l'Ifv, l'Itavi, l'Ifip et Terres Inovia. Avec la participation financière de l'ADEME - Agence de la transition écologique.*

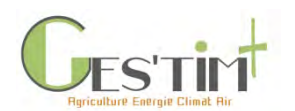

Carbuatelier cultures de vente théo (EQF/an) = Surffourrages vendus (ha) \* VRfourrages (EQF/ha) + Surfcultures vendues (ha) \* VRcultures (EQF/ha)

Où VRi sont les valeurs repères d[u Tableau 5.](#page-424-0) Surf<sub>fourrages i</sub> est la surface en fourrage utilisée par l'atelier i Surf<sub>cultures i</sub> est la surface en cultures utilisée par l'atelier i

**Équation 8: Calcul de la consommation théorique de carburants de chaque atelier**

#### 4. Calcul du **% de répartition (allocation)** pour chaque atelier :

**%Allocationatelier BL** = Carbuatelier BL théo / (Carbuatelier BL théo + Carbuatelier BV théo + Carbuatelier cultures de vente théo)

**%Allocationatelier BV** = Carbuatelier BV théo / (Carbuatelier BL théo + Carbuatelier BV théo + Carbuatelier cultures de vente théo)

**%Allocationatelier cultures de vente** = Carbuatelier cultures de vente théo / (Carbuatelier BL théo + Carbuatelier BV théo + Carbuatelier cultures de vente théo)

**Équation 9: Calcul de la répartition de la consommation de carburants entre les ateliers**

5. Le **pourcentage théorique obtenu est alors appliqué à la consommation réelle** de l'exploitation (Carbu<sub>exploitation</sub>) pour obtenir la consommation réelle pour chaque atelier :

**Carbuatelier BL (litres/an)** = Carbuexploitation (litres/an) \* %Allocationatelier BL

**Carbu**<sub>atelier</sub> By (litres/an) = Carbu<sub>exploitation</sub> (litres/an) \* %Allocation<sub>atelier</sub> By

**Carbu**atelier cultures de vente (litres/an) = Carbu<sub>exploitation</sub> (litres/an) \* %Allocation<sub>atelier</sub> cutures de vente

<span id="page-425-0"></span>**Équation 10: Calcul de la consommation réelle de carburants de chaque atelier**

# **2. Références bibliographiques**

ADEME. (2014). *Dia'Terre version 3.45.*

Institut de l'Elevage. (2010). *Consommation d'énergie en élevages herbivores et leviers d'action.* Collection Méthodes et Outils.

Institut de l'Elevage (2018). Guide méthodologique CAP'2ER® Niveau 2. VERSION 0.4. Novembre 2018. Non publié. Outil CAP'2ER® accessible sur le site internet idele.fr :<http://idele.fr/services/outils/cap2er.html>

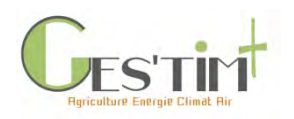

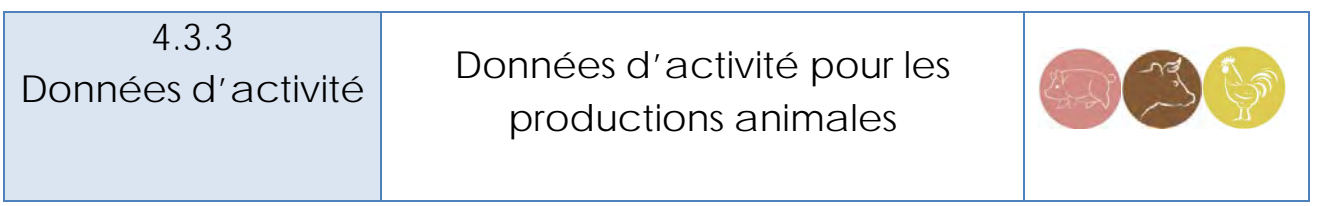

*Rédacteurs : Sandrine Espagnol (IFIP), Vincent Blazy (ITAVI), Armelle Gac et Elise Lorinquer (Idele)* 

L'objectif de cette fiche est de fournir des équations de calcul et des données par défaut concernant les effectifs animaux, leur temps de présence et leur poids. Les données concernant les performances d'ingestion et l'excrétion par les animaux se trouvent dans la fiche 4.3.5. *[Flux et calculs intermédiaires](http://arvalis.info/1vk)  [pour obtenir les pertes azotées & carbonées des élevages.](http://arvalis.info/1vk)*

# **Contenu**

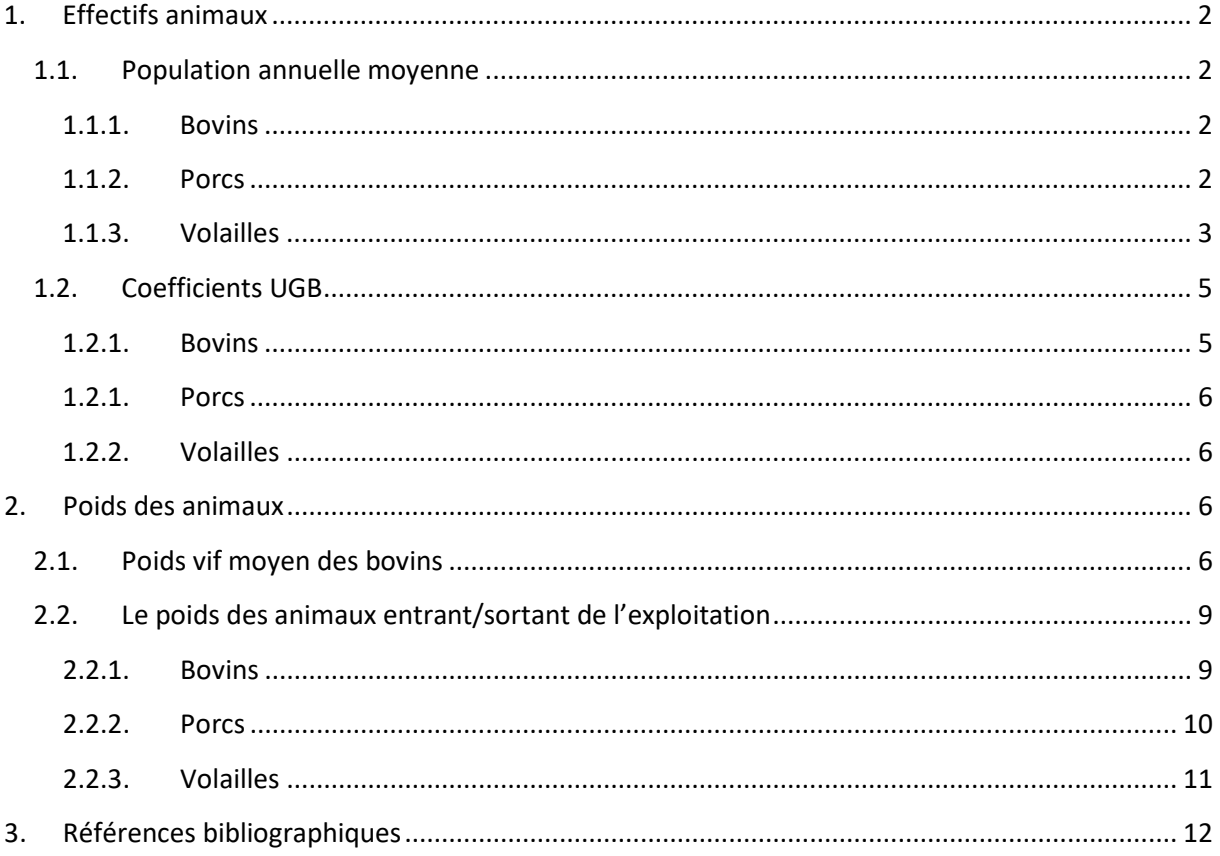

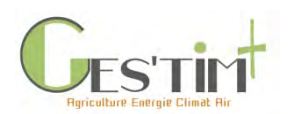

# <span id="page-427-1"></span><span id="page-427-0"></span>**1. Effectifs animaux**

### **1.1. Population annuelle moyenne**

Parmi les données d'activité, la population moyenne annuelle (PMA) d'animaux d'élevage pourra être utilisée. Elle peut être établie suivant la définition du GIEC (2006) :

#### *Population moyenne annuelle = jours\_vivants . (NAPA/365)*

*jours\_vivants : durée de présence des animaux sur l'année, en jours (correspond à la durée d'un cycle) NAPA : nombre d'animaux produits annuellement*

Pour les élevages en bandes ou en lots, cette équation revient à diviser le nombre d'animaux produits par le nombre de cycles par an. Pour ce type d'élevage, la PMA peut également être définie avec l'équation suivante :

*Population moyenne annuelle* = Nombre de places x Taux Occupation x Taux Activité x Rotation x (1 - %Pertes/2)

*Avec : Nombre places : Nombre de places maximum Rotation : nombre d'animaux produits par place par an %Pertes : taux de mortalité.*

### **1.1.1. Bovins**

<span id="page-427-2"></span>En élevage bovin, les animaux sont généralement présents sur des durées supérieures à un an. Dans ce cas, la population annuelle moyenne correspond à l'effectif observé à un instant donné. Par exemple, si une exploitation possède 30 génisses laitières qui vêlent à 32 mois, alors l'effectif moyen pondéré des génisses de 2-3 ans est de 30 x (32-24)/12 =20.

Par contre, on procédera à un ajustement pour les jeunes animaux qui ne sont présents sur l'exploitation qu'une partie de l'année, veaux et broutards, en fonction du nombre de jour de présence.

### **1.1.2. Porcs**

<span id="page-427-3"></span>Les tableaux ci-après fournissent les données d'élevage par défaut pour calculer la PMA.

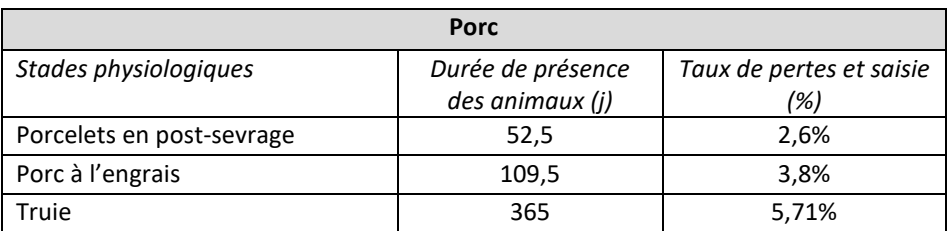

**Tableau 1 : Jours de présence des animaux par stade physiologique et taux de pertes et saisie**

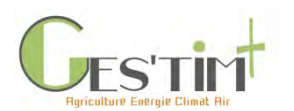

**Tableau 2 : Taux d'occupation et d'activité par défaut ainsi que le nombre de rotations annuelles par place**

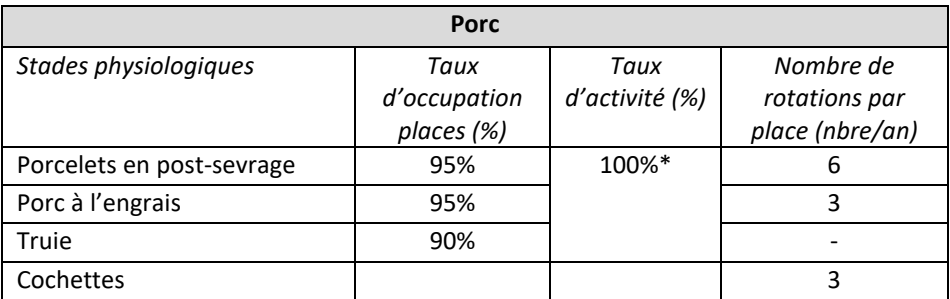

*\*En cas d'élevage fonctionnant normalement sur une année*

Si la production annuelle de porcs n'est pas connue et que l'utilisateur dispose d'un cheptel de truies, la référence suivante peut être utilisée.

**Tableau 3 : Productivité moyenne d'un élevage de porc conventionnel naisseur-engraisseur (GTE 2016 – IFIP, 2017)**

| Porc                                                |  |
|-----------------------------------------------------|--|
| Nombre de porcs produits par truies présente par an |  |

#### **1.1.3. Volailles**

<span id="page-428-0"></span>Dans le cas où aucune valeur de population n'est à disposition, l'inventaire réalisé par AGRESTE (Enquête Avicole 2008) constitue une bonne estimation de la population instantanée de volailles. Cependant, ces chiffres ne tiennent pas compte du fait que la plupart des productions avicoles sont constituées de plusieurs bandes dans l'année. Il faut donc apporter un facteur correctif aux effectifs instantanés d'AGRESTE. Ce facteur correctif correspond au nombre moyen de bandes (ou lots) qui est réalisé dans l'année dans chaque production avicole. Le nombre de lots varie en fonction du type d'animaux, en lien avec leur poids, le temps passé dans le bâtiment pour l'engraissement ainsi que la durée des vides sanitaires obligatoires dans les productions avicoles.

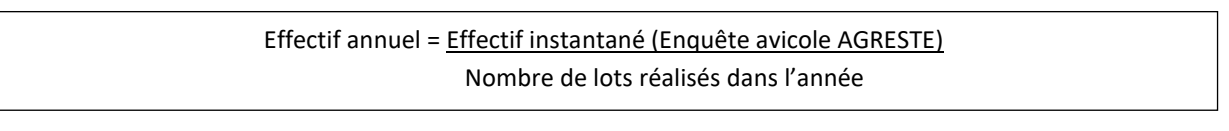

L'enquête avicole 2008 est disponible à l'adresse suivante : [http://agreste.agriculture.gouv.fr/IMG/pdf\\_aviculture2010T12.pdf](http://agreste.agriculture.gouv.fr/IMG/pdf_aviculture2010T12.pdf) 2008

Le nombre de lot réalisé dans l'année est présenté dans le tableau suivant. Les données sont issues de la synthèse économique des « Performances techniques et coûts de production » réalisée par l'ITAVI. Les résultats des nombres de lot sont issus de la synthèse 2018 et correspondent aux résultats de l'année 2017.

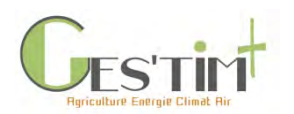

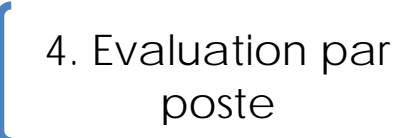

**Tableau 4 : Nombre de lot moyen par an en production de volailles de chair et pondeuses (source : synthèse économique des Performances techniques et coûts de production– ITAVI, 2018)**

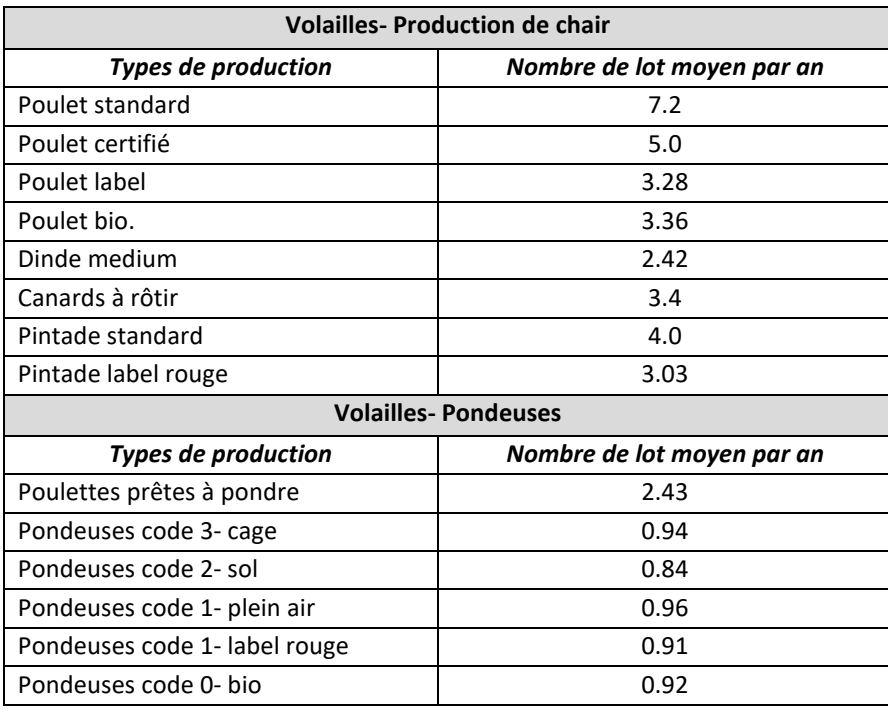

Dans le cas où une valeur de population est connue, les données d'élevage par défaut, pour aider au calcul de la PMA, sont données dans les tableaux ci-dessous :

**Tableau 5 : Mortalité technique, âge d'enlèvement/abattement et durée de vide sanitaire moyens en élevage de volailles de chair et pondeuses. (source : synthèse économique des Performances techniques et coûts de production– ITAVI, 2018)**

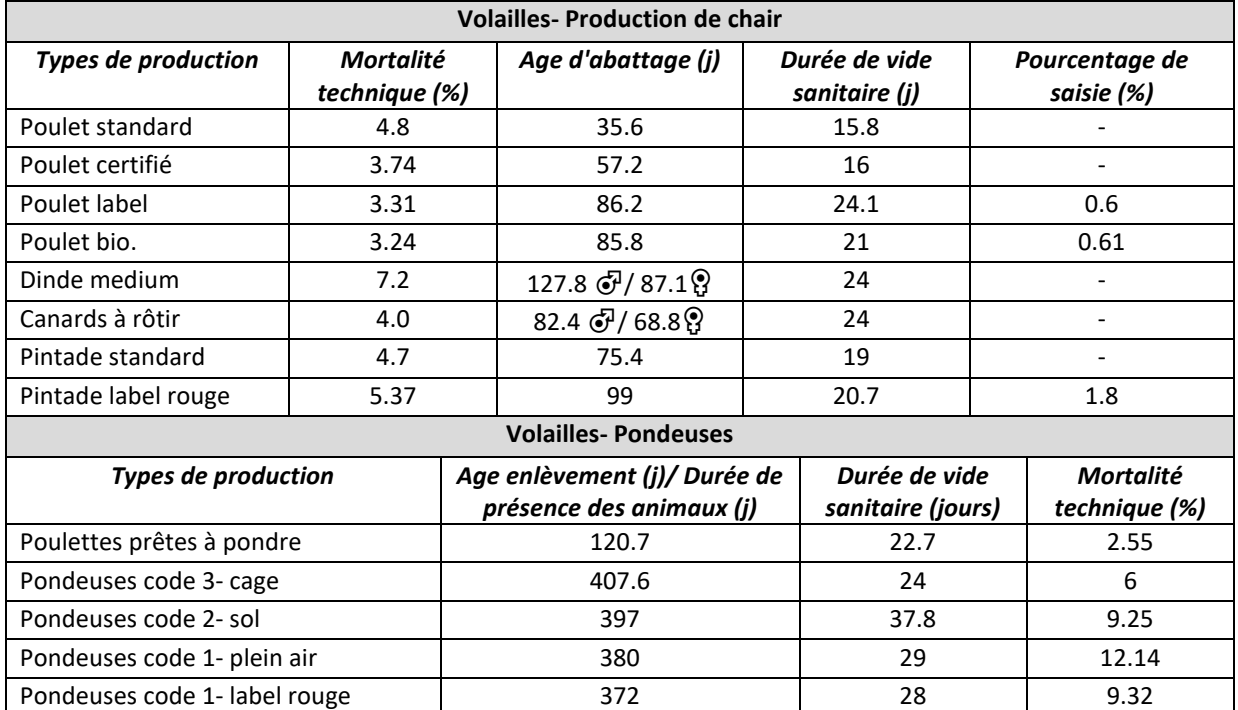

Guide GES'TIM+ Juin 2020.

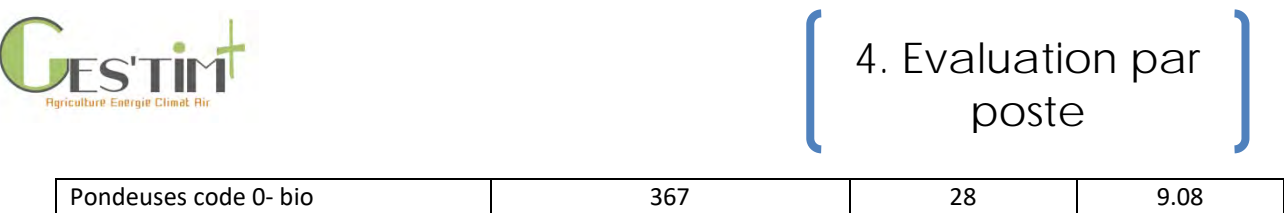

### <span id="page-430-0"></span>**1.2. Coefficients UGB**

Les coefficients UGB présentés dans la partie bovins correspondent aux UGB « alimentation grossière ». Ces derniers comparent les animaux en fonction de leur consommation d'aliments grossiers (herbe, fourrages). Elles ne concernent donc que les herbivores. Elles sont utilisées en particulier quand on souhaite calculer différents paramètres techniques et zootechniques : chargement sur les surfaces fourragères, ingestions des animaux, parfois émissions gazeuses (en fonction de l'unité des facteurs d'émissions. L'unité gros bétail « alimentation grossière » (UGBAG) est dans ce cas définie comme la vache laitière de 600 kg consommant 4 500 kg de matière sèche (MS) par an, présente toute l'année sur l'exploitation.

Les coefficients UGB présentés dans les parties porcs et volailles correspondent aux UGB « alimentation totale ». Ces derniers comparent les animaux en fonction de leur consommation totale d'aliments. Elles concernent tous les animaux. Elles sont utilisées lorsque l'on souhaite sommer ou comparer des animaux éventuellement consommateurs d'aliments de type différent sur la base de leur consommation totale d'énergie. L'unité gros bétail « alimentation totale » (UGBTA) est ici définie comme la vache laitière de 600 kg consommant 3 000 unités fourragères (UF) par an ce qui lui permet de produire 3 000 kg de lait. L'UF est la quantité d'énergie nette apportée par 1 kg d'orge (la vache laitière actuelle produit environ 6 500 kg de lait/an. Pour produire 3 500 kg de lait au-delà de 3 000 litres elle consomme 1 450 UF supplémentaires soit 1 450/3 000 = 0,46 UF (arrondis à 0,45). Une vache laitière actuelle représente donc au total 1,45 UGB dans le système de référence UGB alimentation totale)

<span id="page-430-2"></span>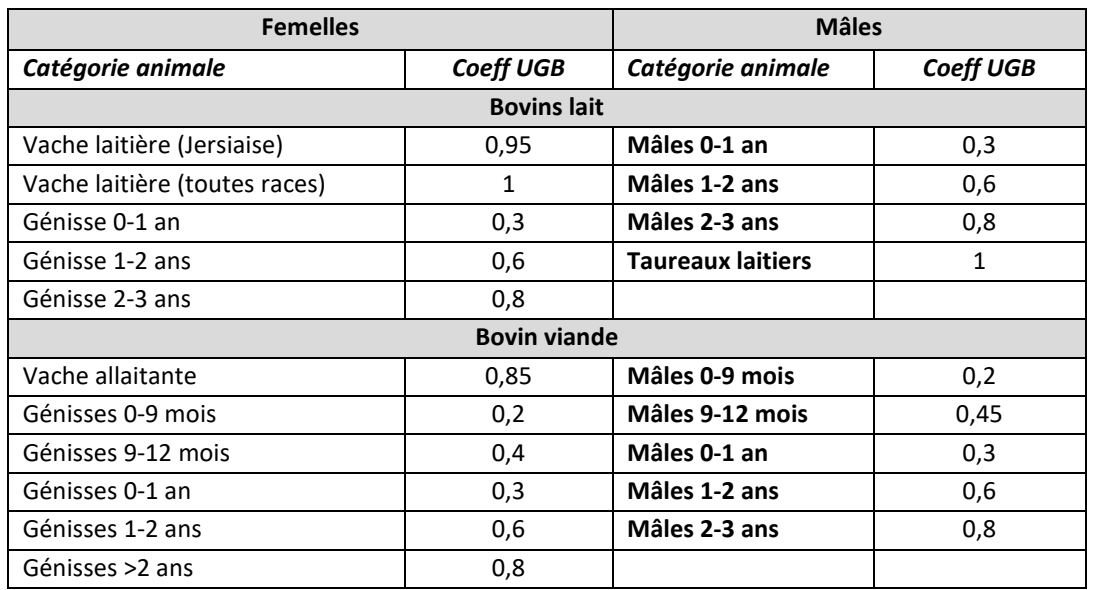

#### <span id="page-430-1"></span>**1.2.1. Bovins**

#### **Tableau 6 : Liste des coefficients UGB retenus dans l'outil CAP'2ER (Institut de l'Elevage, 2018)**

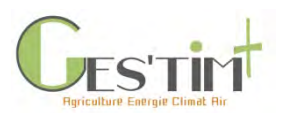

### **1.2.1. Porcs**

**Tableau 7 : Coefficients UGB pour le porc (Agreste – recensement agricole 2010)**

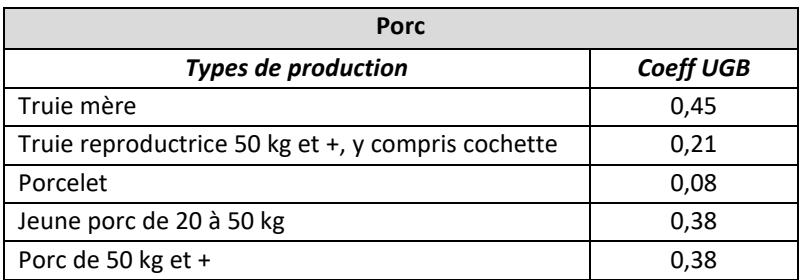

#### <span id="page-431-0"></span>**1.2.2. Volailles**

**Tableau 8 : Coefficients UGB pour les volailles (Agreste – recensement agricole 2010)**

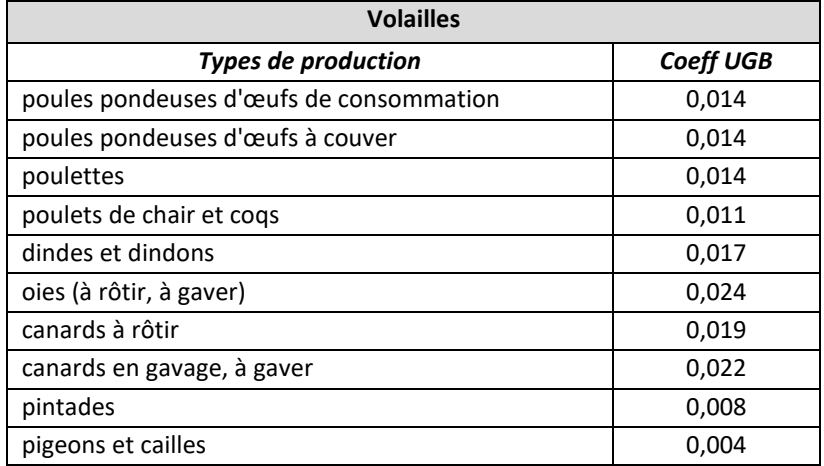

# <span id="page-431-2"></span><span id="page-431-1"></span>**2. Poids des animaux**

#### **2.1. Poids vif moyen des bovins**

Ces informations par défaut ne sont généralement pas disponibles pour les porcs et volailles et ne sont pas utilisées en évaluation environnementale pour le calcul des émissions gazeuses. Elles sont cependant utiles pour les herbivores.

#### *Poids des bovins laitiers*

#### **Vaches laitières**

Un poids (PV<sub>VL</sub>) tenant compte de la race et de la production laitière (PL<sub>VL</sub>) est proposé :
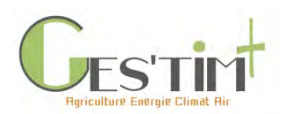

*Si la race = Prim' Holstein :* **PVVL (kg vif)** = 600 + (0,007 \* PLVL (litres bruts/VL/an)) – 20 *Si la race = (Normande, Montbéliarde, Tarentaise, Bleue du Nord, Brune, Simmental française, Vosgienne,*  Pie rouge des plaines, Croisé, Abondance, Aubrac) : **PV<sub>VL</sub> (kg vif)** = 600 + (0,007 \* PL<sub>VL</sub> (litres bruts/VL/an)) +  $20$ 

*Si la race = Jersiaise :*  $PV_{VL}$  (kg vif) = 400

*Si autre race* : **PV<sub>VL</sub>** (kg vif) = 600 + (0,007 \* PL<sub>VL</sub> (litres bruts/VL/an)) - 20

**Équation 1 : Calcul du poids vif des vaches laitières (INRA, 2007)**

### **Génisses laitières**

Leur poids (PVG) (qui correspond à un poids à âge type) est directement dépendant du poids des vaches en y appliquant un coefficient et fonction de l'âge au vêlage (**Erreur ! Source du renvoi introuvable.**) :

PV<sub>G</sub> (kg vif) = Coeff Poids<sub>G, i</sub> \* PV<sub>VL</sub> (kg vif)

**Équation 2 : Calcul du poids vif des génisses laitières (CORPEN, 2001)**

**Tableau 9 : Liste des coefficients pour le calcul du poids des génisses laitières selon le poids des vaches (CORPEN, 2001)** 

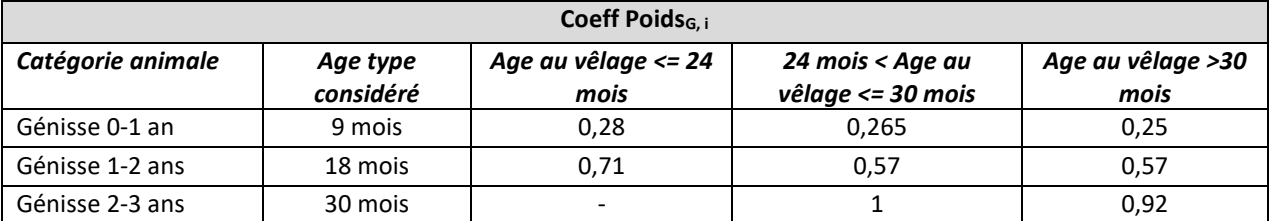

### **Mâles laitiers (veaux de 8 jours, JB, bœufs)**

Pour les veaux de 8-15 jours, un forfait de 50 kg vif/tête est proposé (Institut de l'Elevage, 2018).

Pour les JB et les bœufs nés et engraissés sur l'exploitation, leur poids (PV<sub>JB</sub> ou PV<sub>Boeufs</sub>) (qui correspond à un poids à âge type) est directement dépendant du poids des vaches en y appliquant un coefficient et fonction de l'âge au vêlage (**Erreur ! Source du renvoi introuvable.**) :

**PVJB ou Boeufs (kg vif)** = Coeff PoidSJB ou Boeufs, i \* PV<sub>VL</sub> (kg vif)

**Équation 3 : Calcul du poids vif des mâles laitiers nés sur l'exploitation (CORPEN, 2001)**

Guide GES'TIM+ Juin 2020. Projet réalisé par Arvalis, en partenariat avec l'Idèle, le Ctifl, l'Ifv, l'Itavi, l'Ifip et Terres Inovia. Avec la participation financière de l'ADEME - Agence de la transition *écologique.*

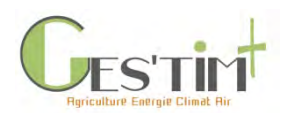

**Tableau 10 : Liste des coefficients pour le calcul du poids des mâles laitiers selon le poids des vaches (CORPEN, 2001)**

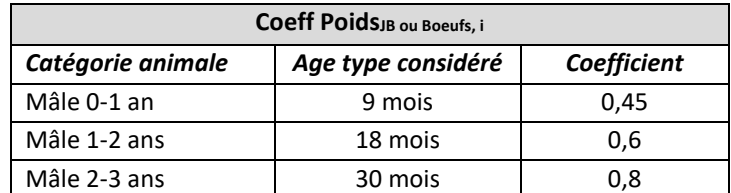

Pour les JB et les bœufs uniquement engraissés sur l'exploitation (engraisseur spécialisé), le poids des mâles par catégorie d'âge est calculé à partir du poids à l'abattage (Pabattage<sub>JB</sub> ou Pabattage<sub>Boeufs</sub>) et en supposant que la croissance est constante.

**PV<sub>JB</sub>** ou Boeufs (kg vif) = Pabattage<sub>JB ou Boeufs</sub> (kg vif) / Age abattage<sub>JB</sub> ou Boeufs (mois) \* Age type<sub>JB</sub> ou Boeufs (mois)

**Équation 4 : Calcul du poids vif des mâles laitiers lorsqu'ils ne sont pas nés sur l'exploitation (Institut de l'élevage,** 

#### Taureaux laitiers

Un poids moyen selon la race est appliqué :

**Tableau 11 : Poids des taureaux laitiers selon la race (données Inosys Réseaux d'Elevage 2009-2013, Traitement Institut de l'Elevage)**

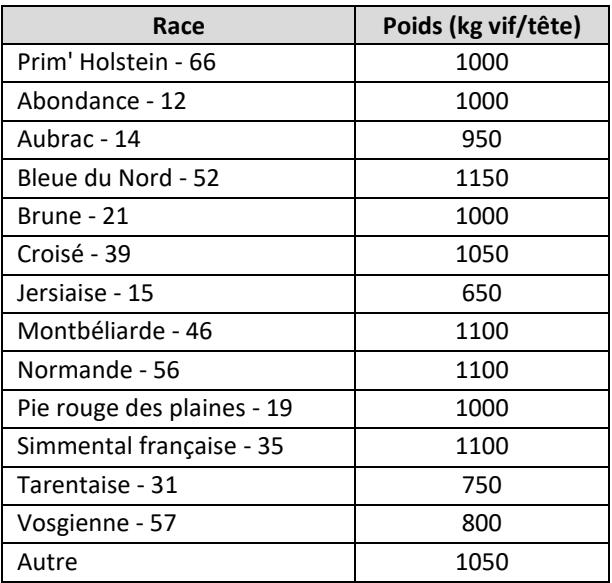

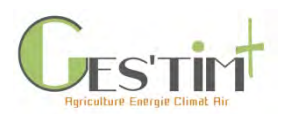

### *Poids des bovins viande*

Pour toutes les catégories animales bovin viande, un poids moyen selon la race est appliqué (Institut de l'Elevage, 2016) :

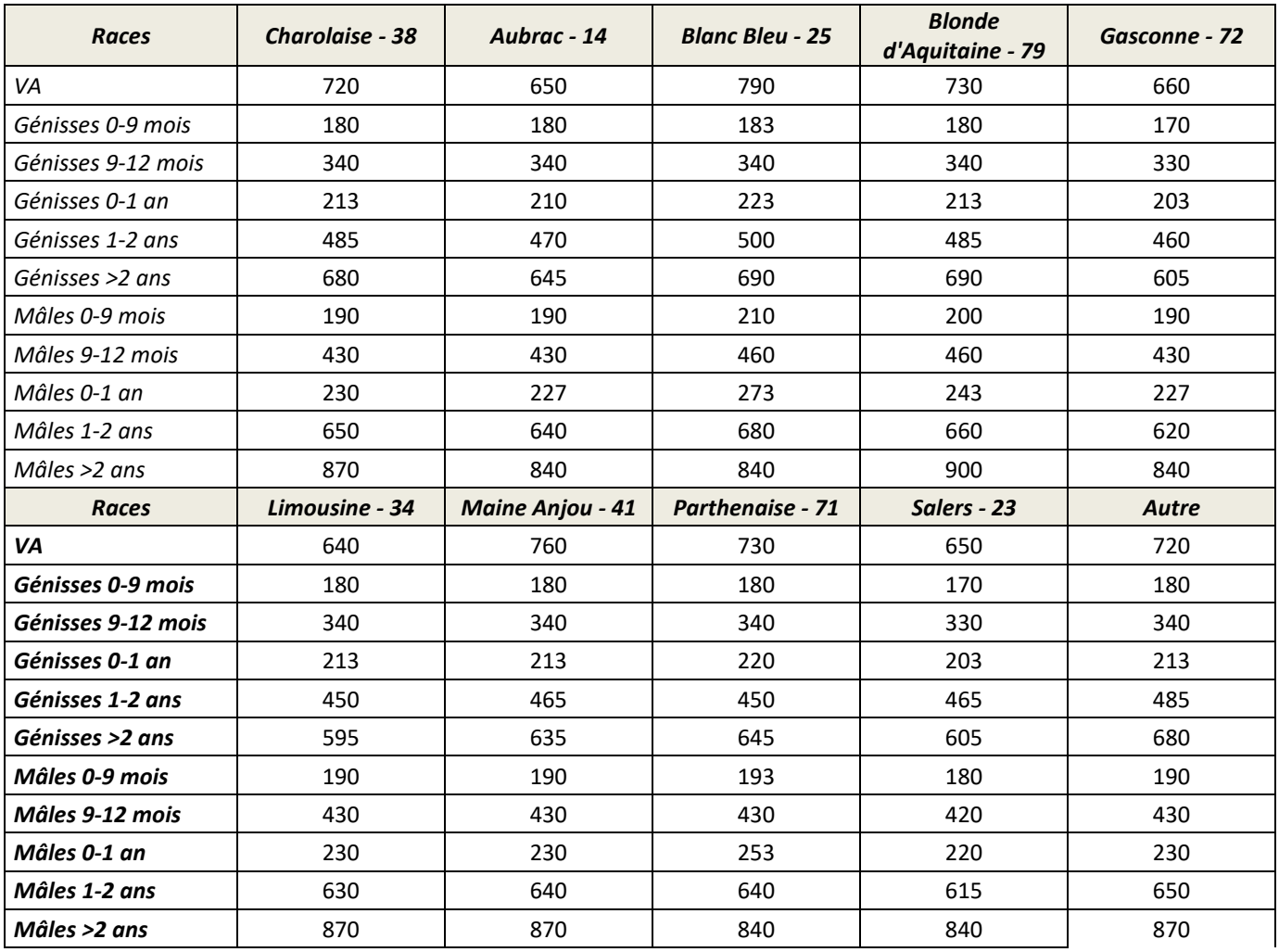

#### **Tableau 12 : Poids moyen des animaux de race allaitante (Institut de l'Elevage, 2018)**

### **2.2. Le poids des animaux entrant/sortant de l'exploitation**

### **2.2.1. Bovins**

*Poids des animaux entrants*

Soit le poids moyen des animaux entrants est connu de l'utilisateur, soit il peut utiliser les poids moyens par catégorie animale proposés par défaut dans la partie précédente.

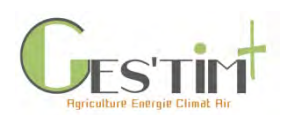

### *Poids des animaux sortants*

Pour les animaux vendus en vif, soit le poids moyen est connu, soit on peut utiliser les poids moyens par catégorie animale proposés par défaut dans la partie précédente.

Si ce sont des animaux vendus en carcasse, donc destinés à la boucherie, l'utilisateur peut renseigner lui-même le poids s'il le connait. Généralement, ce sont les poids carcasse qui sont disponibles, alors que le poids vif est nécessaire pour les calculs environnementaux. Le rendement carcasse est alors utilisé pour réaliser la conversion.

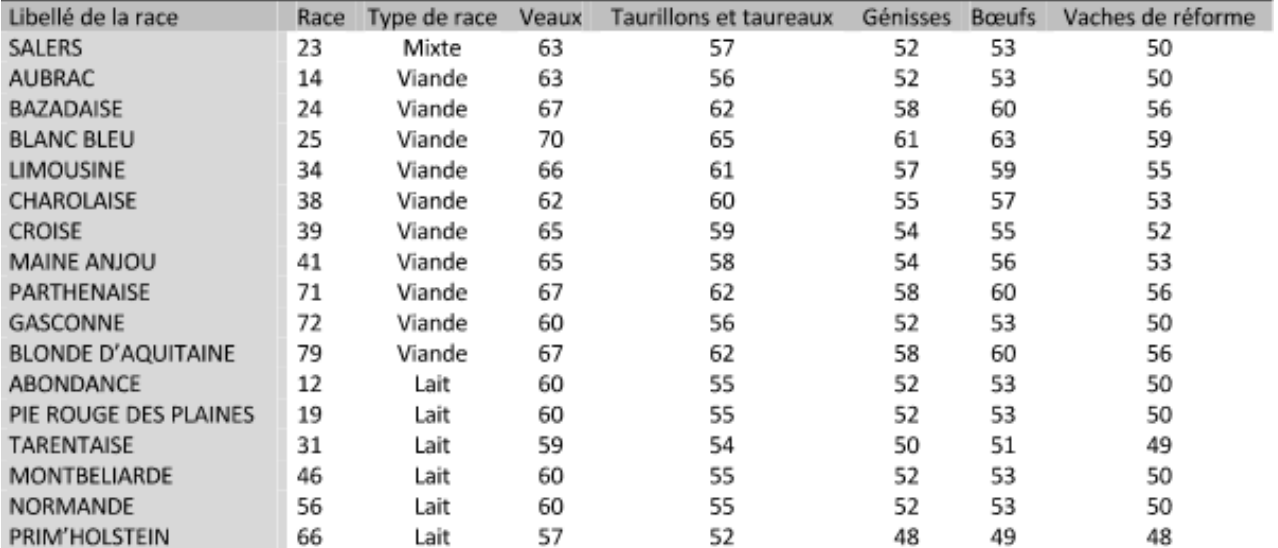

#### **Tableau 13 : Rendement carcasse des différentes catégories animales (Institut de l'Elevage, 2016)**

### **2.2.2. Porcs**

Le tableau ci-après donne des poids indicatifs de porcs entrant/sortant d'élevages porcins (pour les différents stades physiologiques).

**Tableau 14 : Poids moyen de porcs pour les différents stades physiologiques (source : GTE 2016 pour les naisseursengraisseurs – IFIP, 2017)**

| <b>Stades physiologiques</b> | Poids moyen en entrée/ sortie (kg poids vif/tête) |               |
|------------------------------|---------------------------------------------------|---------------|
|                              | Entrée                                            | <b>Sortie</b> |
| <b>Truies</b>                | $112.0*$                                          | $230.5**$     |
| Porcelet en post sevrage     | $70***$                                           | 32.0          |
| Porc à l'engrais             | 32.0                                              | 119.9         |

*\* cochettes en entrée d'élevage ; \*\* truies de réforme ; \*\*\* porcelet sevré*

Guide GES'TIM+ Juin 2020. Projet réalisé par Arvalis, en partenariat avec l'Idèle, le Ctifl, l'Ifv, l'Itavi, l'Ifip et Terres Inovia. Avec la participation financière de l'ADEME - Agence de la transition *écologique.*

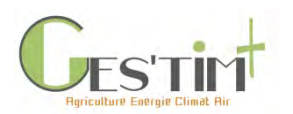

### **2.2.3. Volailles**

Le poids vif moyen des volailles à l'entrée et à l'enlèvement est évalué chaque année par l'ITAVI dans une synthèse économique des « Performances techniques et coûts de production ». Les résultats des poids vifs de sortie dans le tableau ci-dessous sont issus de la synthèse 2018 et correspondent aux résultats de l'année 2017. Les résultats des poids vifs d'entrée sont issus du BRS volaille.

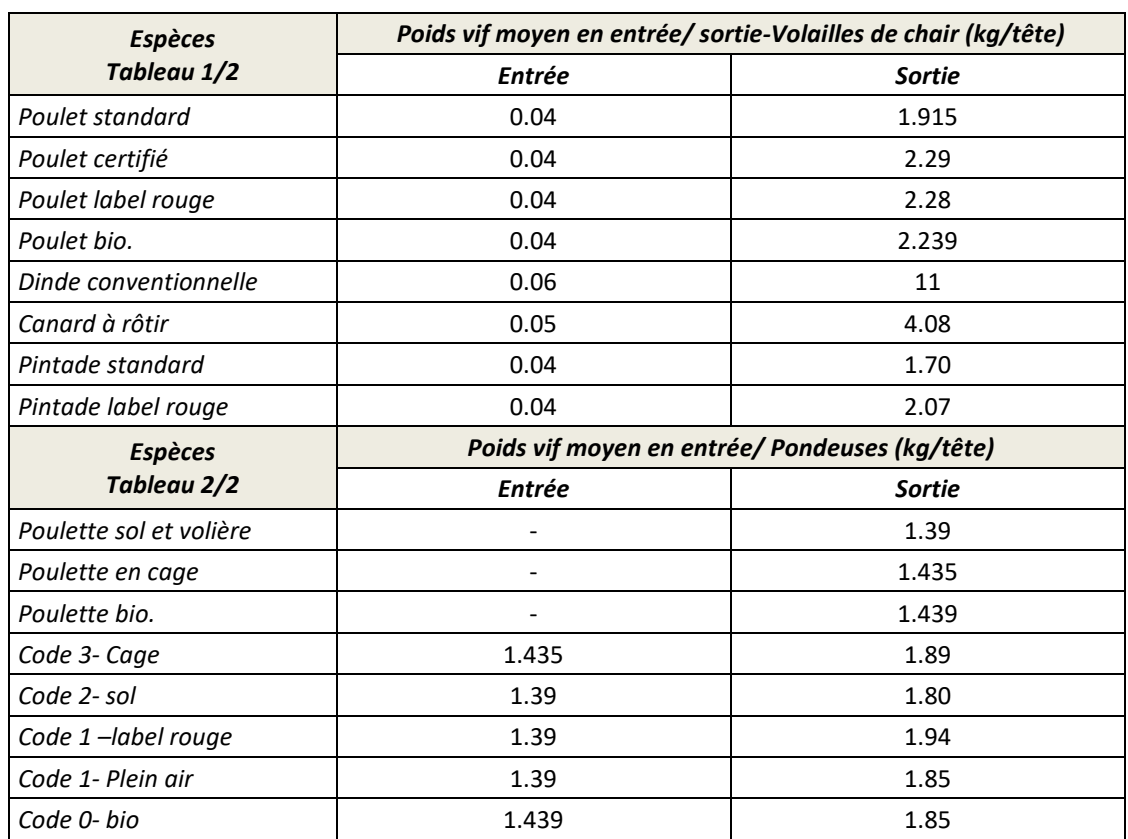

**Tableau 15 : Poids moyen de volaille en entrée/ sortie de bandes (source : synthèse économique des Performances techniques et coûts de production– ITAVI, 2018 et BRS Volaille – ITAVI, 2016)**

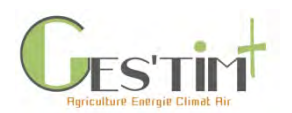

## **3. Références bibliographiques**

Agreste, 2010. Recensement agricole 2010. 2p. [http://agreste.agriculture.gouv.fr/IMG/pdf/calcul\\_UGB.pdf](http://agreste.agriculture.gouv.fr/IMG/pdf/calcul_UGB.pdf)

GIEC, 2006. Lignes directrices 2006 du GIEC pour les inventaires nationaux de gaz à effet de serre, préparé par le Programme pour les inventaires nationaux de gaz à effet de serre, Eggleston H.S., Buendia L., Miwa K., Ngara T. et Tanabe K. (eds). Publié : IGES, Japon.

IFIP, 2017. Le porc par les chiffres : édition 2017-2018. 43p.

Institut de l'Elevage, 2016. Table de paramètrage du tableau de bord de CAP'ECO. *Non publié*.

Institut de l'Elevage, 2018. Guide méthodologique CAP'2ER® Niveau 2. VERSION 0.4. Novembre 2018. *Non publié*.

INRA. (2007). Alimentation des bovins, ovins et caprins - Besoins des animaux et Valeurs des aliments. Quae.

ITAVI, 2018, *Performances techniques et coûts de production en poulettes et poules pondeuses- Résultats 2017*.

ITAVI, 2018, *Performances techniques et coûts de production en volailles de chair- Résultats 2017*.

CORPEN. (2001). *Estimation des flux d'azote, de phosphore et de potassium associés aux bovins allaitants et aux bovins en croissance ou à l'engrais, issus des troupeaux allaitants et laitiers, et à leur système fourrager.*

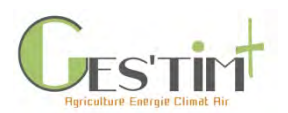

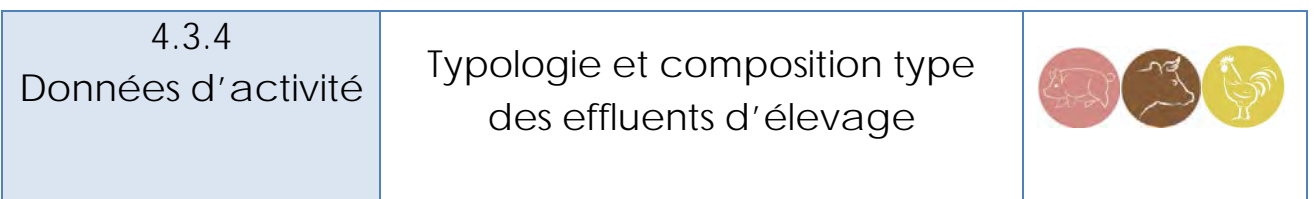

*Rédacteurs : Armelle Gac, Elise Lorinquer (Idele), Sandrine Espagnol (IFIP), Vincent Blazy (ITAVI)*

Cette fiche a pour objectif de livrer des informations sur la dénomination des déjections, les quantités moyennes produites et leur composition type. Plusieurs publications récentes se rapportent à ce sujet (Capdeville et al., 2018, RMT Elevages et Environnement, à paraitre). Pour plus de détails, il est possible de s'y rapporter. Le site Web Déjections qui compile toutes les références utiles dans ce domaine pourra également être consulté (mise en ligne à venir, accessible via idele.fr).

Des données moyennes sont présentées ici par type d'espèce animale : ruminants (bovins, ovins, caprins), porcins, volailles.

## **Contenu**

*transition écologique.*

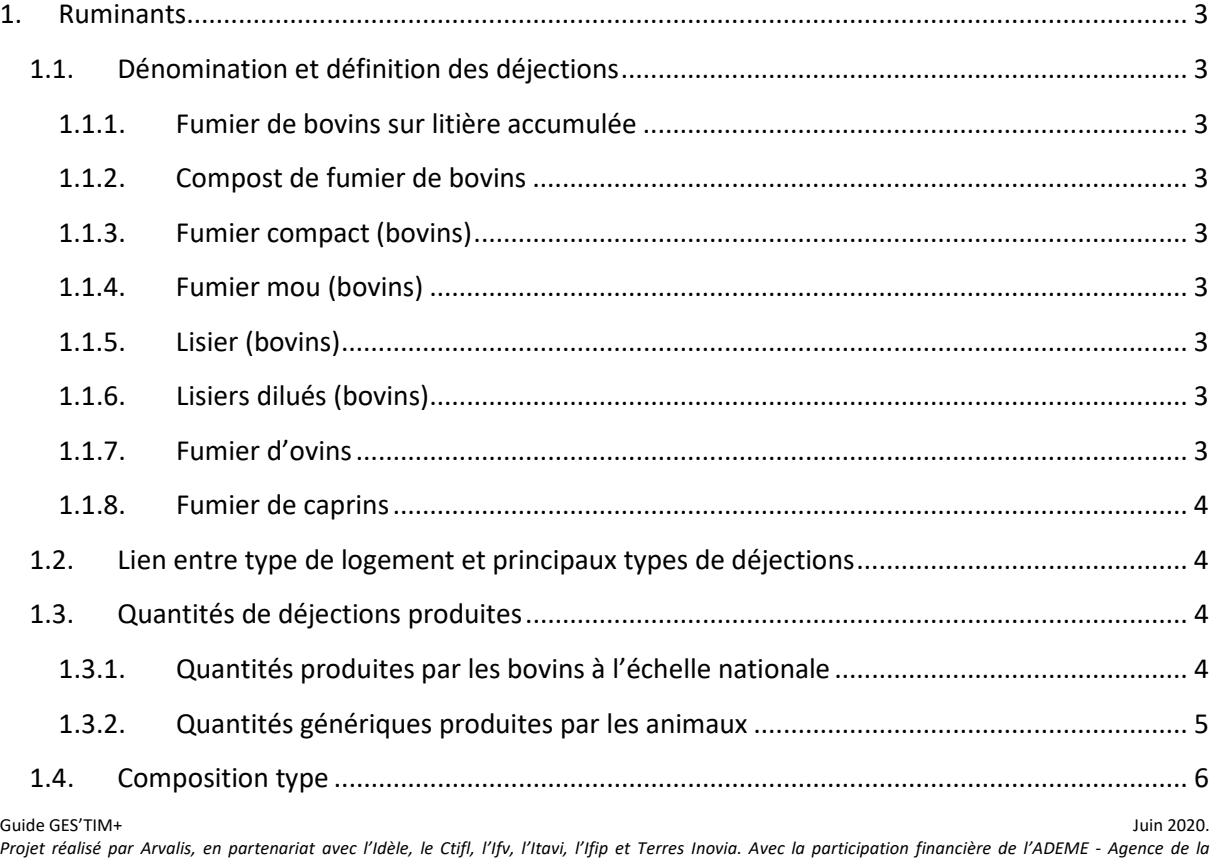

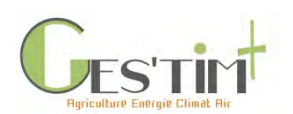

# 4. Evaluation par poste

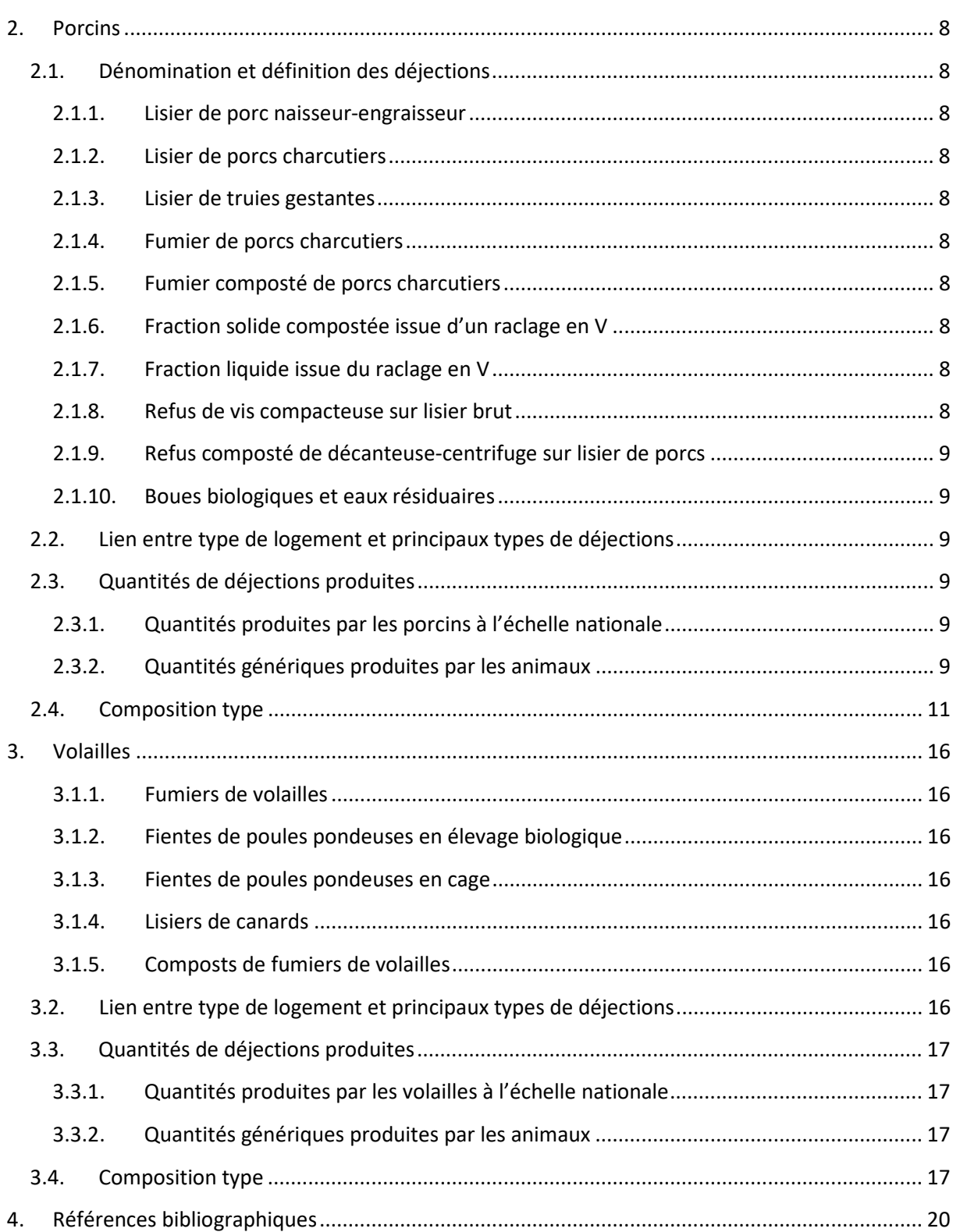

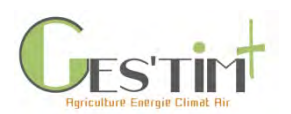

# <span id="page-440-1"></span><span id="page-440-0"></span>**1. Ruminants**

## **1.1. Dénomination et définition des déjections**

Les informations suivantes proviennent de la collection de fiches descriptives sur les effluents d'élevage du RMT Elevages et Environnement (à paraitre).

### **1.1.1. Fumier de bovins sur litière accumulée**

<span id="page-440-2"></span>Le fumier de litière accumulée est, comme son nom l'indique, le fumier issu du mélange des déjections animales et de la paille de la partie couchage (litière accumulée) des stabulations sur aire paillée, avec ou sans aire d'exercice. Ce fumier est non susceptible d'écoulements dès lors qu'il a maturé 2 mois en bâtiment et/ou sur fumière. Il correspond au fumier très compact.

### **1.1.2. Compost de fumier de bovins**

<span id="page-440-3"></span>Les fumiers compacts ou très compacts de litières accumulées peuvent être compostés grâce à deux aérations mécaniques. Le produit obtenu est plus stable que le fumier d'origine. Ce compost est un véritable amendement organique.

## **1.1.3. Fumier compact (bovins)**

<span id="page-440-4"></span>Les fumiers compacts correspondent aux fumiers pailleux d'étable entravée, aux fumiers de pente paillée et au raclage des aires d'exercices et couloirs de logettes fortement paillées.

### **1.1.4. Fumier mou (bovins)**

<span id="page-440-5"></span>Les fumiers mous sont issus des aires d'exercice et des couloirs de logettes peu paillées.

## **1.1.5. Lisier (bovins)**

<span id="page-440-6"></span>Les lisiers correspondent aux déjections produites par les bovins sur des aires de raclage pas ou peu paillée, sur les caillebotis,… et sont stockés sous forme liquide dans des fosses. Ils intègrent également les purins (jus de constitution des fumiers), ainsi que les jus d'ensilage.

### **1.1.6. Lisiers dilués (bovins)**

<span id="page-440-7"></span>Les lisiers dilués correspondent au mélange entre les déjections produites par les bovins sur les aires de raclage pas ou peu paillée et sur les caillebotis, le purins et jus d'ensilage, et les effluents peu chargés issus de la salle de traite (eaux de lavage), les lixiviats et/ou eaux brunes provenant de fumières ou de surfaces découvertes (eau de pluie souillée et effluents dilués par la pluie).

## **1.1.7. Fumier d'ovins**

<span id="page-440-8"></span>Le fumier d'ovins est issu du mélange des déjections animales et de la paille accumulées en bâtiment. Ce fumier est non susceptible d'écoulements dès lors qu'il a maturé 2 mois en bâtiment et/ou sur fumière.

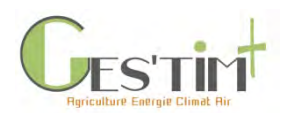

### **1.1.8. Fumier de caprins**

<span id="page-441-0"></span>Le fumier de caprins est issu du mélange des déjections animales et de la paille accumulées en bâtiment. Ce fumier est non susceptible d'écoulements dès lors qu'il a maturé 2 mois en bâtiment et/ou sur fumière.

### **1.2. Lien entre type de logement et principaux types de déjections**

<span id="page-441-1"></span>Le type de logement permet de déterminer la répartition entre fumier et lisier.

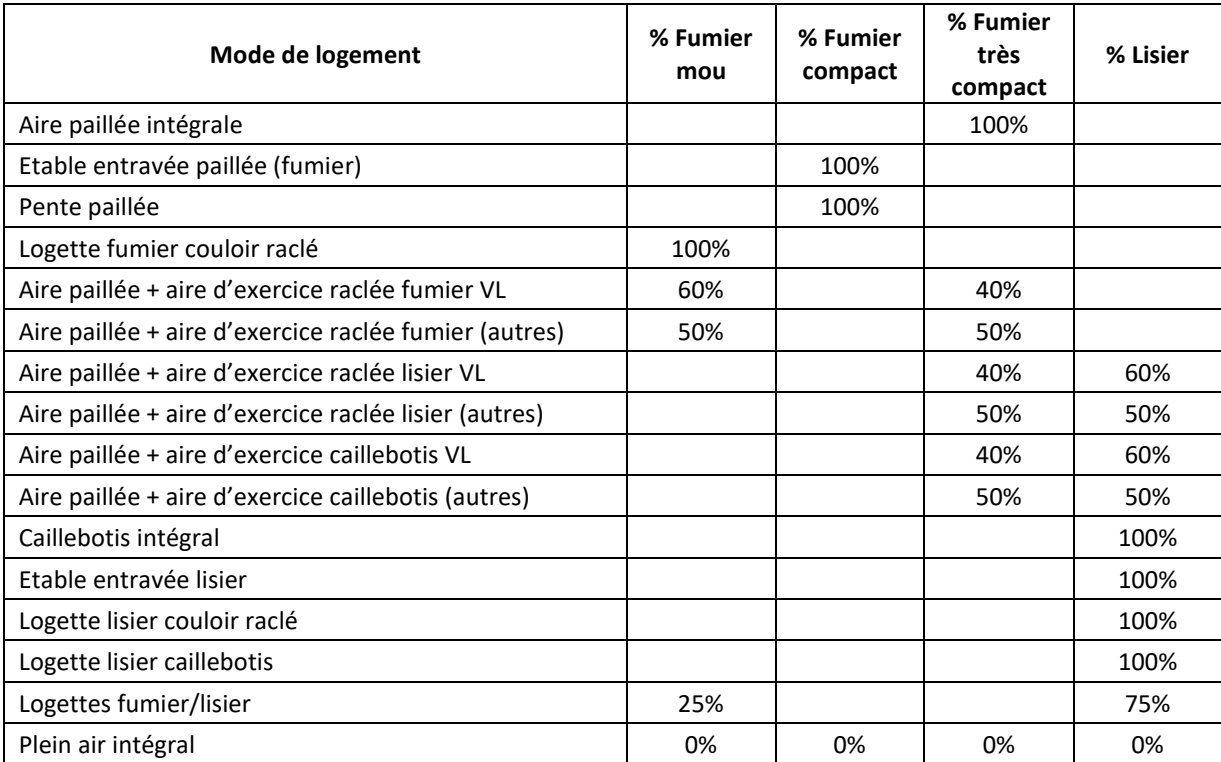

**Tableau 1: Répartition du fumier et du lisier selon le type de logement (Capdeville et al., 2018)**

### <span id="page-441-3"></span><span id="page-441-2"></span>**1.3. Quantités de déjections produites**

## **1.3.1. Quantités produites par les bovins à l'échelle nationale**

**Tableau 2 : Quantification des déjections bovines par type pour chaque catégorie animale, en 2010 (FC = fumier, FTC = litière accumulée et LI = Lisier) (d'après Degueurce et al., 2015)**

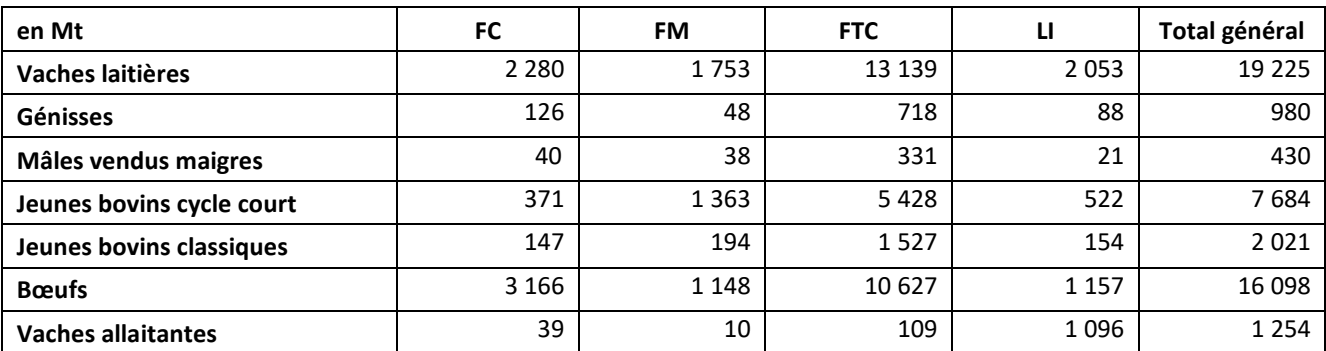

Guide GES'TIM+ Juin 2020. Projet réalisé par Arvalis, en partenariat avec l'Idèle, le Ctifl, l'Ifv, l'Itavi, l'Ifip et Terres Inovia. Avec la participation financière de l'ADEME - Agence de la *transition écologique.*

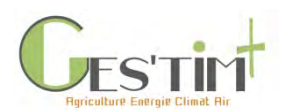

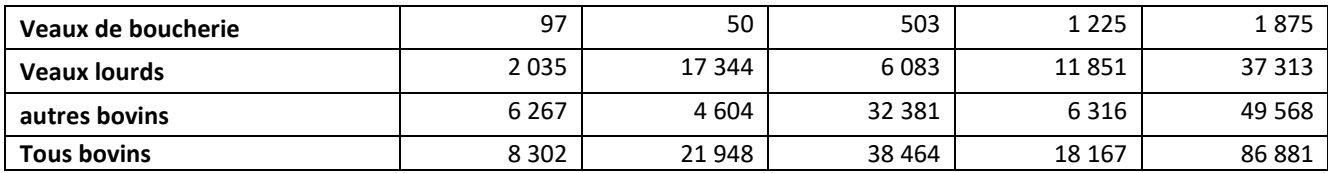

### **1.3.2. Quantités génériques produites par les animaux**

<span id="page-442-0"></span>**Tableau 3: Références des quantités de déjections produites selon le type de déjections (Capdeville et al., 2018)**

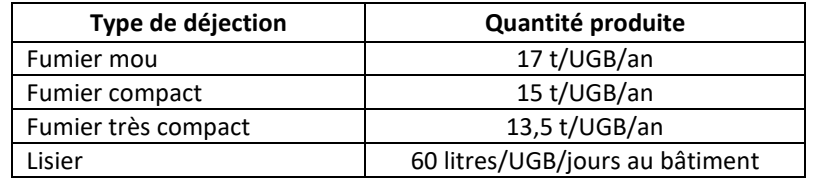

Ces références moyennes sont modulées par plusieurs critères : le temps de présence au bâtiment et le type d'animaux.

### **1.3.2.1. Modulation par le temps de présence au bâtiment**

Concernant la quantité de fumier produit, la référence est donnée pour une année passée au bâtiment. Il faut donc moduler cette référence au prorata du nombre de jours passés au bâtiment. Concernant la quantité de lisier produit, la référence est donnée pour une journée passée au bâtiment. Il faut donc multiplier cette référence par le nombre de jours passés au bâtiment. En 2010, le recensement agricole nous renseigne sur le nombre de jours passé par les animaux en bâtiment par catégorie animale, permettant de déduire le temps passé au pâturage [\(Tableau 4 :\)](#page-442-1).

<span id="page-442-1"></span>**Tableau 4 : Temps passé au pâturage par catégorie animale, pour les bovins, en 2010 (Gac et al., 2016).** 

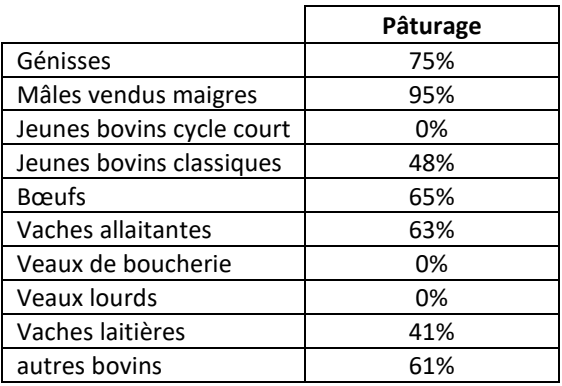

### **1.3.2.2. Modulation par le type d'animaux**

Pour les vaches laitières, cette référence de production (fumier ou lisier) est établie pour une vache laitière produisant en moyenne 7 000 kg de lait/an. Si la production est plus ou moins élevée, alors une majoration ou minoration de la référence doit être appliquée :

**Tableau 5: Modulation des quantités de déjections produites par les vaches laitières selon leur niveau de production (Capdeville et al., 2018)**

Guide GES'TIM+ Juin 2020. Projet réalisé par Arvalis, en partenariat avec l'Idèle, le Ctifl, l'Ifv, l'Itavi, l'Ifip et Terres Inovia. Avec la participation financière de l'ADEME - Agence de la *transition écologique.*

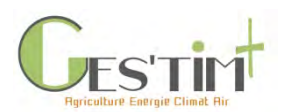

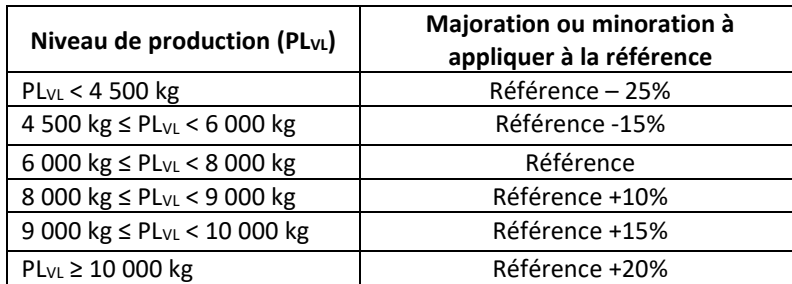

Pour les vaches allaitantes, cette référence de production (fumier ou lisier) est établie pour l'ensemble « Une vache allaitante et son veau » pour des animaux de grand gabarit (650 à 700 kg), nourris principalement à l'ensilage d'herbe en période automnale. Si les vaches sont de petites tailles et/ou n'ayant pas la même période de vêlage, alors une majoration ou minoration de la référence doit être appliquée :

**Tableau 6: Modulation des quantités de déjections produites par les vaches allaitantes selon leur poids et la période de vêlage (Capdeville et al., 2018)**

| Poids des animaux                         | Période de vêlage             | Majoration ou minoration à<br>appliquer à la référence |
|-------------------------------------------|-------------------------------|--------------------------------------------------------|
| Poids $<$ 650 kg vif                      | Fin d'hiver - début printemps | Référence - 15%                                        |
|                                           | Automne                       | Référence -10%                                         |
| 650 kg vif $\leq$ Poids $\leq$ 750 kg vif | Fin d'hiver - début printemps | Référence – 5%                                         |
|                                           | <b>Automne</b>                | Référence                                              |
| Poids $\geq$ 750 kg vif                   | Fin d'hiver - début printemps | Référence +5%                                          |
|                                           | <b>Automne</b>                | Référence +10%                                         |

### <span id="page-443-0"></span>**1.4. Composition type**

Les informations des tableaux suivants proviennent de la collection de fiches descriptives sur les effluents d'élevage du RMT Elevages et Environnement (à paraitre).

Dans la pratique, les compositions des effluents vont varier en fonction de l'alimentation des animaux (et donc parfois de la saison), du niveau de paillage (voir Capdeville et al., 2017)

**Tableau 7: Critères généraux des principaux types d'effluents d'élevage herbivore (source : RMT Elevage et Environnement, à paraitre)** 

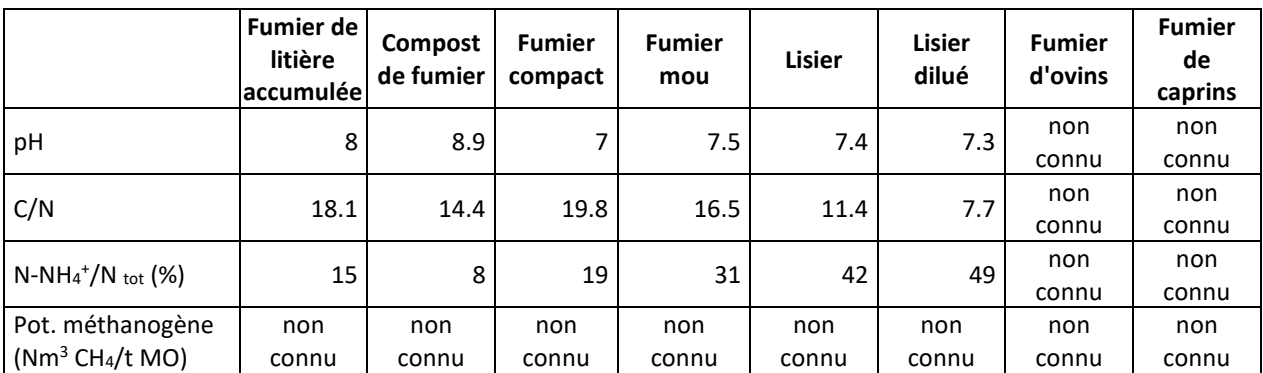

Guide GES'TIM+ Juin 2020. Projet réalisé par Arvalis, en partenariat avec l'Idèle, le Ctifl, l'Ifv, l'Itavi, l'Ifip et Terres Inovia. Avec la participation financière de l'ADEME - Agence de la *transition écologique.*

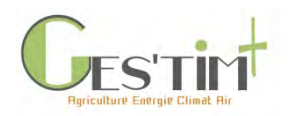

# 4. Evaluation par poste

#### **Tableau 8: Composition en macro-nutriments des principaux types d'effluents d'élevage herbivore (source : RMT Elevage et Environnement, à paraitre)**

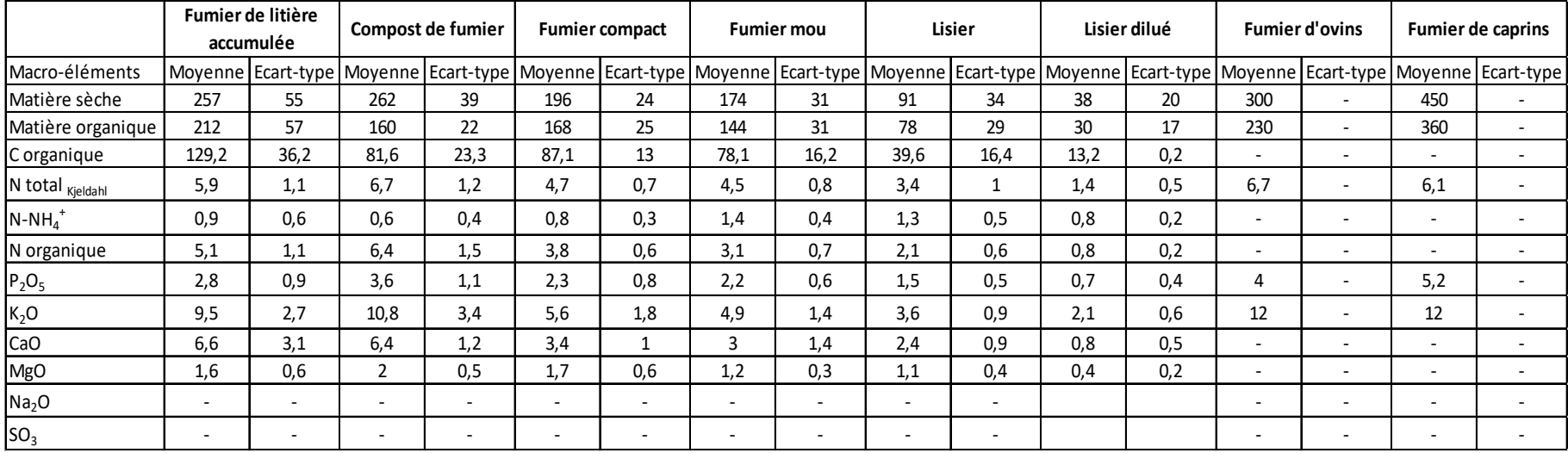

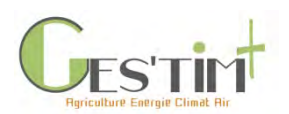

# <span id="page-445-1"></span><span id="page-445-0"></span>**2. Porcins**

### **2.1. Dénomination et définition des déjections**

Les informations suivantes proviennent de la collection de fiches descriptives sur les effluents d'élevage du RMT Elevages et Environnement (à paraitre).

### **2.1.1. Lisier de porc naisseur-engraisseur**

<span id="page-445-2"></span>Le lisier de porc naisseur-engraisseur résulte d'un mélange des urines et des fèces des truies, porcelets et porcs charcutiers, des eaux de lavage et des précipitations atmosphériques sur les ouvrages de stockage non couverts.

### **2.1.2. Lisier de porcs charcutiers**

<span id="page-445-3"></span>Le lisier de porcs charcutiers est un mélange d'urines et de fèces de porcs charcutiers.

### **2.1.3. Lisier de truies gestantes**

<span id="page-445-4"></span>Le lisier de porcs charcutiers est un mélange d'urines et de fèces issues de truies gestantes.

### **2.1.4. Fumier de porcs charcutiers**

<span id="page-445-5"></span>Le fumier est issu de l'engraissement d'une bande unique de porcs charcutiers sur une litière accumulée. Il peut être utilisé à l'état frais ou après une phase de stockage sur fumière.

### **2.1.5. Fumier composté de porcs charcutiers**

<span id="page-445-6"></span>Le compost est issu de l'engraissement de porcs charcutiers sur une litière de paille accumulée et ayant subi une phase de compostage.

## **2.1.6. Fraction solide compostée issue d'un raclage en V**

<span id="page-445-7"></span>La fraction solide issue d'un raclage en V qui a lieu plusieurs fois par jour en fond de préfosse sous les caillebotis. Le sol y est en pente (généralement en V) permettant de séparer les urines par gravité. La fraction solide subit une phase de compostage avec plusieurs retournements.

## **2.1.7. Fraction liquide issue du raclage en V**

<span id="page-445-8"></span>La fraction liquide issue du raclage est collectée par gravité grâce à un sol en pente sous le caillebotis. Elle est constituée des urines et des eaux (lavage et gaspillage de l'abreuvement).

### **2.1.8. Refus de vis compacteuse sur lisier brut**

<span id="page-445-9"></span>Le refus de vis compacteuse de lisier brut correspond à la fraction solide issue d'une séparation de phases de lisier brut porcin à partir d'une vis compacteuse ou presse à vis. Un compostage peut se réaliser ensuite par des retournements au chargeur ou autre dispositif spécifique.

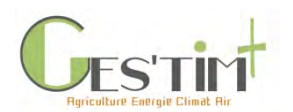

### **2.1.9. Refus composté de décanteuse-centrifuge sur lisier de porcs**

<span id="page-446-0"></span>Ce produit est directement issu de la centrifugation du lisier de porcs. Il subit ensuite un compostage qui va permettre une hygiénisation et une déshydratation du produit. Le compostage peut se réaliser en tas avec retournement au chargeur ou autre dispositif spécifique.

### **2.1.10. Boues biologiques et eaux résiduaires**

<span id="page-446-1"></span>Ce sont les fractions décantées d'un lisier aéré qui a initialement subi une séparation de phases par décanteuse-centrifuge. Les boues n'ont pas subi de recirculation en tête.

### <span id="page-446-2"></span>**2.2. Lien entre type de logement et principaux types de déjections**

Le type de logement permet de déterminer la répartition entre fumier et lisier.

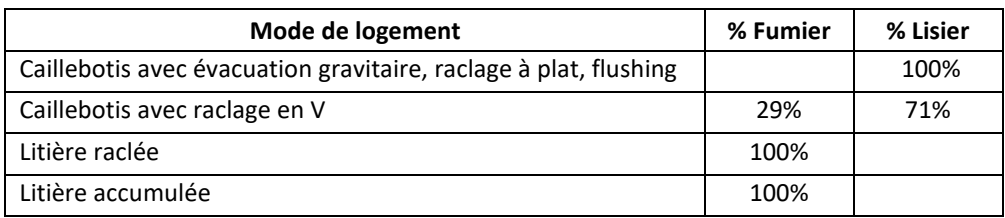

### **Tableau 9: Répartition du fumier et du lisier selon le type de logement**

### <span id="page-446-4"></span><span id="page-446-3"></span>**2.3. Quantités de déjections produites**

### **2.3.1. Quantités produites par les porcins à l'échelle nationale**

**Tableau 10 : Quantification des déjections porcines (d'après Levasseur et al., 2019 ave l'outil ELBA)** 

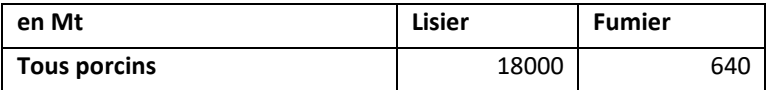

## **2.3.2. Quantités génériques produites par les animaux**

<span id="page-446-5"></span>**Tableau 11: Références des quantités de déjections produites selon le type de déjections (source : RMT Elevage et Environnement, à paraitre)**

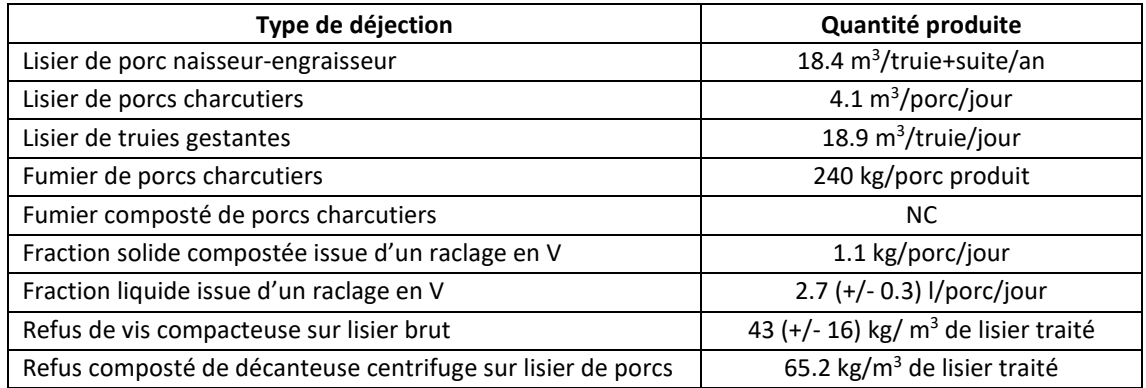

Guide GES'TIM+ Juin 2020. Projet réalisé par Arvalis, en partenariat avec l'Idèle, le Ctifl, l'Ifv, l'Itavi, l'Ifip et Terres Inovia. Avec la participation financière de l'ADEME - Agence de la *transition écologique.*

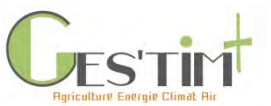

# 4. Evaluation par poste

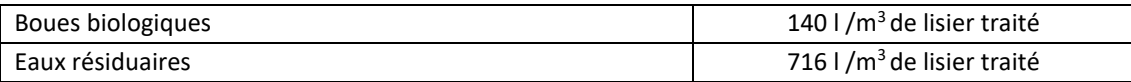

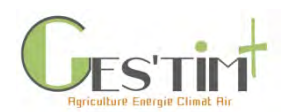

### **2.4. Composition type**

<span id="page-448-0"></span>Les informations des tableaux suivants proviennent de la collection de fiches descriptives sur les effluents d'élevage du RMT Elevages et Environnement (à paraitre).

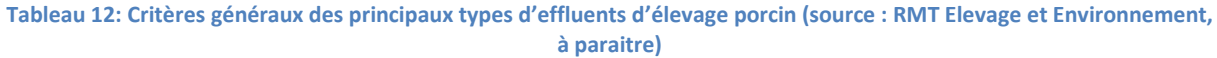

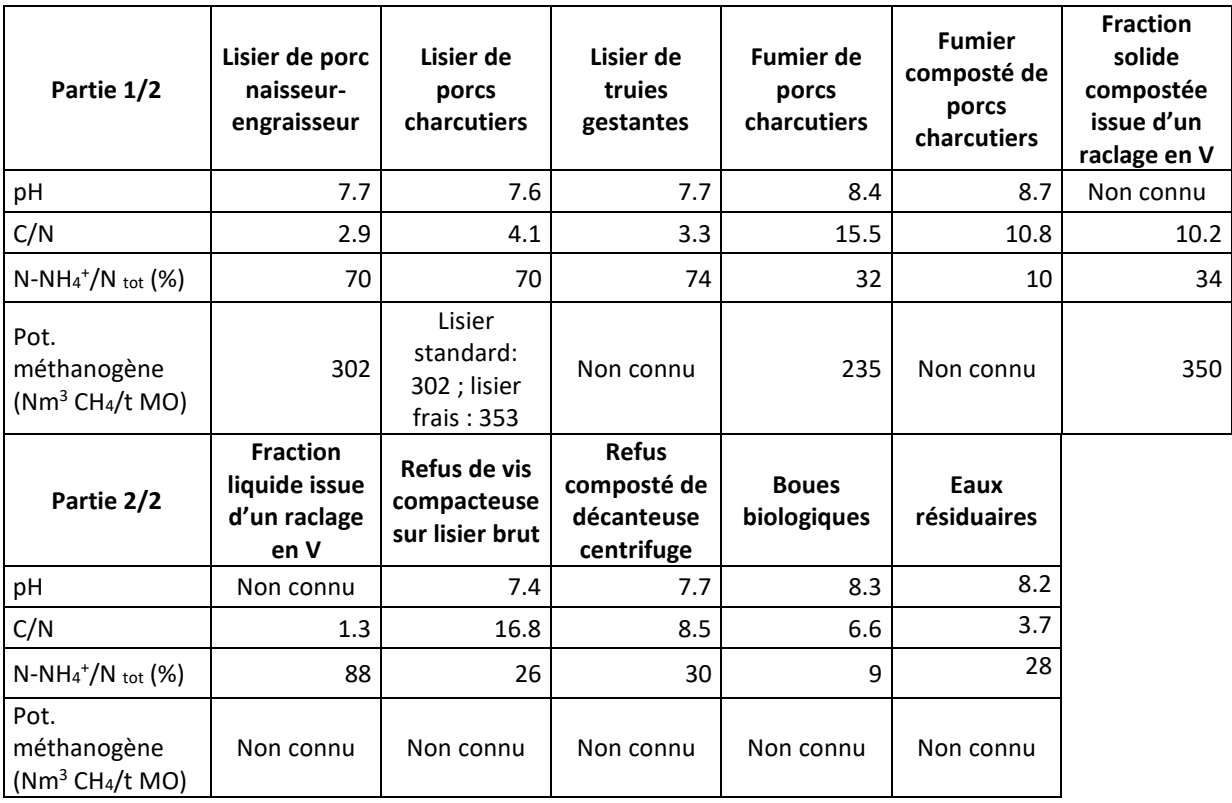

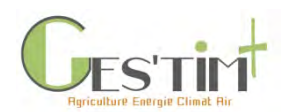

# 4. Evaluation par poste

### **Tableau 13: Composition en macro-nutriments des principaux types d'effluents d'élevage porcin (source : RMT Elevage et Environnement, à paraitre)**

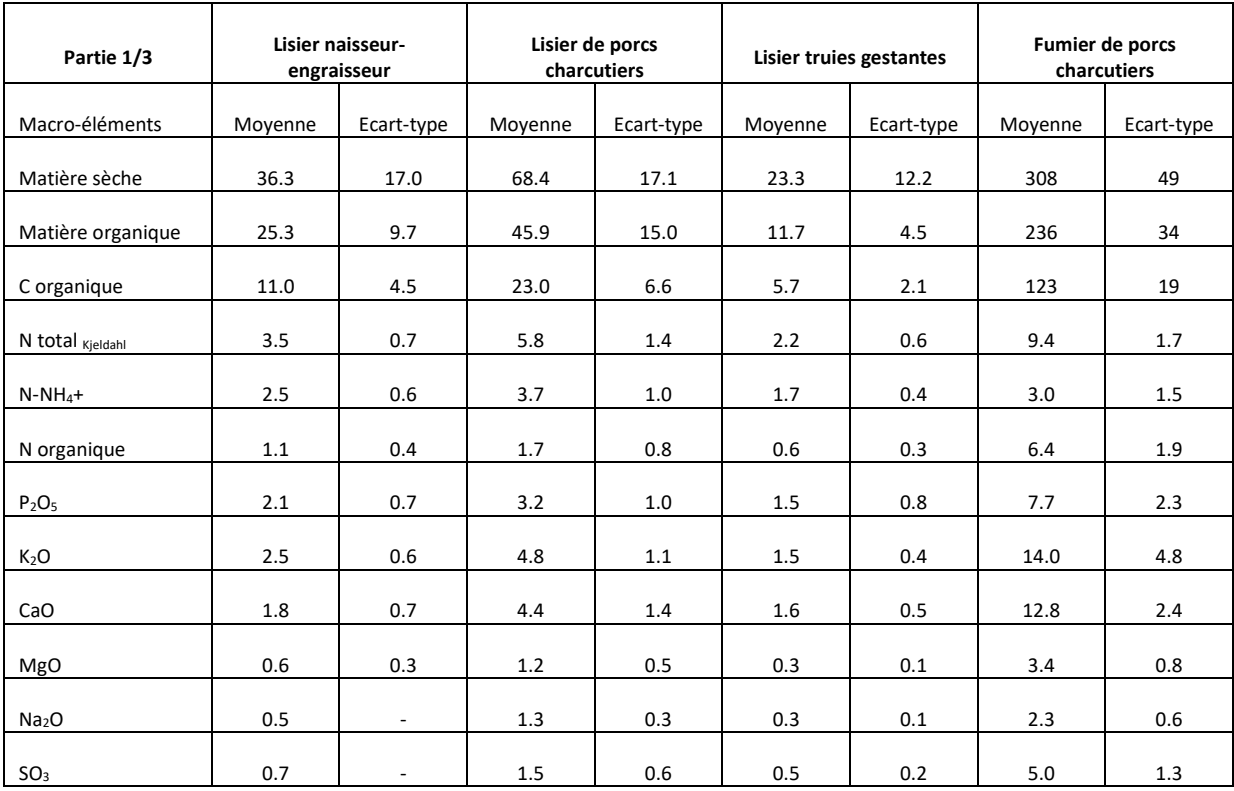

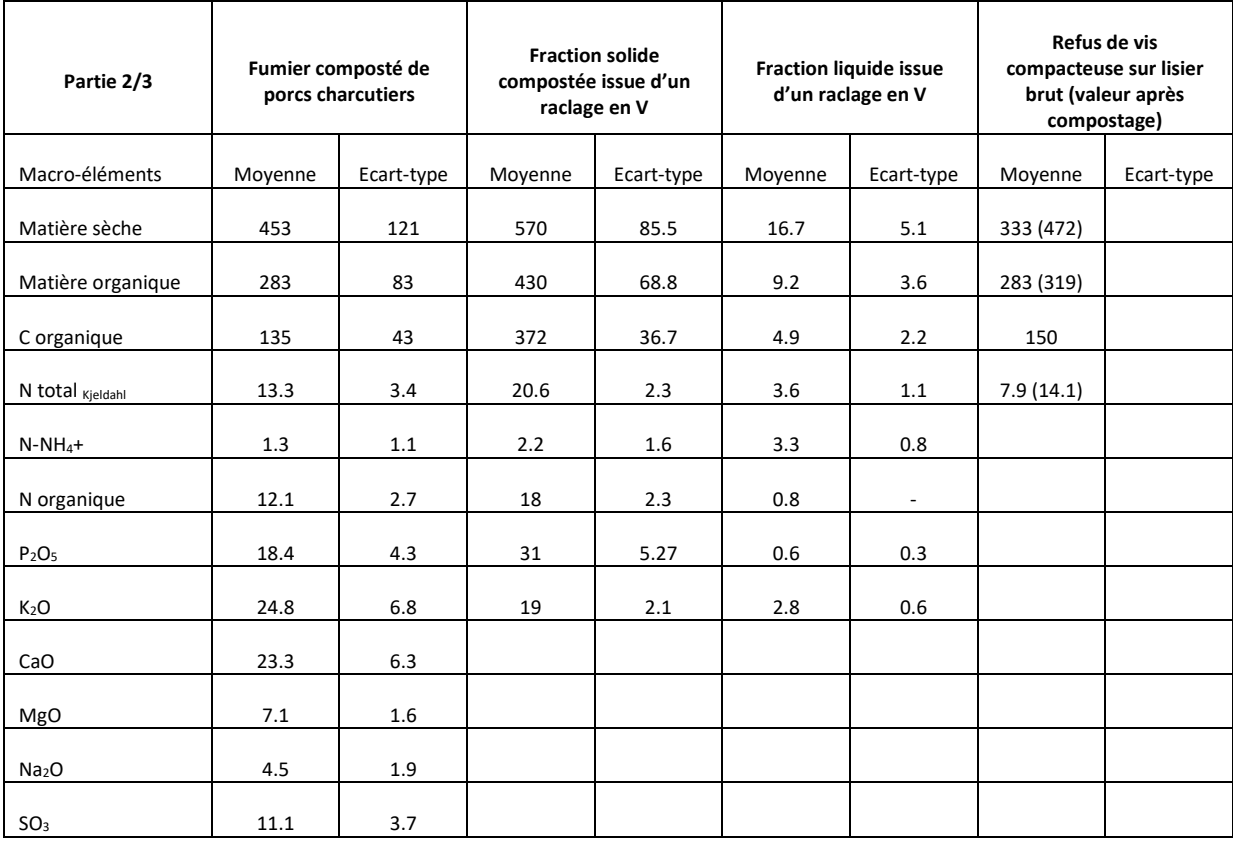

Guide GES'TIM+ Juin 2020.

Projet réalisé par Arvalis, en partenariat avec l'Idèle, le Ctifl, l'Ifv, l'Itavi, l'Ifip et Terres Inovia. Avec la participation financière de l'ADEME - Agence de la *transition écologique.*

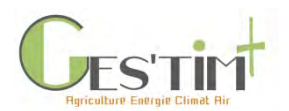

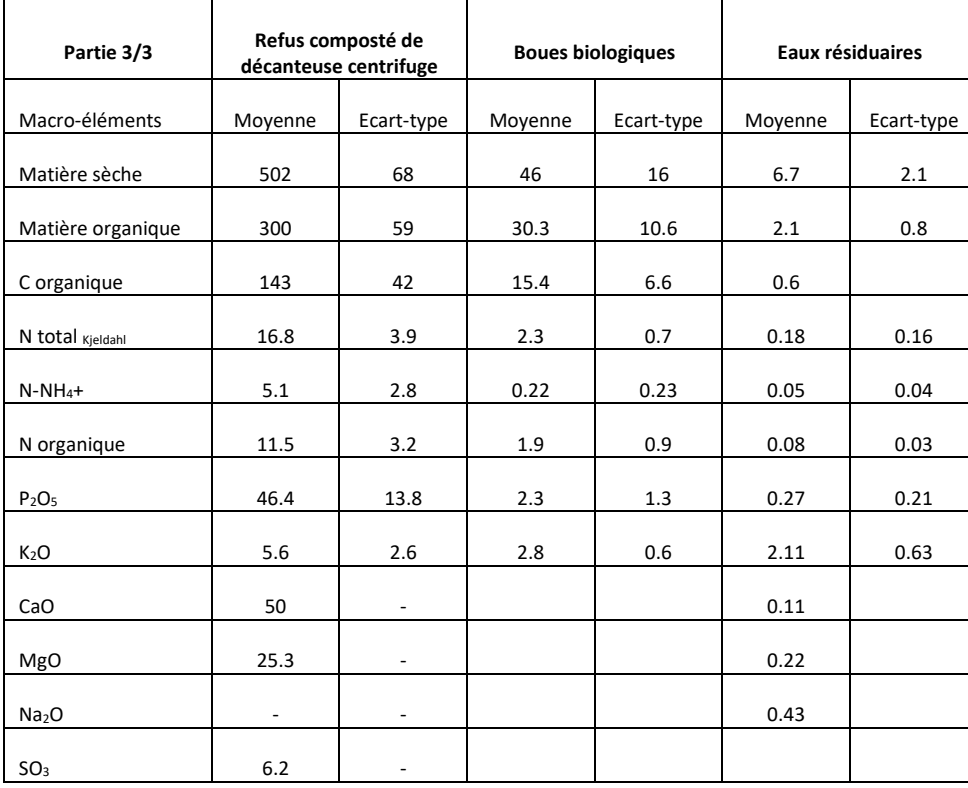

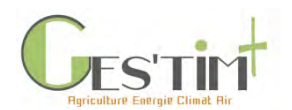

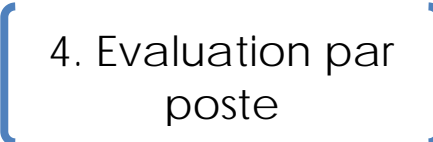

### **Tableau 14: Composition en micro-nutriments des principaux types d'effluents d'élevage porcin (source : RMT Elevage et Environnement, à paraitre)**

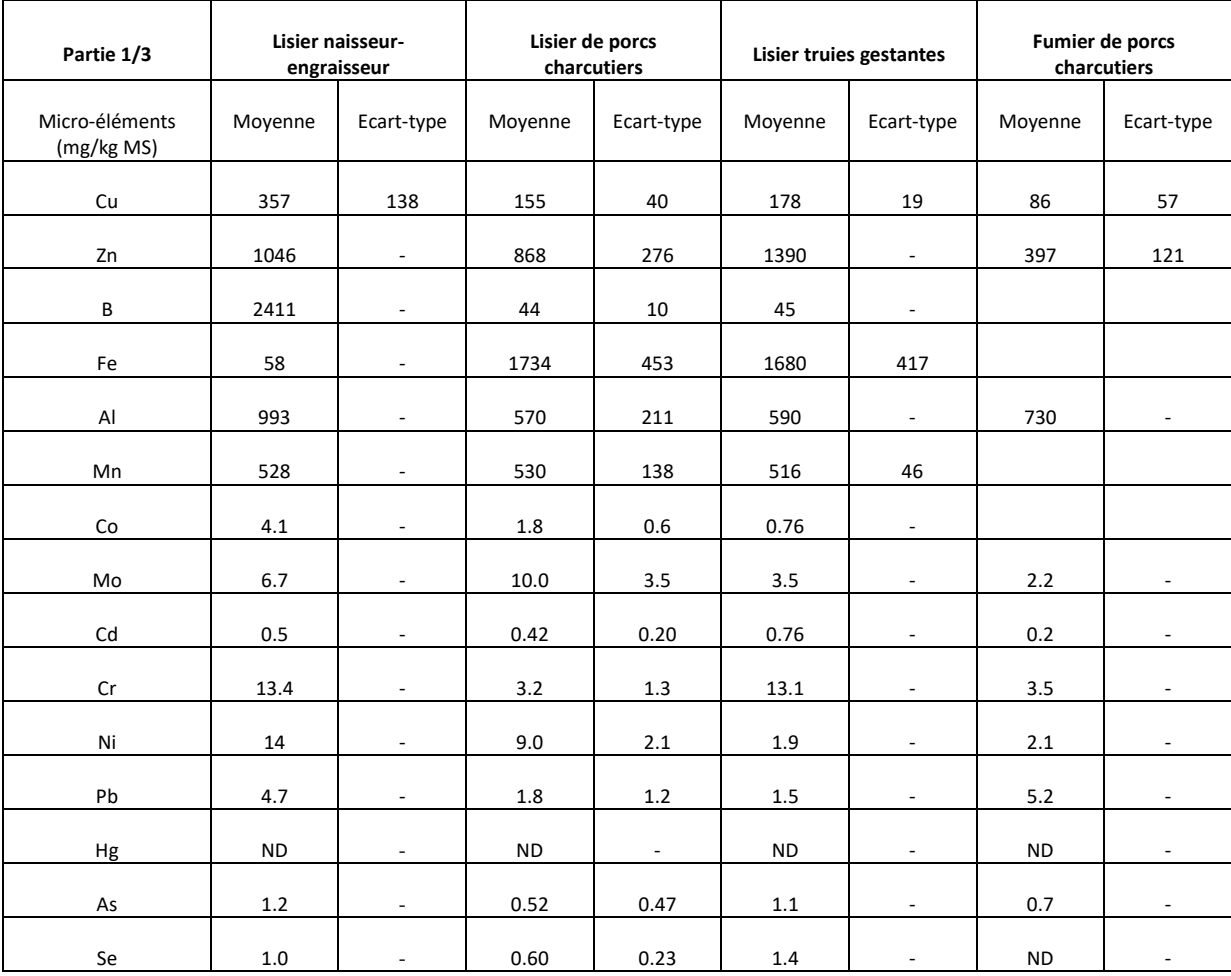

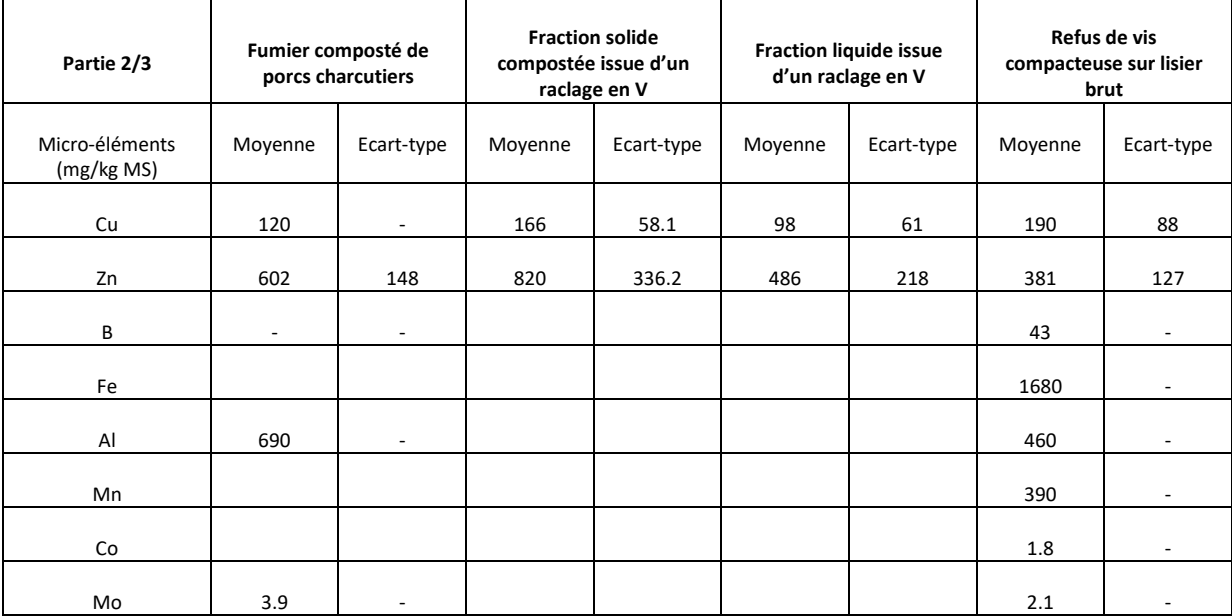

Guide GES'TIM+ Juin 2020.

Projet réalisé par Arvalis, en partenariat avec l'Idèle, le Ctifl, l'Ifv, l'Itavi, l'Ifip et Terres Inovia. Avec la participation financière de l'ADEME - Agence de la *transition écologique.*

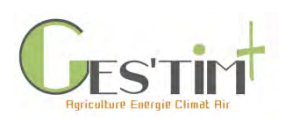

# 4. Evaluation par poste

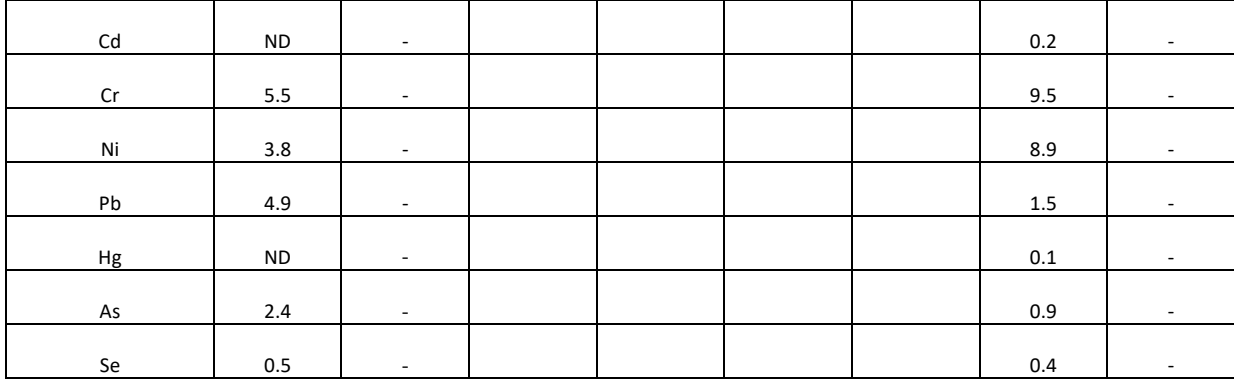

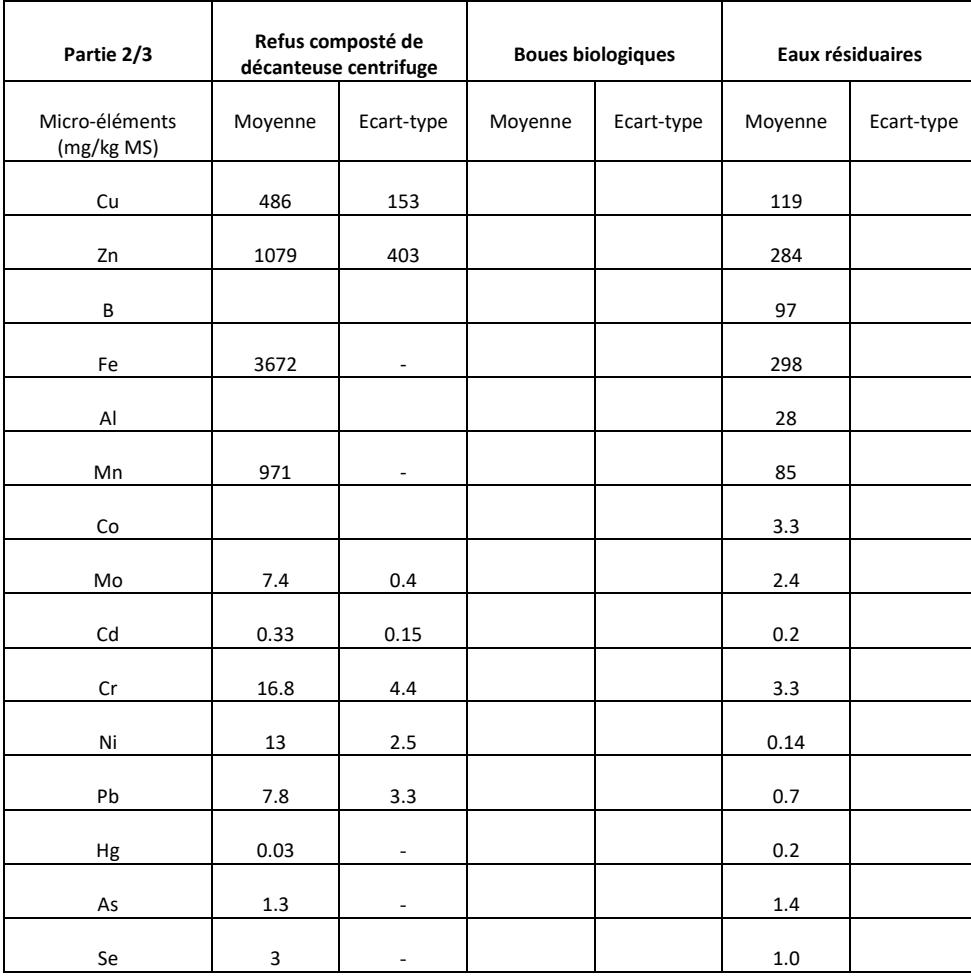

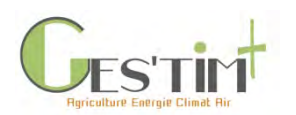

## <span id="page-453-0"></span>**3. Volailles**

## **3.1 Dénomination et définition des déjections**

Les informations suivantes proviennent de la collection de fiches descriptives sur les effluents d'élevage du RMT Elevages et Environnement (à paraitre).

### **3.1.1. Fumiers de volailles**

<span id="page-453-1"></span>Effluents composés d'un mélange de fientes et de litières (paille, paille broyée et/ou copeaux). Les échantillons sont réalisés à la fin de la bande (après le départ des animaux et le lavage du bâtiment), lors du curage du bâtiment.

Productions concernées : Dinde, pintade label, poulet de chair avec accès parcours, poulet de chair conventionnel (lourd), cailles, coquelets,

## **3.1.2. Fientes de poules pondeuses en élevage biologique**

<span id="page-453-2"></span>Effluents composés de fientes de poules. Les échantillons sont réalisés à la fin de la bande (après le départ des animaux et le lavage du bâtiment), lors du curage du bâtiment.

### **3.1.3. Fientes de poules pondeuses en cage**

<span id="page-453-3"></span>Effluents composés de fientes de poules. Les échantillons sont réalisés en cours d'élevage, lors de la sortie des fientes du tunnel de séchage.

## **3.1.4. Lisiers de canards**

<span id="page-453-4"></span>Effluent prélevé en fosse de stockage extérieure. Il est issu des fientes de canards, des eaux de lavage et des précipitations atmosphériques sur les ouvrages de stockage non couverts.

Productions concernées : canards à rôtir, canards gras à gaver.

### **3.1.5. Composts de fumiers de volailles**

<span id="page-453-5"></span>Le compost est issu de l'élevage de volailles sur une litière de paille accumulée/ paille broyée/ copeaux et ayant subi une phase de compostage.

## <span id="page-453-6"></span>**3.2. Lien entre type de logement et principaux types de déjections**

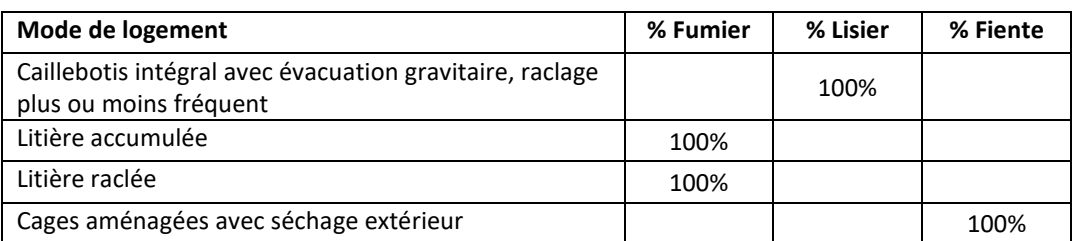

**Tableau 15: Répartition du fumier, du lisier et des fientes selon le type de logement**

Guide GES'TIM+ Juin 2020. Projet réalisé par Arvalis, en partenariat avec l'Idèle, le Ctifl, l'Ifv, l'Itavi, l'Ifip et Terres Inovia. Avec la participation financière de l'ADEME - Agence de la *transition écologique.*

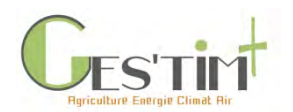

### <span id="page-454-1"></span><span id="page-454-0"></span>**3.3. Quantités de déjections produites**

### **3.3.1. Quantités produites par les volailles à l'échelle nationale**

**Tableau 16 : Quantification des déjections avicoles (données Agreste- Enquête « Pratiques Culturales » 2011 (Houot et al., 2014 ; corrigé pour tenir compte des lisiers de canards produits par le filière avicole)**

<span id="page-454-2"></span>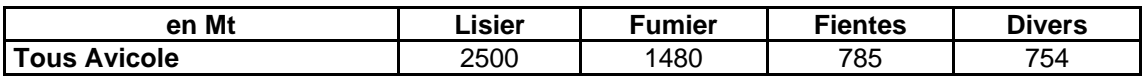

### **3.3.2. Quantités génériques produites par les animaux**

**Tableau 17: Références des quantités de déjections produites selon le type de déjections (source : RMT Elevage et Environnement, à paraitre)**

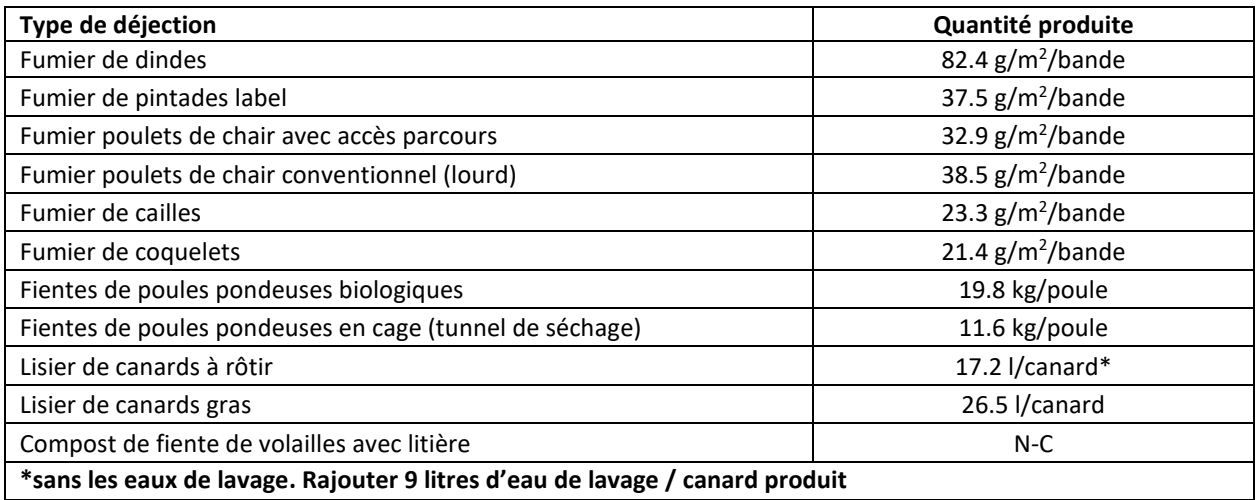

## <span id="page-454-3"></span>**3.4. Composition type**

Les informations des tableaux suivants proviennent de la collection de fiches descriptives sur les effluents d'élevage du RMT Elevages et Environnement (à paraitre).

**Tableau 18: Critères généraux des principaux types d'effluents d'élevage avicole (source : RMT Elevage et Environnement, à paraitre)** 

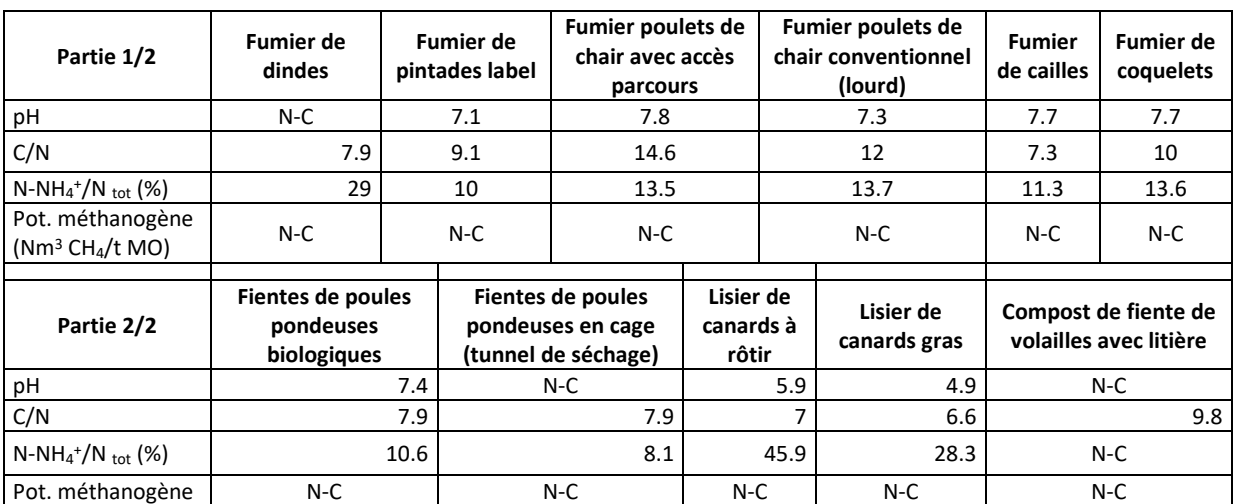

Guide GES'TIM+ Juin 2020.

Projet réalisé par Arvalis, en partenariat avec l'Idèle, le Ctifl, l'Ifv, l'Itavi, l'Ifip et Terres Inovia. Avec la participation financière de l'ADEME - Agence de la *transition écologique.*

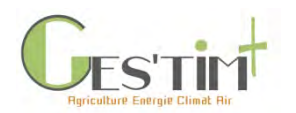

### (Nm3 CH4/t MO)

#### **Tableau 19: Composition en macro-nutriments des principaux types d'effluents d'élevage acicole (source : RMT Elevage et Environnement, à paraitre)**

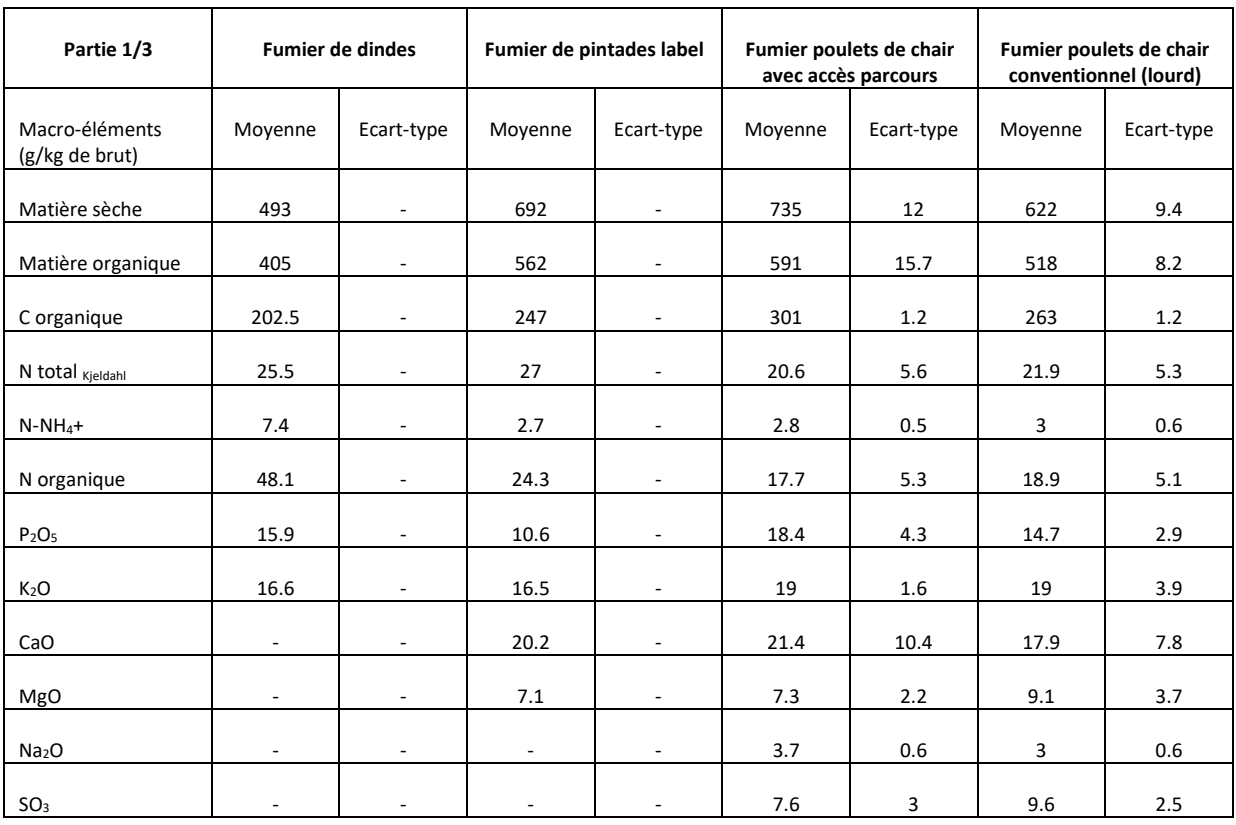

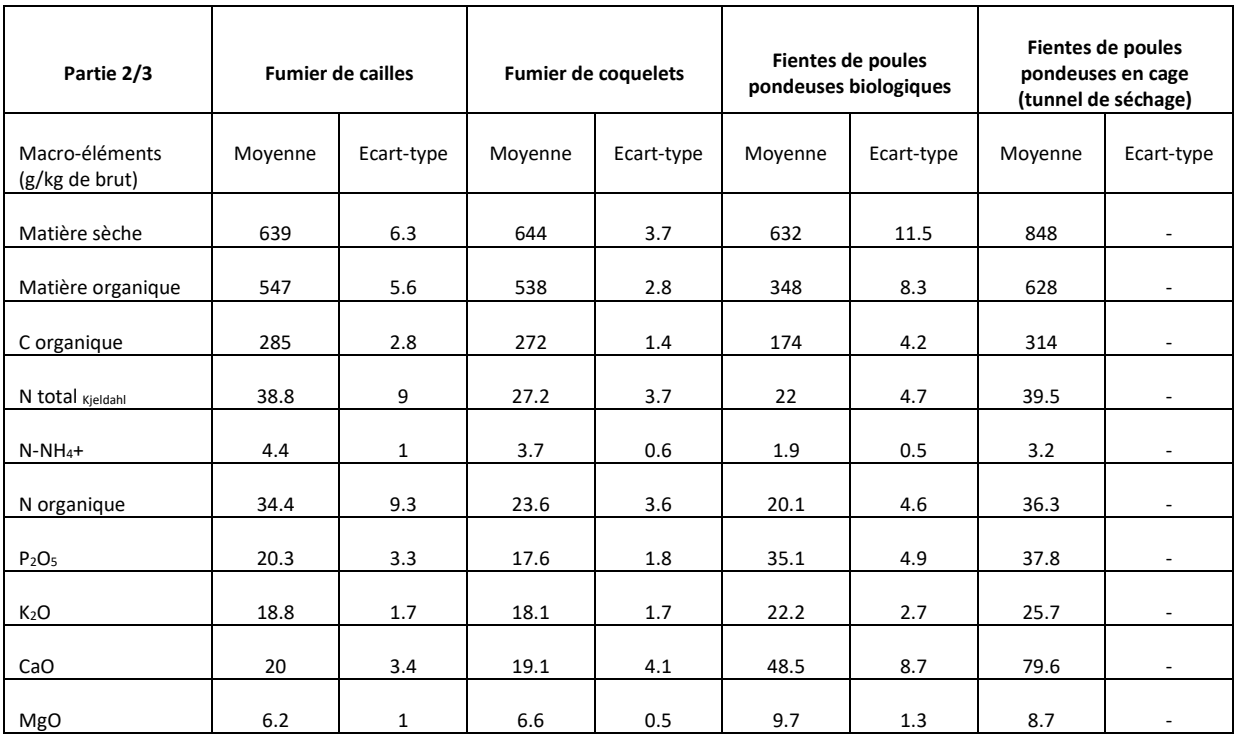

Guide GES'TIM+ Juin 2020.

Projet réalisé par Arvalis, en partenariat avec l'Idèle, le Ctifl, l'Ifv, l'Itavi, l'Ifip et Terres Inovia. Avec la participation financière de l'ADEME - Agence de la *transition écologique.*

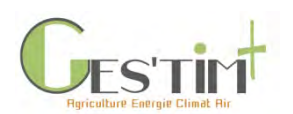

# 4. Evaluation par poste

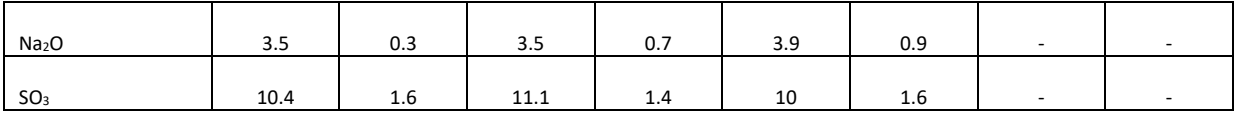

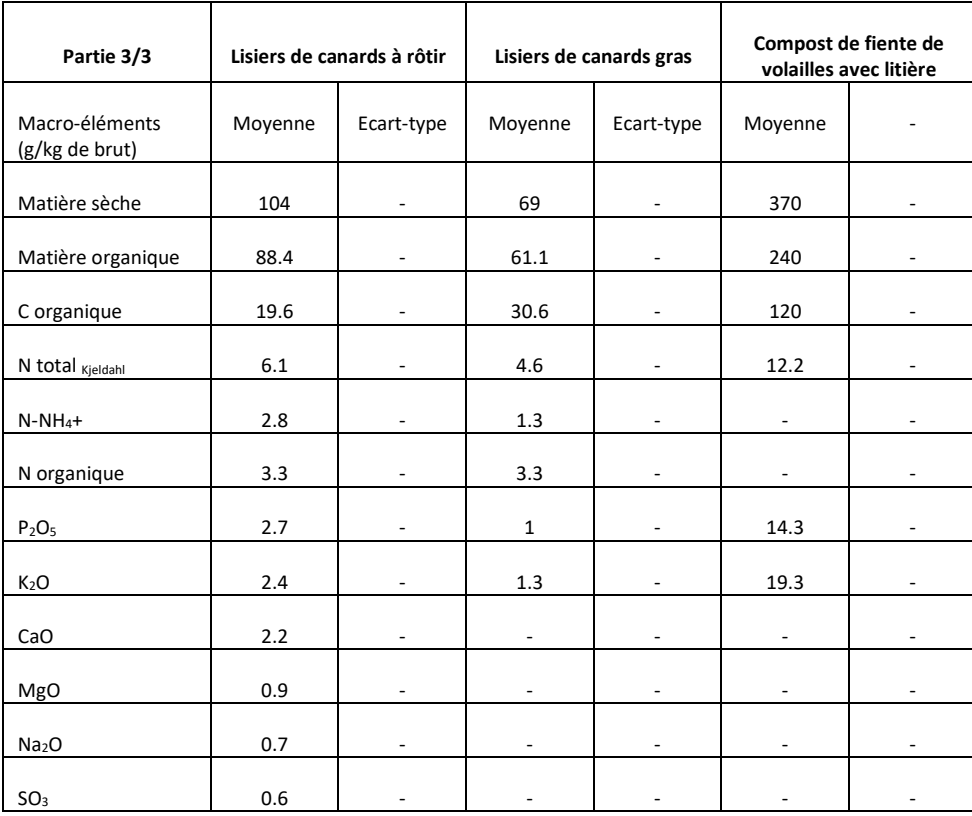

#### **Tableau 20: Composition en micro-nutriments des principaux types d'effluents d'élevage avicole (source : RMT Elevage et Environnement, à paraitre)**

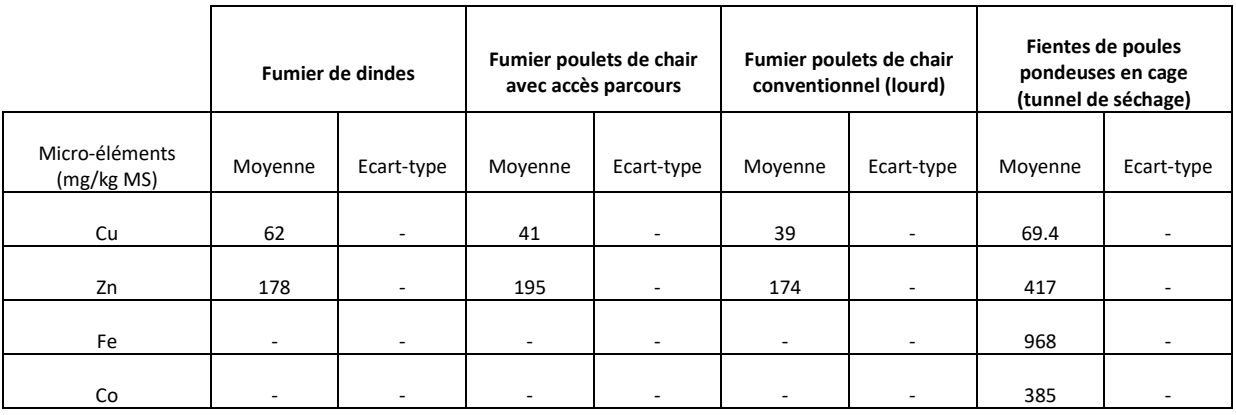

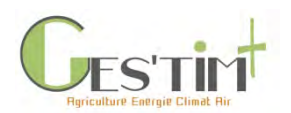

## <span id="page-457-0"></span>**4. Références bibliographiques**

Capdeville J., Levasseur P., Ponchant P., 2018. Calcul des capacités de stockage des effluents d'élevage ruminant, équin, porcin, avicole et cunicole - Note explicative et repères techniques. Collection Méthodes et Outils, Institut de l'Elevage, Paris. 112 p.

Degueurce A., Capdeville J., Perrot C., Bioteau T., Martinez J., Peu P., 2015. Fumiers de bovins, une ressource à fort potentiel pour la filière de méthanisation en France ? Science Eaux et territoires. Hors-série n°24, pp 1-9.

Gac A., Perrot C., Mosnier C., Chambaut H., Lorilloux A., Dollé J-B. 2016. GESEBOV. Emissions de gaz à effet de serre et consommations d'énergie de la ferme bovine française : Bilan 1990, 2010 et perspectives 2035 – Rapport final. ADEME. 133 pages.

Houot S., Pons MN., Pradel M., 2014. Valorisation des matières fertilisantes d'origine résiuaire sur les sols à usage agricole ou forestier. Impacts agronomiques, environnementaux, socio-économique. Rapport d'expertise ESCo- version finale. 924 pages

Levasseur P., Marsac S., Capdeveille J., Ponchant P., 2019. Cartographie de la biomasse agricole en France : focus sur les déjections porcines. Journées de la recherche porcine, 51, 197-198.

RMT Elevages et Environnement (à paraitre). Valorisation des effluents d'élevage.

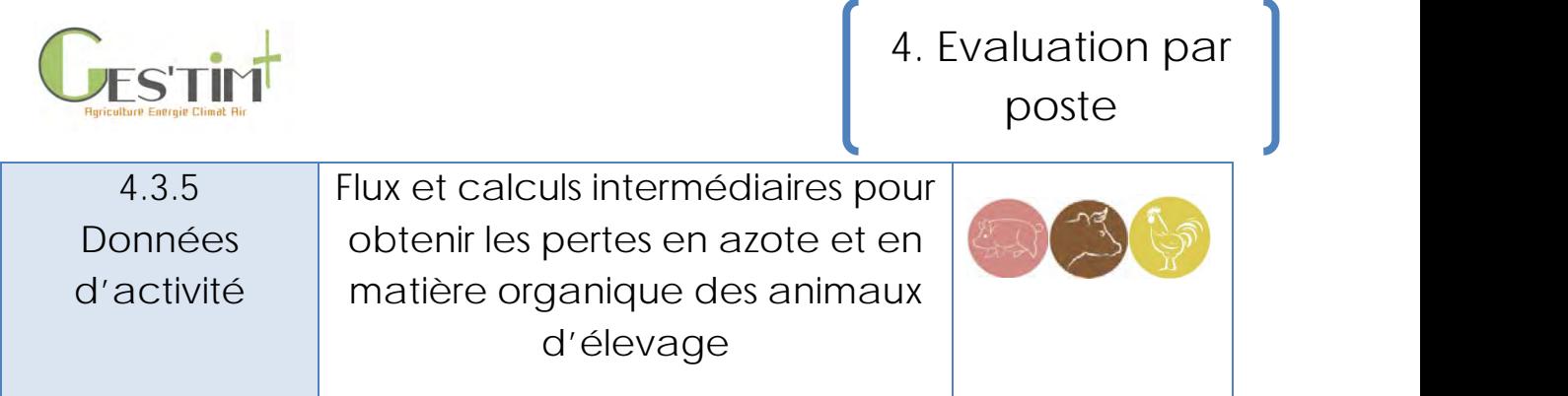

### *Rédacteurs : Sandrine Espagnol (IFIP), Vincent Blazy (ITAVI), Armelle Gac et Elise Lorinquer (Idele)*

Cette fiche a pour objectif de présenter les différentes approches possibles pour mettre en œuvre les calculs de pertes en azote et en matière organique des animaux d'élevage. Les calculs doivent être adaptés à la disponibilité et la qualité des données à disposition.

## **Contenu**

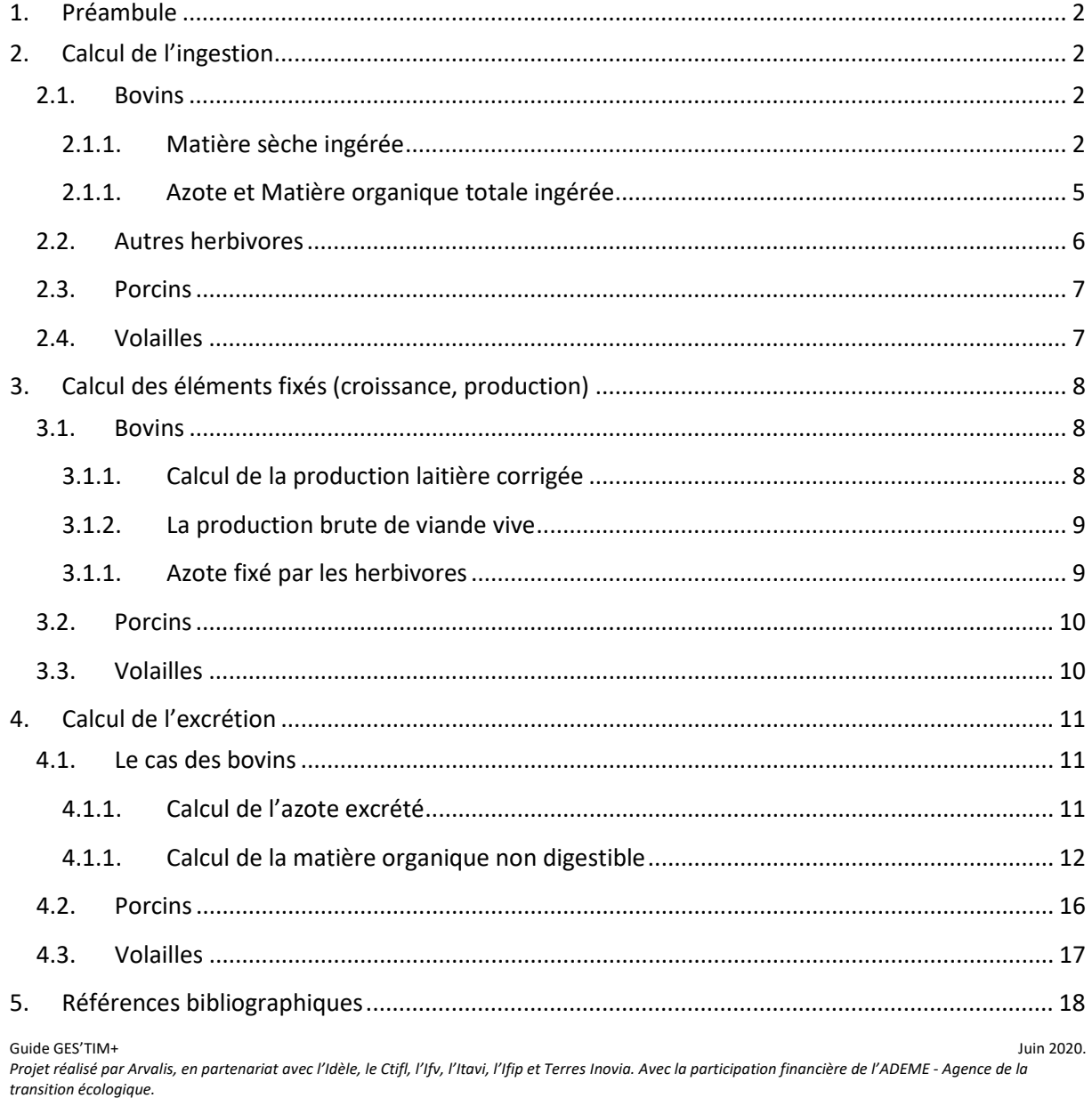

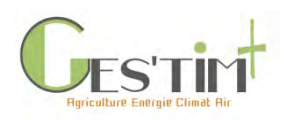

4. Evaluation par poste

# <span id="page-459-0"></span>**1. Préambule**

Deux options peuvent être prises pour déterminer les éléments azote (N) et matière organique (MO) excrétés par les animaux qui servent ensuite à déterminer les émissions des déjections sur toute la chaîne, respectivement azotées (ammoniac, protoxyde d'azote) et carbonées (méthane). Si l'utilisateur n'a pas d'information très précise sur les pratiques d'élevage (alimentation, type d'effluents produits, taux de paillage…), il est nécessaire d'utiliser des valeurs forfaitaires et/ou appliquer des facteurs d'émissions de niveau 1 (souvent à l'animal). Si on dispose d'une information plus précise des pratiques d'élevage dans ce cas il peut être intéressant de réaliser une évaluation spécifique à l'élevage ou au territoire pour déterminer les éléments N et MO excrétés.

Pour l'azote, il faudra réaliser le calcul suivant : Excrété = Ingéré – fixé par l'animal. L'explication par filière est détaillée dans les paragraphes suivants. Pour la matière organique, les calculs gèreront davantage la partie de l'énergie brute ingérée qui n'aura pas été digérée et/ ou éructée via les fermentations entériques et qui donnera la matière organique excrétée (non digestible).

# <span id="page-459-2"></span><span id="page-459-1"></span>**2. Calcul de l'ingestion**

### <span id="page-459-3"></span>**2.1. Bovins**

### **2.1.1. Matière sèche ingérée**

Afin de pouvoir calculer l'azote ingéré et la matière organique ingérée, il est nécessaire de déterminer au préalable la matière sèche ingérée. Celle –ci se compose de fourrages (conservés et herbe pâturée) et de concentrés. La matière sèche ingérée est calculée par catégorie animale.

Les calculs ci-dessous sont ceux retenus pour l'outil CAP2ER® de diagnostic environnemental en élevage de ruminants (Institut de l'Elevage, 2018).

### **2.1.1.1. MSI en concentrés**

La quantité de concentrés doit être récupérée à l'échelle de l'analyse que l'on souhaite réaliser / ou selon les données disponibles pour l'analyse. Ainsi à partir de la ration moyenne des animaux (par catégorie animale), il faudra se référer aux tables et valeurs de références de chaque aliment qui composent la ration, si les analyses ne sont pas disponibles.

### **2.1.1.2. MSI en fourrages (conservés et herbe pâturée)**

Le calcul de la matière sèche ingérée en fourrages (conservés et herbe pâturée) se fait différemment selon la catégorie animale considérée.

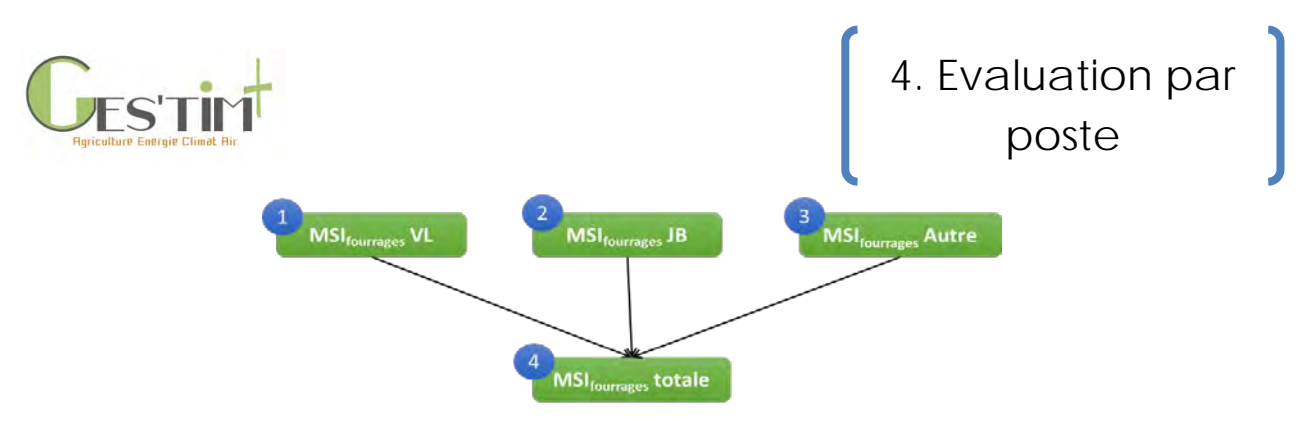

**Figure 1 : Etapes pour le calcul de la matière sèche ingérée en fourrages (conservés et herbe pâturée) (source : Idele, 2018)** 

*Calcul de la matière sèche ingérée en fourrages pour les vaches laitières*

La matière sèche ingérée en fourrages des vaches laitières (MSI<sub>fourrages</sub> VL) est calculée grâce à la formule de la capacité d'ingestion*.* Cette formule permet de prendre en compte la substitution du fourrage par le concentré (Institut de l'Elevage, 2010).

**MSI**fourrages **VL (T MS/VL/an)** = (2921 + 0,722 \* (PL<sub>VL</sub> (litres bruts/VL/an) \* 1,033) + (3,57 \* PV<sub>VL</sub> (kg) vif)) –  $(1,04 * MSI_{concentrés}$  VL (kg brut/VL/an)) –  $(3254 * UFL_{fourrage})^2$ ) –  $(0,1975 * (PL_{VL}$  (litres bruts/VL/an) \* 1,033) \* UFLfourrages)) / 1000 Où UFLfourrages : la teneur en UFL des fourrages est variable de 0.80 à 0.95 UFL/kg de MS. Cependant, pour des systèmes avec une ration mixte pâture/ensilage de maïs, elle se situe aux alentours de 0.90. **Équation 1: Calcul de la matière sèche ingérée en fourrages des vaches laitières (Institut de l'Elevage, 2010)**

### *Calcul de la matière sèche ingérée en fourrages pour les jeunes bovins*

La matière sèche ingérée en fourrages des jeunes bovins (MSI<sub>fourrages</sub> JB) est déterminée par des références, puisque leur alimentation est relativement standardisée selon les races. Ces références [\(Tableau 1,](#page-460-0) [Tableau 2,](#page-460-1) [Tableau 3\)](#page-461-0) se basent sur la quantité de concentrés ingérés car, comme pour les vaches laitières, cela permet de prendre en compte la substitution du fourrage par le concentré.

<span id="page-460-0"></span>*Tableau 1: Ingestion en fourrages des jeunes bovins laitiers* **(Institut de l'Elevage, Chambre d'agriculture de Bretagne, Arvalis, 2011)**

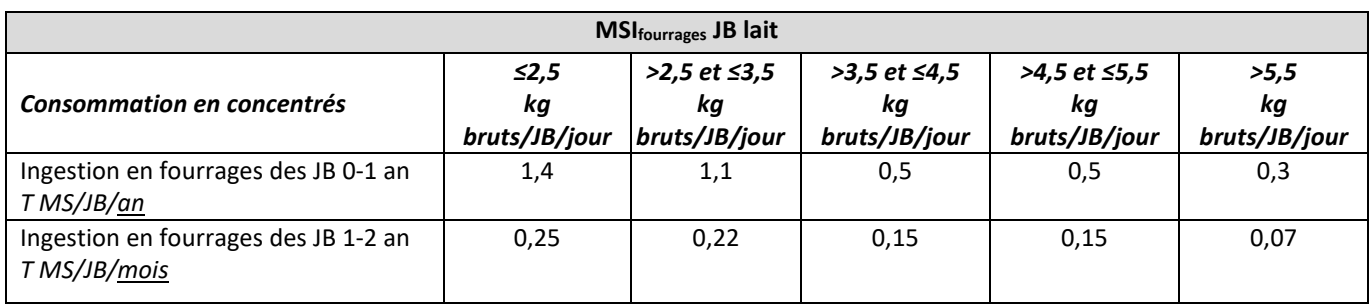

<span id="page-460-1"></span>**Tableau 2: Ingestion en fourrages des jeunes bovins allaitants de race Charolaise (Institut de l'Elevage, Chambre d'agriculture de Bretagne, Arvalis, 2011)**

**1**

**2**

Guide GES'TIM+ Juin 2020. Projet réalisé par Arvalis, en partenariat avec l'Idèle, le Ctifl, l'Ifv, l'Itavi, l'Ifip et Terres Inovia. Avec la participation financière de l'ADEME - Agence de la *transition écologique.*

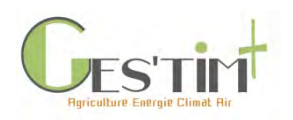

poste

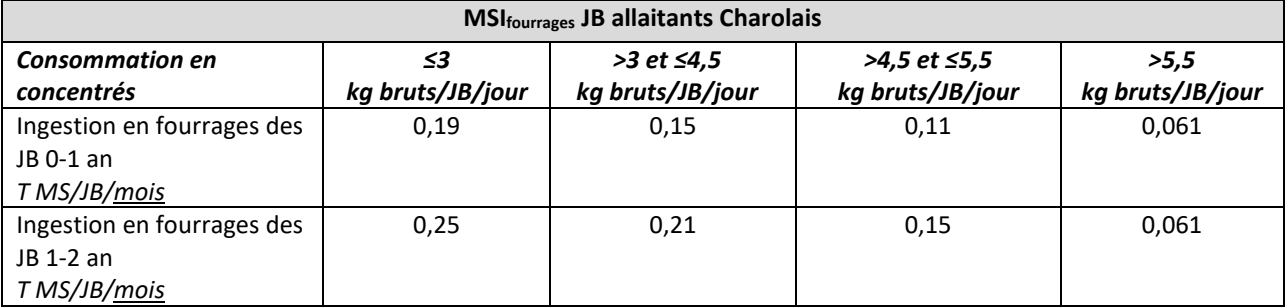

### <span id="page-461-0"></span>**Tableau 3: Ingestion en fourrages des jeunes bovins allaitants de race Limousine (Institut de l'Elevage, Chambre d'agriculture de Bretagne, Arvalis, 2011)**

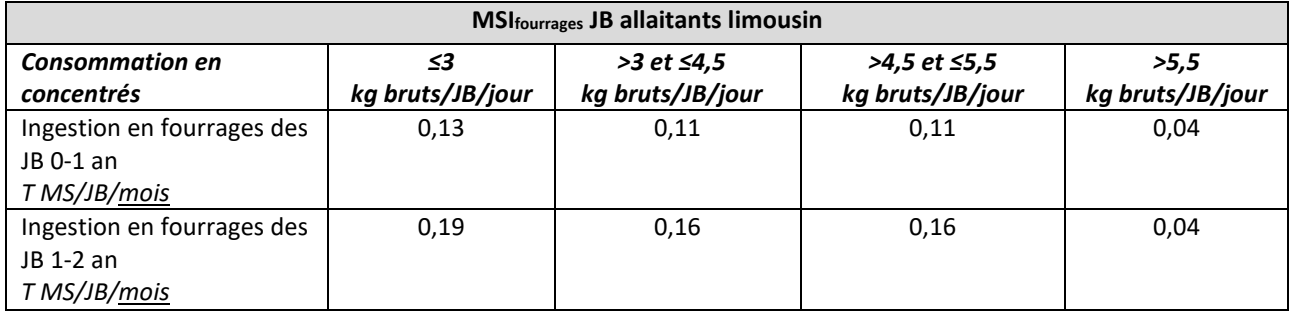

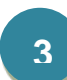

*Calcul de la matière sèche ingérée en fourrages pour les autres catégories animales*

Pour toutes les autres catégories animales (vaches allaitantes, génisses laitières et allaitantes, bœufs), le calcul de la matière sèche ingérée en fourrages (MSIfourrages Autres) se fait sur la base du poids métabolique (Poids^0,75), journalier, tel que détaillé ci-dessous.

**MSI**fourrages **Autres (T MS/tête/an)** = ((PV (kg vif))<sup>0,75</sup> \* 0,095 / 1,05 \* Tps\_présence (jours)) / 1000

Où

**4**

1,05 : correspond à l'encombrement moyen des fourrages distribués. Il est considéré que pour ces catégories animales, le fourrage est de moins bonne qualité (1,05 UFL) que pour les vaches laitières (0,9 UFL).

0,095 : correspond aux besoins en UFL/kg de poids des vaches allaitantes, génisses et autres mâles

Tps\_présence = durée de présence effective de la catégorie animale considérée. Par exemple, une vache laitière est présente 365 jours/an en moyenne ; une génisse de 2-3 ans vêlant à 30 mois est présente 182 jours/an.

**Équation 2 : Calcul de la matière sèche ingérée en fourrages des autres catégories animales (INRA, 2007)**

*Calcul de la matière sèche ingérée en fourrages totale*

Guide GES'TIM+ Juin 2020. Projet réalisé par Arvalis, en partenariat avec l'Idèle, le Ctifl, l'Ifv, l'Itavi, l'Ifip et Terres Inovia. Avec la participation financière de l'ADEME - Agence de la *transition écologique.*

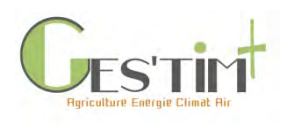

**MSIfourrages totale (T MS/an)** = MSIfourrages VL (T MS/tête/an) \* Effmoyen, VL + MSIfourrages JB (T MS/tête/an) \* Eff<sub>moyen, JB</sub> + ∑<sub>i</sub> MSI<sub>fourrages</sub> Autres<sub>i</sub> (T MS/tête/an) \* Eff<sub>moyen, i</sub>

Où Effmoyen, i est l'effectif moyen par catégorie animale mais non pondéré.

**Équation 3 : Calcul de la matière sèche ingérée en fourrages totale à l'échelle de l'exploitation**

### **2.1.1. Azote et Matière organique totale ingérée**

<span id="page-462-0"></span>L'azote ingéré se calcule à partir de la matière sèche ingérée en fourrages et en concentrés et de la teneur en MAT (Matière Azotée Totale) des différents types d'aliments composant la ration (INRA, 2018). Le calcul se fait par catégorie animale.

**Ningéré (kg N/tête/an)** = [∑<sup>j</sup> (MSIfourrage j (T MS/tête/an) \* Teneur MATfourrage j (g N/kg MS)) + ∑<sup>j</sup> (MSIconcentré j (kg brut/tête/an) \* Teneur MATconcentré j (g N/kg brut)) / 1000] / 6,25

Où : j = type d'aliment Teneur MAT : Teneur en MAT de chaque type d'aliment (cf Annexe 2). 6,25 : permet de passe des kg de MAT à des kg N.

**Équation 4 : Estimation de l'azote ingéré par les animaux (INRA, 2007)**

Chaque aliment possède également une valeur en MO (en g/kg). Pour calculer la MO de la ration il suffit de sommer les quantités d'aliments (en MS) qui composent la ration en pondérant chacun d'eux par leur propre teneur en MO.

**MOi (kg N/tête/an)** = [∑<sup>j</sup> (MSIfourrage j (T MS/tête/an) \* Teneur MOfourrage j (g N/kg MS)) + ∑<sup>j</sup> (MSIconcentré j (kg brut/tête/an) \* Teneur MOconcentré j (g N/kg brut)) / 1000]

Où :

i = catégorie animale j = type d'aliment Teneur MO : Teneur en MO de chaque type d'aliment

<span id="page-462-1"></span>**Équation 5 : Estimation de la matière organique ingérée (INRA, 2007)**

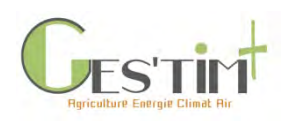

### **2.2. Autres herbivores**

Pour les autres herbivores, les lignes directrices du guide IPCC 2006, préconise une estimation de niveau 1, c'est-à-dire mobilisant des données forfaitaires qui sont précisées dans la fiche faisant la synthèse des facteurs d'émissions.

Pour les ovins, une approche de niveau 2 est également proposée dans ce même guide. Elle est caractérisée par l'énergie brute, qui prend en compte l'énergie nécessaire à un animal pour survivre et subvenir à des activités comme la croissance, la lactation et la gestation.

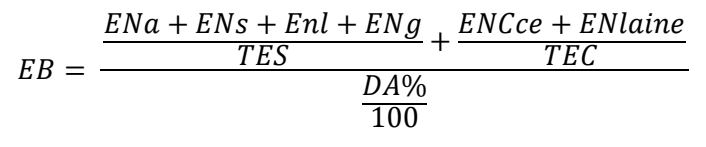

Où :

EB = énergie brute, MJ jour-1

ENa = énergie nette nécessaire aux activités de l'animal, MJ jour-1 (équations 10.4 et 10.5 du guide IPCC 2006)

ENs = énergie nette requise par l'animal pour sa survie, MJ jour-1 (équation 10.3 du guide IPCC 2006) ENl = énergie nette nécessaire à la lactation, MJ jour-1 (équations 10.8, 10.9 et 10.10 du guide IPCC 2006) ENg = énergie nette nécessaire à la gestation, MJ jour-1 (équation 10.13 du guide IPCC 2006) TES = taux d'énergie nette disponible dans l'alimentation pour la survie par rapport à l'énergie digestible

consommée (équation 10.14 du guide IPCC 2006) 10.24 Lignes directrices 2006 du GIEC pour les inventaires nationaux de gaz à effet de serre

ENCce = énergie nette nécessaire à la croissance, MJ jour-1 (équations 10.6 et 10.7 du guide IPCC 2006) ENlaine = énergie nette nécessaire à la production d'une année de laine, MJ jour-1 (équation 10.12 du guide IPCC 2006)

ENtravail = énergie nette nécessaire au travail, MJ jour-1 (équation 10.11 du guide IPCC 2006)

TEC = Taux d'énergie nette dans l'alimentation disponible à la croissance par rapport à l'énergie digestible consommée (équation 10.15 du guide IPCC 2006)

DA % = énergie digestible exprimée sous forme de pourcentage d'énergie brute

**Équation 6 : Estimation de l'énergie brute nécessaire aux autres herbivores (IPCC, 2006)** 

Une fois qu'on a calculé les valeurs d'EB de chaque sous-catégorie animale, on devra également calculer la consommation d'alimentation en unités de matière sèche par jour, en kilogrammes (kg jour-1). Pour convertir l'EB en unités d'énergie en consommation de matière sèche (CMS), diviser EB par la densité énergétique de l'alimentation. Une valeur par défaut de 18,45 MJ kg-1 de matière sèche peut être utilisée si l'on ne dispose pas d'informations spécifiques à l'alimentation. Le résultat, la consommation de matière sèche quotidienne, devra être de l'ordre de 2 à 3 % du poids corporel des animaux adultes ou en croissance.

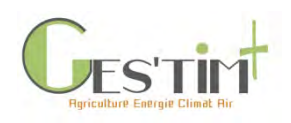

### <span id="page-464-0"></span>**2.3. Porcins**

Le calcul de l'ingestion en porc nécessite de connaître la quantité d'aliments consommés et la composition alimentaire au cours de la vie de l'animal. Les animaux consomment plusieurs aliments au cours de leur croissance : on parle d'alimentation par phase. Par exemple, les porcs charcutiers ont majoritairement une alimentation biphase avec un aliment croissance puis un aliment finition.

Pour ce qui est de la quantité consommée, elle est fournie par les performances techniques des ateliers porcins avec :

- Pour les porcs en croissance, l'indice de consommation (exemple indice de consommation sevrage vente de la GTE 2015 pour les naisseurs - engraisseurs : 2.48 kg d'aliments pour 1 kg de croît)
- Pour les truies, la quantité d'aliments annuels consommée par truie (exemple pour les élevages naisseur engraisseur de la GTE 2015 : 1218 kg / truie présente).

Des références de compositions des aliments pour une alimentation biphase sont fournies par le RMT élevages et environnement (2016).

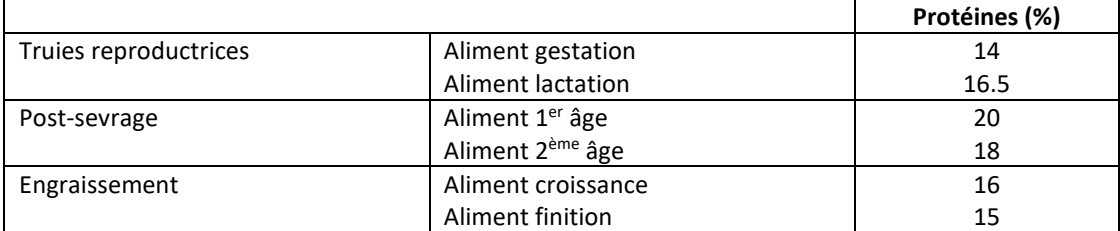

**Tableau 4 : Teneurs en protéines des aliments dans le cadre d'une conduite alimentaire biphase, suivant les recommandations du RMT élevages et environnement (2016)**

### <span id="page-464-1"></span>**2.4. Volailles**

Le calcul de l'ingestion en volaille nécessite de connaître la quantité d'aliments consommés et la composition alimentaire au cours du lot. Les animaux consomment en général plusieurs aliments au fil de leur croissance, par exemple pour les poulets de chair standards, un aliment démarrage, un croissance et un finition. On obtiendra une estimation des éléments ingérés la plus précise possible si on connait la composition de chaque aliment et la quantité consommée à chaque phase alimentaire.

Les caractéristiques de l'aliment sont traditionnellement les concentrations en Matière Azotée Totale (MAT), phosphore total, potassium, calcium, zinc et cuivre, exprimées en % de poids bruts ou en mg/kg de poids brut.

En filière volaille, les éleveurs sont en majorité intégrés à des groupements de production qui leur fournissent les aliments. Les recettes et les conduites alimentaires sont optimisées au niveau des

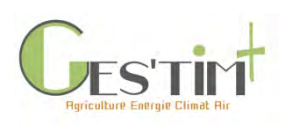

4. Evaluation par poste

teneurs en nutriments et des prix des matières premières qui les composent. De fait, l'alimentation est un secteur concurrentiel où il n'est pas toujours évident d'obtenir des données de composition.

L'ITAVI propose des données moyennes pondérées de compositions alimentaires (pour les productions les plus courantes en volailles de chair, palmipèdes à gaver et reproducteurs) utilisées par les professionnels en 2010-2011 dans son document de 2013 : *Estimation des rejets d'azote – phosphore – potassium calcium - cuivre – et zinc par les élevages avicoles (pages 21-22).*

Si l'éleveur dispose d'informations plus précises notamment sur la teneur en MAT, phosphore, potassium, calcium, cuivre et zinc de chacun des aliments de son plan d'alimentation, il est possible de calculer l'ingestion de façon plus juste. Ces informations (MAT et teneurs en éléments de chaque aliment, quantité consommée) peuvent être entrées par l'éleveur dans le calculateur Bilan Réel Simplifié pour calculer l'ingestion.

De façon encore plus précise, il est possible de simuler une courbe d'ingestion (prenant en compte l'indice de consommation) et de calculer l'ingestion au jour le jour du cheptel, ingestion qui sera à mettre en parallèle avec la croissance et la mortalité notamment.

## <span id="page-465-1"></span><span id="page-465-0"></span>**3. Calcul des éléments fixés (croissance, production)**

### **3.1. Bovins**

### **3.1.1. Calcul de la production laitière corrigée**

<span id="page-465-2"></span>La production laitière (lait produit, vendu, autoconsommé, donné aux veaux et jeté) est nécessaire au calcul afin de déterminer une quantité d'éléments (N, MO) exportée/fixée via les produits animaux (lait, viande, jeunes). Une fois-celle-ci renseignée, on peut calculer la production laitière corrigée selon la formule suivante :

**PLcorrigée (litres corrigés/an)** = PLbrute (litres bruts/an) \* (0,1226 \* %MG + 0,076 \* %Protéine vraie + 0,2534)

Où

```
PLbrute = Lait vendu (litres) + Lait autoconsommé (litres) + Lait donné aux veaux (litres) + Lait jeté (litres)
%MG = % de matière grasse = TB (g/kg)/10
%Protéine vraie = TP (g/kg)/10
```
**Équation 7 : Calcul de la production laitière corrigée (FIL, 2010)**

Ainsi, ce calcul permet d'obtenir un lait corrigé avec un taux butyreux de 40 g/kg et un taux protéique 33 g/kg.

*Lait donné aux veaux/autoconsommé/jeté* 

Guide GES'TIM+ Juin 2020. Projet réalisé par Arvalis, en partenariat avec l'Idèle, le Ctifl, l'Ifv, l'Itavi, l'Ifip et Terres Inovia. Avec la participation financière de l'ADEME - Agence de la *transition écologique.*

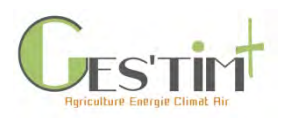

Cette donnée peut être calculée par l'utilisateur de la façon suivante :

**Lait donné aux veaux/autoconsommé/jeté (litres bruts/an)** = (Conso\_lait\_veau\_mâle \* Nb\_VL \* Sexe\_ratio) + (Conso\_lait\_génisse \* Nb\_génisses)

### Où

Conso lait veau mâle = Consommation de lait pour un mâle vendu à 8 – 15 jours = 50 litres bruts Conso\_lait\_génisse = Consommation de lait pour une génisse = 450 litres Sexe\_ratio = Sexe ration mâles/femelles = 0.5 Nb\_VL = Nombre moyen de vaches laitières présentes sur l'année renseignées

Nb\_génisses = Nombre de génisses ayant vêlées sur l'année étudiée (primipares)

**Équation 8 : Calcul du lait donné aux veaux/autoconsommé/jeté (Source : Idele et partenaires Carbon Dairy, Dires d'expert)**

### **3.1.2. La production brute de viande vive**

<span id="page-466-0"></span>La Production Brute de Viande Vive (PBVV) est le critère technique qui caractérise le mieux la performance de l'atelier allaitant ou viande en général (Idele, 2012). La PBVV se calcule de la façon suivante :

**PBVV(kg/an)** = Inventaire fin (kg/an) – Inventaire début (kg/an) + Ventes (kg/an) – Achats (kg/an)

Où

Inventaire début = ∑catégorie animale i Eff débuti (têtes) \* Poids débuti (kg vifs/tête) Inventaire fin = ∑catégorie animale i Eff fini (têtes) \* Poids fini (kg vifs/tête) Ventes = ∑catégorie animale i Eff ventei (têtes) \* Poids ventei (kg vifs/tête) Achats = ∑catégorie animale i Eff achati (têtes) \* Poids achati (kg vifs/tête)

**Équation 9 : Calcul de la production brute de viande vive (Institut de l'Elevage, 2012)**

Le poids des animaux est converti en kg vifs. Les dates d'inventaires doivent encadrer au mieux une période de vêlages, ainsi que les ventes annuelles des animaux pour éviter les variations trop importantes. La PBVV / UGB est l'indicateur le plus pertinent pour mesurer la productivité du troupeau et comparer au sein d'un même système les exploitations entre elles.

### **3.1.3. Azote fixé par les herbivores**

<span id="page-466-1"></span>La quantité d'azote fixé est évaluée par catégorie animale sur la base de l'azote fixé dans la viande ou dans le lait produit. Pour les vaches laitières, l'azote fixé par la production laitière est pris en compte, ainsi que l'azote fixé par le veau pendant la phase de gestation. Pour toutes les autres catégories animale, l'azote fixé par la production viande sur la période considérée est pris en compte.

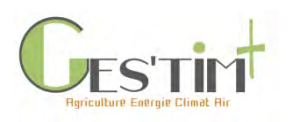

**Nfixé, vL (kg N/tête/an)** = [(PL<sub>VL</sub> (litres bruts/VL/an) \*1,033 \* TP (g/kg)) / (0,9\*6,38)] / 1000 + Nviande<sub>BL</sub> (kg N/kg vif) \* PVveau (kg vif)

Où :

1,033 : est le coefficient de conversion des litres de lait en kg de lait

0,9\*6,38 : est le coefficient utilisé pour convertir la teneur en protéine du lait en azote total contenu le lait. PVveau = 50 kg vif

Nviande $_{BL}$  = 0,024 kg N/kg vif

**Équation 10 : Estimation de l'azote fixé par les vaches laitières (INRA, 2007) et (CORPEN, 2001)**

**Nfixé, i (kg N/tête/an)** = Nviandei (kg N/kg vif) \* PBVVi (kg vif/tête/an)

Où :

i = catégorie animale

Nviande<sub>i</sub> = 0,024 kg N/kg vif pour un animal issu d'un troupeau laitier et 0,029 kg N/kg vif pour un animal issu du troupeau allaitant

PBVVi = la production brute de viande vive pour la catégorie animale i considérée

**Équation 11 : Estimation de l'azote fixé par les autres catégories animales (CORPEN, 2001)**

### <span id="page-467-0"></span>**3.2. Porcins**

Le RMT élevages et environnement (2016) fournit une équation de rétention pour l'azote**.**

```
N retenu (kg/porc) = e^{(-0.9559 - 0.0145 \times TMP)} \times (0.96 \text{ PV})^{(0.7417 + 0.0044 \times TMP)} / 6.25
```
Avec :

TMP : taux de muscle des pièces au poids habituel d'abattage PV : poids vif du porc (ex : 119.6 kg, GTE 2015)

**Équation 12 : Calcul N retenu pour un porc (RMT élevages et environnement, 2016)**

Concernant la matière organique, l'excrétion en MO sera fonction de la fraction non digérée de l'énergie brute ingérée. Cette fraction peut être déduite de la digestibilité en énergie du régime alimentaire des porcs.

### <span id="page-467-1"></span>**3.3. Volailles**

La fixation est appréhendée par le produit de la composition corporelle et de la prise de poids de l'animal au cours de la durée du lot. La mortalité, exprimée si possible en kg de poids d'animal mort, doit être retranchée pour tenir compte des éléments fixés dans ces carcasses.

Dans le cas ou des œufs sont produits, cette « fixation » doit être également prise en compte.
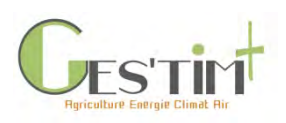

 4. Evaluation par poste

Les compositions corporelles et des œufs ont fait l'objet d'une revue bibliographique (les données d'une composition d'un animal entier restent assez rares) et de mesures en laboratoire de carcasses/ œufs entiers (aliquotes post broyage).

Ces résultats sont synthétisés dans le document : *Estimation des rejets d'azote – phosphore – potassium calcium - cuivre – et zinc par les élevages avicoles, 2013* (pages 23-24).

Concernant le poids final et le pourcentage mortalité, il convient de disposer des données zootechniques de l'élevage étudié. Le cas échéant, le document : *Estimation des rejets d'azote – phosphore – potassium calcium - cuivre – et zinc par les élevages avicoles, 2013* (pages 27-30) proposent une synthèse des performances zootechniques nationales issue de la compilation de différentes enquêtes.

La fiche donnée d'activité élevage de ce guide offre aussi un référentiel de données zootechniques issues de différentes enquêtes.

Des travaux sont actuellement en cours, pour certaines espèces, pour mettre en parallèle les courbes d'ingestion, de mortalité, de croissance voire de ponte du cheptel et pouvoir calculer une ingestion, une fixation et donc une excrétion au jour le jour pour le cheptel considéré. Cela implique de calculer l'excrétion lot par lot, et non directement par année.

## **4. Calcul de l'excrétion**

### **4.1. Bovins**

#### **4.1.1.** Calcul de l'azote excrété

L'estimation de la quantité d'azote excrété est nécessaire pour déterminer les différentes émissions liées principalement à la gestion des déjections : émissions de protoxyde d'azote, d'ammoniac et de monoxyde d'azote. Le calcul de l'azote excrété, qui s'effectue par catégorie animale, intègre les quantités d'azote ingéré et fixé [\(Figure 4\)](#page-468-0).

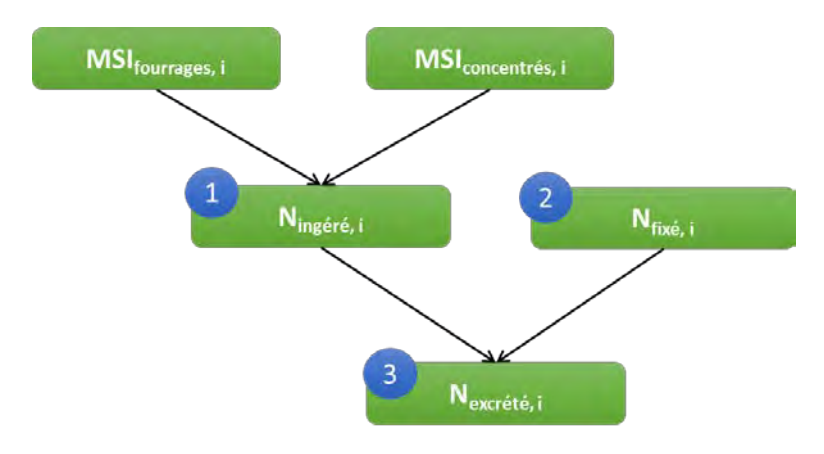

<span id="page-468-0"></span>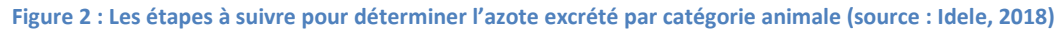

Guide GES'TIM+ Juin 2020.

Projet réalisé par Arvalis, en partenariat avec l'Idèle, le Ctifl, l'Ifv, l'Itavi, l'Ifip et Terres Inovia. Avec la participation financière de l'ADEME - Agence de la *transition écologique.*

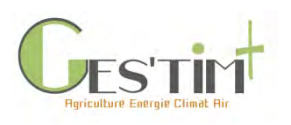

**Nexcrété, i (kg N/an)** = Ningéré, i (kg N/an) – Nfixé, i (kg N/an)

Où i = catégorie animale

**Équation 13 : Calcul de l'azote excrété par animal (CORPEN, 2001)**

#### **4.1.1.** Calcul de la matière organique non digestible

Tout comme l'azote excrété, l'estimation de la Matière Organique Digestible (MOD) et Non Digestible (MOND) est nécessaire pour déterminer respectivement les émissions de méthane entérique (voir [Fiche 4.1.1\)](http://arvalis.info/1uz) et les émissions de méthane liées à la gestion des déjections (voi[r Fiche 4.1.2.](http://arvalis.info/1v0)).

Le calcul de la MOD et de la MOND s'effectue par catégorie animale à partir de la MO ingérée et donc de la matière sèche ingérée.

La méthode détaillée ci-dessous provient des travaux de Sauvant et Nozière (2013), repris dans le nouveau système d'alimentation des herbivores Systali (INRA, 2018) et telle qu'appliquée dans l'outil CAP'2ER® (Institut de l'Elevage, 2018) et désormais dans AGRIBALYSE (Version 1.4 et 3.0 à paraitre).

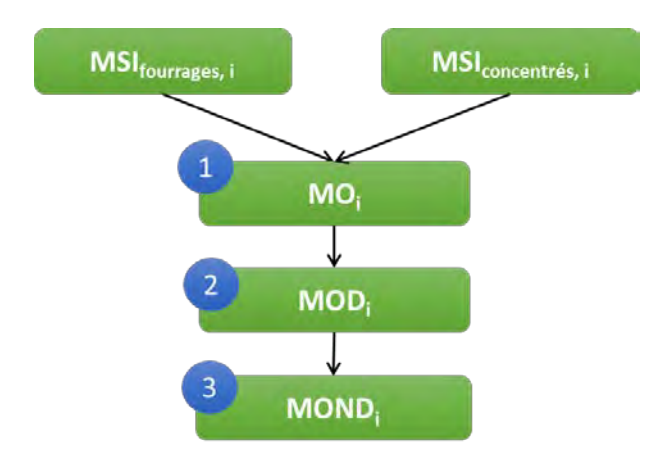

**Figure 3 : Les étapes à suivre pour déterminer la MOD et la MOND (source : Idele, 2018)**

### **4.1.1.1. MOD**

La MOD est déterminée à partir de la dMO (digestibilité de la matière organique, ci-dessous) et de la MO de la ration :

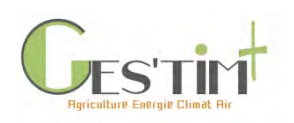

**dMO<sub>ration</sub>** (%) = [∑<sub>j</sub> (MSIfourrage j (T MS/tête/an) \* Teneur MOfourrage j (g N/kg MS) \* dMOfourrage j (%)) + ∑j (MSIconcentré j (kg brut/tête/an) \* Teneur MOconcentré j (g N/kg brut) \* dMOconcentré j (%)) / 1000] / MOi \* 100

Où :

j = type d'aliment Teneur MO : Teneur en MO de chaque type d'aliment dMO : Digestibilité de la matière organique de chaque type d'aliment

**Équation 14 : Estimation de la dMOration (Sauvant & Nozière, 2013)**

Cependant, la dMO de la ration n'est pas toujours égale à la moyenne pondérée des digestibilités des aliments qui la composent. C'est notamment le cas des rations composées de fourrages et de concentrés. En effet, il existe des phénomènes d'interactions digestives, ce qui entraîne l'application de corrections. Ainsi, MOD est calculée de la façon suivante :

#### **MODcorrigée** = MO \* dMOcorrigée

**Équation 15 : Estimation de la MODcorrigée (Sauvant & Nozière, 2013)**

Les principaux facteurs responsables de ces interactions digestives sont au nombre de 4 [\(Figure 6\)](#page-470-0) :

- La digestibilité de la ration théorique,
- Le niveau d'ingestion,
- La part de concentrés dans la ration,
- La balance protéique du rumen.

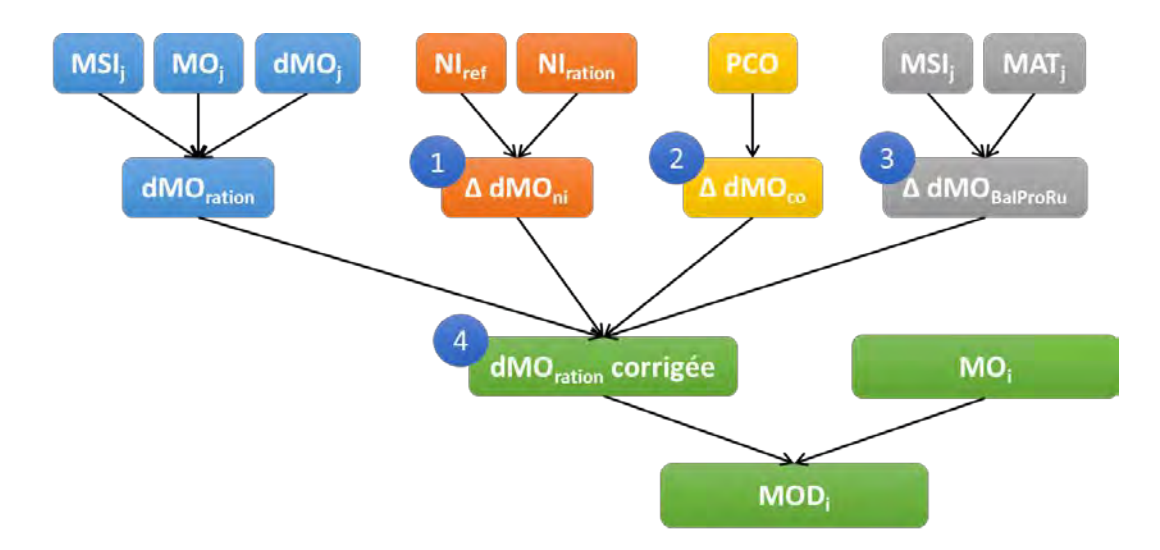

<span id="page-470-0"></span>**Figure 4 : Les étapes à suivre pour déterminer la MOD (source : Idele, 2018)**

#### *Etape 1 : Correction de la dMO par le niveau d'ingestion (Δ dMOni)*

Le niveau d'ingestion de la ration (NI<sub>ration</sub>) est le principal facteur d'interaction digestive rencontré en pratique. Le niveau d'ingestion s'exprime en kg MS pour 100 kg de poids vif de manière à pouvoir

Guide GES'TIM+ Juin 2020. Projet réalisé par Arvalis, en partenariat avec l'Idèle, le Ctifl, l'Ifv, l'Itavi, l'Ifip et Terres Inovia. Avec la participation financière de l'ADEME - Agence de la *transition écologique.*

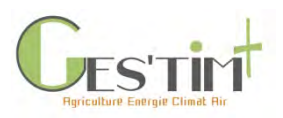

s'affranchir des différences entre espèces. La correction à apporter à la dMO<sub>ration</sub> pour traduire l'effet du niveau d'ingestion (Δ dMOni) est la suivante :

**Δ dMOni (sans unité)** = 2,74 \* [NIration (kg MS) – NIref (kg MS) / MSIration (kg MS)]

Où :

NIration est le niveau d'ingestion de la ration réel pour la catégorie animale considérée NIref est le niveau d'ingestion de la ration de référence pour la catégorie animale considérée MSIration est matière sèche ingérée de la ration

**Équation 16 : Estimation de Δ dMOni (Sauvant & Nozière, 2013)**

*NIration*

Le niveau d'ingestion équivaut à estimer les apports alimentaires de la ration en MS en les exprimant en pourcentage du poids vif (MSI%PV)

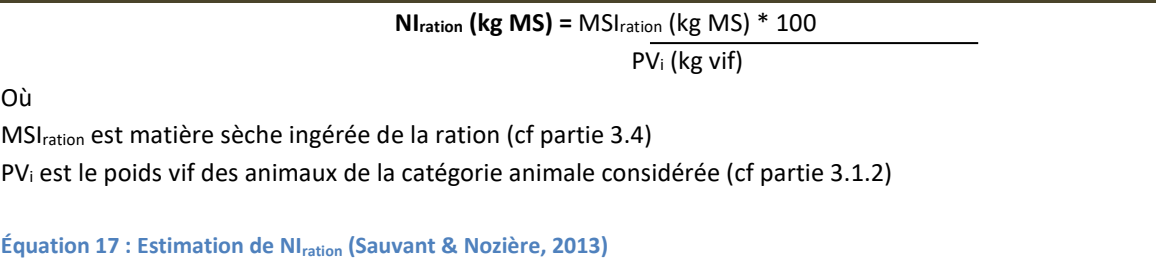

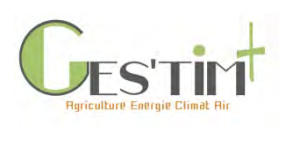

*NIref*

Le NI de référence (NI<sub>ref</sub>) est la somme pondérée des NI de chaque aliment (NI<sub>i</sub>) qui compose la ration de la catégorie animale considérée. Ainsi :

**NI**<sub>ref</sub> (kg MS) =  $\sum$ <sub>j</sub> NI<sub>j</sub> (kg MS) \* MSI<sub>j</sub> (kg MS)

Où j : type d'aliment NIj est le niveau d'ingestion de l'aliment j MSIj est la matière sèche ingérée de l'aliment j

**Équation 18 : Estimation de NIref (Sauvant & Nozière, 2013)**

Le NI de chaque aliment (NIj) varie selon s'il s'agit de concentrés ou de fourrages. Le NIj des concentrés est constant et fixé à 2 alors que le NI<sub>i</sub> des fourrages varie en fonction de leur ingestibilité. On a donc :

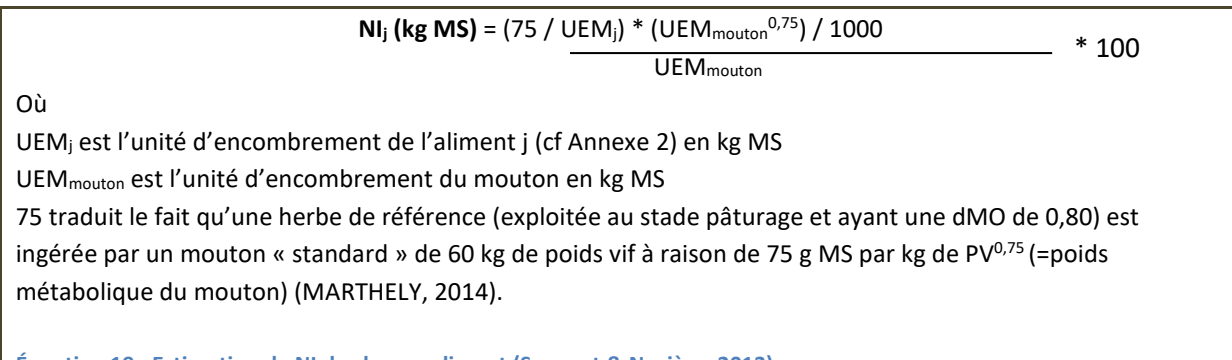

**Équation 19 : Estimation de NI de chaque aliment (Sauvant & Nozière, 2013)**

*Etape 2 : Correction de la dMO par la part de concentrés dans la ration (Δ dMOco)* 

Sauvant et al., (2013) ont montré que la dMO estimée à partir des valeurs tables (dMOration) surestime la dMO vraie des rations les plus riches en concentrés. L'écart est lié à la proportion de concentrés dans la ration.

**Δ dMOco (sans unité)** = 65 / (1 + (0,35 / PCOration) 3 / 100

Où

PCOration est la part de concentrés dans la ration en %

**Équation 20 : Estimation de Δ dMco (Sauvant & Nozière, 2013)**

*Etape 3 : Correction de la dMO par la balance protéique du rumen (Δ dMOBalProRu)* 

La dernière correction à apporter au calcul de la dMO<sub>ration</sub> concerne les variations de dMO liées à la balance protéique du rumen (Δ dMO<sub>BalProRu</sub>). En effet, chez les ruminants la quantité d'azote qui sort du rumen (évaluée par des mesures effectuées au niveau de duodénum) peut être inférieure ou supérieure à celle qui est ingérée via la ration. Cette différence entre MAT (Matières Azotées Totales)

Guide GES'TIM+ Juin 2020. Projet réalisé par Arvalis, en partenariat avec l'Idèle, le Ctifl, l'Ifv, l'Itavi, l'Ifip et Terres Inovia. Avec la participation financière de l'ADEME - Agence de la *transition écologique.*

٦

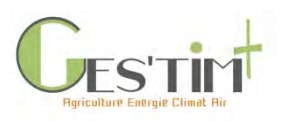

Où

4. Evaluation par poste

ingérées et MAT au duodénum représente le bilan digestif azoté apparent du rumen, plus communément appelé BalProRu (exprimée en g/kg MS). Sa variation se calcule comme suit :

**Δ dMOBalProRu (sans unité)** = -0,26 – 0,060 \* BalProRu (g MAT/kg MS)

Bal $ProRu = -84.5 + 0.61 * MAT<sub>ration</sub>$ MATration est la teneur en MAT de la ration

**Équation 21 : Estimation de Δ dMOBalProRu (Sauvant & Nozière, 2013)**

*Etape 4 : Calcul de la dMOcorrigée*

Ainsi, la correction de la dMO de la ration (dMO<sub>corrigée</sub>) s'appuie sur la dMO<sub>ration</sub> (théorique) à laquelle on retranche les interactions digestives citées préalablement.

**dMO**corrigée = dMO<sub>ration</sub> - Δ dMO<sub>ni</sub> - Δ dMO<sub>co</sub> - Δ dMO<sub>BalProRu</sub>

**Équation 22 : Calcul de la dMOcorrigée à partir de la dMOration (Sauvant & Nozière, 2013)**

### **4.1.1.2. MOND**

Le calcul de la MOD préalablement réalisé permet d'en déduire la valeur de la MOND par différence entre la MO et la MOD. Cette valeur sera mobilisée pour le calcul du méthane lié à la gestion des déjections.

**MONDi (kg MO/an)** = MOi (kg MO/an) \* MONDcorrigée, i (kg MO/an)

Où i = catégorie animale

**Équation 23 : Estimation de la MOND (Sauvant, Giger-Reverdin, Serment, & Broudiscou, 2011)**

### **4.2. Porcins**

L'excrétion en azote des porcs résultera donc de la différence entre l'azote ingéré et l'azote retenu. Le RMT élevages et environnement (2016) fournit quelques références dans le cas d'une alimentation biphase.

**Tableau 5 : Références d'excrétion azotée des porcs (RMT élevages et environnement, 2016)**

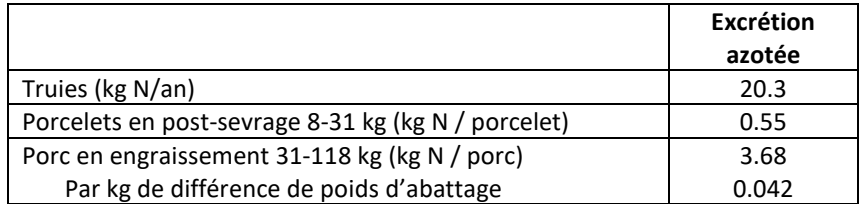

Guide GES'TIM+ Juin 2020. Projet réalisé par Arvalis, en partenariat avec l'Idèle, le Ctifl, l'Ifv, l'Itavi, l'Ifip et Terres Inovia. Avec la participation financière de l'ADEME - Agence de la *transition écologique.*

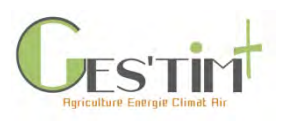

Pour ce qui est de la matière organique excrétée, l'IPCC (2006) fournit une équation qui permet de l'évaluer en fonction de régime alimentaire des porcs.

**MO excrétée (kg/porc)** = [EB x (1-dEB) + 0.02] x (1 – Cendres)/18.45

Avec :

EB : énergie brute ingérée par le porc (kg/ porc) dEB : digestibilité de l'énergie brute du régime alimentaire du porc (%) Cendres : teneur en cendres du régime alimentaire du porc (%)

**Équation 24 : Calcul de l'excrétion de la matière organique d'un porc (IPCC, 2006)**

### **4.3. Volailles**

L'excrétion est calculée à partir du bilan de masse suivant :

**Éléments excrétés = (aliments ingérés + apports des autres intrants) – (nutriments fixés par les œufs et/ou la carcasse + nutriments fixés par les animaux morts)** Avec aliments ingérés = quantité x composition apport par litière = quantité x composition apport par oisillons = poids vif x composition corporelle nutriments fixés par les oeufs = poids des oeufs x composition nutriments fixés par les carcasses : poids vif moyen x composition nutriments fixés par les animaux morts : poids vif moyen des animaux morts x **Équation 25 : Calcul de l'excrétion de la matière organique en volailles** 

Dans cette formule les « autres intrants » correspondent à la litière et les oisillons.

La fiche données d'activité élevage de ce guide offre aussi un référentiel de données zootechniques issues de différentes enquêtes (poids moyen en fin de lot et poids des oisillons).

Le Bilan Réel Simplifié (BRS) volaille est un calculateur de l'excrétion en volaille qui intègre les données de compositions corporelles et de litière. Moyennant la saisie des données de composition et de consommation alimentaire et de zootechnie (poids animaux, mortalité, durée et nombre de lot…), l'excrétion peut être directement calculée. Comme mentionné plus haut, des travaux sont en cours pour améliorer encore la prise en compte de la mortalité (plus de mortalité en début de lot, donc sortie moindre que si calcul avec poids moyen) et aboutir à un calcul quotidien au cours du lot de l'excrétion du cheptel.

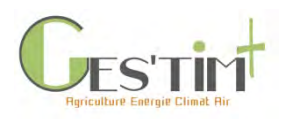

### **5. Références bibliographiques**

CORPEN, 2001. Estimation des flux d'azote, de phosphore et de potassium associés aux bovins allaitants et aux bovins en croissance ou à l'engrais, issus des troupeaux allaitants et laitiers, et à leur système fourrager.

FIL, 2010. Approche commune au calcul de l'empreinte carbone pour la production laitière. Guide de la FIL sur la méthodologie standard d'analyse de cycle de vie appliquée à l'industrie laitière. Bulletin de la Fédération Internationale du Lait(445), p. 47.

INRA, 2007. Alimentation des bovins, ovins et caprins - Besoins des animaux et Valeurs des aliments. Quae.

INRA, 2018. INRA Feeding System for Ruminants . INRA.

Institut de l'Elevage, 2010. Guide pratique de l'alimentation du troupeau laitier. Quae.

Institut de l'Elevage, 2012. La production brute de viande vive : la calculer, se situer et l'améliorer. 4. Réseaux d'Elevage pour le conseil et la prospective - Collection Théma.

Institut de l'Elevage, 2015, tableau de synthèse des données d'activités fournit pour le projet PLAGE, mise à jour de juin 2019

Institut de l'Elevage, 2016. Table de paramètrage du tableau de bord de CAP'ECO. Non publié.

Institut de l'Elevage, 2018. Guide méthodologique CAP'2ER® Niveau 2. VERSION 0.4. Novembre 2018. Non publié.

Institut de l'Elevage, 2019 Données de paramétrage de l'outil CAP'2ER®. Non publié

Institut de l'Elevage, Chambre d'agriculture de Bretagne, Arvalis, 2011. Production de jeunes bovins de races à viande et de races laitières.

IPCC, 2006. Guidelines for National Greenhouse Gac Inventories - Chapter 10: Emissions from livestock and manure management, 87p.

ITAVI, 2013. Estimation des rejets d'azote – phosphore – potassium calcium - cuivre – et zinc par les élevages avicoles : Mise à jour des références CORPEN-Volailles de 2006

ITAVI, 2018. Bilan Réel Simplifié (BRS Volaille), Estimation des rejets par les élevages avicoles azote, phosphore, potassium, calcium, cuivre et zinc. Mise à jour en cours

RMT élevages et environnement, 2016. Evaluation des rejets d'azote, phosphore, potassium, cuivre et zinc des porcs – influence de l'alimentation, du mode de logement et de la gestion des effluents, 26p.

Sauvant, D., & Nozière, P., 2013. La quantification des principaux phénomènes digestifs chez les ruminants : les relations utilisées pour rénover les systèmes d'unités d'alimentation énergétique et protéique. INRA Productions Animales, 26 (4), 327 - 346.

Sauvant, D., Giger-Reverdin, S., Serment, A., & Broudiscou, L., 2011. Influence des régimes et de leur fermentation dans le rumen sur la production de méthane par les ruminants.

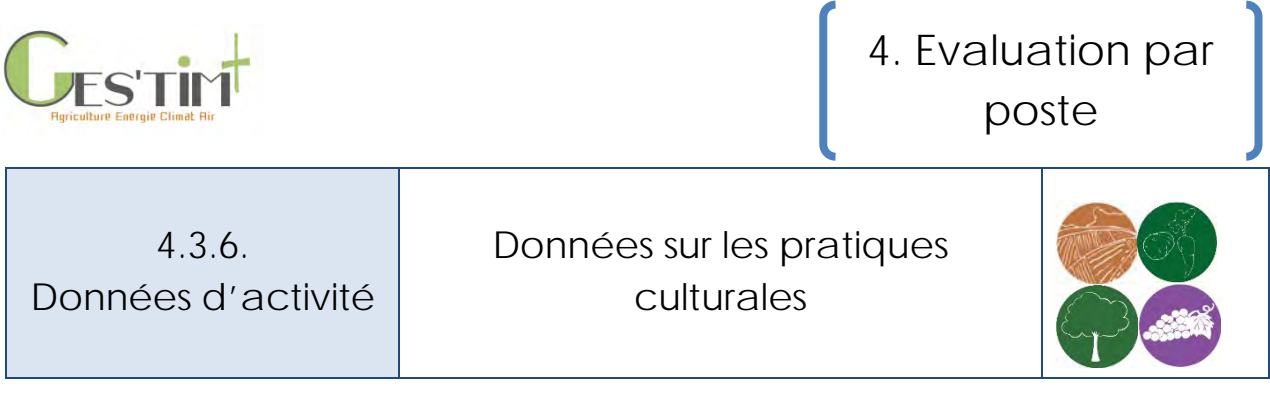

*Rédacteurs : Aurélie Tailleur (ARVALIS – Institut du végétal)*

Cette fiche a pour objectif de proposer des sources mobilisables sur les rendements et pratiques culturales pour les systèmes de production français. Celles-ci sont produites par le Service Statistiques et Prospectives du Ministère de l'agriculture et de l'alimentation.

*Fiches associées : Ensemble des fiches Flux directs et indirects des productions végétales*

### **1. Rendements, surfaces et volume de production**

Des données annuelles sont disponibles à l'échelle nationale, régionale et départementale sur le site d'Agreste [\(http://www.agreste.agriculture.gouv.fr/thematiques/productions-vegetales\)](http://www.agreste.agriculture.gouv.fr/thematiques/productions-vegetales)

### **2. Les pratiques culturales**

Des données d'enquêtes sont disponibles sur le site d'Agreste [\(http://www.agreste.agriculture.gouv.fr/thematiques/productions-vegetales\)](http://www.agreste.agriculture.gouv.fr/thematiques/productions-vegetales). Concernant les pratiques culturales (mode d'implantation de la culture, apport d'engrais, nombre de traitements phytosanitaires,…), des données à l'échelle régionale y sont notamment accessibles. Les enquêtes réalisées par FranceAgriMer, établissement national des produits de l'agriculture et de la mer, peuvent aussi être source de données.

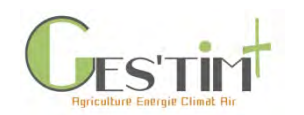

4.3.7.

Données d'activité Estimation des pertes de nitrate

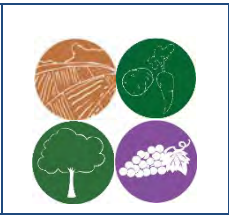

*Rédacteurs : Aurélie Tailleur (Arvalis – Institut du Végétal), Armelle Gac (Idele)*

Cette fiche a pour objectif de présenter les différentes approches possibles pour estimer les pertes de nitrate en production végétales, afin d'estimer les émissions de N2O du sol par voie indirecte selon la méthode GIEC tier 1 (renvoi [fiche émissions du sol\)](http://arvalis.info/1v1). Des modèles de niveau 3 permettent d'estimer ces, certains d'entre eux sont présentés dans cette fiche et font l'objet d'une description détaillée dans l'annexe de la fiche émissions du sol. Des approches plus simples peuvent également être mises en œuvre.

### **Contenu**

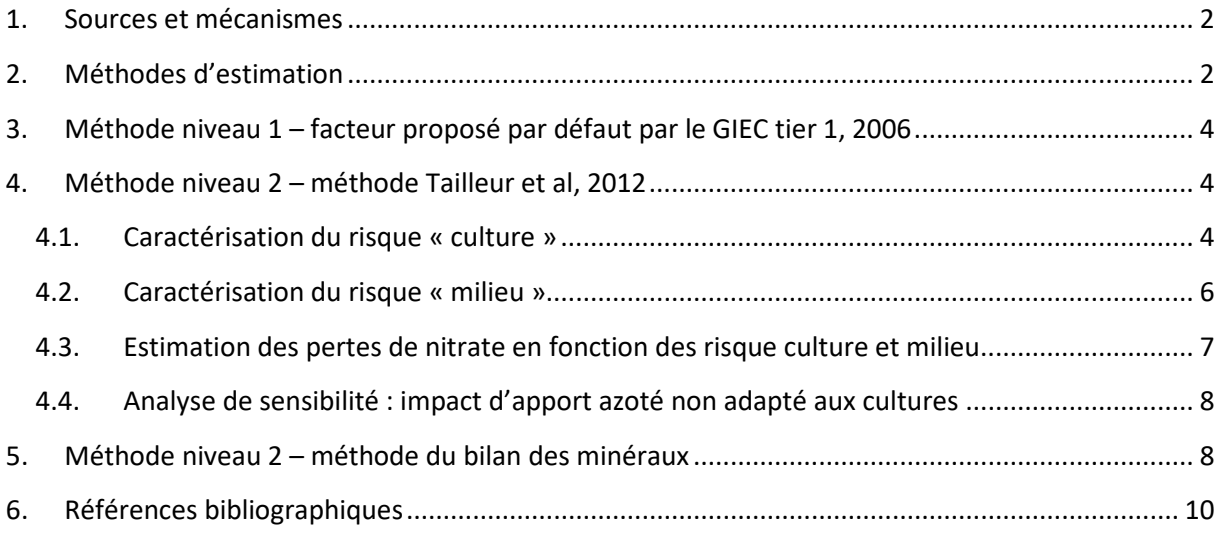

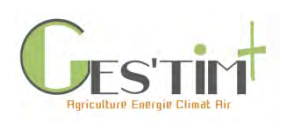

### <span id="page-478-0"></span>**1. Sources et mécanismes**

Les apports d'azote au sol peuvent se traduire en effet par une augmentation de la production de nitrate, NO<sub>3</sub>, molécule très mobile qui peut être facilement lessivée<sup>[1](#page-478-3)</sup> et entraînée par les eaux de pluie dans les nappes phréatiques et eaux de surface. Or, une part de cet azote lessivé sera réduite en N<sub>2</sub>O lorsque l'eau rejoint la surface.

En utilisant les taux d'émissions proposées par GIEC tier 1, 2006 par défaut pour estimer les pertes de NH<sub>3</sub> et de NO<sub>3</sub>, la voie « indirecte » induite par les pertes de nitrates contribuent à 17% des émissions au champ de N<sub>2</sub>O induite par l'épandage d'azote [\(Figure 1\)](#page-478-2). Selon le niveau de précision recherché et les données disponibles, il peut donc être pertinent d'utiliser des méthodes plus fines pour estimer ces pertes.

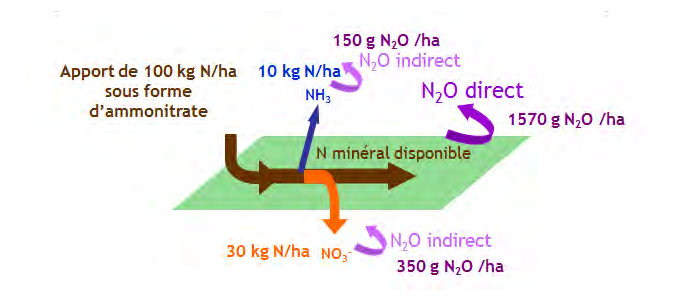

<span id="page-478-2"></span>**Figure 1 : Résultats d'estimation des émissions au champ de N2O induites par l'apport de 100 kg/ha d'ammonitrate, selon la méthode GIEC tier 1, 2006 (utilisation des taux d'émissions proposées par GIEC tier 1, 2006 par défaut pour estimer les pertes de NH3 et de NO3 - )** 

## <span id="page-478-1"></span>**2. Méthodes d'estimation**

La liste des méthodes présentée ci-dessous n'est pas exhaustive. Des modèles de niveau 3 (Syst'N, STICS, Indigo, CERES-EGC, DNDC, DAYCENT) identifiés dans la fiche émissions du sol [\(Voir Fiche 4.1.3.\)](http://arvalis.info/1v1) permettent également d'estimer les pertes de nitrate.

<span id="page-478-3"></span>Guide GES'TIM+ Juin 2020.  $1$  Note : l'entrainement vertical de l'azote nitrique dissous dans la solution du sol en période de drainage est défini au sens strict par le terme lixiviation. Néanmoins, le terme lessivage est couramment utilisé.<br>Guide GES'TIM+

Projet réalisé par Arvalis, en partenariat avec l'Idèle, le Ctifl, l'Ifv, l'Itavi, l'Ifip et Terres Inovia. Avec la participation financière de l'ADEME - Agence de la *transition écologique.*

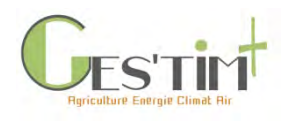

# 4. Evaluation par poste

#### **Tableau 1 : caractérisation des différentes méthodes pour estimer les pertes de nitrate**

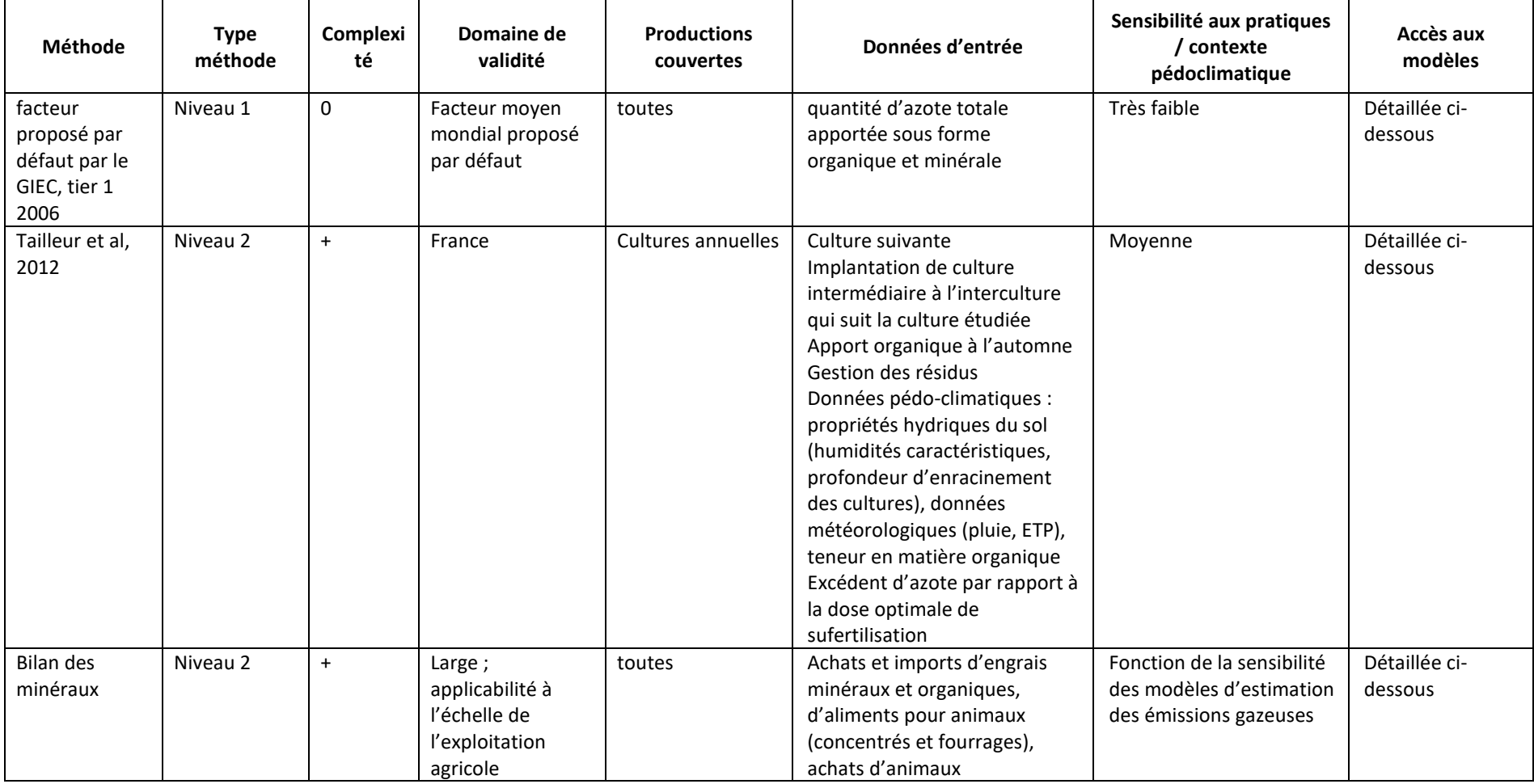

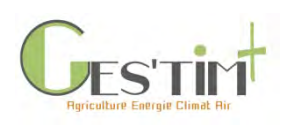

### <span id="page-480-0"></span>**3. Méthode niveau 1 – facteur proposé par défaut par le GIEC tier 1, 2006**

Dans le cadre de l'établissement des inventaires nationaux, en l'absence d'information supplémentaire, le GIEC tier 1, (IPCC, 2006), propose d'estimer les pertes de lessivage en affectant aux quantités totales d'azote apportées sous forme minérale ou organique un taux de lessivage annuel de **30%** (plage d'incertitude de 0.1 à 0.8 %).

Ce taux correspond en France aux situations les plus à risque. Il peut en effet varier de 0-5% (situation d'intercultures courtes ou d'intercultures longues avec culture intermédiaire, en sols non filtrants de type limons profonds) à 30% (intercultures longues sans culture intermédiaire, sols filtrants de type sable), avec des situations intermédiaires à 10 ou 20% de lessivage moyen annuel (par exemple sols argilo-calcaires moyens, avec alternances cultures d'hiver et de printemps sans culture intermédiaire).

Facteur d'émissions pour estimer les pertes de nitrate : 0.3 kg N- NO<sub>3</sub> / kg N

Donnée d'entrée : quantité d'azote totale apportée sous forme organique et minérale (unité : kg N/ha).

### <span id="page-480-1"></span>**4. Méthode niveau 2 – méthode Tailleur et al, 2012**

Il s'agit d'un modèle développé pour les besoins d'AGRIBALYSE sur la base de la grille COMIFER (2001), afin d'estimer les pertes de nitrate pour des cultures annuelles en fonction de données d'entrée disponibles à grande échelle.

Cette grille propose une démarche qualitative applicable à l'échelle de la parcelle afin de qualifier le risque de lessivage. Elle prend en compte un risque « culture » et un risque « milieu » (fonction de la lame drainante (CORPEN, 1991) et des conditions de forte minéralisation. En revanche, l'adéquation entre les apports azotés et le besoin de la culture n'est pas un paramètre pris en compte dans la grille COMIFER. A chaque niveau de risque de lessivage de la grille a été associée une quantité de nitrate lessivée sur la base de données expérimentales ou, lorsque les données expérimentales disponibles n'étaient pas suffisantes, d'estimations issues du modèle DEAC (Cariolle, 2002 ; Jolivel, 2003). Celle-ci a été construite avec l'hypothèse qu'il n'y a pas d'excès de fertilisation azotée de la culture précédente générant une augmentation excessive du reliquat azoté.

### <span id="page-480-2"></span>**4.1. Caractérisation du risque « culture »**

Un système de pondération des différents critères identifiées dans la grille COMIFER, 2001 a été établi sur la base de ces éléments afin d'estimer les risques pour des situations culturales. Celui-ci se base sur deux notes intermédiaires, qui sont moyennées avec pondération pour obtenir une note de risque « culture ».

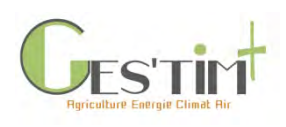

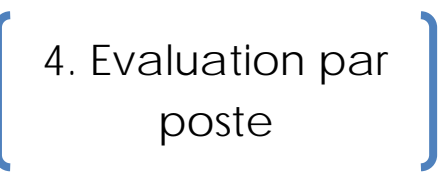

- **Risque culture (a)** : Note de risque vis-à-vis de la capacité d'absorption au cours de l'interculture qui suit la culture étudiée, modulée par l'apport de lisier ou fiente à l'automne (1 : très faible, 5 : très élevé). Celle-ci est fonction de la durée comprise entre la récolte du précédent et le semis de la culture suivante et de la capacité d'absorption de la culture suivante.

#### **Tableau 2 : estimation de la note risque culture (a)**

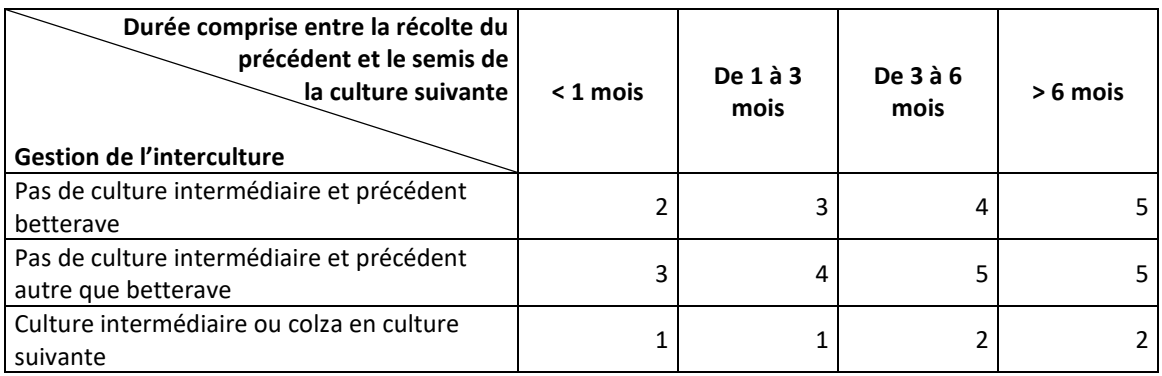

En cas d'apport de lisier et de fiente à l'automne, note augmentée de 1 point.

- **Risque culture (b)** : Note de risque vis-à-vis de la restitution d'azote lessivable par les résidus de culture (note de 1 à 5), fonction des quantités restituées et des possibilités d'organisation de l'azote du sol lors de leur décomposition.

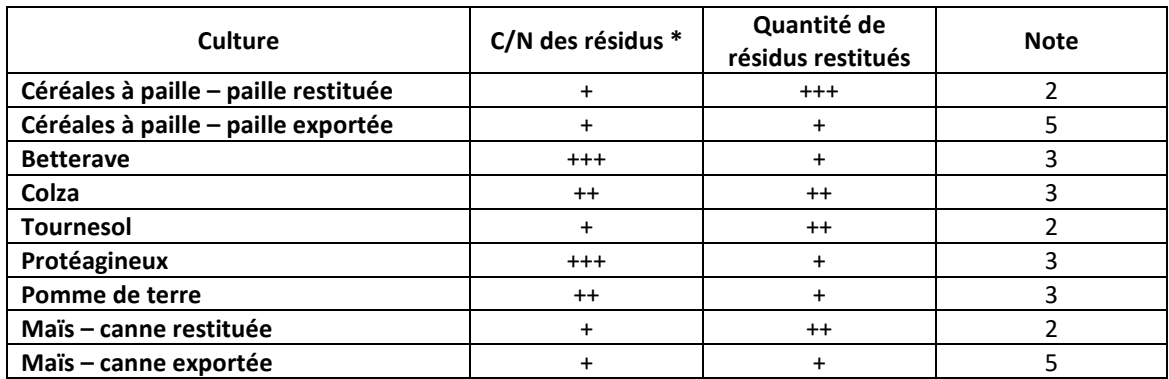

**Tableau 3 : estimation de la note risque culture (b)** 

*\*+ : forte possibilité d'organisation de l'azote du sol, +++ : faible possibilité d'organisation de l'azote du sol*

La note de risque culture est alors obtenue de la manière suivante :

#### **Note de risque culture = (2 \* risque culture (a) + 1 \* risque culture (b))/3**

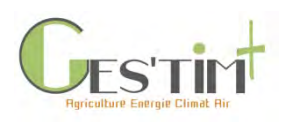

### **4.2. Caractérisation du risque « milieu »**

<span id="page-482-0"></span>Cette caractérisation se fait par la combinaison de deux critères permettant de définir des classes de risque « milieu » [\(Tableau 5\)](#page-482-1) :

• **l'indice de drainage ID** (CORPEN, 1991) **lié à l'excès pluviométrique pendant la période de drainage. Il est égal au rapport entre le volume d'eau drainée et la capacité de stockage en eau du sol.** Celle-ci correspond au volume d'eau présent sur le profil de sol à une humidité égale à la capacité au champ [\(Tableau 4\)](#page-482-2).

• la teneur en matière organique de la couche minéralisante du sol. De manière générale, une teneur en MO élevée accroît la minéralisation pendant la période de drainage (et donc le risque de lessivage).

<span id="page-482-2"></span>**Tableau 4 : capacité de stockage en eau du sol (mm) selon la texture dominante, la profondeur d'enracinement et la charge volumique en cailloux**

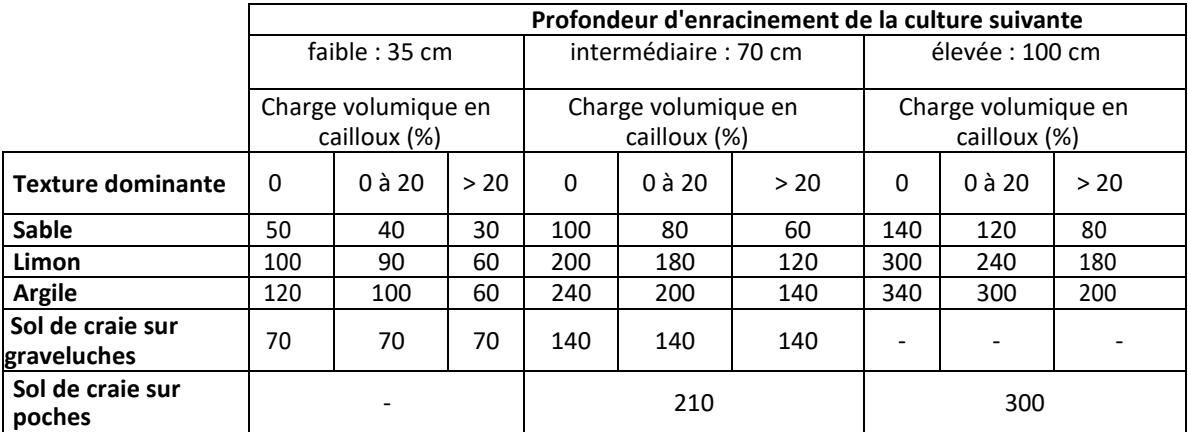

<span id="page-482-1"></span>**Tableau 5 : diagnostic du risque "milieu" en fonction de l'indice de drainage et de la teneur en matière organique (MO) du sol.**

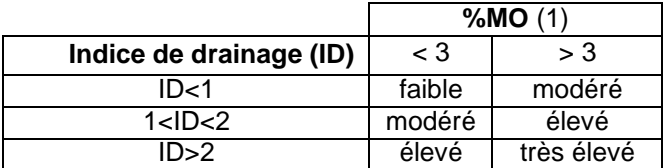

(1) Pour les sols calcaires (%CaCO3 > 5%), on propose de ne pas tenir compte de ce critère : le risque correspond à %MO <3

Des sources mobilisables sont proposées dans l[a fiche 4.3.8.](http://arvalis.info/1vn)

Si les données disponibles ne sont pas suffisantes pour estimer un indice de drainage, il est possible de s'appuyer sur des travaux de Butler et al. (2012) pour une estimation sur la base de la localisation du système étudié. Un zonage de la France en 6 classes de potentiel de drainage a été établi sur la base de résultats sur d'indicateurs intensité et durée des pluies efficaces (données météo France) et du drainage (données STICS).

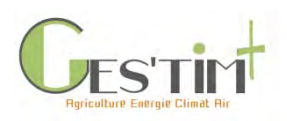

# 4. Evaluation par poste

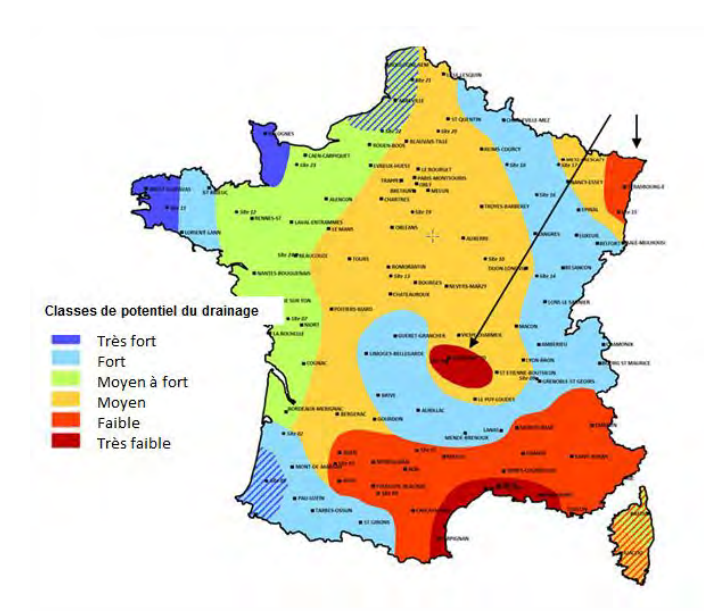

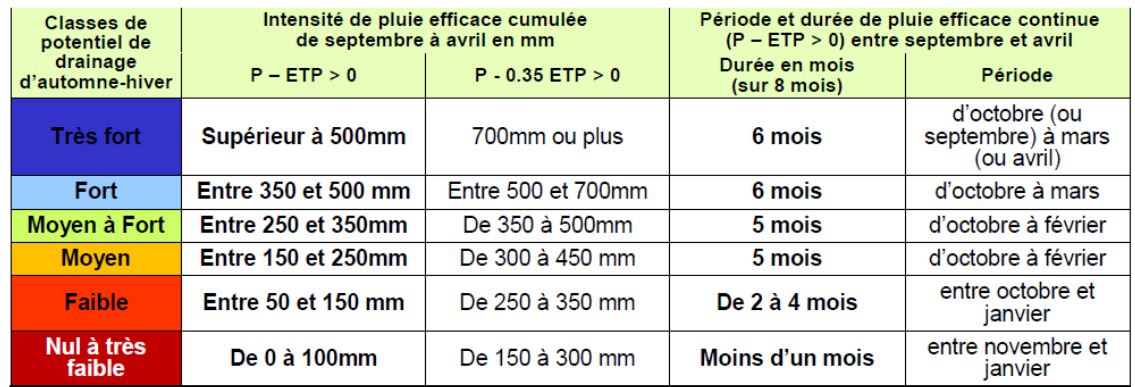

**Figure 2: Estimation du potentiel de drainage. Butler et al. (2012)**

### <span id="page-483-0"></span>**4.3. Estimation des pertes de nitrate en fonction des risque culture et milieu**

A chacune des situations Risque culture x Risque milieu a été associée une quantité d'azote nitrique lessivée en moyenne au cours de la période du début du drainage hivernal, qui a lieu après la récolte de la culture étudiée, au début du drainage hivernal de l'année suivante, d'après les données expérimentales disponibles et des dires d'expert. La matrice obtenue a par ailleurs été validée par des résultats expérimentaux obtenus sur différents sites caractérisés par des risques « milieu » et « culture » contrastés, ou pour certaines situations non représentées par les estimations issues du modèle DEAC (Cariolle, 2002 ; Jolivel, 2003).

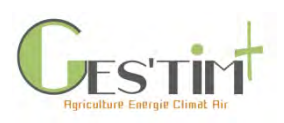

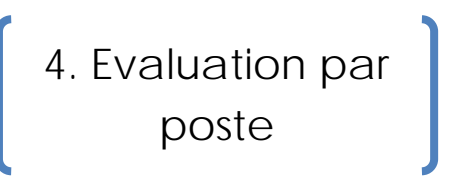

**Tableau 6 : Quantité de nitrate (kg N-NO3- /ha par campagne culturale) associée à chacune des combinaisons risque culture et risque milieu.** 

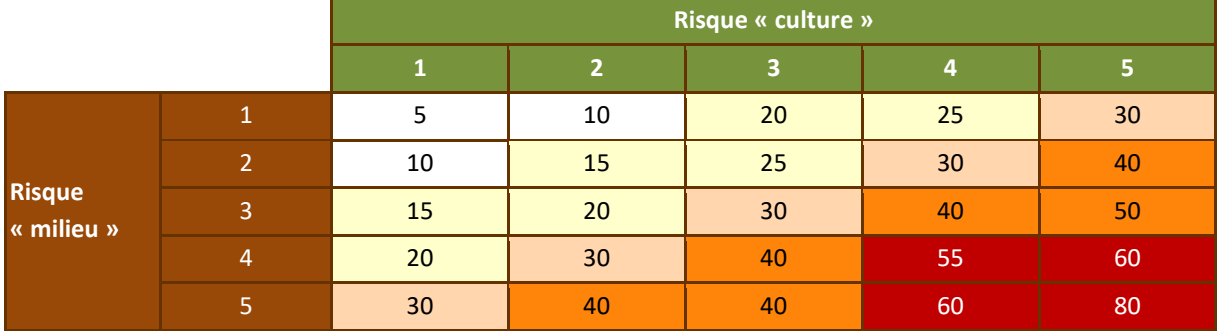

#### <span id="page-484-0"></span>**4.4. Analyse de sensibilité : impact d'apport azoté non adapté aux cultures**

Le modèle proposé ci-dessus est valide pour des situations d'apport azoté adapté aux besoins des cultures. Dans le cas d'apports excédentaires, les pertes sont plus importantes. Dans le cadre d'Agribalyse, des facteurs de lessivage pour estimer les quantités lessivées à partir du surplus d'azote nitrique post-récolte ont été définis à dires d'expert pour chaque niveau de risque sol. Ceux-ci peuvent être utilisés pour estimer des ordres de grandeur mais n'ont cependant pas été confrontés à des données expérimentales.

**Tableau 7 : Quantité de nitrate (kg N-NO3- /ha par campagne culturale) associée à chacune des combinaisons risque culture et risque milieu.** 

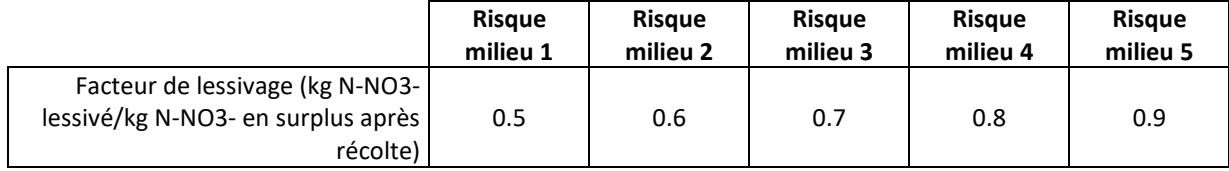

Par ailleurs, la relation entre l'écart des apports à la dose d'azote optimale et le stock d'azote nitrique post-récolte a été déterminée au cours de l'étude COMIFER, 1997.

### <span id="page-484-1"></span>**5. Méthode niveau 2 – méthode du bilan des minéraux**

Le bilan apparent, ou bilan des minéraux, est utilisé afin d'évaluer les principaux flux et excédents de minéraux (azote le plus souvent, mais aussi phosphore et potassium) au niveau de l'exploitation. Il permet d'évaluer le potentiel de production d'une exploitation avec les quantités d'éléments disponibles et les produits réalisés.

L'exploitation est considérée comme une « boîte noire » (approche systémique) et les flux de minéraux au sein même de l'exploitation ne sont pas pris en compte. Le bilan est ainsi déterminé en calculant la différence entre les entrées d'azote sur l'exploitation (achats ou importation d'aliments,

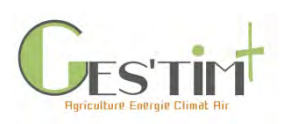

de fourrages, d'engrais minéraux et organiques….) et les sorties d'azote (lait, viande, cultures….) [\(Figure 3\)](#page-485-0).

La différence entre les entrées et les sorties s'appelle l'Excédent du bilan, ou solde du bilan. Il est exprimé en kg de N par an. Cet excédent est potentiellement perdu par le système vers l'eau, l'air ou le sol.

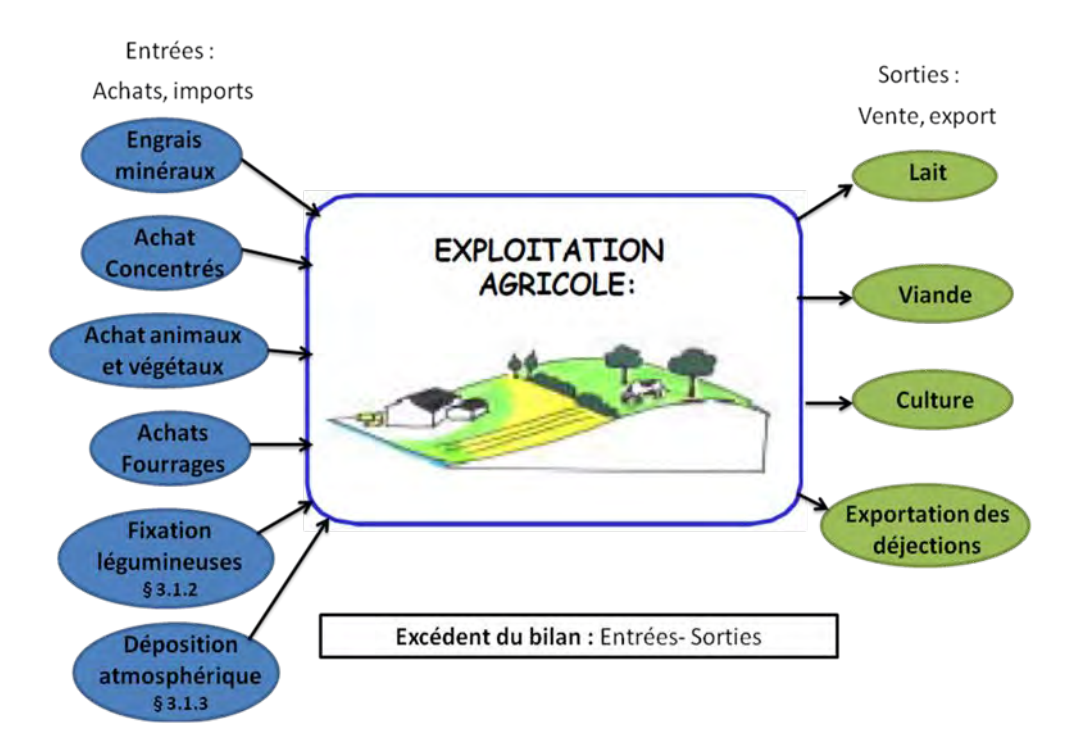

<span id="page-485-0"></span>**Figure 3 : Calcul de l'excédent du bilan apparent de l'azote (Simon & Le Corre, 1992) et (Institut de l'Elevage, Chambre d'agriculture des Pays de la Loire, 2009)**

A l'échelle de l'exploitation agricole, l'ensemble des pertes gazeuses vers l'air peuvent être estimées (sous forme de NH3, N2O et autres gaz azotés – voir Fiches sur les Flux directs – Emissions gazeuses pour les productions végétales et animales).

De même, en connaissant, le cas échéant le stockage additionnel de carbone du sol et son rapport C/N, il est possible de déterminer une immobilisation d'azote dans le sol (Idele, 2018).

Il est ainsi possible de déterminer les **pertes potentielles par lessivage**, sous forme de nitrates, à partir de l'excédent du bilan, en déduisant les pertes par voie gazeuse et les phénomènes d'organisation et de minéralisation dans le sol.

Cette méthode requiert de connaitre les paramètres suivants :

La teneur en azote des aliments achetés et des cultures vendues : se référer aux dernières tables d'alimentation INRA (Sauvant et Nozière, 2018) ou aux référentiels sur les aliments utilisés dans les méthodes et outils tels qu'Agribalyse (Koch & Salou, 2016) ou CAP'2ER® (Idele, 2018)

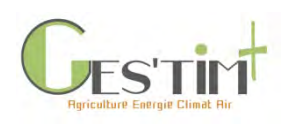

- La teneur en azote des engrais minéraux achetés
- L'azote fixé par les animaux achetés ou vendus et par le lait (Sauvant & Nozière, 2018 ou Idele, 2018) Voir Fiche 4.3.3. *[Données d'activité pour les productions animales](http://arvalis.info/1vi)*.
- L'azote contenu dans les déjections importées, dans les déjections produites par l'exploitation et exportées (voir Fiche 4.3.4. *[Données d'activité – Typologie et composition](http://arvalis.info/1vj)  [type des effluents d'élevage](http://arvalis.info/1vj)*)
- la fixation par les légumineuses (Idele, 2018)
- la déposition atmosphérique : une valeur de 10 kg N / ha / an peut être retenue (Idele, 2018)

### <span id="page-486-0"></span>**6. Références bibliographiques**

Butler et al., 2012 Actualisation des connaissances permettant d'objectiver les variabilités des périodes recommandées pour l'épandage des fertilisants azotés en France. Rapport de l'étude.

COMIFER, 1997. Critères de diagnostic de la fertilisation azotée des grandes cultures basés sur l'analyse de l'azote minéral du sol post-récolte. Ed COMIFER, Puteaux, France. p103.

COMIFER, 2001. Lessivage des nitrates en systèmes de cultures annuelles. Diagnostic du risque et proposition de gestion de l'interculture. Ed COMIFER, Puteaux, France. p41.

Idele , 2018. Guide méthodologique CAP'2ER® Niveau 2. VERSION 0.4. Novembre 2018. 100 p. non publié

Institut de l'Elevage, Chambre d'agriculture des Pays de la Loire. (2009). Evaluation environnementale des systèmes bovins de l'Ouest.

IPCC, 2006. Guidelines for National Greenhouse Gac Inventories - Chapter 10: Emissions from livestock and manure management, 87p.

Koch & Salou, 2016. AGRIBALYSE : Rapport méthodologique – Version 1.3. Novembre 2016. Ed ADEME, Angers, France ; 343 p.

Sauvant & Nozière, 2018. INRA Feeding System for Ruminants. Ed INRA, Wageningen. 639 p.

Simon, J., & Le Corre, L., 1992. Le bilan apparent de l'azote à l'échelle de l'exploitation : méthodologie, exemples de résultats. Fourrages(129), p. 16.

Tailleur A., Cohan JP., Laurent F. and Lellahi A., 2012. A simple model to assess nitrate leaching from annual crops for life cycle assessment at different spatial scales. In: Corson M.S., van der Werf H.M.G. (Eds), Proceedings of the 8th International Conference on Life Cycle Assessement in the Agri-Food Sector (LCA Food 2012), 1-4 October 2012, Saint-Malo, France. INRA, Rennes France. p. 903-904.

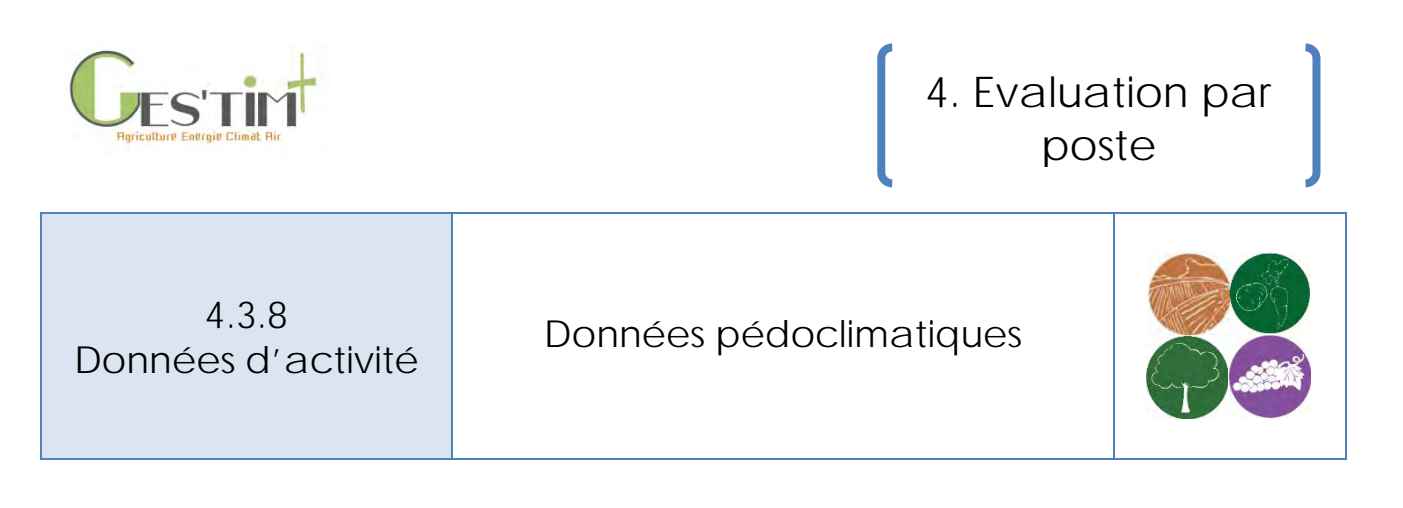

*Rédacteur : Aurélie Tailleur (Arvalis – Institut du Végétal)*

L'objectif de cette fiche est de fournir des sources de données permettant de caractériser le contexte pédoclimatiques. Les sources peuvent se caractériser par une granulométrie géographique et une représentativité temporelle différentes. L'utilisateur peut ainsi utiliser les références les plus adaptées à son cadre d'étude.

Ces données sont en particuliers nécessaires pour alimenter les modèles d'estimation des flux directs (émissions de N2O et de NH3, émissions / stockage de carbone pour les productions végétales, xxx pour les productions animales)

### **Contenu**

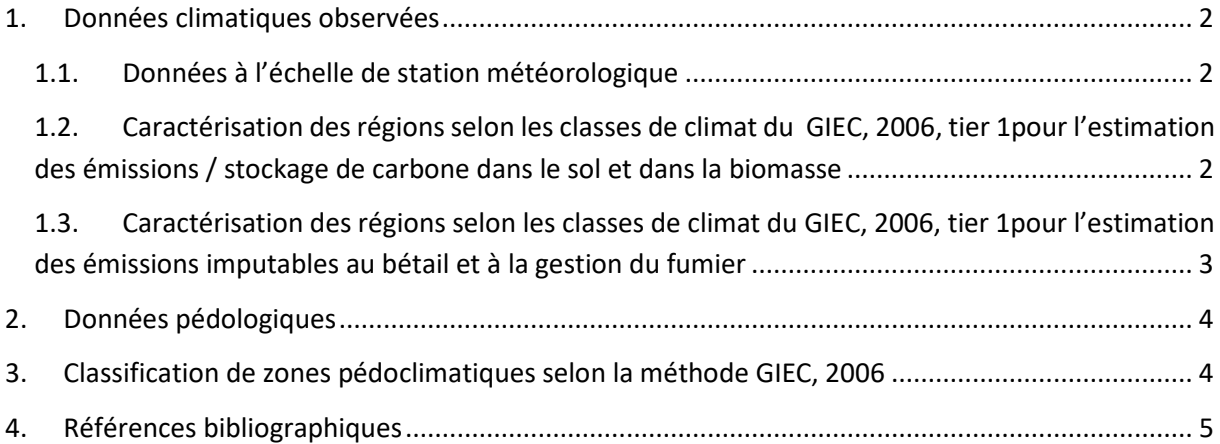

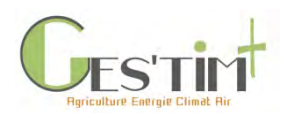

## <span id="page-488-1"></span><span id="page-488-0"></span>**1. Données climatiques observées**

### **1.1. Données à l'échelle de station météorologique**

Ces données ne sont généralement pas libres de droit. Il est toutefois possible d'accéder à des données provenant souvent de stations d'aéroport.

Les variables prises en compte identifiés sont le plus souvent la température et les précipitations, à l'échelle de l'année pour les modèles de niveau 1.

Pour les modèles de niveau 3, d'autres variables (rayonnement, évapotranspiration, ainsi que pour le modèle DNDC : la vitesse du vent et l'humidité de l'air) sont également nécessaires ; le pas de temps est souvent la journée.

Deux sites permettent notamment d'accéder à des données libres de droit sur certaines variables :

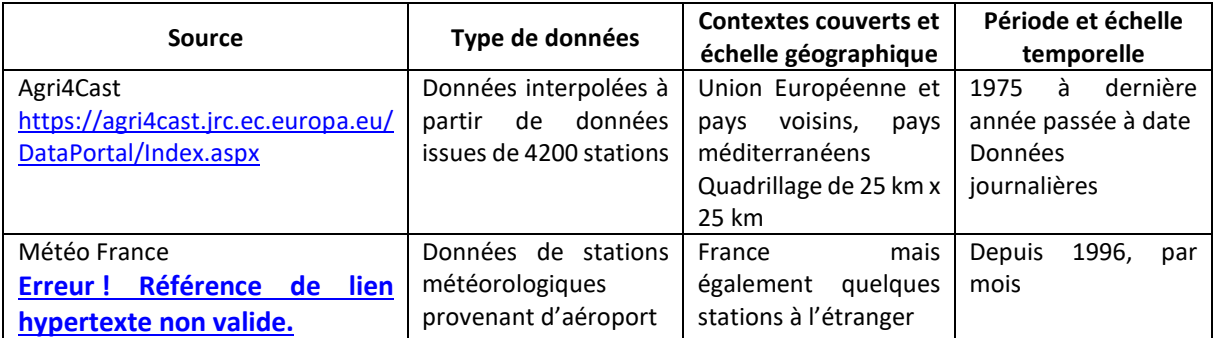

### <span id="page-488-2"></span>**1.2. Caractérisation des régions selon les classes de climat du GIEC, 2006, tier 1pour l'estimation des émissions / stockage de carbone dans le sol et dans la biomasse**

Cette caractérisation est en particulier nécessaire pour estimer les émissions / stockage de carbone dans le sol et dans la biomasse (Voir Fiche 4.1.8. *[Emissions de GES induites par les variations de stocks](http://arvalis.info/1v6)  [de carbone dans les sols et la biomasse agricoles](http://arvalis.info/1v6)*).

Le JRC produit des cartes de zones pédoclimatiques en Europe d'après les lignes directrices du GIEC [\(https://esdac.jrc.ec.europa.eu/projects/renewable-energy-directive\)](https://esdac.jrc.ec.europa.eu/projects/renewable-energy-directive). Celles-ci sont en particulier utilisées pas le CITEPA pour les inventaires nationaux.

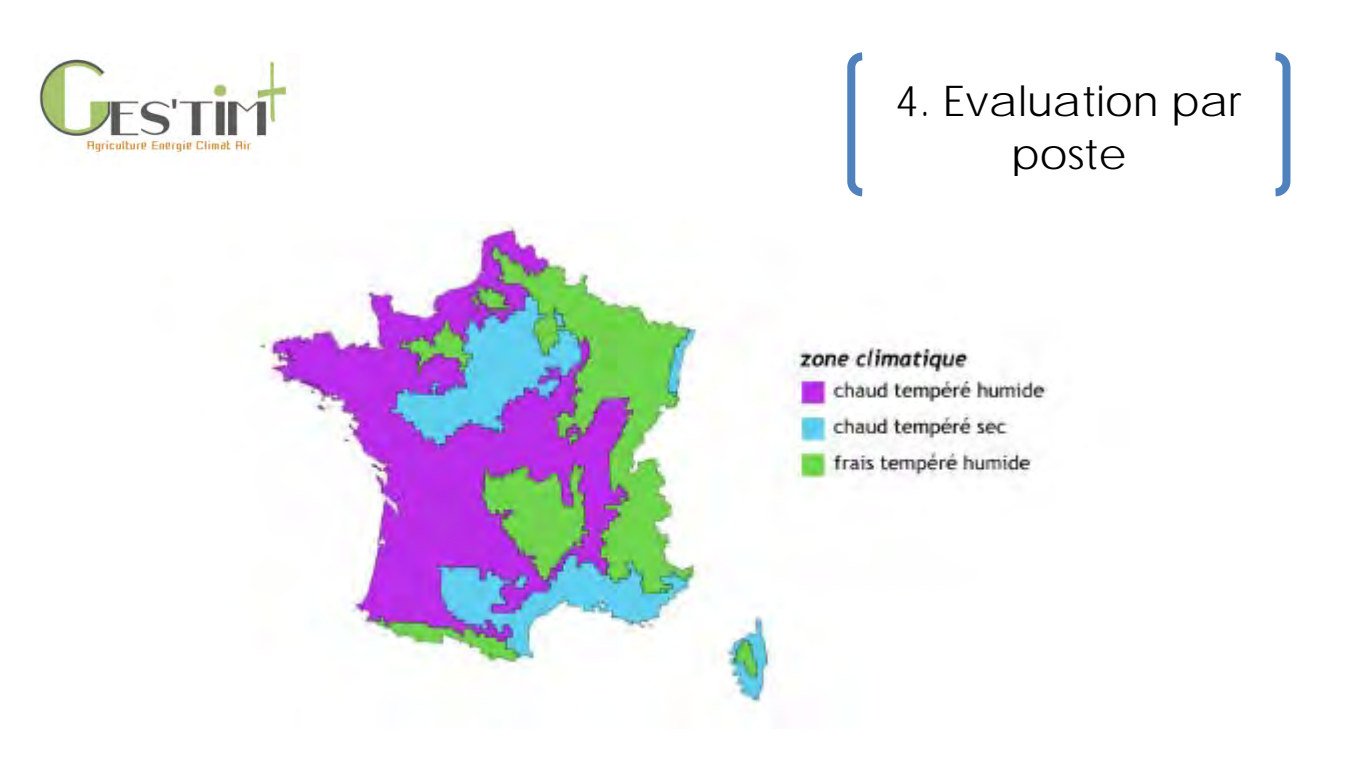

<span id="page-489-0"></span>**Figure 1 : Cartographie des zones climatiques selon les lignes directrices du GIEC, 2006, carte du JRC (CITEPA, 2018)**

### **1.3. Caractérisation des régions selon les classes de climat du GIEC, 2006, tier 1pour l'estimation des émissions imputables au bétail et à la gestion du fumier**

Cette caractérisation est en particulier nécessaire pour estimer les émissions de NH<sub>3</sub>, selon la méthode EMEP, 2016.

Dans le cadre des inventaires nationaux, le CITEPA utilise les données libres d'accès de Météo France pour estimer des températures moyennes régionales (CITEPA, 2018). En Métropole, la majeure partie des régions est en zone « froide » (température moyenne <15°C) à l'exception de la Corse et de la région Provence-Alpes-Côte d'Azur pour certaines années (climat « tempéré », compris entre 15°C et 25°C). L'approximation d'un climat « froid » appliqué à toutes les régions a été effectuée pour l'inventaire de 2017.

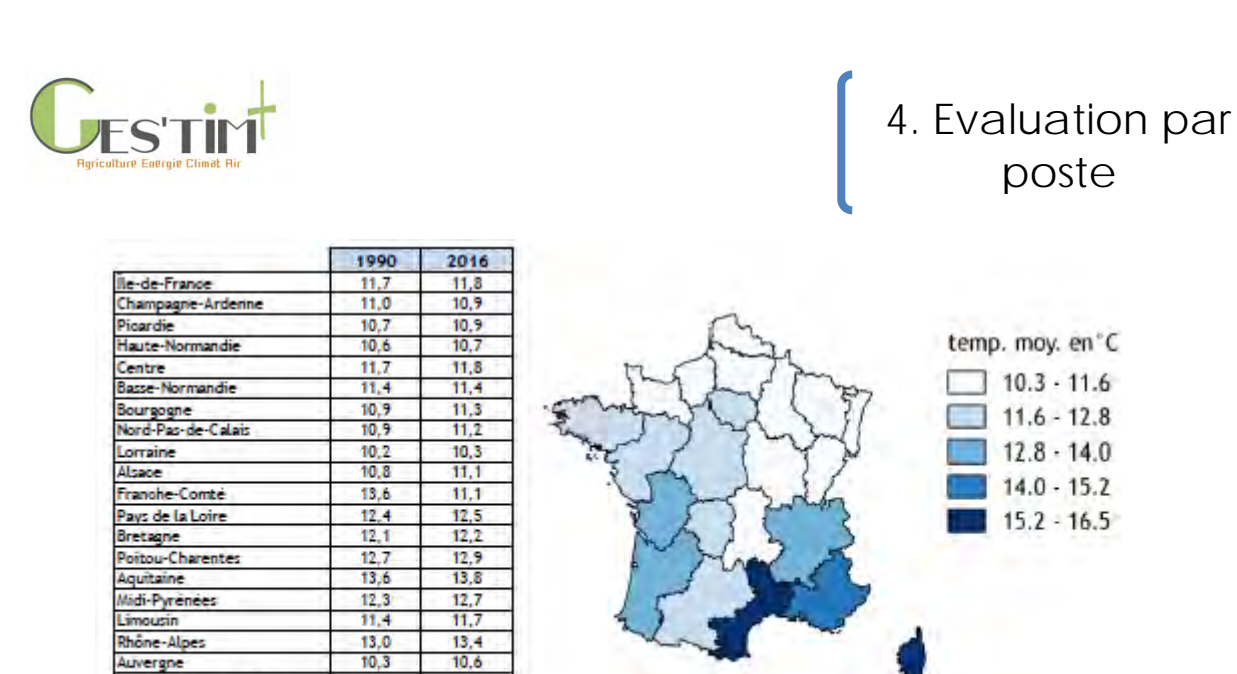

Graph\_OWNEA\_3.xts/T<sup>o</sup>

**Figure 2 : températures moyennes annuelles en 1990 et 2016, source CITEPA, 2018**

16.0

 $15.0$ 

16.5

### <span id="page-490-0"></span>**2. Données pédologiques**

15.5

 $14.2$ 

 $15,8$ 

Languedoc-Roussillon

Corse

Provence-Alpes-Côte d'Azur

Source CITEPA / format OWNEA - février 2018

Les principales variables nécessaires pour les productions végétales sont :

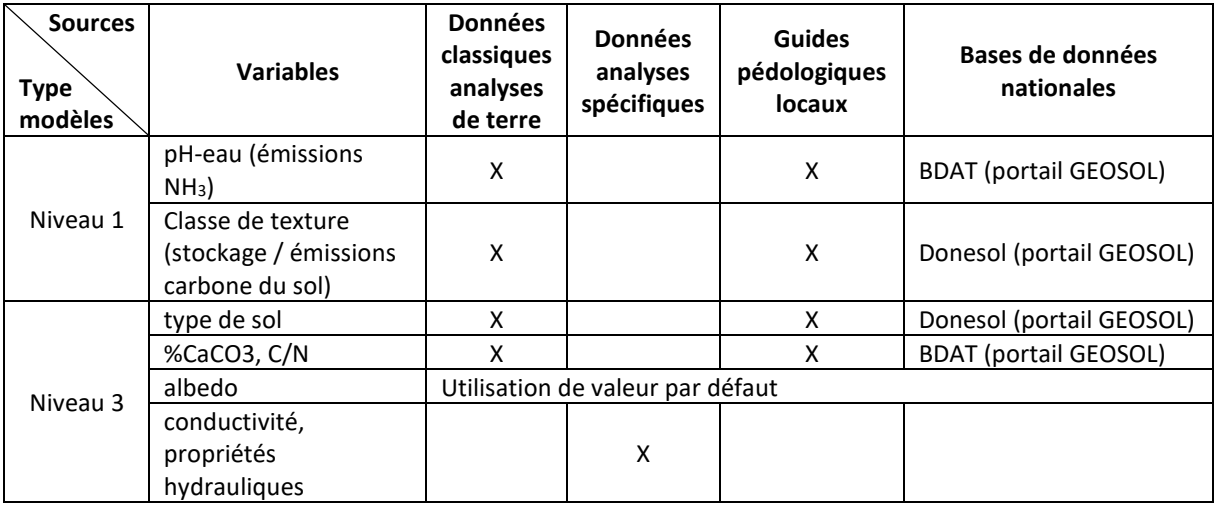

### <span id="page-490-1"></span>**3. Classification de zones pédoclimatiques selon la méthode GIEC, 2006**

Le CITEPA (CITEPA, 2018) obtient la cartographie suivante en croisant les zones climatiques et pédologiques. Cette classification est nécessaire pour estimer les émissions / stockage du carbone du sol selon la méthode GIEC tier 1.

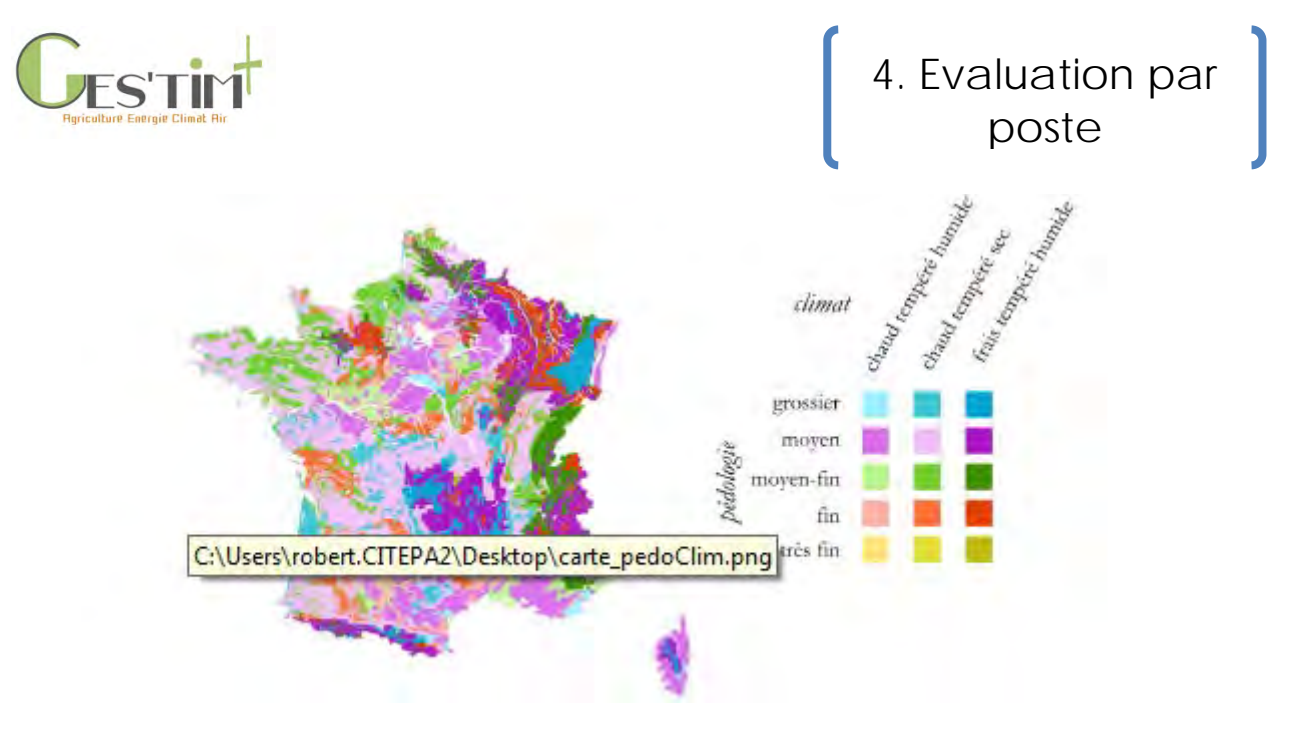

**Figure 3 : Cartographie des zones pédoclimatiques selon la classification GIEC 2006, CITEPA, 2018**

## <span id="page-491-0"></span>**4. Références bibliographiques**

CITEPA, 2018. Rapport OMINEA – 15ème édition

GIEC, 2006. Lignes directrices 2006 du GIEC pour les inventaires nationaux de gaz à effet de serre, préparé par le Programme pour les inventaires nationaux de gaz à effet de serre, Eggleston H.S., Buendia L., Miwa K., Ngara T. et Tanabe K. (eds). Publié : IGES, Japon.

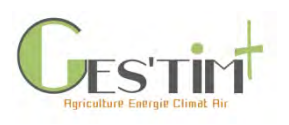

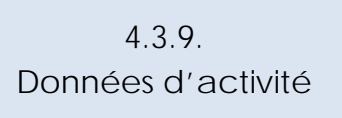

Estimation des quantités d'azote restituées par les résidus souterrains et aériens des cultures

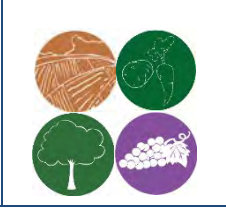

*Rédacteurs : Aurélie Tailleur (Arvalis – Institut du Végétal), Sylvie Dauguet (Terres Inovia), avec la relecture de Gwénaëlle Le Borgne (CITEPA)* 

*Fiche associée :* 

#### - *[4.1.3. Flux direct – Emissions par les sols agricoles](http://arvalis.info/1v1)*

Cette fiche a pour objectif de proposer des références afin d'estimer les quantités d'azote restituées par les résidus souterrains et aérien des cultures. Ces quantités sont en effet nécessaires pour estimer les émissions de N2O du sol selon la méthode GIEC tier 1 (ces émissions sont liées à la décomposition des résidus de culture, après conversion de la matière sèche en azote). **Elle n'intègre pas de potentielles mises à jour dans le cadre des améliorations de la mise à jour des lignes directrices du GIEC publiées en 2019.**

*Remarque* : Une mise à jour de la description méthodologique sur l'estimation des quantités de matière sèche des résidus de culture est en effet disponible dans l'annexe du NIR (rapport National d'Inventaire pour la France au titre de la CNUCC) 2019 – page 665 et suivantes [\(https://www.citepa.org/images/III-1\\_Rapports\\_Inventaires/CCNUCC/CCNUCC\\_france\\_2019.pdf\)](https://www.citepa.org/images/III-1_Rapports_Inventaires/CCNUCC/CCNUCC_france_2019.pdf).

### **Contenu**

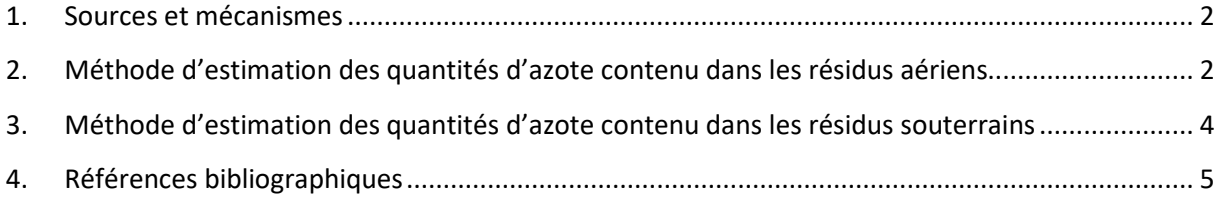

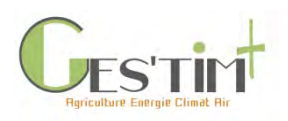

### <span id="page-493-0"></span>**1. Sources et mécanismes**

Les quantités d'azote restituées sont fonction des quantités de biomasse restituée et de leur teneur en azote. Les références proposées ci-dessous sont celles utilisées par le CITEPA dans le cadre des inventaires nationaux (CITEPA, 2018).

### <span id="page-493-1"></span>**2. Méthode d'estimation des quantités d'azote contenu dans les résidus aériens**

La formule est la suivante :

En cas de restitution des résidus

*Nrésidus aérien = AGDM x NAG*

En cas d'exportation des résidus

*Nrésidus aérien = AGDM x FRACexport x NAG*

#### *Avec*

- *Nrésidus aérien : quantités d'azote contenu dans les résidus aériens en kg N/ha*
- *AGDM : Résidus aériens (kg MS/ha), celui-ci est calculé de la manière suivante :*

*AGDM = RDT x (1- Irv)/ Irv*

- *RDT : rendement récolté en kg MS/ha (pour les céréales : rendement grain même en cas d'exportation)*
- *Irv : indice de récolte, rapport entre la biomasse sèche des parties récoltées et la biomasse sèche de l'ensemble des parties aériennes (récoltées et non récoltées)*
- *NAG : teneur en azote des résidus aérien en % de la matière sèche*
- *FRACexport : rapport entre la biomasse des résidus aériens restituée en cas d'exportation et la biomasse des résidus aériens totale*

#### <span id="page-493-2"></span>**Équation 1 : estimation des quantités d'azote contenu dans les résidus aériens**

Le pourcentage d'azote dans la biomasse sèche des résidus aériens (NAG) et les indices de récolte (Irv) est estimé à partir de références fournies par divers organismes techniques ou de recherche nationaux, à partir de nombreuses mesures réalisées in-situ (CITEPA, 2013). Lorsque plusieurs données étaient disponibles pour une même culture et produites par plusieurs organismes, la référence la plus pertinente été retenue (la pertinence a été évaluée en fonction de nombreux paramètres dont le nombre de mesures et a été validée par le groupe de travail sur les inventaires réunissant l'ensemble des experts nationaux issus des différents Instituts Techniques Agricoles).

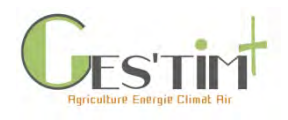

#### **Tableau 1 : paramètres pour estimer les quantités d'azote des résidus aérien par culture**

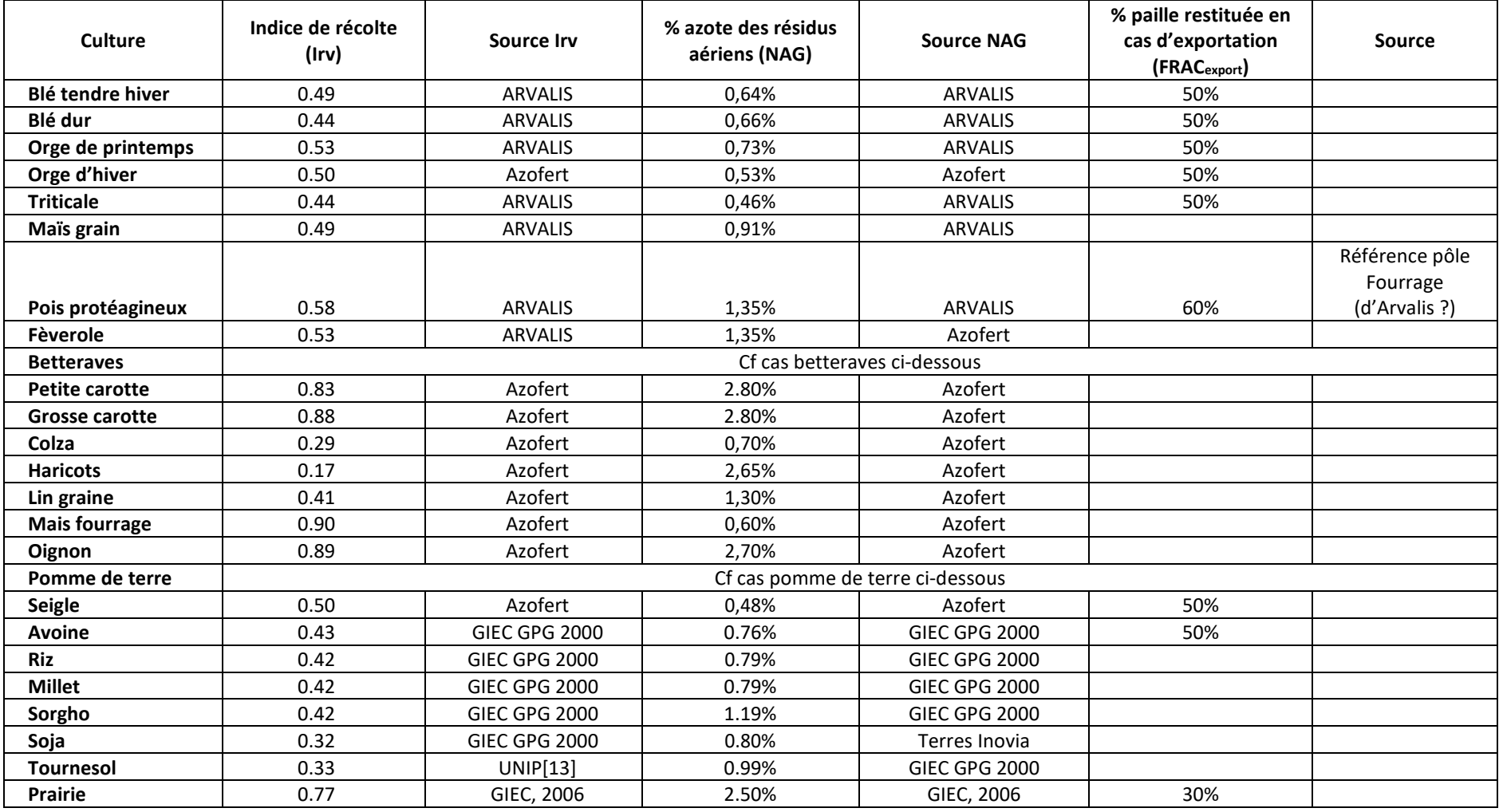

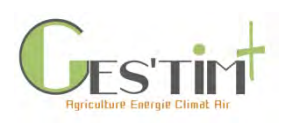

# 4. Evaluation par poste

**Cas de la betterave et de la pomme de terre** : pour ces cultures, les résidus de récolte n'augmentent pas avec le rendement racine, ce qui signifie que l'indice de récolte augmente en même temps que le rendement. L'indice de récolte ne peut donc pas être considéré constant dans le temps comme c'est le cas pour les autres cultures. Pour ces cultures, le groupe de travail sur les inventaires réunissant l'ensemble des experts nationaux issus des différents Instituts Techniques Agricoles a retenu un apport moyen de 140 kg N/ha pour la betterave et de 40 kg N/ha pour la pomme de terre.

### <span id="page-495-0"></span>**3. Méthode d'estimation des quantités d'azote contenu dans les résidus souterrains**

Dans la méthode proposée ci-dessous, la quantité de biomasse des résidus souterrains est estimée à partir de la quantité de biomasse aérienne.

La formule est la suivante :

*Nrésidus souterrain= (AGDM + RDT) \* RBG-BIO x NBG*

Avec :

- *Nrésidus souterrain : quantités d'azote contenu dans les résidus souterrains en kg N/ha*
- AG<sub>DM</sub>: Résidus aériens (kg MS/ha), cf [Équation 1](#page-493-2)
- *RBG-BIO : Ratio résidus de cultures racinaires / biomasse aérienne*
- *NBG : teneur en azote des résidus souterrain en %*

**Équation 2 : estimation des quantités d'azote contenu dans les résidus souterrains**

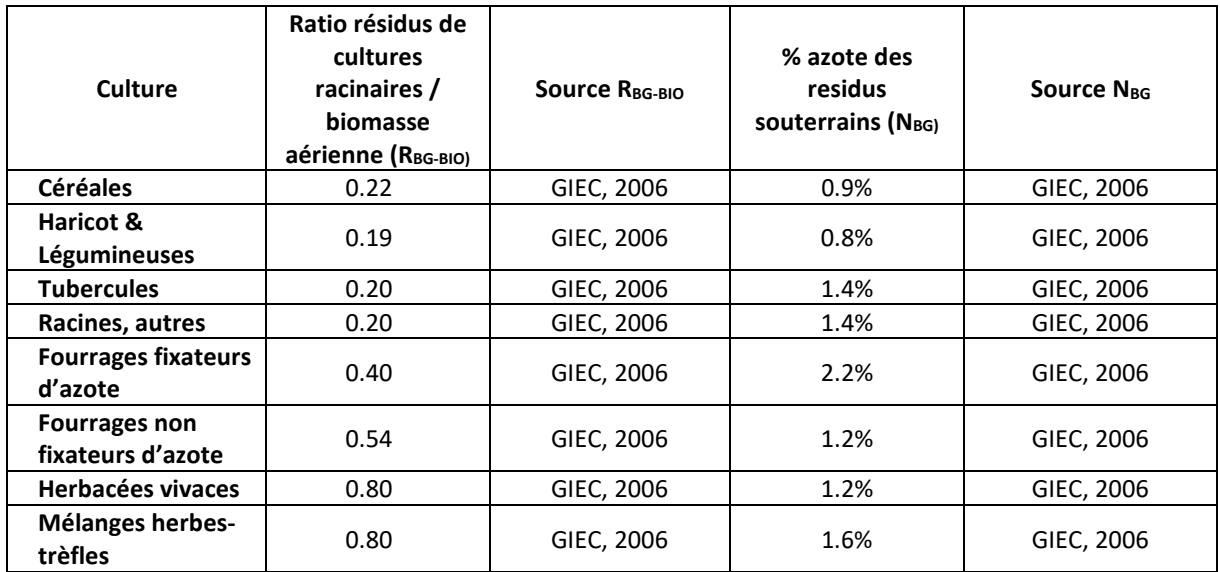

**Tableau 2 : paramètres pour estimer les quantités d'azote des résidus souterrains par culture**

Guide GES'TIM+ Juin 2020. Projet réalisé par Arvalis, en partenariat avec l'Idèle, le Ctifl, l'Ifv, l'Itavi, l'Ifip et Terres Inovia. Avec la participation financière de l'ADEME - Agence de la *transition écologique.*

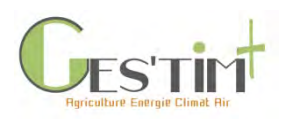

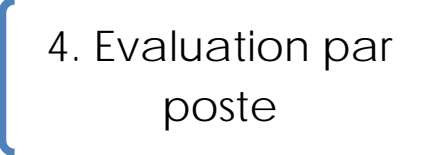

## <span id="page-496-0"></span>**4. Références bibliographiques**

CITEPA – Méthodologie d'estimation des quantités de matière sèche et d'azote contenues dans les résidus de culture en France, 2013.

CITEPA, 2019 – Rapport National d'Inventaire pour la France au titre de la CNUCC) 2019 – page 665 et suivantes, [https://www.citepa.org/images/III-1\\_Rapports\\_Inventaires/CCNUCC/CCNUCC\\_france\\_2019.pdf](https://www.citepa.org/images/III-1_Rapports_Inventaires/CCNUCC/CCNUCC_france_2019.pdf)

Clivot, H. ; Mouny, J.-C. ; Duparque ; Dinh ; Denoroy, P. ; Houot, S. ; Vertes, F. ; Trochard, R. ; Bouthier, A. ; Sagot, S. ; Mary, B. Modeling soil organic carbon evolution in long-term arable experiments with AMG model Environmental Modelling and Software, 2019, 118 : 99-113.

GIEC – Lignes directrices 2006, Volume 4, Chapitre 11

GIEC, 2000. Good Practice Guidance and Uncertainty Management in National Greenhouse Gas Inventories.

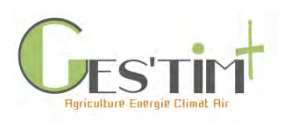

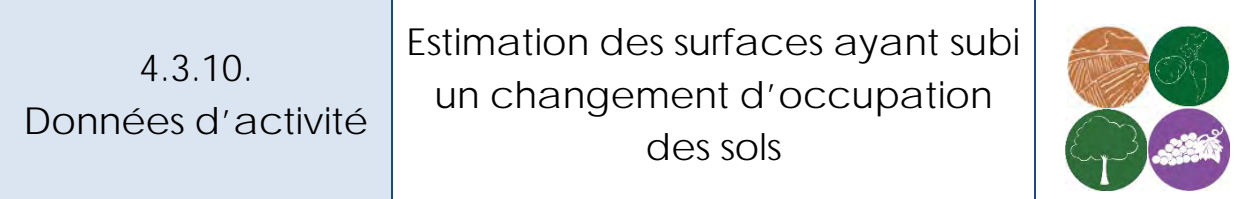

*Rédacteurs : Aurélie Tailleur (ARVALIS – Institut du végétal), Emilie Adoir (IFV)*

Cette fiche a pour objectif de proposer des sources mobilisables pour estimer les surfaces ayant subi un changement d'occupation des sols afin de permettre d'estimer les variations de stock de carbone associées.

Trois principales sources ont été identifiées : CORINE Land Cover (CLC), TerUti et Direct Land Use Change Assessment Tool (Blonk Consultants, 2013).

#### *Fiches associées :*

- 3.2.0. *Fiche projet - [Inventaire national GES : Suivi des Terres. Surfaces d'utilisation des](http://arvalis.info/1ux) terres [et de changement d'affectation des terres](http://arvalis.info/1ux)*
- 4.1.8. *[Flux Directs Emissions de GES induites par les variations de stocks de carbone dans les](http://arvalis.info/1v6)  [sols et la biomasse agricoles](http://arvalis.info/1v6)*

### **Contenu**

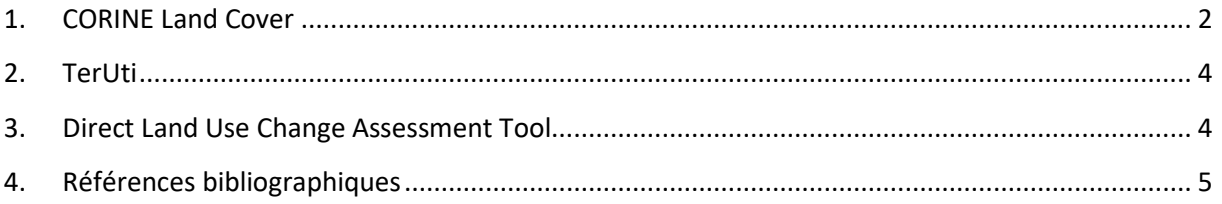

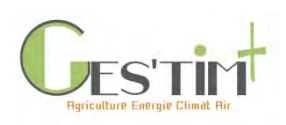

# 4. Evaluation par poste

## <span id="page-498-0"></span>**1. CORINE Land Cover**

La base de données géographique CORINE Land Cover [\(https://www.data.gouv.fr/fr/datasets/corine](https://www.data.gouv.fr/fr/datasets/corine-land-cover-occupation-des-sols-en-france/)[land-cover-occupation-des-sols-en-france/\)](https://www.data.gouv.fr/fr/datasets/corine-land-cover-occupation-des-sols-en-france/) est un inventaire biophysique de l'occupation des terres. Il est produit dans le cadre du programme européen d'observation de la terre Copernicus (39 États européens).

CLC est issue de l'interprétation visuelle d'images satellitaires, avec des données complémentaires d'appui, avec l'identification de zones d'au moins 25 ha et de 5 ha pour les évolutions, de 100 m de large et homogènes du point de vue de l'occupation des sols. En raison de cette résolution spatiale assez grossière, la nomenclature CLC, en 3 niveaux, présente des classes parfois mixtes (qui comprennent plusieurs occupations du sol différentes).

Des données sont disponibles pour 1990, 2000, 2006, 2012 et 2018. Les millésimes ne sont pas tous comparables entre eux, mais sont plutôt conçus pour être comparables deux à deux : 1990 et 2000, 2000R (« Révisé ») et 2006 ; 2006R et 2012… Les données existent sous forme de millésimes annuels mais aussi de cartes de changements entre deux millésimes consécutifs. A noter que CLC s'enrichit de nouveaux produits et éléments : « CLC+ ».

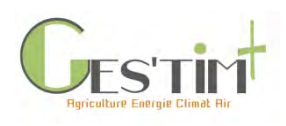

**Tableau 1 : Catégories d'occupation des sols disponibles dans CORINE Land Cover**

#### 823 Niveau 3

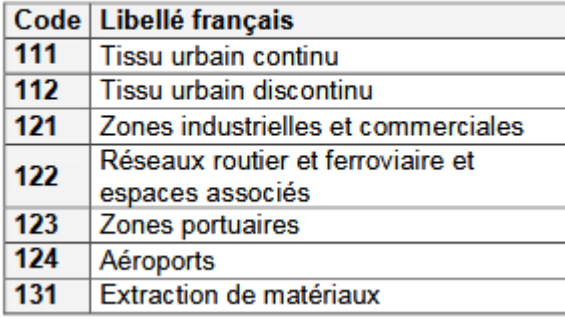

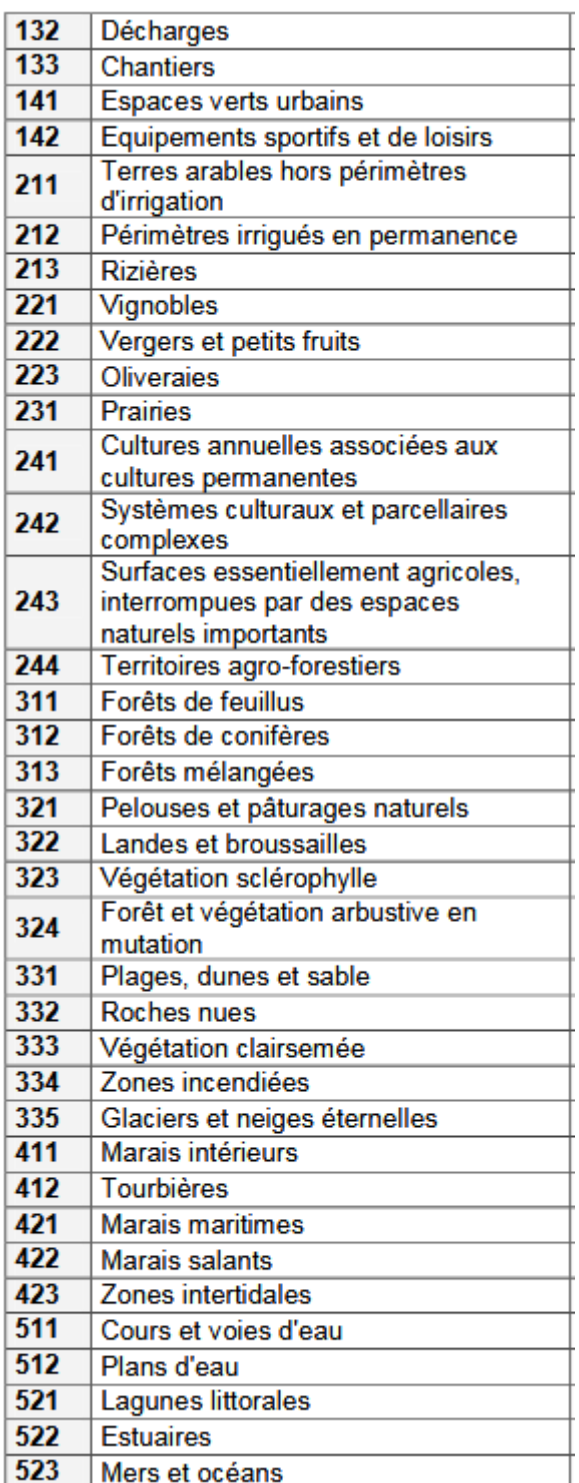

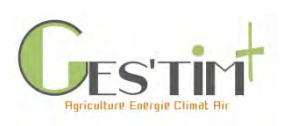

4. Evaluation par poste

## <span id="page-500-0"></span>**2. TerUti**

Le service statistique du ministère de l'agriculture (SSP) réalise annuellement une enquête, dite « TerUti » [\(https://www.data.gouv.fr/fr/datasets/agreste-teruti-lucas-utilisation-du-territoire-1/\)](https://www.data.gouv.fr/fr/datasets/agreste-teruti-lucas-utilisation-du-territoire-1/) sur l'occupation physique et l'utilisation fonctionnelle du territoire, à l'échelle de la France métropolitaine. Cette base de données a été constituée sur la base de l'association originale de photographies aériennes constituant la base de sondage et de relevés de terrain effectués par des enquêteurs.

Trois séries statistiques TERUTI distinctes sont disponibles au cours du temps, elles comportent des différences de nomenclature mais diffèrent principalement du fait du changement de l'échantillon observé.

- Série TERUTI (1982-1989)
- Série TERUTI (1992-2004)
- Série TERUTI-LUCAS (2005 ... en cours)
- Série TERUTIng (Nouvelle génération) : à venir

Cette base de données est utilisée par le CITEPA (2019) pour quantifier les surfaces avec changement d'occupation des sols en vue de calculer les flux de carbone du sol et de la biomasse pour les inventaires nationaux.

A noter :

- L'exploitation de cette base de données dans le cadre des inventaires nationaux a mis en évidence une surestimation par TerUti des surfaces annuelles de conversions de prairies à cultures et cultures à prairies.
- Une nouvelle méthode, avec une approche spatialement explicite, est en cours de développement par le CITEPA pour la réalisation des inventaires nationaux [\(Voir Fiche 3.2.0.](http://arvalis.info/1ux)  *Fiche projet - [Inventaire national GES : Suivi des Terres. Surfaces d'utilisation des terres et de](http://arvalis.info/1ux)  [changement d'affectation des terres](http://arvalis.info/1ux)*).

## <span id="page-500-1"></span>**3. Direct Land Use Change Assessment Tool**

L'outil permet d'estimer des flux de carbone liés à des changements d'occupation des sols pour chaque culture dans chaque pays. Une version de 2018 est disponible, elle requière une licence payante [\(http://www.blonkconsultants.nl/portfolio-item/direct-land-use-change-assessment-tool/?lang=en\)](http://www.blonkconsultants.nl/portfolio-item/direct-land-use-change-assessment-tool/?lang=en).

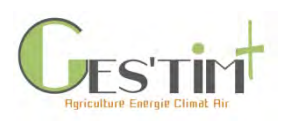

4. Evaluation par poste

Les évolutions globales de surface des cultures annuelles, des cultures annuelles, des prairies permanentes et des forêts ont été estimées sur la base de données statistiques annuelles de la FAO. Ces statistiques sont utilisées pour :

- Identifier les cultures pour lesquelles les surfaces ont augmenté,
- Identifier les précédents pour ces cultures en expansion (correspondant aux occupations pour lesquelles une réduction des surfaces a été observée). Pour les cultures dont les surfaces sont restées stables ou ont diminué, aucun changement d'occupation n'est considéré.

Les flux de carbone associés à ces changements d'occupation sont estimés sur la base de la méthode GIEC tier 1 (cf [Fiche Flux direct – Carbone du sol et de la biomasse\)](http://arvalis.info/1v6).

## <span id="page-501-0"></span>**4. Références bibliographiques**

Blonk Consultants, 2013. Direct Land Use Change Assessment Tool, Version 2013.1

CITEPA, 2019. OMINEA 16ème édition

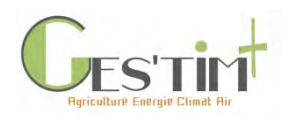

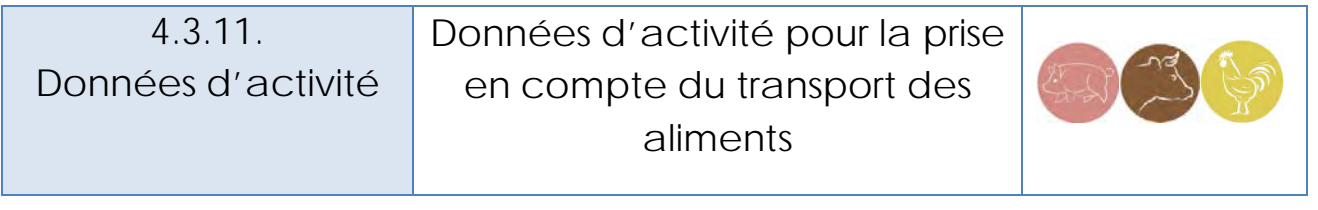

*Rédacteurs : Sandrine Espagnol (IFIP), Aurélie Tailleur (ARVALIS – Institut du végétal)*

L'objectif de cette fiche est de fournir les références nécessaires pour estimer l'impact du transport pour les matières de l'alimentation animale :

- Du champ au port ou à l'organisme stockeur,
- Du port, lieu de production ou de l'organisme de collecte jusqu'à l'usine de fabrication d'aliment,
- De l'usine de fabrication de l'alimentation animale jusqu'à la ferme.

Les références proposées sont issues du projet CASDAR REACCTIF ECOALIM [\(https://www6.inrae.fr/ecoalim/\)](https://www6.inrae.fr/ecoalim/).

*Fiches associées :* 

- 4.2.2. *[Flux indirects Intrants des élevages](http://arvalis.info/1vc)*
- 4.2.5. *[Flux Directs et Indirects Transport](http://arvalis.info/1vf)*

### **Contenu**

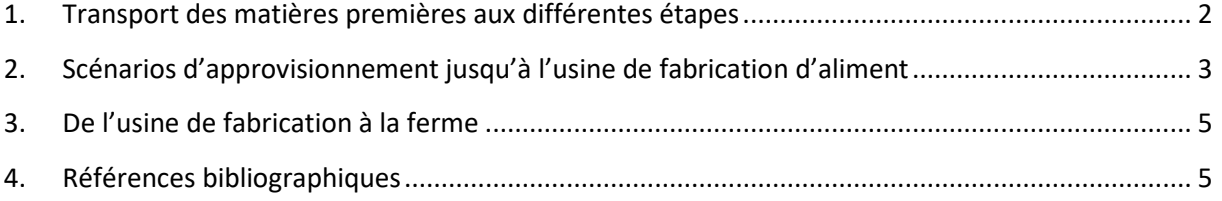

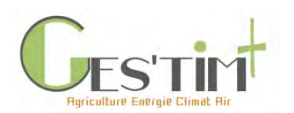

### <span id="page-503-0"></span>**1. Transport des matières premières aux différentes étapes**

Ce paragraphe détaille les hypothèses de transport pris en compte dans les inventaires de cycle de vie des intrants alimentaires du bétail présentés dans [la Fiche Flux indirects des Intrants de l'élevage.](http://arvalis.info/1vc)

Les transports entre l'exploitation et les silos de l'organisme stockeur pris en compte dans ECOALIM sont les suivants : 9km en tracteur entre le champ et le premier silo de collecte ; 35 km en camion entre silo de collecte et silo de séchage-stockage.

Pour l'ensemble des matières premières transformées traitées dans ECOALIM, la distance entre l'organisme stockeur (cultures) ou la ferme (produits animaux par exemple) et l'usine de transformation considérée est de 50km, parcourus en camion. A noter que pour les cultures étrangères transformées en France (graines de soja du Brésil ou des USA), un transport de 20km entre le port et l'usine de transformation est pris. Néanmoins, lorsque des données spécifiques ont pu être collectées, elles ont été préférées à la distance par défaut. Cela concerne :

- o Les drêches de blé : 90km en camion et 125km en bateau entre l'organisme stockeur et l'usine de transformation
- o Les drêches de maïs : 100km de camion entre l'organisme stockeur et l'usine de transformation
- o Les coproduits de biscuits et de pain : d'après un industriel français commercialisant ce type de produits, la distance moyenne entre le lieu prise en charge des produits et le lieu d'utilisation est de 130km (camion).
- o Le tourteau et l'huile de colza français: 120 km de camion, 220 km de transport maritime, 49 km de train et 23 km de transport fluvial (ADEME, 2010)
- o Le tourteau et l'huile de tournesol français: 200 km de camion et 141 km de train (ADEME, 2010)

Le tableau suivant présente les distances considérées dans les inventaires des matières premières étrangères traitées dans ECOALIM.

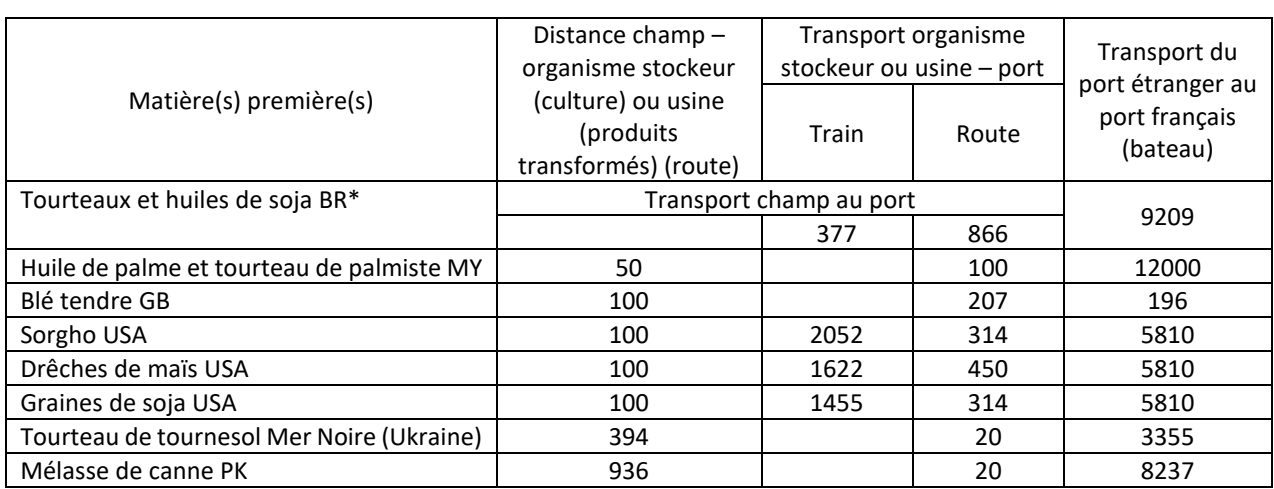

**Tableau 1 - Distances entre : le champ et l'organisme stockeur (culture) ou le champ et l'usine (MP transformée), entre l'OS/usine et le port d'exportation et entre le port étranger et le port français.**

Guide GES'TIM+ Juin 2020. Projet réalisé par Arvalis, en partenariat avec l'Idèle, le Ctifl, l'Ifv, l'Itavi, l'Ifip et Terres Inovia. Avec la participation financière de l'ADEME - Agence de la transition *écologique.*
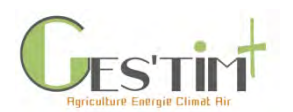

*\* Pour les graines de soja cultivées au Brésil mais triturées en France, le même transport est appliqué, avec un ajout de 20km de route entre le port français et l'usine de transformation.*

## **2. Scénarios d'approvisionnement jusqu'à l'usine de fabrication d'aliment**

Les éléments ci-dessous sont issus de Dusart et al., 2016.

La distance d'approvisionnement et le mode de transport d'une matière première depuis son lieu de production jusqu'à son lieu d'acheminement sur le territoire national (organisme stockeur, port), puis jusqu'à l'usine de fabrication d'aliment influencent ses impacts environnementaux. Aussi, l'intérêt d'une matière première est potentiellement variable selon l'approvisionnement de l'usine d'aliments.

Dans le but d'étudier l'effet de l'approvisionnement des fabricants d'aliments auprès de leurs fournisseurs (maillon précédent : importateurs, organismes stockeurs) sur le choix des stratégies alimentaires, 5 scénarios ont été construits pour décrire la diversité des situations sur le territoire national [\(Tableau 2\)](#page-504-0) : Nord, Grand Ouest, Sud, Eloigné- transport routier, Eloigné-transport ferroviaire. Un scénario supplémentaire « Est Franche Comté » a été établi pour les formules en bovins.

Les scénarios Nord (dit local), Grand Ouest et Sud reflètent des situations que l'on souhaite les plus représentatives possibles de la réalité. Les scénarios « local », « éloigné route » et « éloigné train », caricaturaux et contrastés, permettent de comparer des situations d'approvisionnement contrastées tant en termes de distance parcourue que de mode de transport.

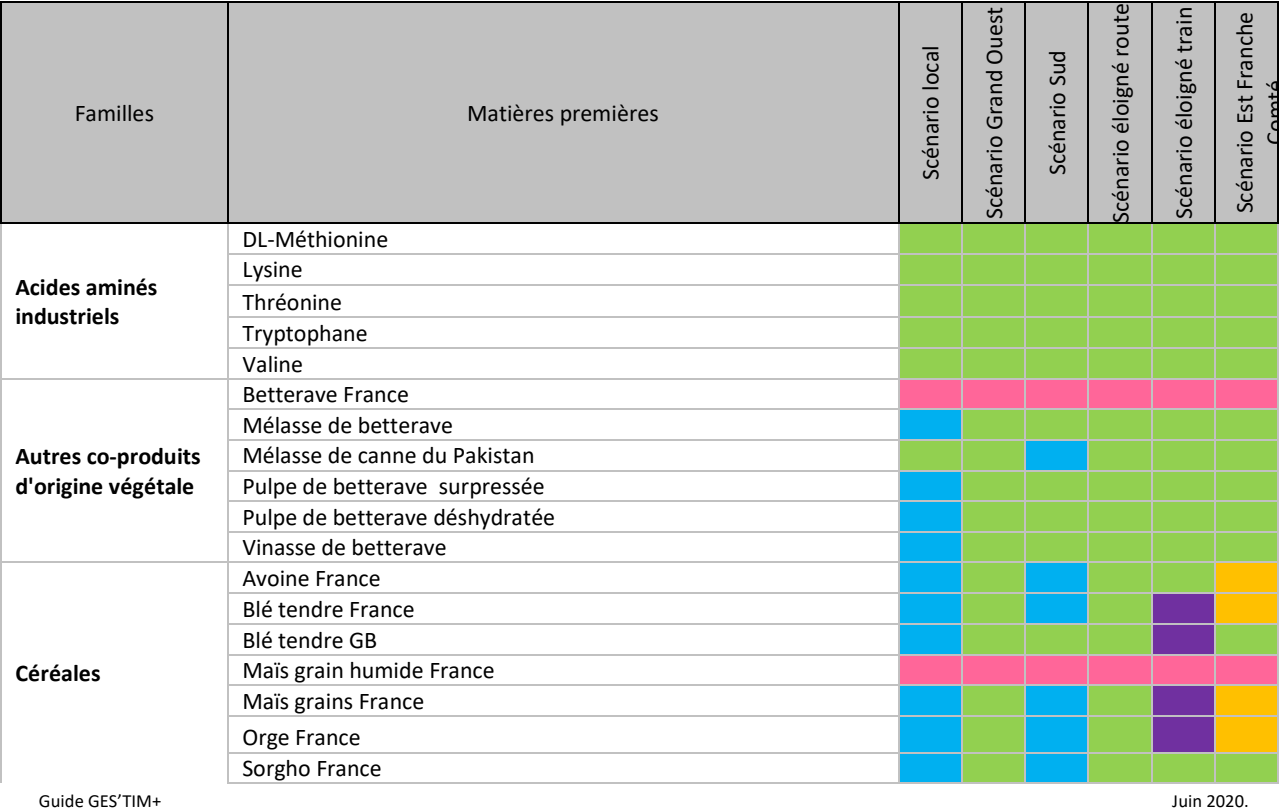

<span id="page-504-0"></span>**Tableau 2 : Définition des scénarios d'approvisionnement retenus dans le cadre d'ECOALIM (Dusart et al., 2016) Rose = 0km; bleu = 100km route; vert = 500km route; orange = 300km route ; violet = 500km train**

Projet réalisé par Arvalis, en partenariat avec l'Idèle, le Ctifl, l'Ifv, l'Itavi, l'Ifip et Terres Inovia. Avec la participation financière de l'ADEME - Agence de la transition *écologique.*

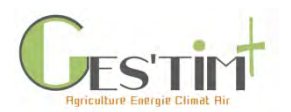

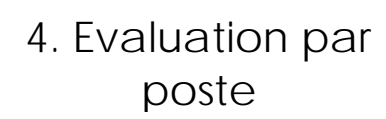

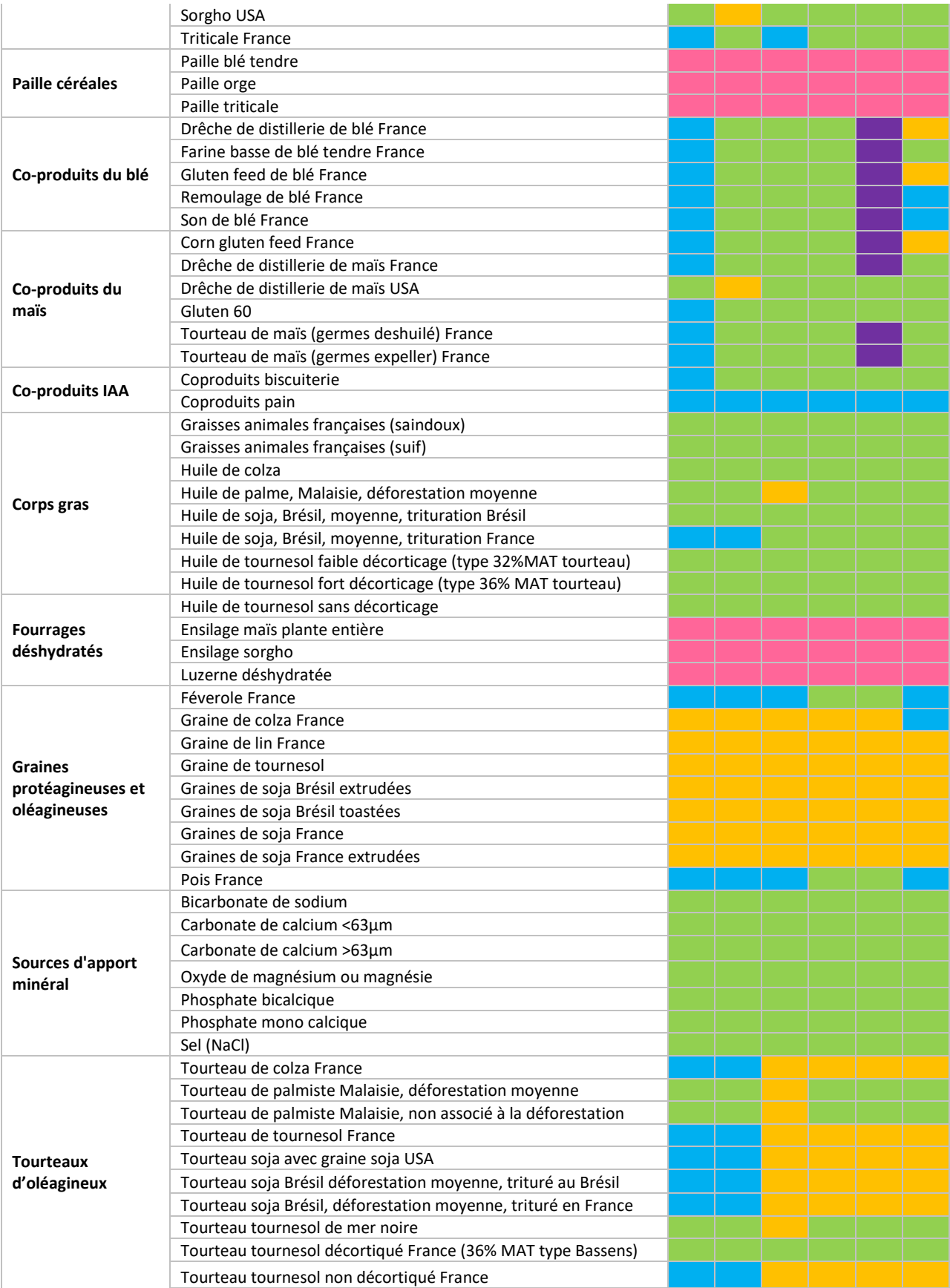

Guide GES'TIM+ Juin 2020.

Projet réalisé par Arvalis, en partenariat avec l'Idèle, le Ctifl, l'Ifv, l'Itavi, l'Ifip et Terres Inovia. Avec la participation financière de l'ADEME - Agence de la transition *écologique.*

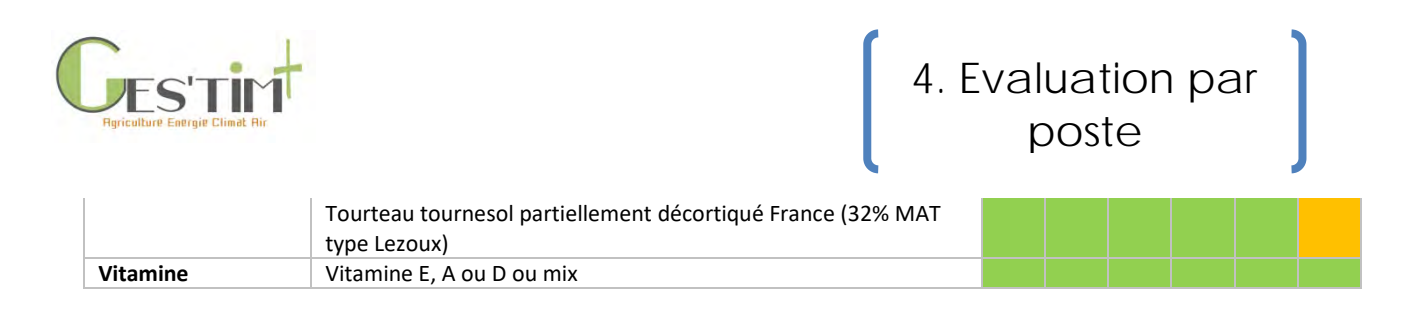

## **3. De l'usine de fabrication à la ferme**

Une hypothèse de 130 km a été retenue dans le cadre d'ECOALIM (Dusart et al., 2016) et d'AGRIBALYSE (Koch & Salou, 2016).

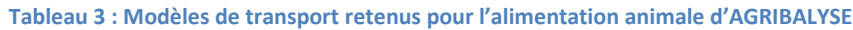

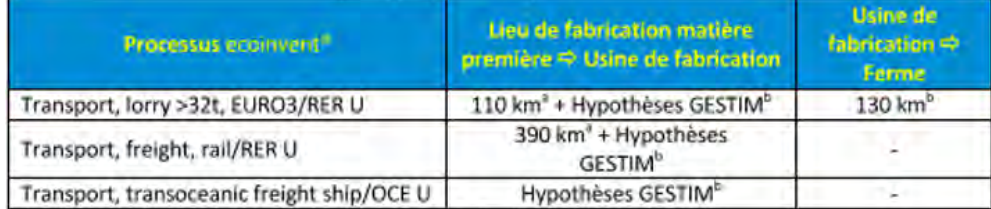

distance de transport sur le territoire métropolitain calculée d'après Nguyen et al (2012).

<sup>b</sup> distance de transport selon Gac et al (2010).

## **4. Références bibliographiques**

ADEME, 2010.ACV des biocarburants de première génération en France.

Dusart L., Gaudré D., Laisse-Redoux S., Garcia-Launay F., Morin L. ECOALIM – protocole de formulation des aliments du bétail avec prise en compte de critères environnementaux. Février 2016, 46 pages. [https://www6.inra.fr/ecoalim/content/download/3224/32975/version/1/file/Protocole%20formulation%20ali](https://www6.inra.fr/ecoalim/content/download/3224/32975/version/1/file/Protocole%20formulation%20aliments%20Ecoalim.pdf) [ments%20Ecoalim.pdf](https://www6.inra.fr/ecoalim/content/download/3224/32975/version/1/file/Protocole%20formulation%20aliments%20Ecoalim.pdf)

Koch P. and Salou T., 2016. AGRIBALYSE®: Rapport Méthodologique – Version 1.3. Novembre 2016. Ed ADEME, Angers, France. 343 p.

Wilfart A., Tailleur A., Dauguet S., 2017. Guide méthodologique pour la conception des ICV intrants de l'élevage de la base de données ECOALIM

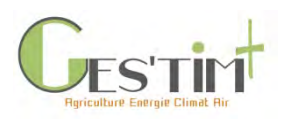

# **SOMMAIRE**

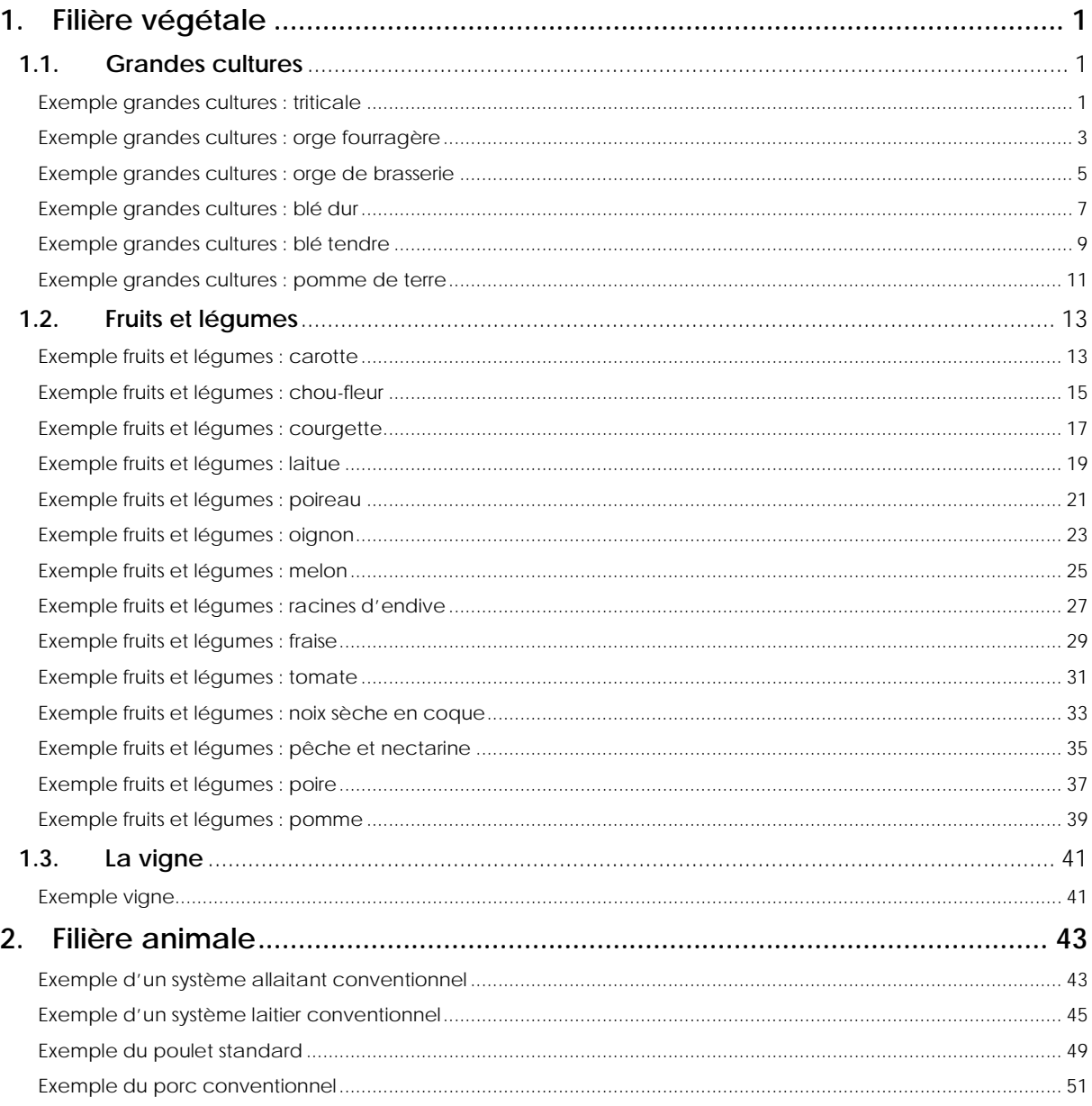

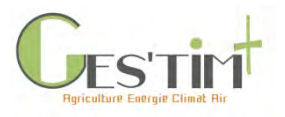

## <span id="page-508-1"></span><span id="page-508-0"></span>**1. Filière végétale**

### **1.1. Grandes cultures**

<span id="page-508-2"></span>Exemple grandes cultures : triticale

### Résultats obtenus sur le triticale dans le cadre d'Agribalyse

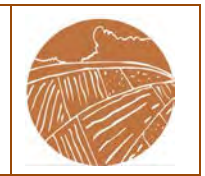

#### **OBJECTIF DE L'ETUDE**

fournir une référence moyenne France pour la base de données Agribalyse (v 2)

#### **METHODE**

#### **Source des données utilisées** :

- Pratiques culturales : données issues de l'enquête pratiques culturales 2006 du SSP, ajustés à dire d'expert
- Rendement : Agreste, 2005 2009
- Parc matériel : dire d'expert

#### **Modélisation des émissions** :

- N2O : GIEC, 2006, NH3 et NOx : EMEP et al 2006, NO3- : Modèle Tailleur et al, 2012, stockage/destockage carbone et particules : non pris en compte
- Allocation sur la succession culturale de l'azote organique selon les cinétiques de minéralisation, des apports de phosphore et de potassium au prorata des exportations des cultures
- Allocation économique grain / paille avec une valeur économique de la paille considérée négligeable
- Agrégation : consommation d'énergie primaire CED v1.10, réchauffement climatique : GIEC, 2013

#### **SYNTHESE ITINERAIRE TECHNIQUE**

#### **TRAVAIL DU SOL**

- 0.80 cover crop 0.46 vibroculteur
- 0.12 cultivateur
- 0.56 labour

#### **SEMIS**

1 semoir combiné herse rotative **FERTILISATION**

2 passages fertilisation minérale, 0.08 passage fertilisation organique N min : 120 unités (AN) N org : 28 kg N total /ha

- P min : 26 unités
- K min : 35 unités

**PROTECTION DES PLANTES** 3.3 passages

herbicides : 131 g ma / ha fongicides : 232 g ma /ha insecticides : 30 g ma / ha régulateurs : 776 g ma / ha **RECOLTE**

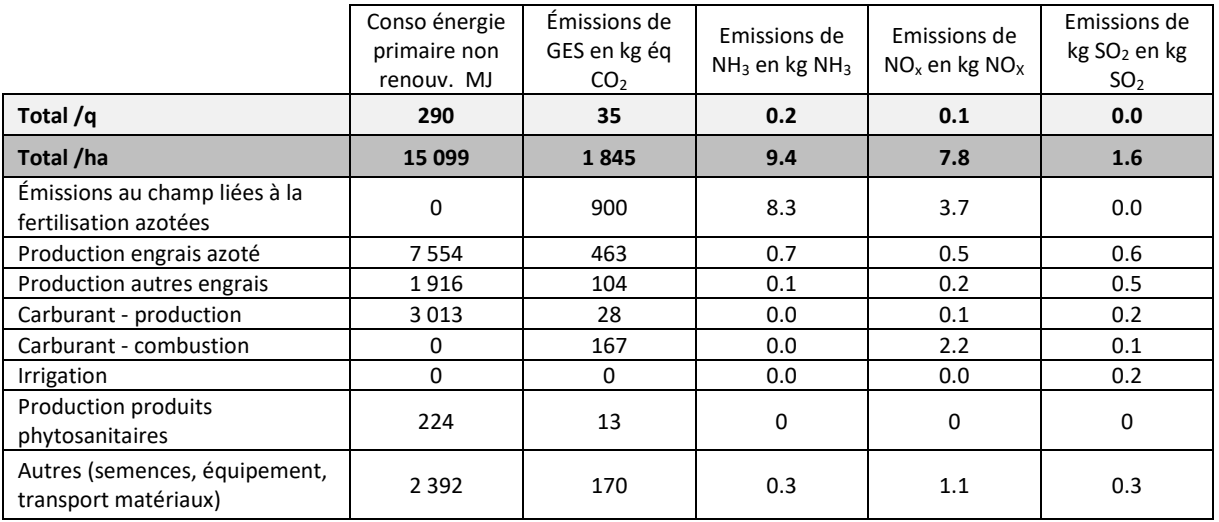

Guide GES'TIM+ Juin 2020. Projet réalisé par Arvalis, en partenariat avec l'Idèle, le Ctifl, l'Ifv, l'Itavi, l'Ifip et Terres Inovia. Avec la participation financière de *l'ADEME - Agence de la transition écologique.*

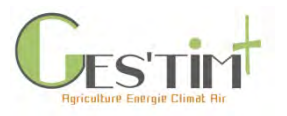

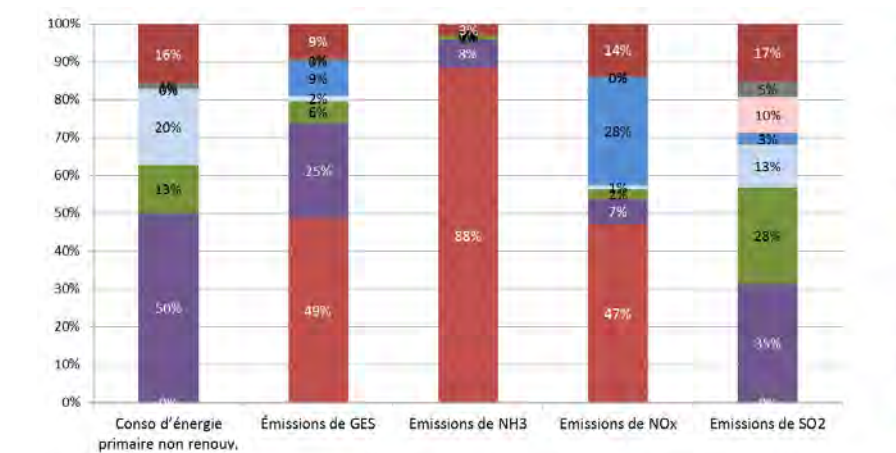

Cas d'Etude<sup>]</sup>

Autres (semences, équipement, transport matériaux)

Production produits phytosanitaires

Irrigation

Carburant - combustion

Carburant - production

Production autres engrais

**III Production engrais azoté** 

Génissions au champ liées à la fertilisation<br>azotées

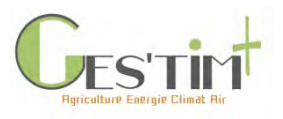

<span id="page-510-0"></span>Exemple grandes cultures : orge fourragère

## Résultats obtenus sur l'orge fourragère dans le cadre d'Agribalyse

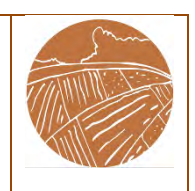

#### **OBJECTIF DE L'ETUDE**

Fournir une référence moyenne France pour la base de données Agribalyse (v 2)

#### **METHODE**

#### **Source des données utilisées** :

- Pratiques culturales : données issues de l'enquête pratiques culturales 2006 du SSP, ajustés à dire d'expert
- Rendement : Agreste, 2005 2009
- Parc matériel : dire d'expert

#### **Modélisation des émissions** :

- N2O : GIEC, 2006, NH3 et NOx : EMEP et al 2006, NO3- : Modèle Tailleur et al, 2012, stockage/déstockage carbone et particules : non pris en compte
- Allocation sur la succession culturale de l'azote organique selon les cinétiques de minéralisation, des apports de phosphore et de potassium au prorata des exportations des cultures
- Allocation économique grain / paille avec une valeur économique de la paille considérée négligeable
- Agrégation : consommation d'énergie primaire CED v1.10, réchauffement climatique : GIEC, 2013

#### **SYNTHESE ITINERAIRE TECHNIQUE**

**CALCUL MOYENNE FRANCE** 66% orge fourragère hiver + 19% orge brasserie hiver + 15% orge de printemps fourragère ou déclassée **INTERCULTURE** 2% culture intermédiaire **TRAVAIL DU SOL** 1.02 cover crop

- 0.60 vibroculteur
- 0.05 cultivateur
- 0.73 labour

**SEMIS** 1 semoir combiné herse rotative **FERTILISATION**

2.1 passages fertilisation minérale,

0.1 passage fertilisation organique

N min : 135 unités (56% AN, 22% U, 10% sol39, 13% autres), N org : 15 kg N total /ha P min : 38 unités, K min : 34 unités

#### **PROTECTION DES PLANTES** 5 passages

herbicides : 1 523 g ma / ha fongicides : 352 g ma /ha insecticides : 46 g ma / ha régulateurs : 497 g ma / ha **RECOLTE**

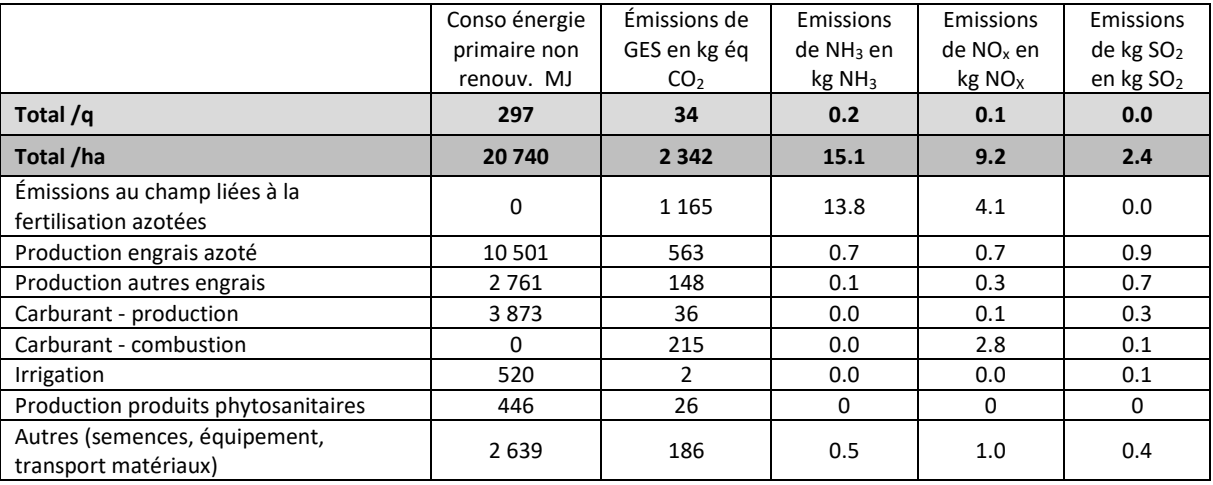

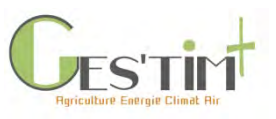

100%

90%

80%

70%

60%

50%

40%

30%

20%

10% 0%

Conso d'énergie

primaire non renouv.

Émissions de GES

Emissions de NH3

#### Autres (semences, équipement, transport 8%<br>0<sup>M</sup><br>9% r. 13% 11% 16% matériaux) -296 磷 5% Production produits phytosanitaires  $\frac{2\%}{6\%}$  $\frac{3\%}{3\%}$ 19% 31% 11% Irrigation 24% 13% 珶 Carburant - combustion 27% 8% 91% Carburant - production 51% 50% Production autres engrais 45 y 389 **III Production engrais azoté**

Emissions de SO2

Emissions au champ liées à la fertilisation azotées

Cas d'Etude

### Etude de variabilité en fonction de différents itinéraires techniques conduite dans le cadre d'ECOALIM

Emissions de NOx

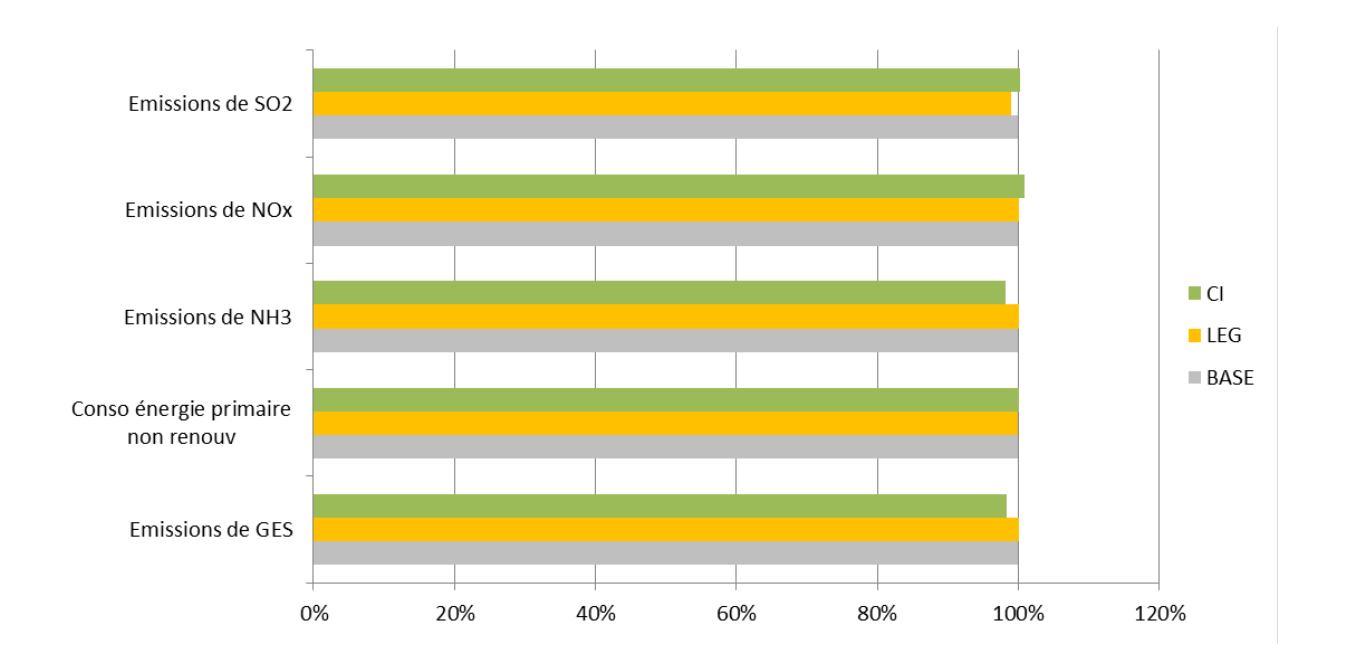

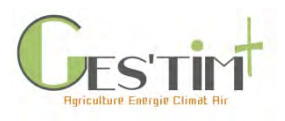

### <span id="page-512-0"></span>Exemple grandes cultures : orge de brasserie

Résultats obtenus sur l'orge de brasserie dans le cadre d'Agribalyse

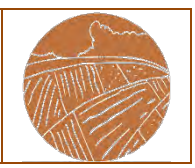

#### **OBJECTIF DE L'ETUDE**

fournir une référence moyenne France pour la base de données Agribalyse (v 2)

#### **METHODE**

#### **Source des données utilisées** :

- Pratiques culturales : données issues de l'enquête pratiques culturales 2006 du SSP, ajustés à dire d'expert
- Rendement : Agreste, 2005 2009
- Parc matériel : dire d'expert

#### **Modélisation des émissions** :

- N2O : GIEC, 2006, NH3 et NOx : EMEP et al 2006, NO3- : Modèle Tailleur et al, 2012, stockage/destockage carbone et particules : non pris en compte
- Allocation sur la succession culturale de l'azote organique selon les cinétiques de minéralisation, des apports de phosphore et de potassium au pro rata des exportations des cultures
- Allocation économique grain / paille avec une valeur économique de la paille considérée négligeable
- Agrégation : consommation d'énergie primaire CED v1.10, réchauffement climatique : GIEC, 2013

#### **SYNTHESE ITINERAIRE TECHNIQUE**

**CALCUL MOYENNE FRANCE** 46% orge brasserie hiver + 54% orge brasserie printemps **INTERCULTURE** 8% culture intermédiaire

#### **TRAVAIL DU SOL**

- 1.10 cover crop
- 0.54 vibroculteur 0.07 cultivateur
- 0.75 labour

**SEMIS** 1 semoir combiné herse rotative

### **FERTILISATION**

1.9 passages fertilisation minérale,

0.1 passage fertilisation organique

N min : 134 unités (44% AN, 13% U, 28% sol39,

16% autres), N org : 15 kg N total /ha P min : 38 unités, K min : 34 unités

**PROTECTION DES PLANTES** 4.8 passages

herbicides : 1 185 g ma / ha fongicides : 454 g ma /ha insecticides : 3 g ma / ha régulateurs : 379 g ma / ha **RECOLTE**

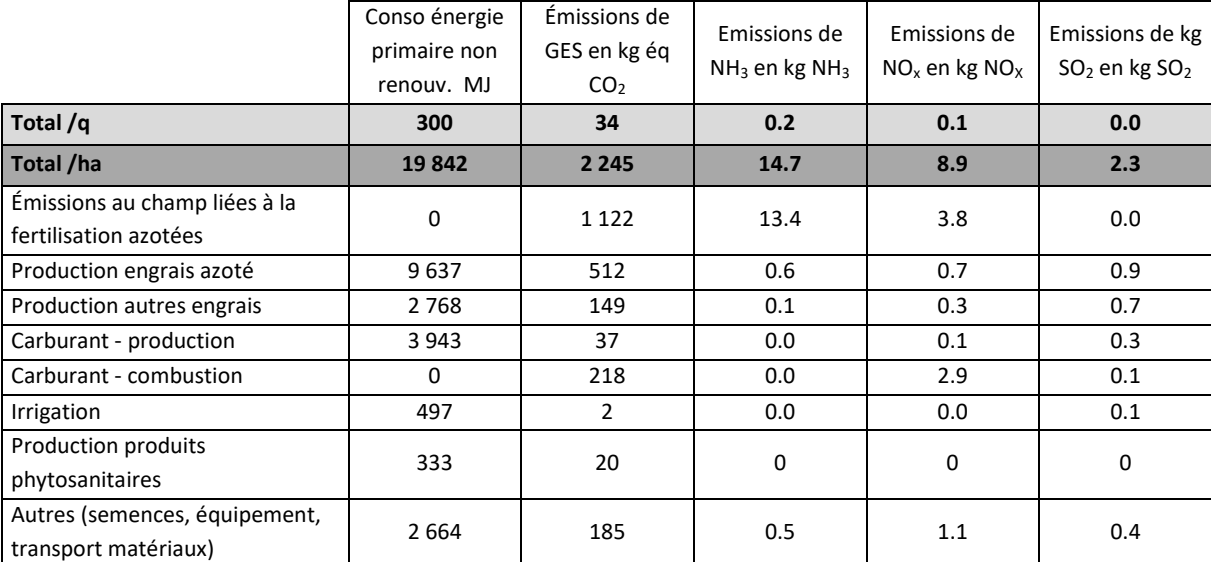

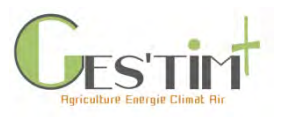

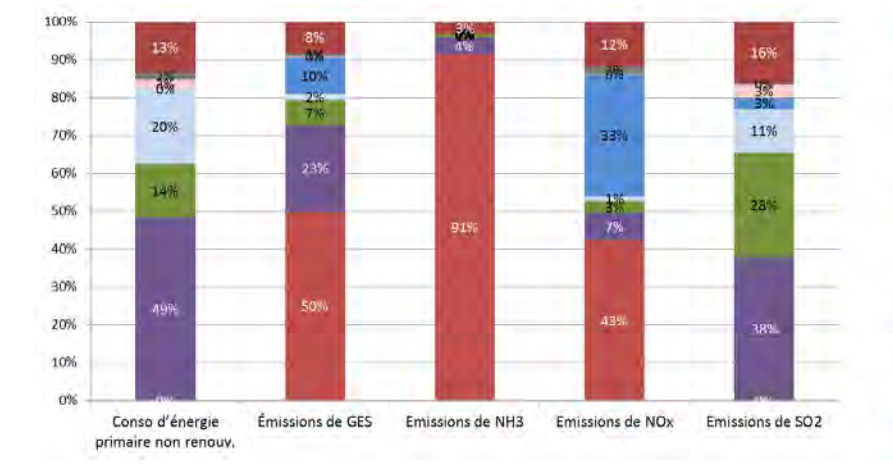

Cas d'Etude<sup>]</sup>

- Autres (semences, équipement, transport<br>matériaux)
- Production produits phytosanitaires

Irrigation

Carburant - combustion

Carburant - production

- Production autres engrais
- **III Production engrais azoté**
- **Emissions au champ liées à la fertilisation** azotées

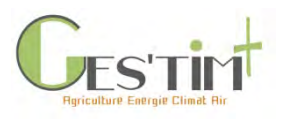

<span id="page-514-0"></span>Exemple grandes cultures : blé dur

### Résultats obtenus sur le blé dur dans le cadre d'Agribalyse

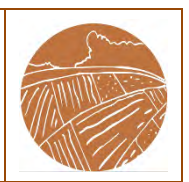

#### **OBJECTIF DE L'ETUDE**

Fournir une référence moyenne France pour la base de données Agribalyse (v 2)

#### **METHODE**

#### **Source des données utilisées** :

- Pratiques culturales : données issues de l'enquête pratiques culturales 2006 du SSP, ajustés à dire d'expert
- Rendement : Agreste, 2005 2009
- Parc matériel : dire d'expert

#### **Modélisation des émissions** :

- N2O : GIEC, 2006, NH3 et NOx : EMEP et al 2006, NO3- : Modèle Tailleur et al, 2012, stockage/déstockage carbone et particules : non pris en compte
- Allocation sur la succession culturale de l'azote organique selon les cinétiques de minéralisation, des apports de phosphore et de potassium au prorata des exportations des cultures
- Allocation économique grain / paille avec une valeur économique de la paille considérée négligeable
- Agrégation : consommation d'énergie primaire CED v1.10, réchauffement climatique : GIEC, 2013

**SYNTHESE ITINERAIRE TECHNIQUE TRAVAIL DU SOL** 0.76 cover crop 0.63 vibroculteur 0.14 cultivateur 0.44 labour 0.29 rouleau **SEMIS** 1 semoir combiné herse rotative **FERTILISATION** 3.4 passages fertilisation minérale, 0 passage fertilisation organique N min : 179 unités\* (71% AN, 11% U, 18% sol39, 16% autres), N org : 4 kg N total /ha après allocation P min : 36 unités K min : 12 unités **PROTECTION DES PLANTES** 3.7 passages

herbicides : 117 g ma / ha fongicides : 423 g ma /ha insecticides : 4 g ma / ha régulateurs : 543 g ma / ha **RECOLTE**

*\* point d'amélioration identifié dans le cadre du projet ANR DUR-DUR : la dose d'azote paraît élevée au regard du rendement. Cette incohérence peut être liée à l'utilisation de sources différentes pour estimer ces deux variables.* 

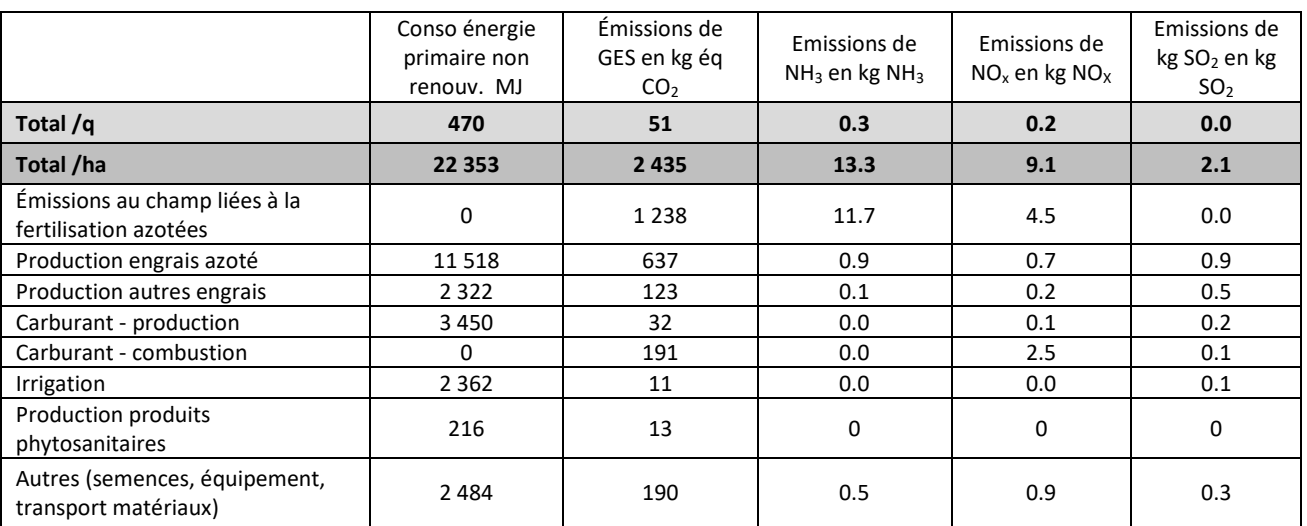

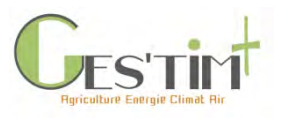

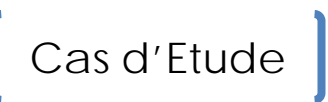

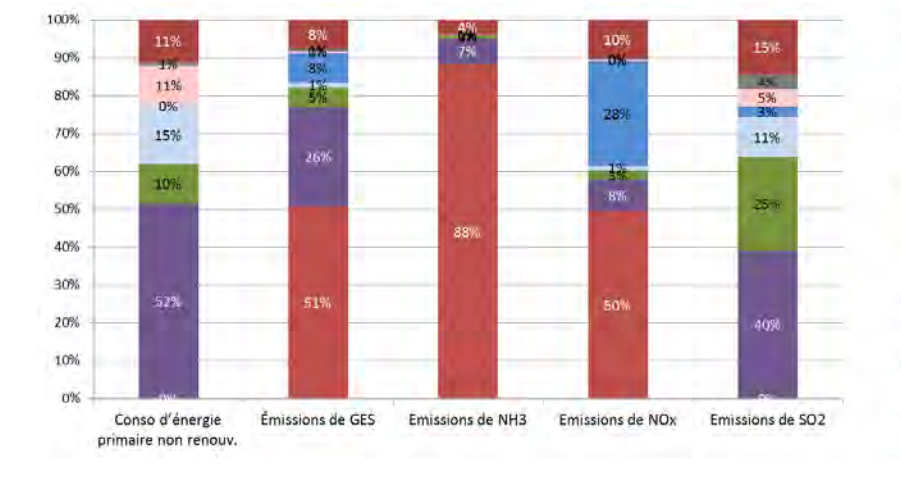

- Autres (semences, équipement, transport<br>matériaux)
- Production produits phytosanitaires

**Irrigation** 

Carburant - combustion

Carburant - production

- Production autres engrais
- Production engrais azoté
- · Émissions au champ liées à la fertilisation azotées

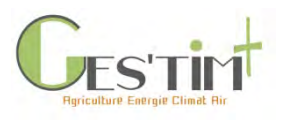

<span id="page-516-0"></span>Exemple grandes cultures : blé tendre

### Résultats obtenus sur le blé tendre dans le cadre d'Agribalyse

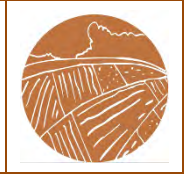

#### **OBJECTIF DE L'ETUDE**

Fournir une référence moyenne France pour la base de données Agribalyse (v 2)

#### **METHODE**

#### **Source des données utilisées** :

- Pratiques culturales : données issues de l'enquête pratiques culturales 2006 du SSP, ajustés à dire d'expert
- Rendement : Agreste, 2005 2009
- Parc matériel : dire d'expert

#### **Modélisation des émissions** :

- N2O : GIEC, 2006, NH3 et NOx : EMEP et al 2006, NO3- : Modèle Tailleur et al, 2012, stockage/déstockage carbone et particules : non pris en compte
- Allocation sur la succession culturale de l'azote organique selon les cinétiques de minéralisation, des apports de phosphore et de potassium au prorata des exportations des cultures
- Allocation économique grain / paille avec une valeur économique de la paille considérée négligeable
- Agrégation : consommation d'énergie primaire CED v1.10, réchauffement climatique : GIEC, 2013

#### **SYNTHESE ITINERAIRE TECHNIQUE**

**TRAVAIL DU SOL** 1.06 cover crop 0.31 vibroculteur 0.13 cultivateur 0.56 labour **SEMIS** 1 semoir combiné herse rotative **FERTILISATION** 2.7 passages fertilisation minérale, 0.08 passage fertilisation organique N min : 162 unités (44% AN, 13% U, 28% sol39, 16% autres) N org : 18 kg N total /ha P min : 39 unités K min : 10 unités **PROTECTION DES PLANTES** 5 passages

herbicides : 460 g ma / ha fongicides : 528 g ma /ha insecticides : 10 g ma / ha régulateurs : 874 g ma / ha **RECOLTE**

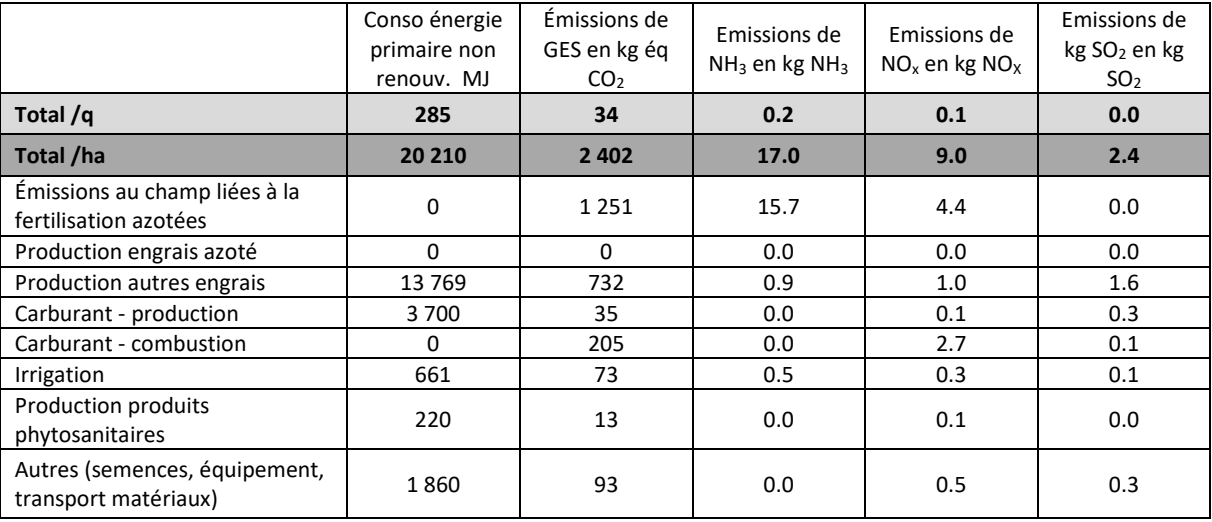

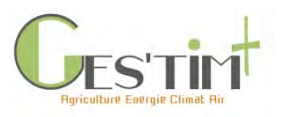

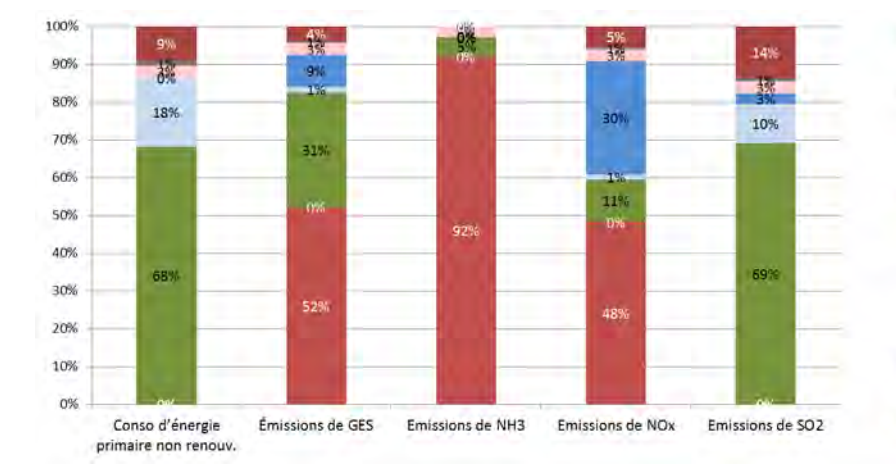

Cas d'Etude<sup>]</sup>

- Autres (semences, équipement, transport matériaux)
- Production produits phytosanitaires
- Irrigation
- Carburant combustion
- Carburant production
- Production autres engrais
- Production engrais azoté
- Emissions au champ liées à la fertilisation azotées

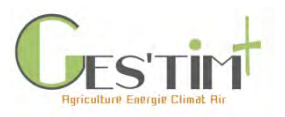

<span id="page-518-0"></span>Exemple grandes cultures : pomme de terre

Résultats obtenus sur la pomme de terre moyenne France, dans le cadre d'Agribalyse

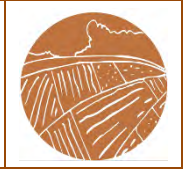

#### **OBJECTIF DE L'ETUDE**

fournir une référence moyenne France pour la base de données Agribalyse (v 2)

#### **METHODE**

- **Source des données utilisées** :
- Pratiques culturales : données issues de l'enquête pratiques culturales 2006 du SSP, ajustés à dire d'expert
- Rendement : Agreste, 2005 2009
- Parc matériel : dire d'expert

#### **Modélisation des émissions** :

- N2O : GIEC, 2006, NH3 et NOx : EMEP et al 2006, NO3- : Modèle Tailleur et al, 2012, stockage/déstockage carbone et particules : non pris en compte
- Allocation sur la succession culturale de l'azote organique selon les cinétiques de minéralisation, des apports de phosphore et de potassium au prorata des exportations des cultures
- Allocation économique grain / paille avec une valeur économique de la paille considérée négligeable
- Agrégation : consommation d'énergie primaire CED v1.10, changement climatique : GIEC, 2013

#### **SYNTHESE ITINERAIRE TECHNIQUE**

**CALCUL MOYENNE FRANCE** 20% fécule + 28% industrie + 52% marché du frais **INTERCULTURE** 39% culture intermédiaire **TRAVAIL DU SOL** 0.24 broyage paille

- 1 labour
- 1.4 cover crop
- 0.75 vibroculteur
- 0.75 herse
- 1 butteuse

#### **FERTILISATION**

2 passages fertilisation minérale, 0.9 passage fertilisation organique N min : 130 unités (44% AN, 13% U, 28% sol39, 16% autres) N org : 44 kg N total /ha P min : 13 unités K min : 28 unités

**IRRIGATION** 56 mm

#### **PROTECTION DES PLANTES** 17.8 passages

herbicides : 3 460 g ma / ha, insecticides : 120 g ma / ha, fongicides : 7 542 g ma / ha

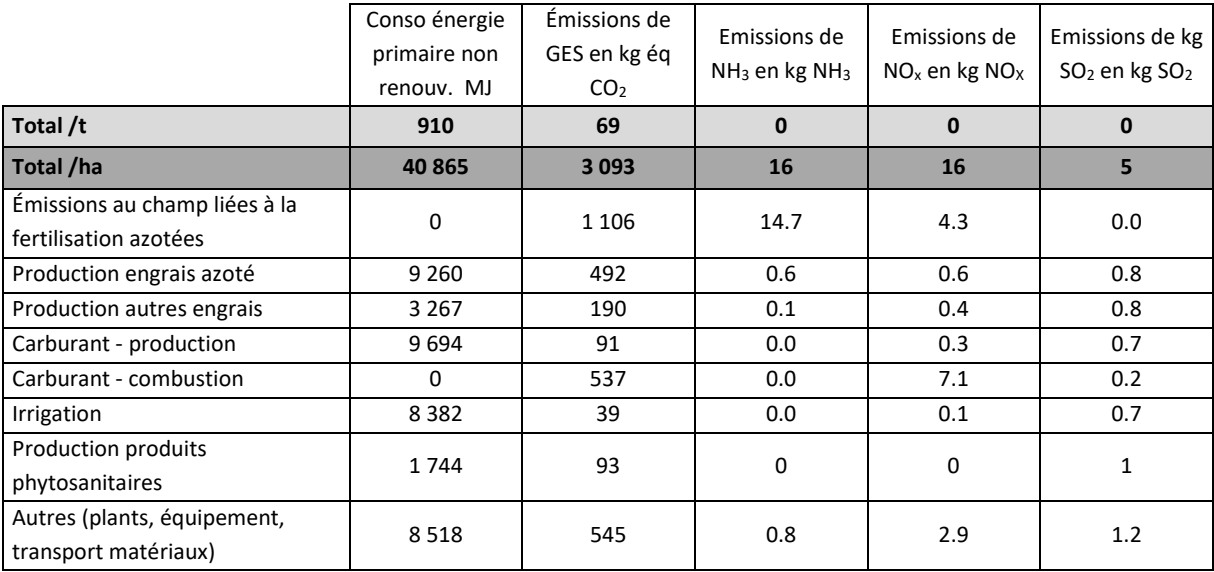

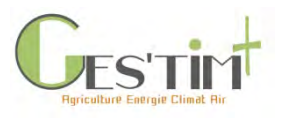

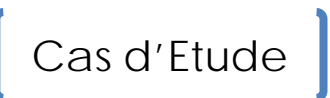

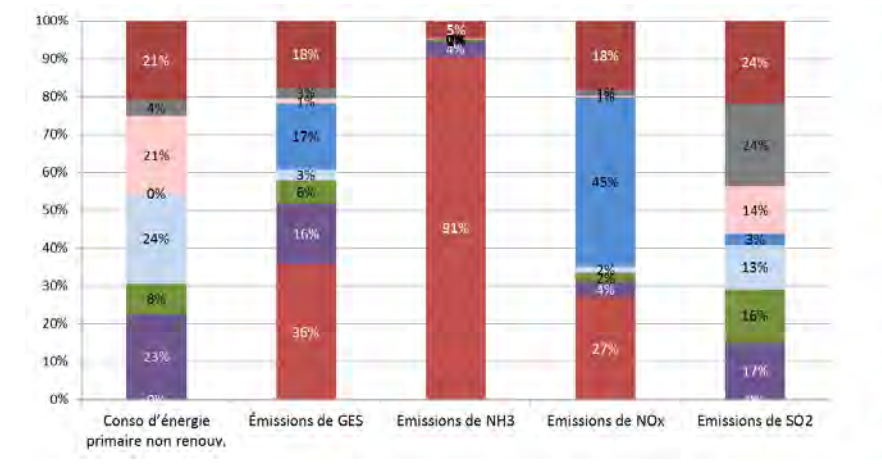

- Autres (semences, équipement, transport<br>matériaux)
- Production produits phytosanitaires

Irrigation

Carburant - combustion

Carburant - production

- Production autres engrais
- **III Production engrais azoté**
- **u Émissions au champ liées à la fertilisation** azotées

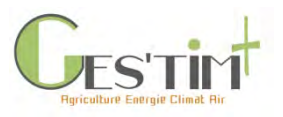

### <span id="page-520-0"></span>**1.2. Fruits et légumes**

<span id="page-520-1"></span>Exemple fruits et légumes : carotte

### Résultats obtenus sur la **carotte** dans le cadre d'Agribalyse

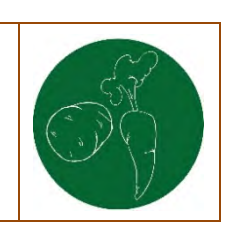

#### **OBJECTIF DE L'ETUDE**

Fournir une référence moyenne France pour la base de données Agribalyse (v 2)

#### **METHODE**

#### **Source des données utilisées** :

- Pratiques culturales : dires d'experts 2005-2009
- Rendement : dires d'experts
- Parc matériel : dires d'experts

#### **Modélisation des émissions** :

- N2O : GIEC, 2006, NH3 et NOx : EMEP et al 2006, NO3- : Modèle SQCB, stockage/destockage carbone et particules : non pris en compte
- Allocation sur la succession culturale de l'azote organique selon les cinétiques de minéralisation, des apports de phosphore et de potassium au prorata des exportations des cultures
- Agrégation : consommation d'énergie primaire CED v1.1, réchauffement climatique : GIEC, 2013

#### **SYNTHESE ITINERAIRE TECHNIQUE**

**CALCUL CAROTTE MOYENNE FRANCE** 27,4% primeur Aquitaine 25,2% saison Aquitaine 15,4% hiver Aquitaine 7,8% automne Créances 11,6% hiver Créances 5,4% automne Mont St Michel 1,3% hiver Mont St Michel 1,8% automne Val de Saire 4,1% hiver Val de Saire **IRRIGATION (MOYENNE)** 2 277 m3 / ha **FERTILISATION** N min : 79 unités P min : 104 unités K min : 271 unités **PROTECTION DES PLANTES**

herbicides : 4,5 applications fongicides : 4,7 applications insecticides : 2,1 applications désinfection sol : 0,4 application **RECOLTE**

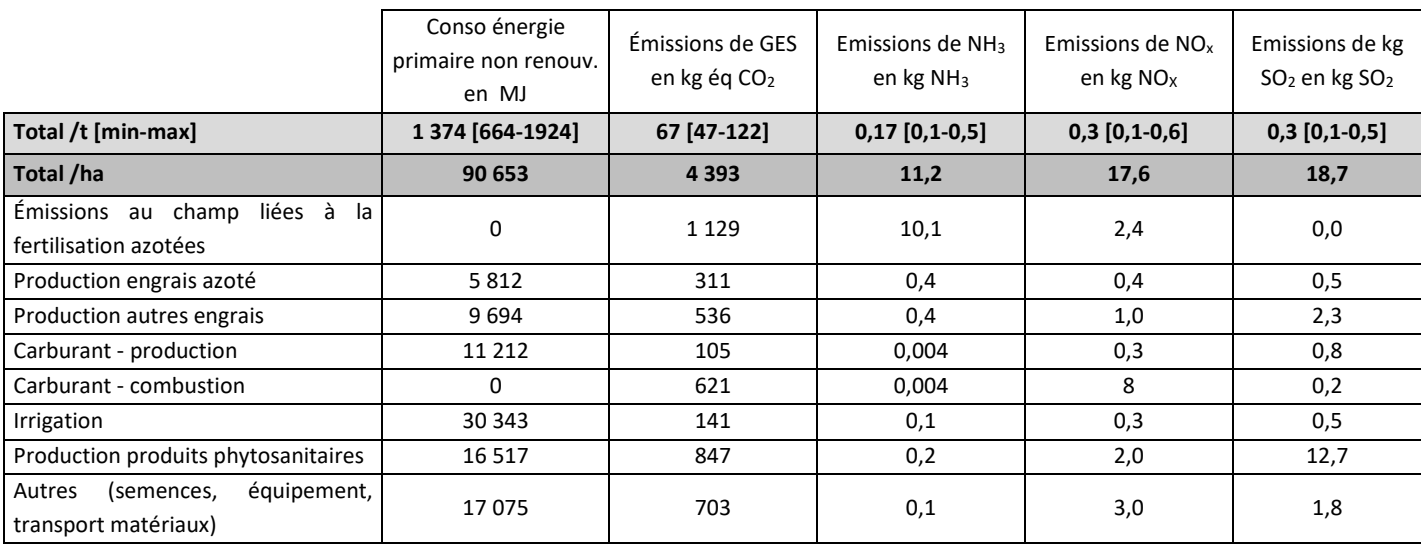

Guide GES'TIM+ Juin 2020. Projet réalisé par Arvalis, en partenariat avec l'Idèle, le Ctifl, l'Ifv, l'Itavi, l'Ifip et Terres Inovia. Avec la participation financière de *l'ADEME - Agence de la transition écologique.*

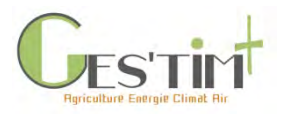

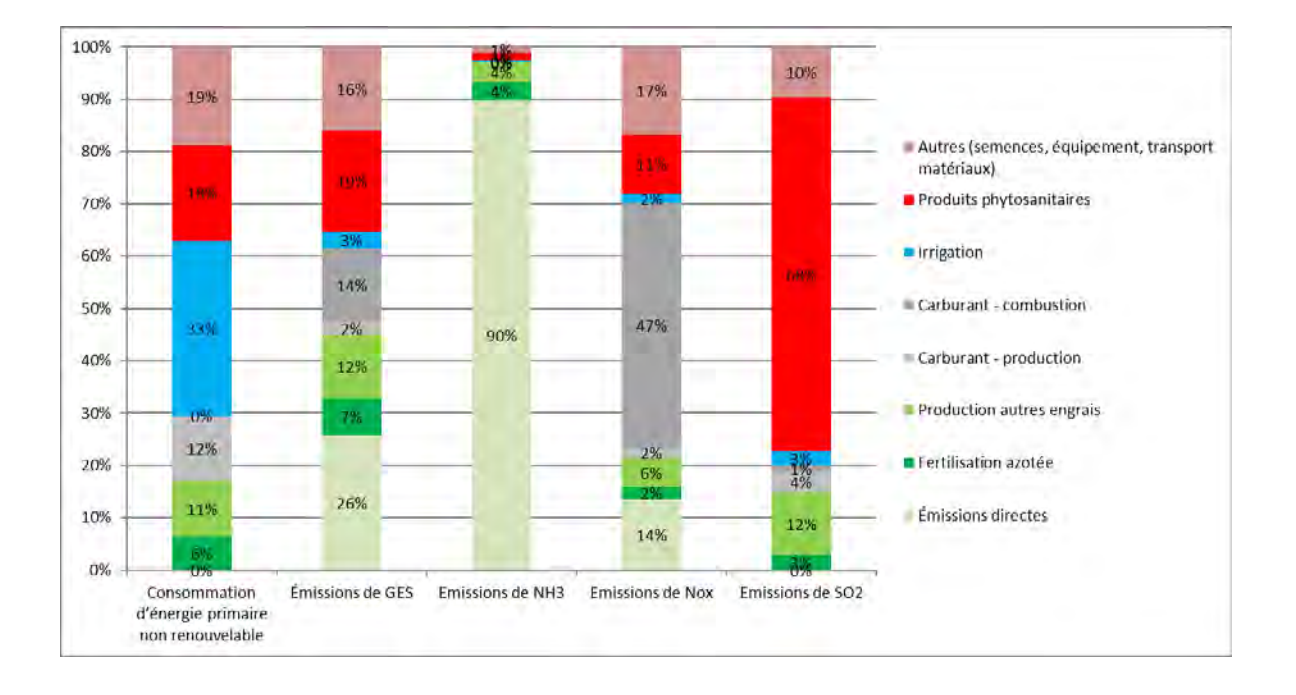

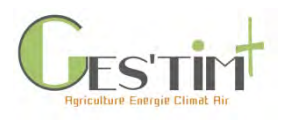

<span id="page-522-0"></span>Exemple fruits et légumes : chou-fleur Résultats obtenus sur le **chou-fleur** dans le cadre d'Agribalyse

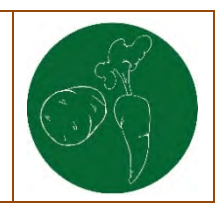

#### **SYNTHESE ITINERAIRE TECHNIQUE**

#### **CALCUL CHOU-FLEUR MOYENNE FRANCE**

Fournir une référence moyenne France pour la base de données Agribalyse (v 2)

#### **METHODE**

**OBJECTIF DE L'ETUDE**

### **Source des données utilisées** :

- Pratiques culturales : dires d'experts 2011-2015
- Rendement : dires d'experts
- Parc matériel : dires d'experts

#### **Modélisation des émissions** :

- N2O : GIEC, 2006, NH3 et NOx : EMEP et al 2006, NO3- : Modèle SQCB, stockage/destockage carbone et particules : non pris en compte
- Allocation sur la succession culturale de l'azote organique selon les cinétiques de minéralisation, des apports de phosphore et de potassium au prorata des exportations des cultures
- Agrégation : consommation d'énergie primaire CED v1.1, réchauffement climatique : GIEC, 2013

#### 85% hiver conventionnel 12% été conventionnel 3% hiver biologique **IRRIGATION (MOYENNE)** 14,4 m3 / ha

#### **FERTILISATION**

N min : 76 unités

N org : 93 kg N total /ha

P min : 12 unités K min : 9 unités

#### **PROTECTION DES PLANTES**

herbicides : 1 application fongicides : 1 application insecticides : 1,1 applications **RECOLTE**

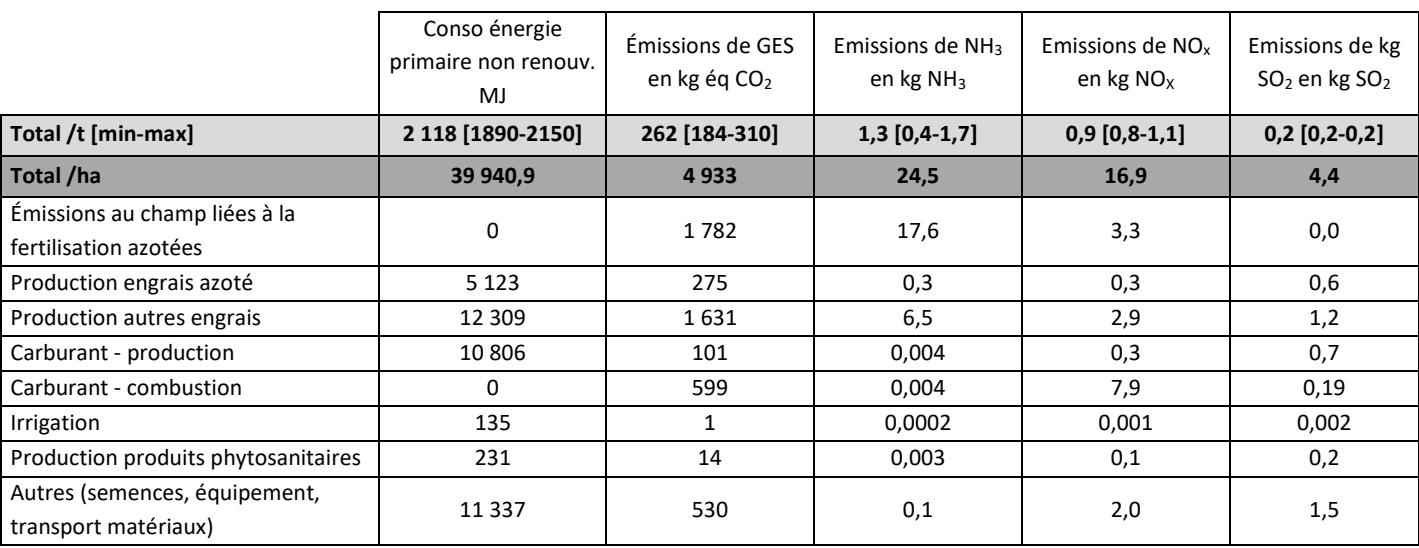

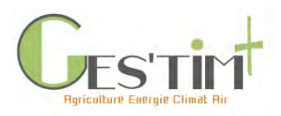

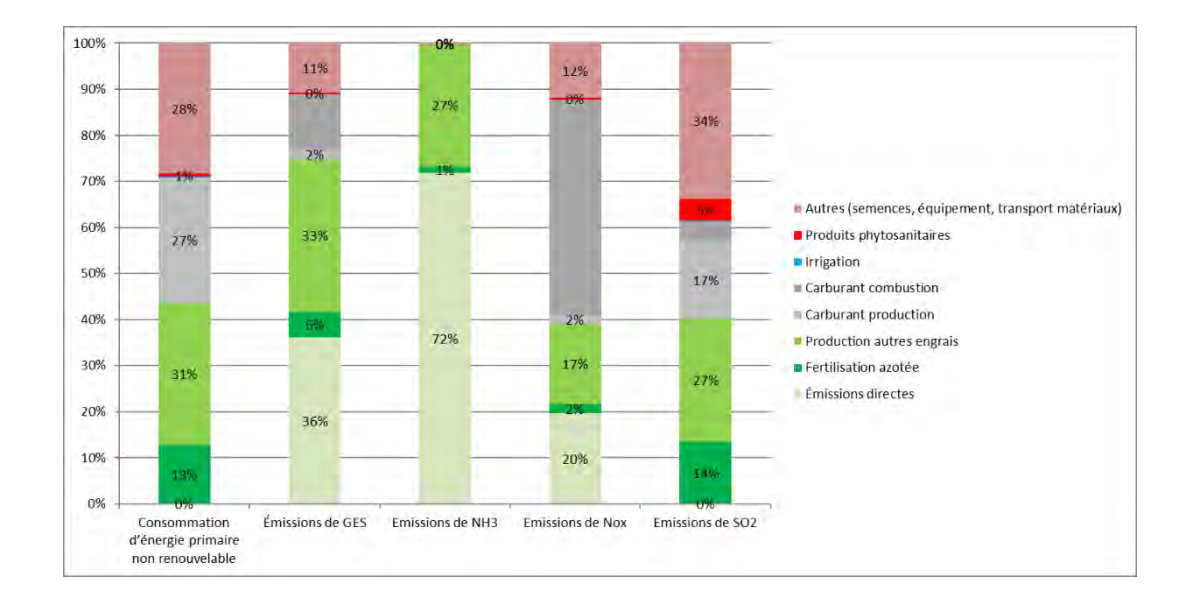

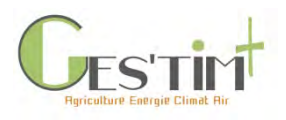

<span id="page-524-0"></span>Exemple fruits et légumes : courgette Résultats obtenus sur la **courgette** dans le cadre d'Agribalyse

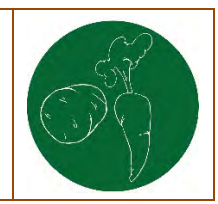

#### **SYNTHESE ITINERAIRE TECHNIQUE**

#### **CALCUL COURGETTE MOYENNE FRANCE**

**OBJECTIF DE L'ETUDE** Fournir une référence moyenne France pour la base de données Agribalyse (v 2)

**METHODE**

#### **Source des données utilisées** :

- Pratiques culturales : dires d'experts 2011-2015
- Rendement : dires d'experts
	- Parc matériel : dires d'experts

#### **Modélisation des émissions** :

- N2O : GIEC, 2006, NH3 et NOx : EMEP et al 2006, NO3- : Modèle SQCB, stockage/destockage carbone et particules : non pris en compte
- Allocation sur la succession culturale de l'azote organique selon les cinétiques de minéralisation, des apports de phosphore et de potassium au prorata des exportations des cultures
- Agrégation : consommation d'énergie primaire CED v1.1, réchauffement climatique : GIEC, 2013

50% plein champ conventionnel 41% printemps sous abri conventionnel 7% automne sous abri 2% printemps biologique sous abri **IRRIGATION (MOYENNE)** 3299 m3 / ha **FERTILISATION** N min : 241 unités N org : 26,5 kg N total /ha P min : 207 unités K min : 444 unités **PROTECTION DES PLANTES**

fongicides : 9,2 applications (dont produits de biocontrôle) insecticides : 4,9 applications (dont produits de biocontrôle)

**RECOLTE**

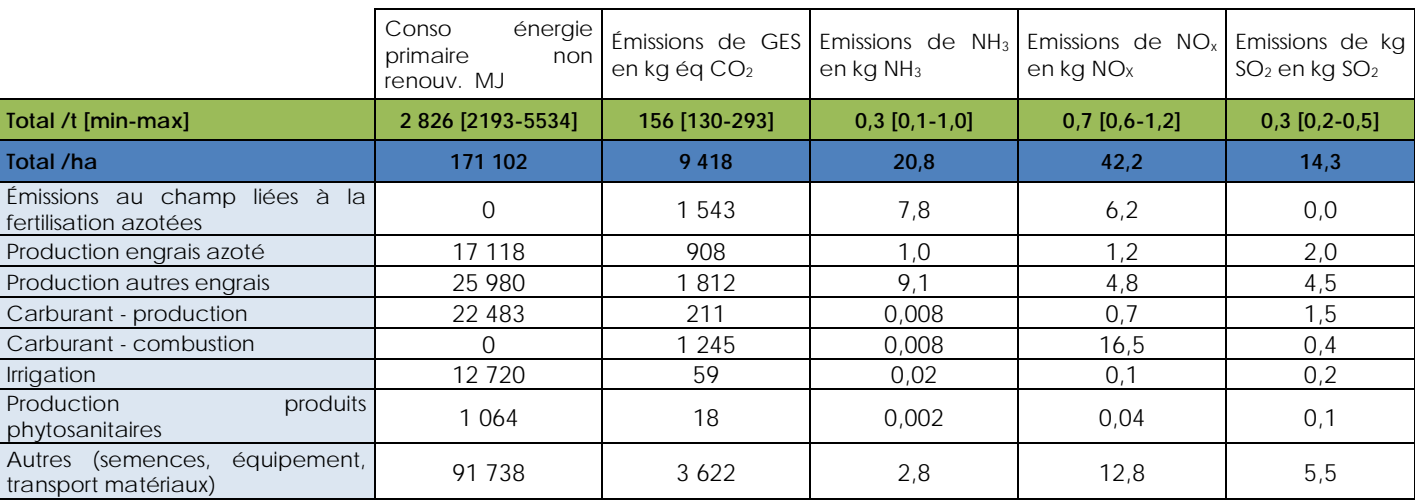

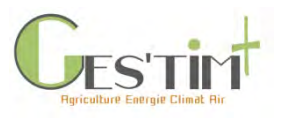

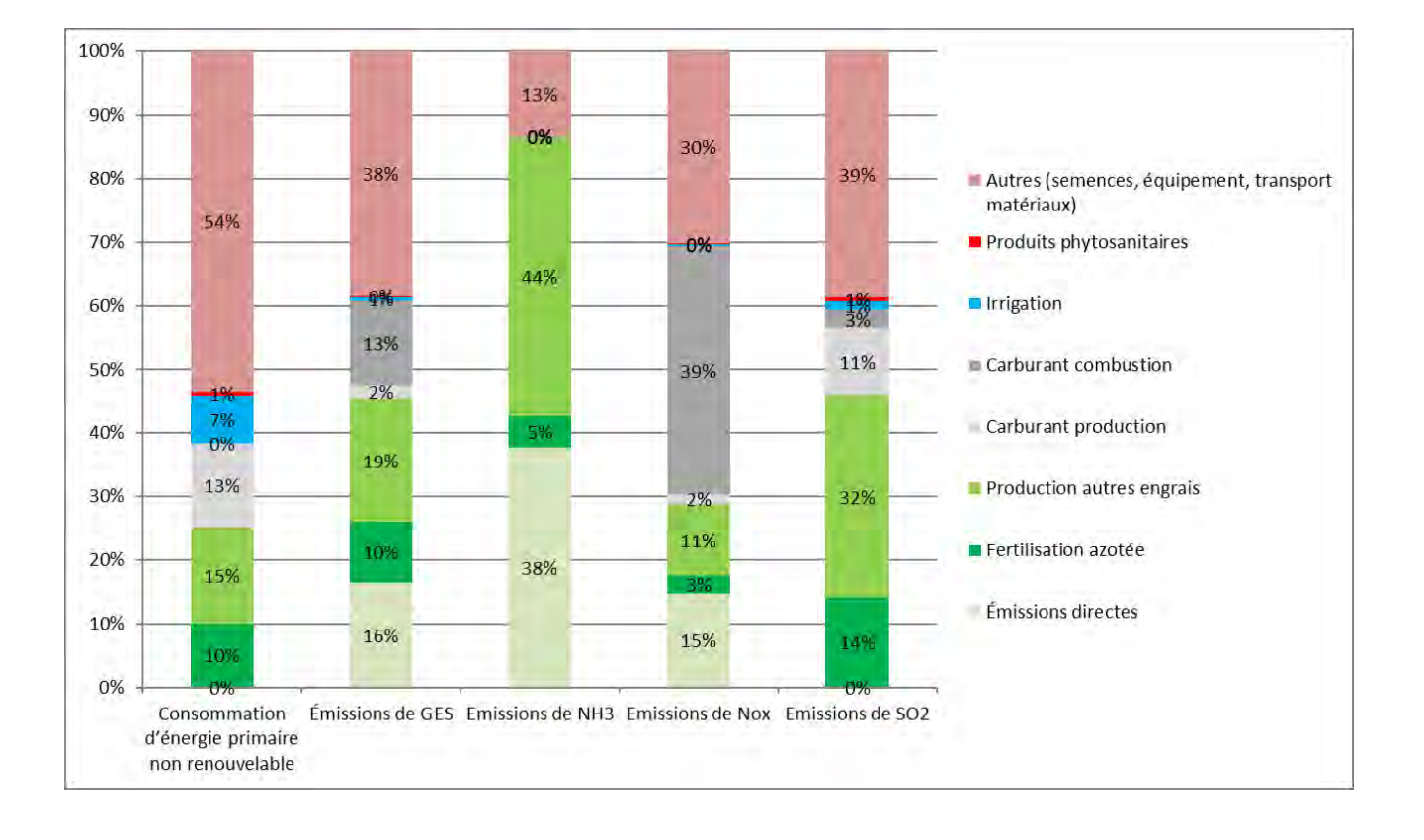

Cas d'Etude

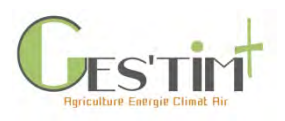

<span id="page-526-0"></span>Exemple fruits et légumes : laitue

### Résultats obtenus sur la **laitue** dans le cadre d'Agribalyse

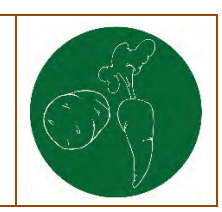

#### **SYNTHESE ITINERAIRE TECHNIQUE**

**OBJECTIF DE L'ETUDE** Fournir une référence moyenne France pour la base de données Agribalyse (v 2)

**METHODE**

- **Source des données utilisées** :
	- Pratiques culturales : dires d'experts 2011-2015
- Rendement : dires d'experts
- Parc matériel : dires d'experts

#### **Modélisation des émissions** :

- N2O : GIEC, 2006, NH3 et NOx : EMEP et al 2006, NO3- : Modèle SQCB, stockage/destockage carbone et particules : non pris en compte
- Allocation sur la succession culturale de l'azote organique selon les cinétiques de minéralisation, des apports de phosphore et de potassium au prorata des exportations des cultures
- Agrégation : consommation d'énergie primaire CED v1.1, réchauffement climatique : GIEC, 2013

**CALCUL LAITUE MOYENNE FRANCE** 42% plein champ 33% automne sous abri 25% hiver sous abri **IRRIGATION (MOYENNE)** 1651 m3 / ha **FERTILISATION** N min : 65 unités N org : 34 kg N total /ha P min : 77 unités K min : 87 unités **PROTECTION DES PLANTES**

fongicides : 5,2 applications (dont produits de biocontrôle) insecticides : 2,8 applications (dont produits de biocontrôle)

 désherbants : 0,4 application **RECOLTE**

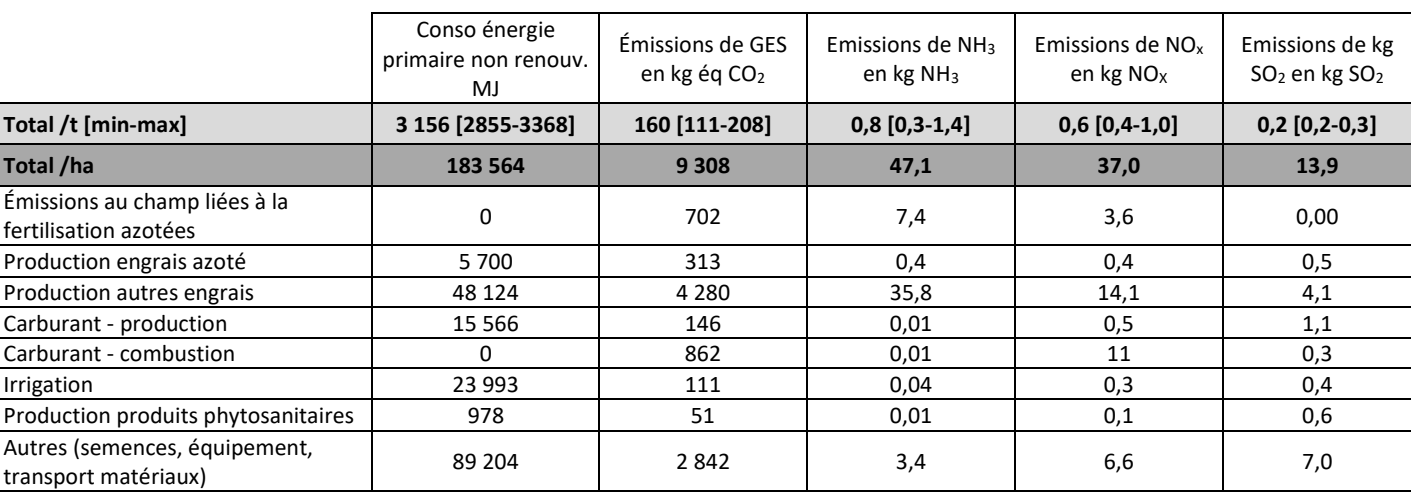

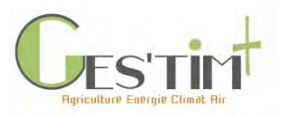

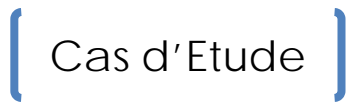

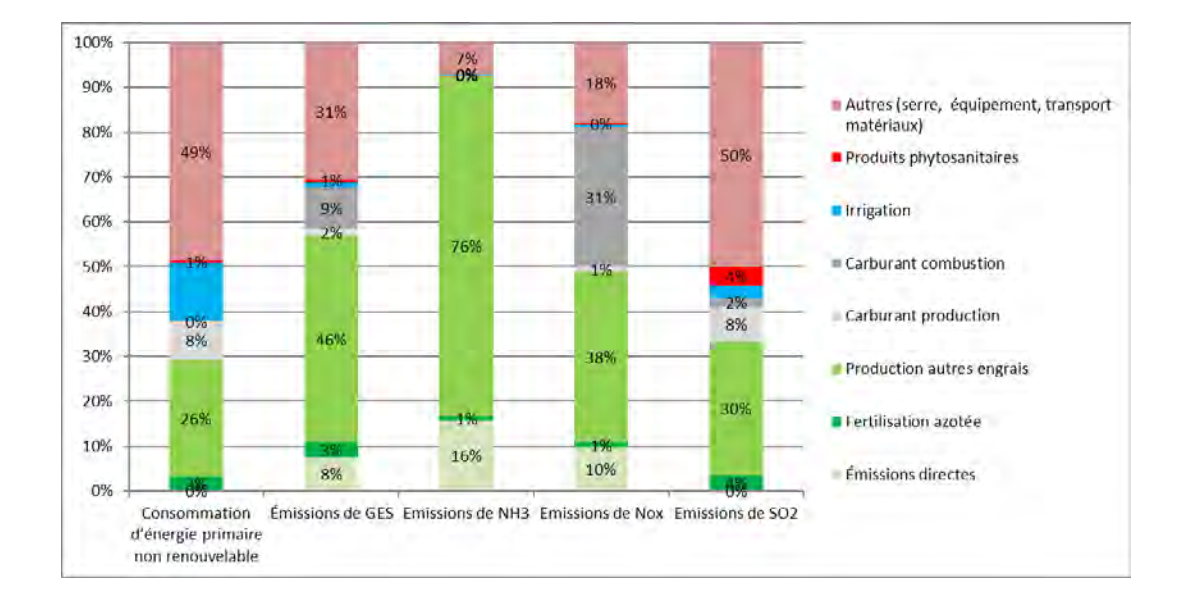

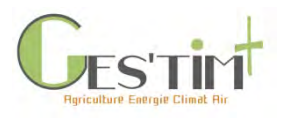

<span id="page-528-0"></span>Exemple fruits et légumes : poireau Résultats obtenus sur le **poireau** dans le cadre d'Agribalyse

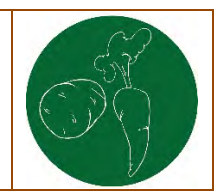

#### **OBJECTIF DE L'ETUDE**

Fournir une référence moyenne France pour la base de données Agribalyse (v 2)

#### **METHODE**

#### **Source des données utilisées** :

- Pratiques culturales : dires d'experts 2011-2015
- Rendement : dires d'experts
- Parc matériel : dires d'experts

#### **Modélisation des émissions** :

- N2O : GIEC, 2006, NH3 et NOx : EMEP et al 2006, NO3- : Modèle SQCB, stockage/destockage carbone et particules : non pris en compte
- Allocation sur la succession culturale de l'azote organique selon les cinétiques de minéralisation, des apports de phosphore et de potassium au prorata des exportations des cultures
- Agrégation : consommation d'énergie primaire CED v1.1, réchauffement climatique : GIEC, 2013

#### **SYNTHESE ITINERAIRE TECHNIQUE**

**CALCUL POIREAU MOYENNE FRANCE** 4% poireau primeur semé 16% poireau primeur planté 25% poireau d'automne 25% poireau d'hiver **IRRIGATION (MOYENNE)** 1325 m3 / ha **FERTILISATION** N min : 173 unités N org : 28 kg N total /ha P min : 51 unités K min : 238 unités

#### **PROTECTION DES PLANTES**

herbicides : 2,6 applications fongicides : 9,6 applications insecticides : 9,1 applications désinfection sol : 0,2 application

#### **RECOLTE**

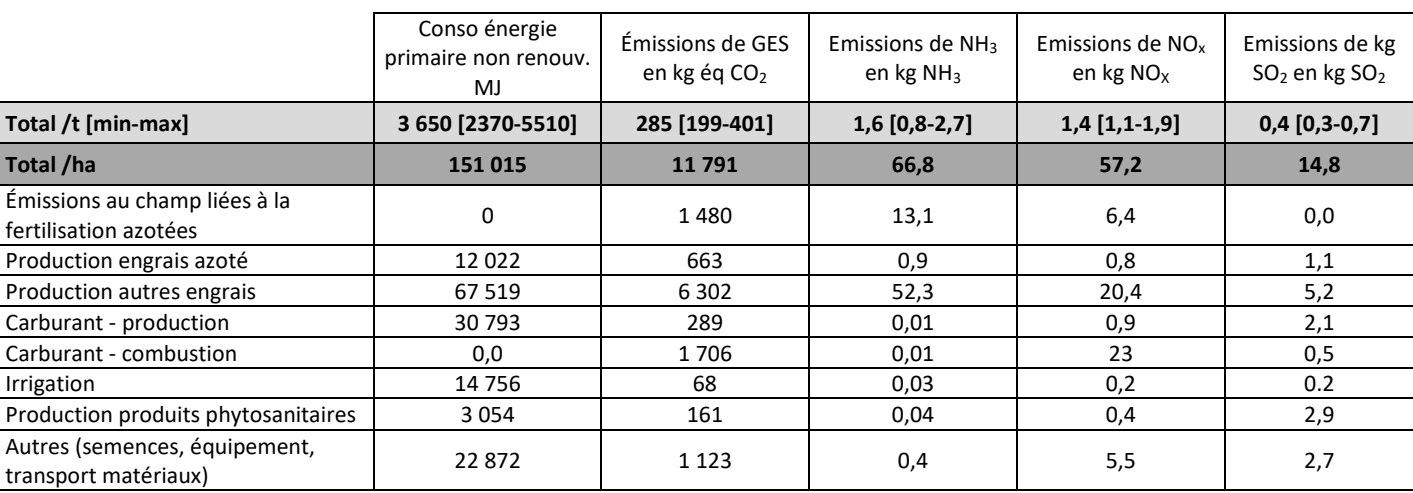

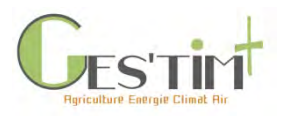

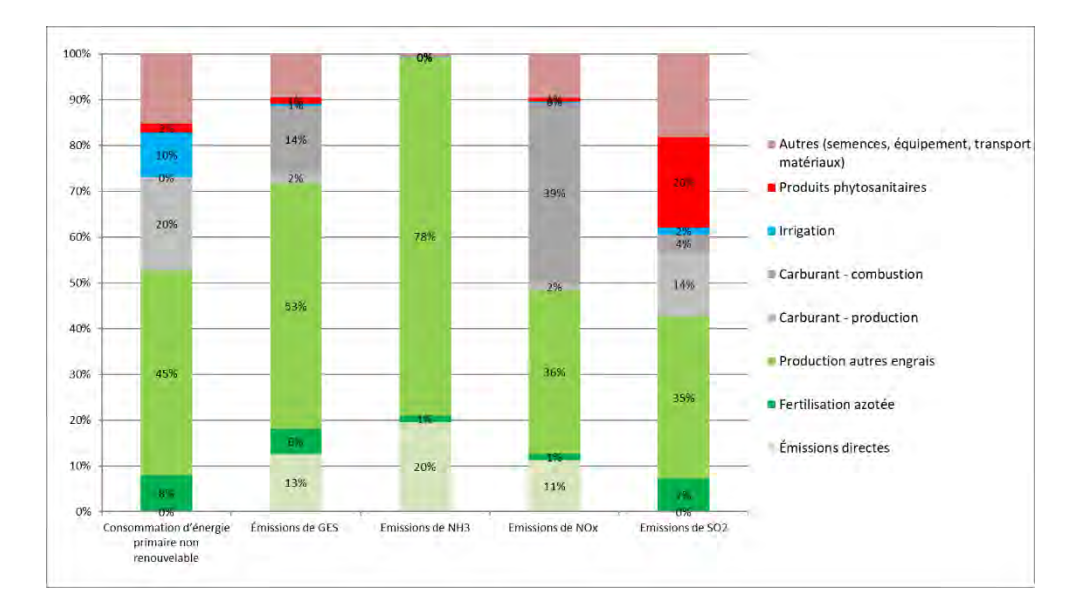

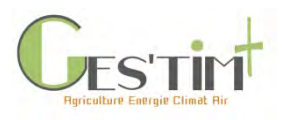

<span id="page-530-0"></span>Exemple fruits et légumes : oignon

### Résultats obtenus sur l'**oignon** dans le cadre d'Agribalyse

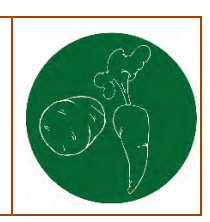

#### **SYNTHESE ITINERAIRE TECHNIQUE**

#### **CALCUL OIGNON MOYEN FRANCE**

**OBJECTIF DE L'ETUDE** Fournir une référence moyenne France pour la base de données Agribalyse (v 2)

#### **METHODE**

### **Source des données utilisées** :

- Pratiques culturales : dires d'experts 2011-2015
- Rendement : dires d'experts
- Parc matériel : dires d'experts

#### **Modélisation des émissions** :

- N2O : GIEC, 2006, NH3 et NOx : EMEP et al 2006, NO3- : Modèle SQCB, stockage/destockage carbone et particules : non pris en compte
- Allocation sur la succession culturale de l'azote organique selon les cinétiques de minéralisation, des apports de phosphore et de potassium au prorata des exportations des cultures
- Agrégation : consommation d'énergie primaire CED v1.1, réchauffement climatique : GIEC, 2013

#### 80% jour long semé 10% jour long planté 10% jour court semé **IRRIGATION (MOYENNE)** 2385 m3 / ha **FERTILISATION** N min : 100 unités

P min : 151 unités

#### K min : 200 unités

#### **PROTECTION DES PLANTES**

herbicides : 5,7 applications fongicides : 6,9 applications

**RECOLTE**

#### **51,5 t/ha**

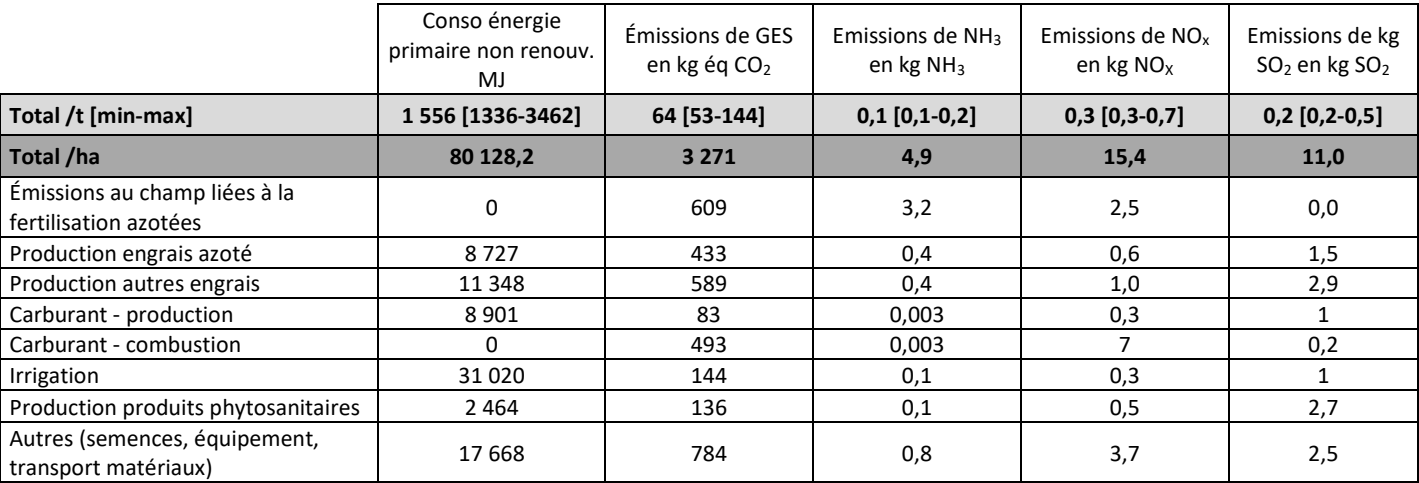

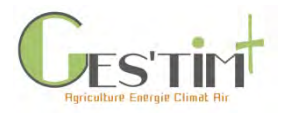

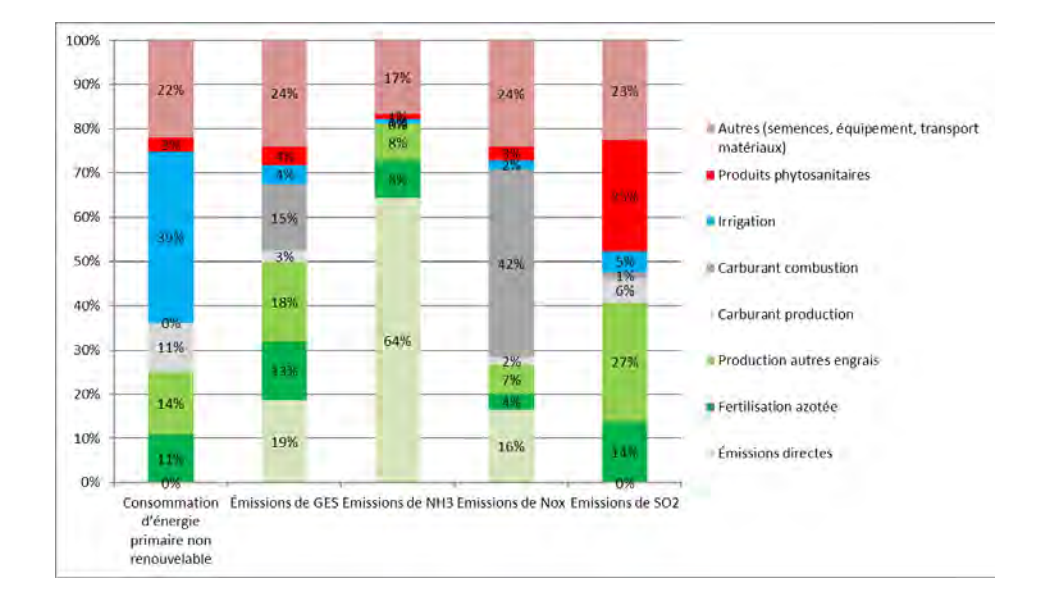

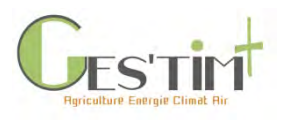

**OBJECTIF DE L'ETUDE** Fournir une référence moyenne France pour la base de données

**METHODE**

- N2O : GIEC, 2006, NH3 et NOx : EMEP et al 2006, NO3- : Modèle SQCB, stockage/destockage carbone et particules : non pris en

- Allocation sur la succession culturale de l'azote organique selon les cinétiques de minéralisation, des apports de phosphore et de

potassium au prorata des exportations des cultures Agrégation : consommation d'énergie primaire CED v1.1,

réchauffement climatique : GIEC, 2013

- Pratiques culturales : dires d'experts 2011-2015

<span id="page-532-0"></span>Exemple fruits et légumes : melon

**Source des données utilisées** :

**Modélisation des émissions** :

Rendement : dires d'experts Parc matériel : dires d'experts

Agribalyse (v 2)

compte

### Résultats obtenus sur le **melon** dans le cadre d'Agribalyse

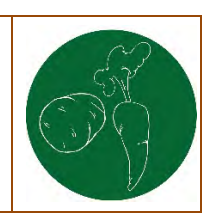

### **SYNTHESE ITINERAIRE TECHNIQUE**

#### **CALCUL MELON MOYENNE FRANCE**

82% plein champ conventionnel 10% sous chenille conventionnel 7% sous tunnel conventionnel 1% plein champ biologique **IRRIGATION (MOYENNE)** 2507 m3 / ha **FERTILISATION** N min : 66 unités N org : 1,9 kg N total /ha P min : 93 unités K min : 90 unités **PROTECTION DES PLANTES**

 Désherbant : 0,5 application fongicides : 6,9 applications (dont produits de biocontrôle) insecticides : 2,0 applications (dont produits de biocontrôle) **RECOLTE**

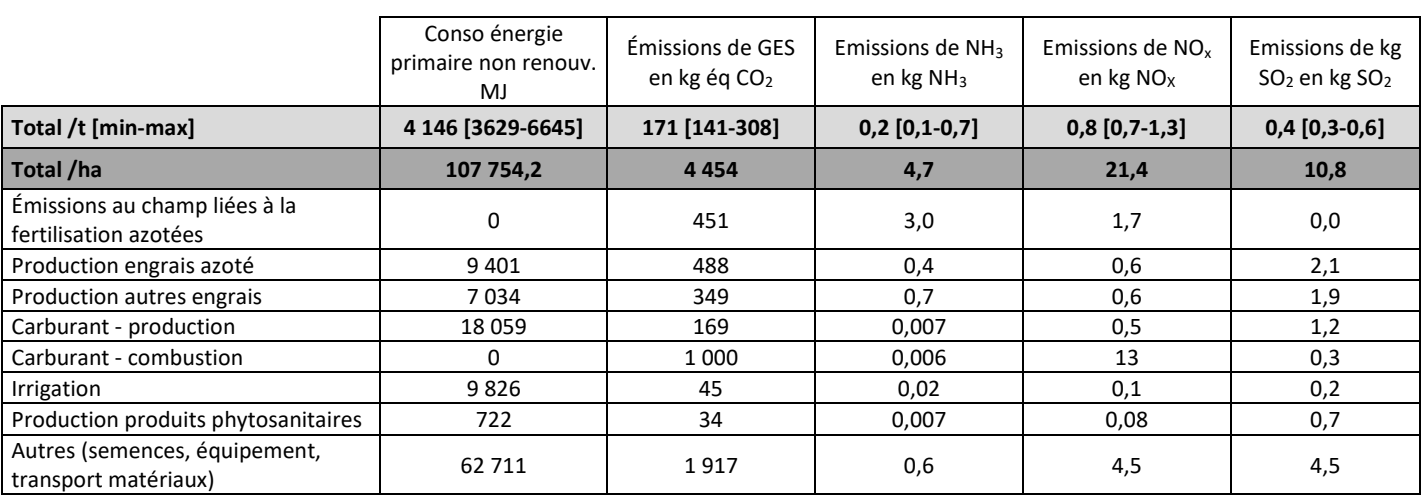

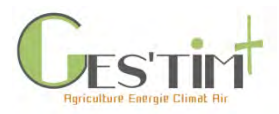

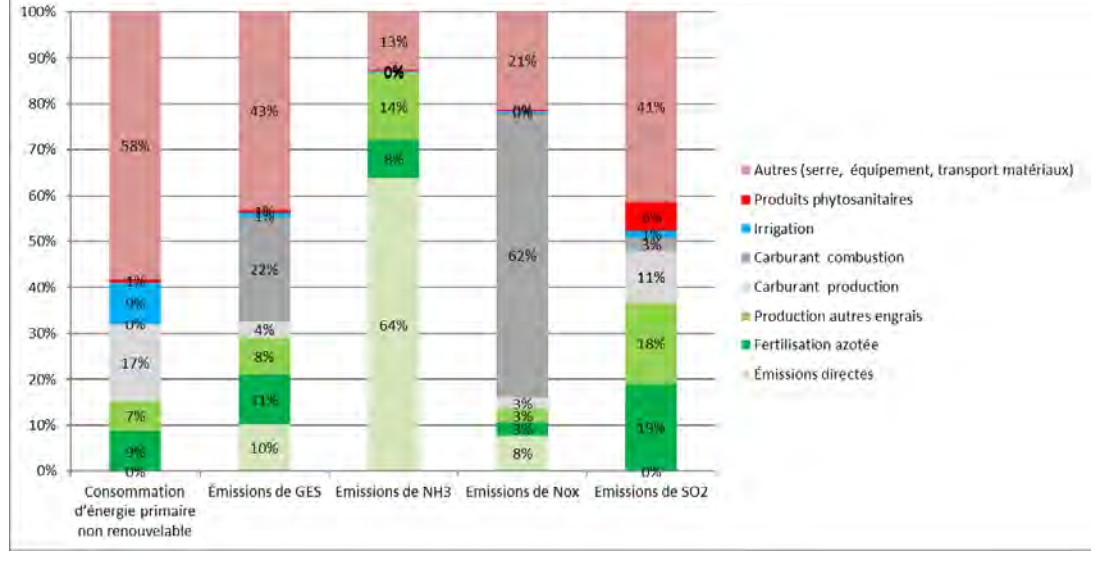

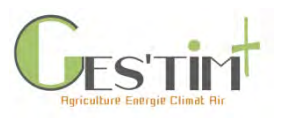

<span id="page-534-0"></span>Exemple fruits et légumes : racines d'endive

Résultats obtenus sur la production de racines d'endive dans le cadre d'Agribalyse

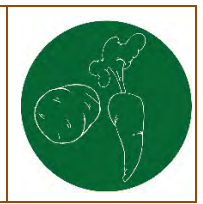

#### **OBJECTIF DE L'ETUDE**

Fournir une référence moyenne France pour la base de données Agribalyse (v 2)

#### **METHODE**

#### **Source des données utilisées** :

- Pratiques culturales : dires d'experts 2011-2015
- Rendement : dires d'experts
- Parc matériel : dires d'experts

#### **Modélisation des émissions** :

- N2O : GIEC, 2006, NH3 et NOx : EMEP et al 2006, NO3- : Modèle SQCB, stockage/destockage carbone et particules : non pris en compte
- Allocation sur la succession culturale de l'azote organique selon les cinétiques de minéralisation, des apports de phosphore et de potassium au prorata des exportations des cultures
- Agrégation : consommation d'énergie primaire CED v1.1, réchauffement climatique : GIEC, 2013

#### **SYNTHESE ITINERAIRE TECHNIQUE**

#### **CALCUL RACINE D'ENDIVE MOYENNE FRANCE**

19,5% précoce conventionnel 39,5% saison conventionnel 39,5% tardive conventionnelle

1,5% saison biologique

#### **IRRIGATION (MOYENNE)**

100 m3 / ha

#### **FERTILISATION**

N min : 41 unités P min : 26 unités K min : 50 unités

### **PROTECTION DES PLANTES**

herbicides : 3,9 applications fongicides : 2,1 applications (dont produits de biocontrôle) insecticides : 2,5 applications (dont produits de

biocontrôle)

**RECOLTE (racines « forçables »)**

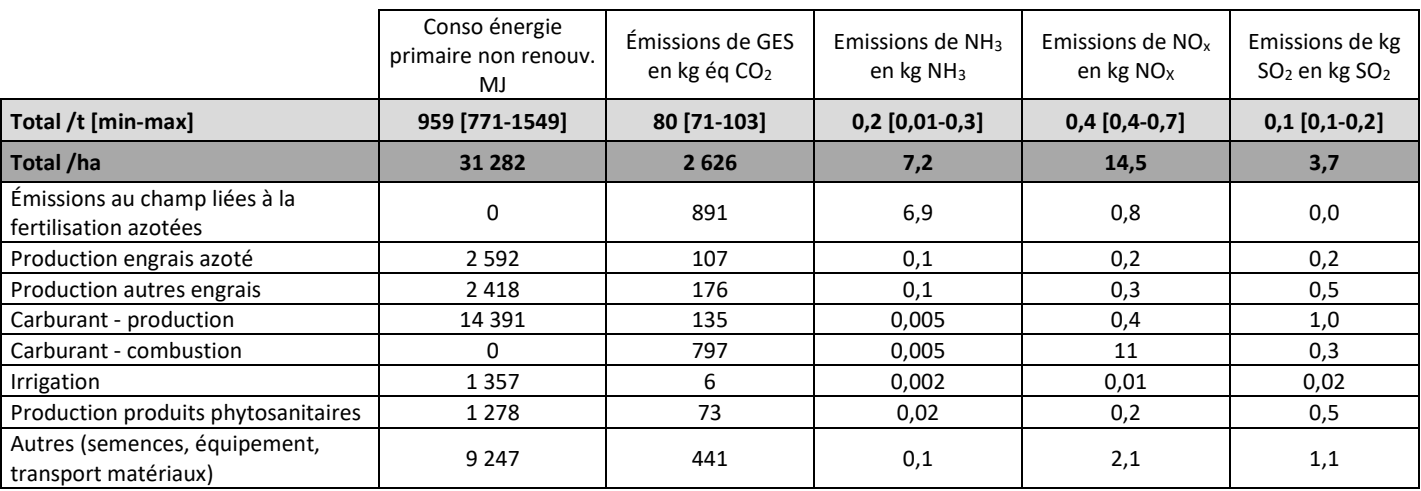

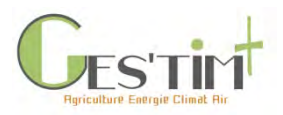

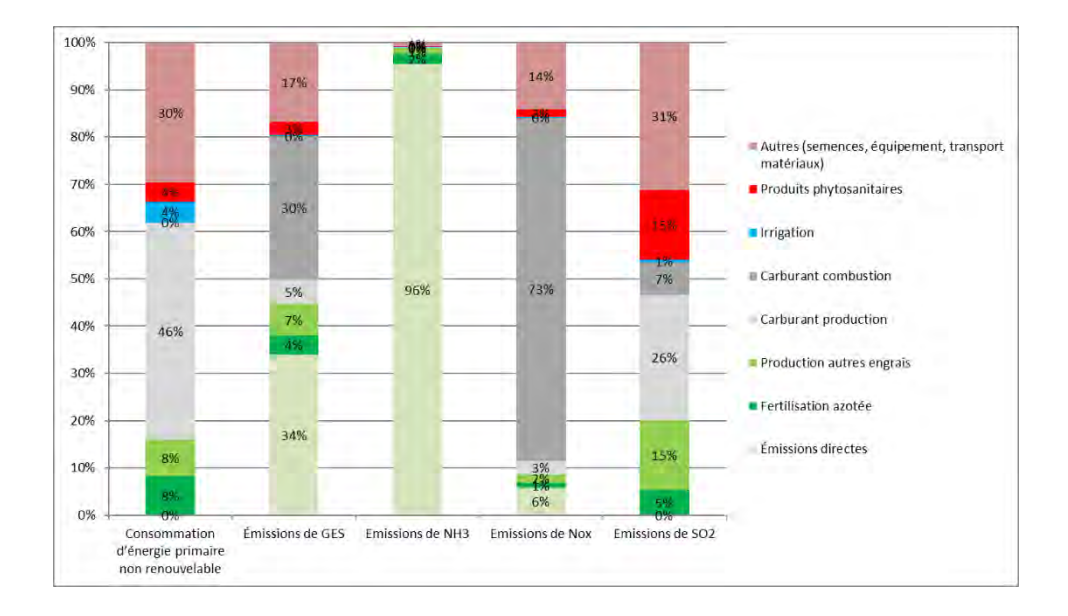

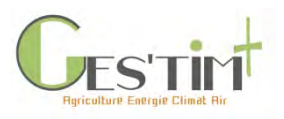

<span id="page-536-0"></span>Exemple fruits et légumes : fraise

### Résultats obtenus sur la **fraise** dans le cadre d'Agribalyse

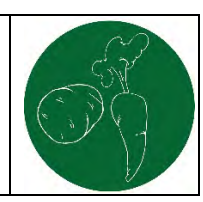

### **SYNTHESE ITINERAIRE TECHNIQUE**

#### **OBJECTIF DE L'ETUDE** Fournir une référence moyenne France pour la base de données Agribalyse (v 2)

**METHODE**

#### **Source des données utilisées** :

- Pratiques culturales : dires d'experts 2011-2015
- Rendement : dires d'experts
- Parc matériel : dires d'experts

#### **Modélisation des émissions** :

- N2O : GIEC, 2006, NH3 et NOx : EMEP et al 2006, NO3- : Modèle SQCB, stockage/destockage carbone et particules : non pris en compte
- Allocation sur la succession culturale de l'azote organique selon les cinétiques de minéralisation, des apports de phosphore et de potassium au prorata des exportations des cultures
- Agrégation : consommation d'énergie primaire CED v1.1, réchauffement climatique : GIEC, 2013

### **CALCUL FRAISE MOYENNE FRANCE** 13,5% plein champ 31,6% abri froid en sol 12,5% abri froid hors sol 22,8% abri antigel hors sol 19,6% abri chauffé hors sol **IRRIGATION (MOYENNE)** 3263 m3 / ha **FERTILISATION** N min : 220 unités P min : 180 unités K min : 457 unités **PROTECTION DES PLANTES** herbicides : 0,1 applications

fongicides : 4,4 applications (dont produits de biocontrôle) insecticides : 6 applications (dont produits de biocontrôle) **RECOLTE**

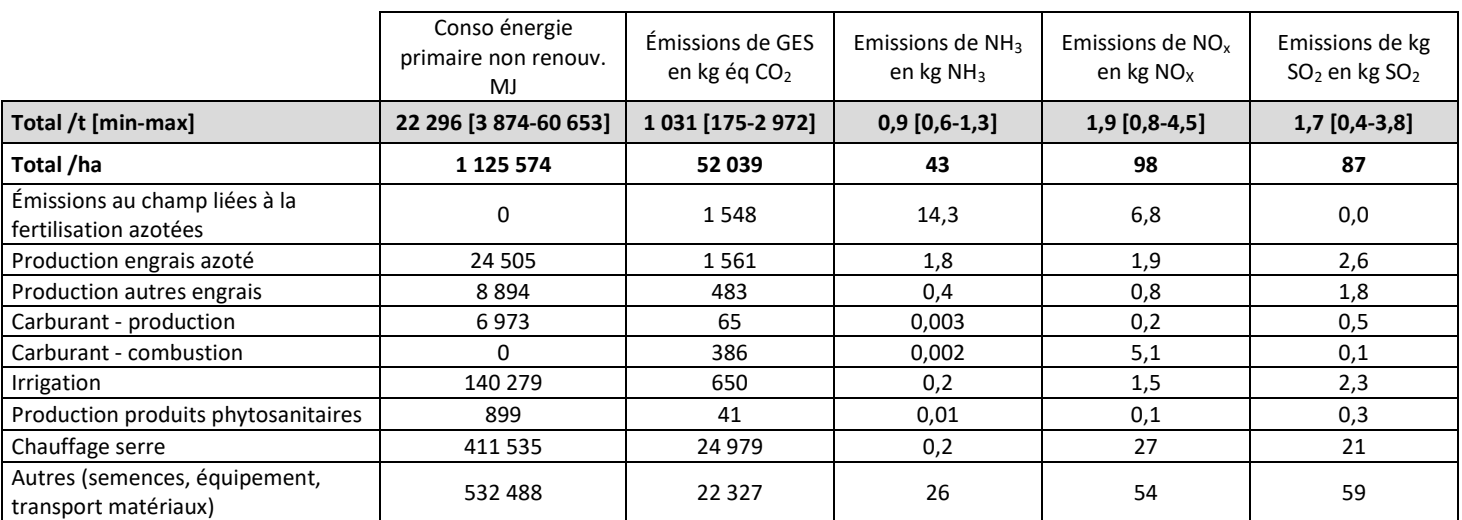

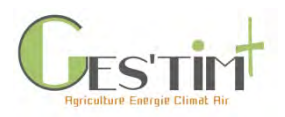

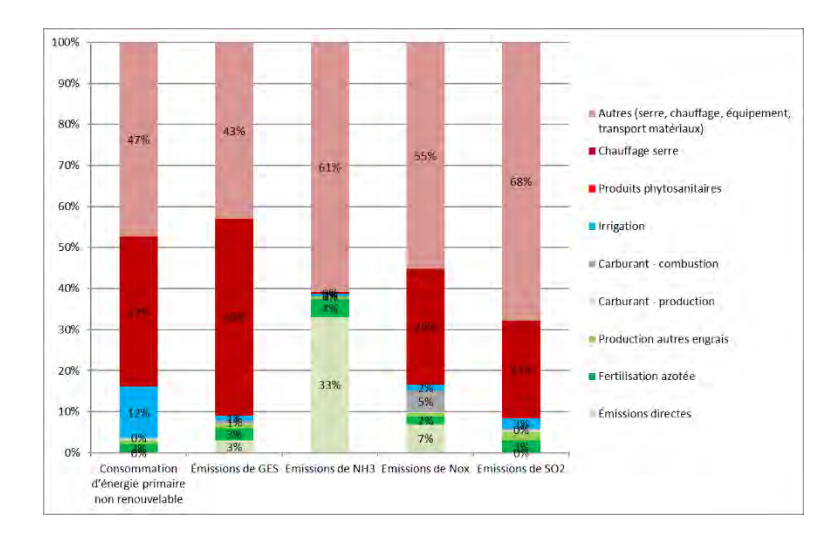

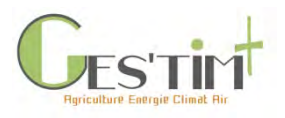

<span id="page-538-0"></span>Exemple fruits et légumes : tomate

### Résultats obtenus sur la **tomate** dans le cadre d'Agribalyse

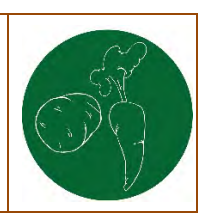

#### **OBJECTIF DE L'ETUDE**

Fournir une référence moyenne France pour la base de données Agribalyse (v 2)

#### **METHODE**

#### **Source des données utilisées** :

- Pratiques culturales : dires d'experts 2005-2009
- Rendement : dires d'experts
- Parc matériel : dires d'experts

#### **Modélisation des émissions** :

- N2O : GIEC, 2006, NH3 et NOx : EMEP et al 2006, NO3- : Modèle SQCB, stockage/destockage carbone et particules : non pris en compte
- Allocation sur la succession culturale de l'azote organique selon les cinétiques de minéralisation, des apports de phosphore et de potassium au prorata des exportations des cultures
- Agrégation : consommation d'énergie primaire CED v1.1, réchauffement climatique : GIEC, 2013

#### **SYNTHESE ITINERAIRE TECHNIQUE**

#### **CALCUL PANIER TOMATE MOYEN FRANCE**

83,5% hors sol serre chauffée 15% abri froid en sol 1,5% abri froid biologique **IRRIGATION (MOYENNE)** 9215 m3 / ha **FERTILISATION** N min : 1720 unités P min : 1230 unités

K min : 3053 unités **PROTECTION DES PLANTES**

fongicides : 13,7 applications (dont produits de biocontrôle) insecticides : 6,9 applications (dont produits de biocontrôle)

**RECOLTE**

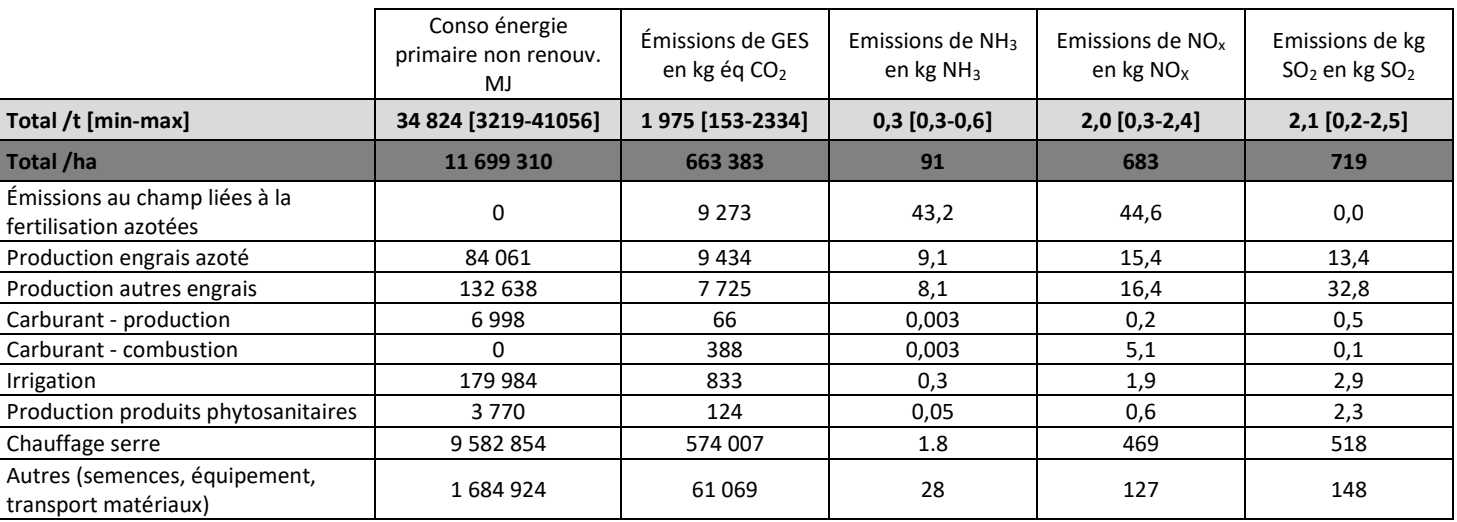

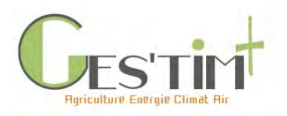

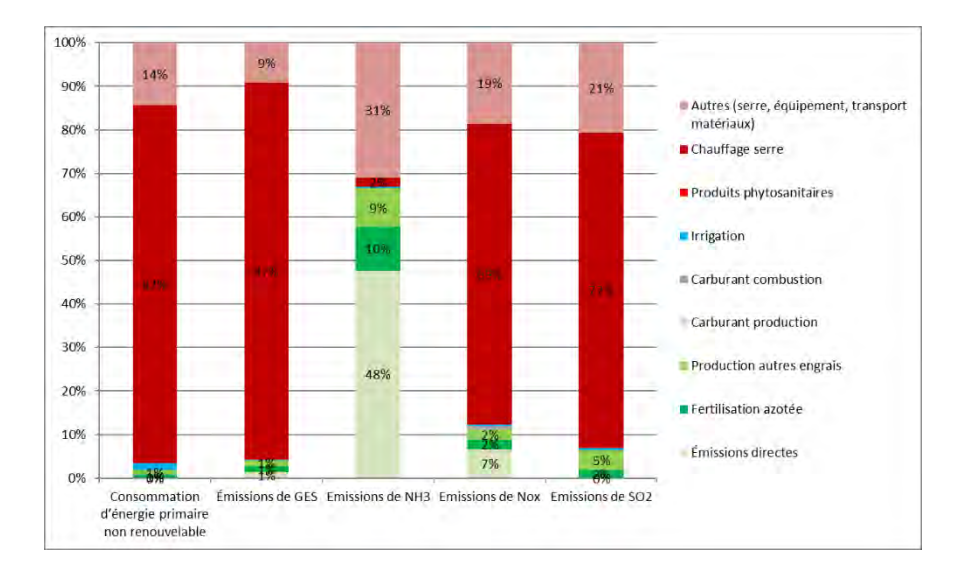
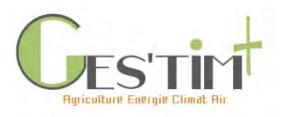

## Résultats obtenus sur la **noix sèche en coque**

dans le cadre d'Agribalyse

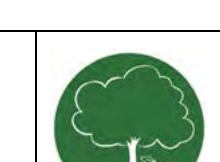

### **OBJECTIF DE L'ETUDE**

Fournir une référence moyenne France pour la base de données Agribalyse (v 2)

### **METHODE**

### **Source des données utilisées** :

- Pratiques culturales : dires d'experts 2011-2015
- Rendement : dires d'experts
- Parc matériel : dires d'experts

#### **Modélisation des émissions** :

- N2O : GIEC, 2006, NH3 et NOx : EMEP et al 2006, NO3- : Modèle SQCB, stockage/destockage carbone et particules : non pris en compte
- Agrégation : consommation d'énergie primaire CED v1.1, réchauffement climatique : GIEC, 2013

### **SYNTHESE ITINERAIRE TECHNIQUE**

Cas d'Etude

#### **CALCUL NOIX MOYENNE FRANCE**

70% verger variétés traditionnelles 20% verger variétés à fructification latérale 10% verger variétés traditionnelles biologiques

### **IRRIGATION (MOYENNE PAR AN)**

863 m3 / ha

### **FERTILISATION (MOYENNE PAR AN)**

N min : 90 unités P min : 4 unités K min : 153 unités N org : 12 N total /ha

#### **PROTECTION DES PLANTES (MOYENNE PAR AN)**

herbicides : 2,2 applications

fongicides : 2,7 applications (dont produits de biocontrôle)

insecticides : 2,7 applications (dont produits de biocontrôle)

**RECOLTE (SUR DUREE DE VIE TOTALE) 105 5 /h**

**DUREE DE VIE DU VERGER : 65 ANS**

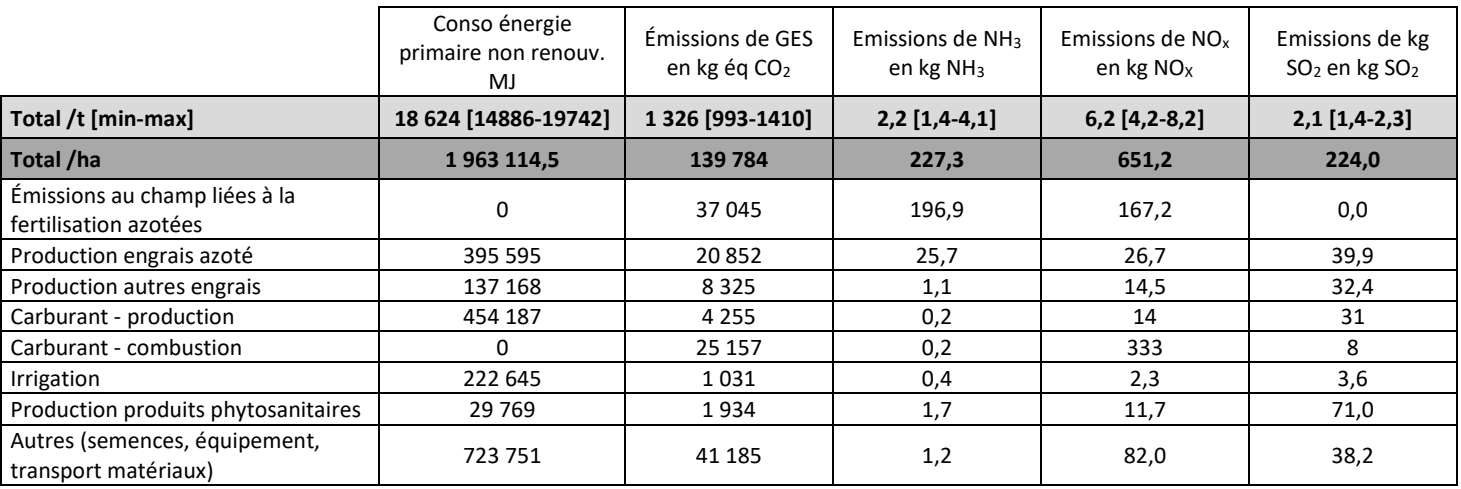

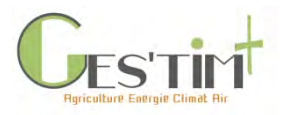

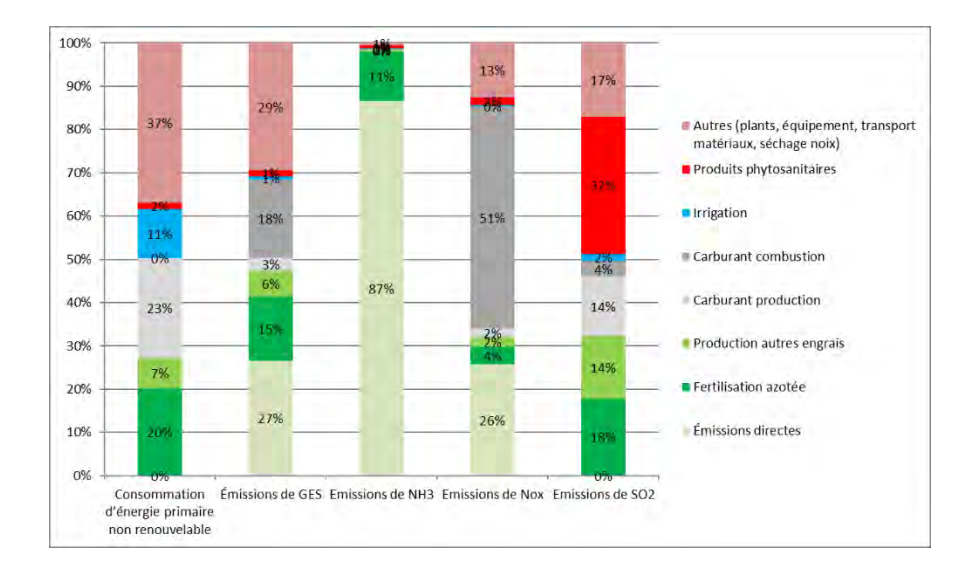

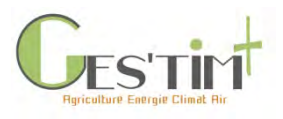

Exemple fruits et légumes : pêche et nectarine

### Résultats obtenus sur la **pêche et nectarine** dans le cadre d'Agribalyse

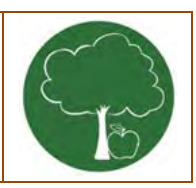

### **OBJECTIF DE L'ETUDE**

Fournir une référence moyenne France pour la base de données Agribalyse (v 2)

#### **METHODE**

### **Source des données utilisées** :

- Pratiques culturales : dires d'experts 2005-2009
- Rendement : dires d'experts
- Parc matériel : dires d'experts

### **Modélisation des émissions** :

- N2O : GIEC, 2006, NH3 et NOx : EMEP et al 2006, NO3- : Modèle SQCB, stockage/destockage carbone et particules : non pris en compte
- Agrégation : consommation d'énergie primaire CED v1.1, réchauffement climatique : GIEC, 2013

### **SYNTHESE ITINERAIRE TECHNIQUE**

**CALCUL PECHE/NECTARINE MOYENNE FRANCE** 98,5% verger conventionnel 1,5% verger biologique

**IRRIGATION (MOYENNE PAR AN)**

6530 m3 / ha **FERTILISATION (MOYENNE PAR AN)**

- N min : 106 unités
- P min : 43 unités
- K min : 127 unités

N org : 17 kg N total /ha

**PROTECTION DES PLANTES (MOYENNE PAR AN)**

herbicides : 2,9 applications fongicides : 19.3 applications (dont produits de biocontrôle)

insecticides : 7,1 applications (dont produits de

biocontrôle)

**DUREE DE VIE DU VERGER : 15 ANS**

**RECOLTE (SUR DUREE DE VIE TOTALE) : 339 t/ha**

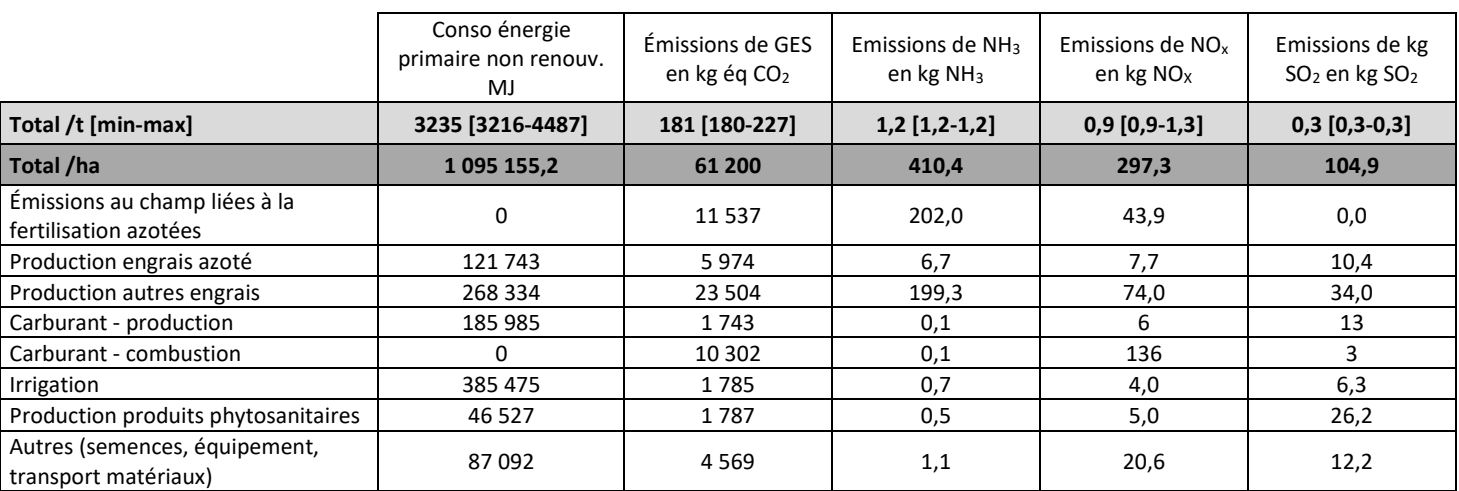

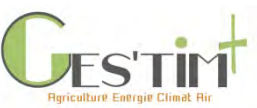

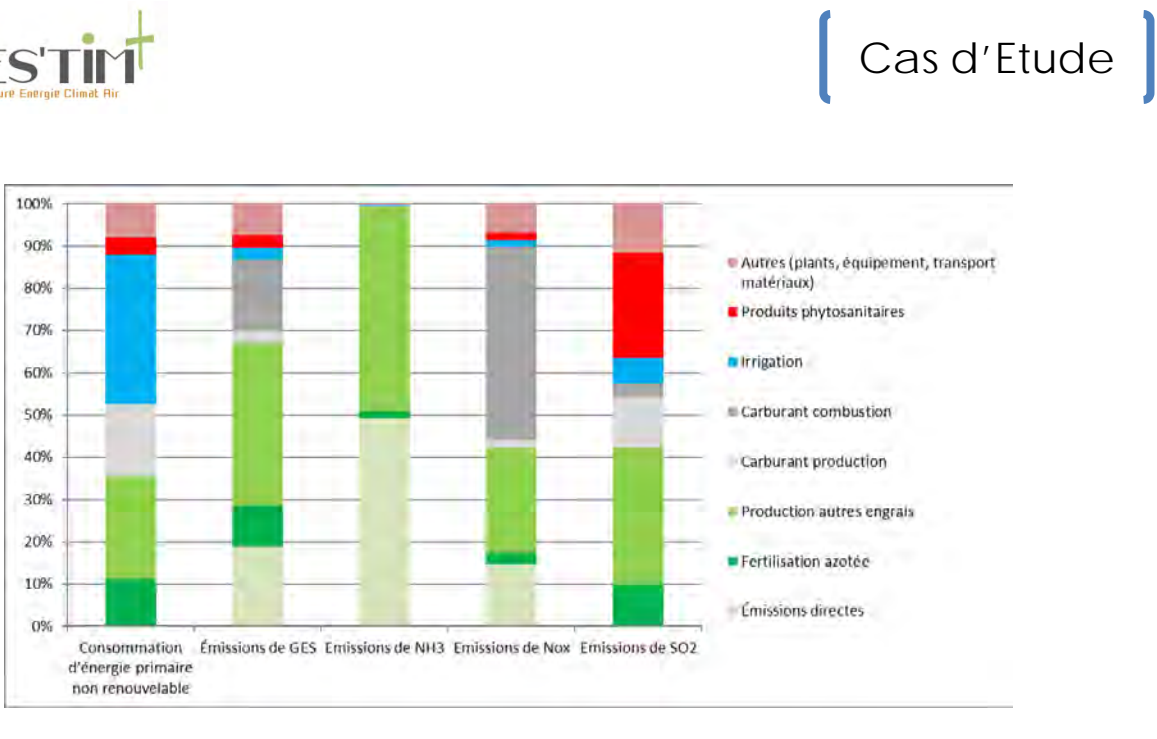

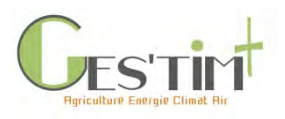

Exemple fruits et légumes : poire

### Résultats obtenus sur la **poire** dans le cadre d'Agribalyse

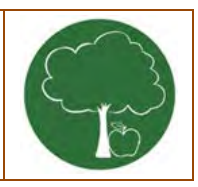

### **OBJECTIF DE L'ETUDE**

Fournir une référence moyenne France pour la base de données Agribalyse (v 2)

### **METHODE**

#### **Source des données utilisées** :

- Pratiques culturales : dires d'experts 2011-2015
- Rendement : dires d'experts
- Parc matériel : dires d'experts

#### **Modélisation des émissions** :

- N2O : GIEC, 2006, NH3 et NOx : EMEP et al 2006, NO3- : Modèle SQCB, stockage/destockage carbone et particules : non pris en compte
- Agrégation : consommation d'énergie primaire CED v1.1, réchauffement climatique : GIEC, 2013

### **SYNTHESE ITINERAIRE TECHNIQUE**

**CALCUL POIRE MOYENNE FRANCE** 90% verger conventionnel 10% verger biologique

#### **IRRIGATION (MOYENNE PAR AN)** 6240 m3 / ha

#### **FERTILISATION (MOYENNE PAR AN)**

- N min : 71 unités
- P min : 6,7 unités
- K min : 126 unités
- N org : 12,2 kg N total /ha

### **PROTECTION DES PLANTES (MOYENNE PAR AN)**

herbicides : 1,8 applications fongicides : 13,5 applications (dont produits de biocontrôle)

insecticides : 8,8 applications (dont produits de

**RECOLTE (SUR DUREE DE VIE TOTALE) 2 063 /h**

biocontrôle)

autres (éclaircissage) : 3,1

**DUREE DE VIE DU VERGER : 50 ANS**

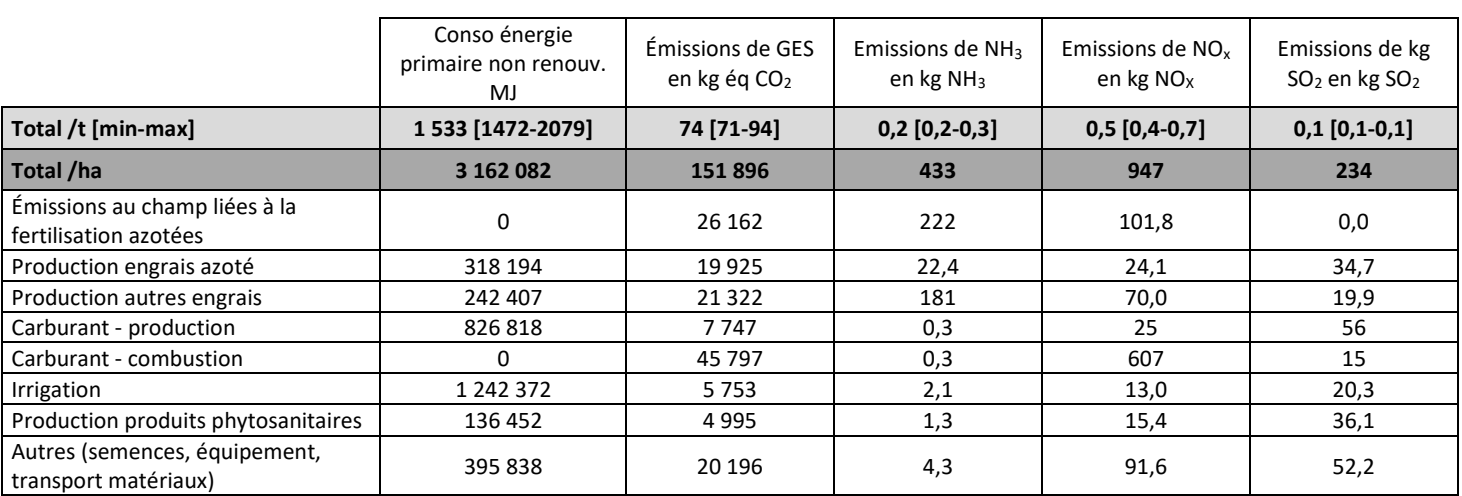

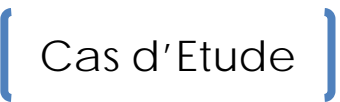

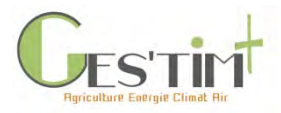

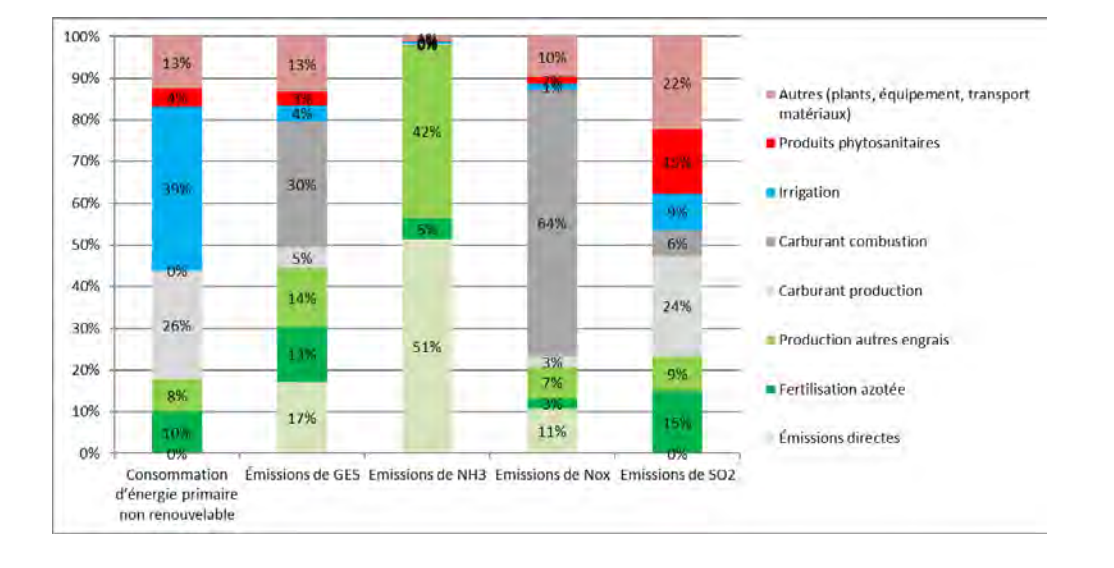

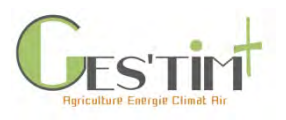

**OBJECTIF DE L'ETUDE** Fournir une référence moyenne France pour la base de données

**METHODE**

- N2O : GIEC, 2006, NH3 et NOx : EMEP et al 2006, NO3- : Modèle SQCB, stockage/destockage carbone et particules : non pris en

Agrégation : consommation d'énergie primaire CED v1.1,

Pratiques culturales : dires d'experts 2005-2009

réchauffement climatique : GIEC, 2013

Exemple fruits et légumes : pomme

**Source des données utilisées** :

**Modélisation des émissions** :

Rendement : dires d'experts Parc matériel : dires d'experts

Agribalyse (v 2)

compte

### Résultats obtenus sur la **pomme** dans le cadre d'Agribalyse

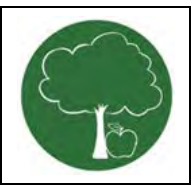

### **SYNTHESE ITINERAIRE TECHNIQUE**

### **CALCUL POMME MOYENNE FRANCE** 90% verger conventionnel 8,5% verger tolérant tavelure

1,5% verger biologique

### **IRRIGATION (MOYENNE PAR AN)**

### 2177 m3 / ha

### **FERTILISATION (MOYENNE PAR AN)**

- N min : 67 unités
- P min : 95 unités
- K min : 142 unités N org : 7,4 kg N total /ha

### **PROTECTION DES PLANTES (MOYENNE PAR AN)**

herbicides : 3,0 applications fongicides : 27,3 applications (dont produits de biocontrôle)

insecticides : 9,5 applications (dont produits de biocontrôle)

autres (éclaircissage) : 8,2

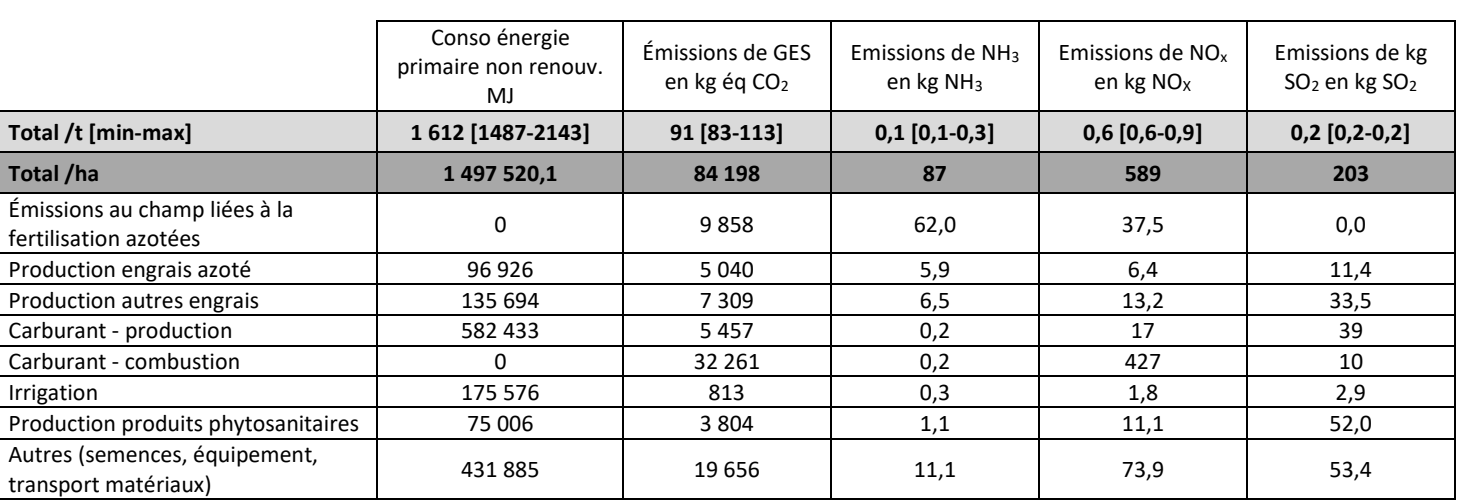

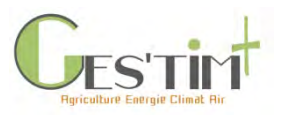

# Cas d'Etude<sup>]</sup>

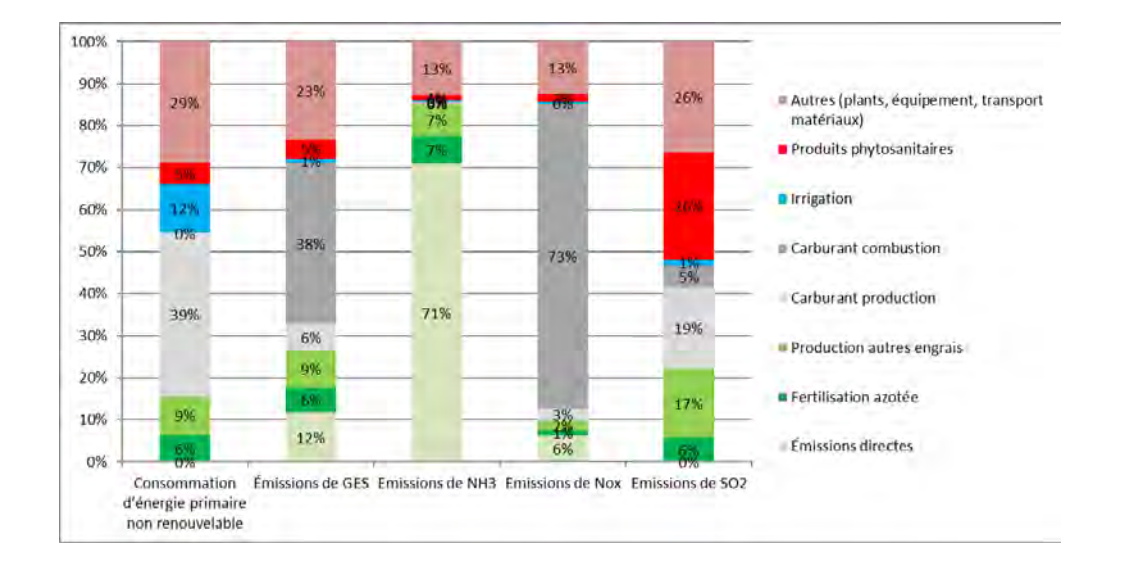

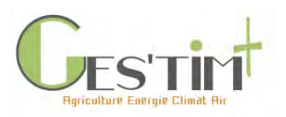

### **1.3. La vigne**

Exemple vigne

Résultats obtenus pour le raisin de cuve Languedoc-Roussillon/ conduite intégrée, dans le cadre d'Agribalyse

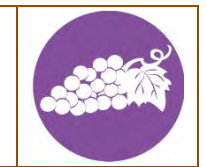

### **OBJECTIF DE L'ETUDE**

Fournir une référence représentative pour la culture de vigne en Languedoc-Roussillon et mode de conduite intégré

**METHODE**

- **Sources des données utilisées** :
	- Pratiques culturales : dire d'expert
	- Rendement : dire d'expert
	- Parc matériel : dire d'expert

**Périmètre temporel de la modélisation :**  Phase pépinière 1 an, phase plantation/destruction, phase début de production 1 an, phase pleine production 30 ans **Modélisation des émissions** (Agribalyse v2):

- N<sub>2</sub>O: GIEC, 2006
- NH3 et NOx : EMEP et al 2016
- NO<sub>3</sub><sup>-</sup>: Modèle SQCB 2009
- Stockage/déstockage carbone : non pris en compte
- Emissions de particules : non pris en compte
- Emissions de CO<sub>2</sub> urée et chaulage : GIEC 2006 tier 1
- Emissions de combustion : Nemecek T. and Kägi T., 2007
- Agrégations : consommation d'énergie primaire CED v1.1, réchauffement climatique : GIEC, 2013

### **SYNTHESE ITINERAIRE TECHNIQUE PLEINE PRODUCTION**

**TRAVAIL DU SOL** 1 labour **SEMIS** pas d'enherbement **FERTILISATION** 0.25 passage/an N min : 30 kg N / ha / an N org : 10 kg N total /ha / an P min : 12 kg P2O5 / ha / an K min : 50 kg K<sub>2</sub>O / ha / an **PROTECTION DES PLANTES** 18.7 passages

herbicides : 1.9 kg ma / ha/an fongicides : 18.9 kg ma /ha/an (dont 10 kg soufre) insecticides : 0.1 kg ma / ha/an

#### **AUTRES ACTIVITES MECANIQUES**

- 2 griffages
- 2 rognages
- 1 prétaille
- 2 épamprages/désherbages
- 1 broyage de sarments

**RECOLTE MECANIQUE 105 q/ha/an, 1 passage CONSO CARBURANT** 

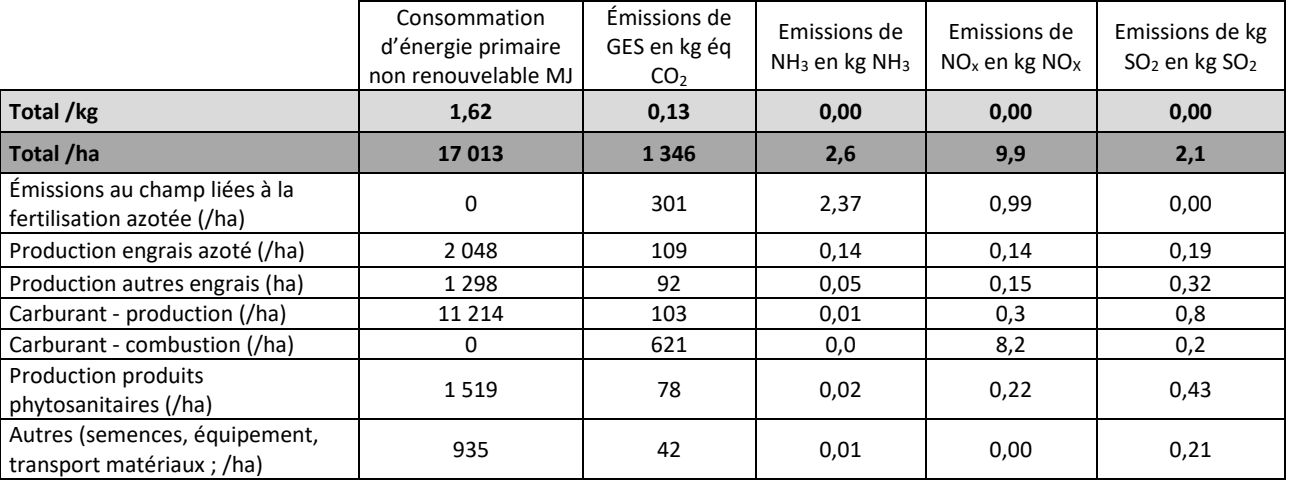

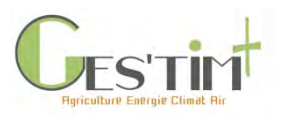

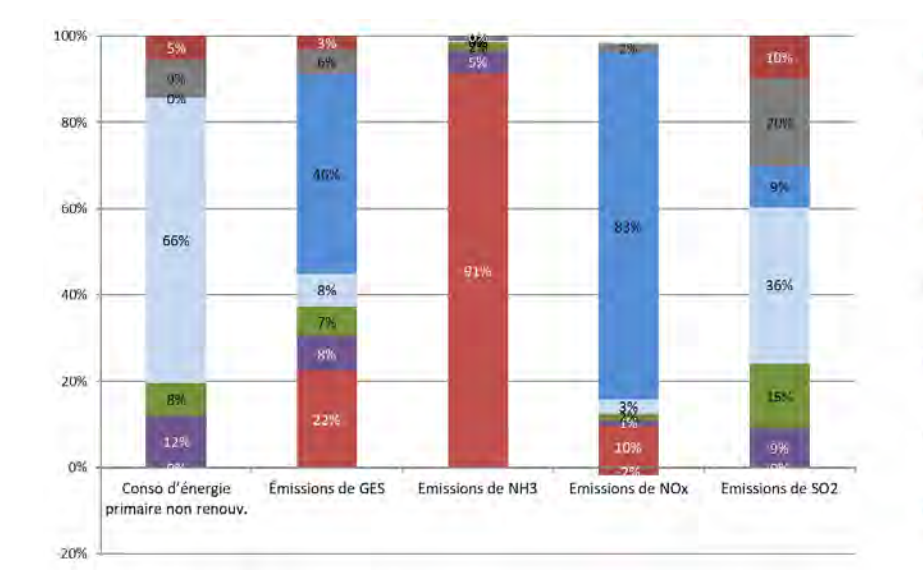

- Cas d'Etude
- Autres (semences, équipement, transport matériaux ; /ha)
- Production produits phytosanitaires (/ha)
- Carburant combustion (/ha)
- Carburant production (/ha)
- Production autres engrais (ha)
- Production engrais azoté (/ha)
- Emissions au champ liées à la fertilisation azotée (/ha)

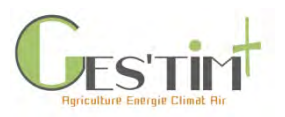

### **2. Filière animale**

Exemple d'un système allaitant conventionnel

### Résultats obtenus sur un cas-type dans le cadre d'Agribalyse

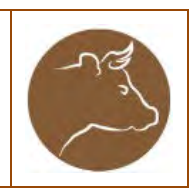

### **OBJECTIF DE L'ETUDE**

Fournir une référence moyenne France sur la viande bovine pour la base de données Agribalyse, à partir de plusieurs cas-types **METHODE**

### **Source des données utilisées**:

- Effectifs, performances zootechniques, alimentation : *Production de jeunes bovins de races à viande et de races laitières / Institut de l'Elevage - Chambres d'agriculture Pays de la Loire et Bretagne et Arvalis*
- Type de bâtiment et modalité de gestion des effluents : Dire d'experts
- Références Idele sur les effluents bovins, les consommations d'énergie et d'eau

### **Modélisation des émissions**:

- CH4 et N2O : GIEC, 2006, NH3 et NOx : EMEP 2016

### **SYNTHESE ELEVAGE**

**ORIENTATION :** Engraisseur spécialisé de jeunes bovins recevant des broutards issus d'un système naisseur charolais herbager et extensif (< 1.2 UGB/ha)

**PERFORMANCES TECHNIQUES**

Poids vif à l'abattage : 720 kg Durée d'élevage : 199 jours

### **LOGEMENT**

bâtiment exclusif (en aire paillée intégrale)

### **ALIMENTATION**

 à l'auge : ensilage de maïs, tourteau de soja, blé, foin

### **UNITE FONCTIONNELLE**

Les résultats sont exprimés par kilogramme de poids vif en sortie d'élevage.

### **PERIMETRE**

L'inventaire englobe les principales fonctions de l'atelier de production : tous les intrants (paille-aliments), les bâtiments d'élevage, les infrastructures de gestion des déjections animales.

L'inventaire couvre la période depuis la naissance de l'animal jusqu'à son départ de la ferme.

Périmètre/exclusion : L'inventaire ne prend pas en compte les produits vétérinaires, les processus d'insémination artificielle, les consommables et les petits équipements ainsi que toutes les opérations ayant lieu en dehors de la ferme Inventaire basé sur des données de la période 2005-2009.

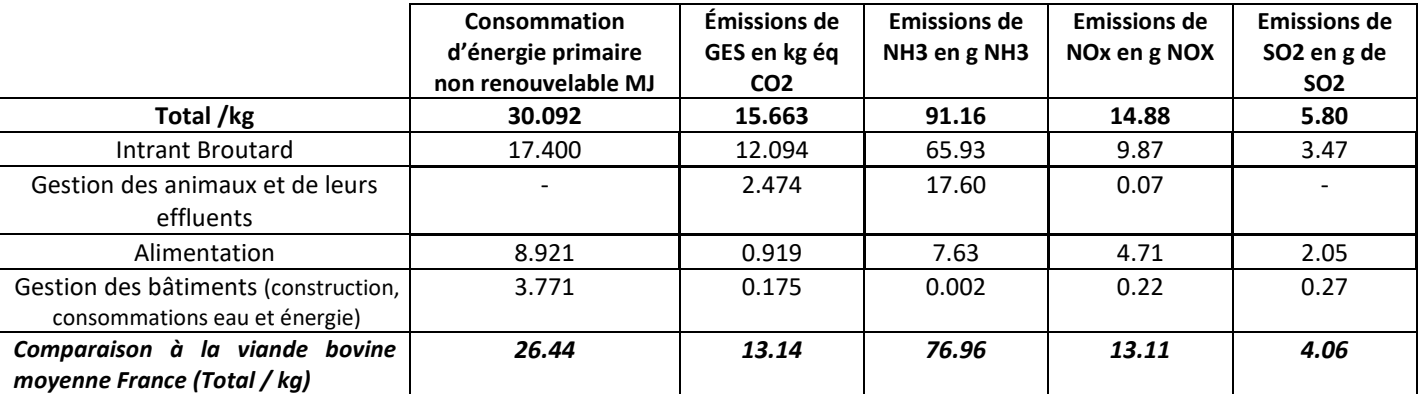

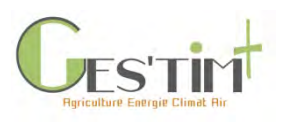

## Cas d'Etude

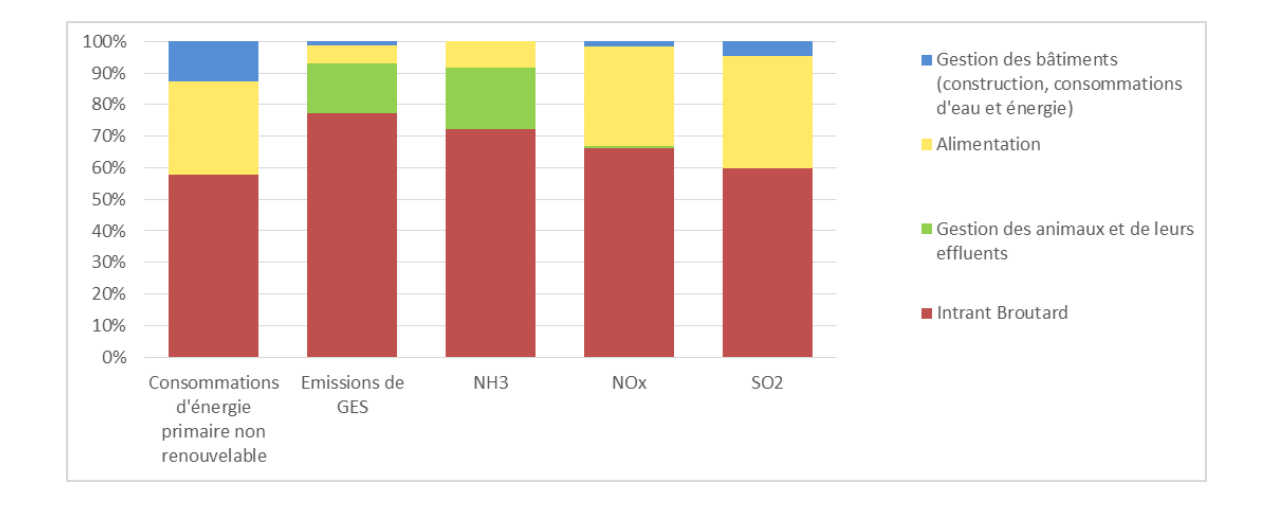

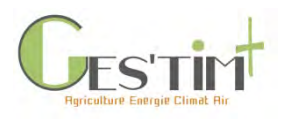

### Exemple d'un système laitier conventionnel

### Résultats obtenus sur un cas-type dans le cadre d'Agribalyse

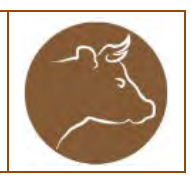

### **OBJECTIF DE L'ETUDE**

Fournir une référence moyenne France sur le lait pour la base de données Agribalyse, à partir de plusieurs cas-types **METHODE**

### **Source des données utilisées**:

- Effectifs, performances zootechniques, alimentation : Inosys Réseau d'Elevage (Cas type 1b Lait spécialisé silo ouvert en potentiel moyen)
- Alimentation : Guide pratique de l'alimentation du troupeau bovin laitier, 261p. Idele, 2010.
- Type de bâtiment et modalité de gestion des effluents : Cas-type et dire d'experts
- Références Idele sur les effluents bovins, les consommations d'énergie et d'eau

### **Modélisation des émissions**:

- CH4 et N2O : GIEC, 2006, NH3 et NOx : EMEP 2016

### **SYNTHESE ELEVAGE**

**ORIENTATION :** Elevage laitier spécialisé de plaine de l'Ouest, part de maïs ensilage dans la SFP : +30% **PERFORMANCES TECHNIQUES**

- 8200 kg lait corrigé / vache laitière âge au vêlage : 24 mois
- 46 vaches laitières
- 36% taux de renouvellement

### **LOGEMENT**

Vaches : logettes lisier Génisses : aire paillée intégrale fumier

### **ALIMENTATION**

210 g concentrés / litre Pâturage de mars à octobre

### **UNITE FONCTIONNELLE**

Les résultats sont exprimés par kilogramme de lait corrigé en sortie d'élevage (à 4% de matière grasse et 3.3% de matière protéique). Allocation : biophysique

### **PERIMETRE**

L'inventaire englobe les principales fonctions de l'atelier de production laitière : tous les intrants (paille-aliments), les bâtiments d'élevage, les infrastructures de gestion des déjections animales.

L'inventaire couvre 1 année de production.

Périmètre/exclusion : L'inventaire ne prend pas en compte les produits vétérinaires, les processus d'insémination artificielle, les consommables et les petits équipements ainsi que toutes les opérations ayant lieu en dehors de la ferme Inventaire basé sur des données de la période 2005-2009.

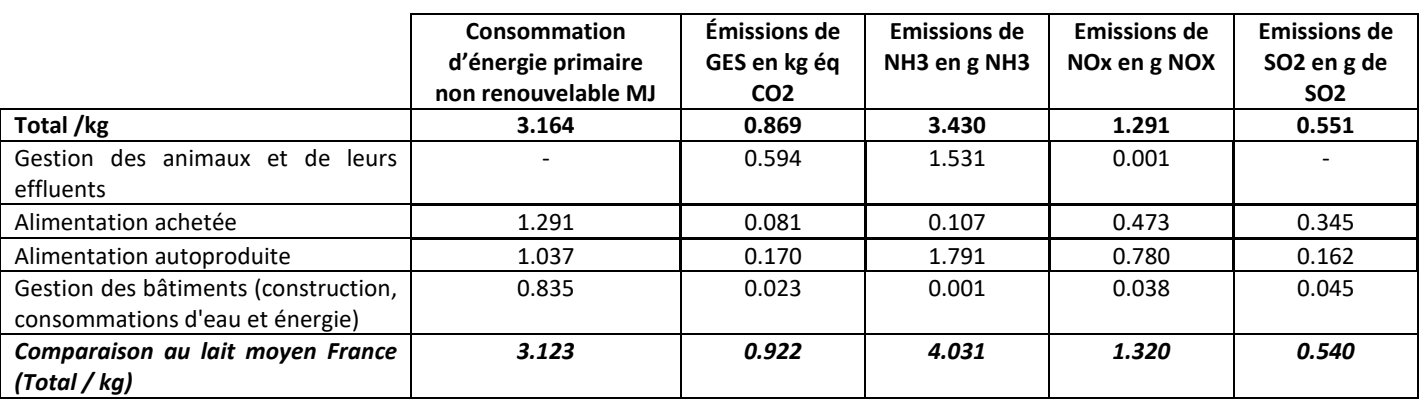

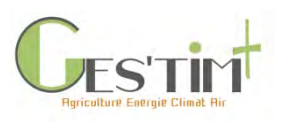

# Cas d'Etude

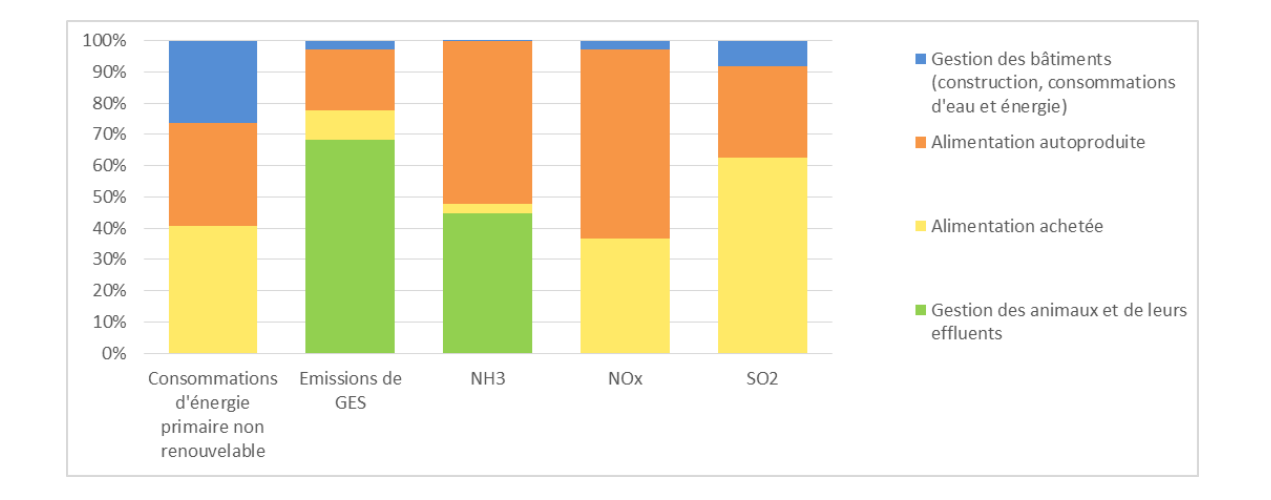

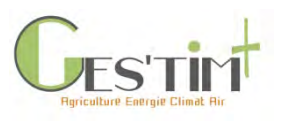

Exemple de la production d'œufs Résultats basés sur une construction de cas-type dans le cadre d'Agribalyse

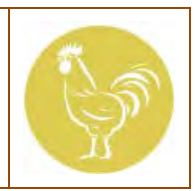

### **OBJECTIF DE L'ETUDE**

Fournir une référence moyenne France pour la base de données Agribalyse **METHODE**

### **Source des données utilisées**:

- Aliments des volailles : indice ITAVI, movenne sur 5 ans
- Performances techniques : synthèse ITAVI poules pondeuses
- Type de bâtiment et modalité de gestion des effluents : synthèse ITAVI poules pondeuses, données internes
- Enquête énergie CA-ITAVI et enquête eau pour les consommations d'énergie et d'eau

### **Modélisation des émissions**:

- N2O : IPCC 2006, tier 2
- NO : EMEP/EAA 2016, tier 1
- N (excrétion) : ITAVI 2013
- CH4 : IPCC 2006b
- NH3 : EMEP 2009, tier 2

### **SYNTHESE ELEVAGE**

**PRODUCTION :** production d'œufs en claustration, sans cages (au sol)

### **PERFORMANCES TECHNIQUES**

353 jours d'élevage 61 g/oeuf 247,5 œufs par an en moyenne 1,84 kg poids des poules de réforme 2,66 kg d'aliment par kg d'œuf

### **LOGEMENT**

Ventilation statique 1100 m² sol béton

### **GESTION DES EFFLUENTS**

Stockage en bout de champ 60 jours Quantité moyenne : 82 kg/m²/an

### **UNITE FONCTIONNELLE**

Les résultats sont exprimés par kilogramme d'œuf, ou kilogramme de poule de réforme (poids vif). Les œufs portent l'ensemble des impacts de la phase d'élevage des pondeuses (allocation biophysique). Les impacts de l'élevage des parentaux et des poulettes futures pondeuses sont portés par les poules de réforme. Les impacts présentés ici sont ceux des œufs.

### **PERIMETRE**

Le périmètre évalué comprend (pour l'ensemble œufs + poules de réforme) :

- la construction des bâtiments d'élevage ;
- l'élevage des parents des poussins, et l'élevage des poulettes futures pondeuses ;
- la production et l'approvisionnement en intrants (aliments, litière) ;
- l'élevage avec la gestion des animaux et des effluents (dans le bâtiment, lors du stockage extérieur et lors d'un éventuel traitement).

La gestion des effluents s'arrête à la sortie des fosses de stockage ou des unités de traitement. L'épandage des effluents n'est pas directement intégré dans le périmètre : il est affecté à la production des cultures et rentre donc indirectement dans le périmètre via les aliments du bétail.

Les traitements vétérinaires des animaux, ainsi que les équipements à l'intérieur du bâtiment n'ont pas été pris en compte.

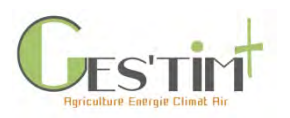

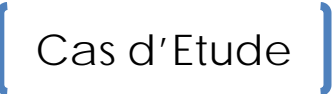

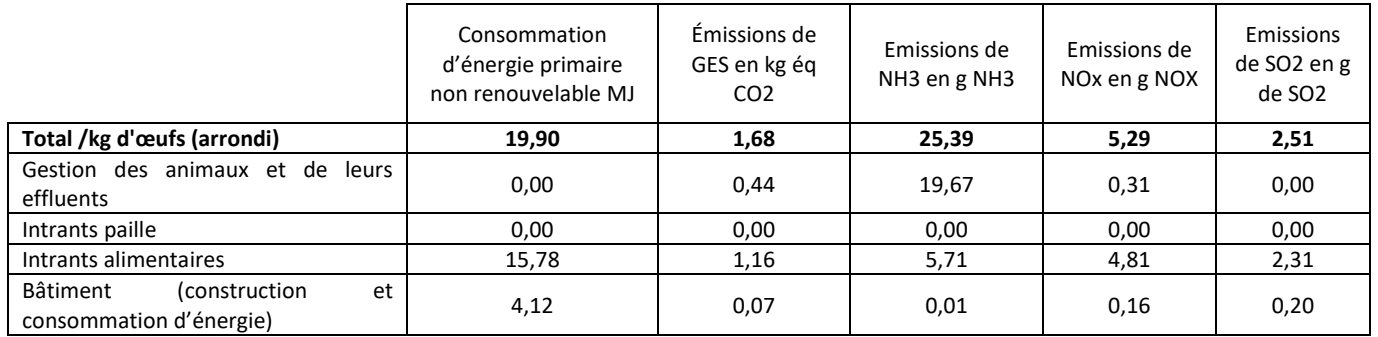

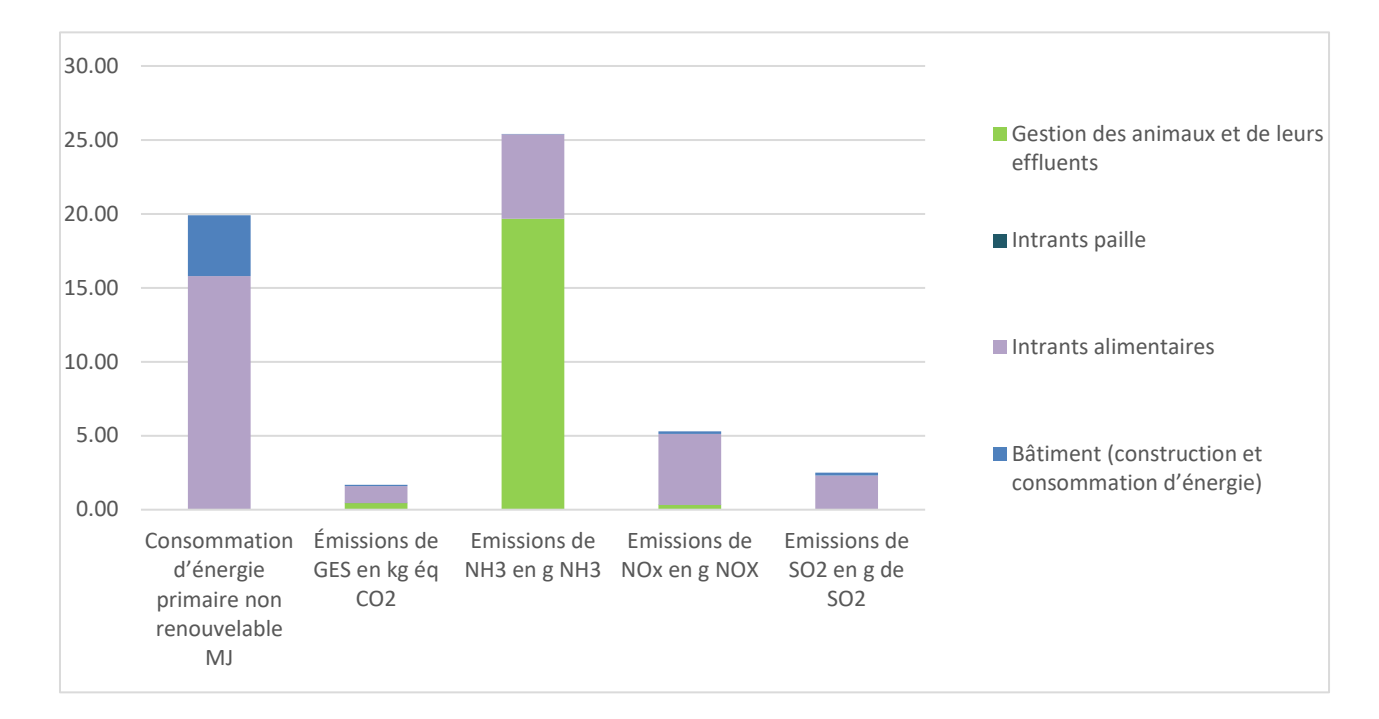

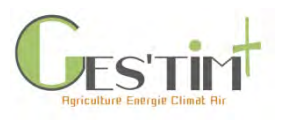

Exemple du poulet standard

Résultats basés sur une construction de cas-type dans le cadre d'Agribalyse

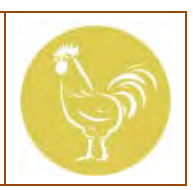

### **OBJECTIF DE L'ETUDE**

Fournir une référence moyenne France pour la base de données Agribalyse **METHODE**

### **Source des données utilisées**:

- Aliments des volailles : indice ITAVI, moyenne sur 5 ans
- Performances techniques : enquête avicole Grand Ouest (Chambre d'Agriculture Bretagne)
- Type de bâtiment et modalité de gestion des effluents : interne ITAVI et enquête avicole Grand Ouest
- Références ITAVI & enquête avicole Grand Ouest sur les effluents volailles
- Enquête énergie CA-ITAVI et enquête eau pour les consommations d'énergie et d'eau

### **Modélisation des émissions**:

- N2O : IPCC 2006, tier 2
- NO : EMEP/EAA 2016, tier 1
- N (excrétion) : ITAVI 2013
- CH4: IPCC 2006b
- NH3 : EMEP 2009, tier 2

### -

### **UNITE FONCTIONNELLE**

Les résultats sont exprimés par kilogramme de poulet vif en sortie d'élevage.

**PERIMETRE**

Le périmètre évalué comprend :

- la construction des bâtiments d'élevage ;
- l'élevage des parents des poussins ;
- la production et l'approvisionnement en intrants (aliments, litière) ;
- l'élevage avec la gestion des animaux et des effluents (dans le bâtiment, lors du stockage extérieur et lors d'un éventuel traitement).

La gestion des effluents s'arrête à la sortie des fosses de stockage ou des unités de traitement. L'épandage des effluents n'est pas directement intégré dans le périmètre : il est affecté à la production des cultures et rentre donc indirectement dans le périmètre via les aliments du bétail.

Les traitements vétérinaires des animaux, ainsi que les équipements à l'intérieur du bâtiment n'ont pas été pris en compte.

### **SYNTHESE ELEVAGE**

**PRODUCTION** : poulet standard, claustration

### **PERFORMANCES TECHNIQUES**

1,85 indice de consommation global 40,4 jours à l'abattage 1,885 kg de poids vif à l'abattage 6,14 lots par an

### **LOGEMENT**

Ventilation dynamique 1120 m² Litière paille broyée

### **GESTION DES EFFLUENTS**

Stockage en bout de champ 60 jours Quantité moyenne : 140 kg/m²/an

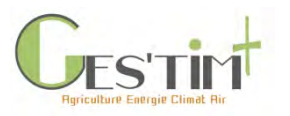

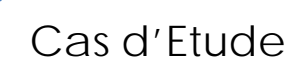

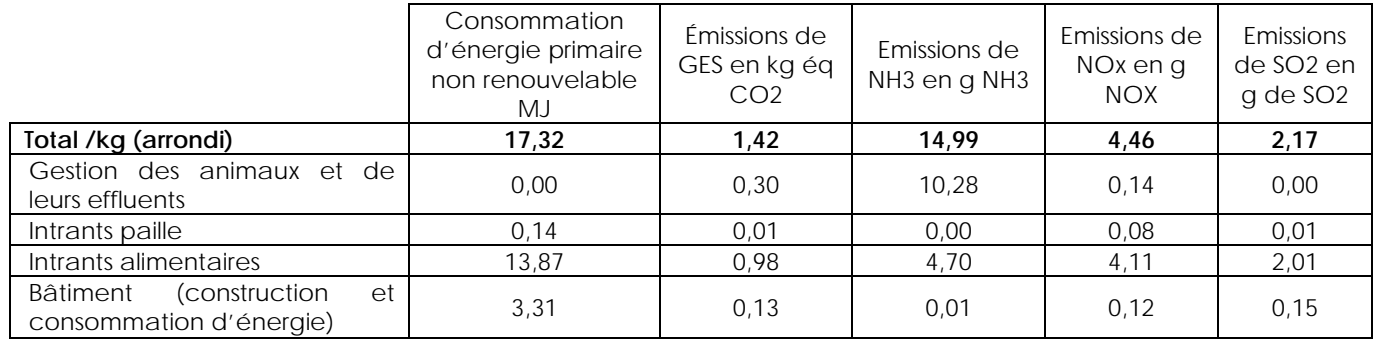

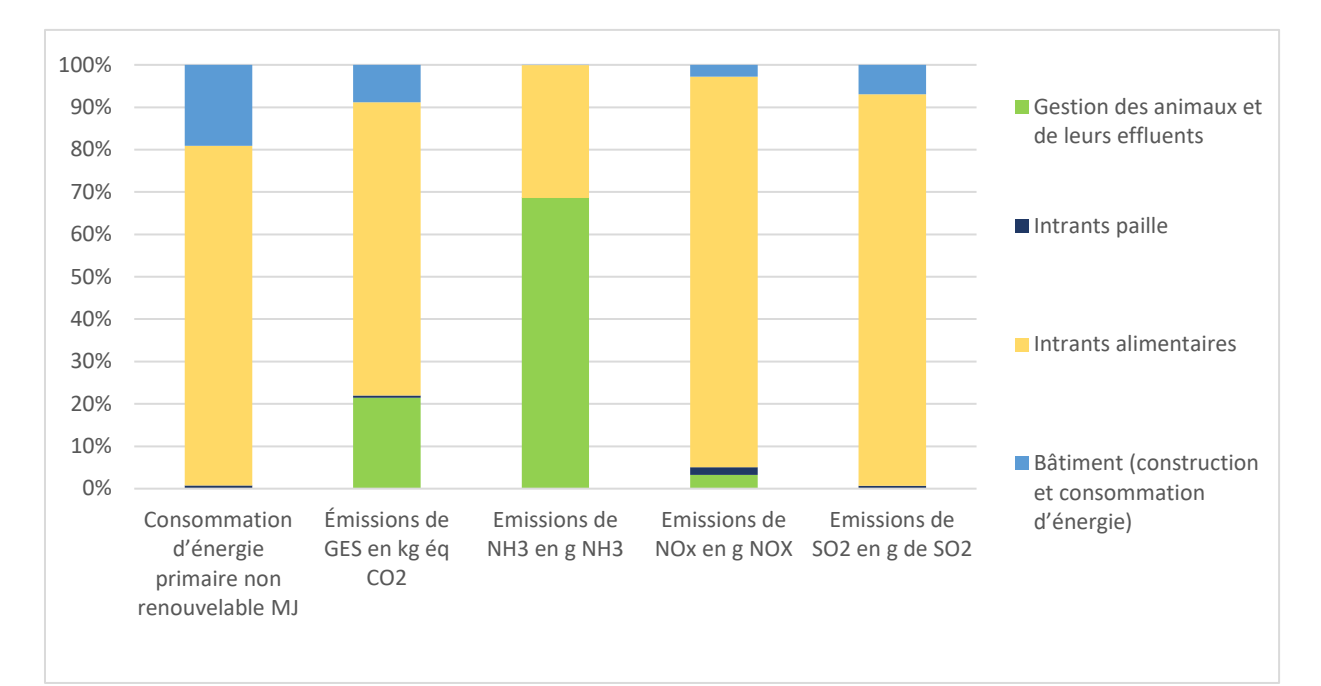

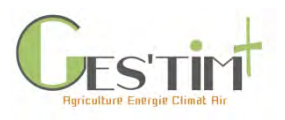

### Exemple du porc conventionnel

### Résultats basés sur une construction de castype dans le cadre d'Agribalyse

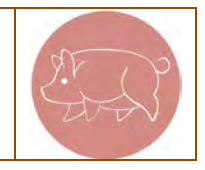

### **OBJECTIF DE L'ETUDE**

Fournir une référence moyenne France pour la base de données Agribalyse

#### **METHODE**

### **Source des données utilisées**:

- Aliments des porcs : Lettres de conjoncture IFIP
- Performances techniques : base de données nationale de la Gestion Technico-Economique (GTE) et de la Gestion Technique du Troupeau de Truies (GTTT)
- Type de bâtiment et modalité de gestion des effluents : Enquête bâtiment du SCEES
- Références IFIP sur les effluents porcs, les consommations d'énergie et d'eau, les traitements des effluents porcins

### **Modélisation des émissions**:

- CH4 et N2O : GIEC, 2006, NH3 et NOx : EMEP 2016

### **SYNTHESE ELEVAGE**

### **ORIENTATION :** naisseur-engraisseur **PERFORMANCES TECHNIQUES**

- 1217 kg d'aliment par truie par an
- 1.7 indice de consommation en post-sevrage
- 2.9 indice de consommation en engraissement
- 27.1 nbre porcelets sevrés / truie productive / an
- 21.3 nbre porcs produits / truie présente / an

### **LOGEMENT**

Truies : caillebotis intégral Porcelets en post-sevrage : caillebotis intégral Porc à l'engrais : caillebotis intégral

### **ALIMENTATION**

70% aliments achetés 30% aliments fabriqués à la ferme (FAF) **GESTION DES EFFLUENTS**

Traitement biologique pour 20% des lisiers

### **UNITE FONCTIONNELLE**

Les résultats sont exprimés par kilogramme de porc vif en sortie d'élevage comprenant en grande partie des kilogrammes de porcs charcutiers mais également des kilogrammes de truies de réforme.

### **PERIMETRE**

Le périmètre évalué comprend :

- La construction des bâtiments d'élevage
- La production et l'approvisionnement en intrants (aliments, animaux reproducteurs, litière)
- L'élevage avec la gestion des animaux et des effluents (dans le bâtiment, lors du stockage extérieur et lors d'un éventuel traitement.

La gestion des effluents s'arrête à la sortie des fosses de stockage ou des unités de traitement. L'épandage des effluents n'est pas directement intégré dans le périmètre : il est affecté à la production des cultures et rentre donc indirectement dans le périmètre via les aliments du bétail.

Les traitements vétérinaires des animaux, ainsi que les équipements à l'intérieur du bâtiment n'ont pas été pris en compte.

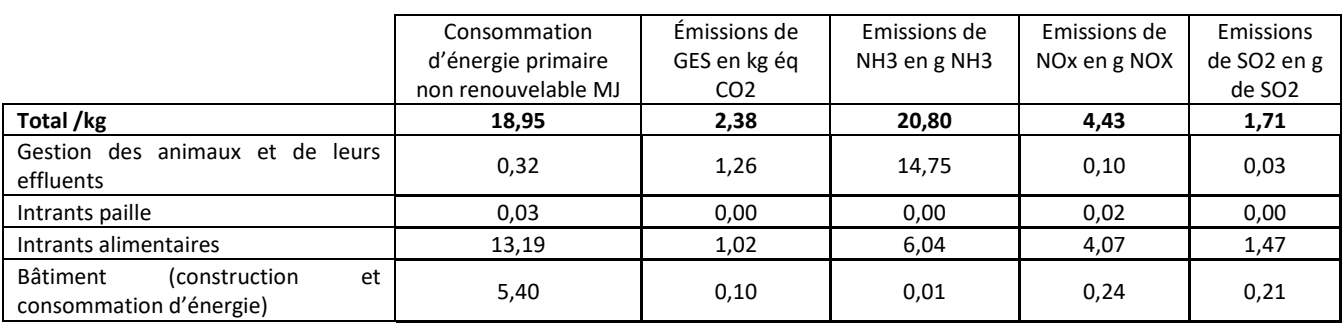

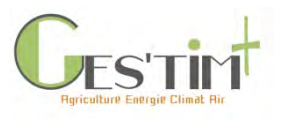

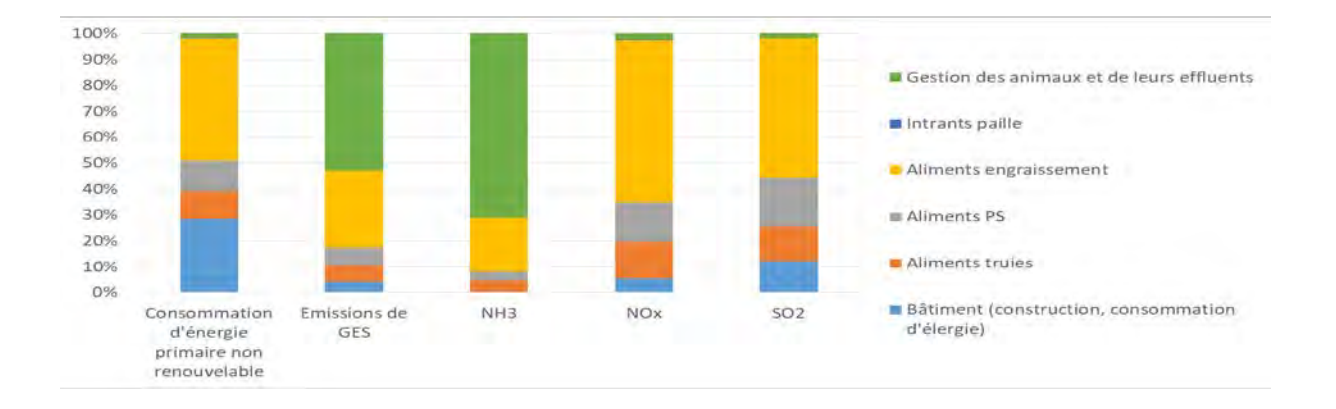

Cas d'Etude